AJLT

**JLT RE COLOMBIA S.A.**

**MANUAL DE PROCESOS Y PROCEDIMIENTOS** 

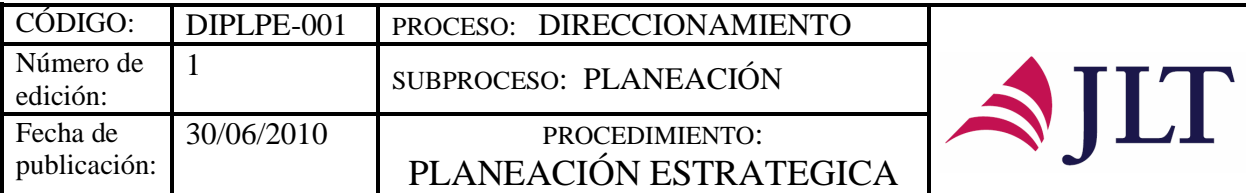

### **PROCESO DIRECCIONAMIENTO**

### **SUBPROCESO PLANEACIÓN**

# **PLANEACIÓN ESTRATEGICA**

### **CARACTERIZACIÓN**

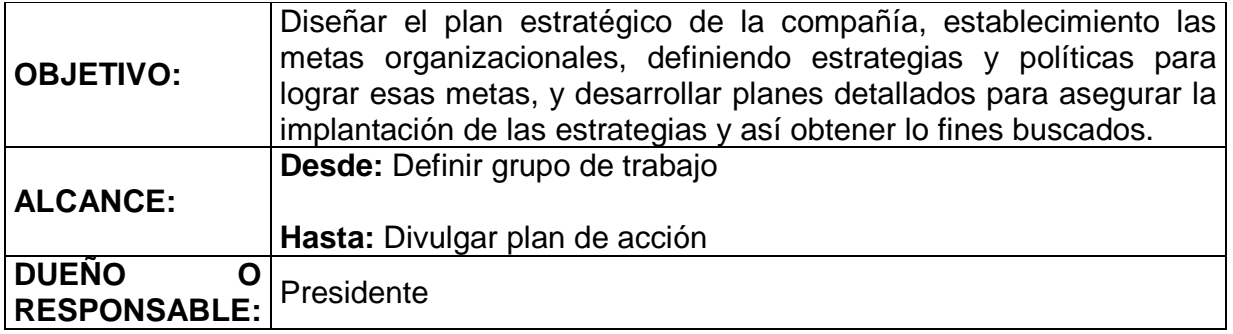

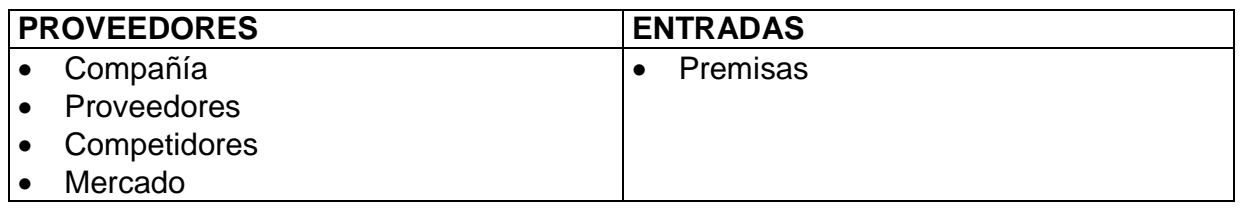

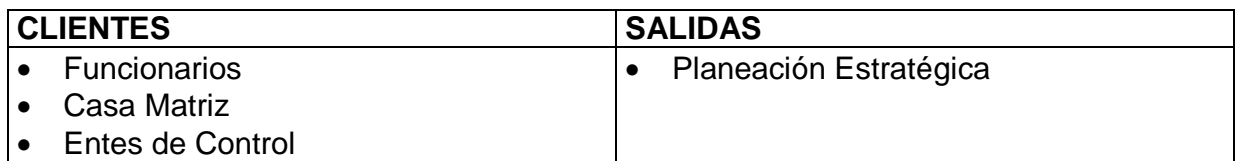

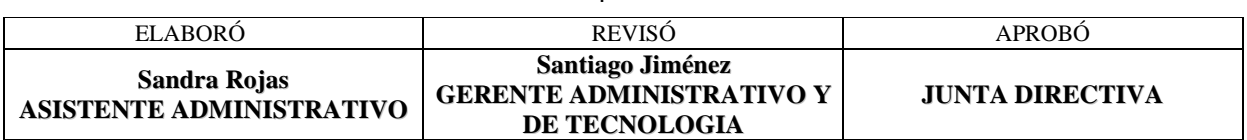

- 4 -

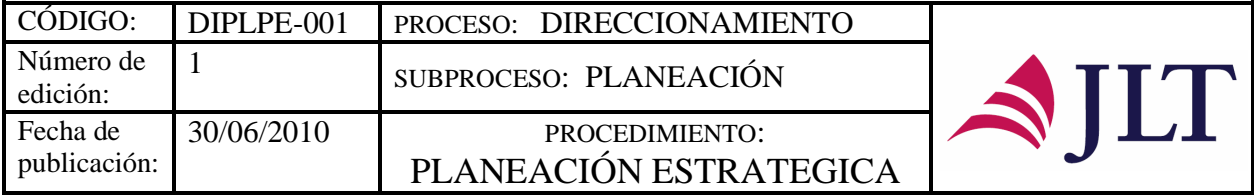

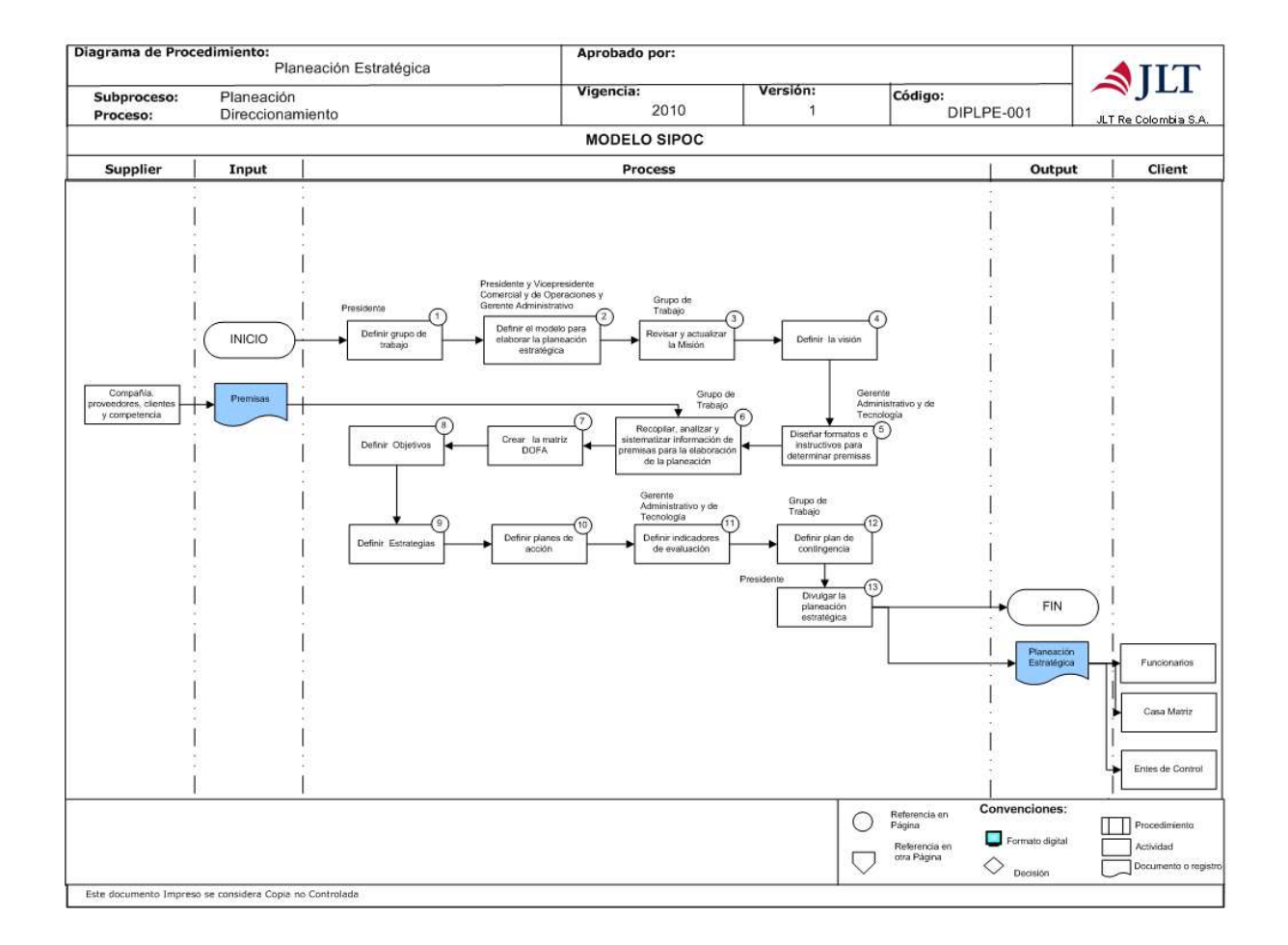

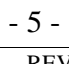

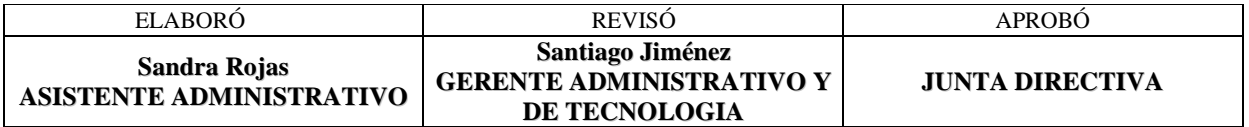

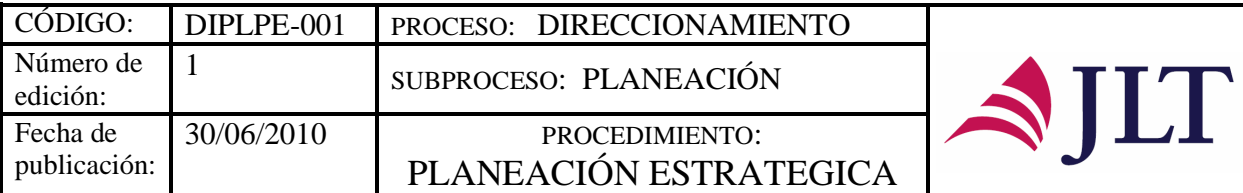

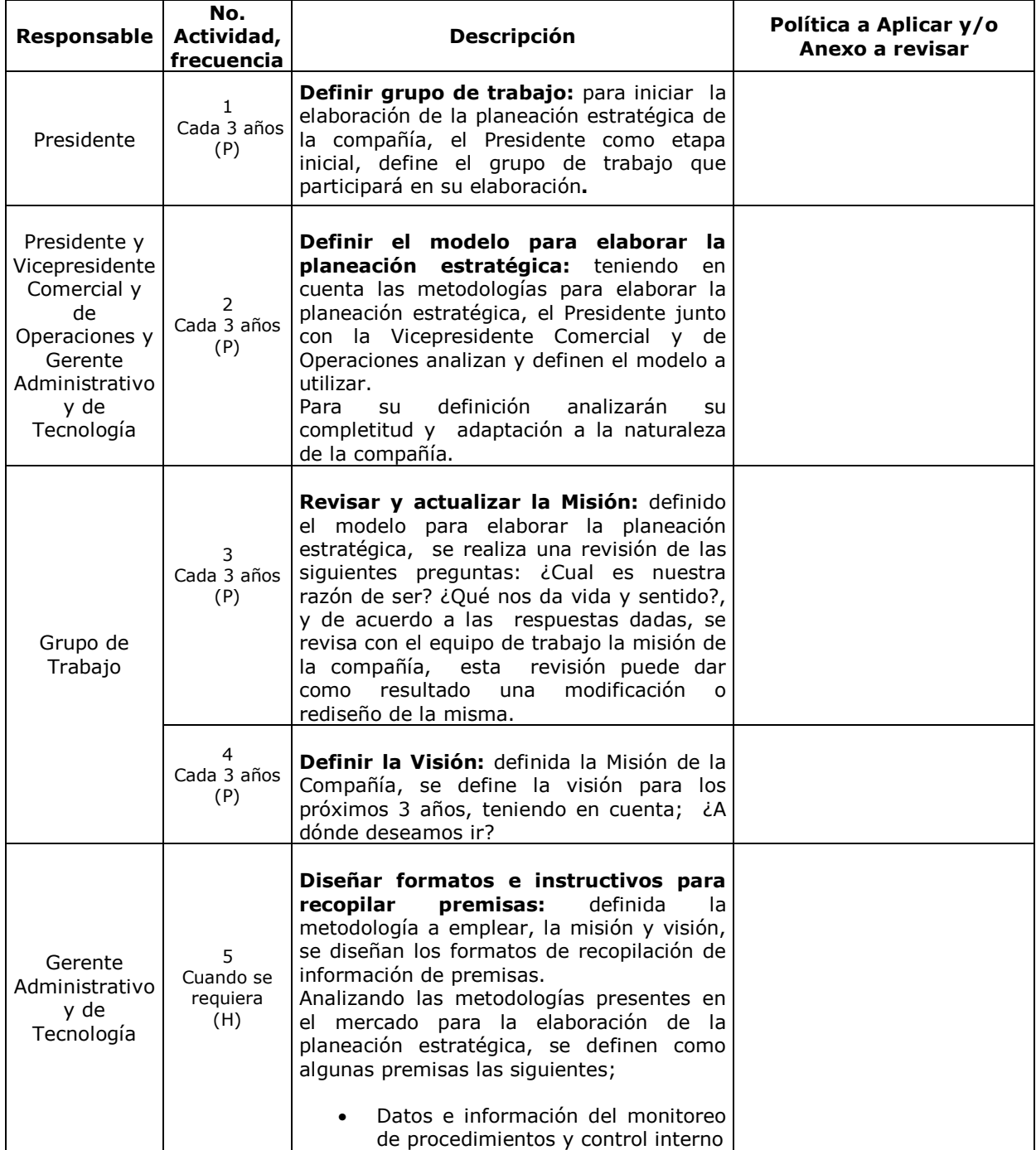

 $-6-$ 

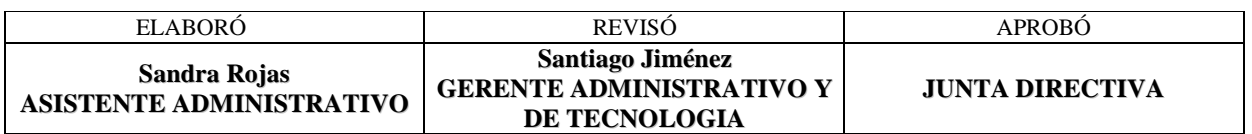

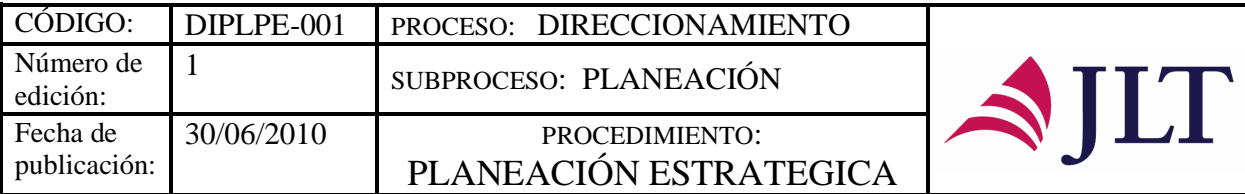

 $\overline{1}$ 

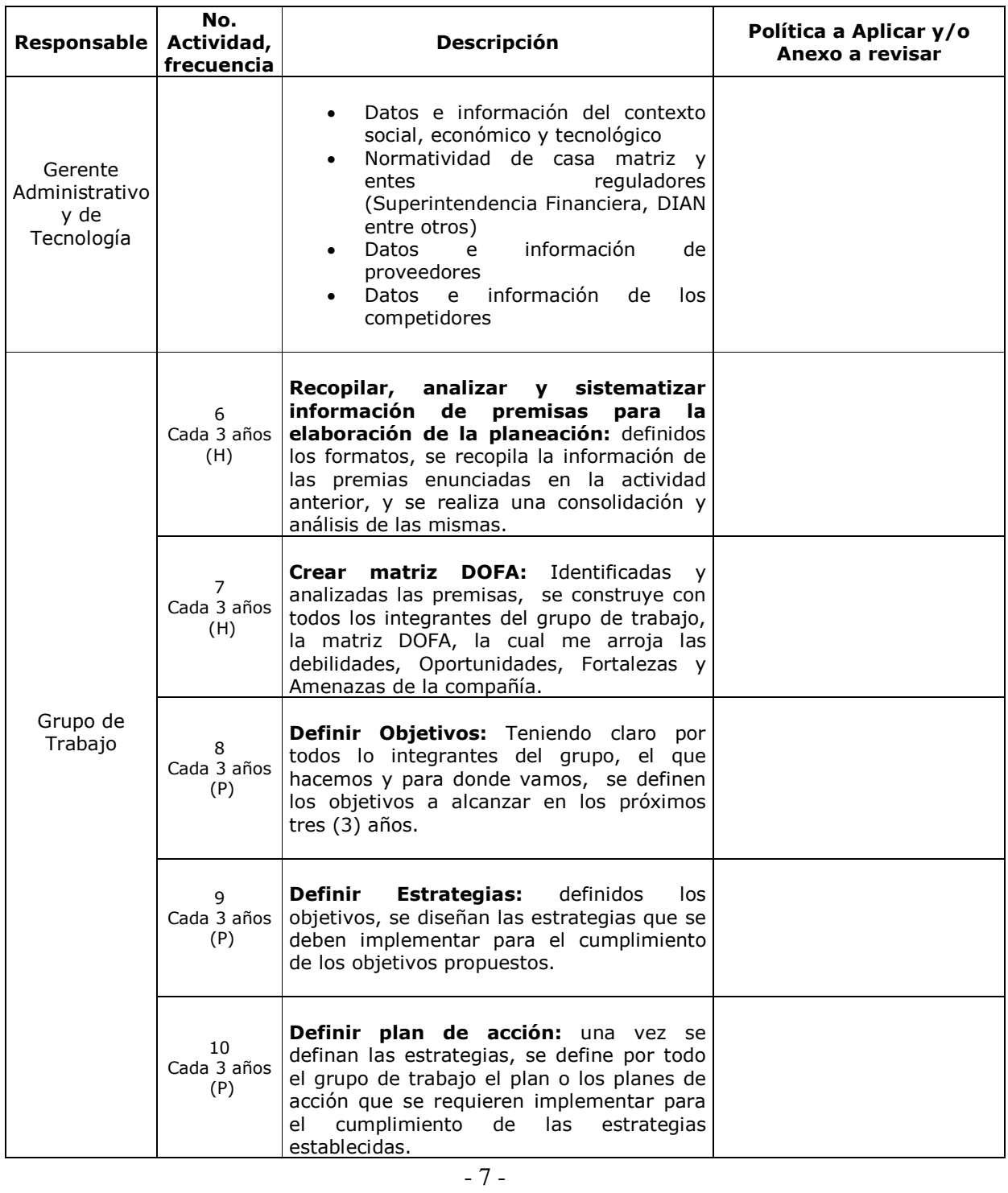

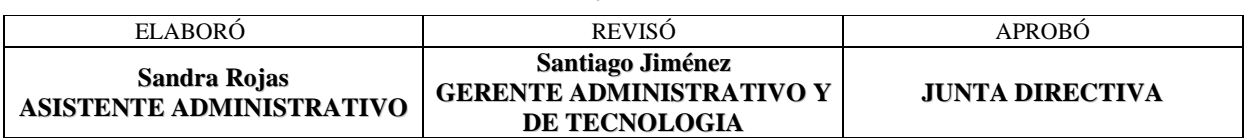

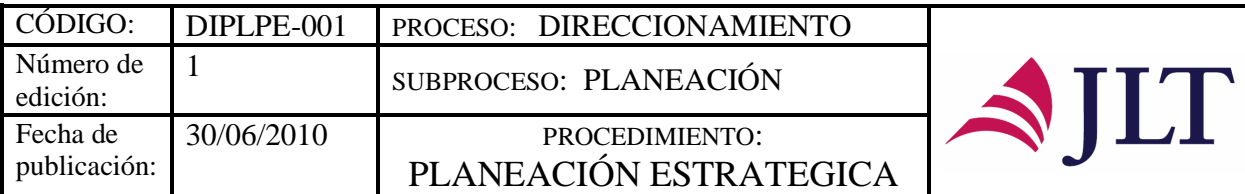

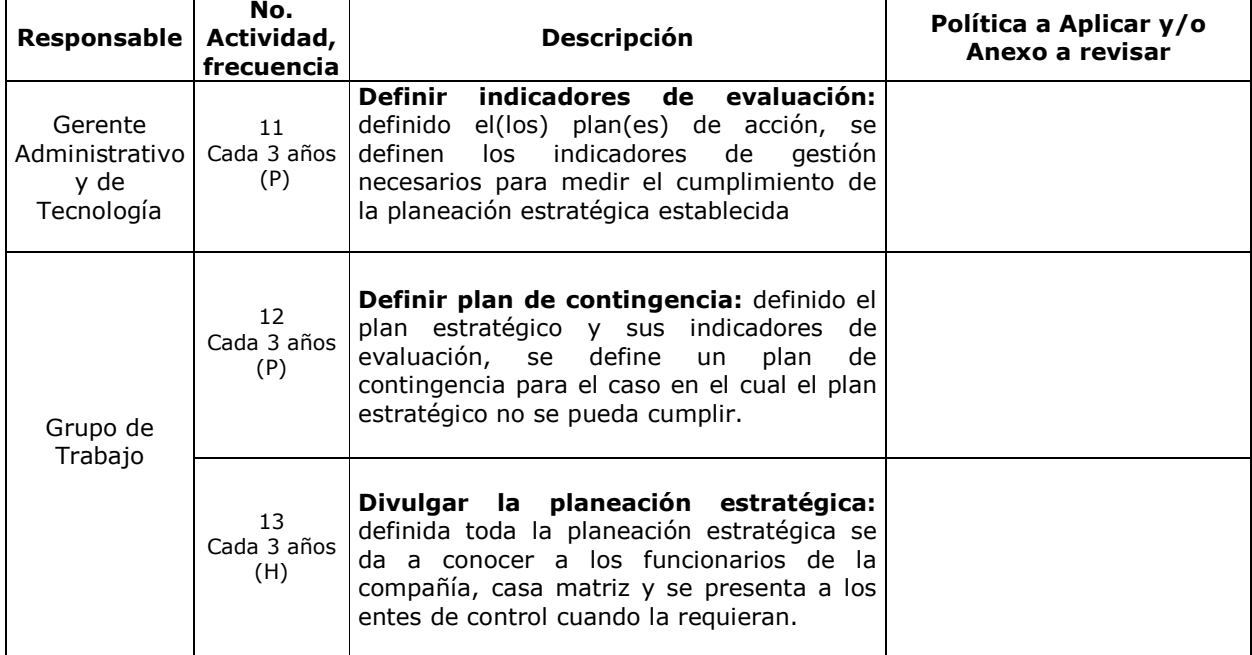

#### **CONTROL Y SEGUIMIENTO DEL PRODUCTO O SERVICIO**

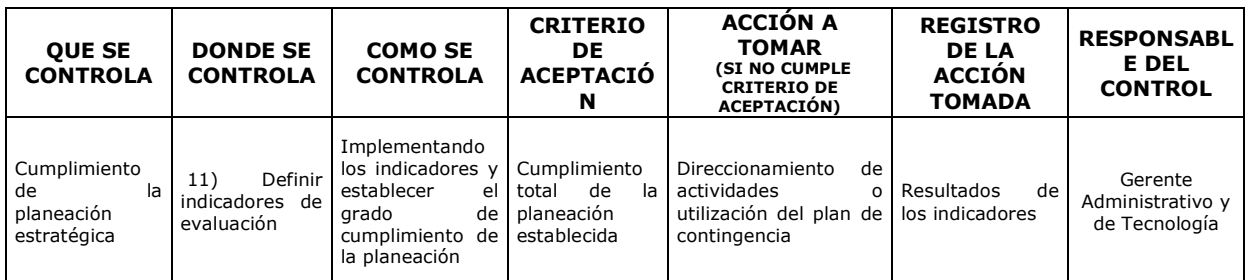

#### **CONTROL DEL DOCUMENTO E HISTORIA DE CAMBIOS**

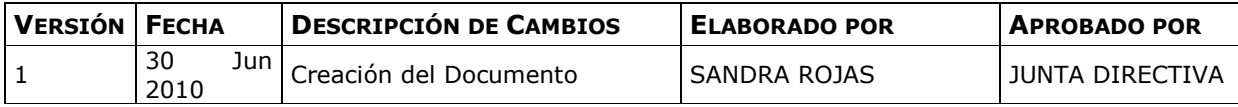

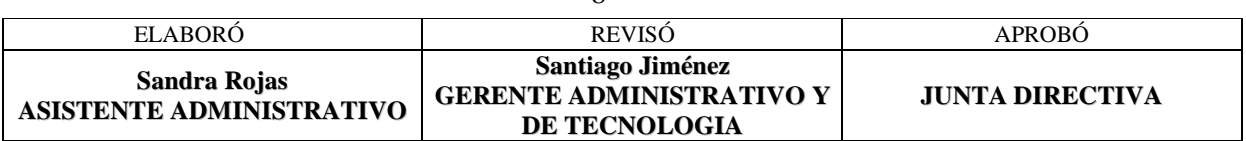

- 8 -

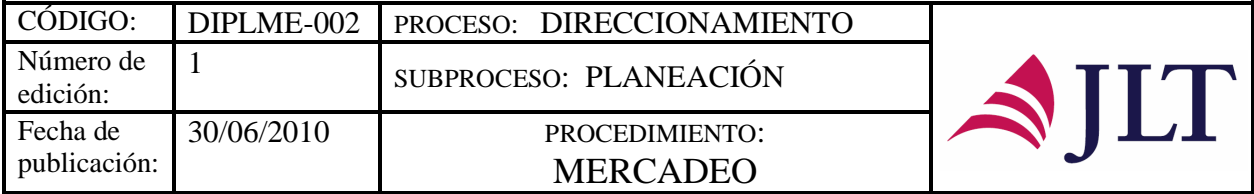

### **MERCADEO**

### **CARACTERIZACIÓN**

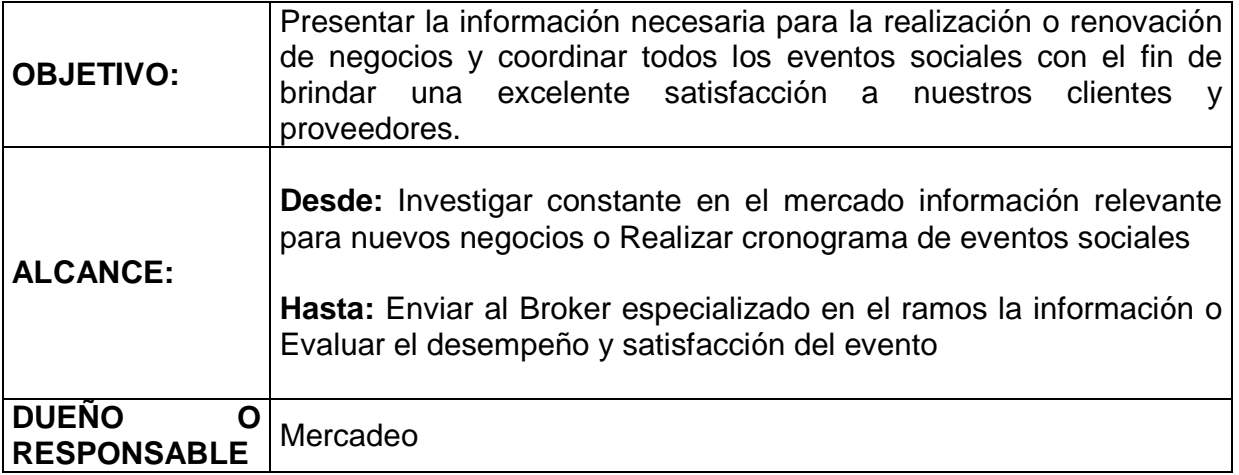

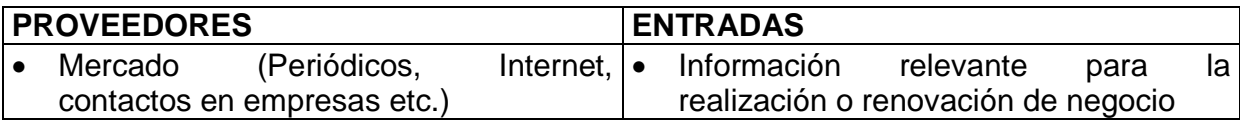

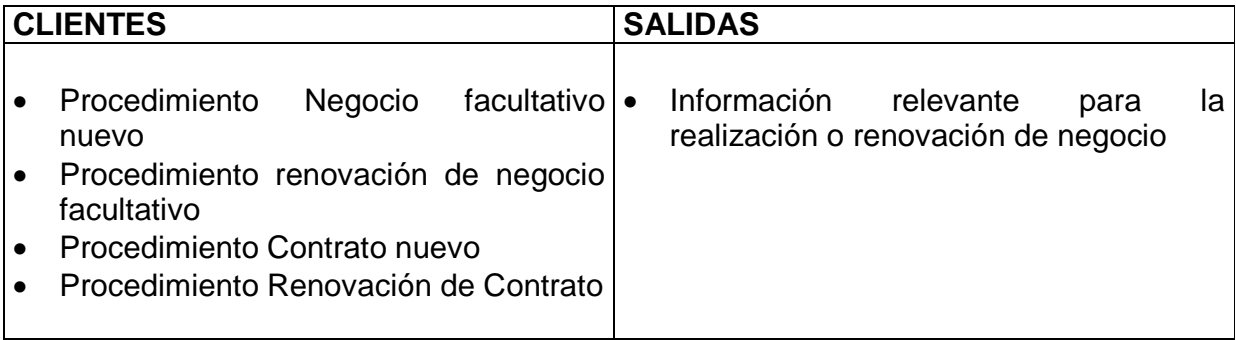

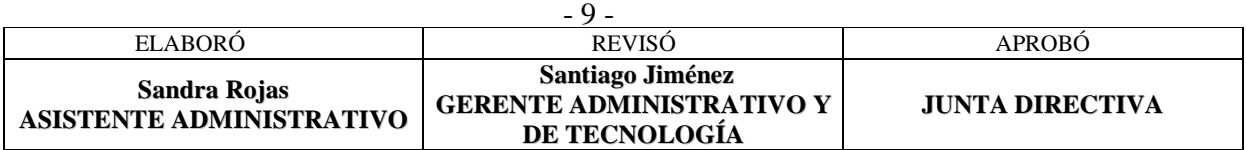

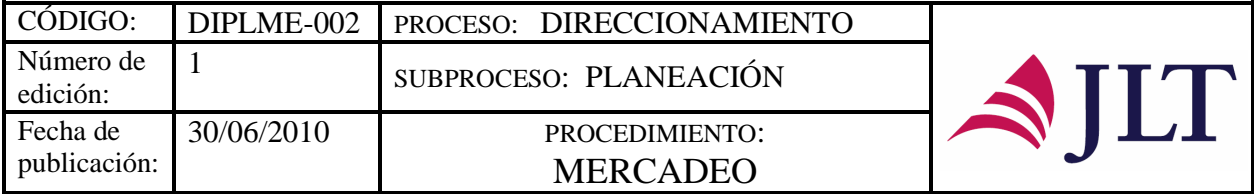

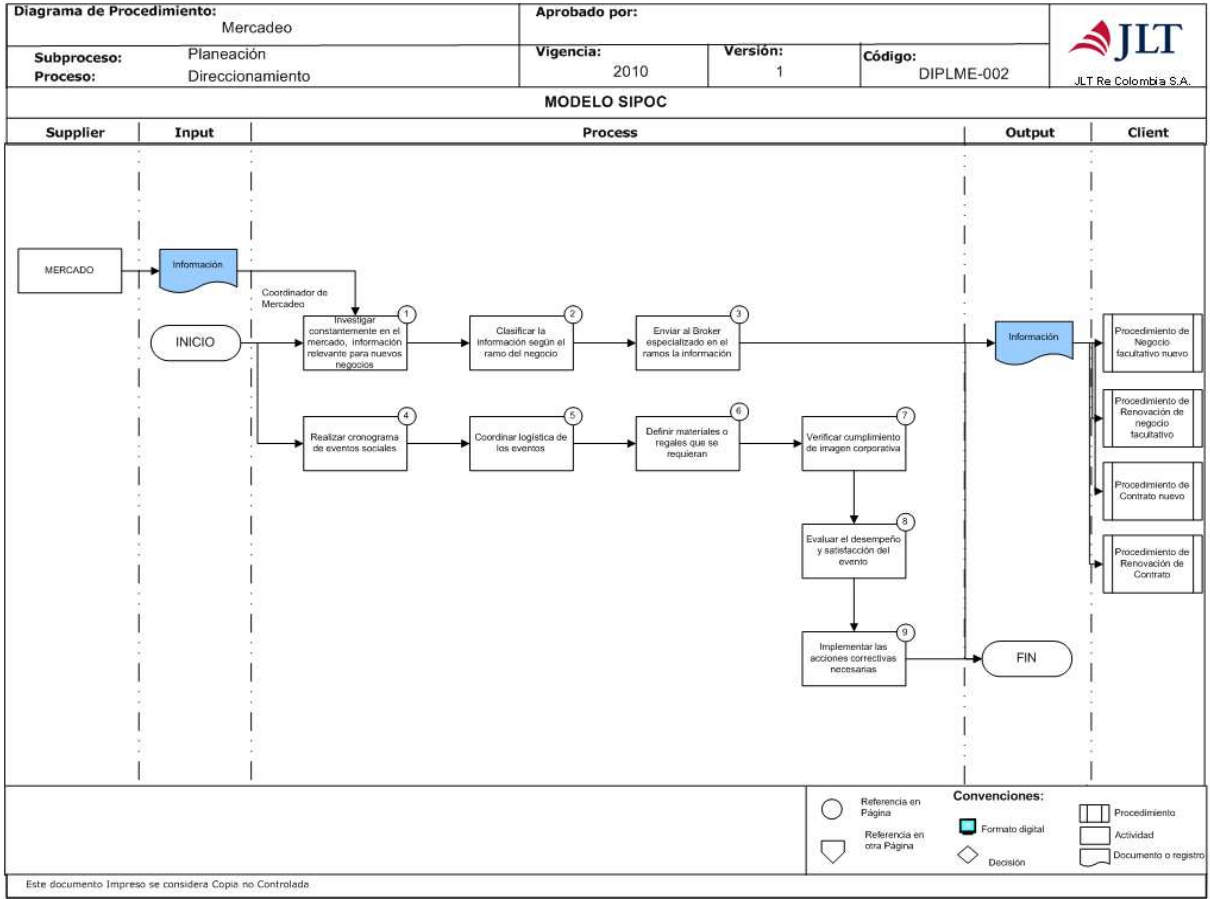

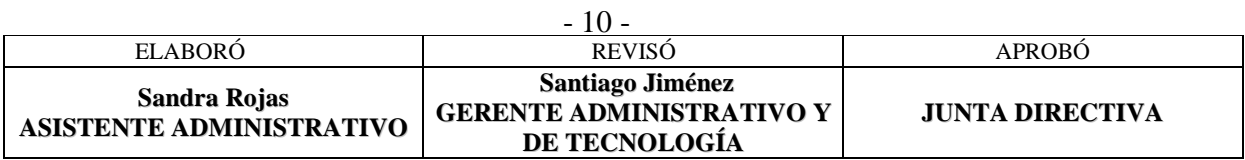

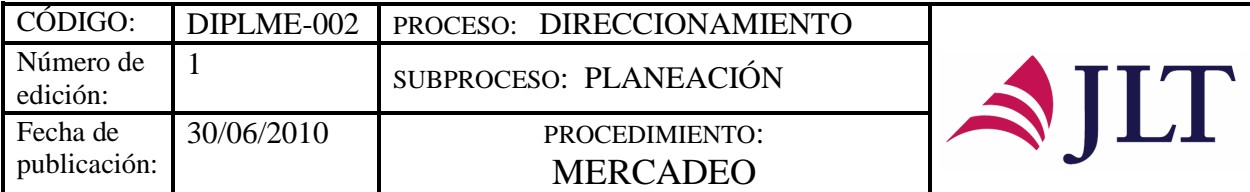

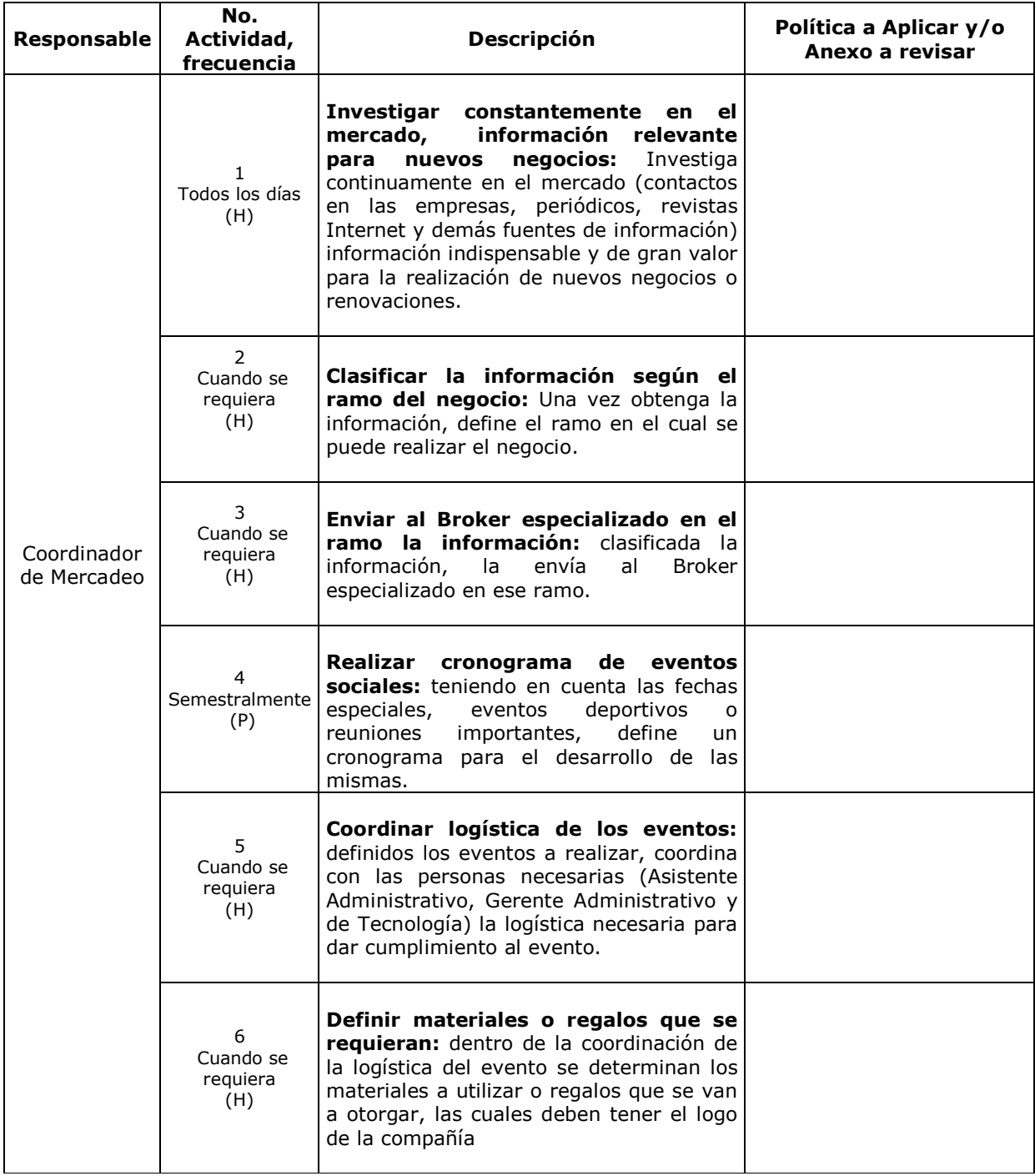

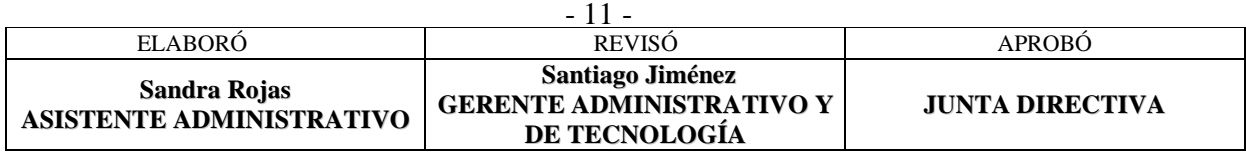

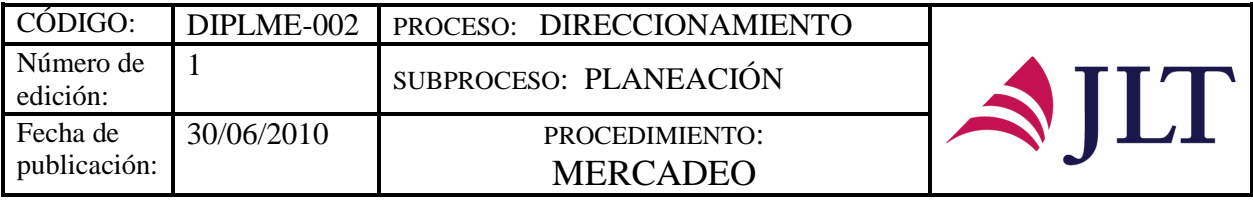

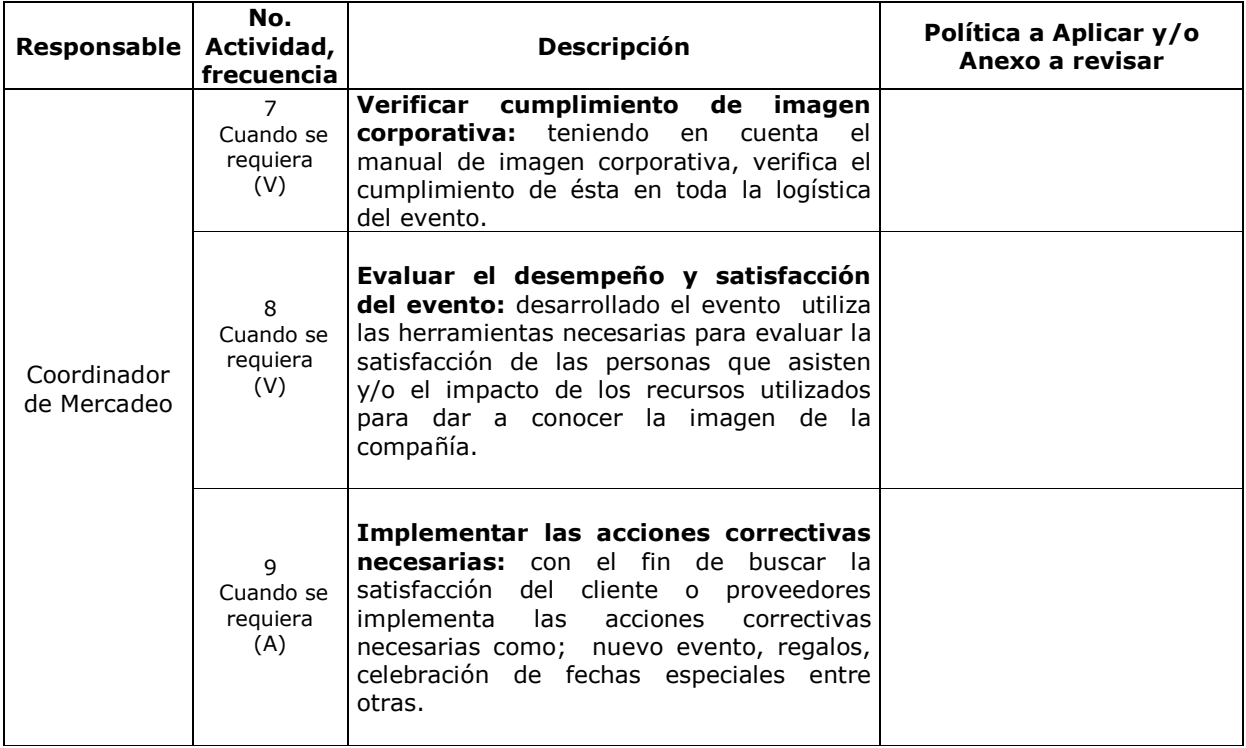

### **CONTROL Y SEGUIMIENTO DEL PRODUCTO O SERVICIO**

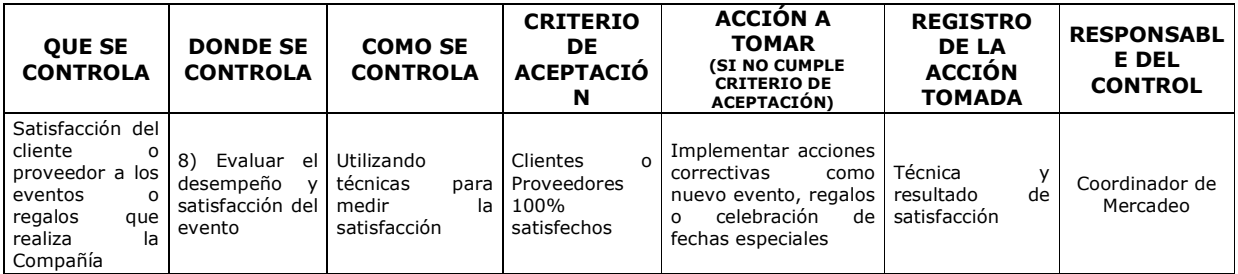

#### **CONTROL DEL DOCUMENTO E HISTORIA DE CAMBIOS**

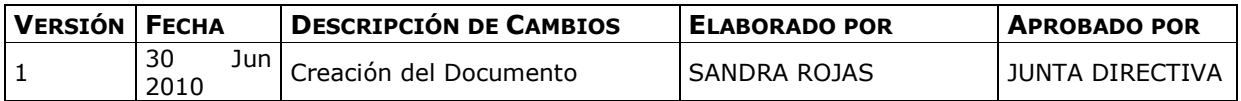

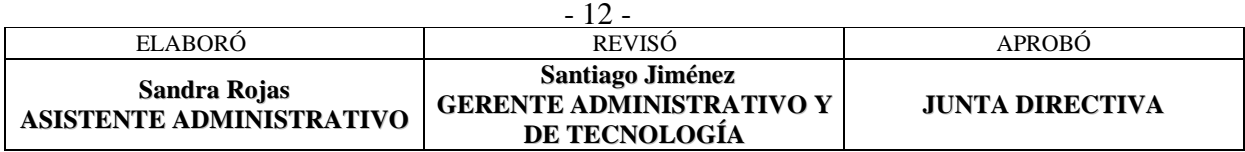

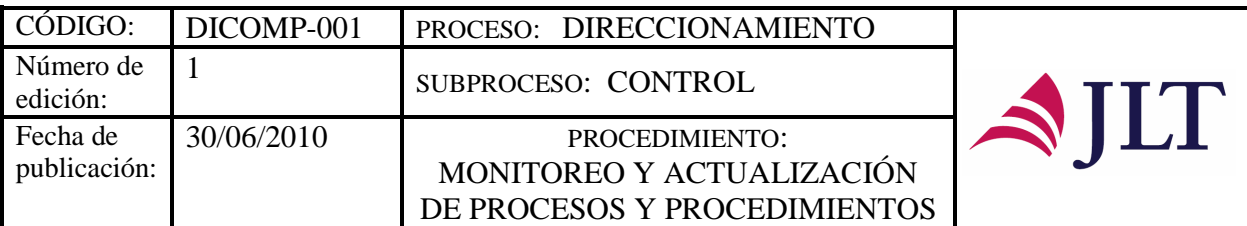

#### **SUBPROCESO CONTROL MONITOREO Y ACTUALIZACIÓN DE PROCESOS Y PROCEDIMIENTOS**

### **CARACTERIZACIÓN**

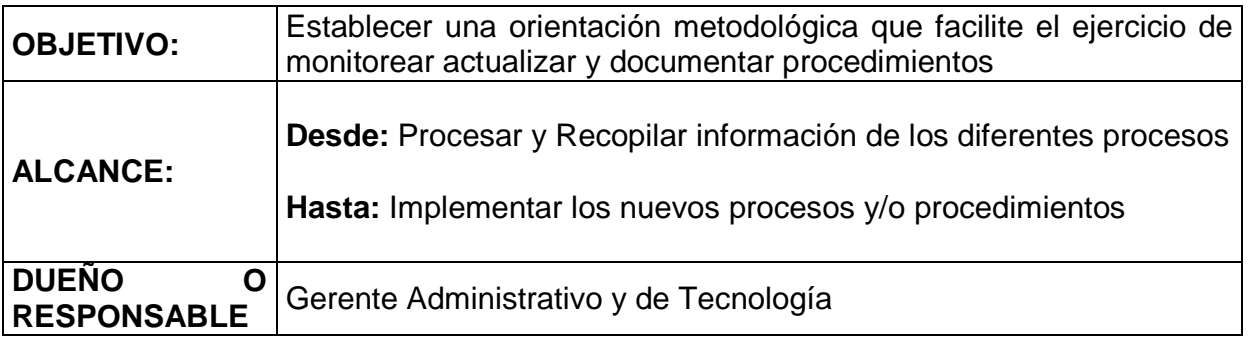

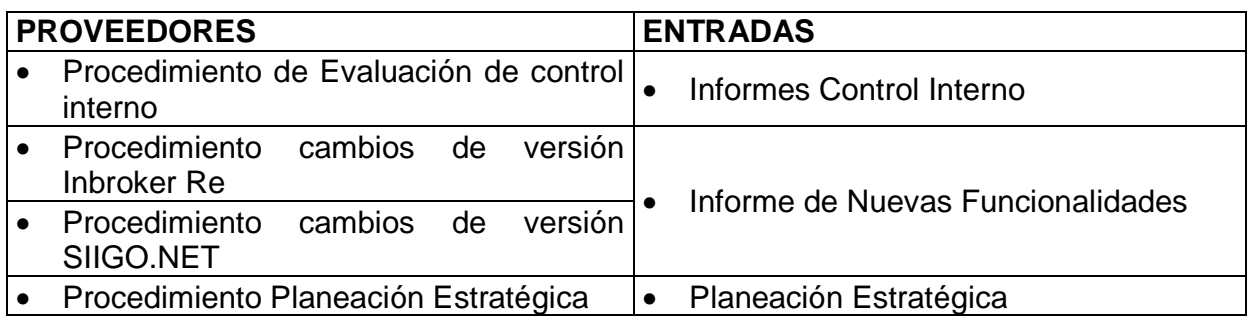

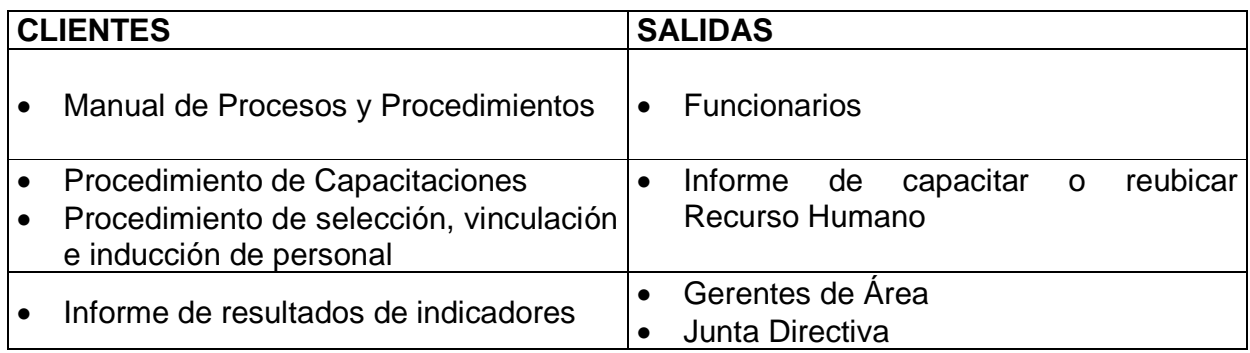

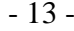

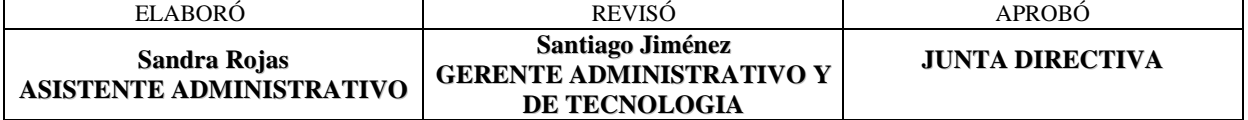

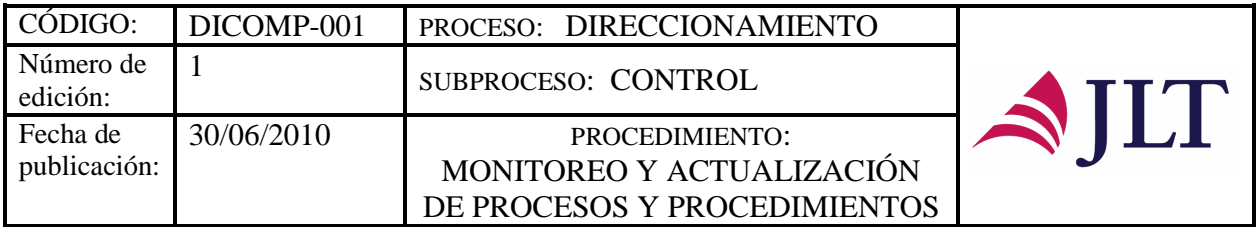

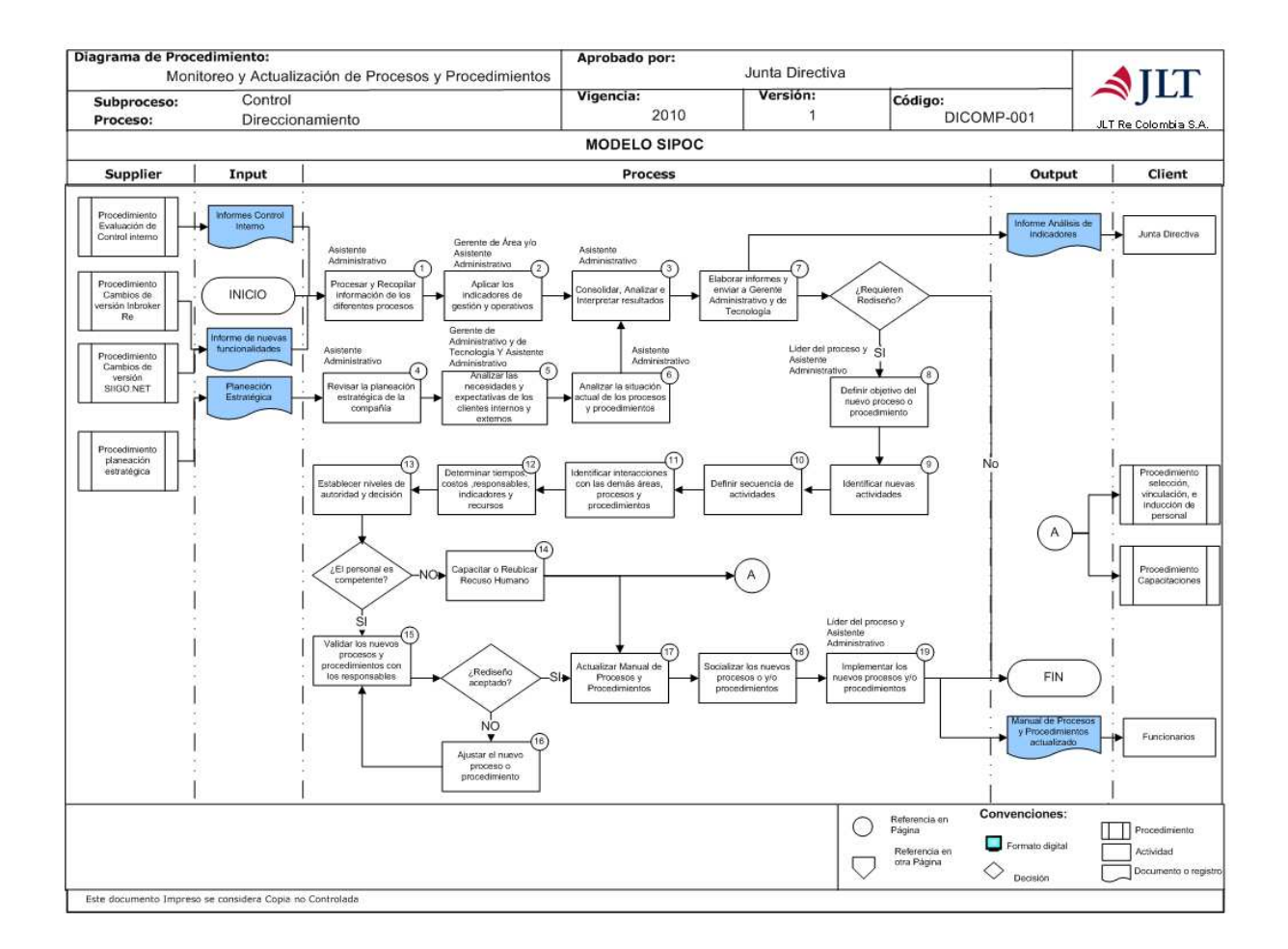

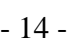

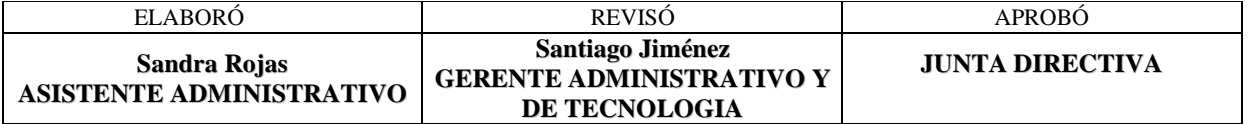

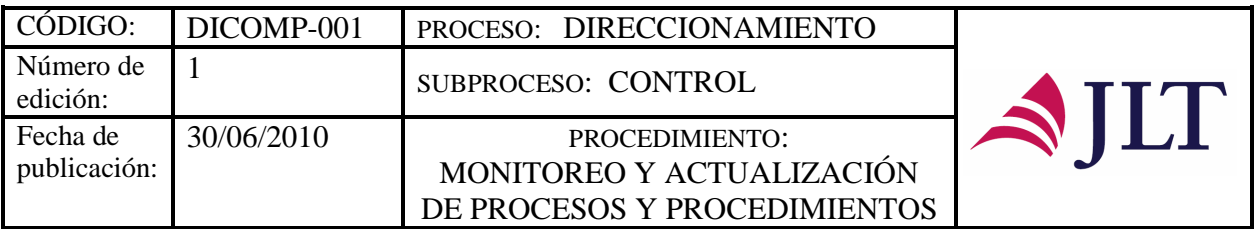

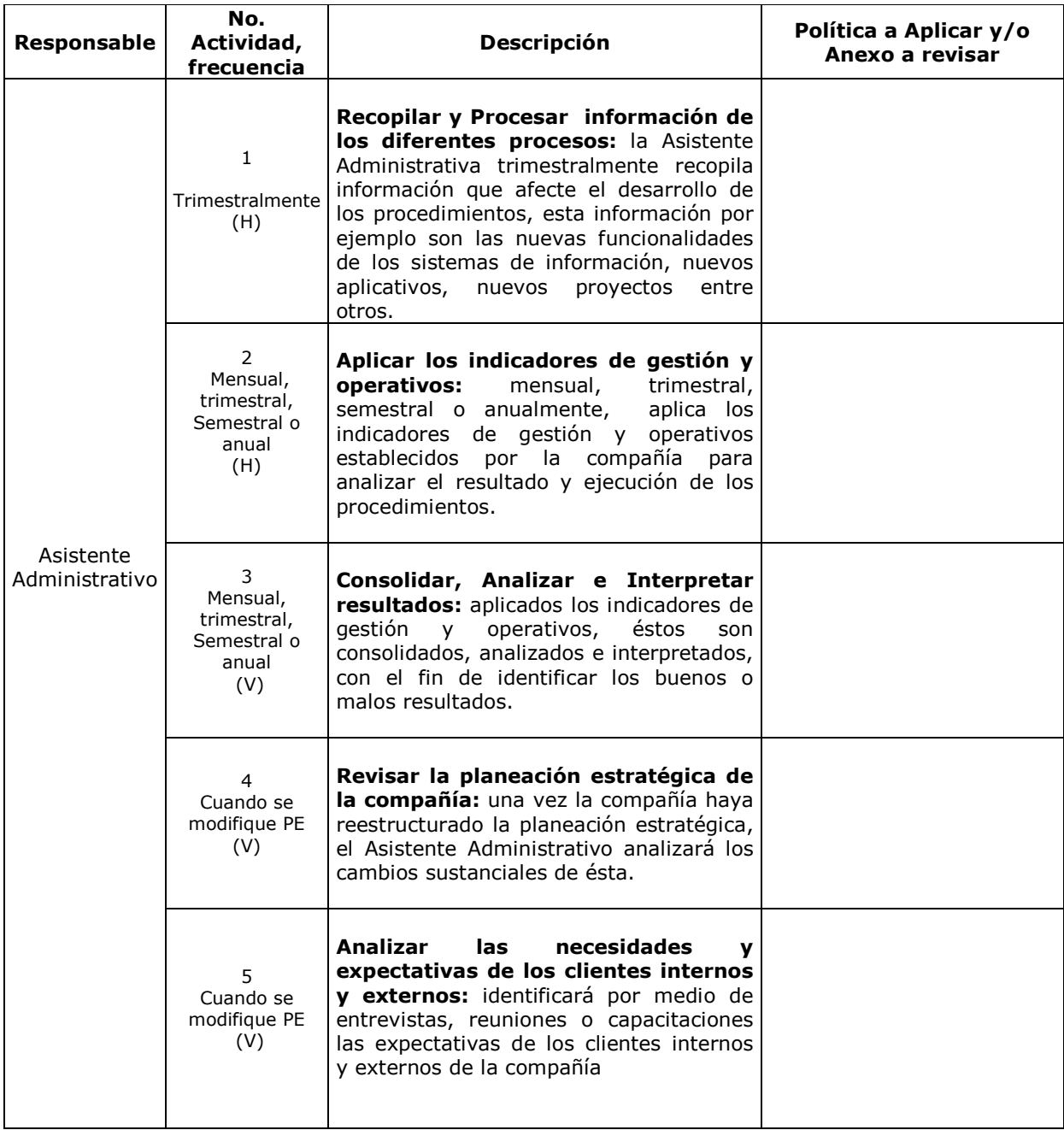

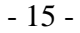

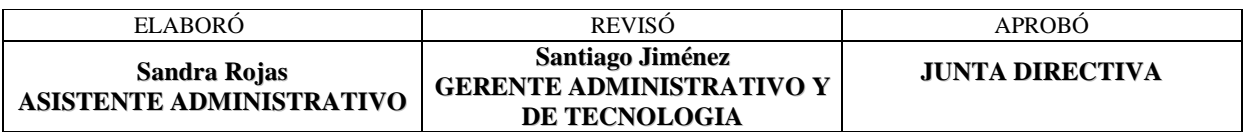

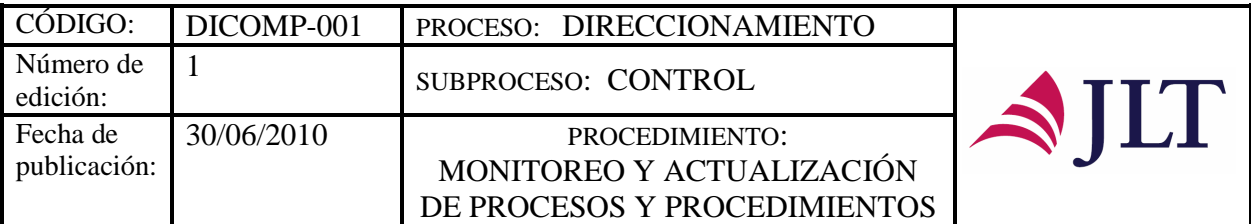

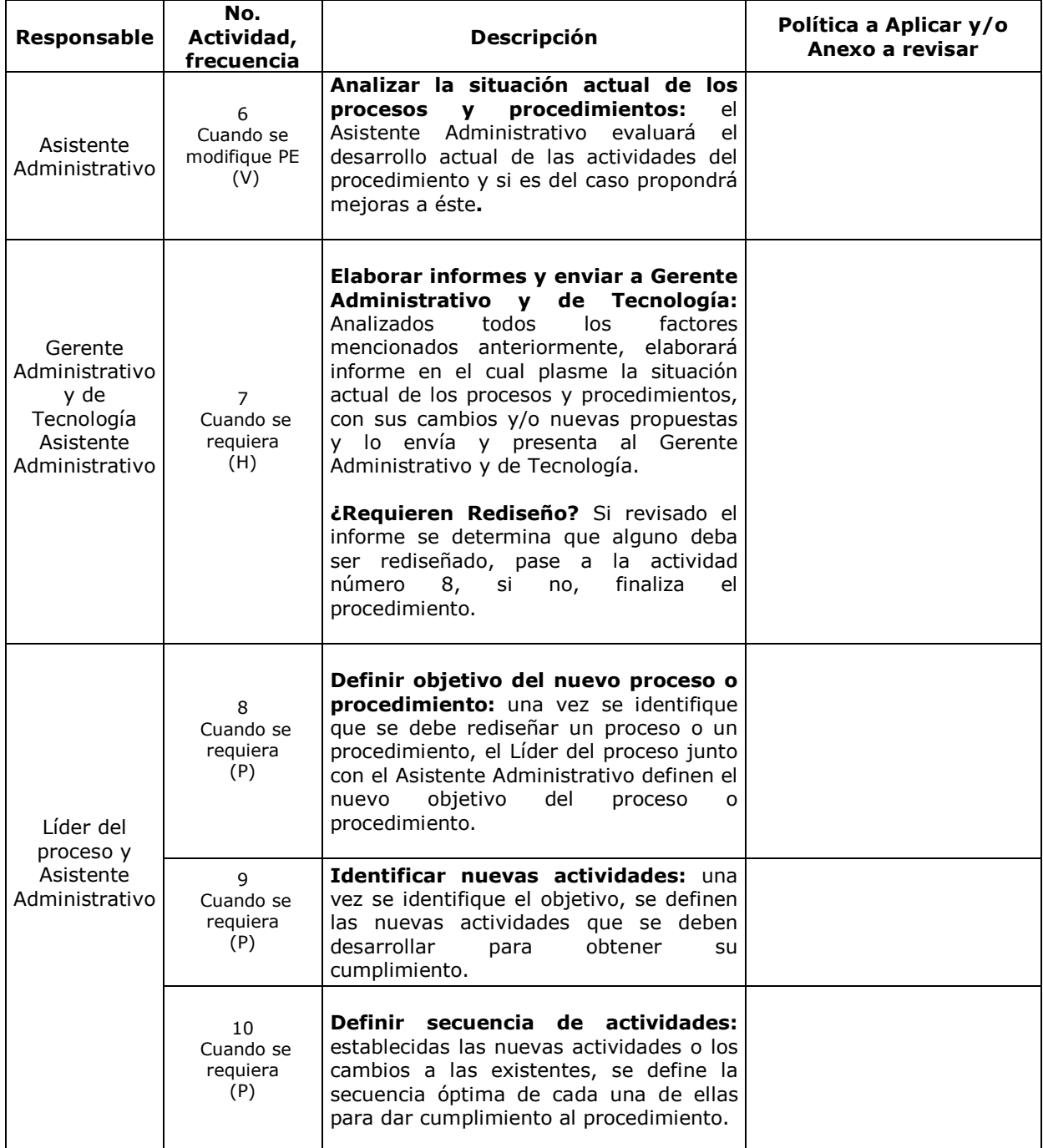

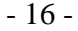

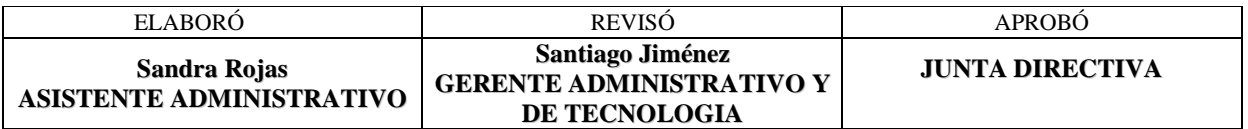

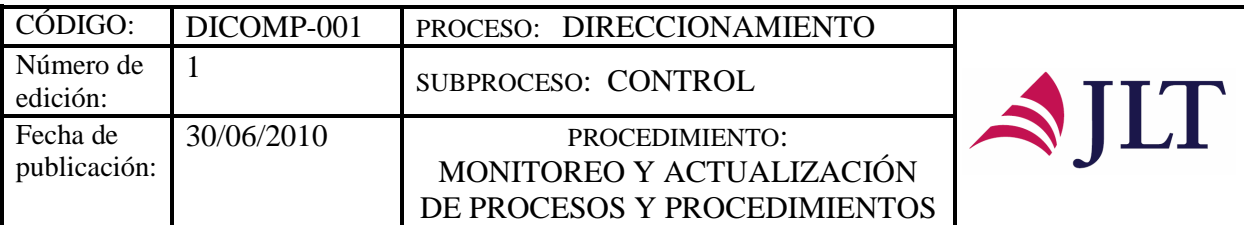

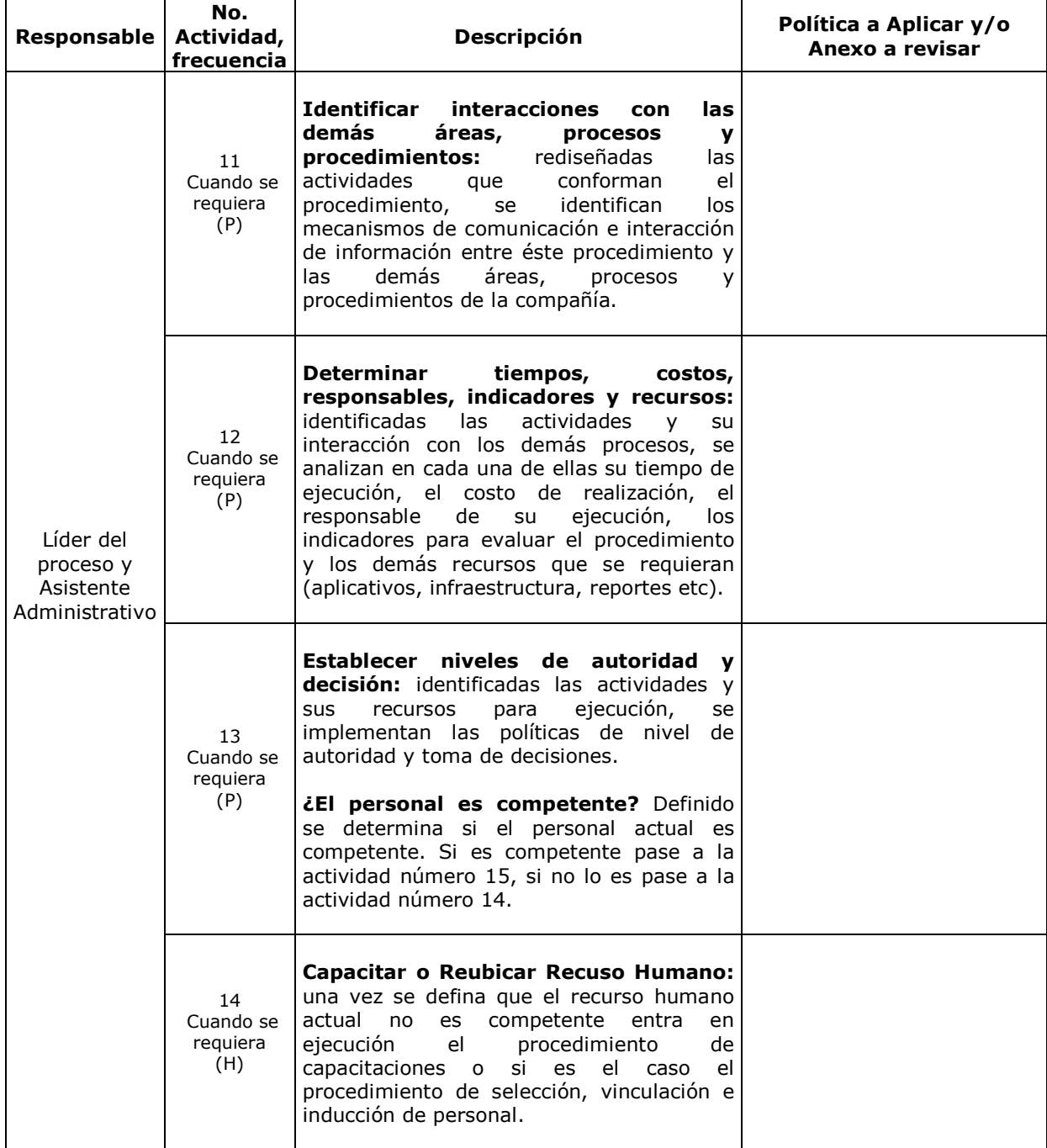

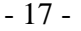

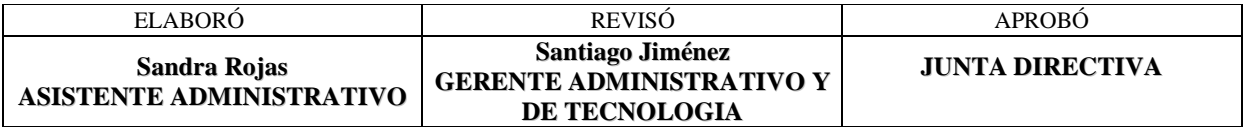

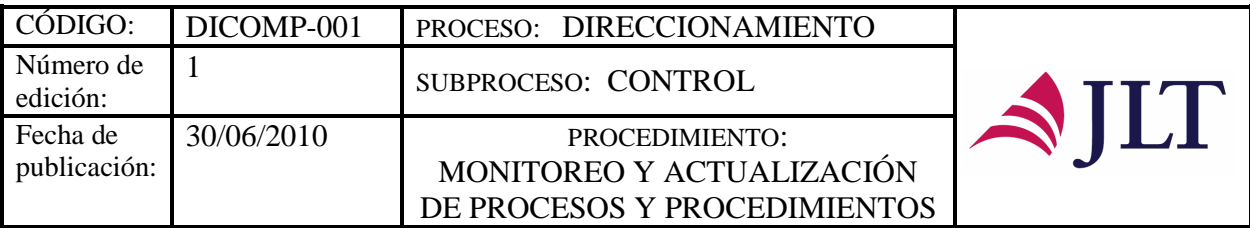

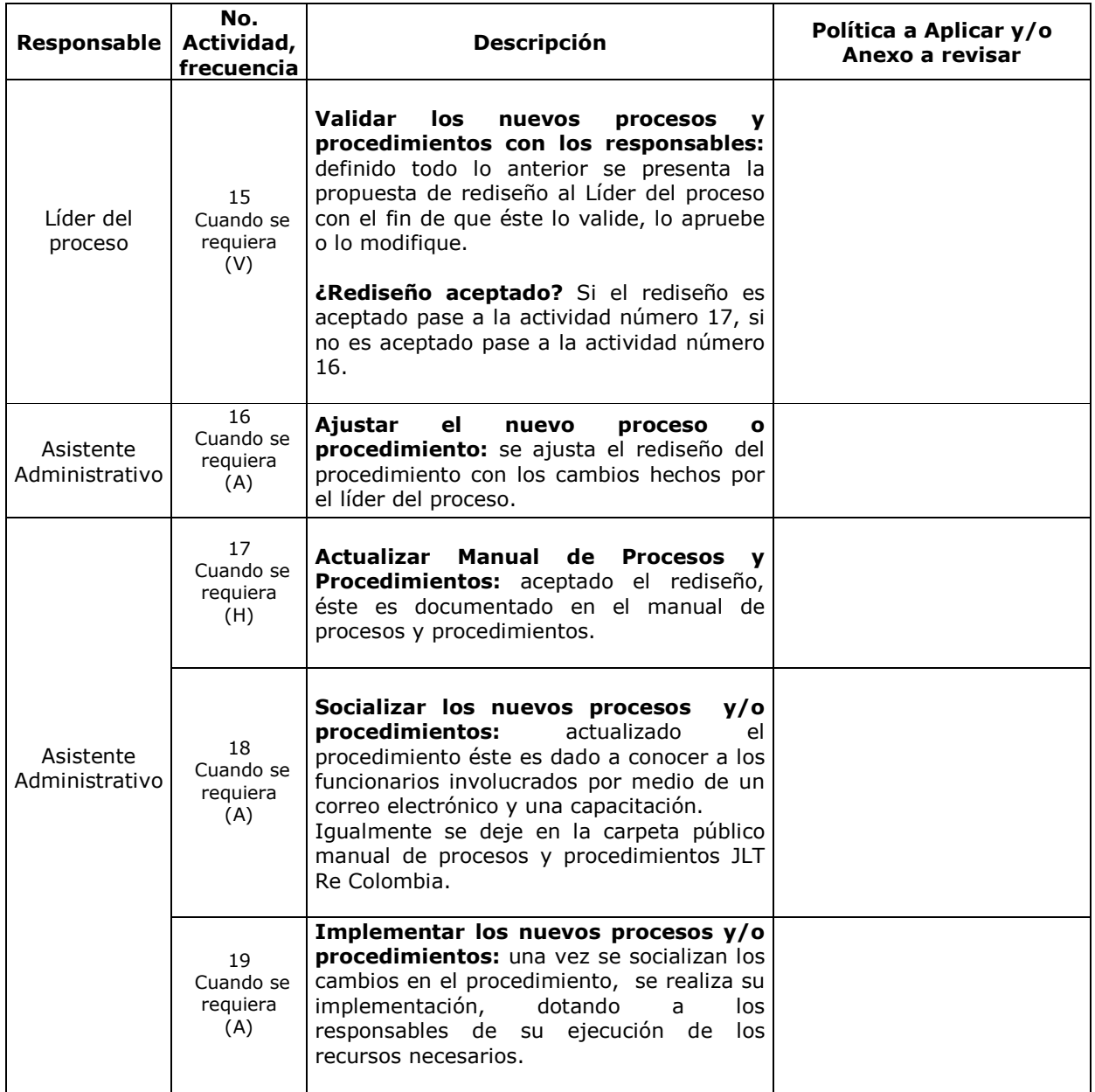

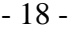

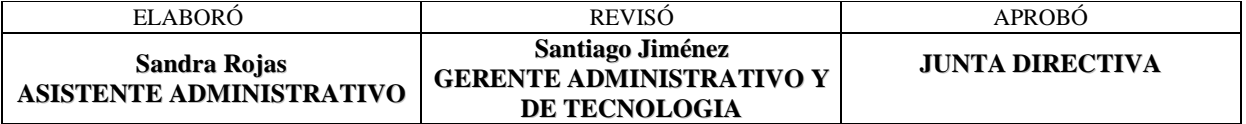

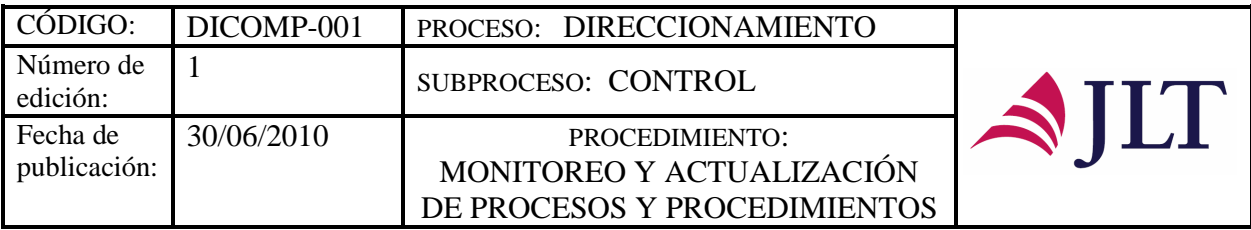

#### **CONTROL Y SEGUIMIENTO DEL PRODUCTO O SERVICIO**

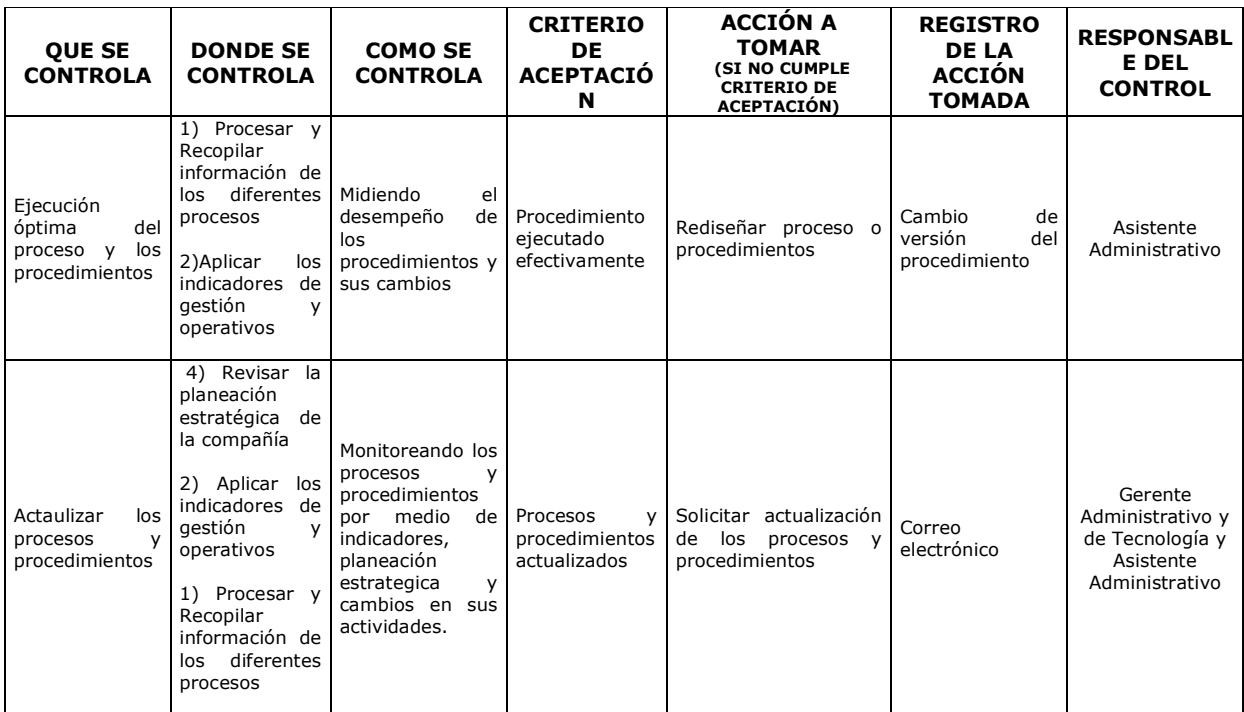

#### **CONTROL DEL DOCUMENTO E HISTORIA DE CAMBIOS**

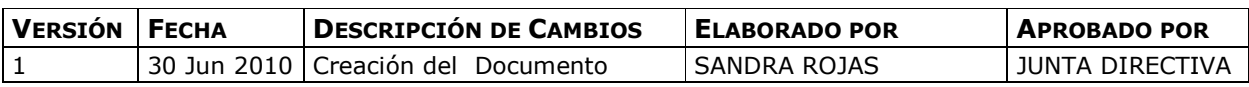

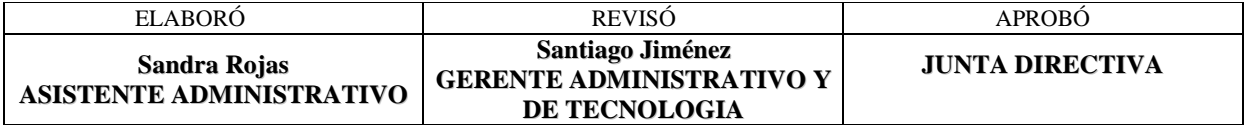

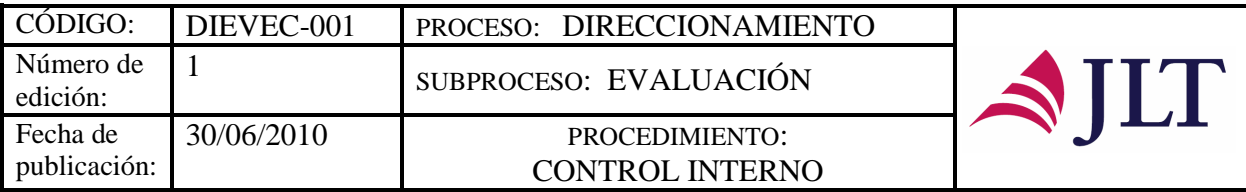

# **SUBPROCESO EVALUACIÓN**

# **EVALUACIÓN CONTROL INTERNO**

# **CARACTERIZACIÓN**

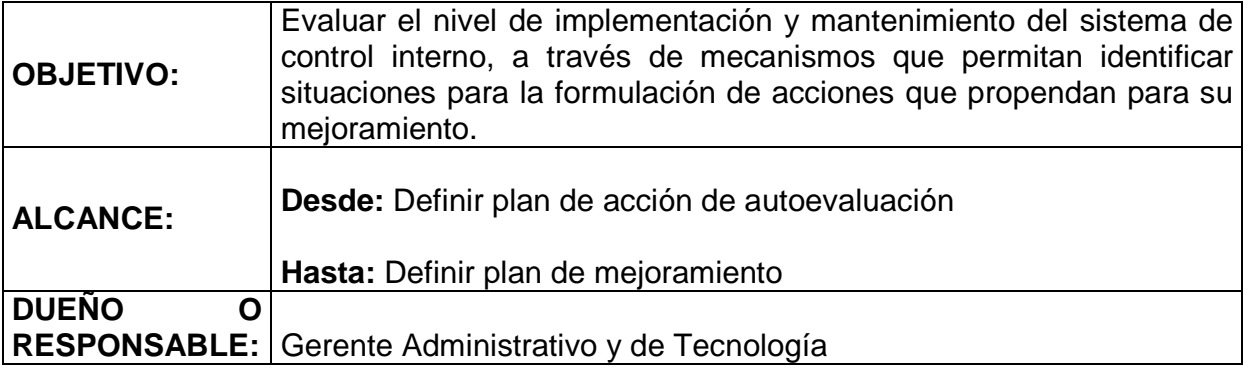

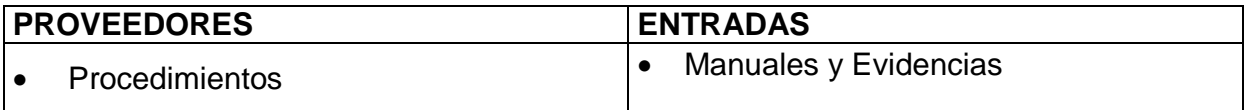

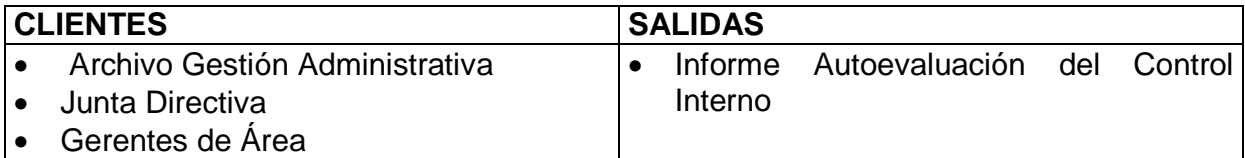

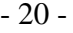

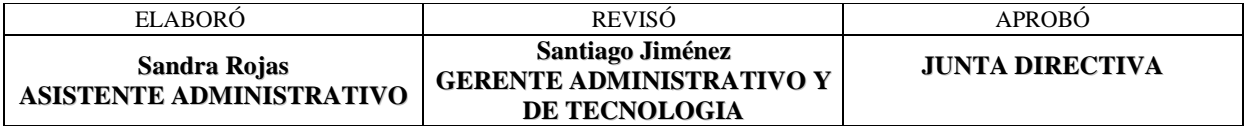

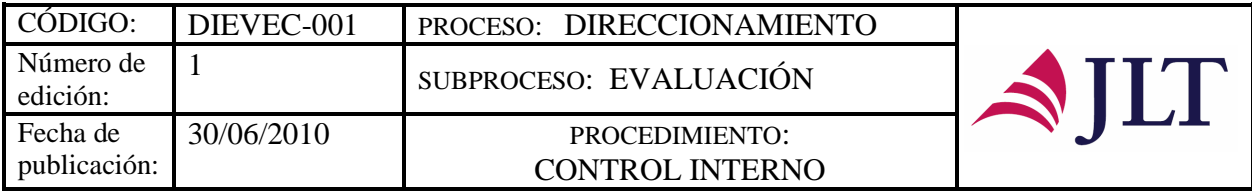

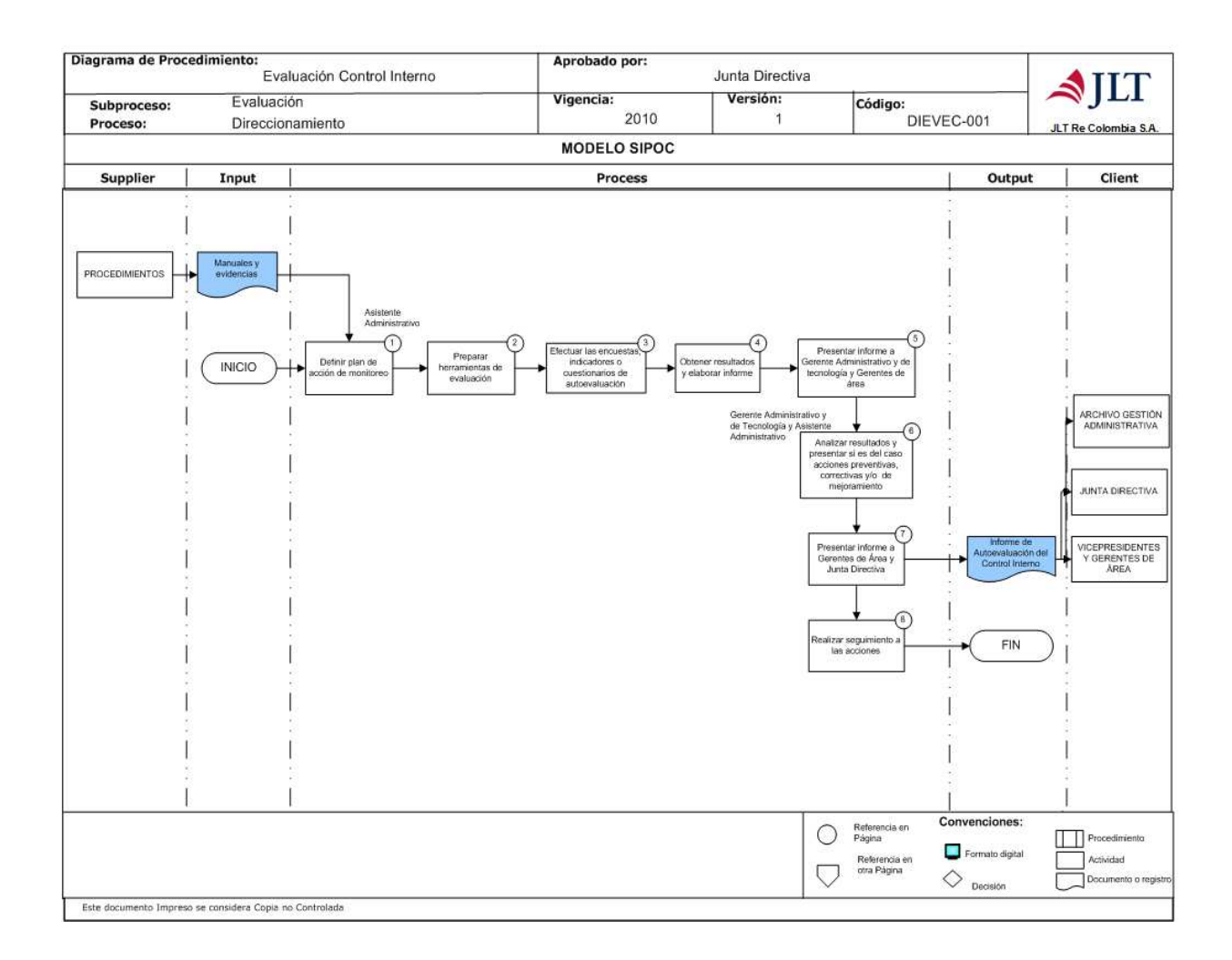

- 21 -

| <b>ELABORÓ</b>                                  | <b>REVISÓ</b>                                                        | APROBO                 |
|-------------------------------------------------|----------------------------------------------------------------------|------------------------|
| Sandra Rojas<br><b>ASISTENTE ADMINISTRATIVO</b> | Santiago Jiménez<br><b>GERENTE ADMINISTRATIVO Y</b><br>DE TECNOLOGIA | <b>JUNTA DIRECTIVA</b> |

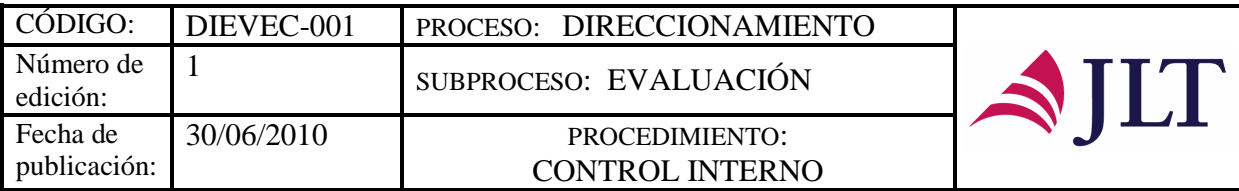

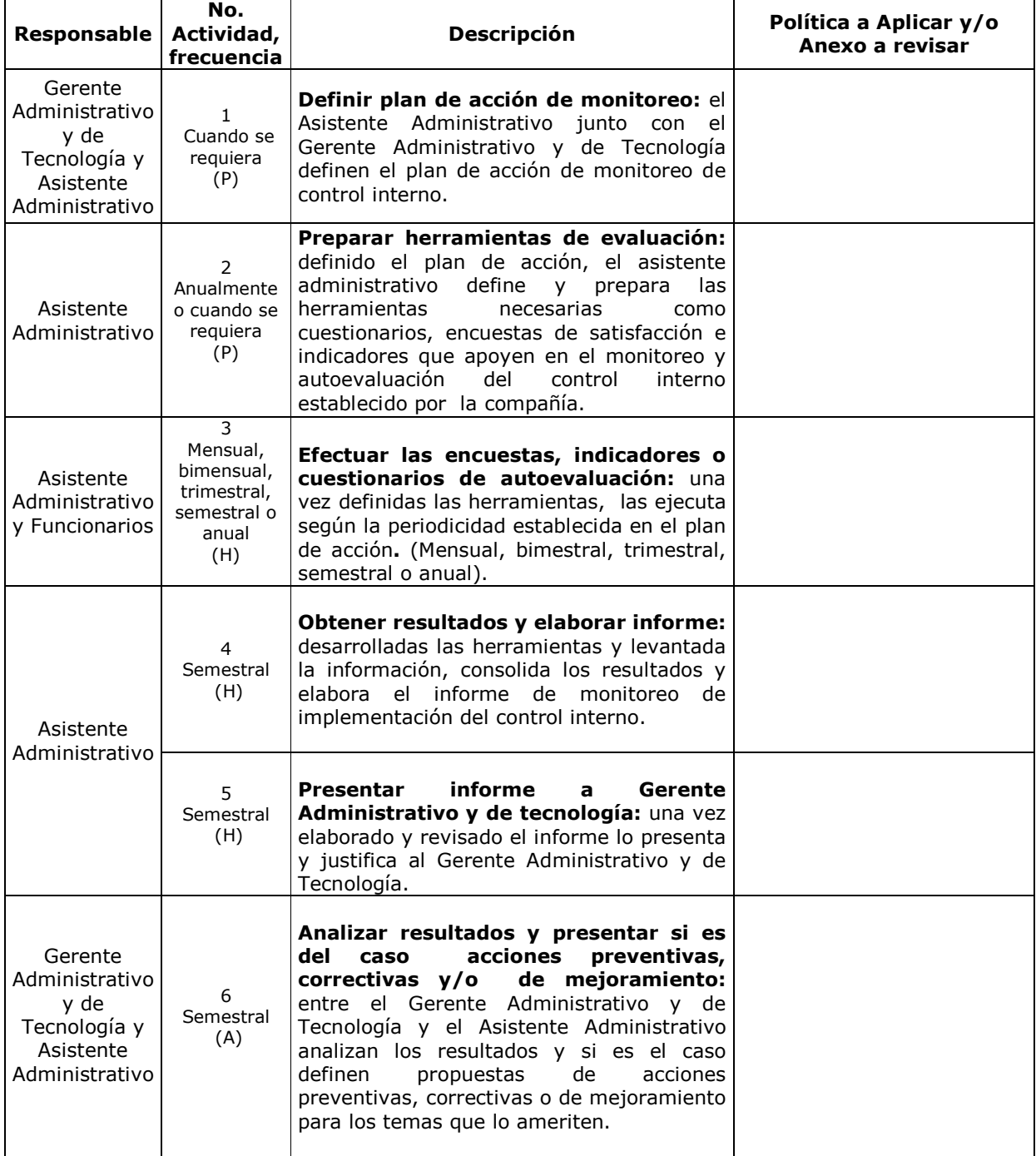

- 22 -

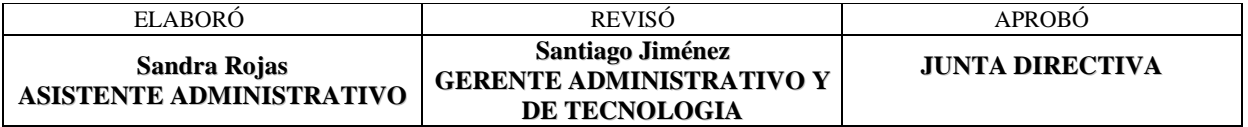

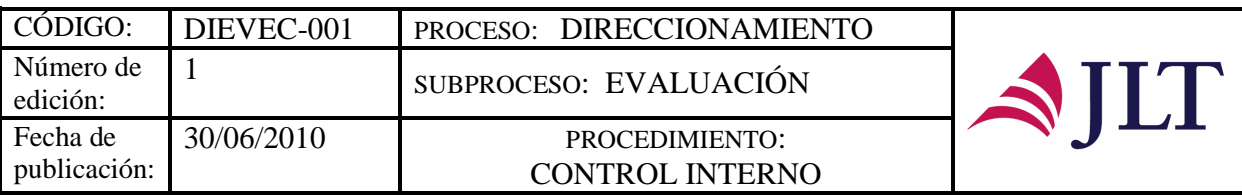

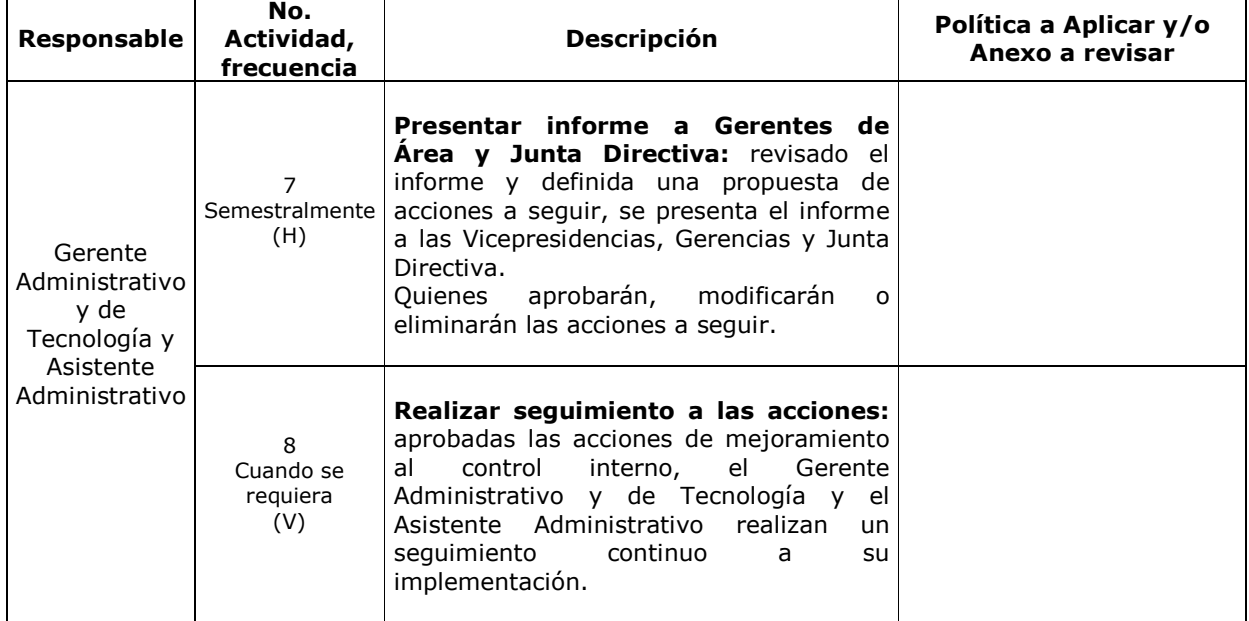

#### **CONTROL Y SEGUIMIENTO DEL PRODUCTO O SERVICIO**

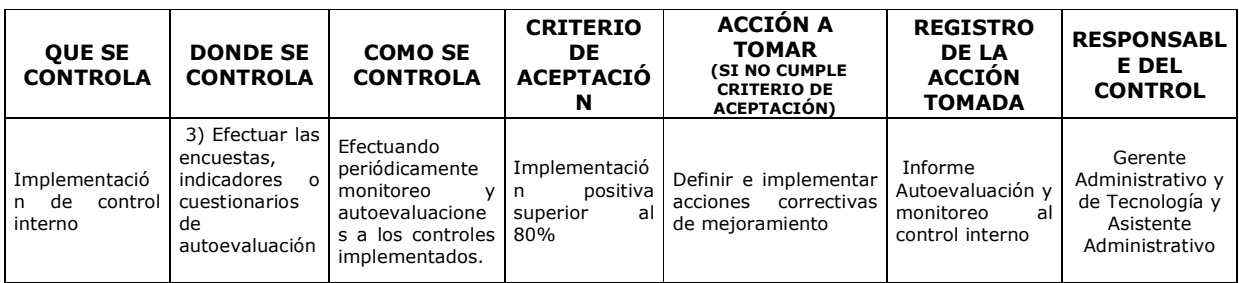

#### **CONTROL DEL DOCUMENTO E HISTORIA DE CAMBIOS**

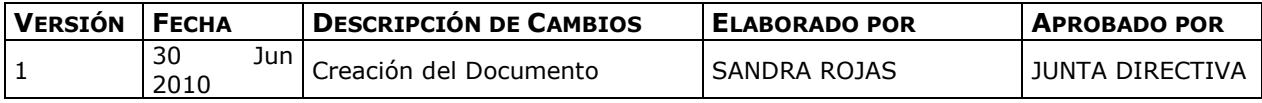

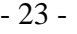

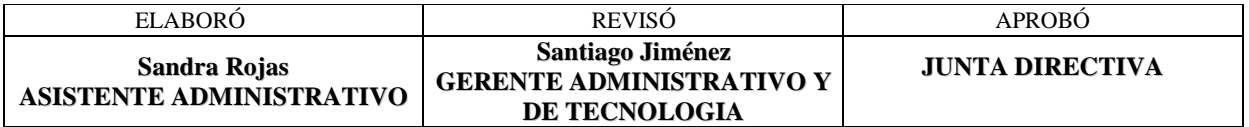

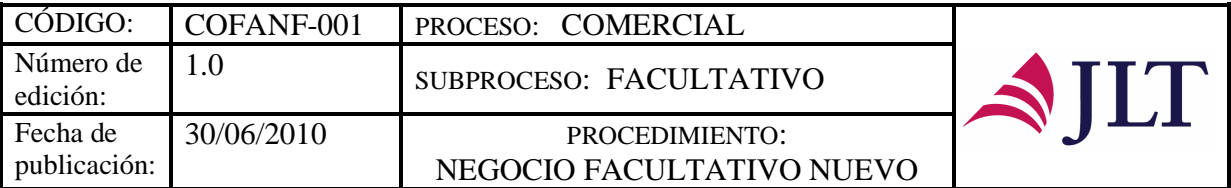

# **PROCESO COMERCIAL**

### **SUBPROCESO FACULTATIVO**

### **NEGOCIO FACULTATIVO NUEVO**

### **CARACTERIZACIÓN**

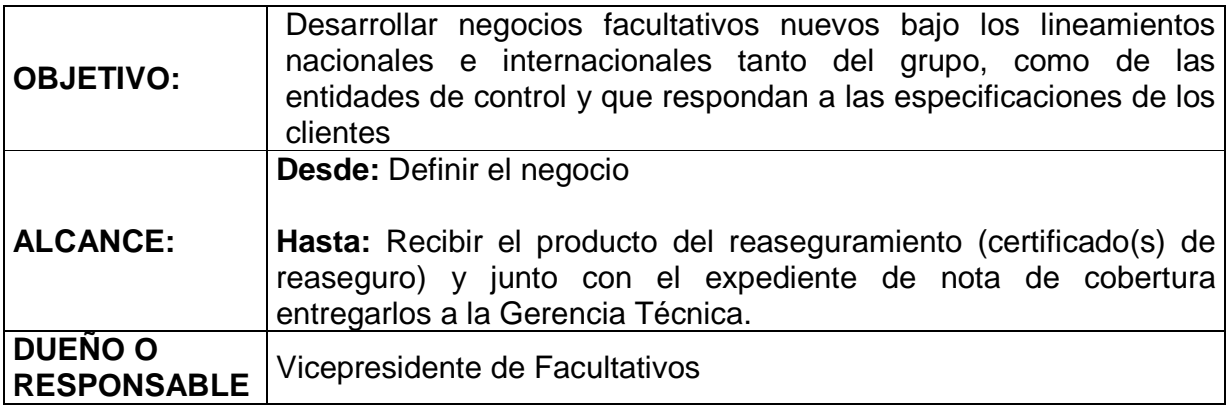

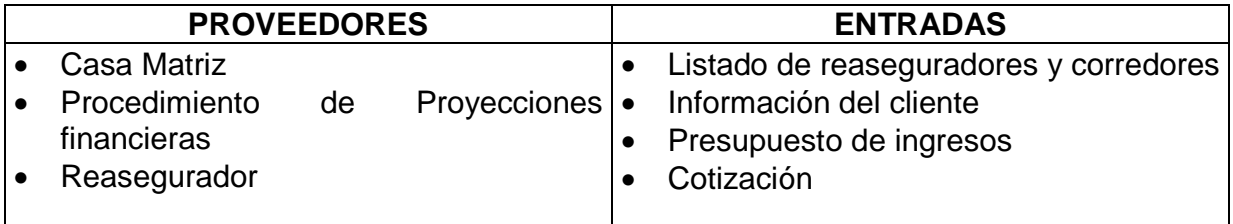

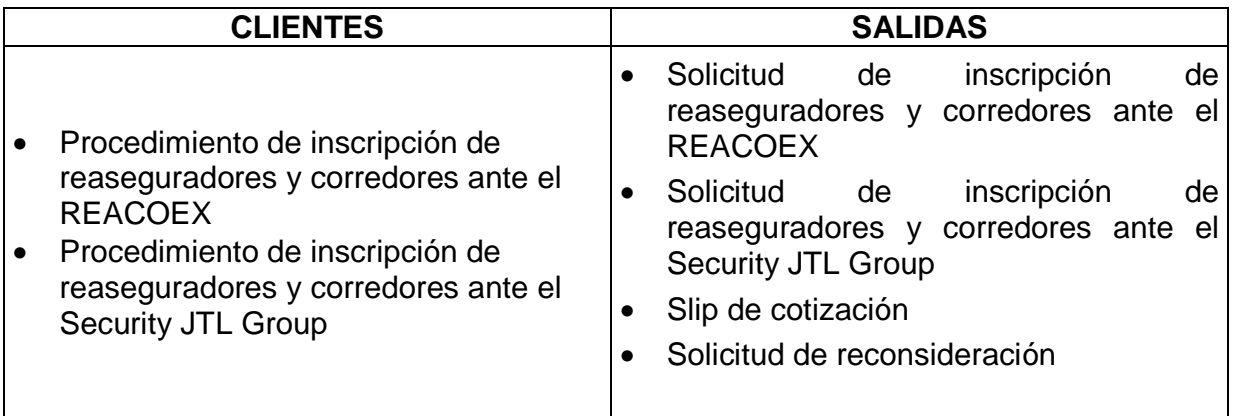

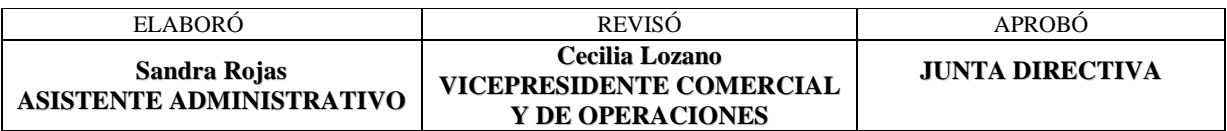

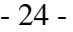

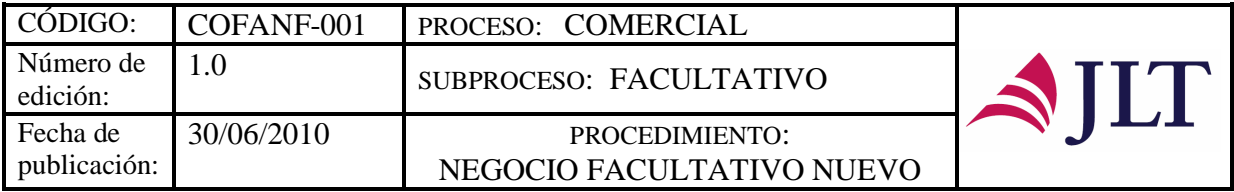

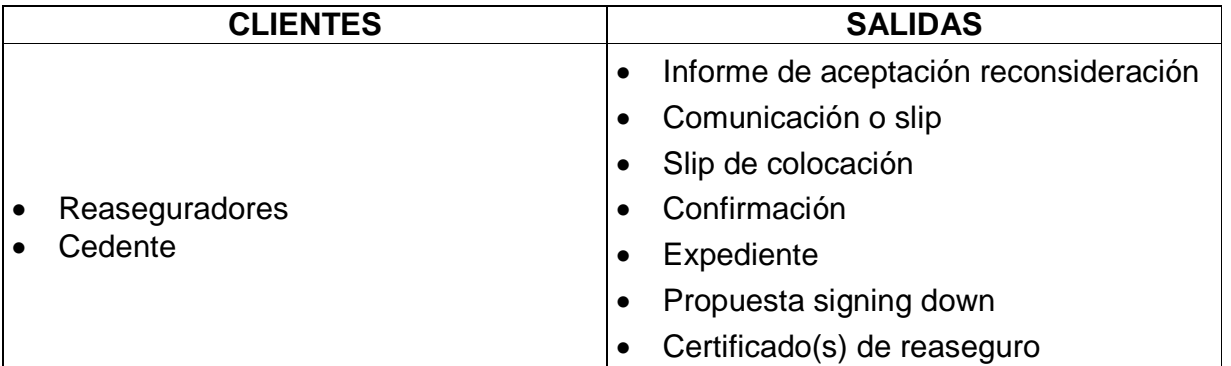

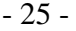

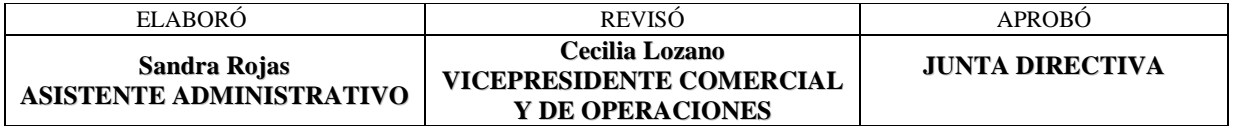

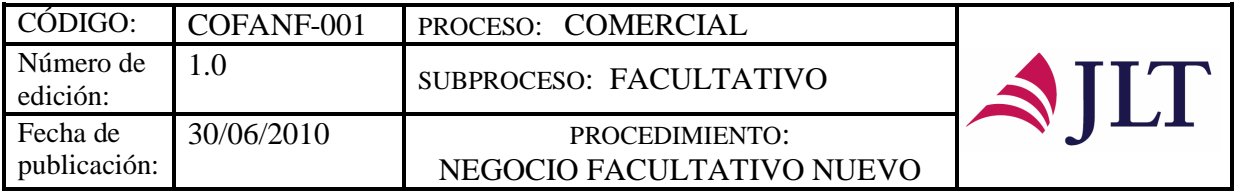

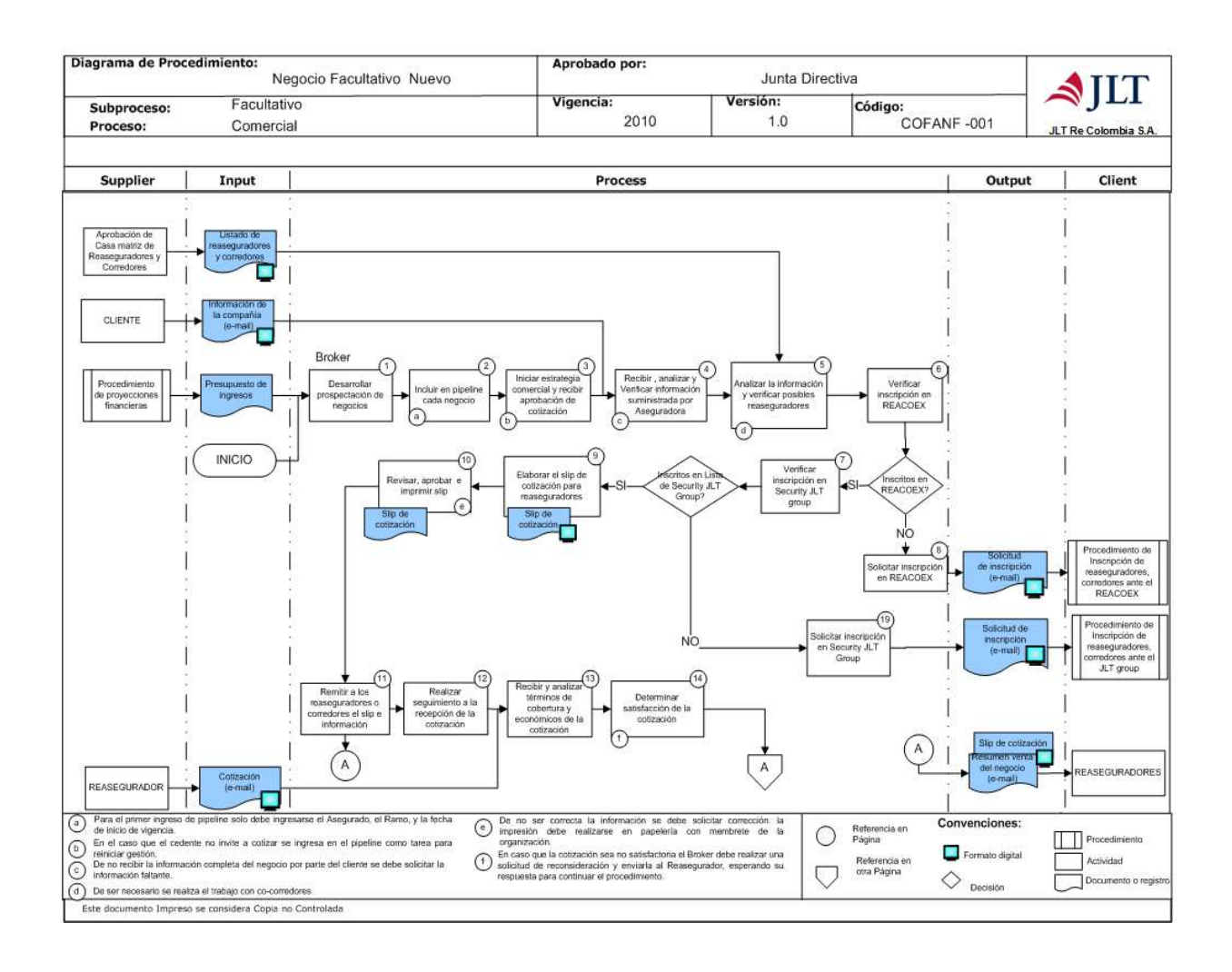

- 26 -

| ELABORO                                  | <b>REVISO</b>                                                                       | <b>APROBO</b>          |
|------------------------------------------|-------------------------------------------------------------------------------------|------------------------|
| Sandra Rojas<br>ASISTENTE ADMINISTRATIVO | <b>Cecilia Lozano</b><br><b>VICEPRESIDENTE COMERCIAL</b><br><b>Y DE OPERACIONES</b> | <b>JUNTA DIRECTIVA</b> |

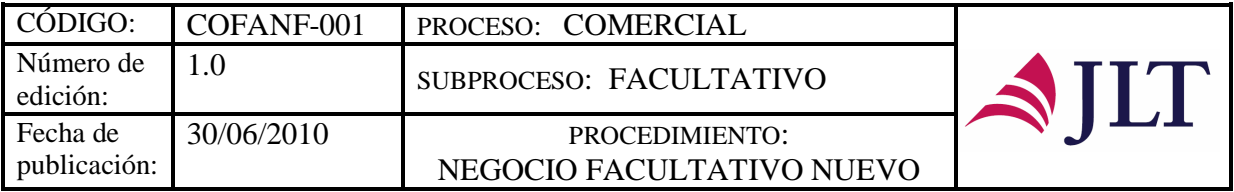

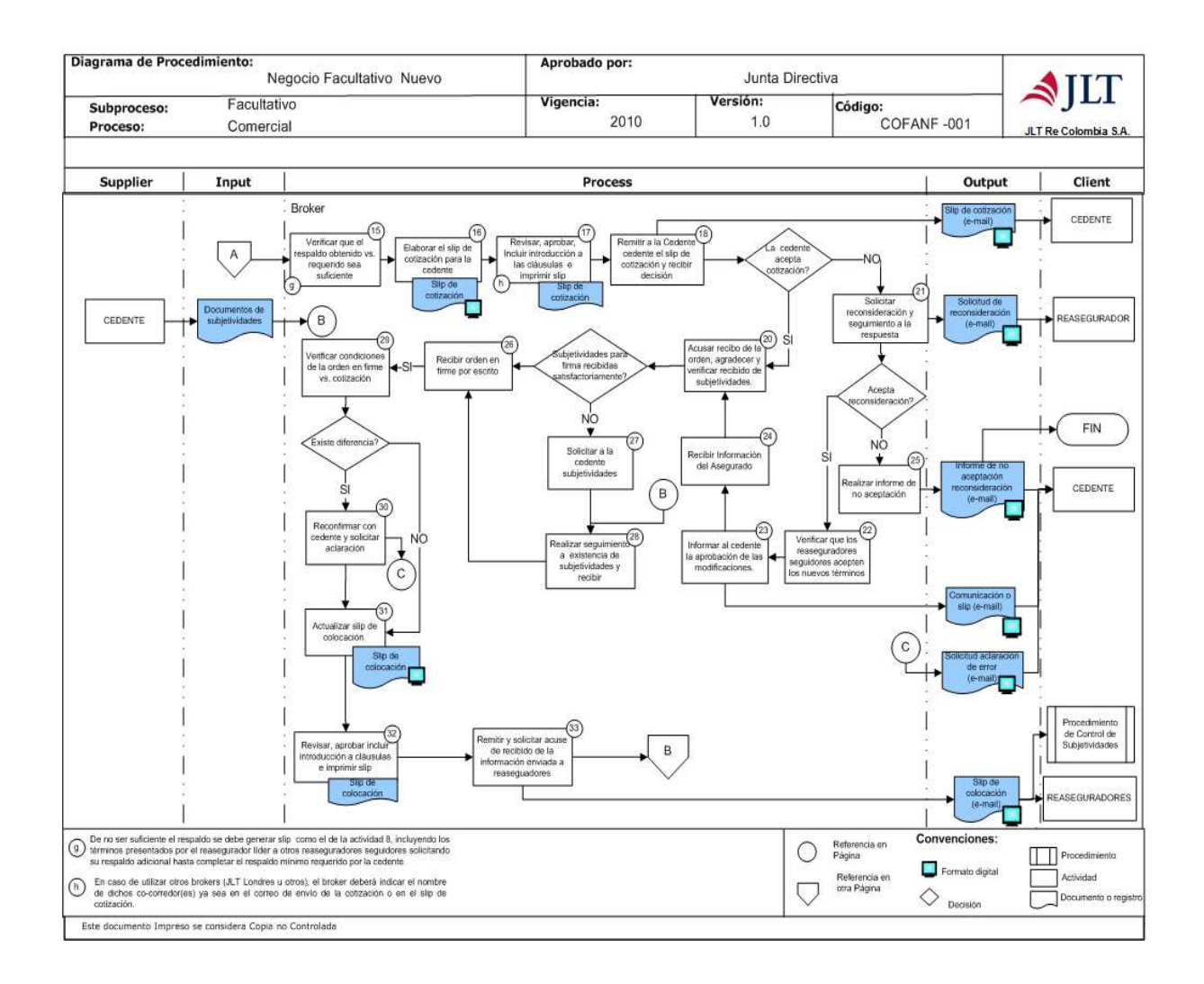

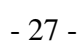

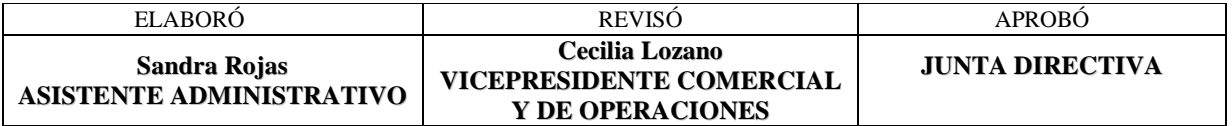

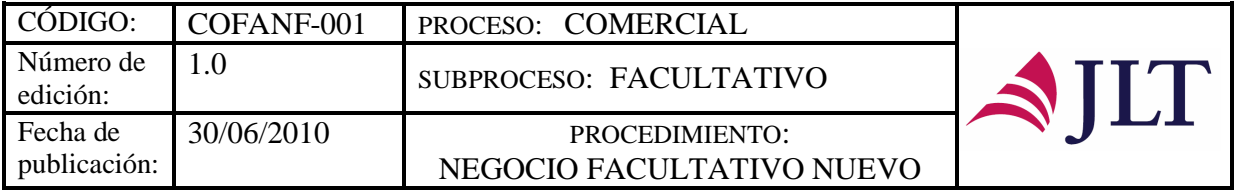

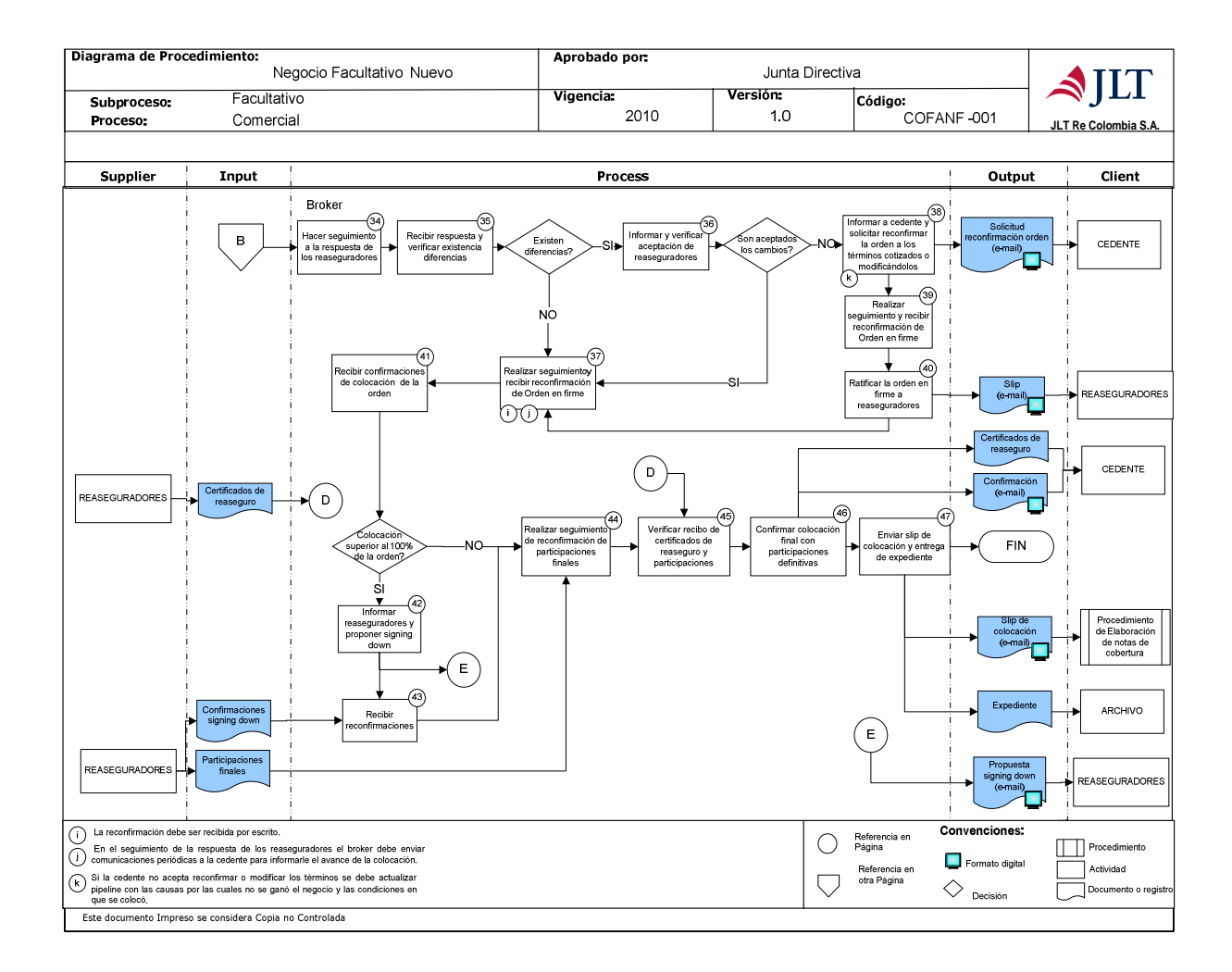

- 28 -

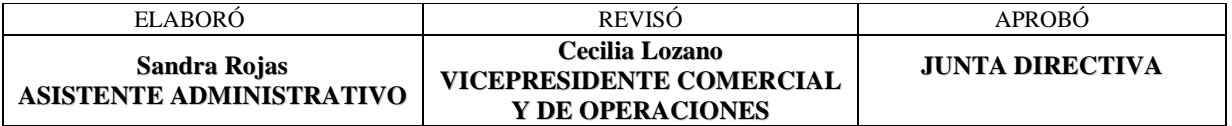

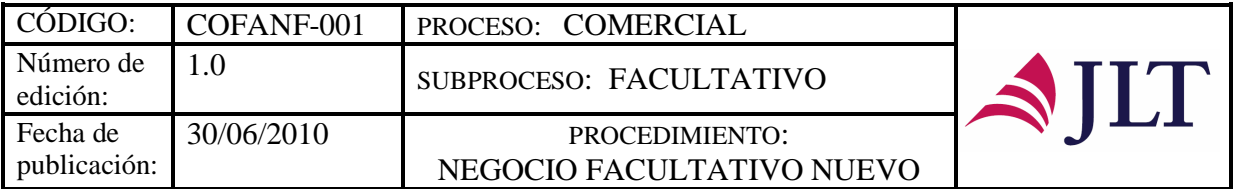

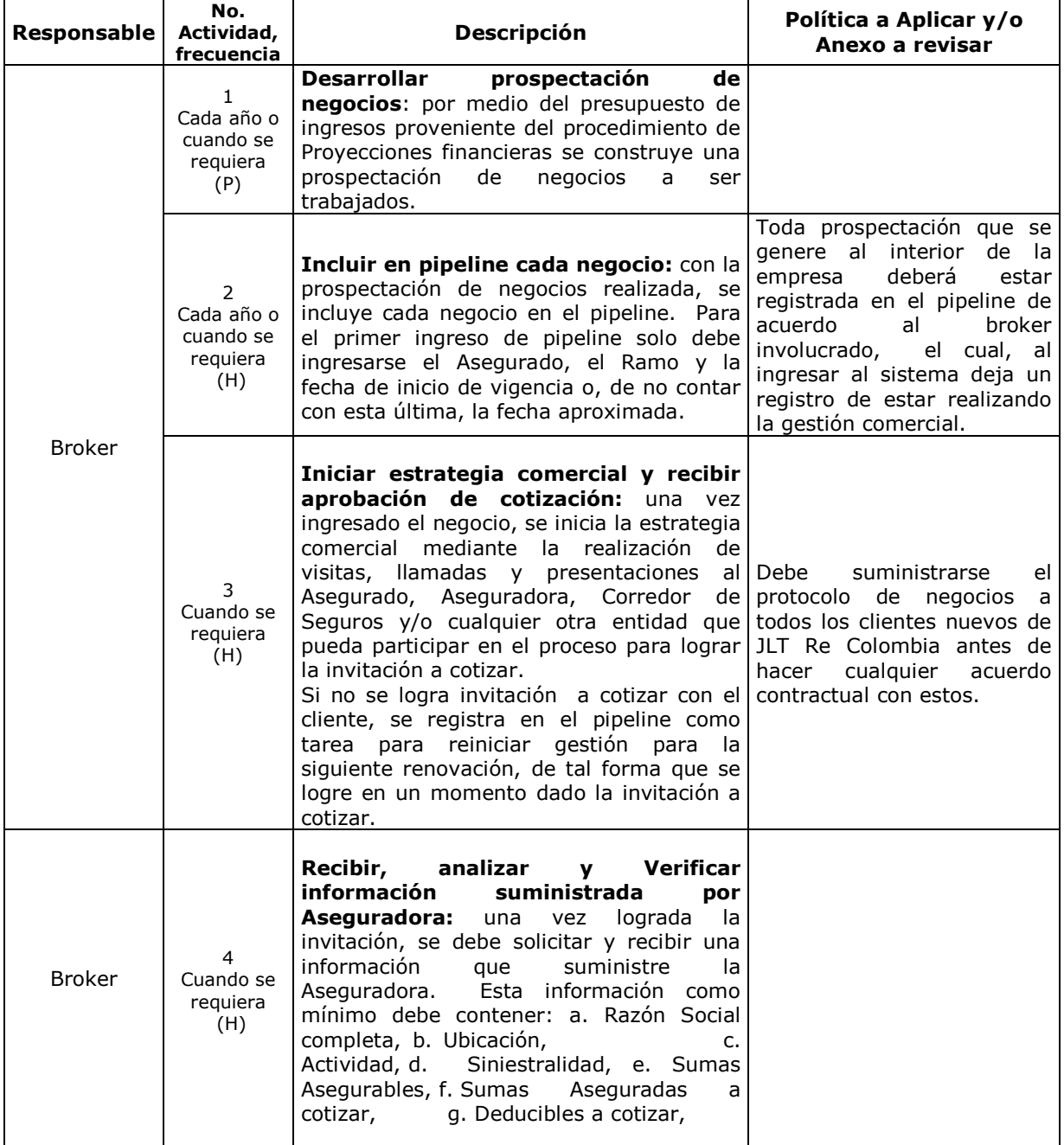

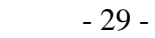

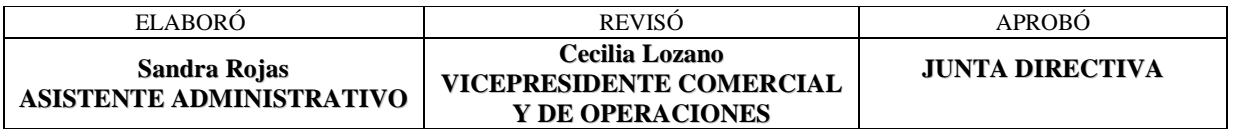

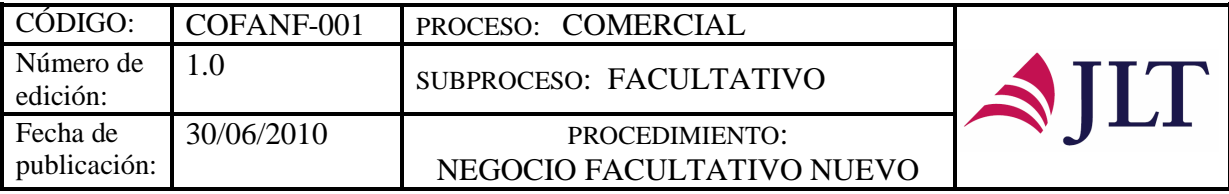

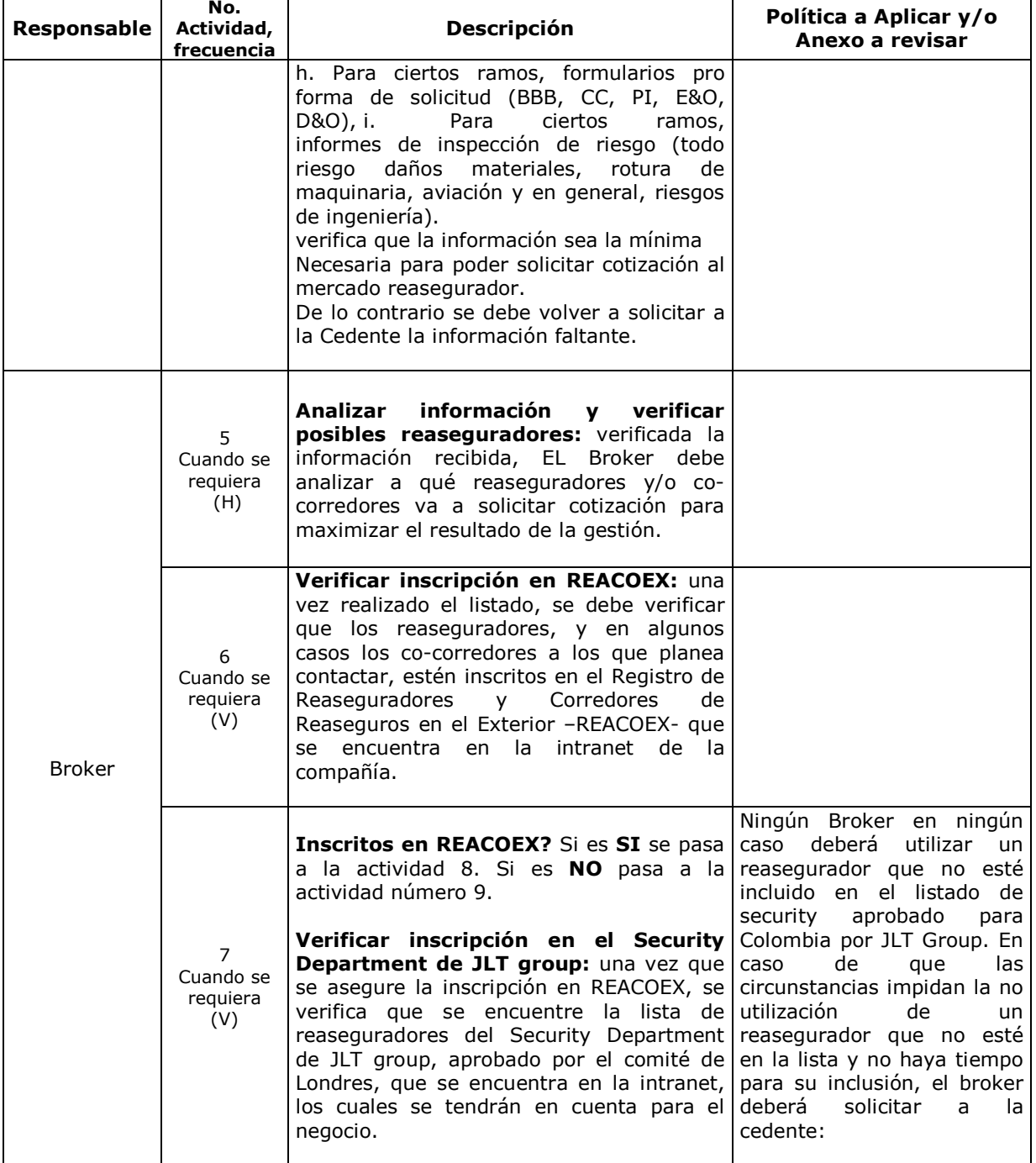

### - 30 -

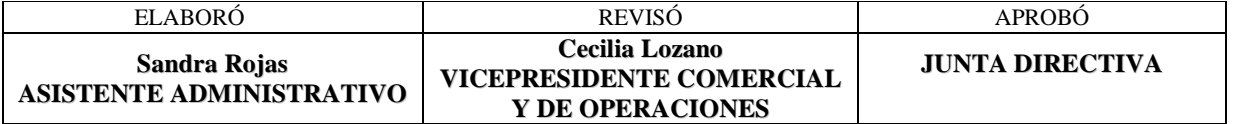

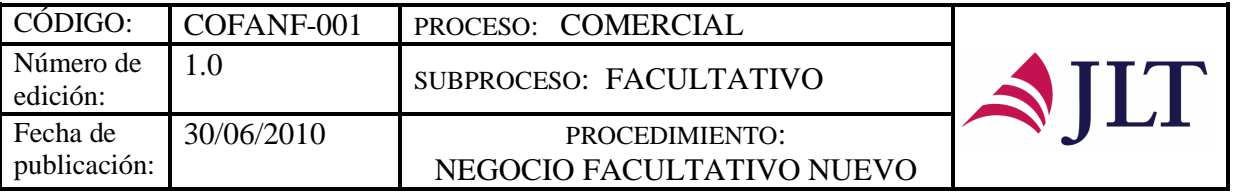

Т

┓

 $\top$ 

 $\overline{\mathbf{I}}$ 

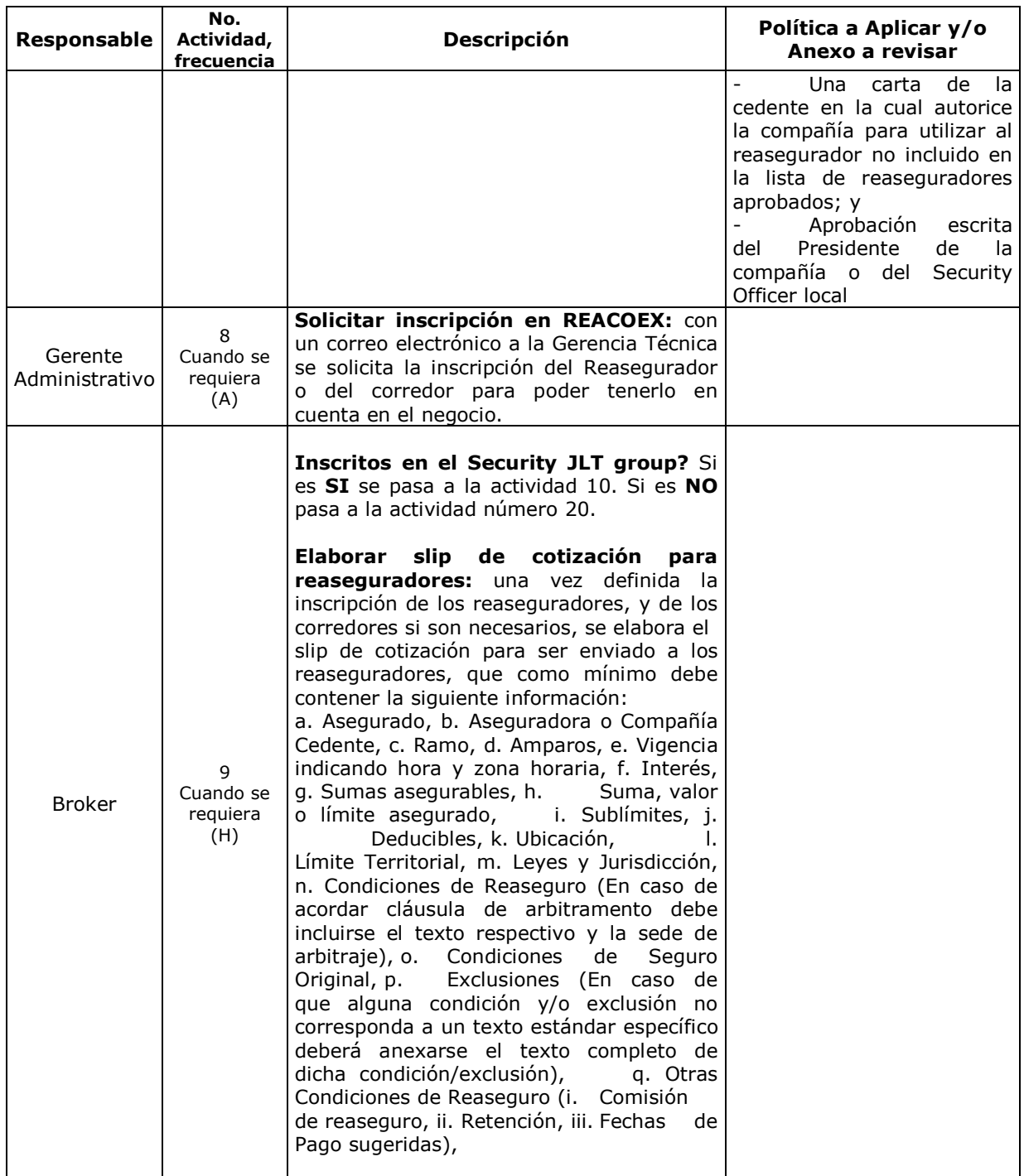

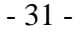

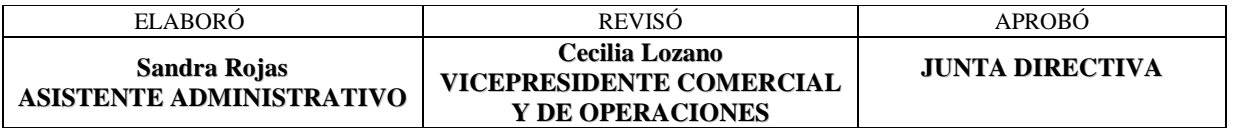

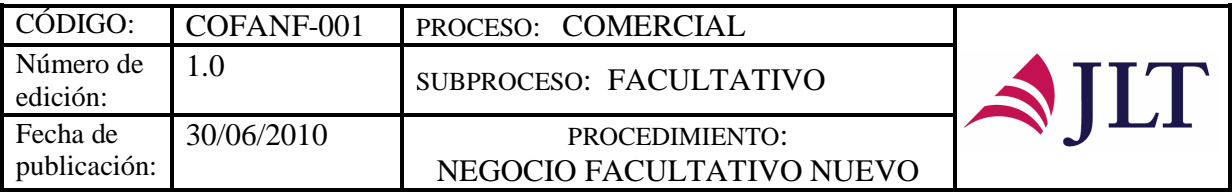

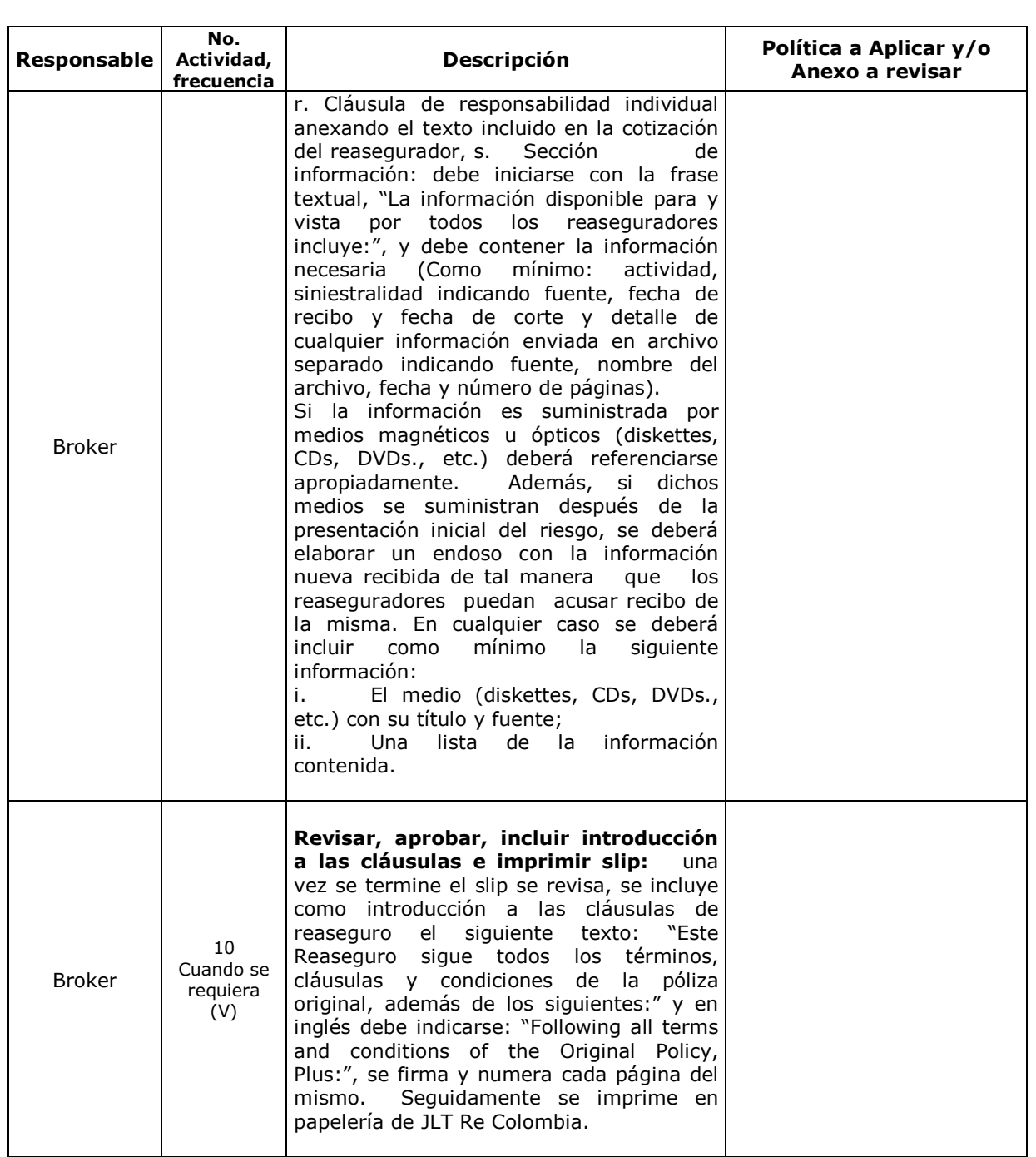

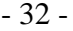

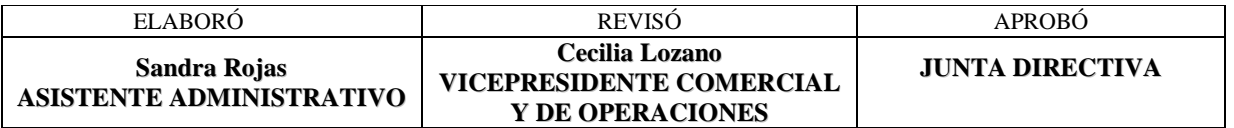

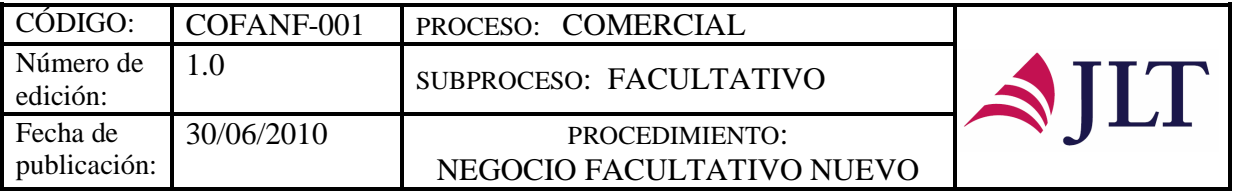

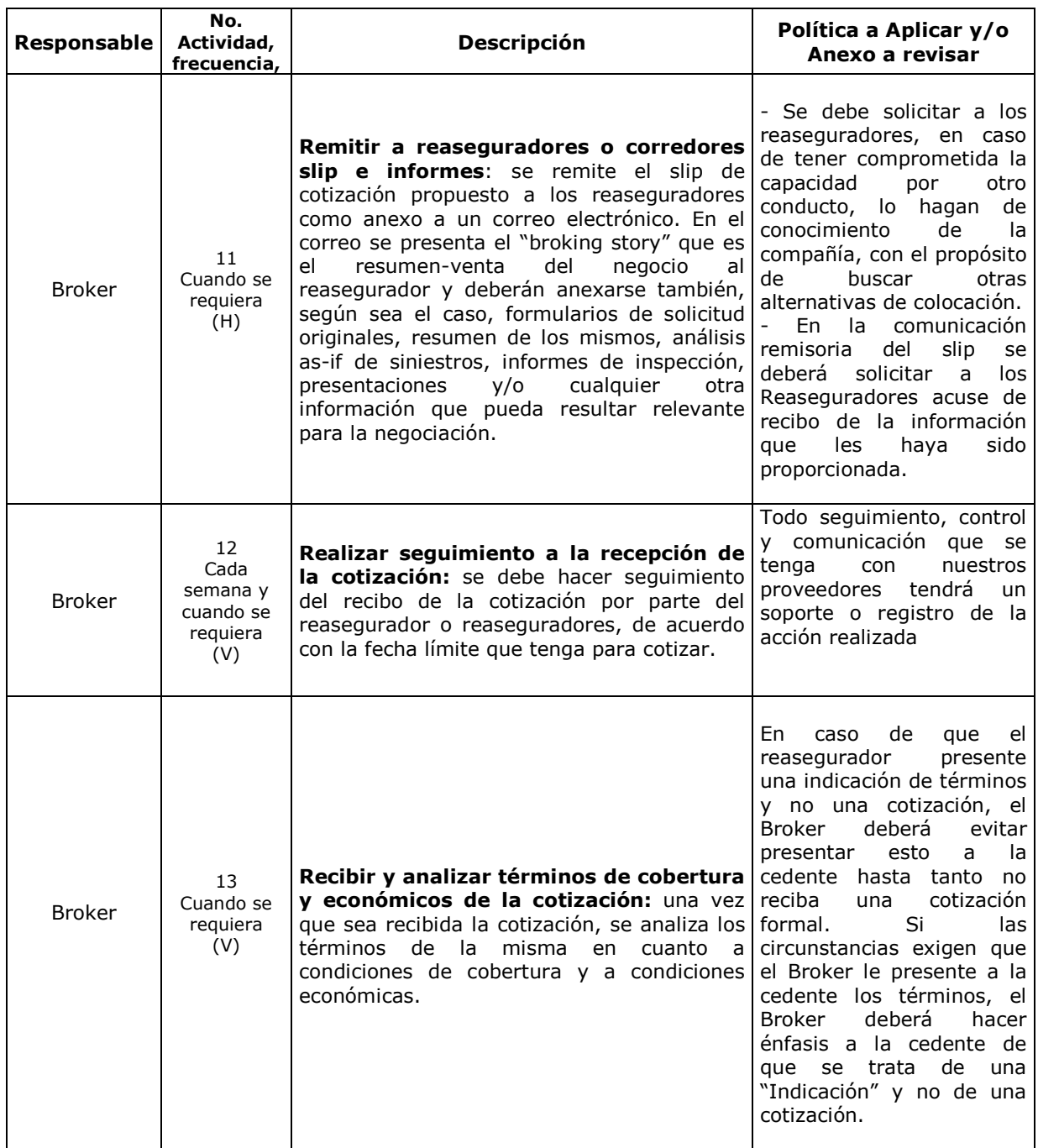

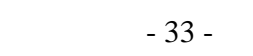

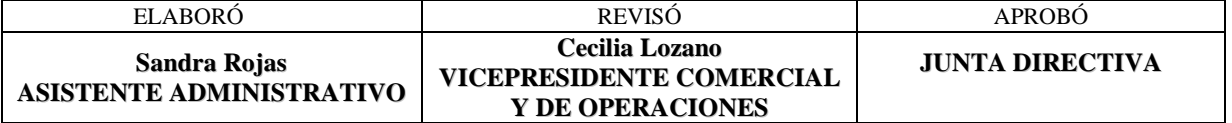

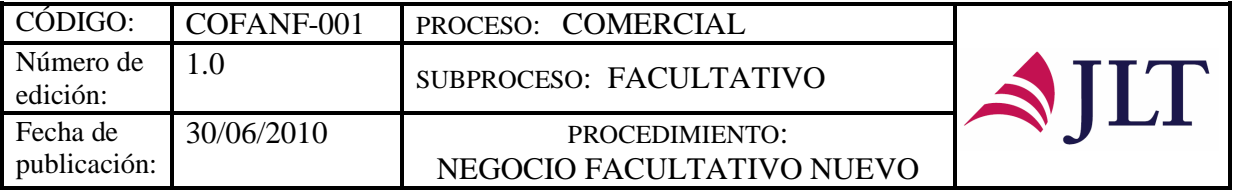

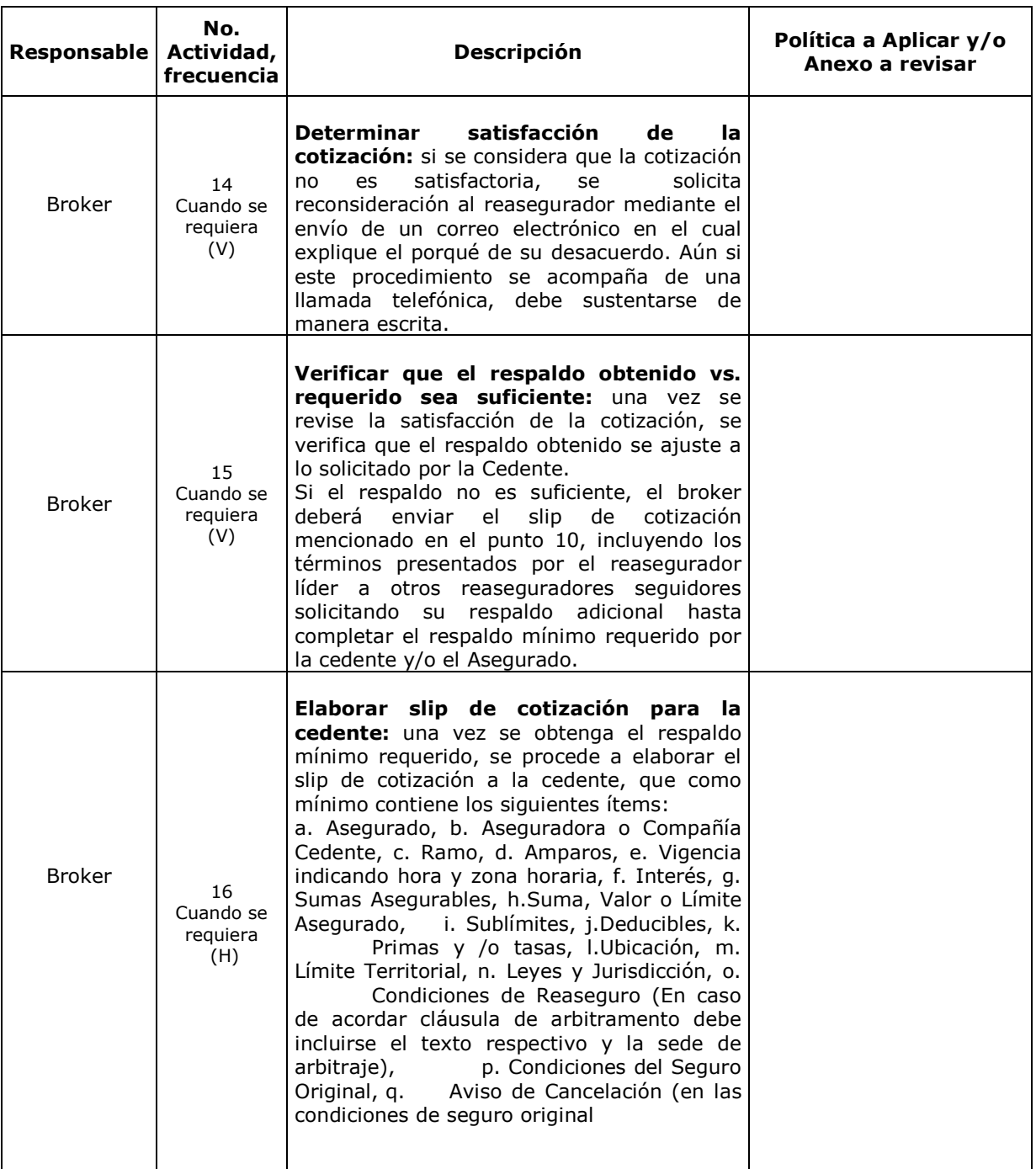

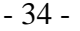

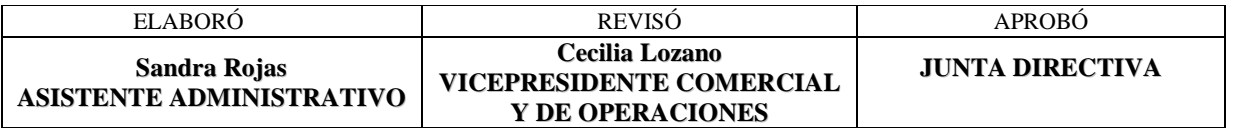

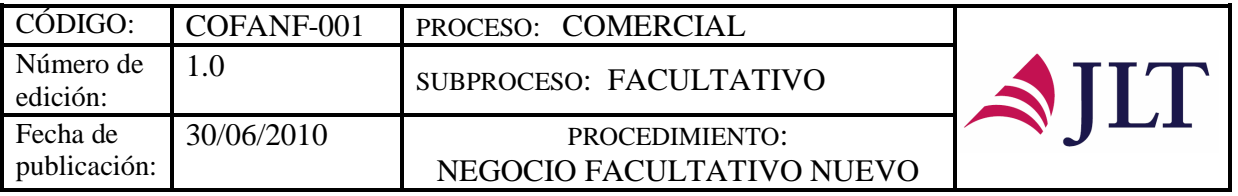

 $\blacksquare$ 

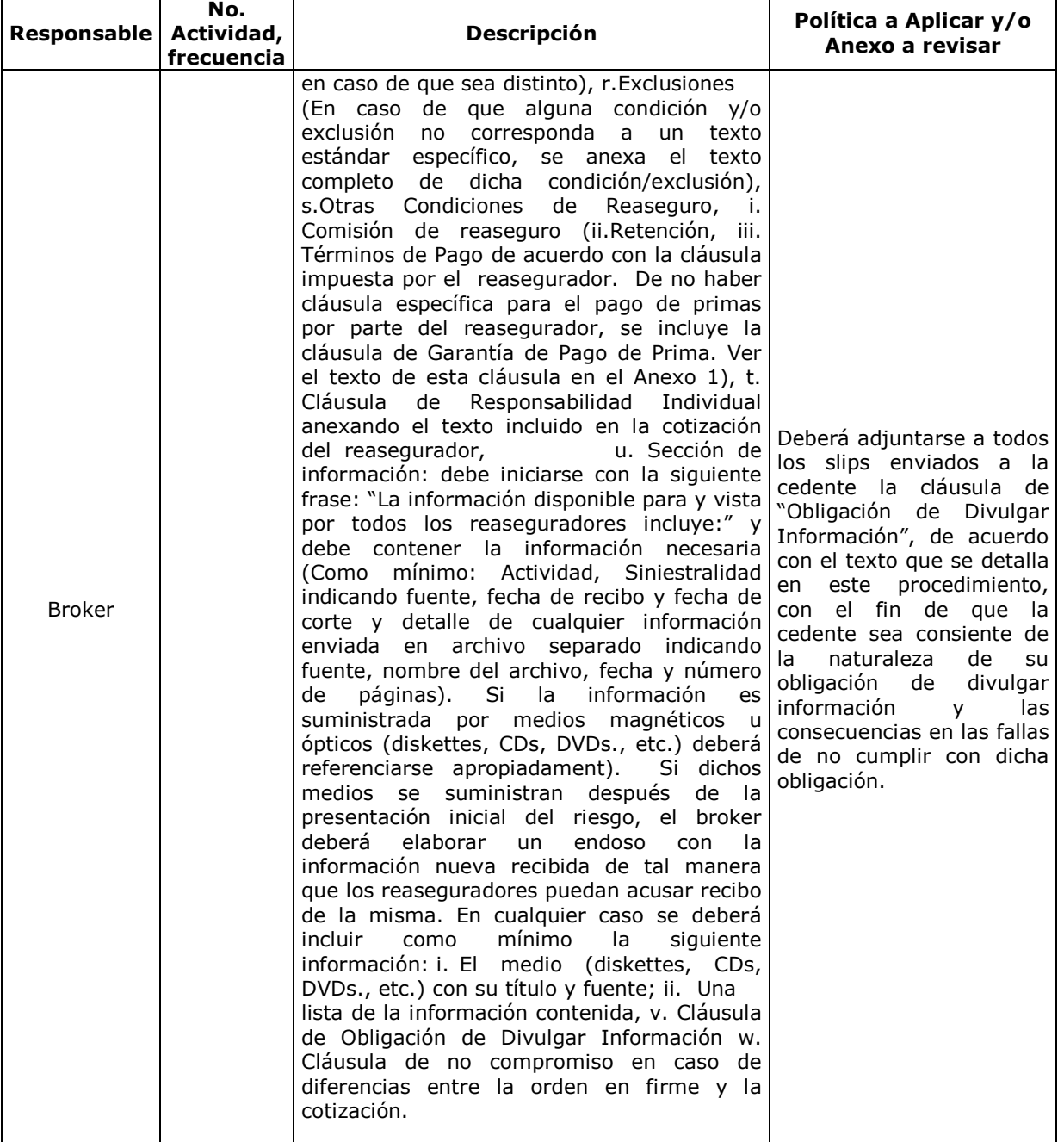

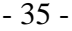

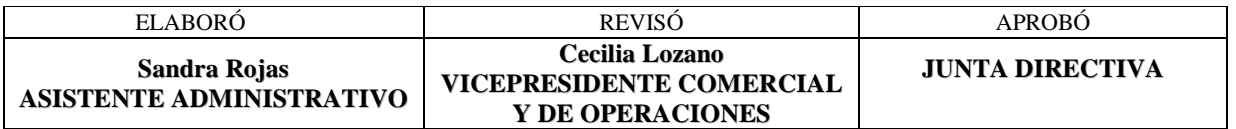

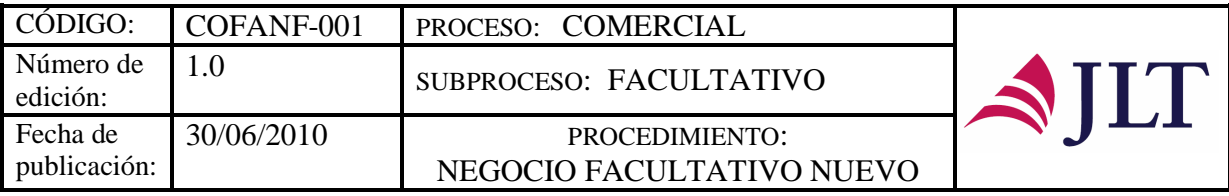

 $\top$ 

٦

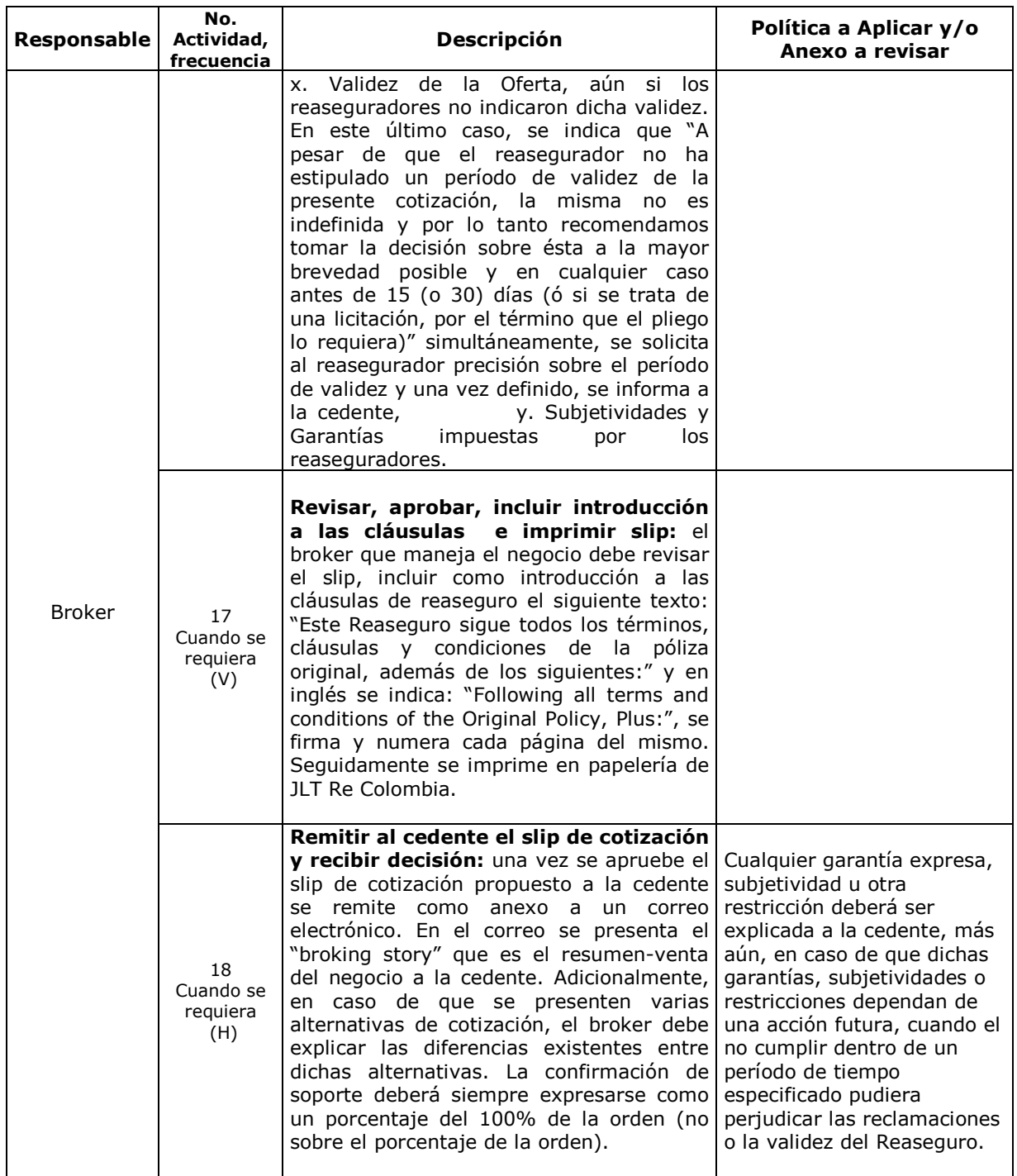

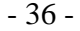

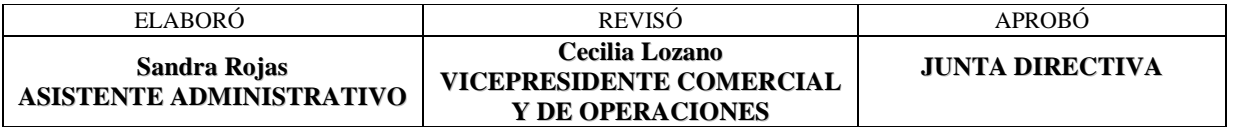

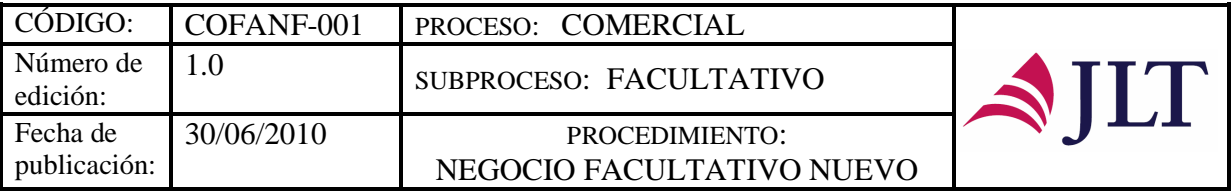

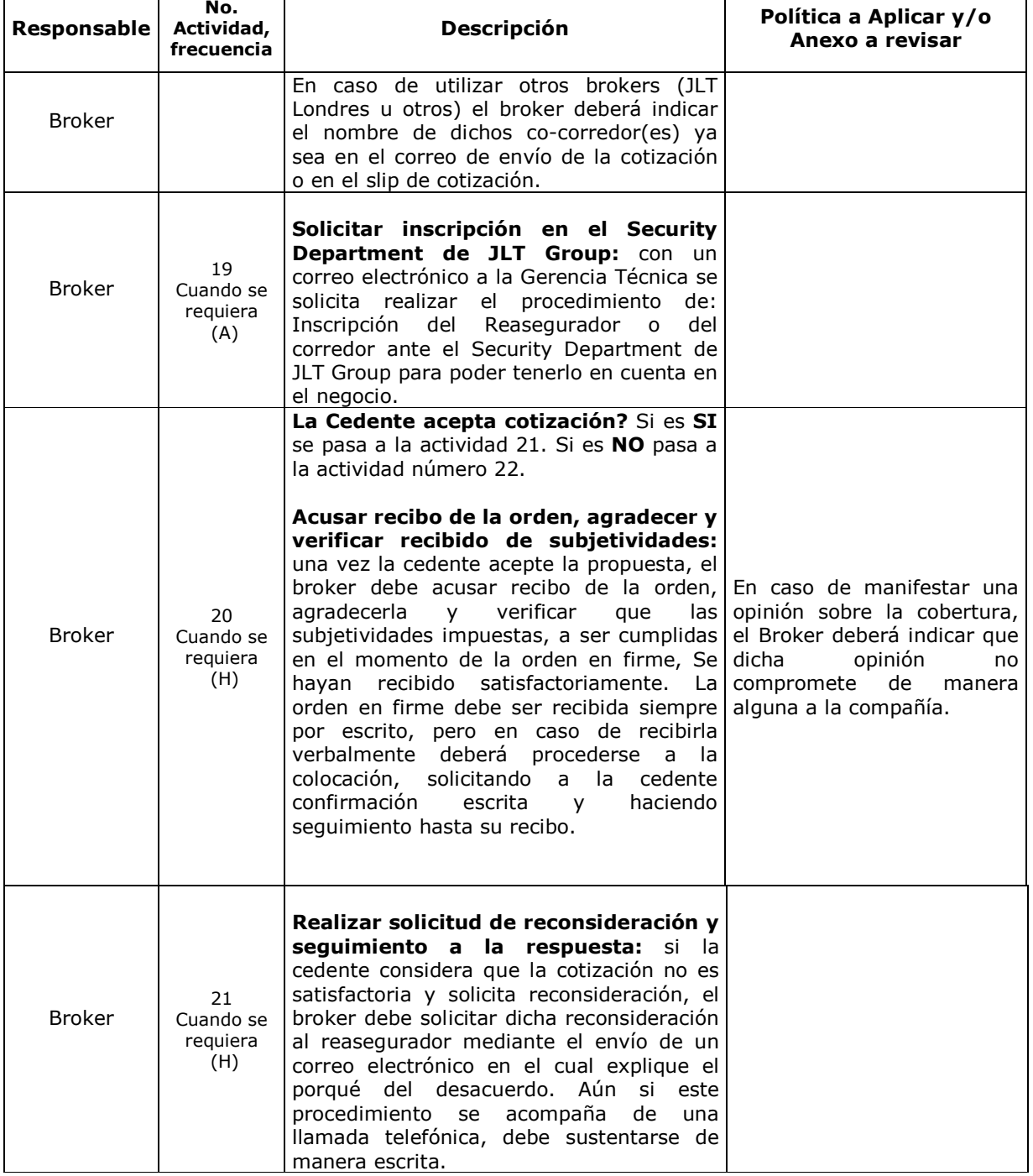

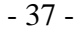

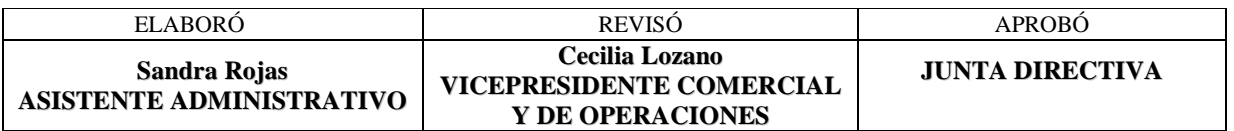

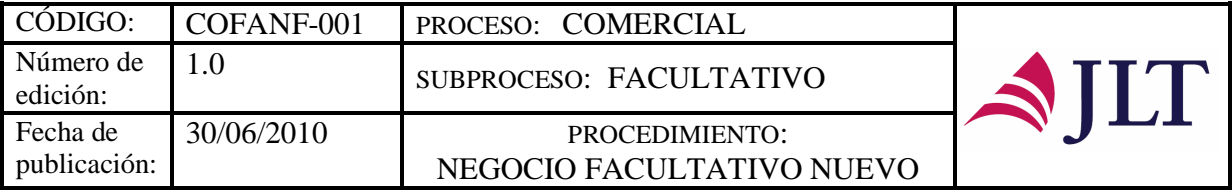

| <b>Responsable</b> | No.<br>Actividad,<br>frecuencia    | <b>Descripción</b>                                                                                                    | Política a Aplicar y/o<br>Anexo a revisar |
|--------------------|------------------------------------|----------------------------------------------------------------------------------------------------|-------------------------------------------|
| <b>Broker</b>      | 22<br>Cuando se<br>requiera<br>(V) | Acepta reconsideración? Si es SI se pasa<br>a la actividad 23. Si es NO pasa a la<br>actividad número 26.                                                                                                    |                                           |
|                    |                                    | <b>Verificar</b><br>los<br>reaseguradores<br>que<br>seguidores<br>acepten<br>los<br>nuevos<br><b>términos:</b> una vez el reasegurador acepte<br>modificar sus términos, se verifica que<br>todos<br>los<br>reaseguradores<br>sequidores<br>acepten los nuevos términos. En caso de<br>que sólo exista un reasegurador se omite<br>esta actividad.                                                                                                    |                                           |
| <b>Broker</b>      | 23<br>Cuando se<br>reguiera<br>(H) | Informar al cedente la aprobación de<br>las modificaciones: una vez aceptadas las<br>modificaciones<br>todos<br>por<br>los<br>reaseguradores,<br>el broker<br>procede<br>a<br>informar por escrito a la cedente de una de<br>dos maneras:<br>Se.<br>envía<br>comunicación<br>una<br>a.<br>cambiando la cotización en lo pertinente e<br>indicando que los demás términos y<br>condiciones permanecen sin<br>alteración<br>haciendo referencia al slip y a la fecha de<br>envío del mismo.<br>Se modifica el slip anterior en lo<br>h.<br>pertinente y se vuelve a remitir, de acuerdo<br>a la información referida, exceptuando el<br>"broking store".                            |                                           |
| <b>Broker</b>      | 24<br>Cuando se<br>requiera<br>(V) | Recibir información de la decisión del<br>asegurado: se debe hacer seguimiento<br>con la cedente consultando de manera<br>frecuente la decisión sobre la propuesta.<br>Si decide no aceptar la propuesta, el broker<br>debe actualizar el pipeline ingresando las<br>causas por las cuales no se ganó el negocio<br>y de ser posible las condiciones en que se<br>colocó (incluyendo límite, deducible, prima,<br>corredor y reasegurador(es)).<br>El broker debe expresar a la cedente su<br>disposición para acompañarlos en<br>las<br>presentaciones de propuestas que se hagan<br>al Asegurado, y en el caso de así requerirlo,<br>el broker debe asistir a dichas reuniones. |                                           |

- 38 -

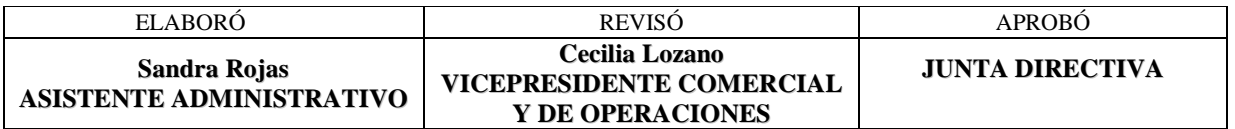
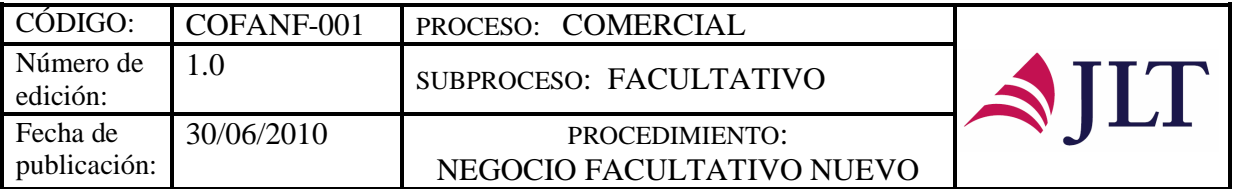

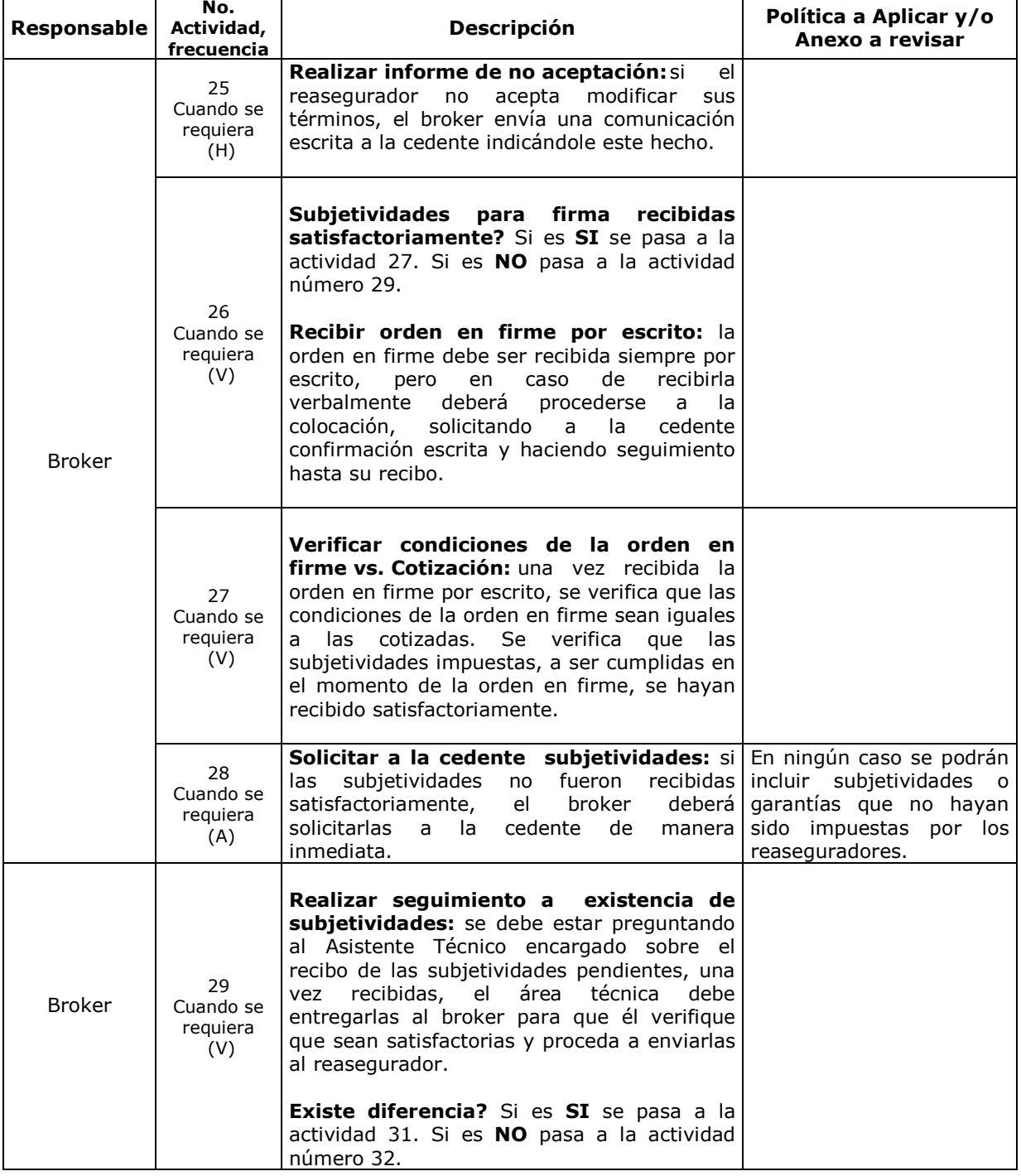

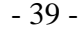

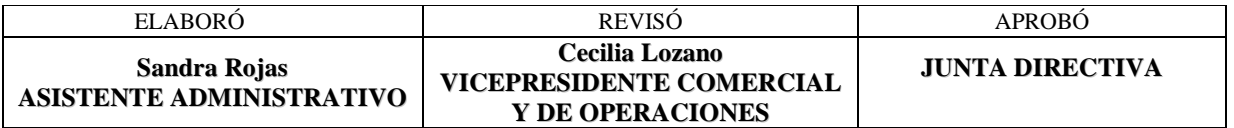

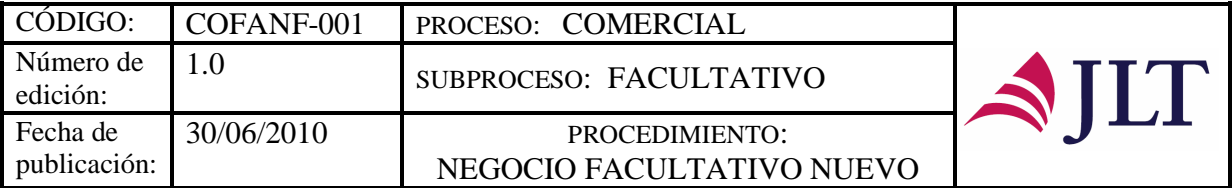

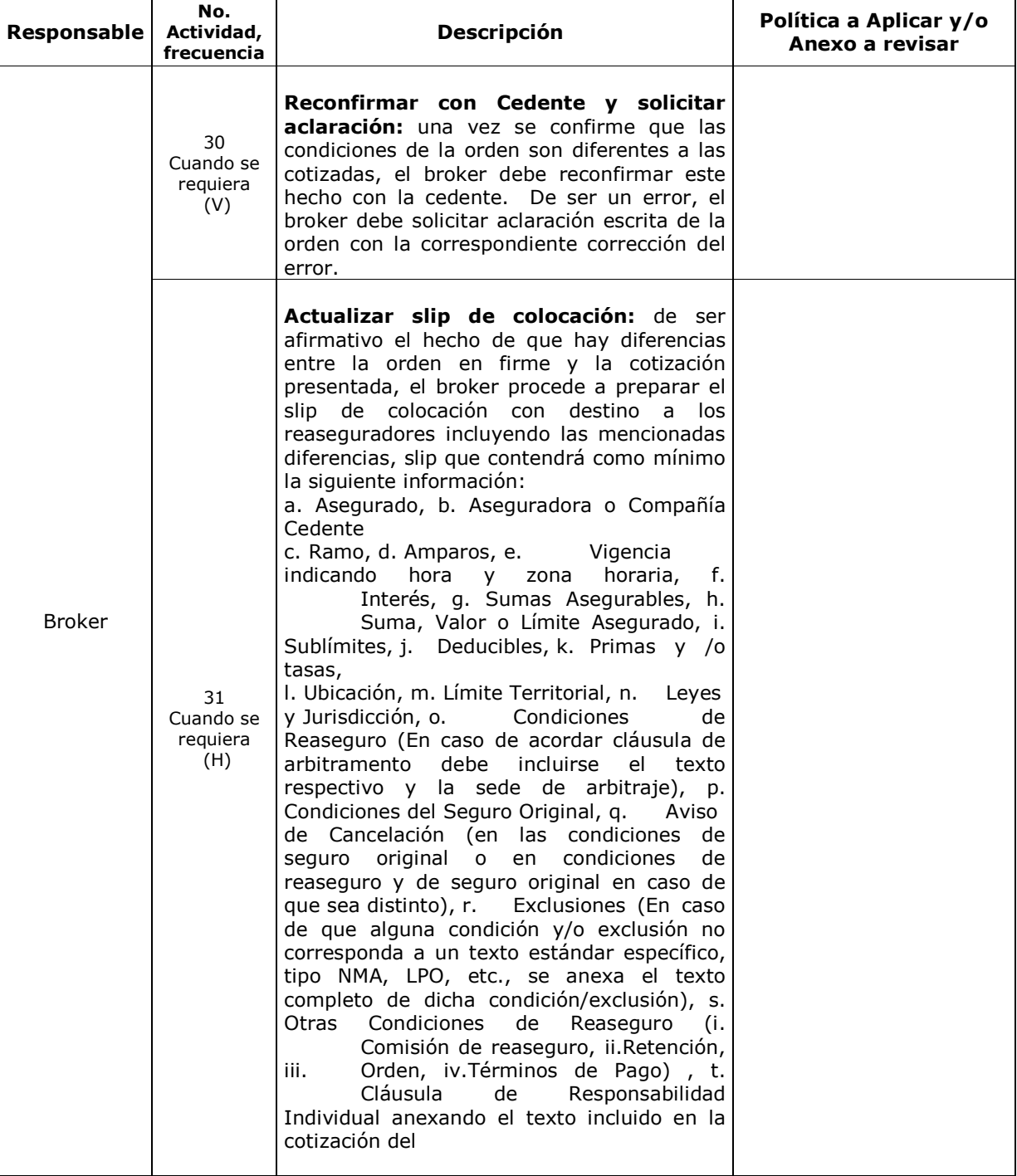

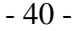

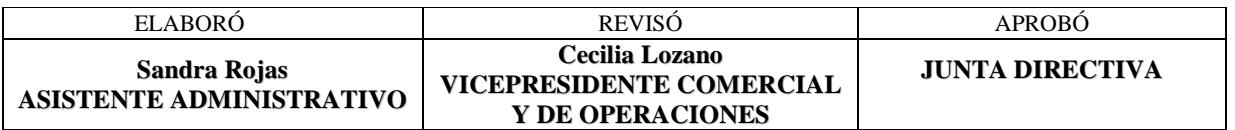

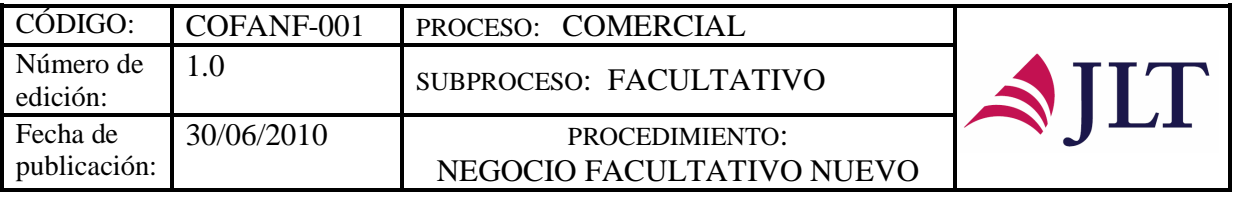

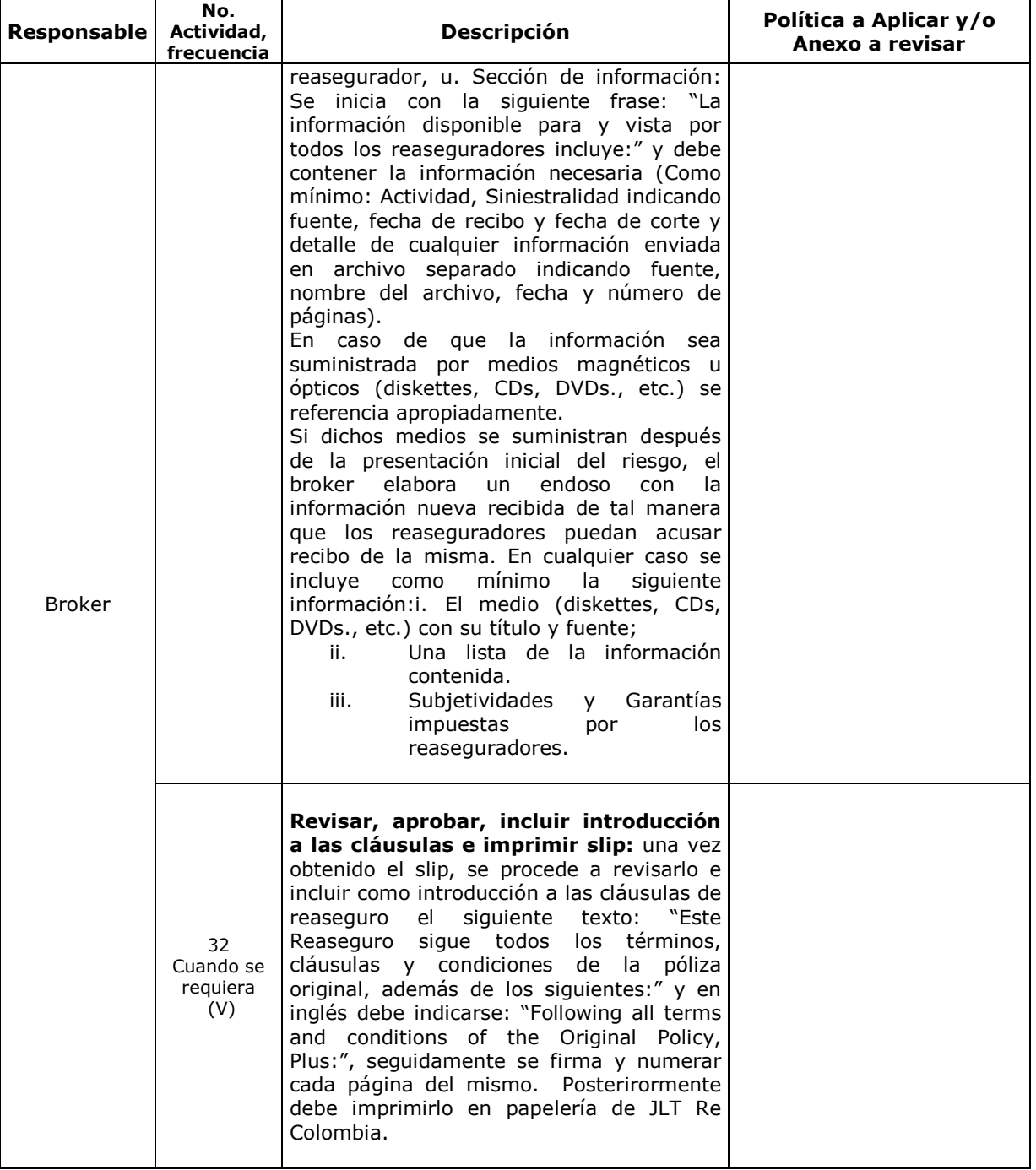

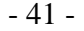

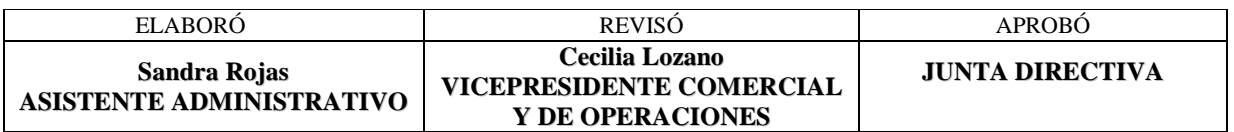

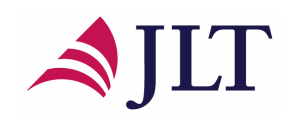

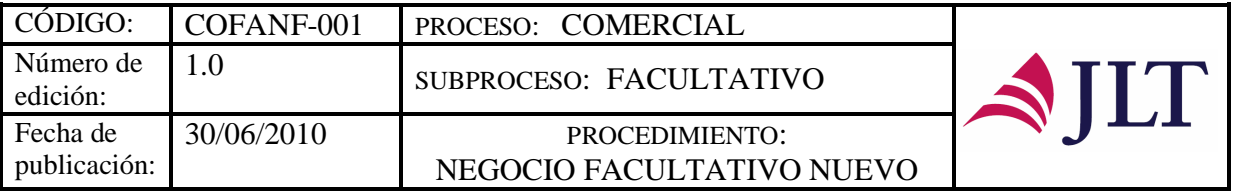

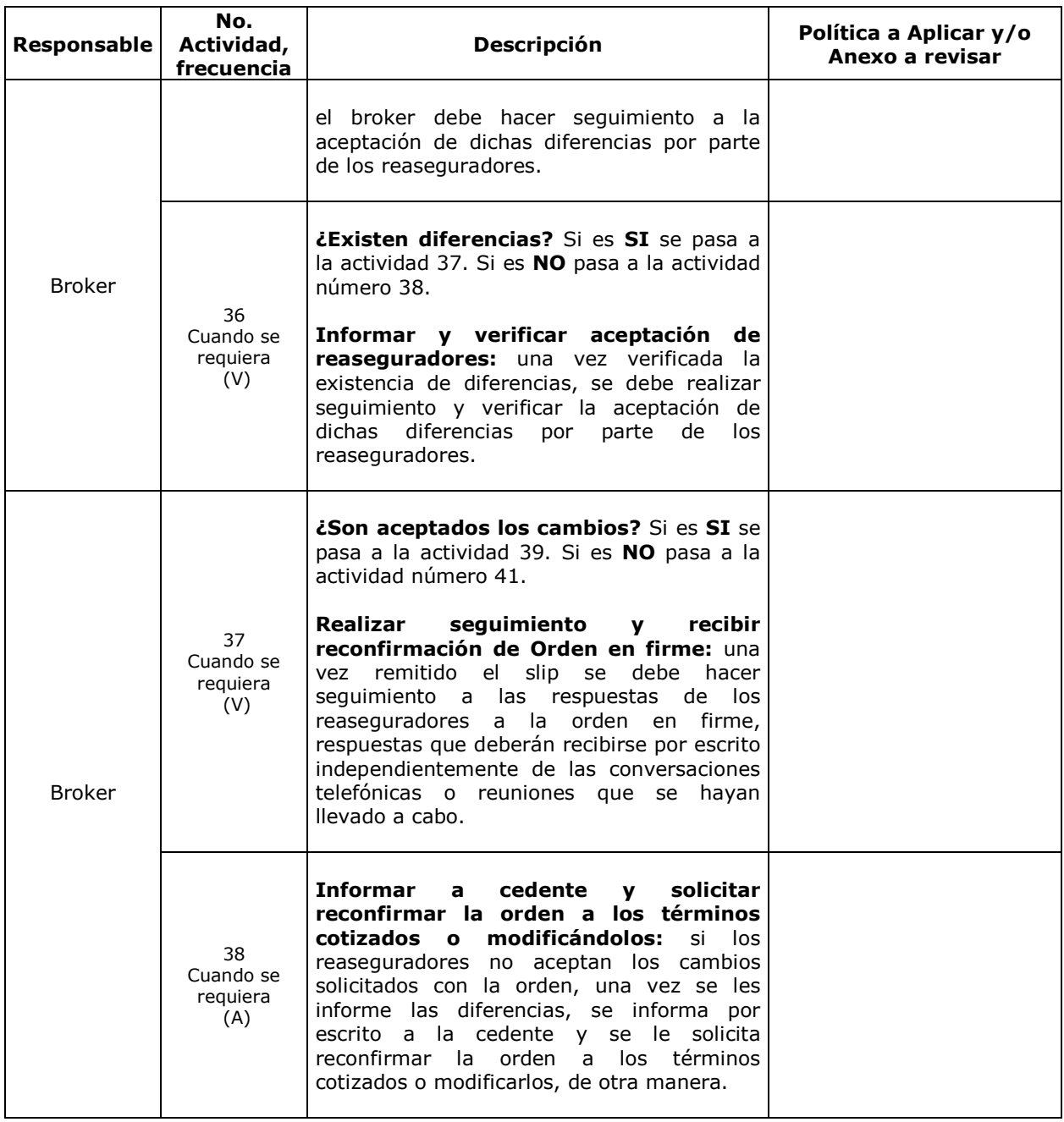

- 43 -

| ELABORO                                  | <b>REVISO</b>                                                                       | <b>APROBO</b>          |
|------------------------------------------|-------------------------------------------------------------------------------------|------------------------|
| Sandra Rojas<br>ASISTENTE ADMINISTRATIVO | <b>Cecilia Lozano</b><br><b>VICEPRESIDENTE COMERCIAL</b><br><b>Y DE OPERACIONES</b> | <b>JUNTA DIRECTIVA</b> |

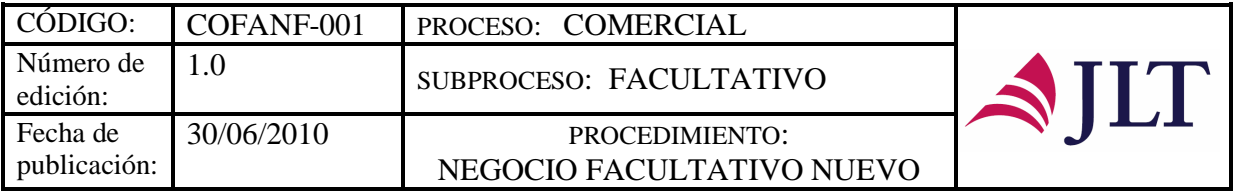

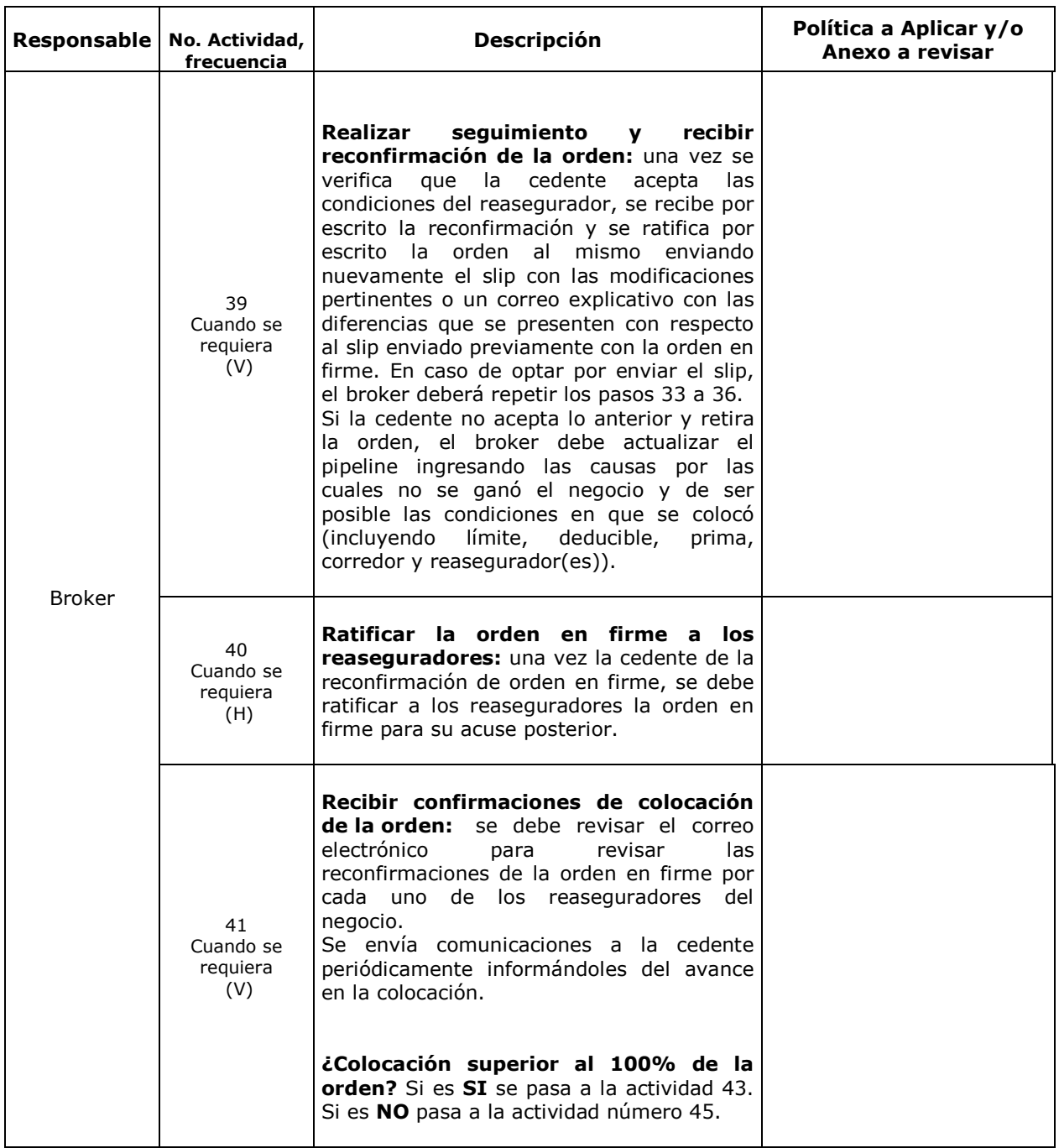

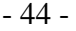

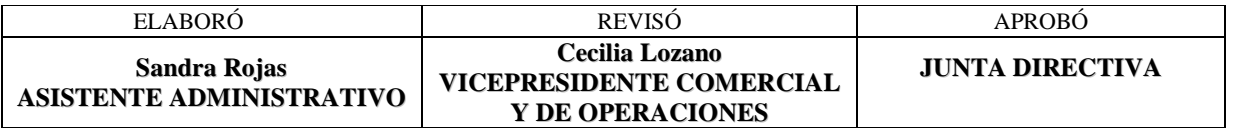

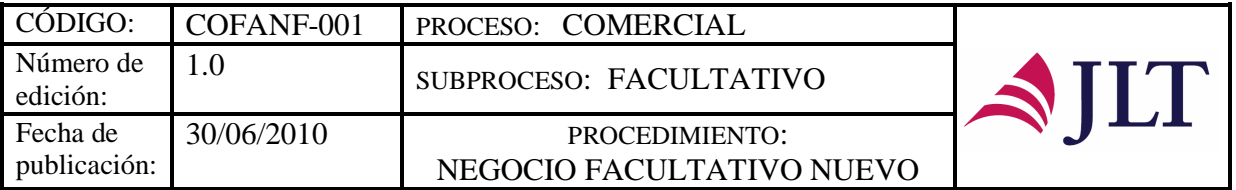

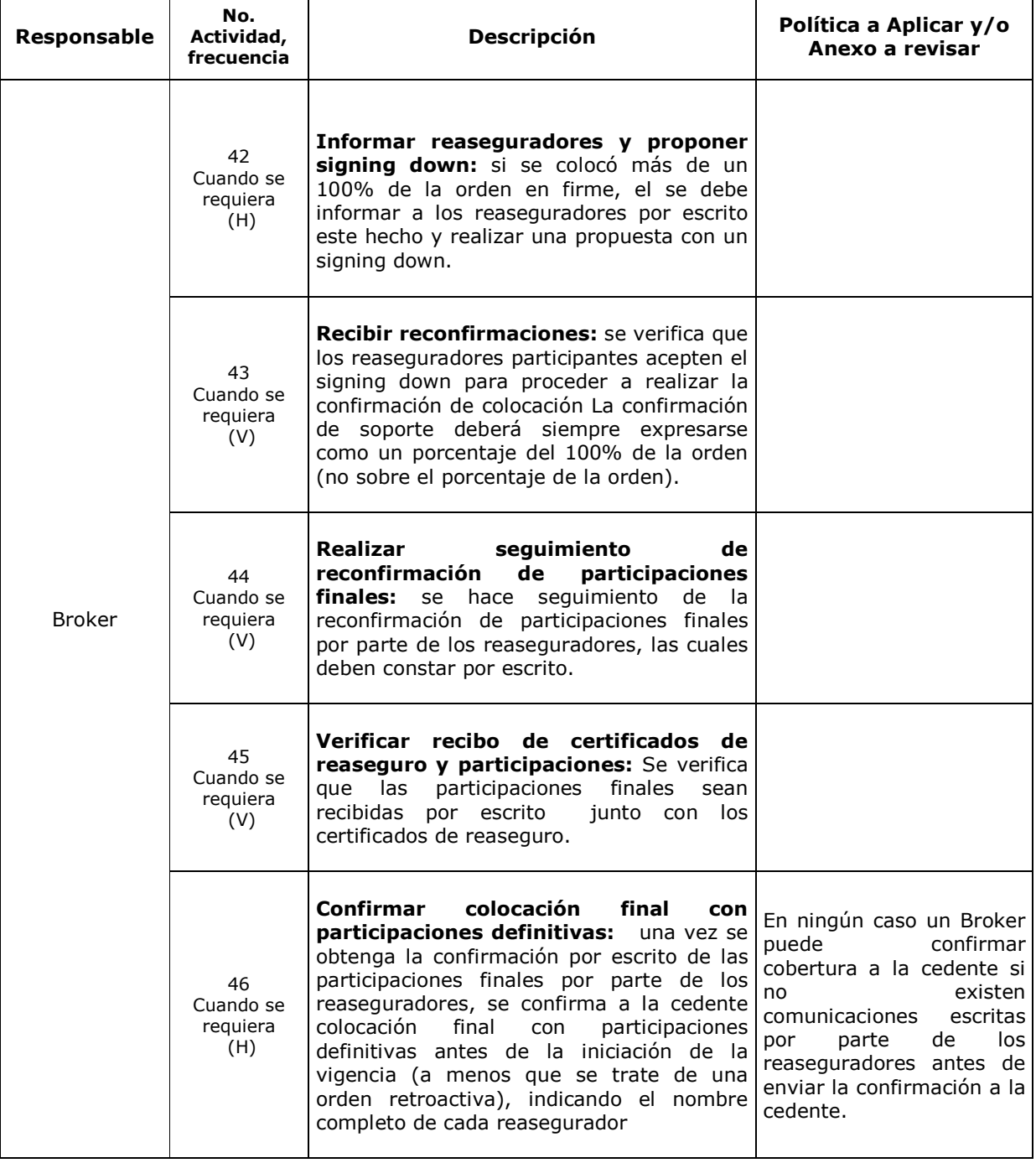

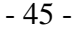

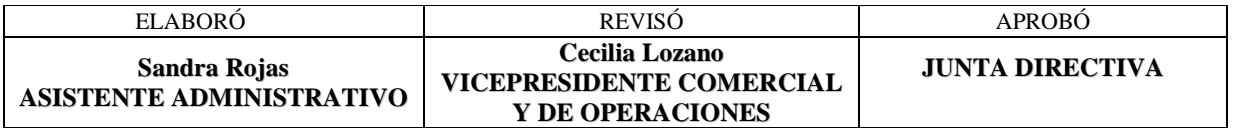

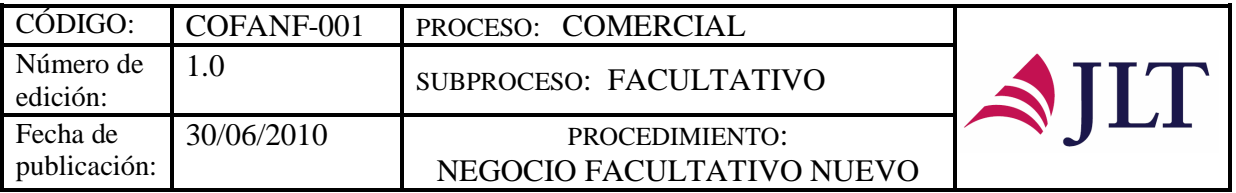

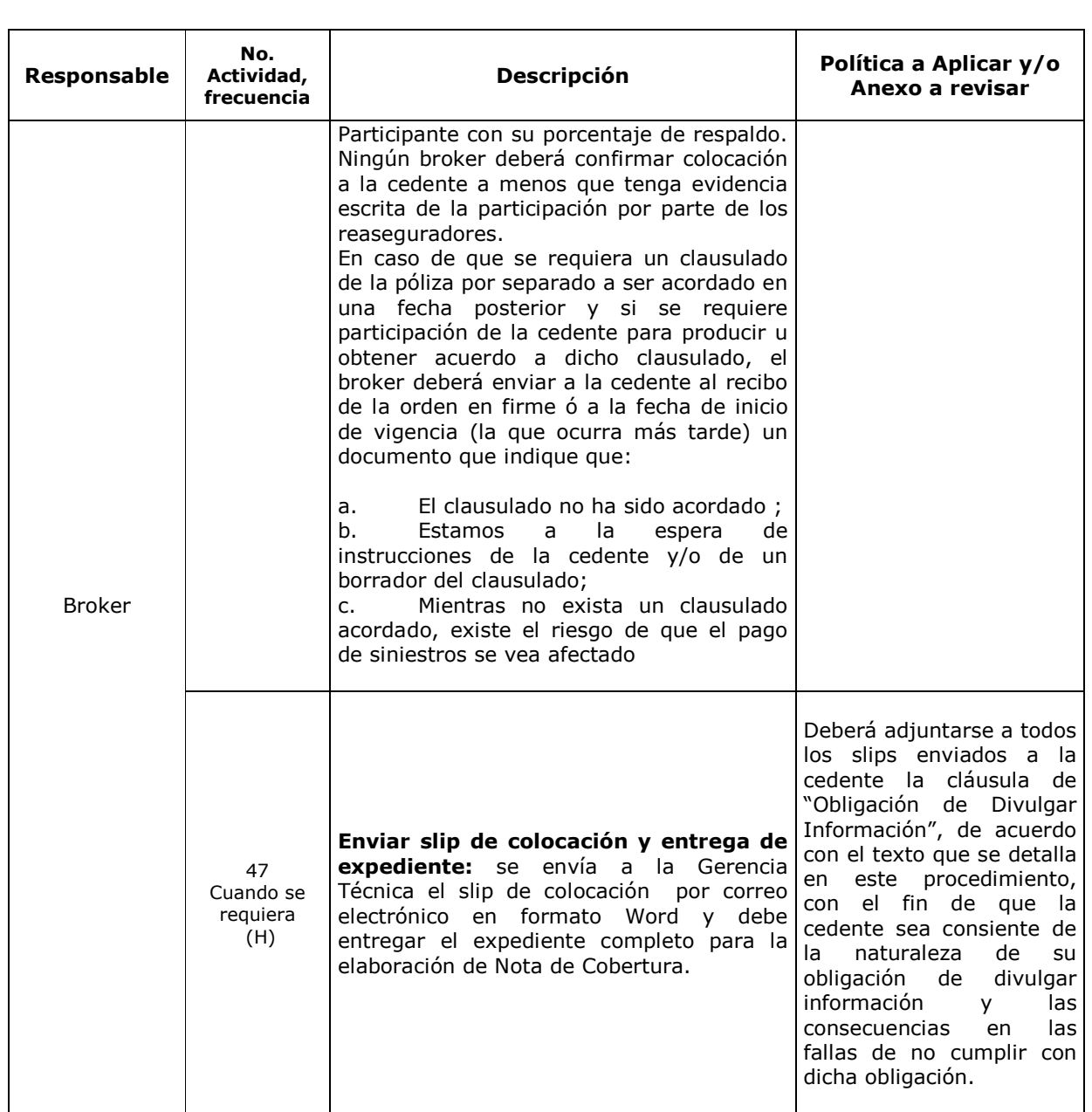

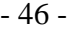

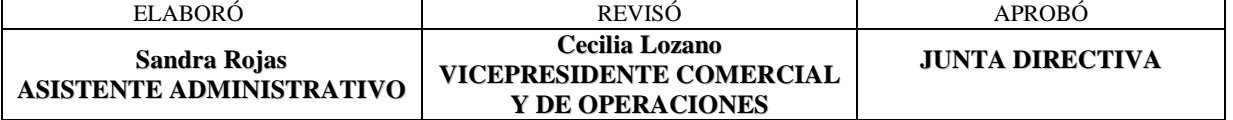

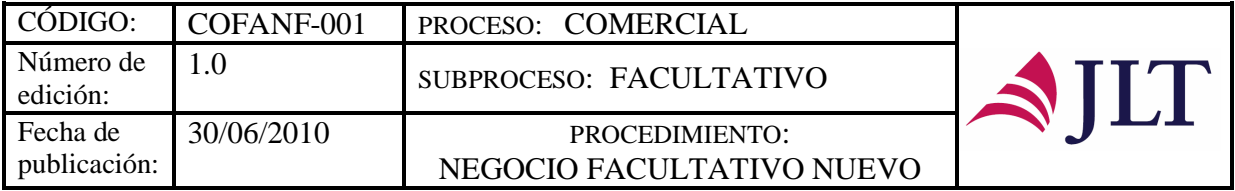

#### **CONTROL Y SEGUIMIENTO DEL PRODUCTO O SERVICIO**

| <b>QUE SE</b><br><b>CONTROLA</b>                                  | <b>DONDE SE</b><br><b>CONTROLA</b>                                                                                                    | <b>COMO SE</b><br><b>CONTROLA</b>                                                                                          | <b>CRITERIO</b><br><b>DE</b><br><b>ACEPTACIÓ</b><br>N                                                                                                    | <b>ACCIÓN A</b><br><b>TOMAR</b><br>(SI NO CUMPLE<br><b>CRITERIO DE</b><br><b>ACEPTACIÓN)</b>                                                                                                    | <b>REGISTRO DE</b><br><b>LA ACCIÓN</b><br><b>TOMADA</b>                                                                                                    | <b>RESPONSAB</b><br><b>LE DEL</b><br><b>CONTROL</b> |
|-------------------------------------------------------------------|----------------------------------------------------------------------------------------------------|----------------------------------------------------------------------------------------------------|----------------------------------------------------------------------------------------------------|----------------------------------------------------------------------------------------------------|----------------------------------------------------------------------------------------------------|-----------------------------------------------------|
| Información<br>completa                                           | Verificar<br>4)<br>totalidad de la<br>información<br>Verificar<br>15)<br>que<br>el<br>respaldo<br>obtenido<br>VS.<br>requerido<br>sea<br>suficiente | • Correo<br>electrónico de<br>recibo<br>de<br>información/D<br>ocumentos<br>físicos<br>• Cotización                        | Verificar que la<br>información<br>suministrada<br>el<br>por<br>sea<br>100% de<br>la<br>requerida                                                                               | Enviar<br>correo<br>electrónico<br>la<br>a<br>cedente de solicitud<br>información<br>de<br>faltante<br>Elaborar<br>slip<br>de<br>cotización con<br>los<br>términos<br>presentados por el<br>reasegurador<br>líder<br>para<br>otros<br>reaseguradores<br>sequidores<br>solicitando<br>su<br>respaldo<br>adicional<br>hasta completar el<br>mínimo requerido | Registro en<br>la<br>cuenta del correo<br>electrónico<br>Registro en la<br>carpeta de slip<br>de la red de la<br>compañía<br>$\mathsf{v}$<br>correos<br>electrónicos<br>enviados a los<br>reaseguradores<br>sequidores | <b>Broker</b>                                       |
| Viabilidad de la<br>cotización<br>presentada                      | 18) Remitir al<br>cedente slip de<br>cotización<br>$\mathsf{v}$<br>recibir decisión                                                                 | Enviar<br>de<br>correos<br>electrónicos<br>periódicos<br>recordando<br>vigencia de la<br>cotización<br>$(15 -$<br>30 días) | Recibo<br>de<br>orden en firme                                                                                                    | Enviar<br>correo<br>electrónico<br>informando<br>la<br>caducidad<br>la<br>de<br>cotización realizada                                                                                                    | Registro en la<br>cuenta del correo<br>electrónico                                                                                                    | <b>Broker</b>                                       |
| Aprobación de<br>slip                                             | 26)<br>Recibir<br>orden en firme<br>por escrito<br>35)<br>Recibir<br>respuesta<br>y<br>verificar<br>existencia<br>de<br>diferencias                 | • Orden<br>en<br>firme<br>por<br>escrito<br>• Aprobación<br>escrita                                                        | Verificar<br>que<br>se<br>reciba<br>orden<br>en<br>firme/Aprobaci<br>ón en 100%<br>del slip escrita<br>correo<br>por<br>electrónico<br>$\circ$<br>físicamente en<br>la compañía | Enviar<br>correo<br>electrónico<br>informando<br>la<br>caducidad                                                                                                    | Registro en<br>la<br>cuenta del correo<br>electrónico                                                                                                    | <b>Broker</b>                                       |
| Recibo<br>de l<br>confirmación<br>colocación<br>de<br>de la orden | 43)<br>Recibir<br>confirmaciones<br>de colocación<br>de la orden                                                                                    | Aprobación<br>escrita<br>la<br>de<br>colocación                                                                            | Recibir<br>aprobación en<br>un 100%                                                                                                    | Búsqueda<br>de<br>un<br>nuevo reasegurador<br>y registro en pipeline                                                                                                    | Registro en la<br>cuenta del correo<br>electrónico y el<br>sistema                                                                                                    | <b>Broker</b>                                       |
| Participaciones<br>finales                                        | 45)<br>Verificar<br>recibo<br>de<br>certificados de<br>reaseguro<br>y<br>participaciones                                                            | Recibo<br>de<br>participación<br>final<br>de<br>reasegurador(es<br>).                                                      | Verificar recibo<br>del 100% de<br>las<br>participaciones<br>finales<br>por<br>escrito                                                                                          | Enviar<br>correo<br>electrónico<br>informando<br>la<br>necesidad<br>de<br>confirmación escrita,<br>con copia al Gerente<br>Técnico                                                                                                    | Registro en<br>- Ia<br>cuenta del correo<br>electrónico                                                                                                    | Broker                                              |

- 47 -

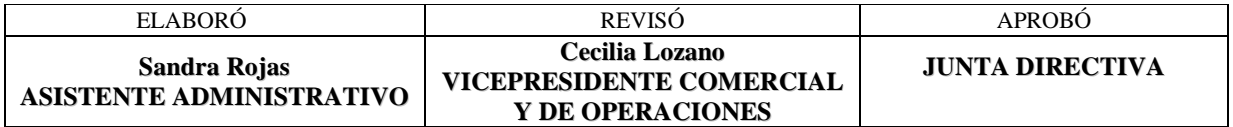

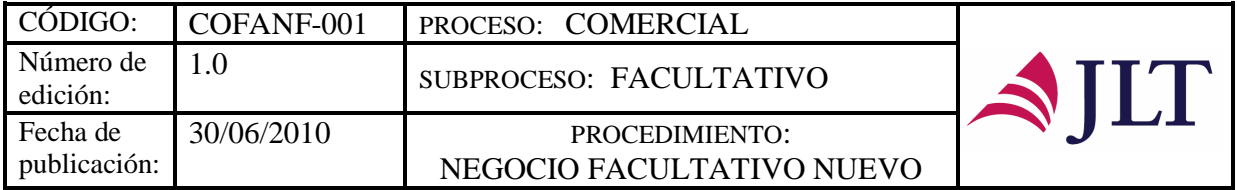

#### **CONTROL DEL DOCUMENTO E HISTORIA DE CAMBIOS**

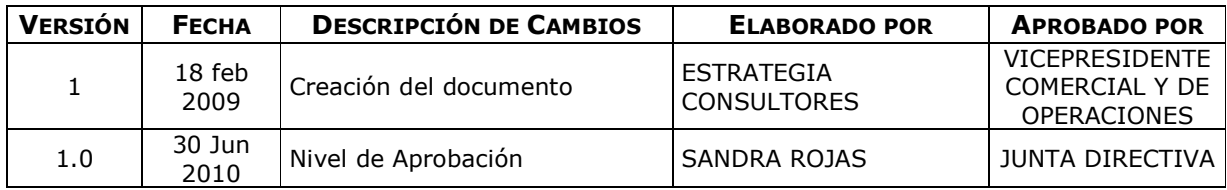

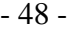

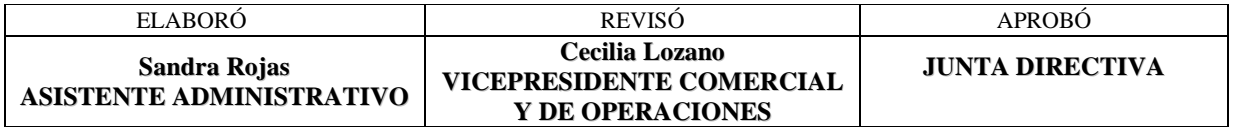

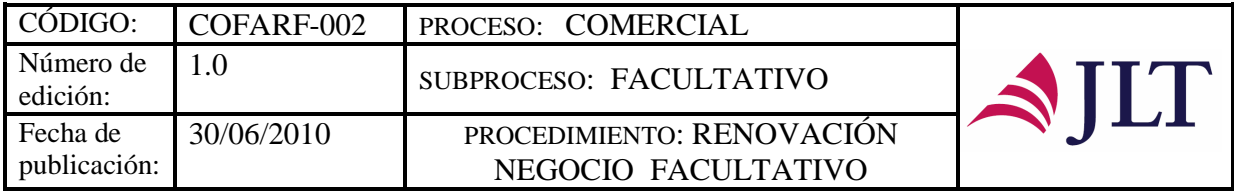

# **RENOVACIÓN DE NEGOCIO FACULTATIVO**

# **CARACTERIZACIÓN**

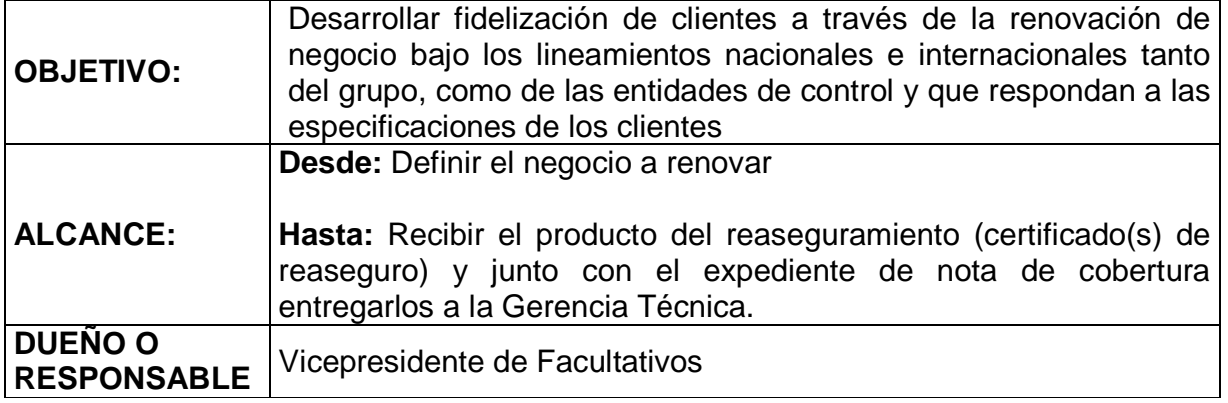

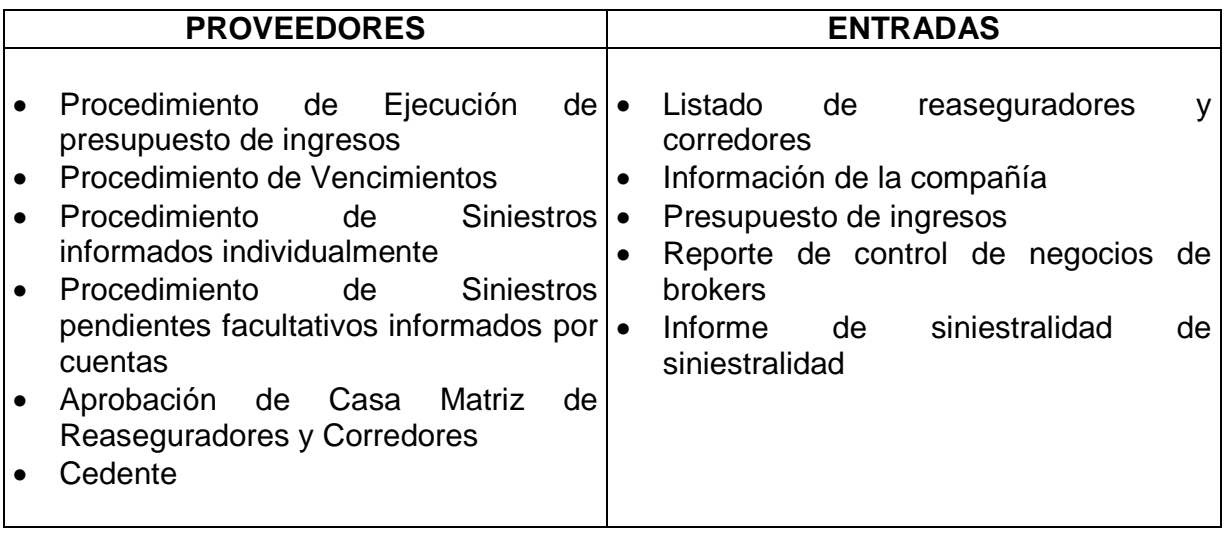

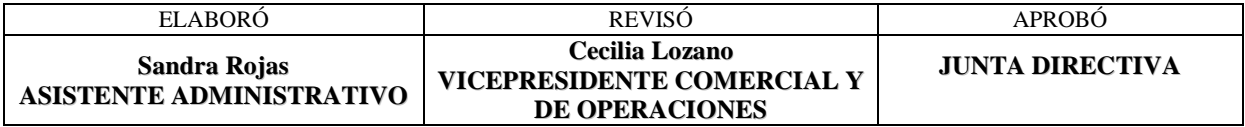

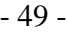

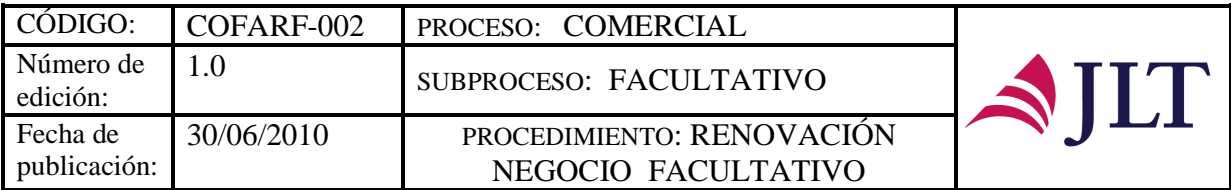

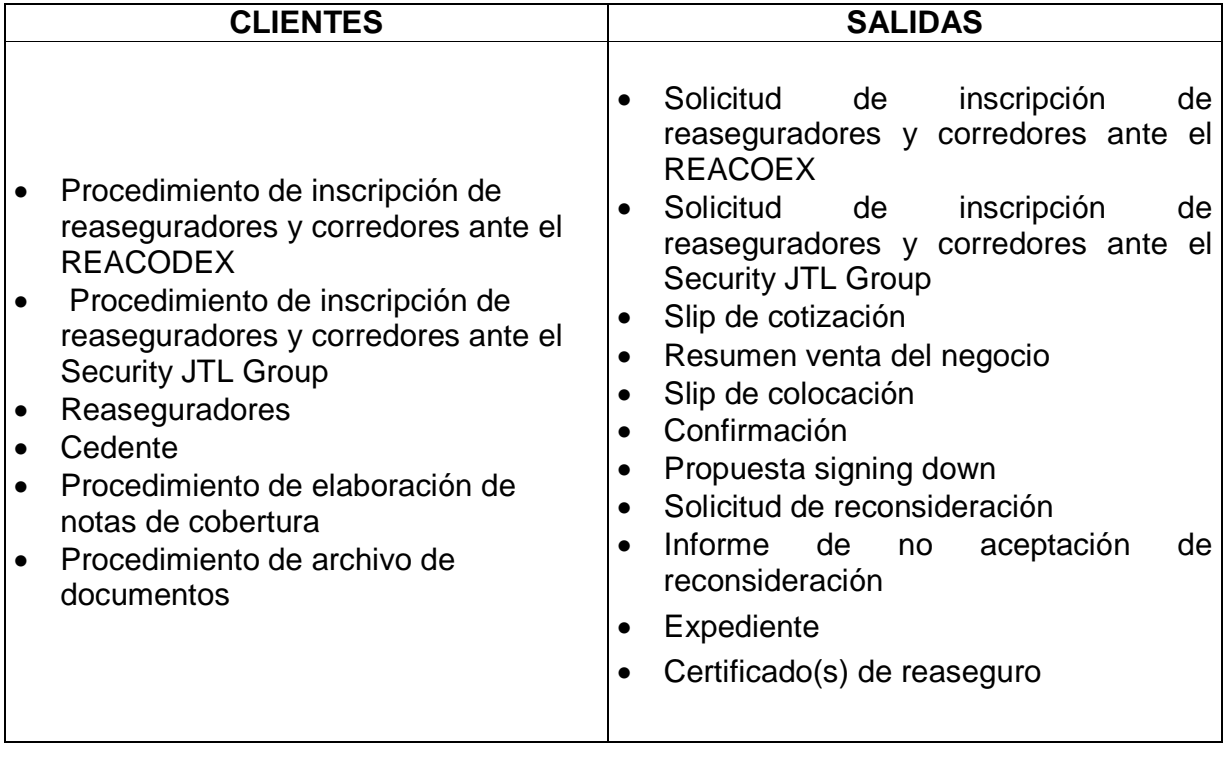

- 50 -

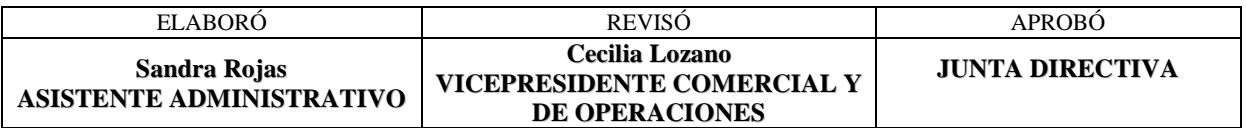

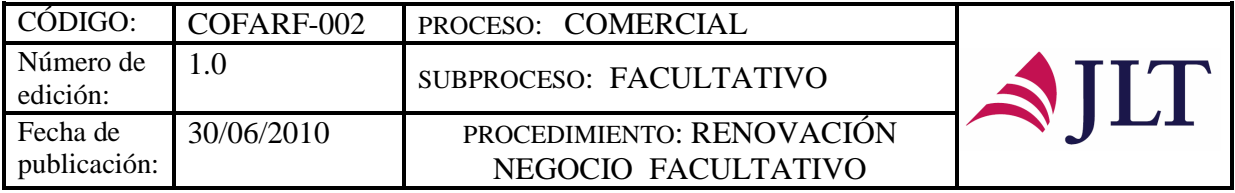

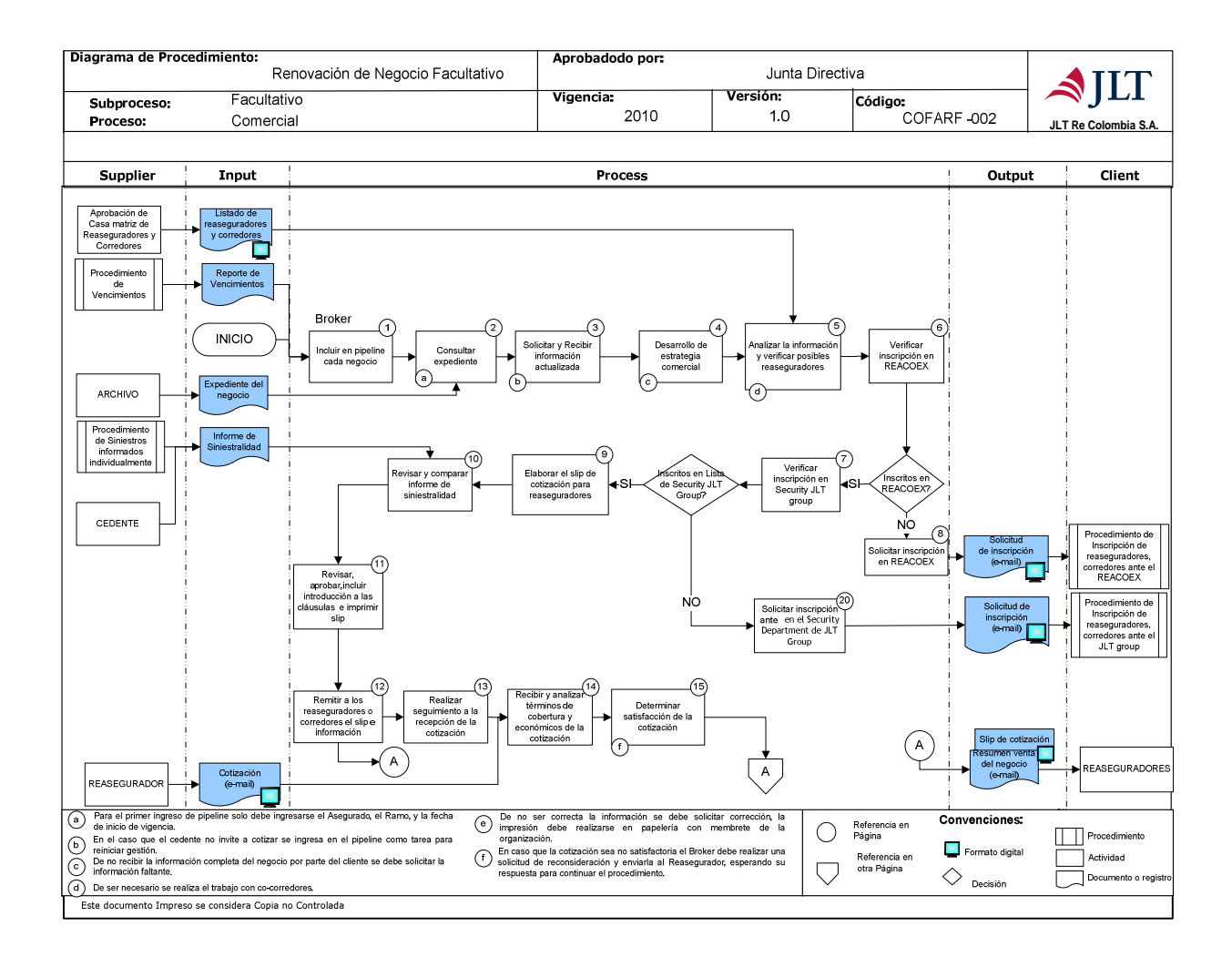

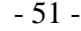

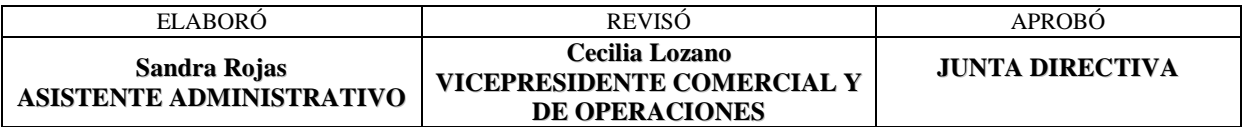

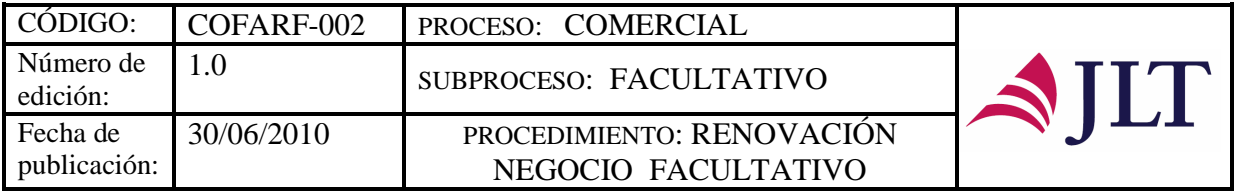

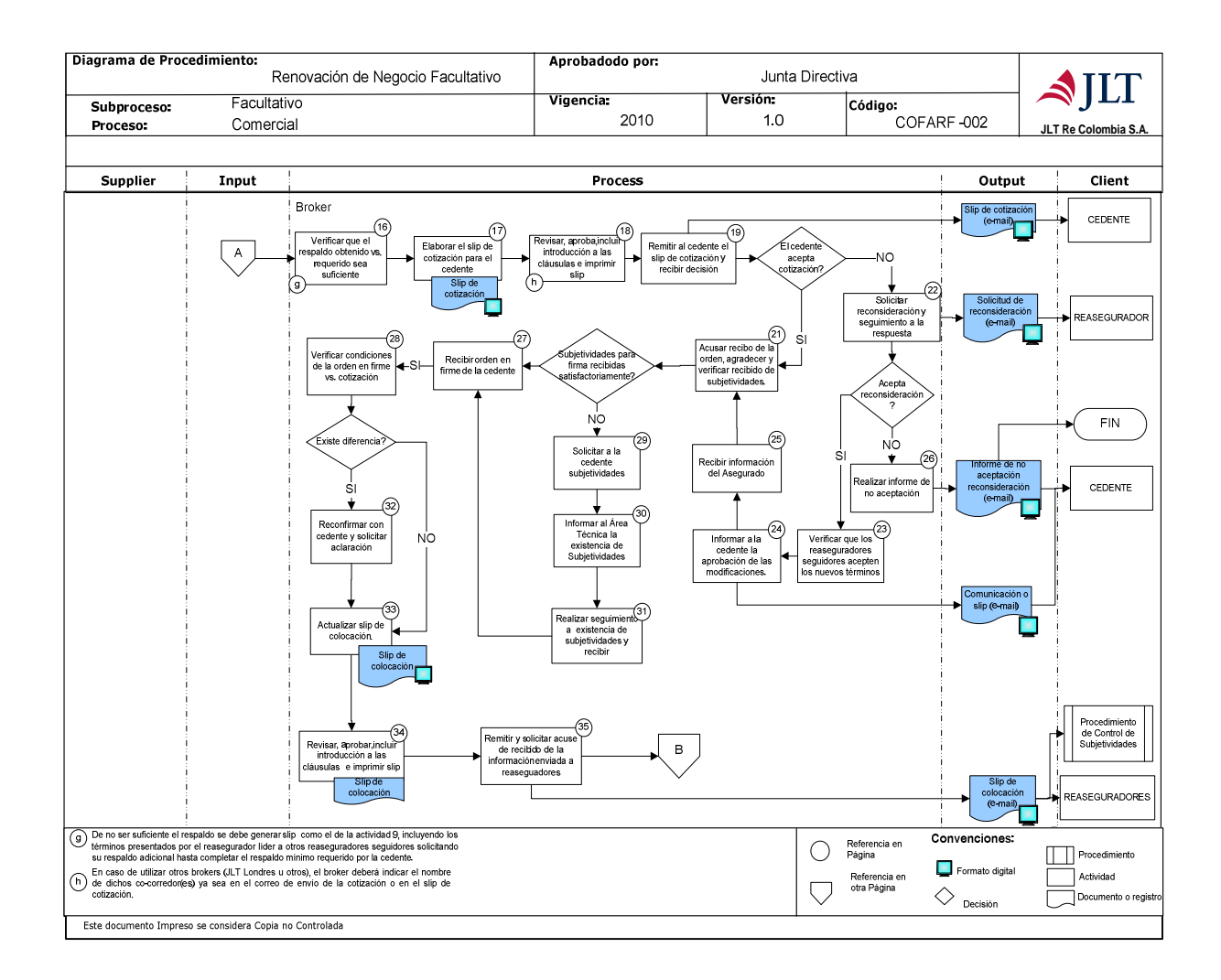

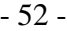

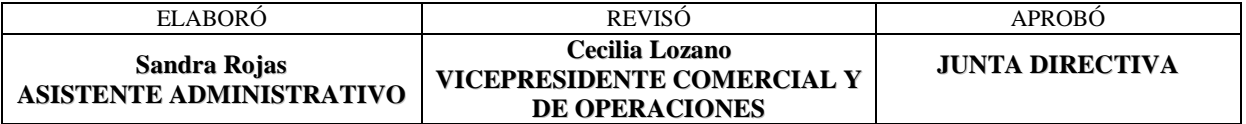

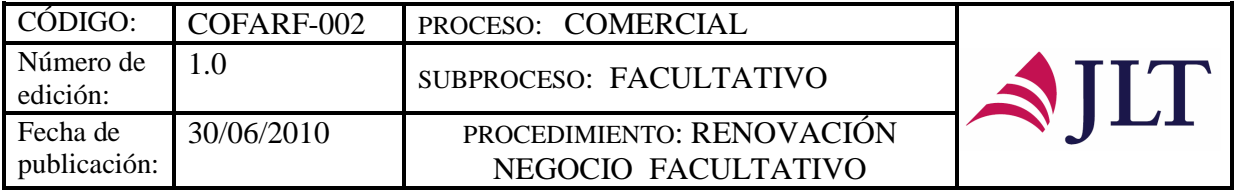

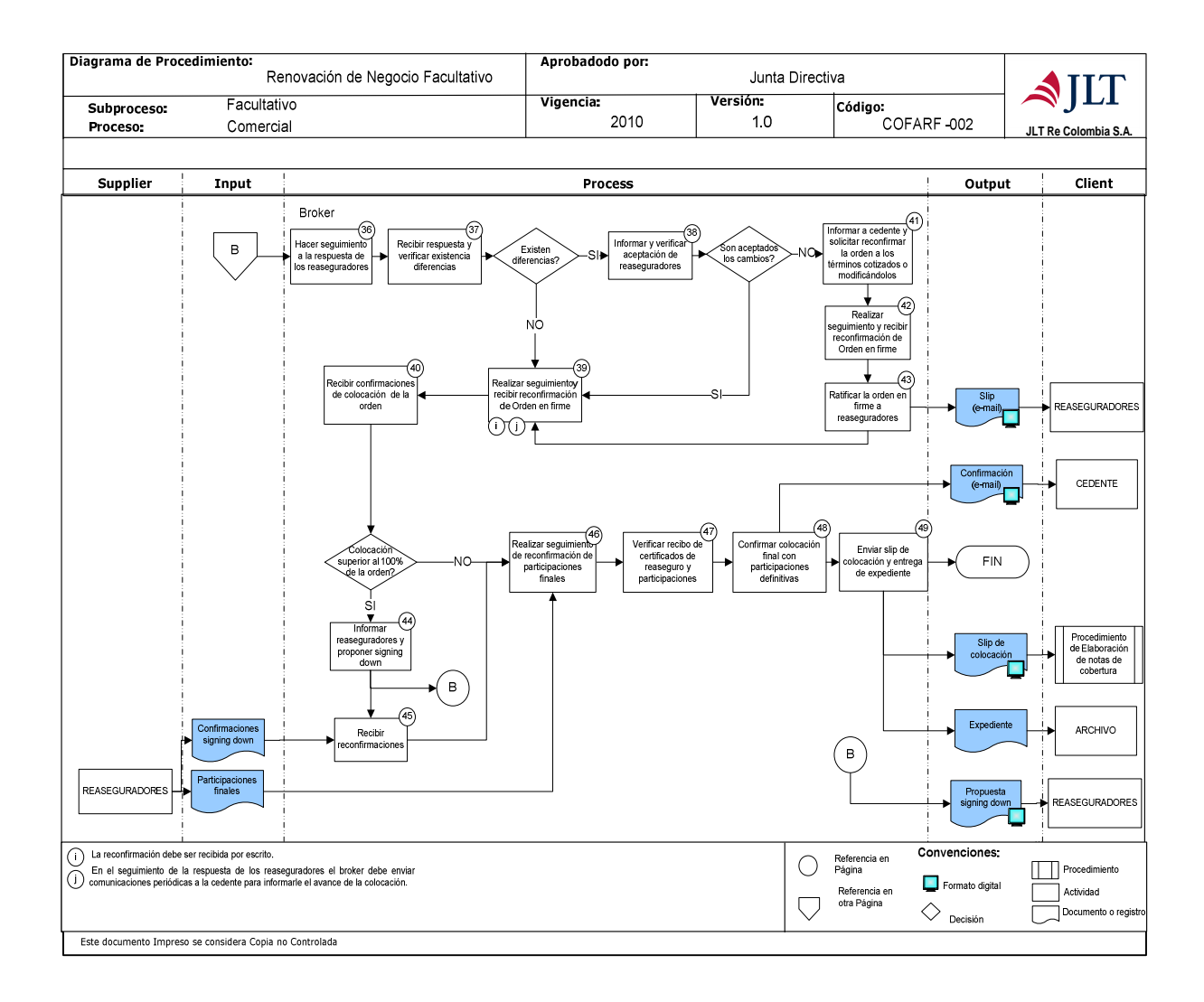

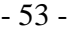

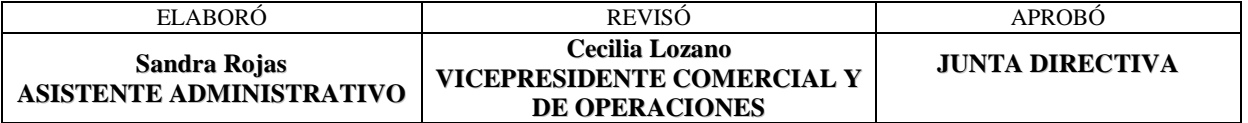

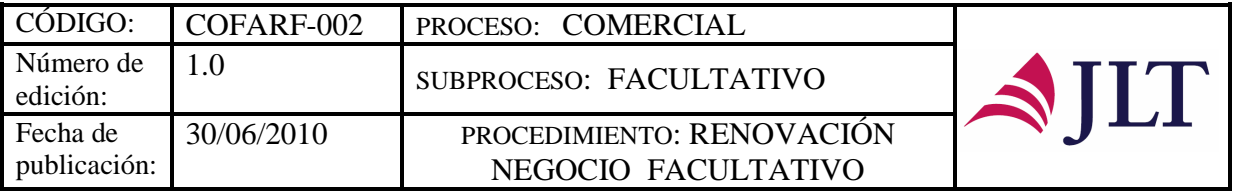

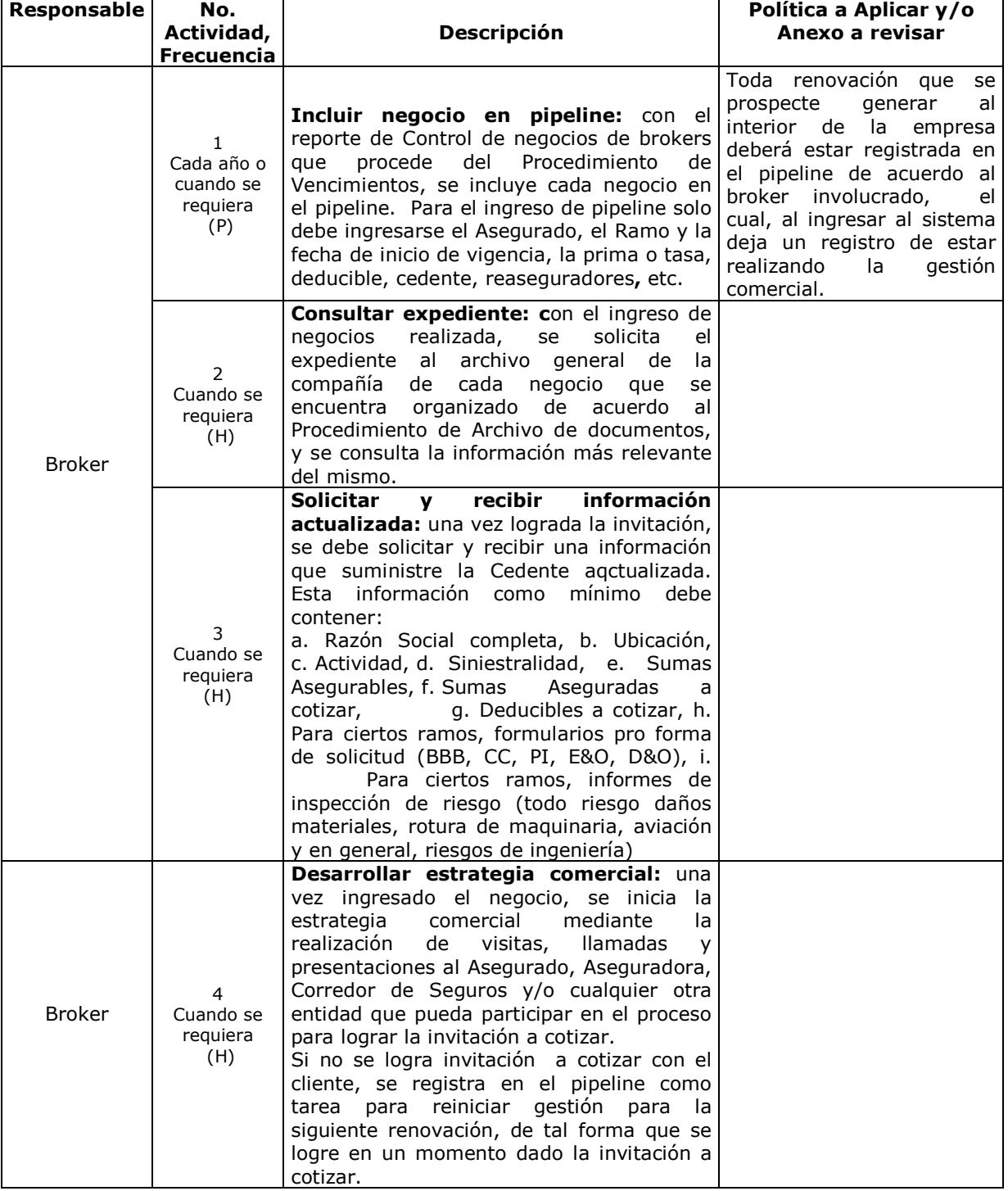

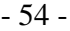

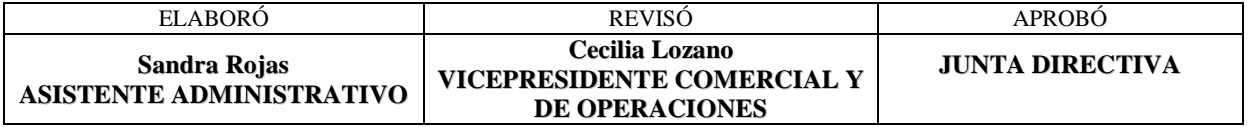

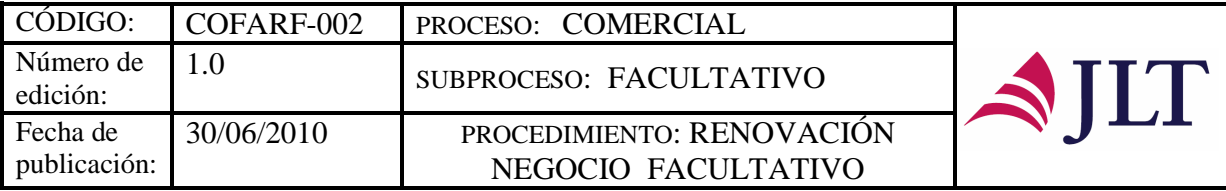

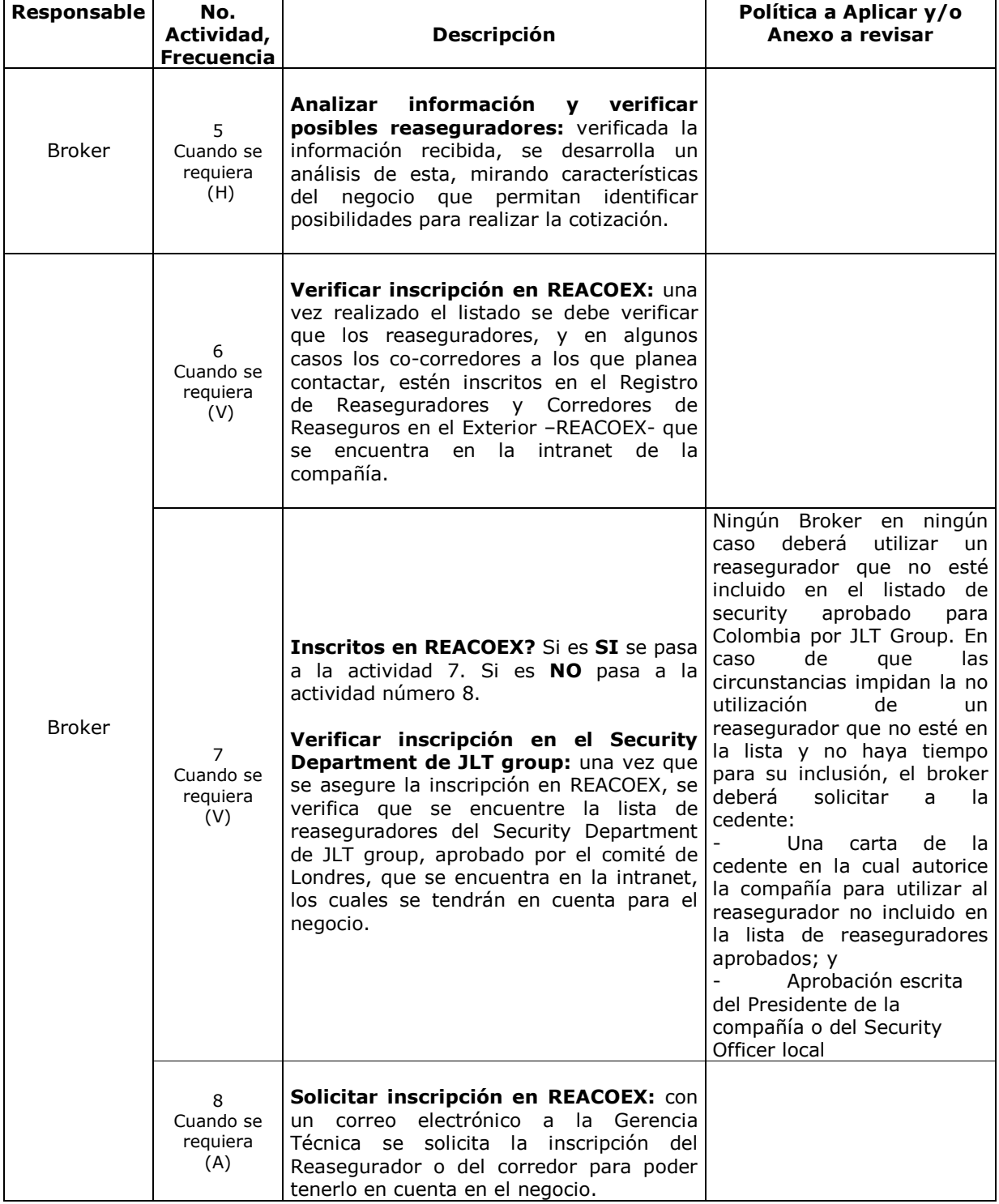

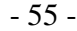

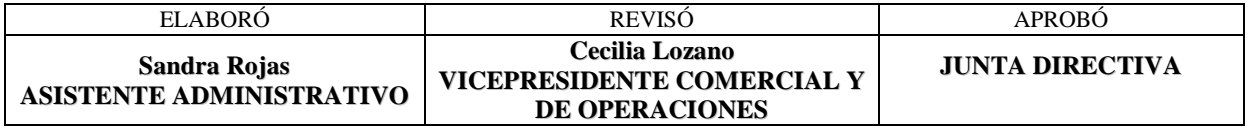

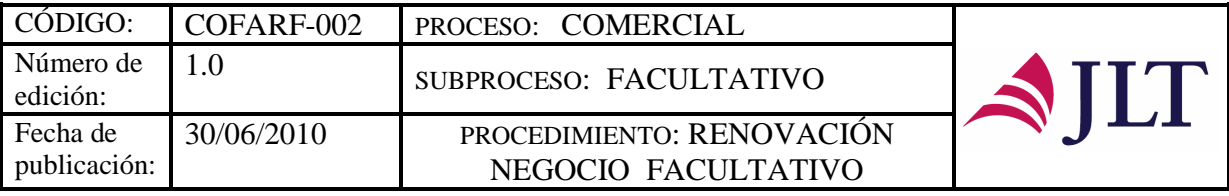

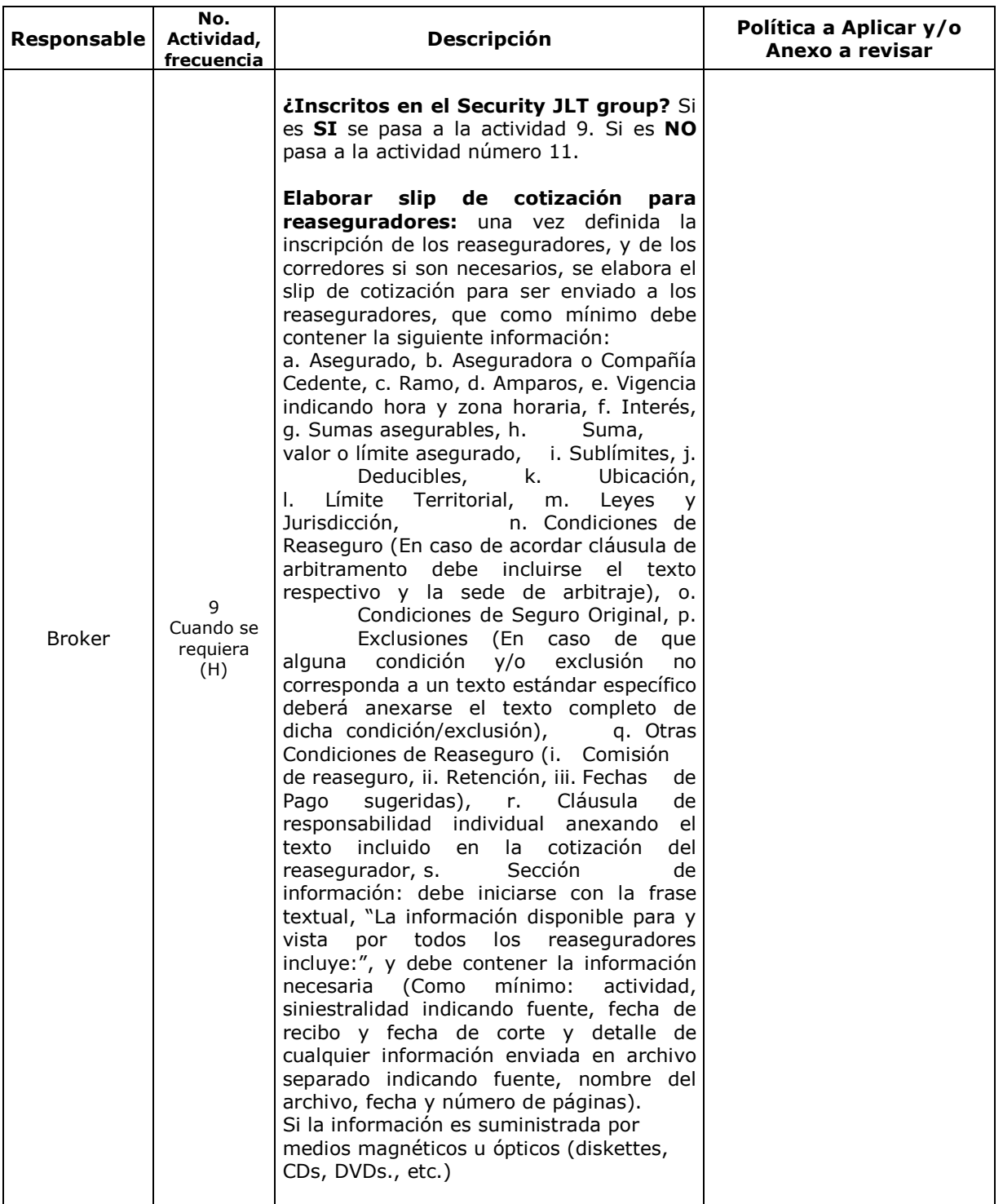

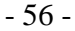

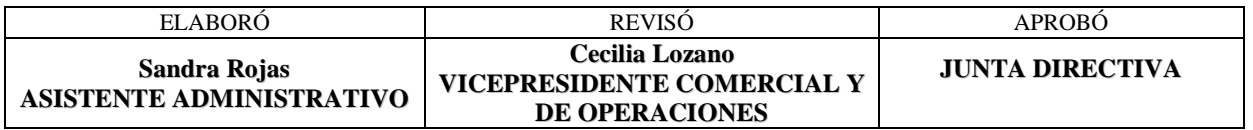

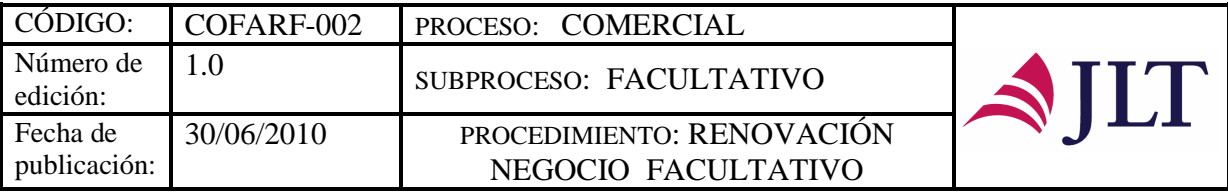

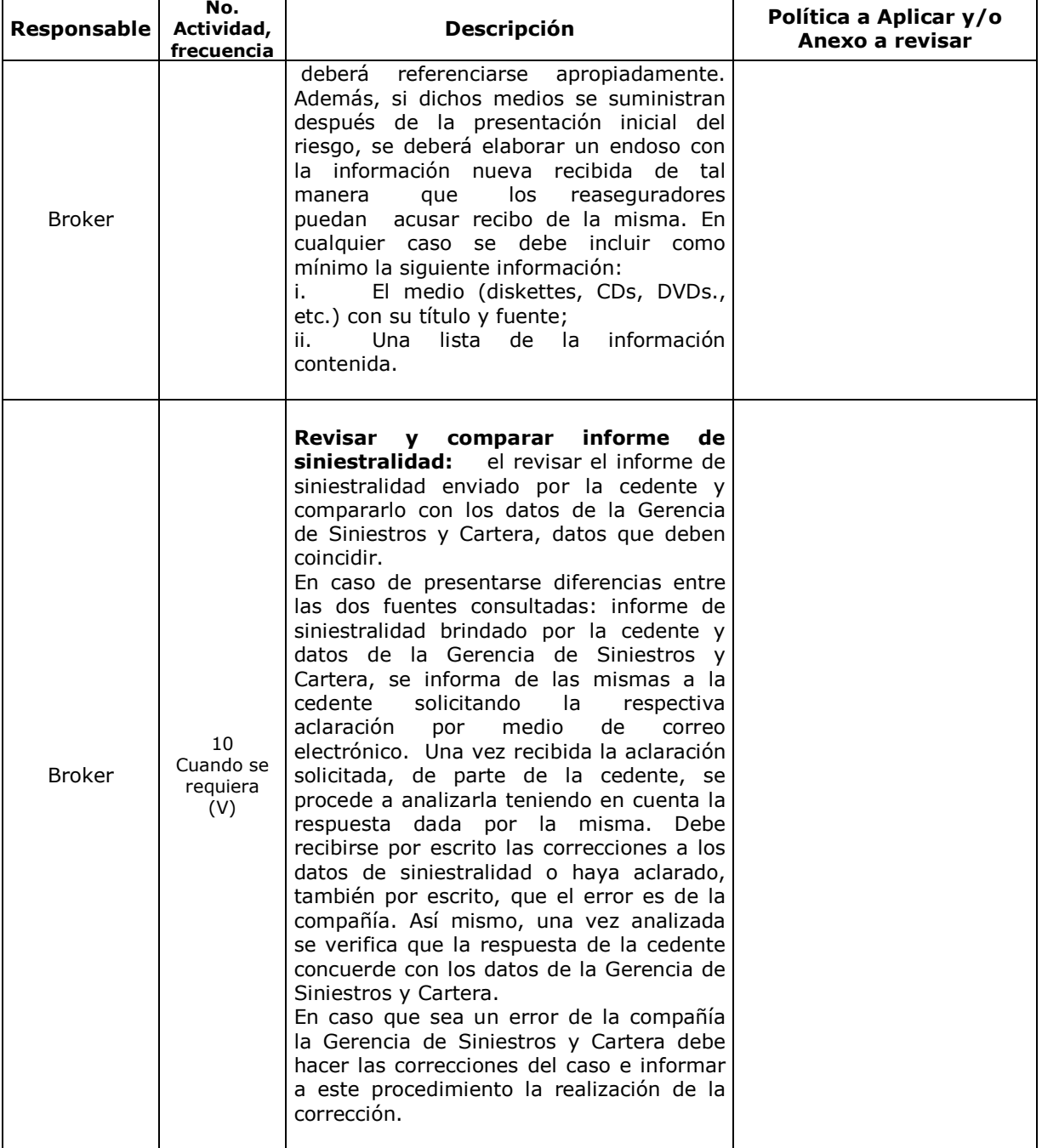

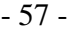

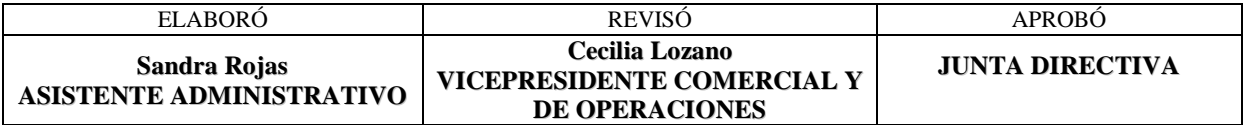

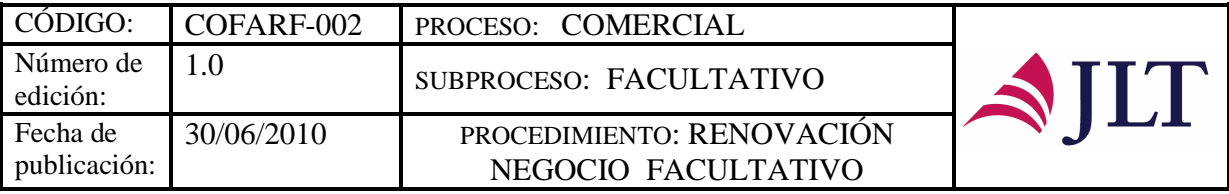

٦

| Responsable   | No.<br>Actividad,<br>frecuencia    | Descripción                                                                                                    | Política a Aplicar y/o<br>Anexo a revisar                                                                                                    |  |
|---------------|------------------------------------|----------------------------------------------------------------------------------------------------|----------------------------------------------------------------------------------------------------|--|
| <b>Broker</b> | 11<br>Cuando se<br>requiera<br>(V) | Revisar, aprobar, incluir introducción a<br>las cláusulas e imprimir slip:<br>una vez<br>se termine el slip se revisa, se incluye como<br>introducción a las cláusulas de reaseguro el<br>siguiente texto: "Este Reaseguro sigue<br>todos los términos, cláusulas y condiciones<br>de la póliza original, además de los<br>siguientes:" y en inglés debe indicarse:<br>"Following all terms and conditions of the<br>Original Policy, Plus:", se firma y numera<br>cada página del mismo. Seguidamente se<br>imprime en papelería de JLT Re Colombia.                               |                                                                                                    |  |
| <b>Broker</b> | 12<br>Cuando se<br>requiera<br>(H) | Remitir a reaseguradores y corredores<br>slip e informes: se remite el slip de<br>cotización propuesto a los reaseguradores<br>como anexo a un correo electrónico. En el<br>correo se presenta el "broking story" que es<br>resumen-venta<br>del<br>negocio<br>el<br>al<br>reasegurador y deberán anexarse también,<br>según sea el caso, formularios de solicitud<br>originales, resumen de los mismos, análisis<br>as-if de siniestros, informes de inspección,<br>presentaciones<br>y/o<br>cualquier<br>otra<br>información que pueda resultar relevante<br>para la negociación. | Se debe solicitar a los<br>reaseguradores, en caso de<br>tener<br>comprometida<br>la<br>capacidad<br>otro<br>por<br>conducto,<br>lo hagan<br>de<br>conocimiento<br>de<br>la<br>compañía, con el propósito<br>de buscar otras alternativas<br>de colocación.<br>En<br>la<br>comunicación<br>remisoria del slip se deberá<br>solicitar<br>los<br>a<br>Reaseguradores acuse<br>de<br>recibo de la información<br>les<br>haya<br>sido<br>que<br>proporcionada.        |  |
| <b>Broker</b> | 13<br>Cuando se<br>requiera<br>(V) | Realizar seguimiento a la recepción de<br>la cotización: se debe hacer seguimiento<br>del recibo de la cotización por parte del<br>reasegurador o reaseguradores, de acuerdo<br>con la fecha límite que tenga para cotizar.                                                                                                    | Todo seguimiento, control y<br>comunicación que se tenga<br>con nuestros proveedores<br>tendrá un soporte o registro<br>de la acción realizada                                                                                                    |  |
| <b>Broker</b> | 14<br>Cuando se<br>requiera<br>(V) | <b>Recibir</b><br>términos<br>analizar<br>v<br>cobertura<br>económicos<br>de<br>la<br>у<br>cotización: una vez que sea recibida la<br>cotización, se debe analizar los términos de<br>la misma en cuanto a condiciones de<br>cobertura y a condiciones económicas.                                                                                                    | de<br>el<br>En<br>caso<br>que<br>reasegurador presente una<br>indicación de términos y no<br>una cotización, el Broker<br>deberá<br>evitar<br>presentar<br><b>de</b> esto a la cedente hasta<br>tanto<br>reciba<br>una<br>no<br>cotización formal. Si las<br>circunstancias exigen que el<br>Broker le presente a la<br>cedente los términos, el<br>Broker deberá hacer énfasis<br>a la cedente de que se trata<br>de una "Indicación" y no de<br>una cotización. |  |

- 58 -

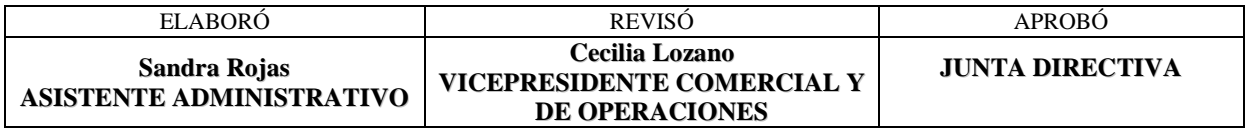

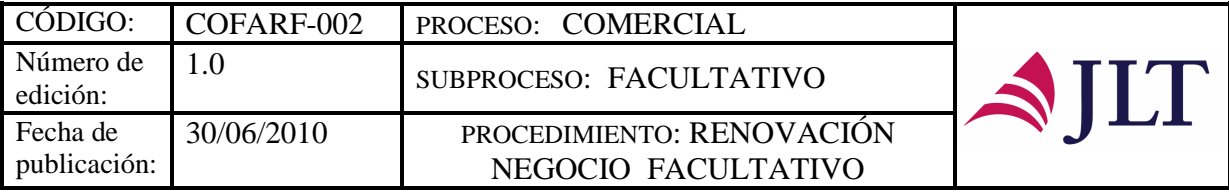

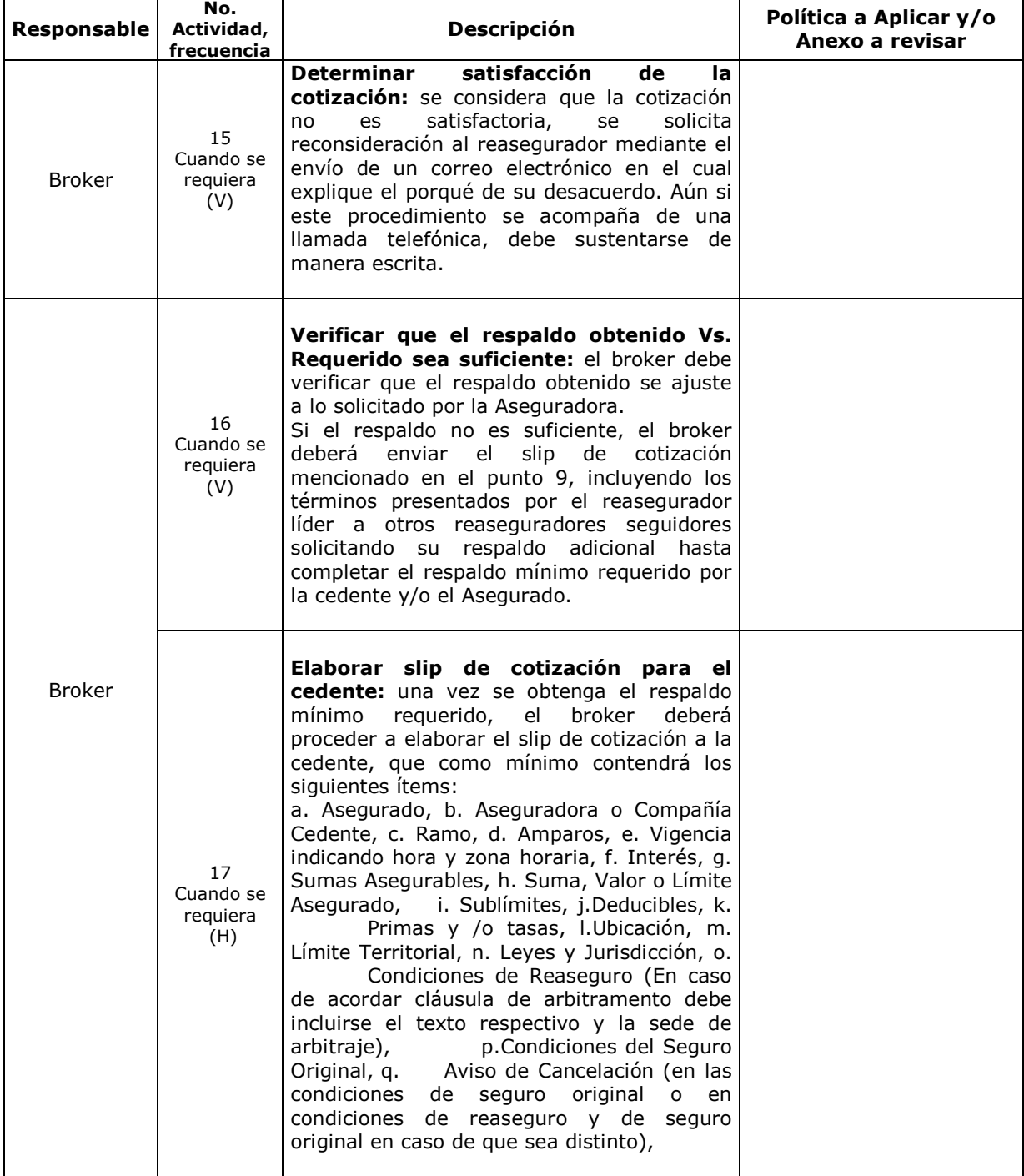

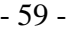

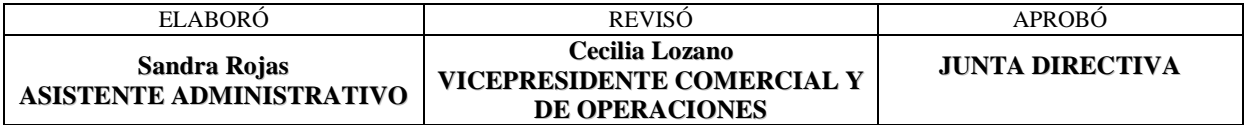

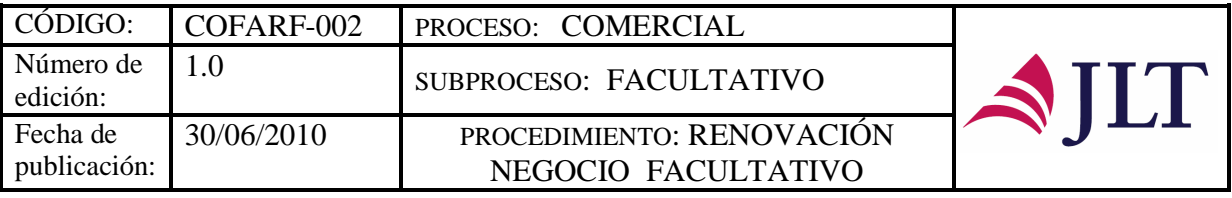

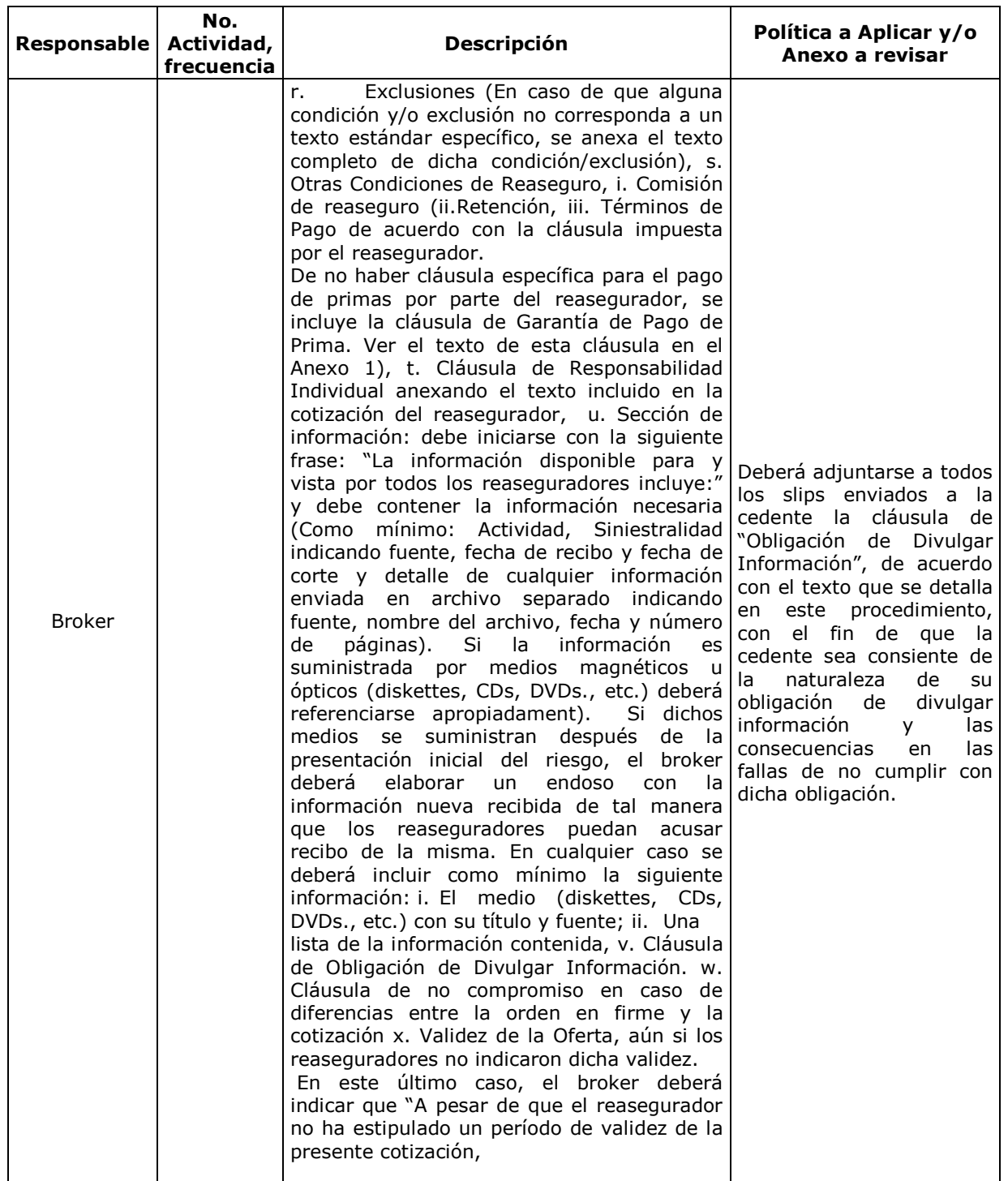

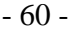

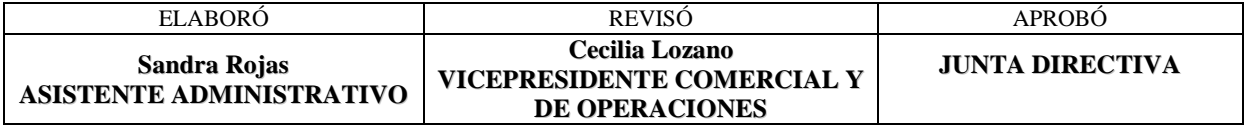

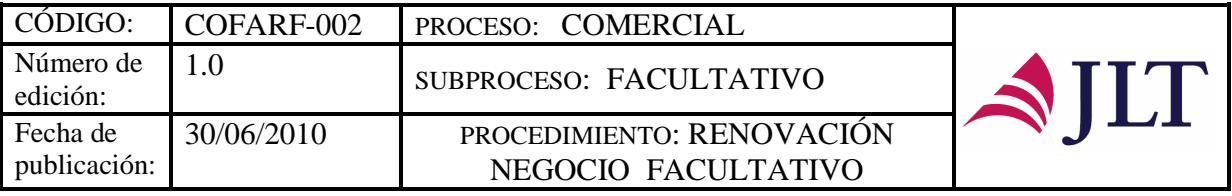

Ē

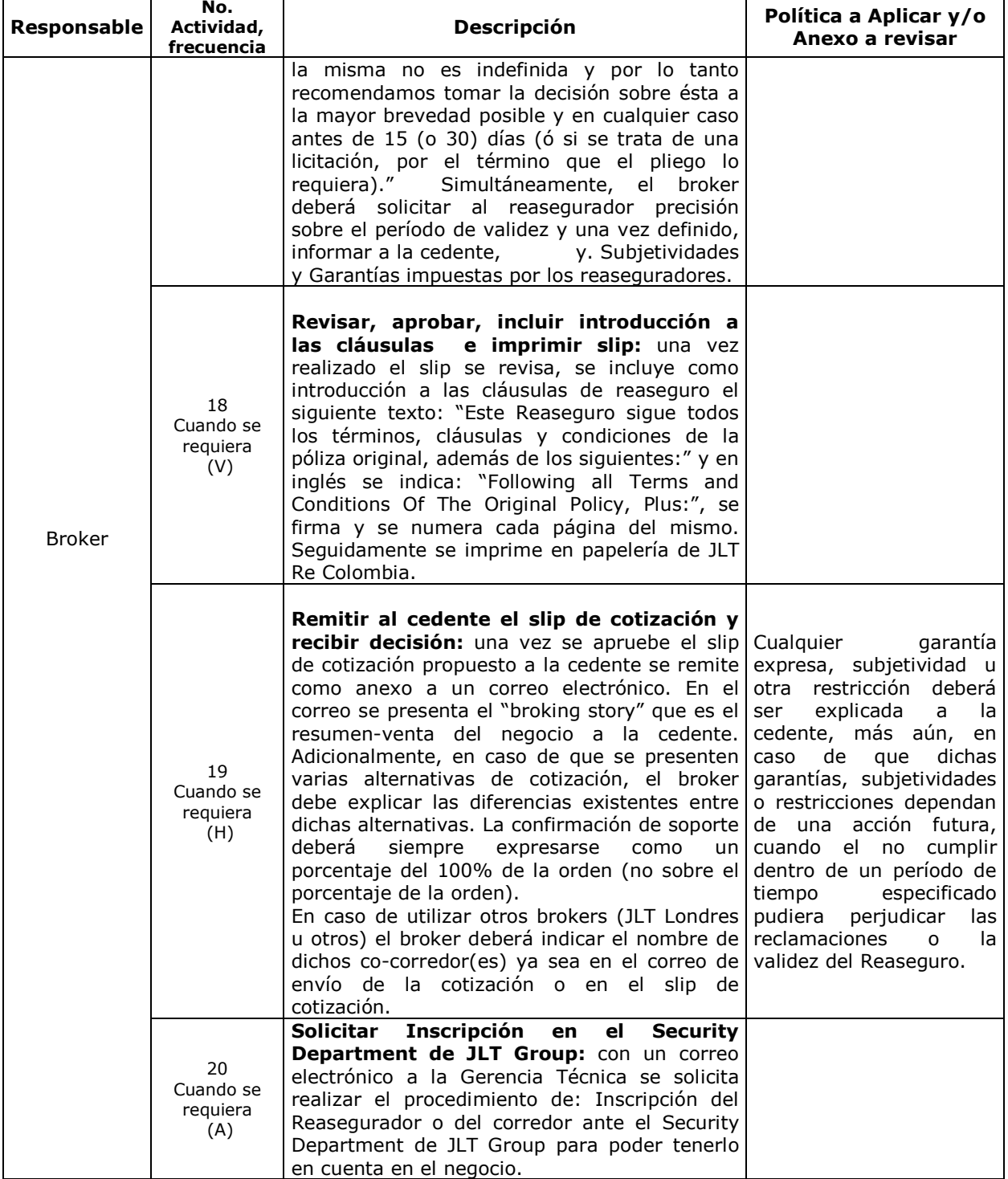

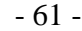

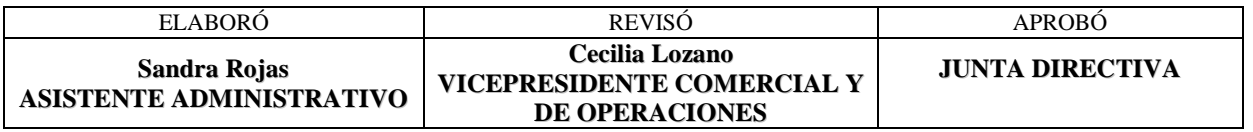

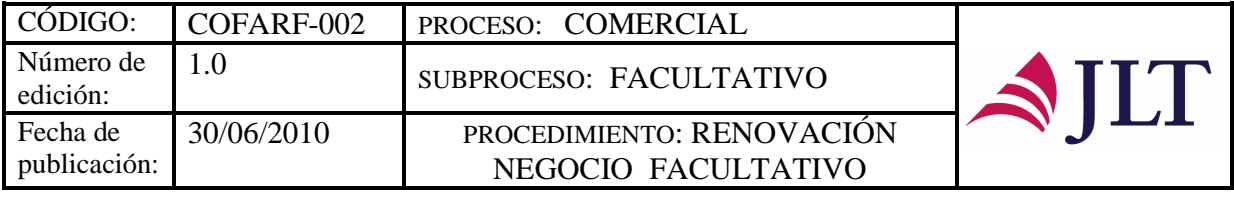

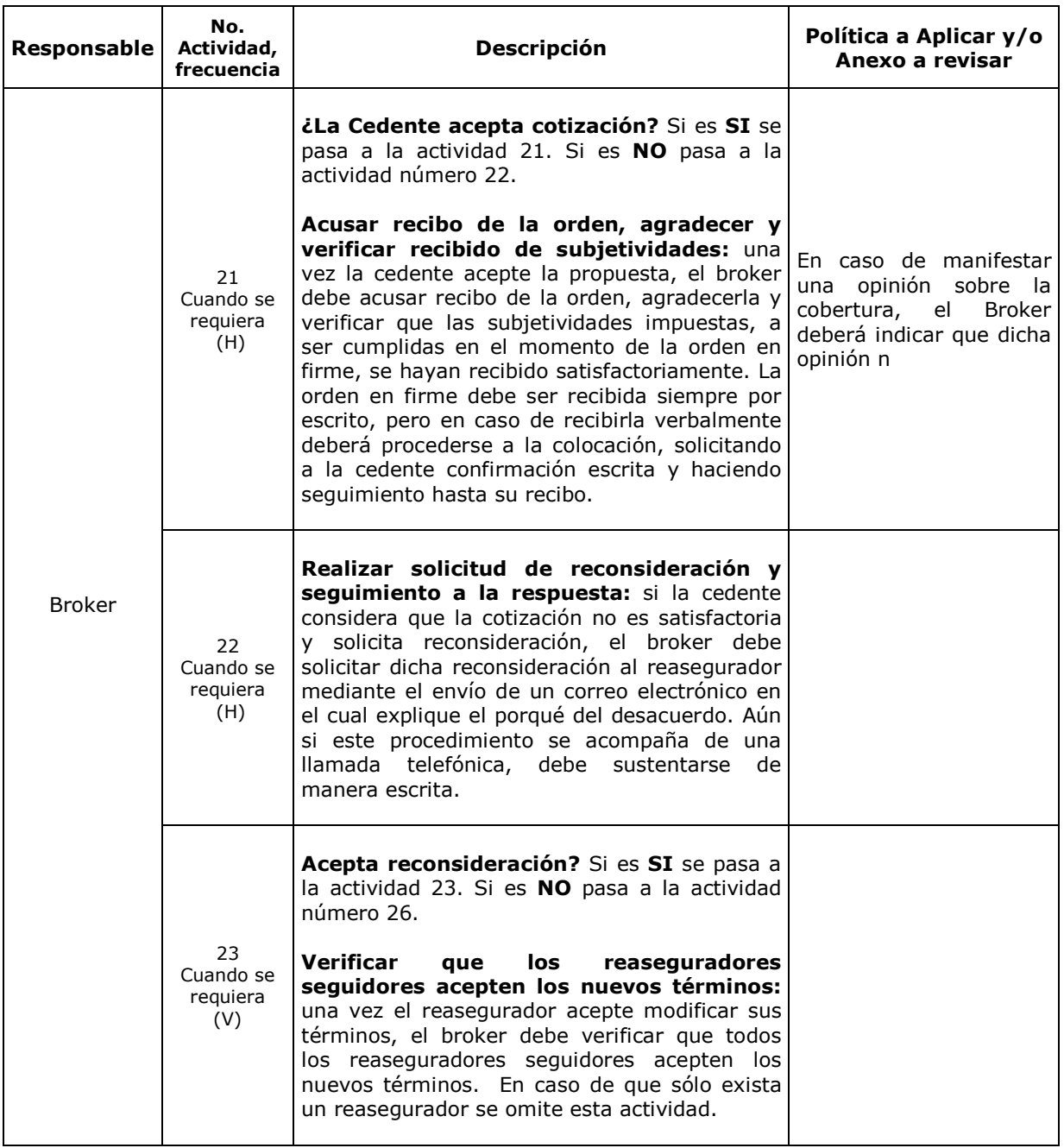

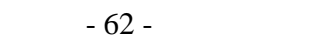

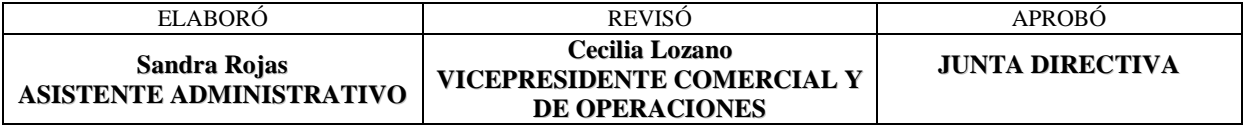

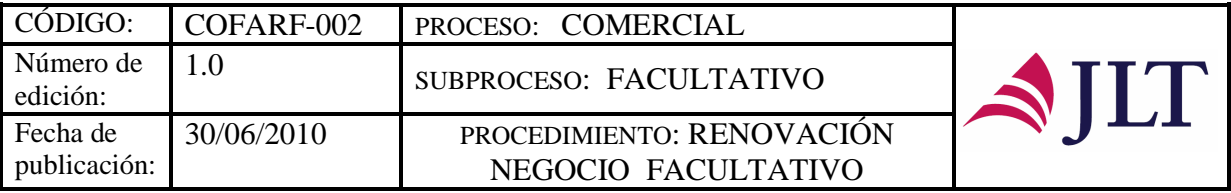

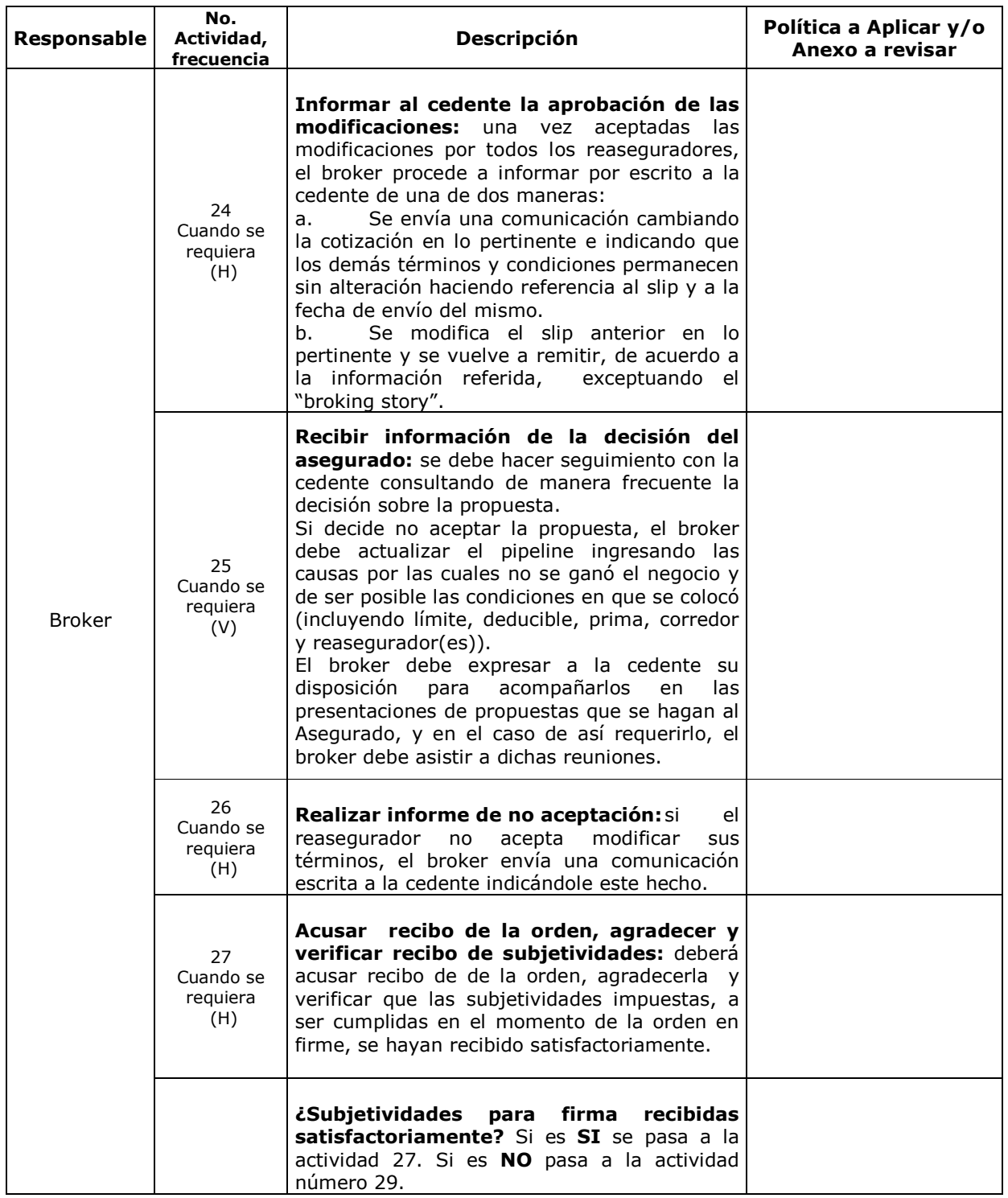

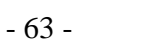

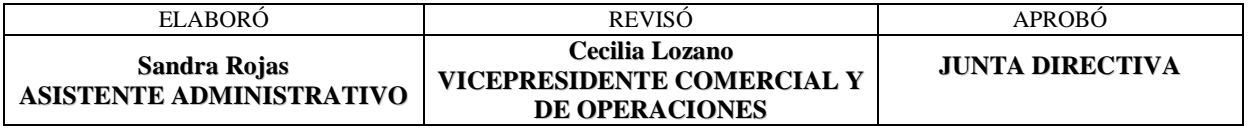

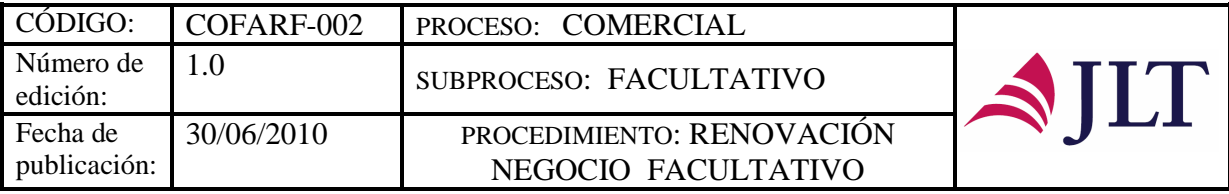

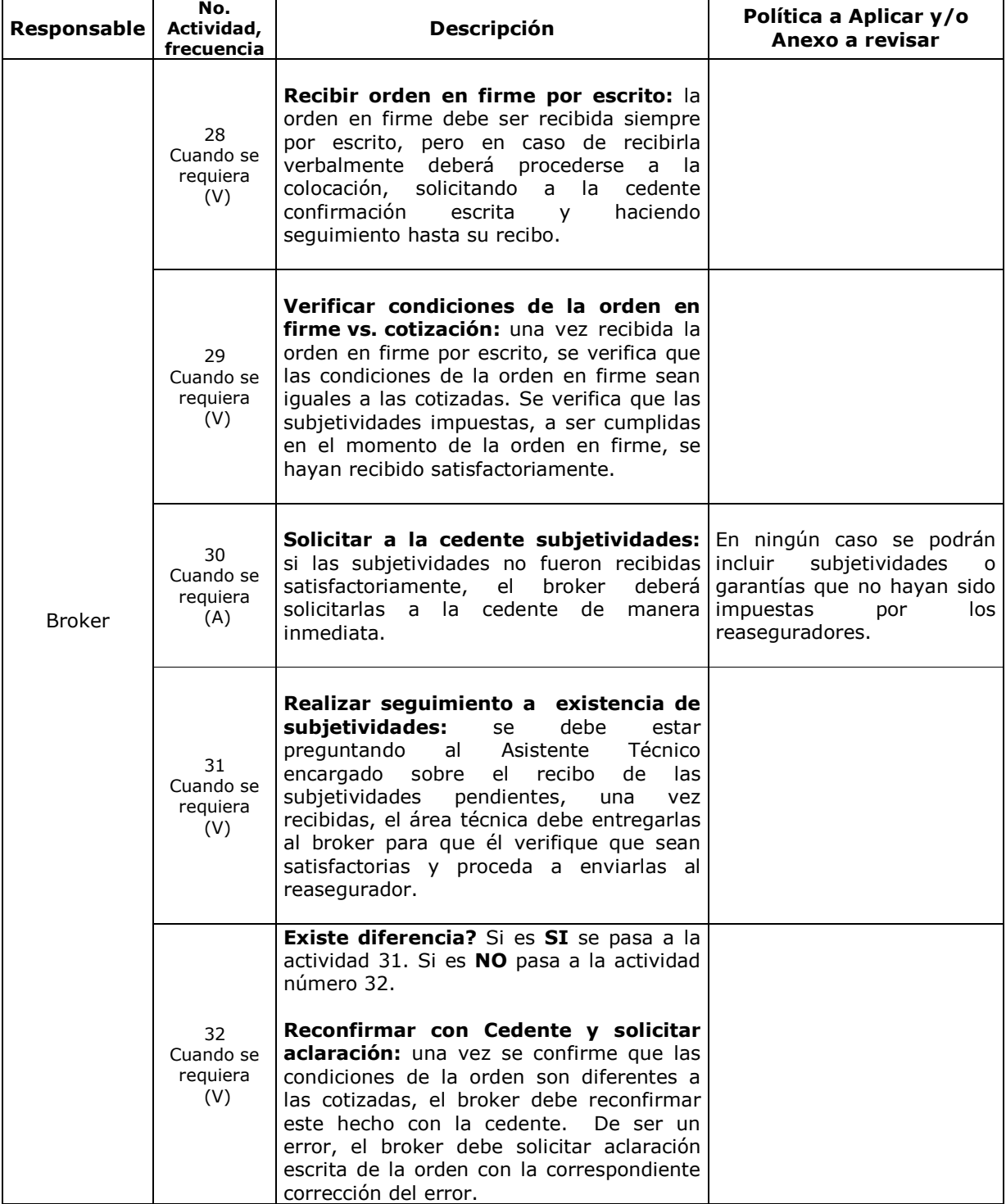

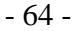

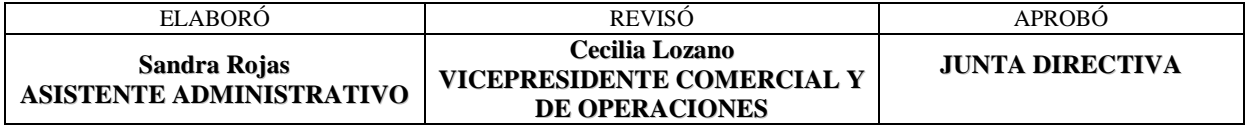

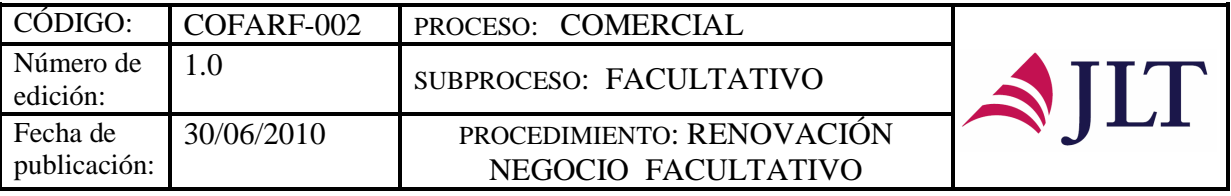

ヿ

٦

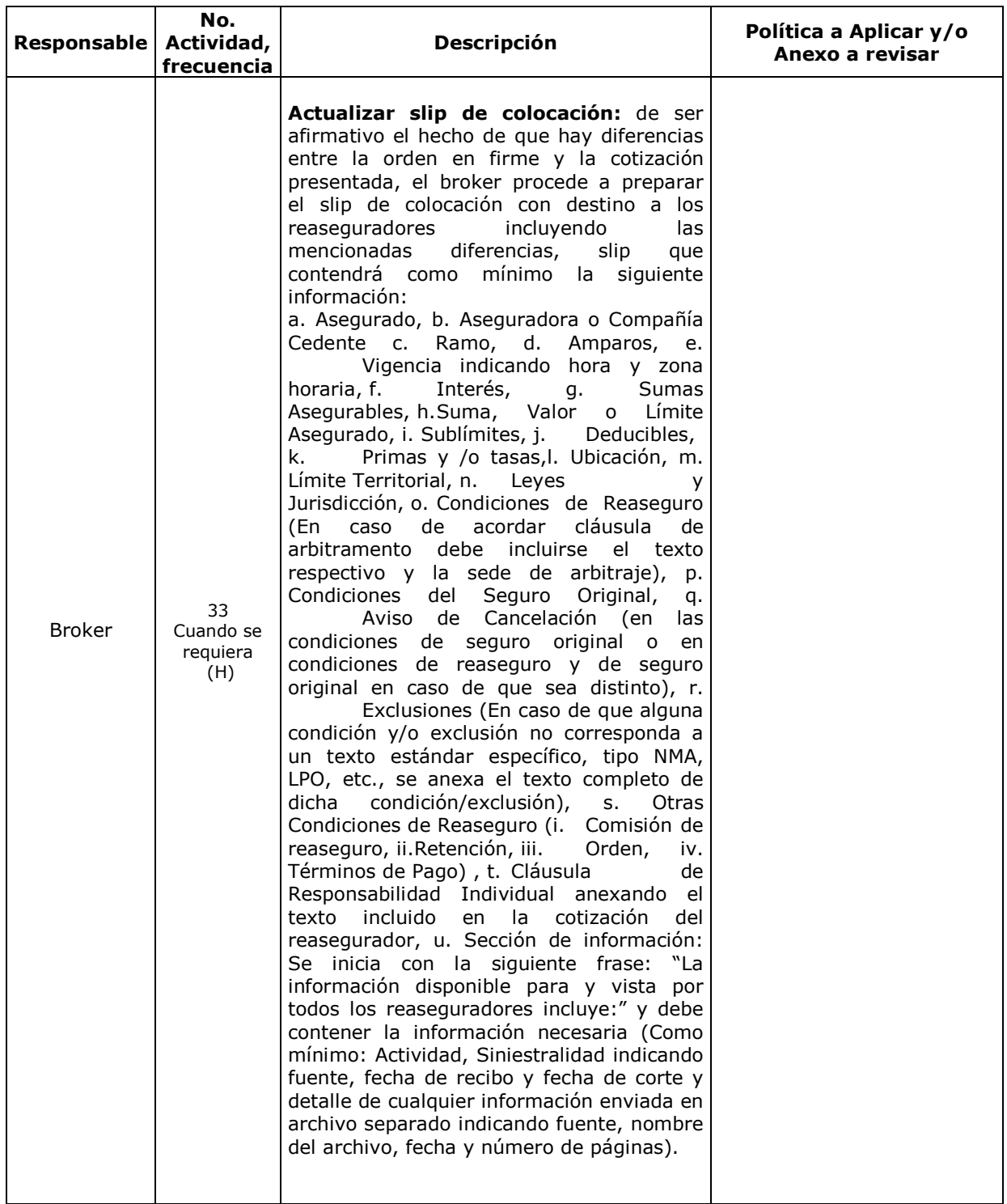

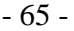

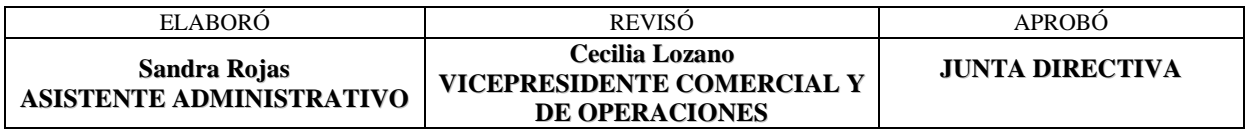

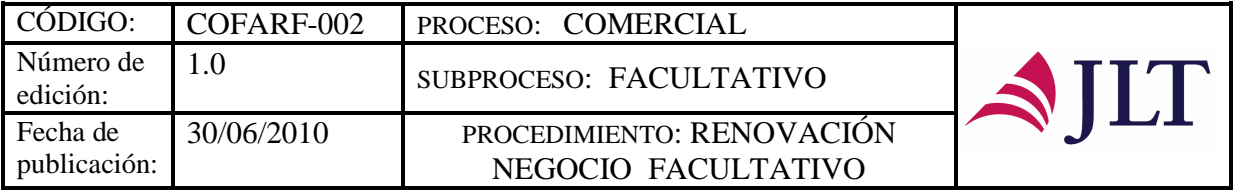

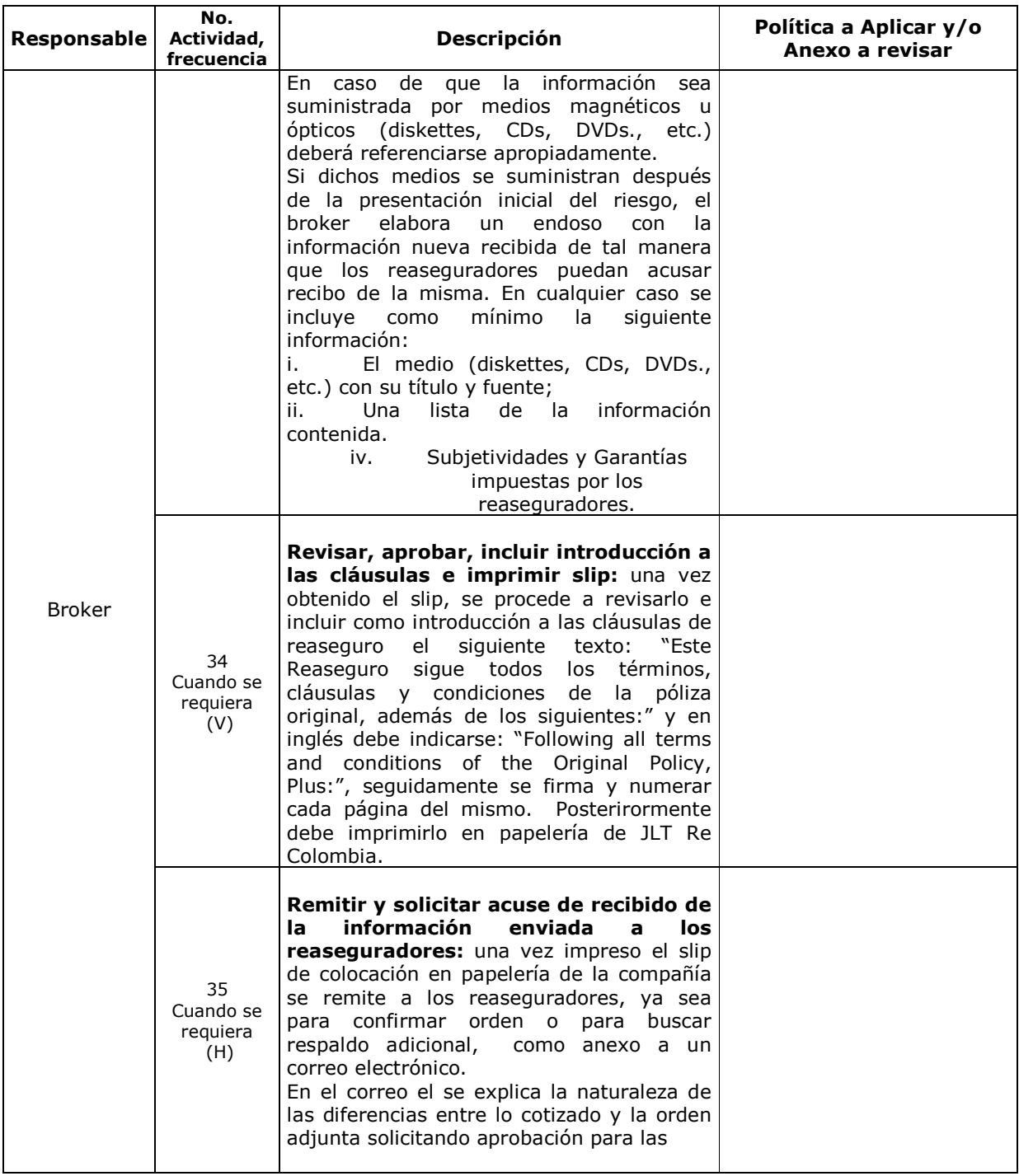

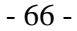

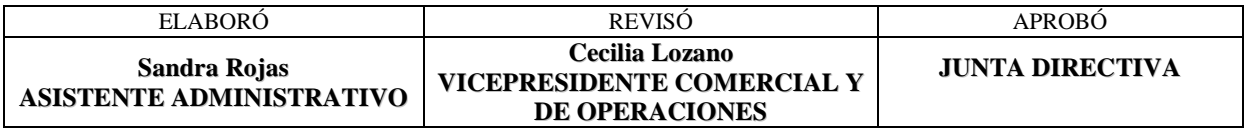

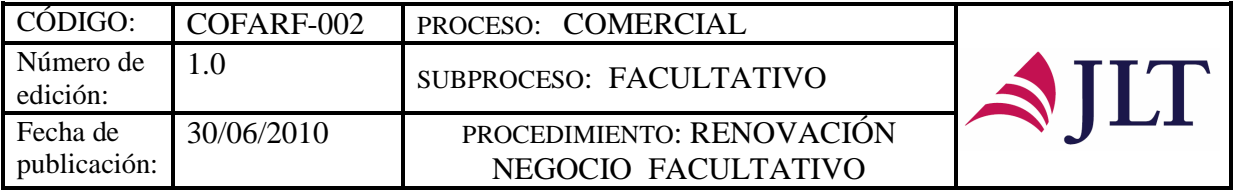

 $\top$ 

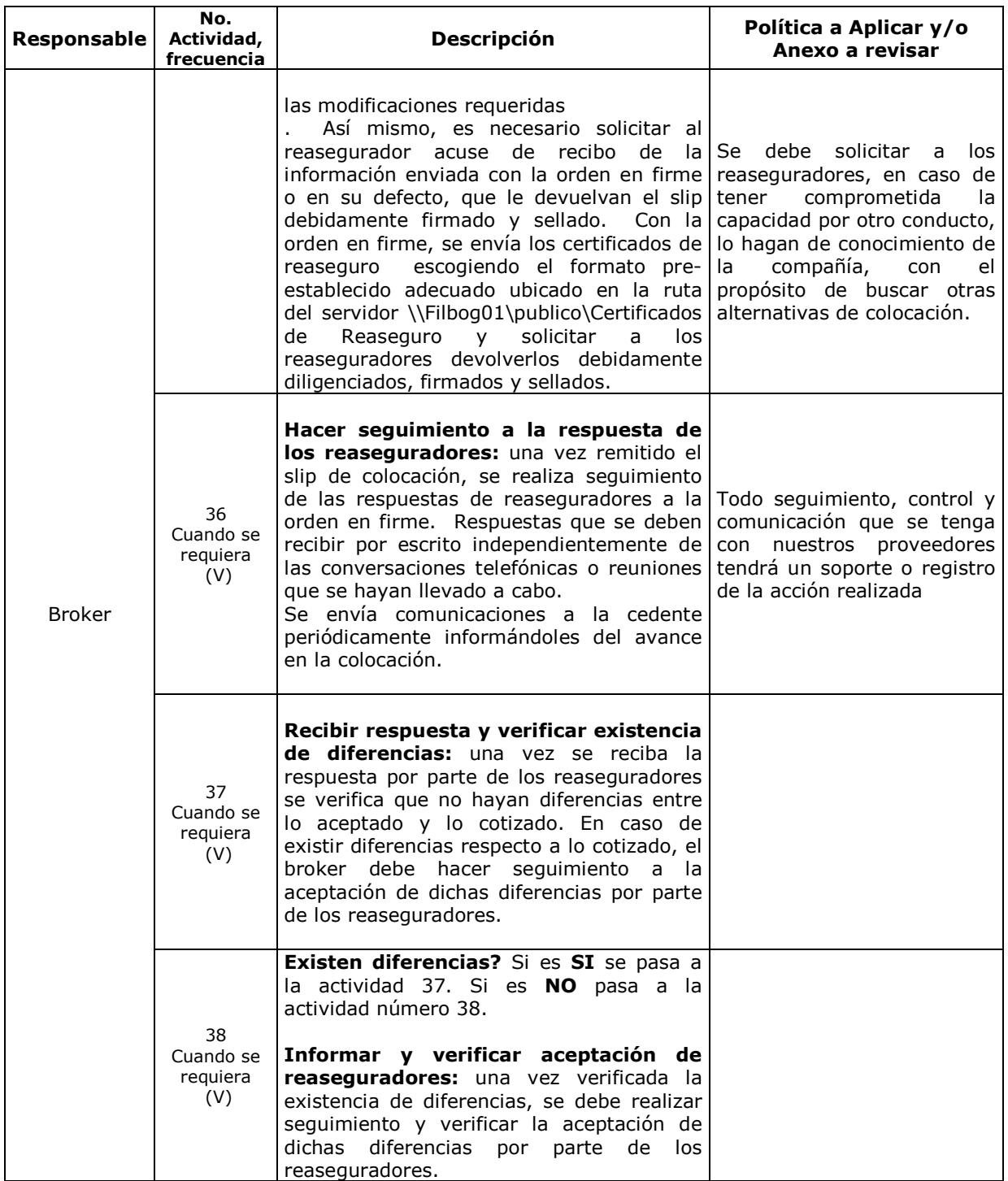

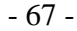

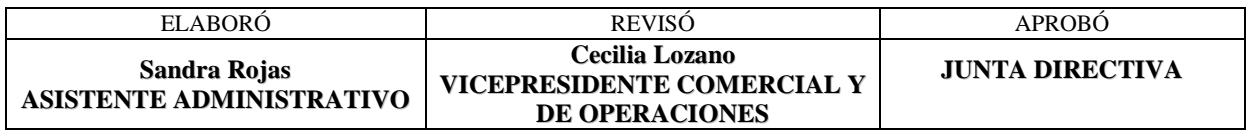

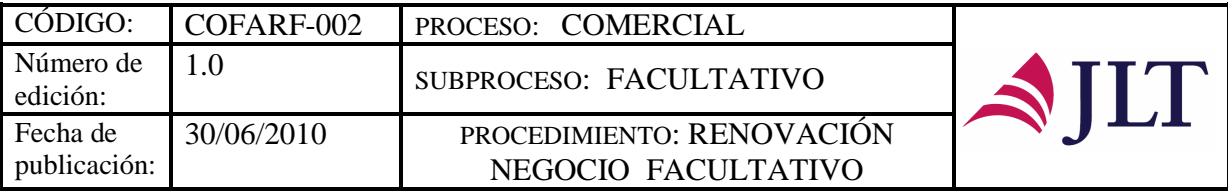

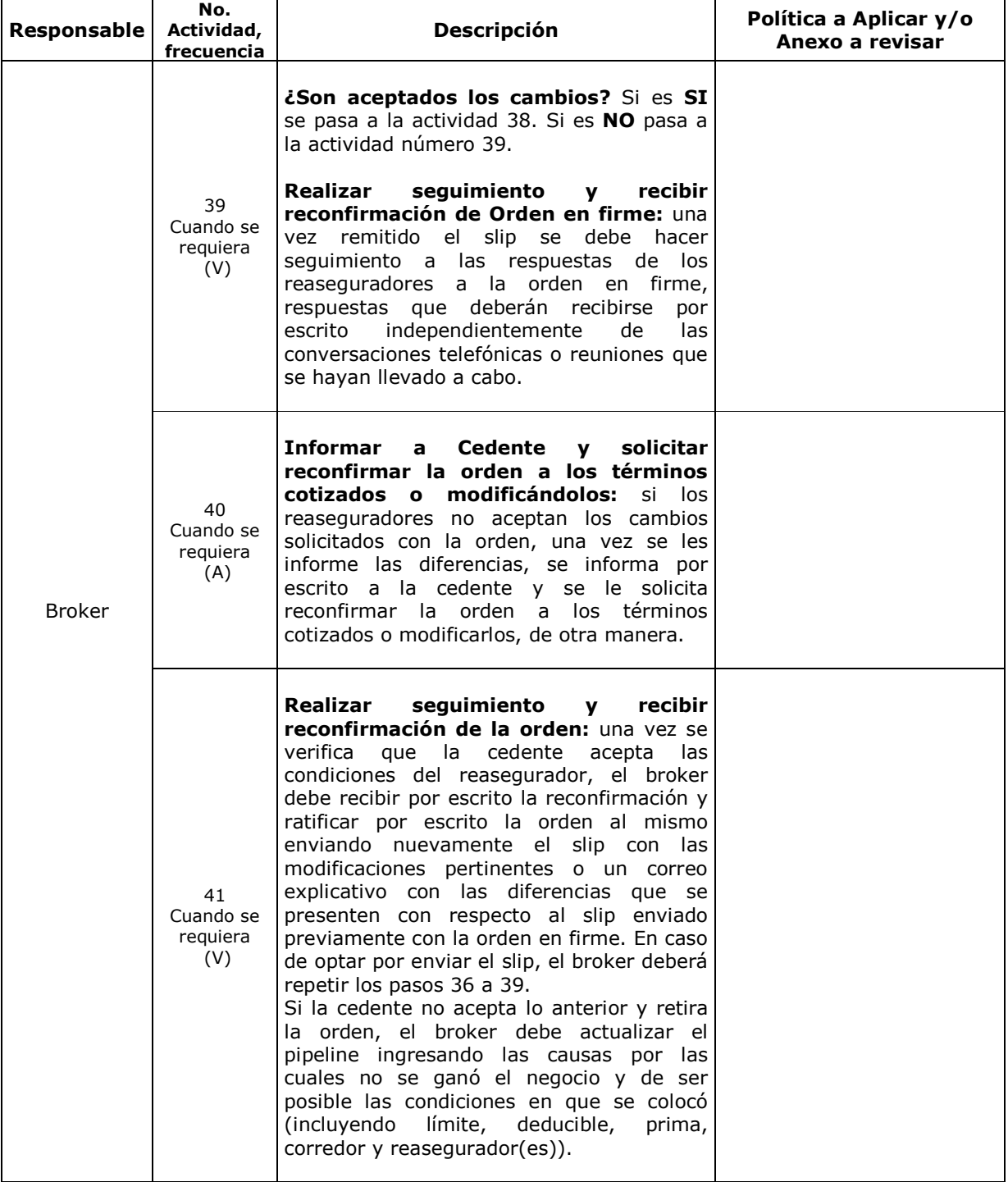

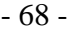

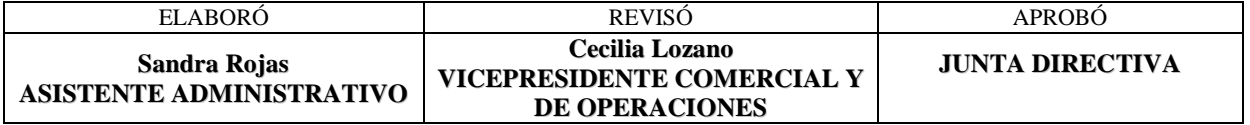

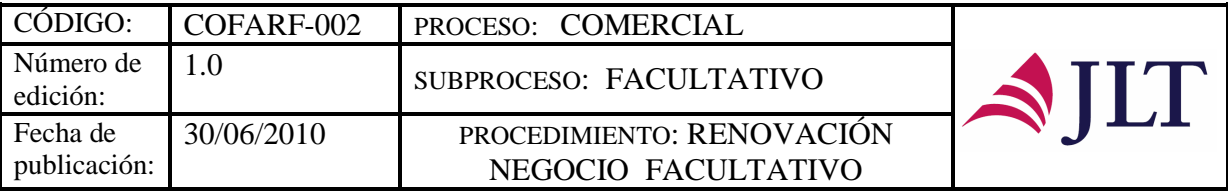

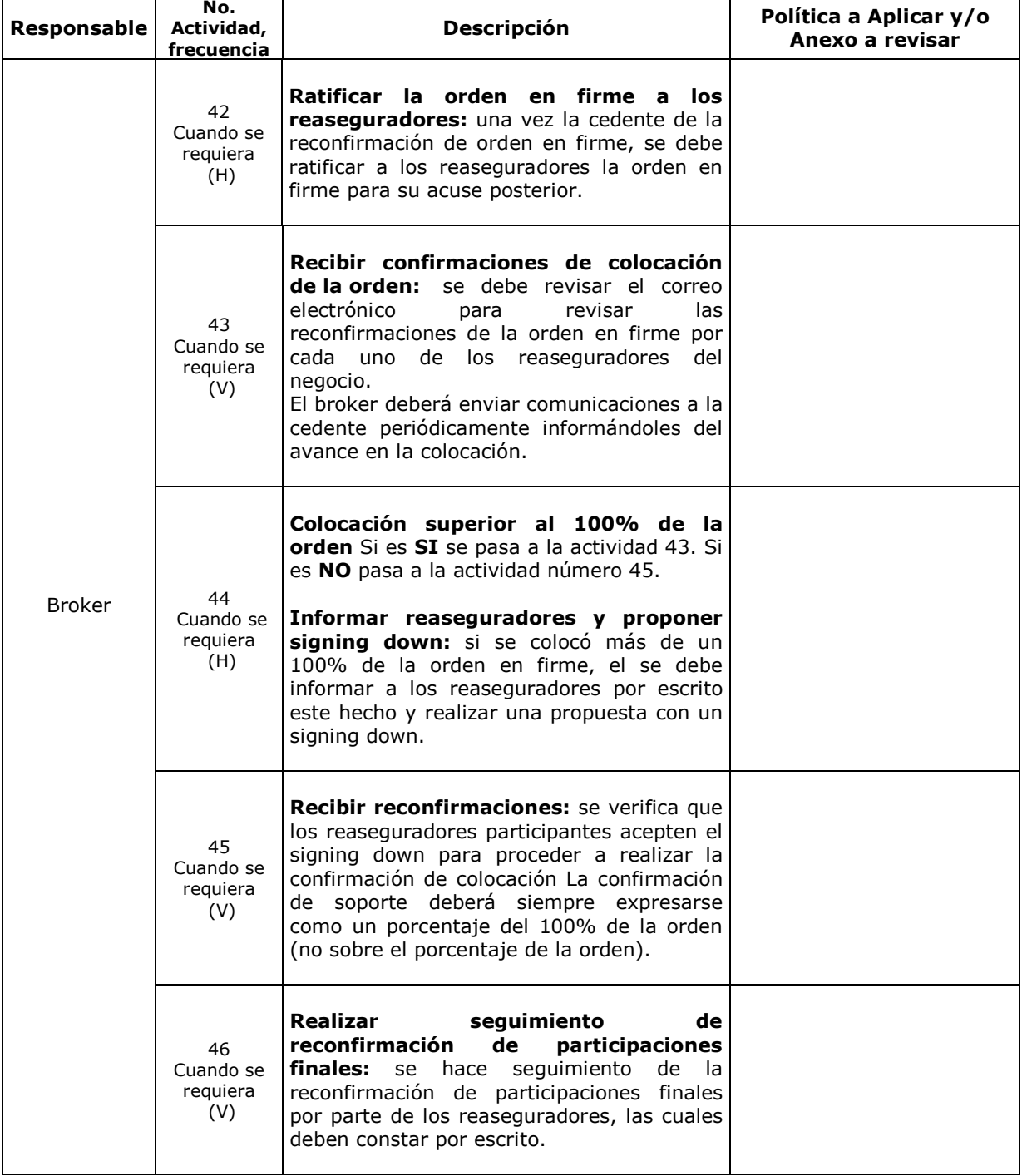

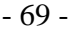

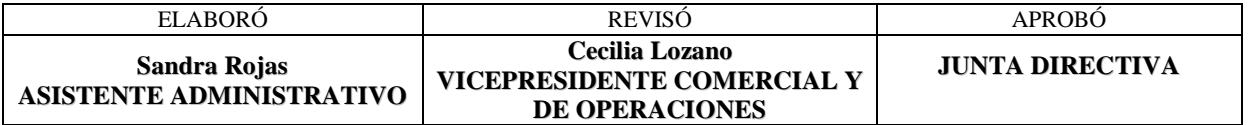

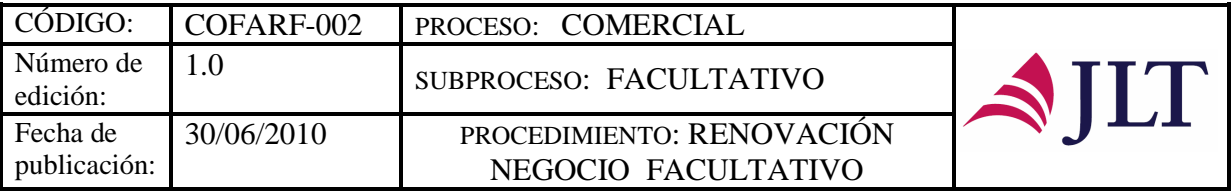

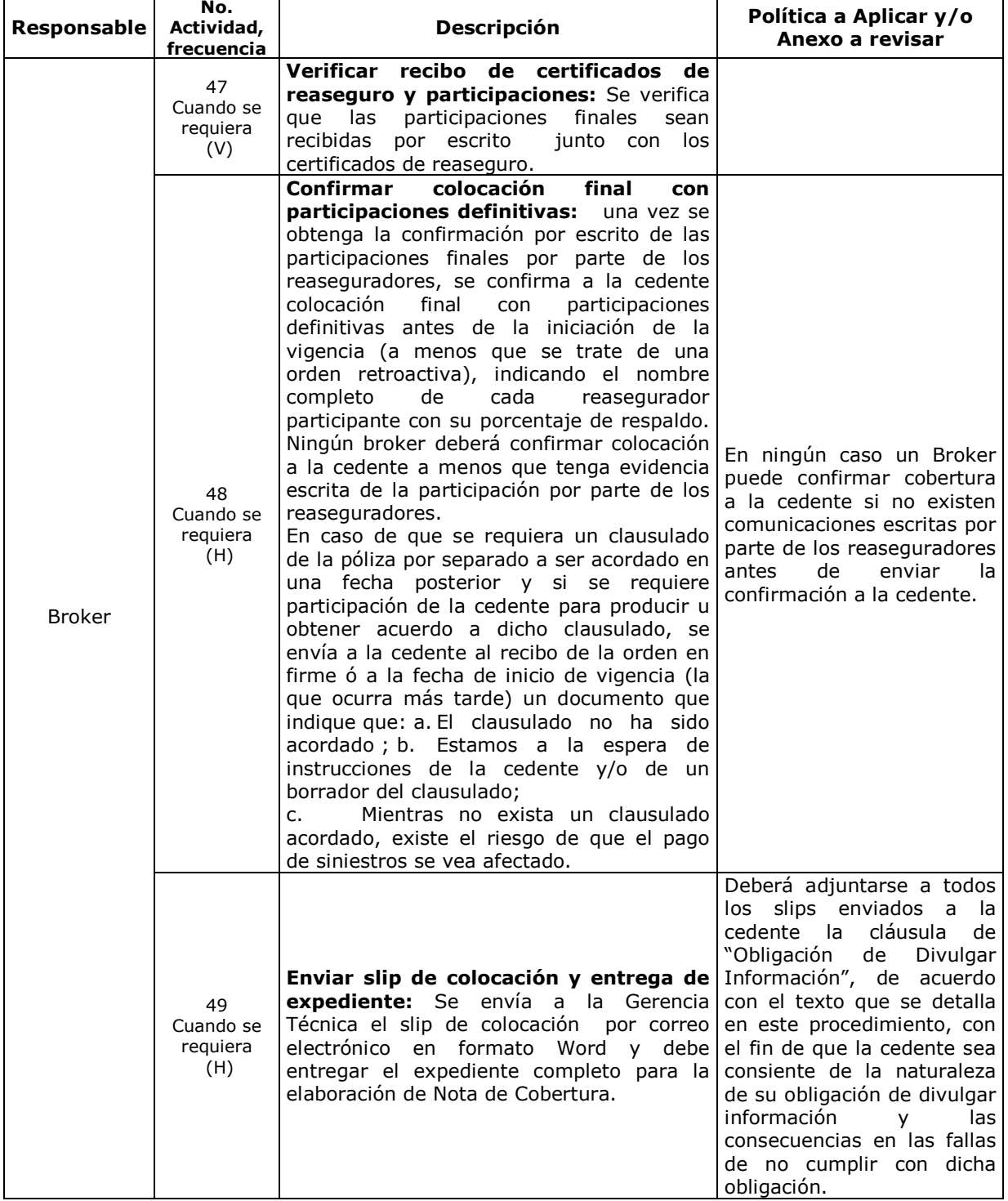

- 70 -

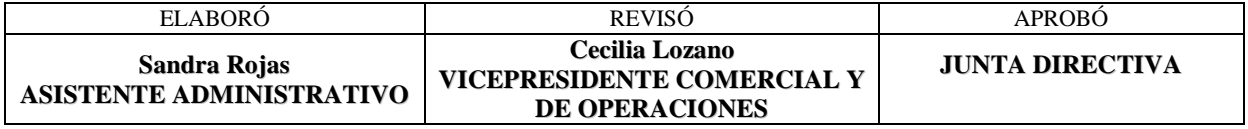

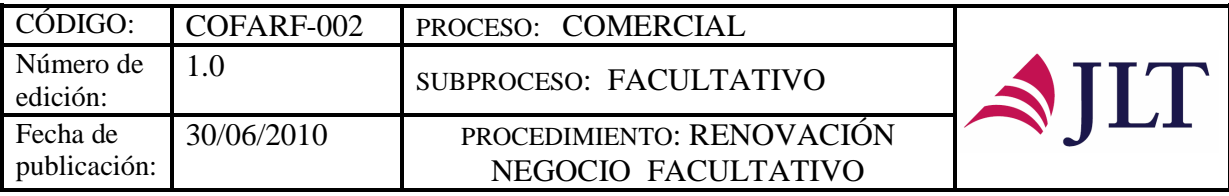

#### **CONTROL Y SEGUIMIENTO DEL PRODUCTO O SERVICIO**

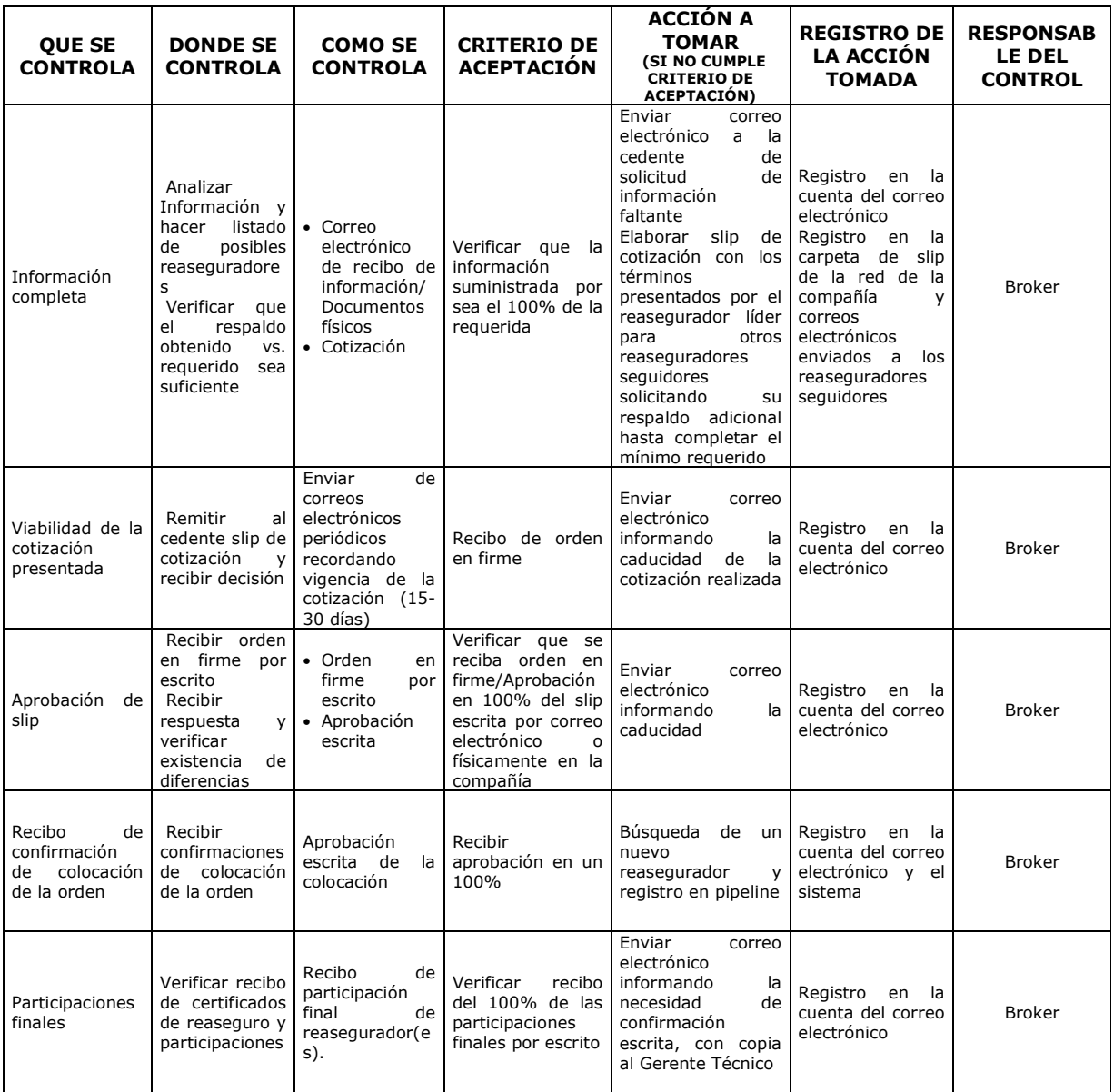

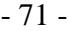

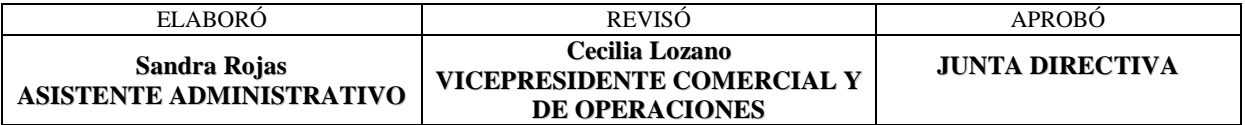

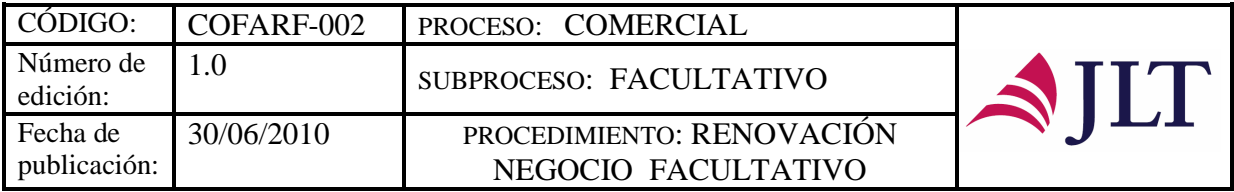

#### **CONTROL DEL DOCUMENTO E HISTORIA DE CAMBIOS**

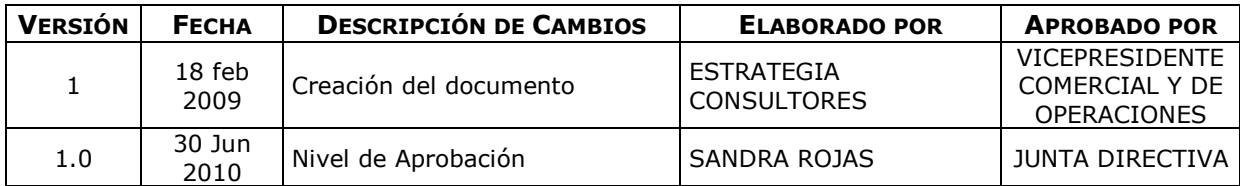

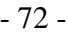

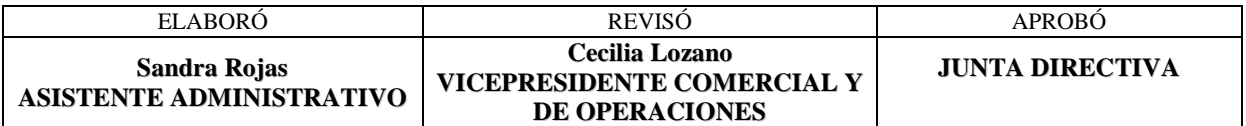

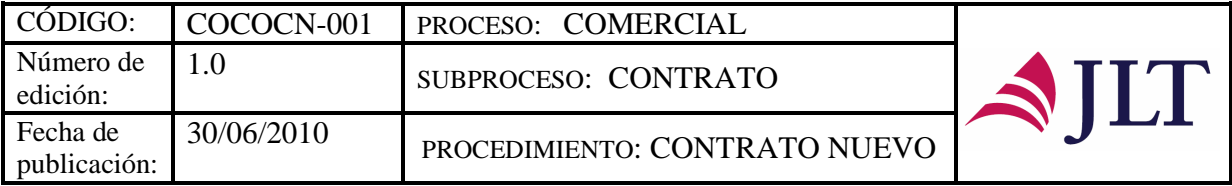

### **SUBPROCESO CONTRATO**

## **CONTRATO NUEVO**

# **CARACTERIZACIÓN**

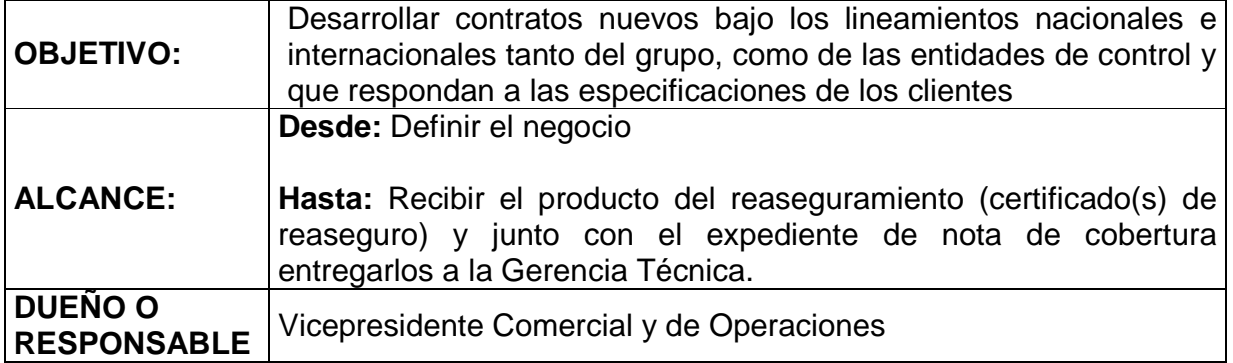

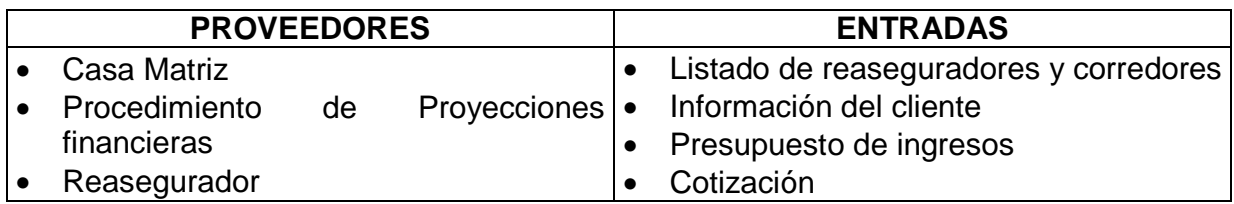

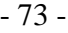

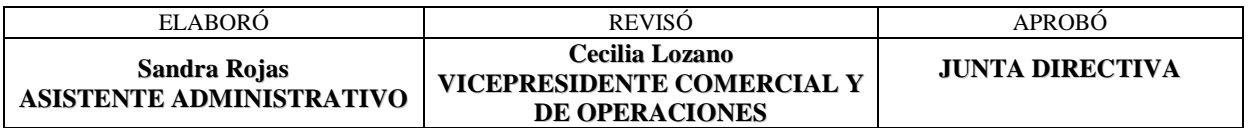

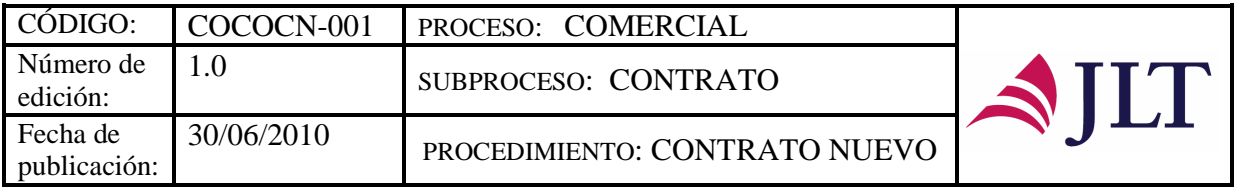

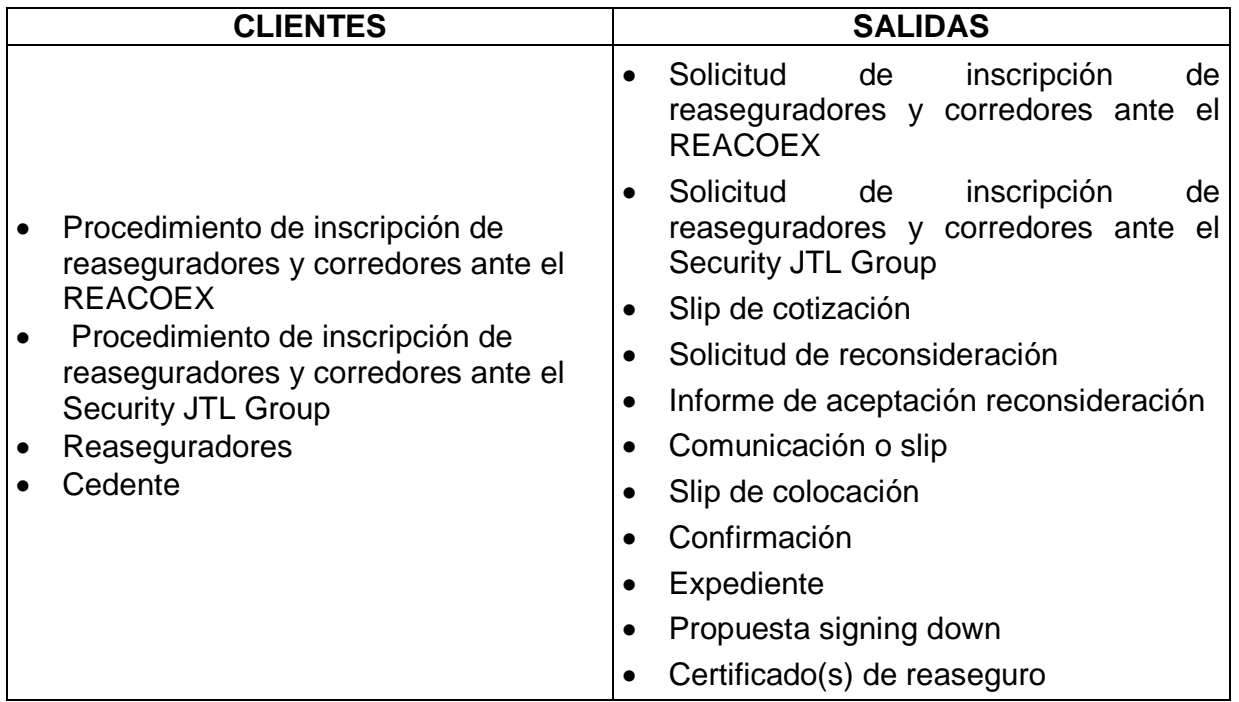

- 74 -

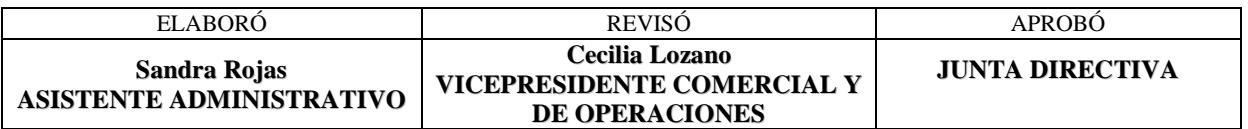
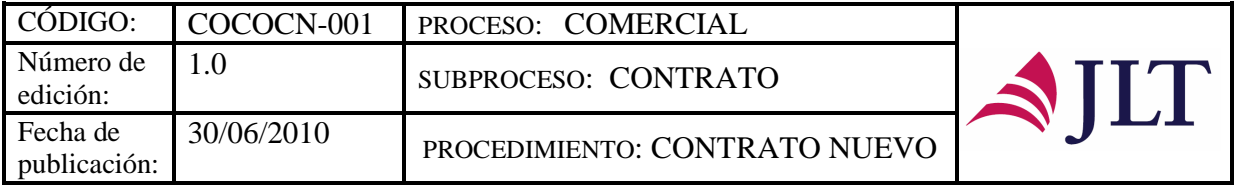

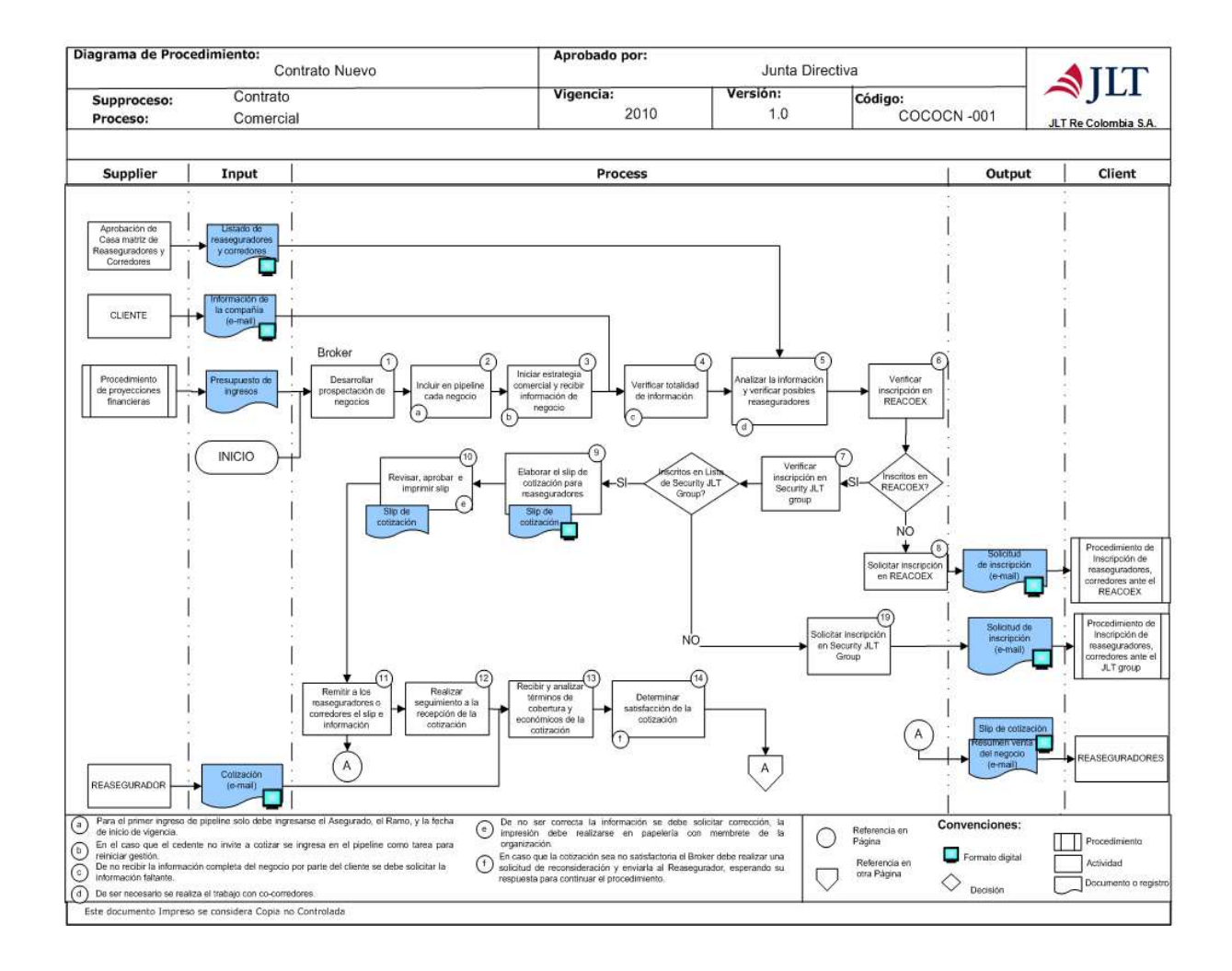

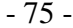

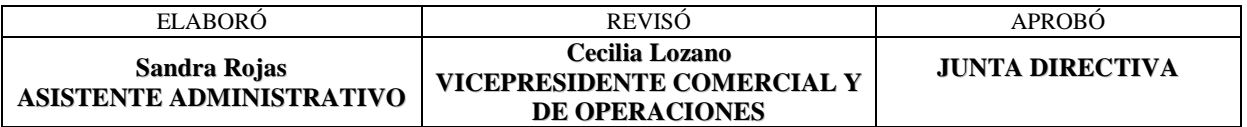

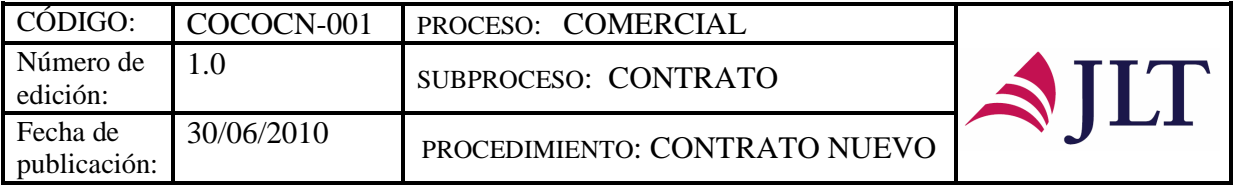

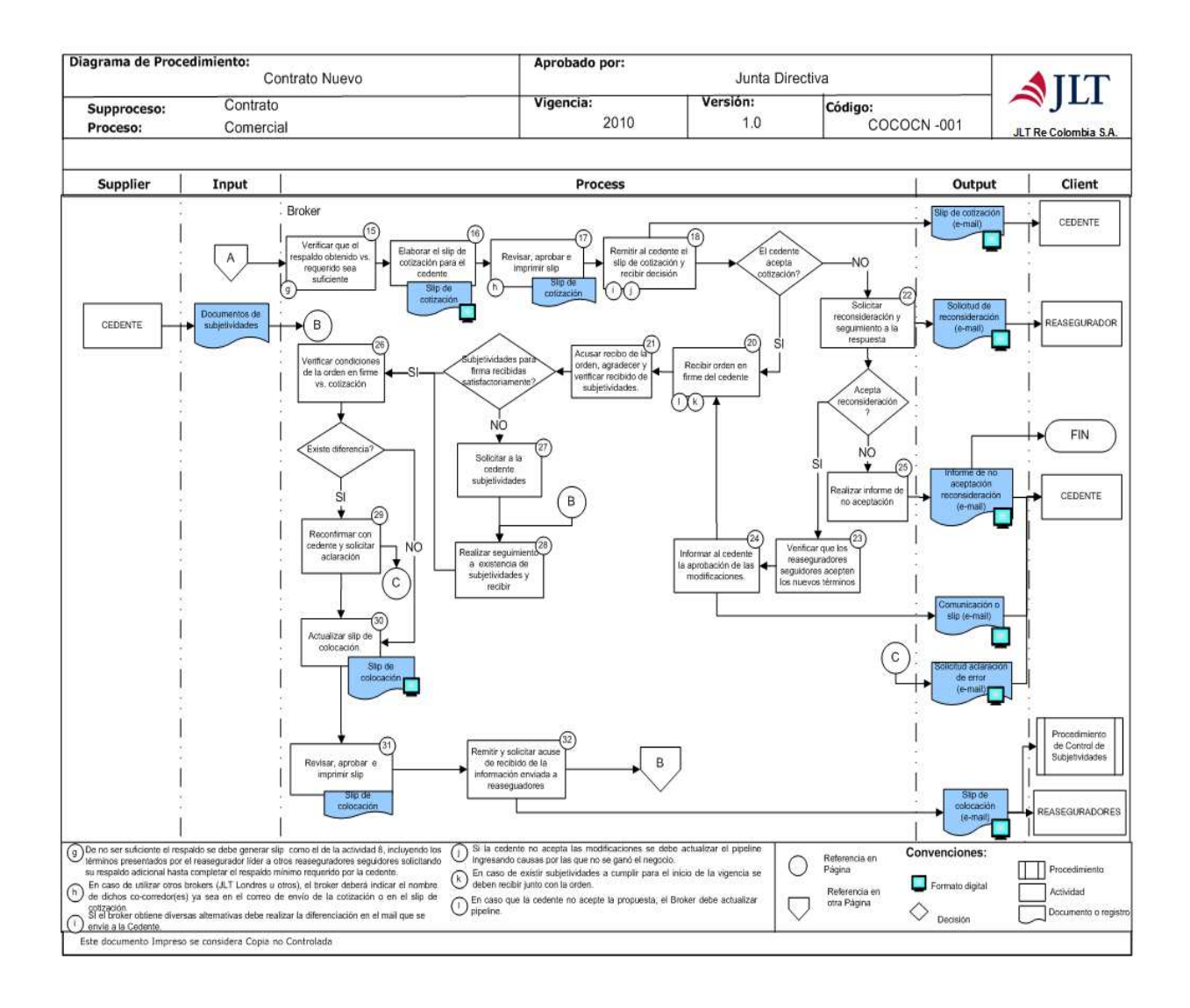

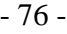

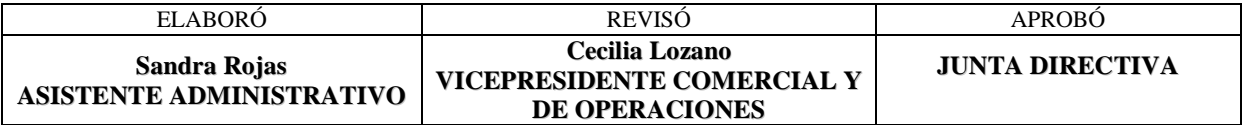

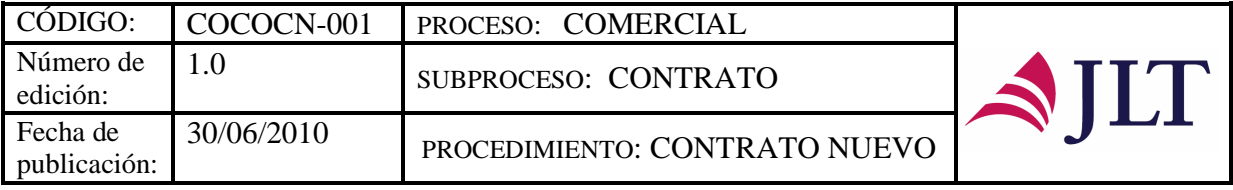

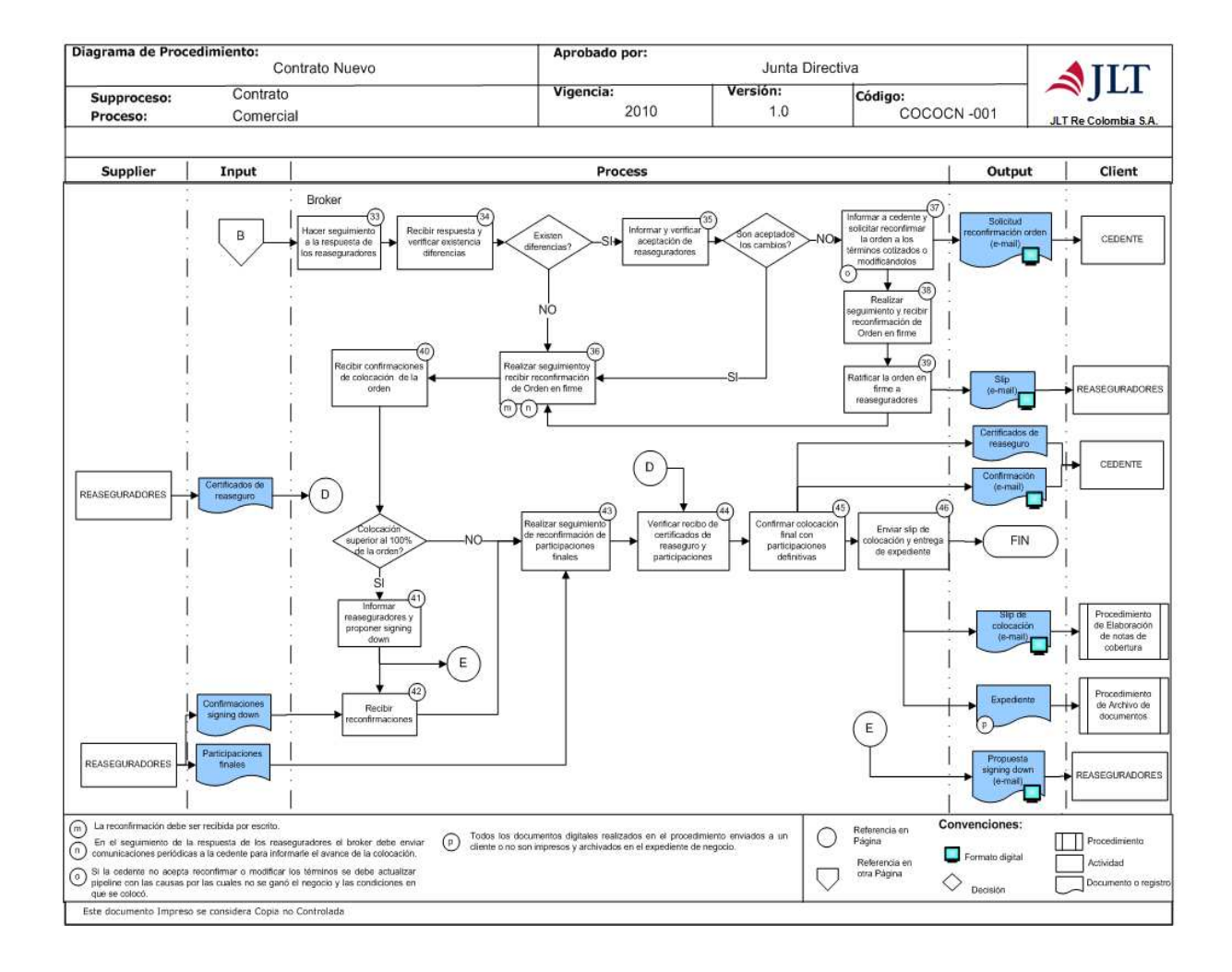

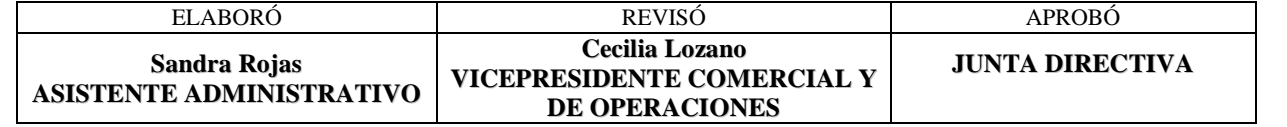

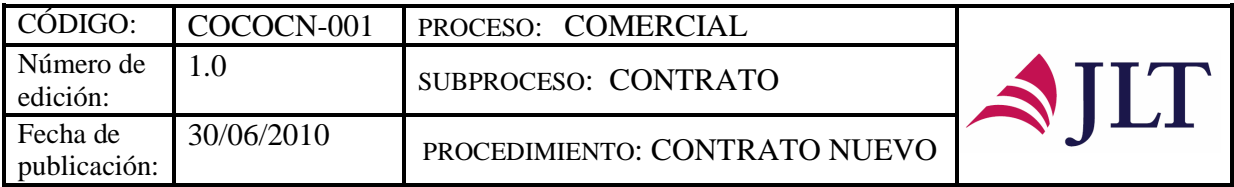

# **DESCRIPCIÓN NARRATIVA:**

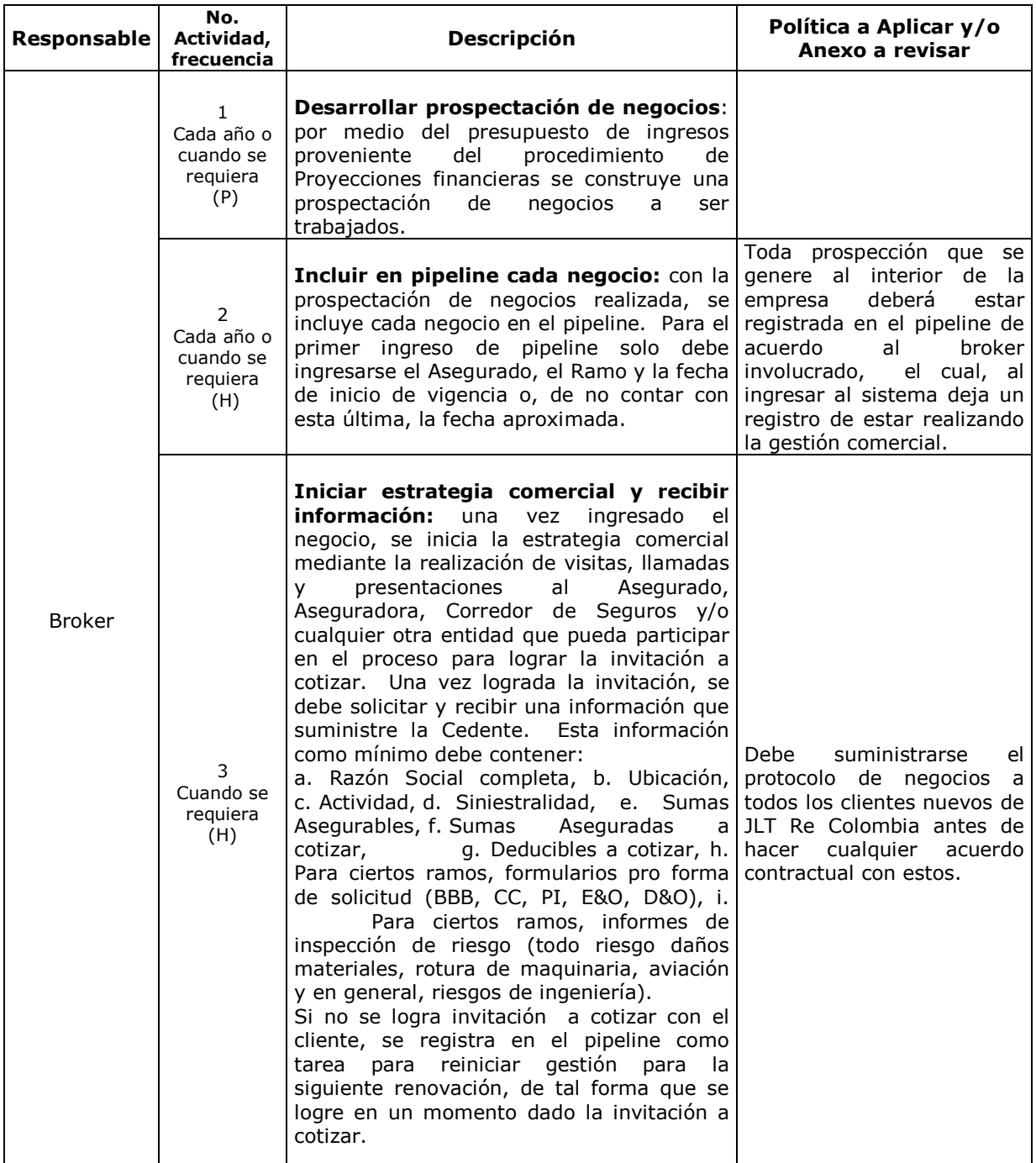

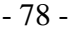

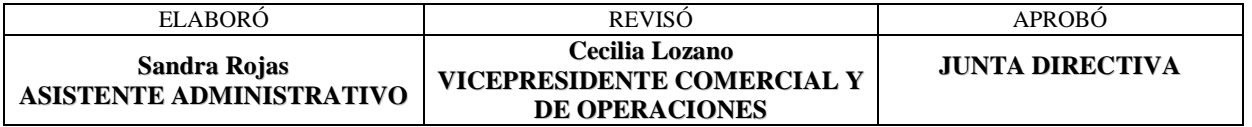

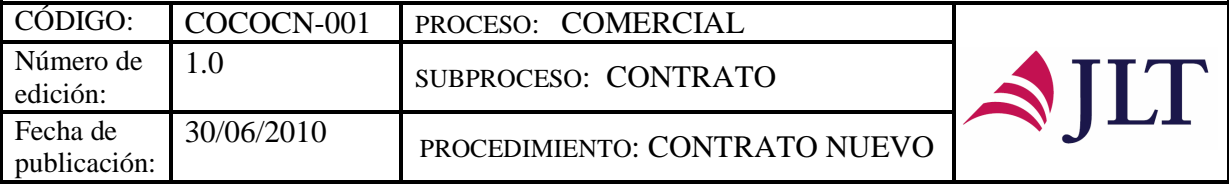

┑

| <b>Responsable</b> | No.<br>Actividad,<br>frecuencia   | <b>Descripción</b>                                                                                                    | Política a Aplicar y/o<br>Anexo a revisar                                                                                                    |  |
|--------------------|-----------------------------------|----------------------------------------------------------------------------------------------------|----------------------------------------------------------------------------------------------------|--|
| <b>Broker</b>      | 4<br>Cuando se<br>requiera<br>(V) | Verificar totalidad de la información:<br>una vez recibida la información de la<br>Cedente, se verifica que la información sea<br>la mínima necesaria para poder solicitar<br>cotización al mercado reasegurador.<br>De lo contrario se debe volver a solicitar a<br>la Cedente la información faltante.                                                                                                    |                                                                                                    |  |
| <b>Broker</b>      | 5<br>Cuando se<br>requiera<br>(H) | información<br>Analizar<br>verificar<br>v<br>posibles reaseguradores: verificada la<br>información recibida, se desarrolla<br>un<br>análisis de esta, mirando características del<br>permitan<br>negocio<br>que<br>identificar<br>posibilidades para realizar la cotización.                                                                                                    |                                                                                                    |  |
|                    | 6<br>Cuando se<br>requiera<br>(V) | Verificar inscripción en REACOEX: una<br>vez realizado el listado se debe verificar que<br>los reaseguradores, y en algunos casos los<br>co-corredores a los que planea contactar,<br>estén<br><i>inscritos</i><br>Registro<br>de<br>en<br>el<br>Reaseguradores<br>Corredores<br>de<br>y<br>Reaseguros en el Exterior -REACOEX- que<br>se encuentra en la intranet de la compañía.                                                                                                    |                                                                                                    |  |
|                    | 7<br>Cuando se<br>requiera<br>(V) | Inscritos en REACOEX? Si es SI se pasa a<br>la actividad 8. Si es NO pasa a la actividad<br>número 9.<br>Verificar inscripción en el Security<br>Department de JLT group: una vez que<br>se asegure la inscripción en REACOEX, se<br>verifica que se encuentre la lista de<br>reaseguradores del Security Department de<br>JLT group, aprobado por el comité de cedente en la cual autorice<br>Londres, que se encuentra en la intranet,<br>los cuales se tienen en cuenta para el<br>negocio. | Ningún Broker en ningún<br>deberá<br>utilizar<br>caso<br>un<br>reasegurador que no esté<br>incluido en el listado de<br>aprobado<br>security<br>para<br>Colombia por JLT Group. En<br>caso<br>de<br>que<br>las<br>circunstancias impidan la no<br>utilización<br>de<br>un<br>reasegurador que no esté en<br>la lista y no haya tiempo<br>para su inclusión, el broker<br>deberá solicitar a la cedente:<br>$\overline{\phantom{a}}$<br>Una carta de la<br>la compañía para utilizar al<br>reasegurador no incluido en<br>la lista de reaseguradores<br>aprobados; y<br>Aprobación<br>escrita<br>Presidente<br>del<br>de<br>la<br>compañía o del<br>Security<br>Officer local |  |
|                    |                                   |                                                                                                    |                                                                                                    |  |

- 79 -

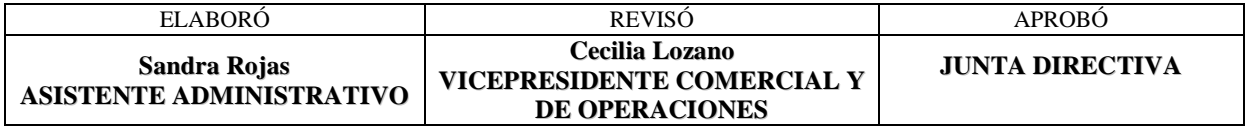

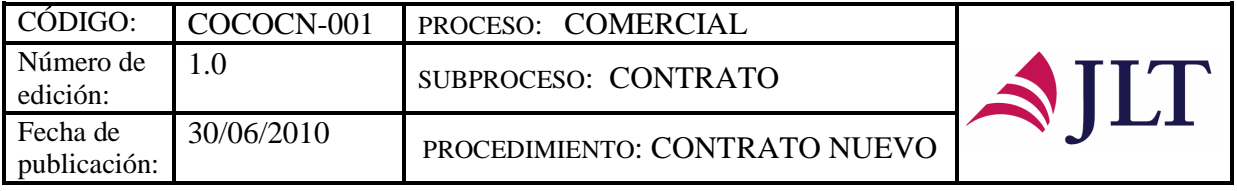

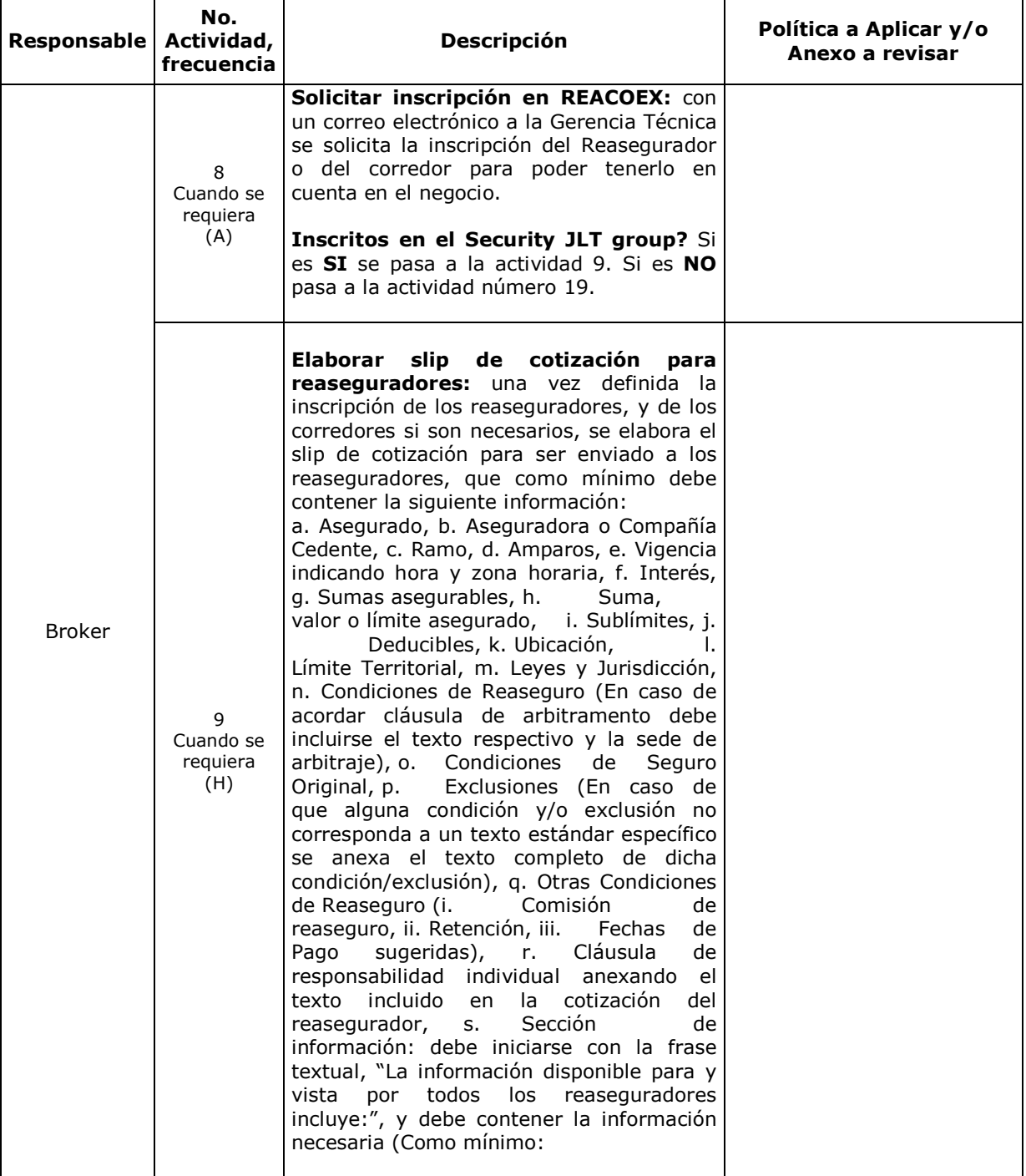

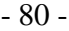

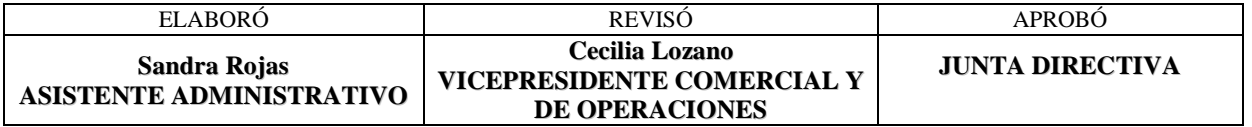

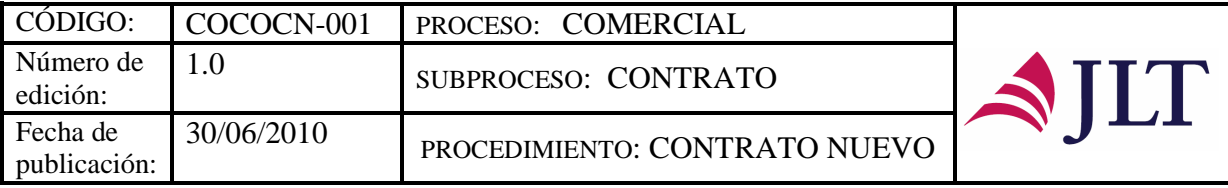

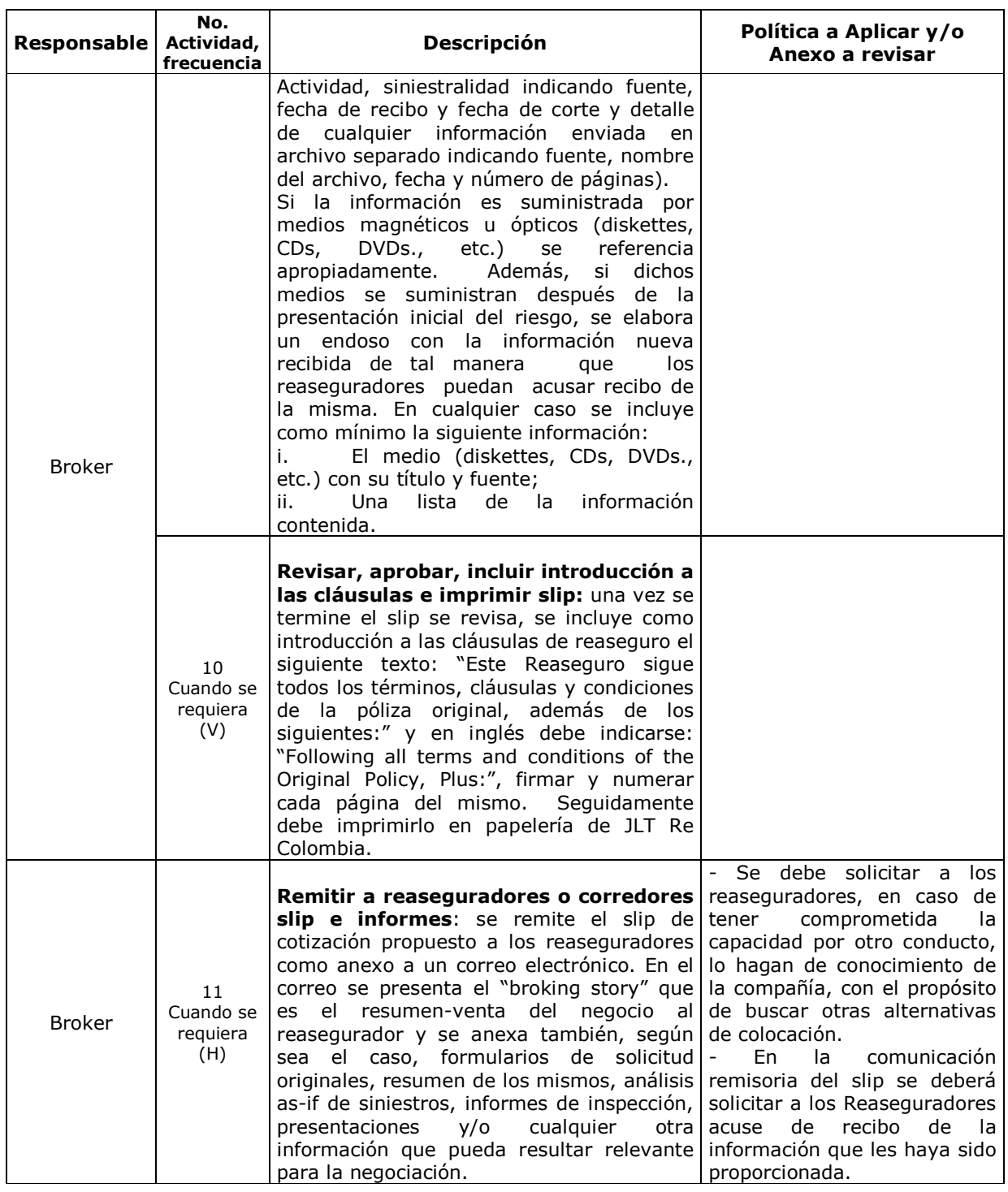

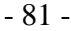

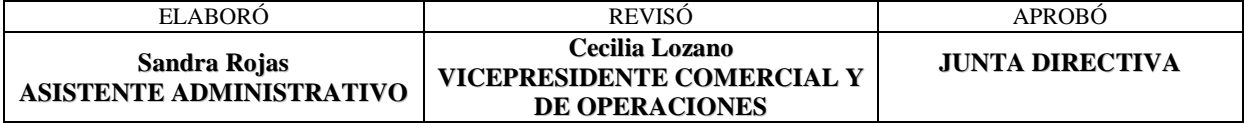

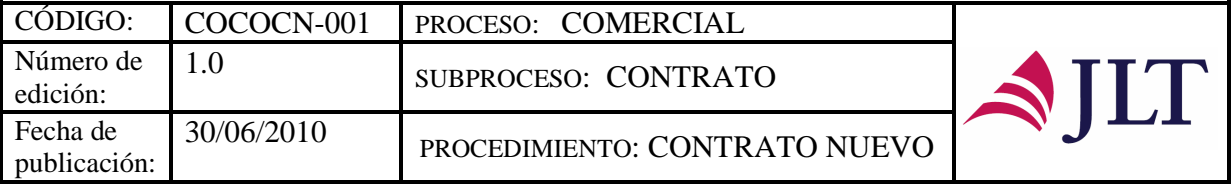

Т

٦

 $\Gamma$ 

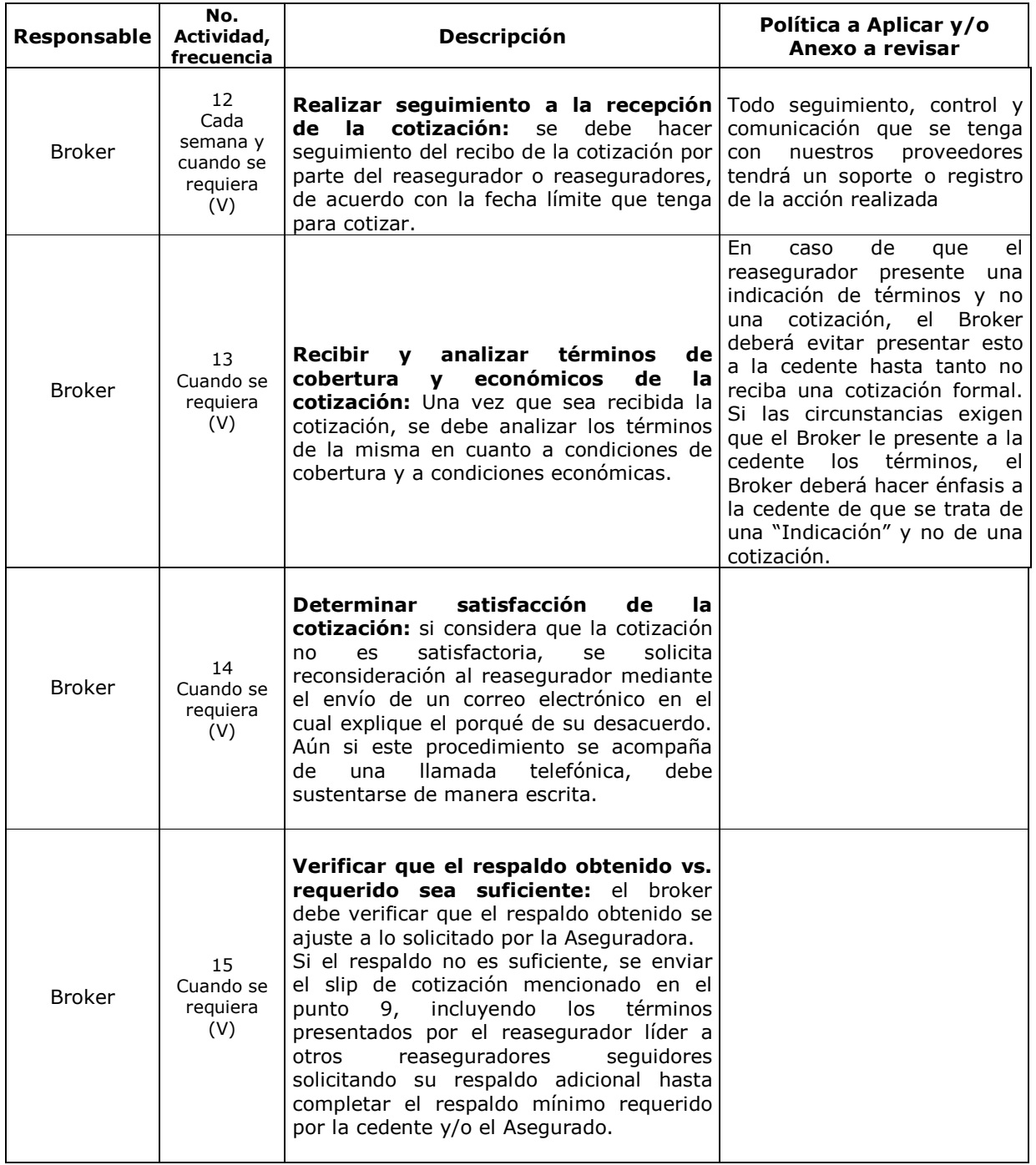

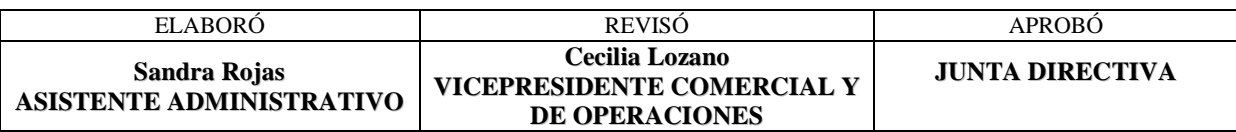

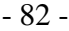

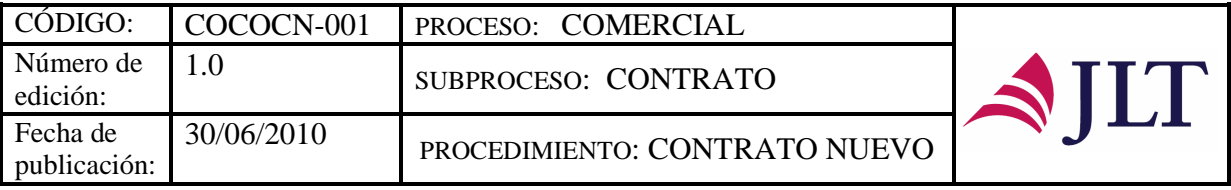

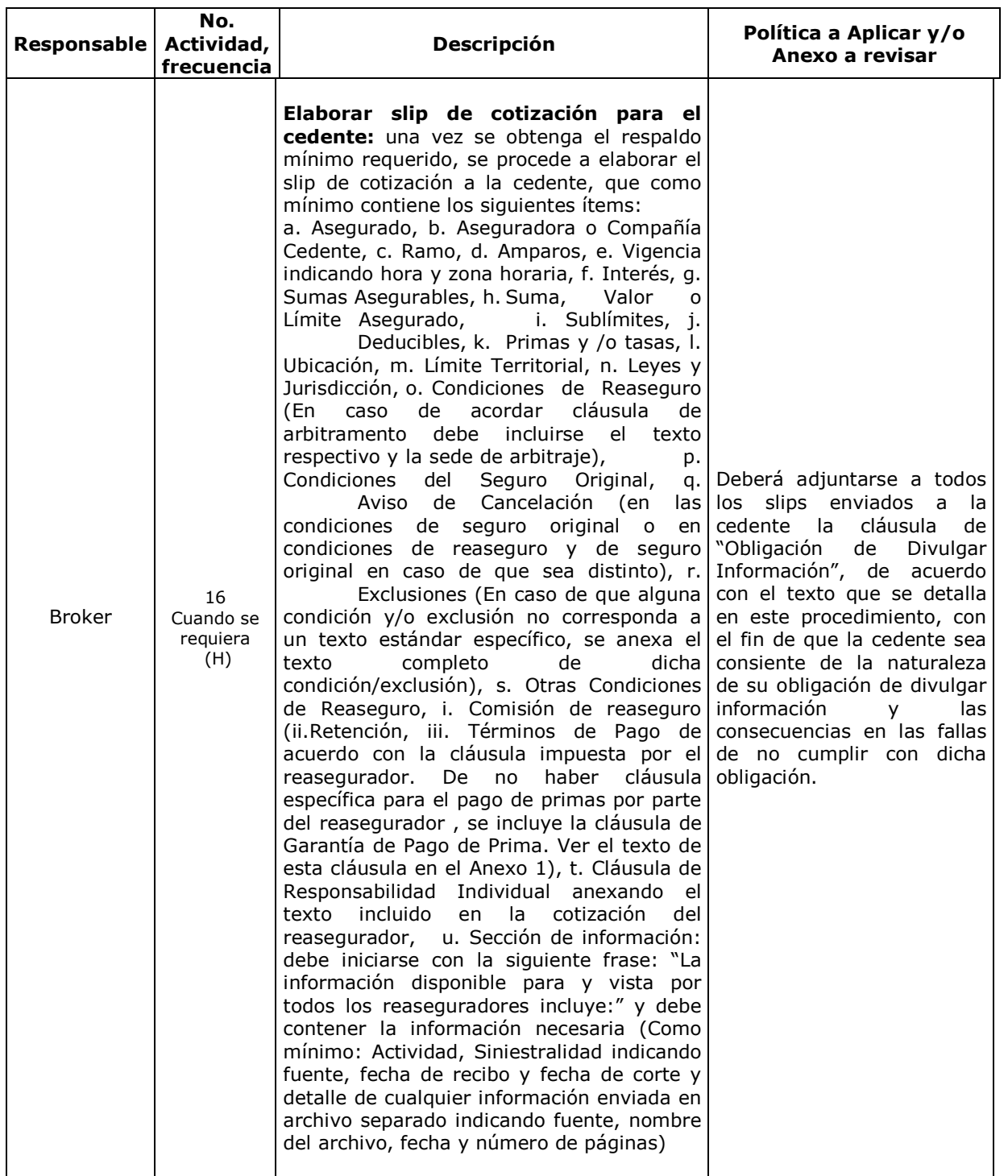

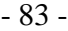

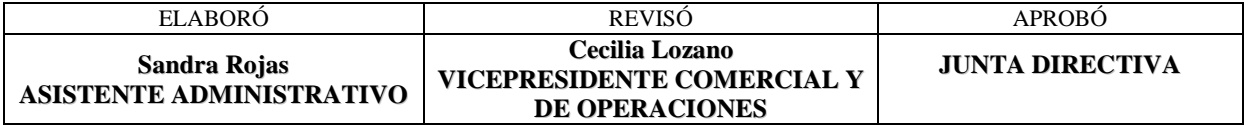

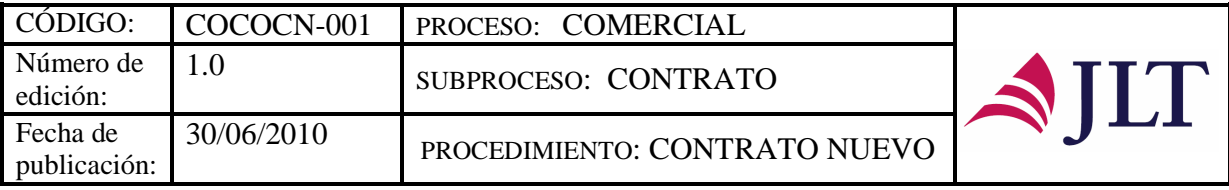

 $\mathbf{I}$ 

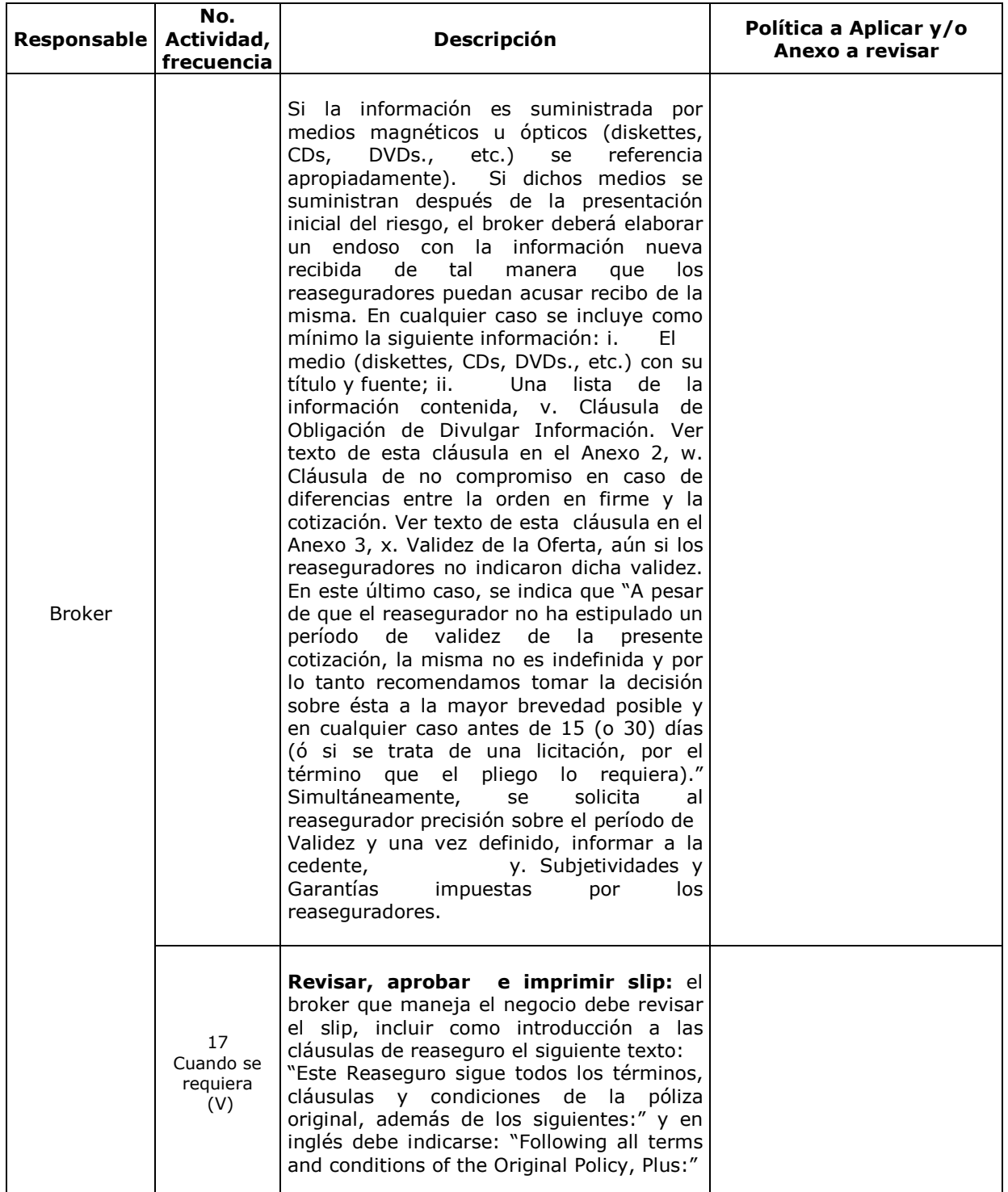

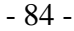

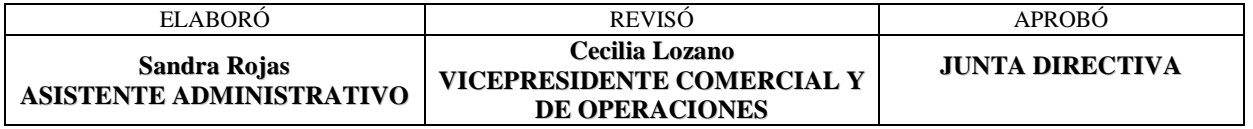

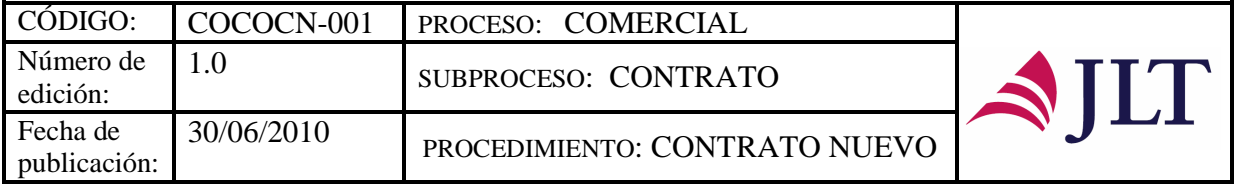

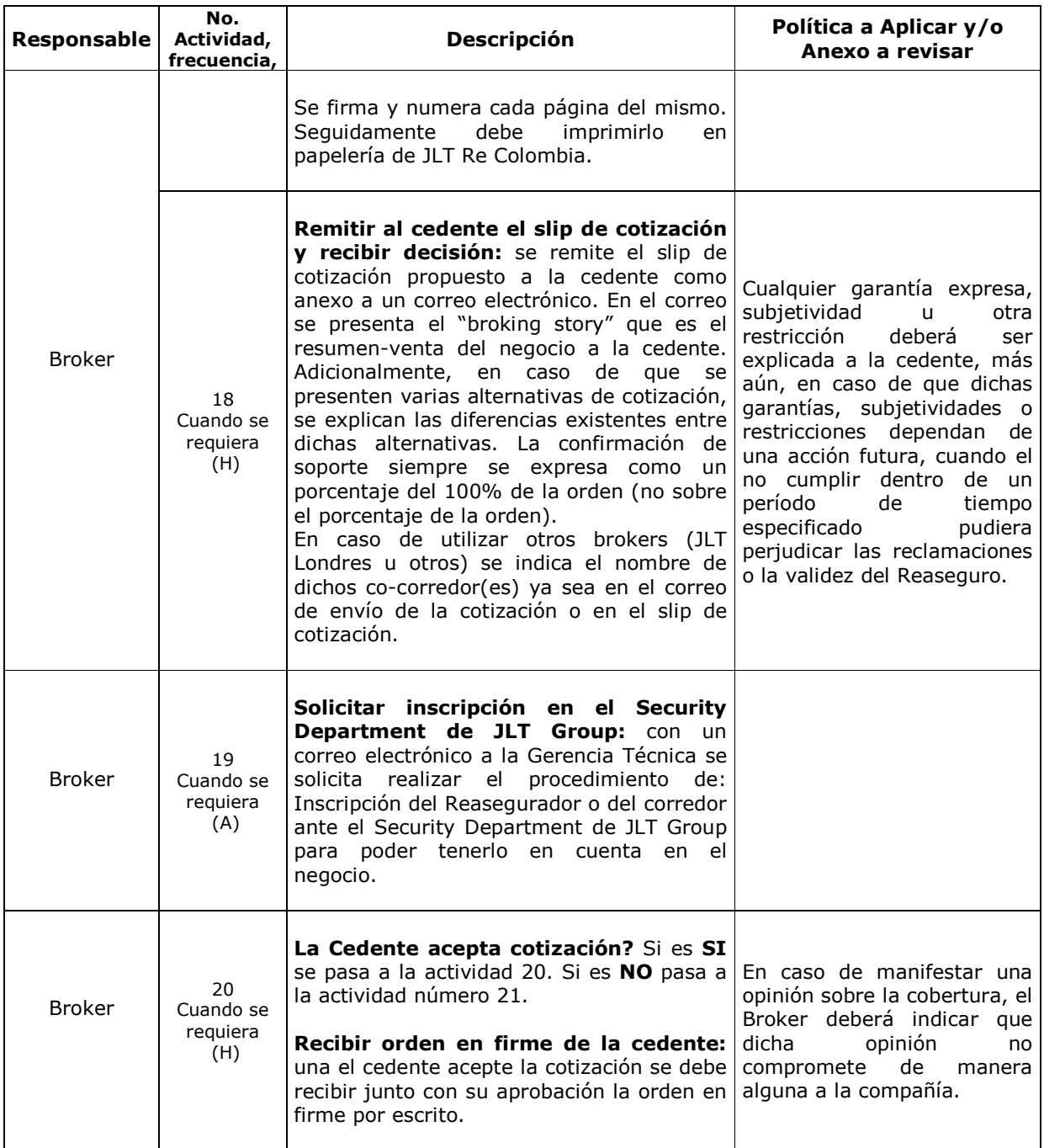

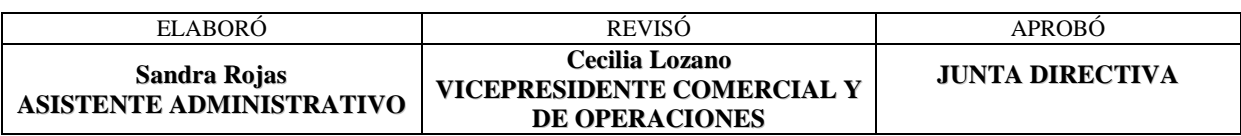

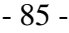

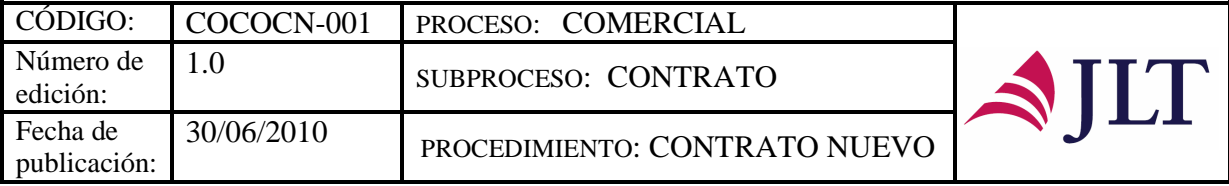

 $\mathbf{r}$ 

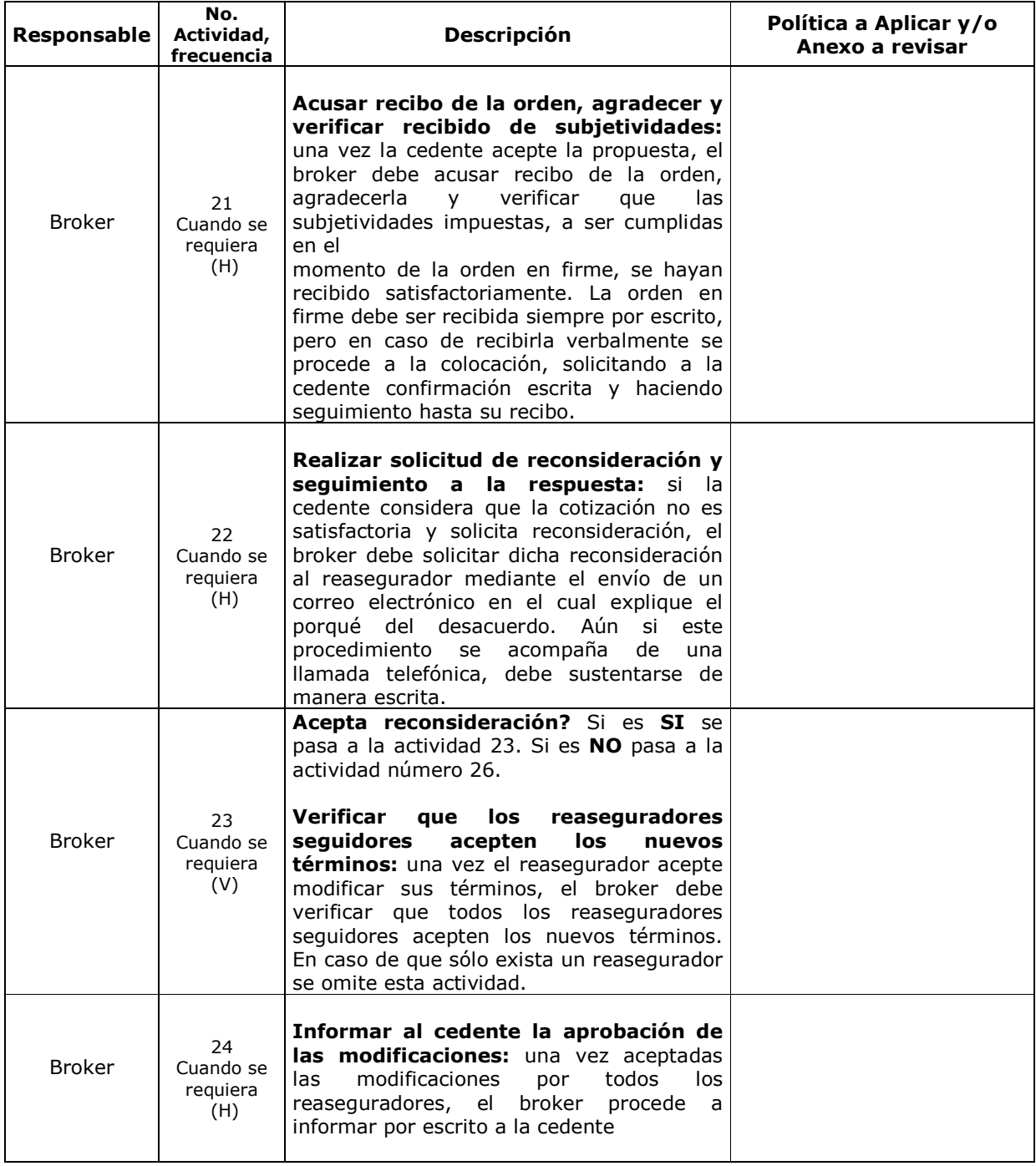

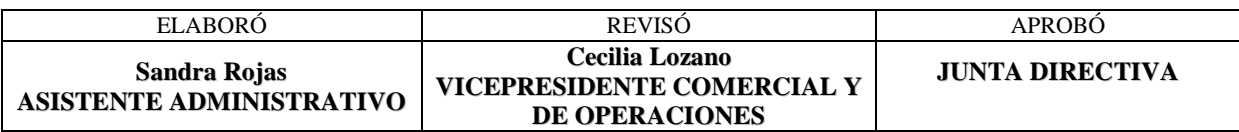

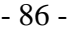

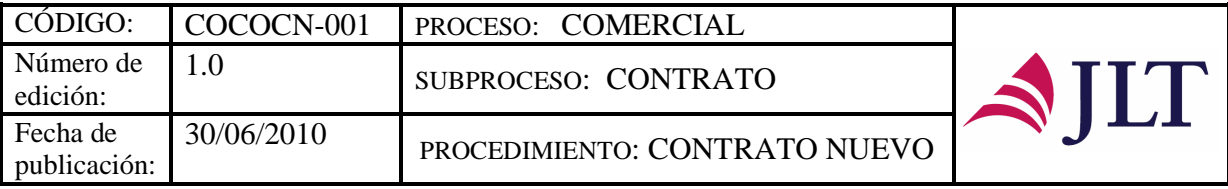

| <b>Responsable</b> | No.<br>Actividad,<br>frecuencia    | <b>Descripción</b>                                                                                                    | Política a Aplicar y/o<br>Anexo a revisar                                                                                               |
|--------------------|------------------------------------|----------------------------------------------------------------------------------------------------|----------------------------------------------------------------------------------------------------|
|                    |                                    | de una de dos maneras:<br>Se l<br>envía<br>una<br>comunicación<br>a.<br>cambiando la cotización en lo pertinente e<br>indicando que los demás términos y<br>condiciones permanecen sin<br>alteración<br>haciendo referencia al slip y a la fecha de<br>envío del mismo.<br>Se modifica el slip anterior en lo<br>b.<br>pertinente y se vuelve a remitir, de acuerdo<br>a la información referida, exceptuando el<br>"broking store".                                                                       |                                                                                                    |
| Broker             | 25<br>Cuando se<br>requiera<br>(H) | Realizar informe de no aceptación: si el<br>reasegurador no acepta modificar sus<br>términos, el broker envía una comunicación<br>escrita a la cedente indicándole este hecho.                                                                                                    |                                                                                                    |
| <b>Broker</b>      | 26<br>Cuando se<br>requiera<br>(V) | Subjetividades para firma recibidas<br>satisfactoriamente? Si es SI se pasa a la<br>actividad 26. Si es NO pasa a la actividad<br>número 27.<br>Verificar condiciones de la orden en<br>firme vs. cotización: una vez recibida la<br>orden en firme por escrito, se verifica que<br>las condiciones de la orden en firme sean<br>iguales a las cotizadas. Se verifica que las<br>subjetividades impuestas, a ser cumplidas<br>en el momento de la orden en firme, se<br>hayan recibido satisfactoriamente. |                                                                                                    |
| Broker             | 27<br>Cuando se<br>requiera<br>(A) | Solicitar a la cedente subjetividades: si<br>las subjetividades no fueron recibidas incluir<br>satisfactoriamente, se solicita a la cedente<br>de manera inmediata por medio de un<br>correo electrónico.                                                                                                    | En ningún caso se podrán<br>subjetividades<br>$\mathbf{o}$<br>garantías que no hayan sido<br>impuestas<br>por<br>los<br>reaseguradores. |
| <b>Broker</b>      | 28<br>Cuando se<br>requiera<br>(V) | Realizar seguimiento a existencia de<br>subjetividades:<br>debe<br>se<br>estar<br>preguntando al asistente del área técnica<br>sobre el recibo de las subjetividades<br>pendientes, una vez recibidas, el área<br>técnica debe entregarlas al broker para que<br>él verifique que sean satisfactorias y<br>proceda a enviarlas al reasegurador.                                                                                                    |                                                                                                    |

- 87 -

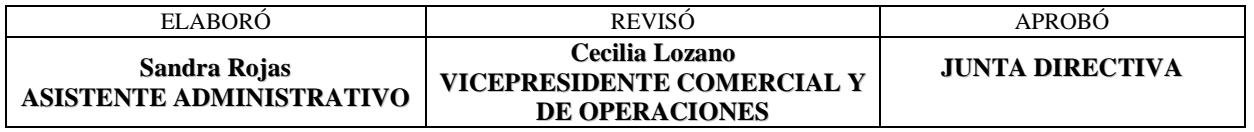

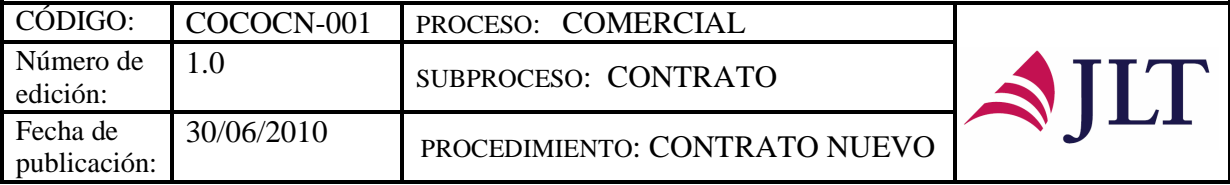

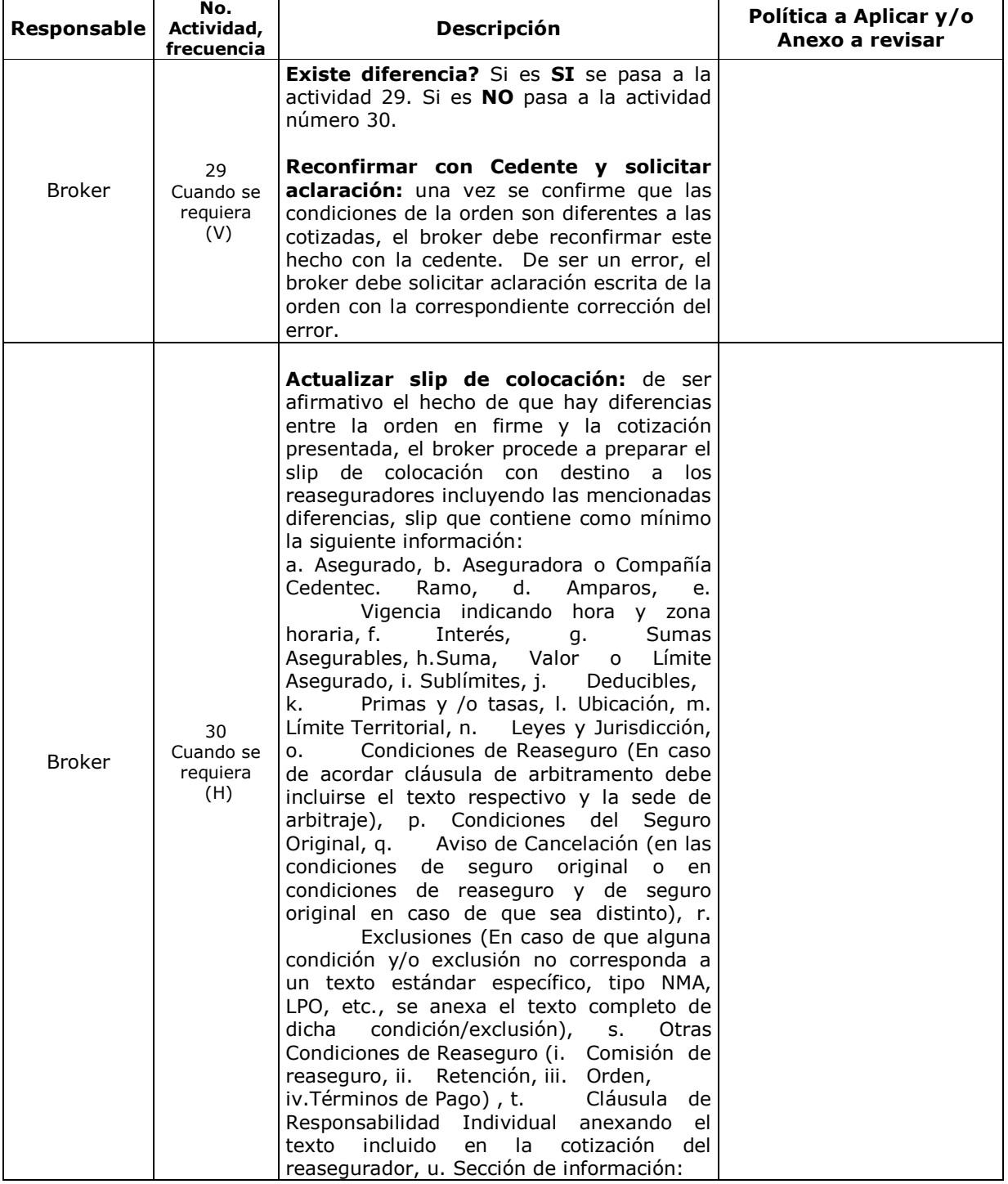

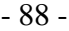

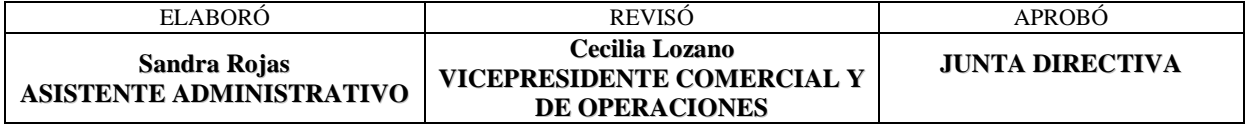

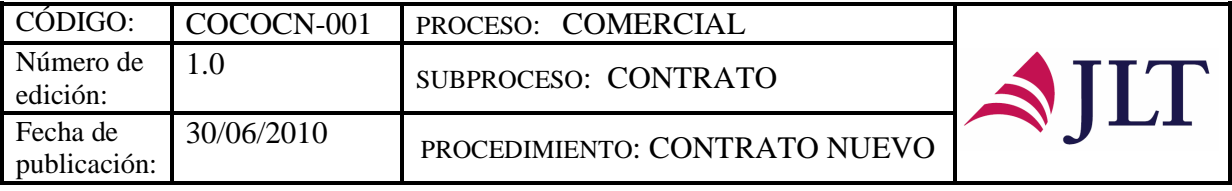

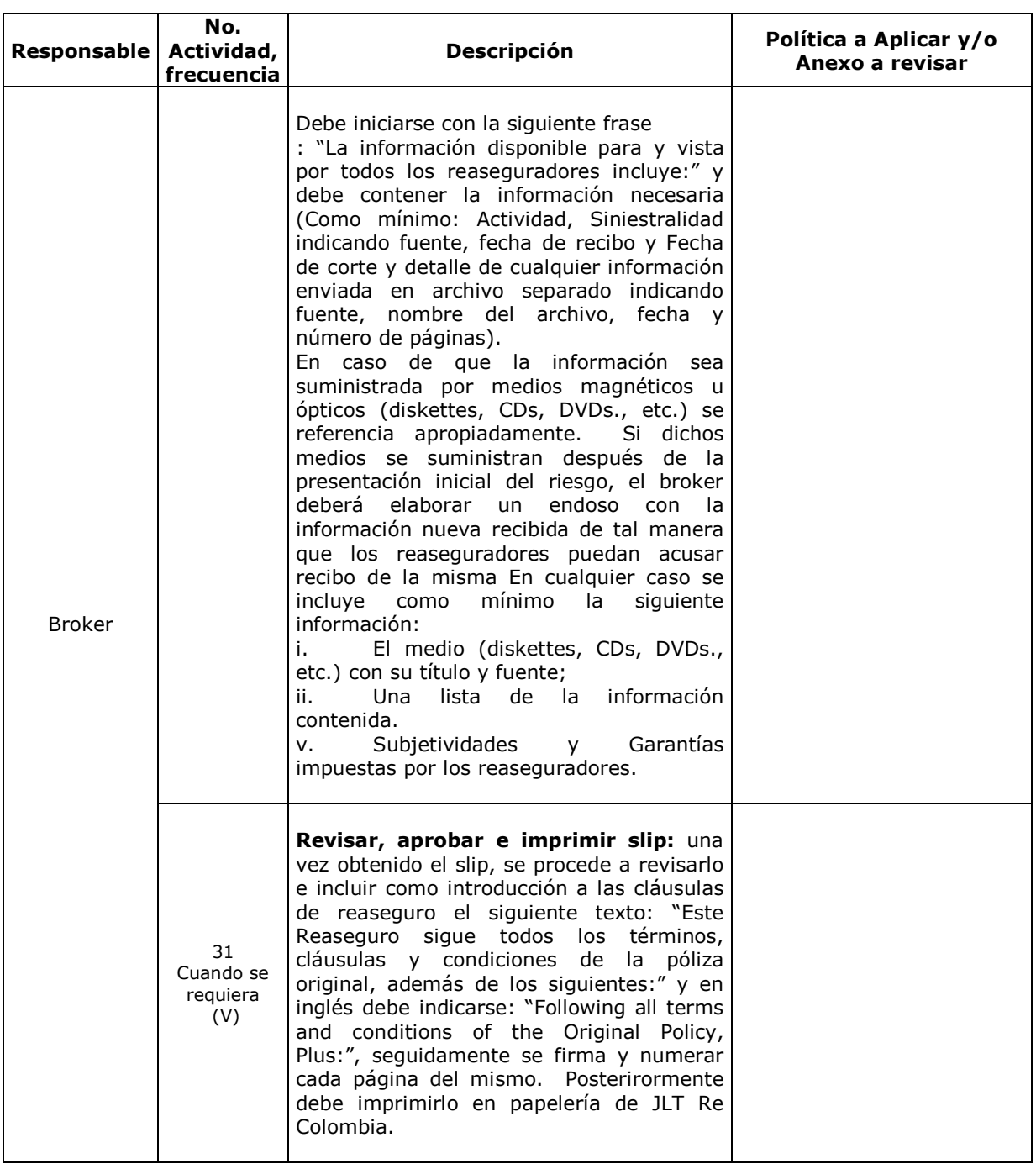

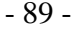

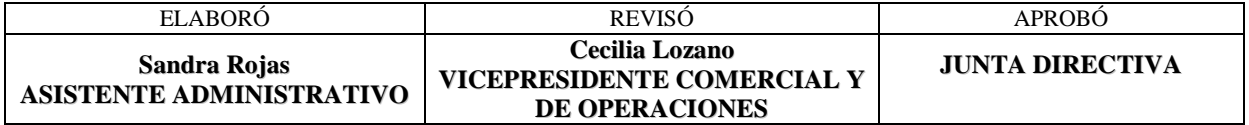

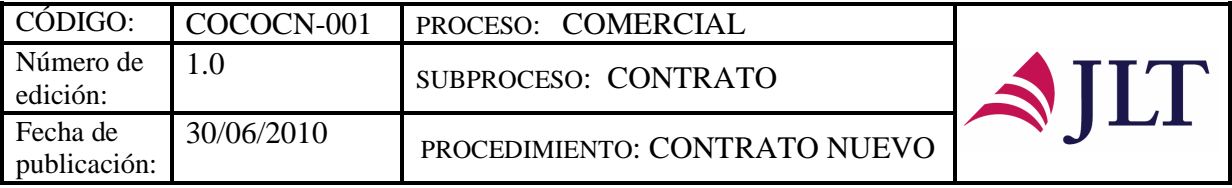

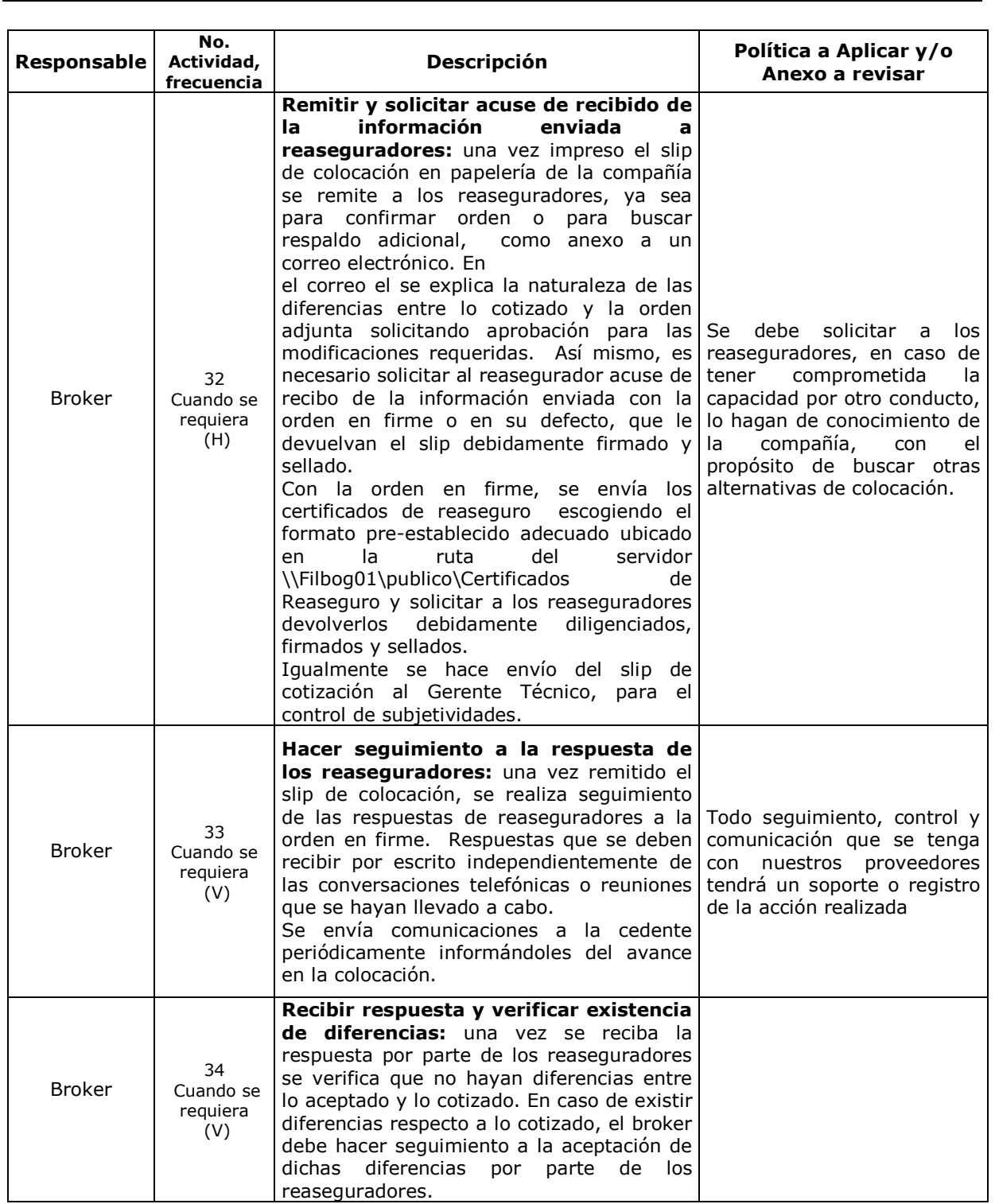

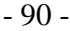

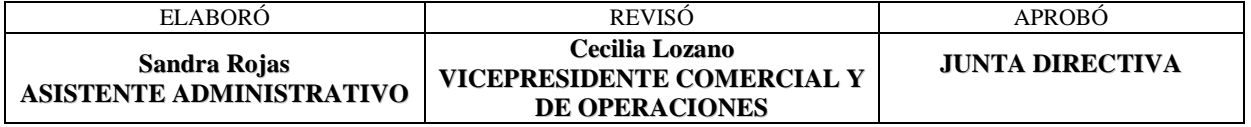

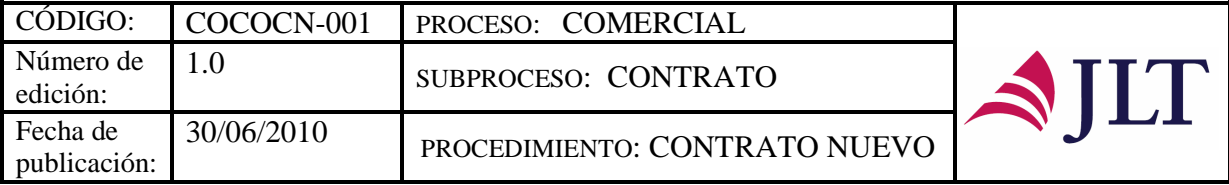

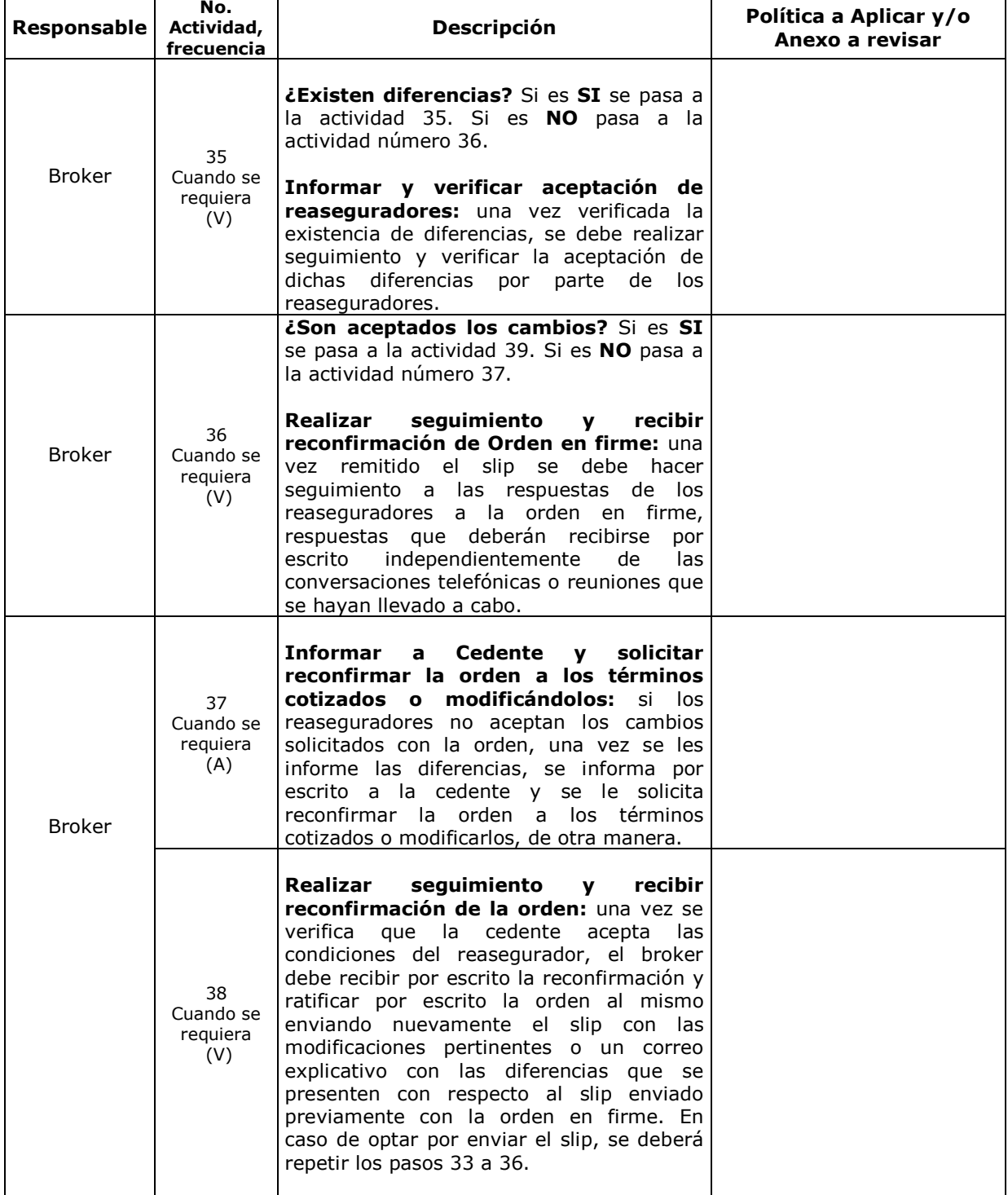

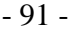

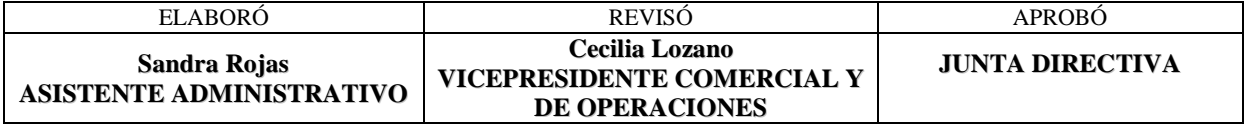

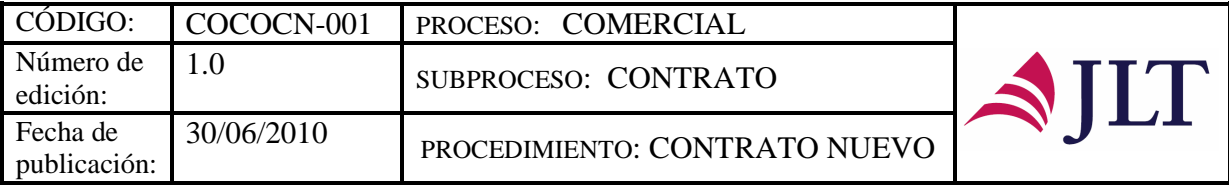

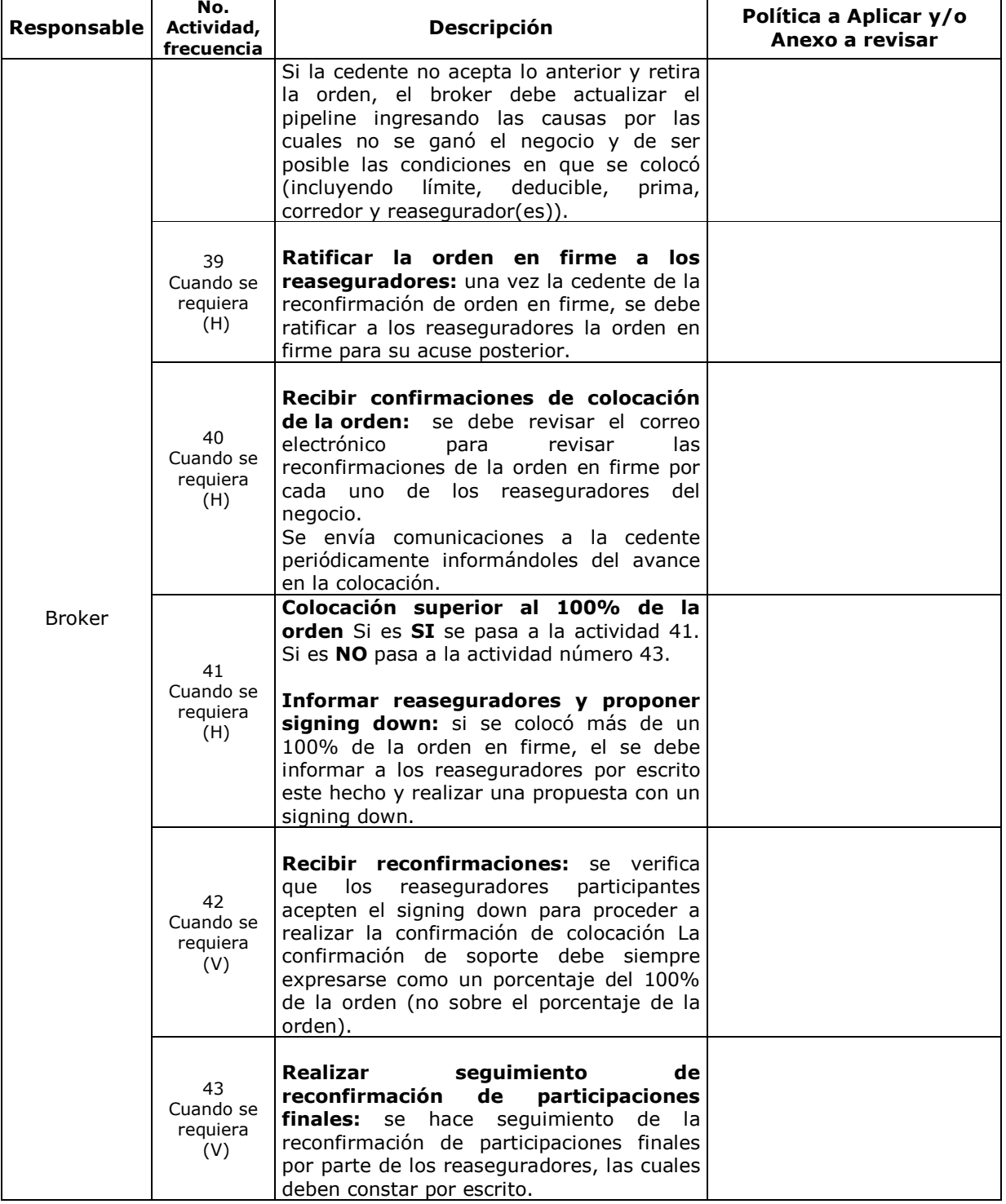

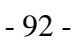

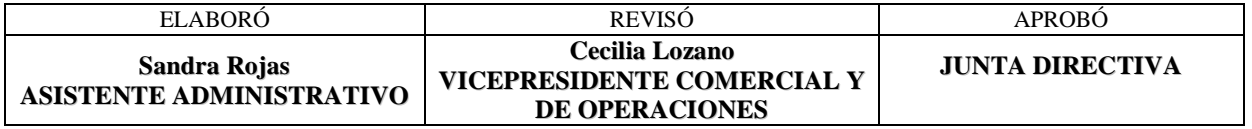

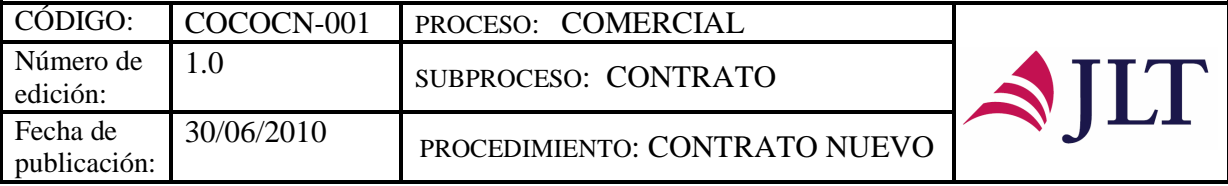

Г

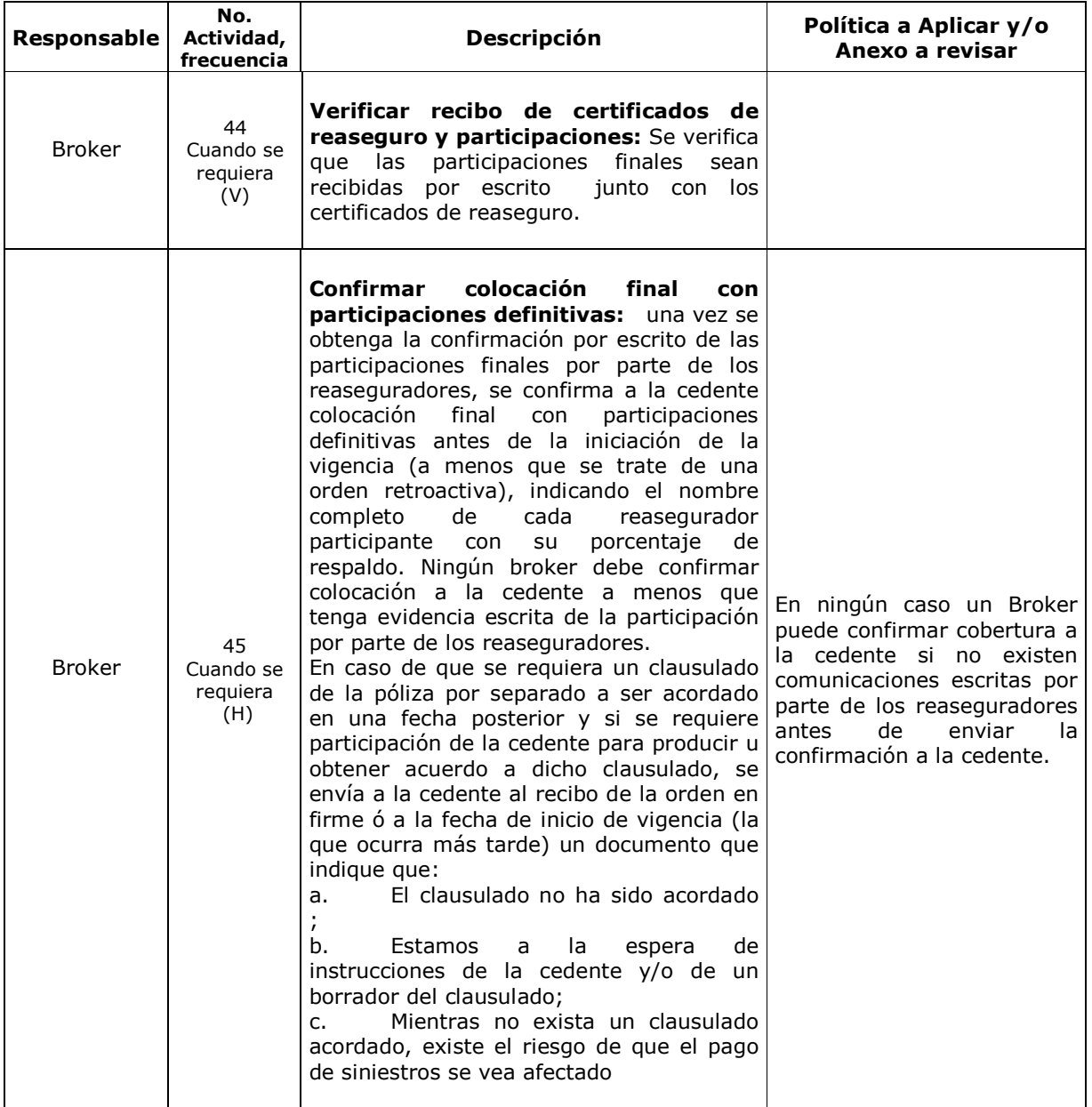

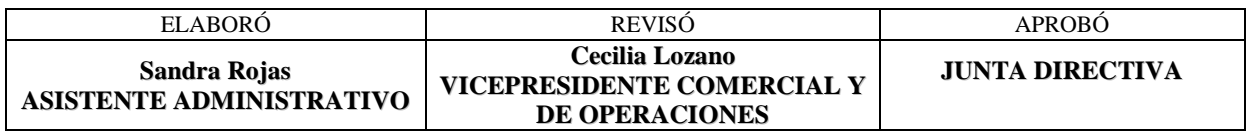

- 93 -

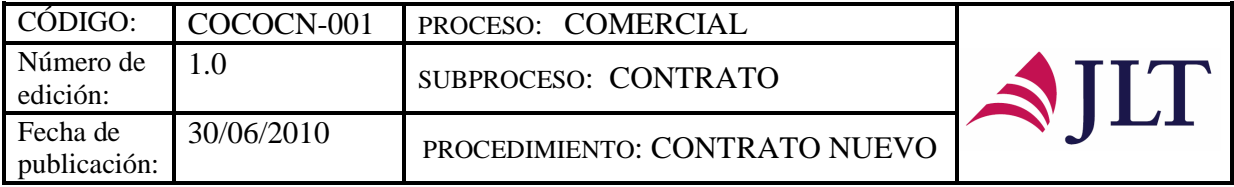

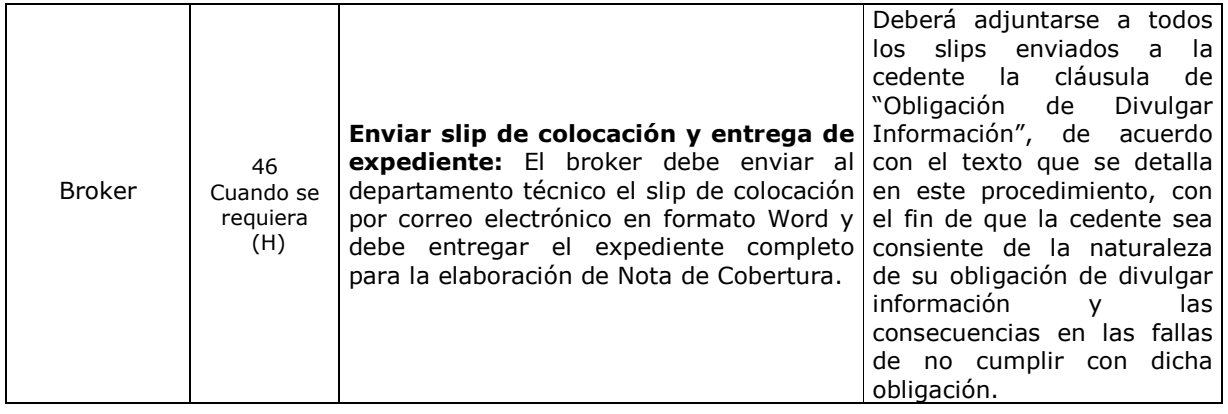

#### **CONTROL Y SEGUIMIENTO DEL PRODUCTO O SERVICIO**

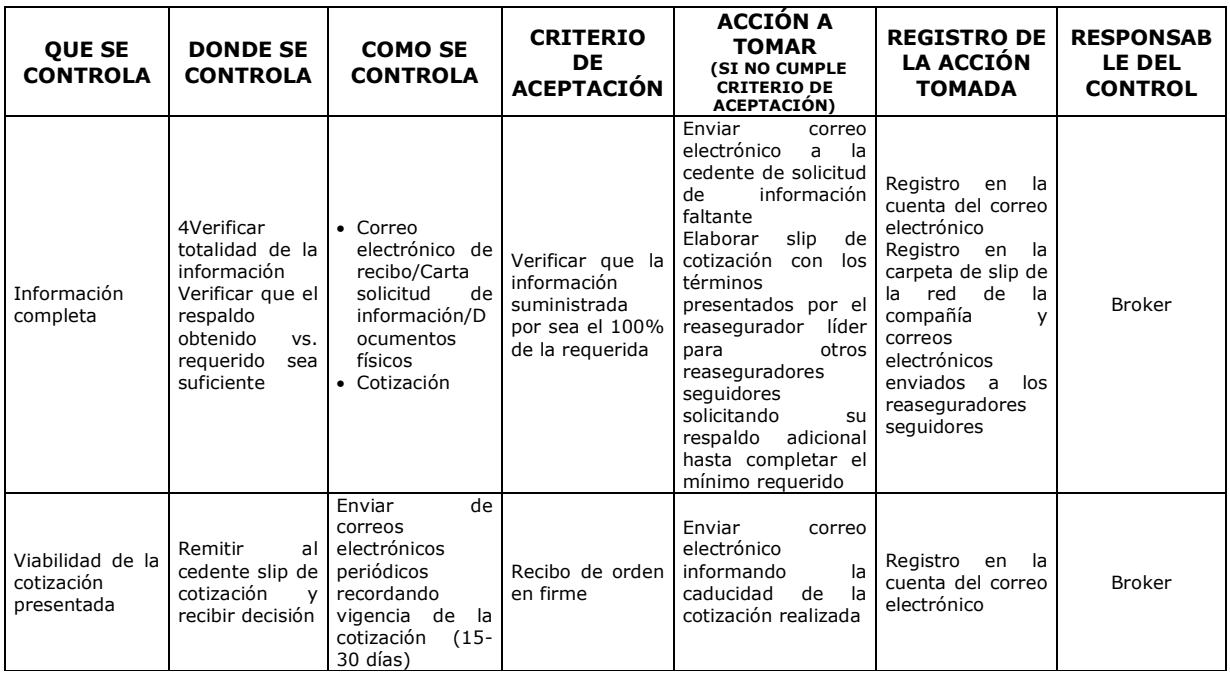

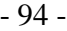

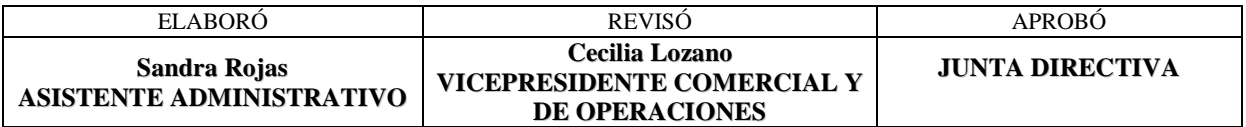

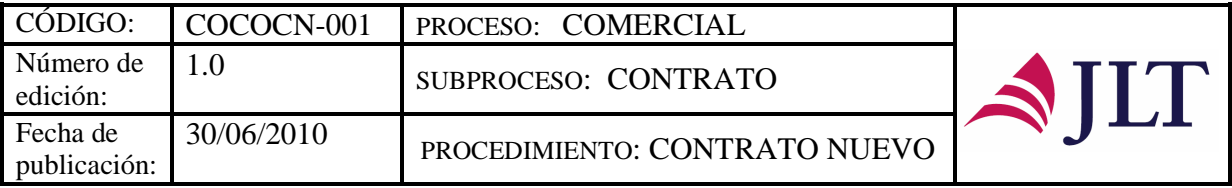

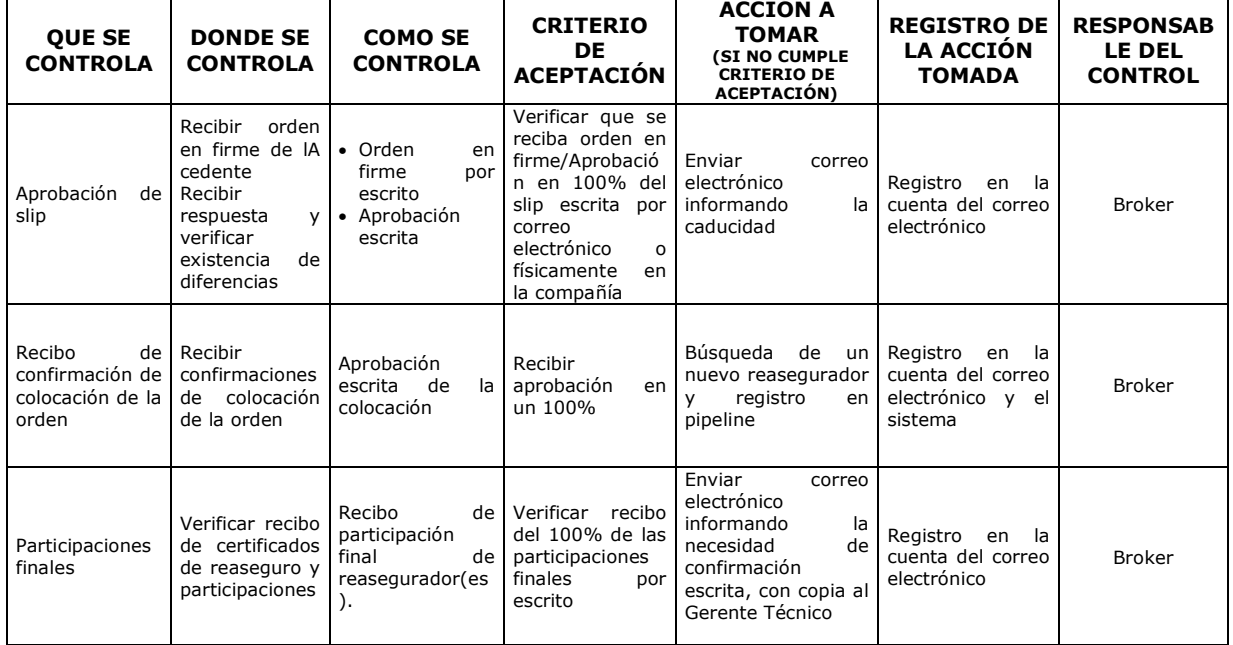

#### **CONTROL DEL DOCUMENTO E HISTORIA DE CAMBIOS**

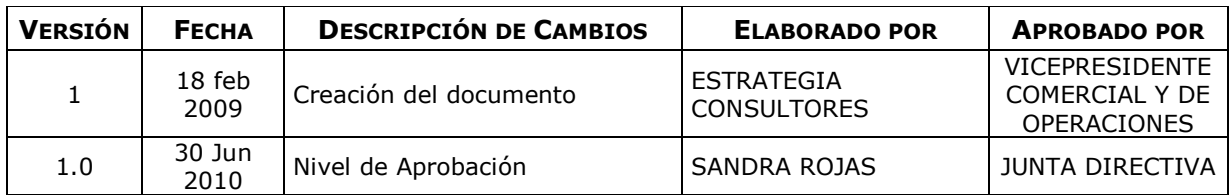

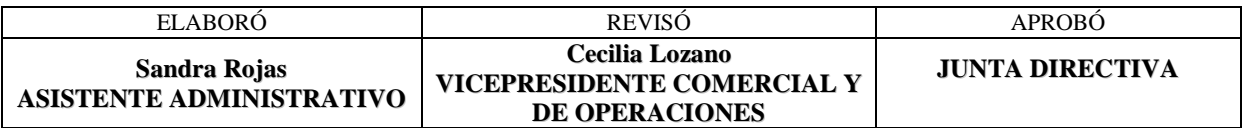

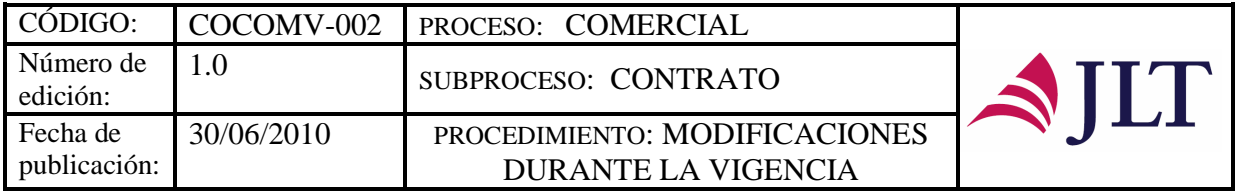

### **MODIFICACIONES DURANTE LA VIGENCIA**

## **CARACTERIZACIÓN**

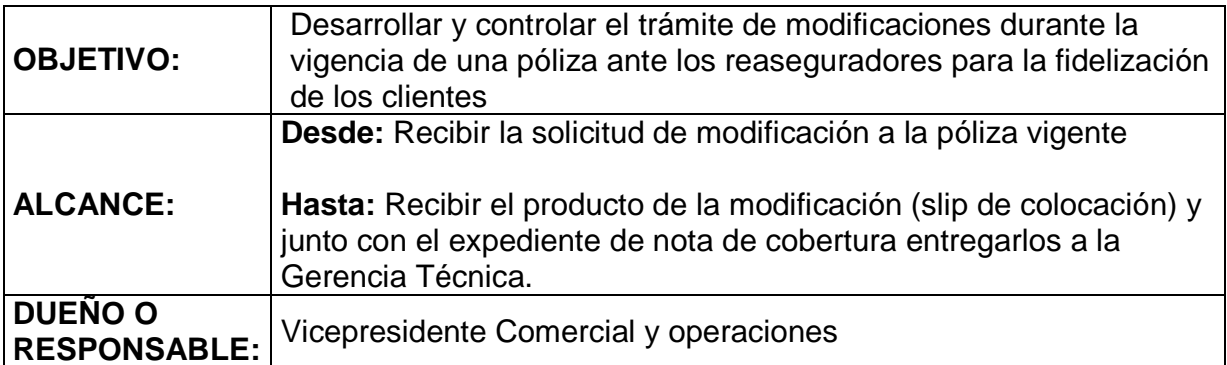

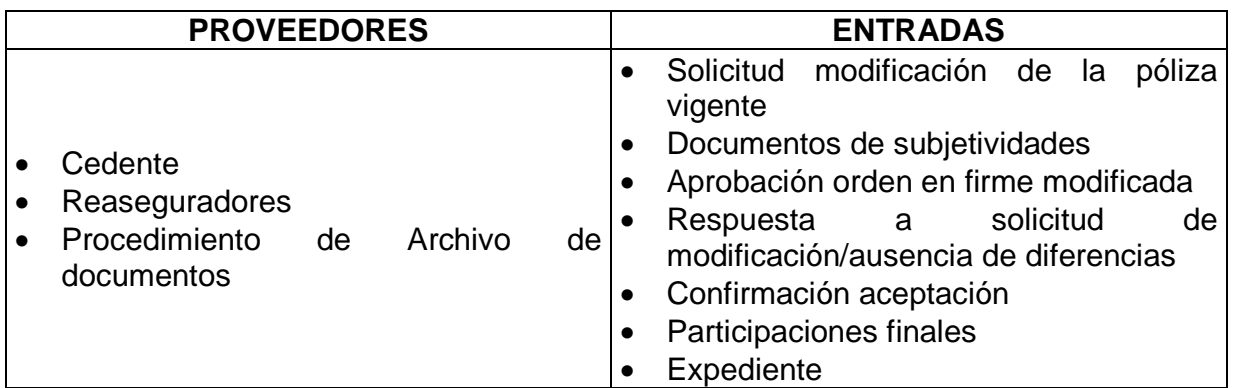

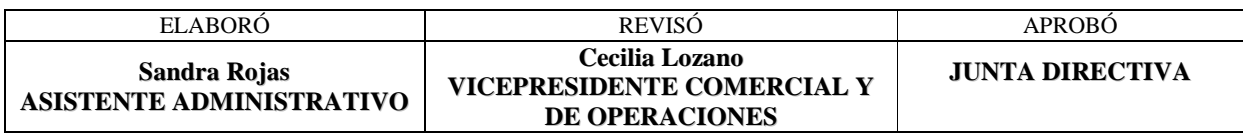

- 96 -

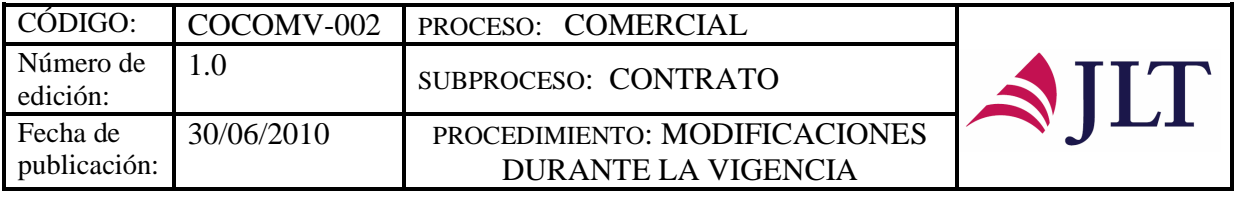

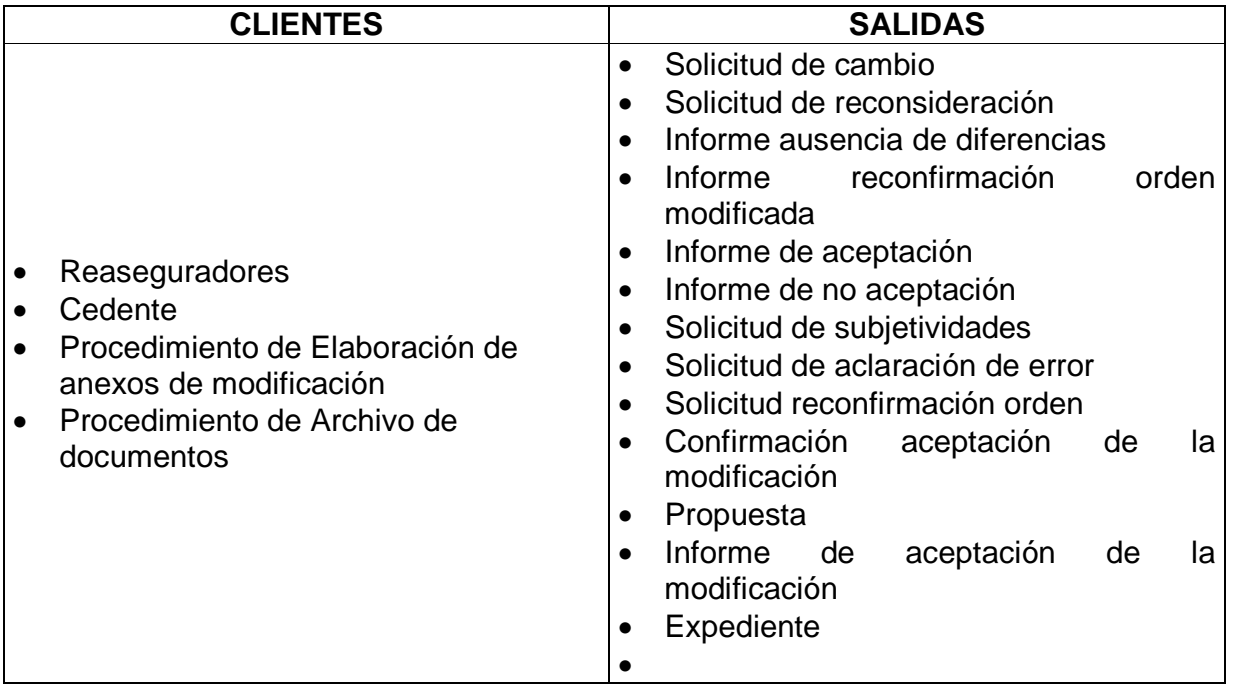

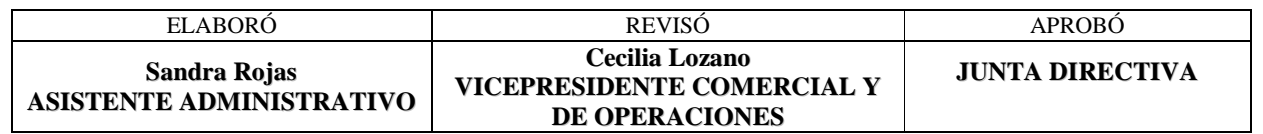

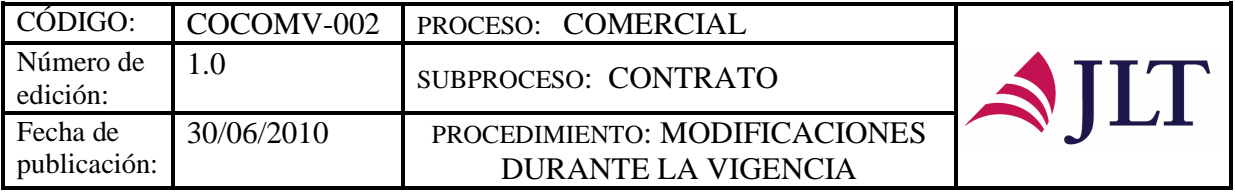

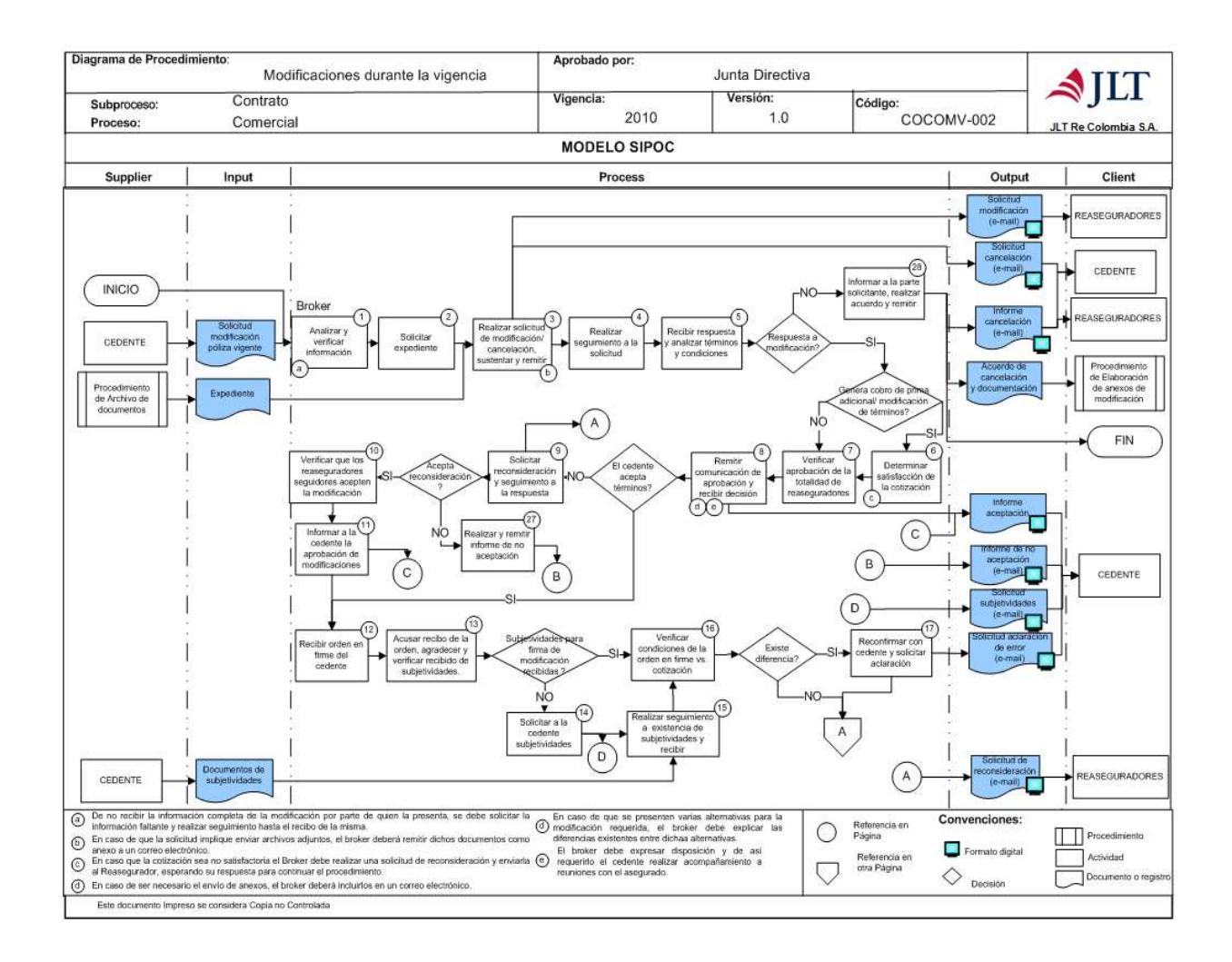

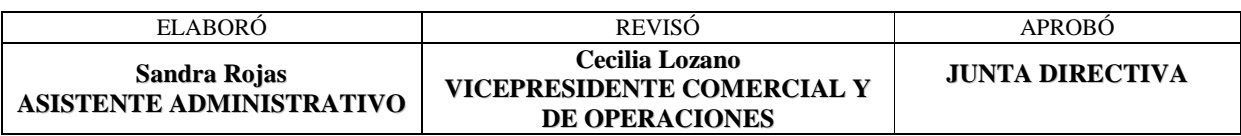

- 98 -

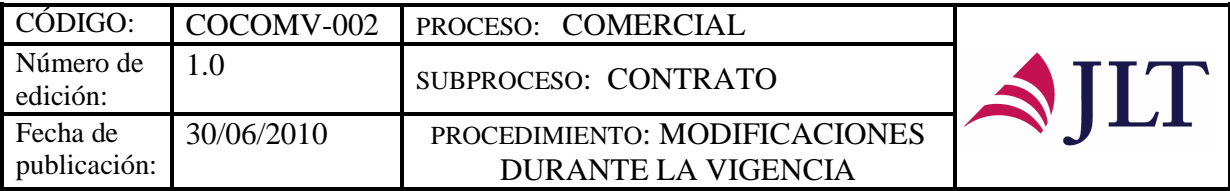

# **DESCRIPCIÓN NARRATIVA:**

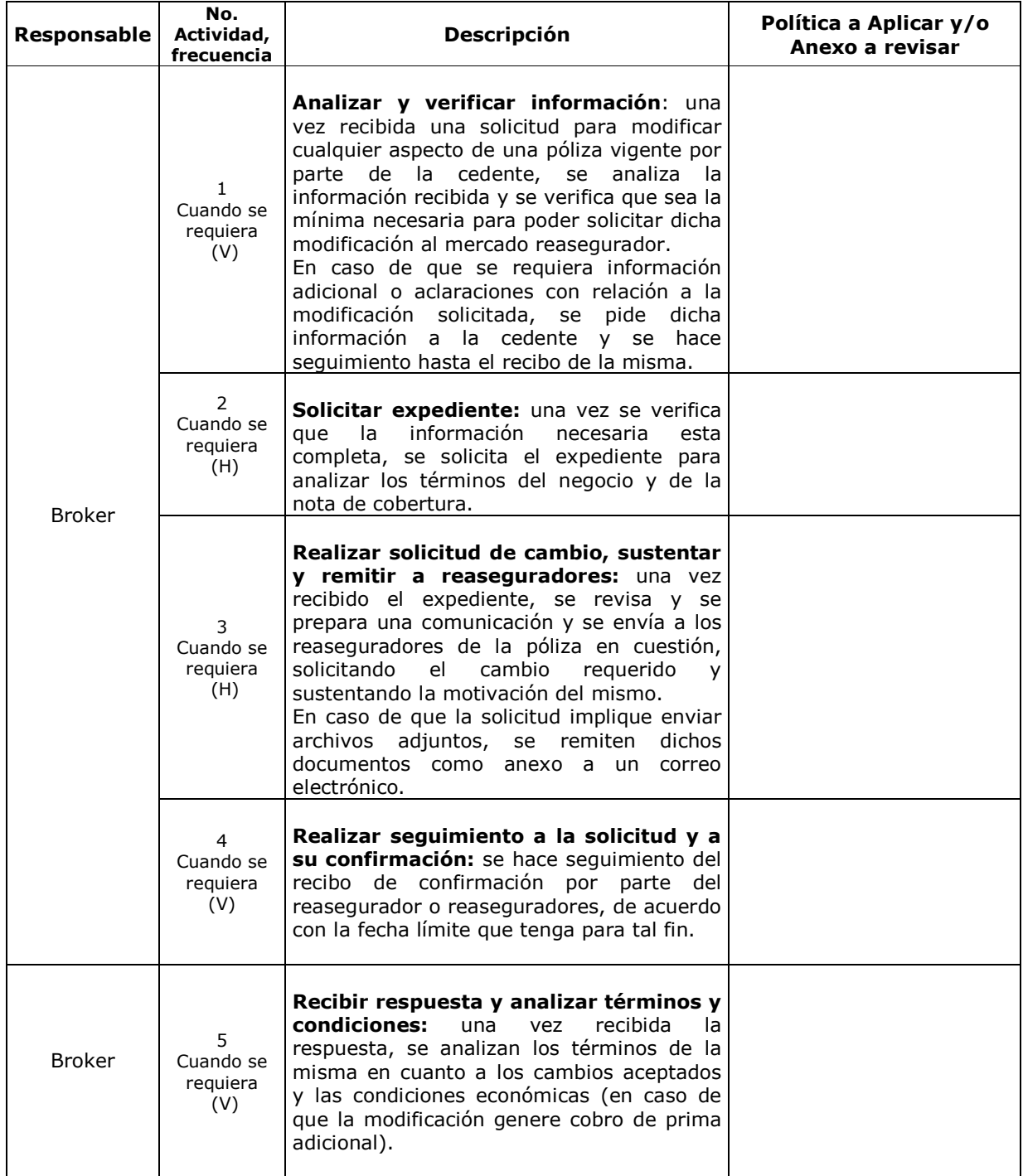

- 99 -

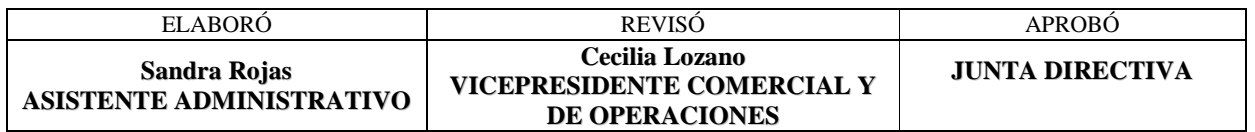

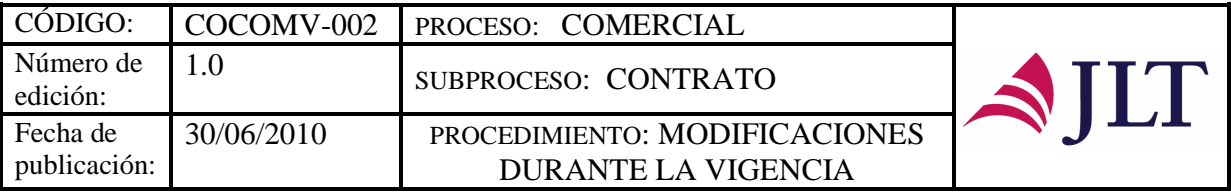

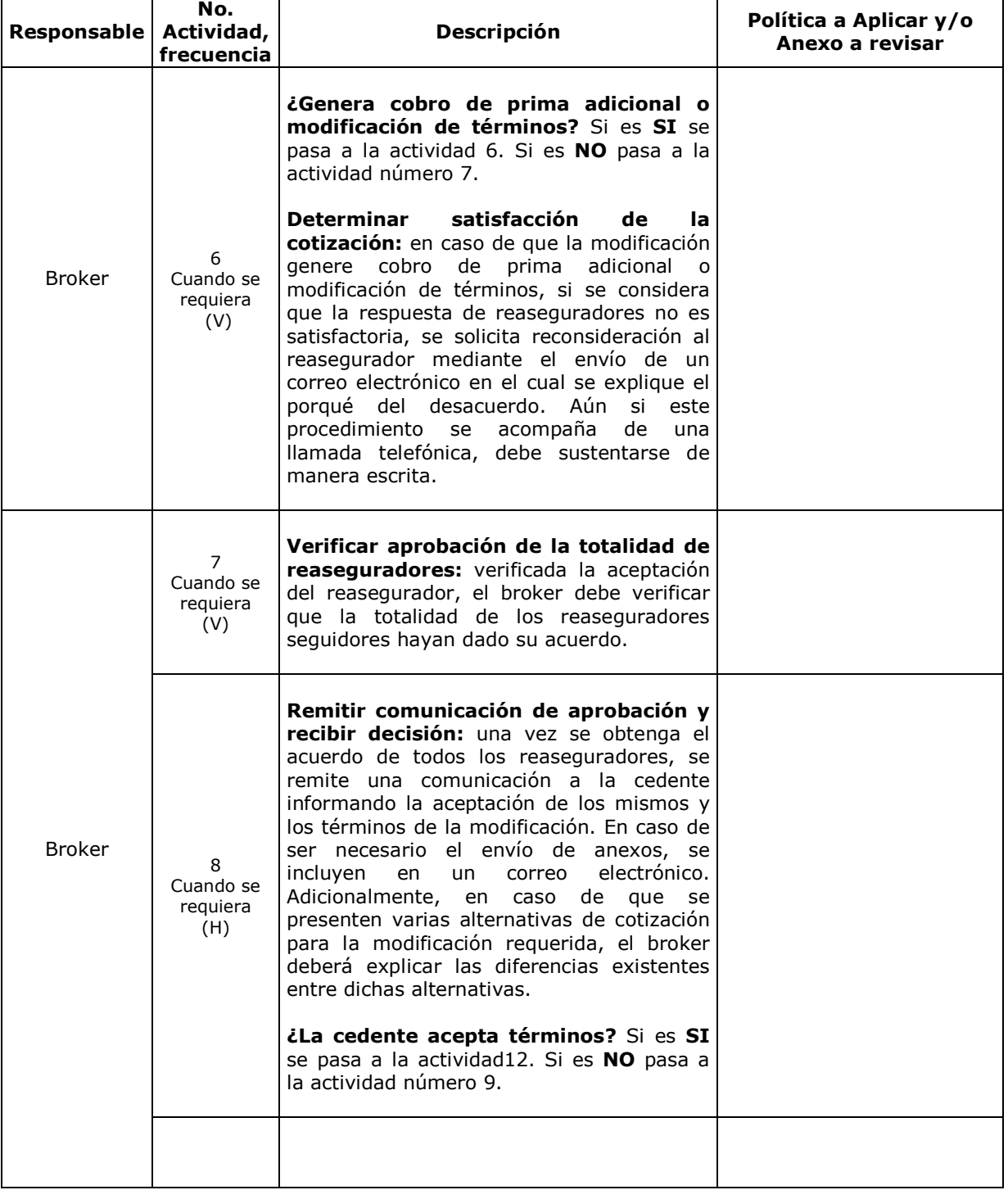

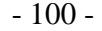

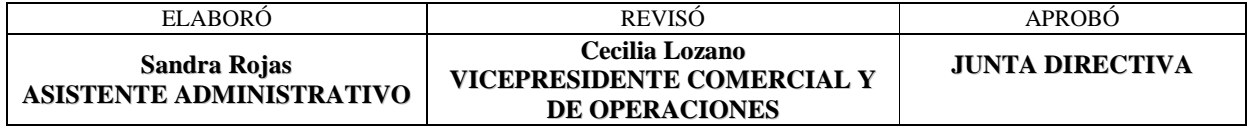

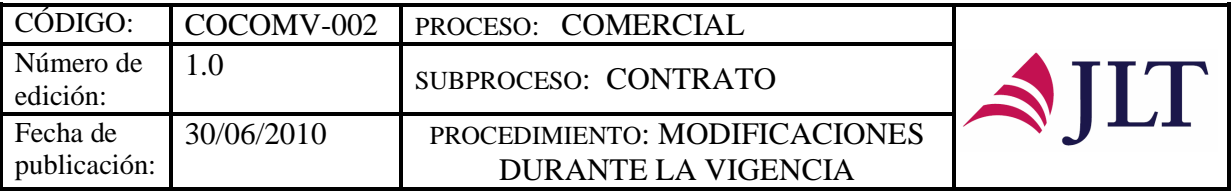

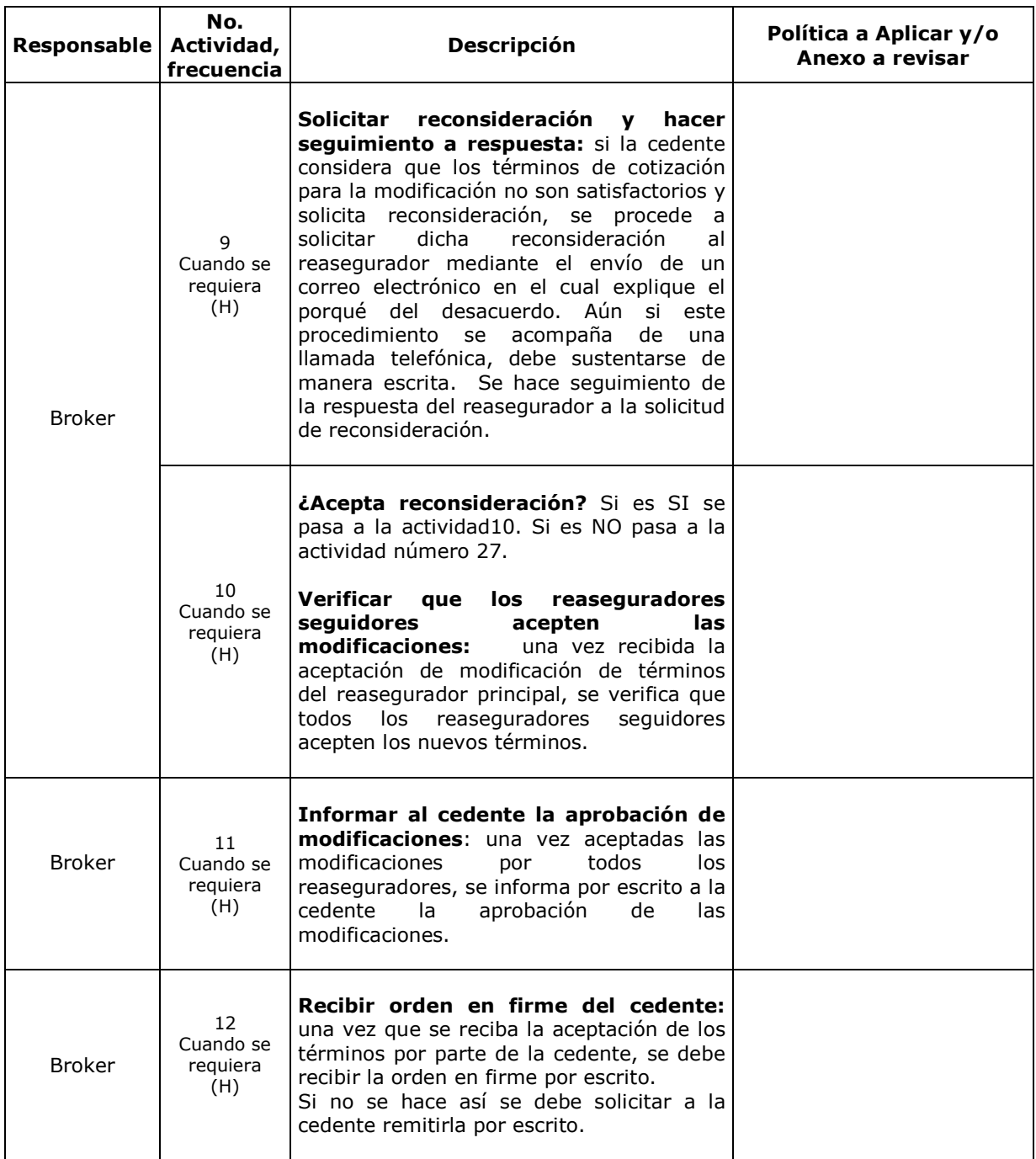

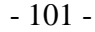

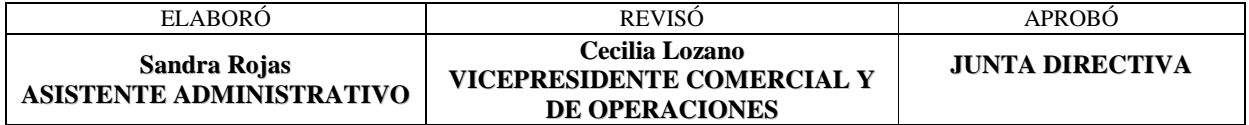

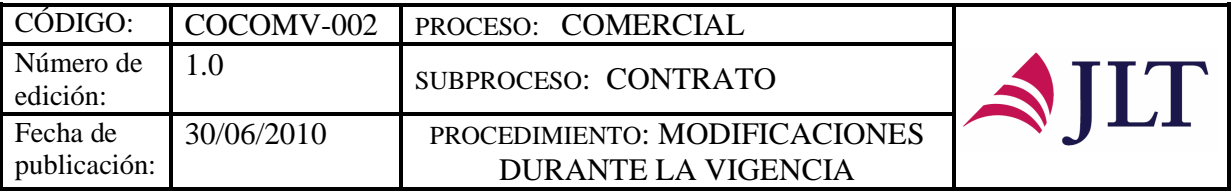

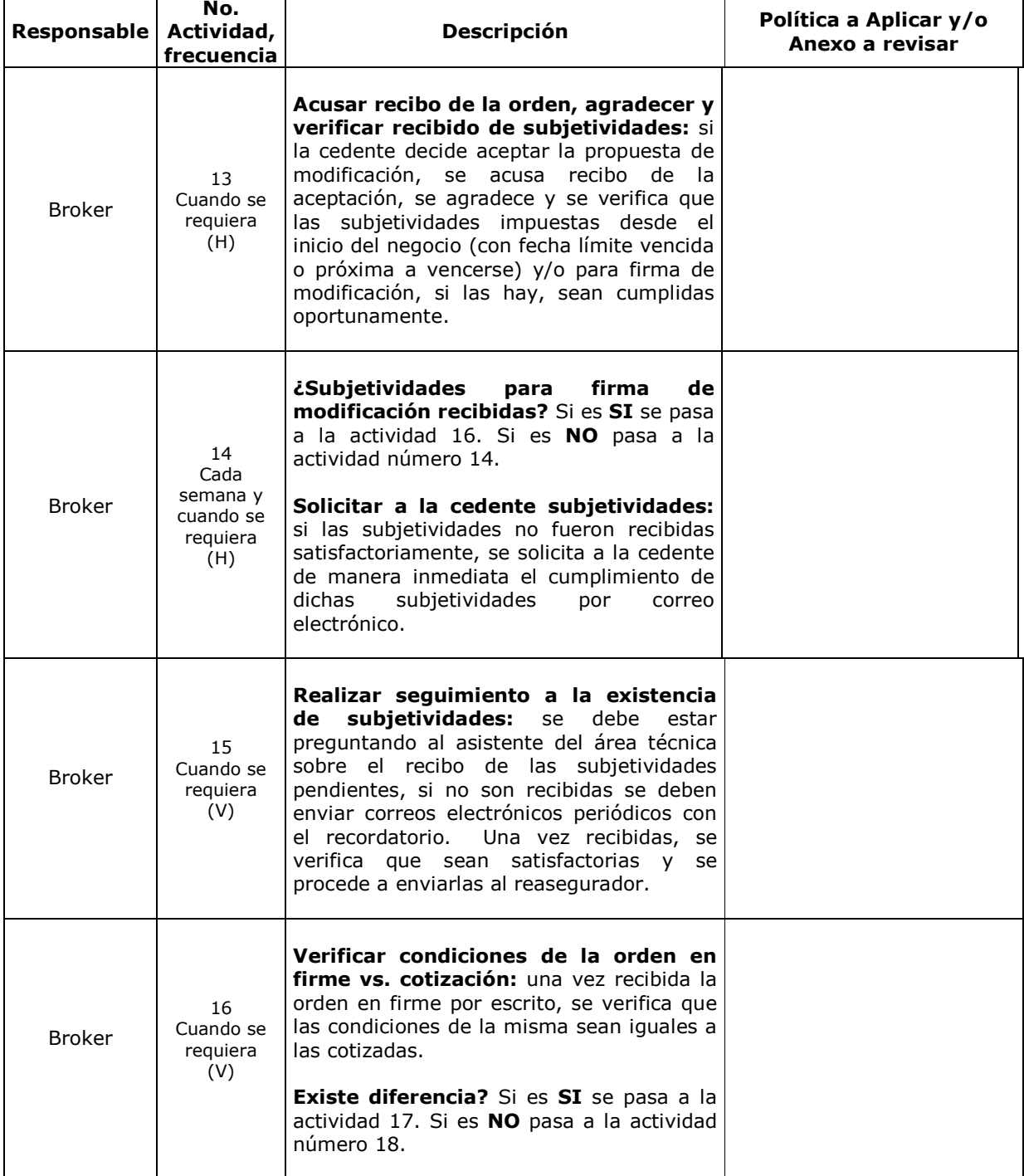

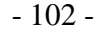

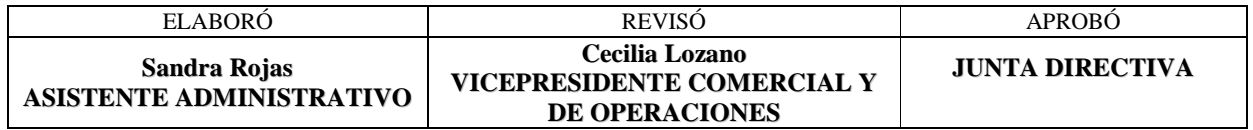

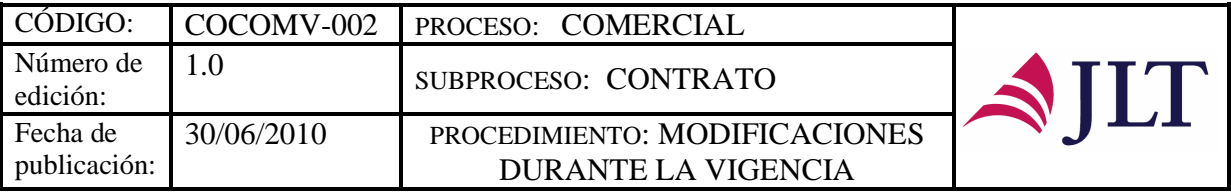

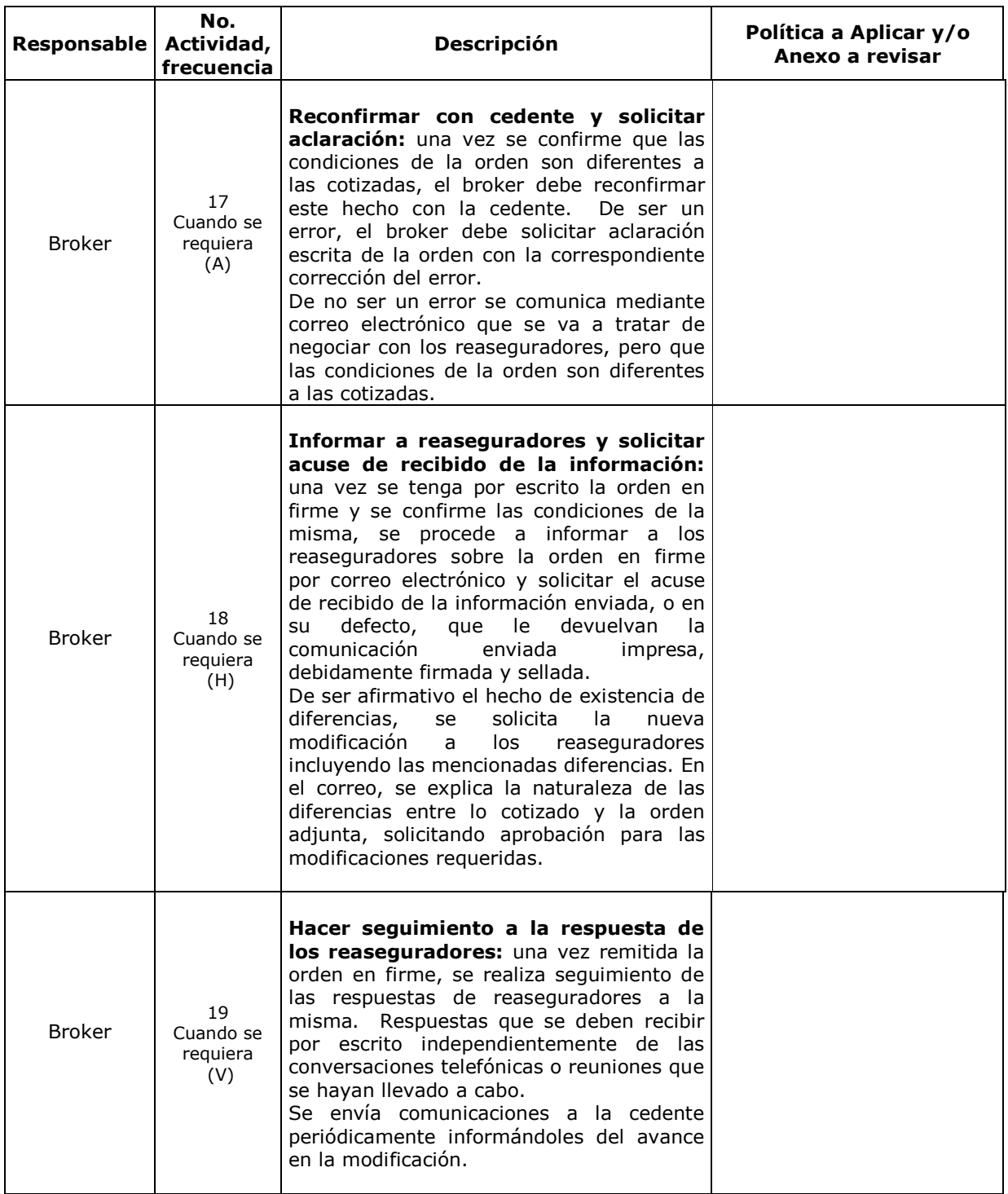

#### - 103 -

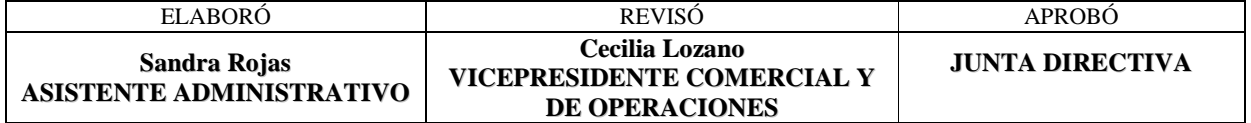

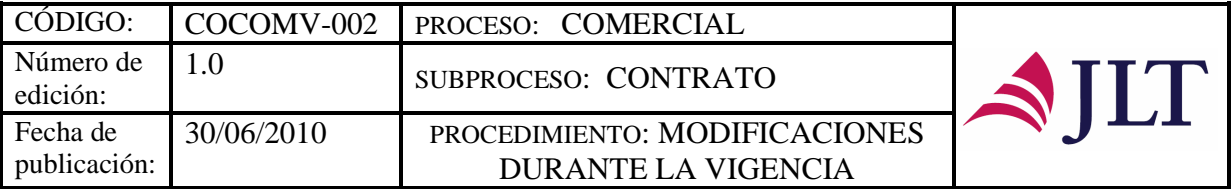

 $\overline{\phantom{0}}$ 

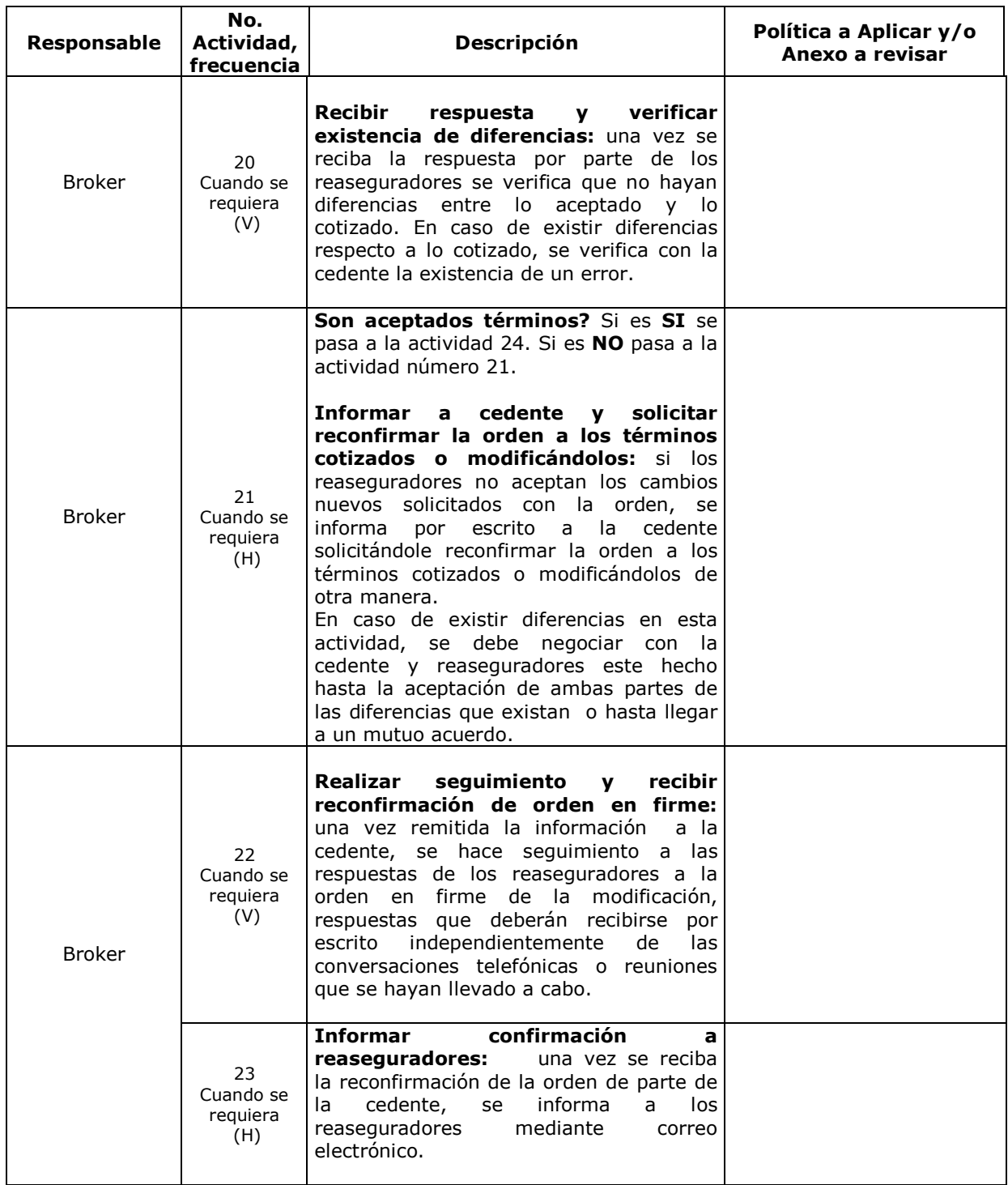

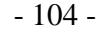

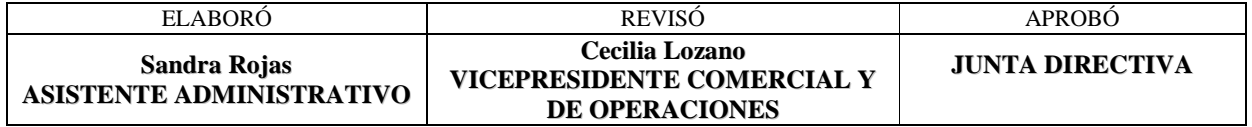

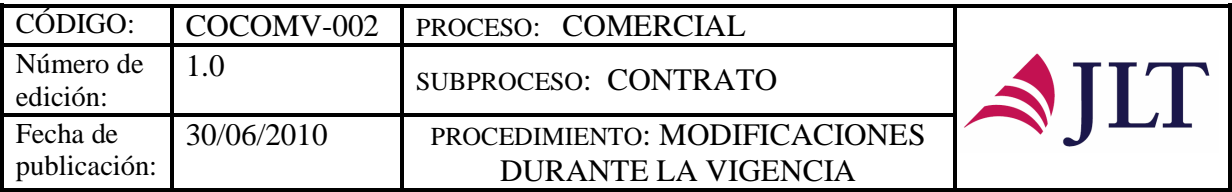

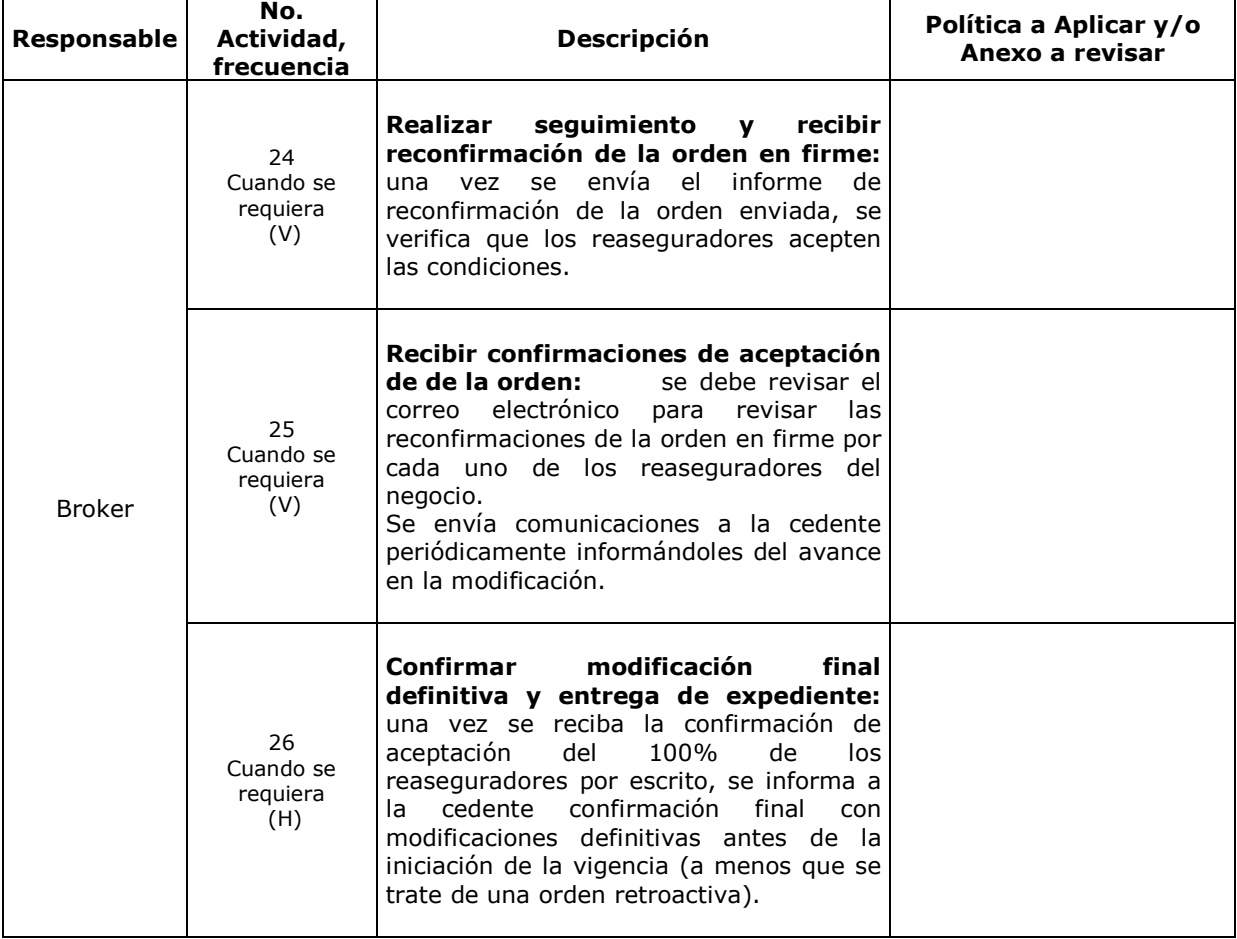

#### **CONTROL Y SEGUIMIENTO DEL PRODUCTO O SERVICIO**

| <b>OUE SE</b><br><b>CONTROLA</b> | <b>DONDE SE</b><br><b>CONTROLA</b>                                                                                                    | <b>COMO SE</b><br><b>CONTROLA</b>                                                              | <b>CRITERIO DE</b><br><b>ACEPTACIÓN</b>                                                                                     | <b>ACCIÓN A</b><br><b>TOMAR</b><br>(SI NO CUMPLE<br><b>CRITERIO DE</b><br><b>ACEPTACIÓN)</b>                                                                                                    | <b>REGISTRO DE</b><br><b>LA ACCIÓN</b><br><b>TOMADA</b>    | <b>RESPONSAB</b><br>LE DEL<br><b>CONTROL</b> |
|----------------------------------|----------------------------------------------------------------------------------------------------|------------------------------------------------------------------------------------------------|----------------------------------------------------------------------------------------------------|----------------------------------------------------------------------------------------------------|------------------------------------------------------------|----------------------------------------------|
| Información<br>completa          | Analizar y<br>1)<br>verificar<br>la<br>información<br>Recibir<br>5)<br>respuestas<br><b>V</b><br>analizar<br>términos<br><b>V</b><br>condiciones | Correo<br>$\bullet$<br>electrónico de<br>de<br>recibo<br>información/D<br>ocumentos<br>físicos | Verificar que la<br>información<br>suministrada por<br>cedente/reasegu<br>radores sea el<br>100%<br>de<br>la l<br>requerida | Enviar<br>correo<br>electrónico<br>a<br>la<br>cedente<br>de<br>solicitud<br>de<br>información<br>faltante<br>Elaborar<br>informe<br>términos<br>los<br>l de<br>presentados por el<br>líder<br>reasegurador<br>otros<br>para<br>reaseguradores<br>sequidores | Registro<br>- la<br>en<br>cuenta del correo<br>electrónico | <b>Broker</b>                                |

- 105 -

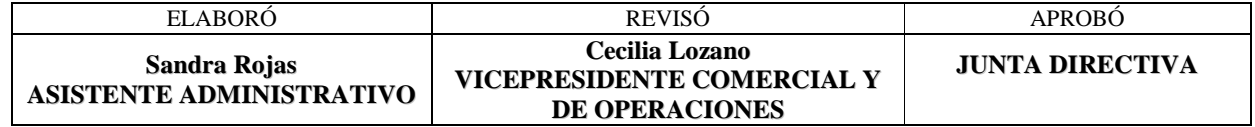

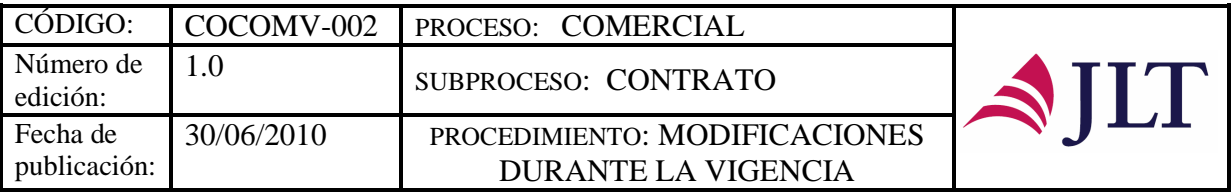

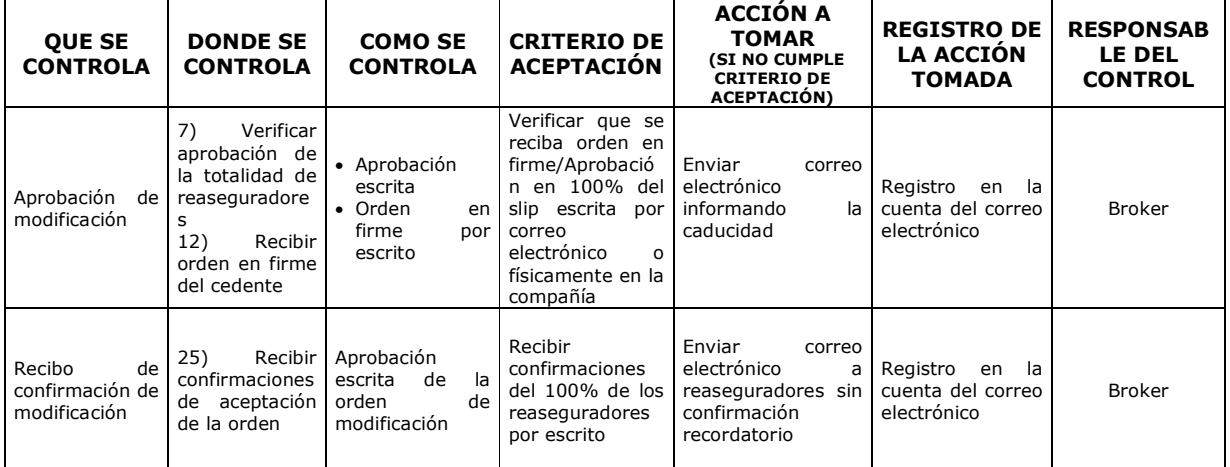

#### **CONTROL DEL DOCUMENTO E HISTORIA DE CAMBIOS**

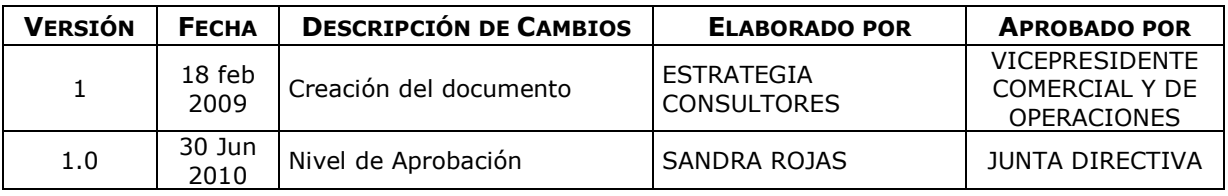

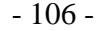

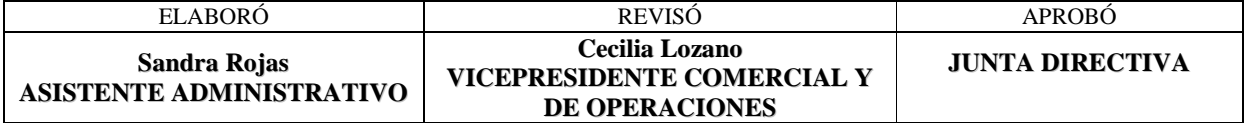

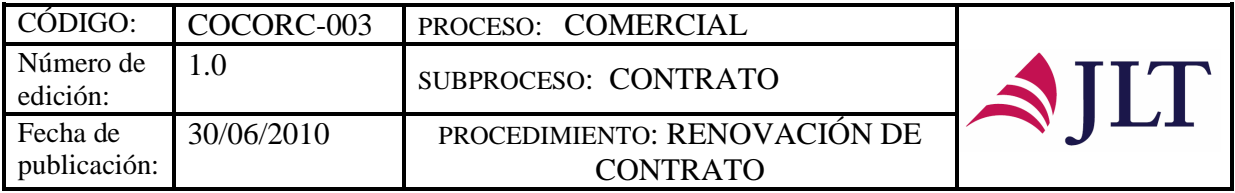

# **RENOVACIÓN DE CONTRATO**

## **CARACTERIZACIÓN**

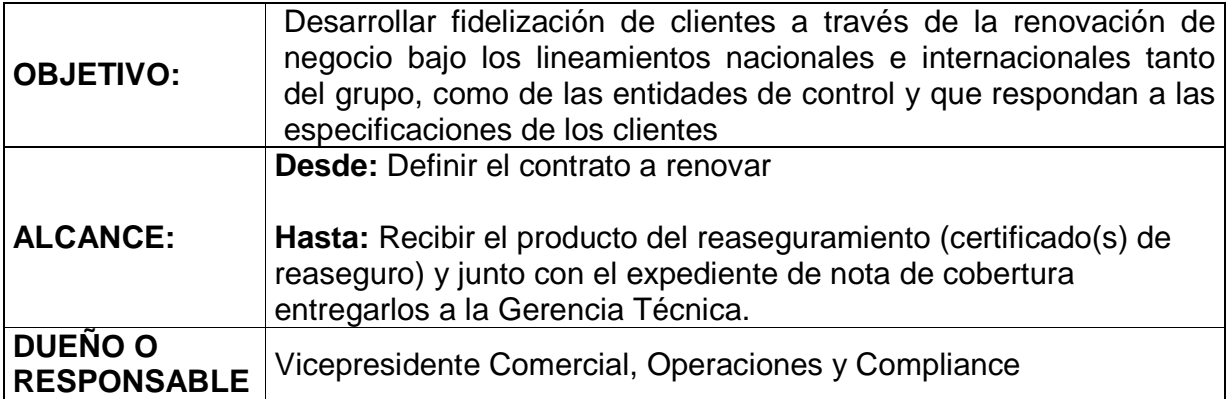

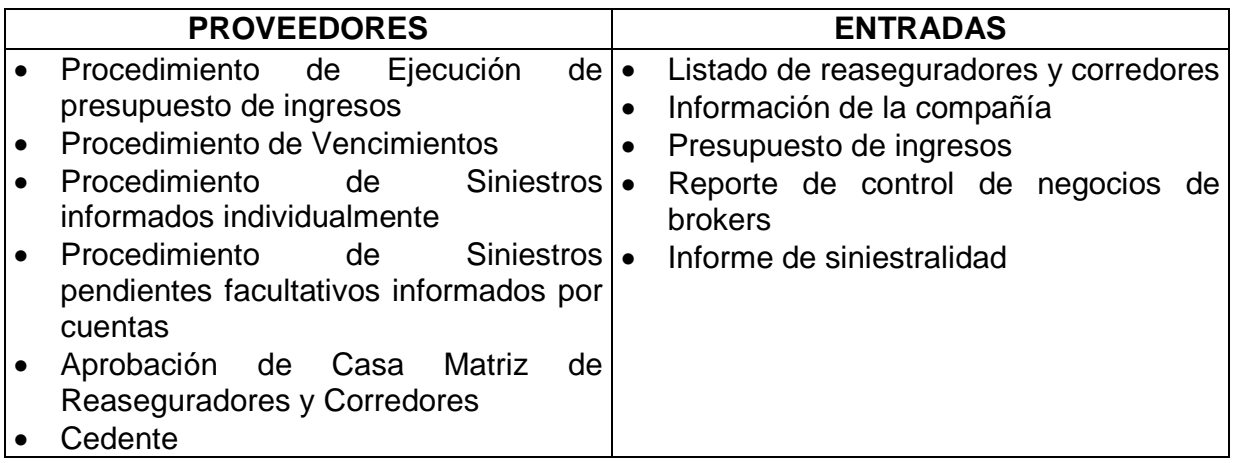

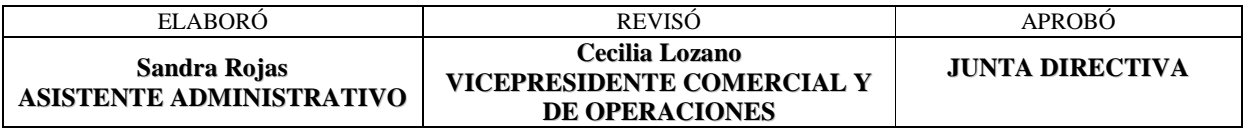

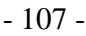

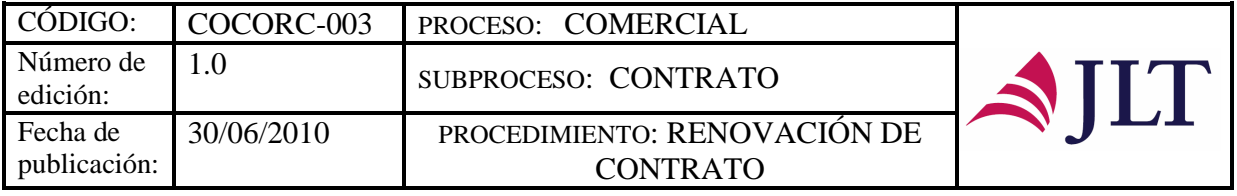

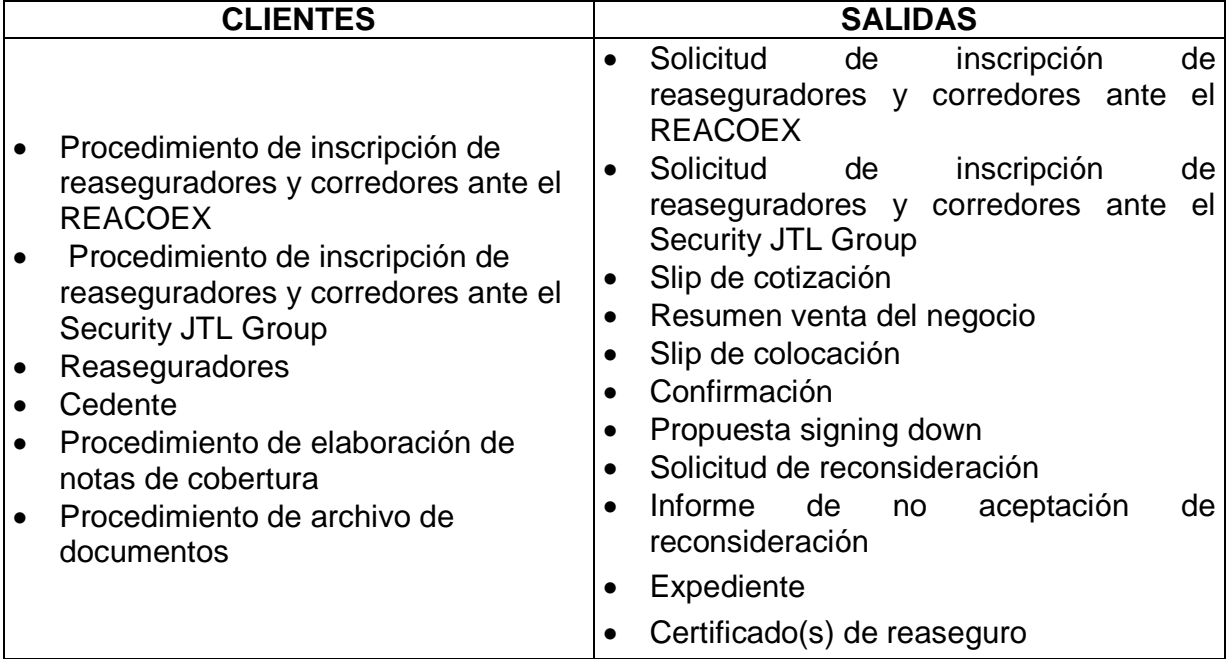

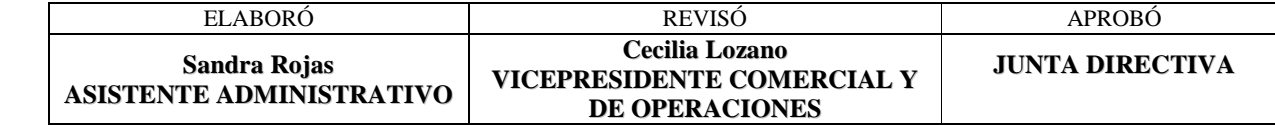

- 108 -

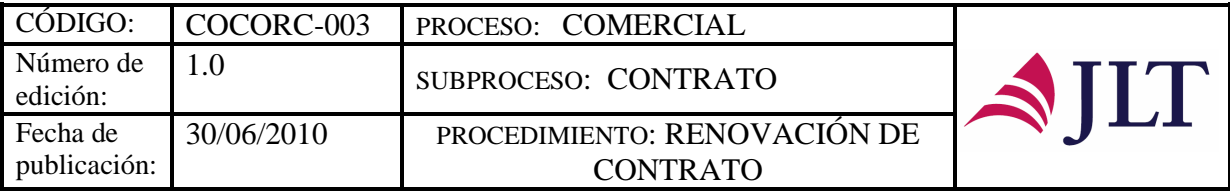

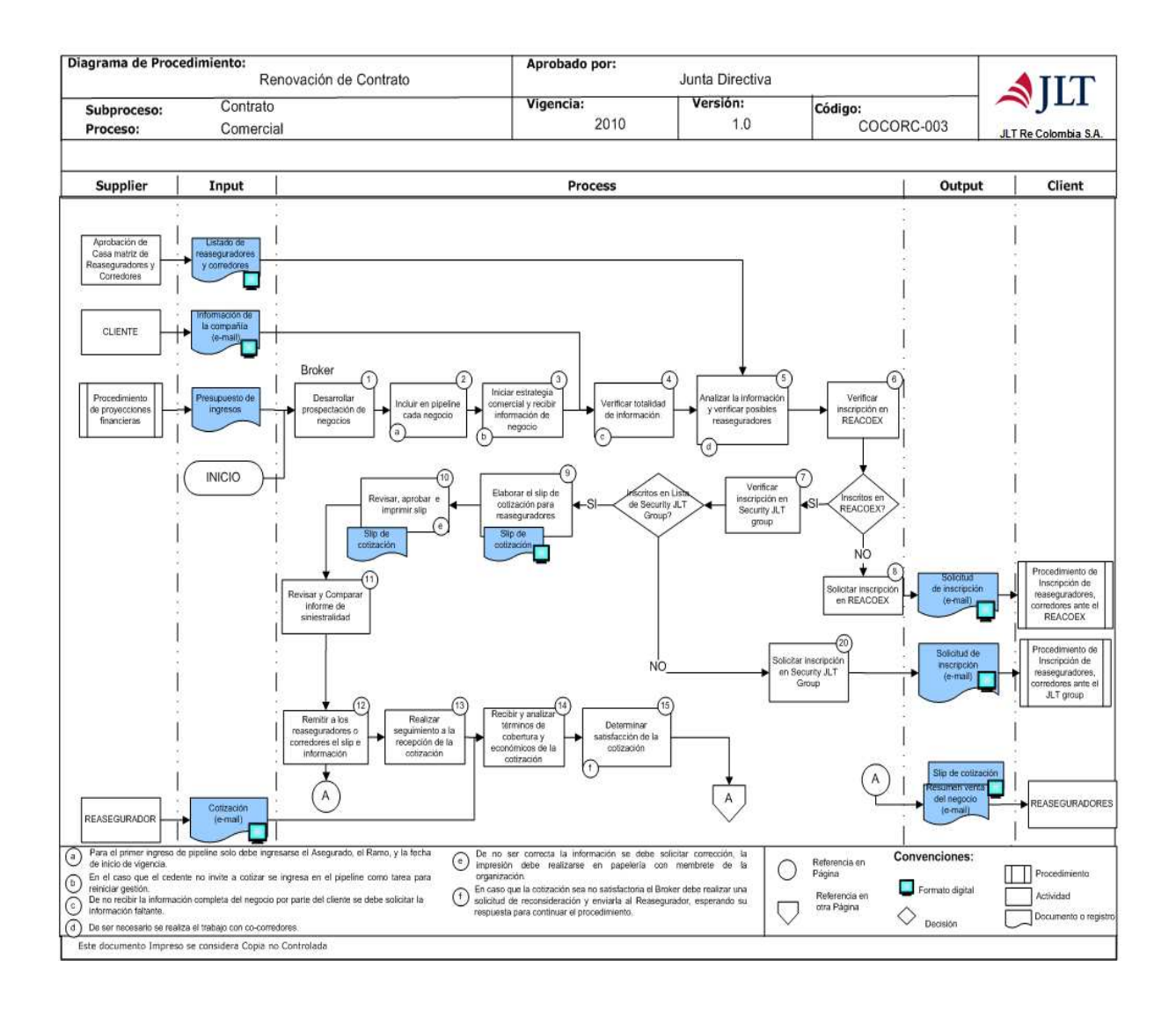

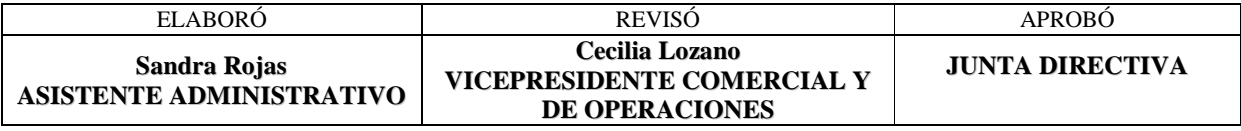

- 109 -

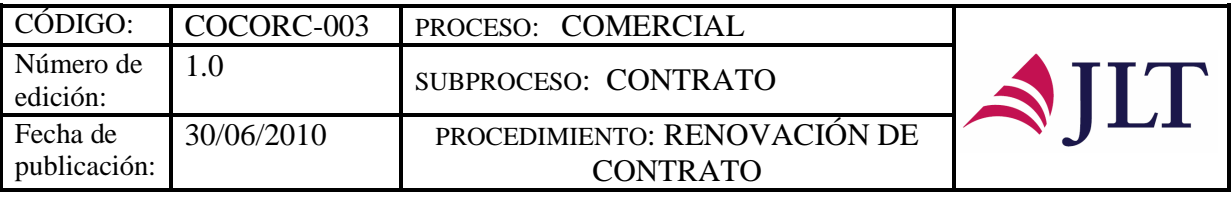

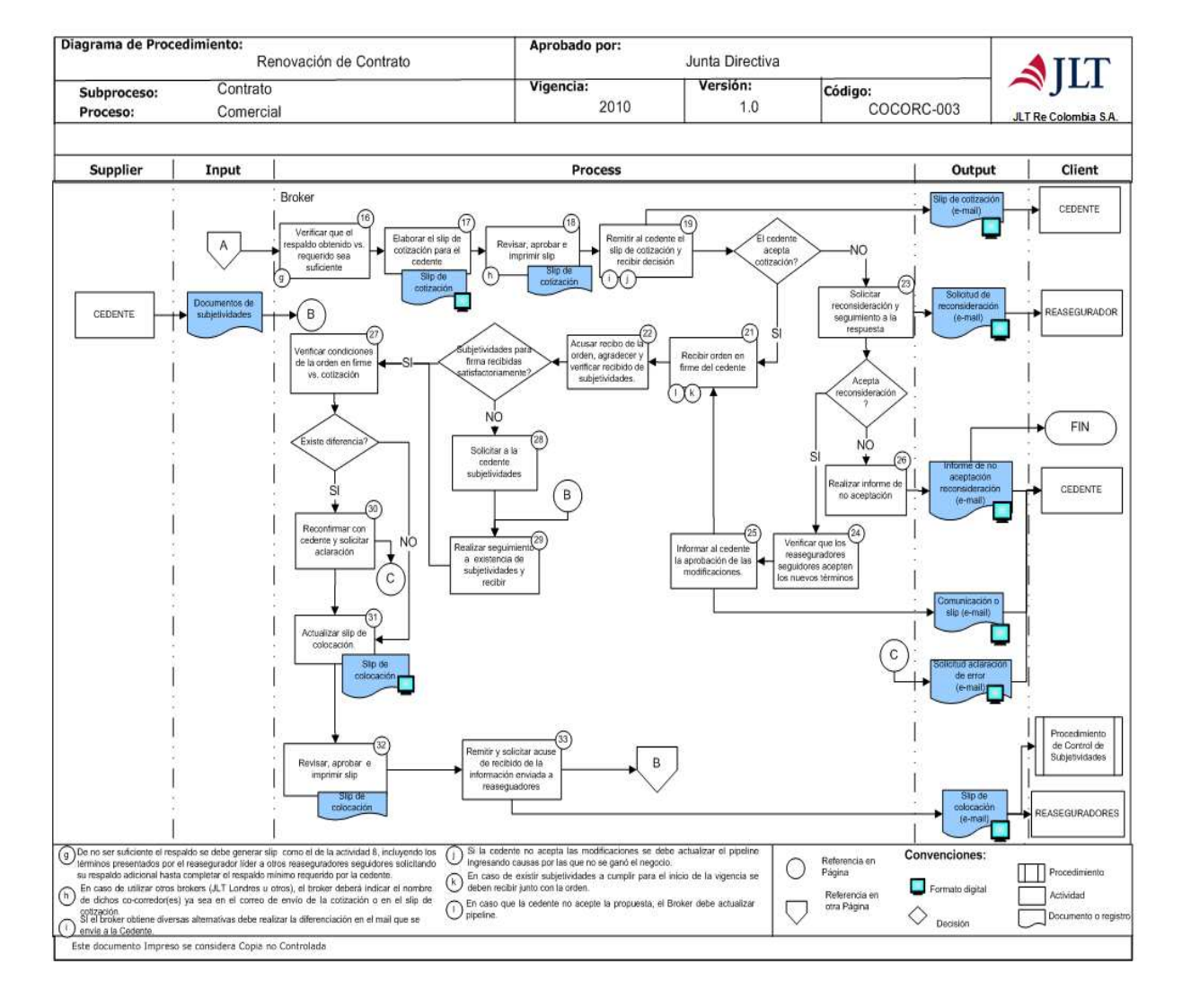

| ELABORO                                  | <b>REVISO</b>                                                                | <b>APROBO</b>          |
|------------------------------------------|------------------------------------------------------------------------------|------------------------|
| Sandra Rojas<br>ASISTENTE ADMINISTRATIVO | <b>Cecilia Lozano</b><br>VICEPRESIDENTE COMERCIAL Y<br><b>DE OPERACIONES</b> | <b>JUNTA DIRECTIVA</b> |

- 110 -
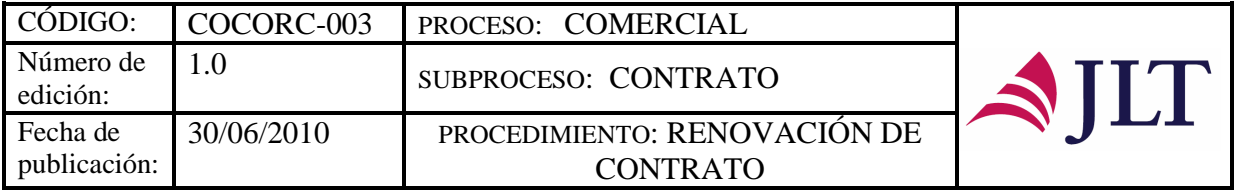

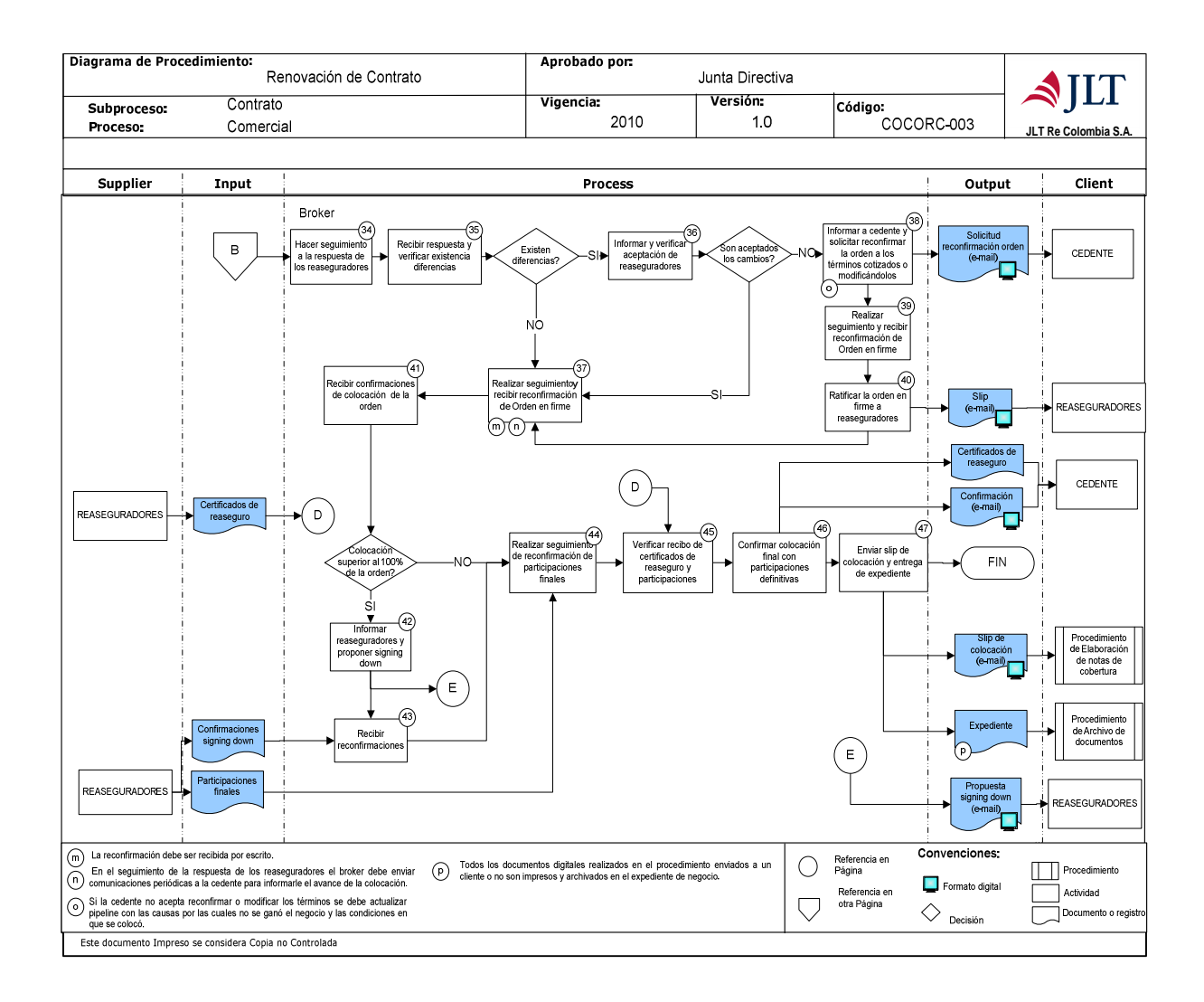

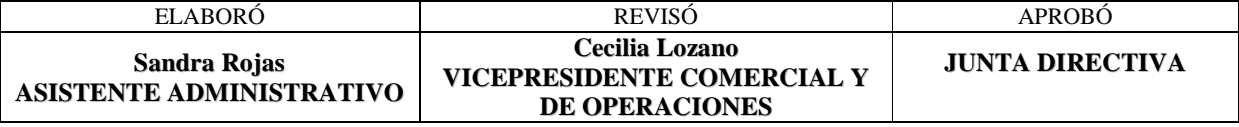

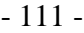

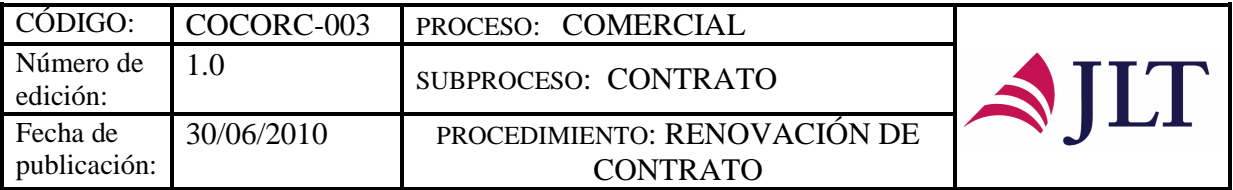

## **DESCRIPCIÓN NARRATIVA:**

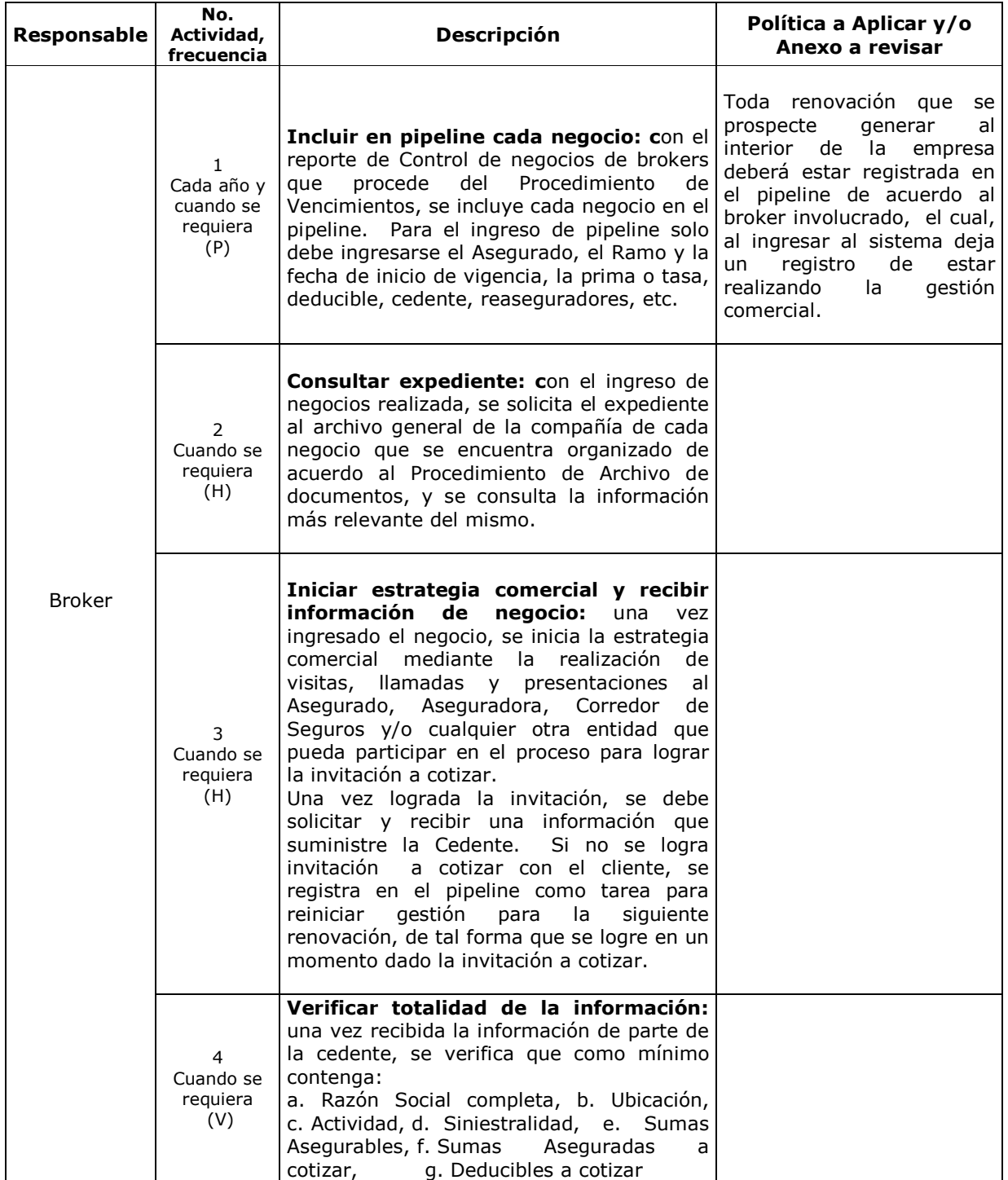

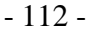

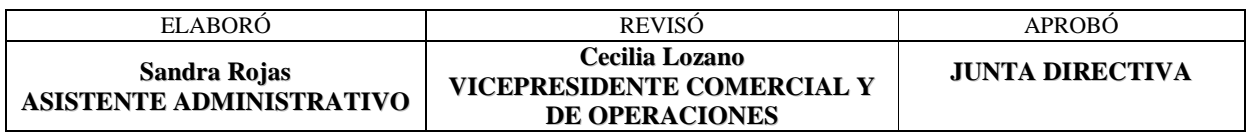

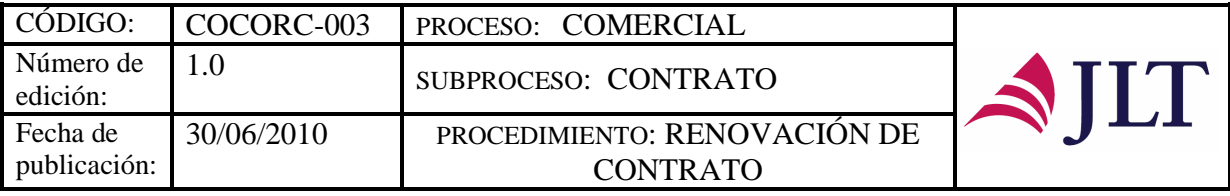

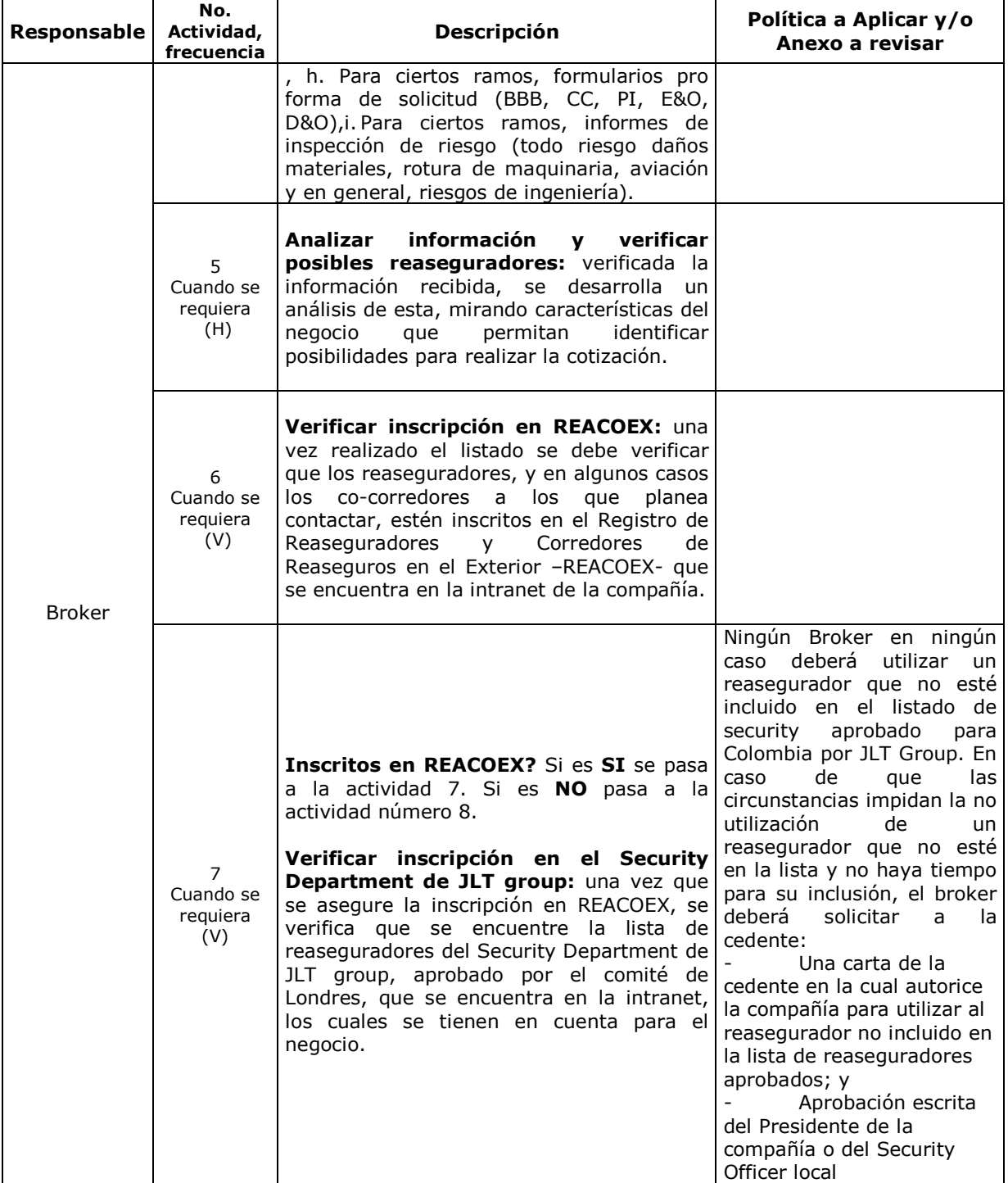

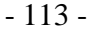

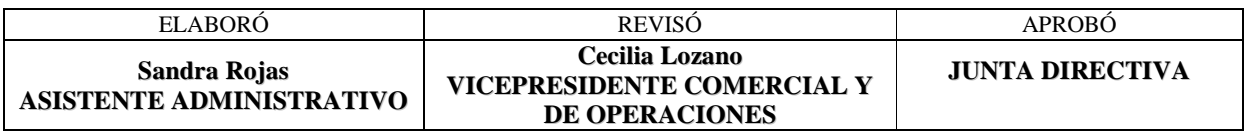

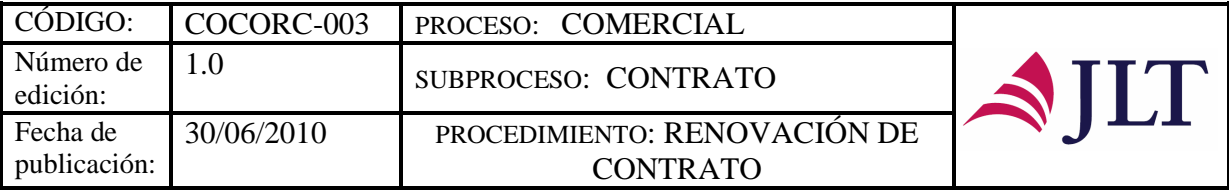

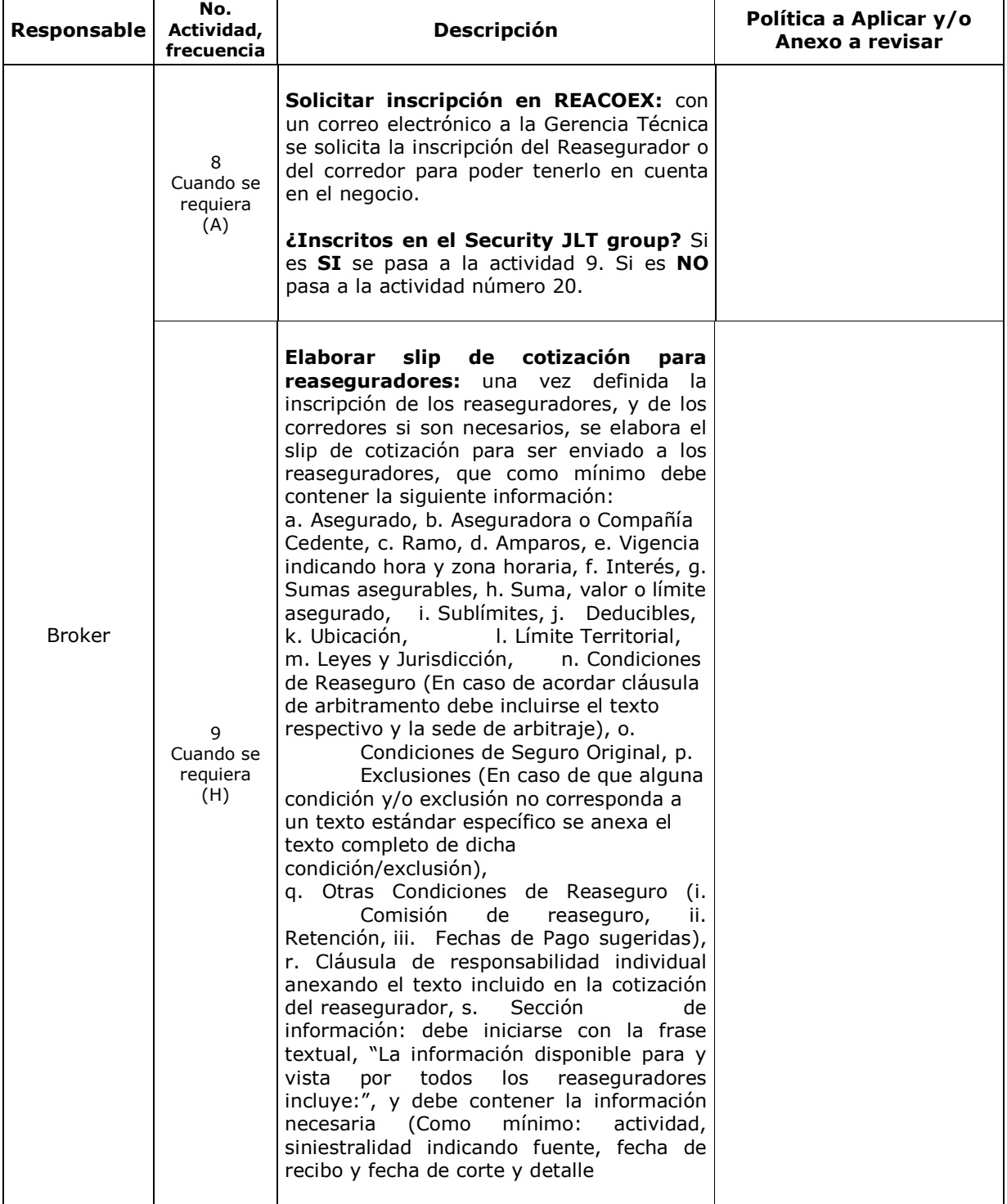

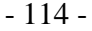

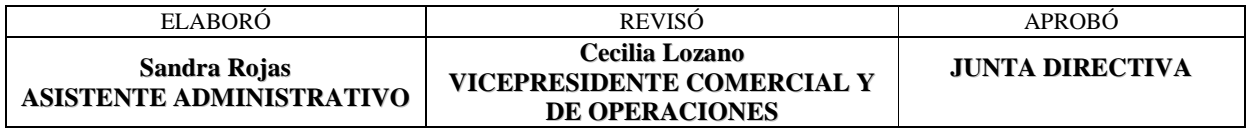

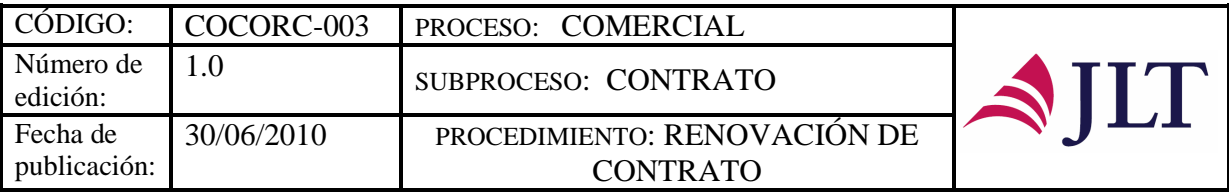

┓

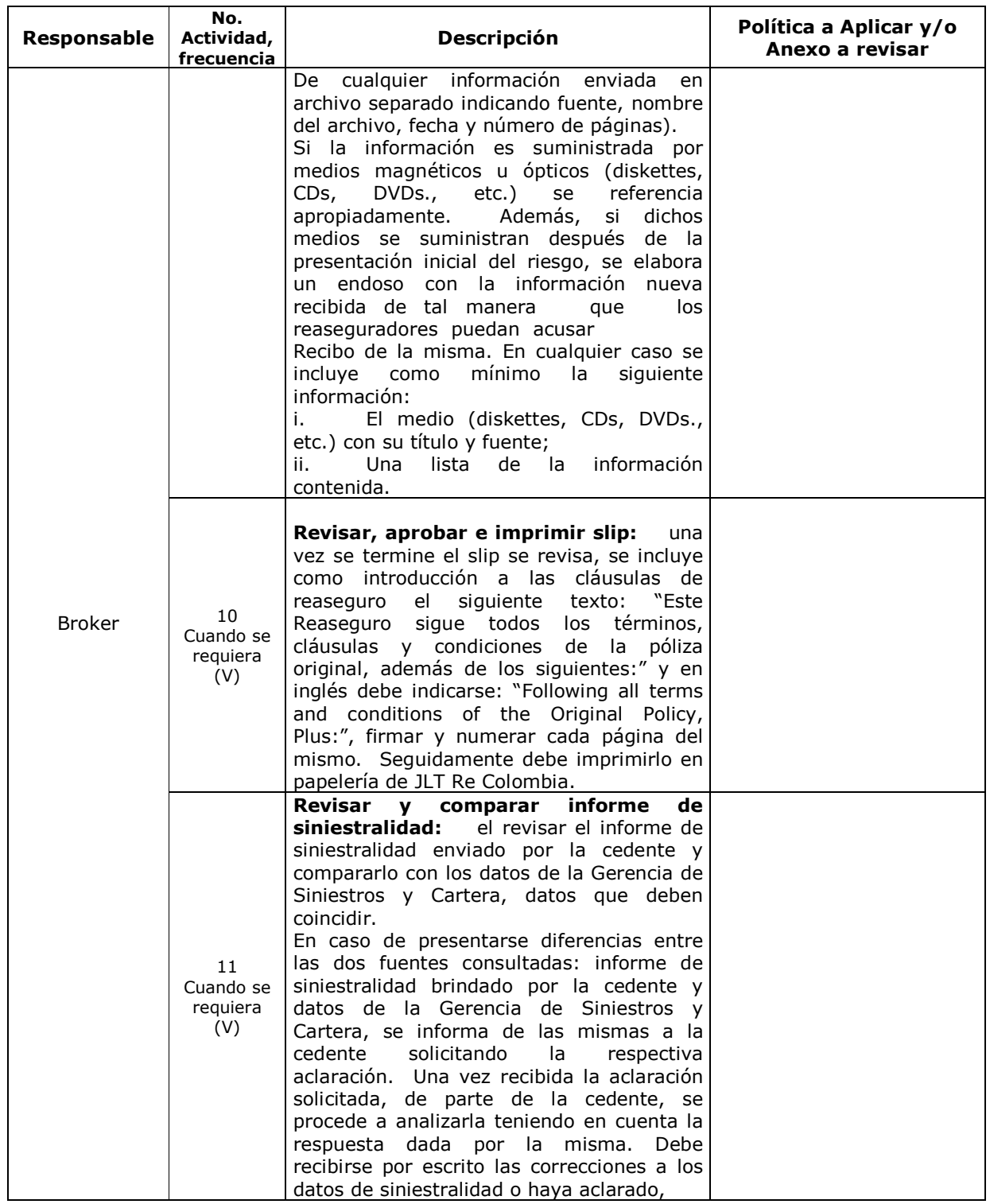

 $-115-$ 

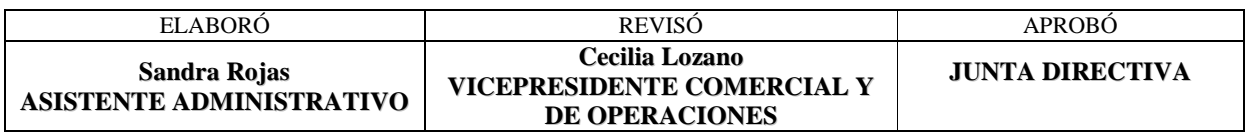

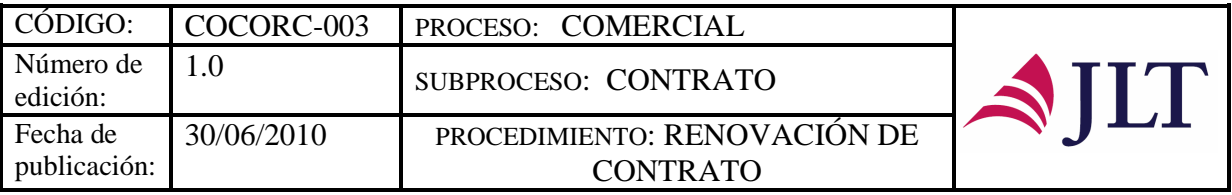

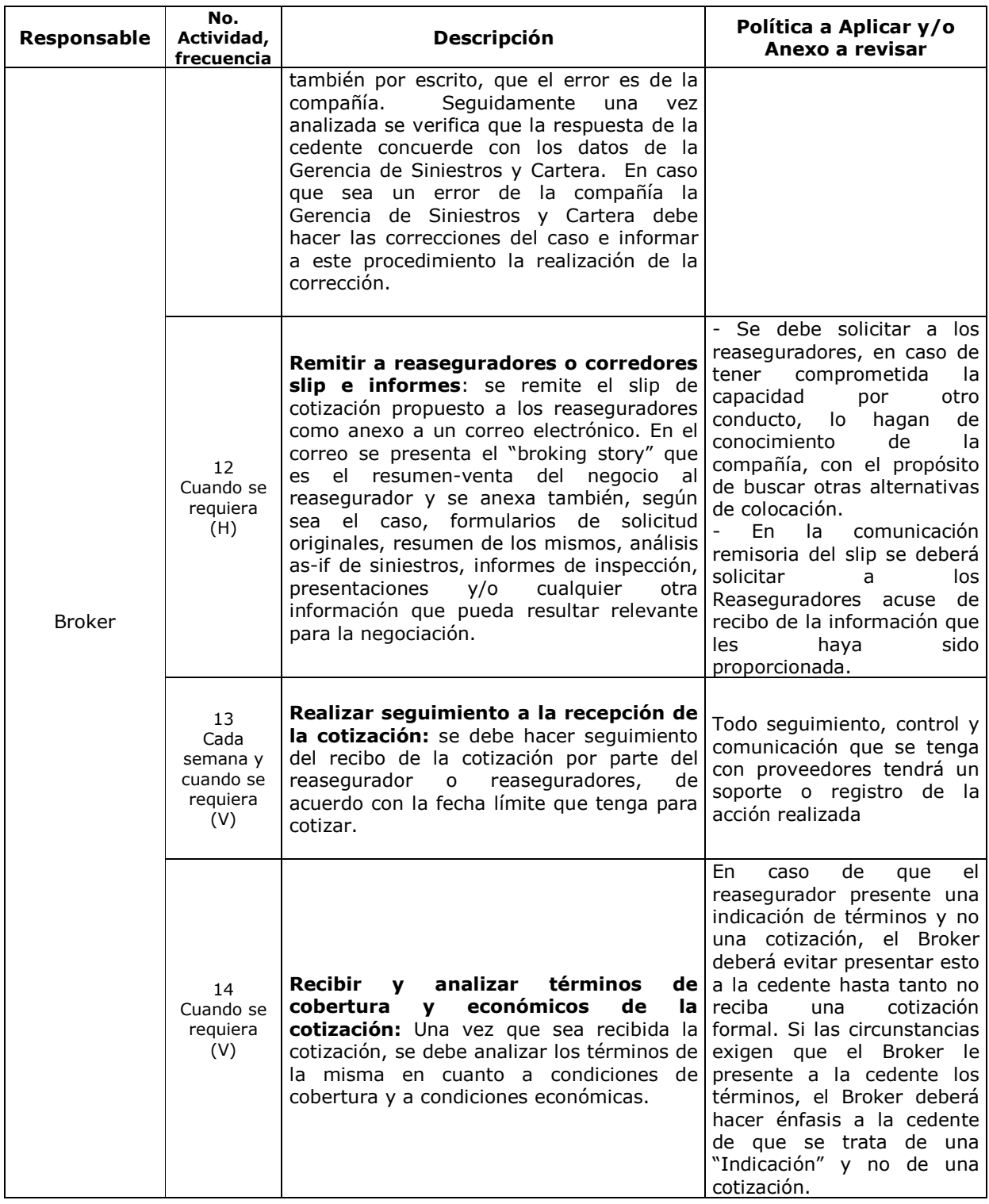

 $-116-$ 

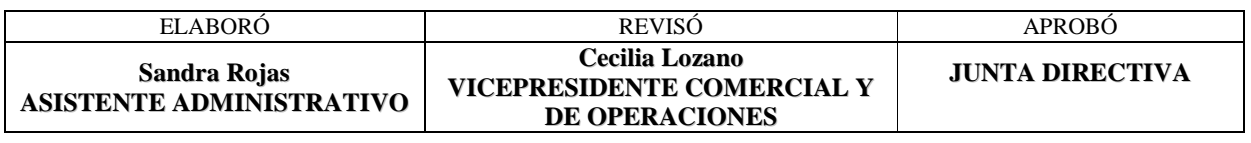

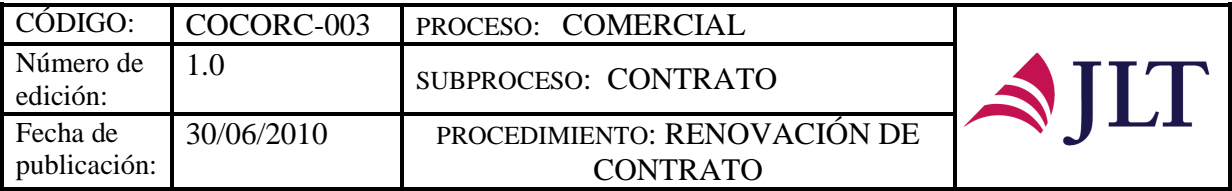

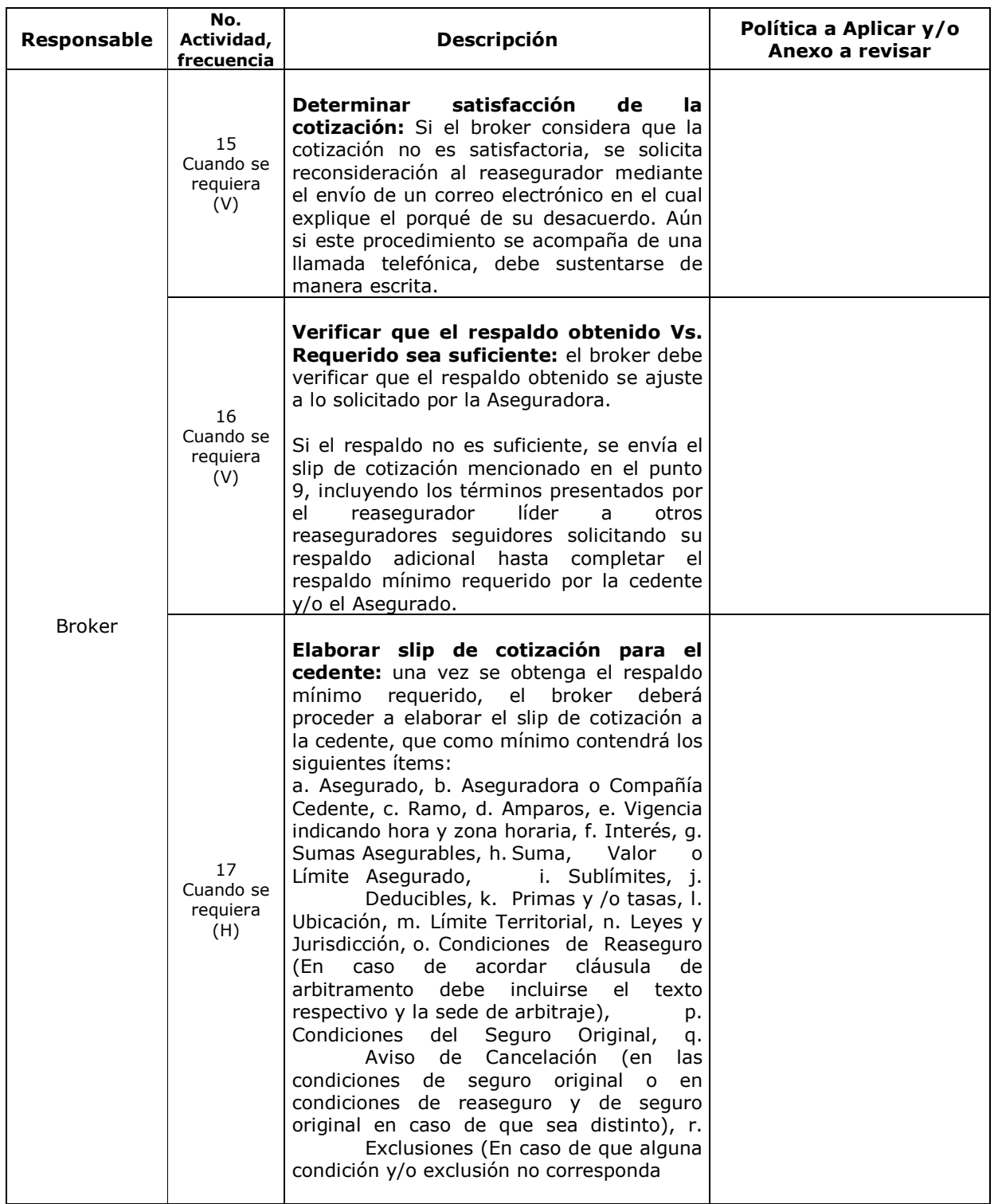

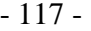

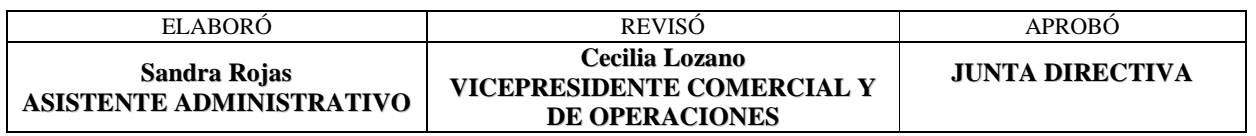

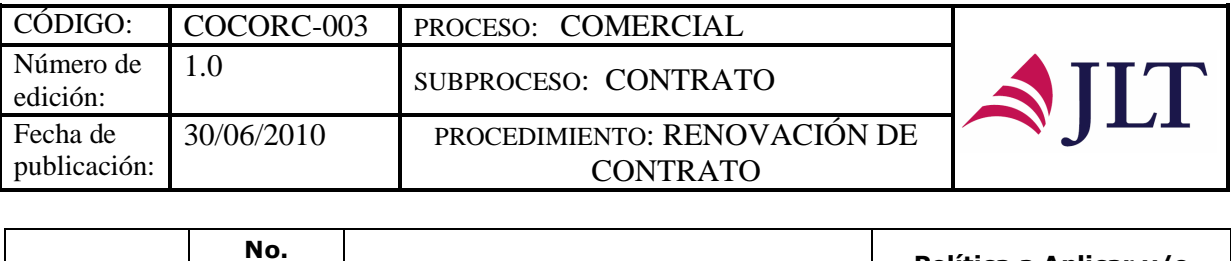

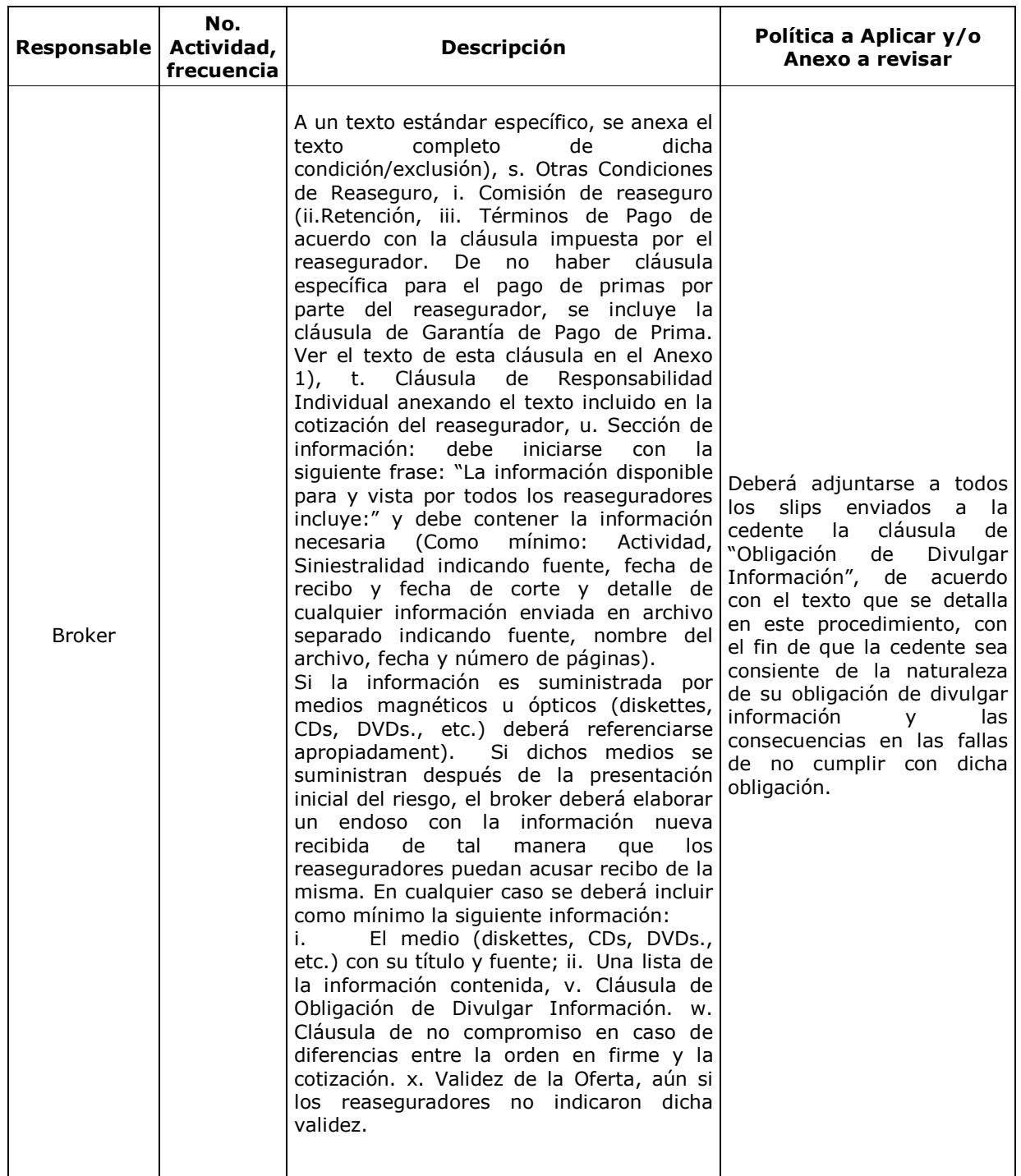

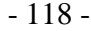

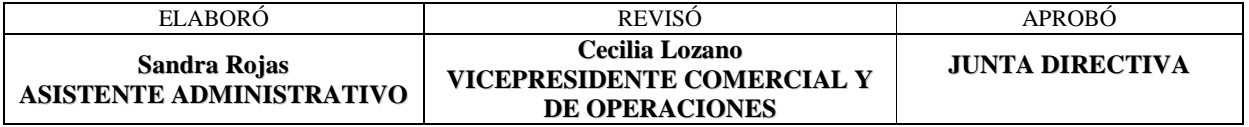

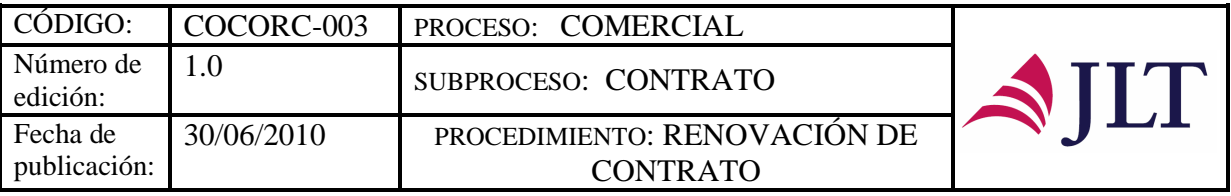

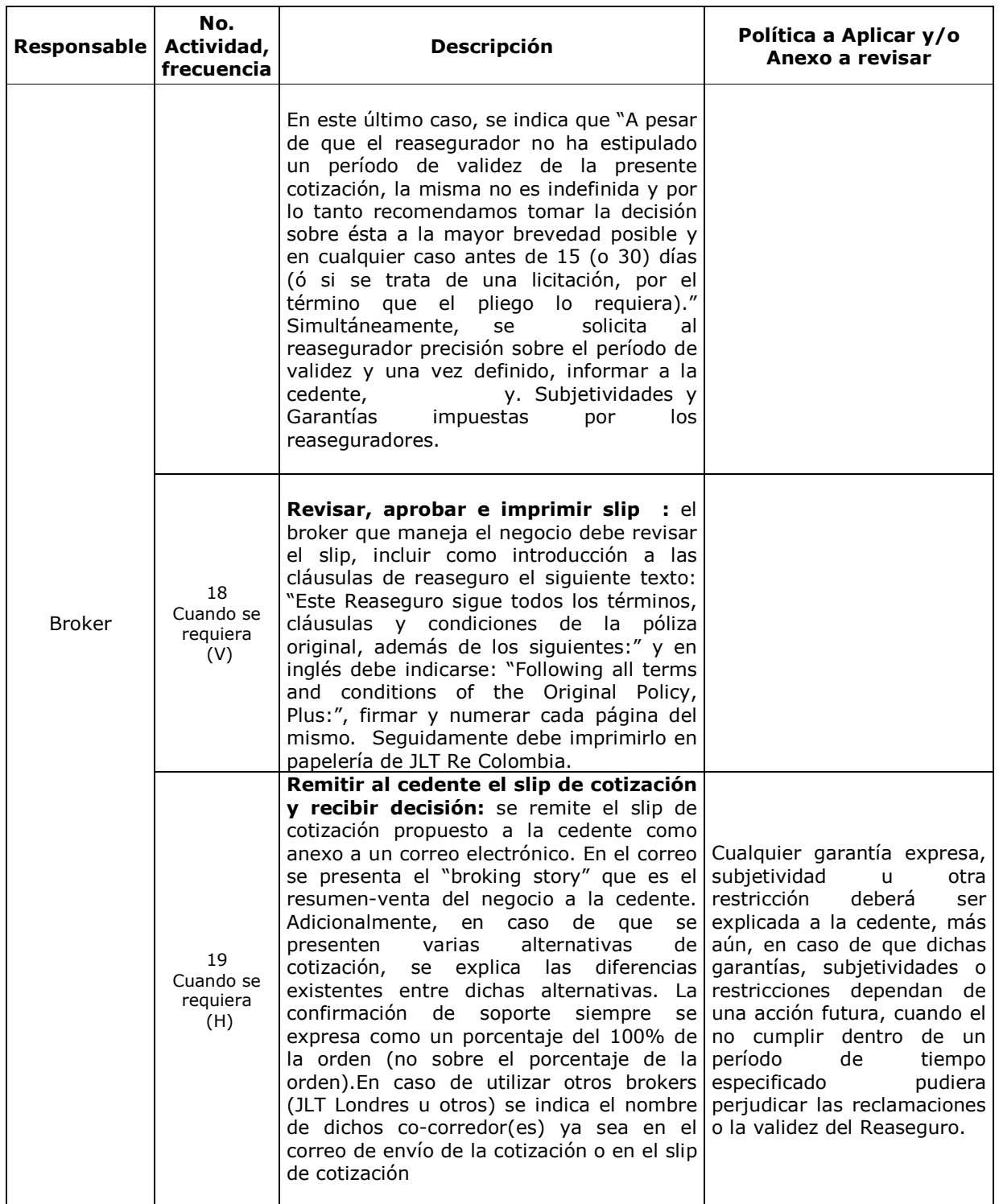

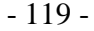

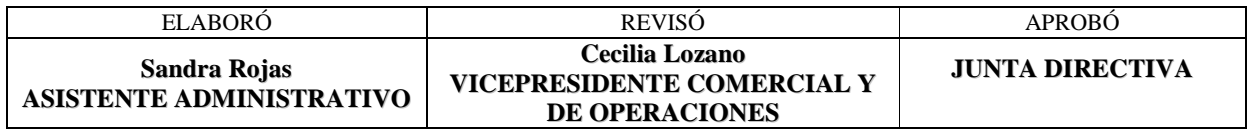

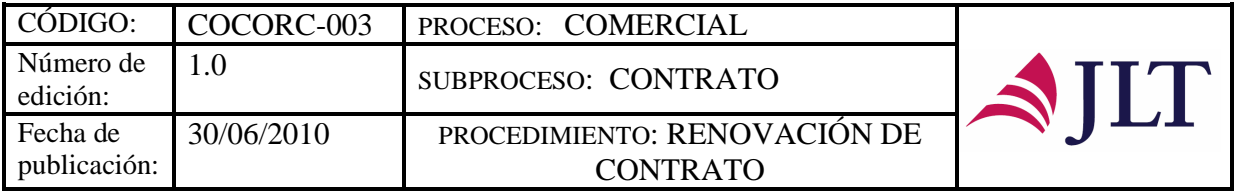

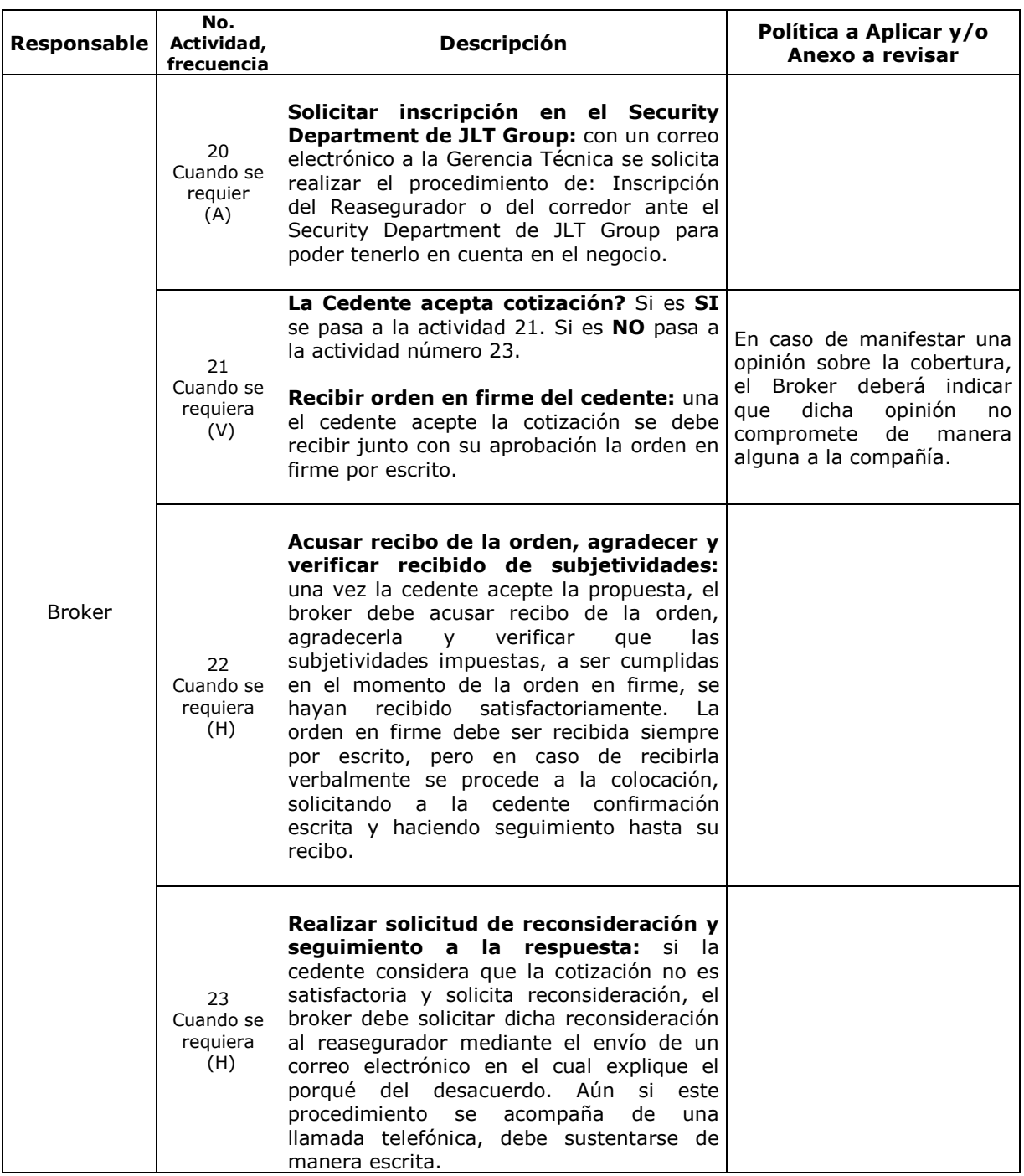

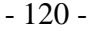

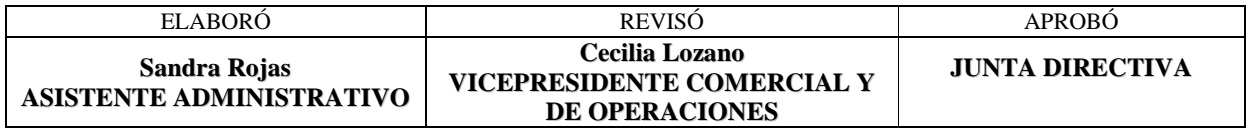

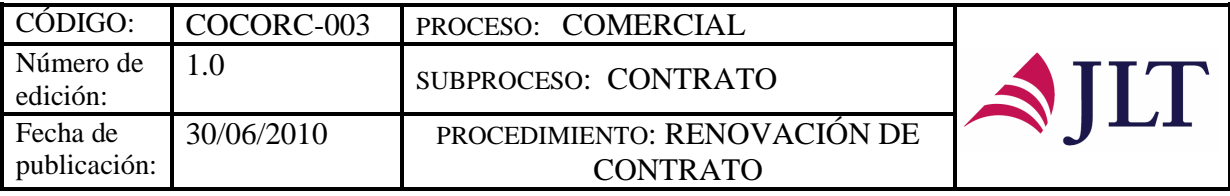

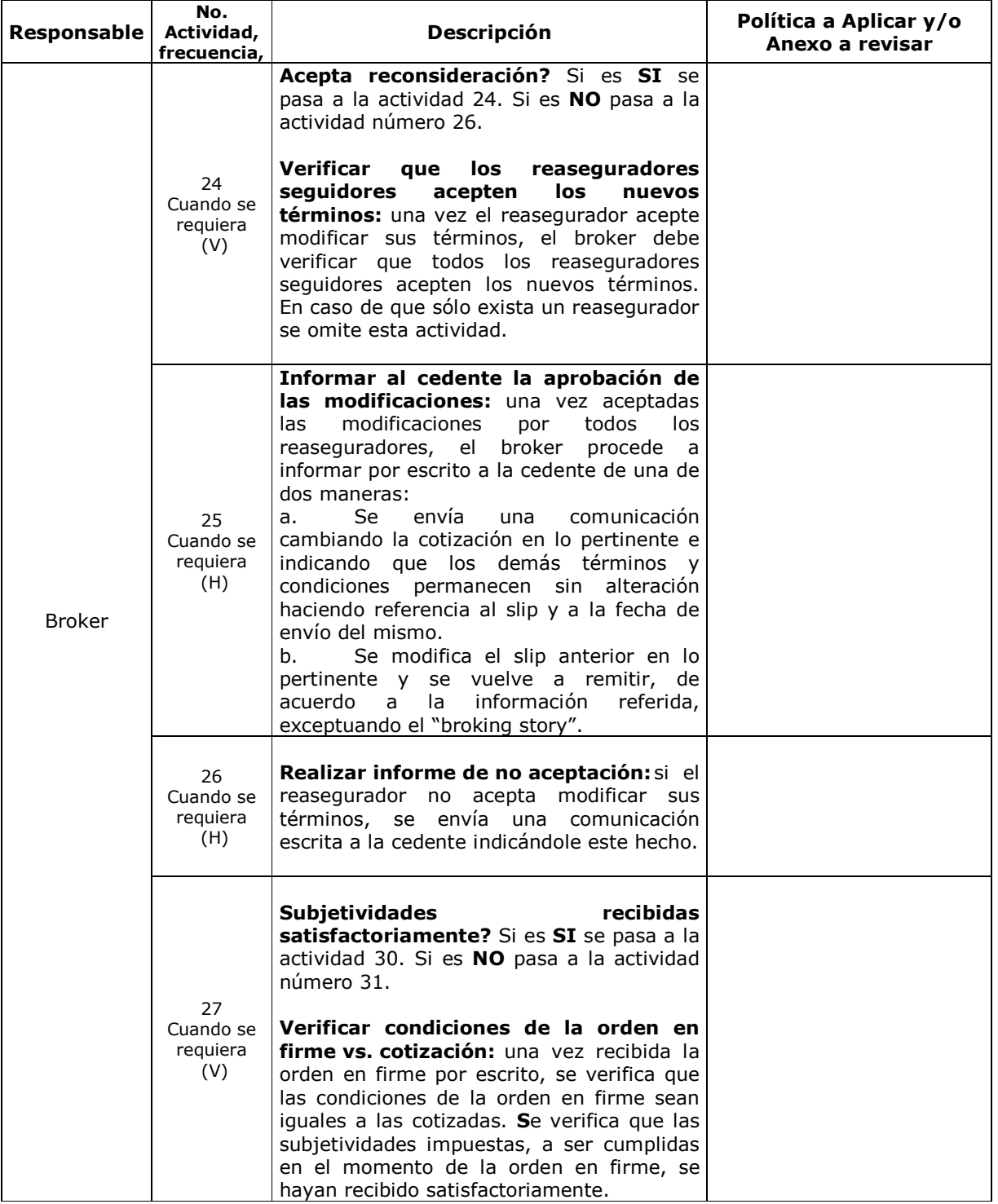

- 121 -

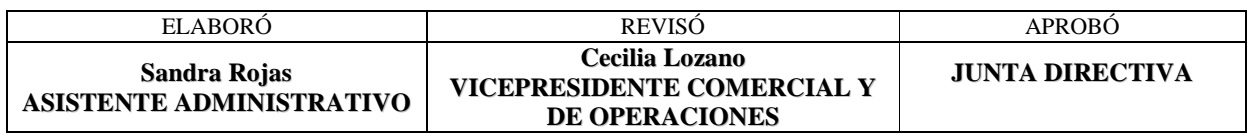

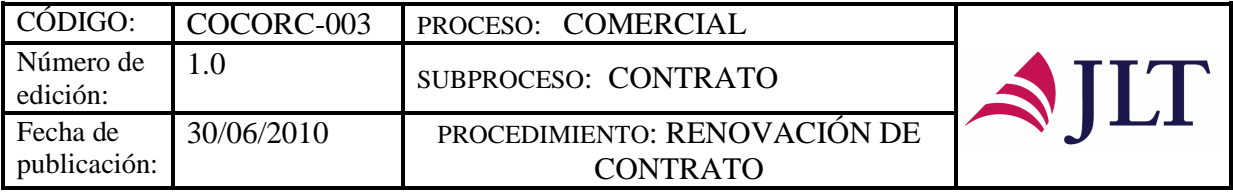

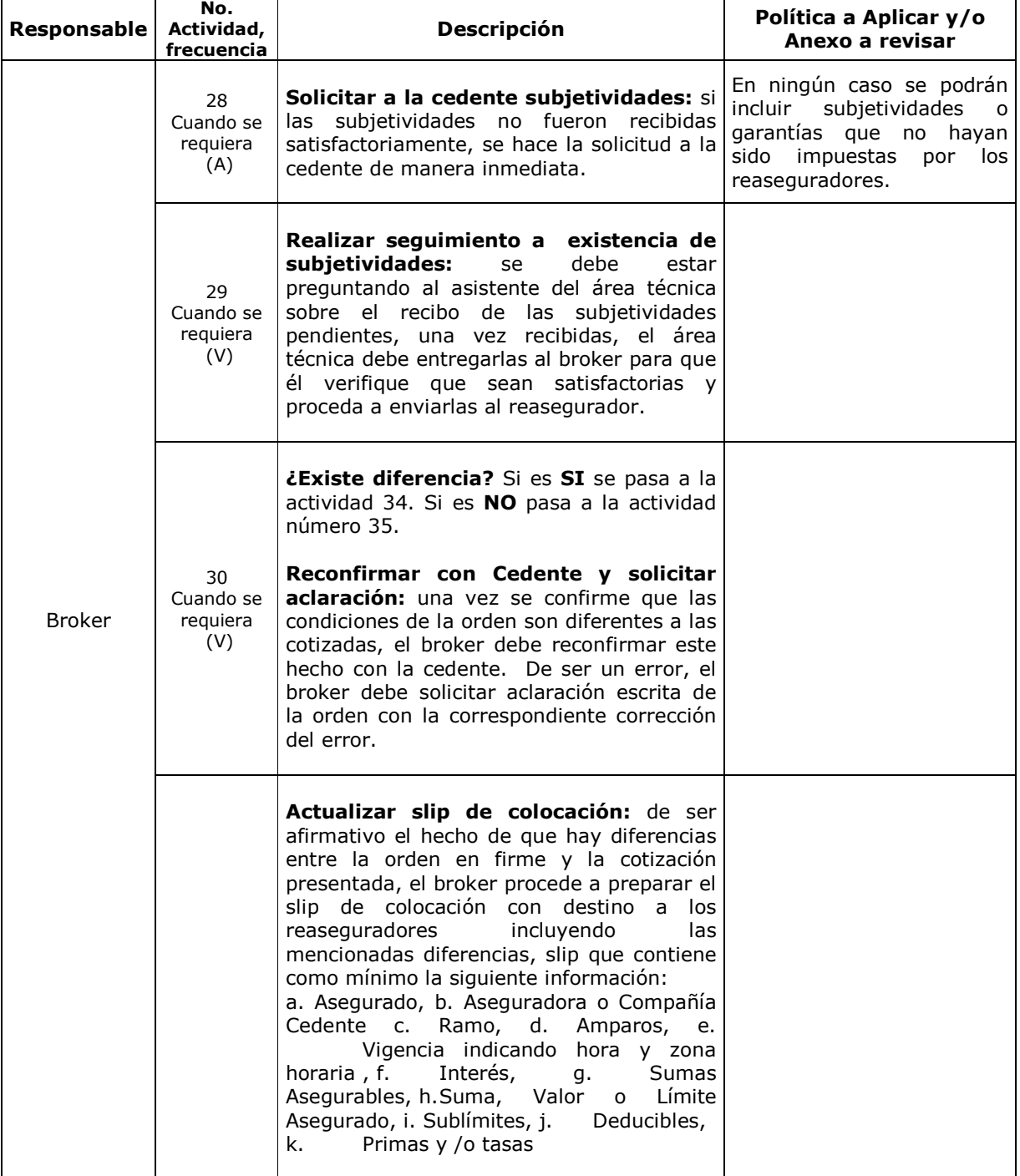

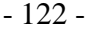

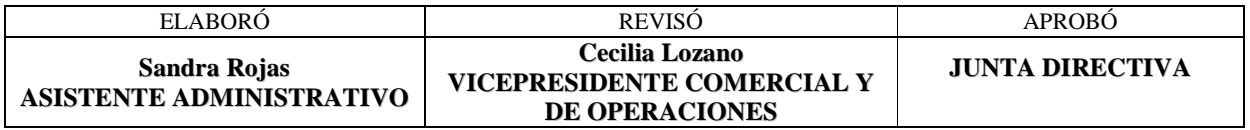

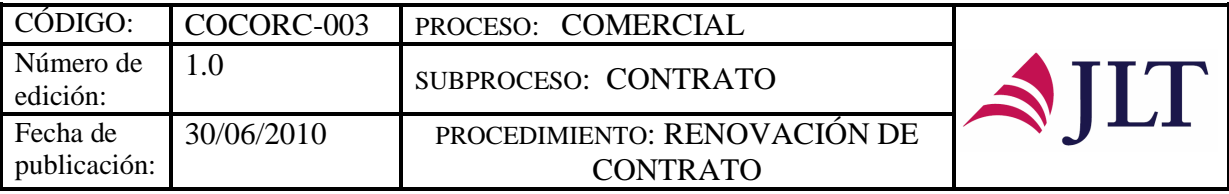

**No.** 

Г

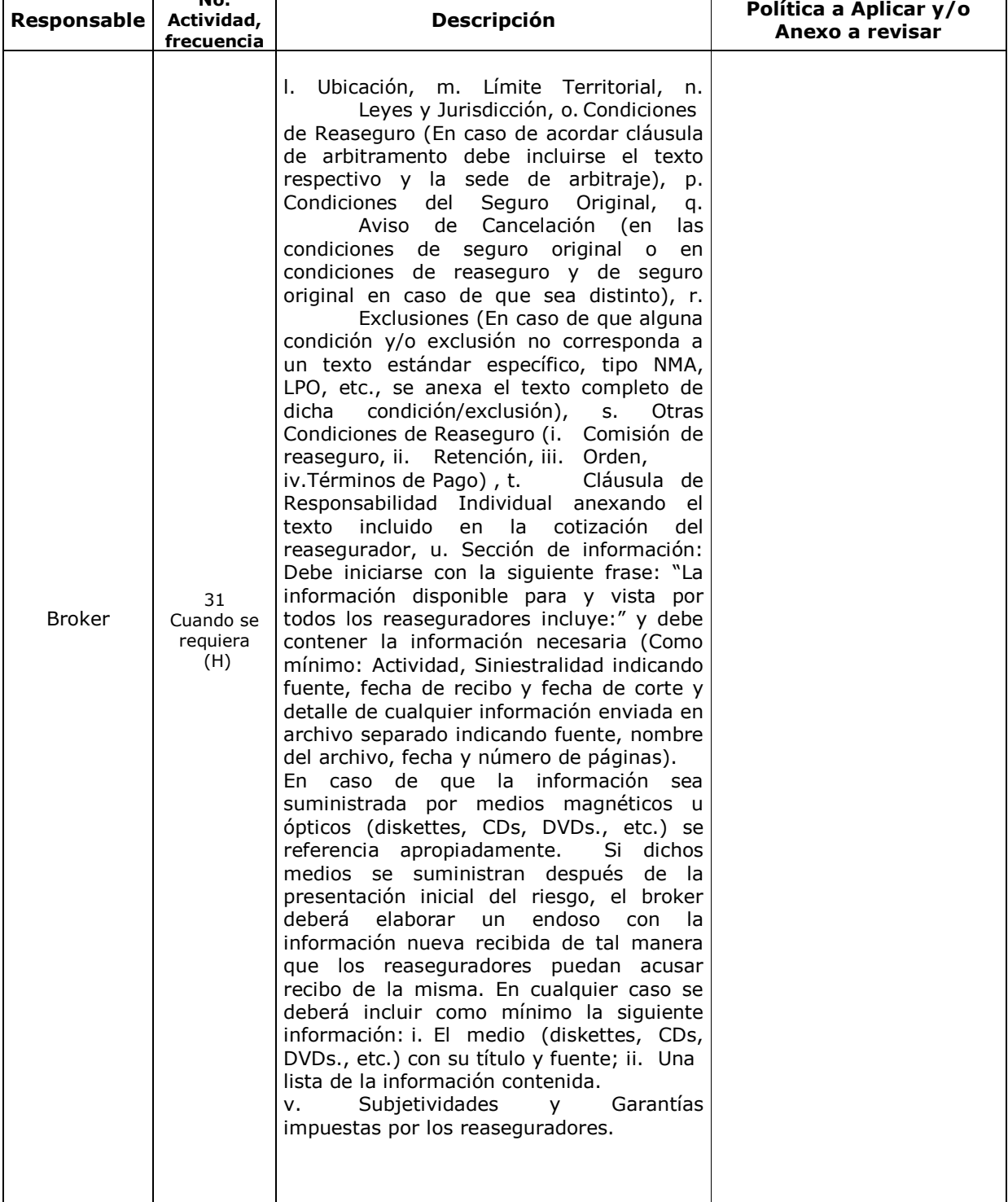

- 123 -

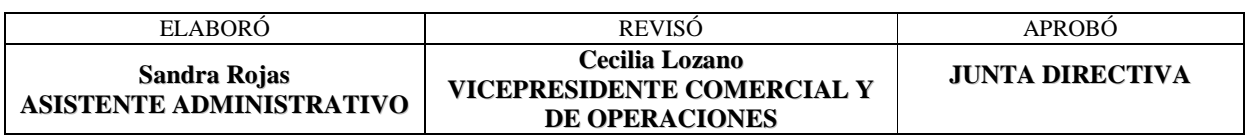

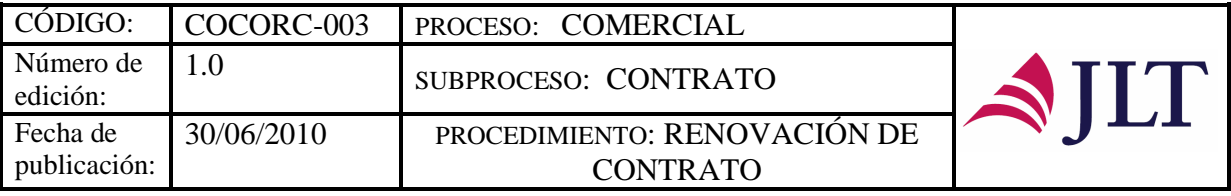

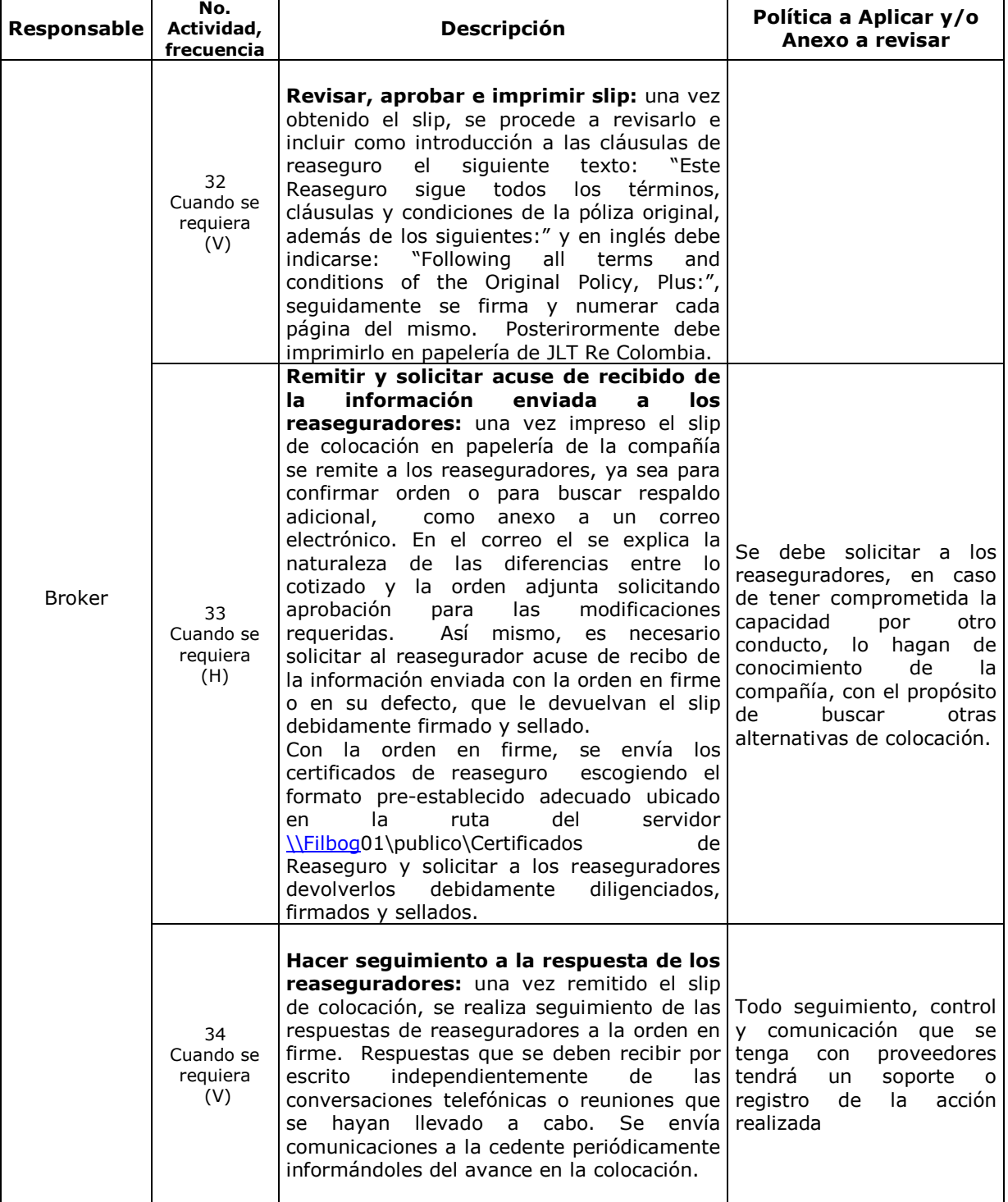

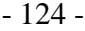

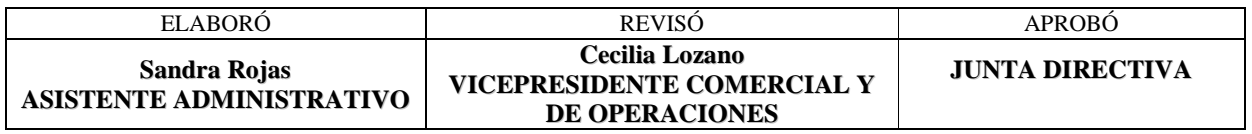

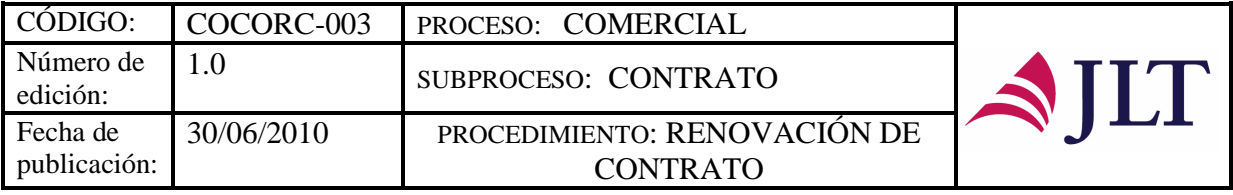

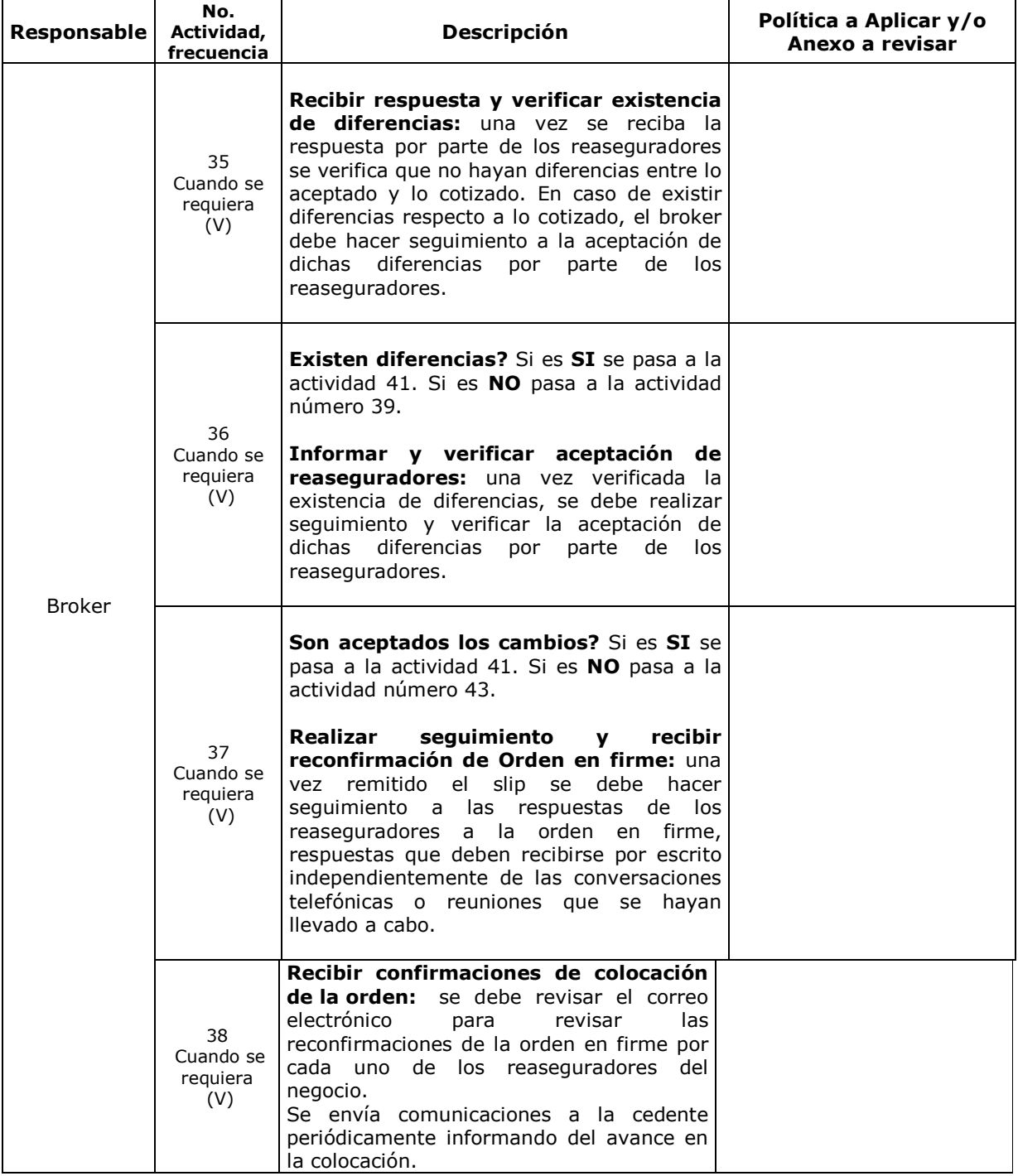

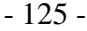

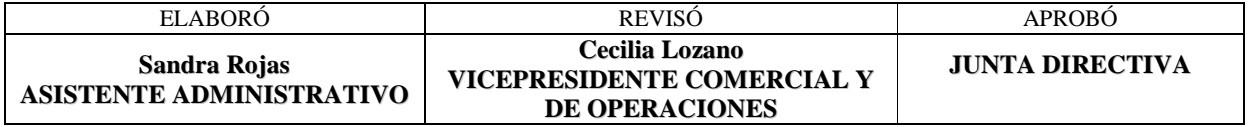

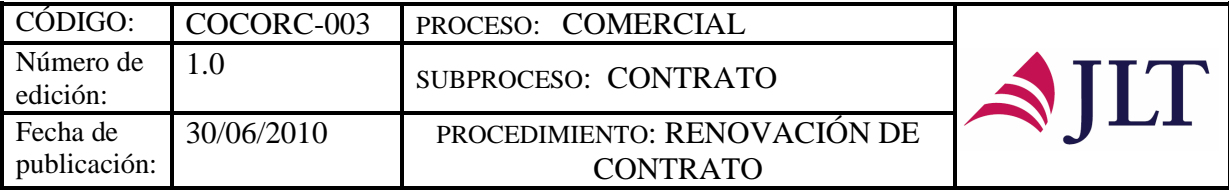

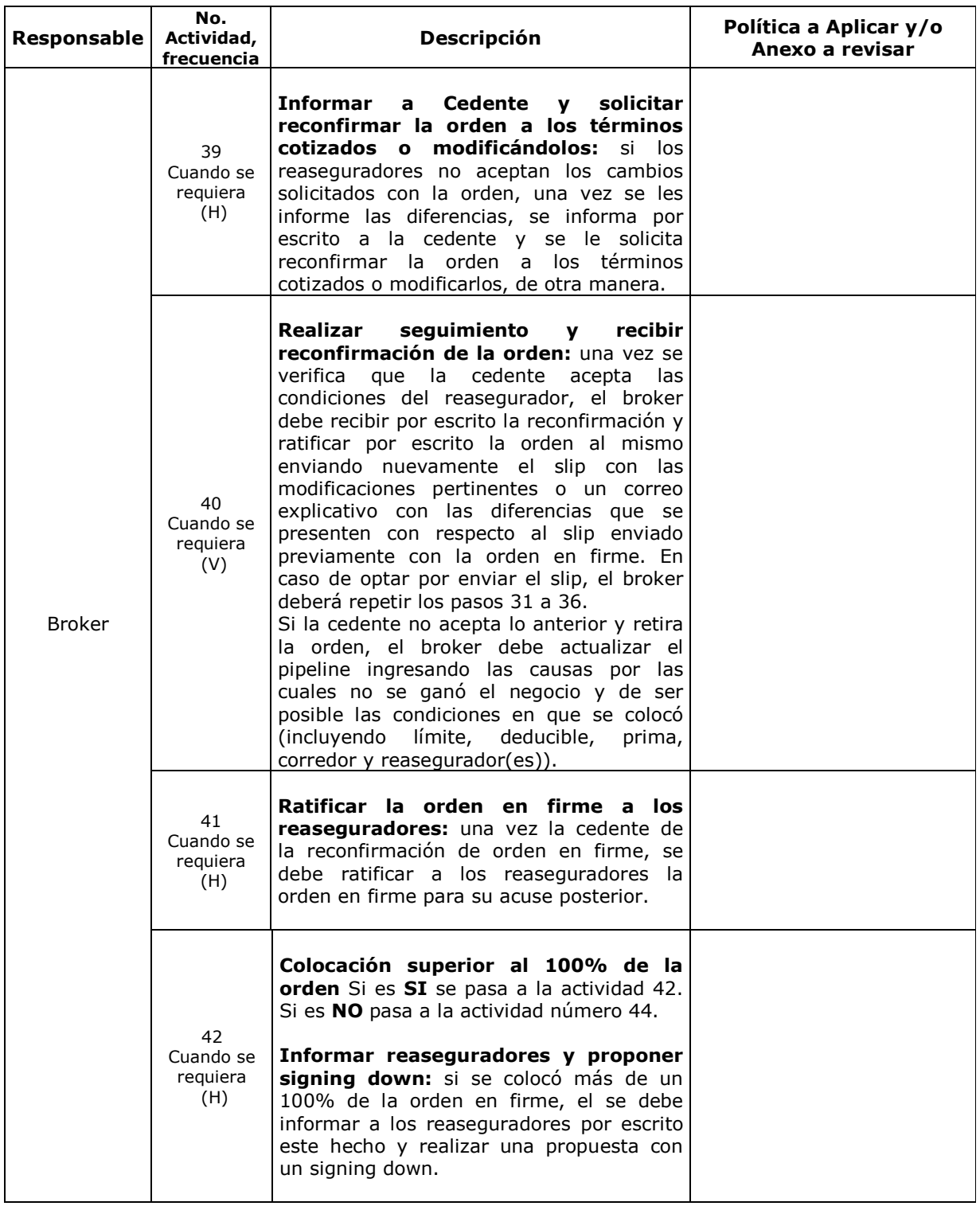

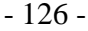

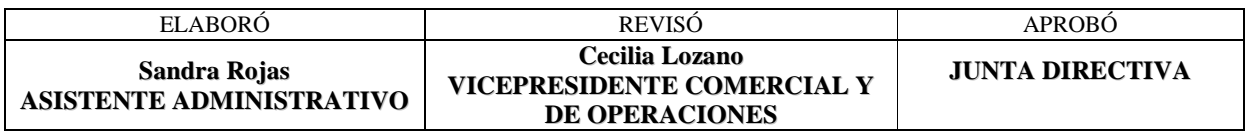

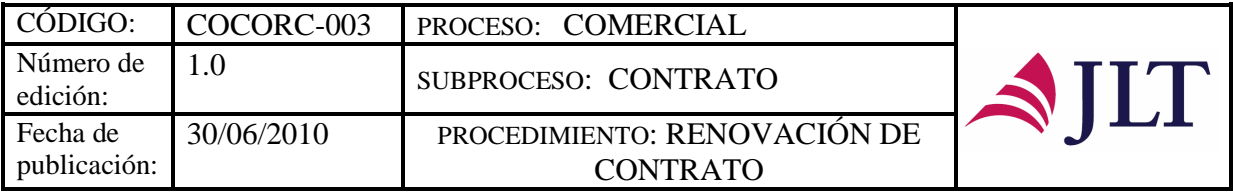

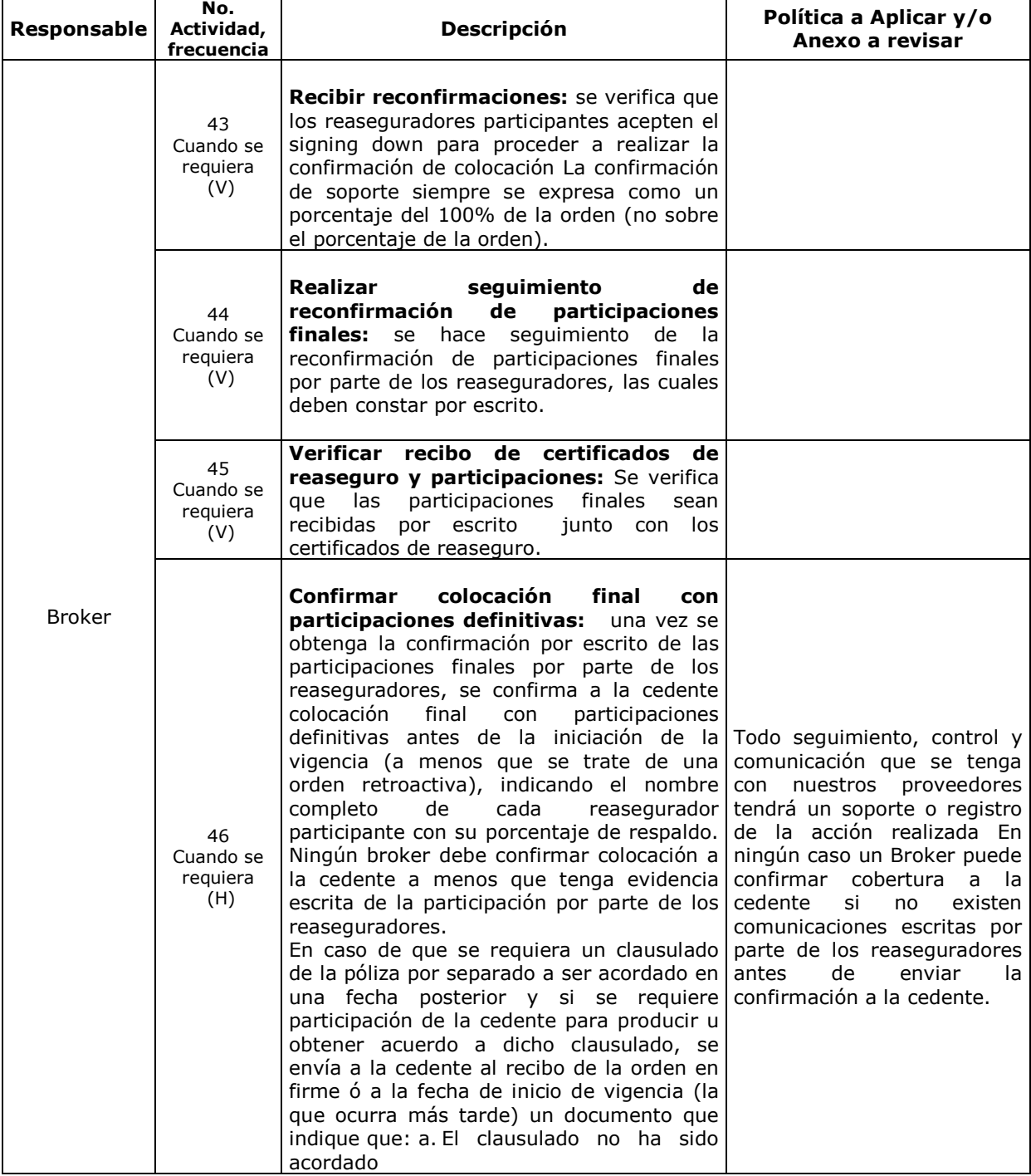

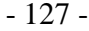

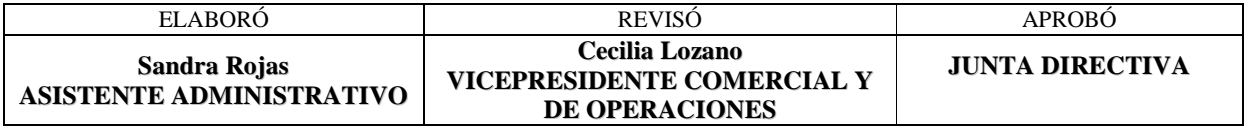

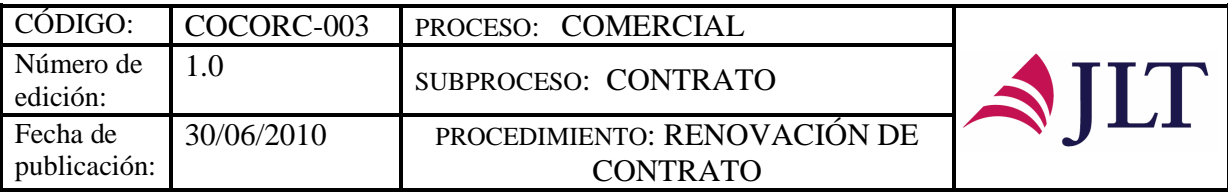

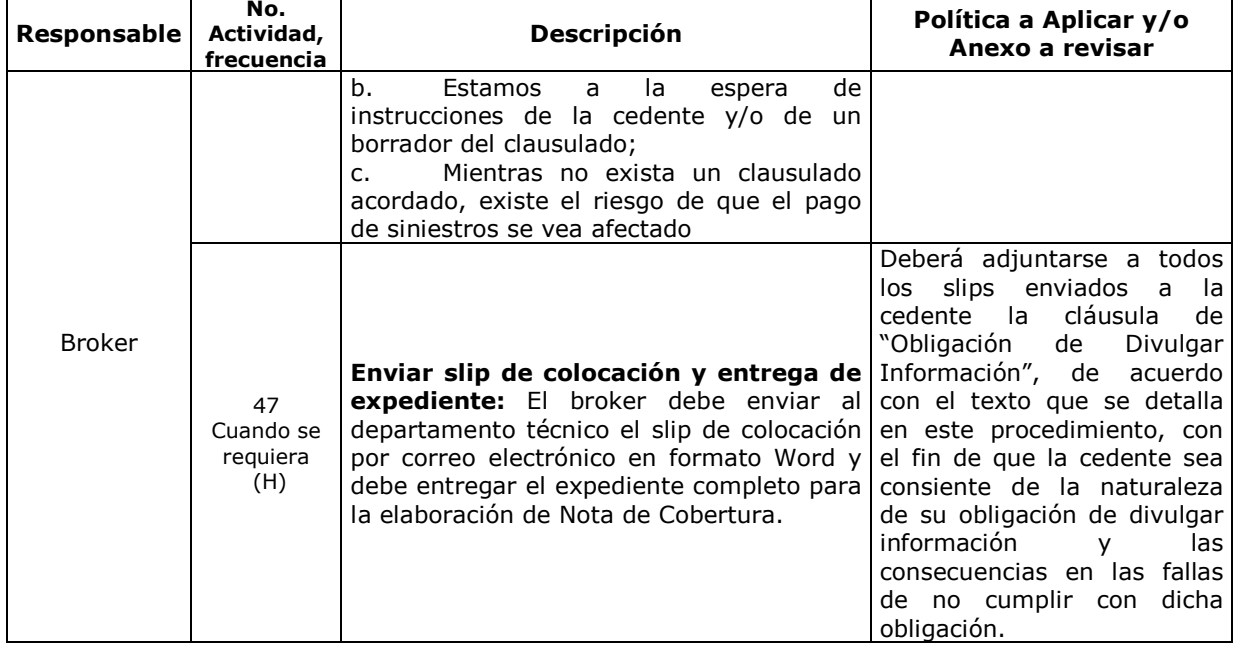

### **CONTROL Y SEGUIMIENTO DEL PRODUCTO O SERVICIO**

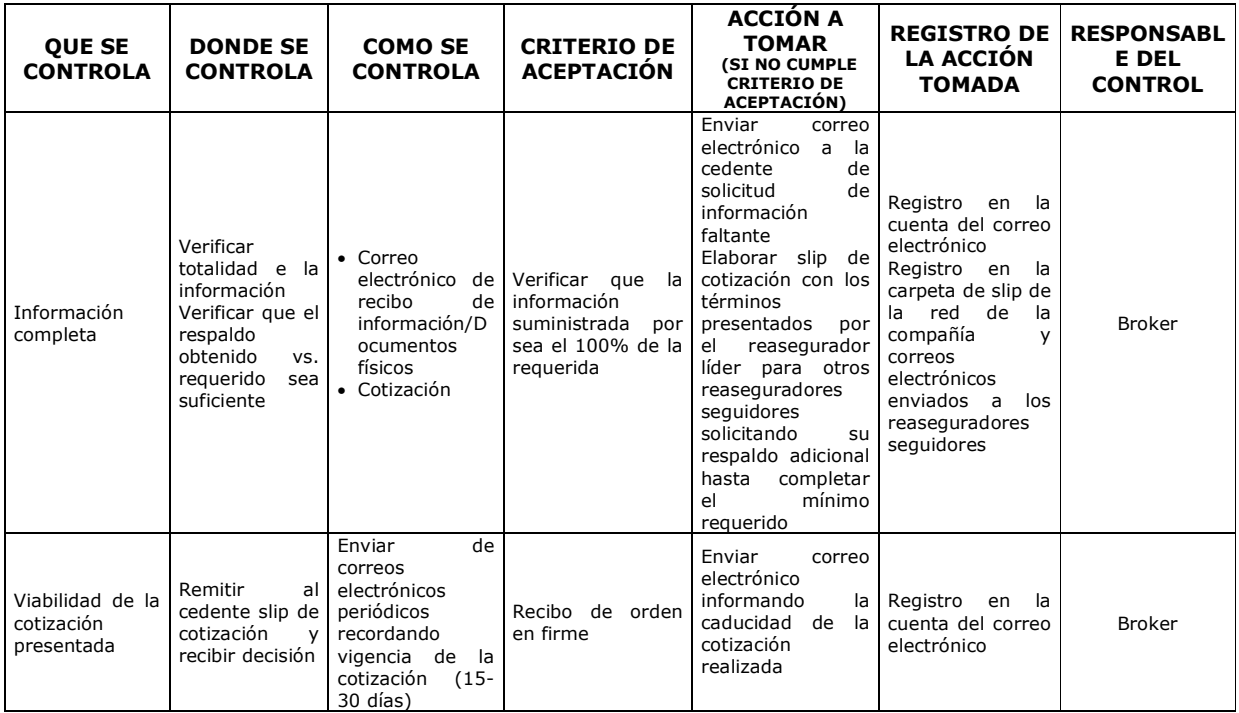

- 128 -

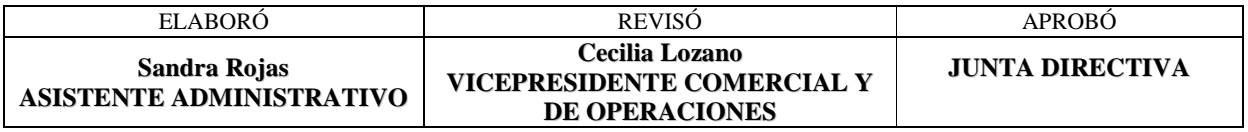

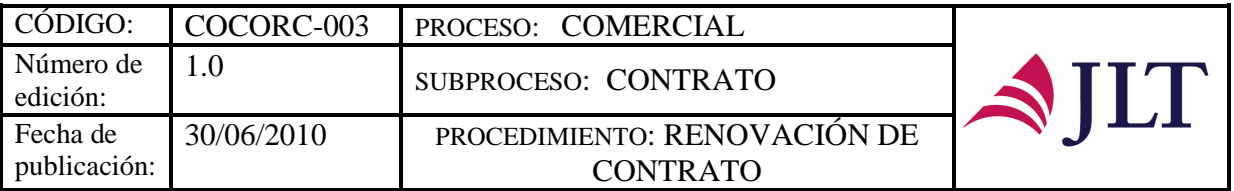

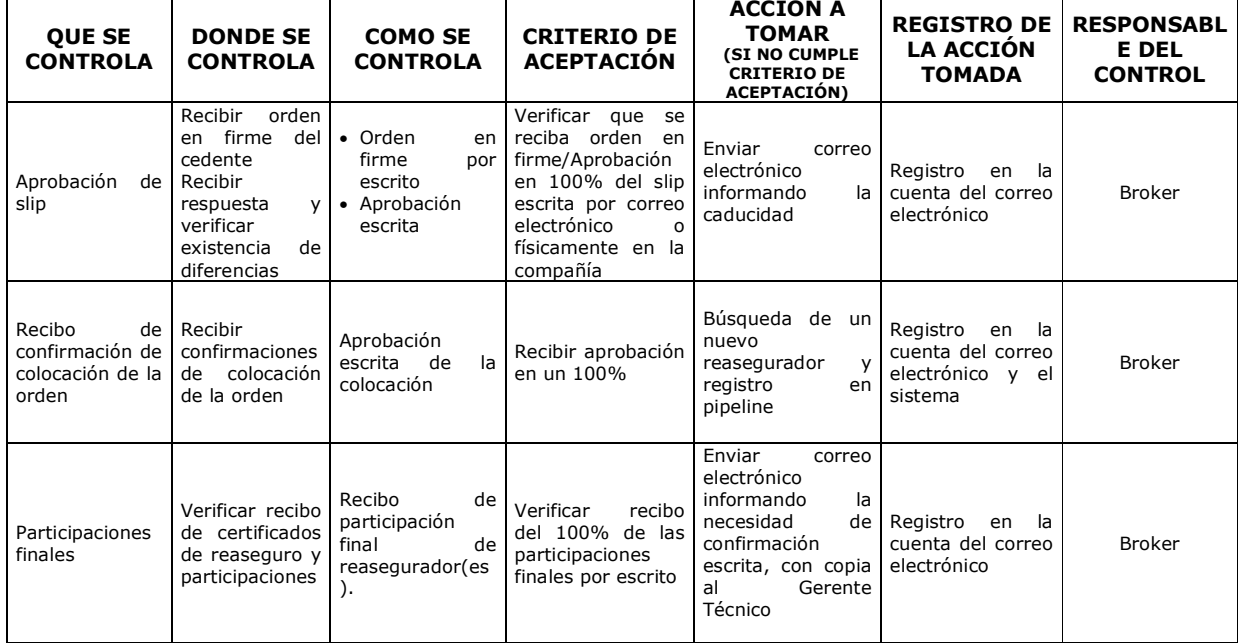

#### **CONTROL DEL DOCUMENTO E HISTORIA DE CAMBIOS**

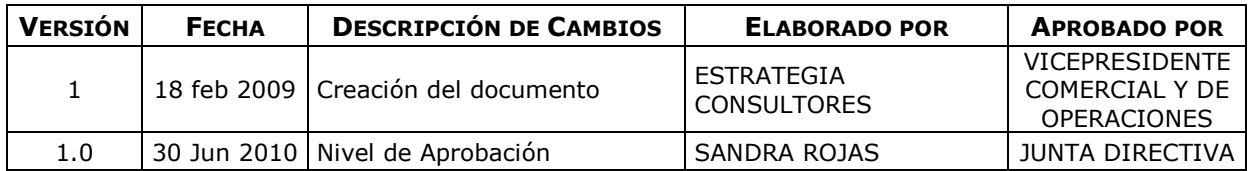

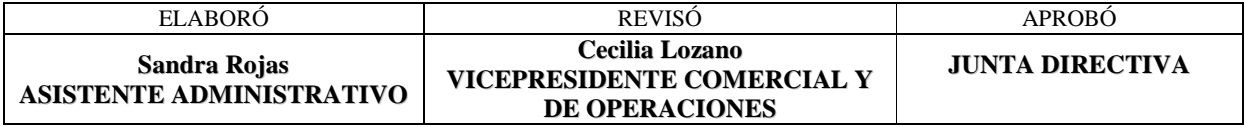

- 129 -

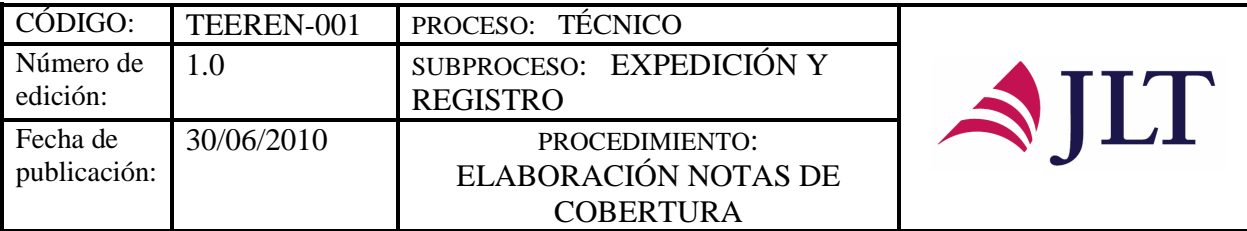

### **PROCESO TECNICO SUBPROCESO EXPEDICIÓN Y REGISTRO**

## **ELABORACIÓN NOTAS DE COBERTURA**

## **CARACTERIZACIÓN**

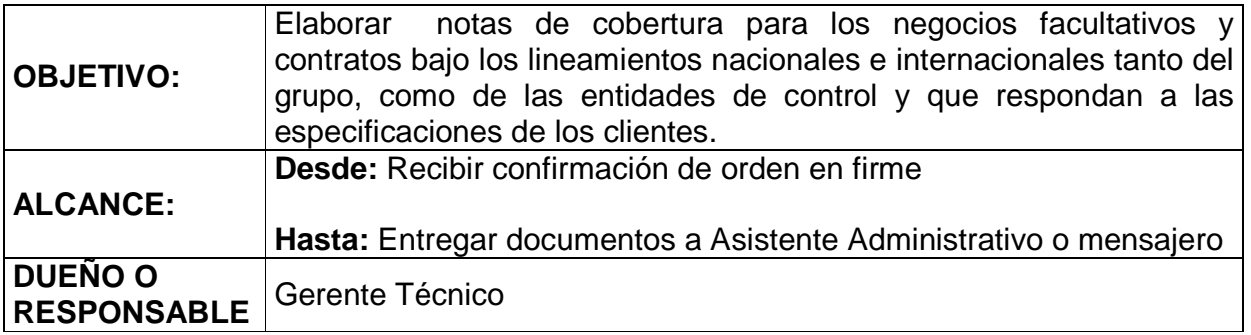

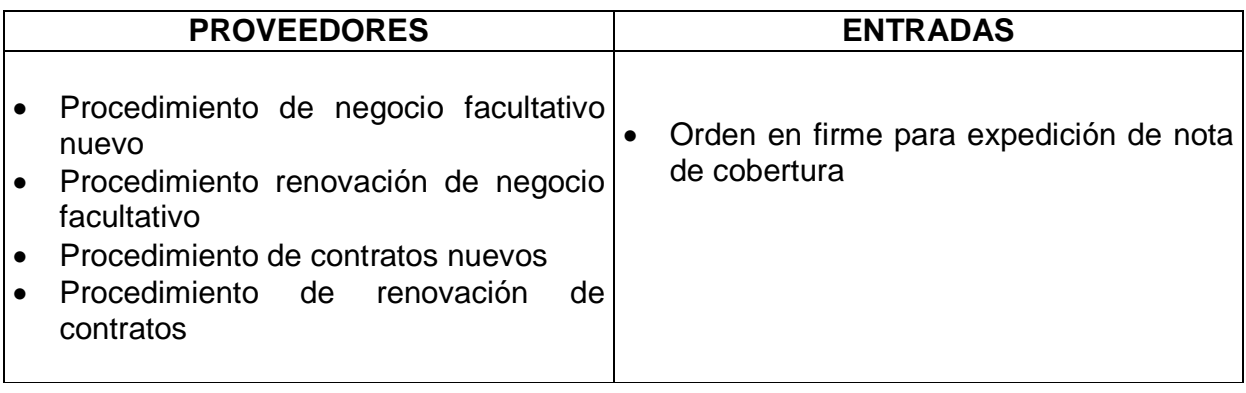

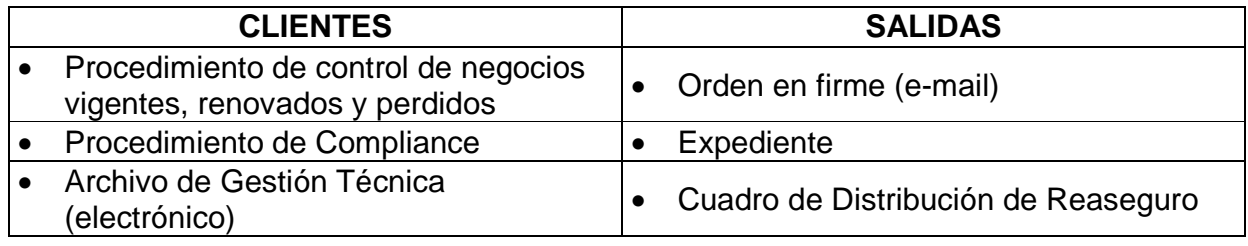

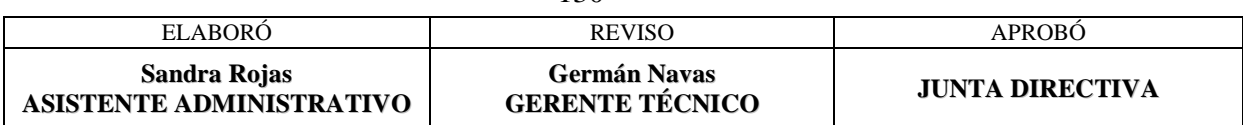

- 130 -

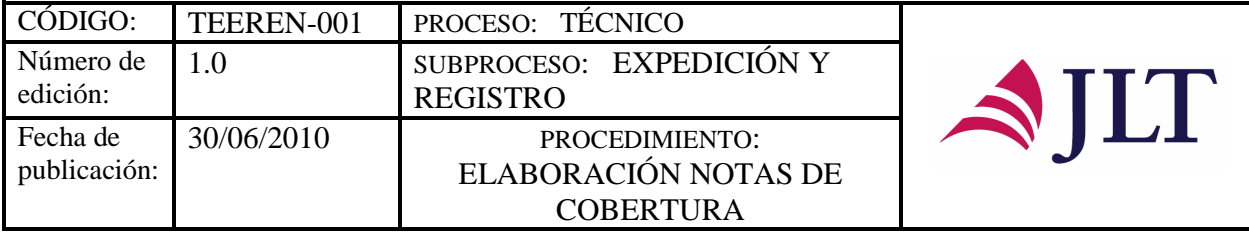

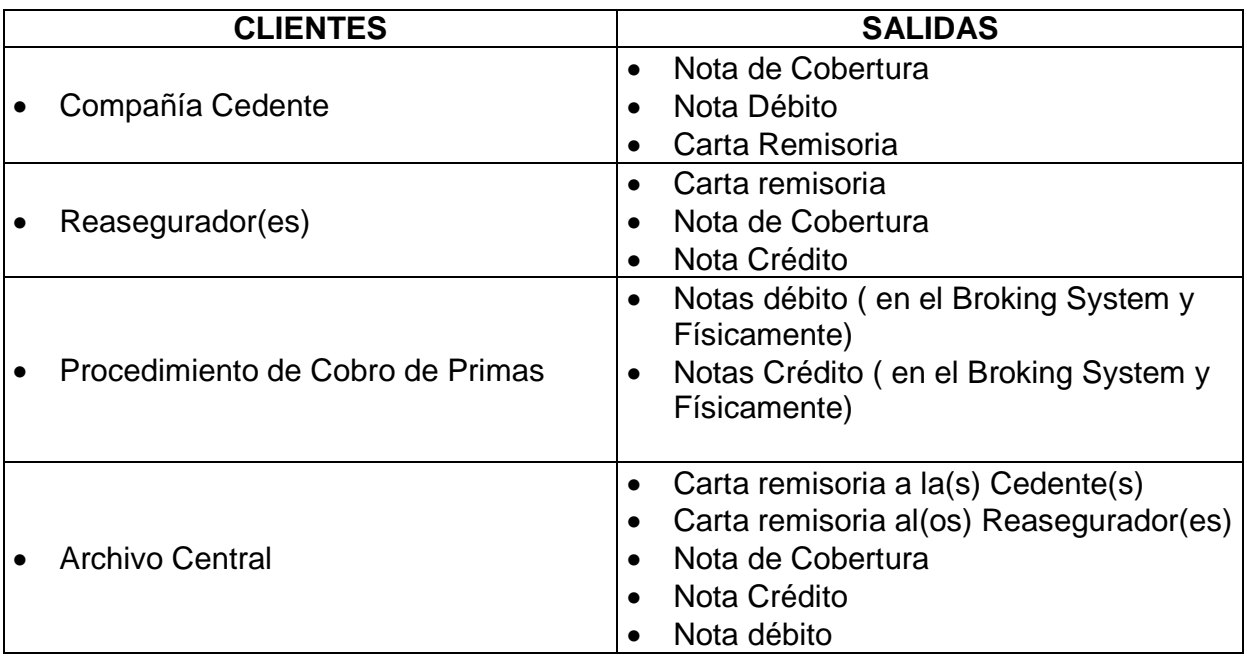

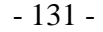

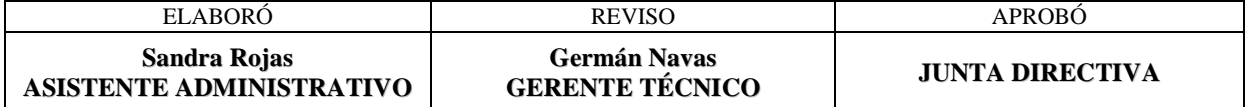

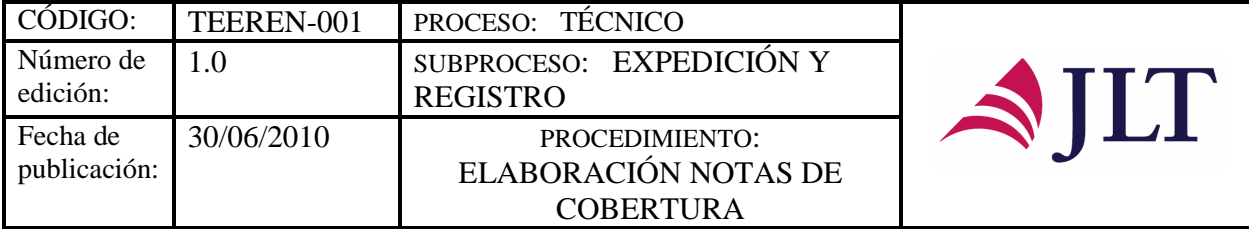

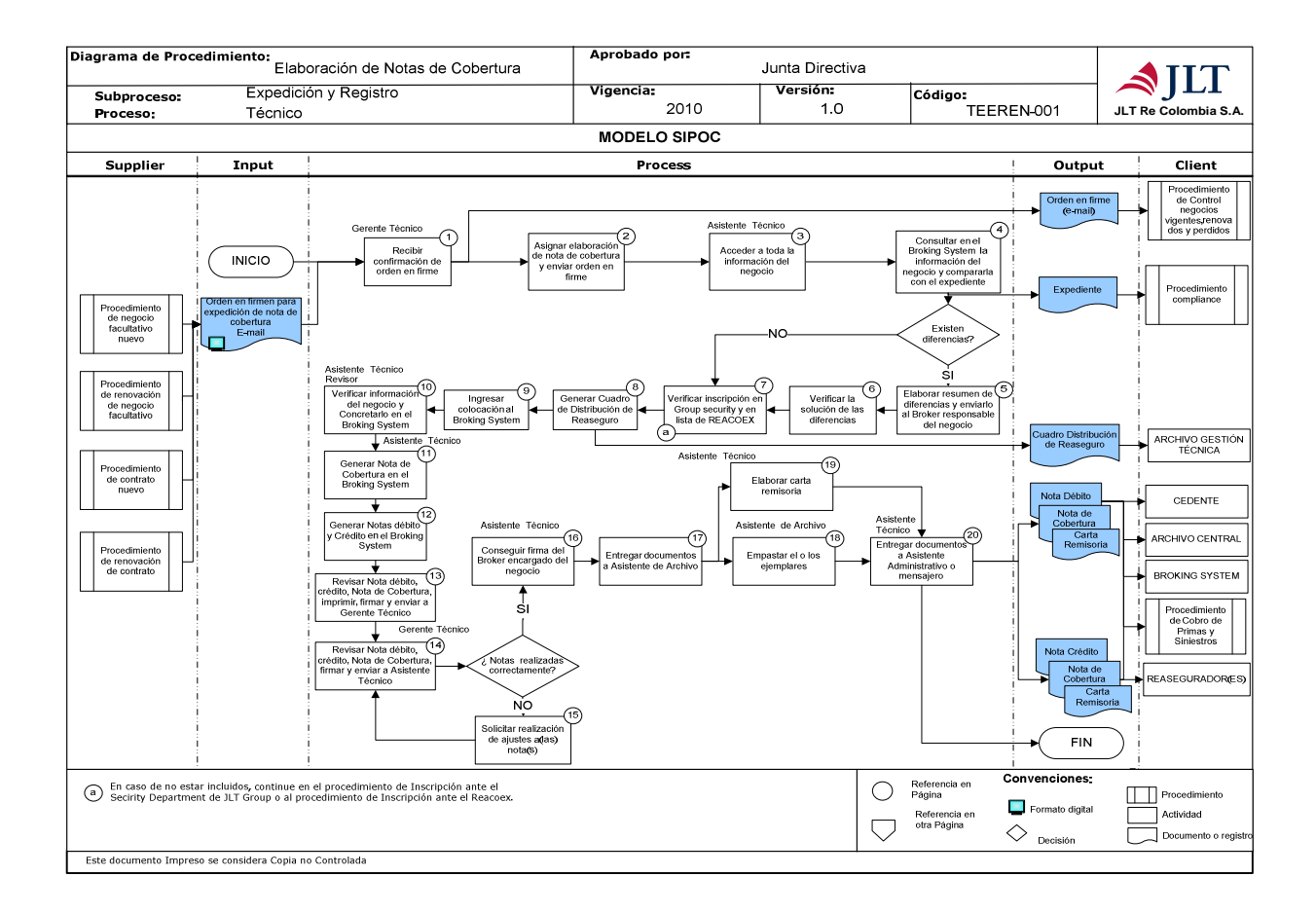

| <b>ELABORÓ</b>                           | <b>REVISO</b>                                 | <b>APROBO</b>          |
|------------------------------------------|-----------------------------------------------|------------------------|
| Sandra Rojas<br>ASISTENTE ADMINISTRATIVO | <b>Germán Navas</b><br><b>GERENTE TÉCNICO</b> | <b>JUNTA DIRECTIVA</b> |

- 132 -

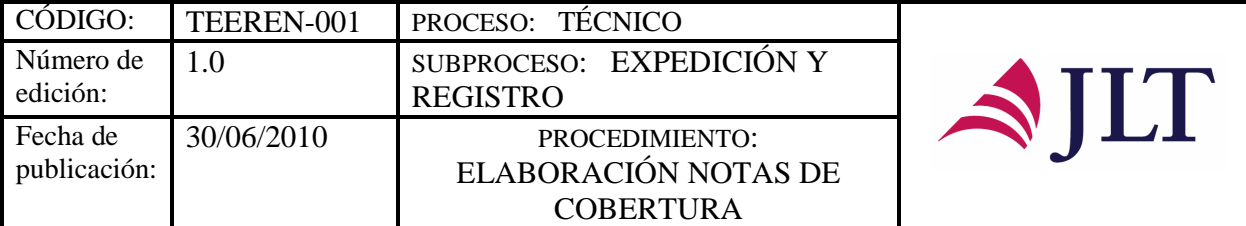

# **DESCRIPCIÓN NARRATIVA**

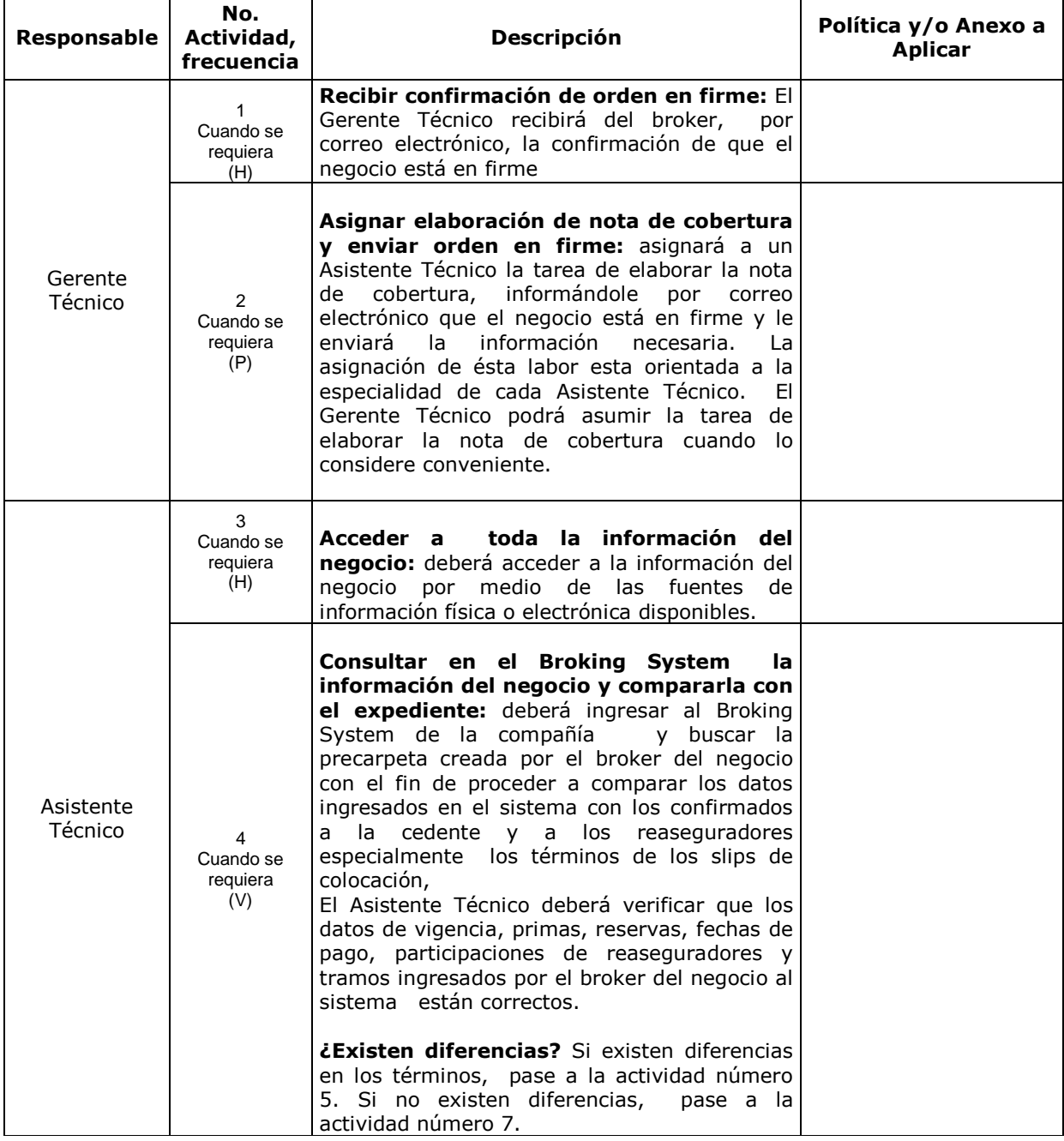

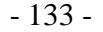

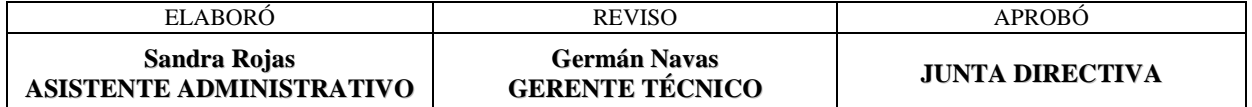

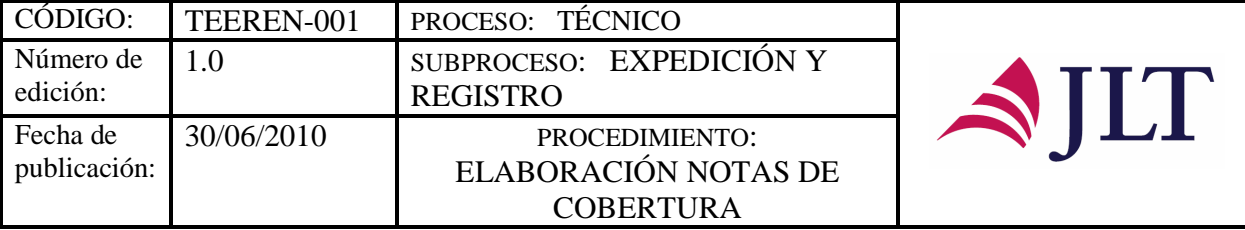

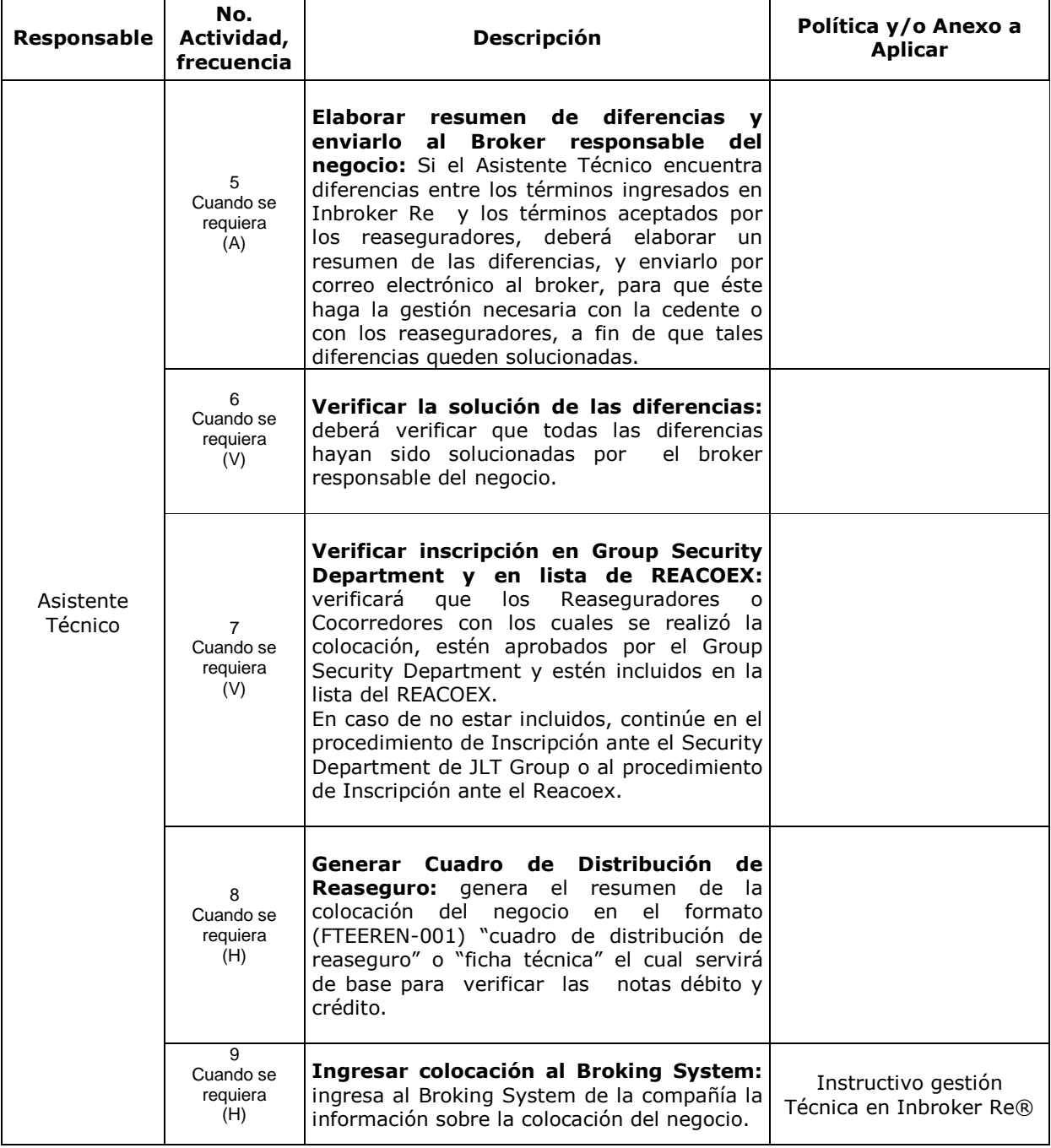

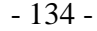

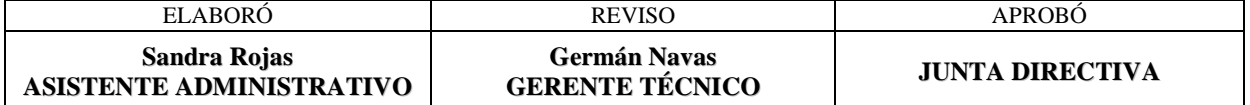

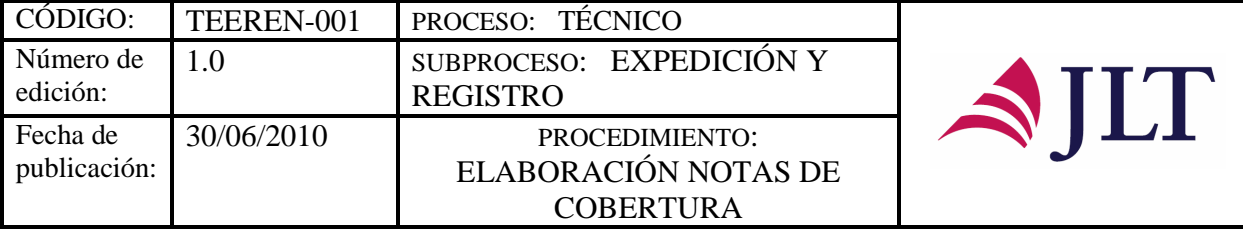

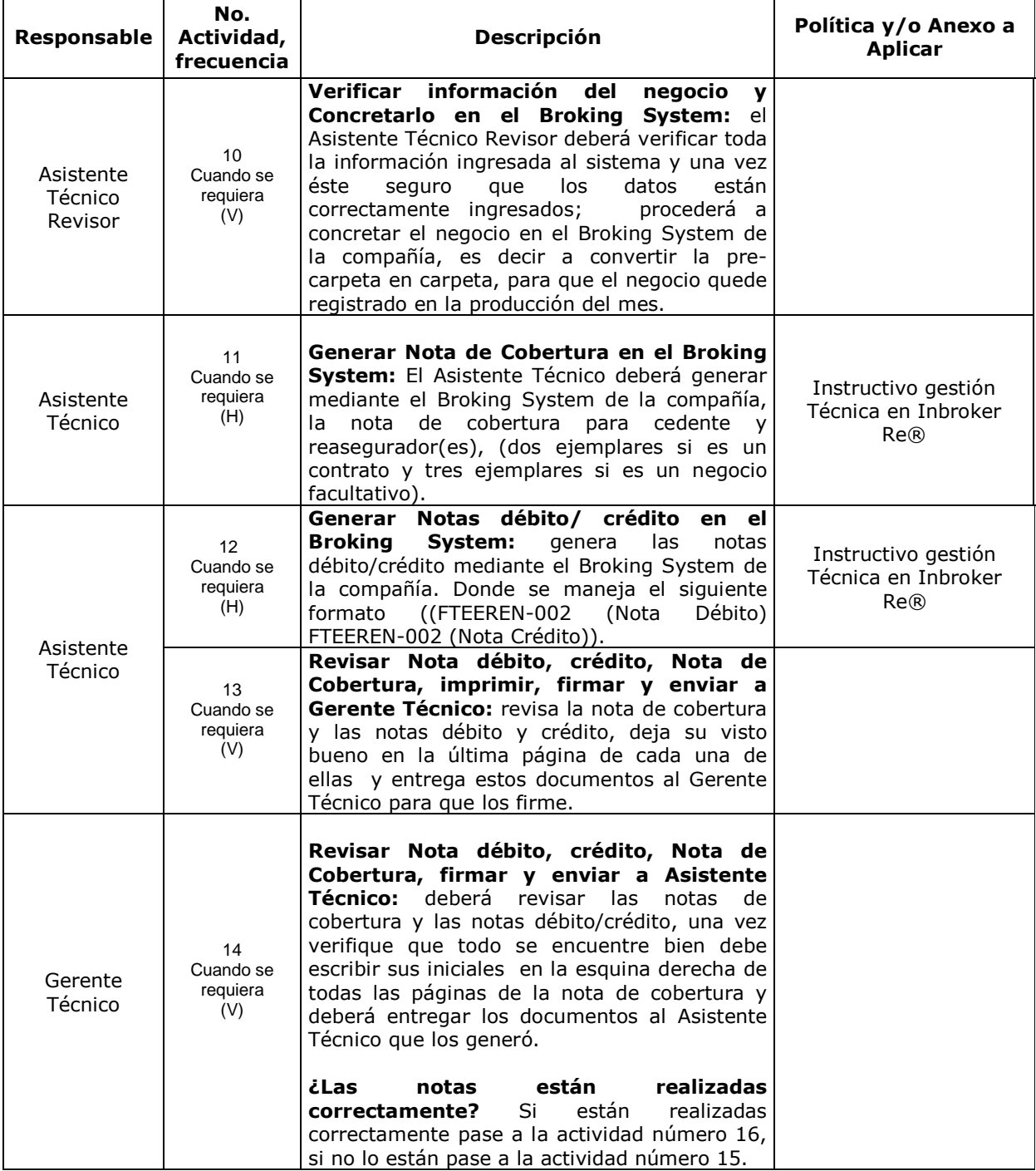

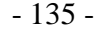

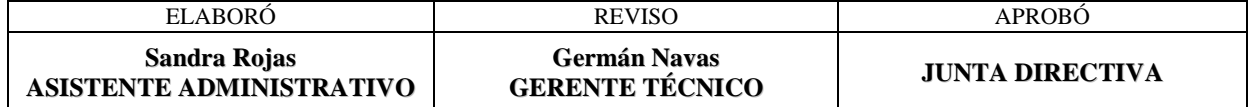

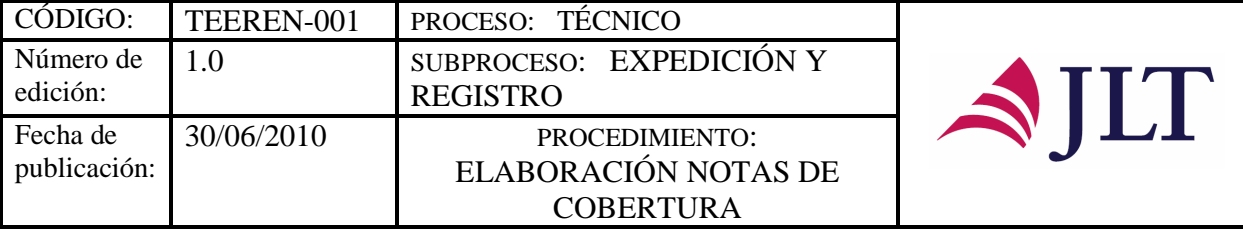

| Responsable             | No.<br>Actividad,<br>frecuencia    | <b>Descripción</b>                                                                                                    | Política y/o Anexo a<br>Aplicar                                                                                                    |
|-------------------------|------------------------------------|----------------------------------------------------------------------------------------------------|----------------------------------------------------------------------------------------------------|
| Asistente<br>Técnico    | 15<br>Cuando se<br>requiera<br>(A) | Solicitar realización de ajustes a o las<br>notas: En caso de encontrar inconsistencias<br>las notas al Asistente<br>deberá devolver<br>Técnico que las elaboró, éste deberá realizar<br>las respectivas correcciones y devolverlas al<br>Gerente Técnico para que efectué nuevamente<br>la revisión.                                                       |                                                                                                    |
|                         | 16<br>Cuando se<br>requiera<br>(H) | Conseguir firma del Broker encargado del<br>negocio: Consigue la firma del Broker<br>encargado del negocio<br>en la nota de<br>cobertura (el broker deberá escribir sus<br>iniciales en la esquina derecha de todas las<br>páginas de la nota de cobertura).                                                                                                |                                                                                                    |
| Asistente<br>Técnico    | 17<br>Cuando se<br>requiera<br>(H) | Entregar documentos a Asistente de<br>Archivo: entregará todos los documentos<br>(Notas de cobertura, notas débito y crédito) a<br>Asistente de Archivo para que éstos<br>sean<br>empastados.                                                                                                    |                                                                                                    |
| Asistente de<br>Archivo | 18<br>Cuando se<br>requiera<br>(H) | Empastar el o los ejemplares: recibidos los<br>documentos procede a empastarlos.                                                                                                    |                                                                                                    |
| Asistente<br>Técnico    | 19<br>Cuando se<br>requiera<br>(H) | Elaborar carta remisoria: Elaborar la carta<br>(FTEEREN-004)<br>utilizando<br>remisoria<br>el<br>template existente. La carta deberá estar<br>numerada de acuerdo con el consecutivo que<br>se maneja. Luego, deberá ser entregada al<br>Gerente Técnico para que las firme.                                                                                |                                                                                                    |
|                         | 20<br>Cuando se<br>requiera<br>(H) | documentos<br>Asistente l<br><b>Entregar</b><br>a<br>Administrativo o mensajero: Una vez la<br>carta esté firmada por el Gerente Técnico, el escaneadas. En ningún<br>Asistente Técnico deberá entregar a la<br>del<br>encargada<br>envío<br>de l<br>persona<br>correspondencia los documentos para que los<br>haga llegar a los respectivos destinatarios. | La nota de cobertura y<br>nota débito y crédito<br>podrán ser enviadas por<br>electrónico,<br>correo<br>caso se enviarán por<br>correo electrónico, notas<br>de cobertura y notas<br>débito/crédito<br>en<br>formatos Word o Excel. |

- 136 -

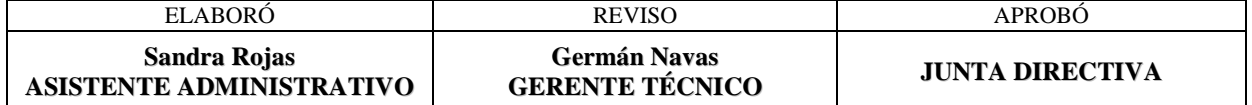

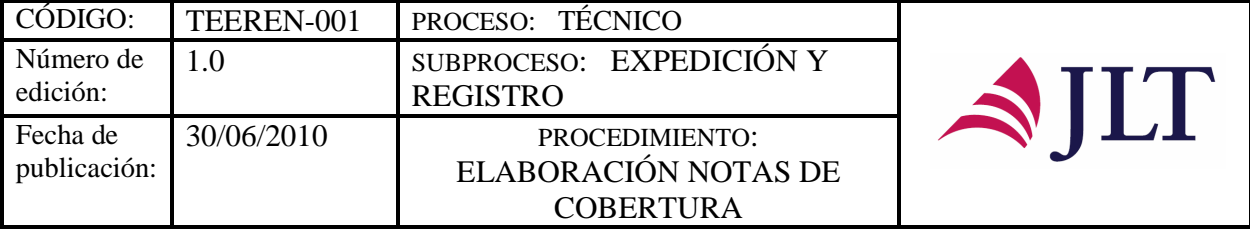

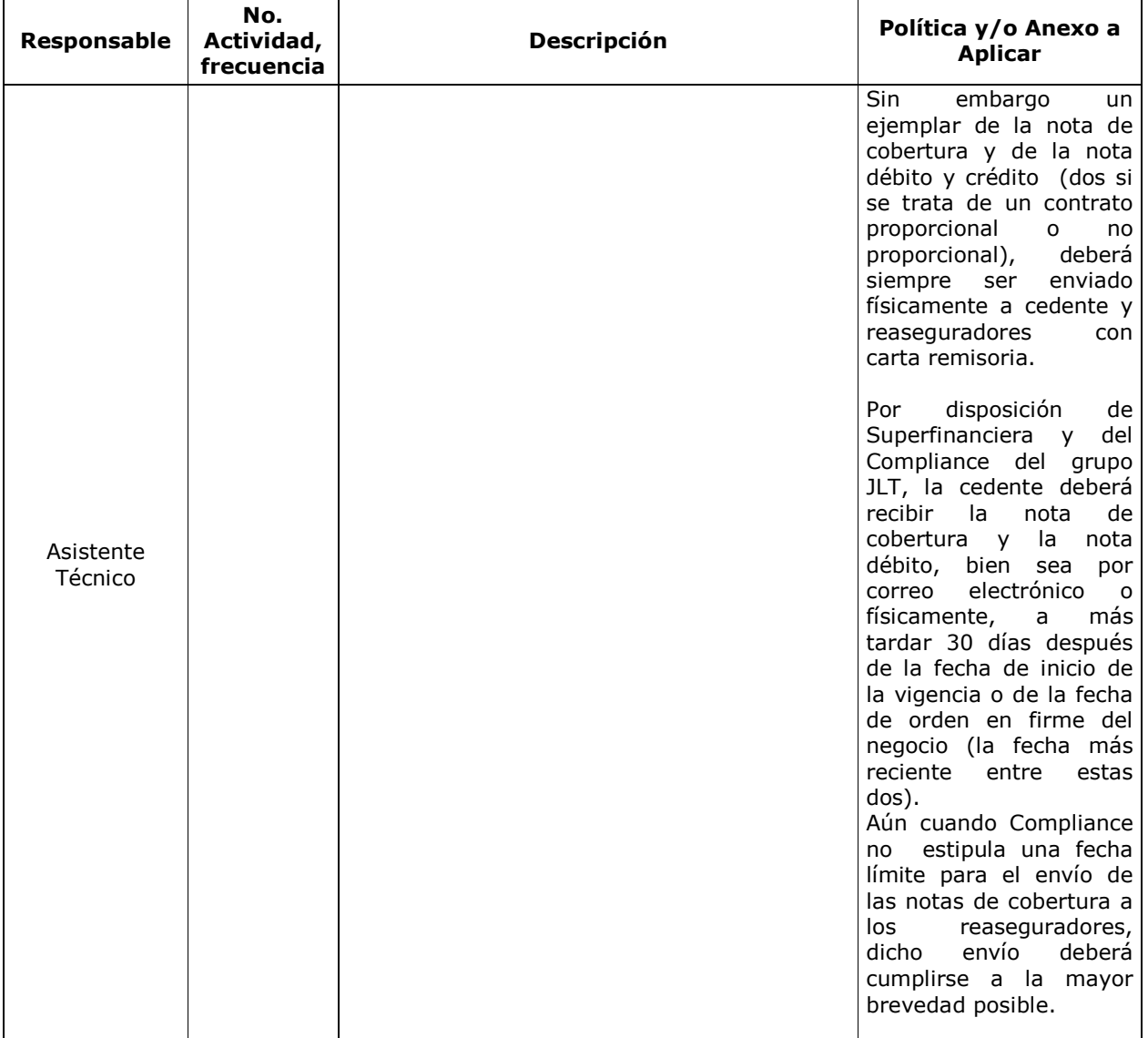

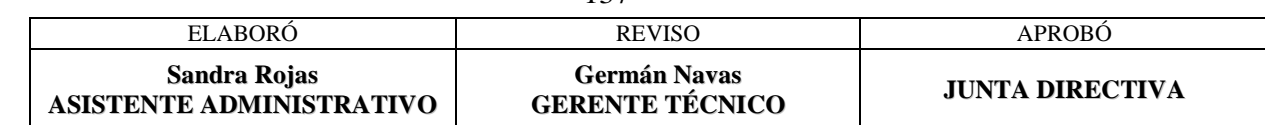

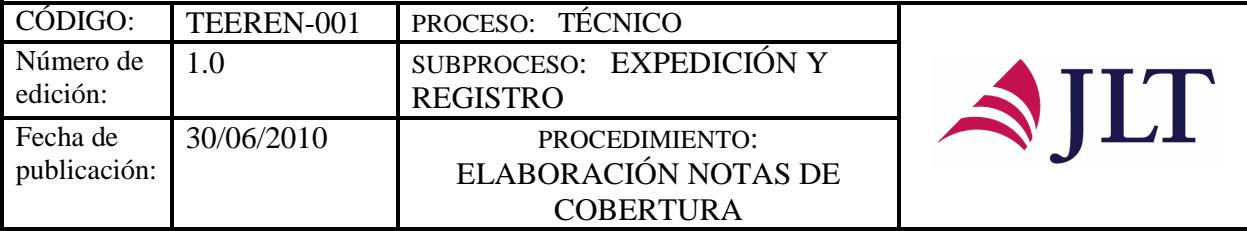

# **CONTROL Y SEGUIMIENTO DEL PRODUCTO O SERVICIO**

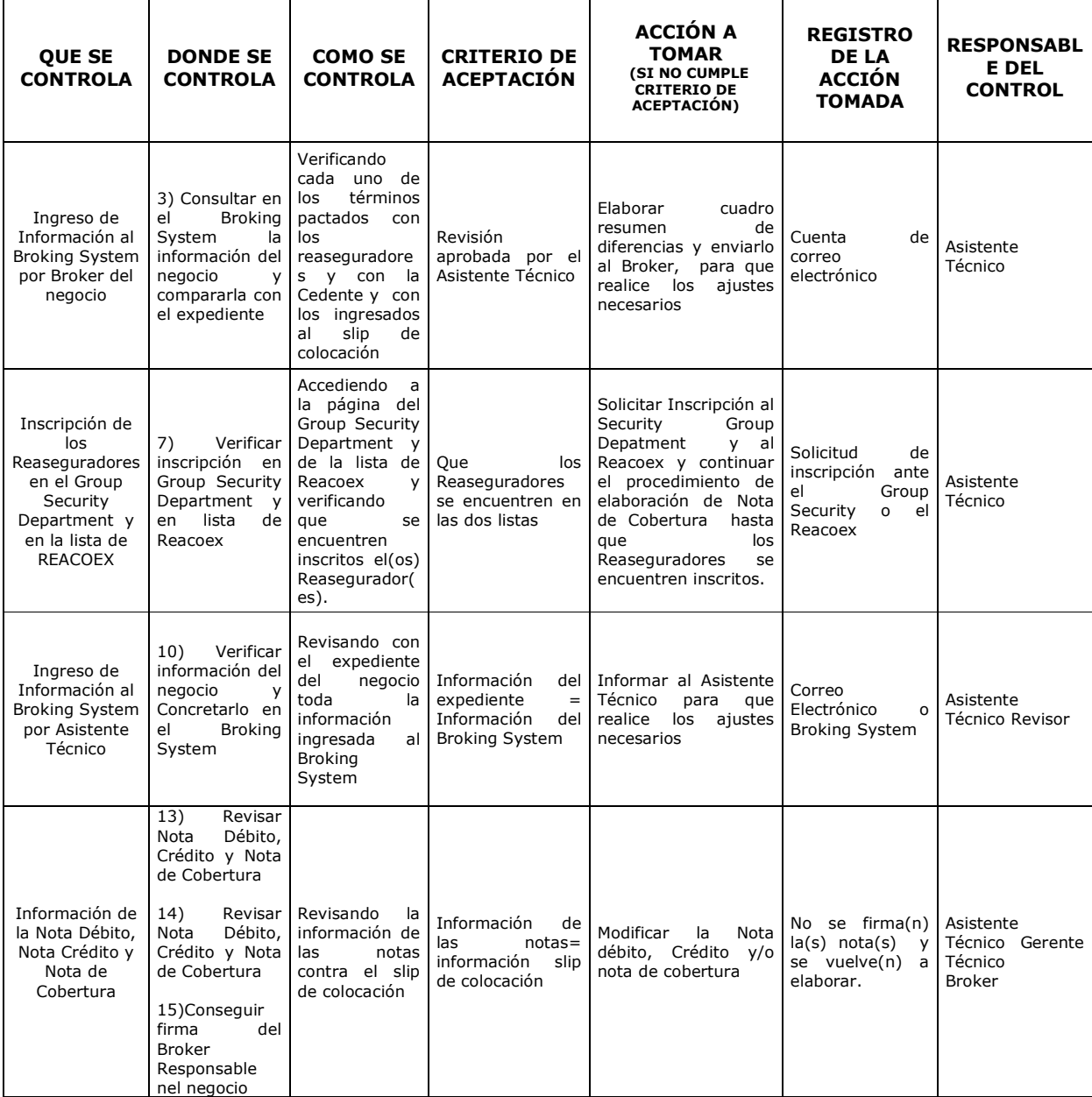

- 138 -

| ELABORO                                  | <b>REVISO</b>                                 | <b>APROBO</b>          |
|------------------------------------------|-----------------------------------------------|------------------------|
| Sandra Rojas<br>ASISTENTE ADMINISTRATIVO | <b>Germán Navas</b><br><b>GERENTE TÉCNICO</b> | <b>JUNTA DIRECTIVA</b> |

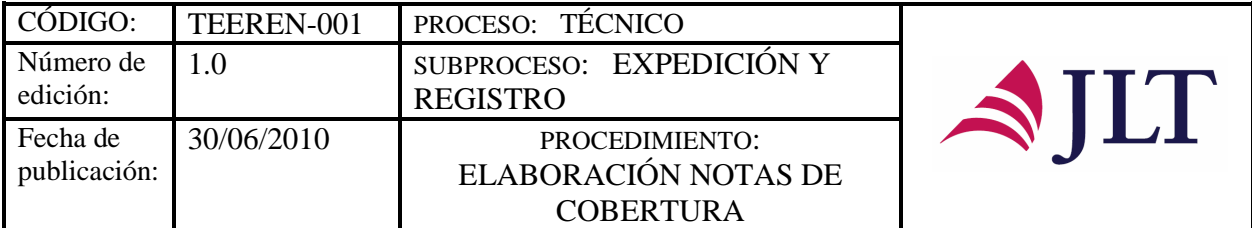

### **CONTROL DEL DOCUMENTO E HISTORIA DE CAMBIOS**

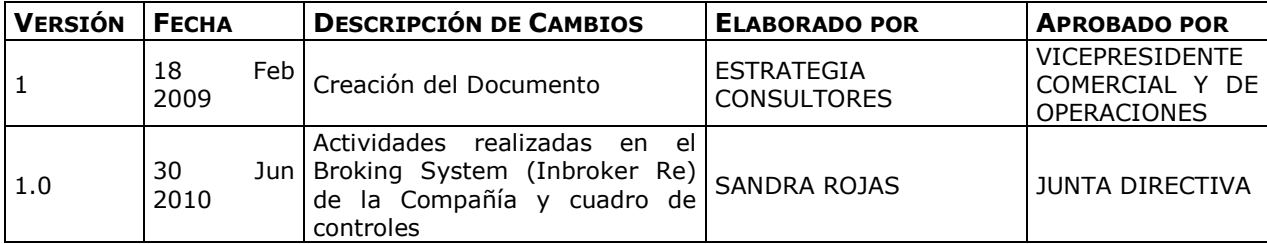

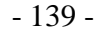

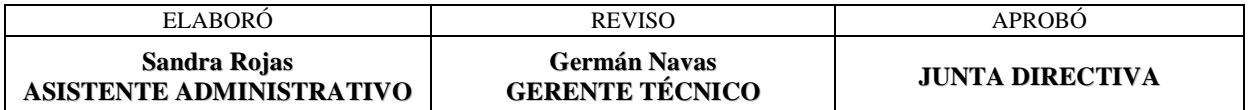

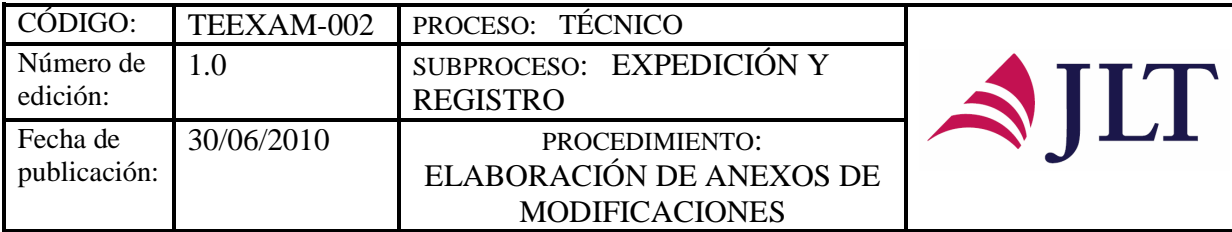

# **ELABORACIÓN DE ANEXOS DE MODIFICACIONES**

## **CARACTERIZACIÓN**

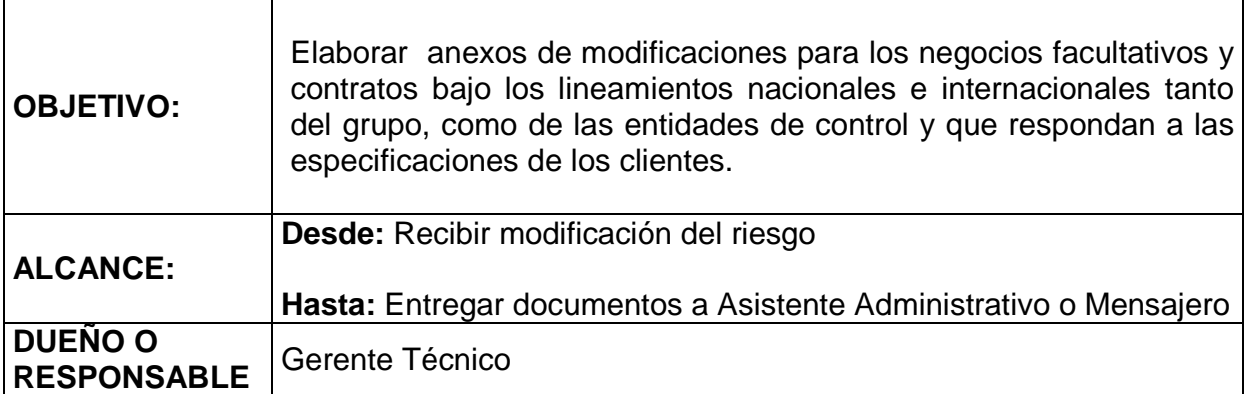

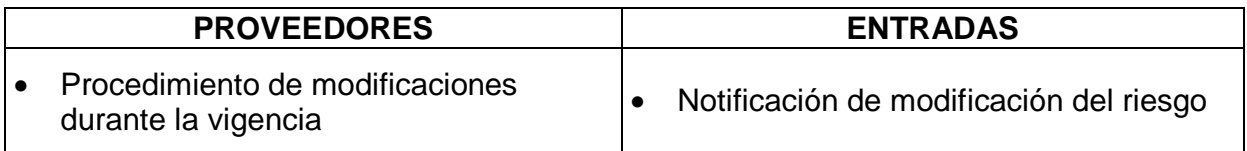

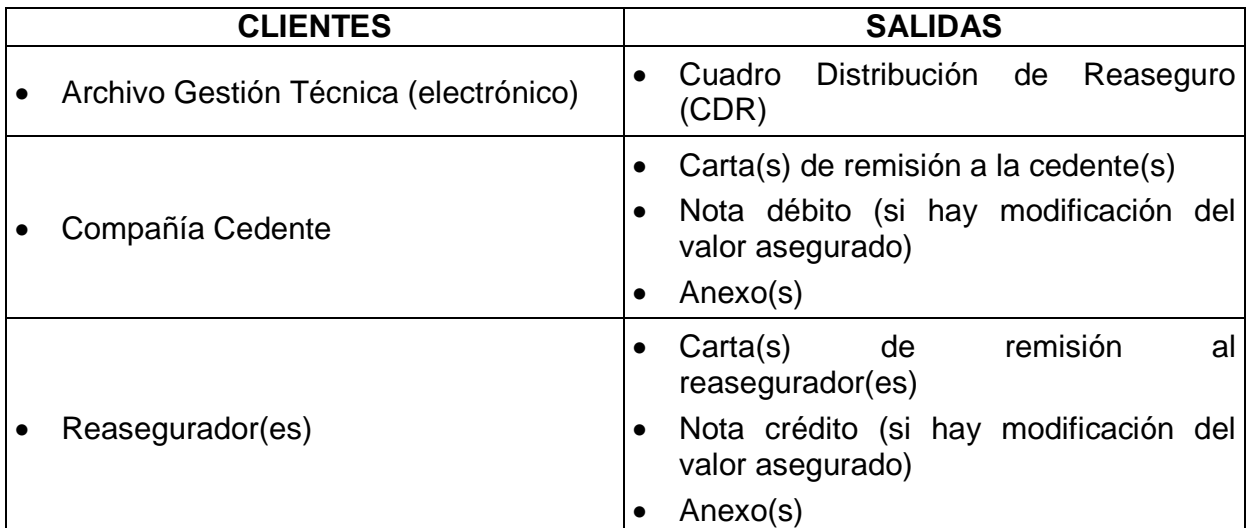

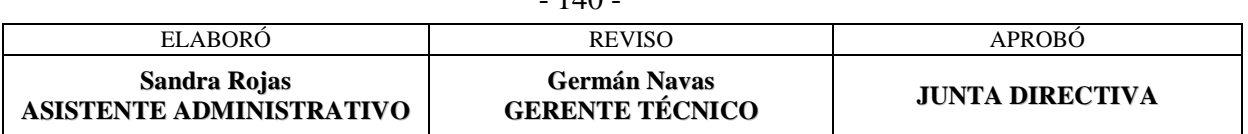

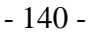

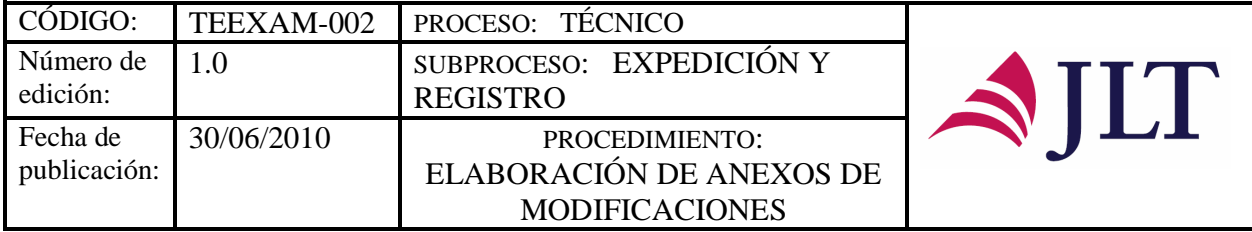

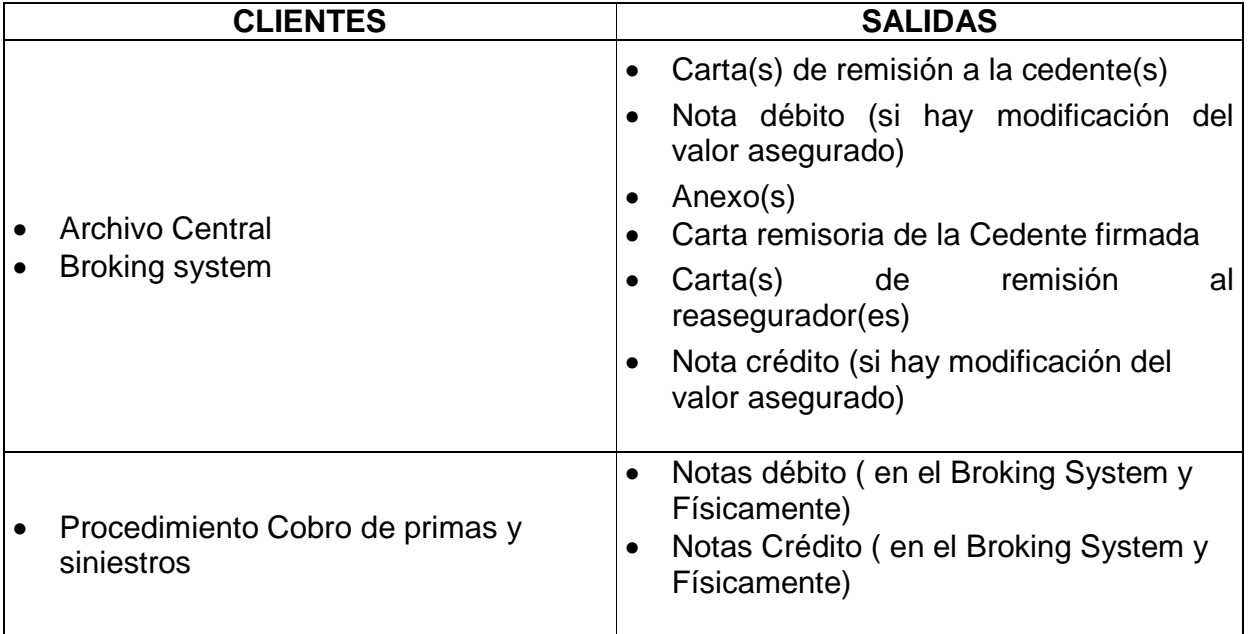

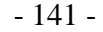

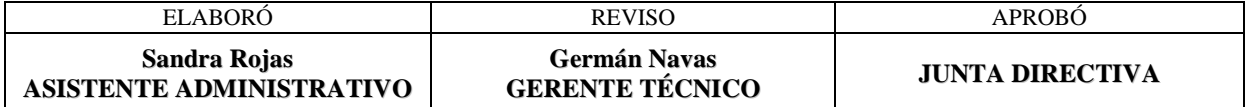

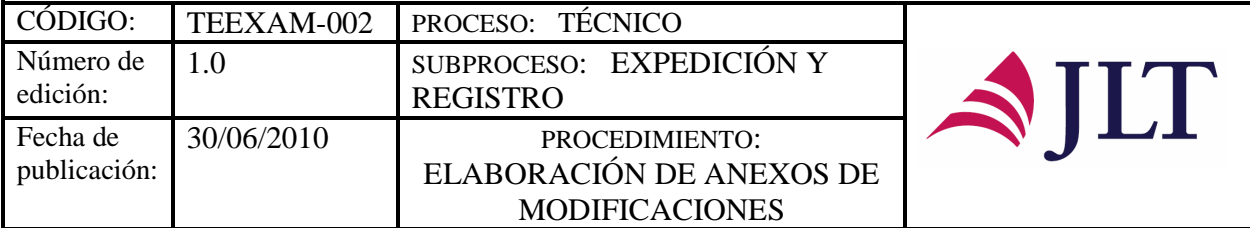

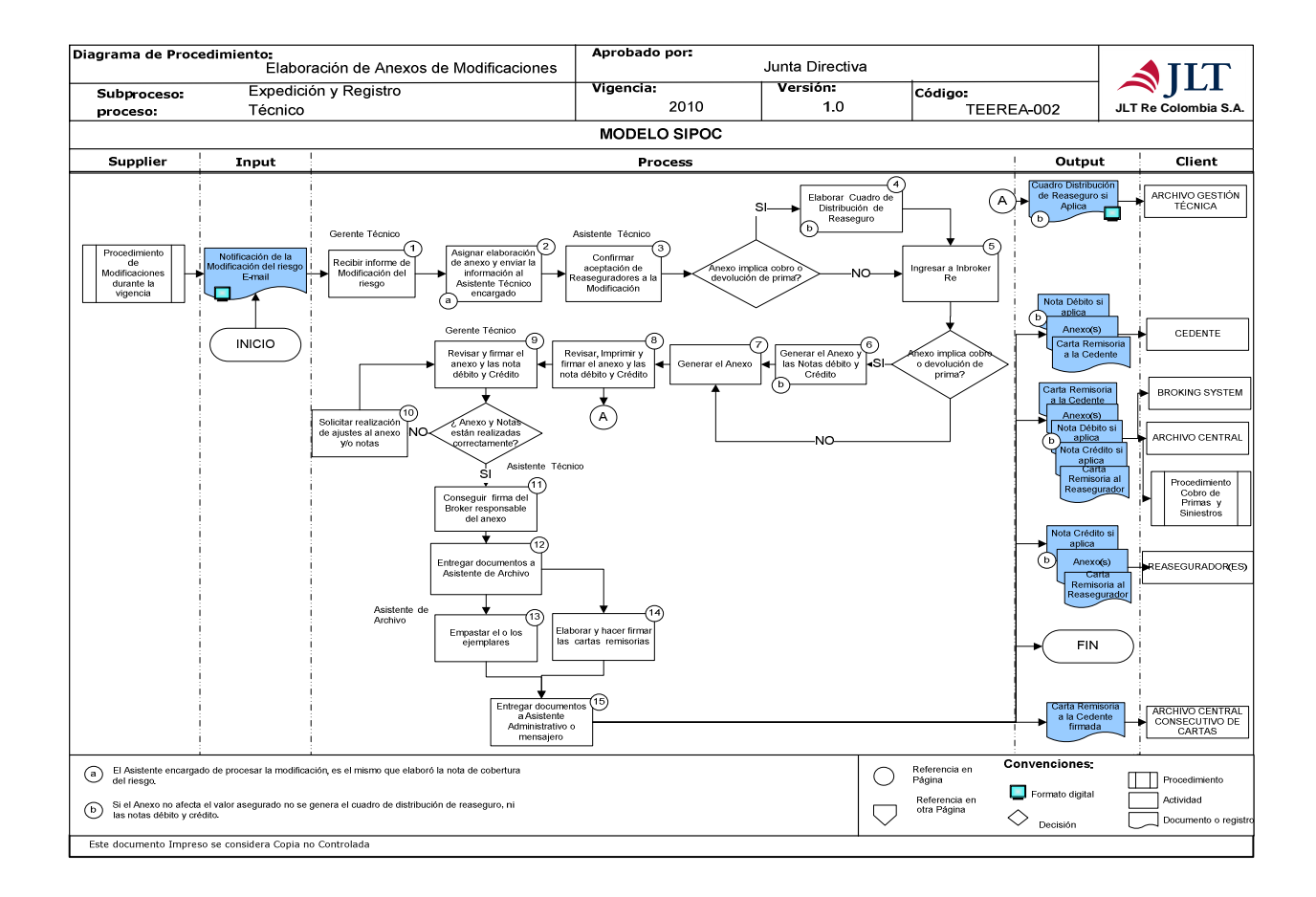

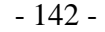

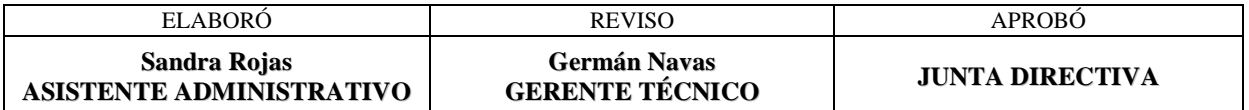

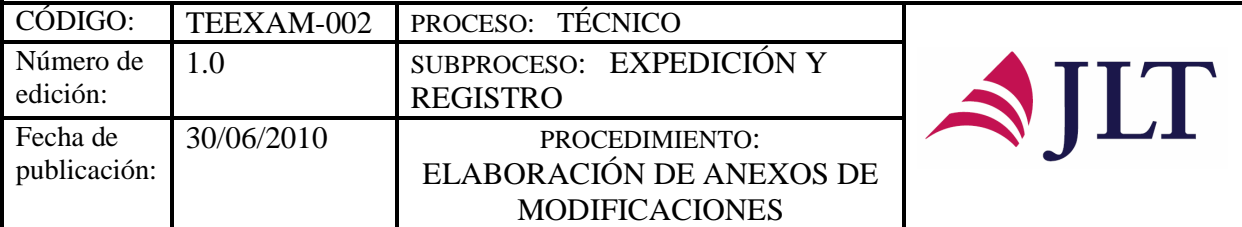

# **DESCRIPCIÓN NARRATIVA**

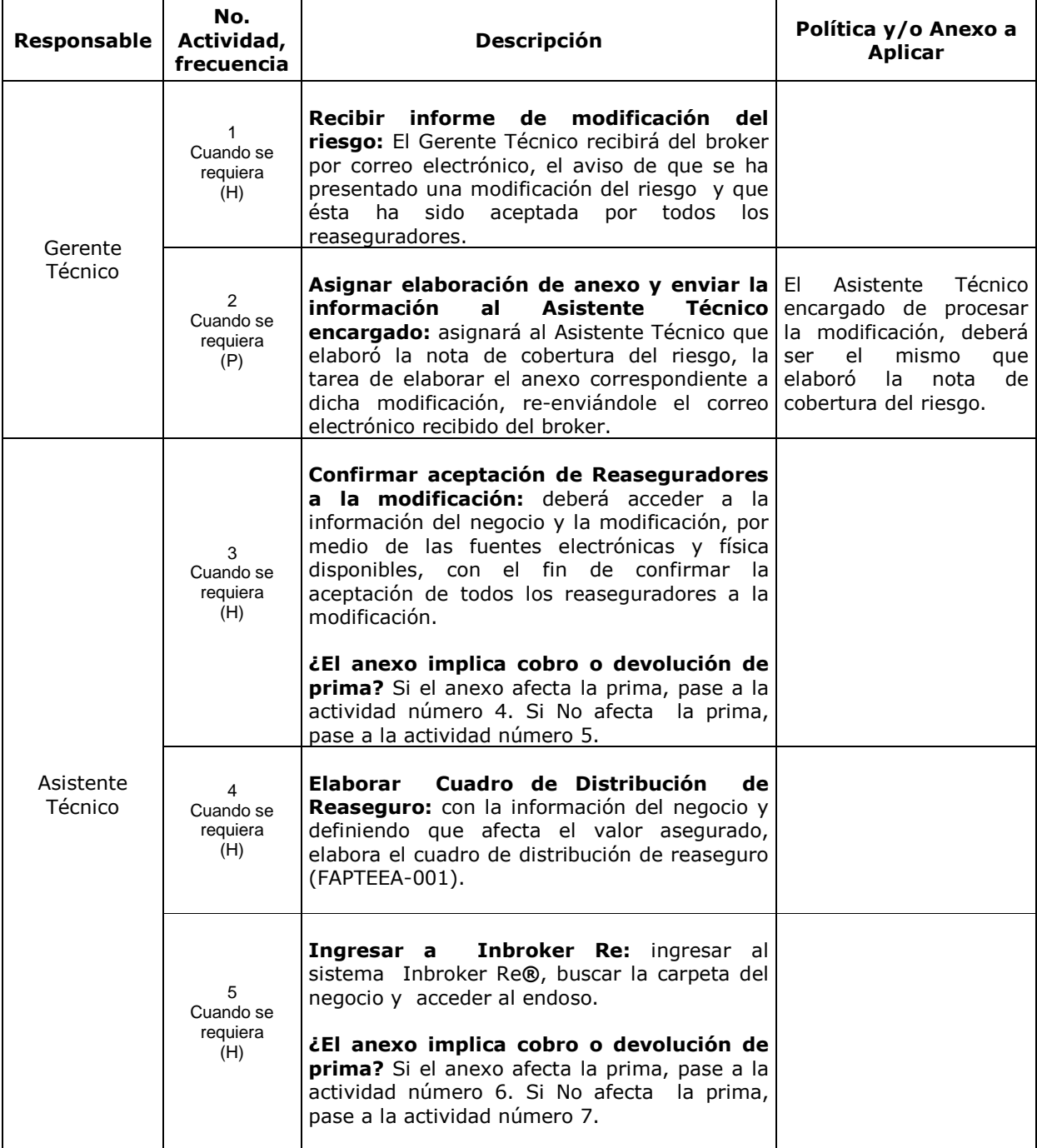

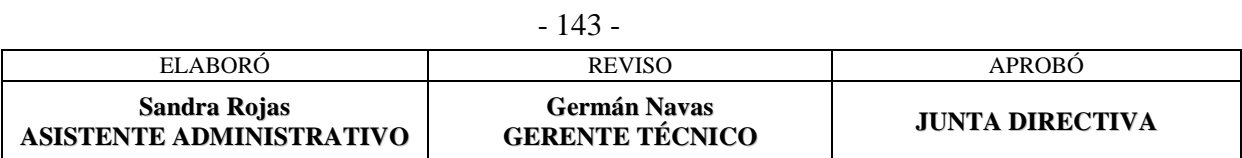

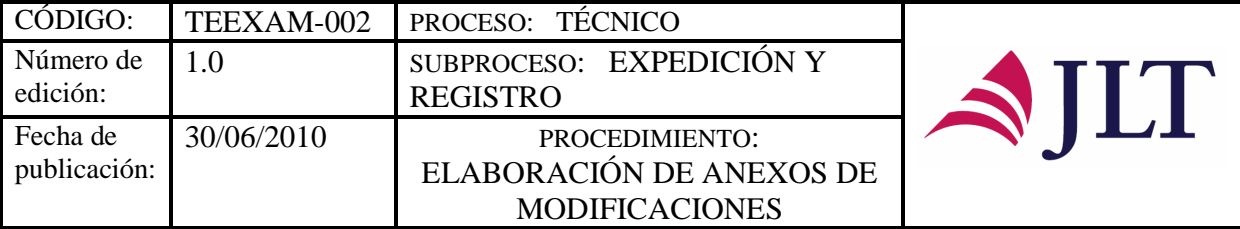

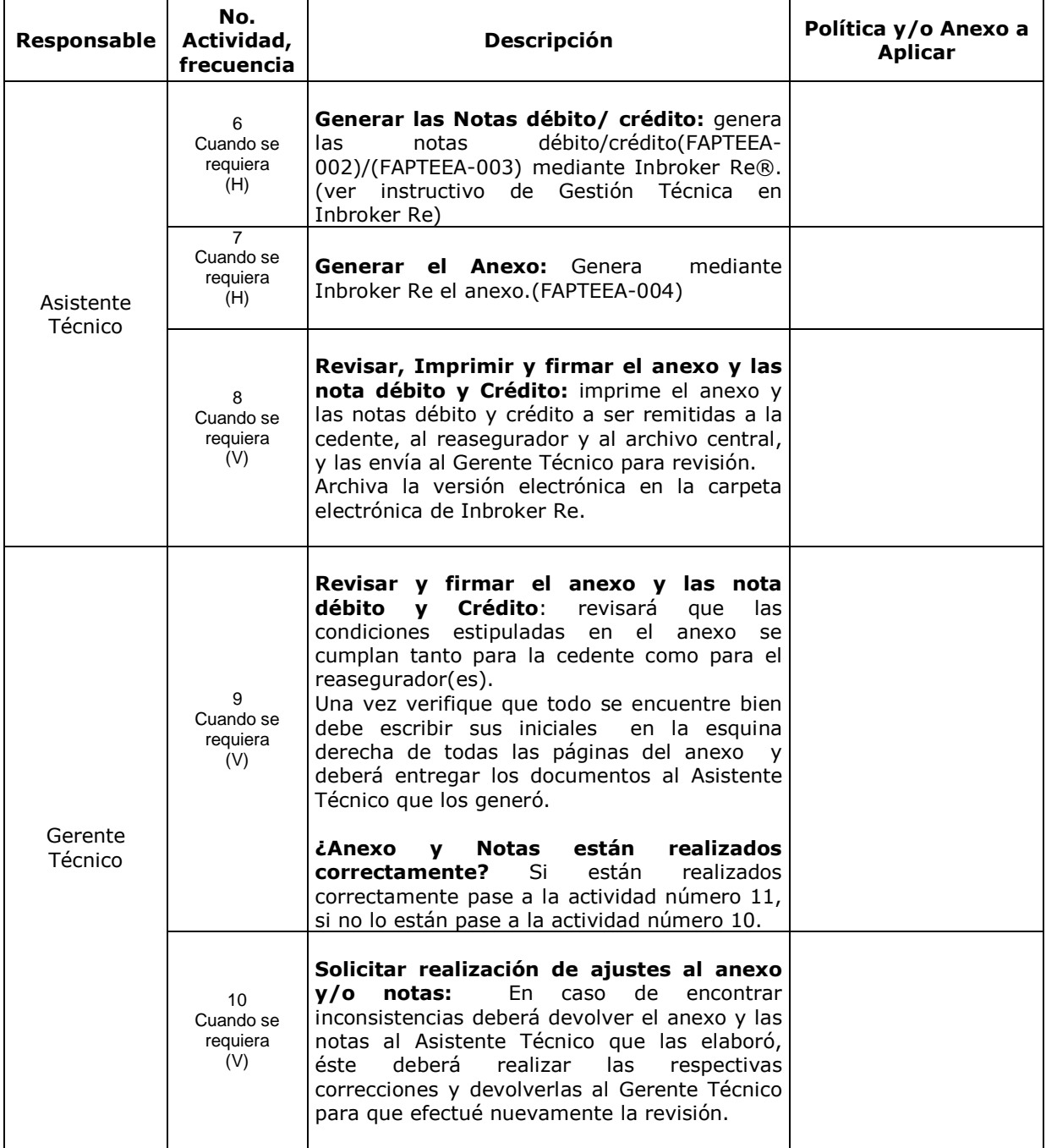

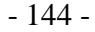

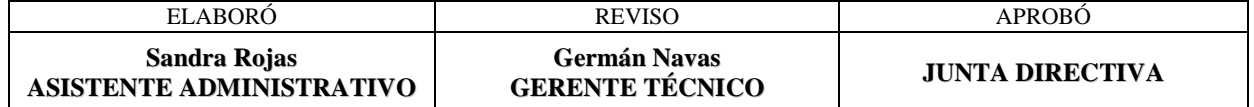

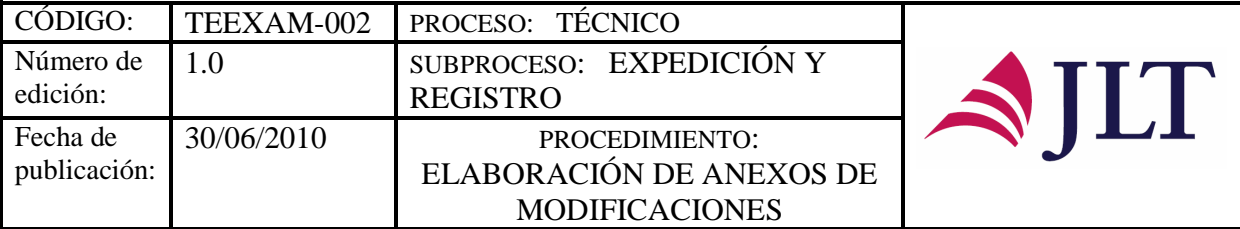

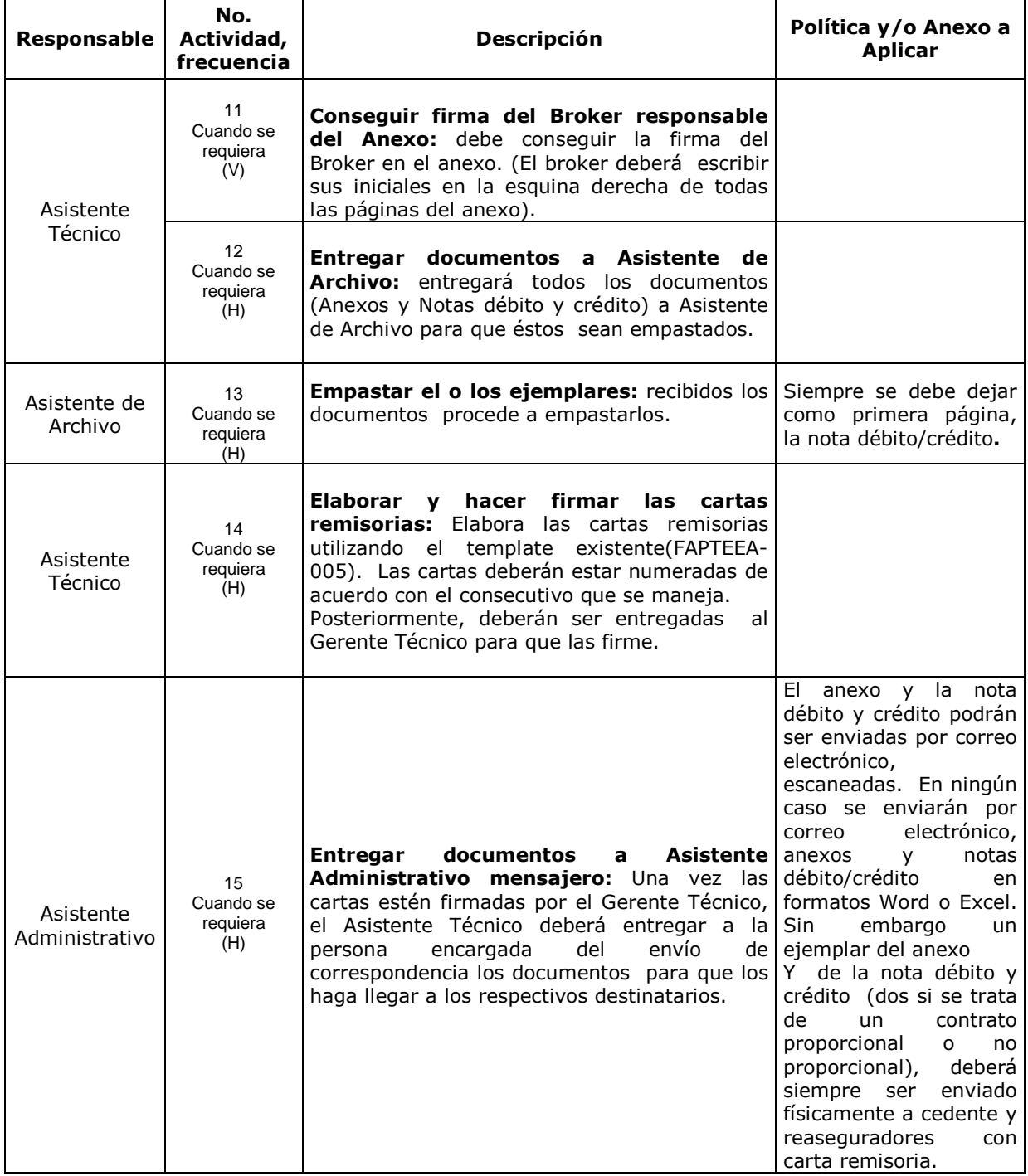

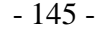

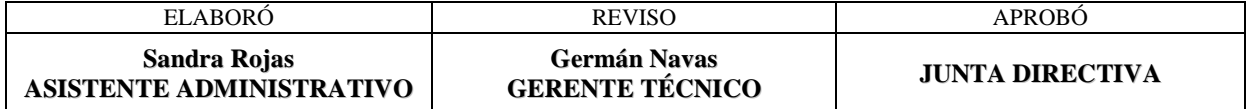

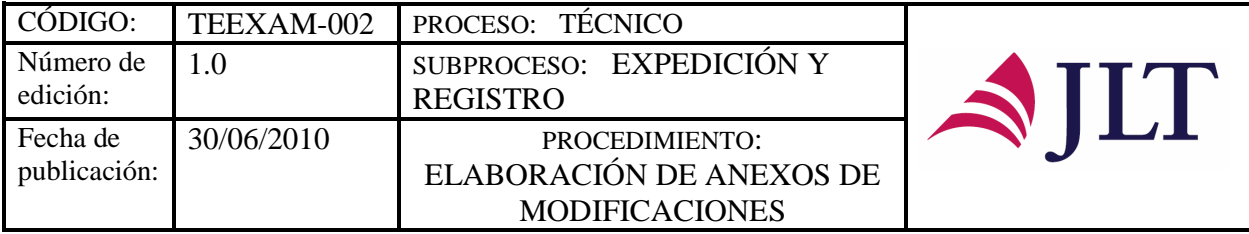

### **CONTROL Y SEGUIMIENTO DEL PRODUCTO O SERVICIO**

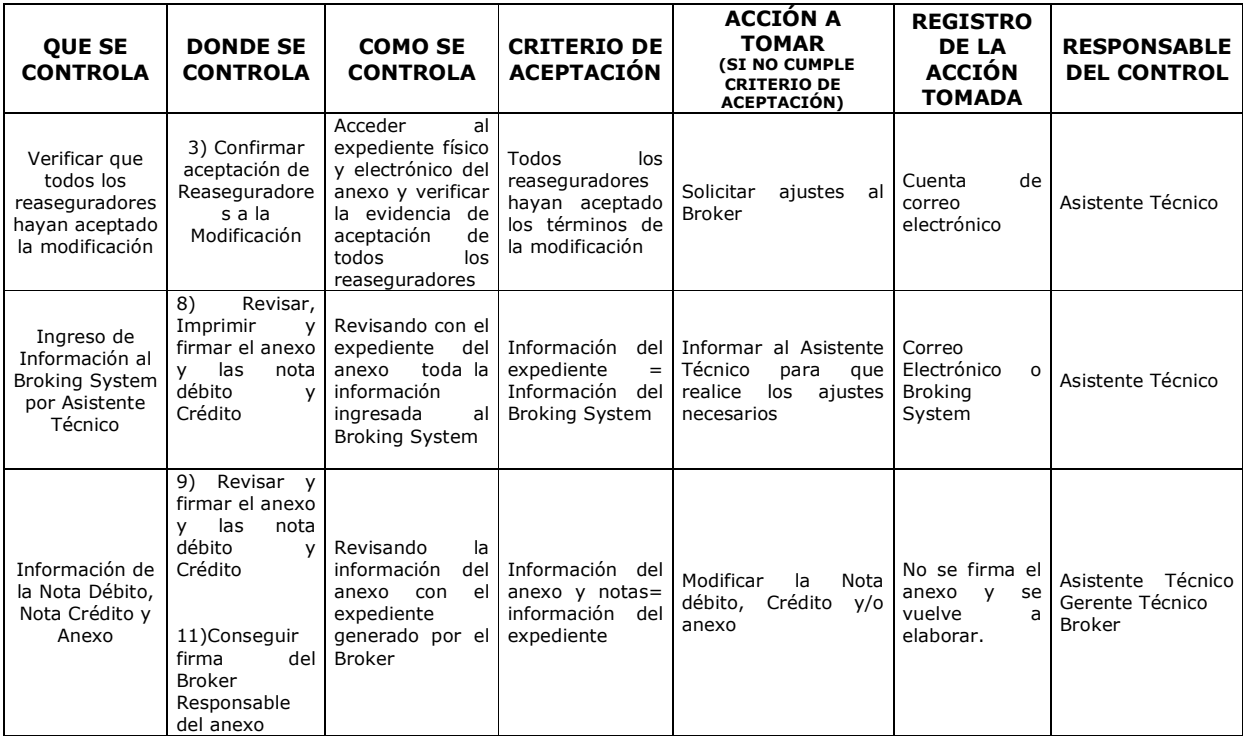

#### **CONTROL DEL DOCUMENTO E HISTORIA DE CAMBIOS**

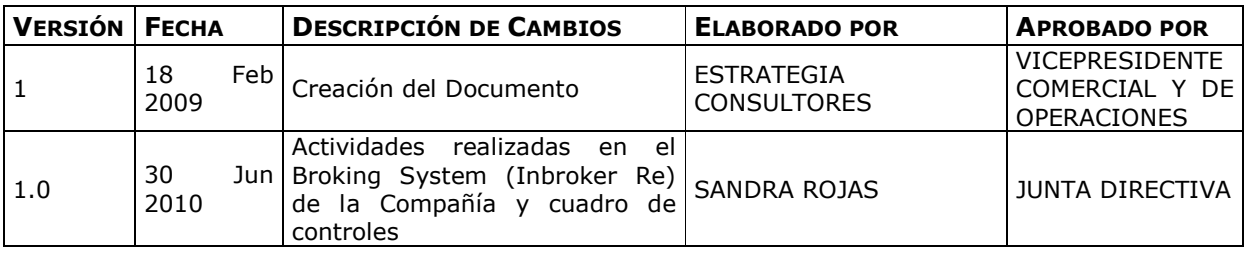

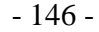

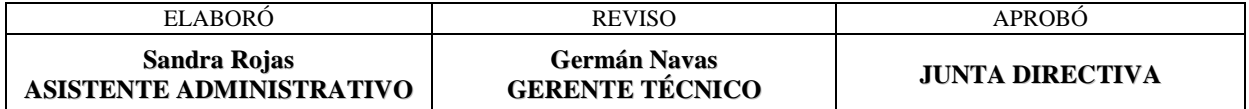
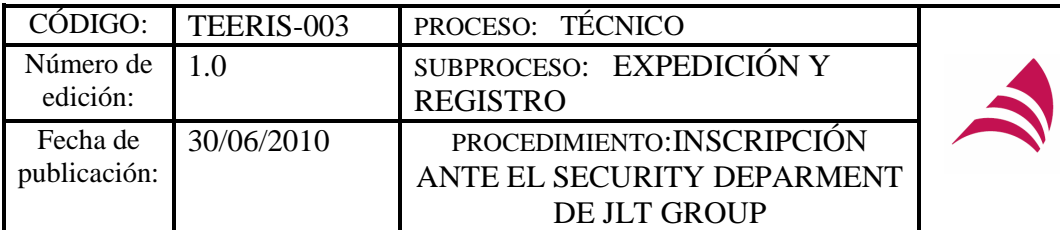

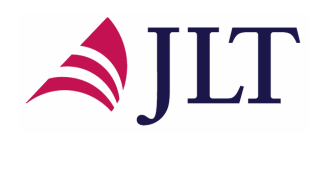

### **INSCRIPCIÓN ANTE EL SECURITY DEPARMENT DE JLT GROUP**

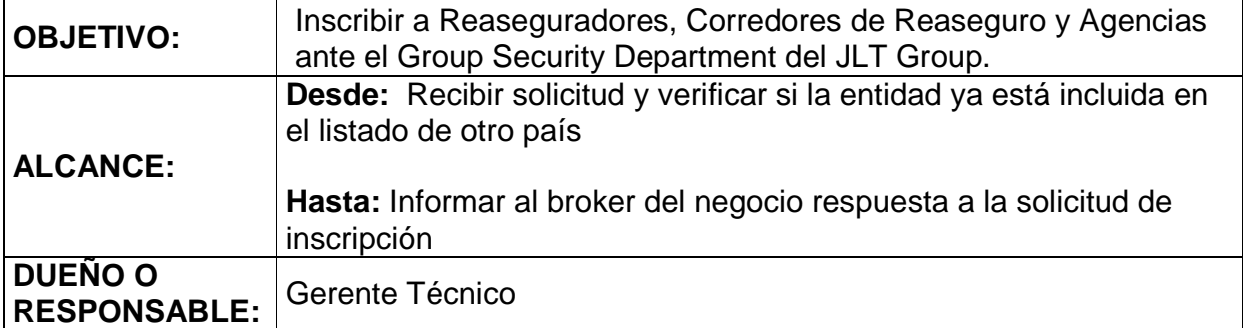

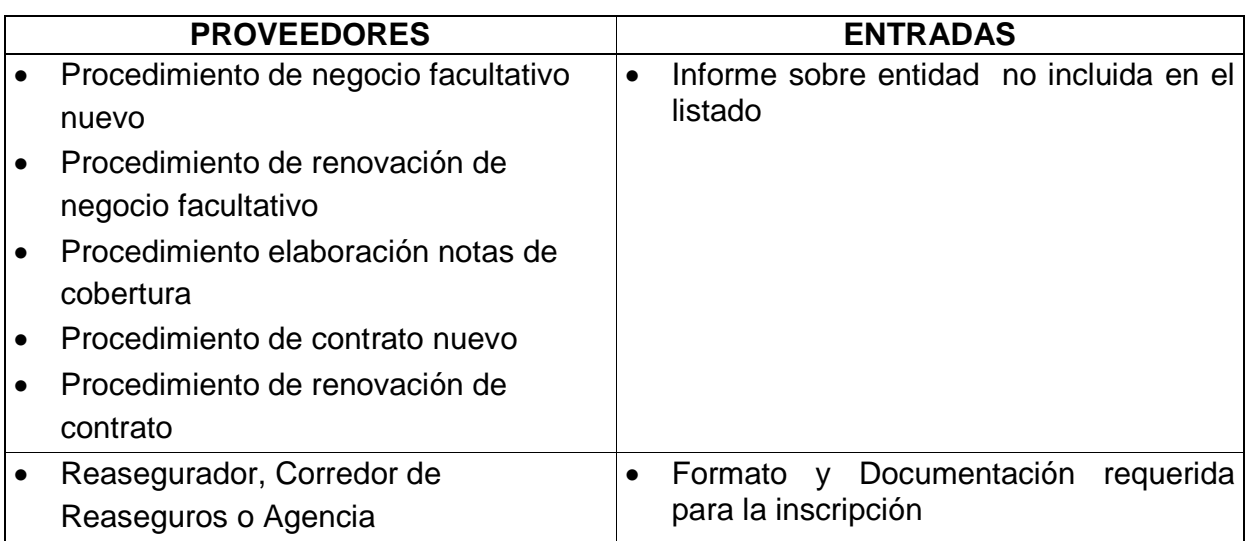

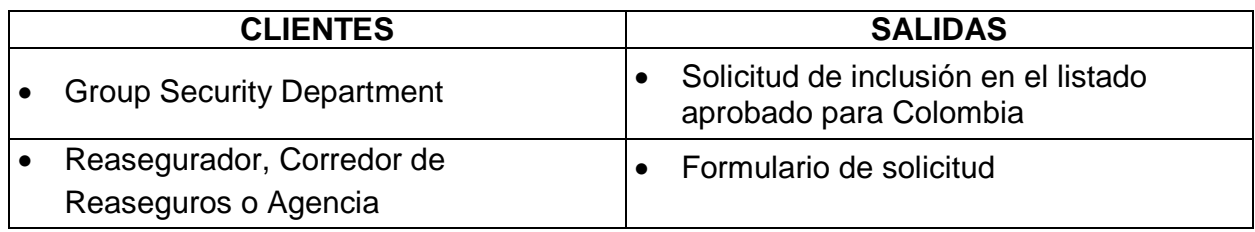

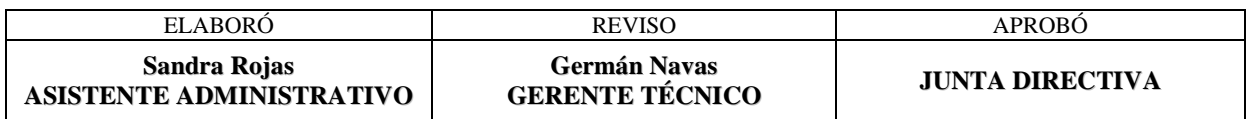

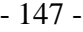

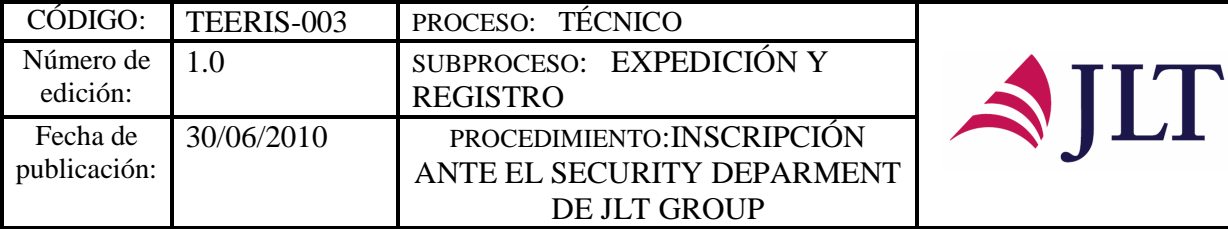

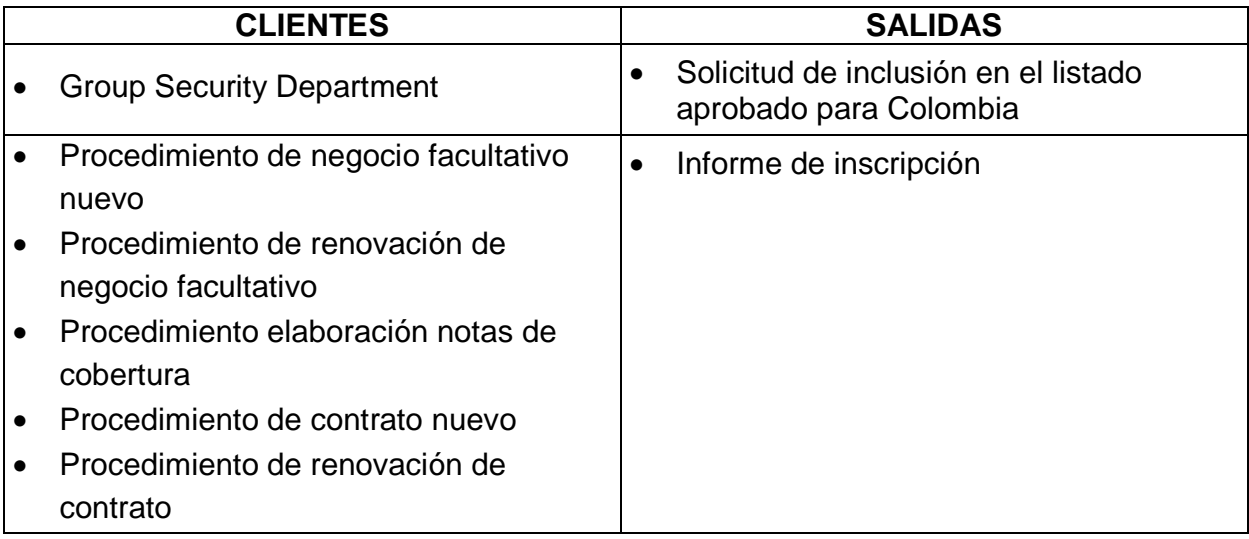

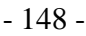

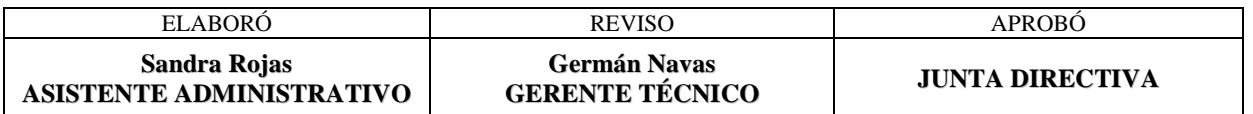

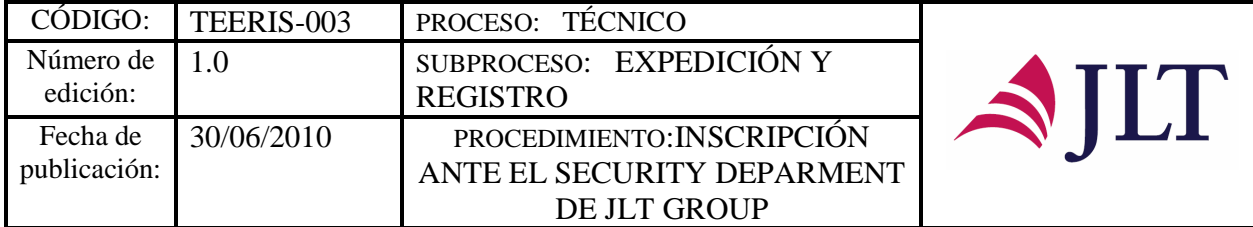

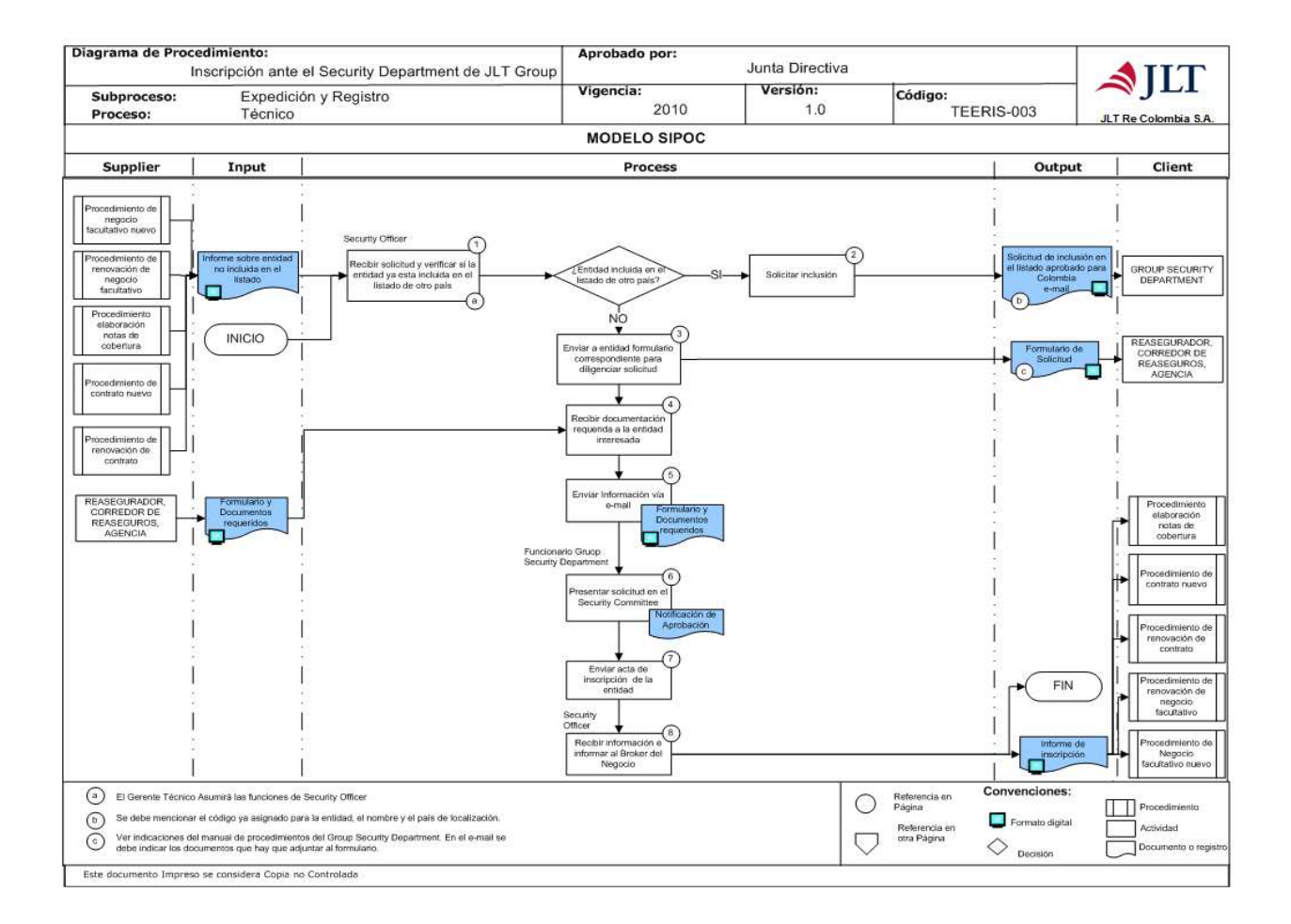

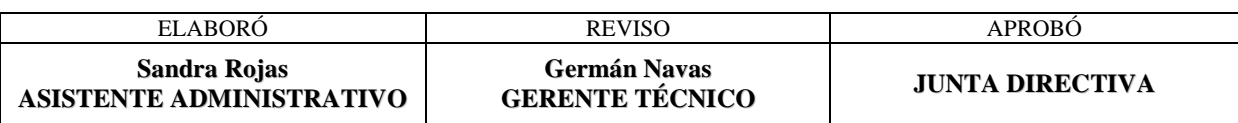

- 149 -

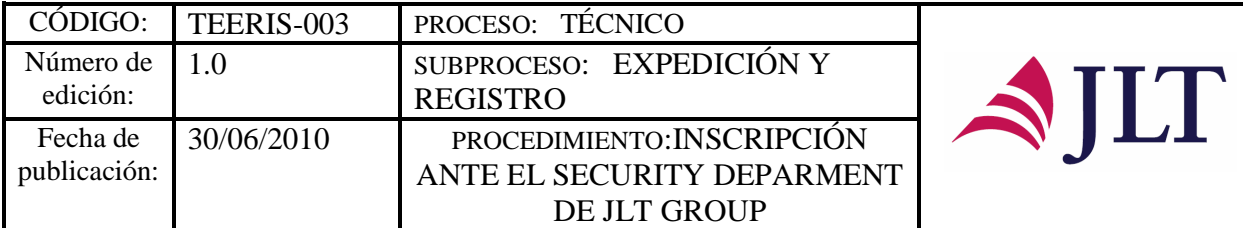

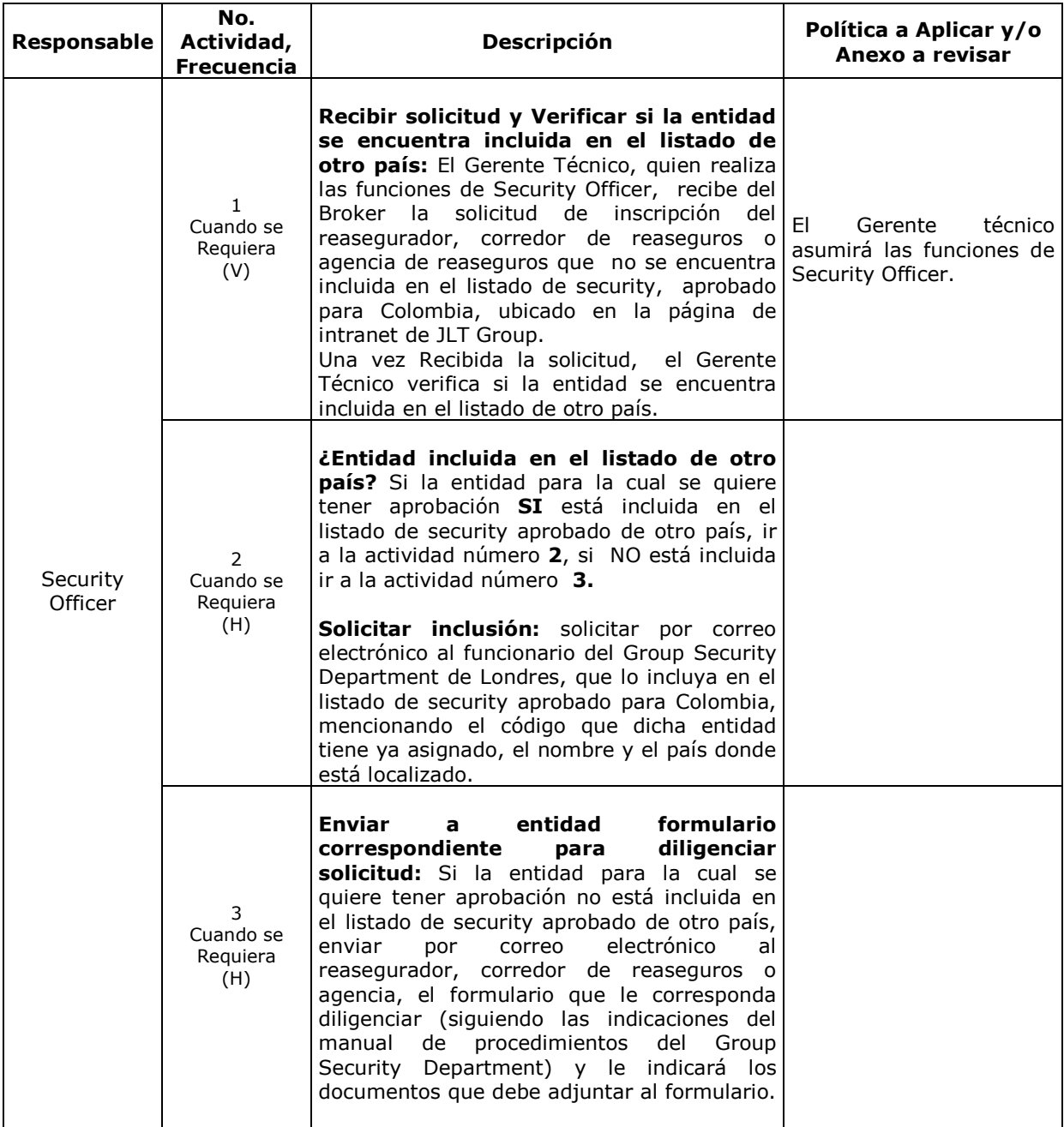

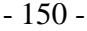

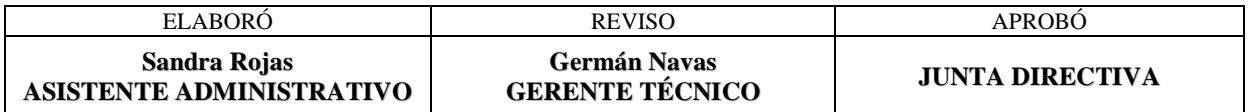

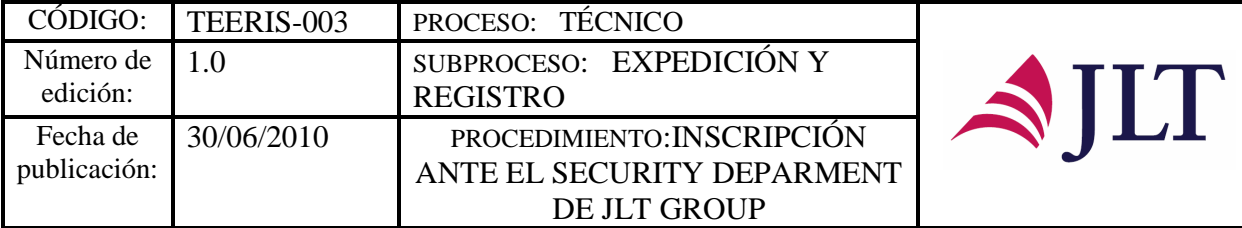

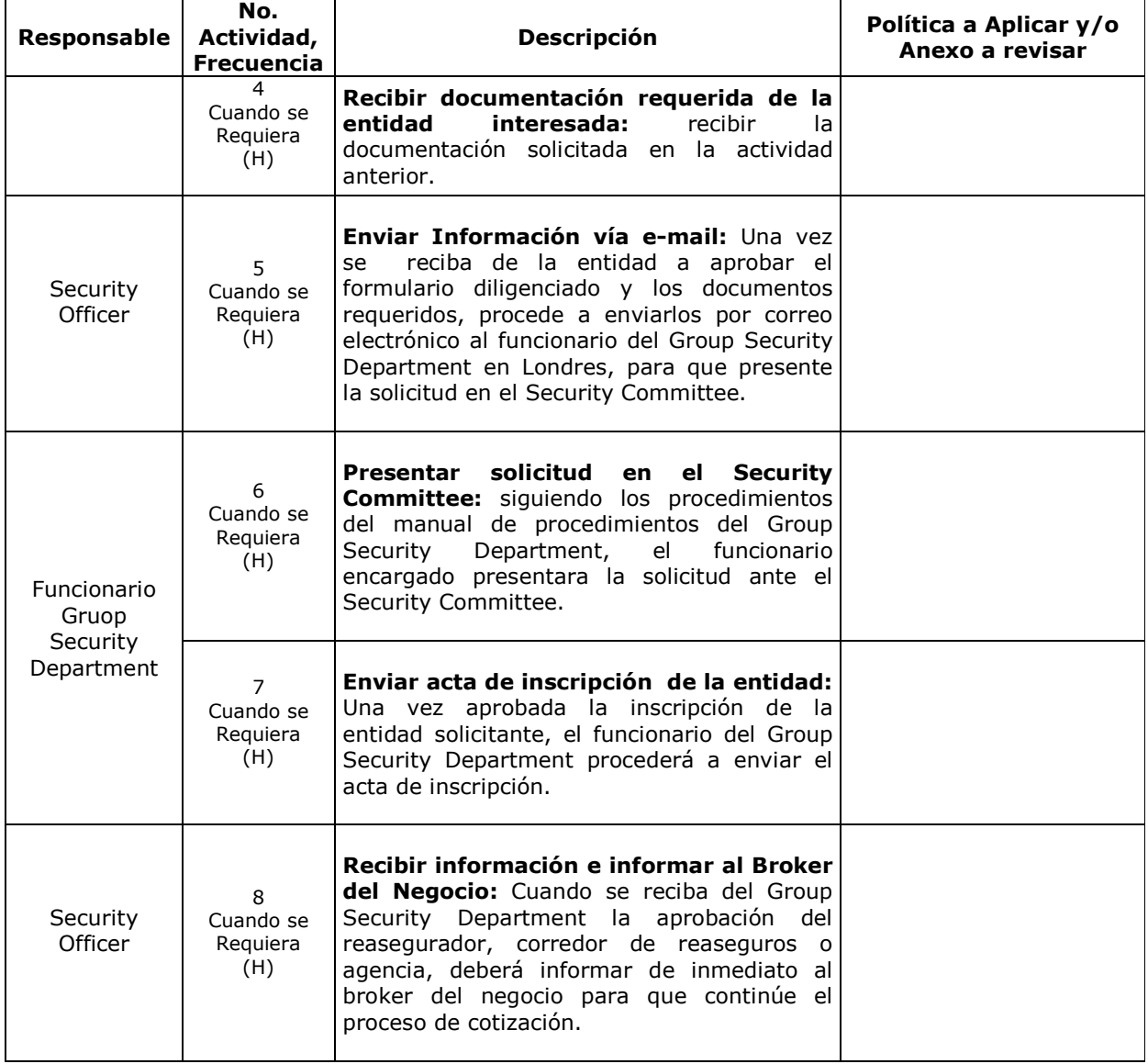

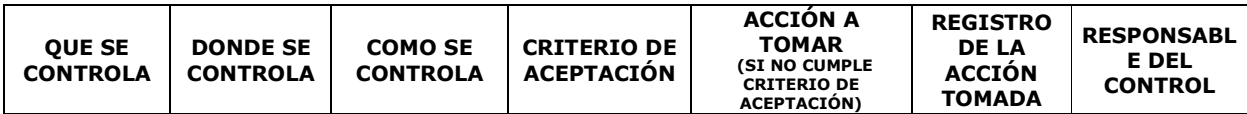

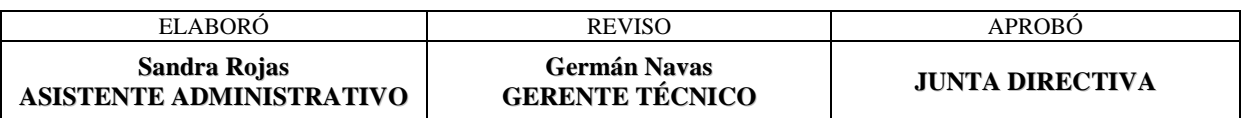

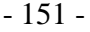

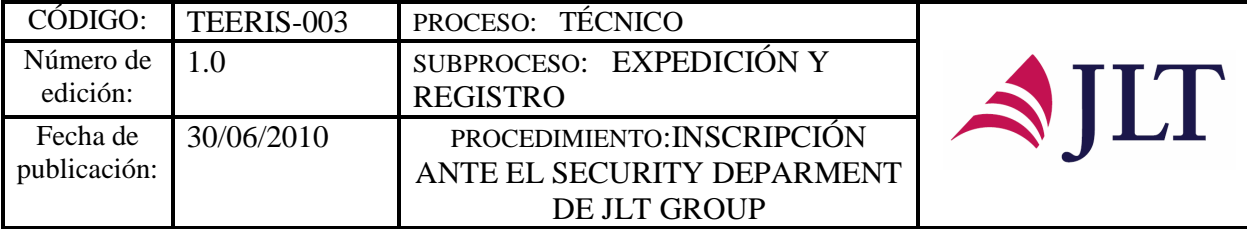

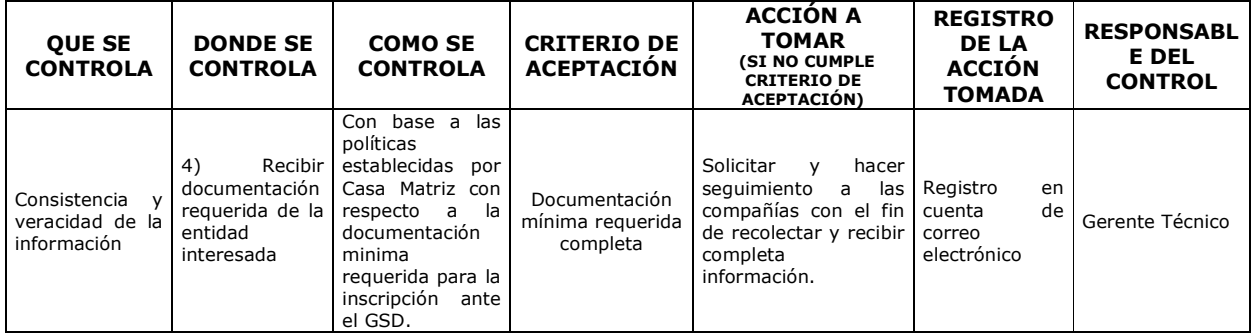

#### **CONTROL DEL DOCUMENTO E HISTORIA DE CAMBIOS**

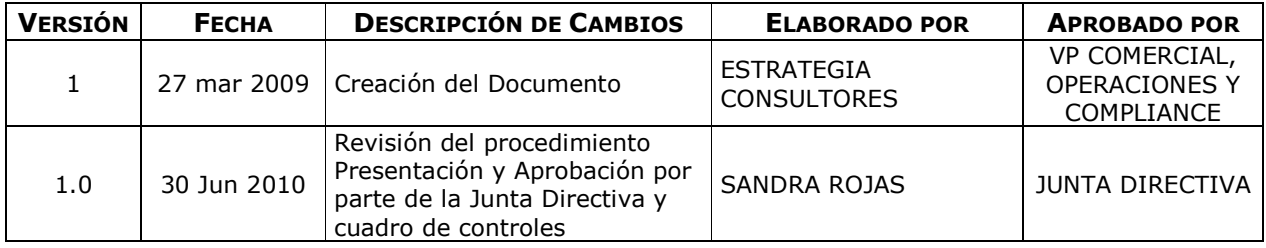

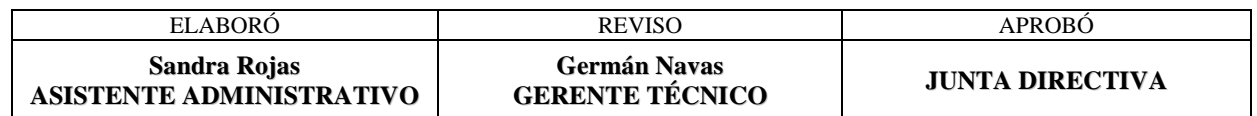

- 152 -

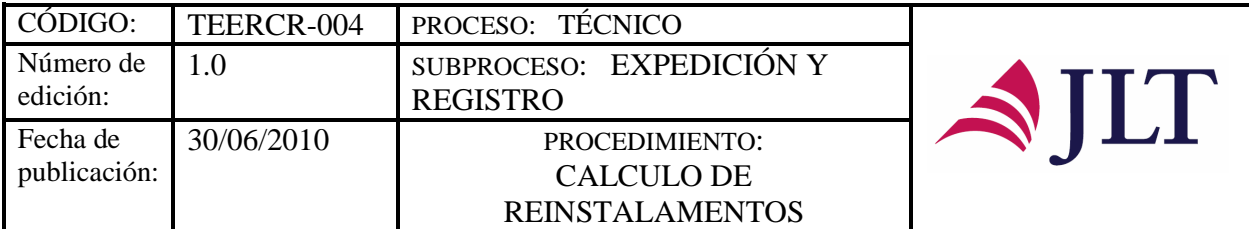

### **CALCULO DE REINSTALAMENTOS**

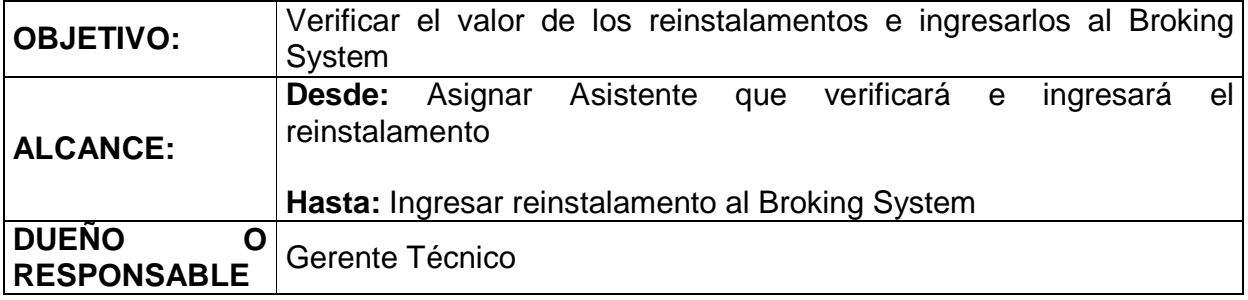

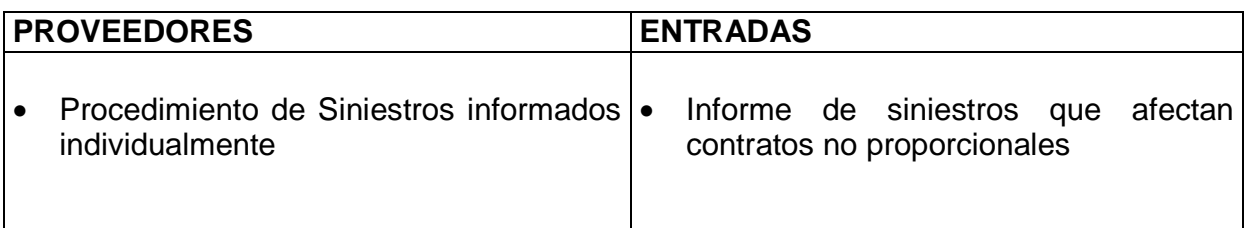

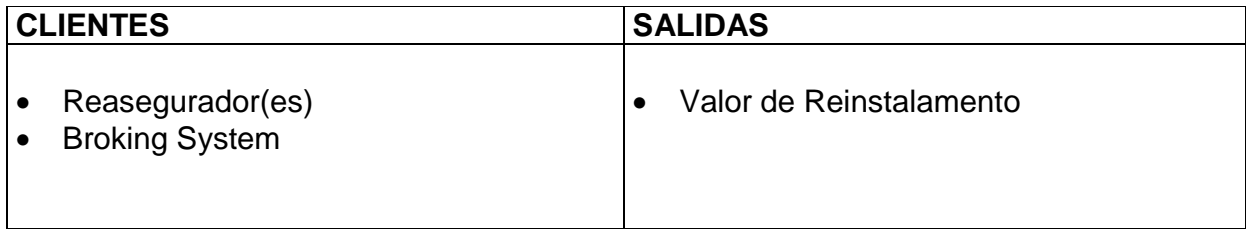

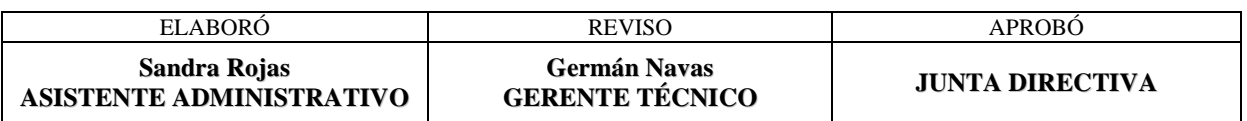

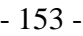

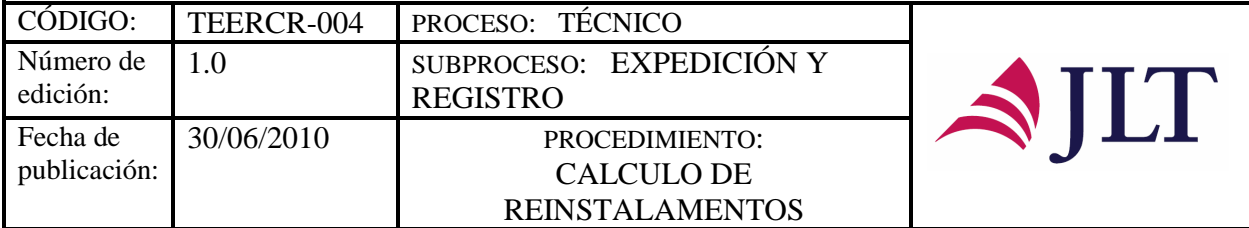

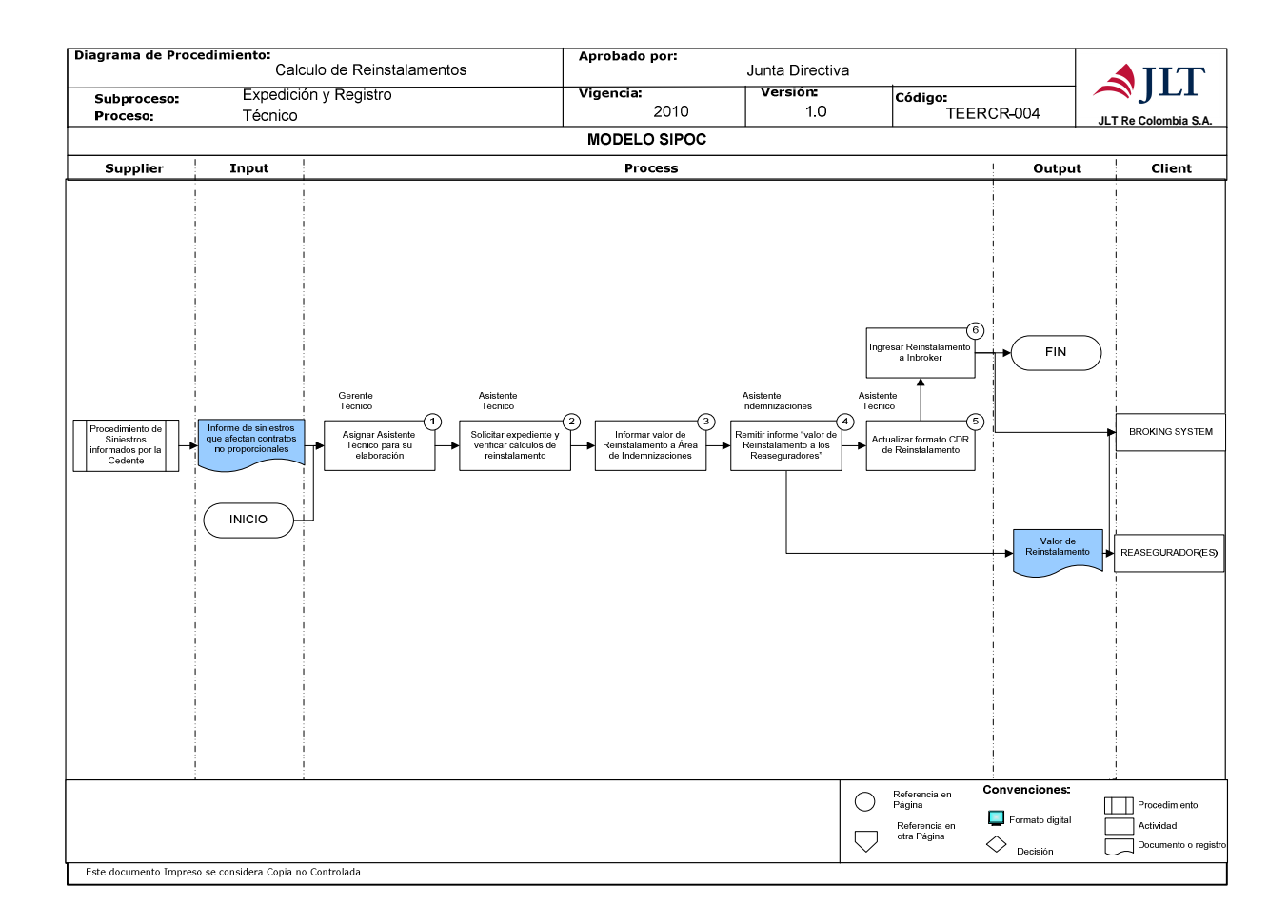

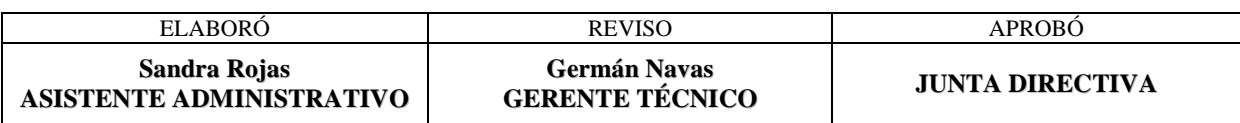

- 154 -

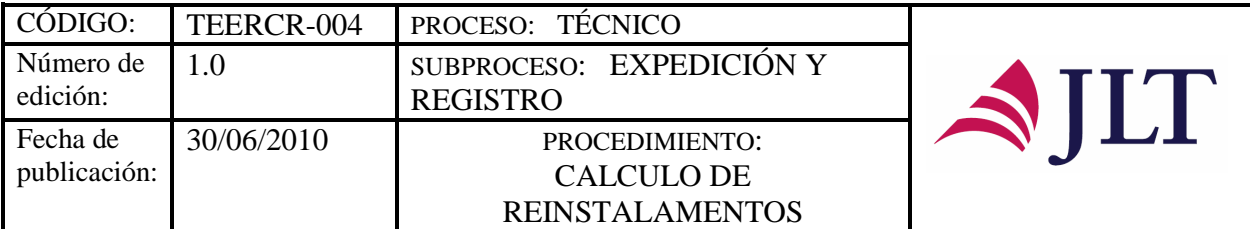

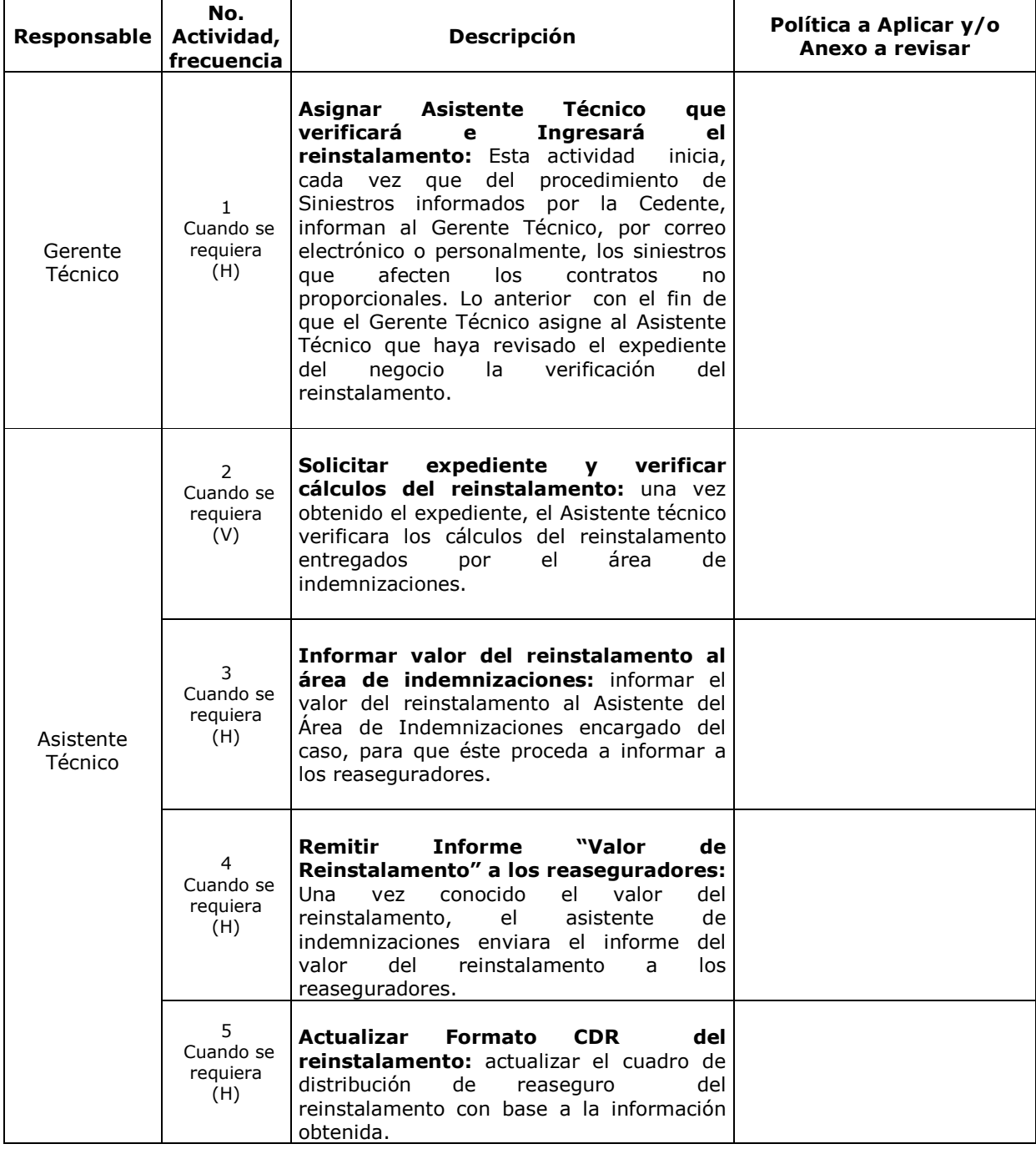

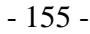

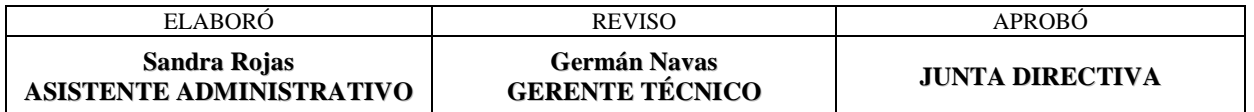

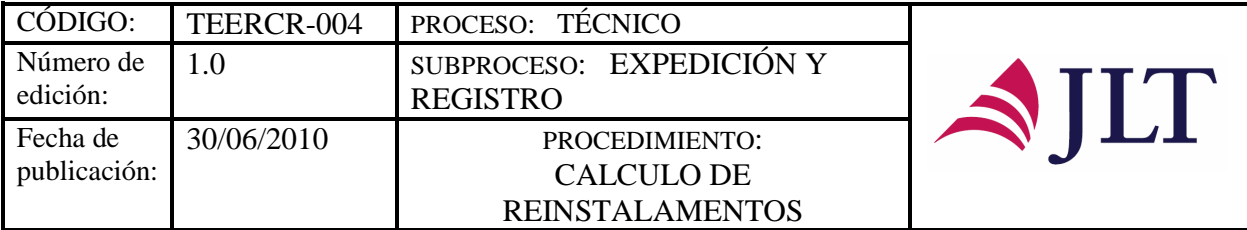

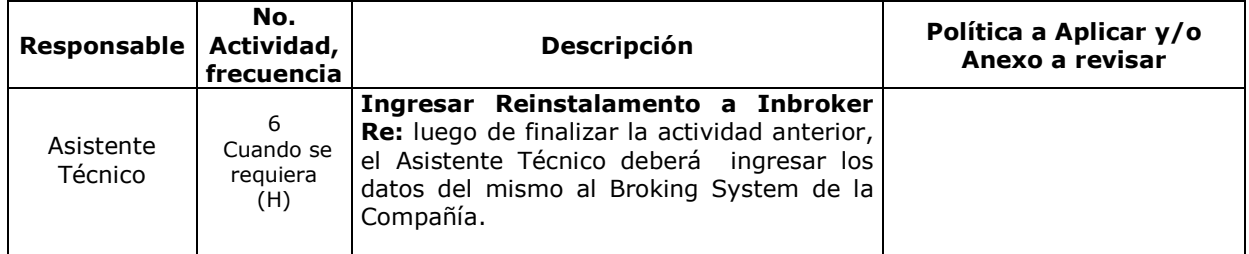

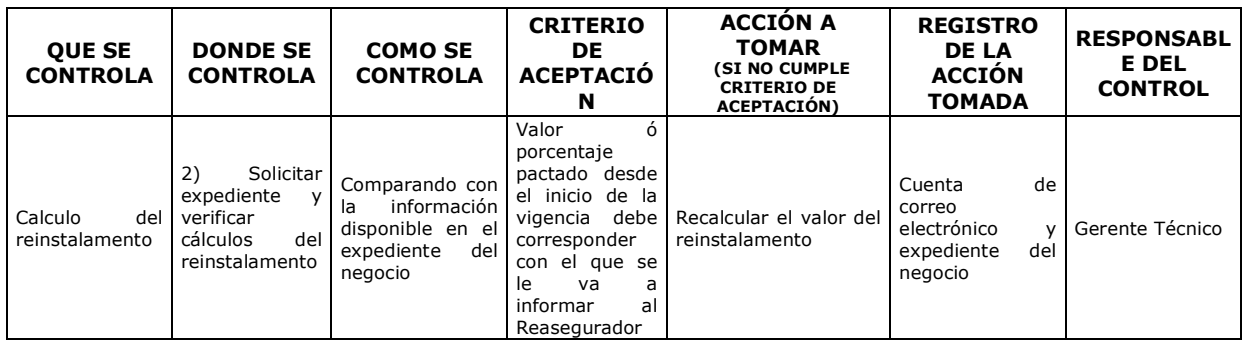

#### **CONTROL DEL DOCUMENTO E HISTORIA DE CAMBIOS**

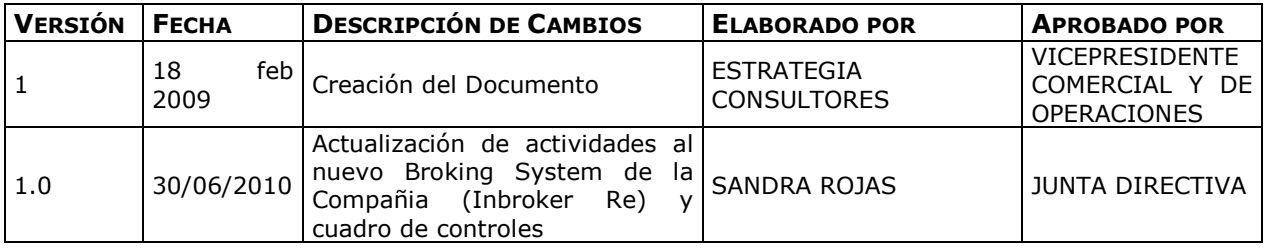

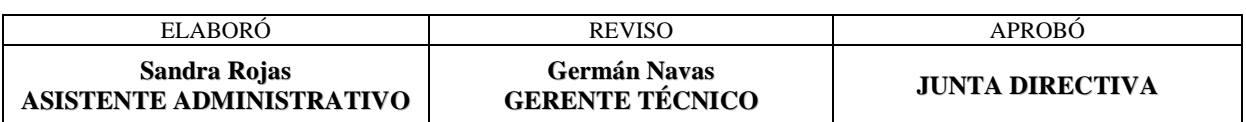

- 156 -

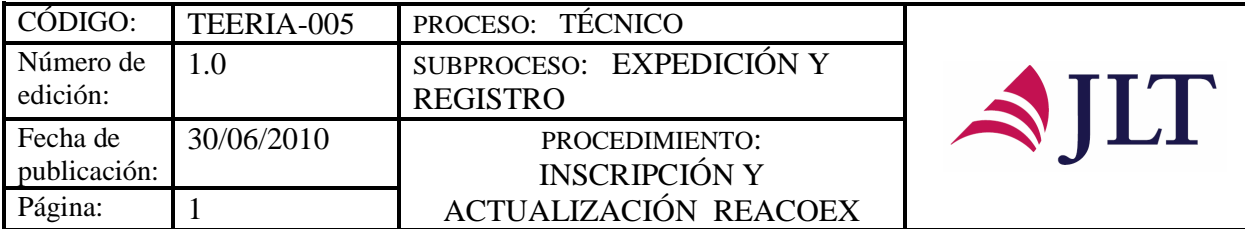

# **INSCRIPCIÓN Y ACTUALIZACIÓN REACOEX**

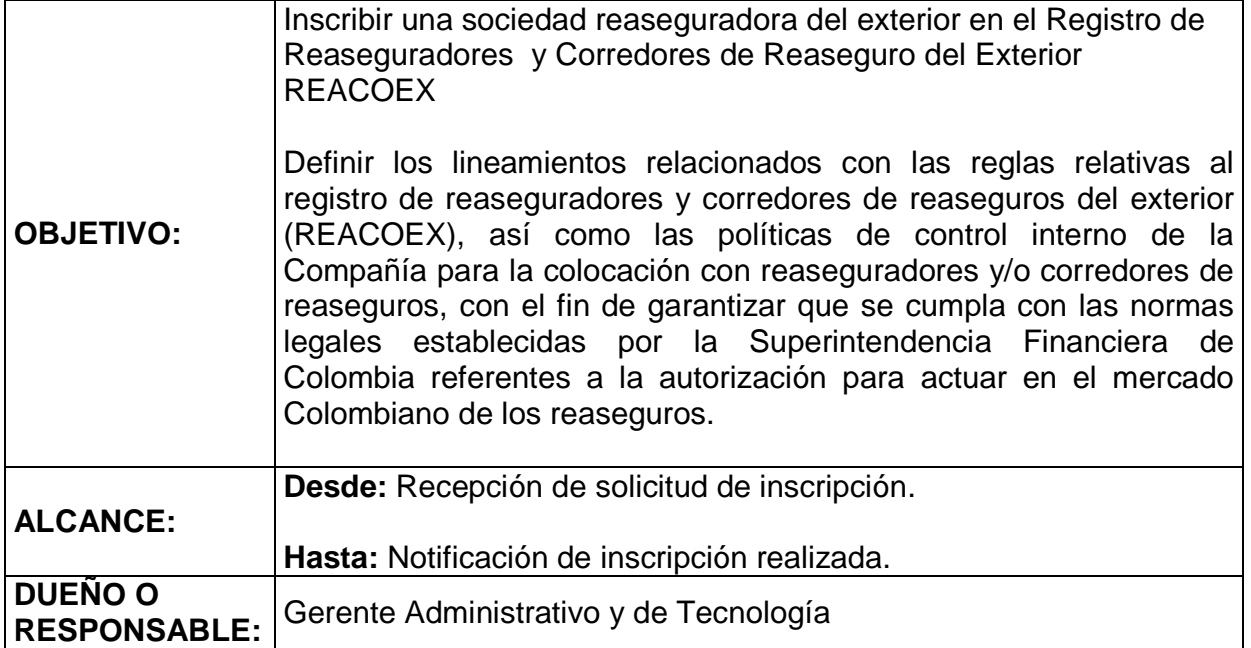

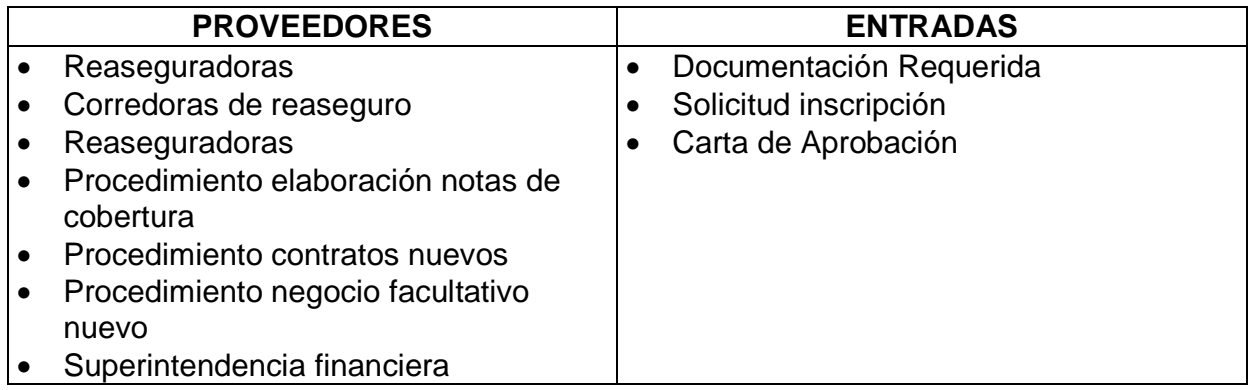

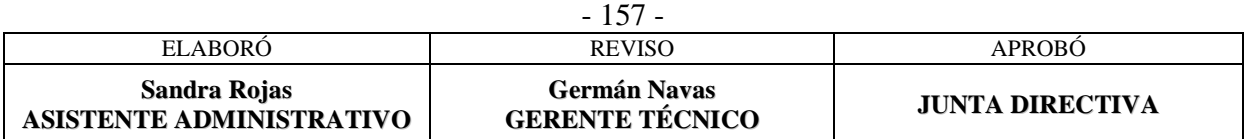

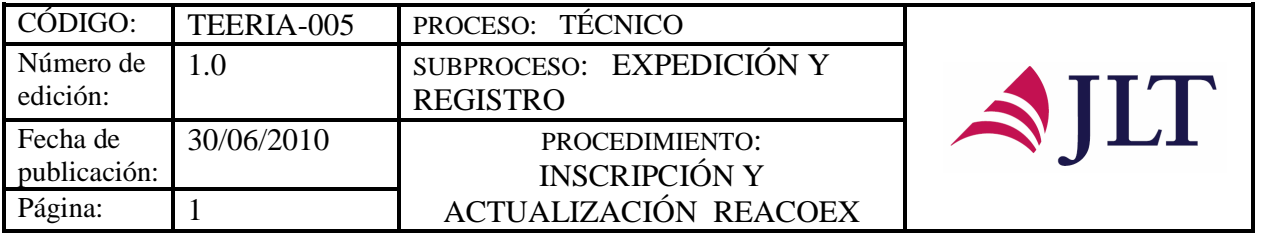

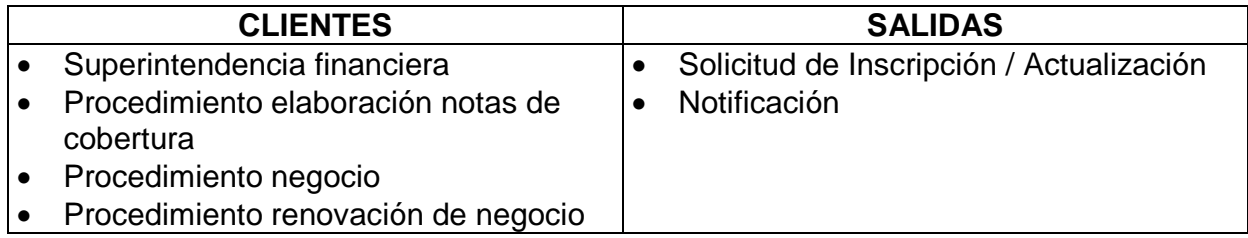

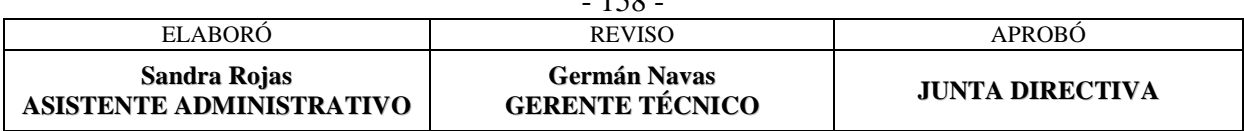

158

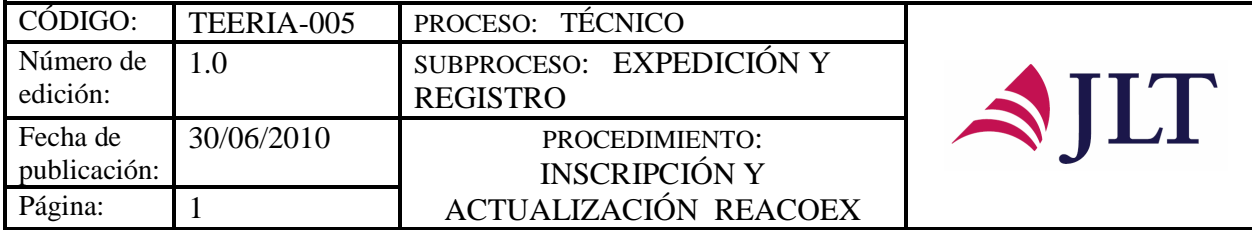

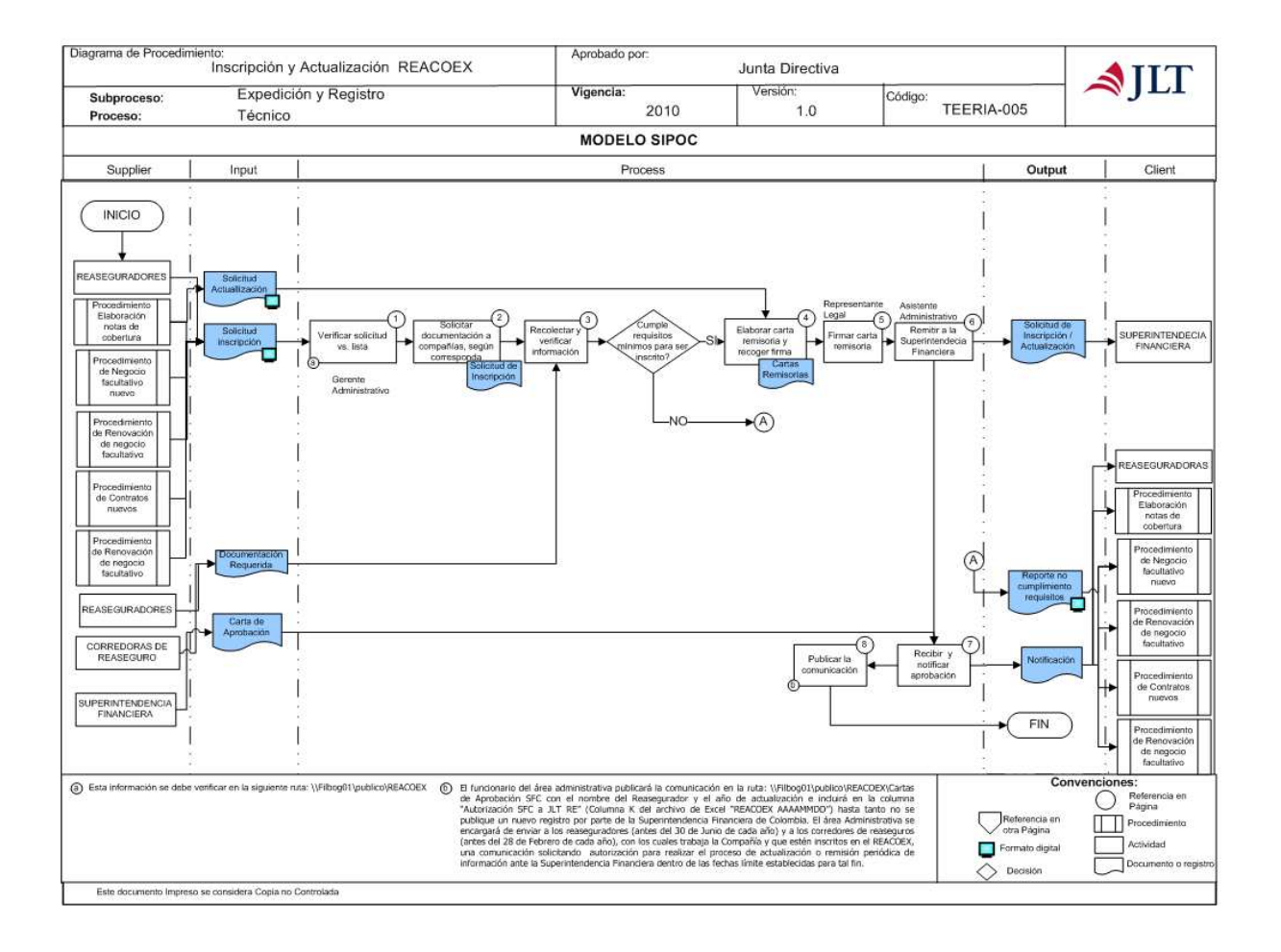

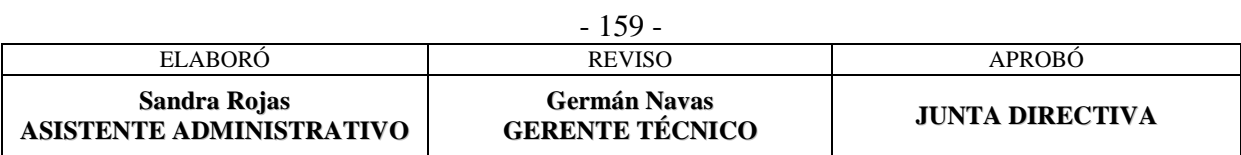

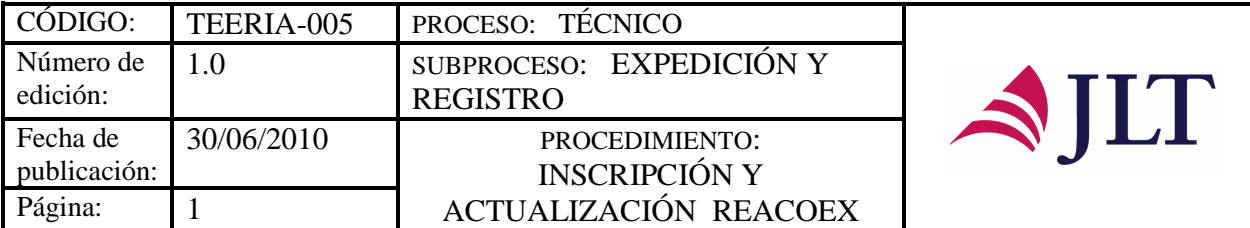

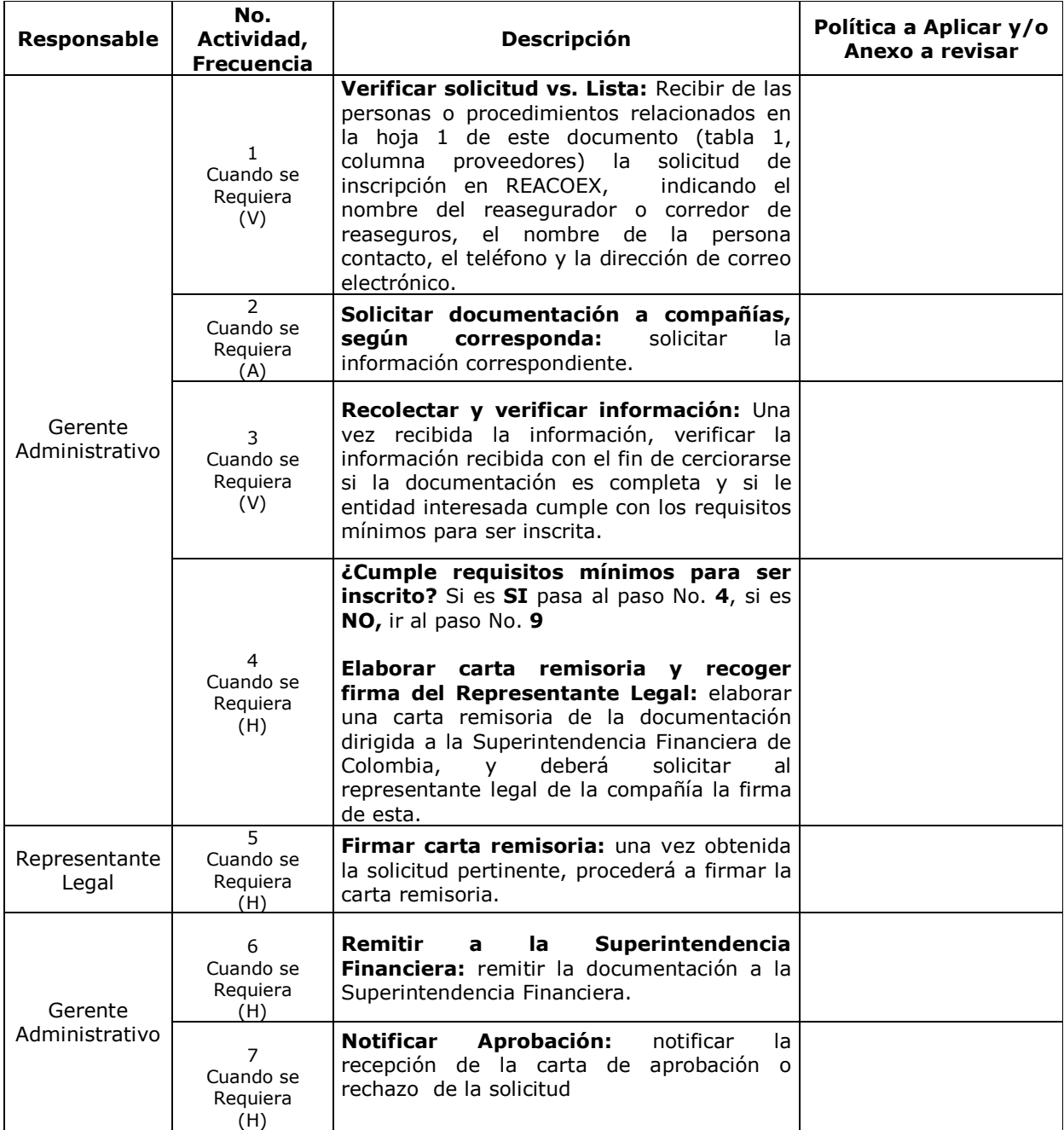

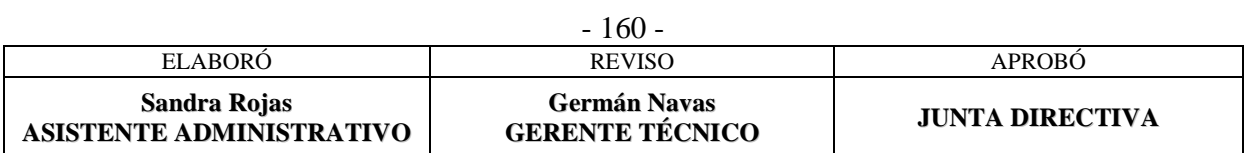

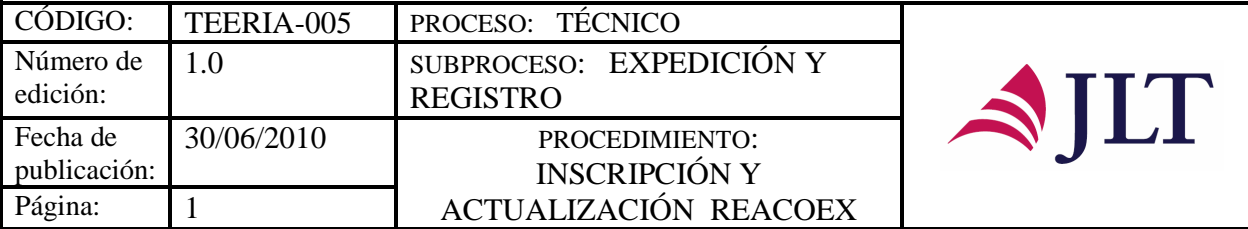

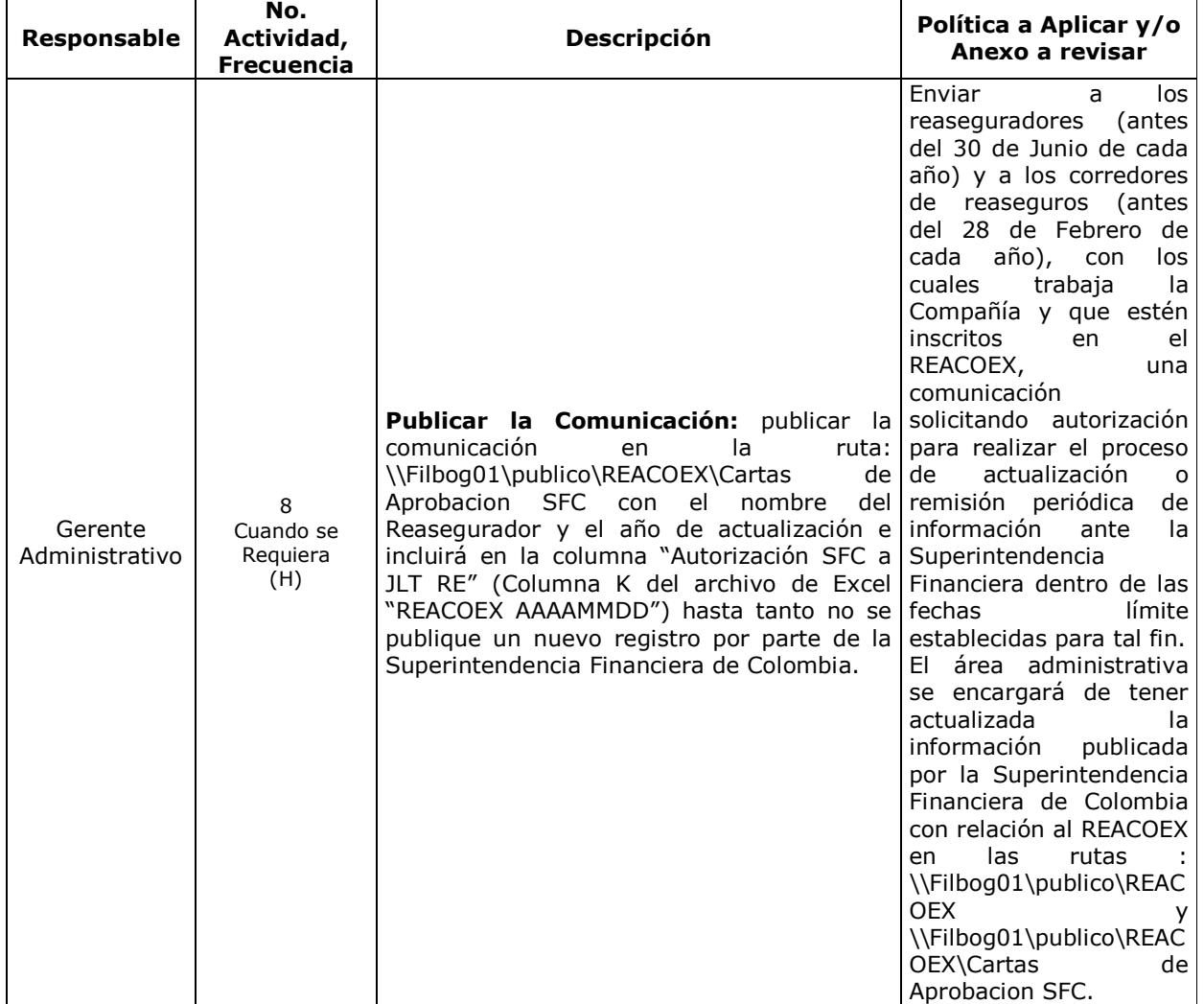

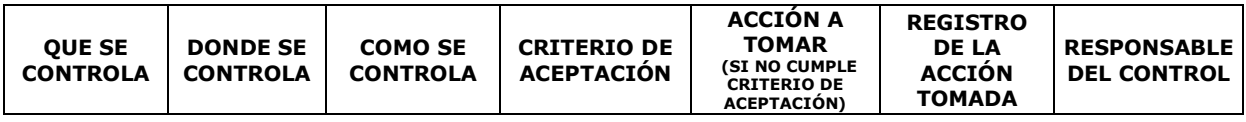

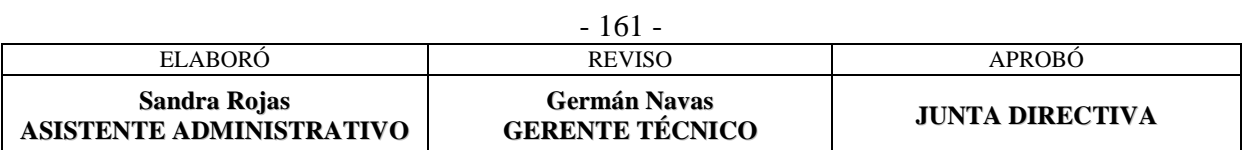

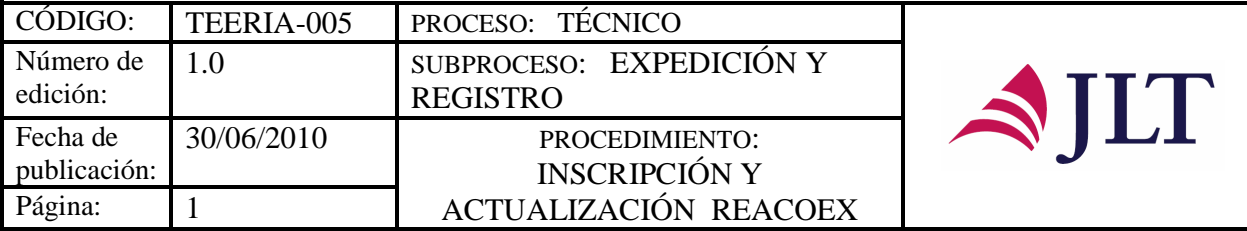

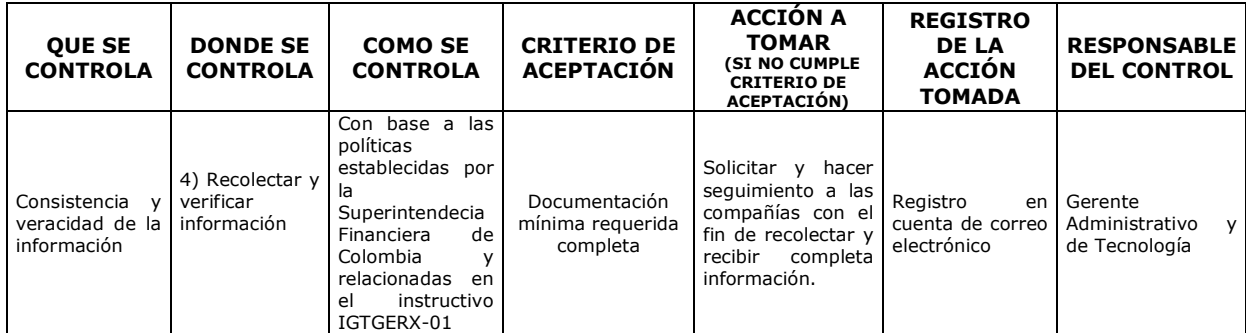

#### **CONTROL DEL DOCUMENTO E HISTORIA DE CAMBIOS**

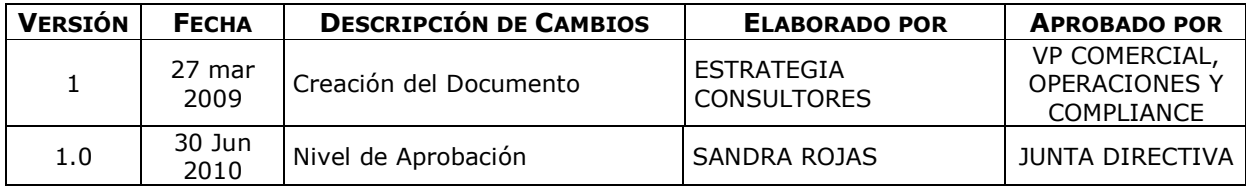

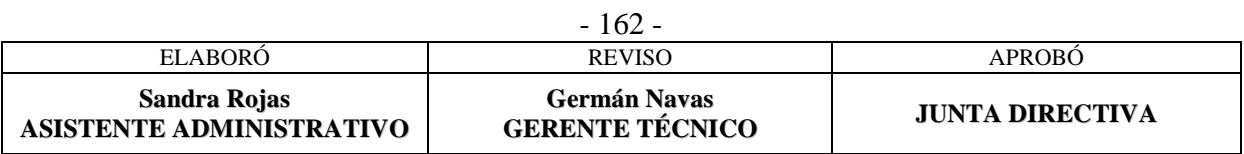

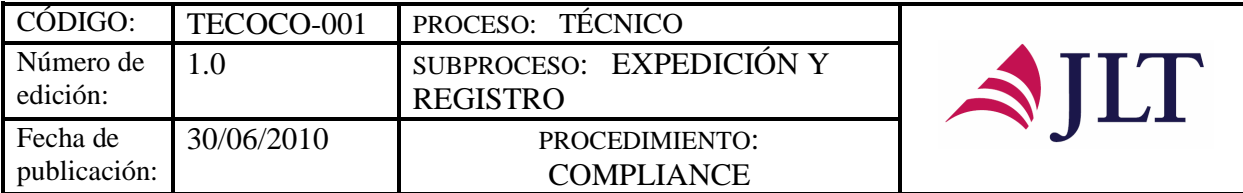

## **SUBPROCESO DE CONTROL**

# **COMPLIANCE**

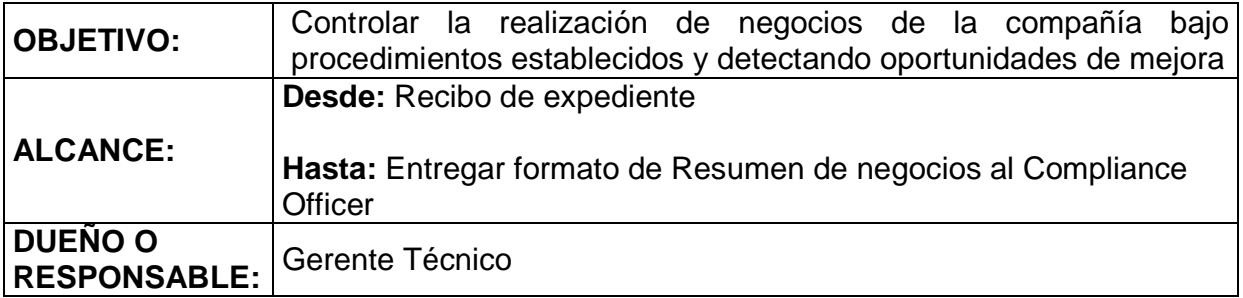

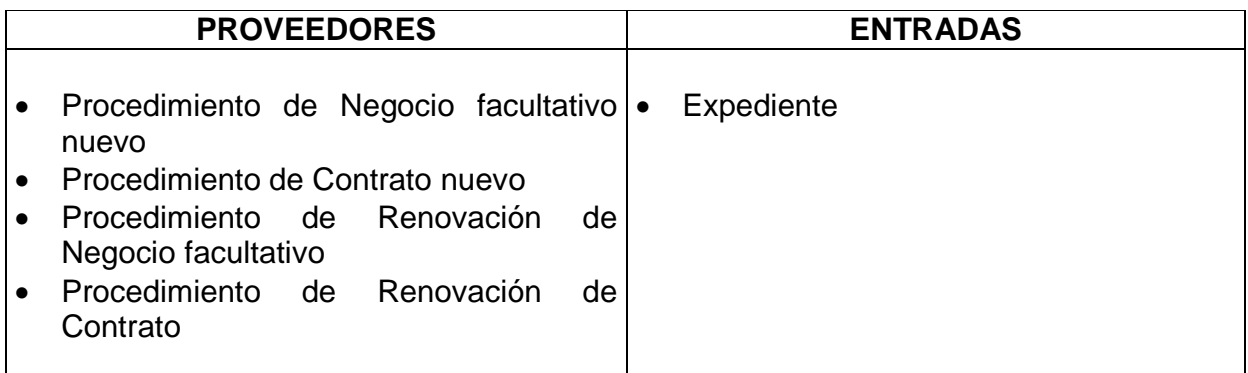

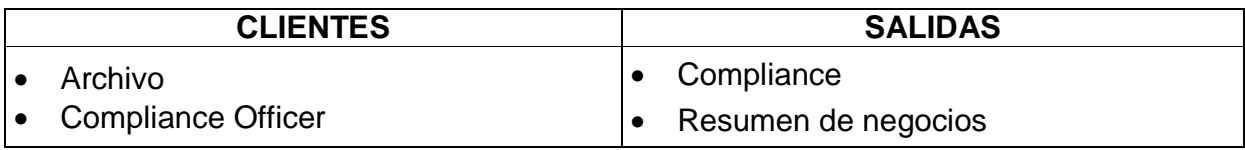

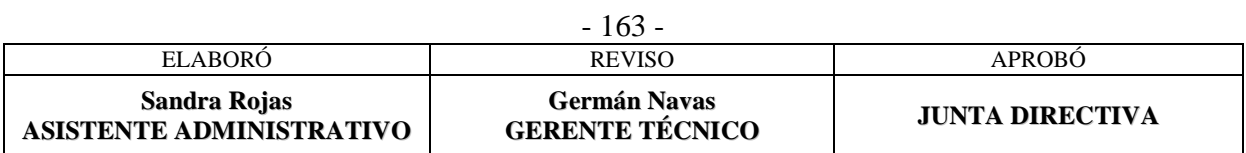

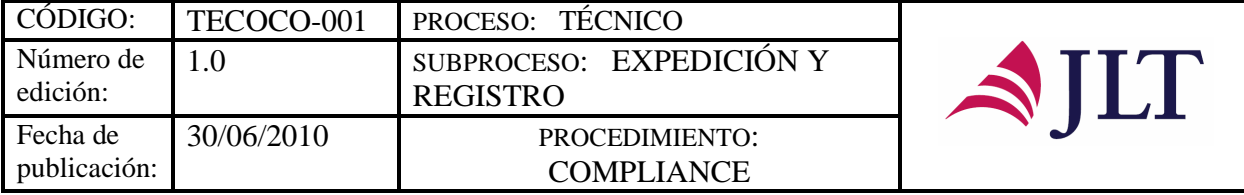

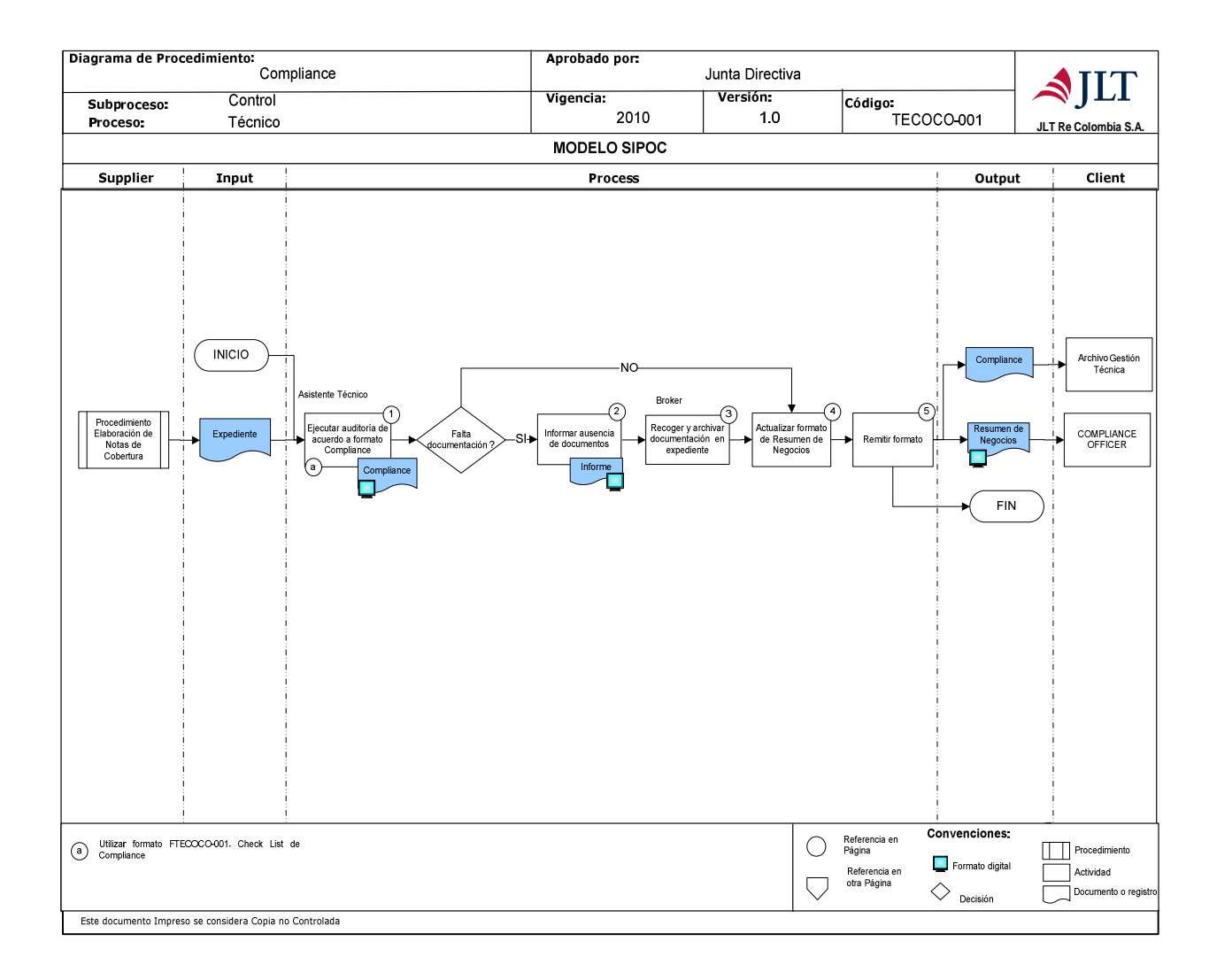

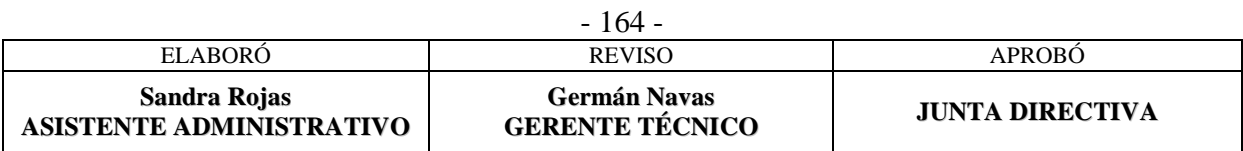

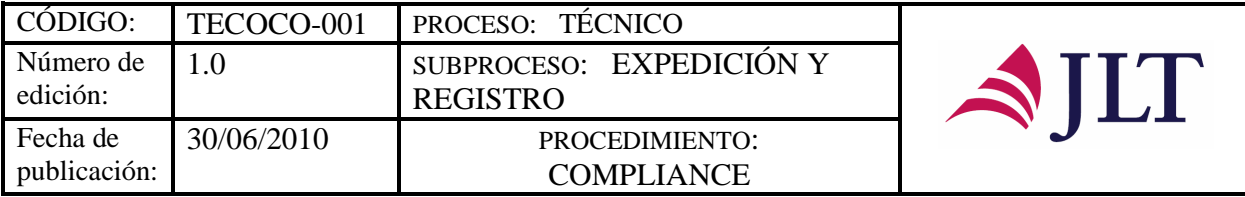

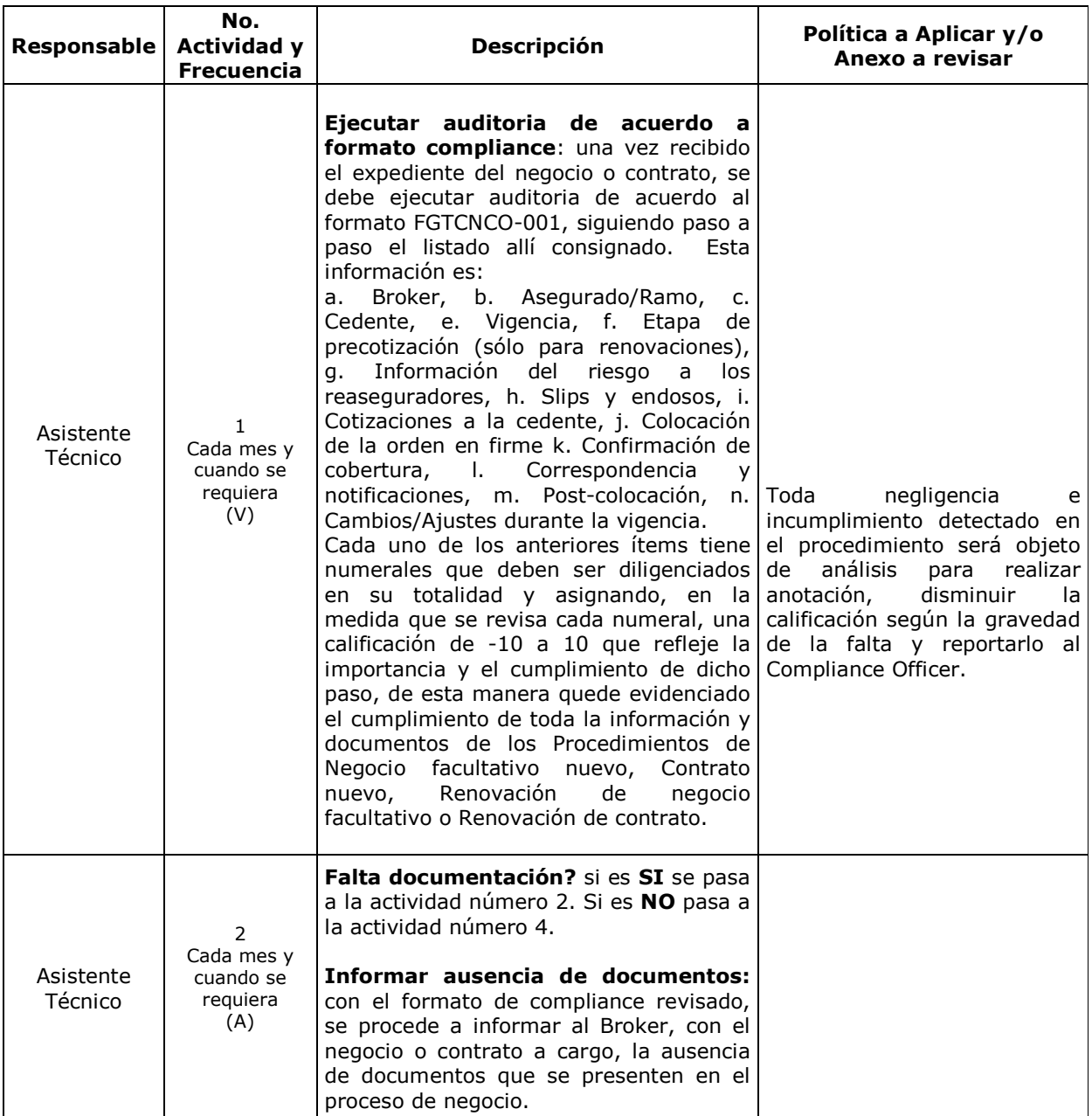

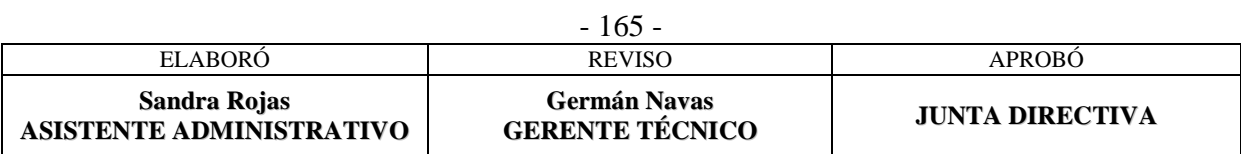

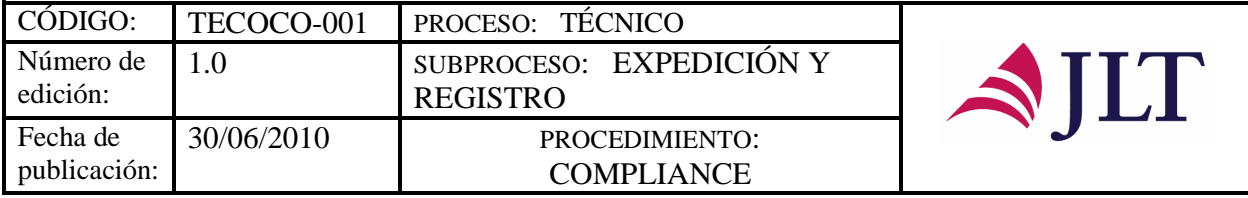

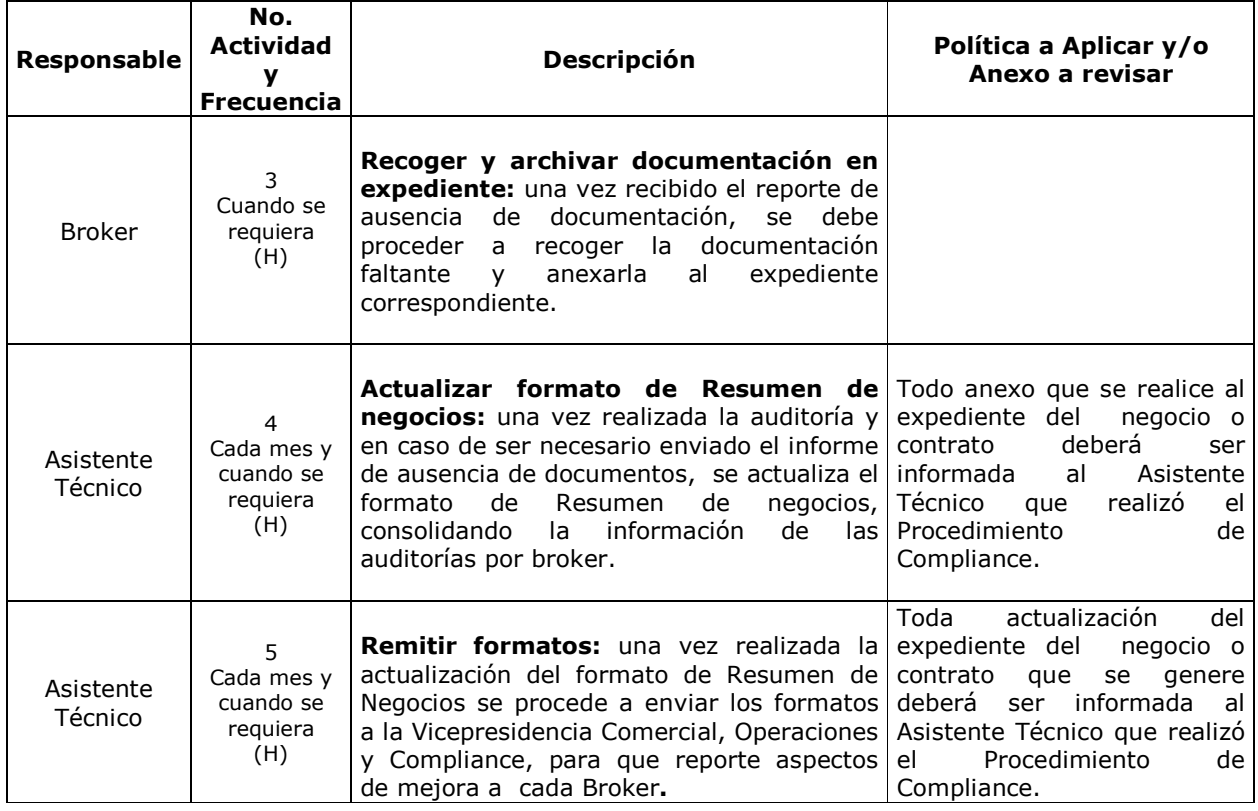

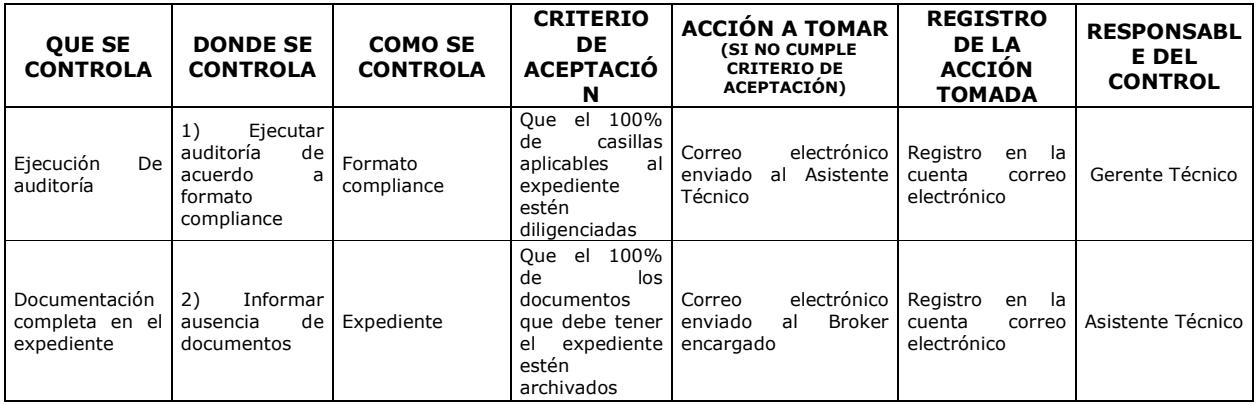

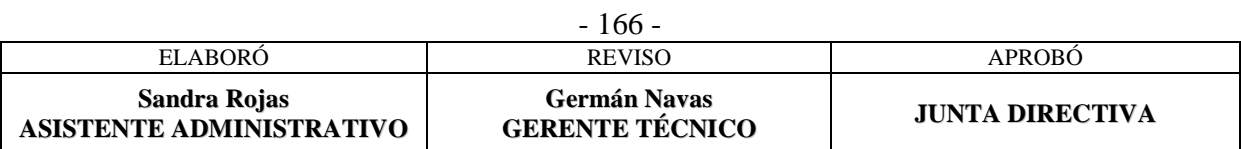

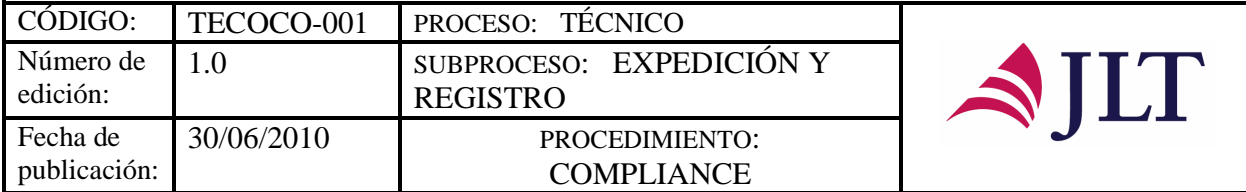

#### **CONTROL DEL DOCUMENTO E HISTORIA DE CAMBIOS**

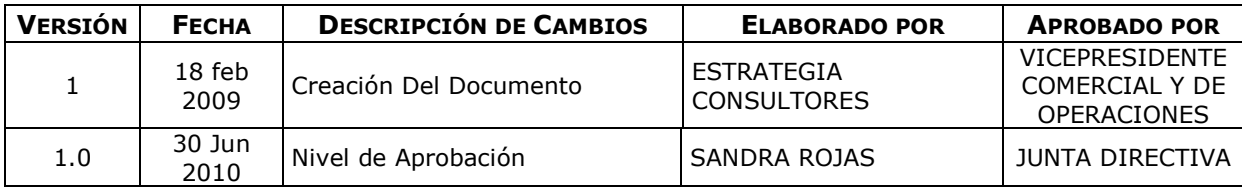

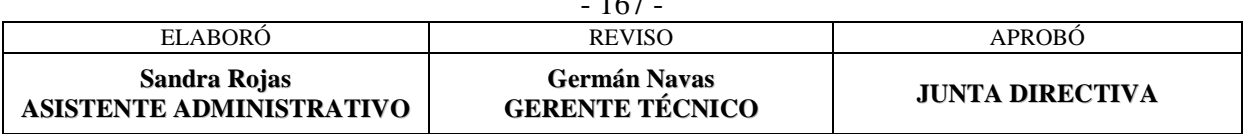

 $167$ 

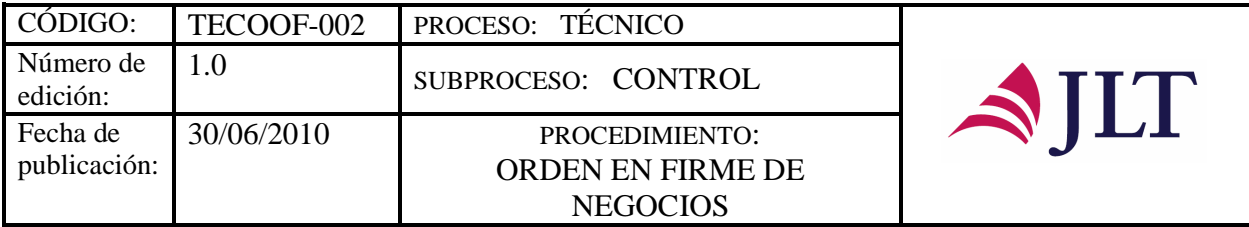

## **ORDEN EN FIRME DE NEGOCIOS**

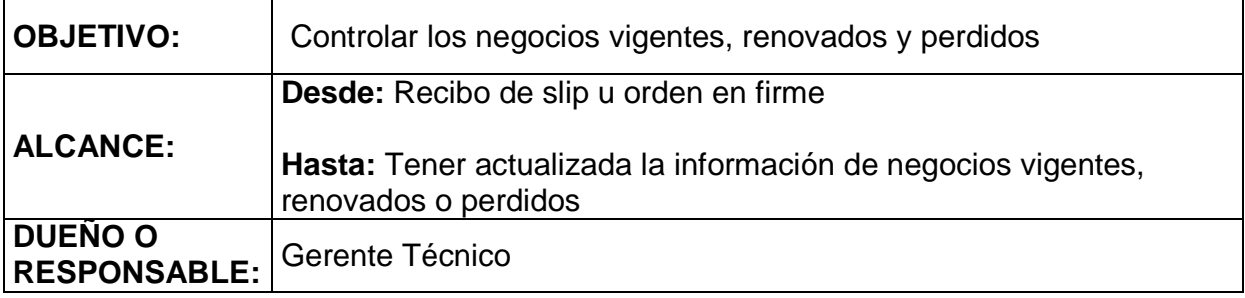

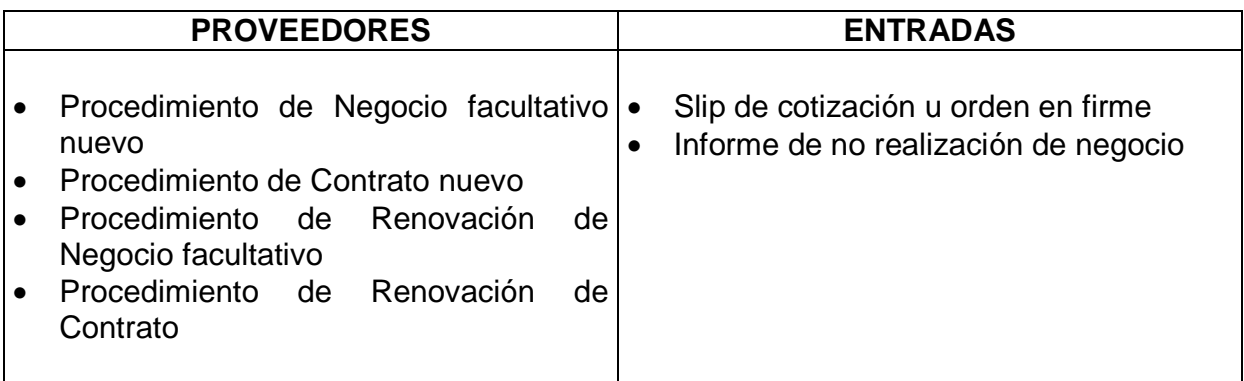

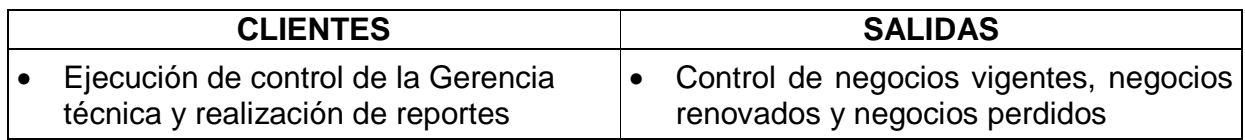

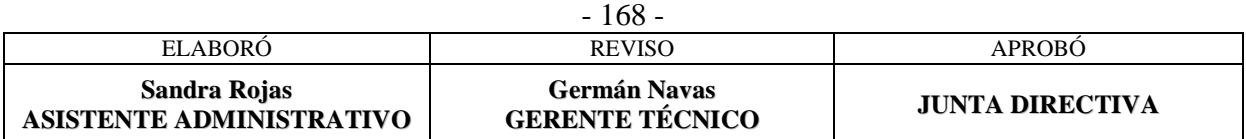

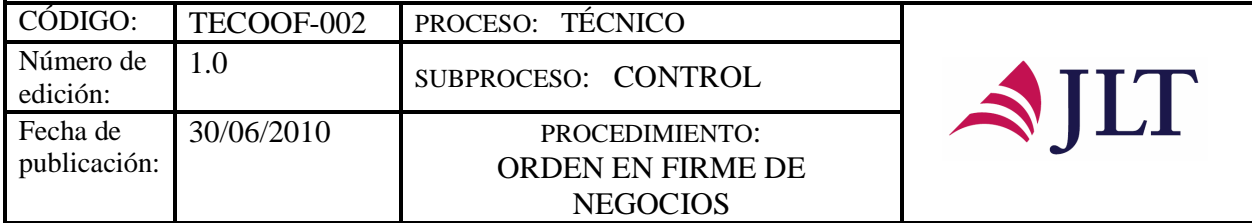

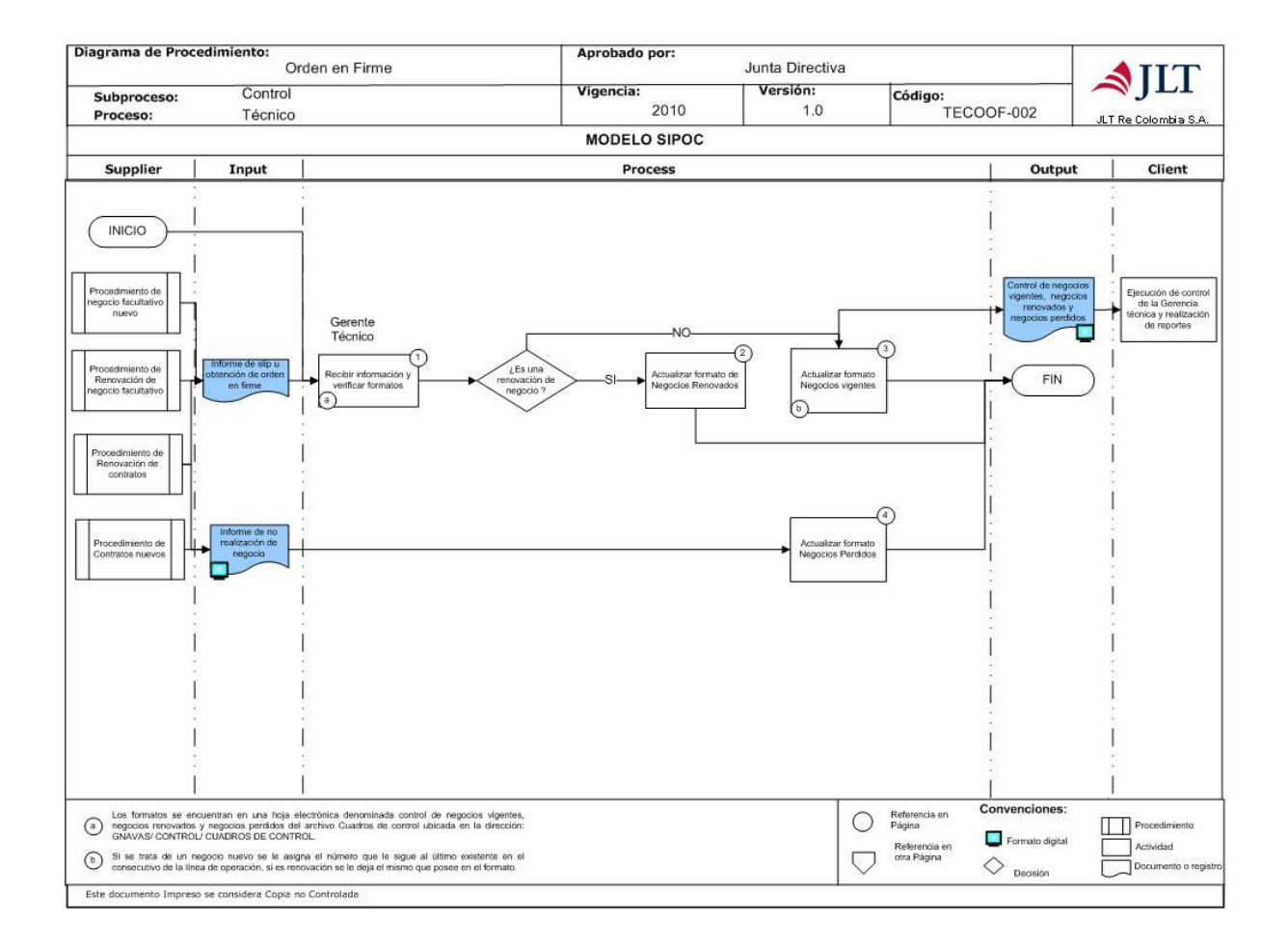

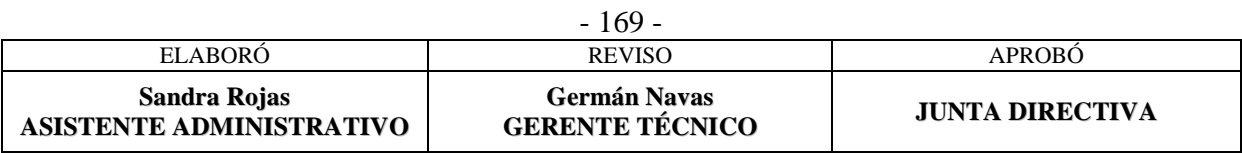

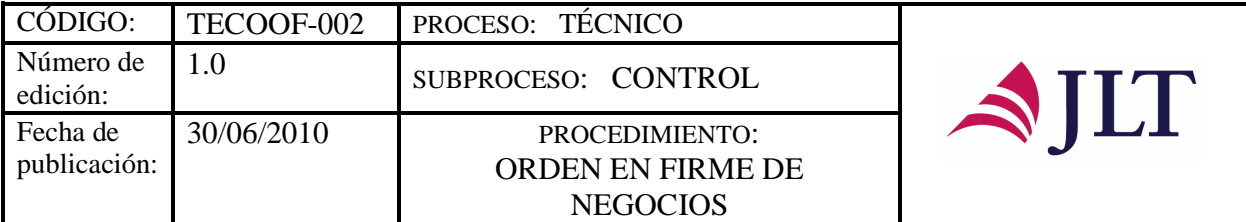

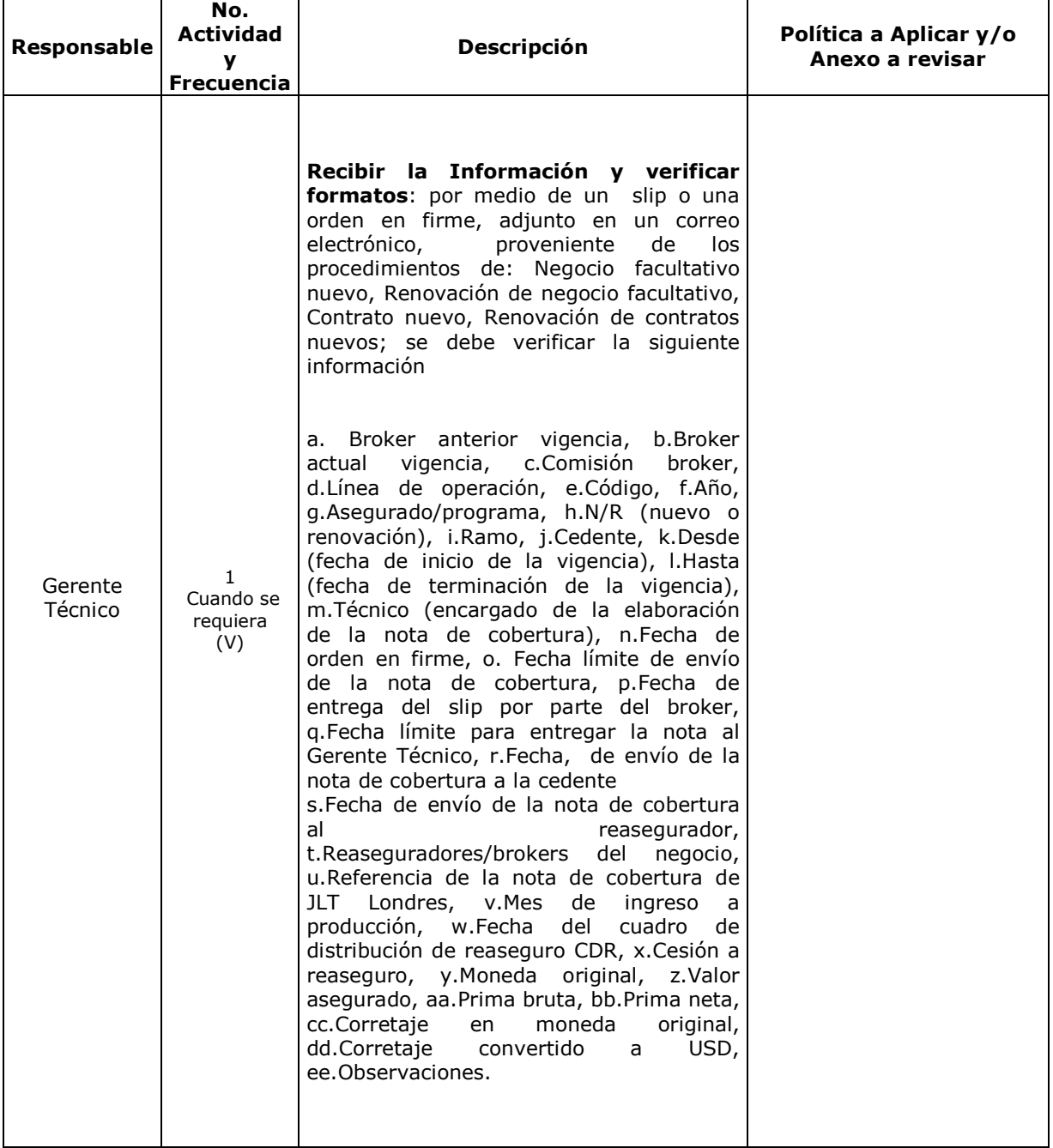

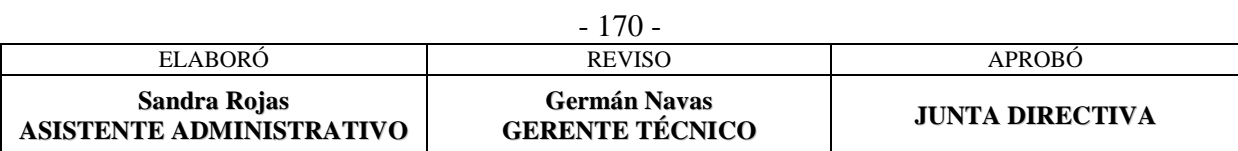

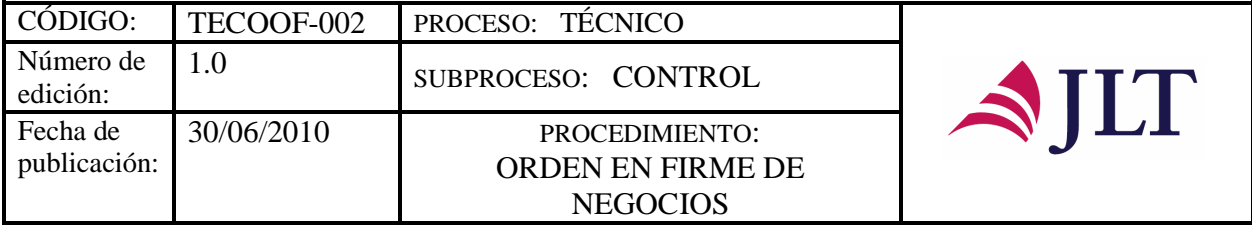

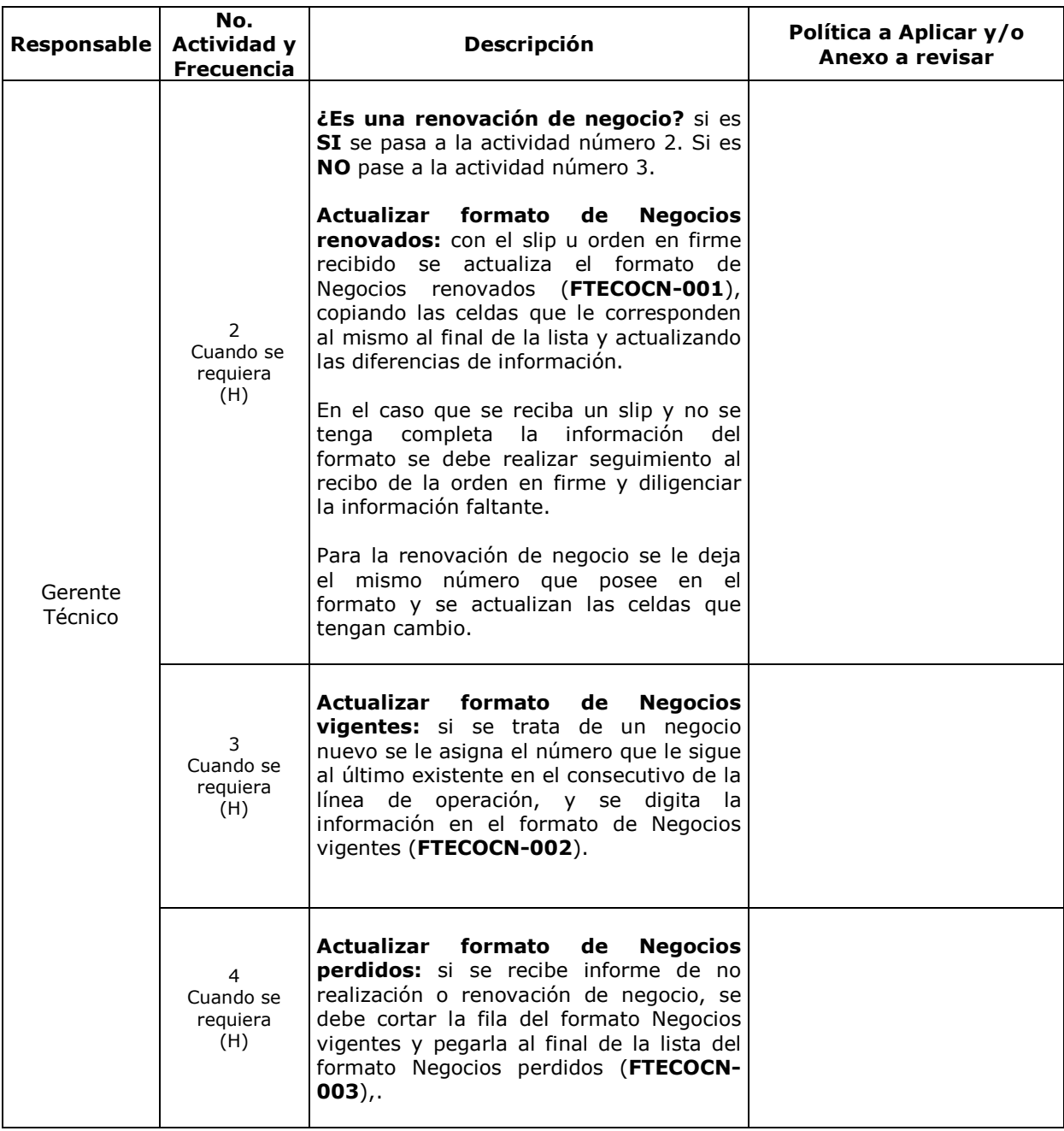

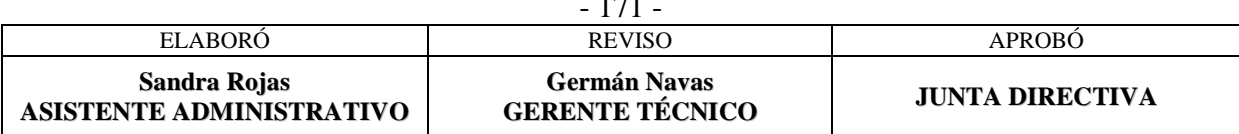

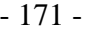

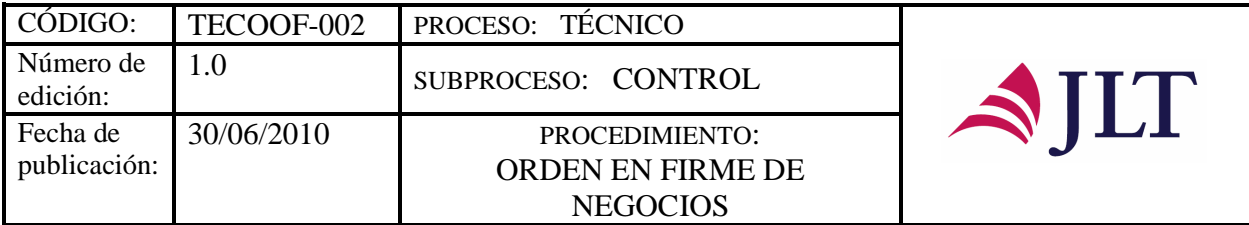

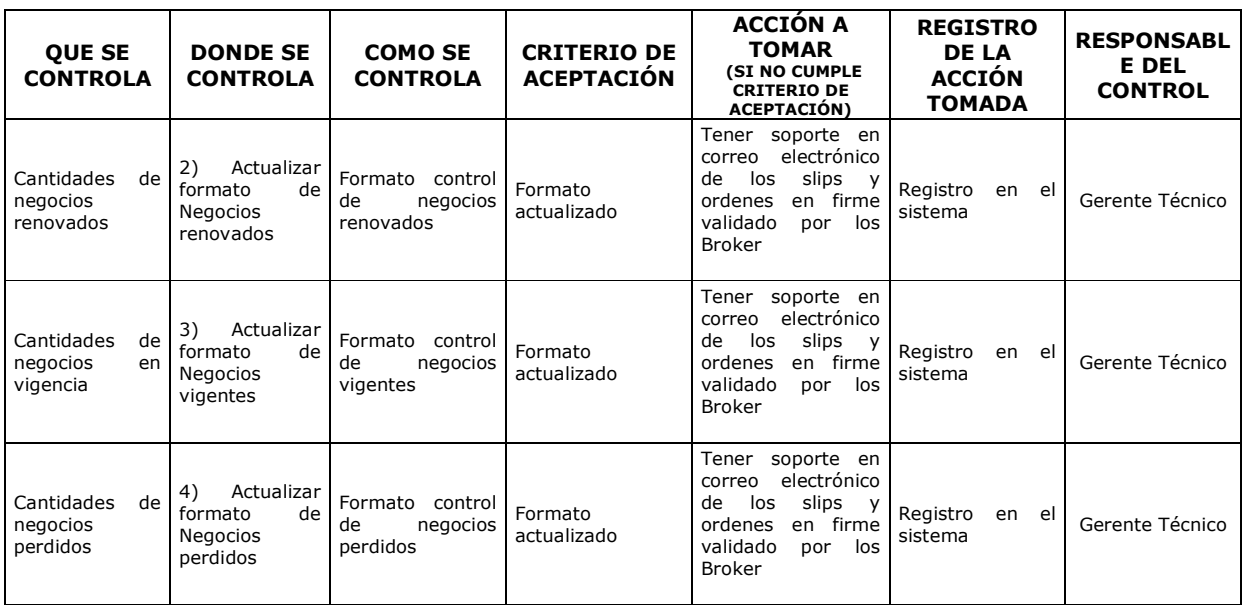

#### **CONTROL DEL DOCUMENTO E HISTORIA DE CAMBIOS**

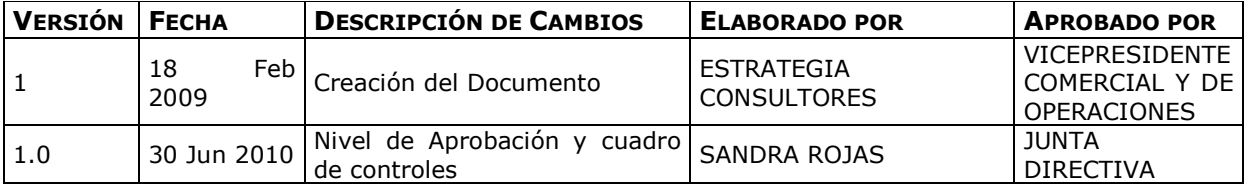

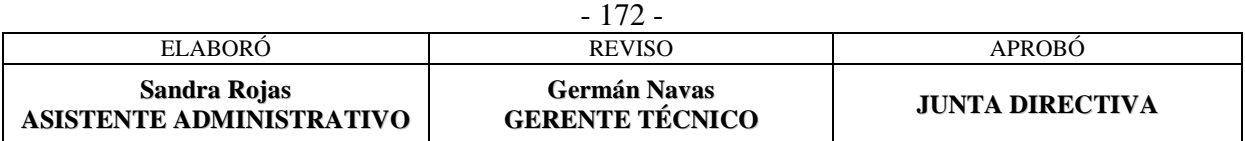

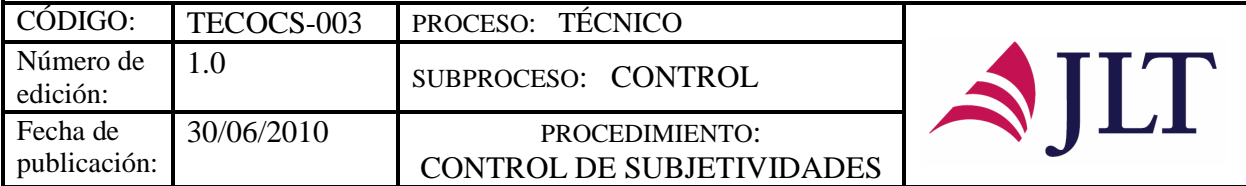

## **CONTROL DE SUBJETIVIDADES**

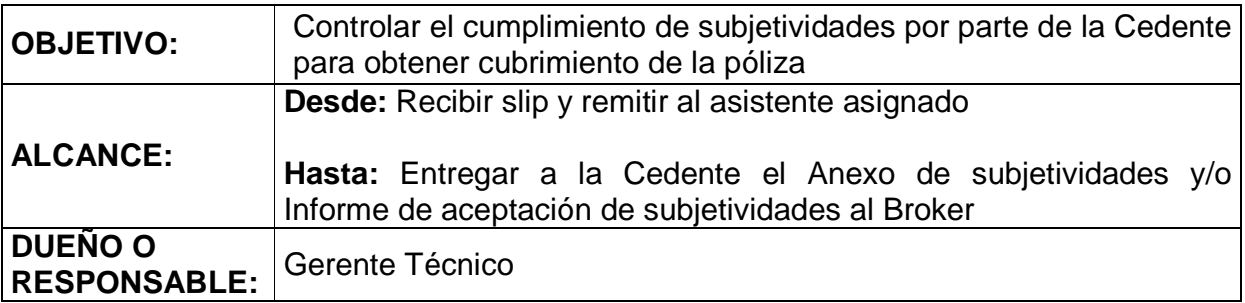

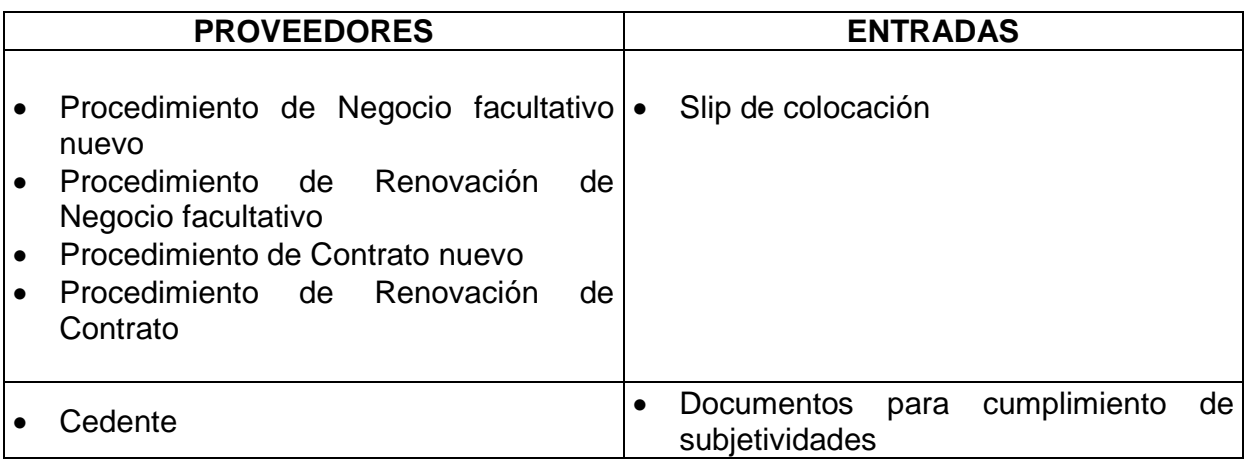

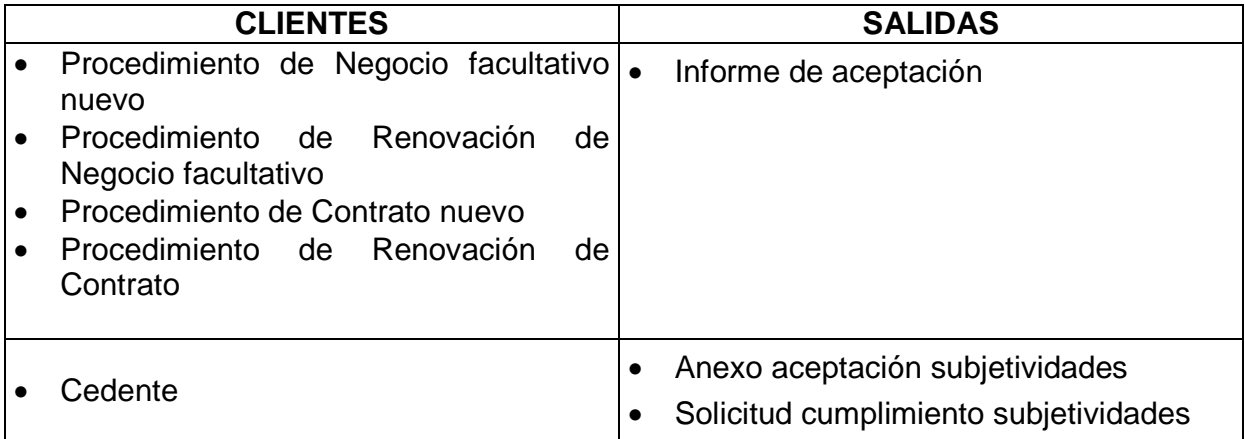

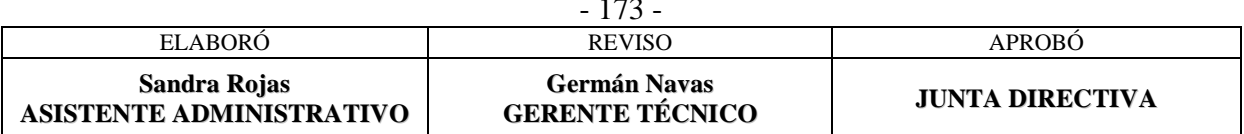

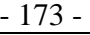

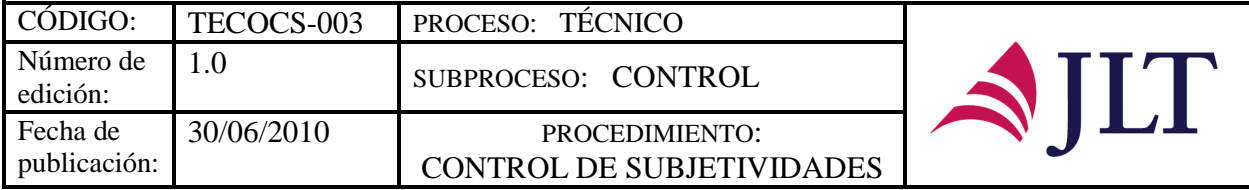

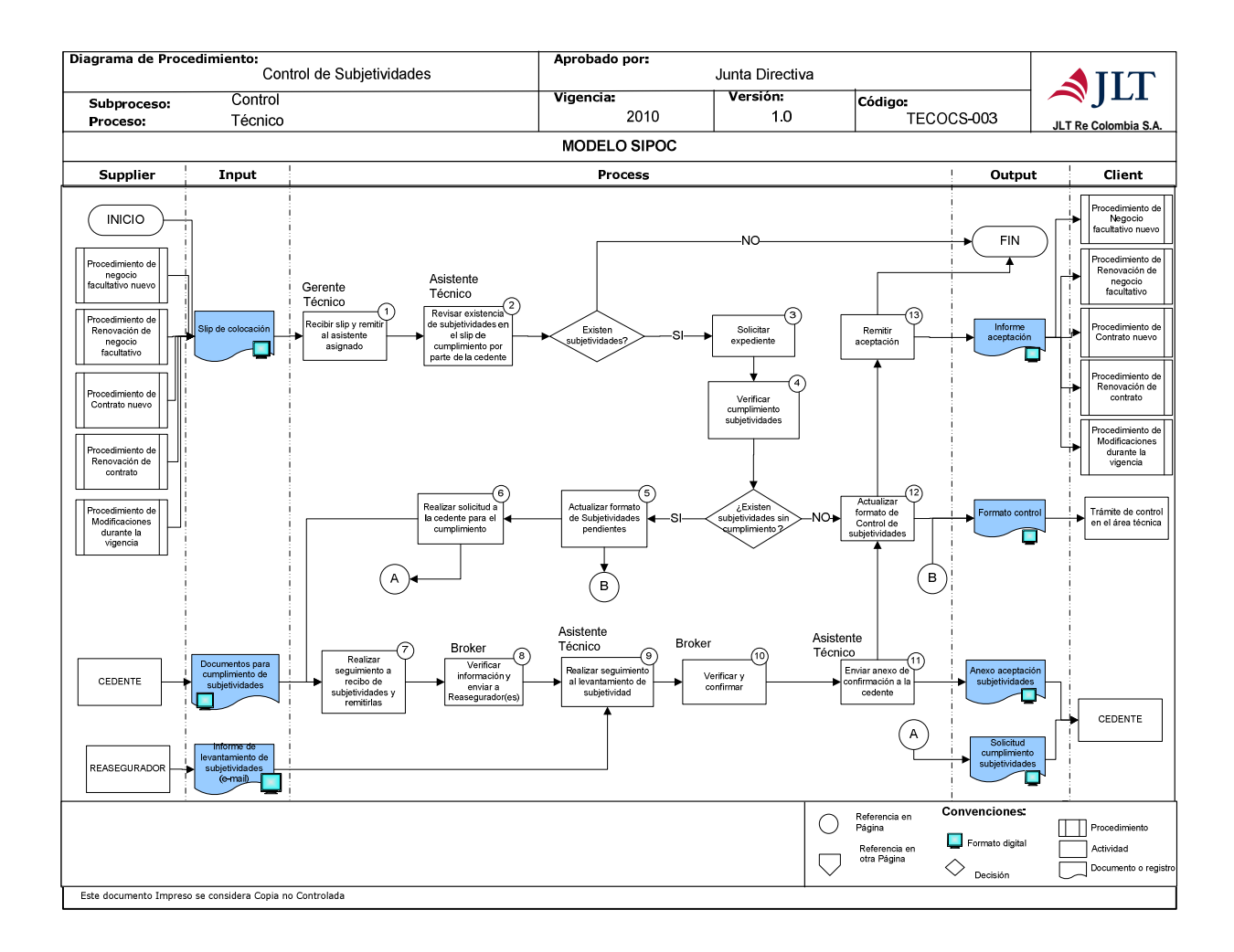

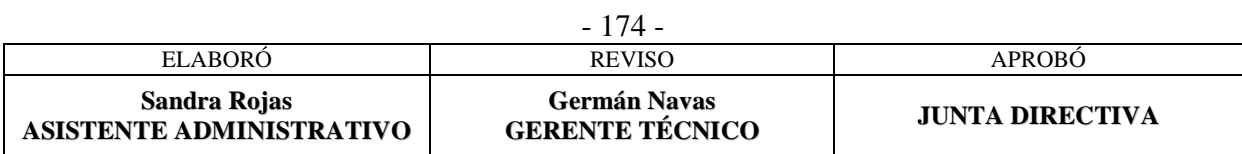

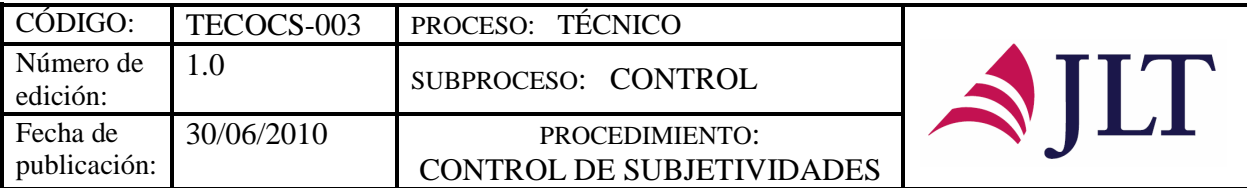

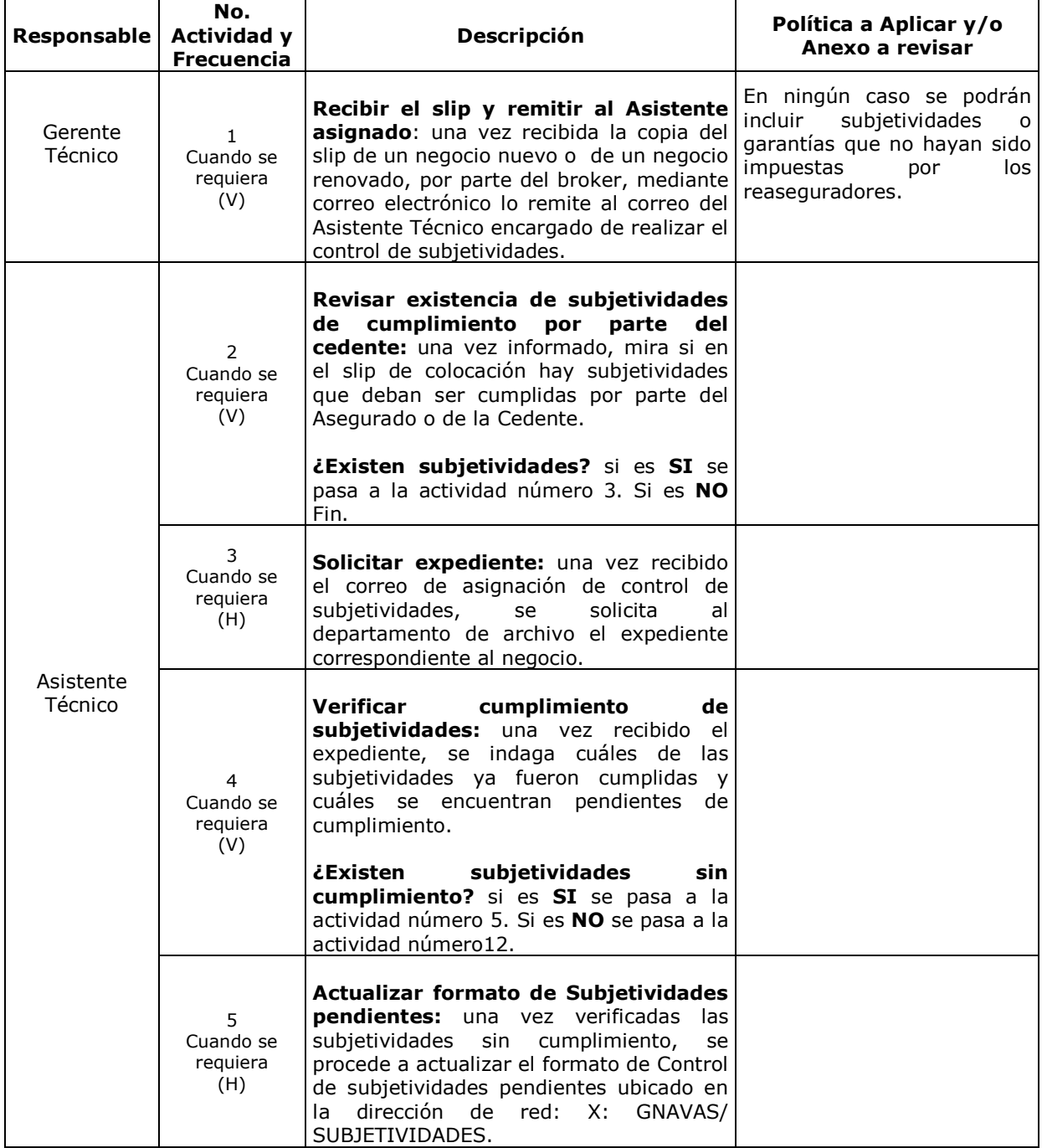

| $-1/2 -$                                 |                                               |                        |
|------------------------------------------|-----------------------------------------------|------------------------|
| <b>ELABORÓ</b>                           | <b>REVISO</b>                                 | APROBÓ                 |
| Sandra Rojas<br>ASISTENTE ADMINISTRATIVO | <b>Germán Navas</b><br><b>GERENTE TÉCNICO</b> | <b>JUNTA DIRECTIVA</b> |

 $175$ 

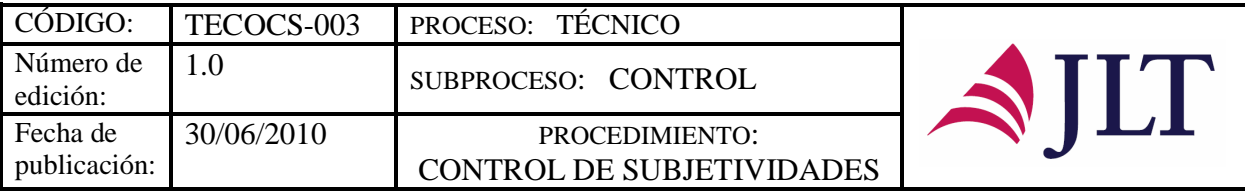

┑

T

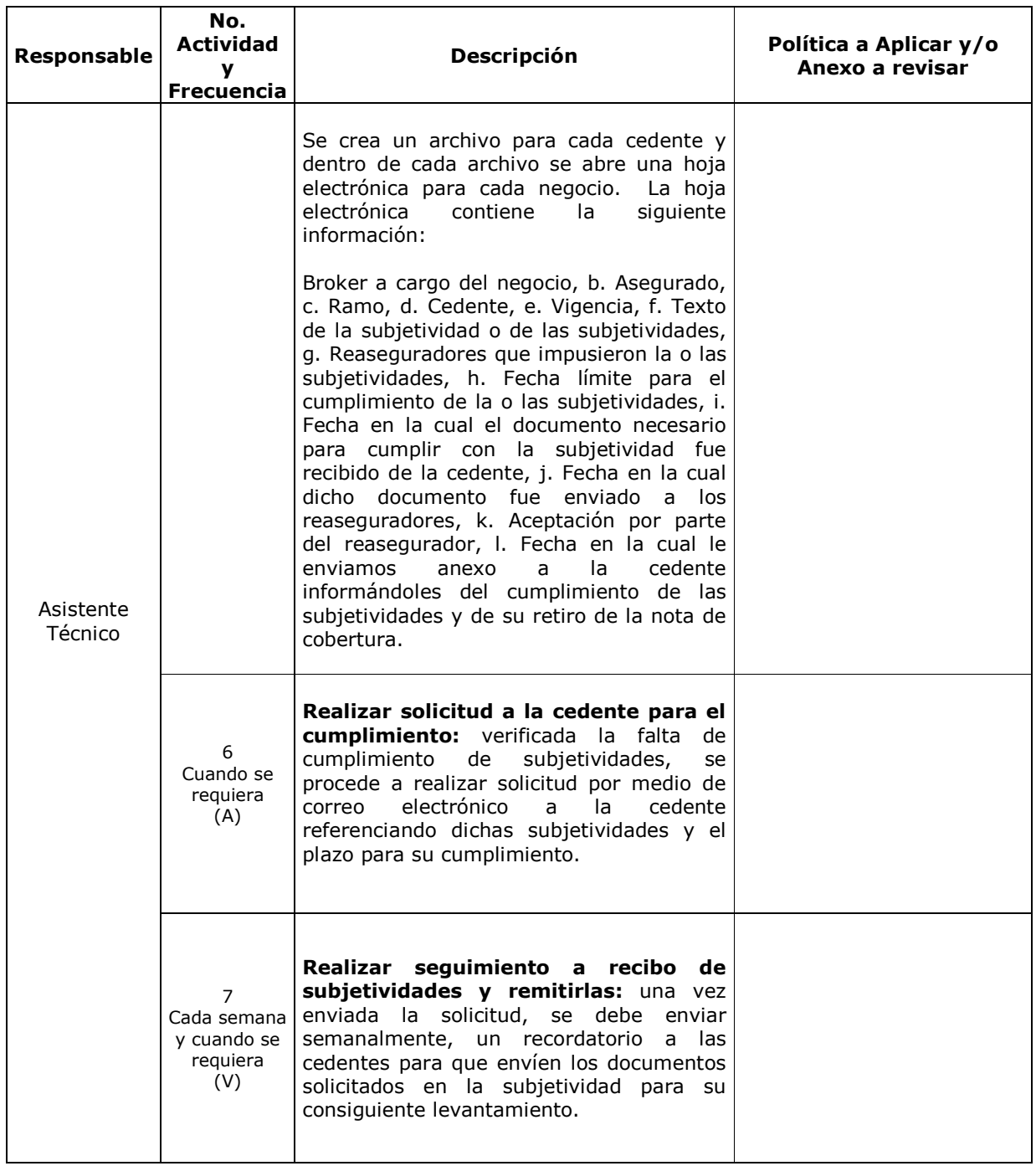

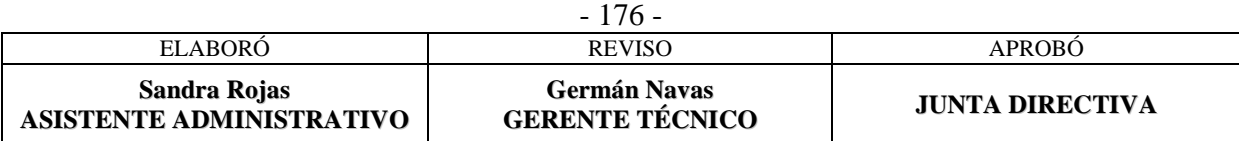

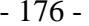

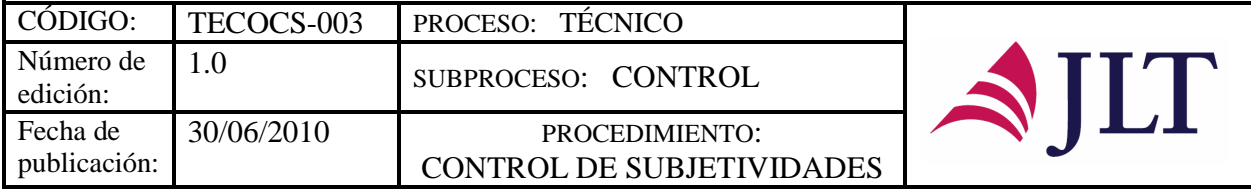

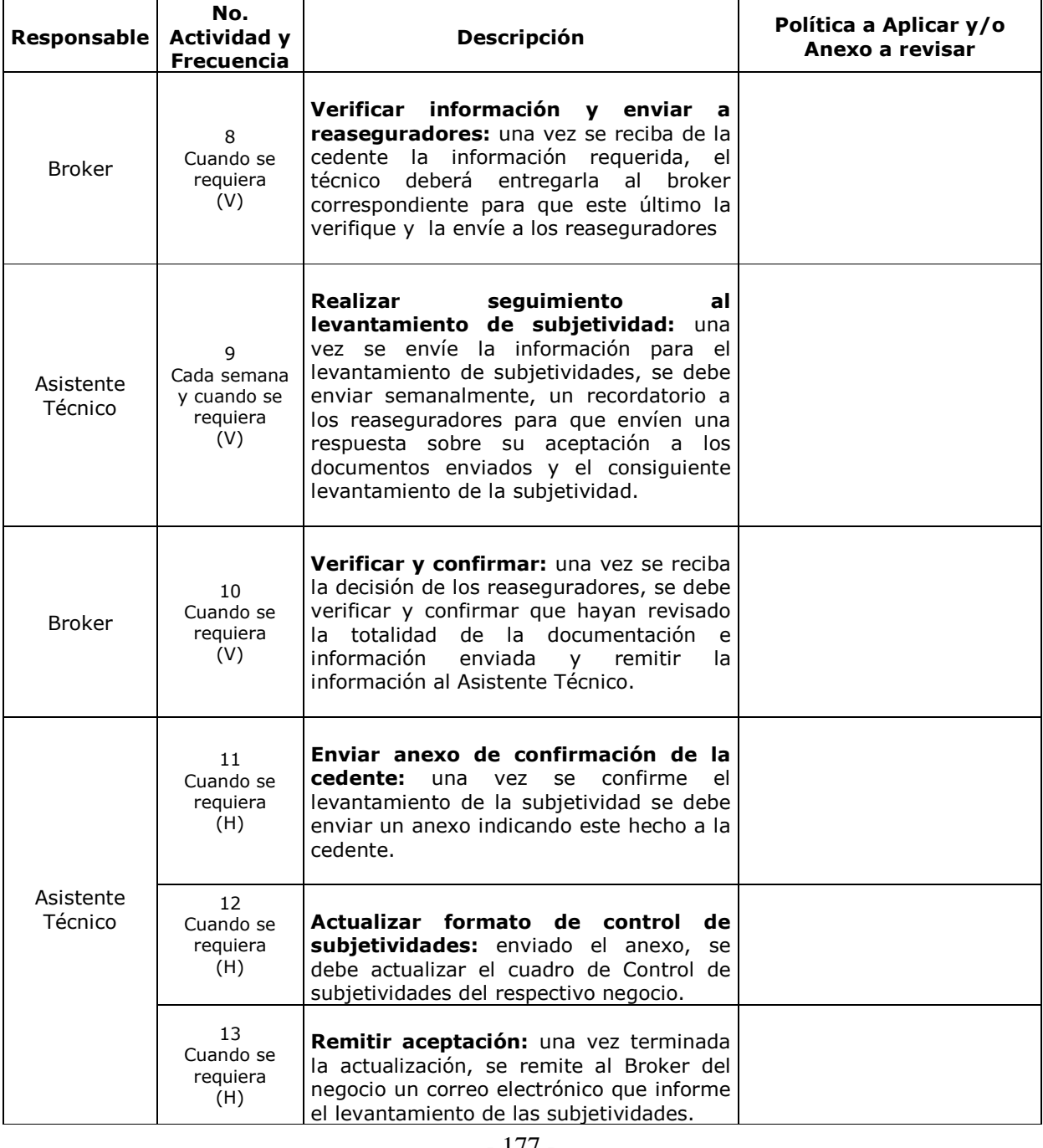

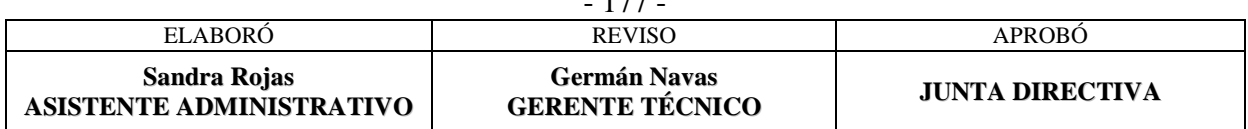

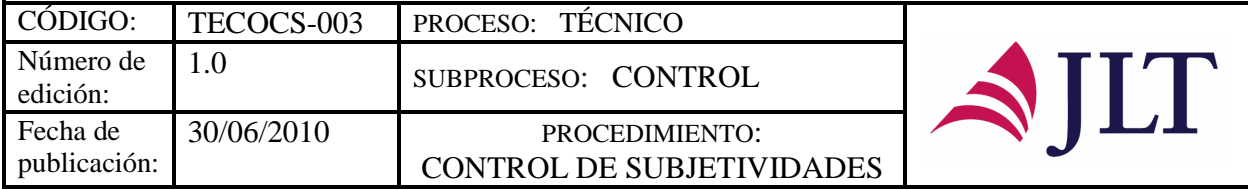

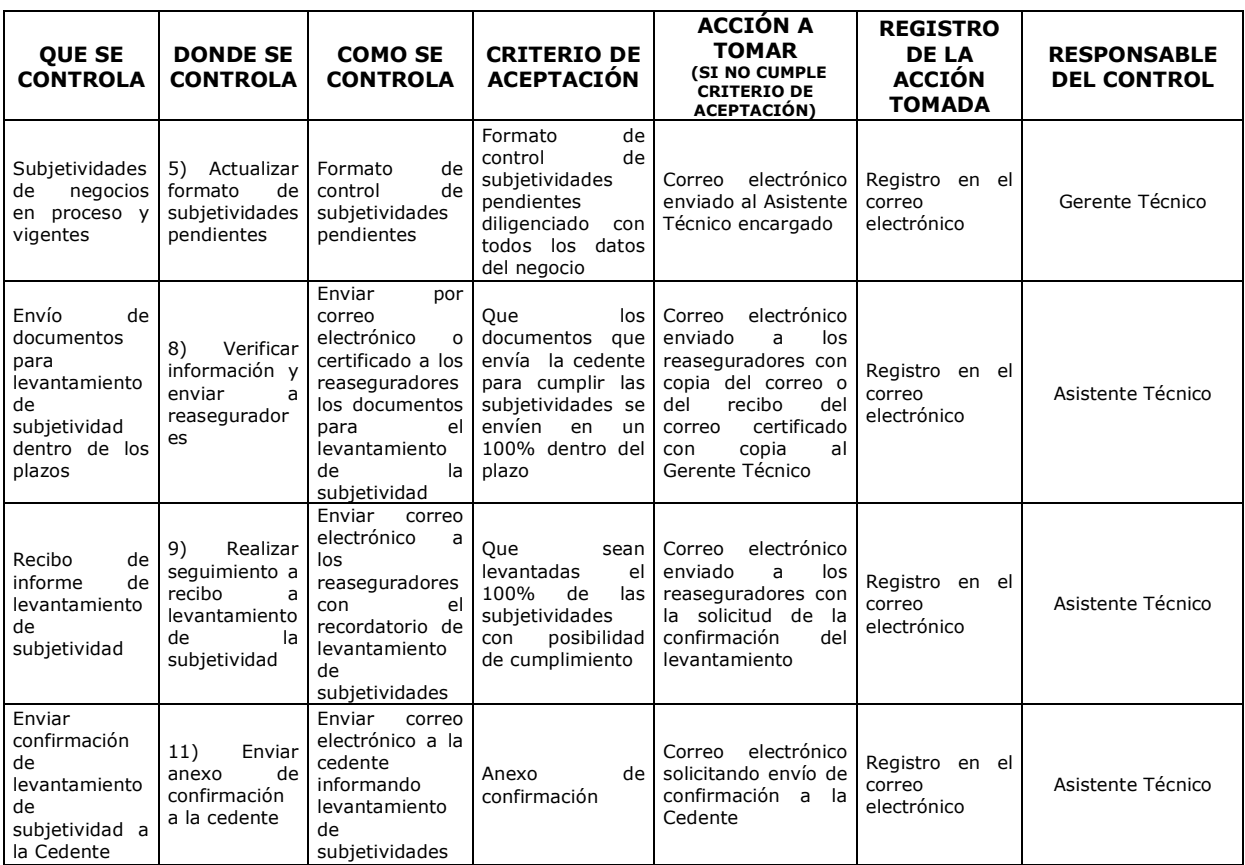

#### **CONTROL DEL DOCUMENTO E HISTORIA DE CAMBIOS**

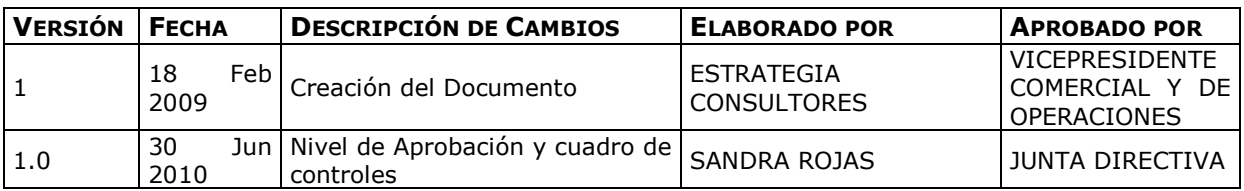

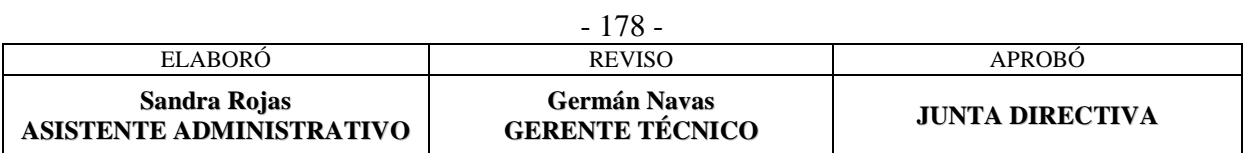

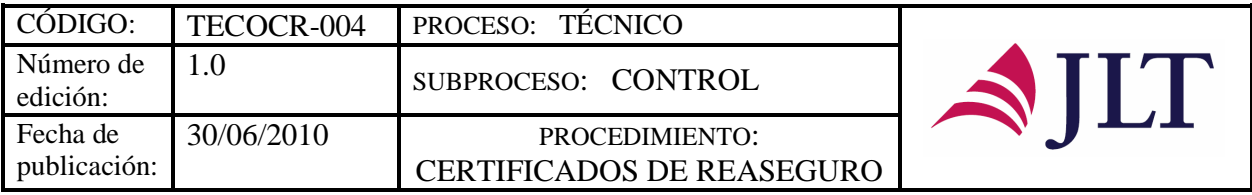

### **CERTIFICADOS DE REASEGURO**

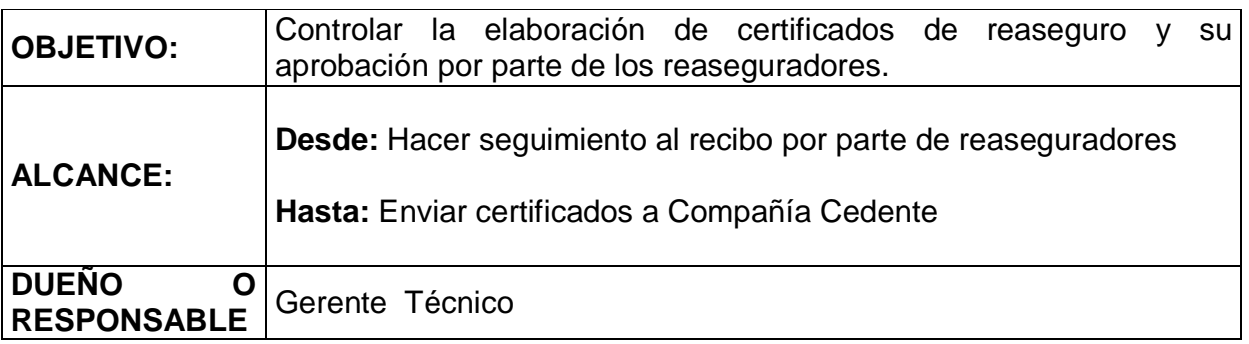

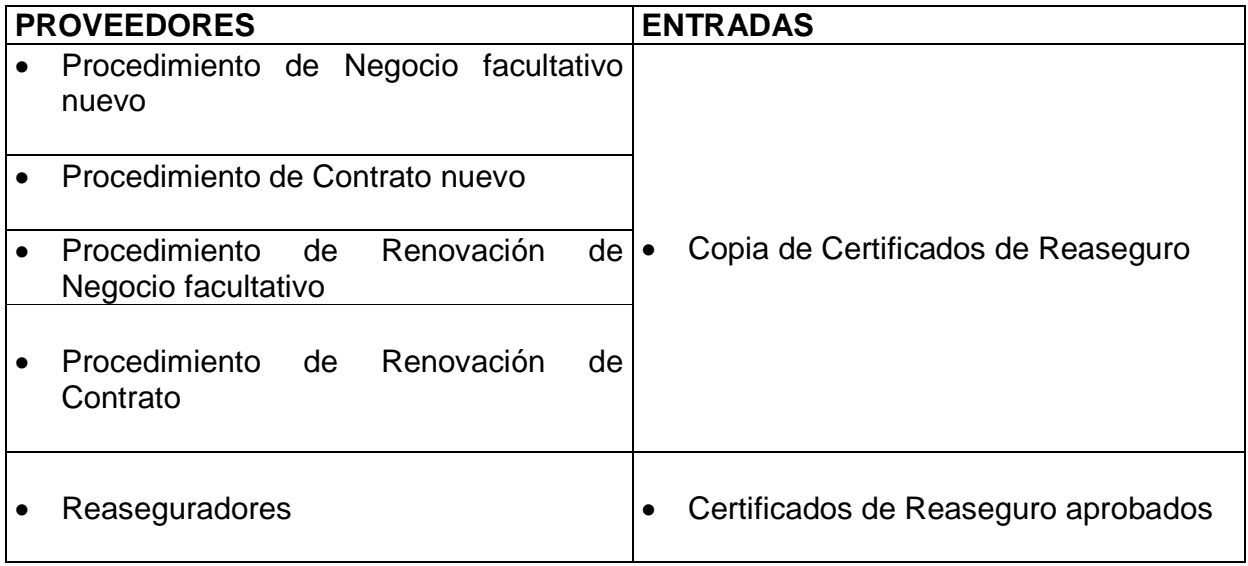

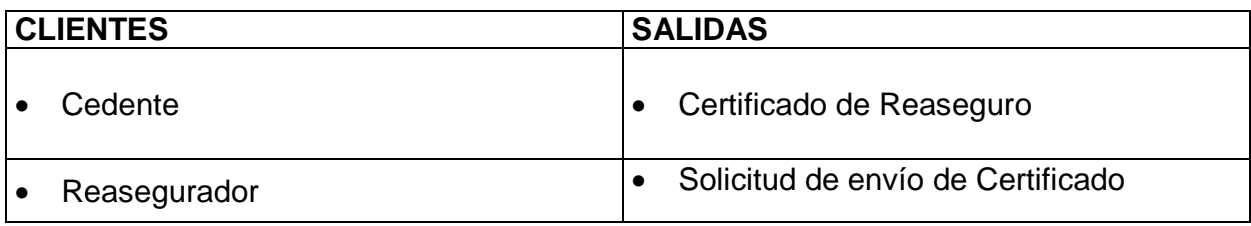

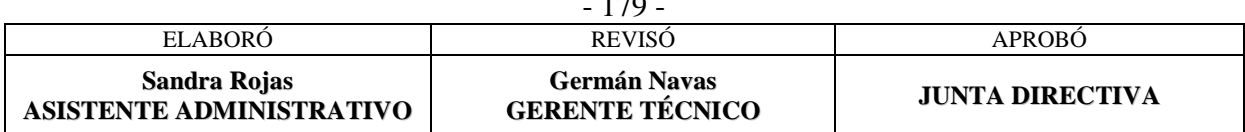

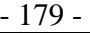

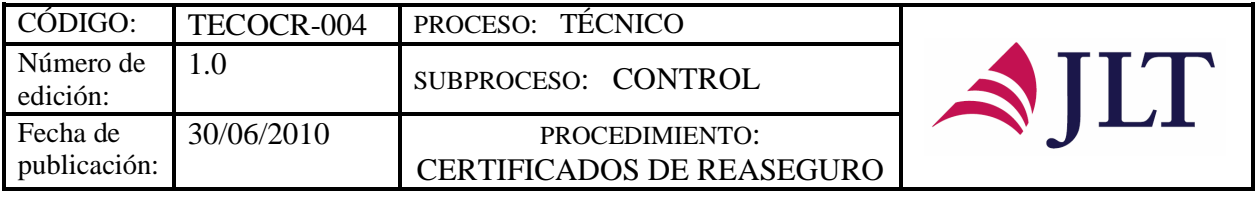

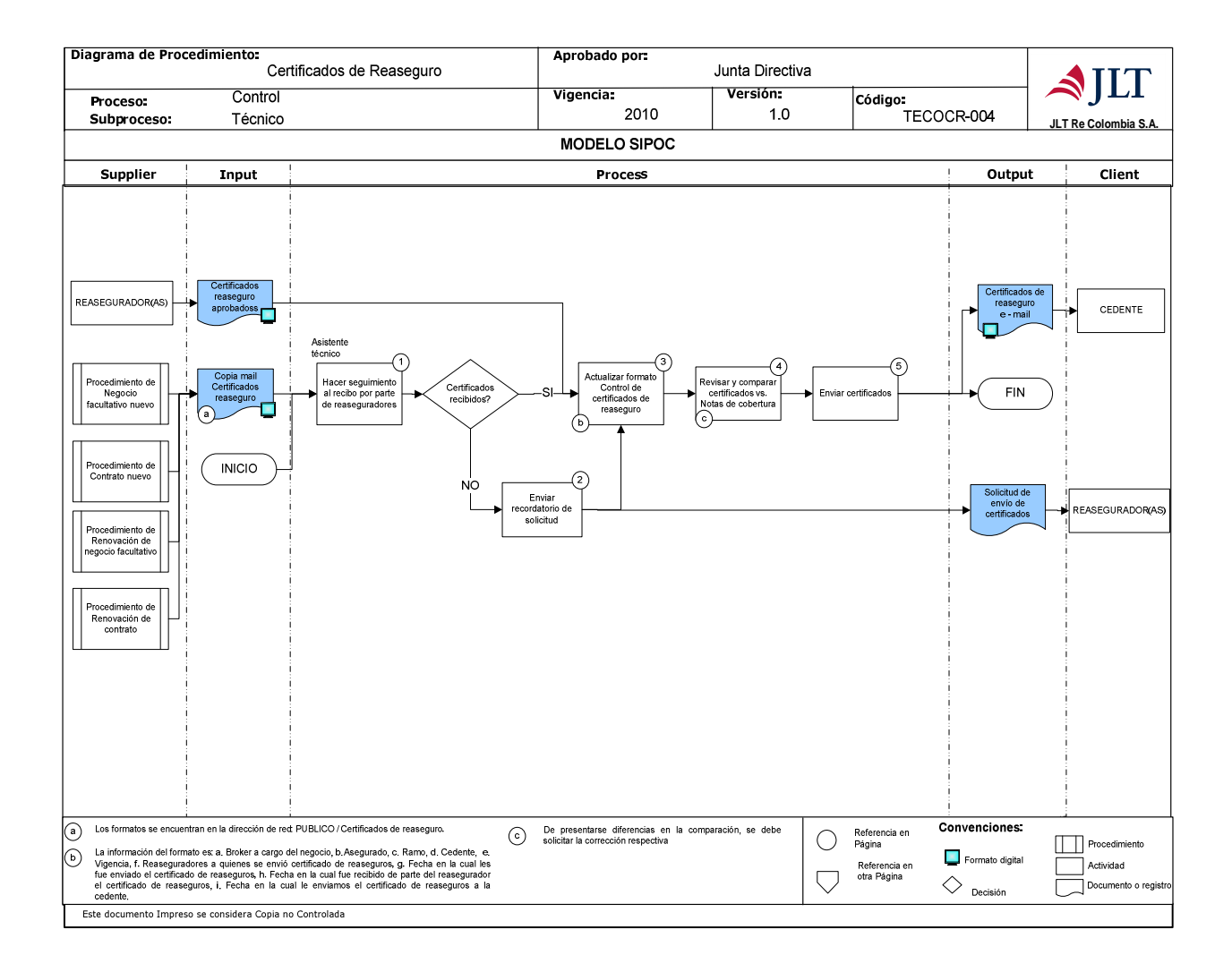

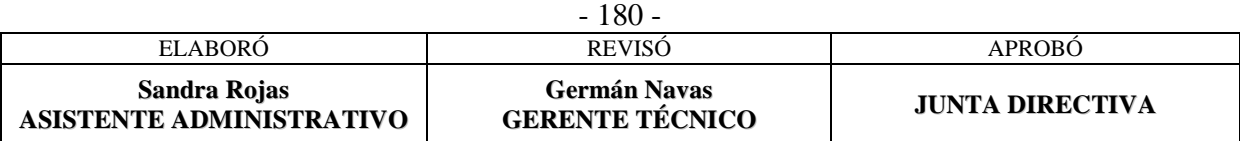

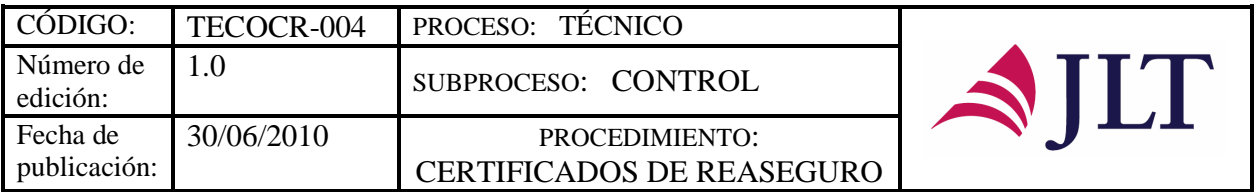

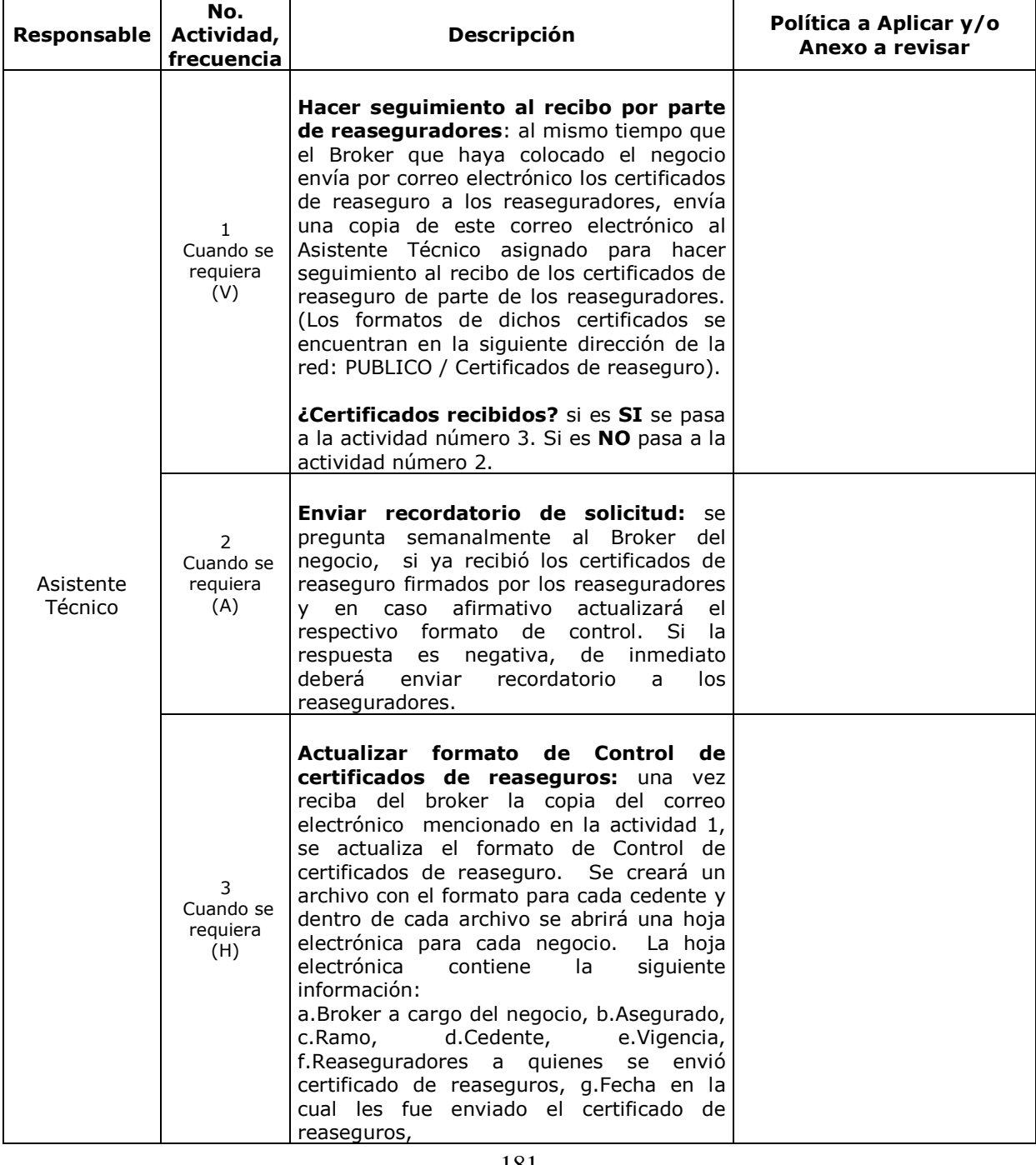

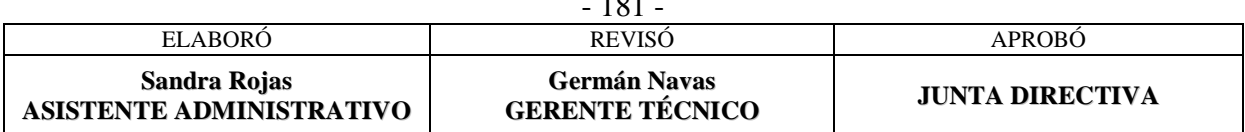

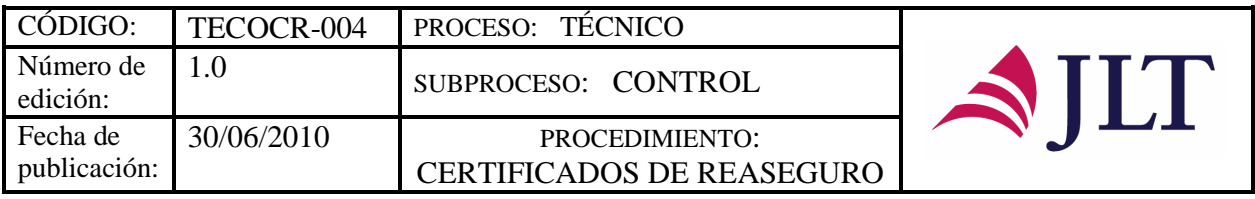

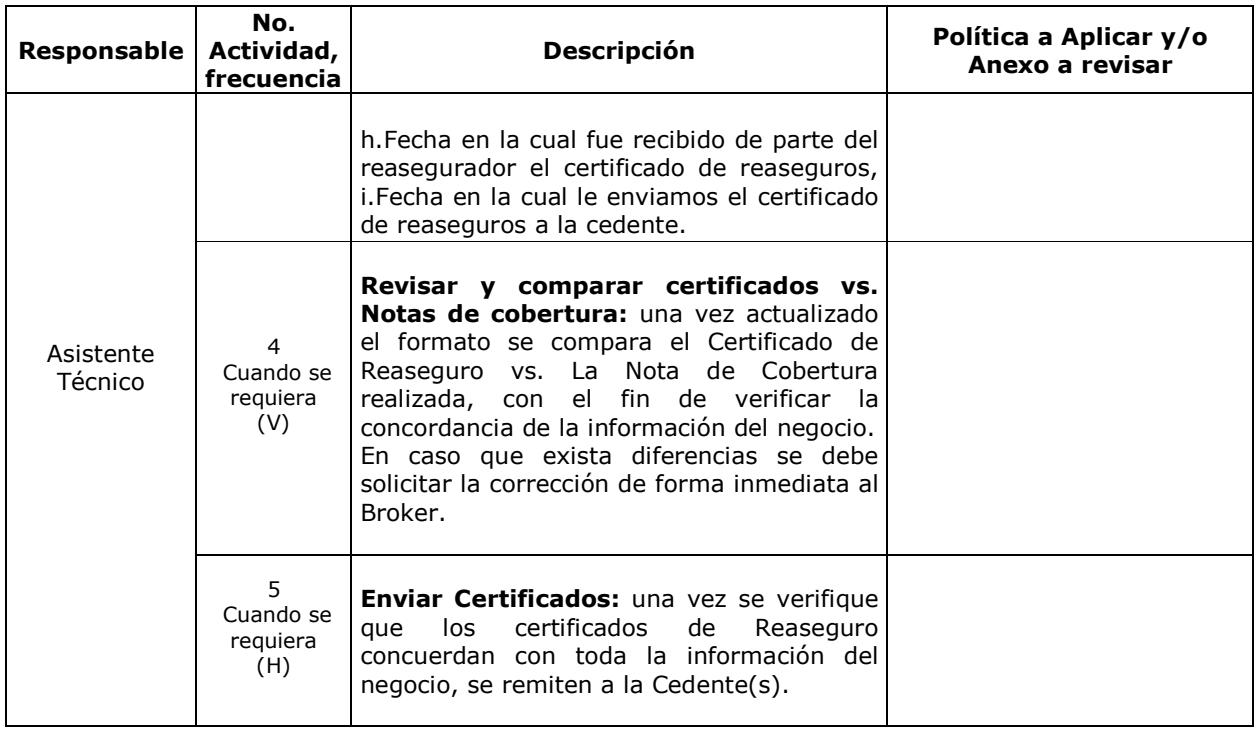

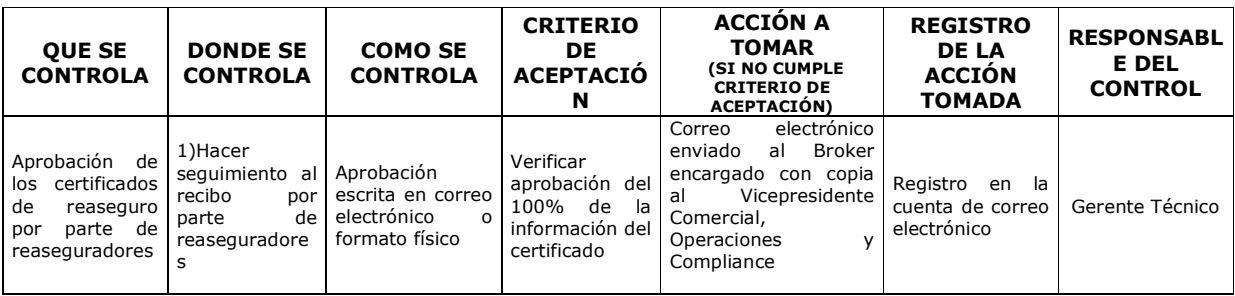

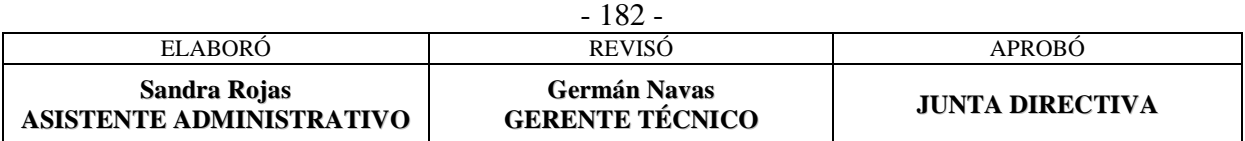
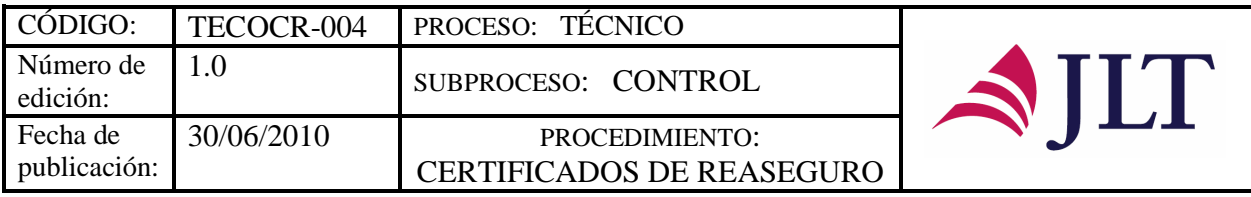

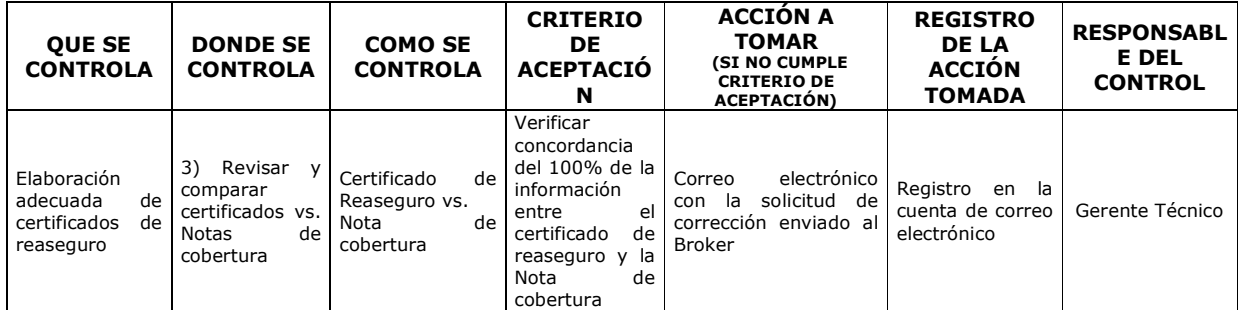

#### **CONTROL DEL DOCUMENTO E HISTORIA DE CAMBIOS**

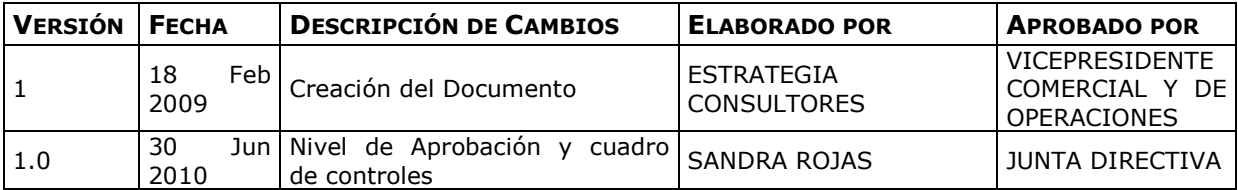

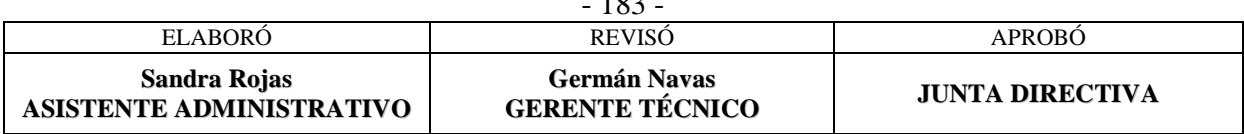

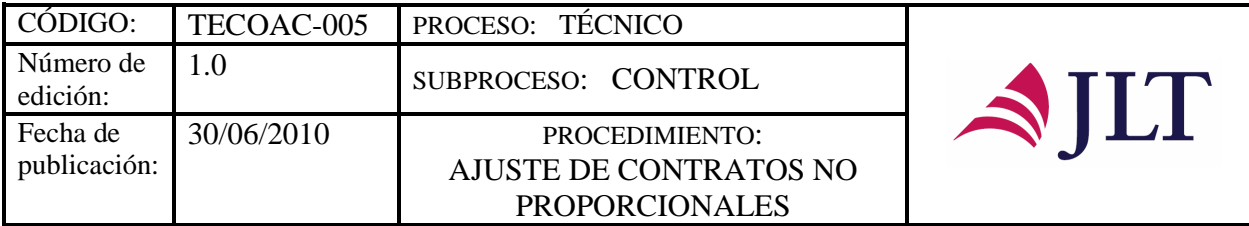

## **AJUSTE DE CONTRATOS NO PROPORCIONALES**

#### **CARACTERIZACIÓN**

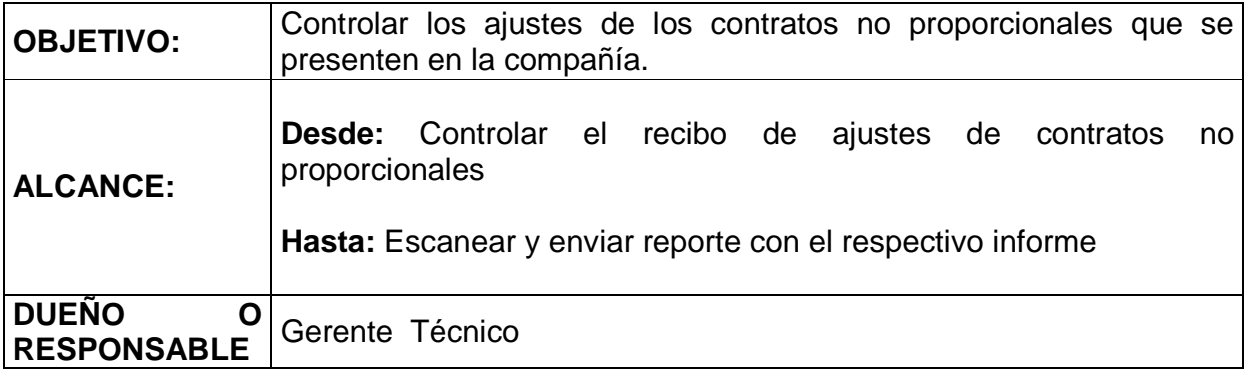

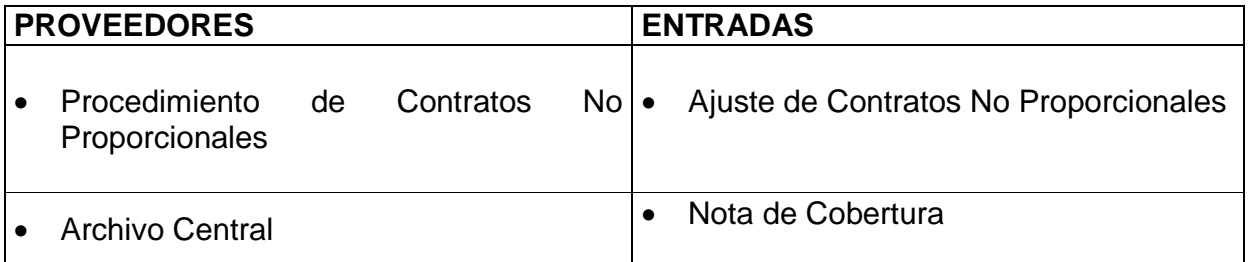

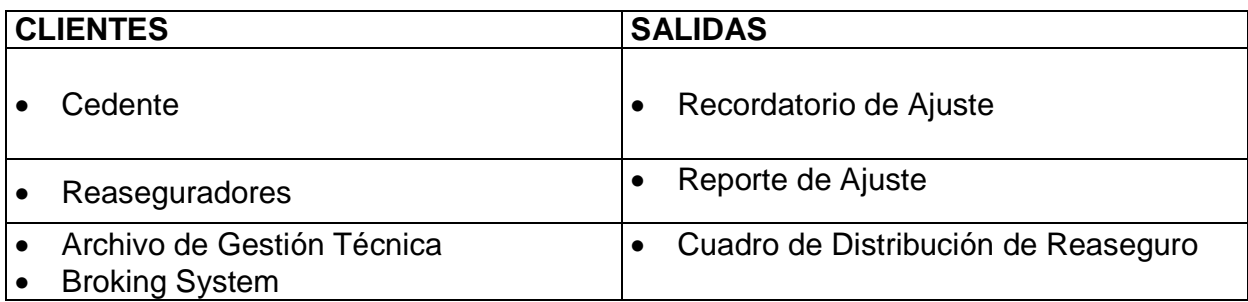

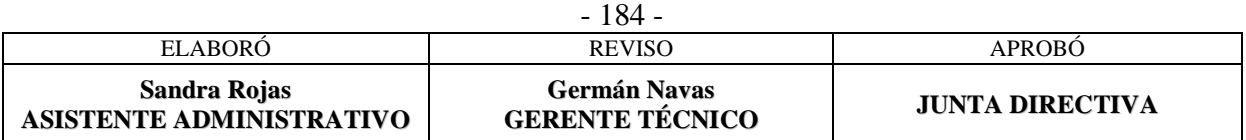

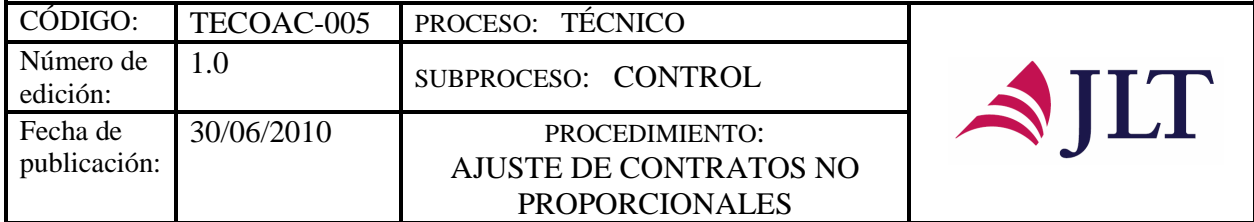

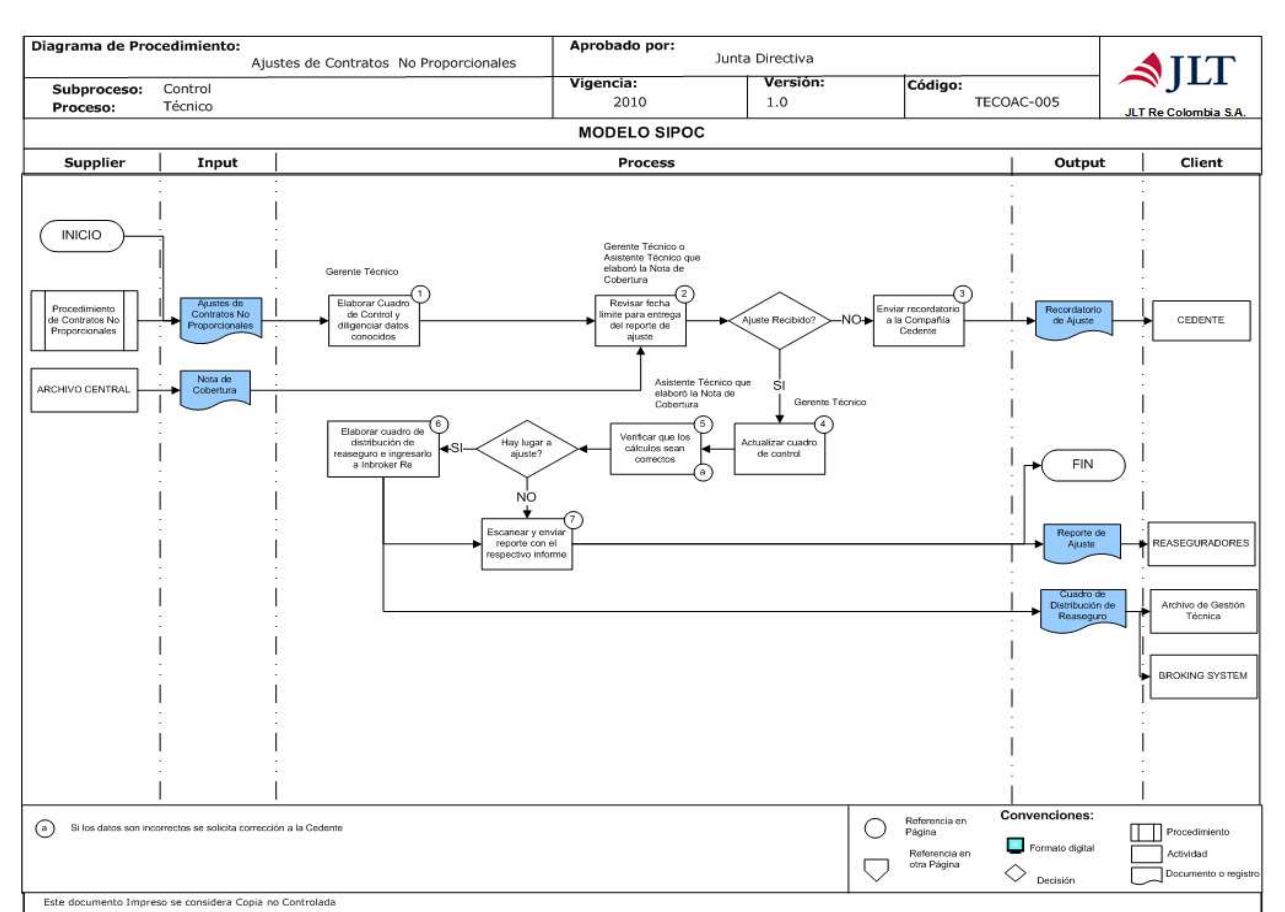

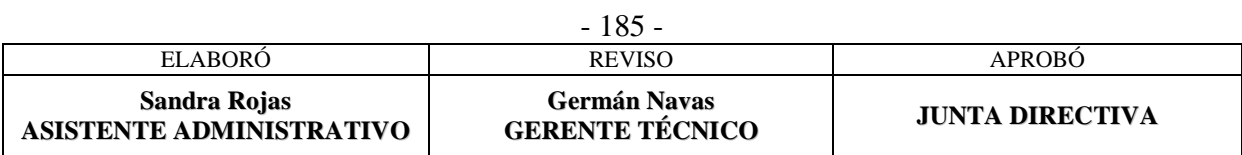

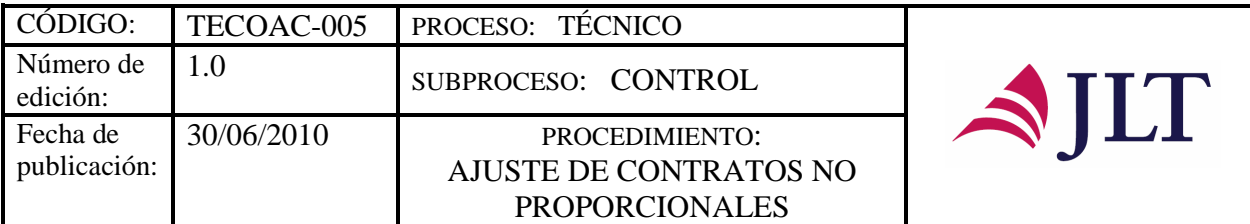

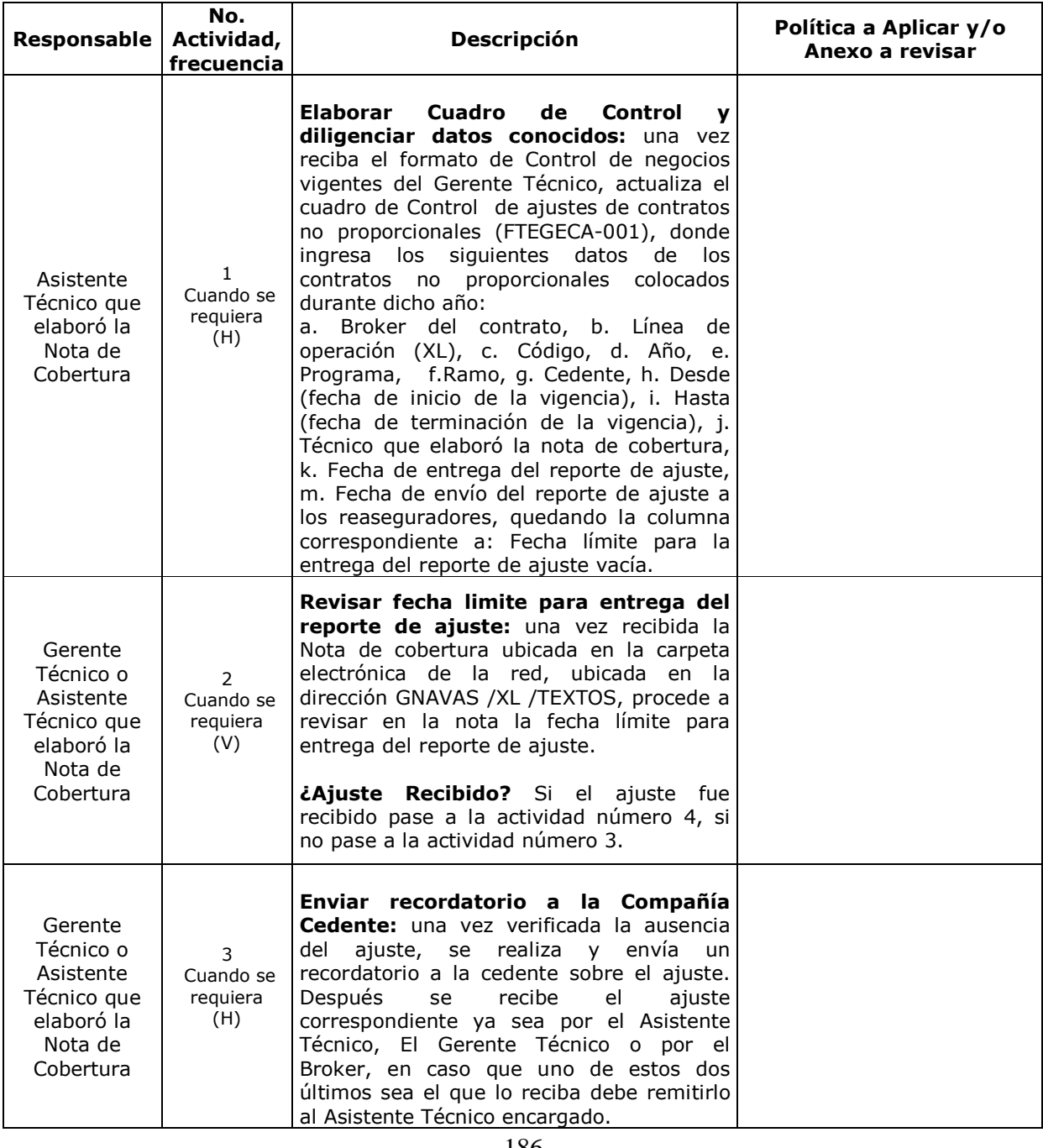

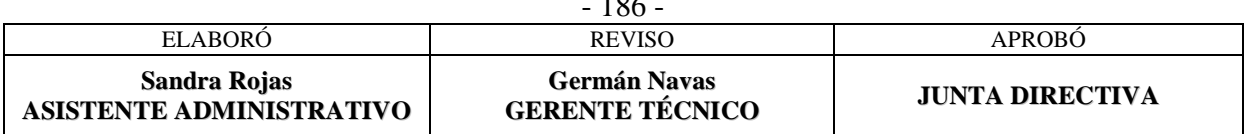

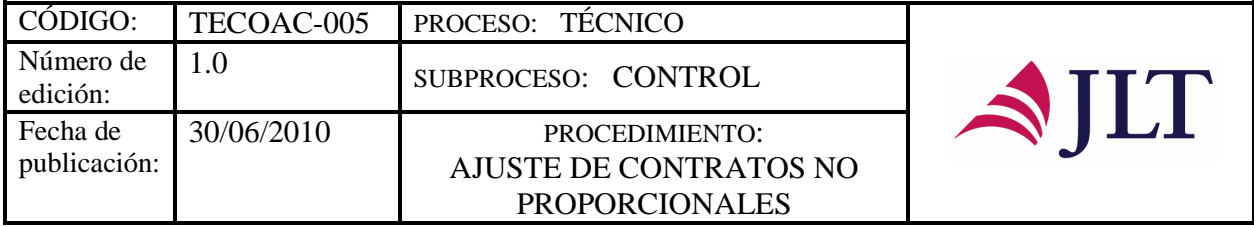

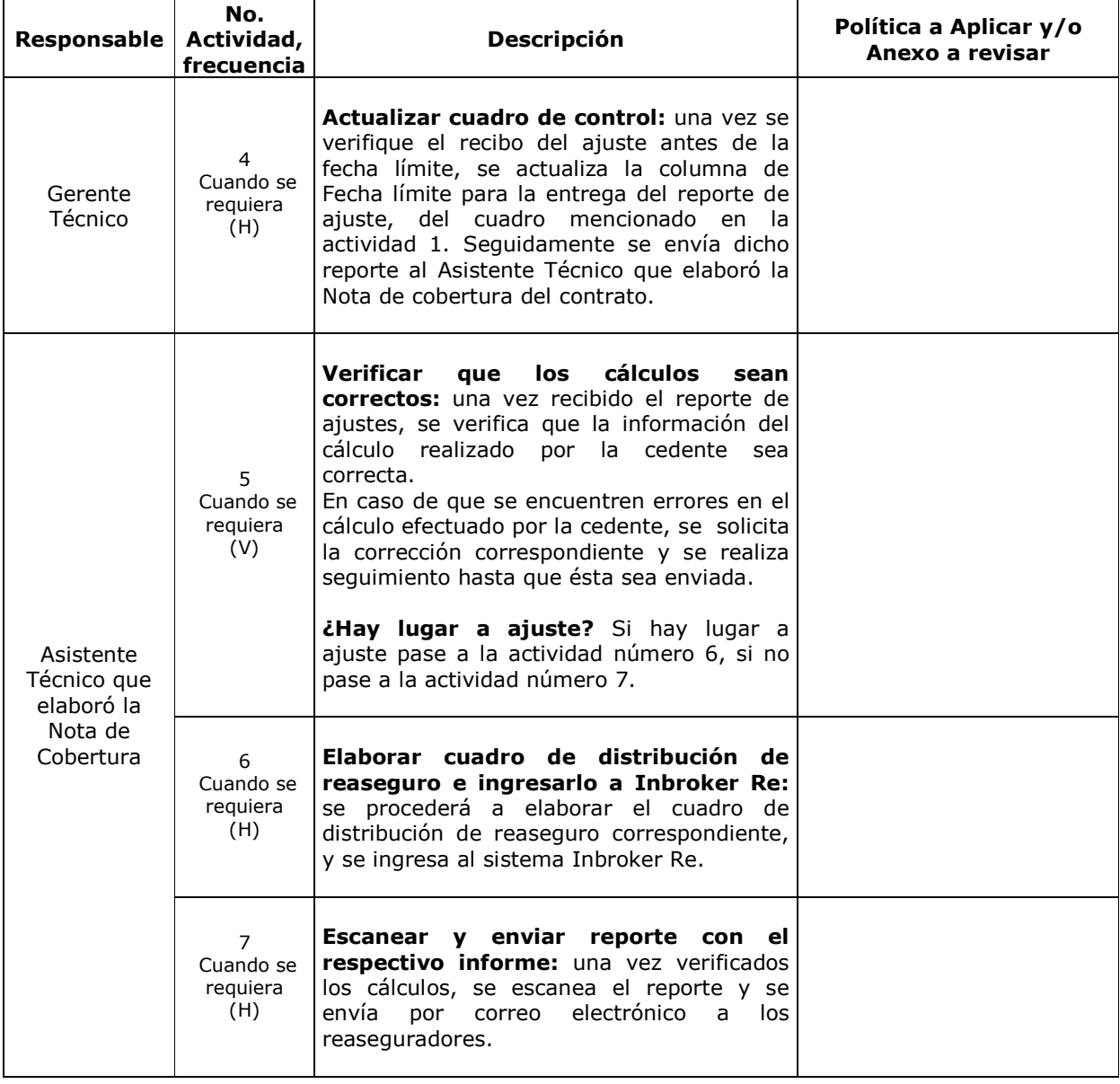

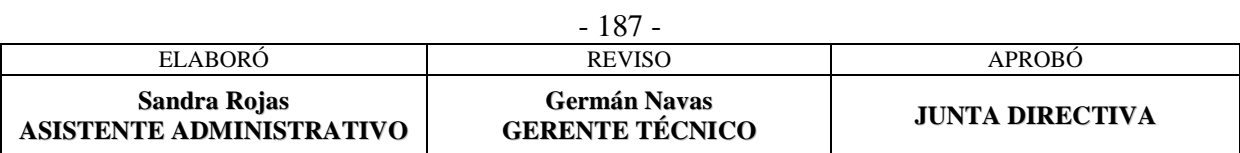

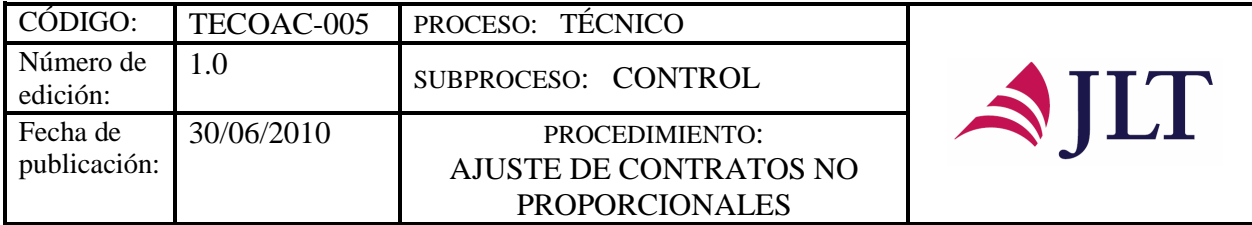

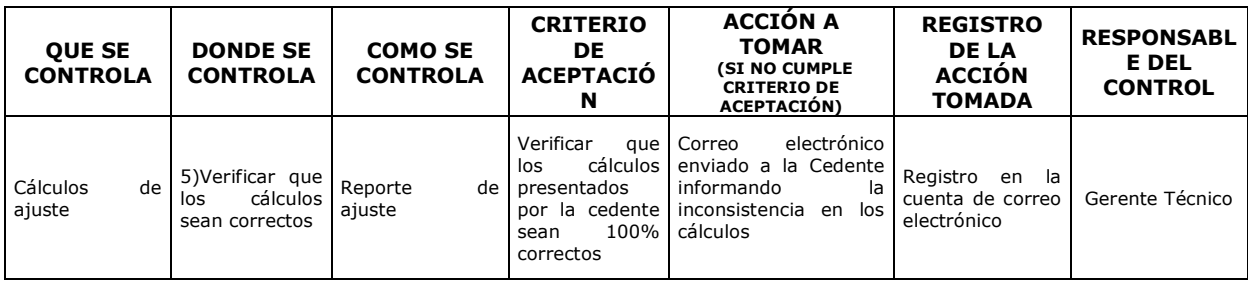

#### **CONTROL DEL DOCUMENTO E HISTORIA DE CAMBIOS**

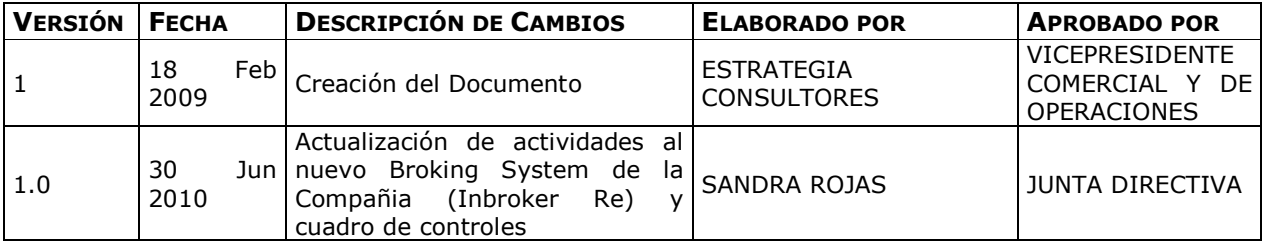

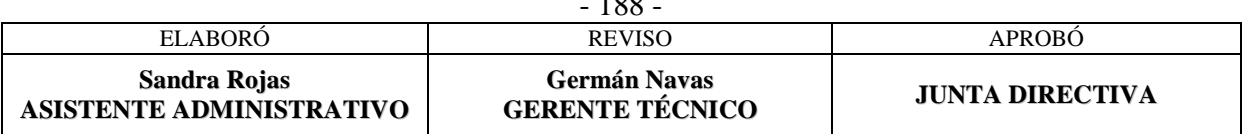

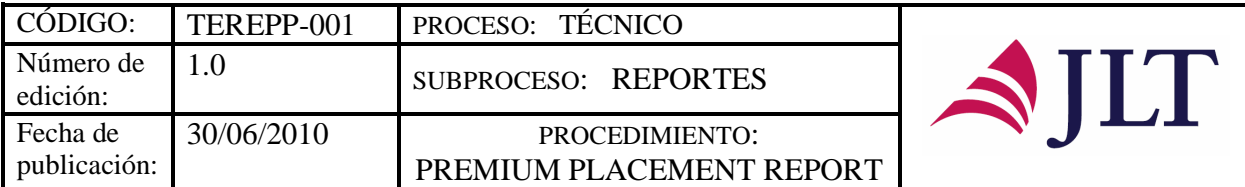

# **SUBPROCESO REPORTES**

### **PREMIUM PLACEMENT REPORT**

## **CARACTERIZACIÓN**

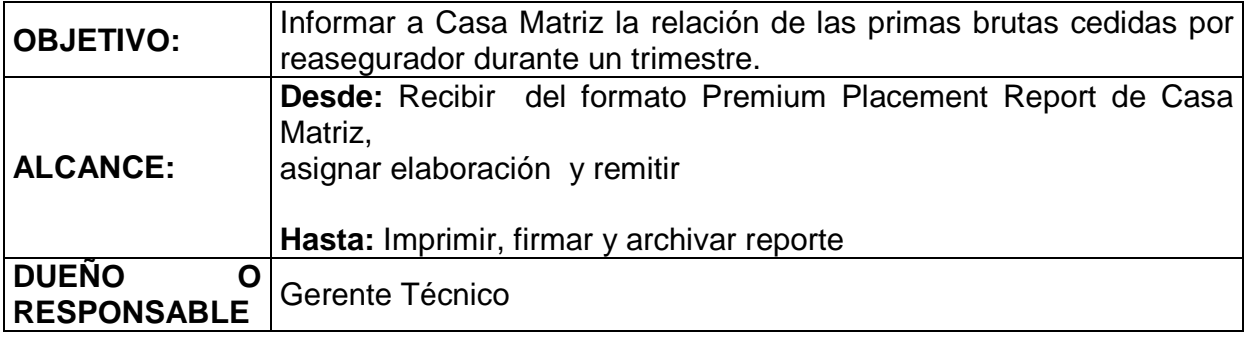

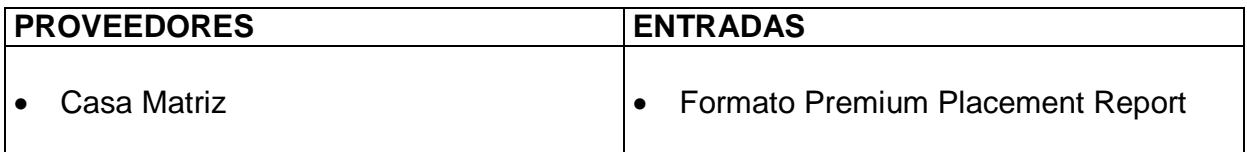

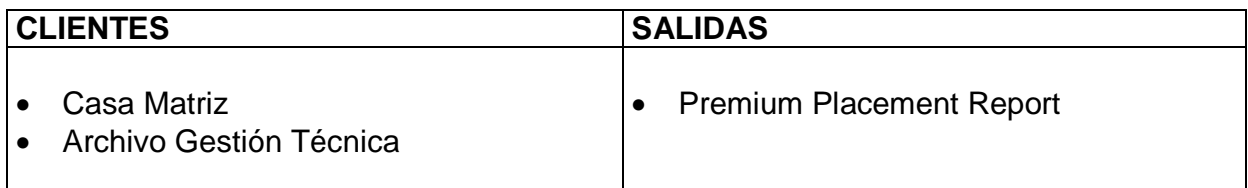

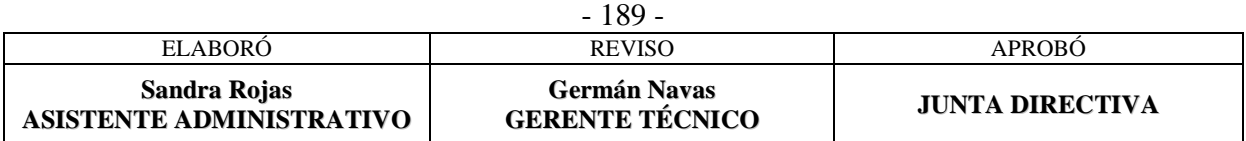

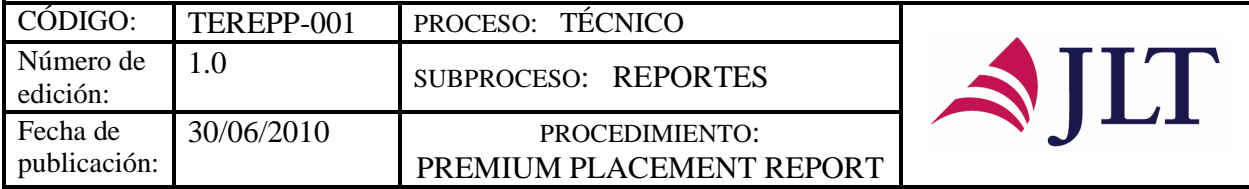

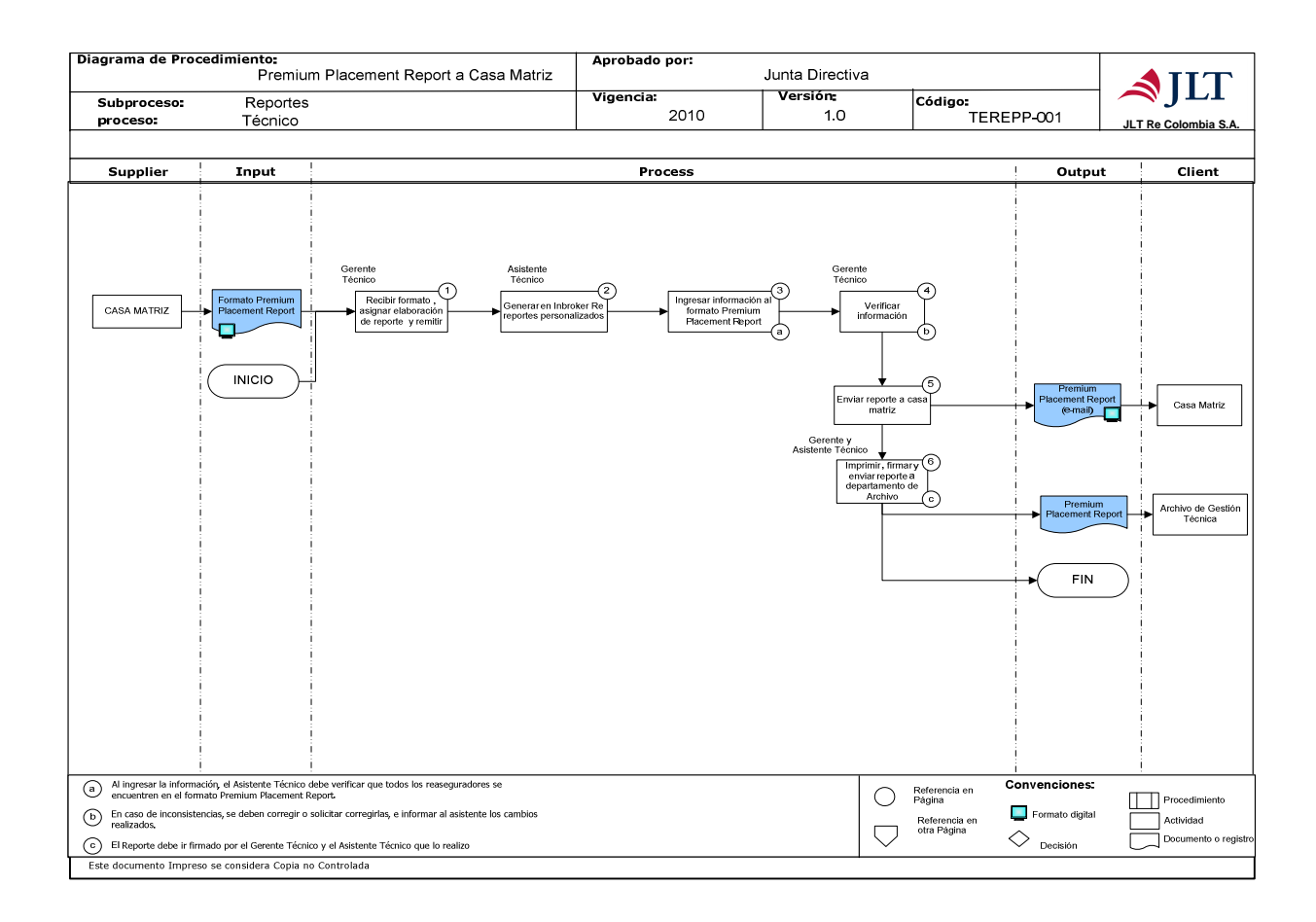

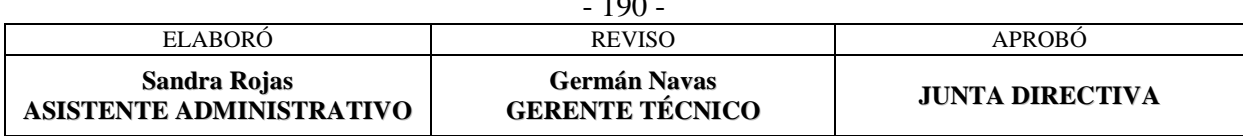

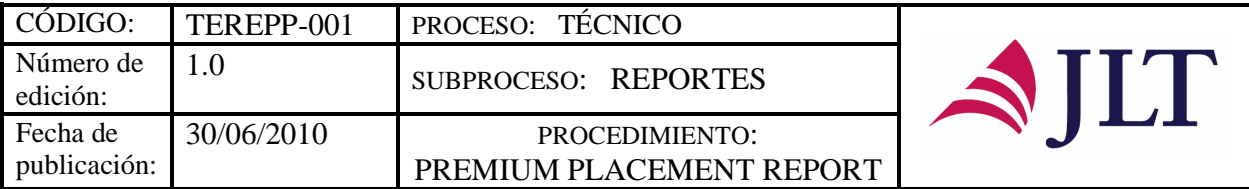

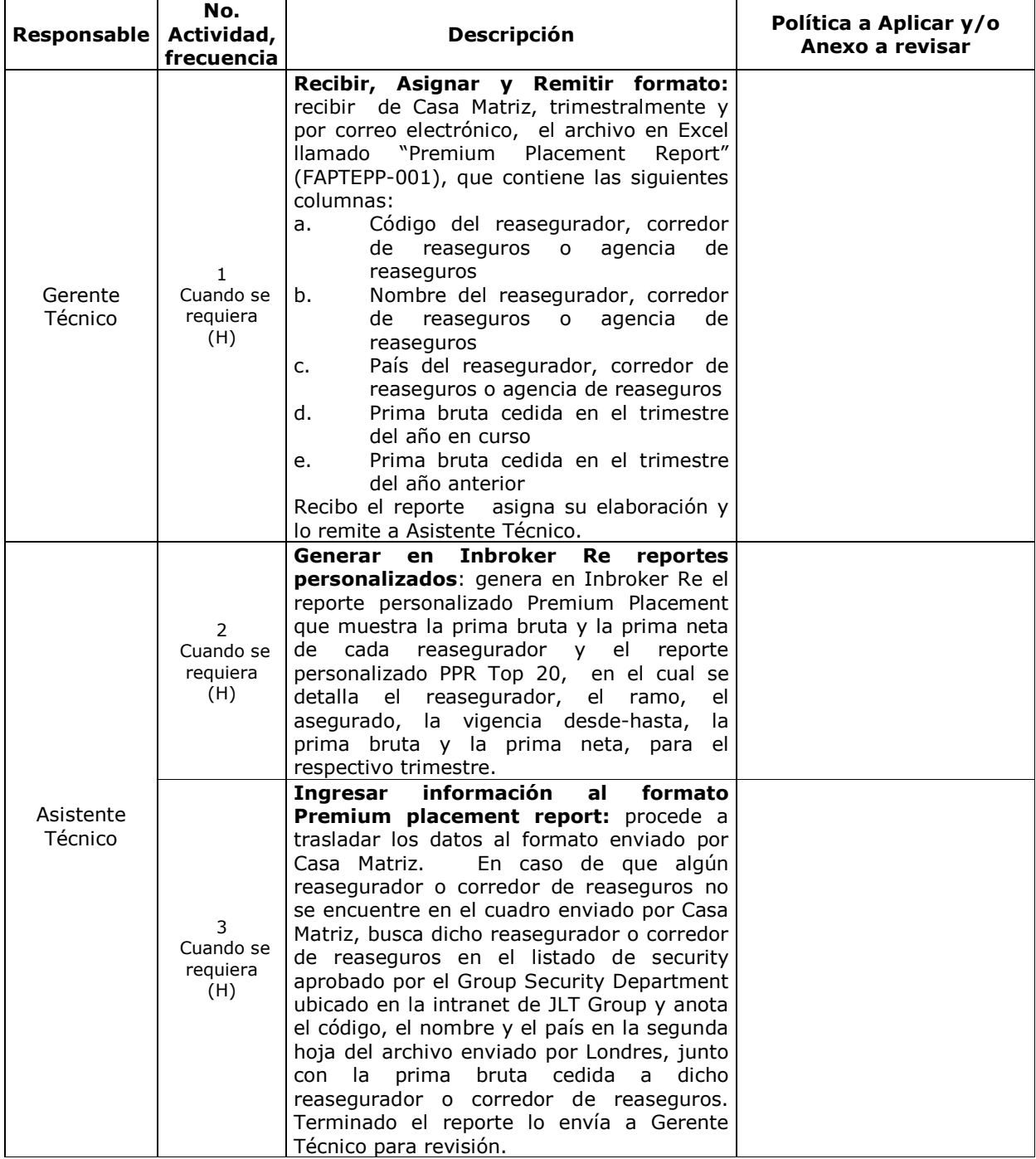

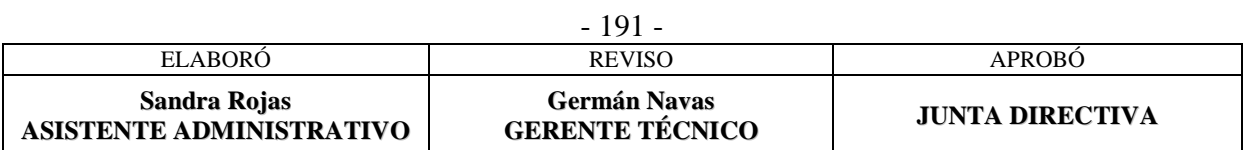

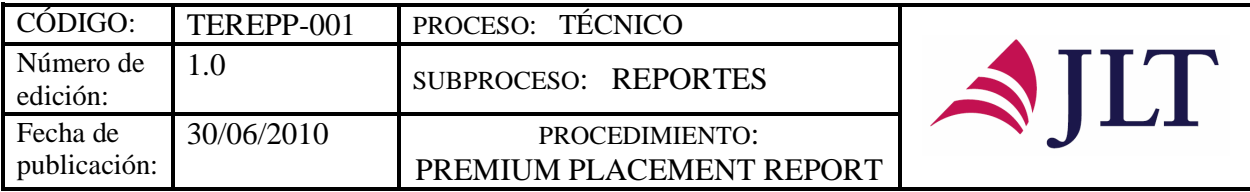

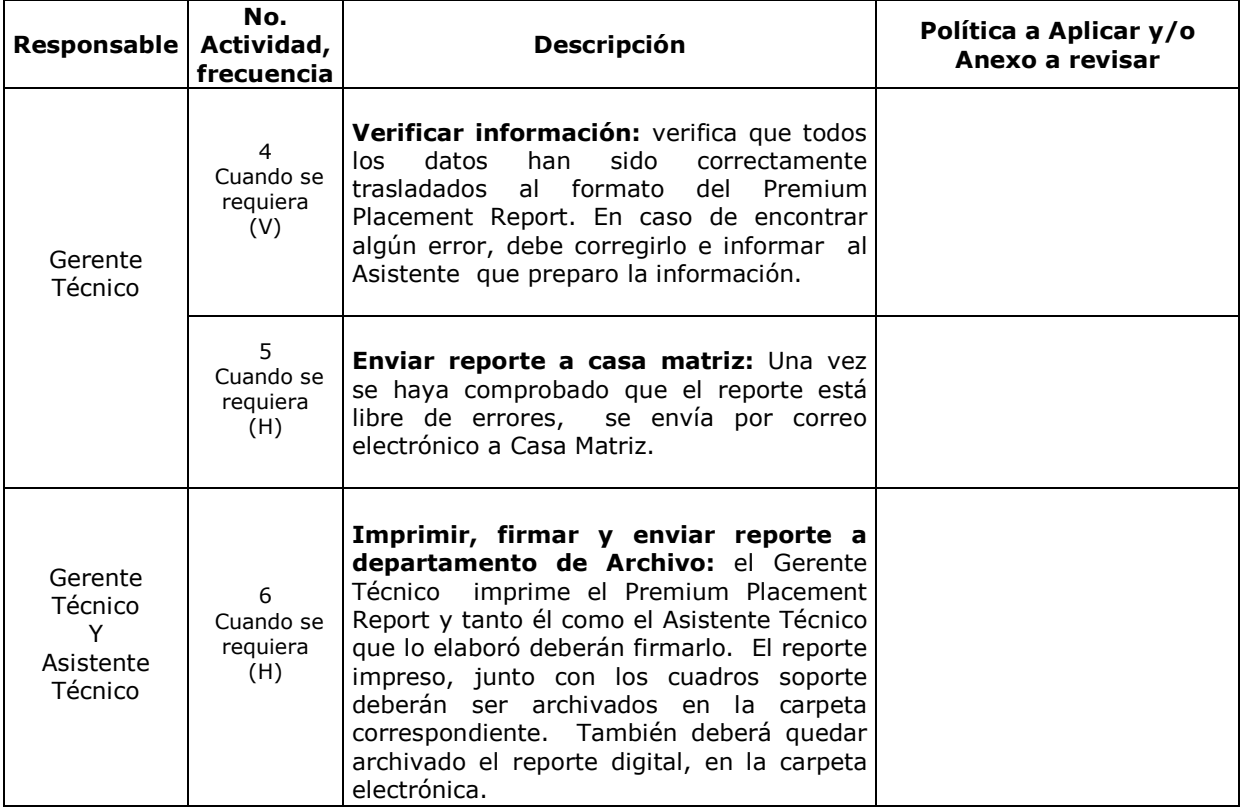

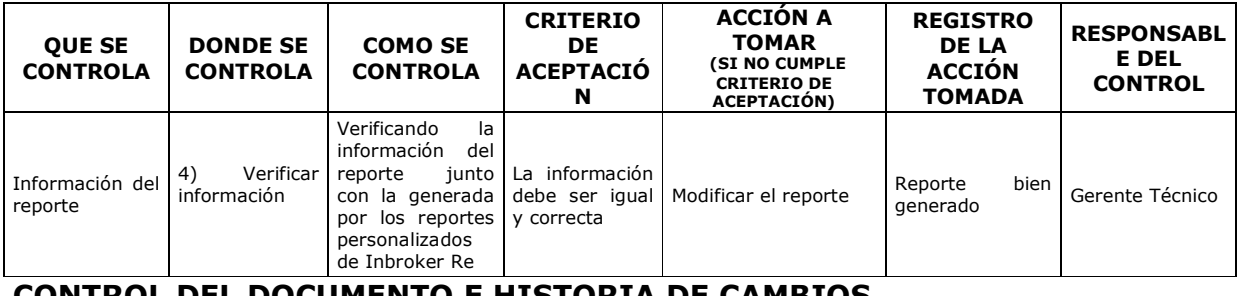

## **CONTROL DEL DOCUMENTO E HISTORIA DE CAMBIOS**

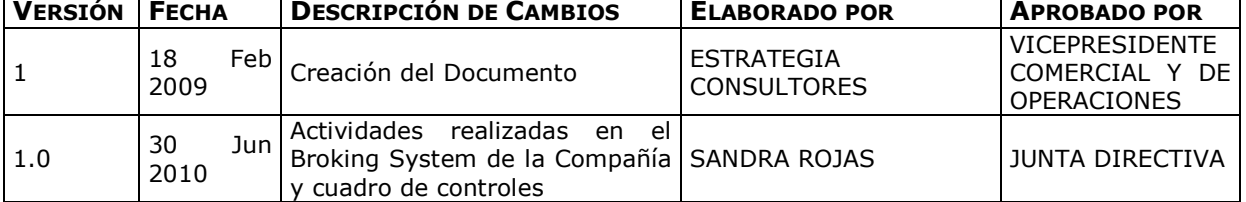

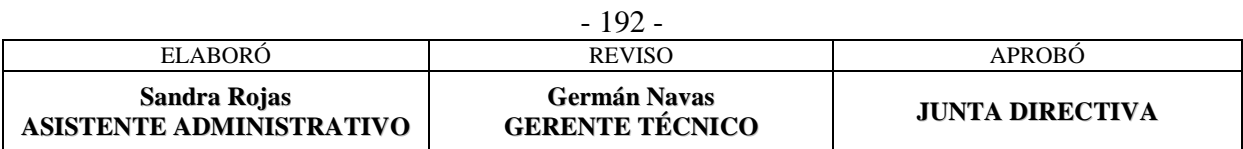

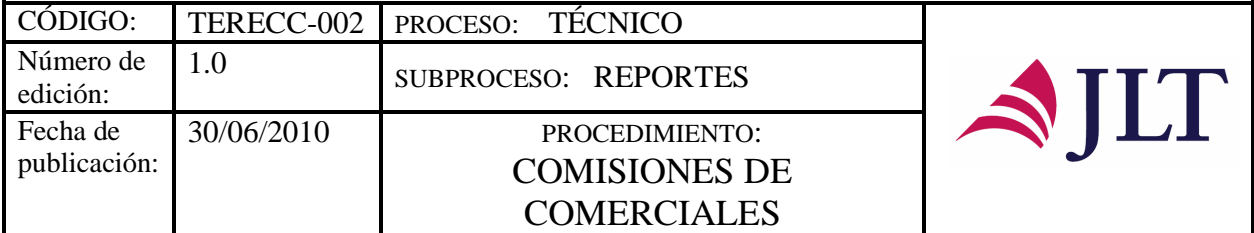

# **COMISIONES DE COMERCIALES**

# **CARACTERIZACIÓN**

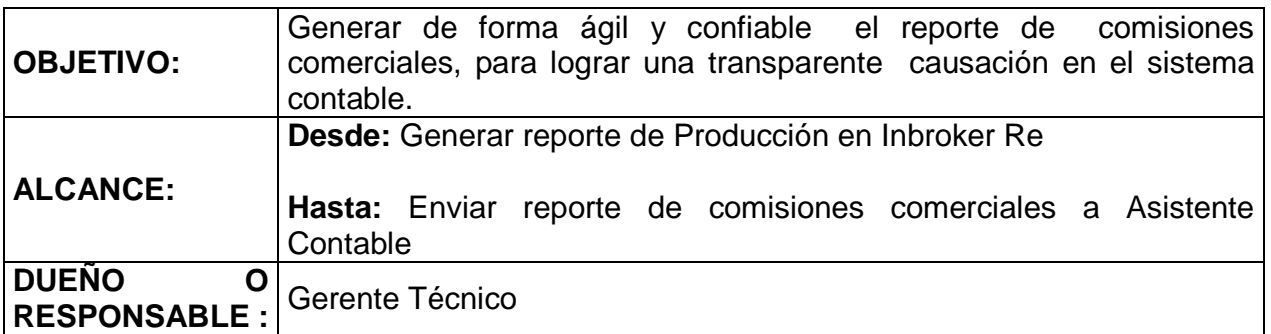

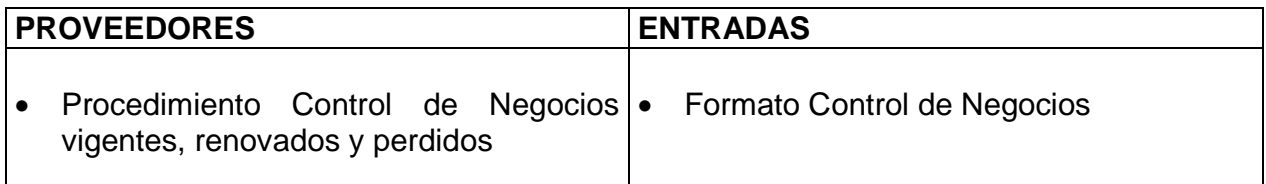

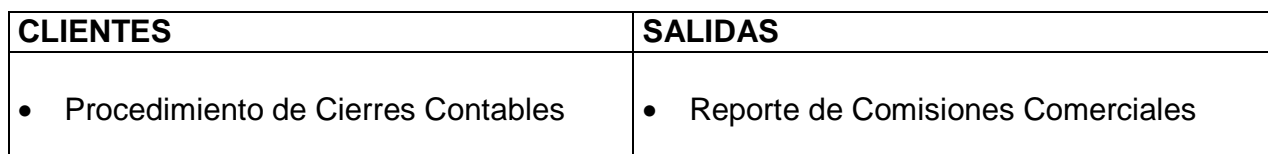

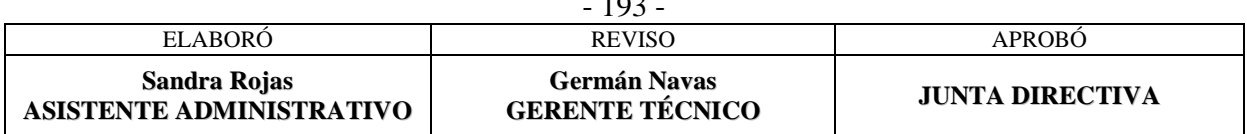

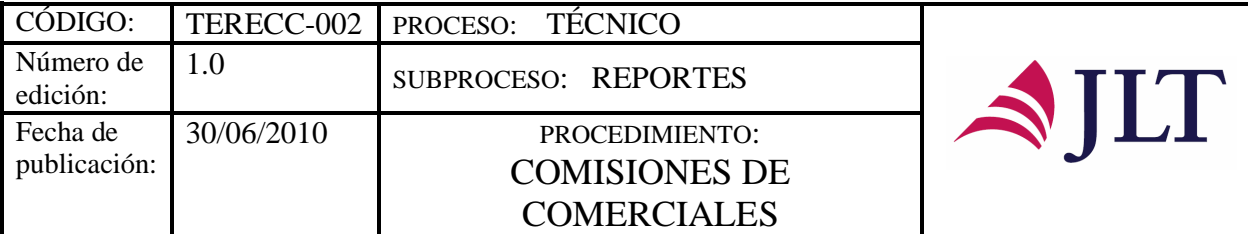

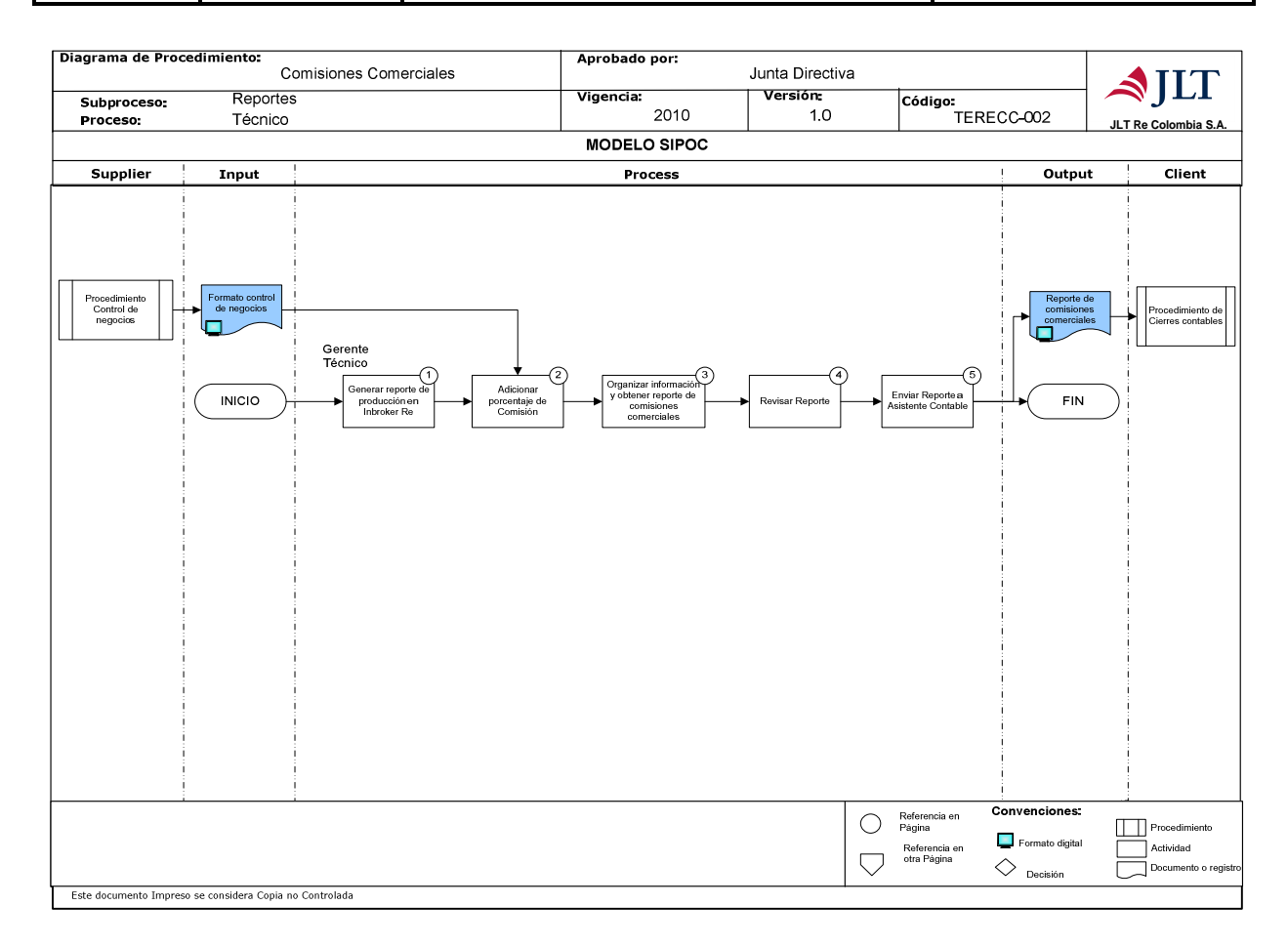

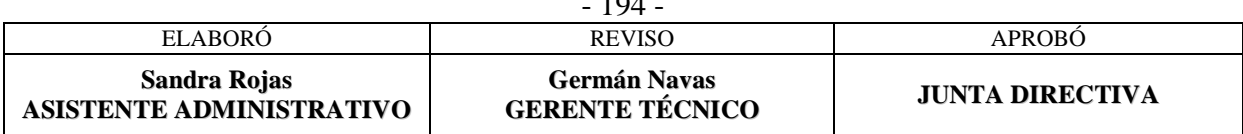

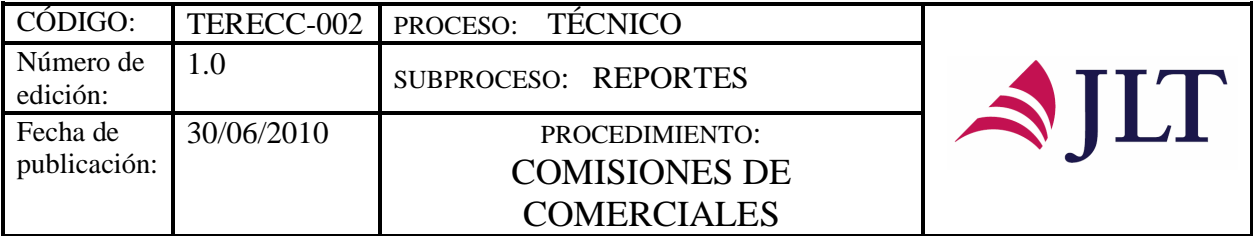

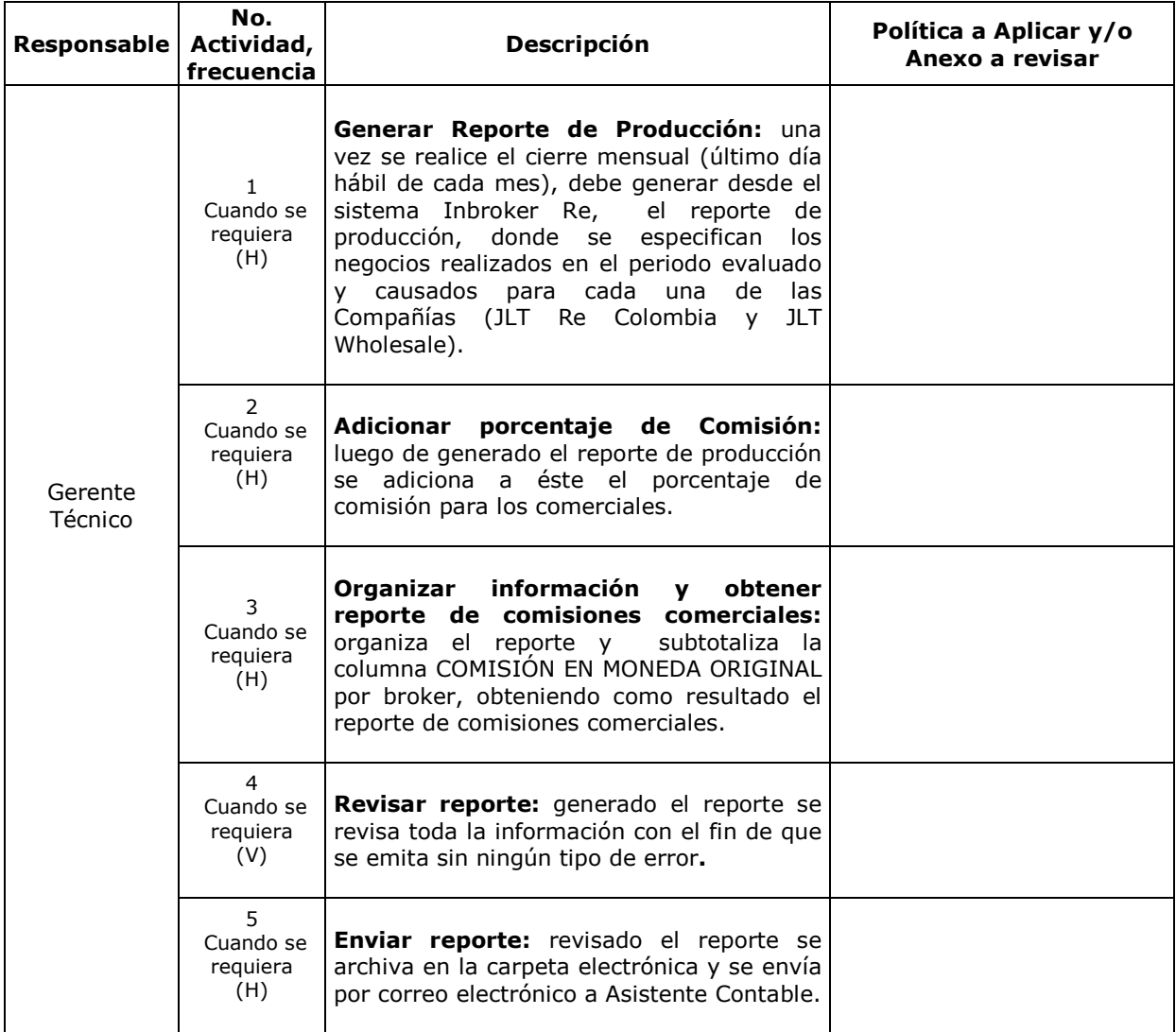

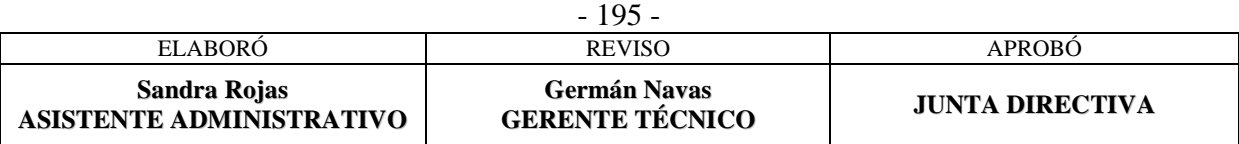

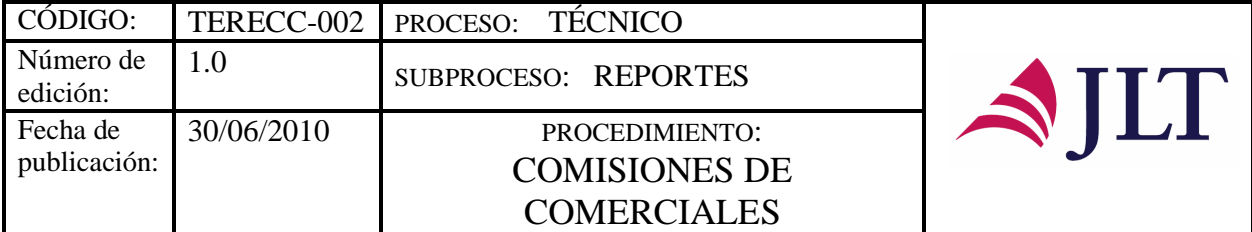

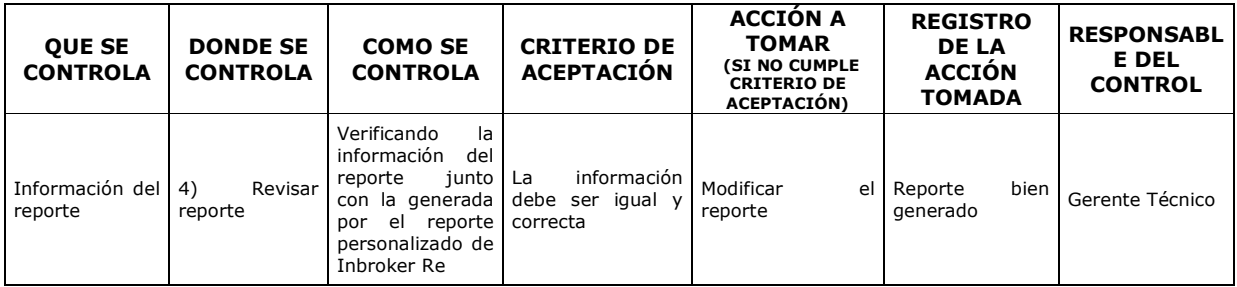

#### **CONTROL DEL DOCUMENTO E HISTORIA DE CAMBIOS**

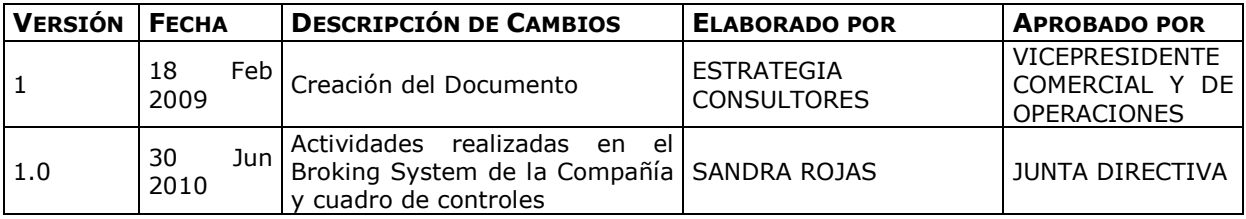

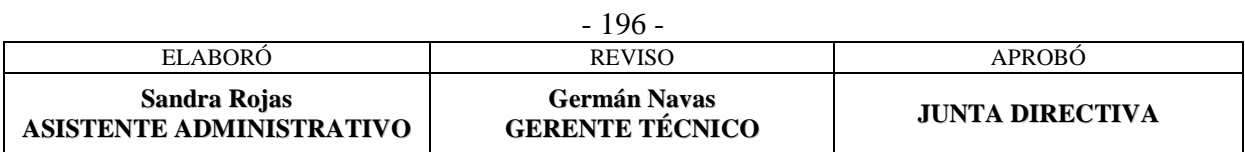

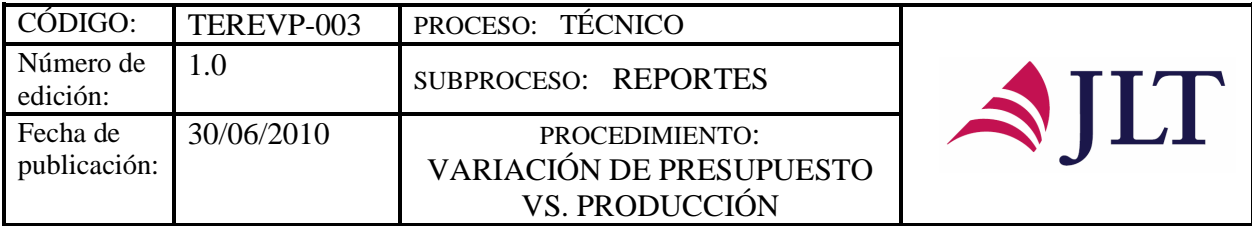

# **VARIACIÓN DE PRESUPUESTO VS. PRODUCCIÓN**

# **CARACTERIZACIÓN**

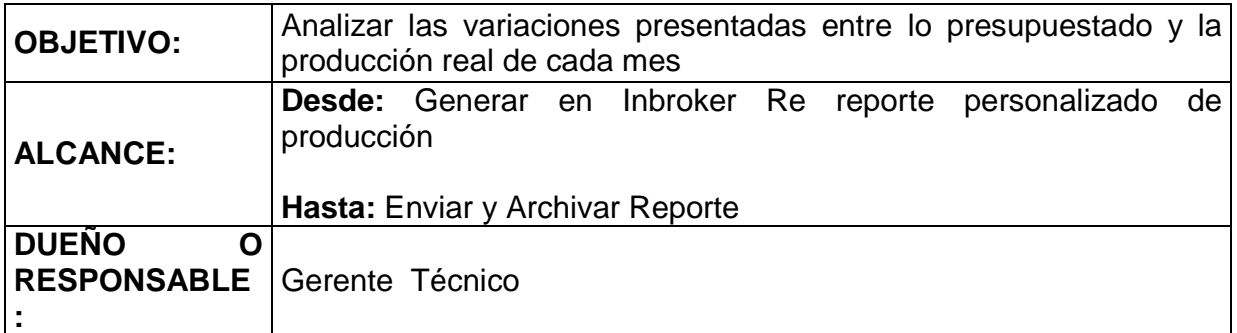

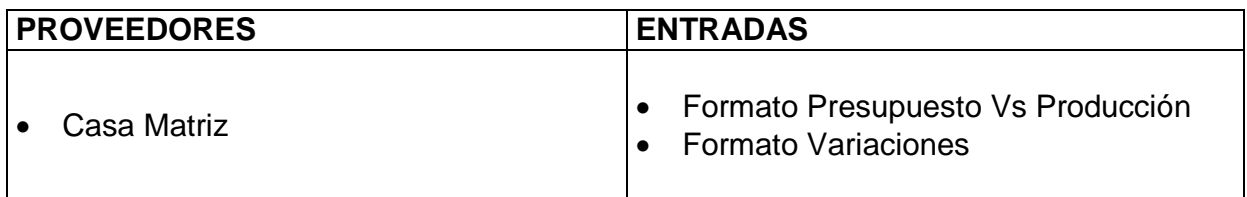

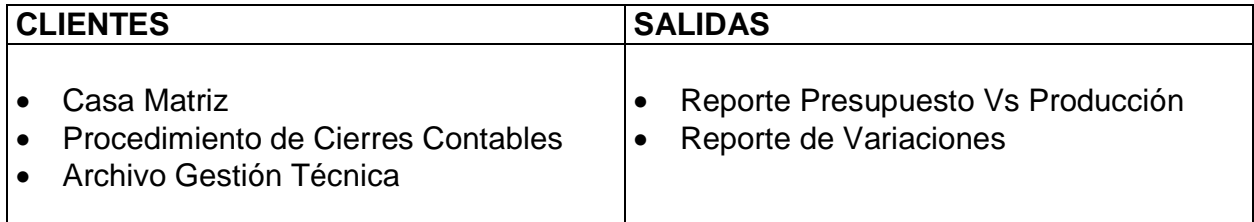

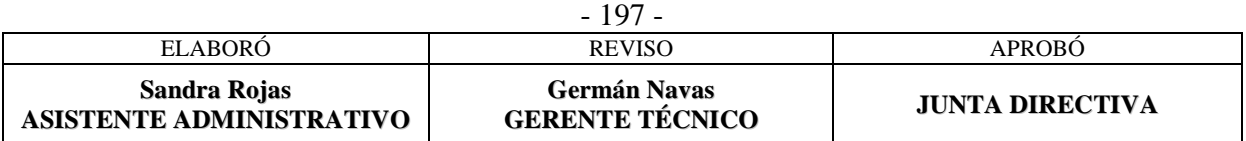

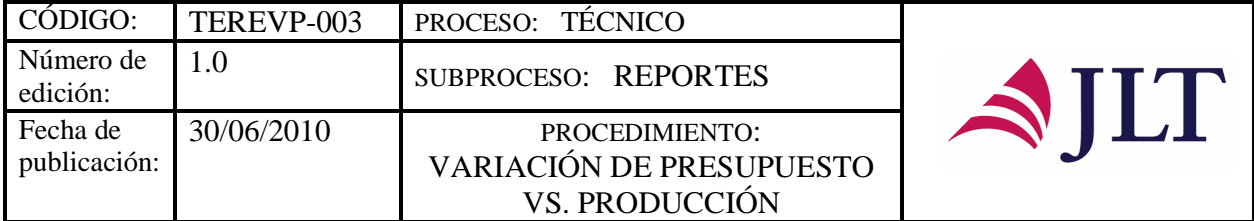

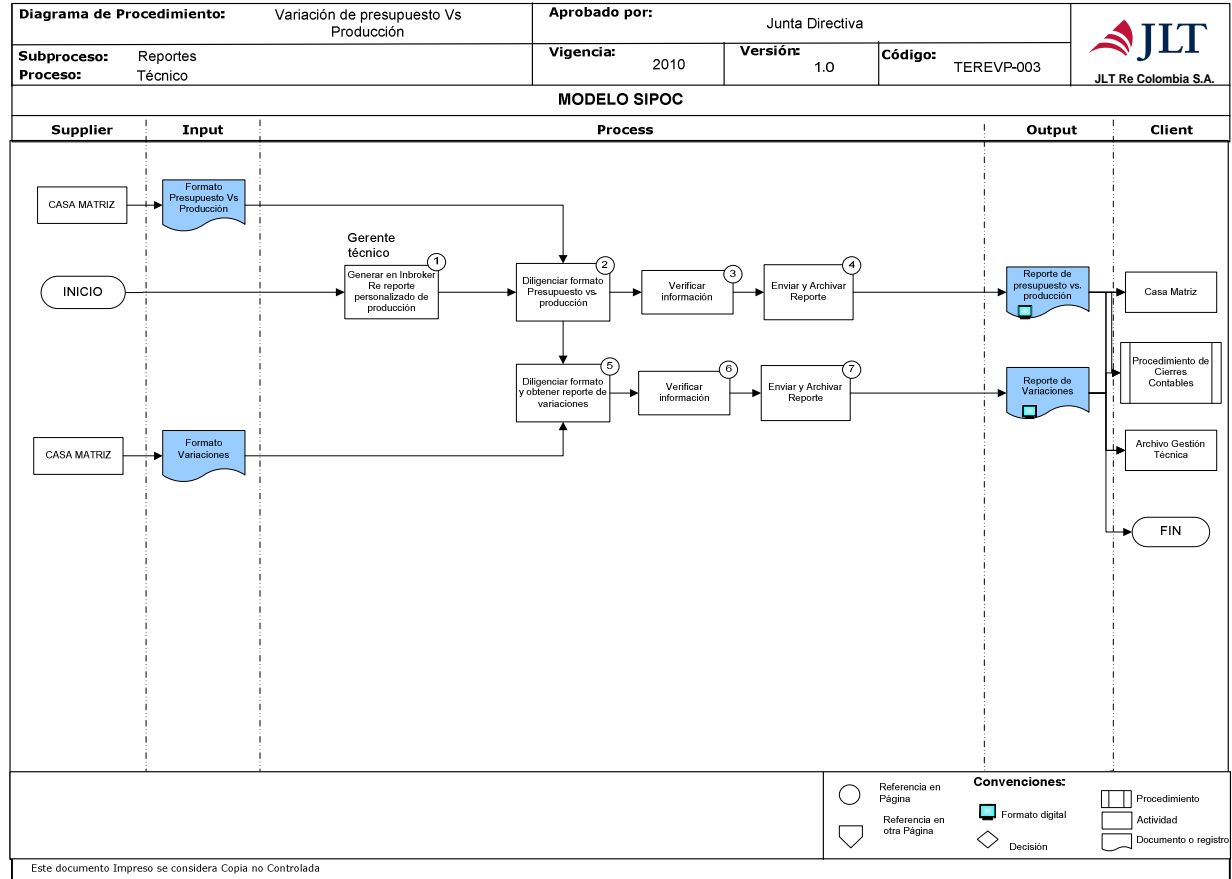

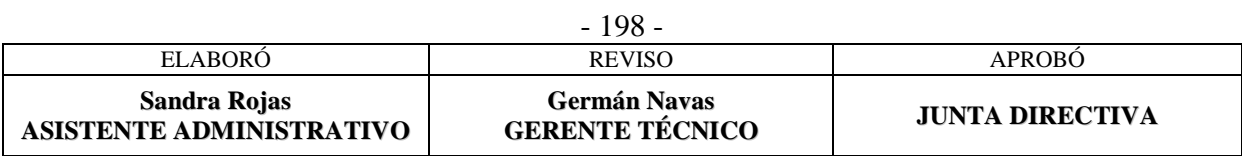

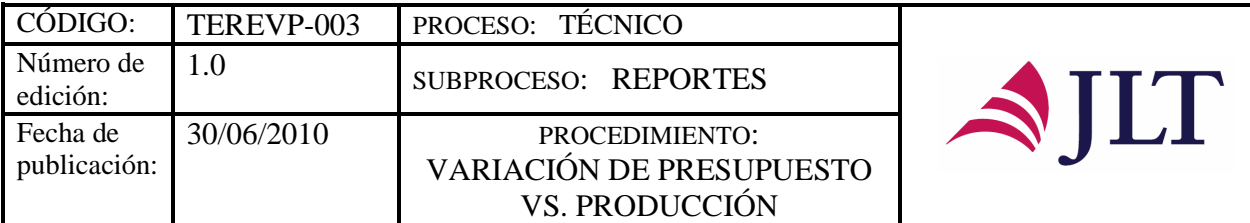

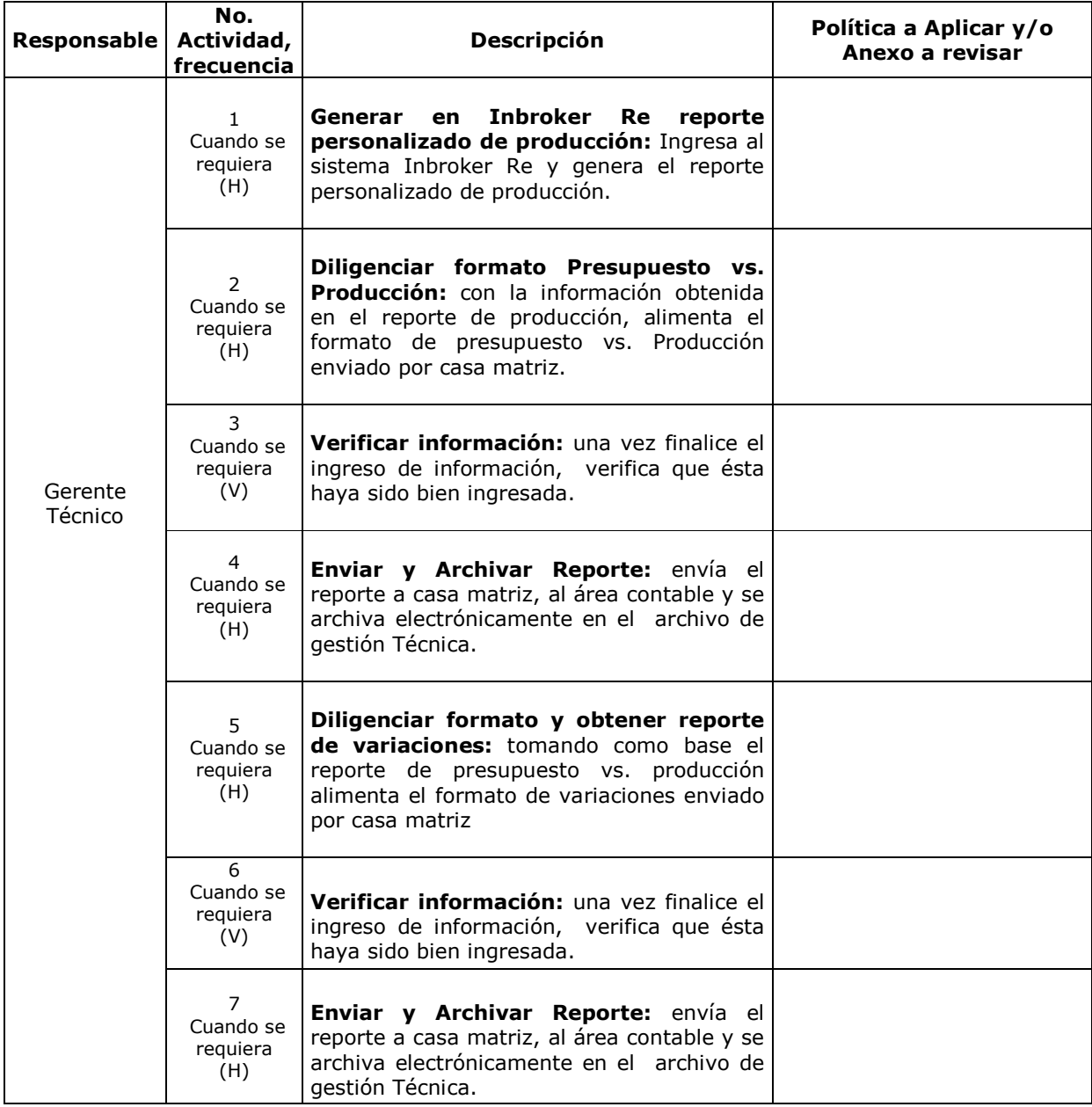

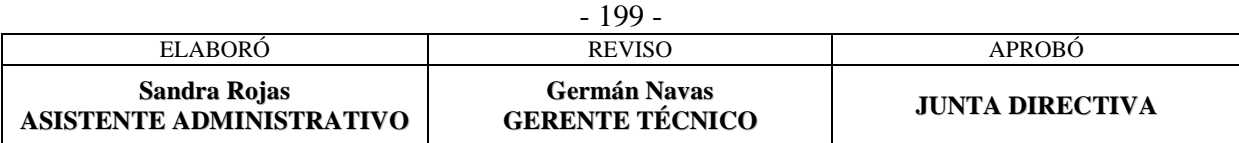

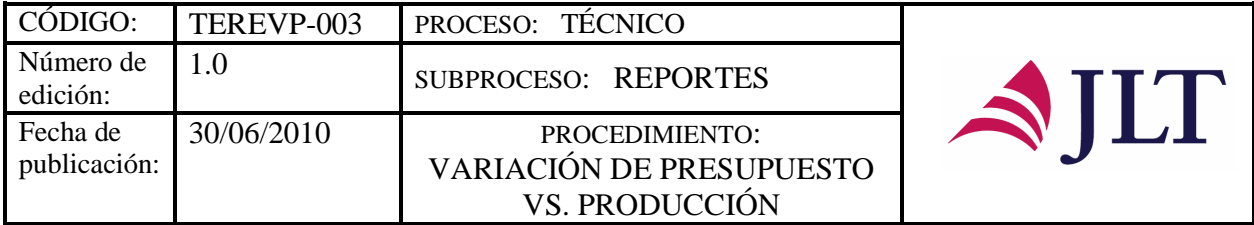

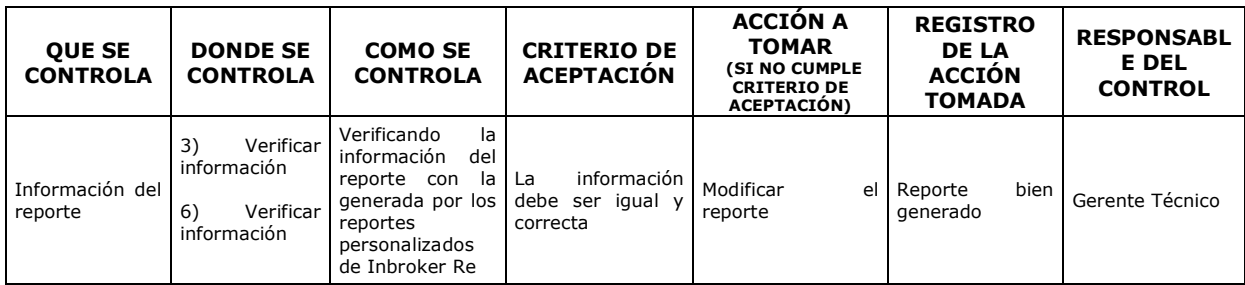

#### **CONTROL DEL DOCUMENTO E HISTORIA DE CAMBIOS**

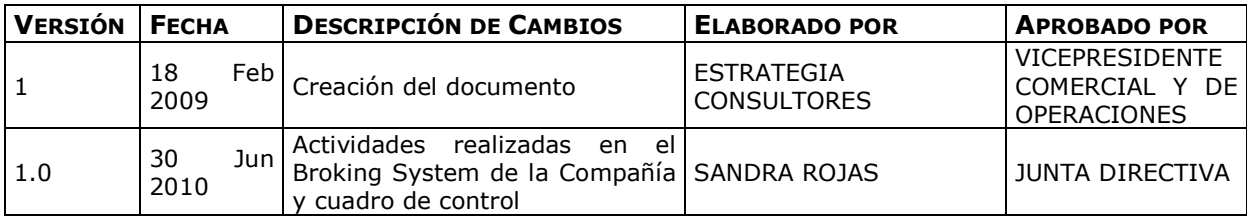

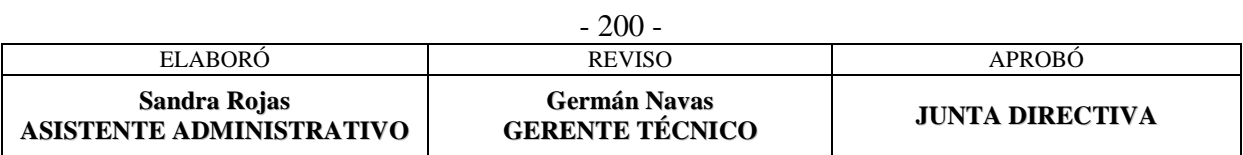

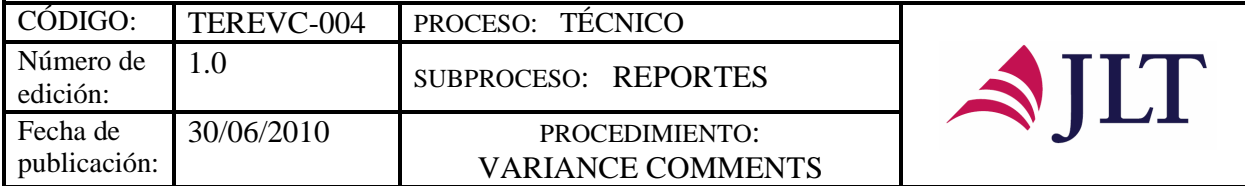

# **VARIANCE COMMENTS**

# **CARACTERIZACIÓN**

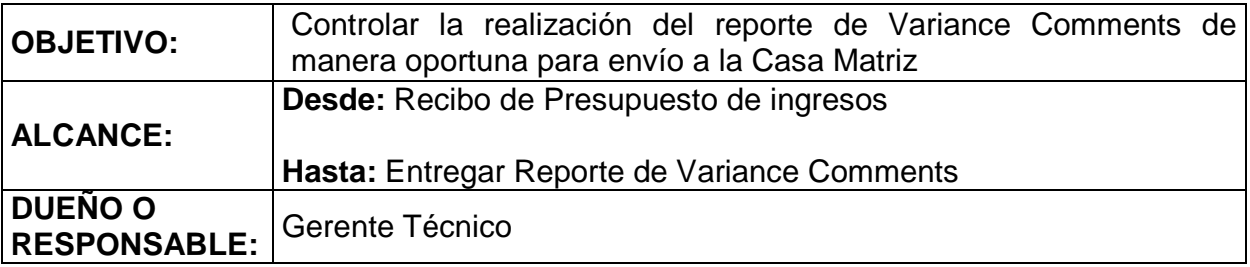

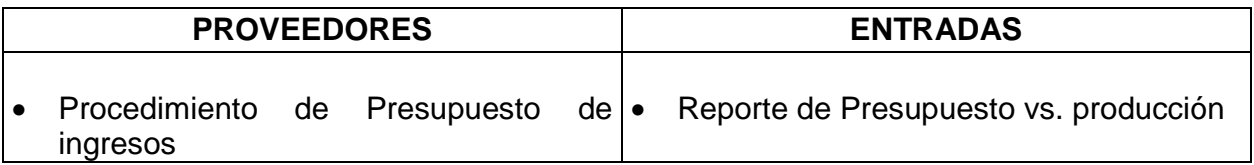

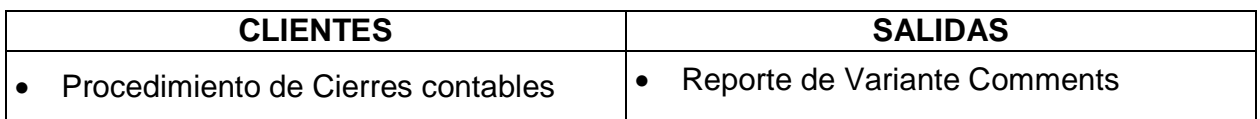

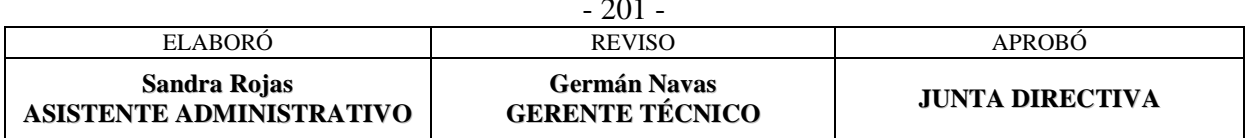

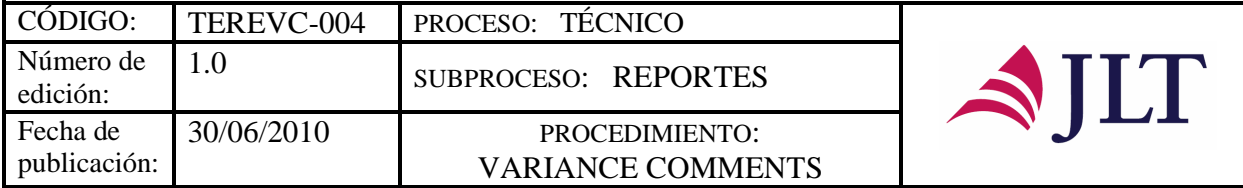

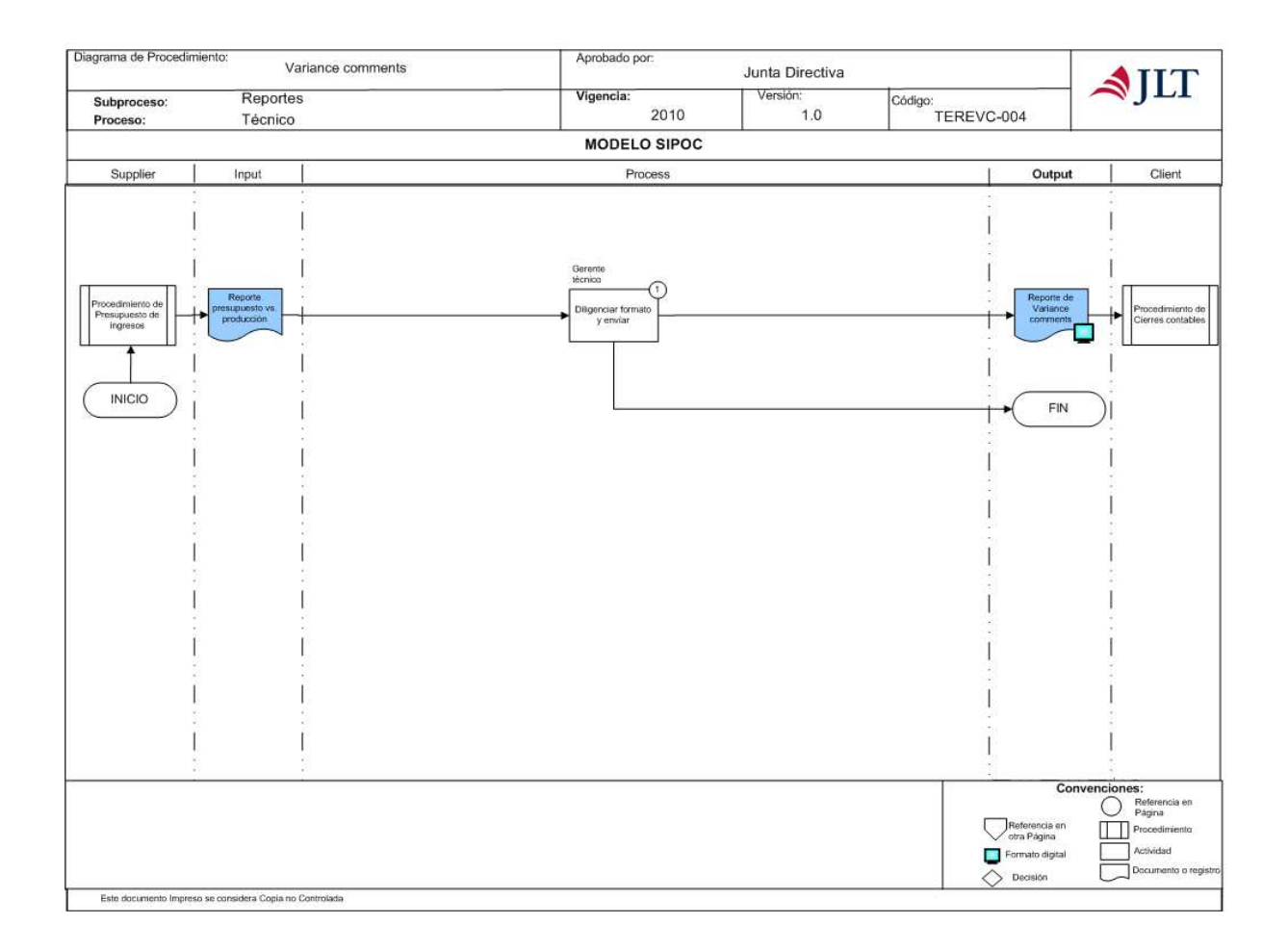

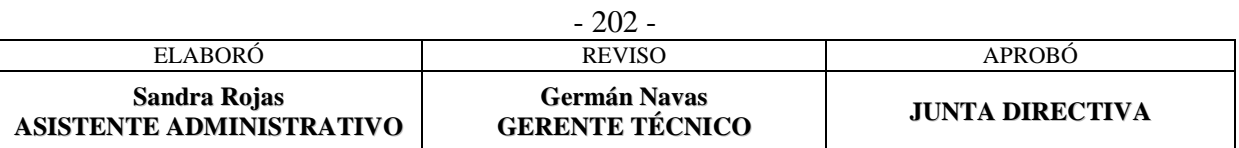

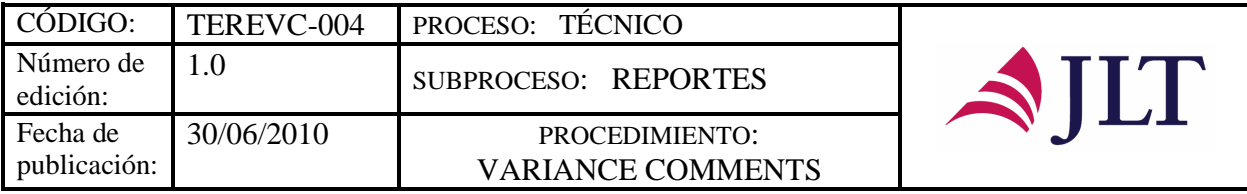

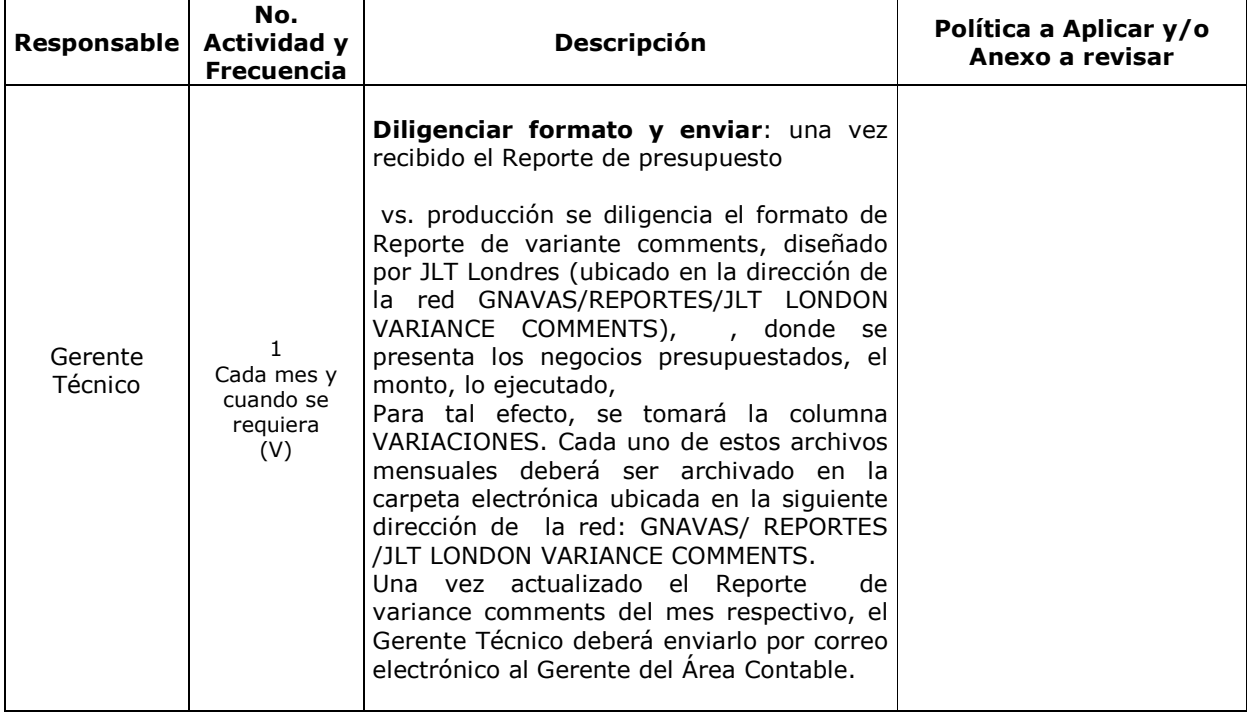

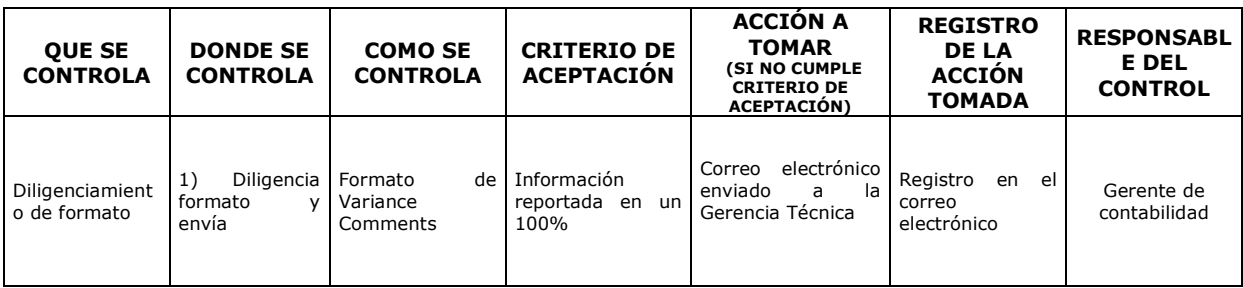

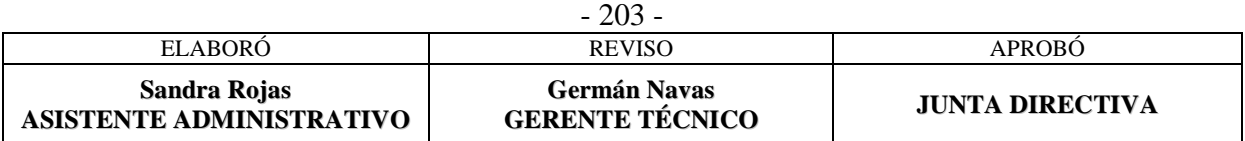

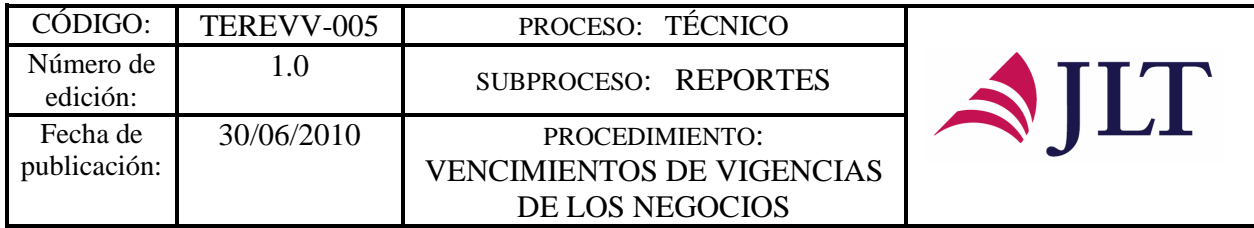

## **VENCIMIENTOS DE VIGENCIAS DE LOS NEGOCIOS**

# **CARACTERIZACIÓN**

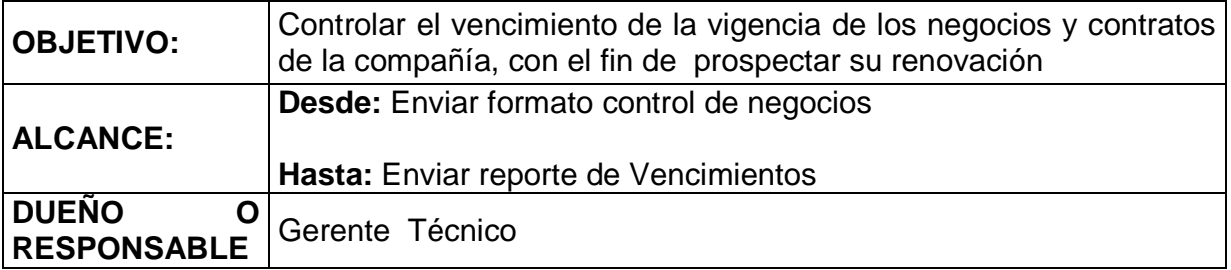

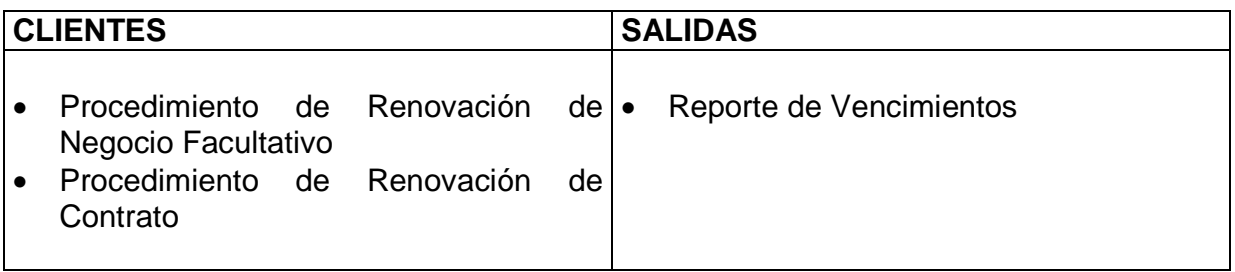

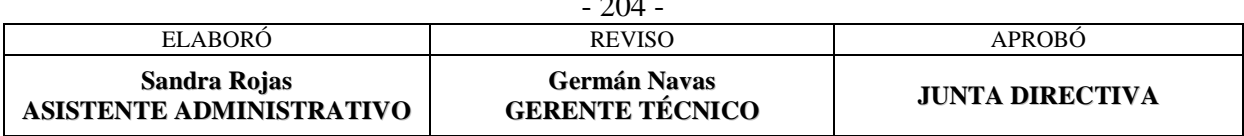

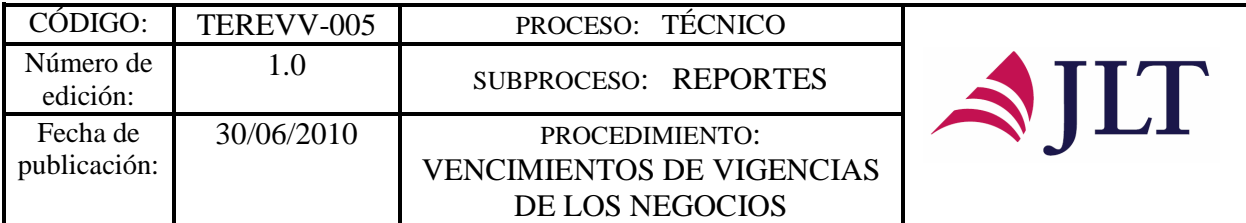

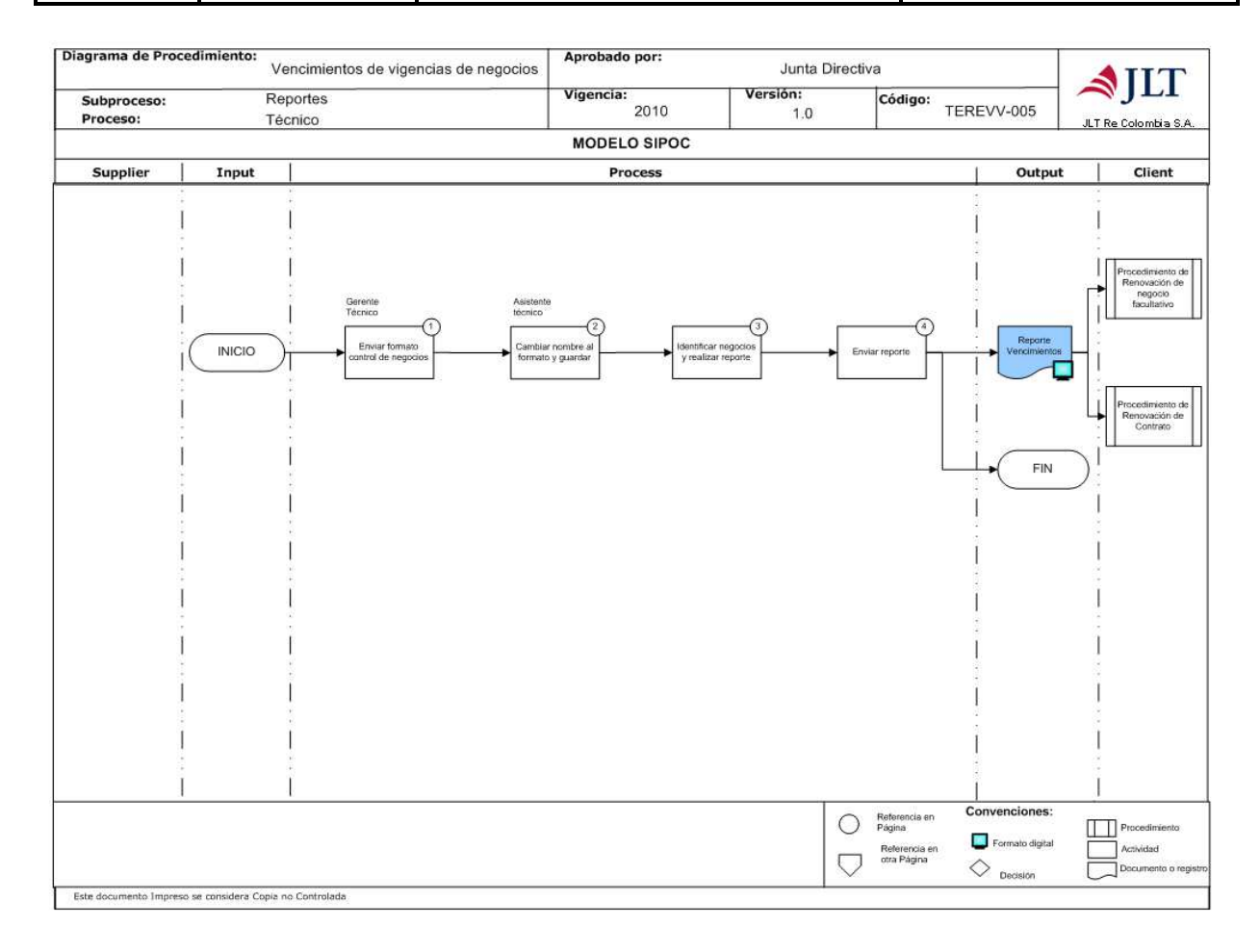

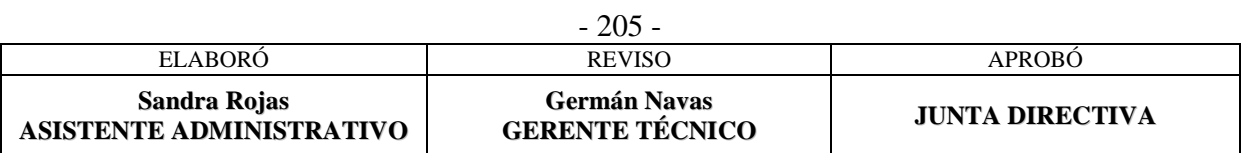

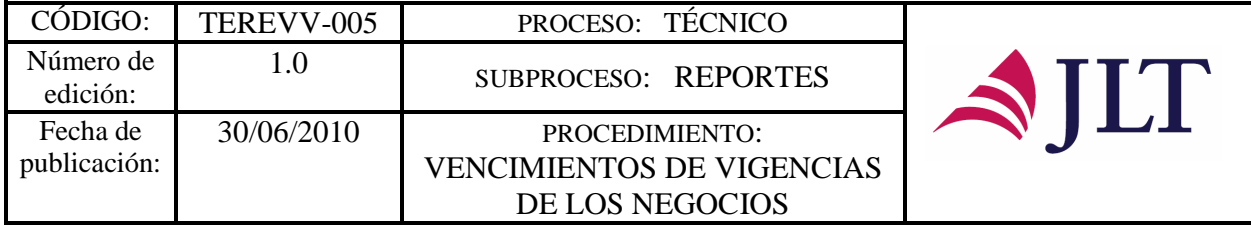

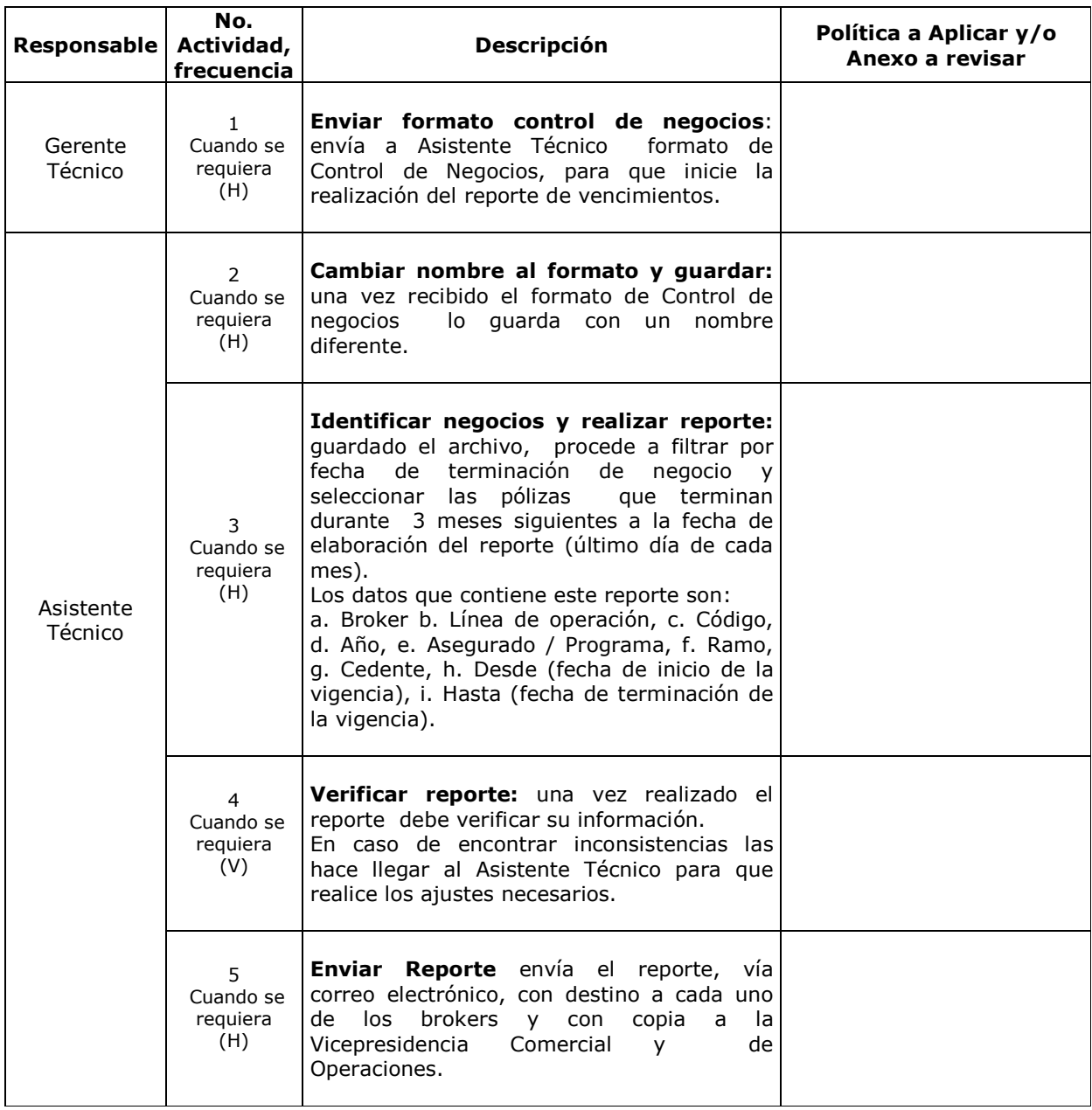

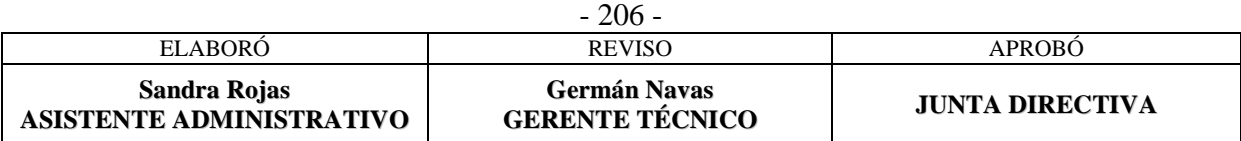

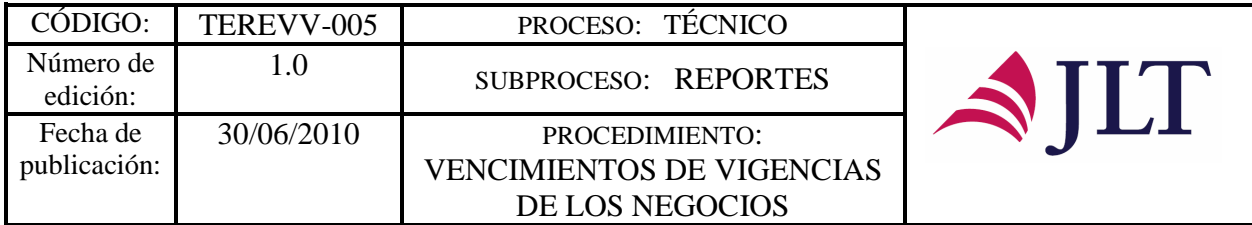

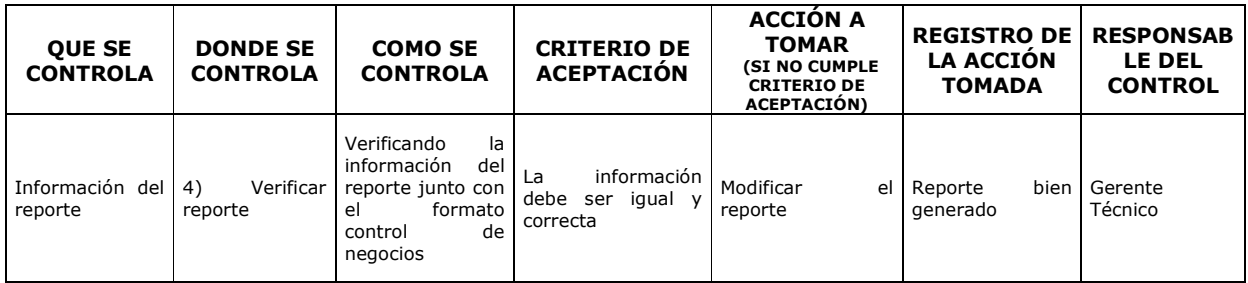

#### **CONTROL DEL DOCUMENTO E HISTORIA DE CAMBIOS**

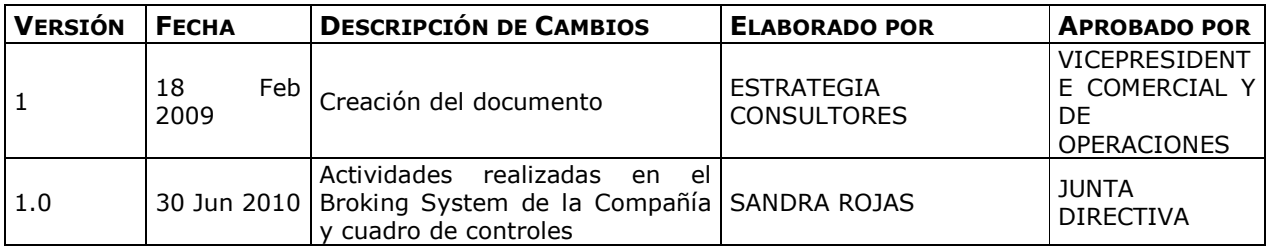

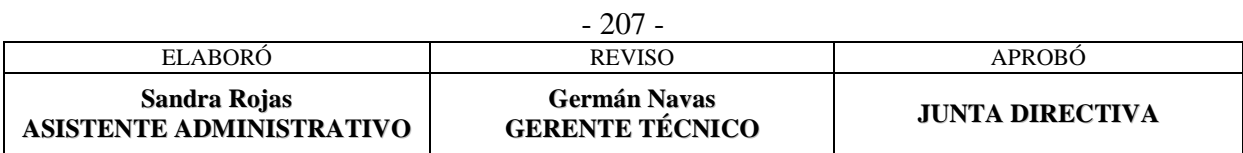

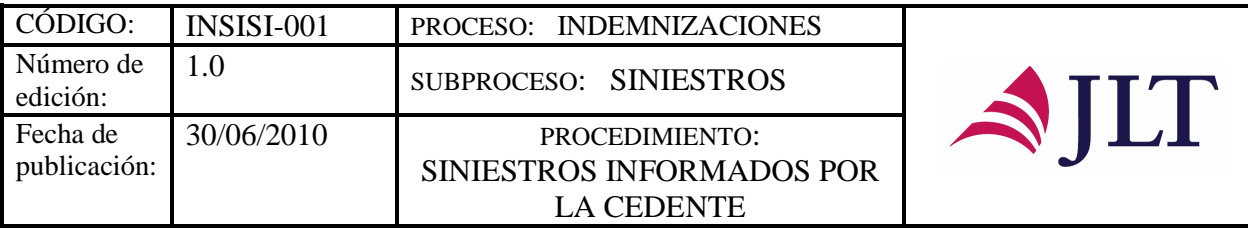

## **PROCESO DE INDEMNIZACIONES SUBPROCESO SINIESTROS**

### **SINIESTROS INFORMADOS POR LA CEDENTE**

## **CARACTERIZACIÓN**

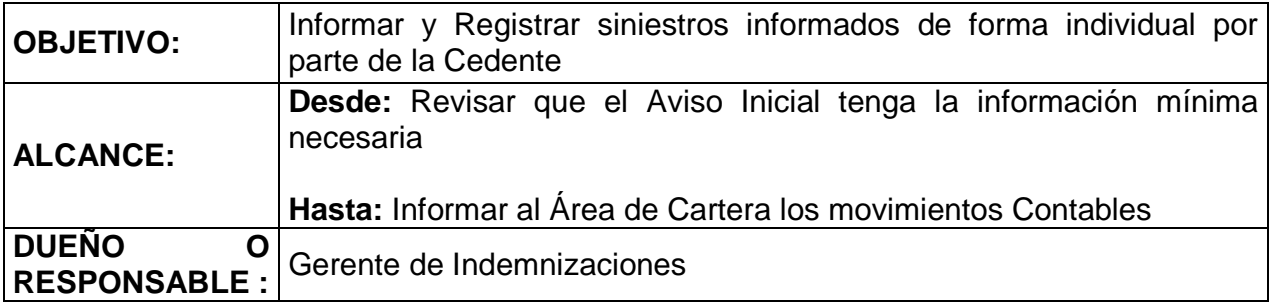

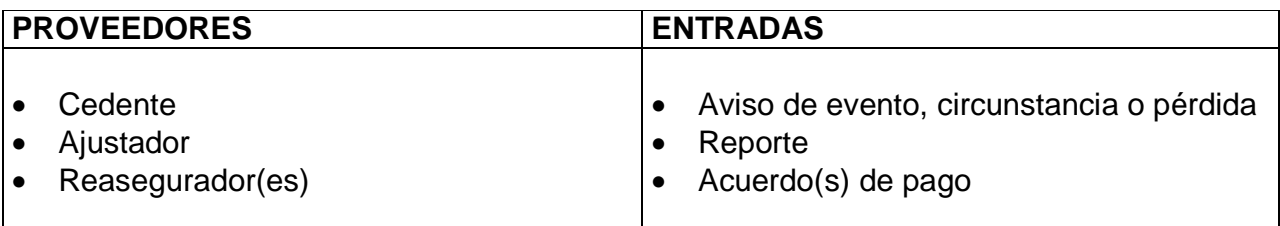

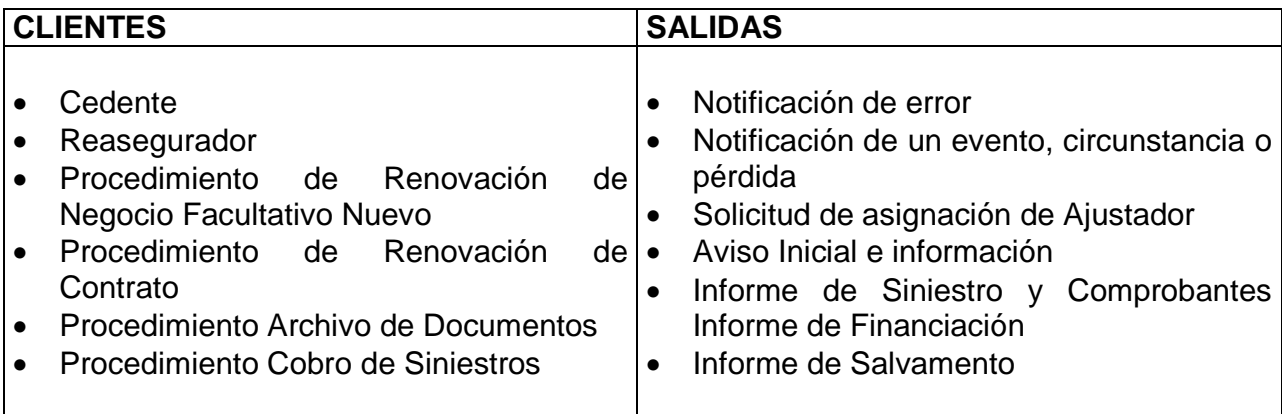

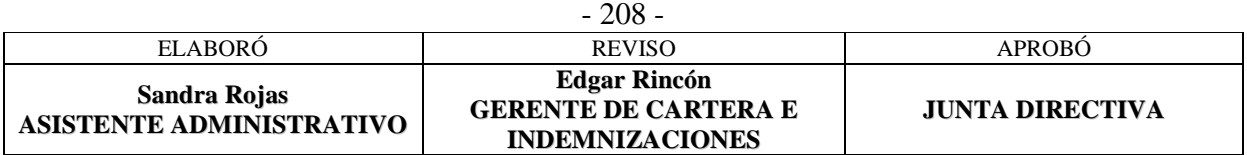

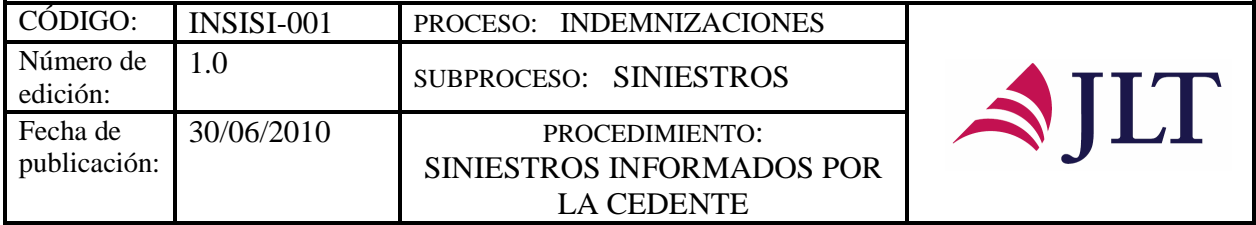

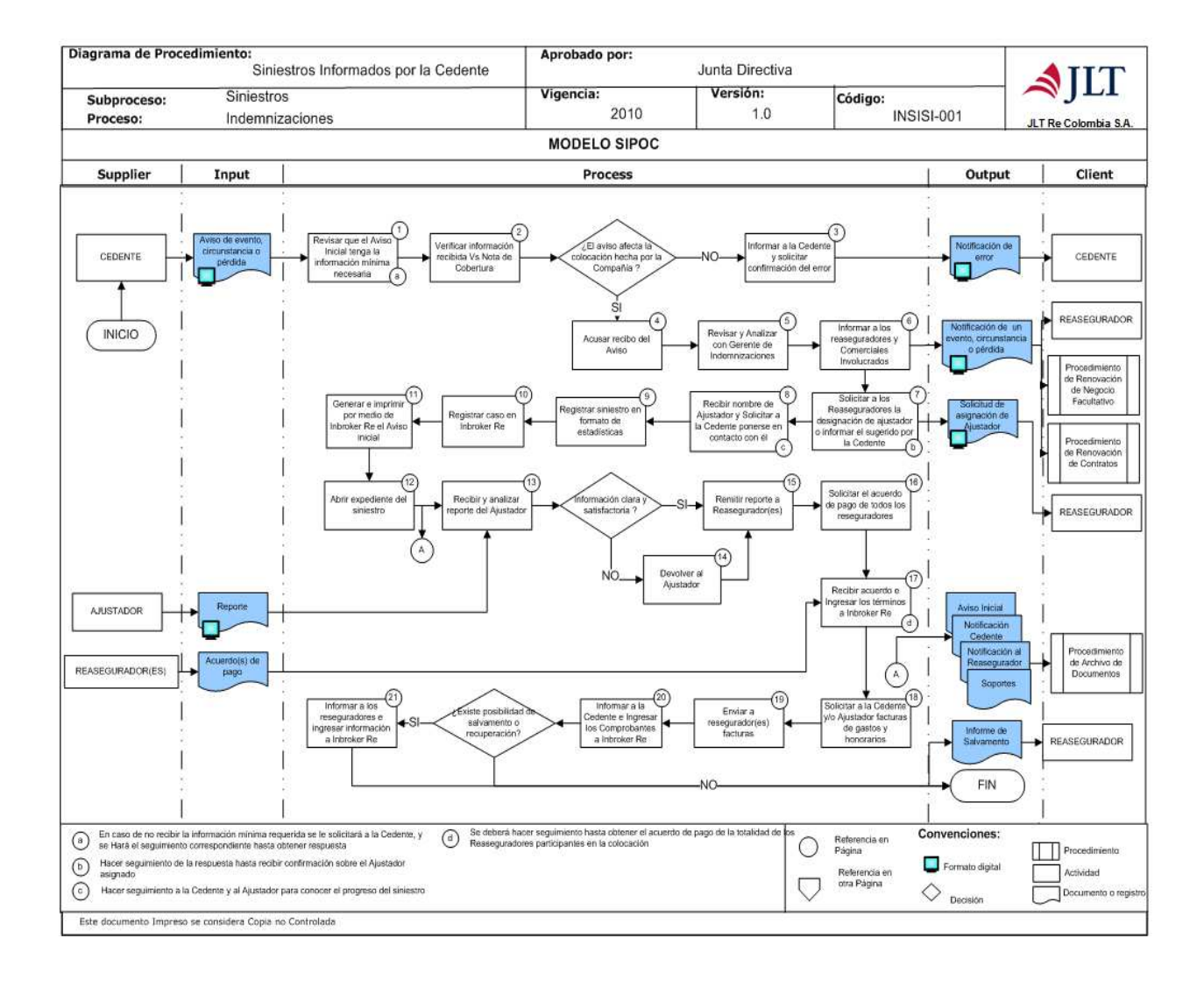

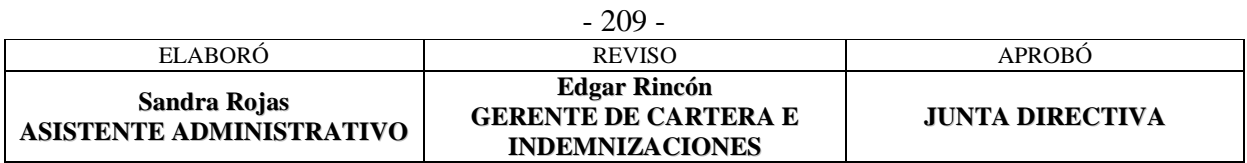

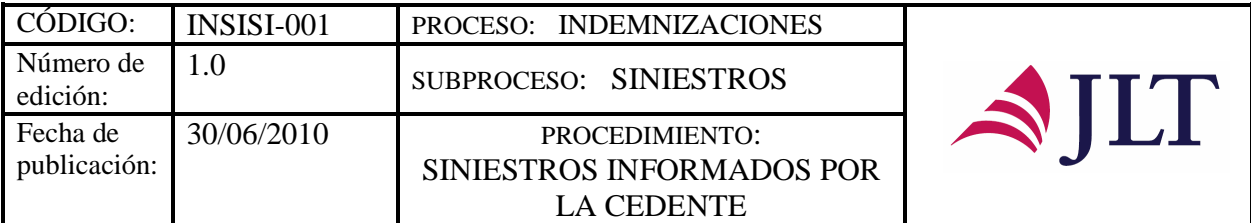

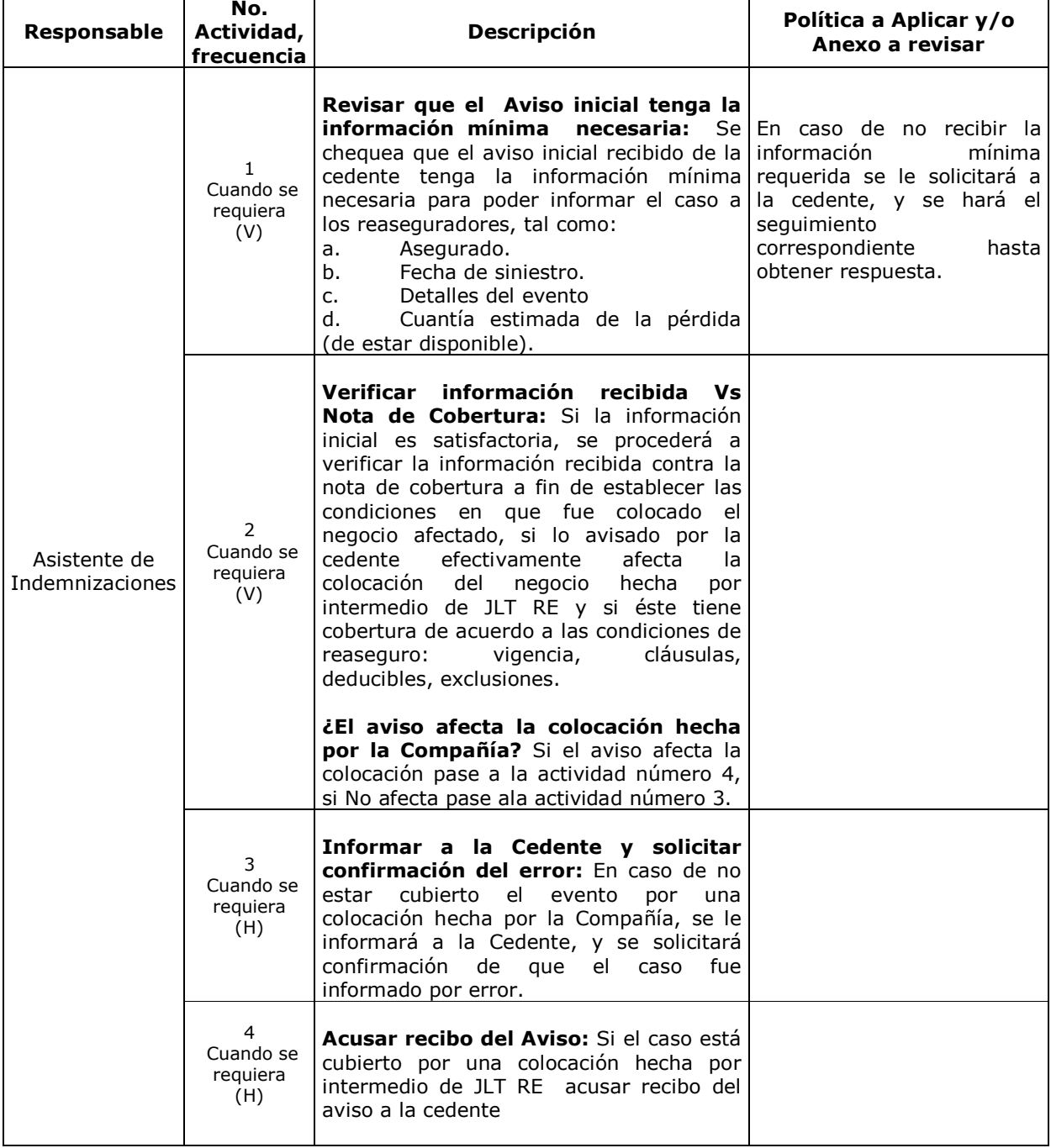

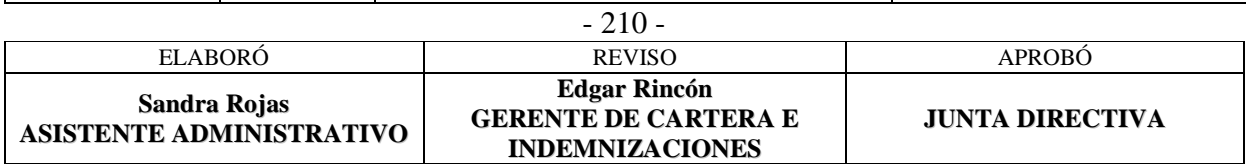

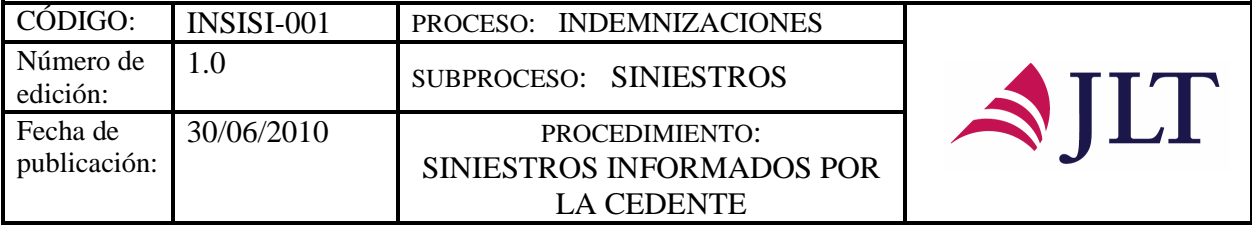

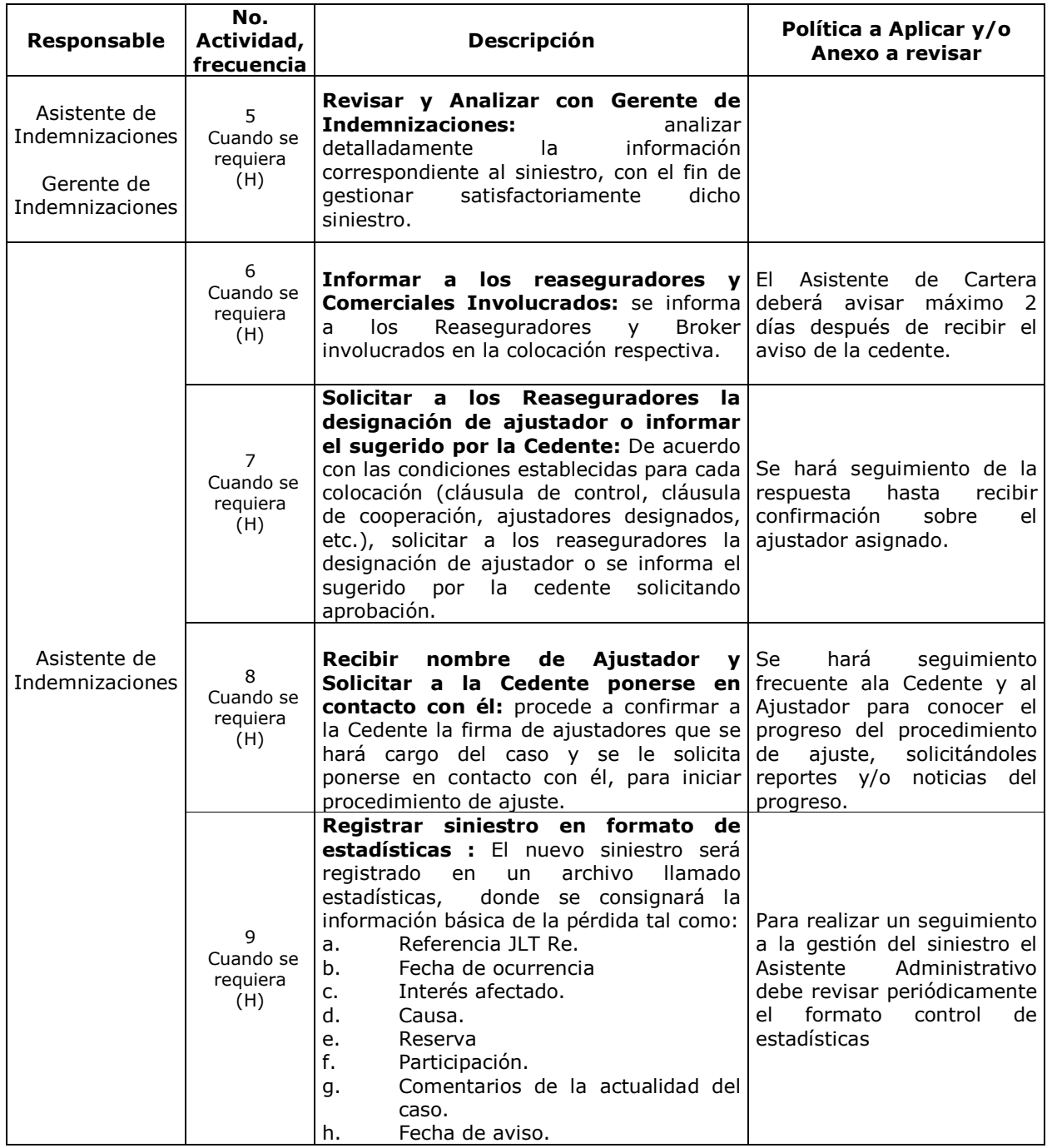

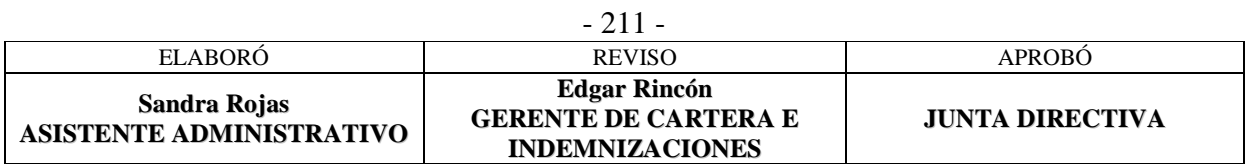

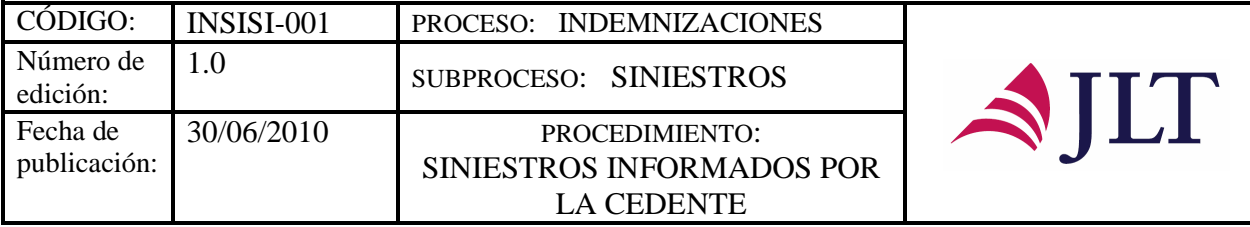

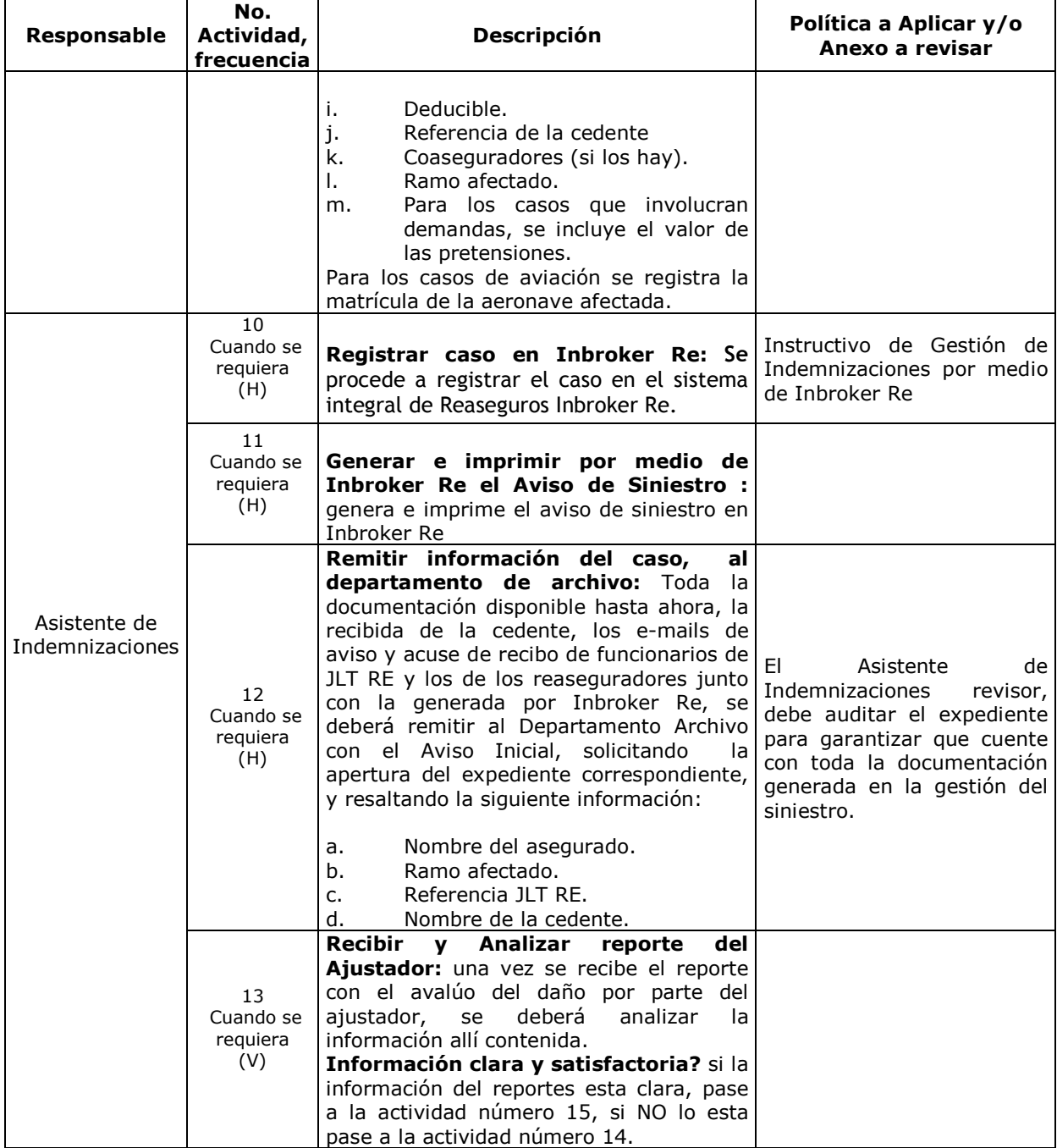

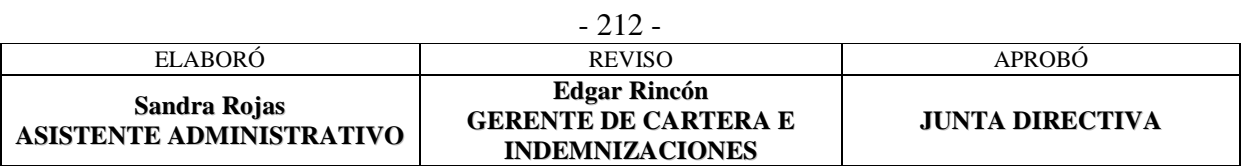

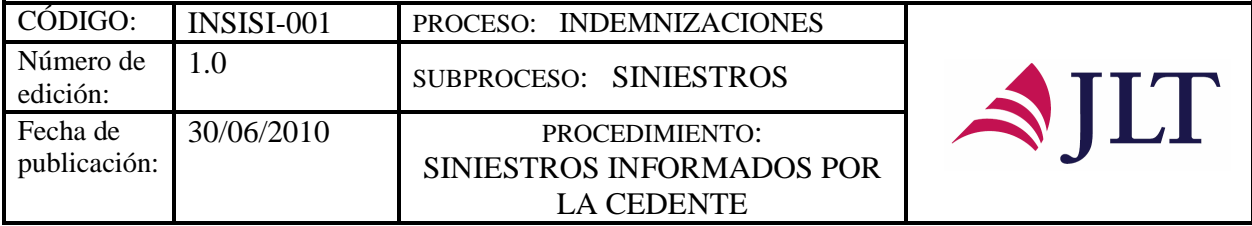

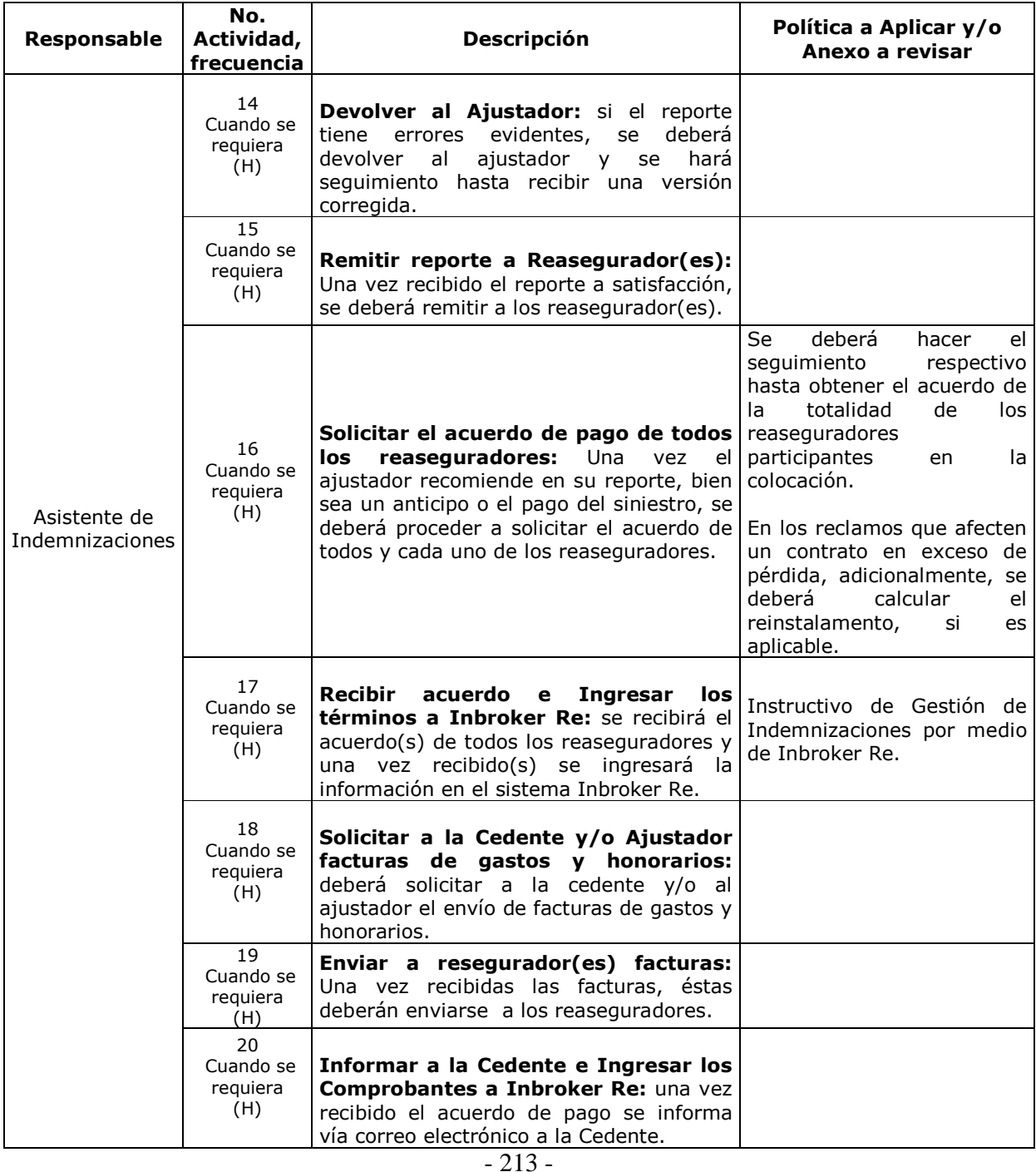

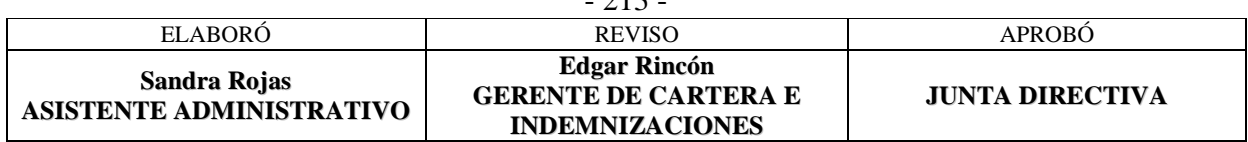

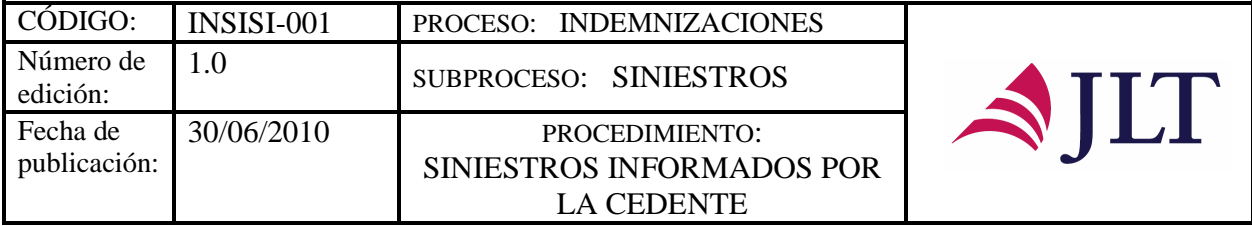

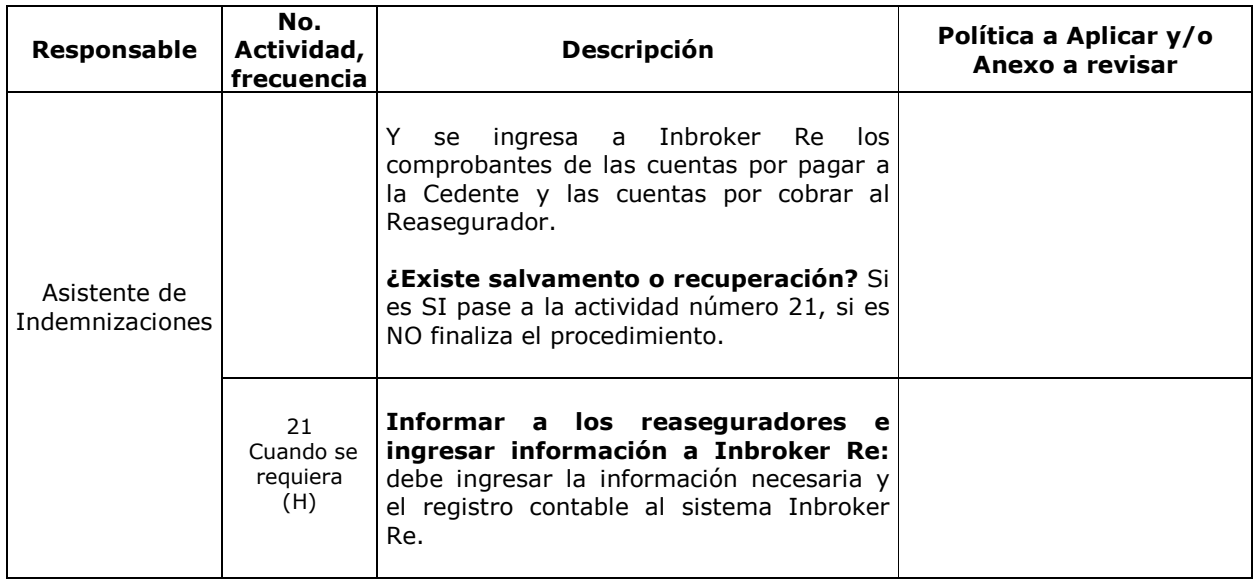

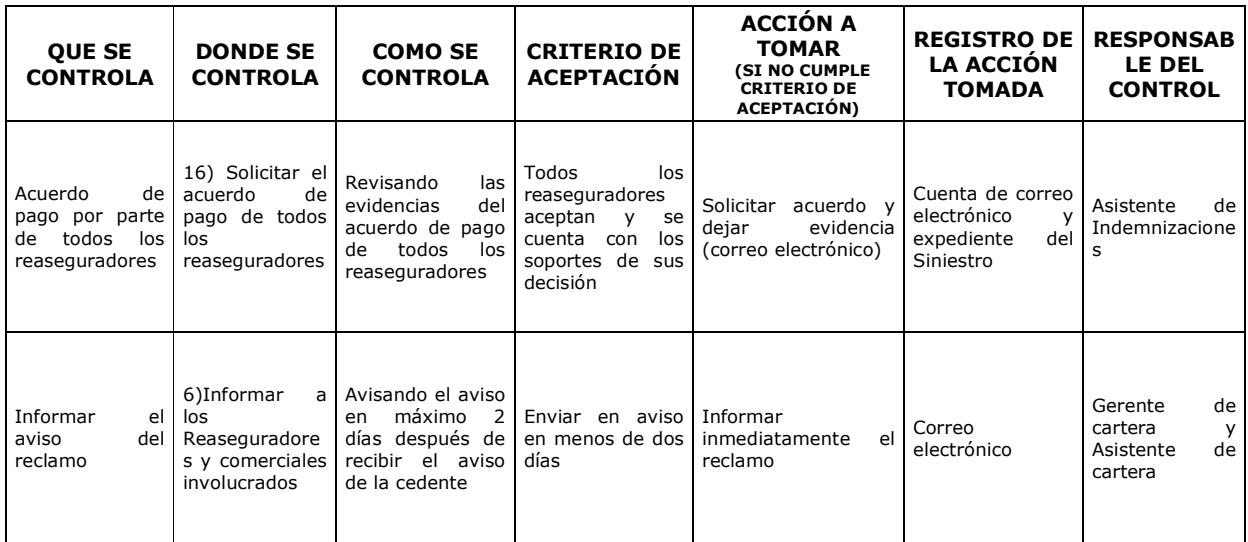

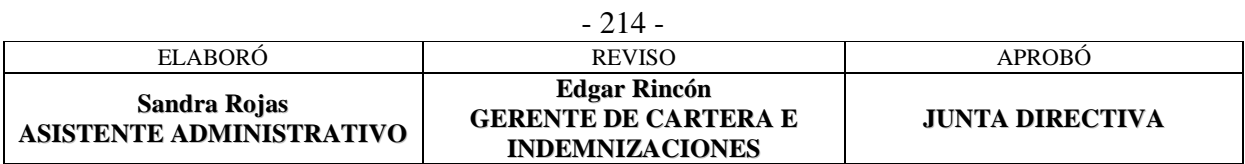

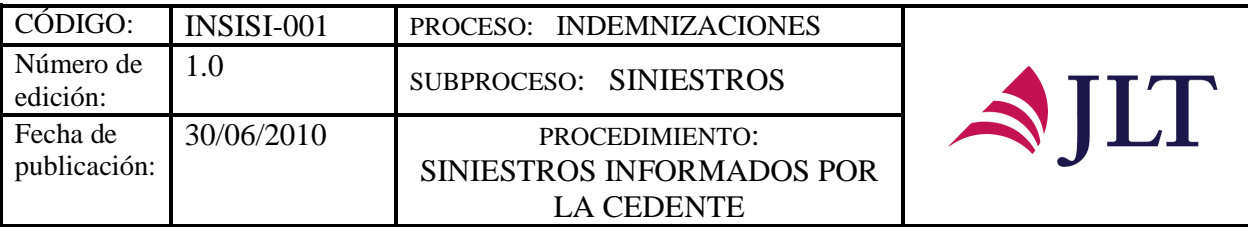

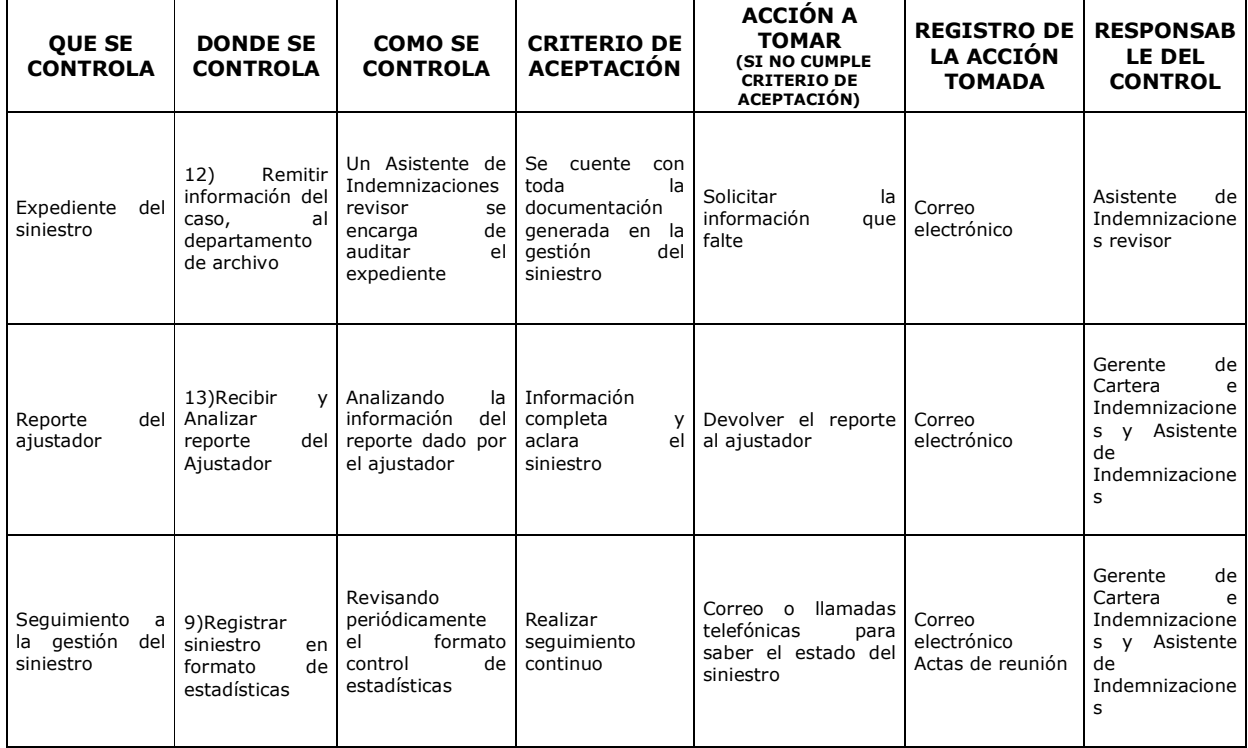

#### **CONTROL DEL DOCUMENTO E HISTORIA DE CAMBIOS**

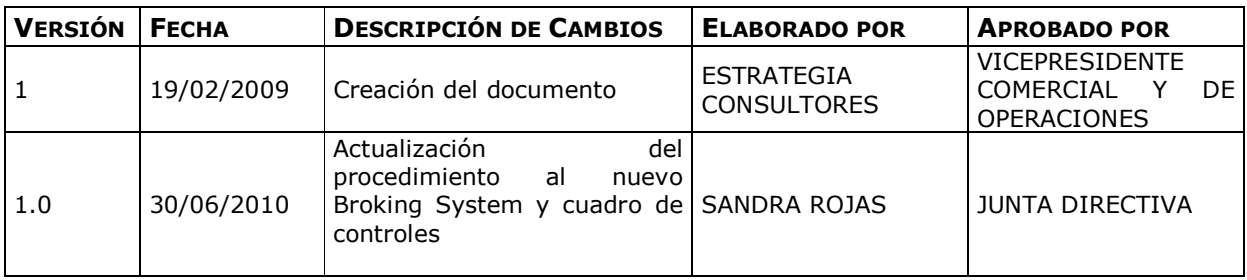

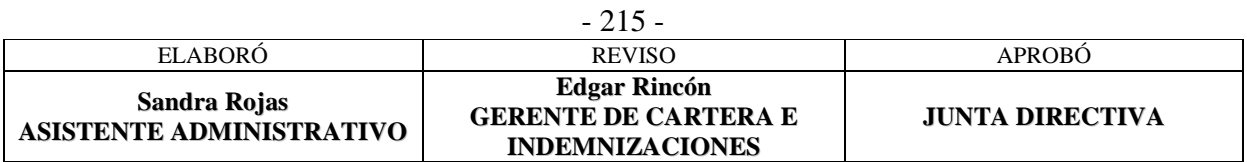

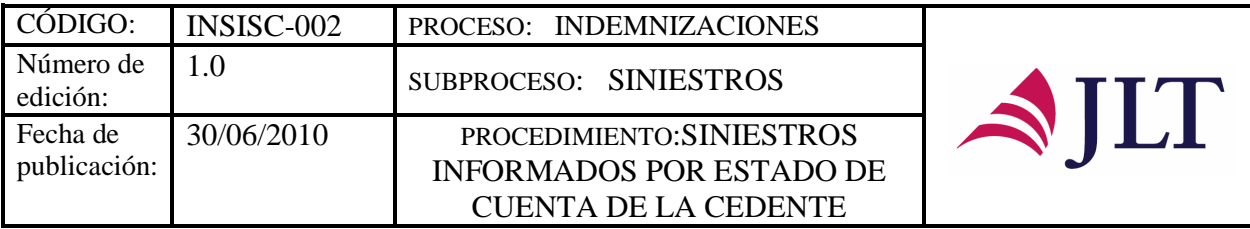

### **SINIESTROS INFORMADOS POR ESTADO DE CUENTA DE LA CEDENTE**

### **CARACTERIZACIÓN**

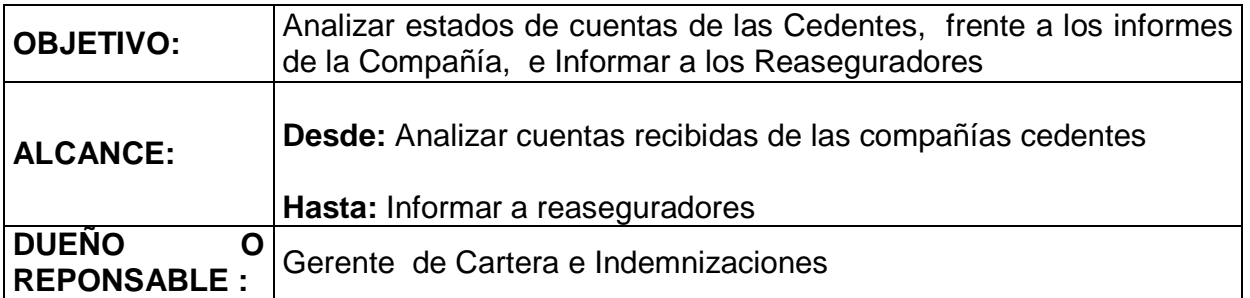

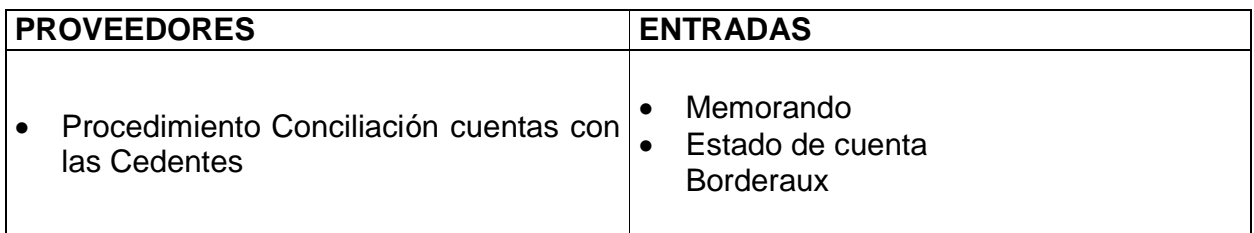

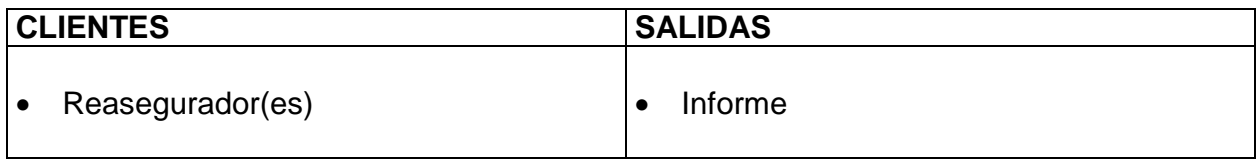

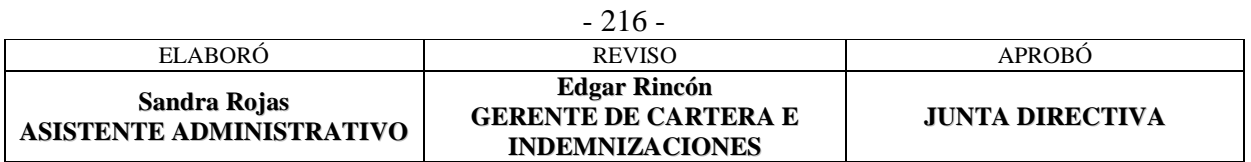

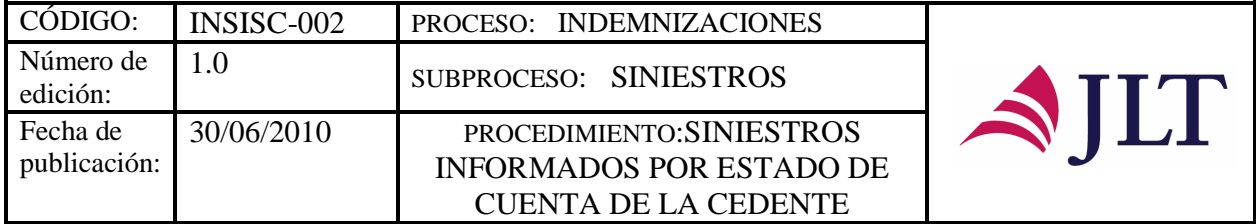

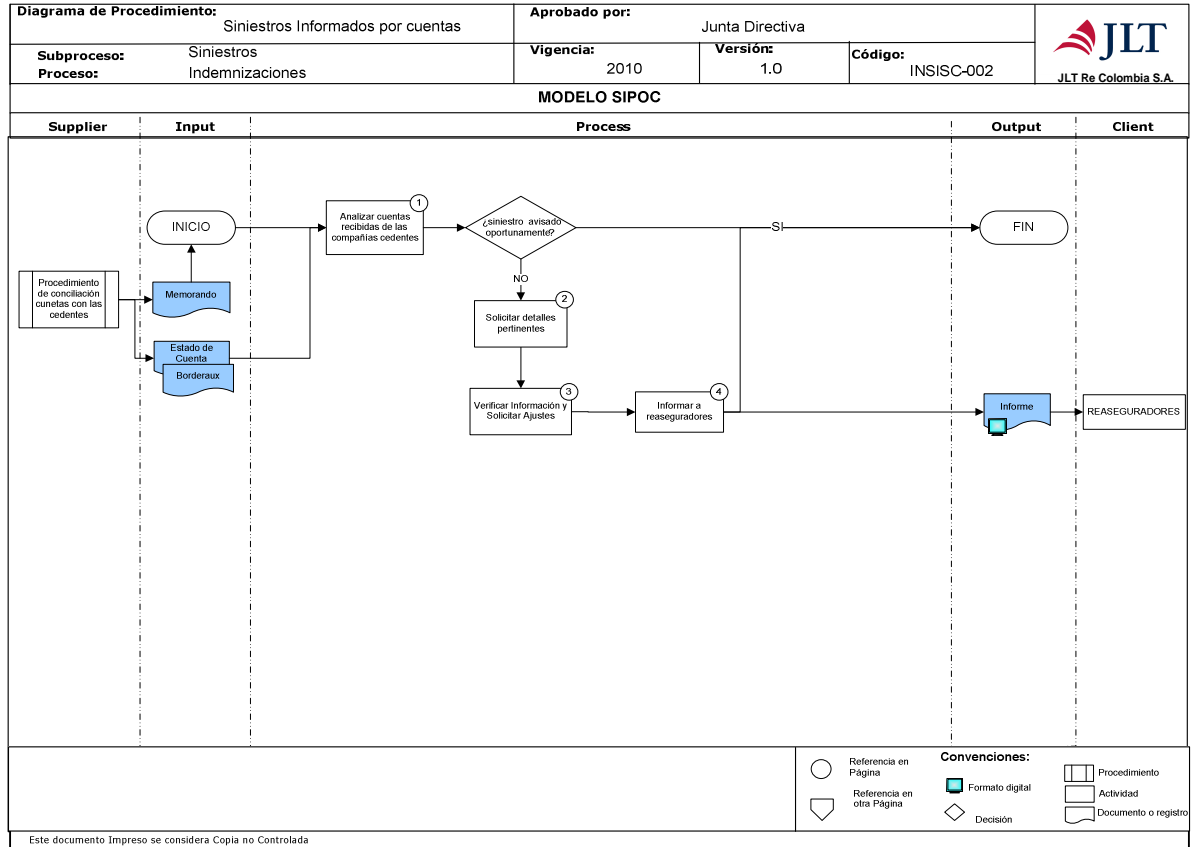

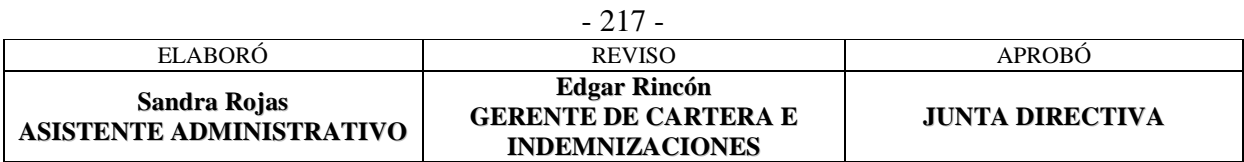

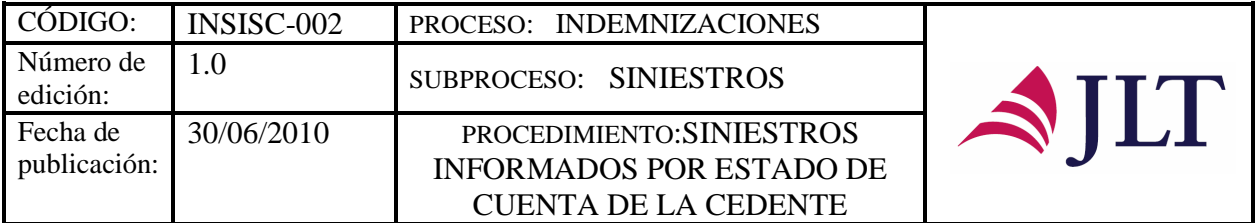

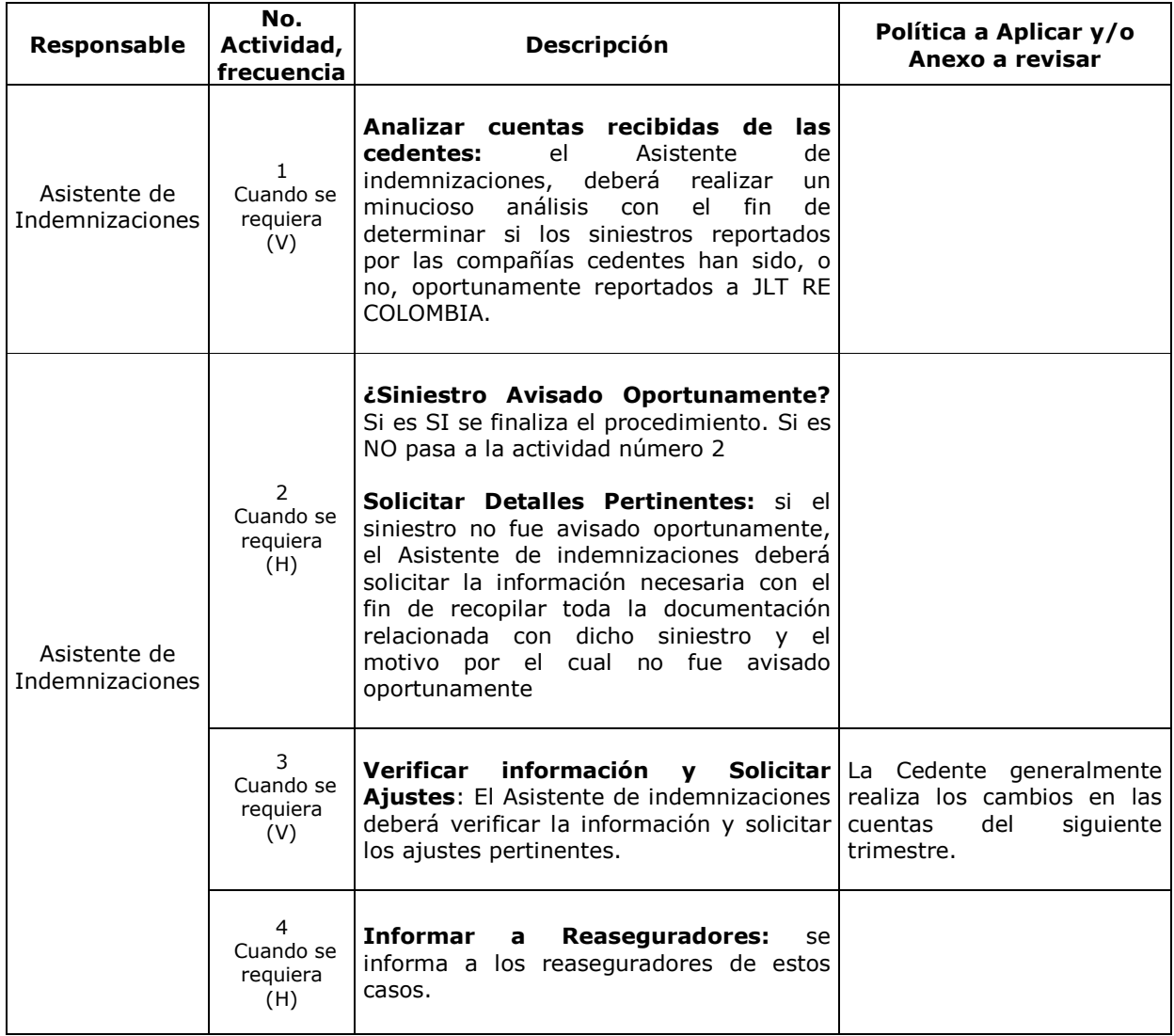

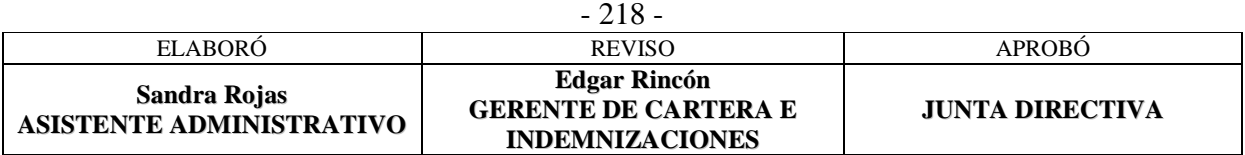
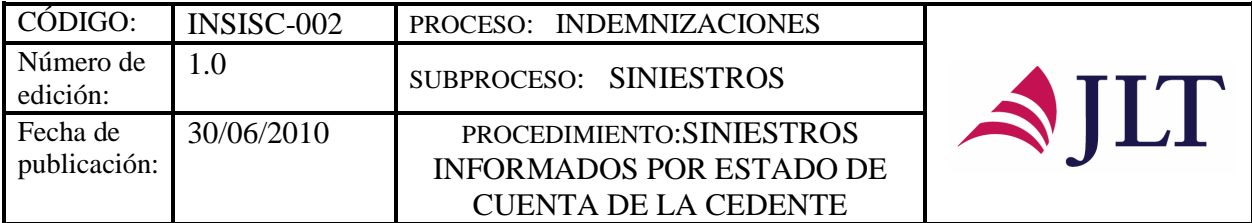

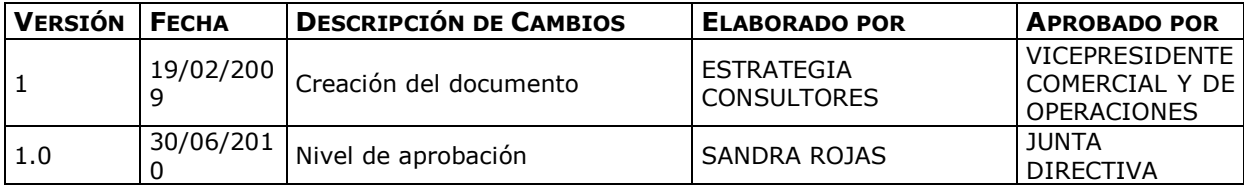

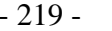

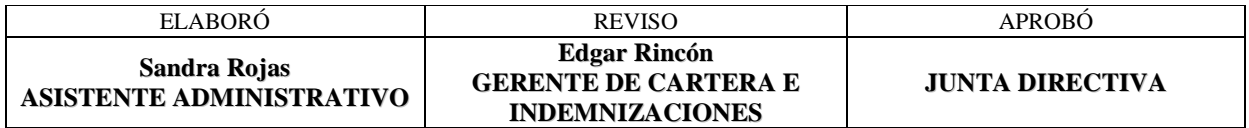

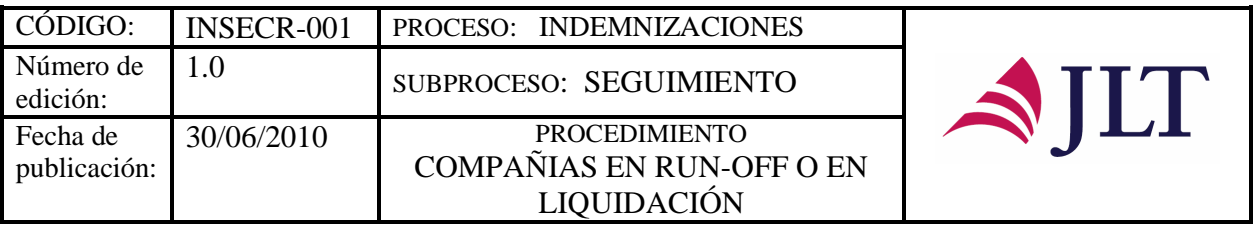

#### **SUBPROCESO SEGUIMIENTO**

# **COMPAÑIAS EN RUN-OFF O EN LIQUIDACIÓN**

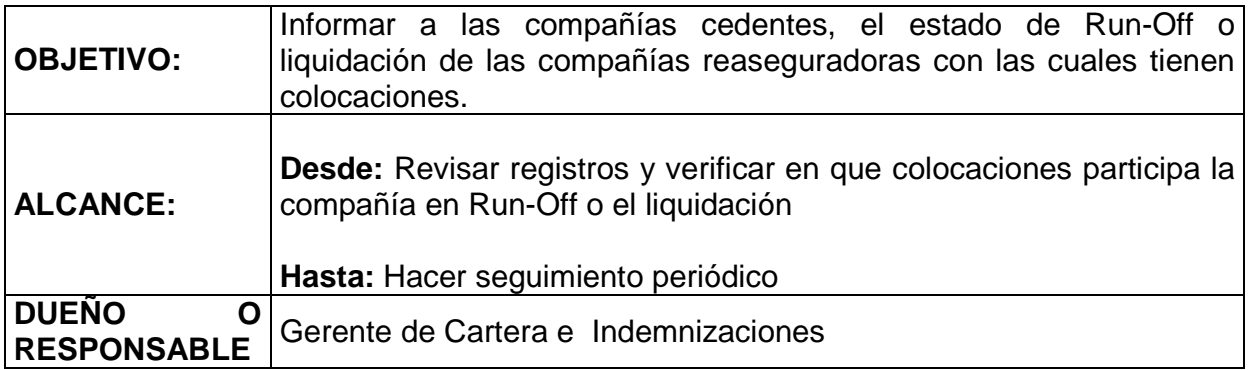

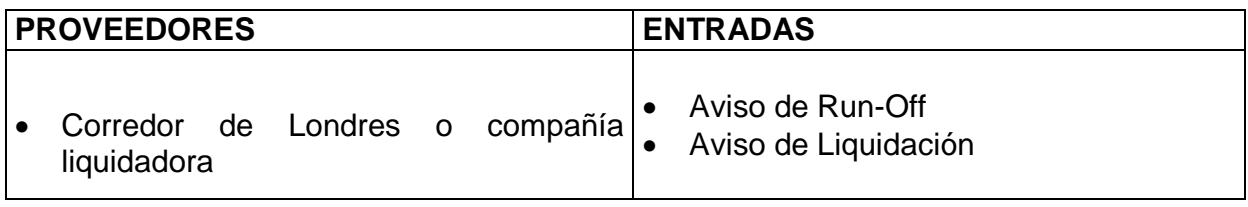

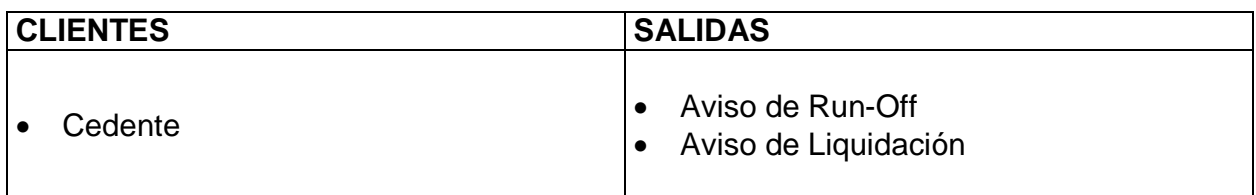

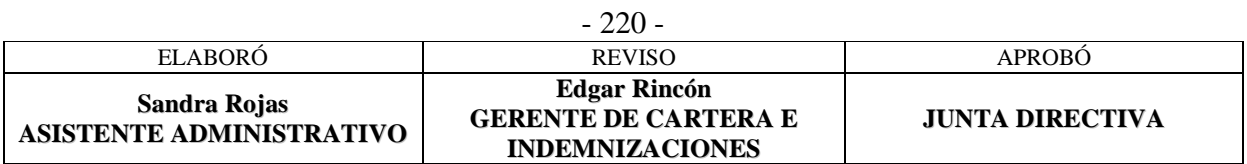

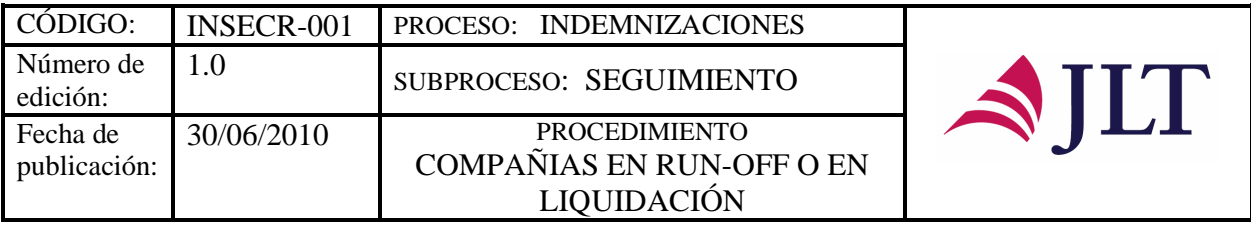

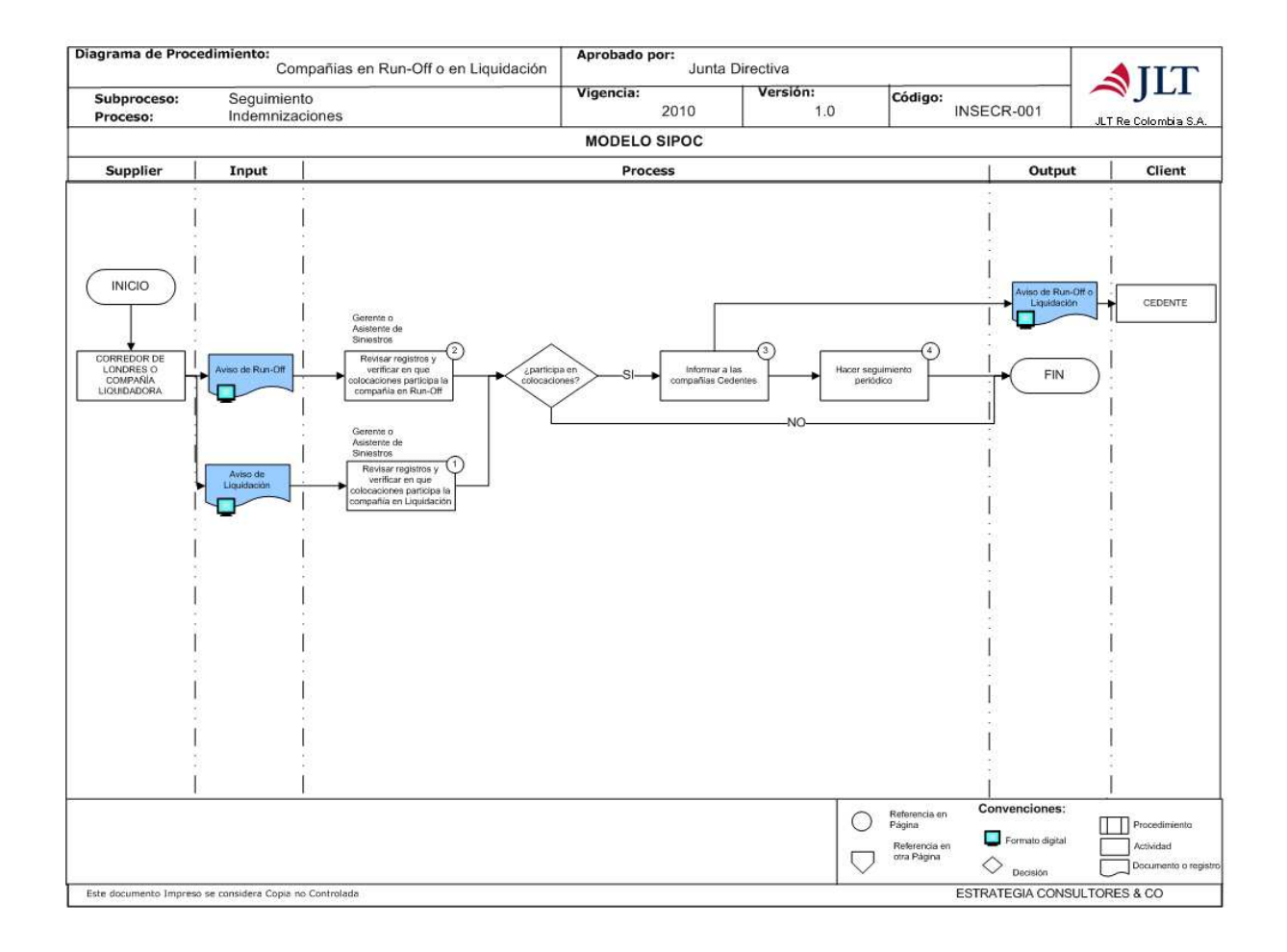

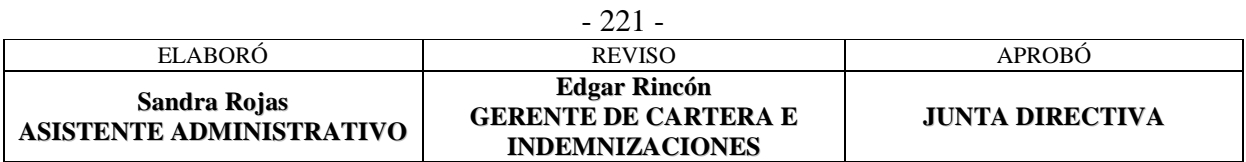

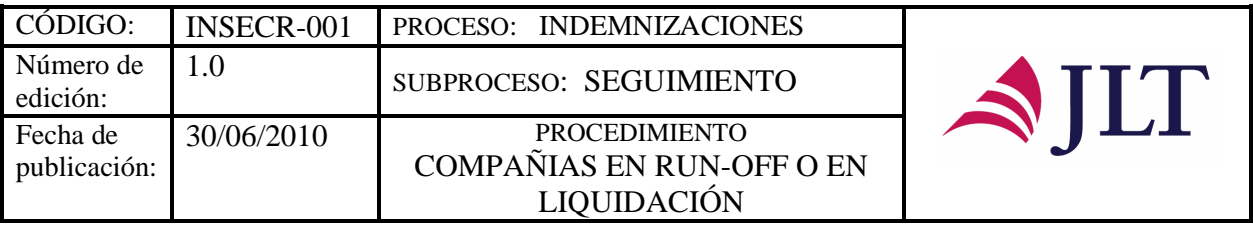

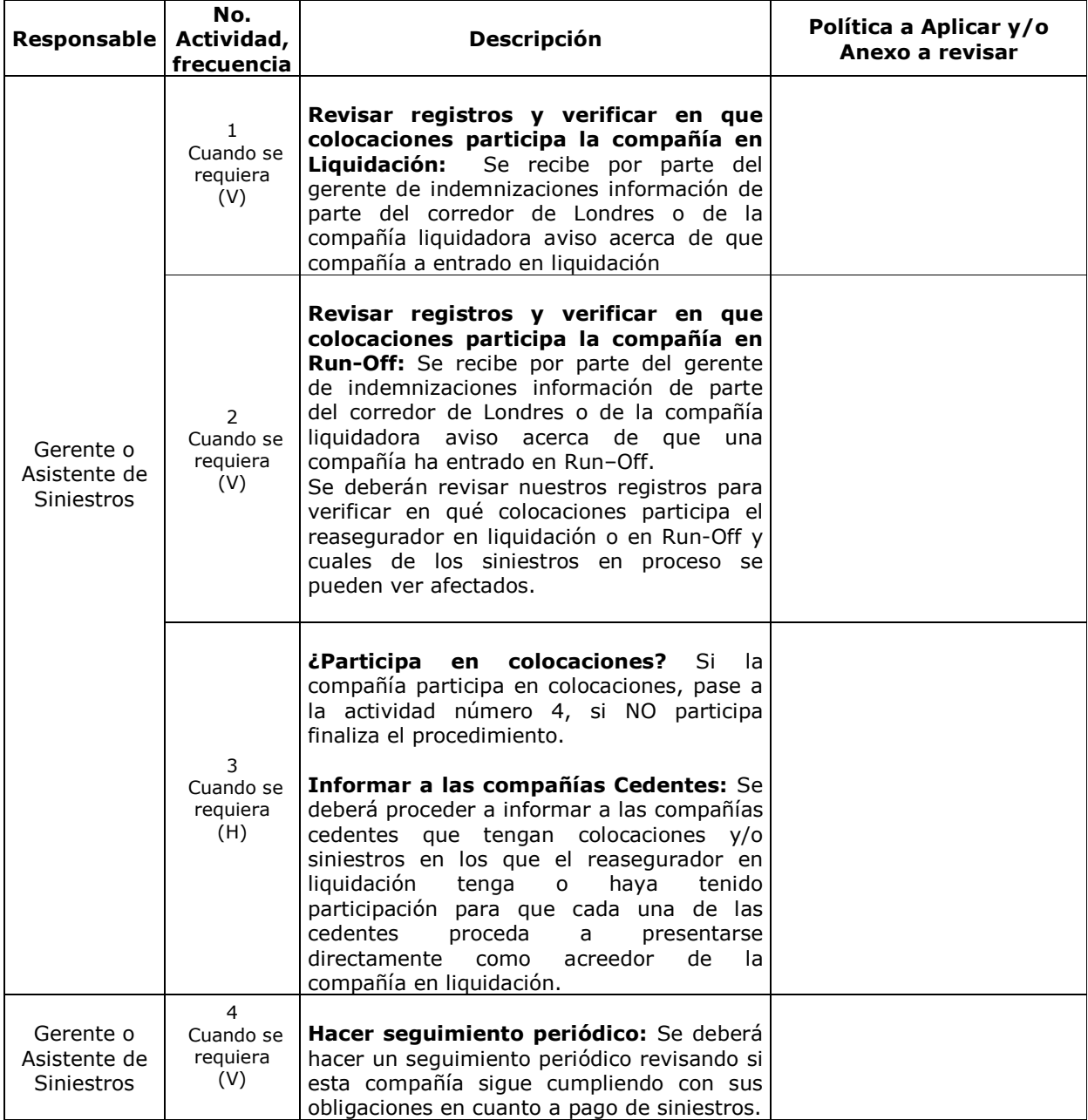

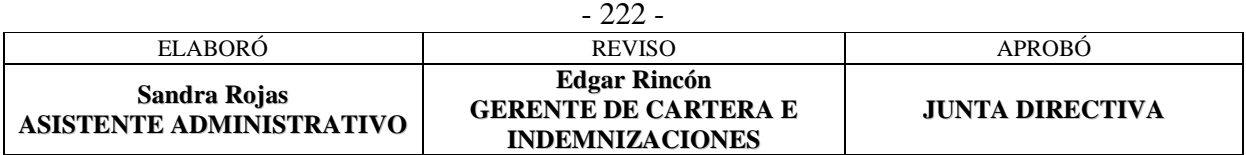

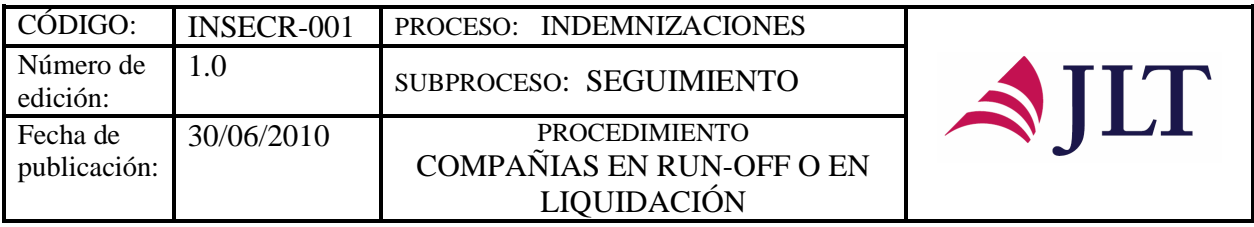

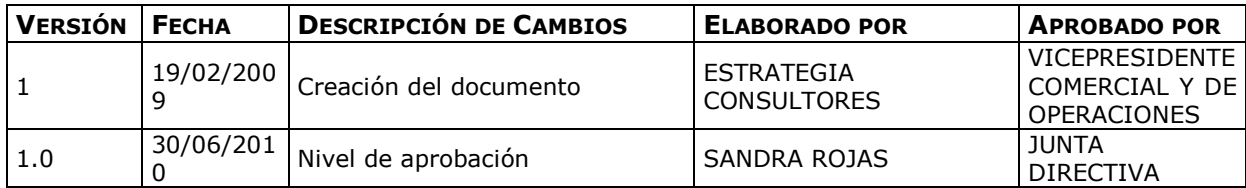

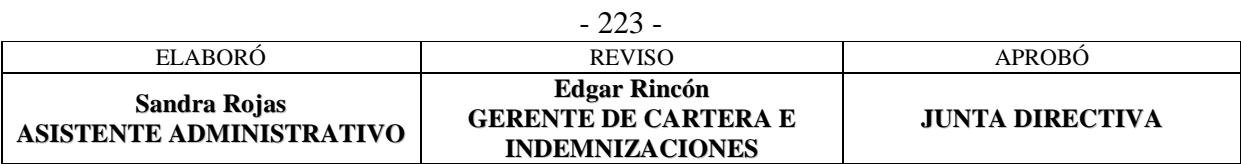

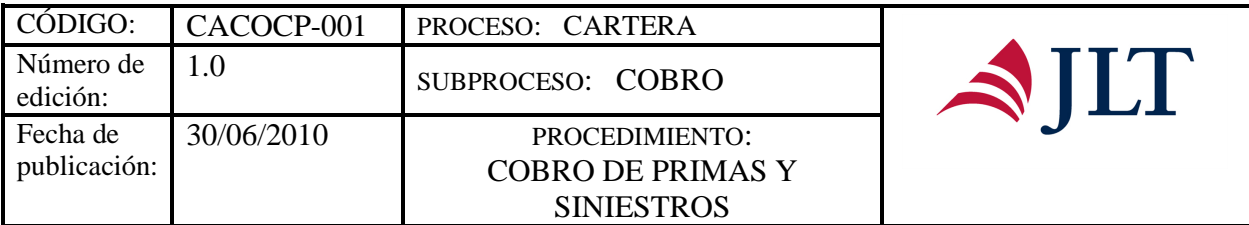

### **PROCESO CARTERA SUBPROCESO COBRO**

#### **COBRO DE PRIMAS Y SINIESTROS**

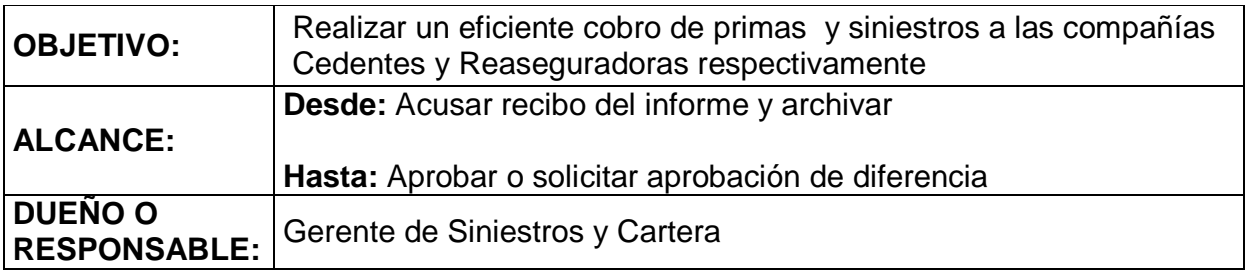

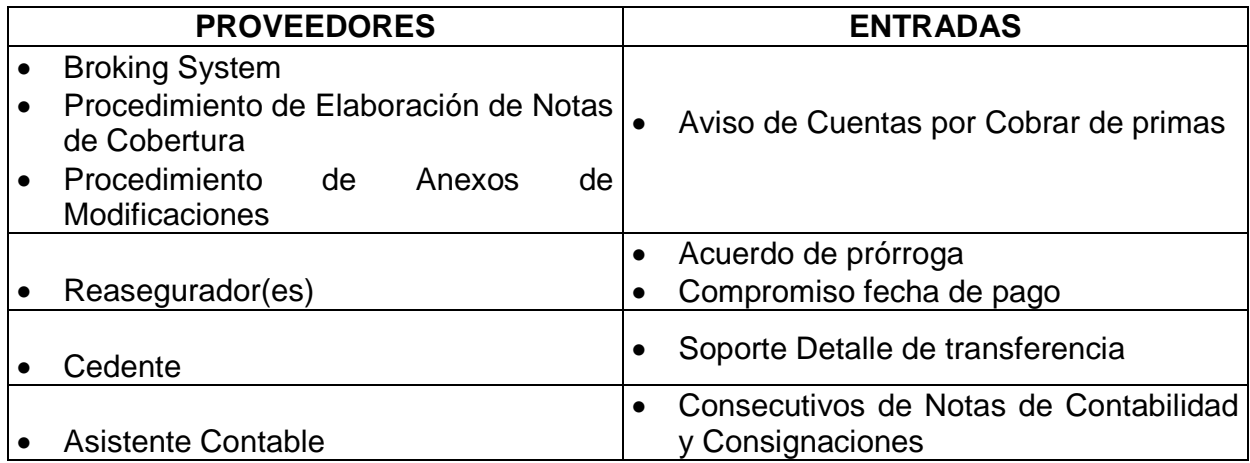

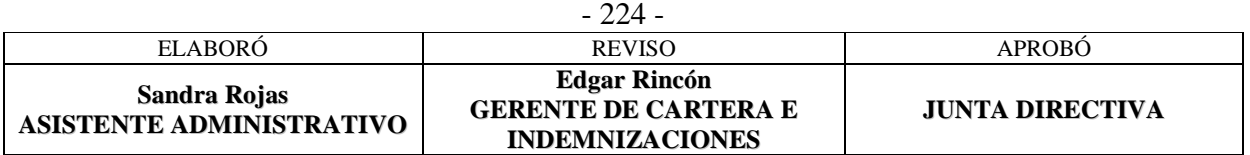

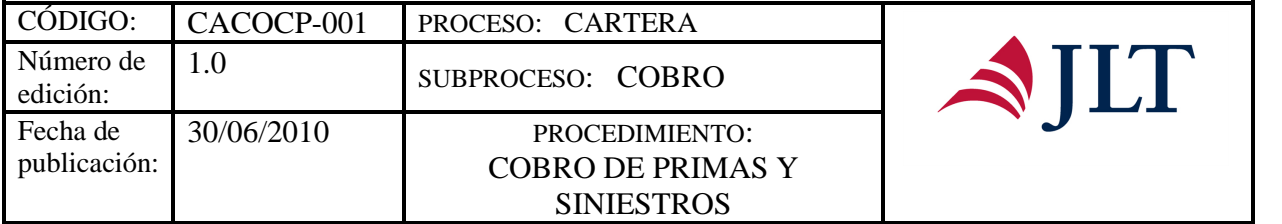

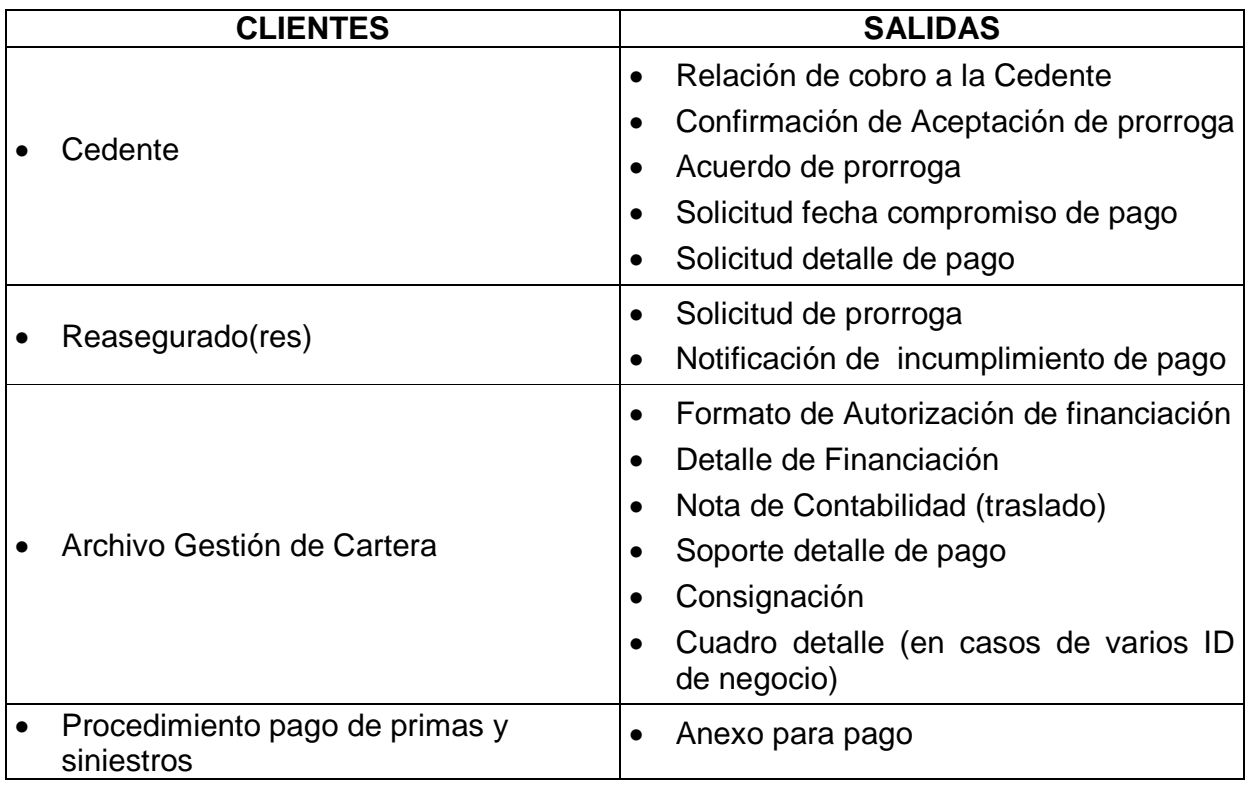

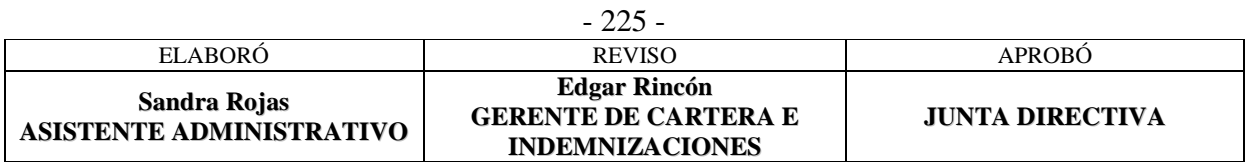

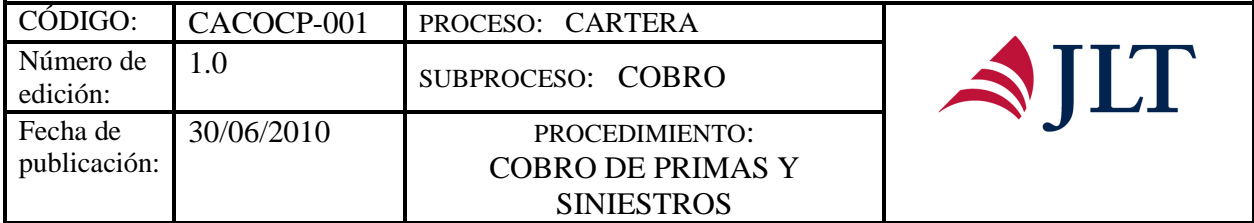

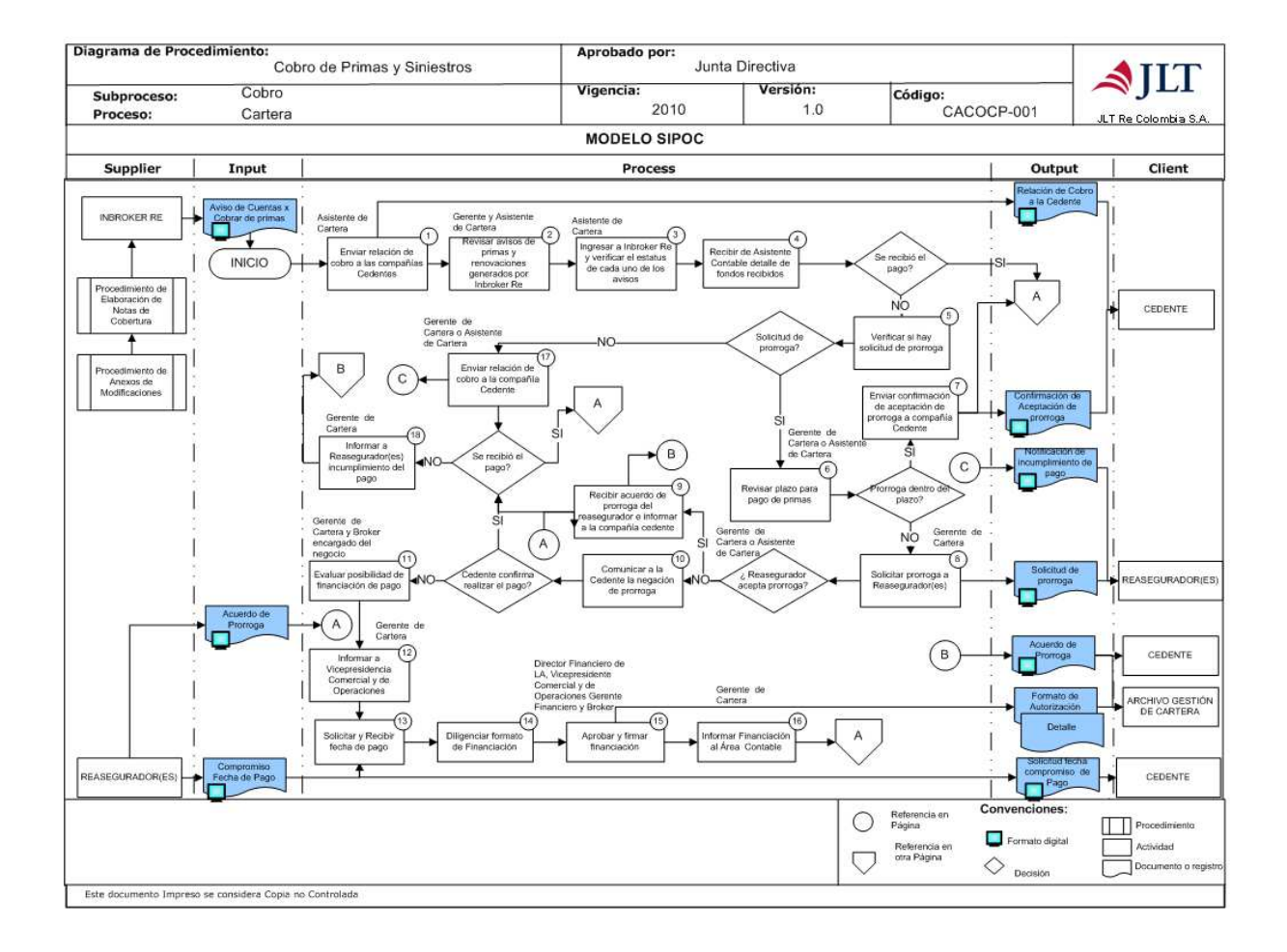

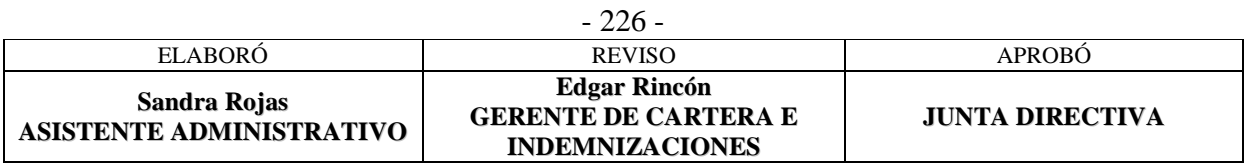

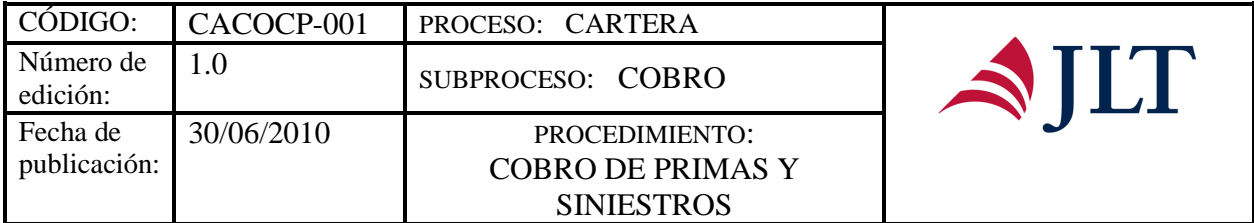

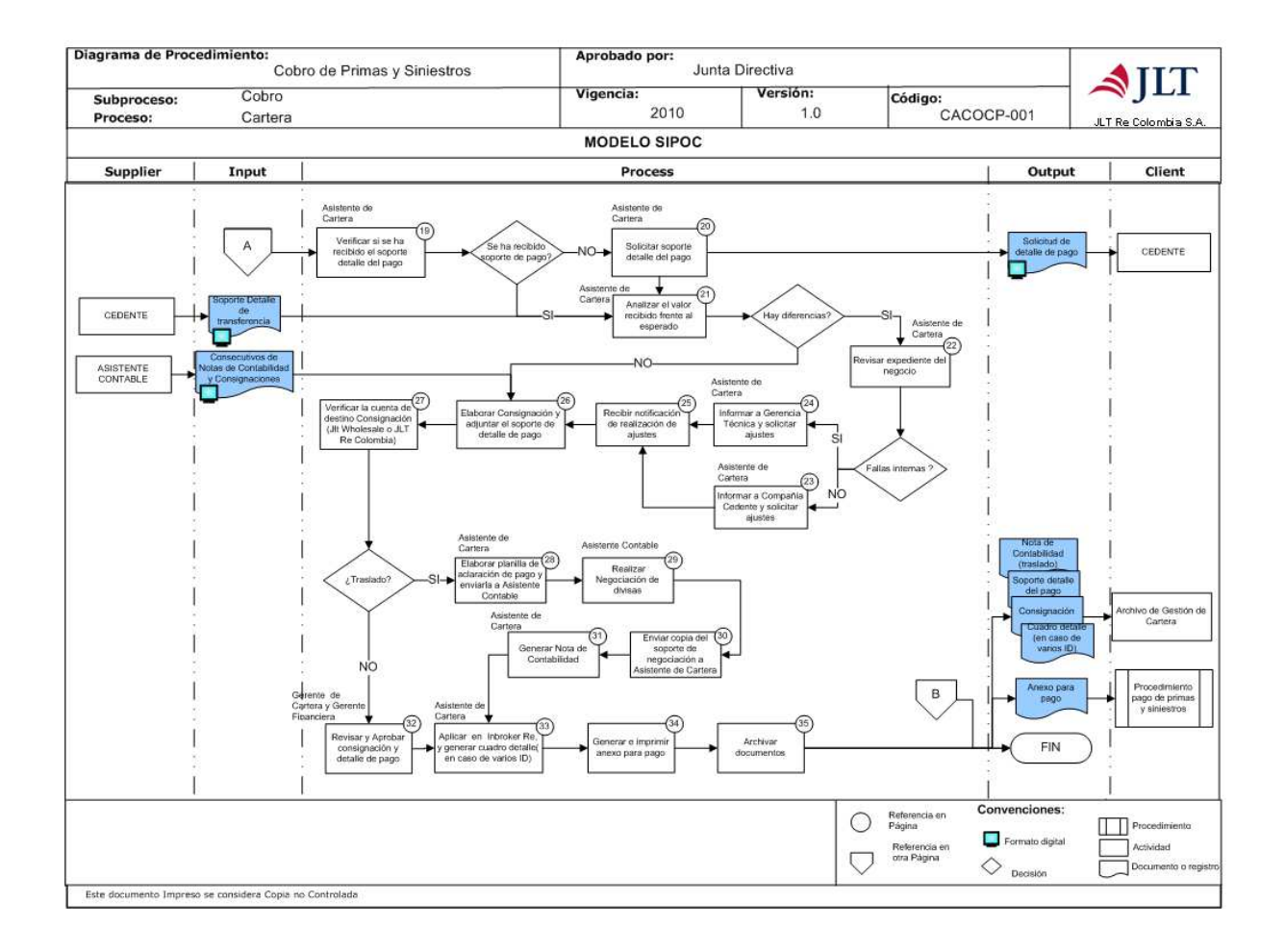

### DESCRIPCIÓN

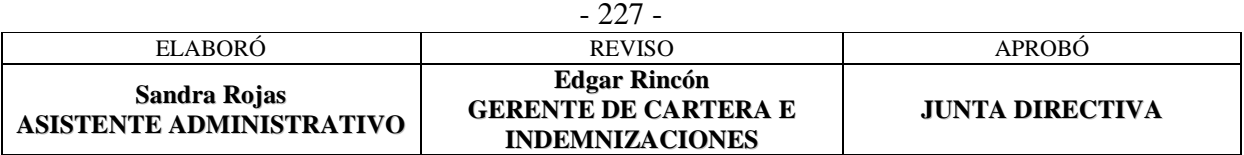

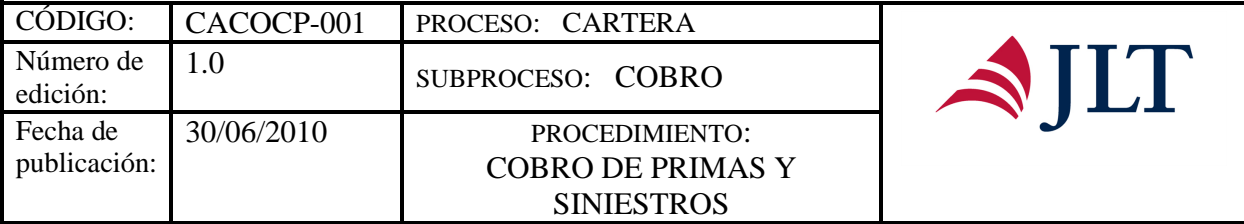

 $\mathbf{r}$ 

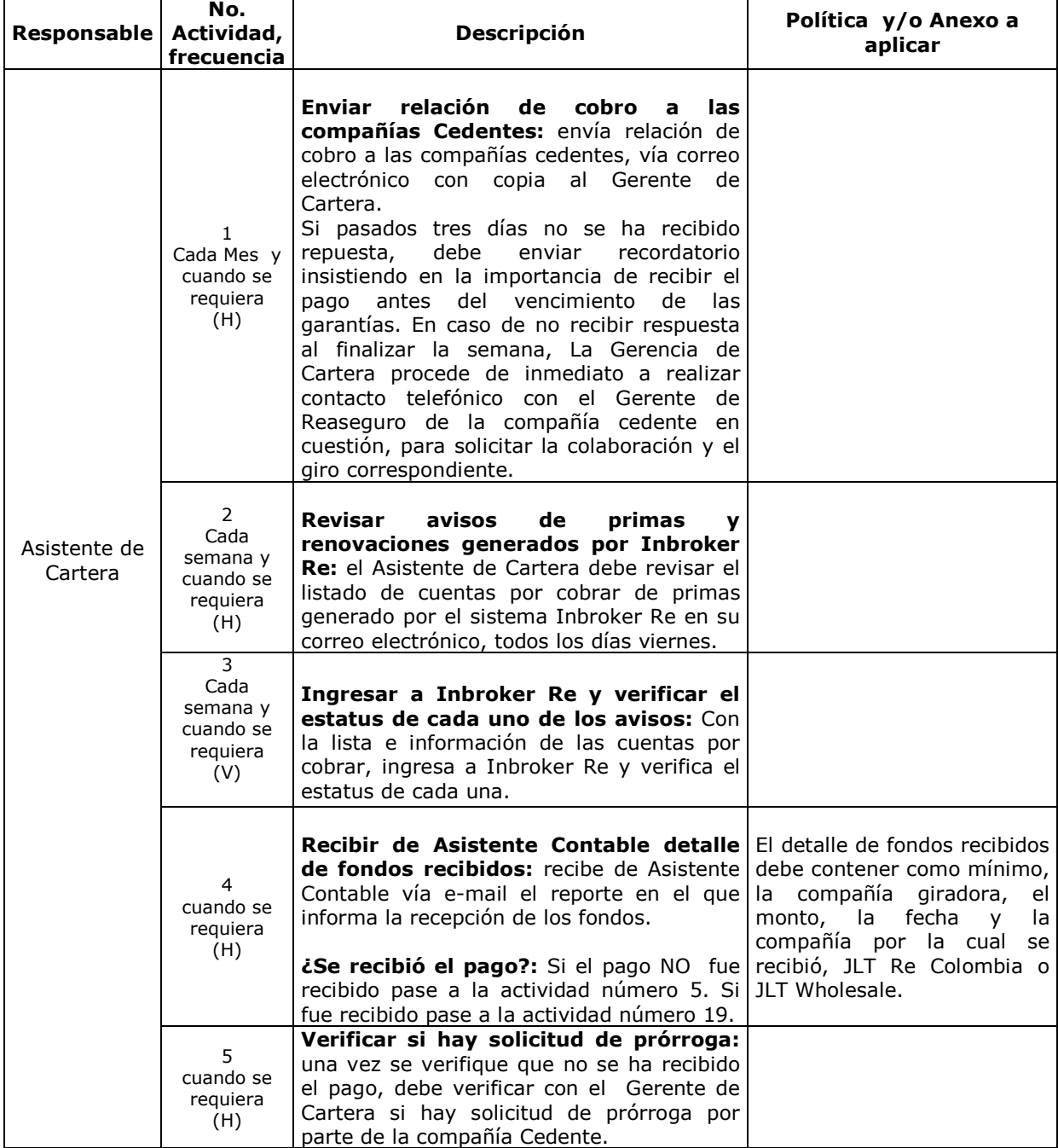

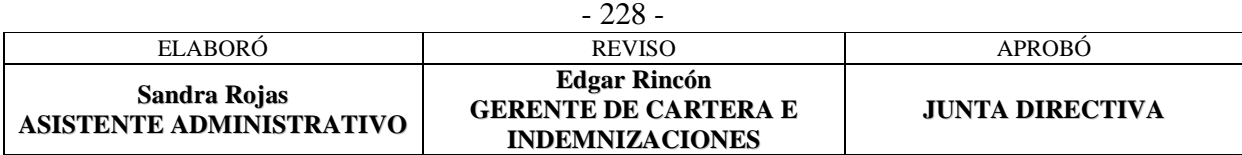

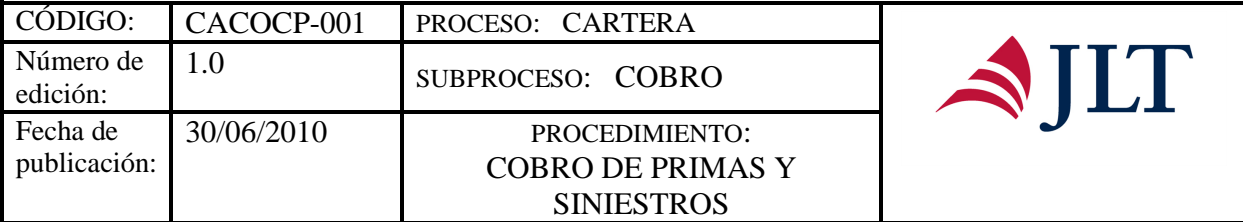

h

 $\top$ 

 $\overline{\mathbf{r}}$ 

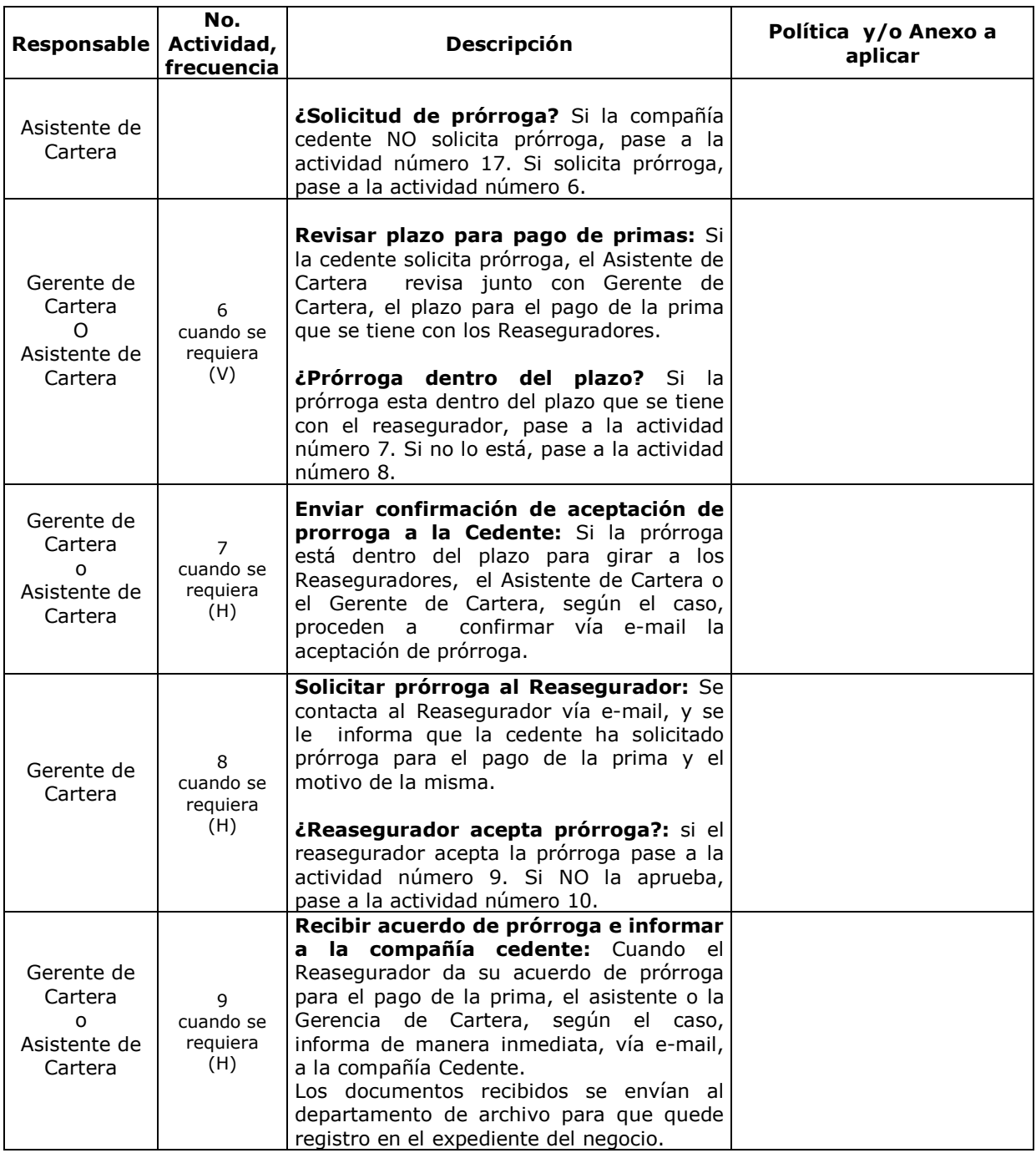

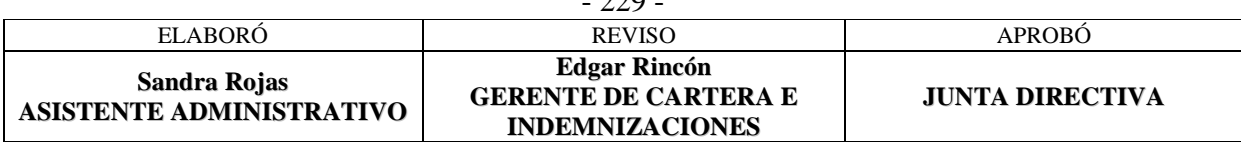

 $229$ 

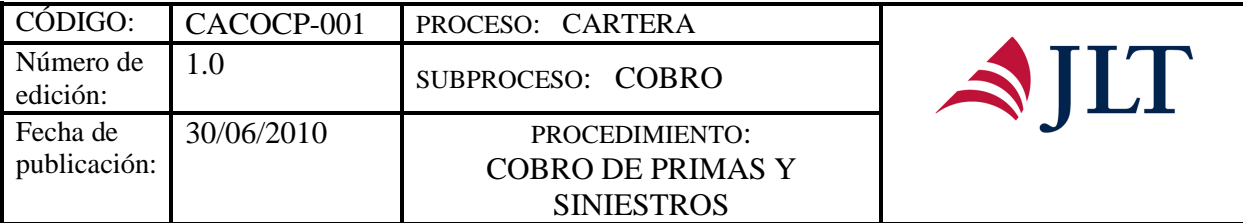

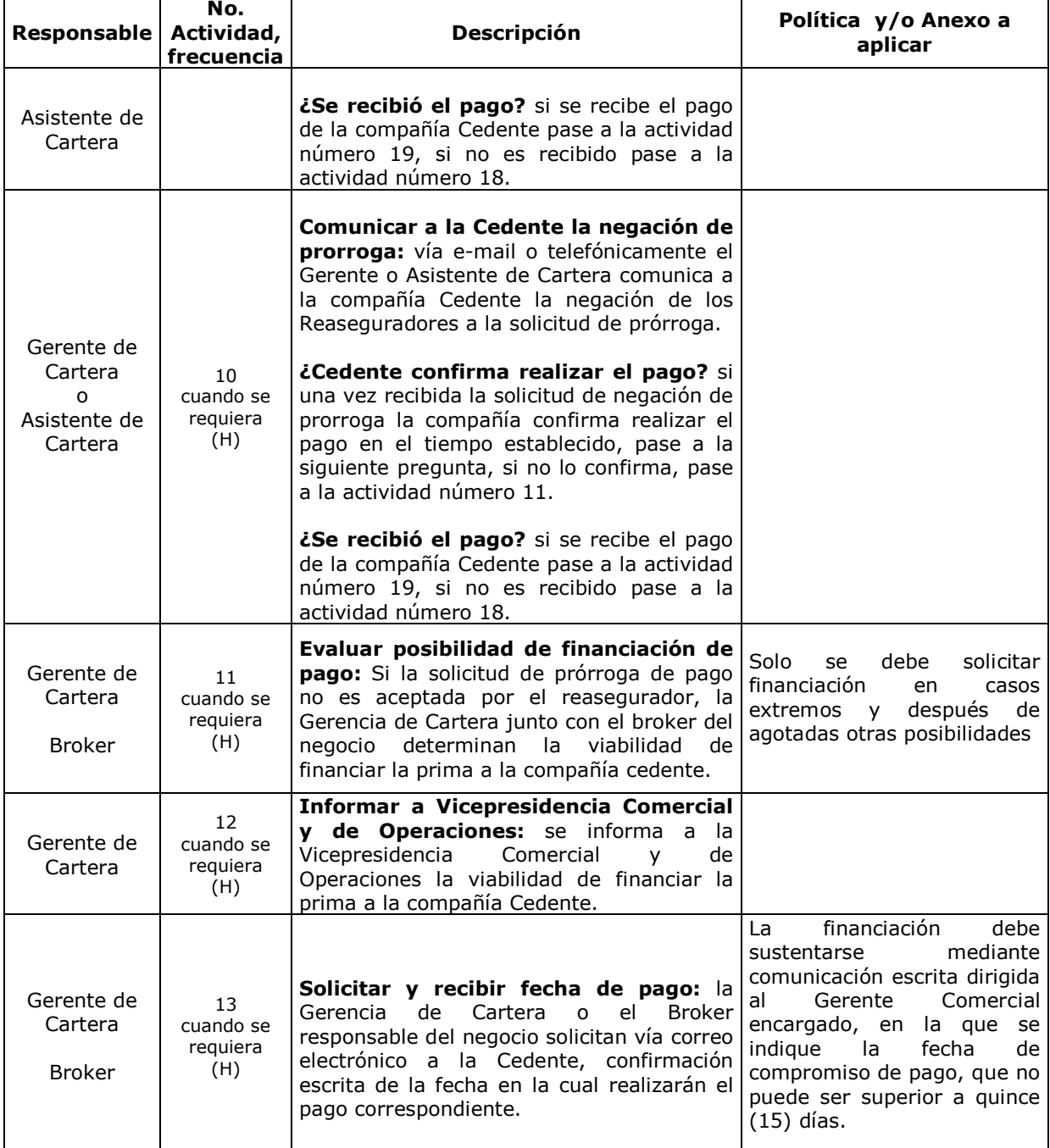

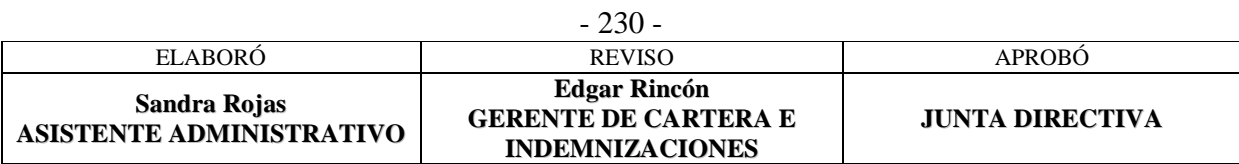

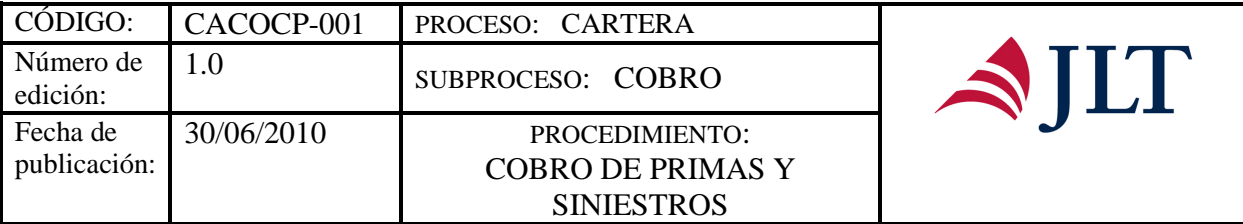

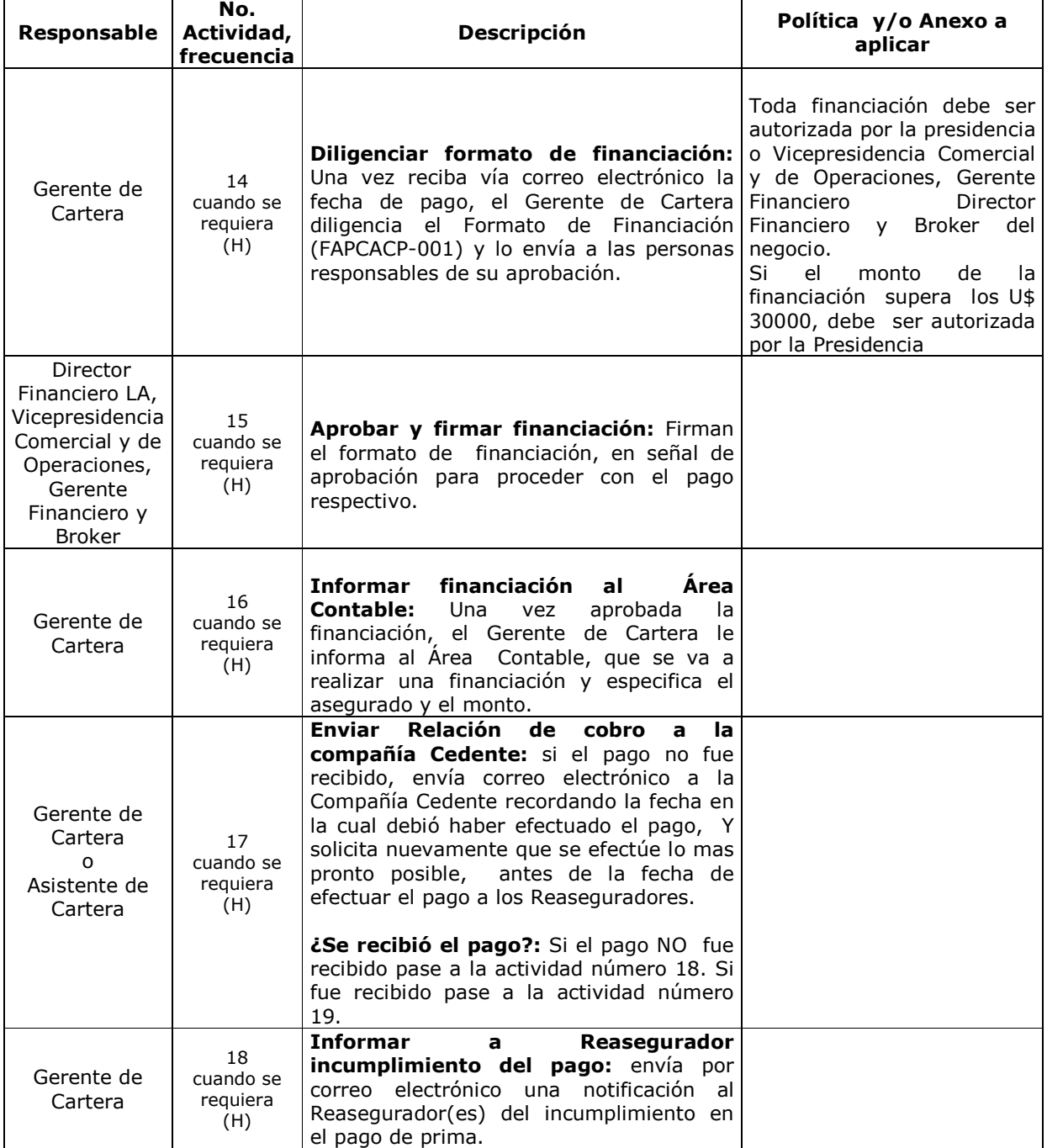

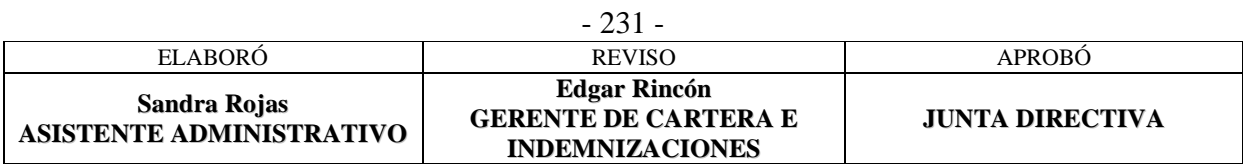

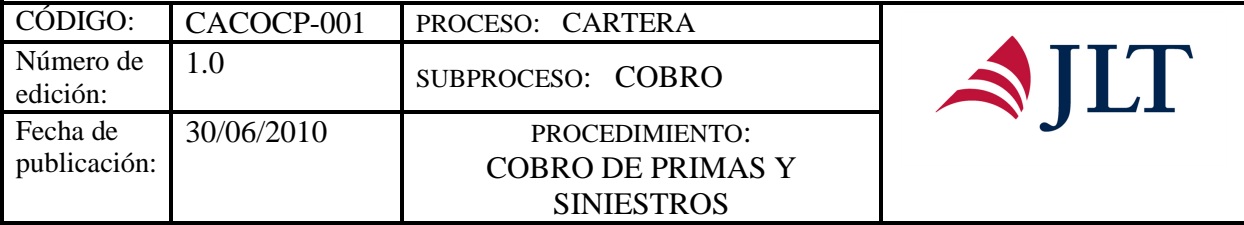

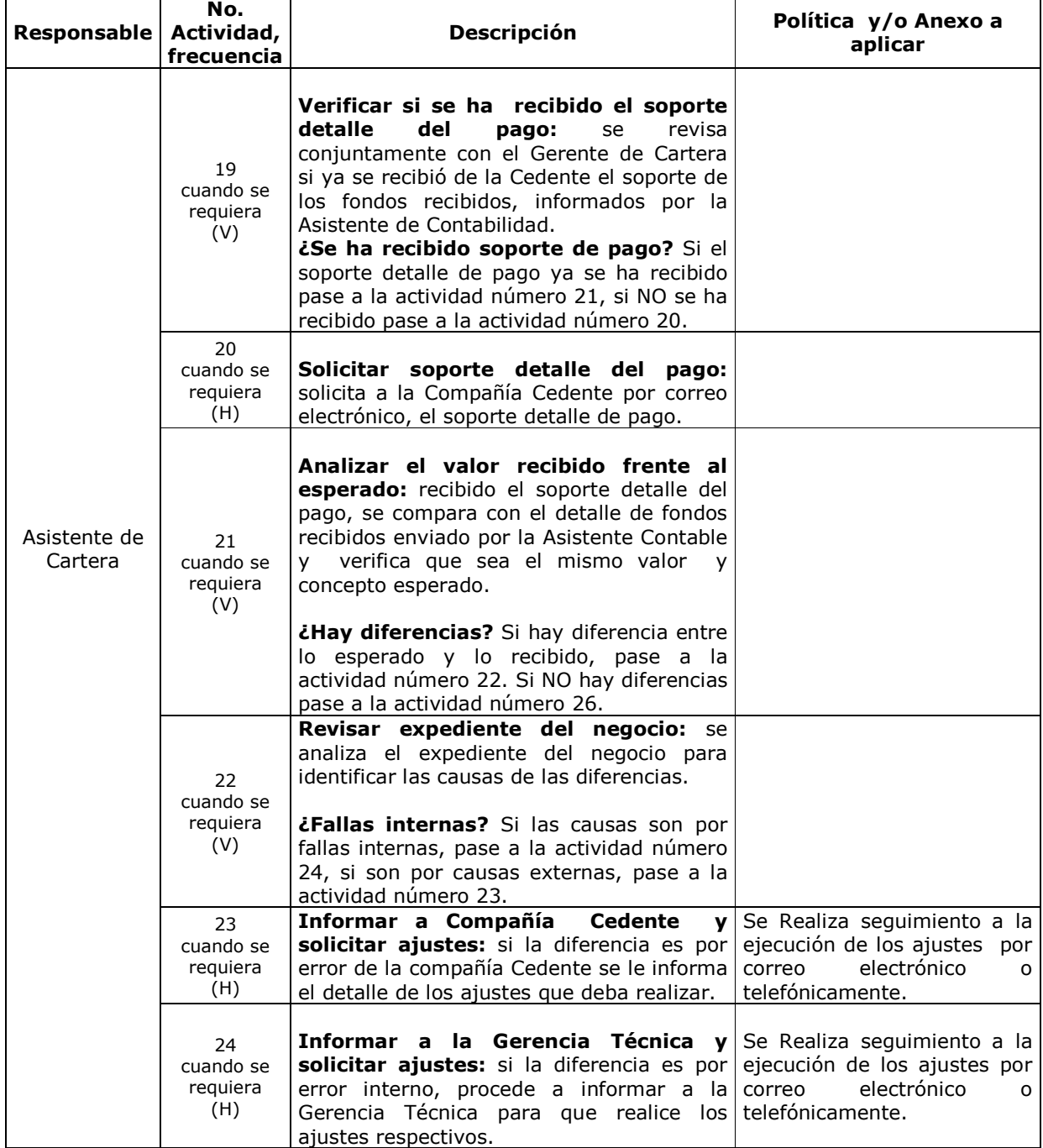

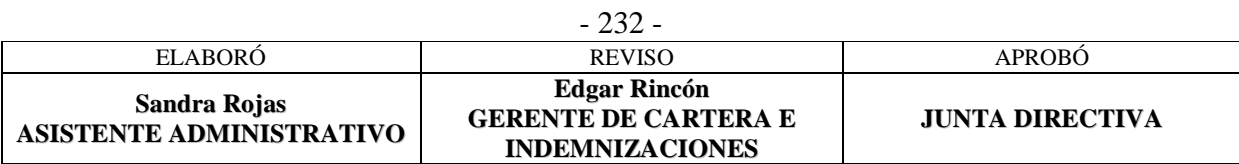

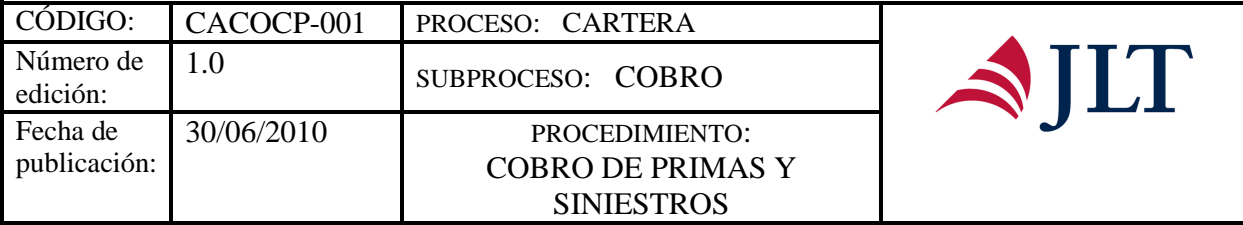

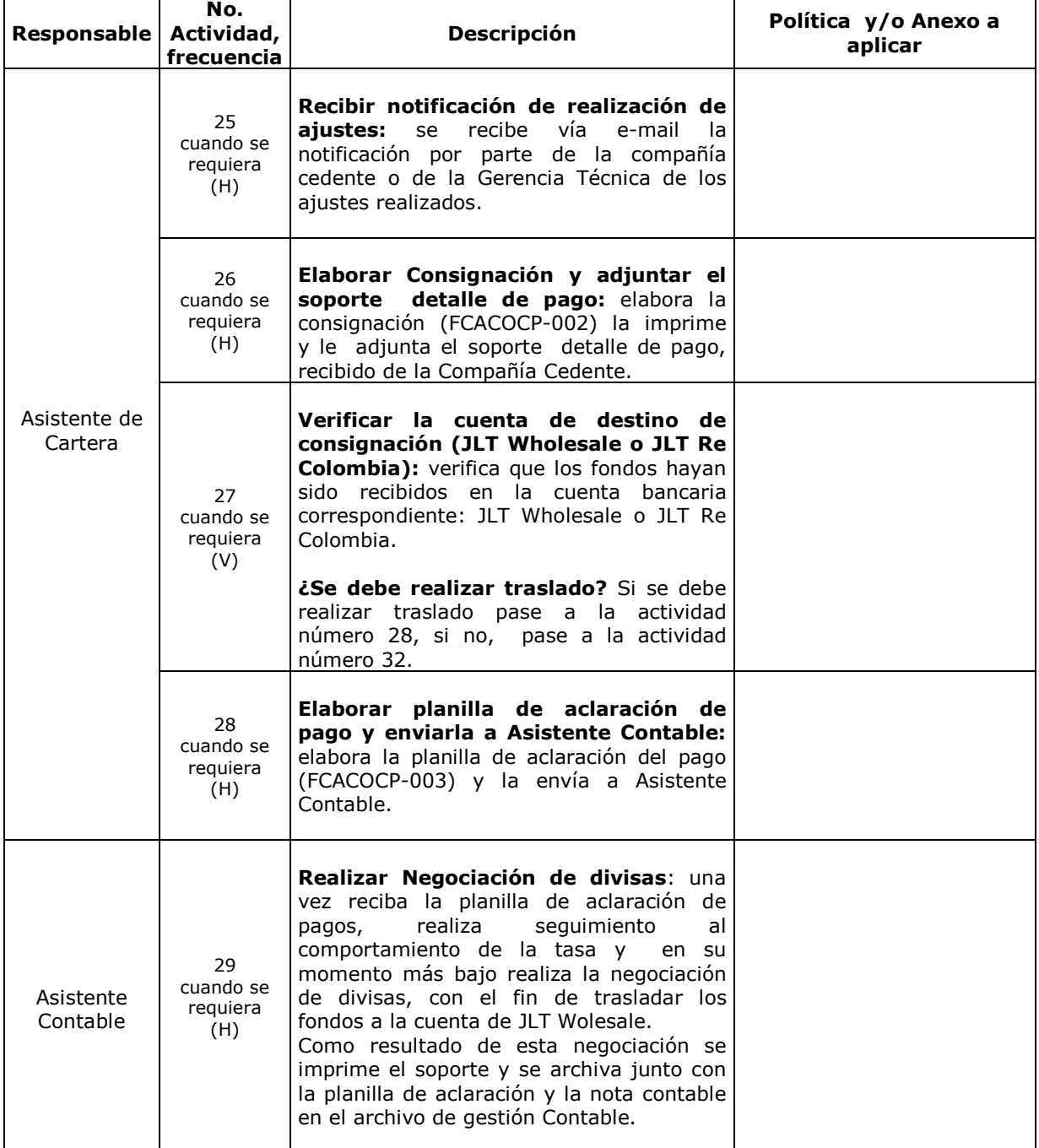

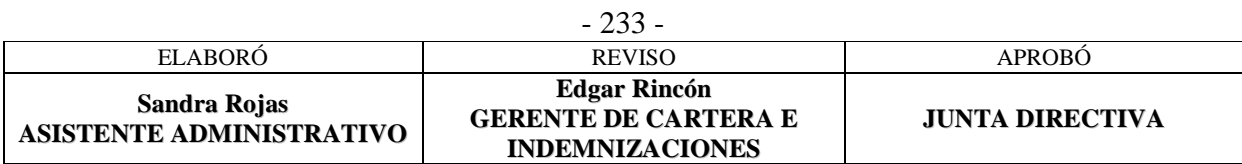

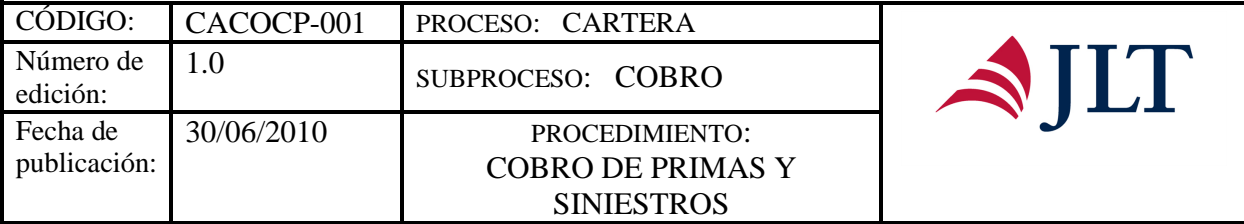

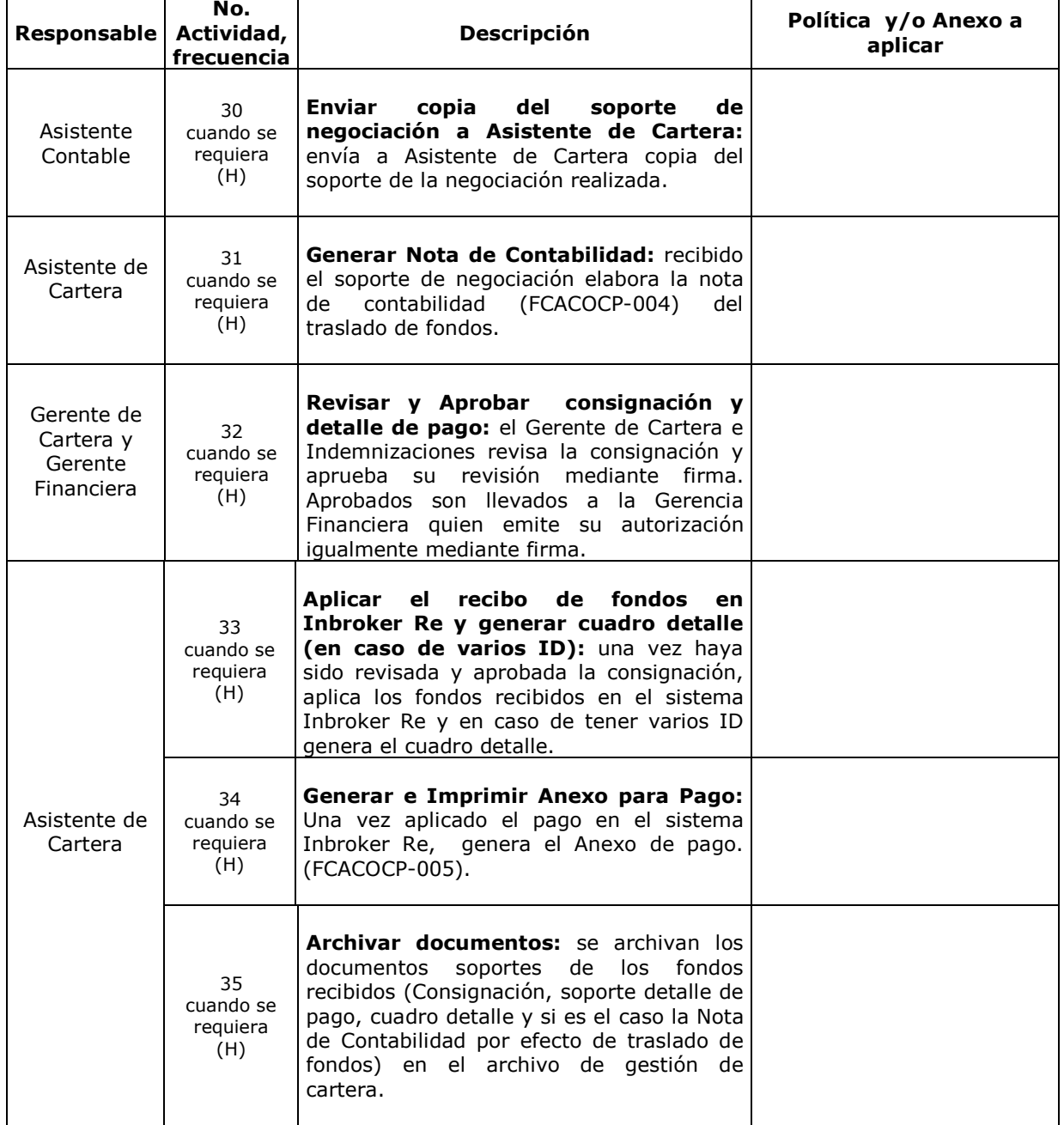

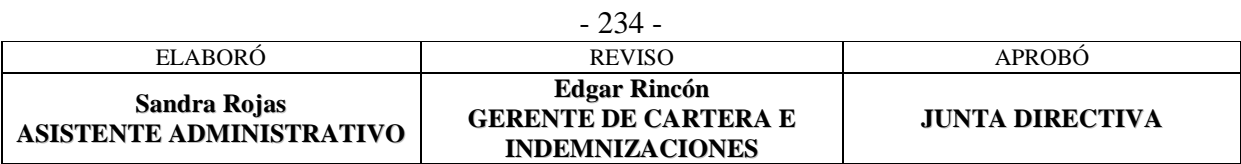

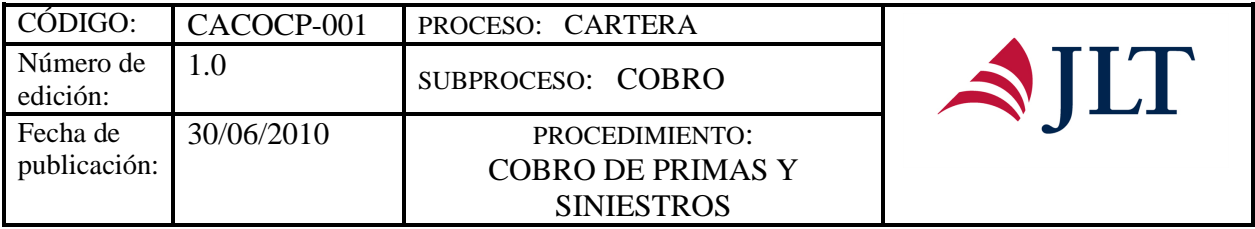

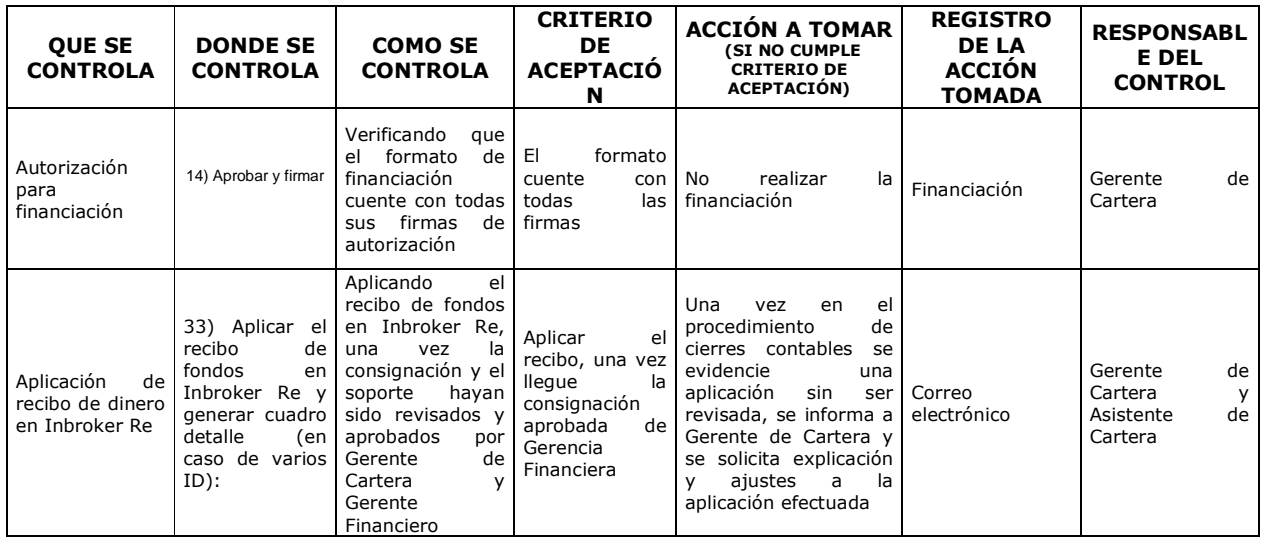

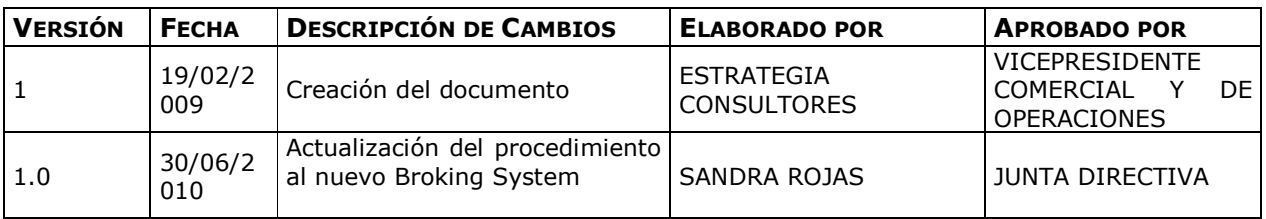

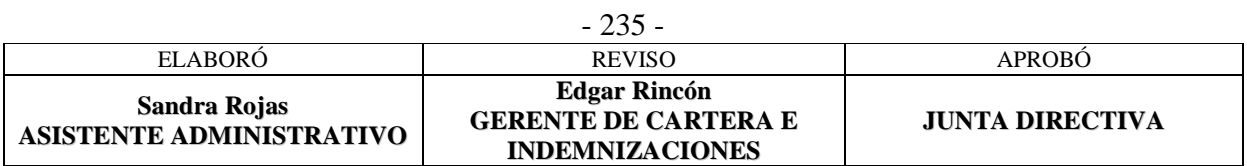

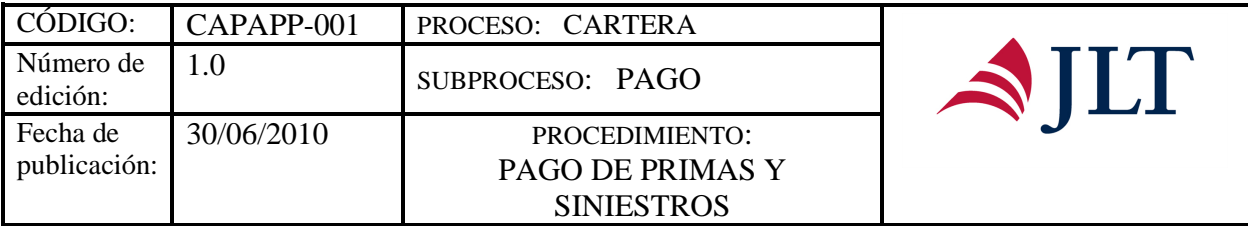

#### **SUBPROCESO PAGOS**

## **PAGO DE PRIMAS Y SINIESTROS**

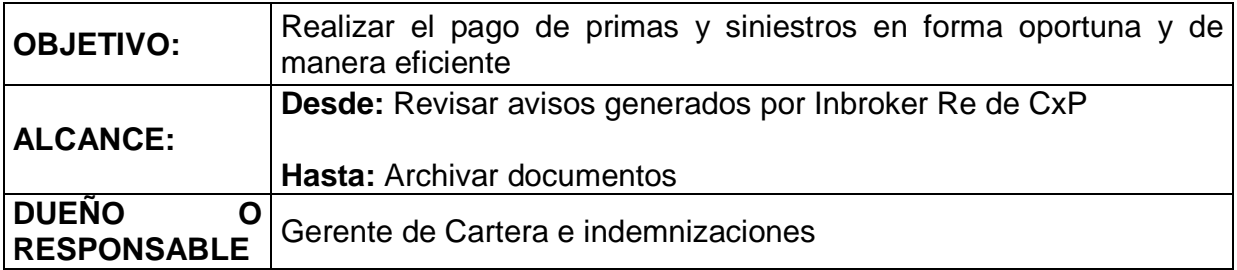

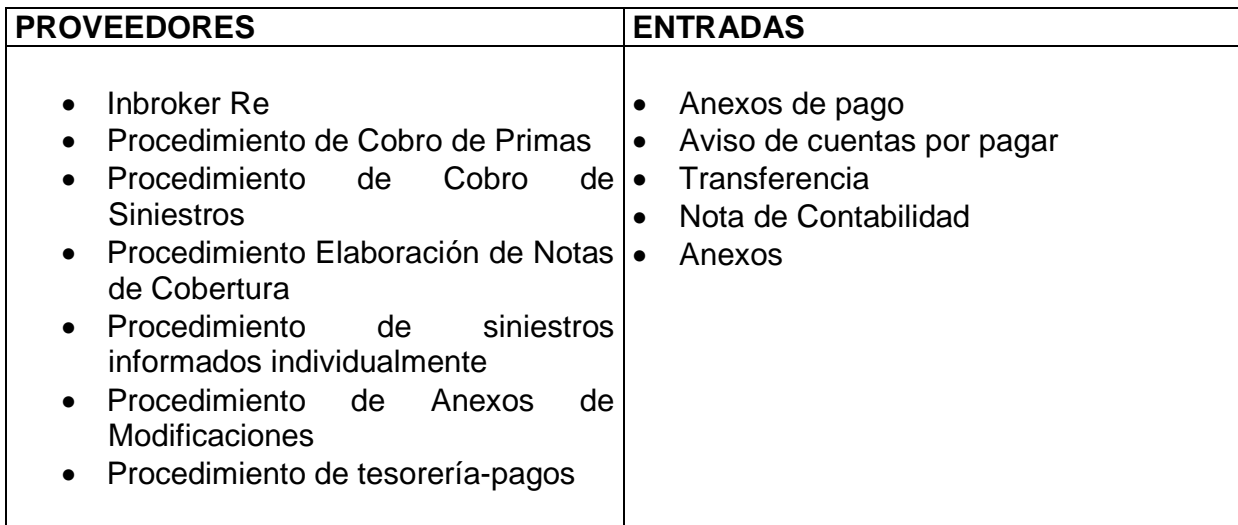

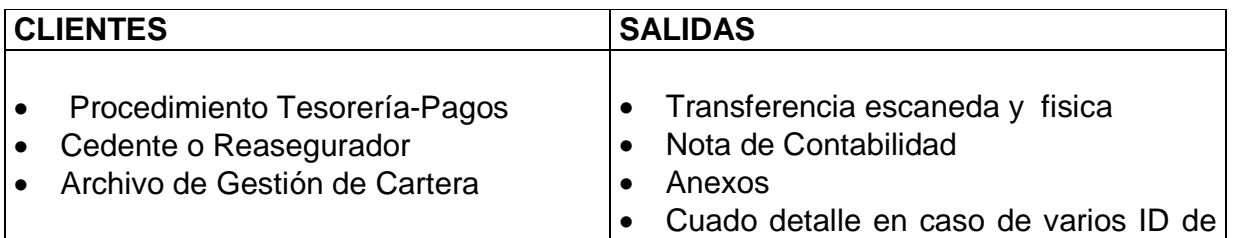

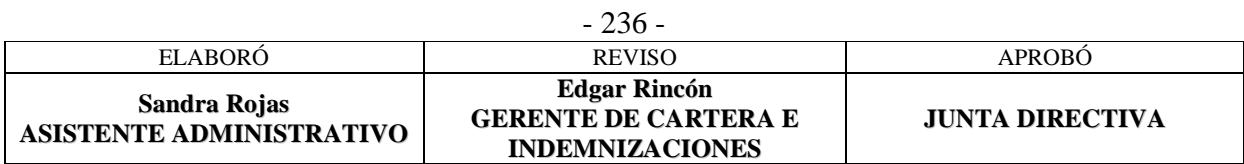

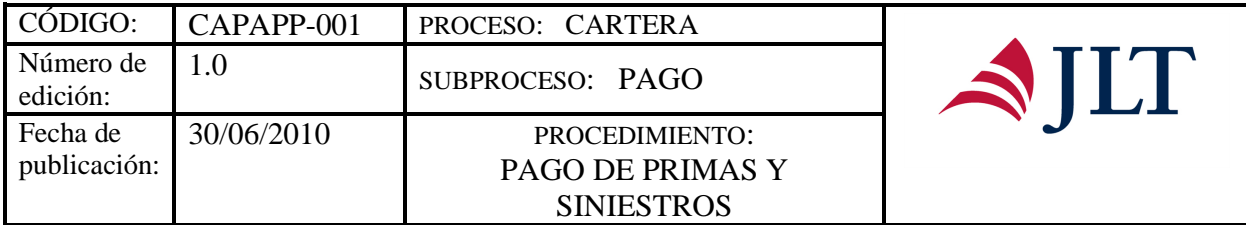

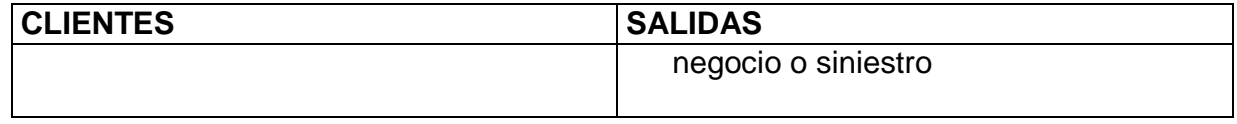

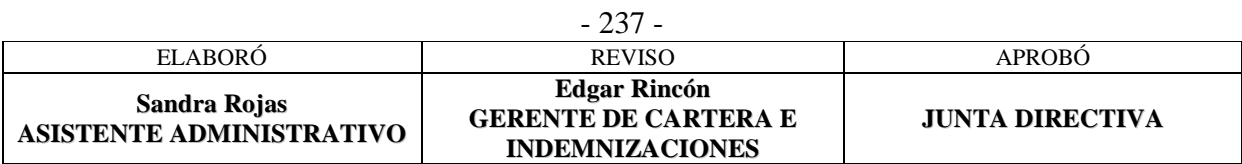

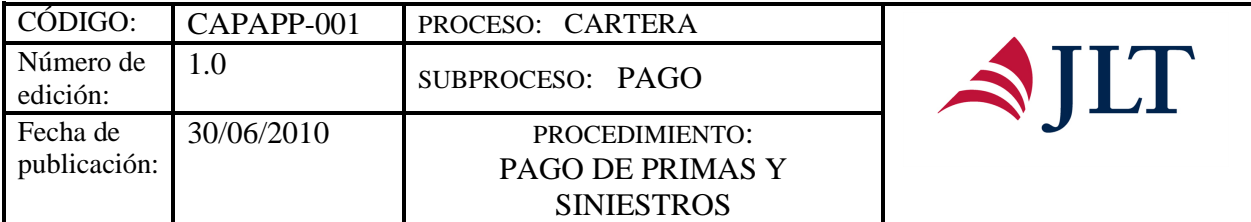

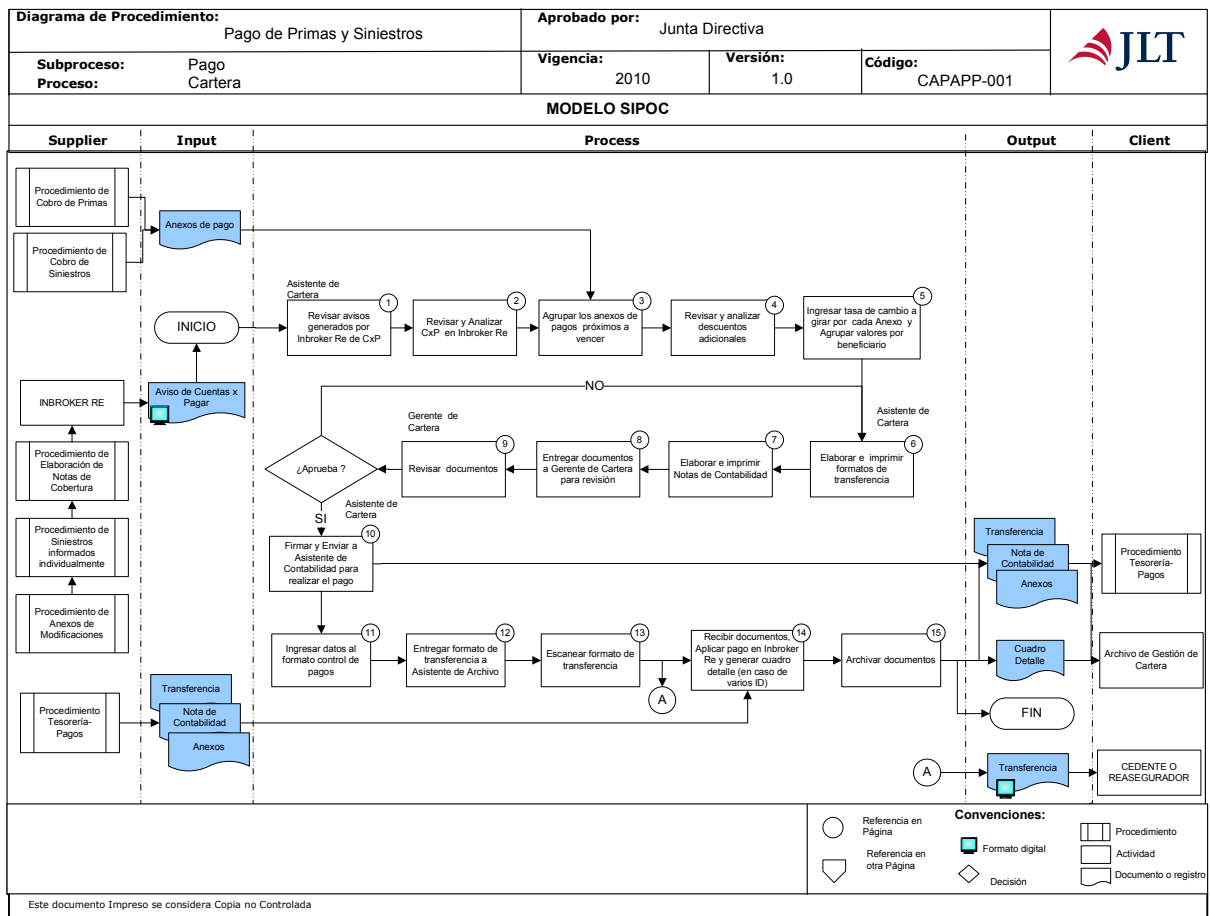

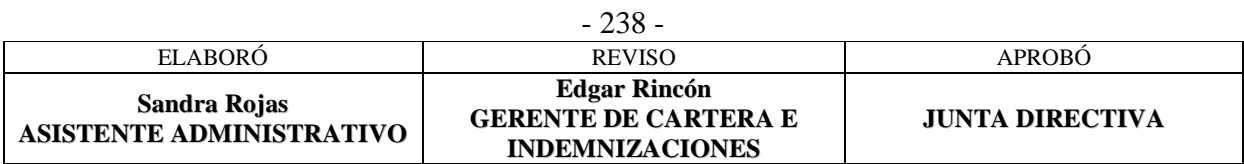

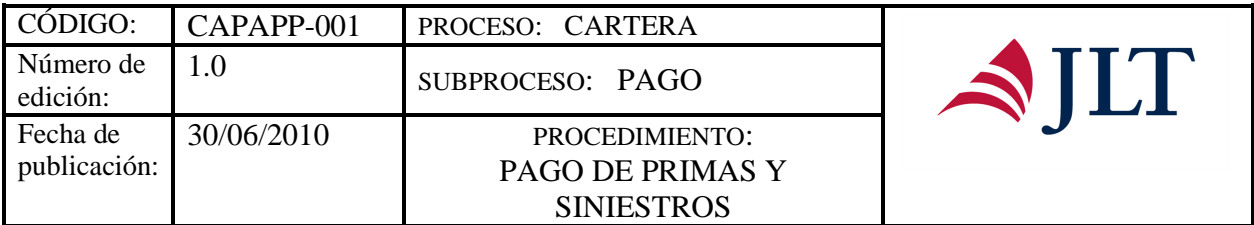

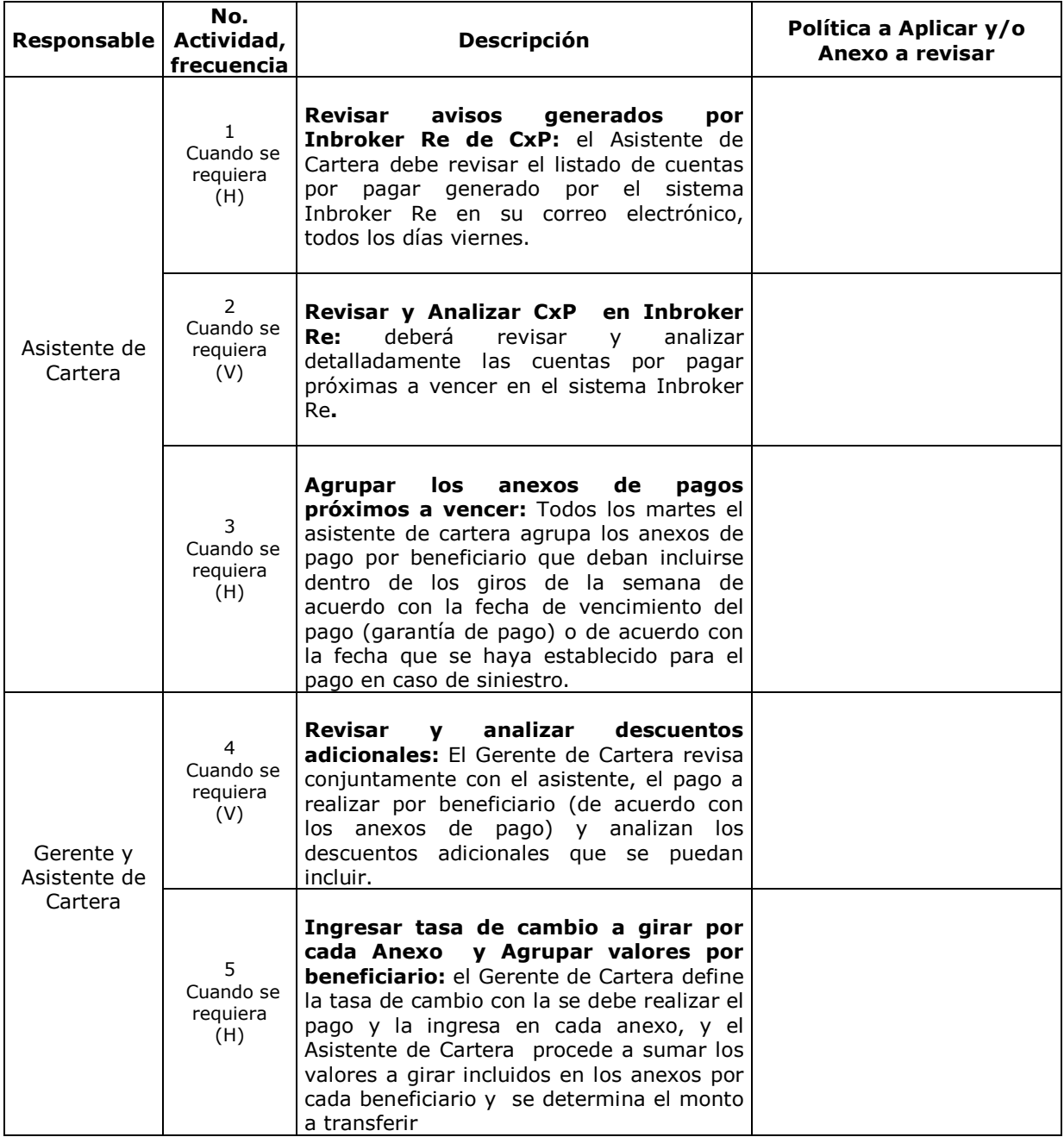

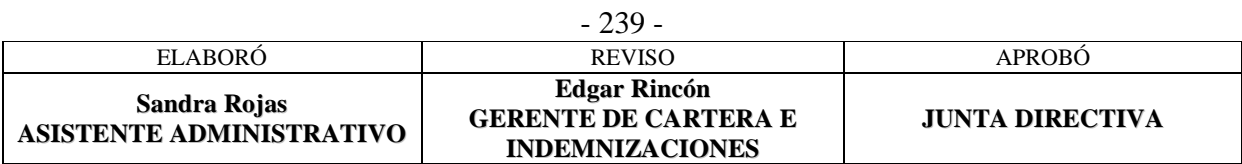

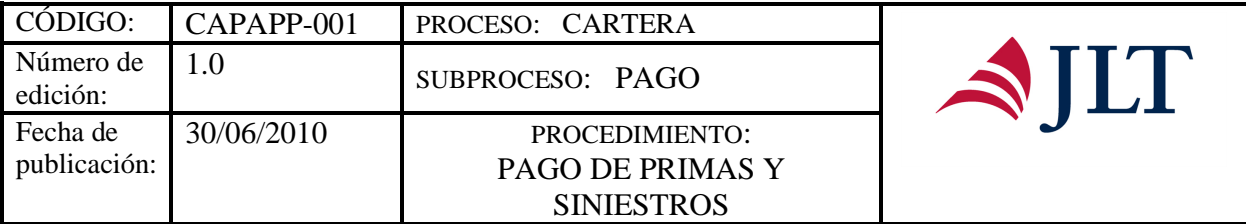

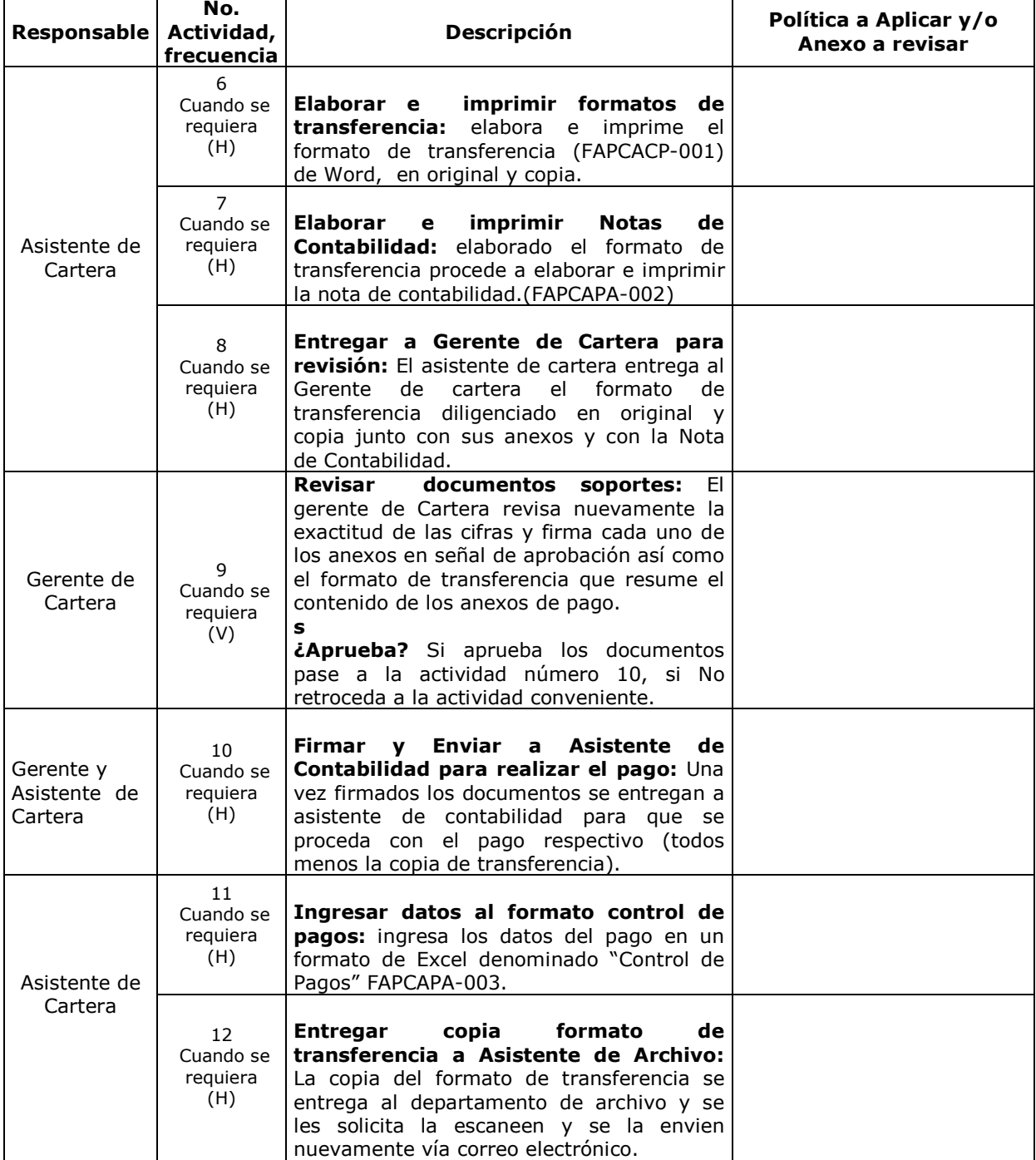

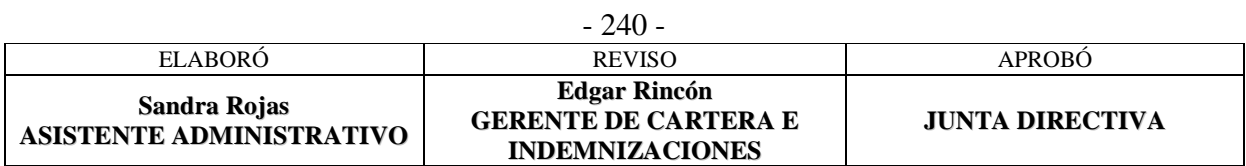

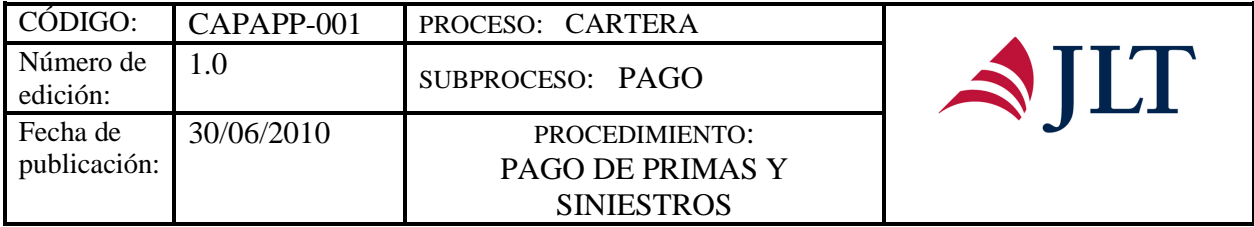

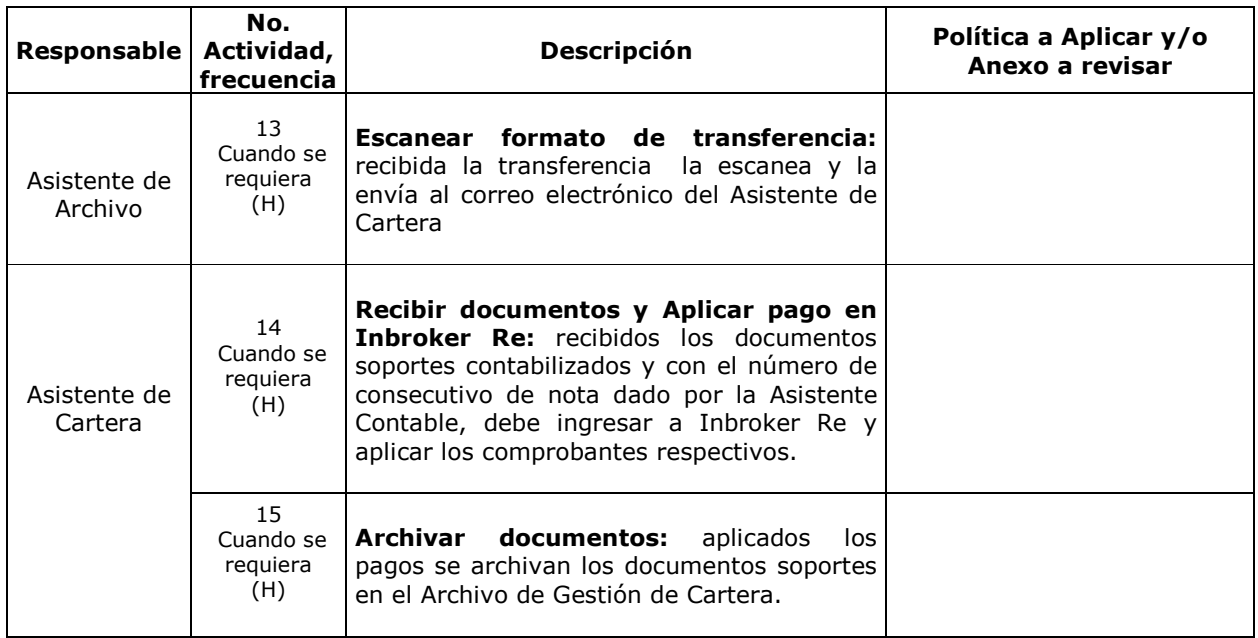

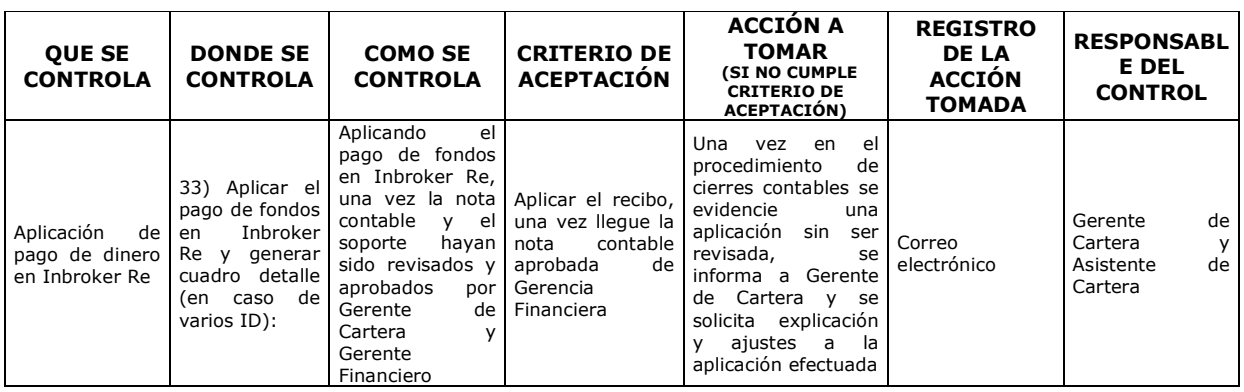

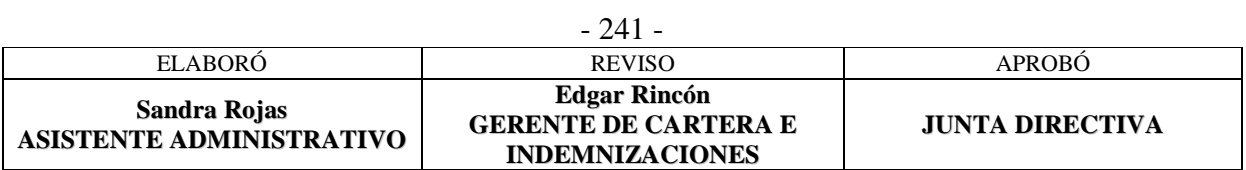

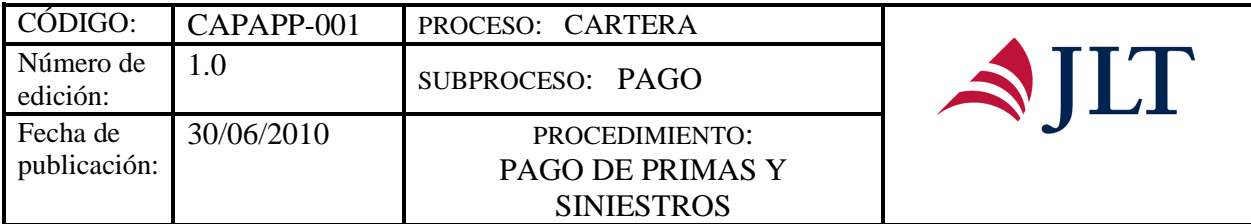

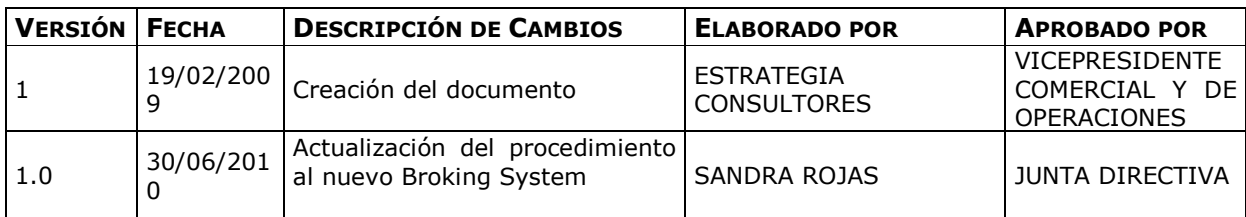

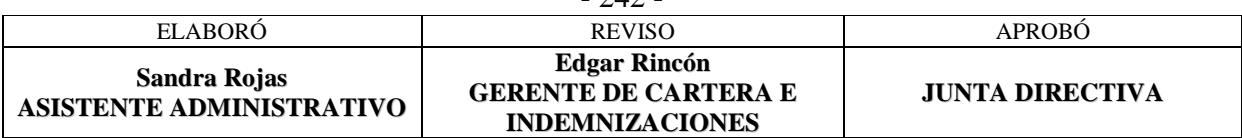

242

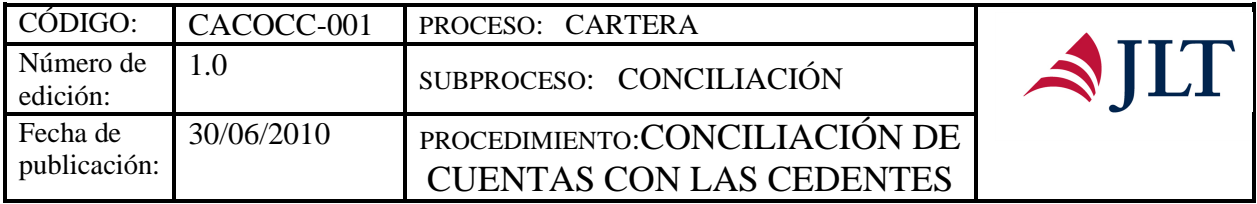

# **CONCILIACIÓN DE CUENTAS CON LAS CEDENTES**

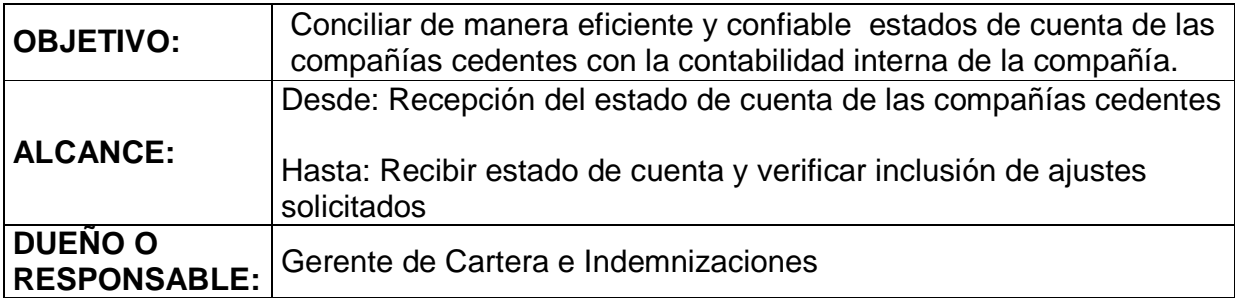

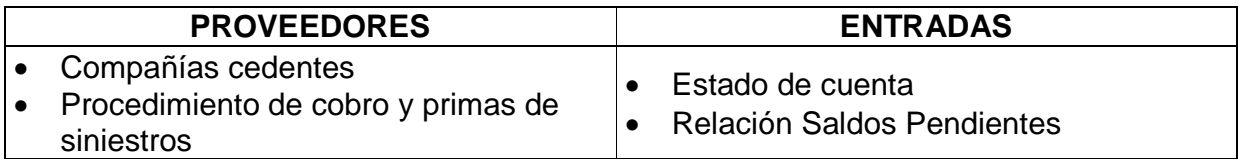

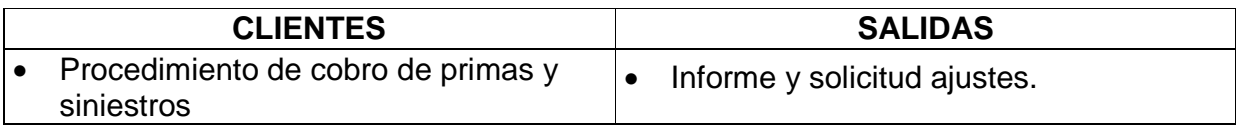

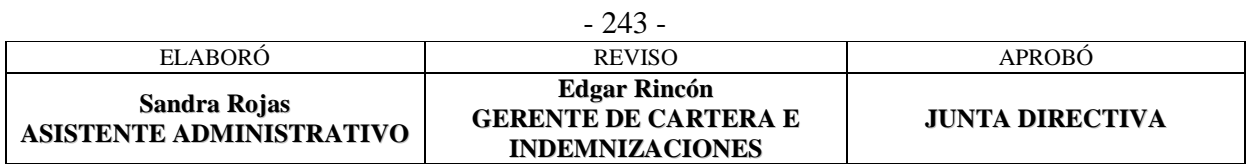

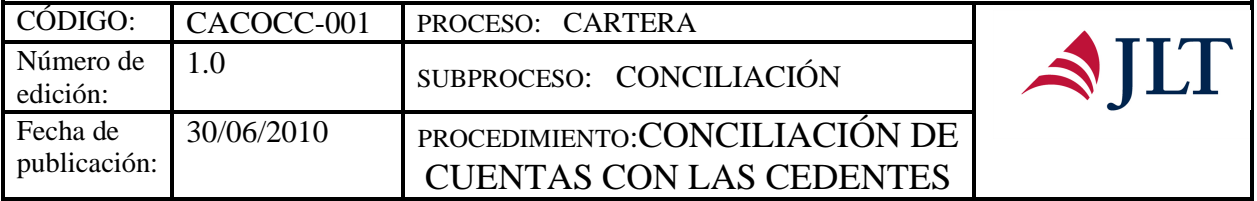

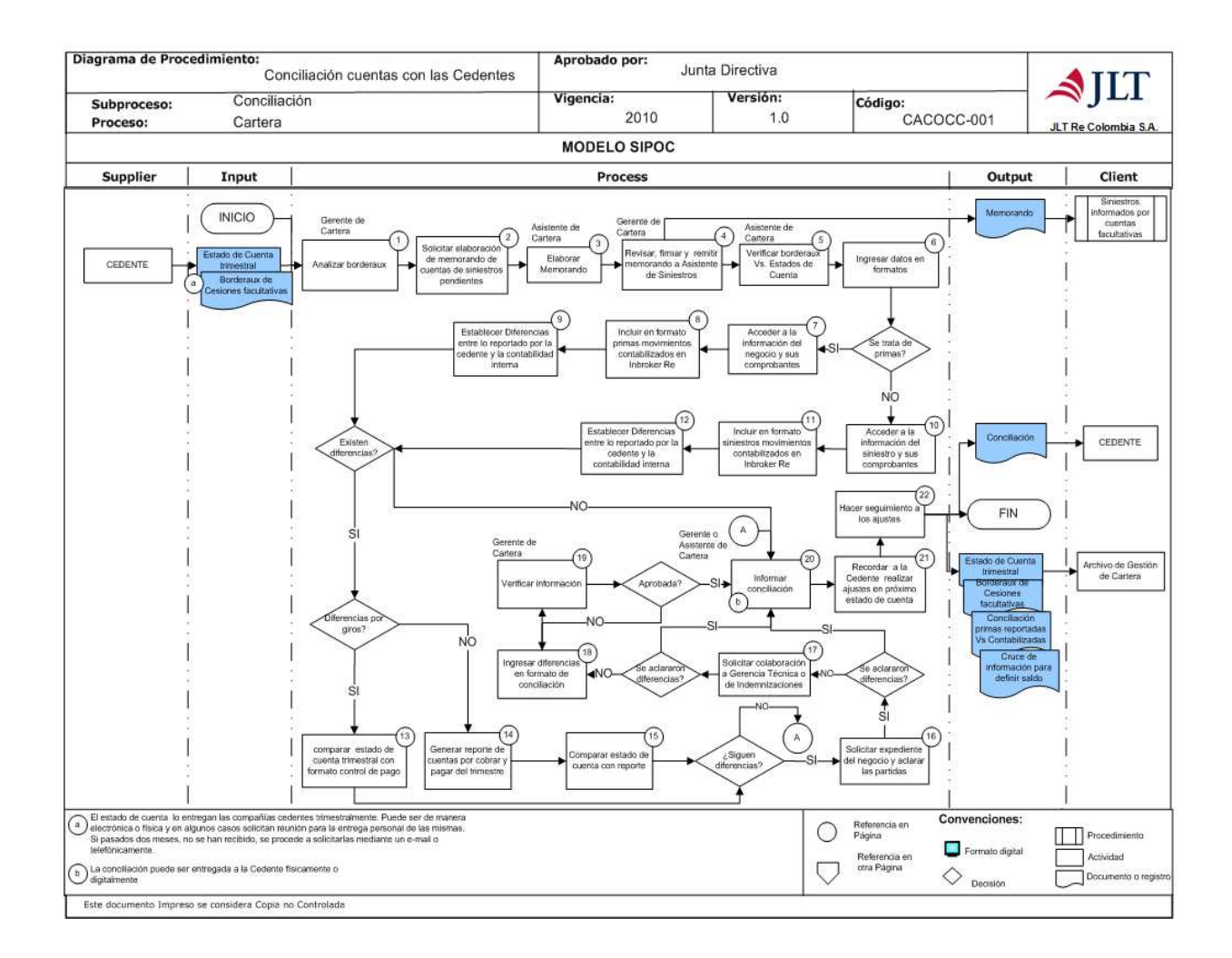

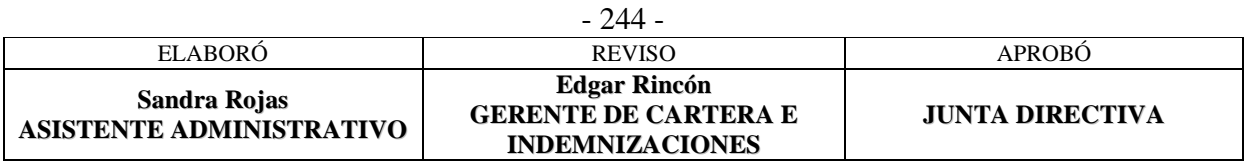

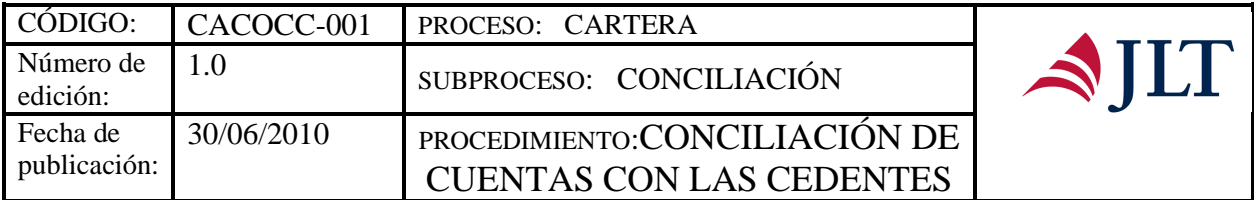

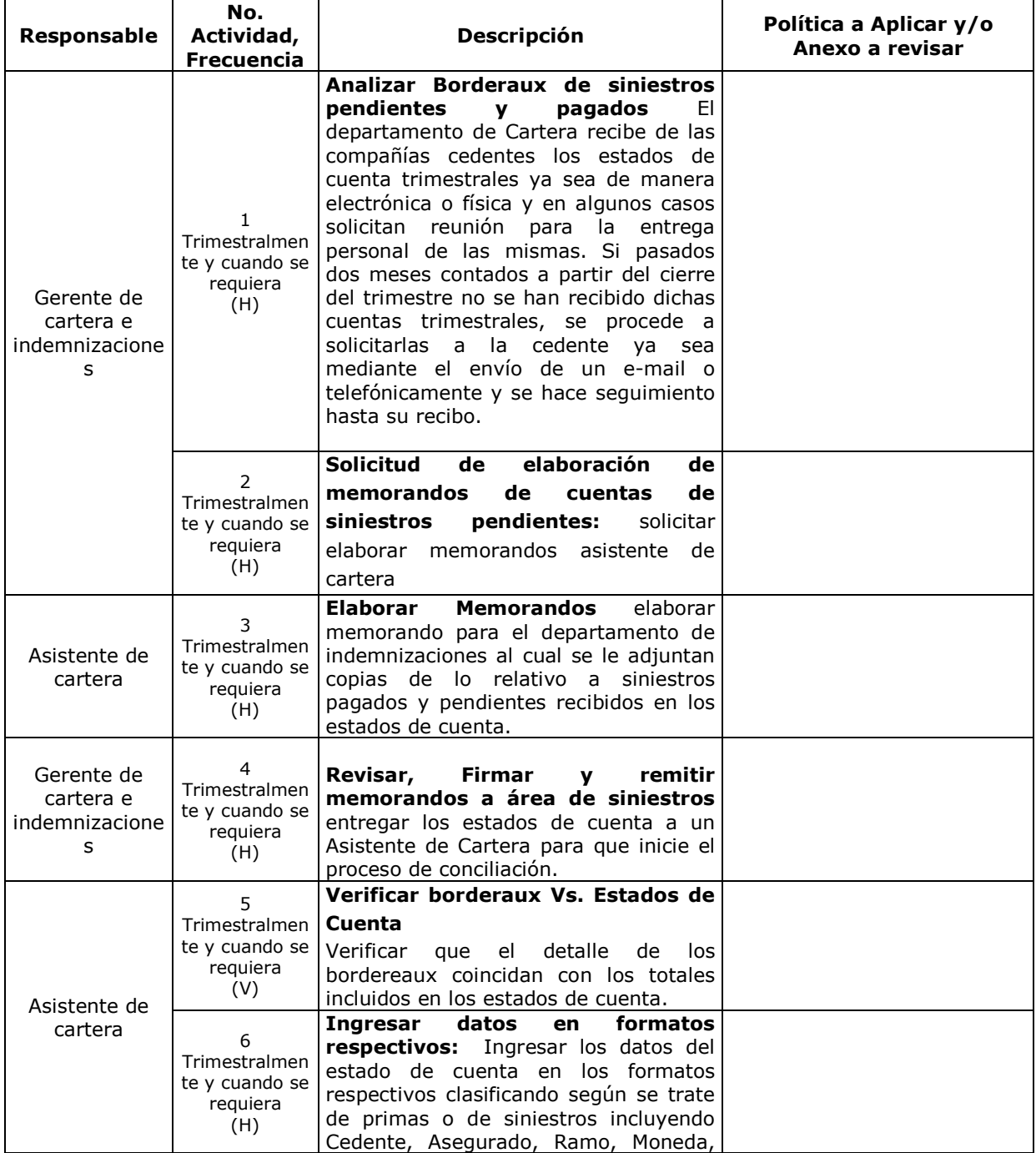

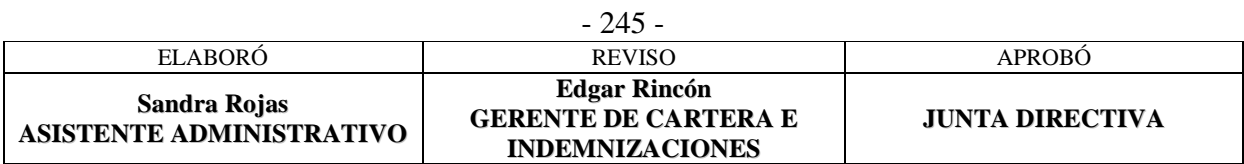

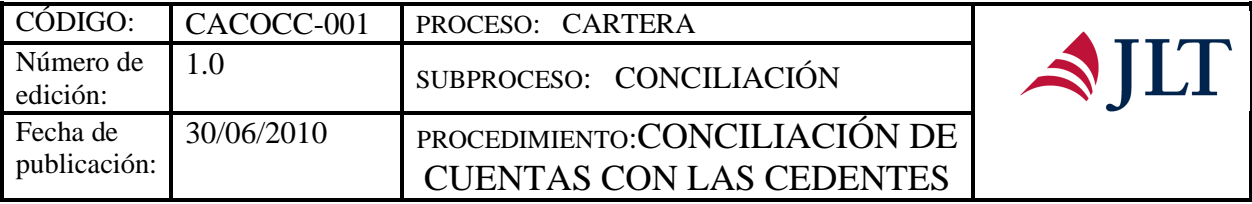

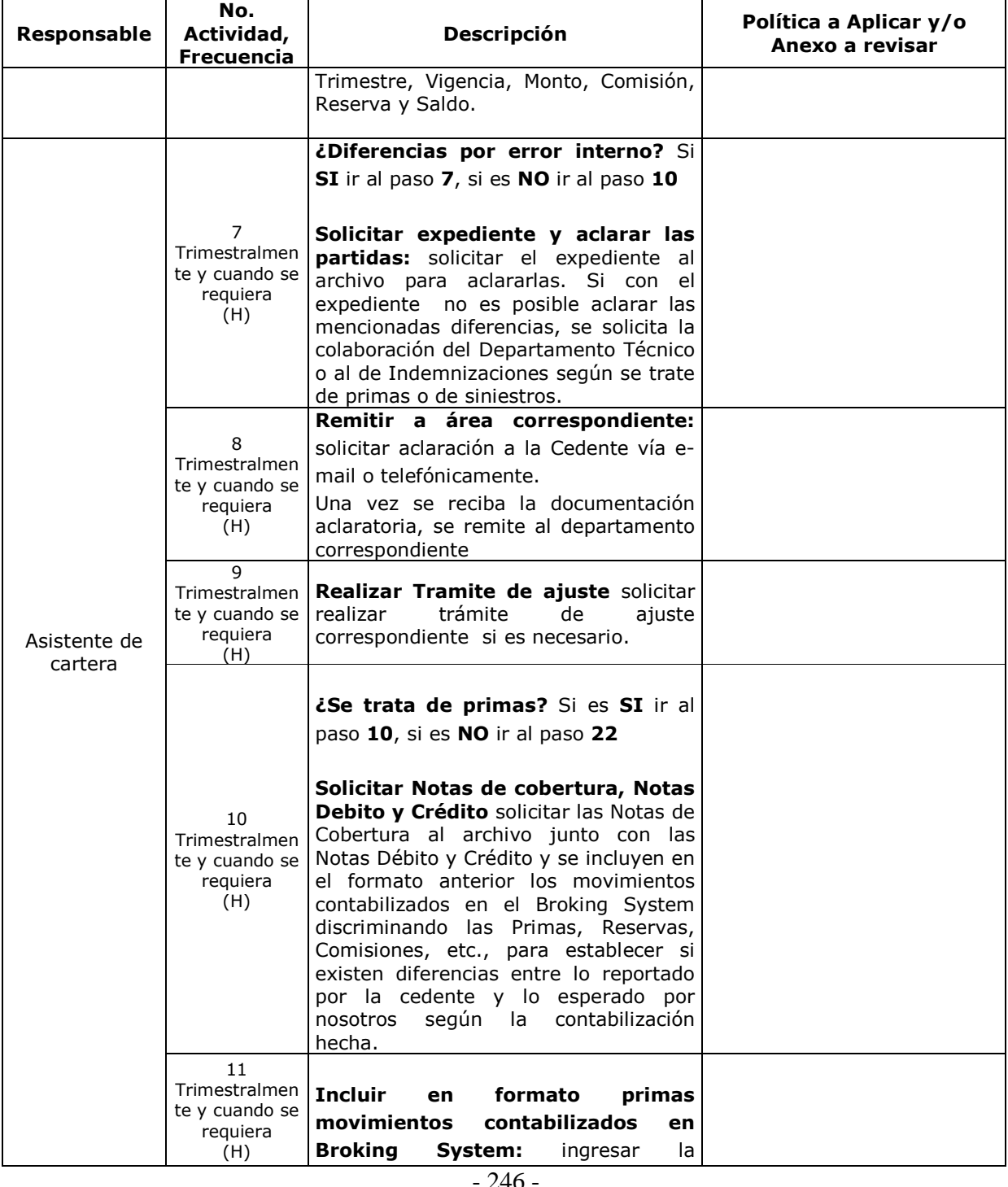

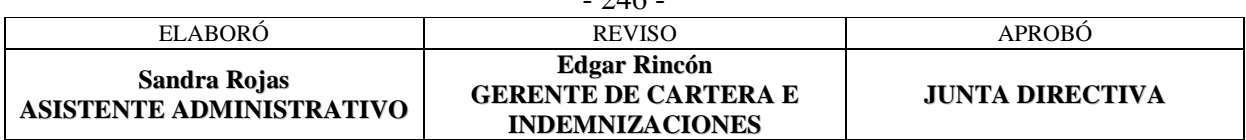

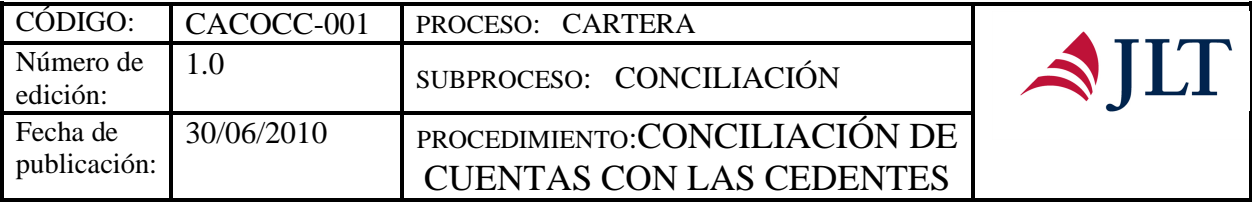

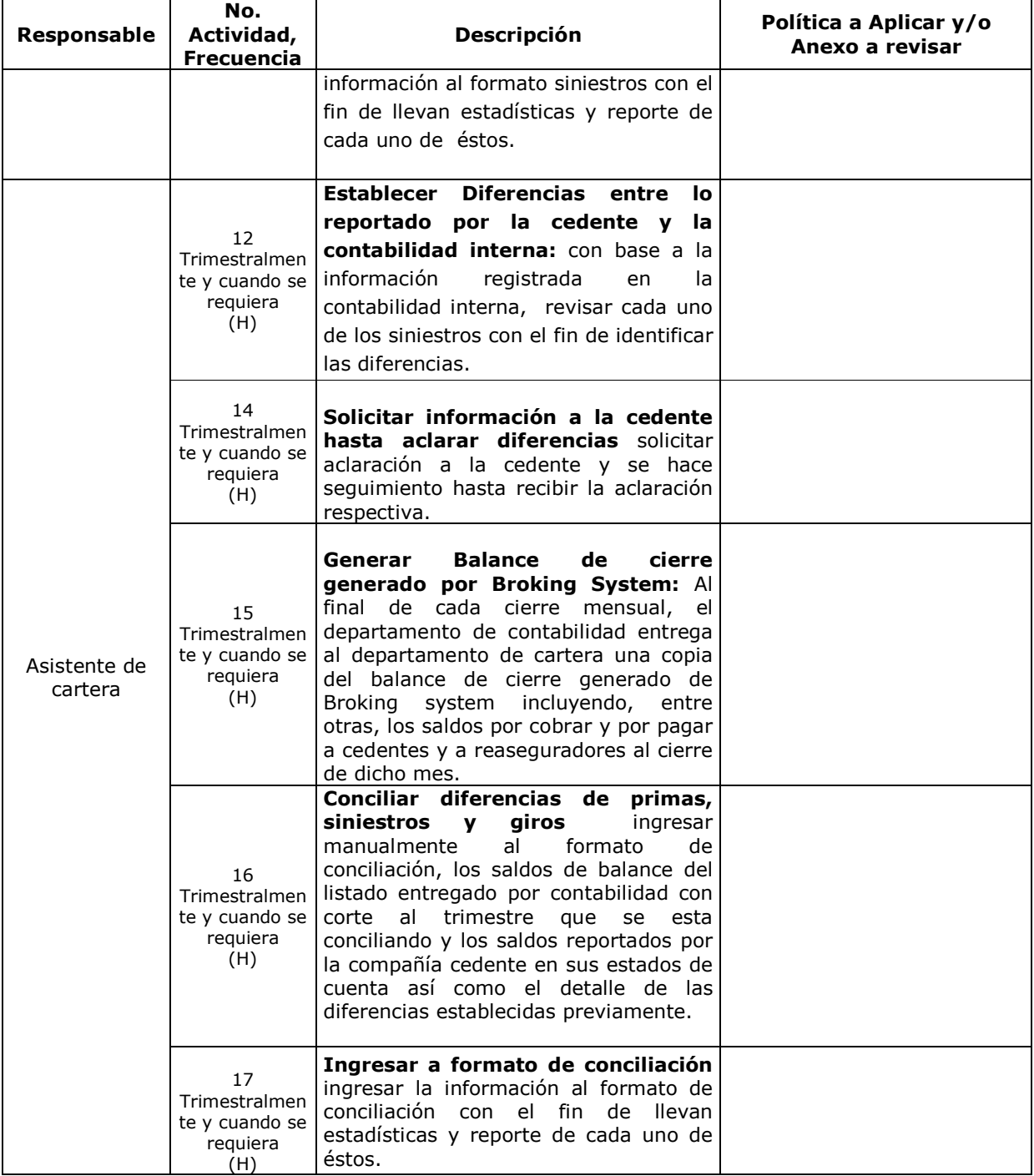

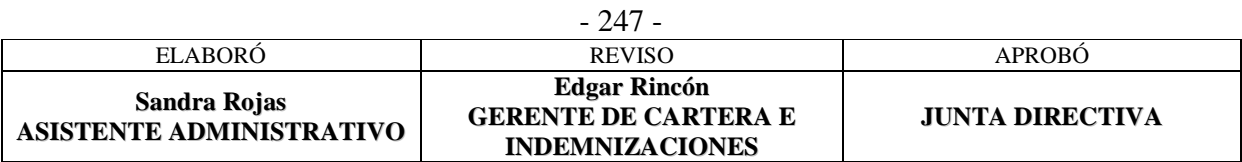

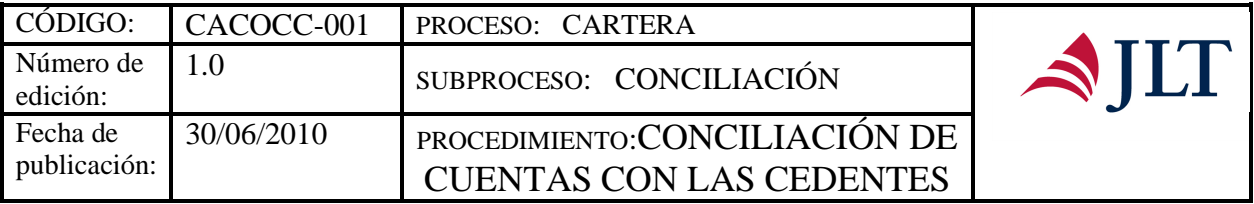

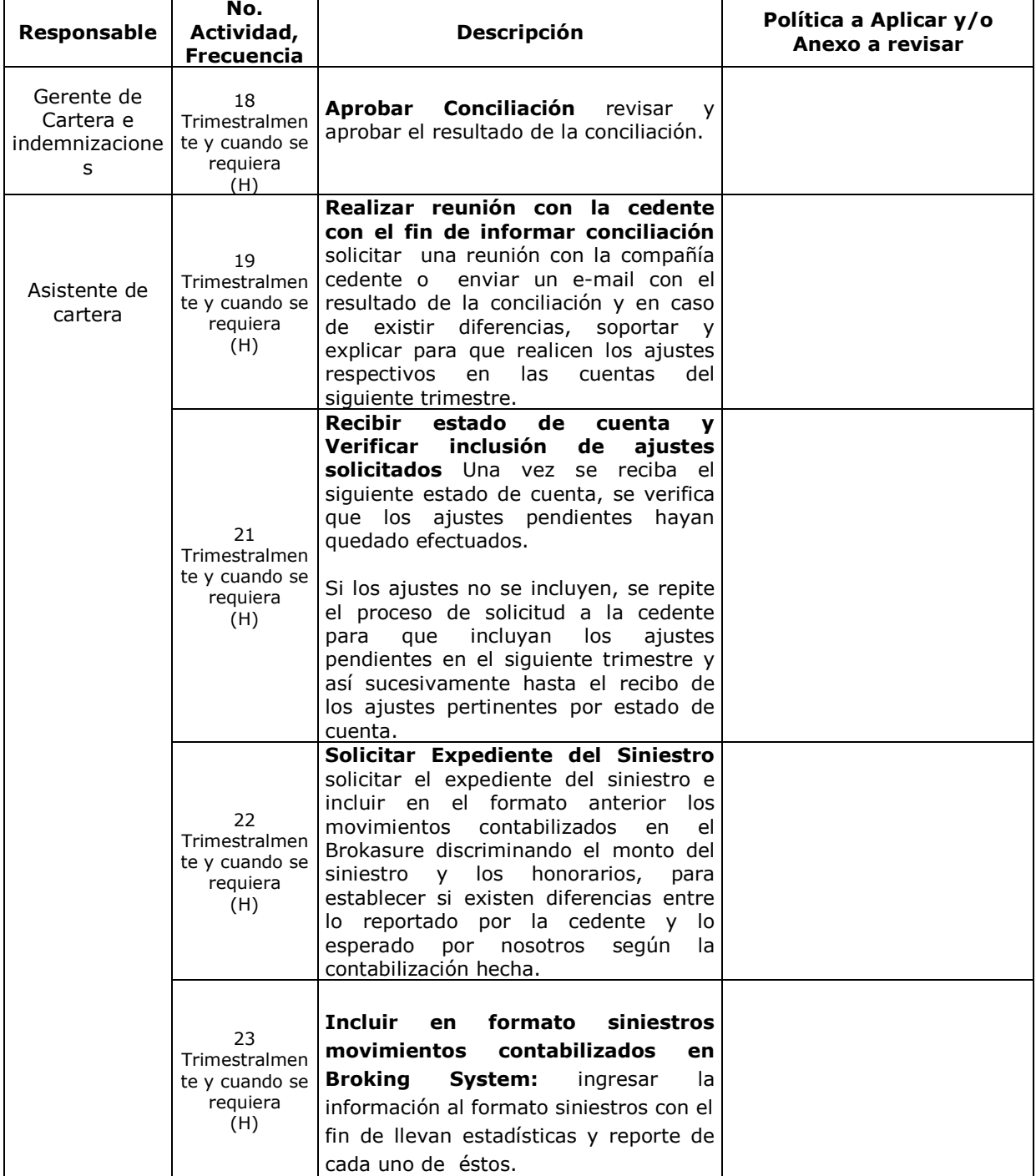

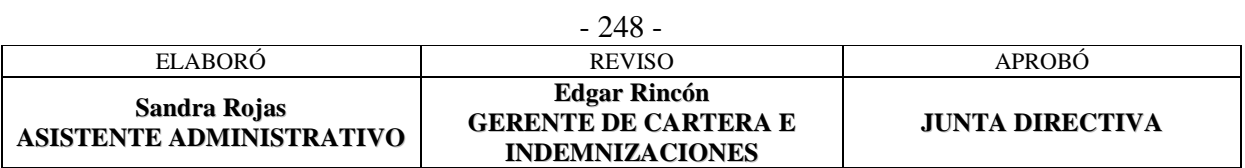

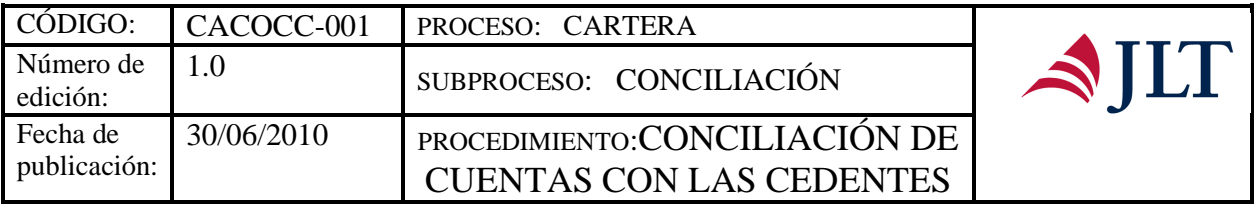

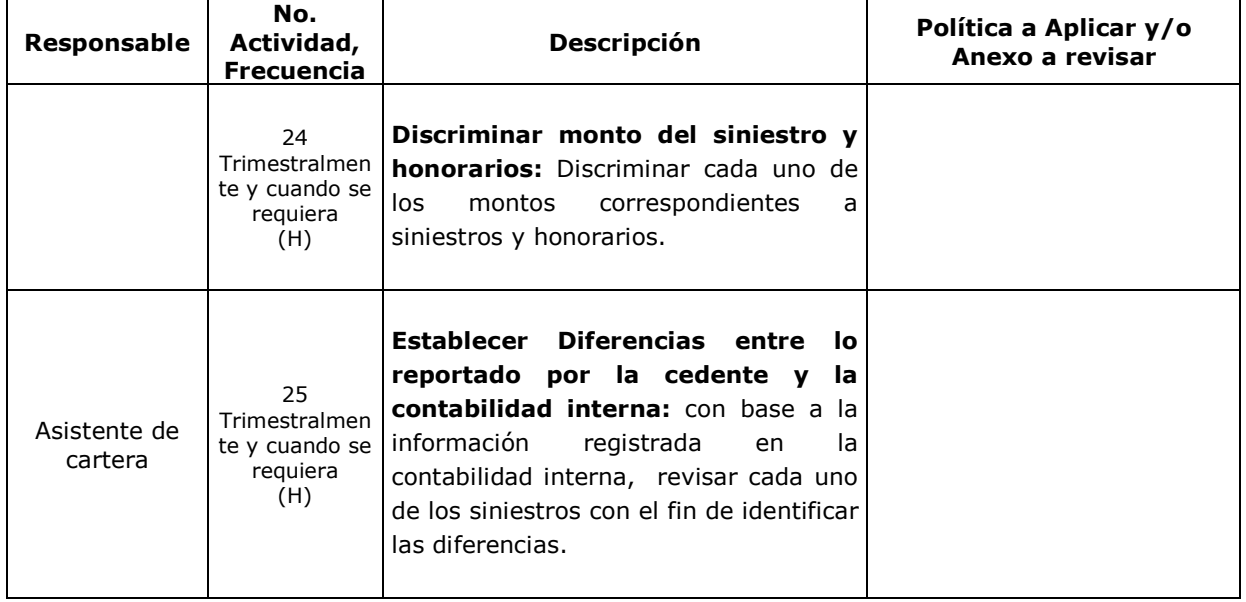

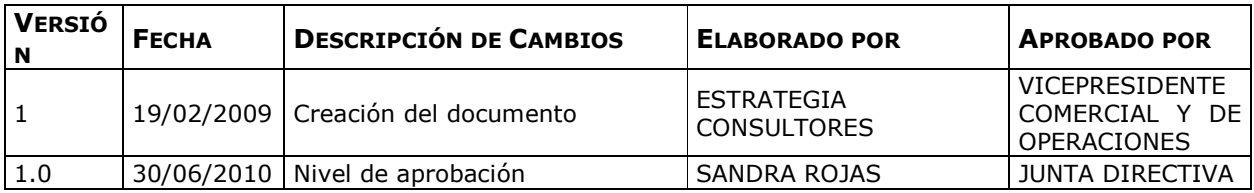

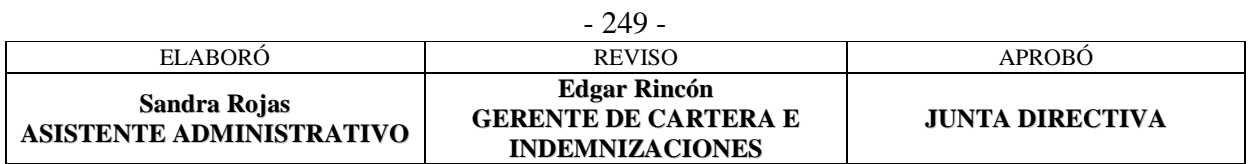

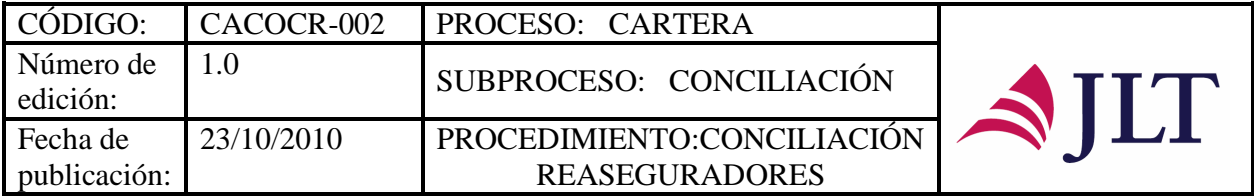

# **CONCILIACIÓN REASEGURADORES**

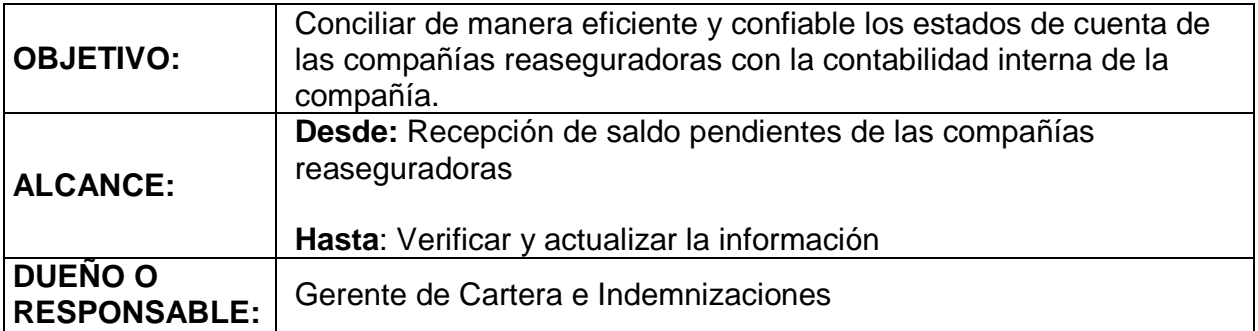

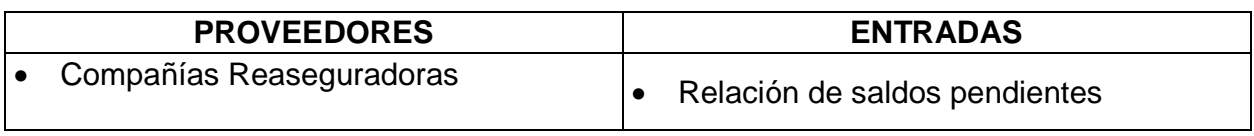

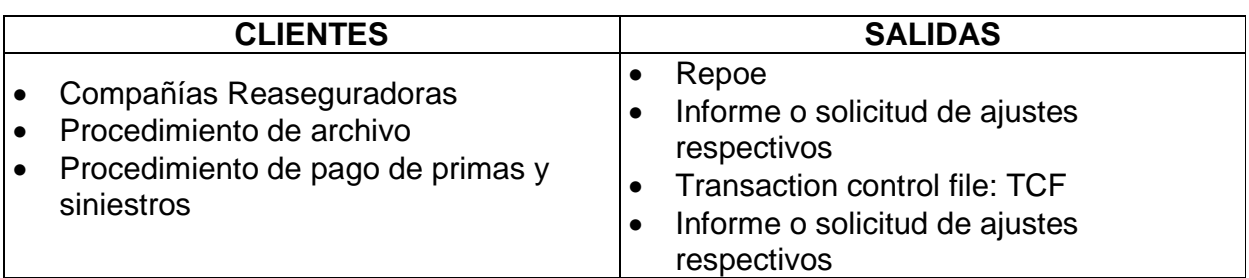

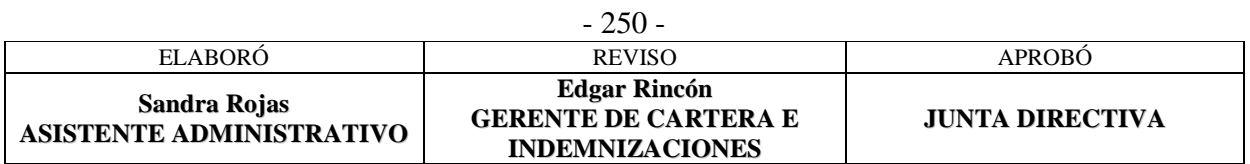

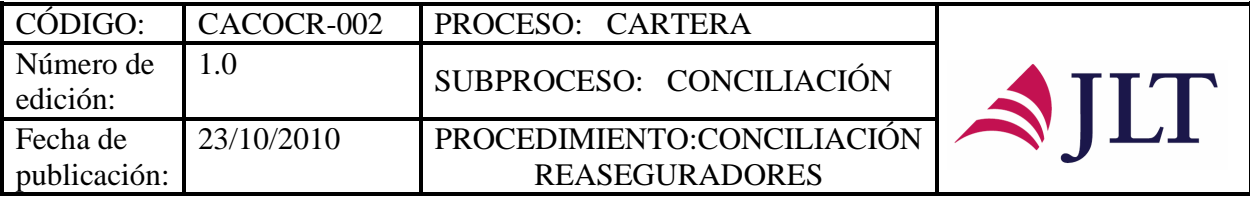

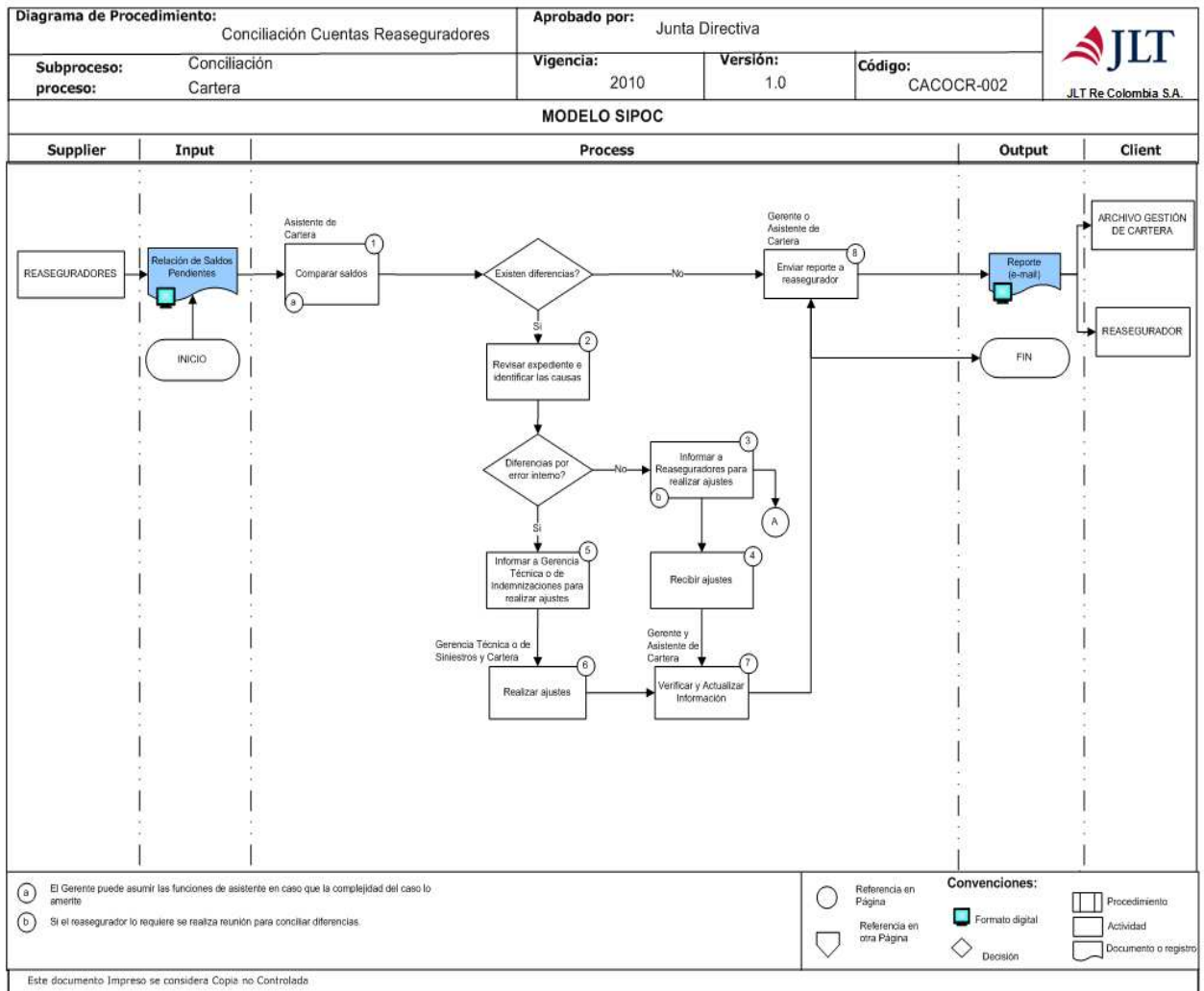

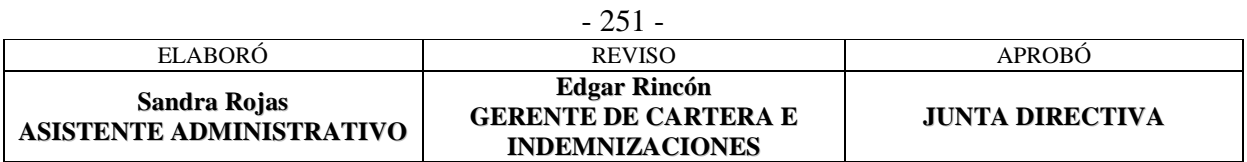

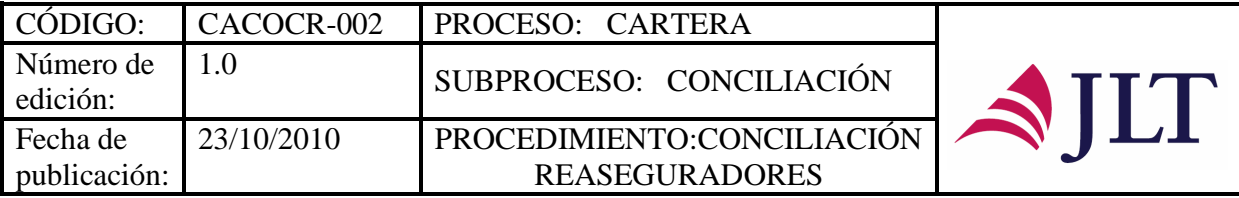

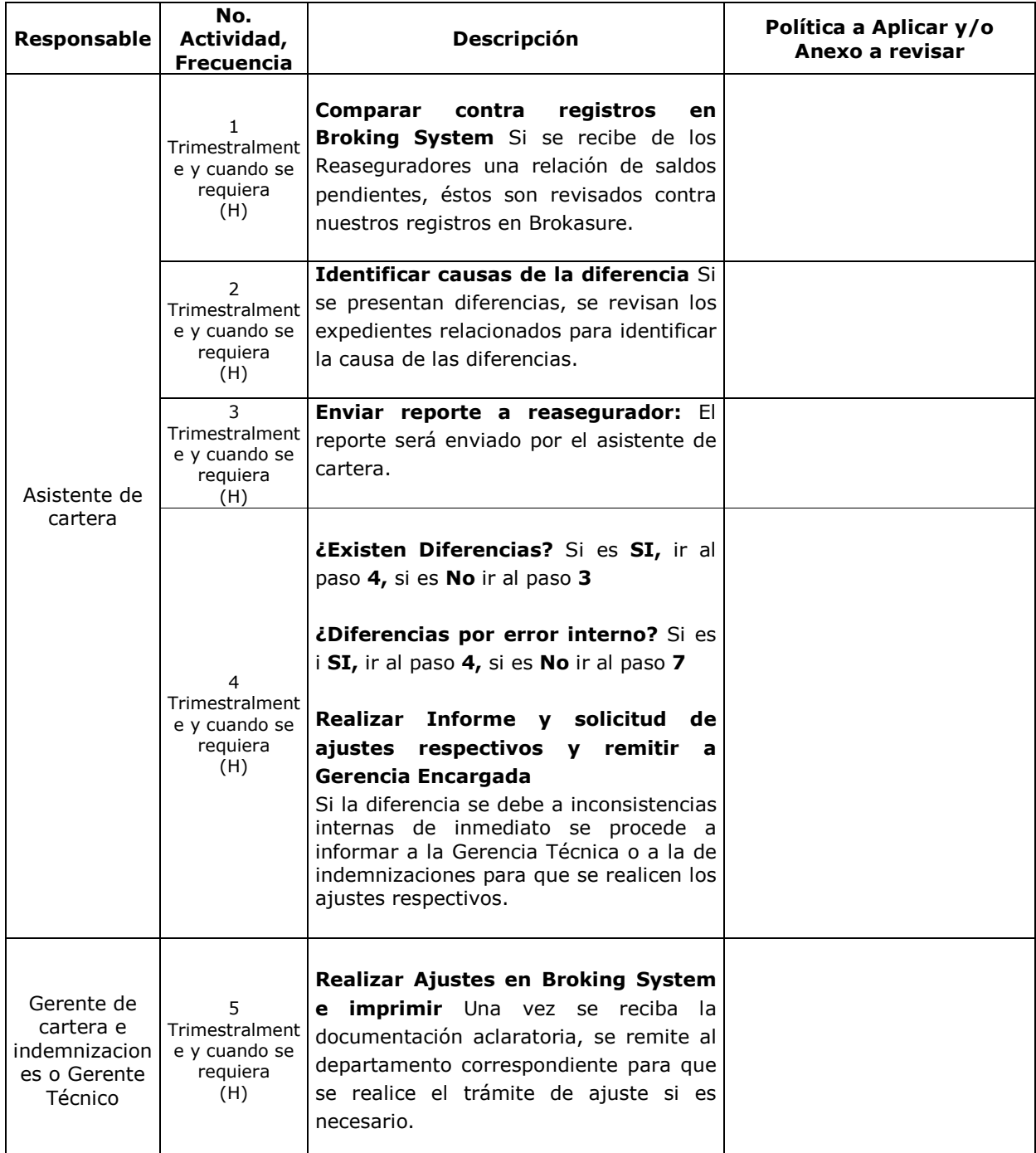

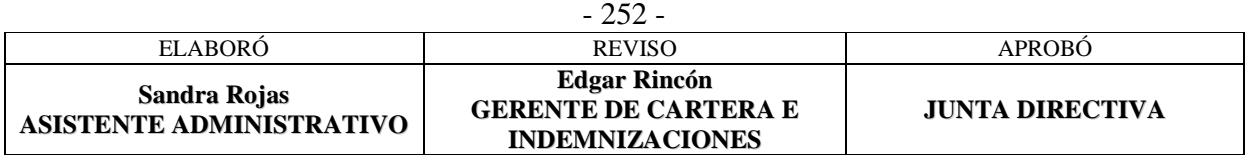

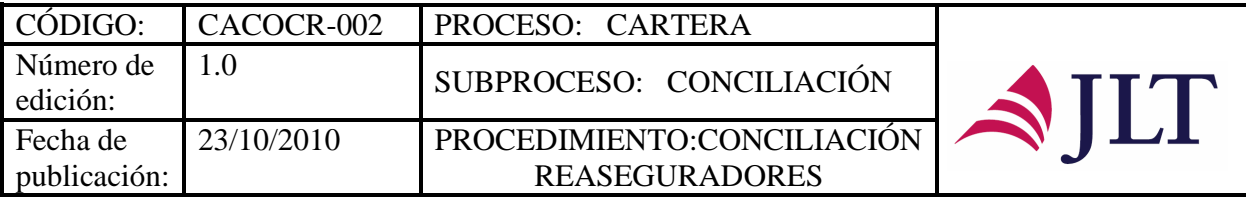

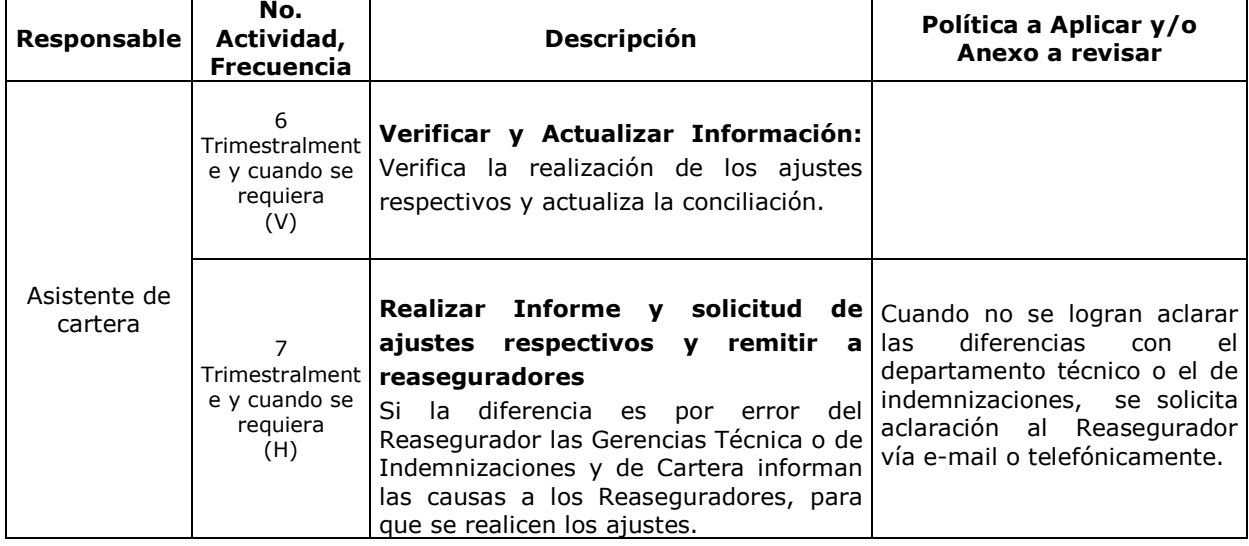

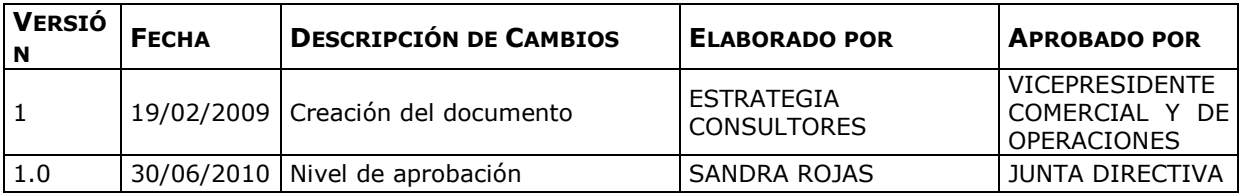

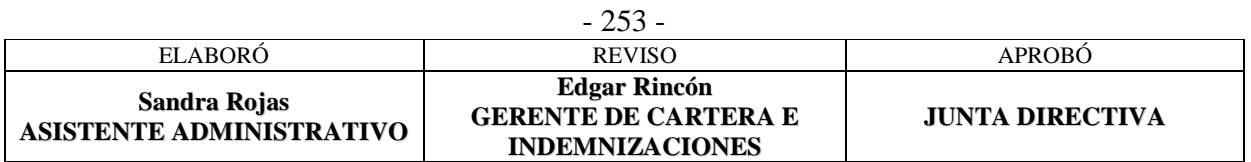

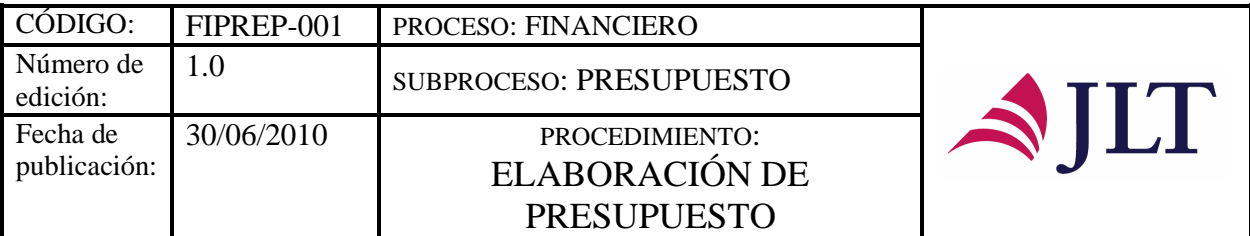

## **PROCESO FINANCIERO**

SUBPROCESO PRESUPUESTO

## **ELABORACIÓN DE PRESUPUESTO**

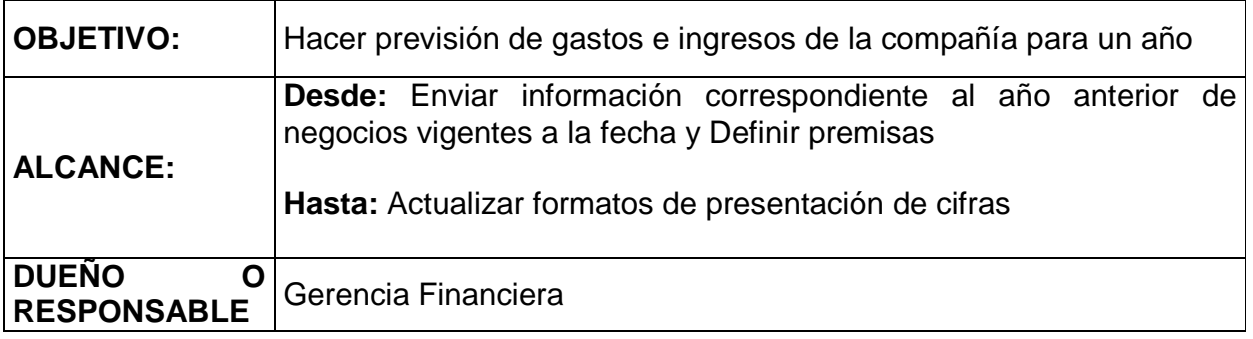

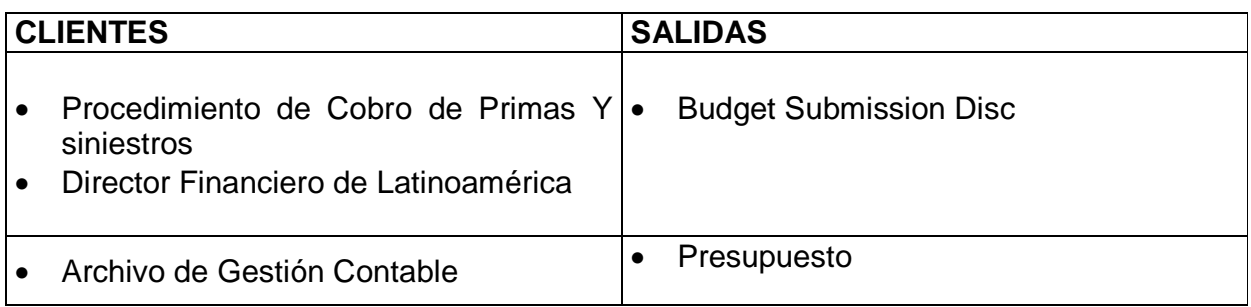

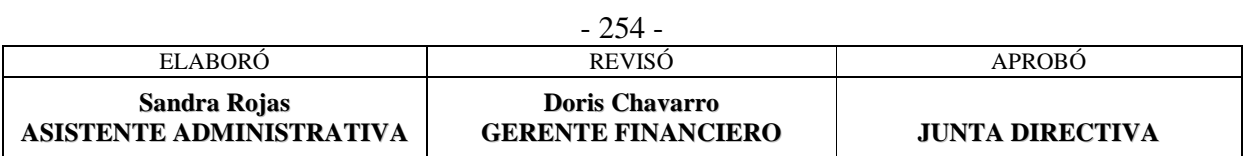
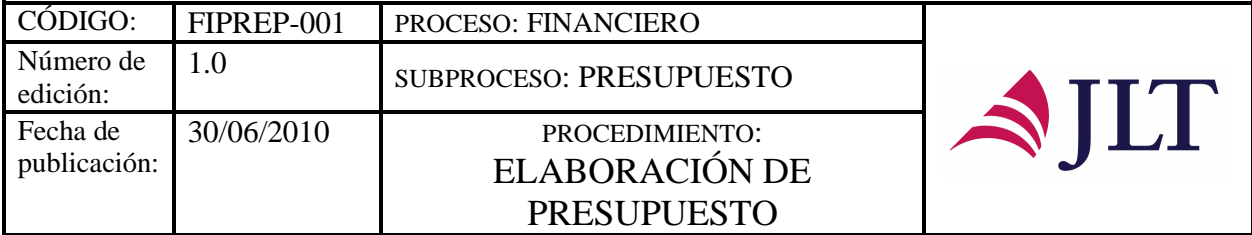

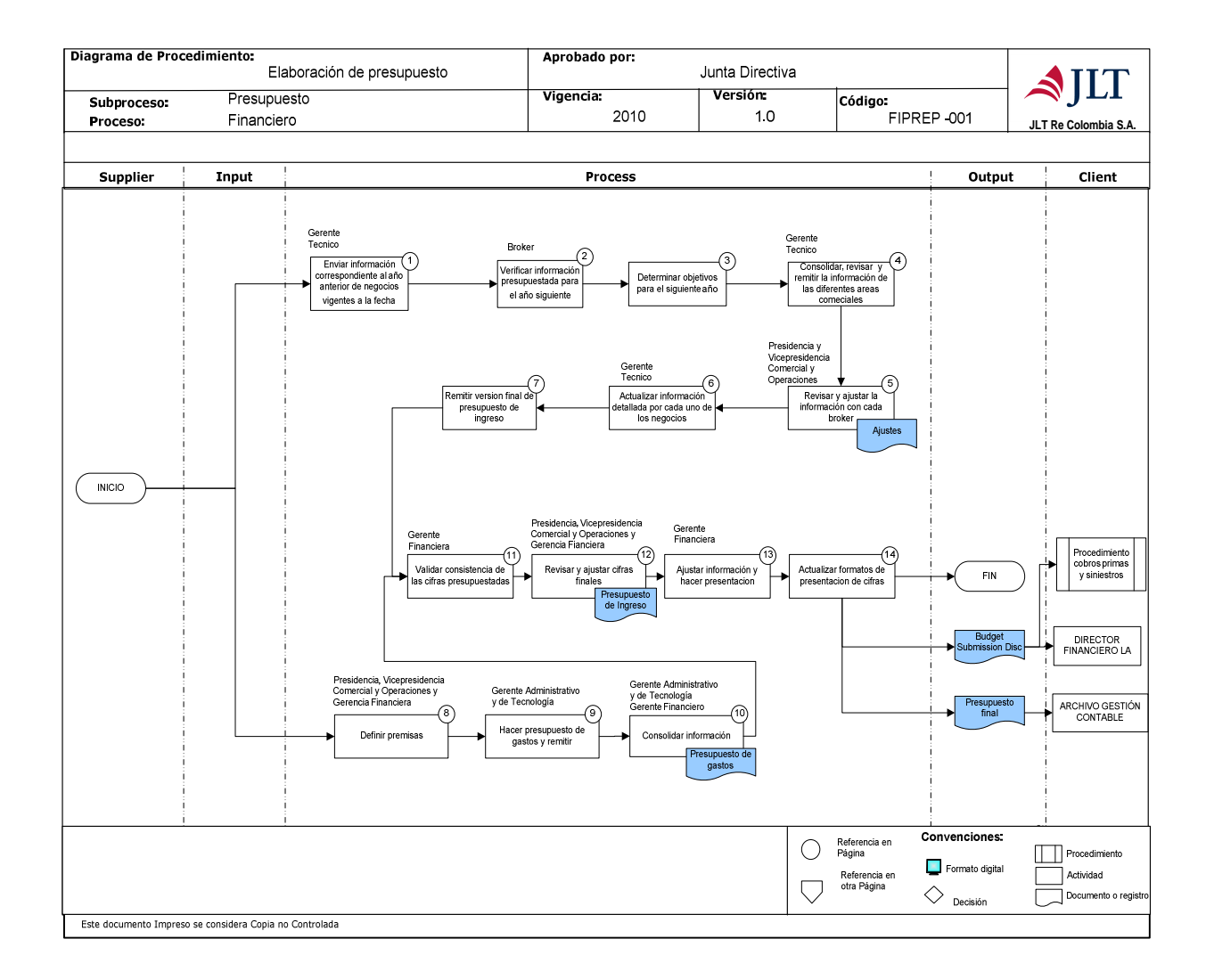

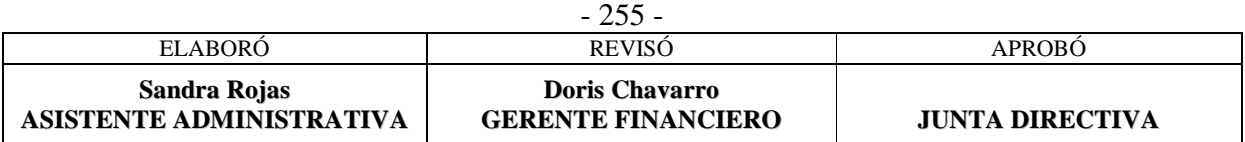

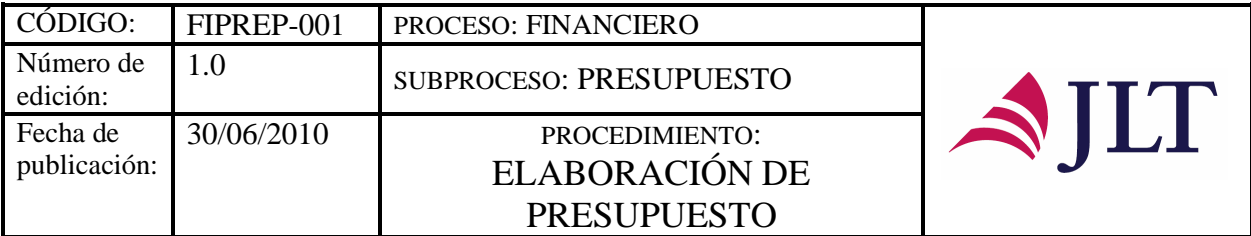

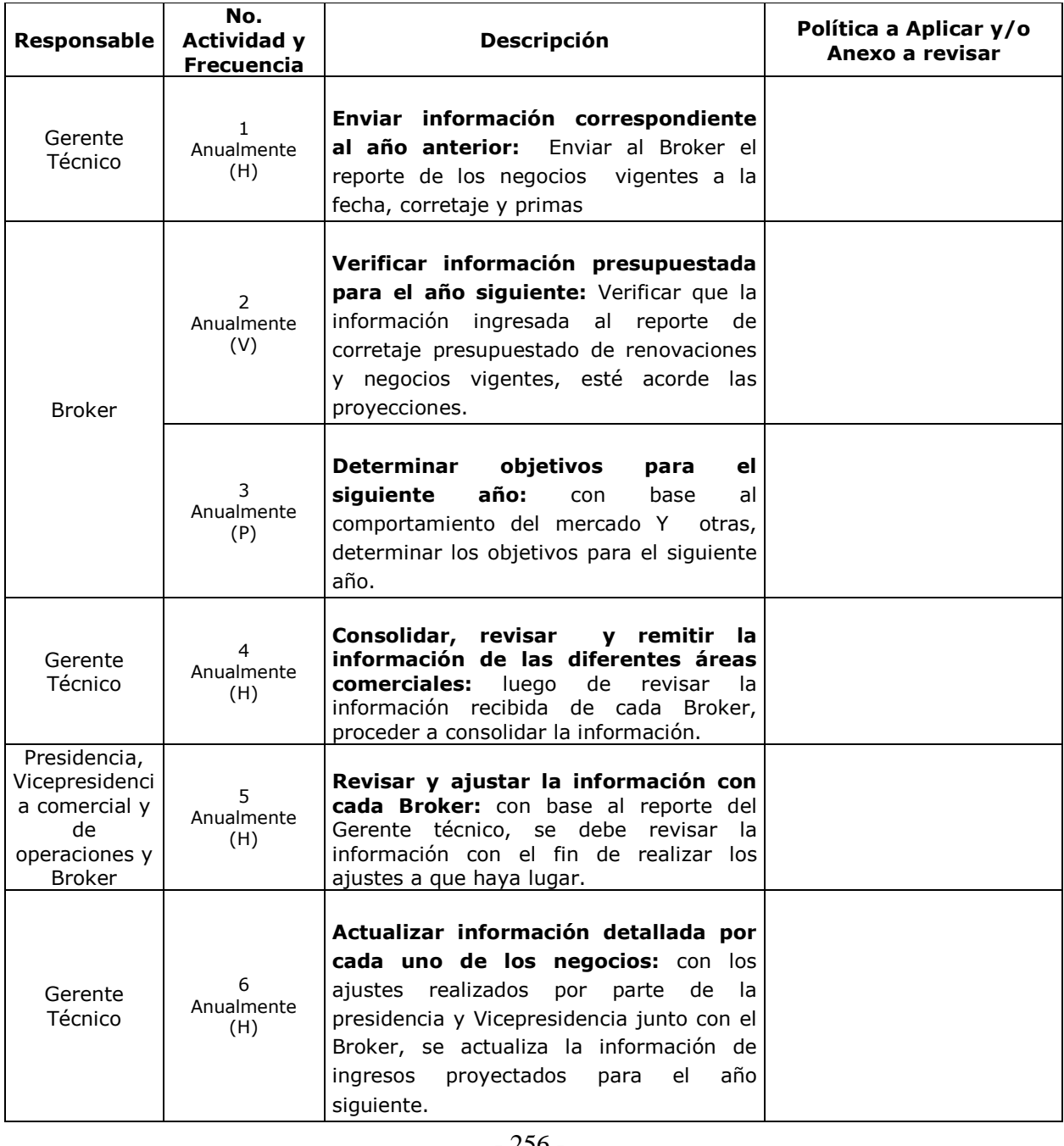

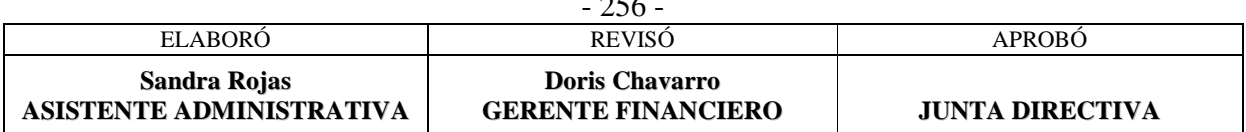

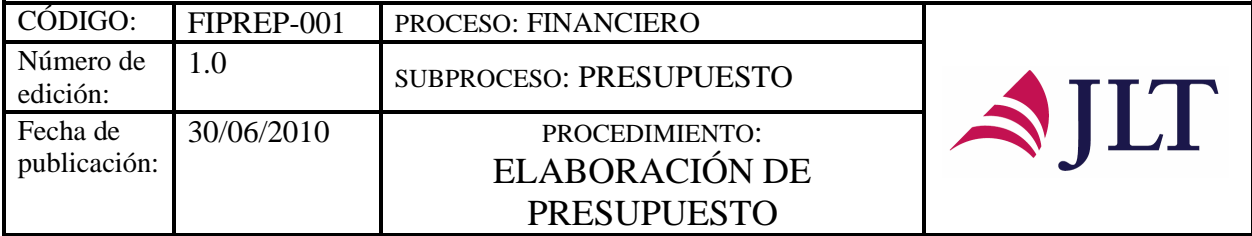

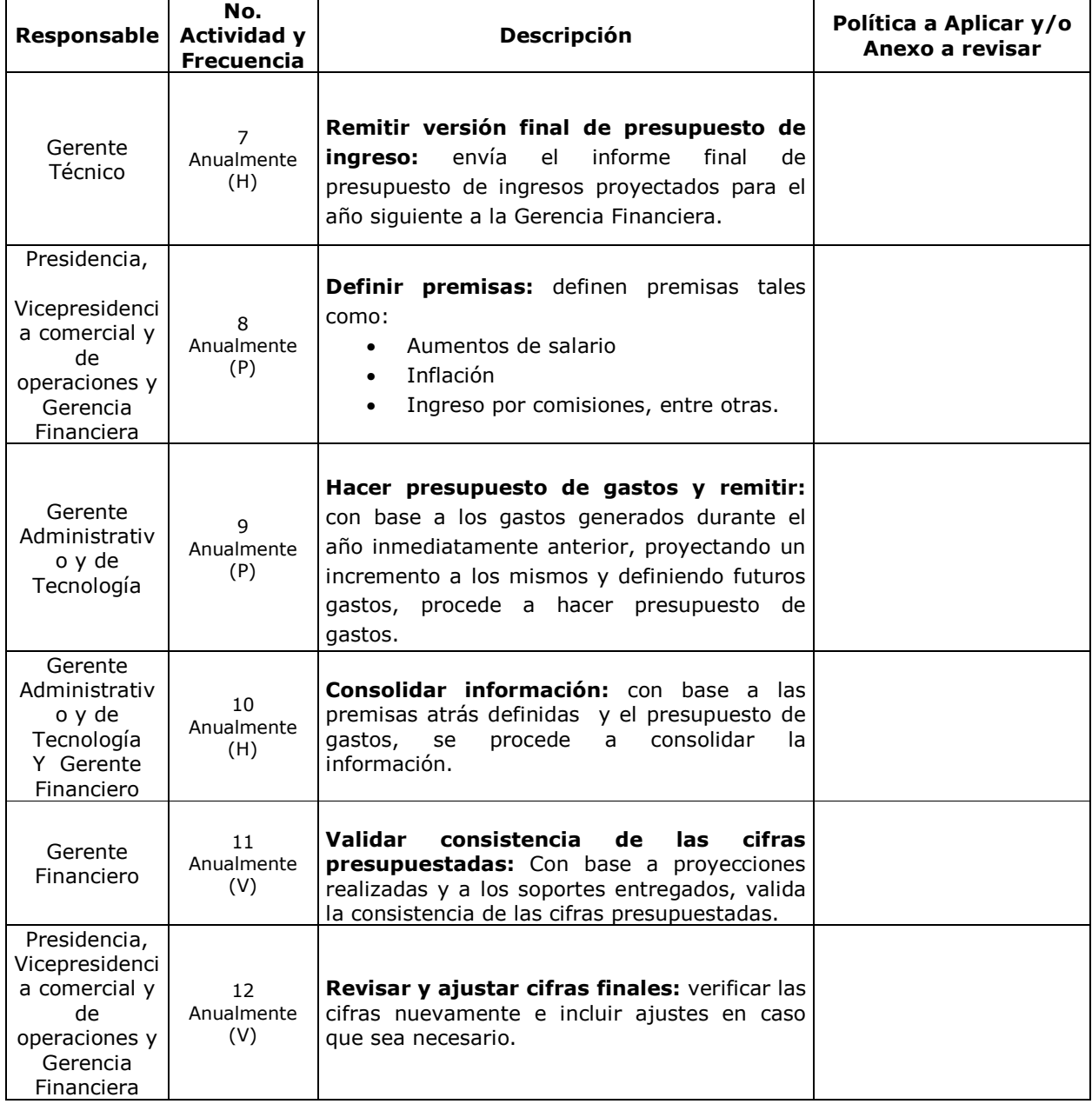

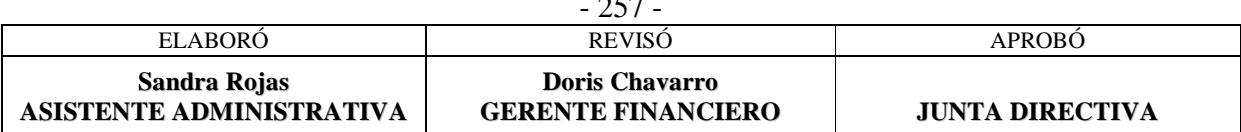

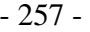

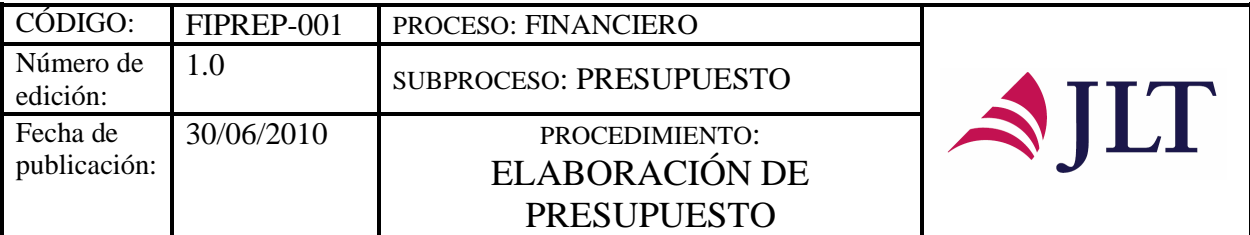

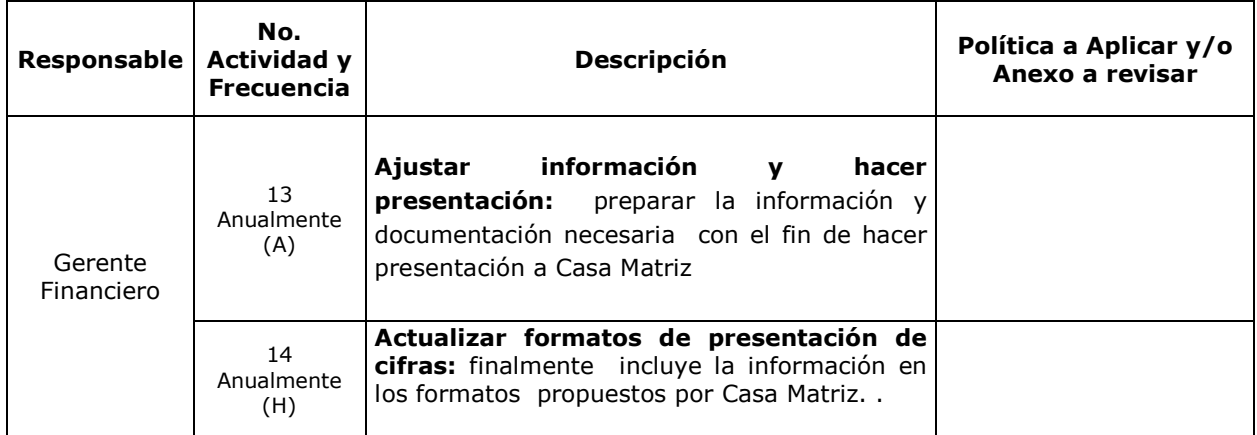

#### **CONTROL Y SEGUIMIENTO DEL PRODUCTO O SERVICIO**

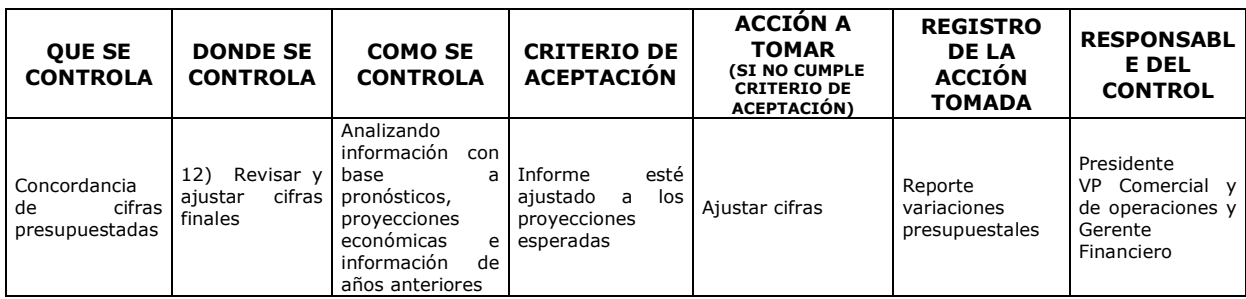

#### **CONTROL DEL DOCUMENTO E HISTORIA DE CAMBIOS**

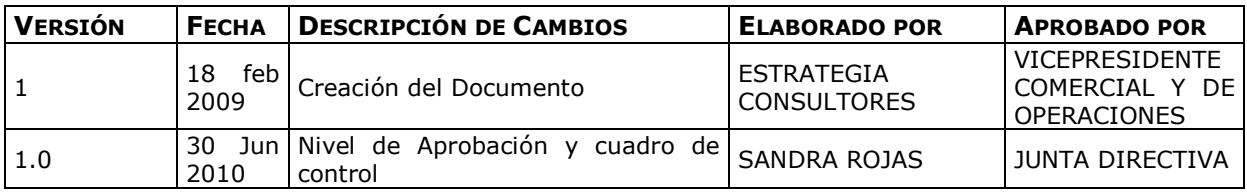

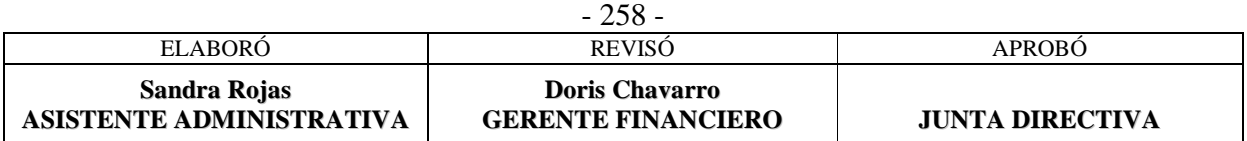

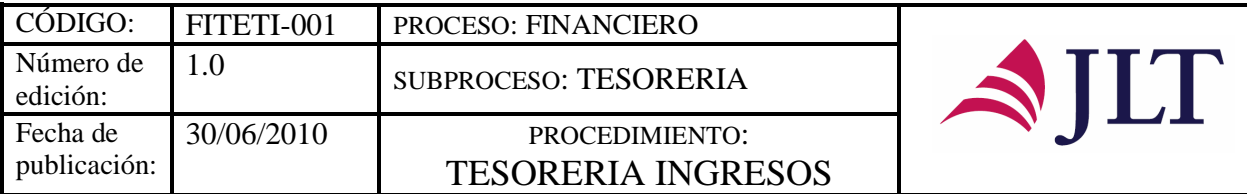

#### **SUBPROCESO TESORERIA**

### **TESORERIA INGRESOS**

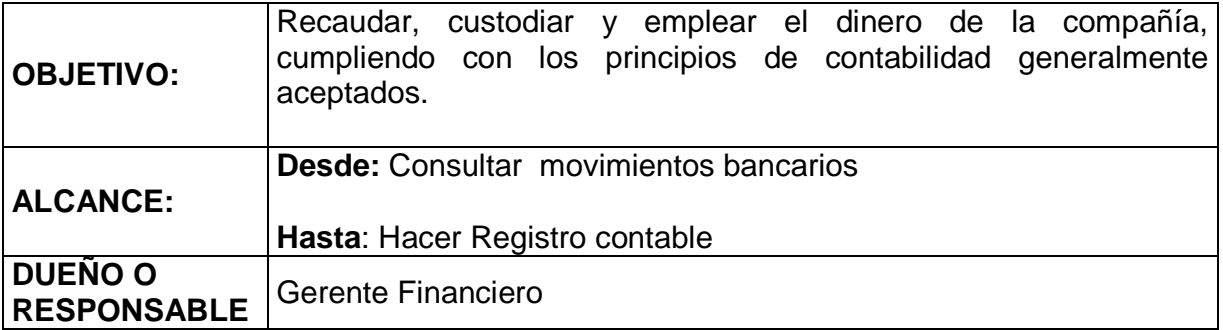

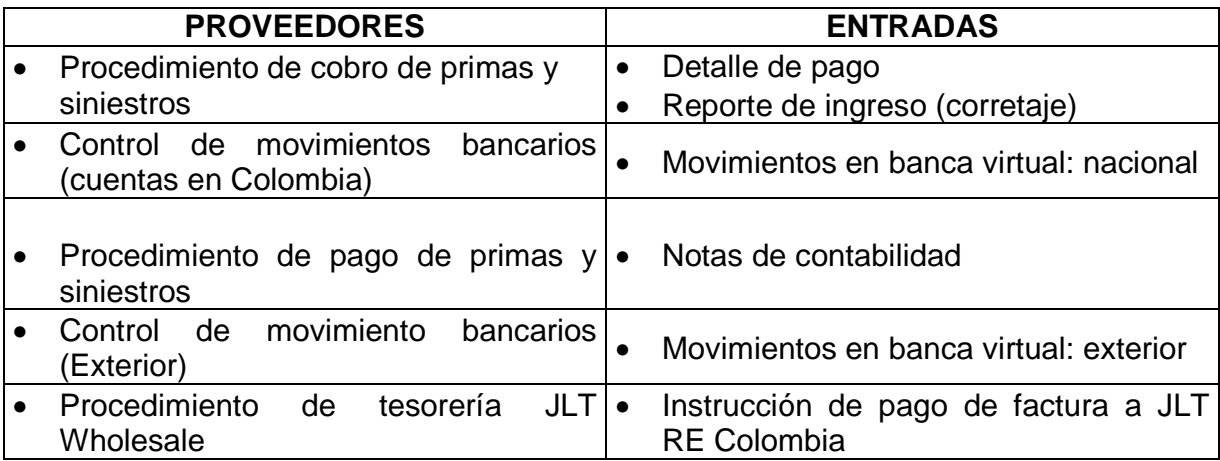

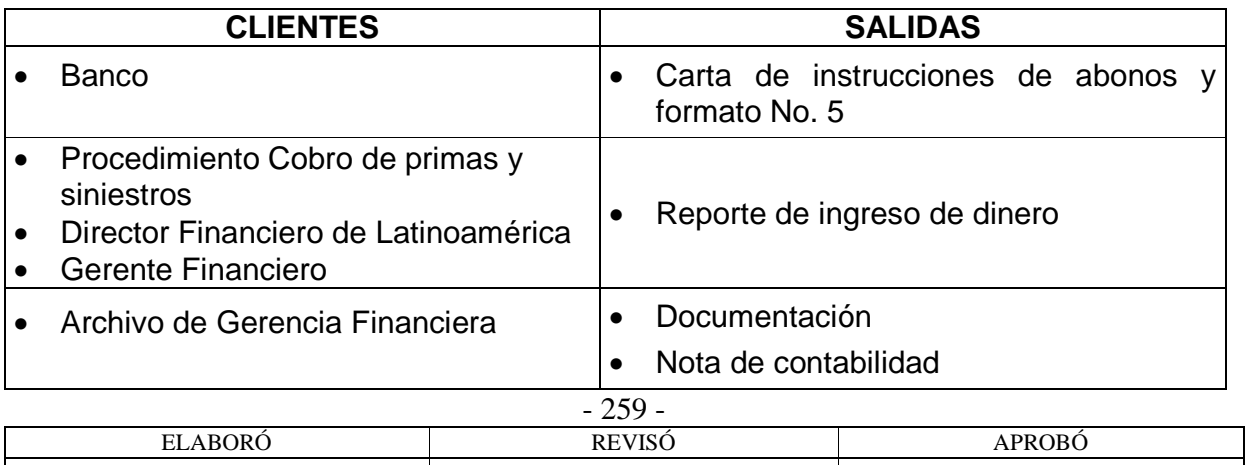

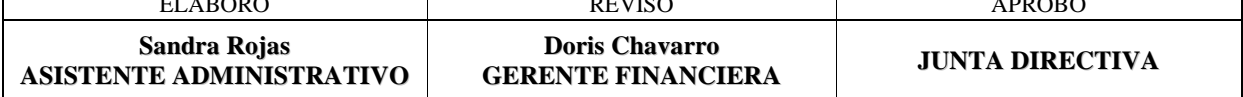

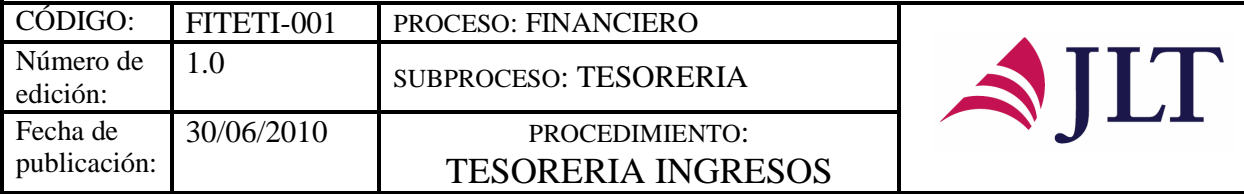

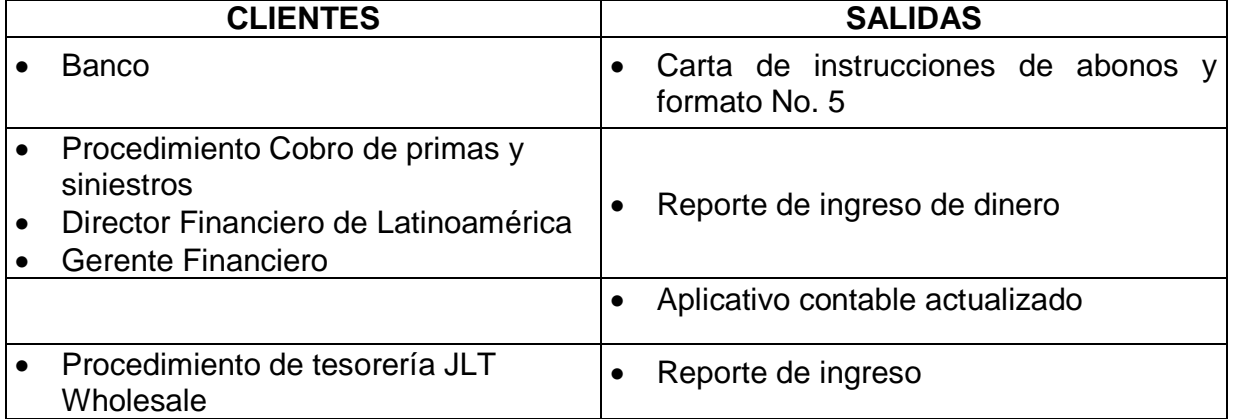

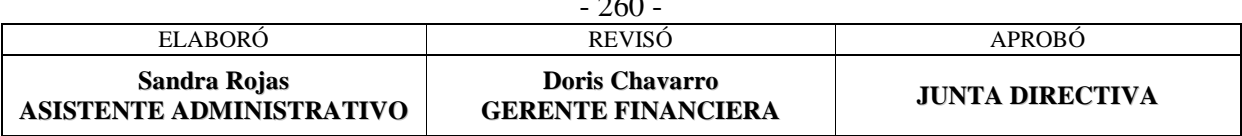

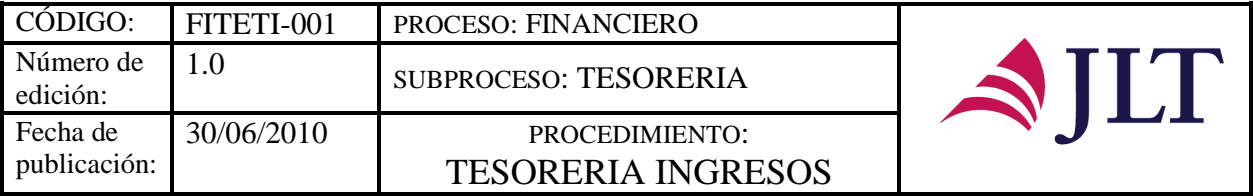

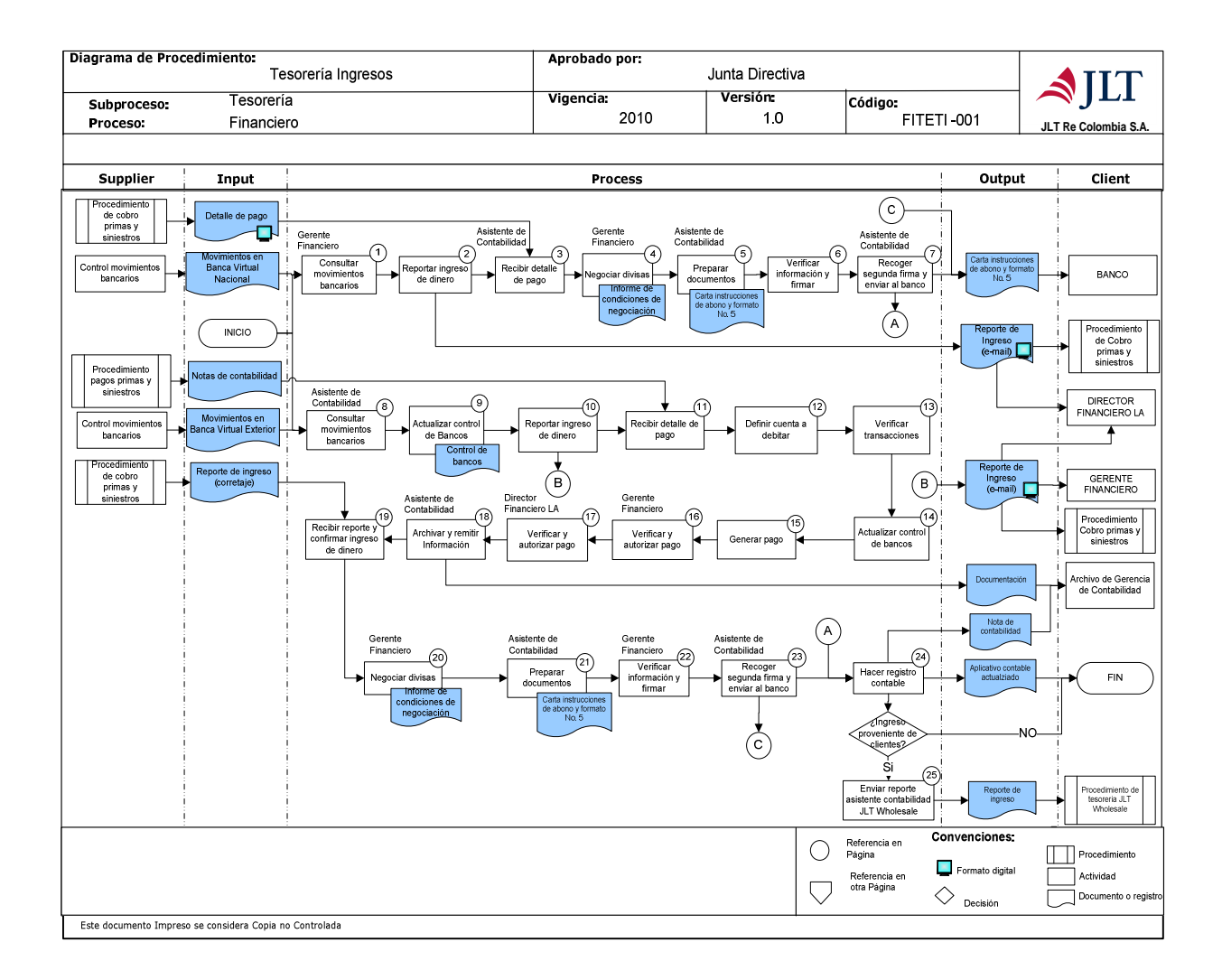

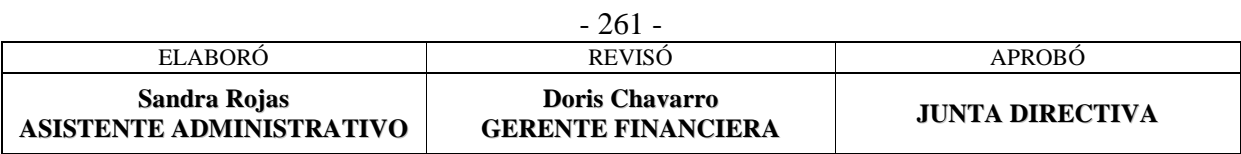

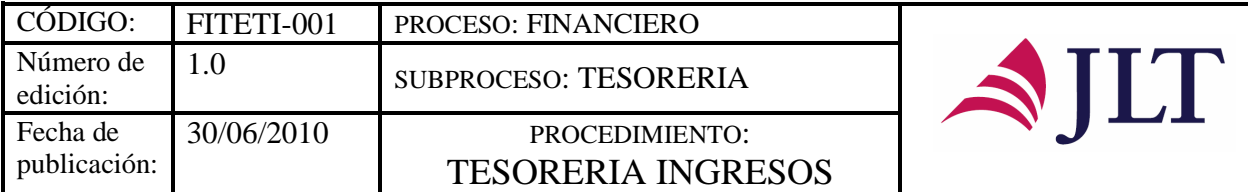

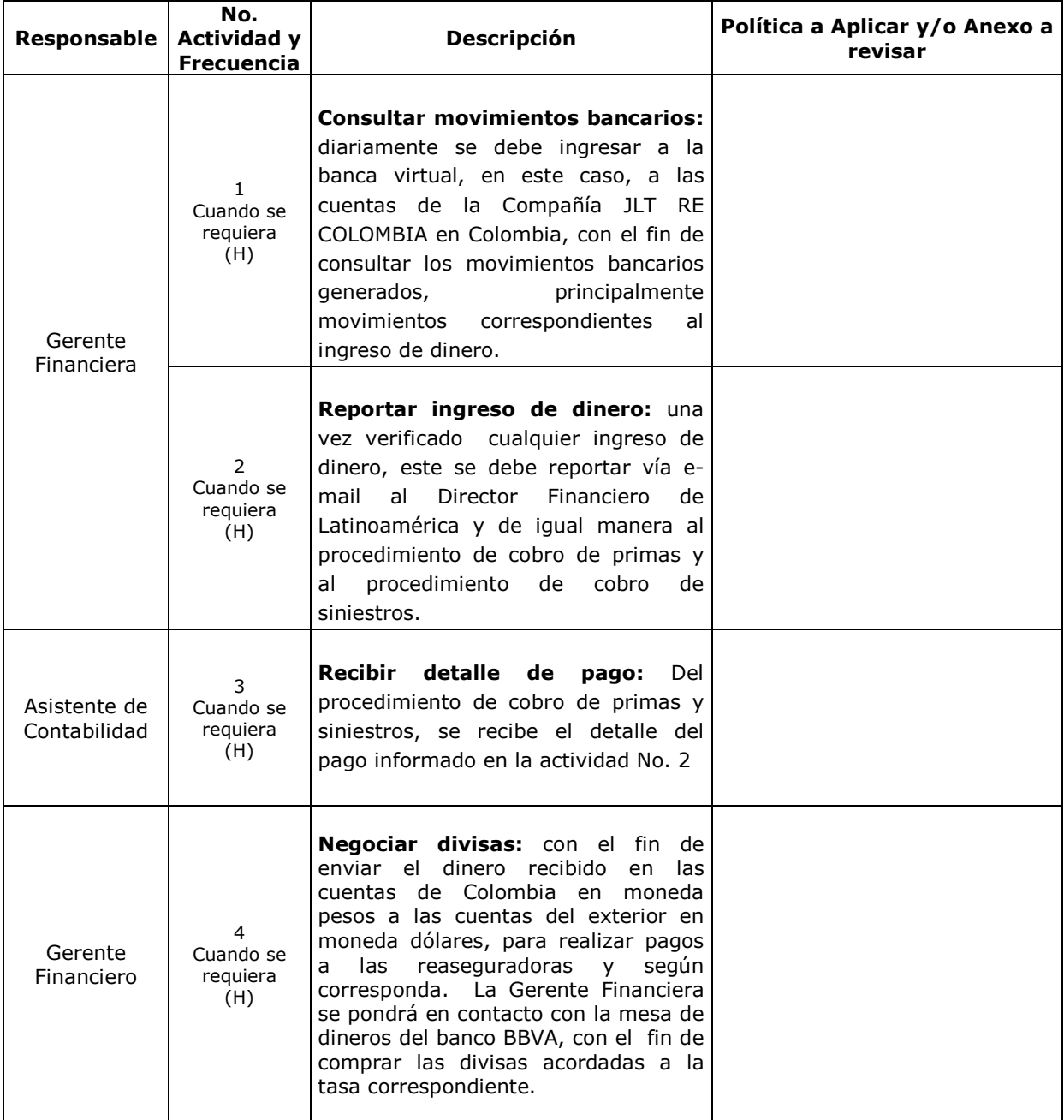

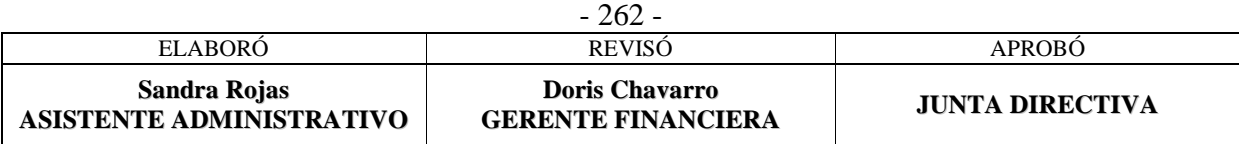

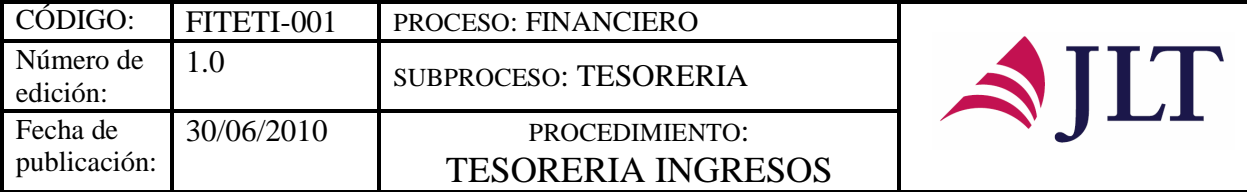

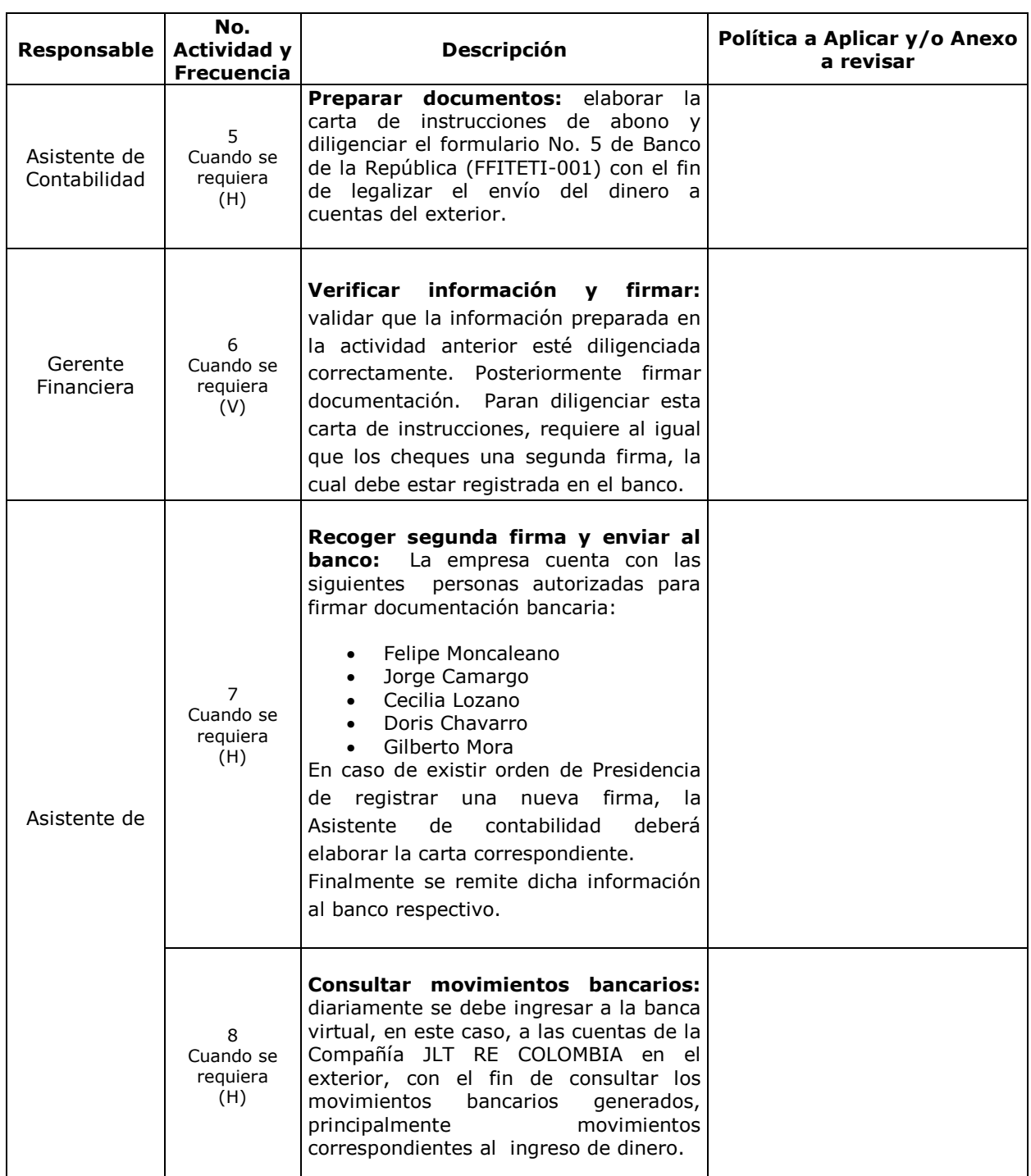

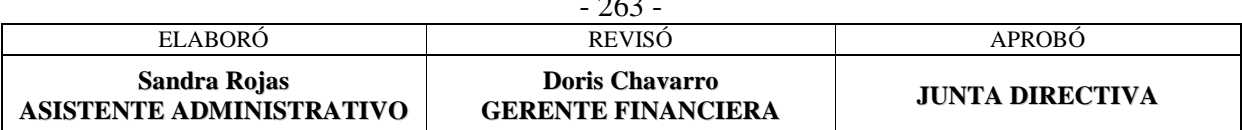

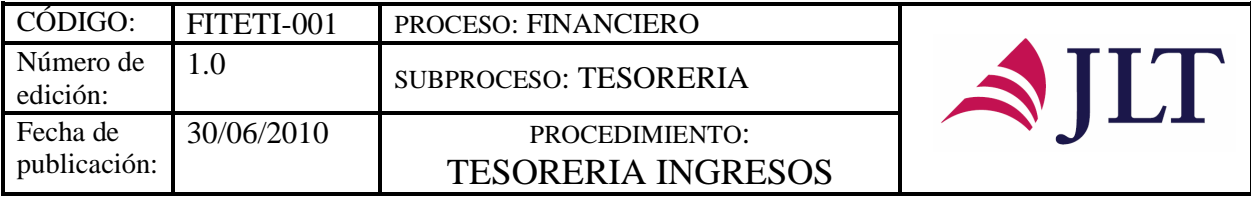

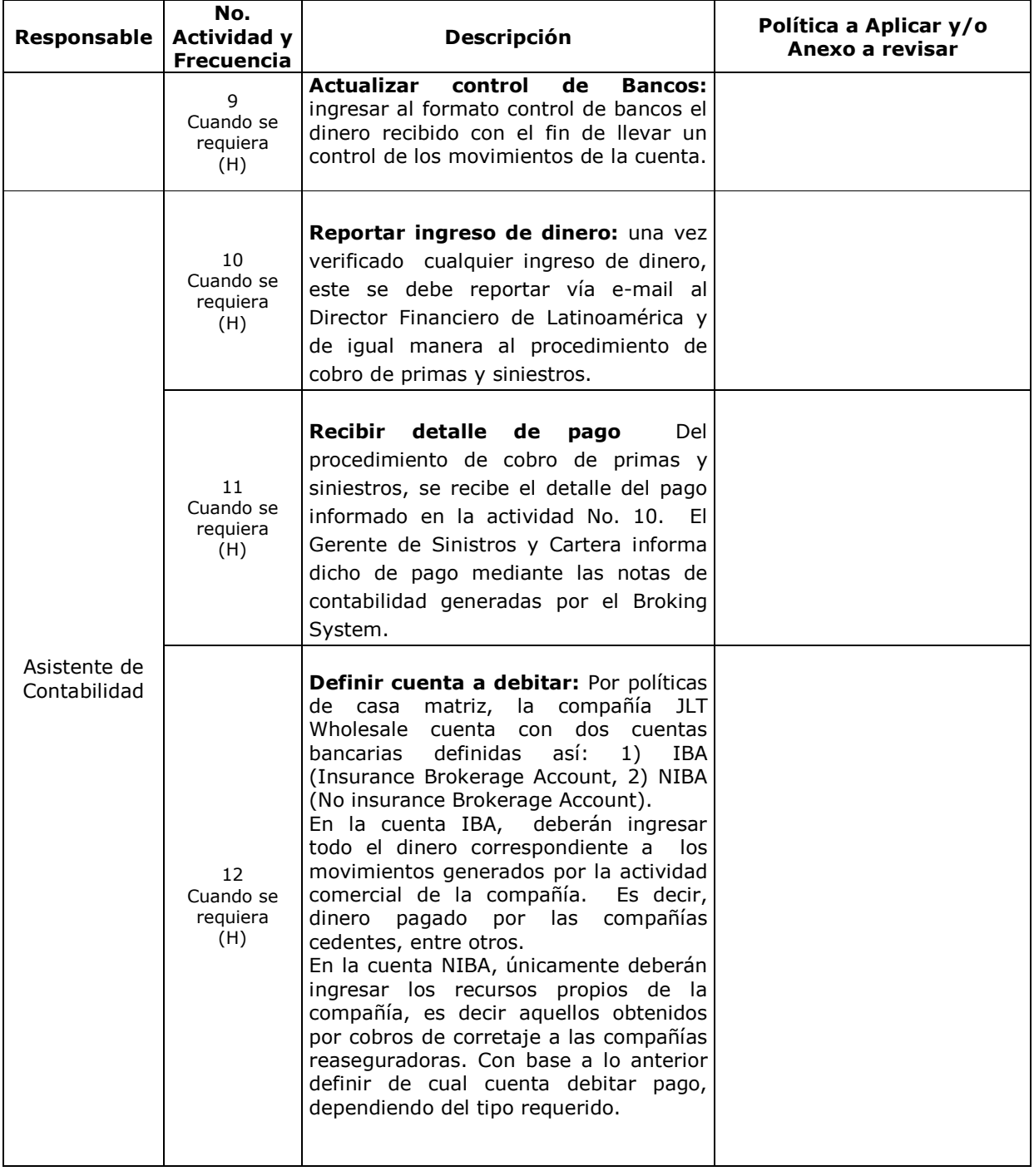

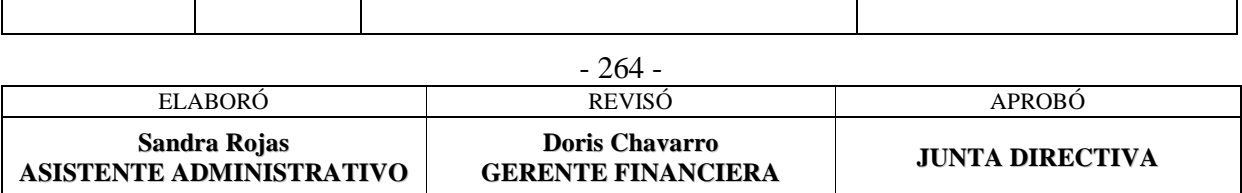

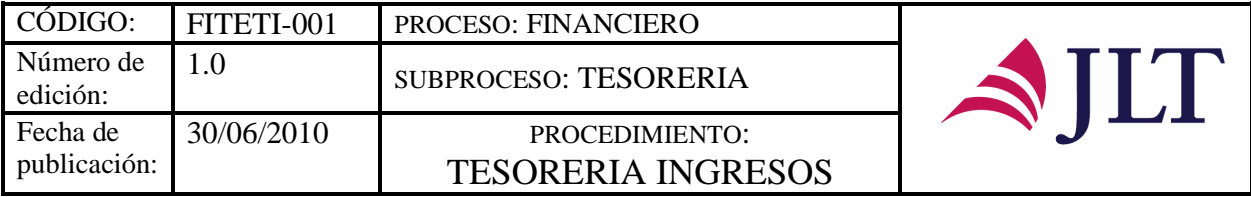

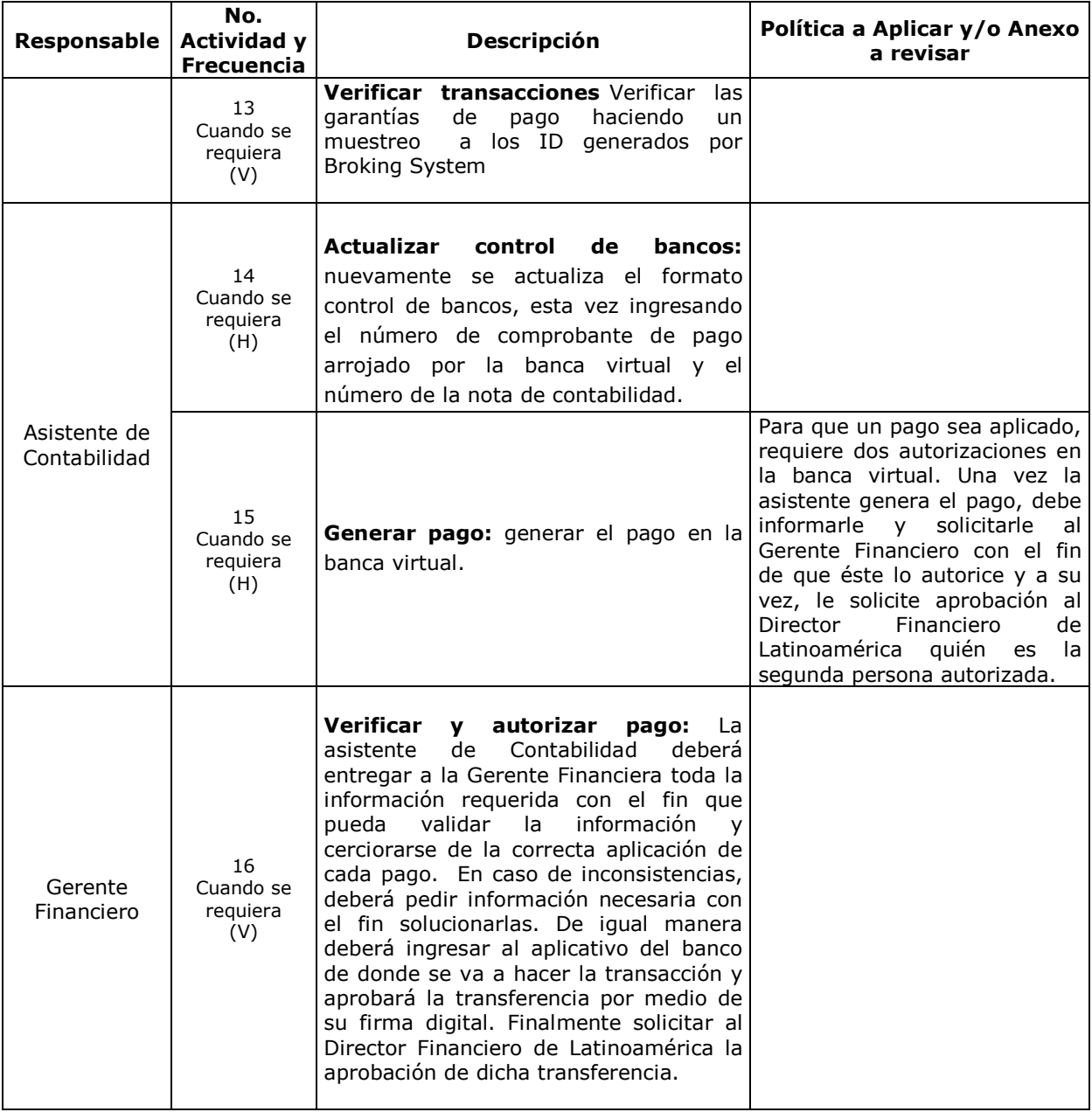

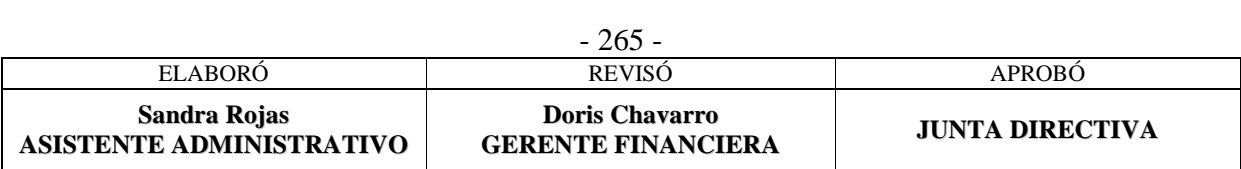

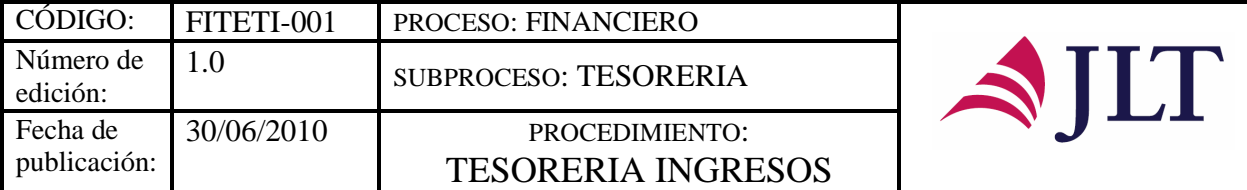

 $\mathbf{r}$ 

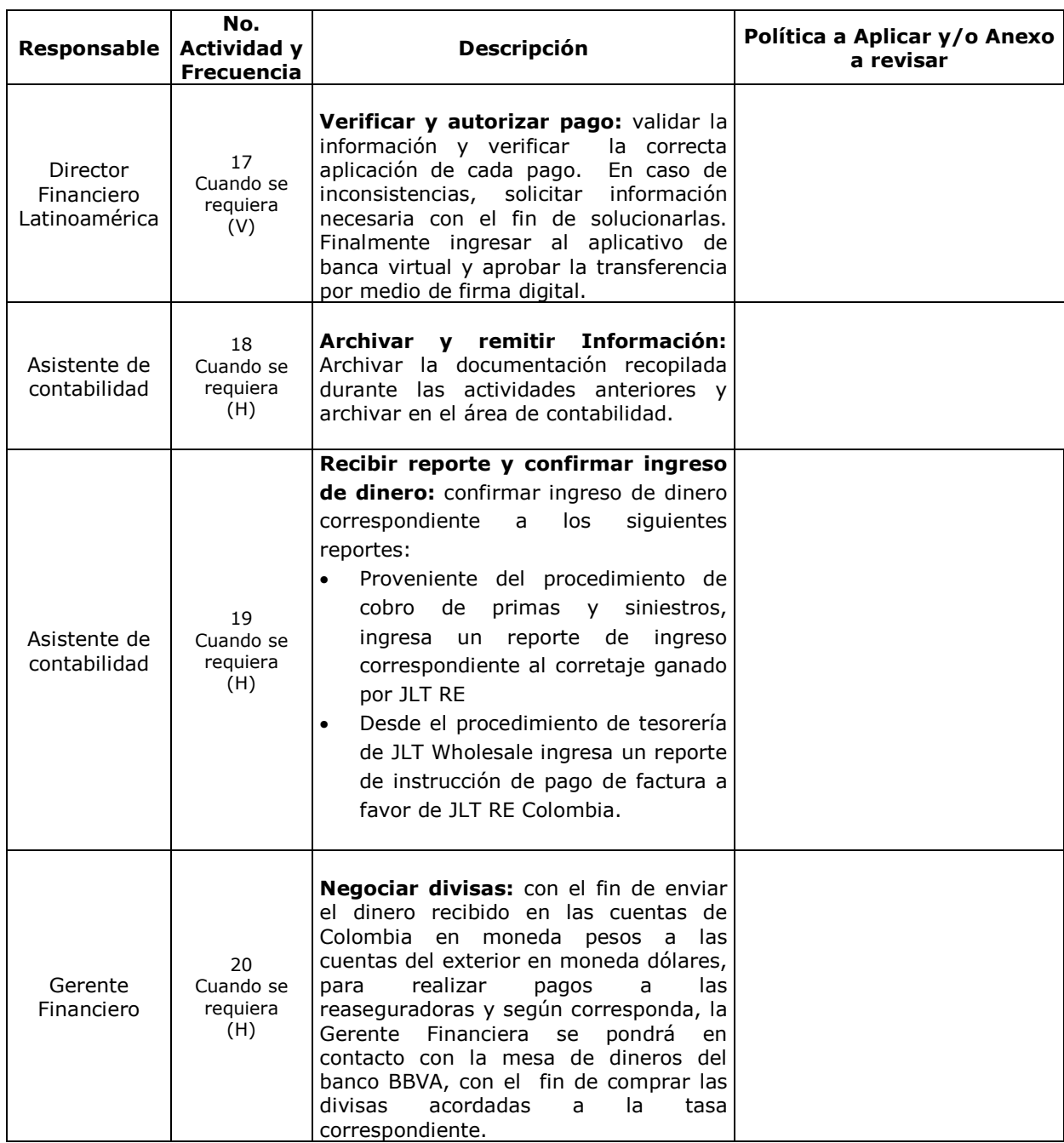

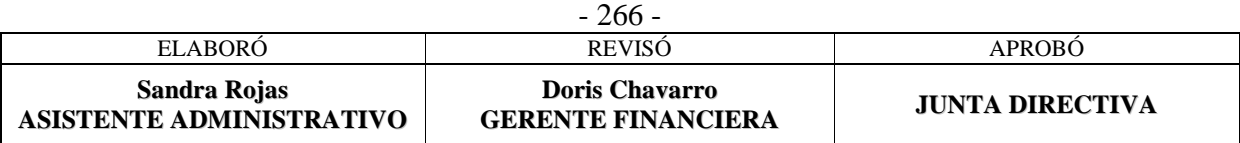

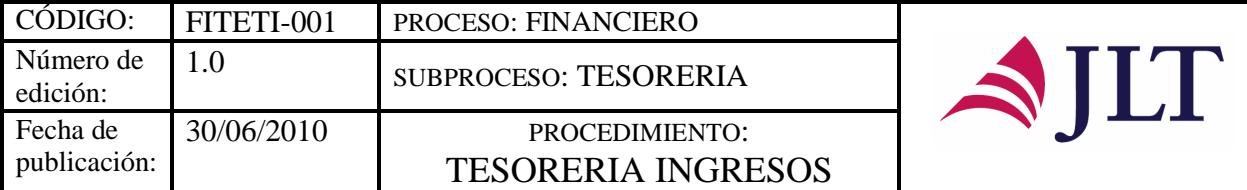

 $\overline{\phantom{a}}$ 

 $\overline{\phantom{a}}$ 

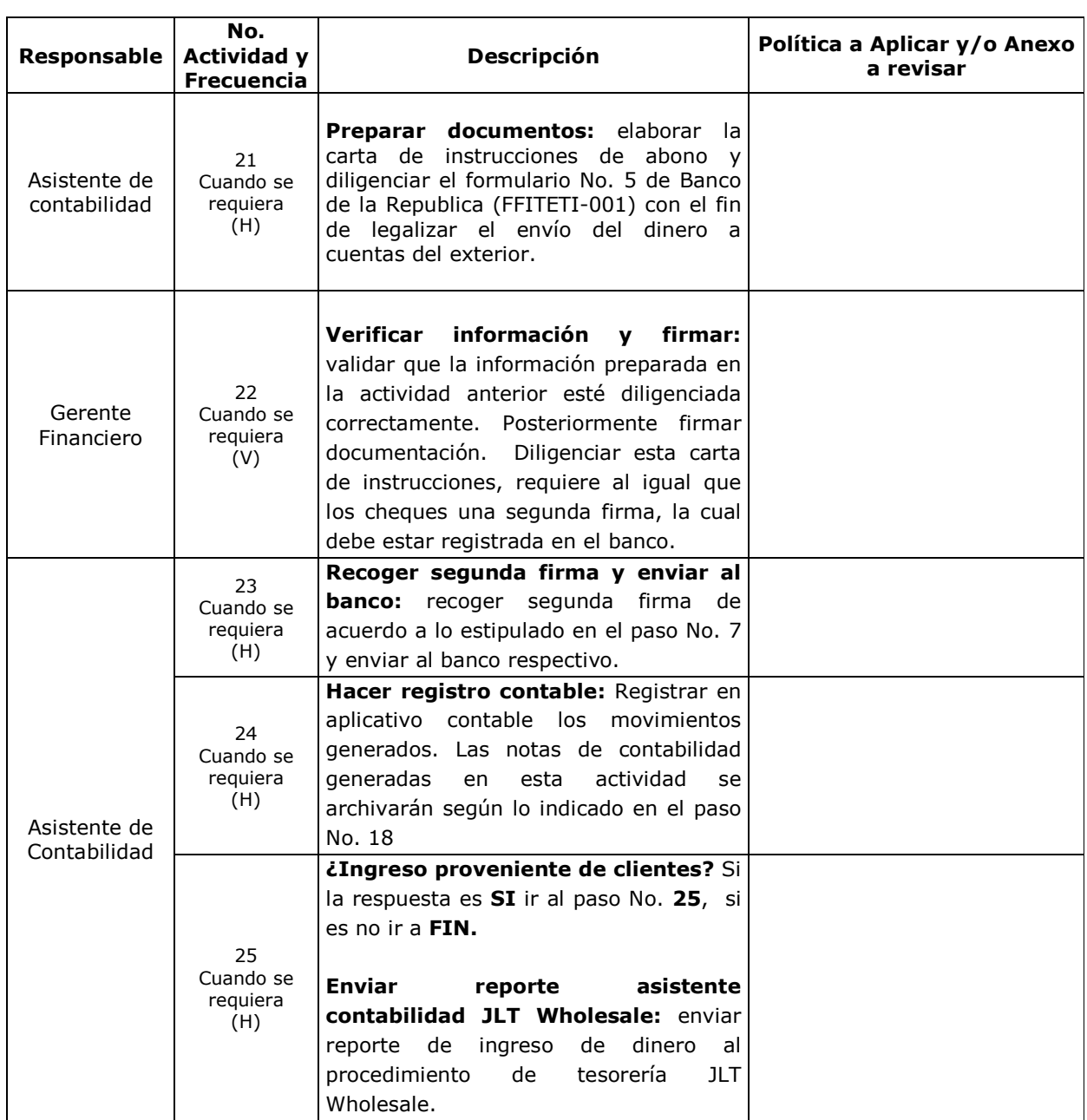

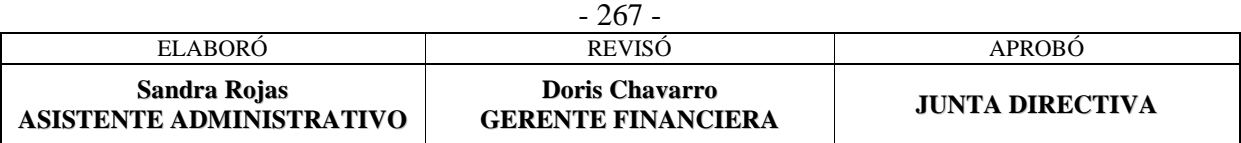

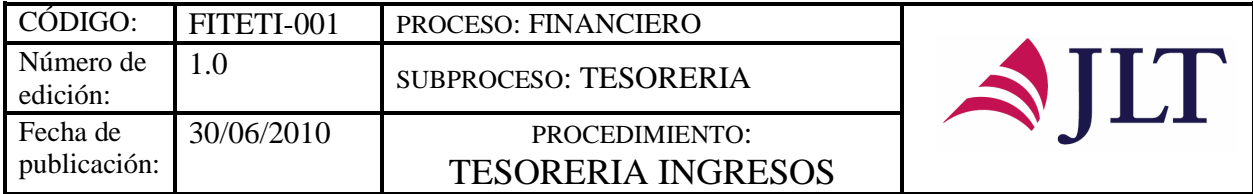

#### **CONTROL Y SEGUIMIENTO DEL PRODUCTO O SERVICIO**

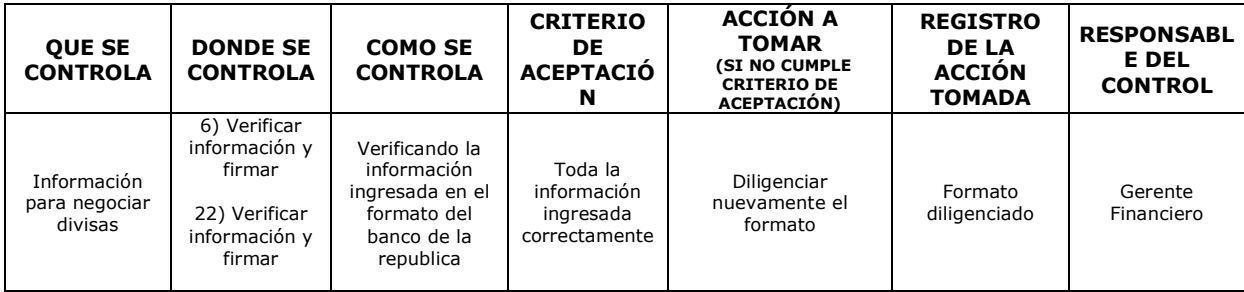

#### **CONTROL DEL DOCUMENTO E HISTORIA DE CAMBIOS**

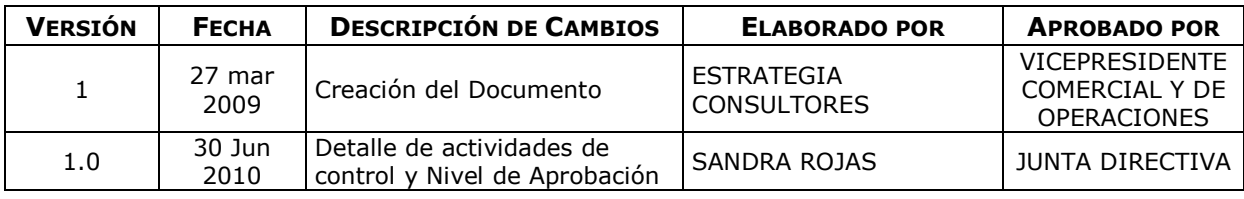

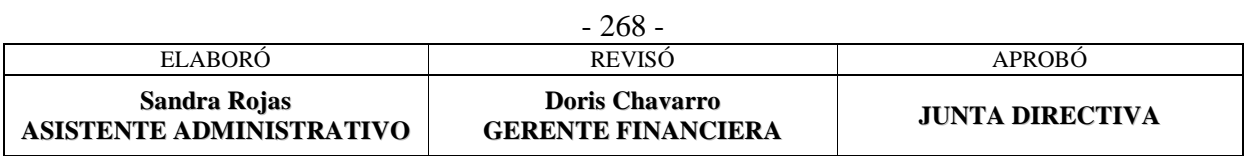

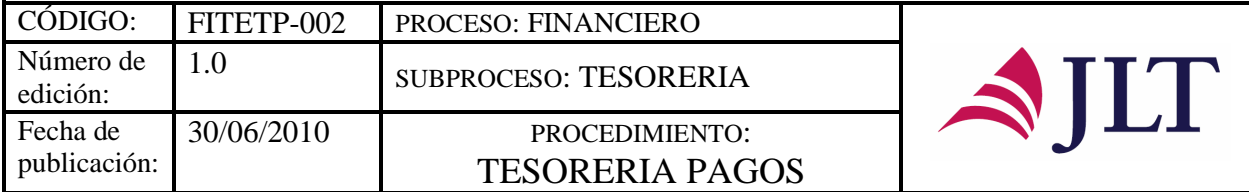

## **TESORERIA PAGOS**

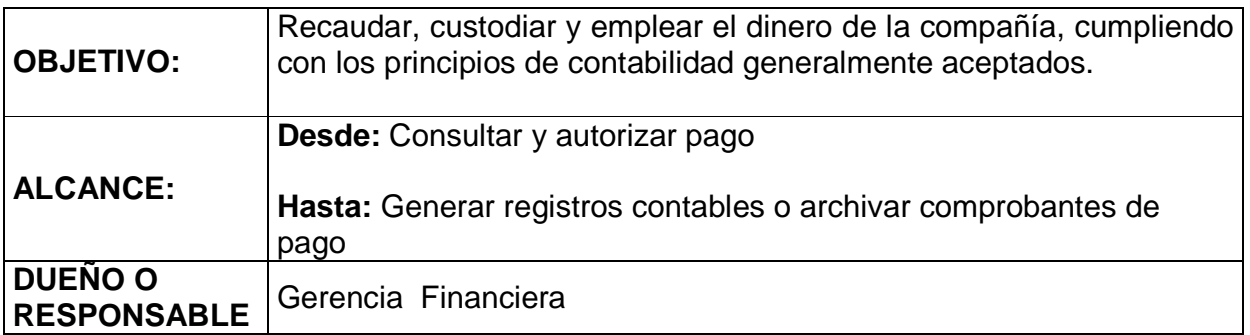

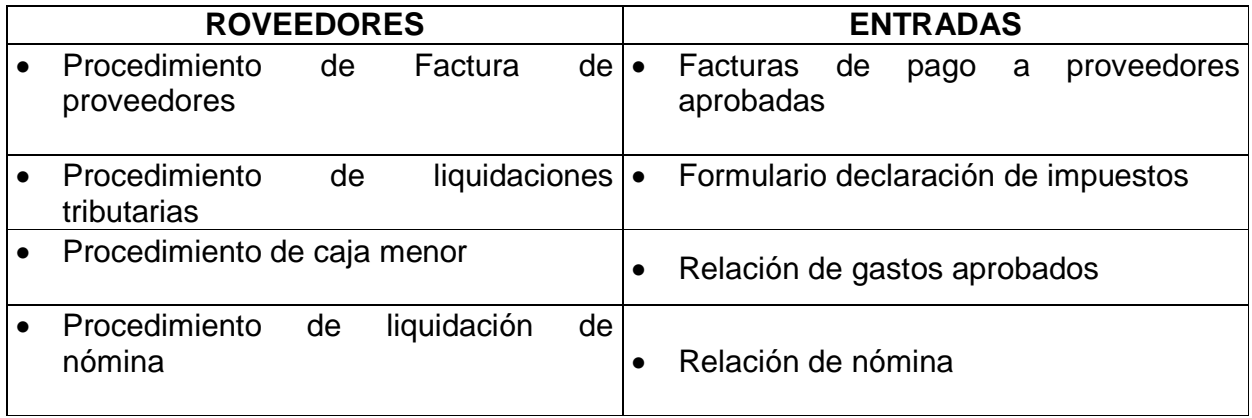

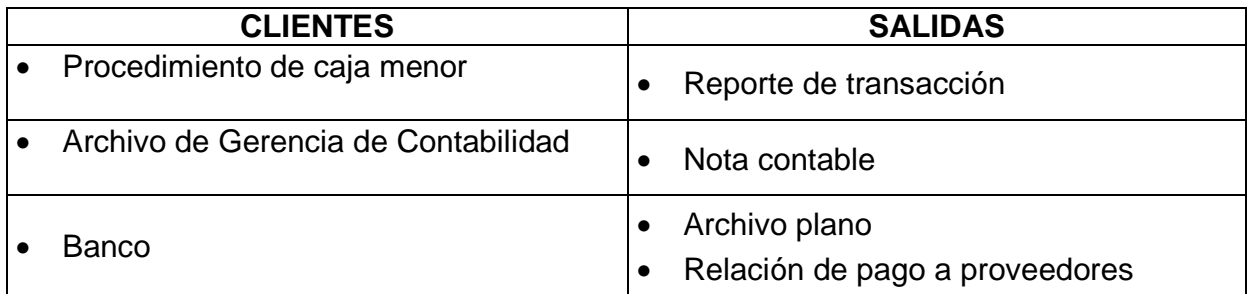

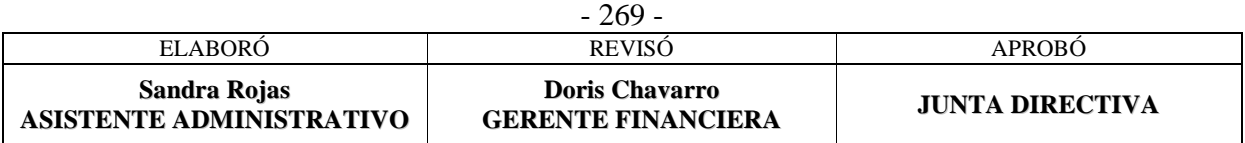

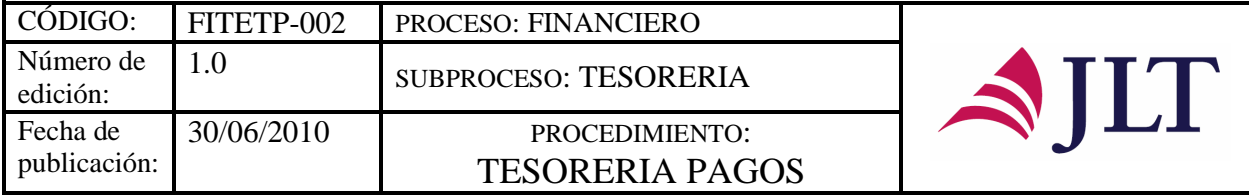

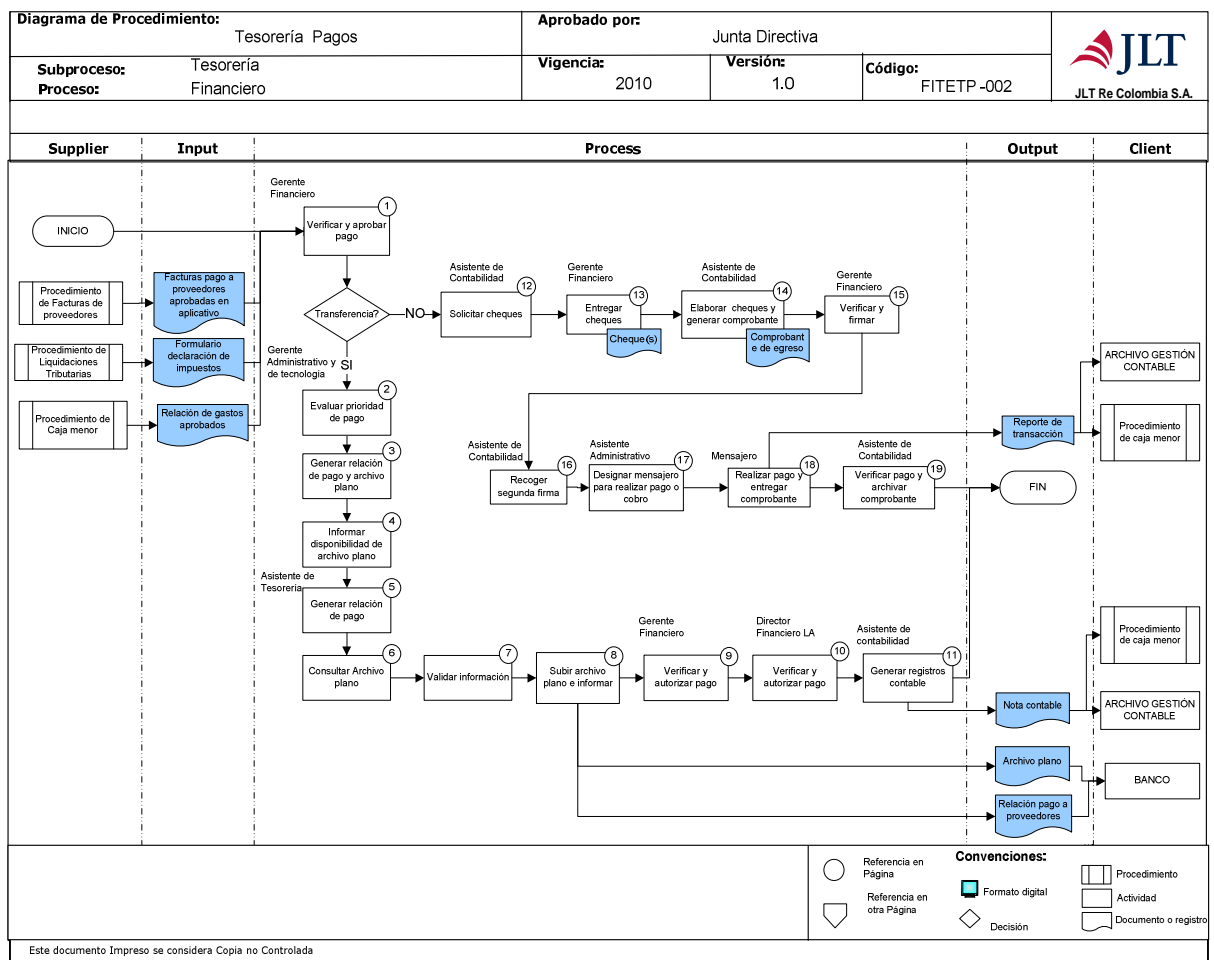

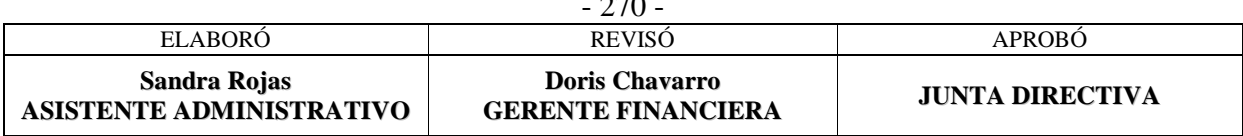

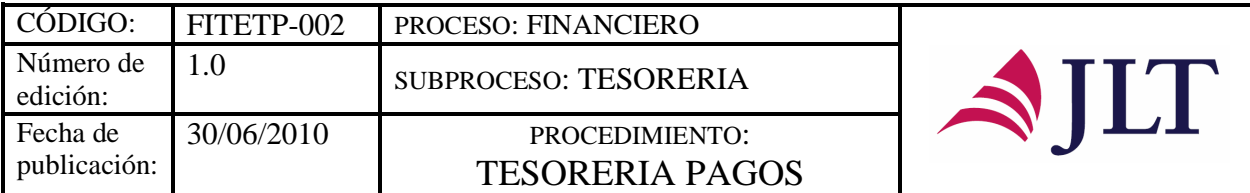

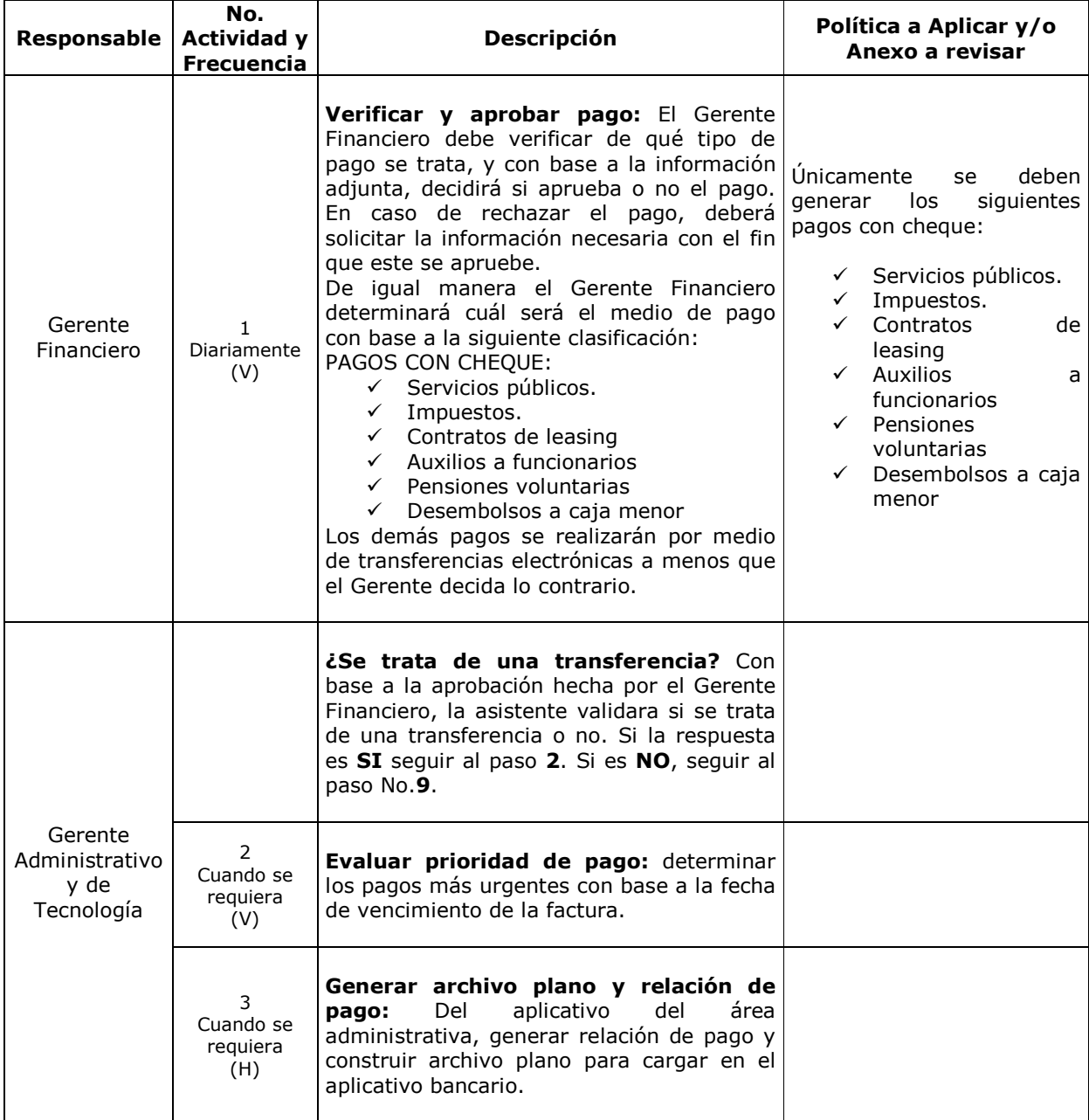

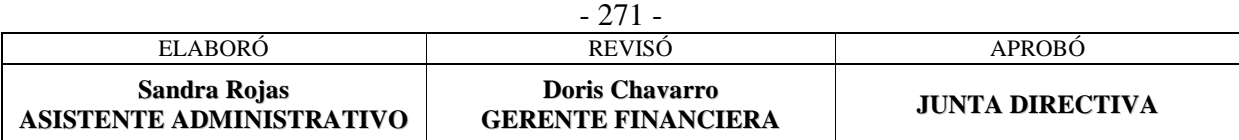

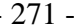

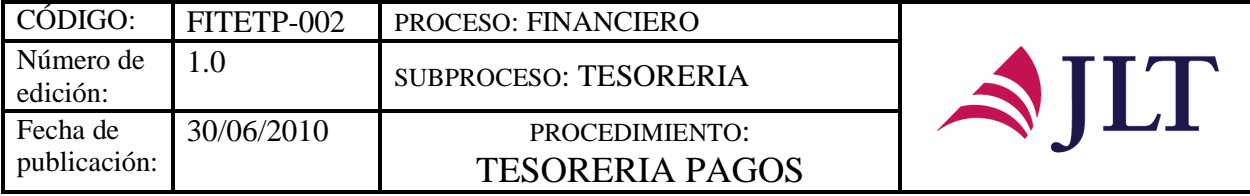

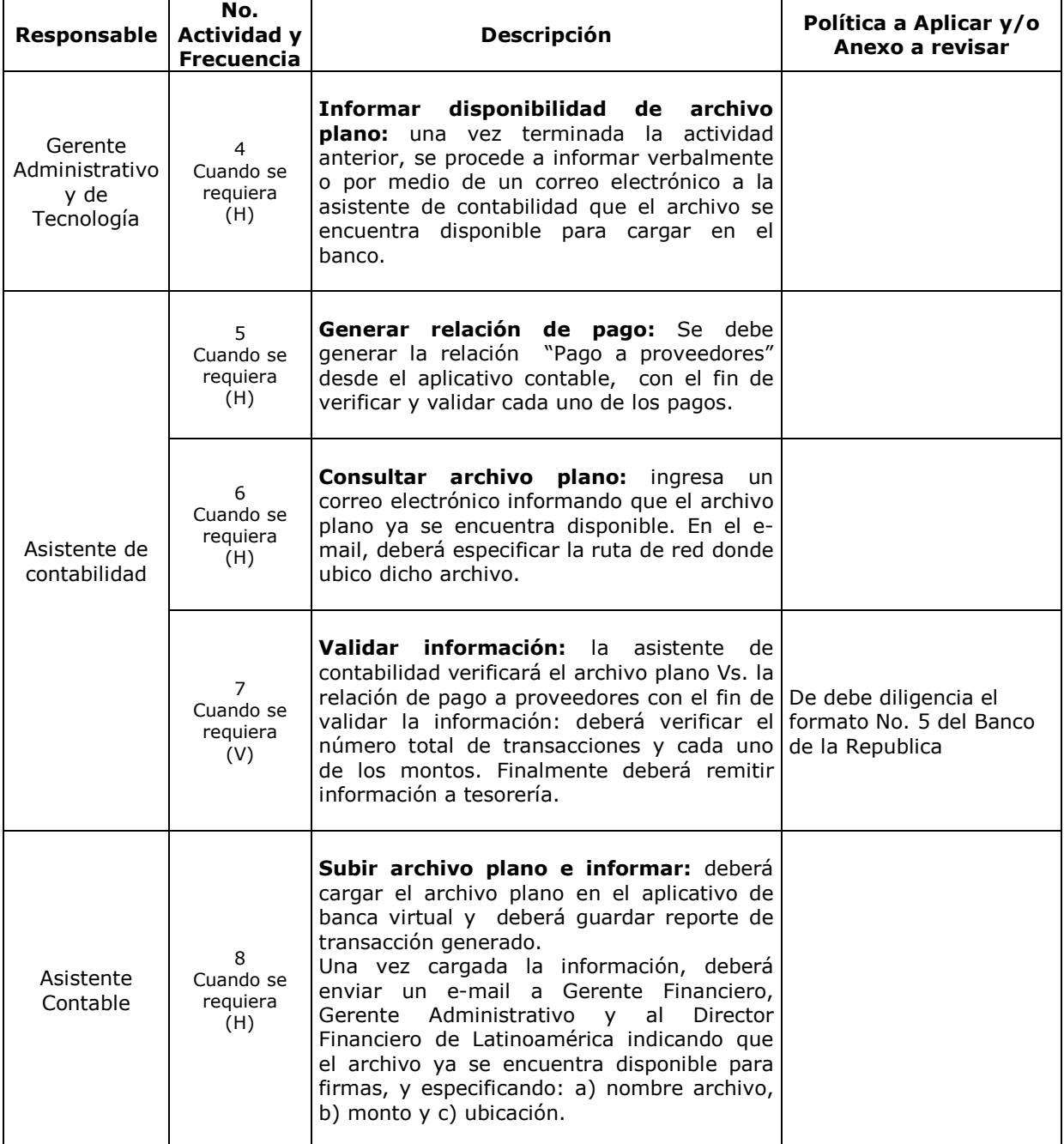

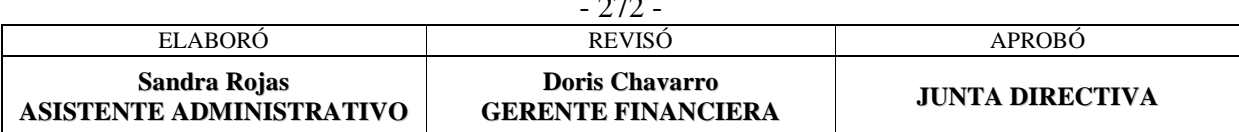

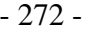

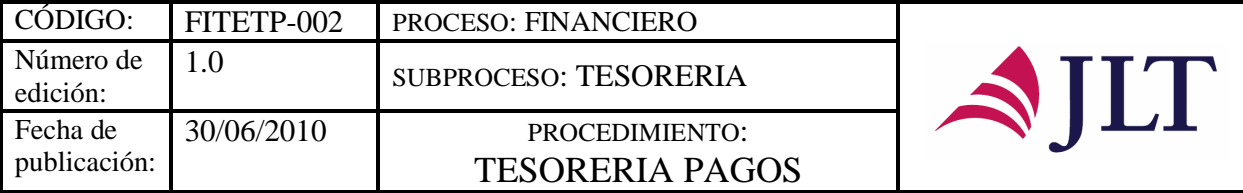

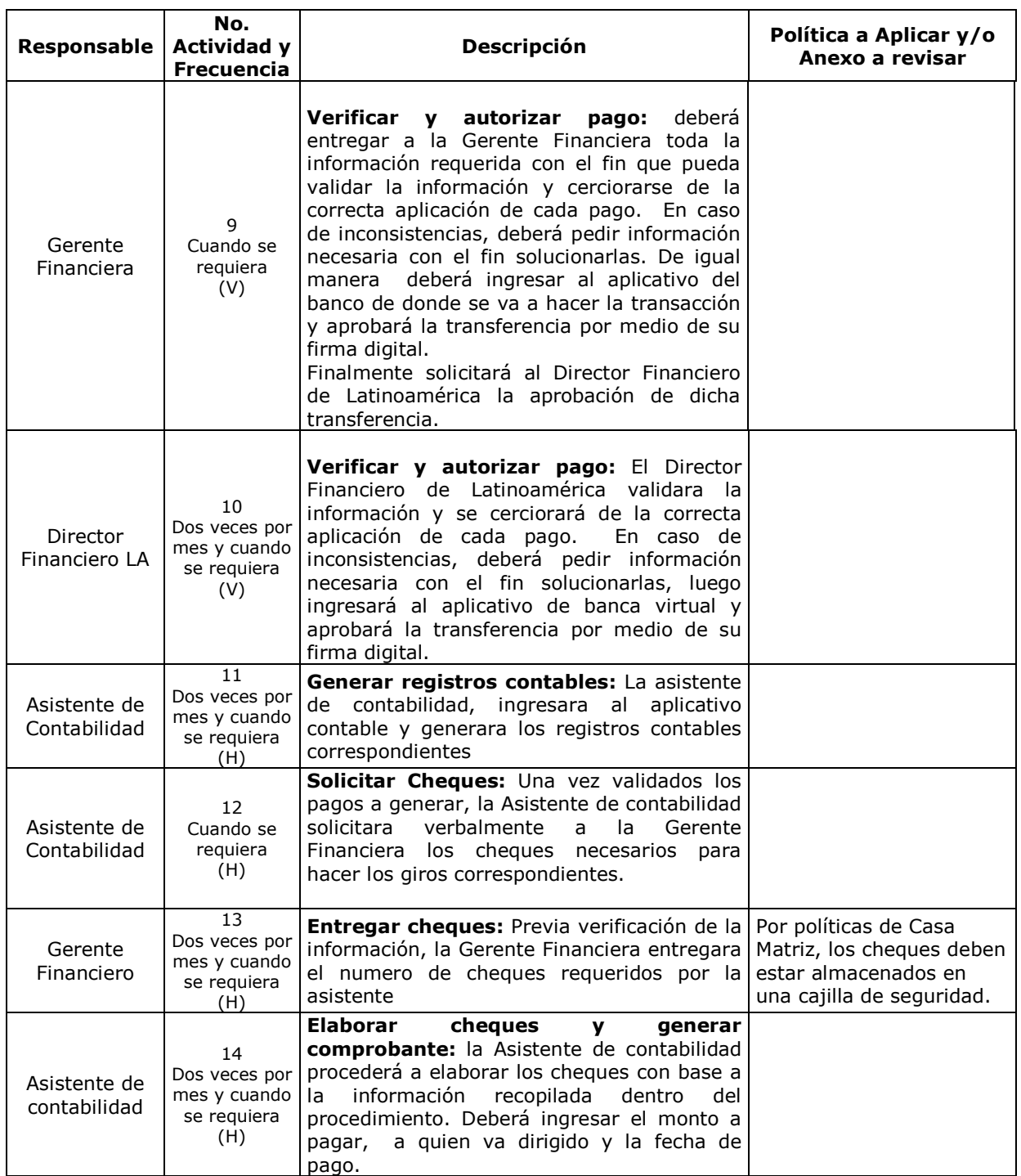

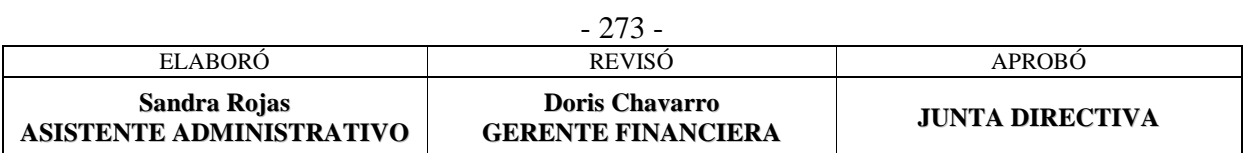

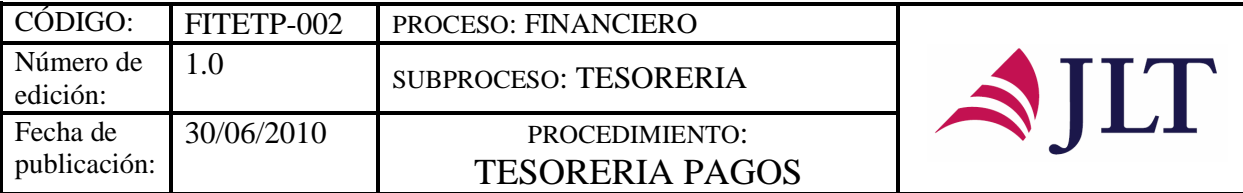

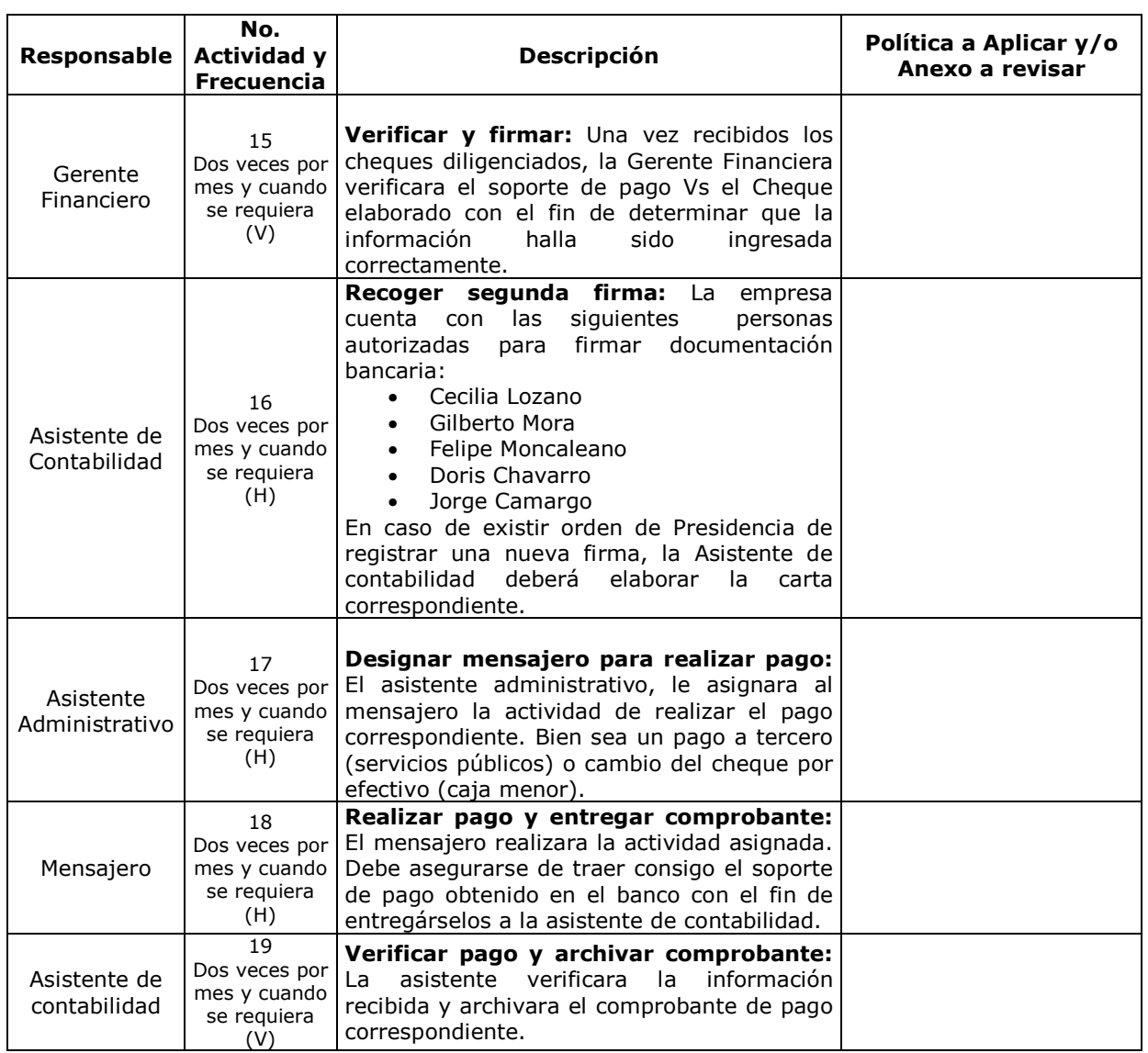

### **CONTROL Y SEGUIMIENTO DEL PRODUCTO O SERVICIO**

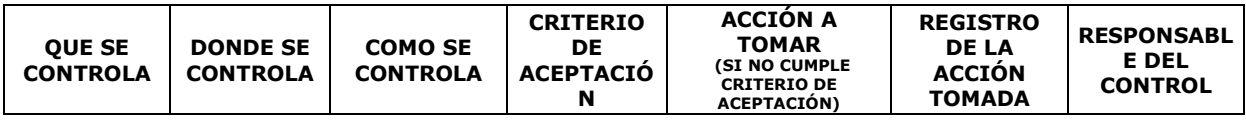

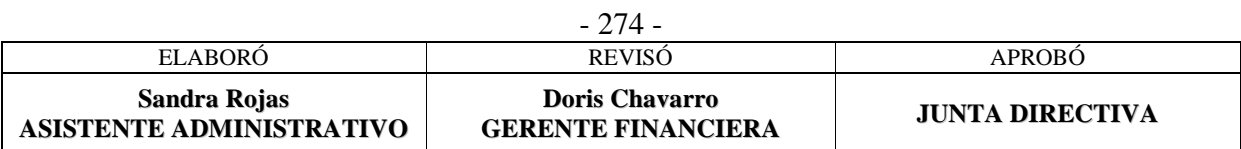

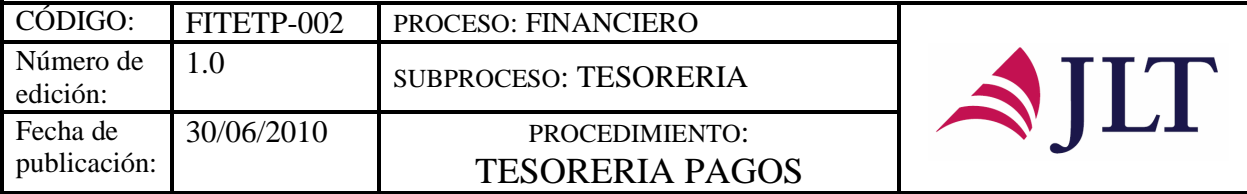

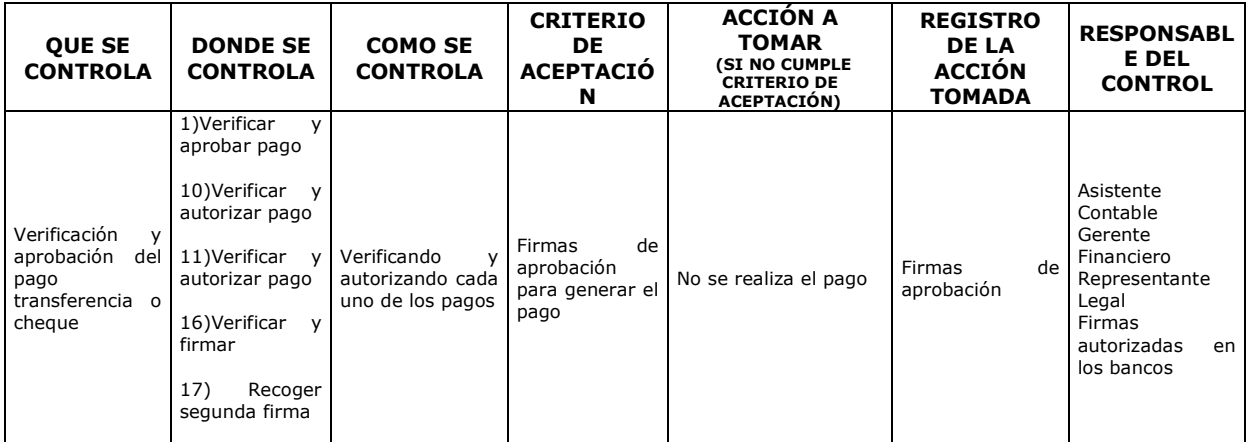

#### **CONTROL DEL DOCUMENTO E HISTORIA DE CAMBIOS**

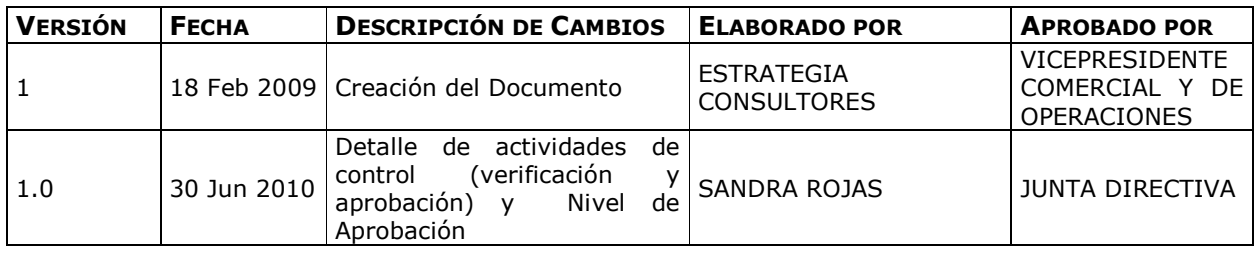

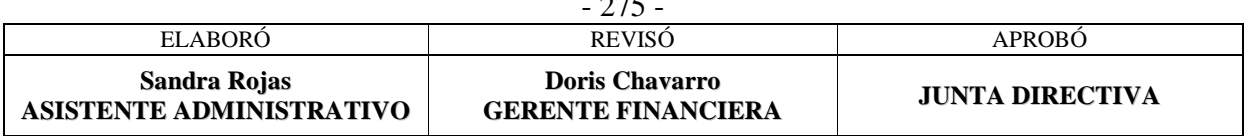

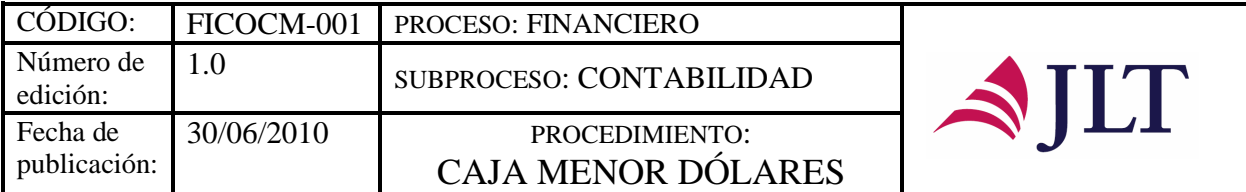

### **SUBPROCESO CONTABLE**

# **CAJA MENOR DÓLARES**

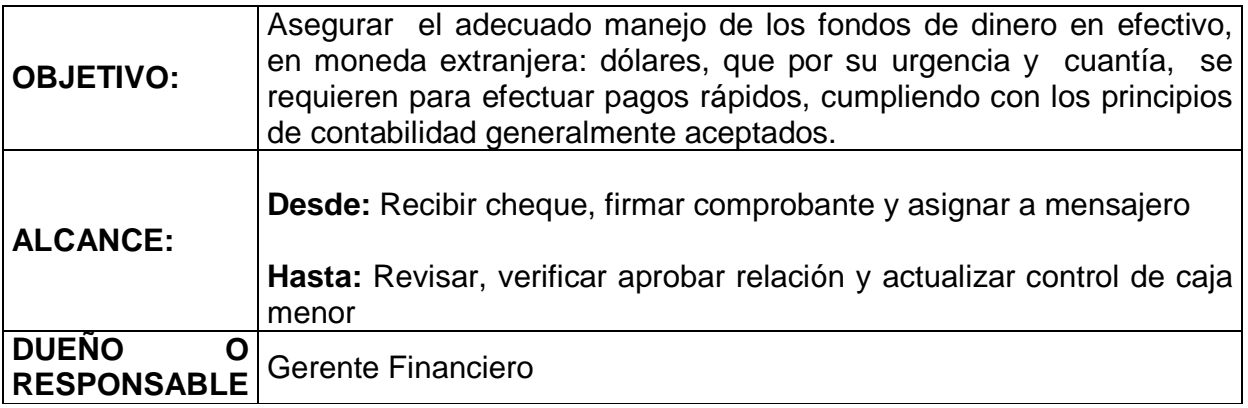

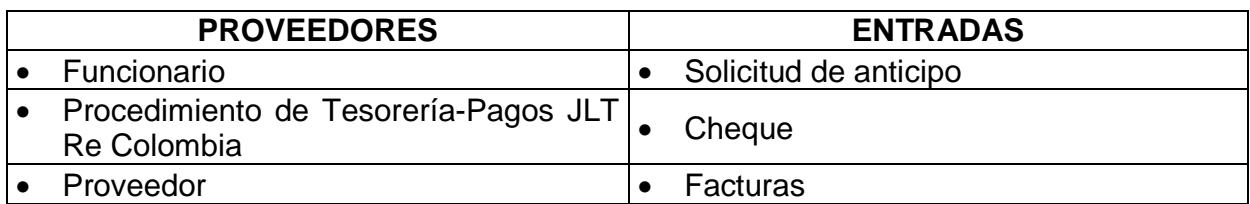

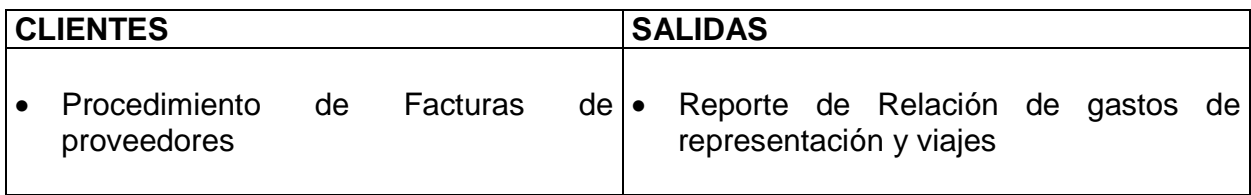

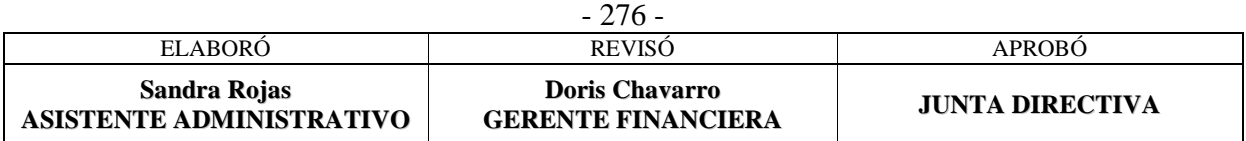

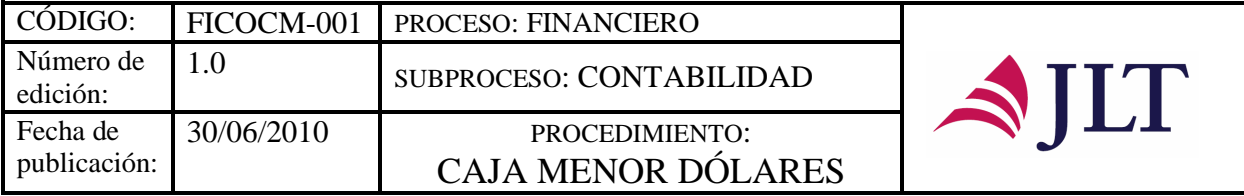

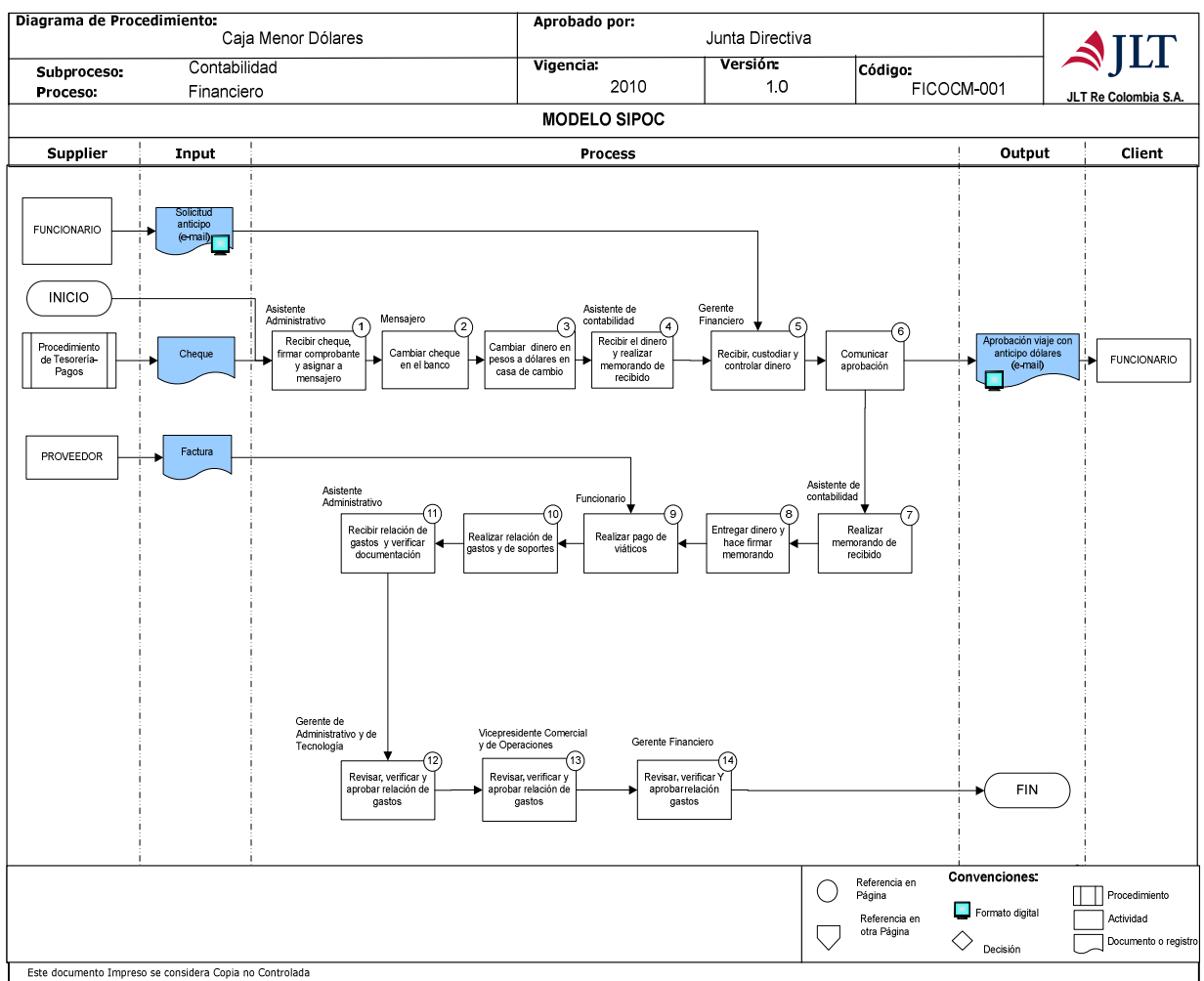

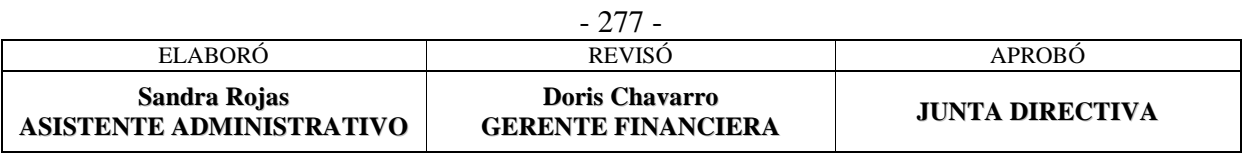

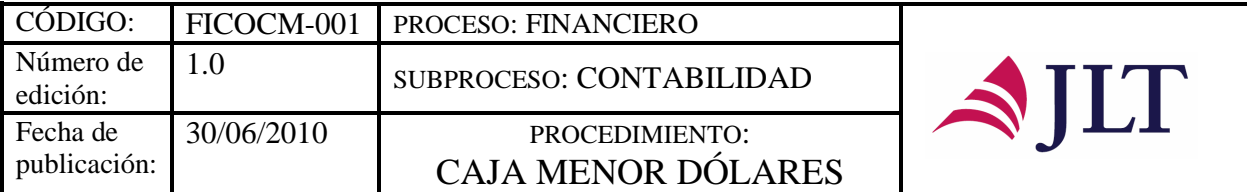

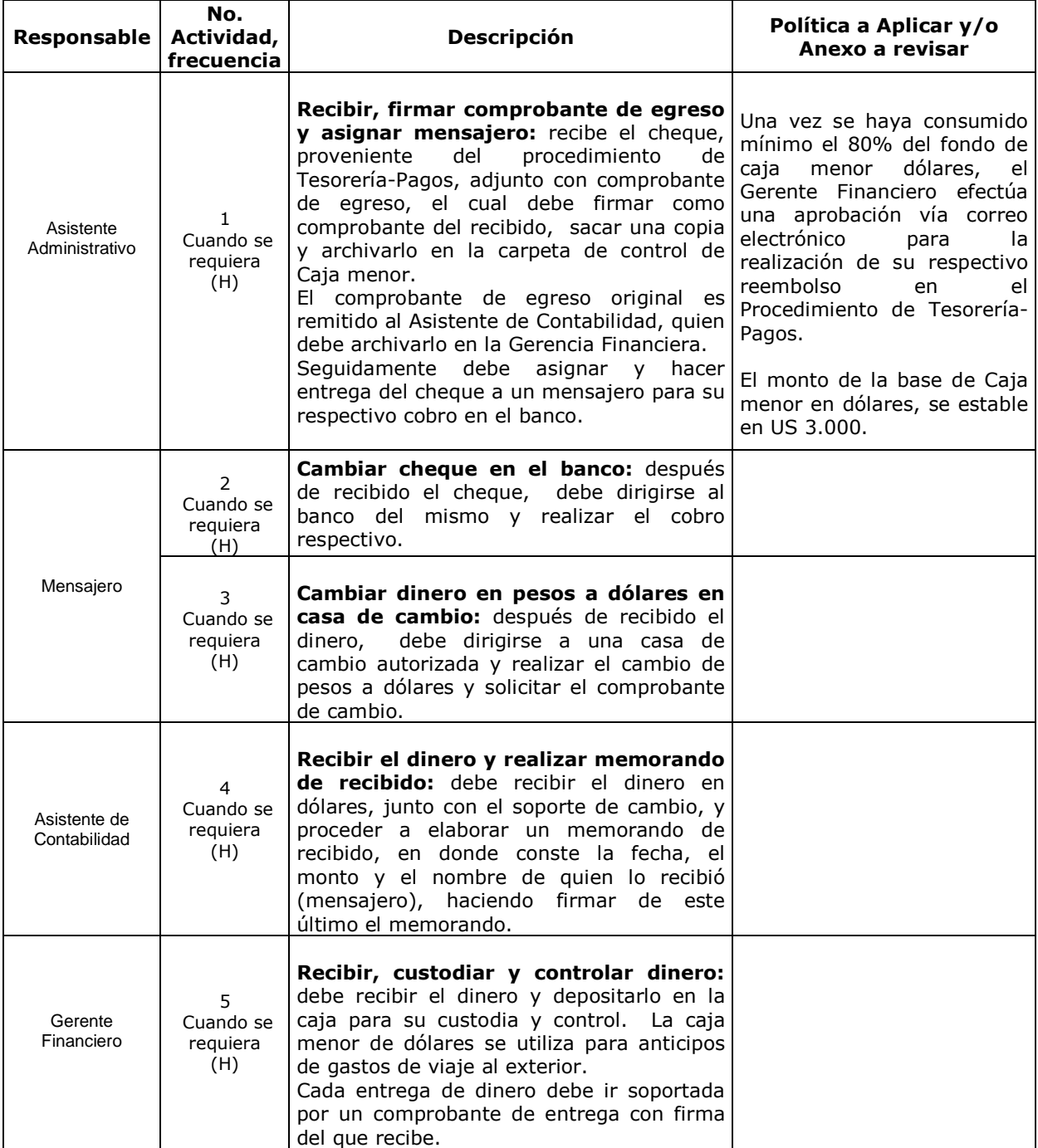

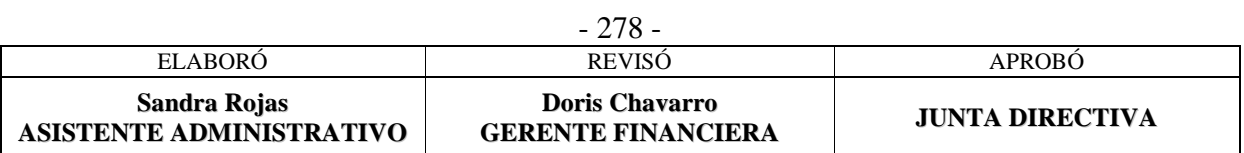

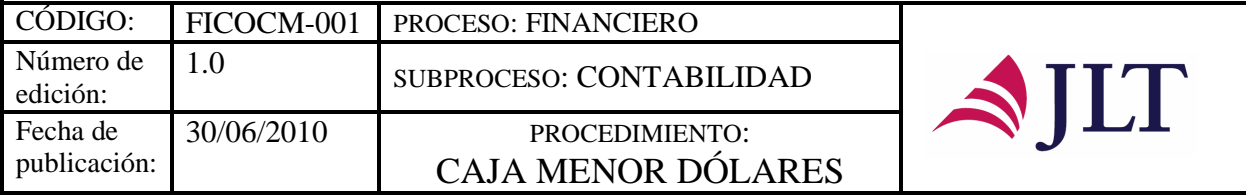

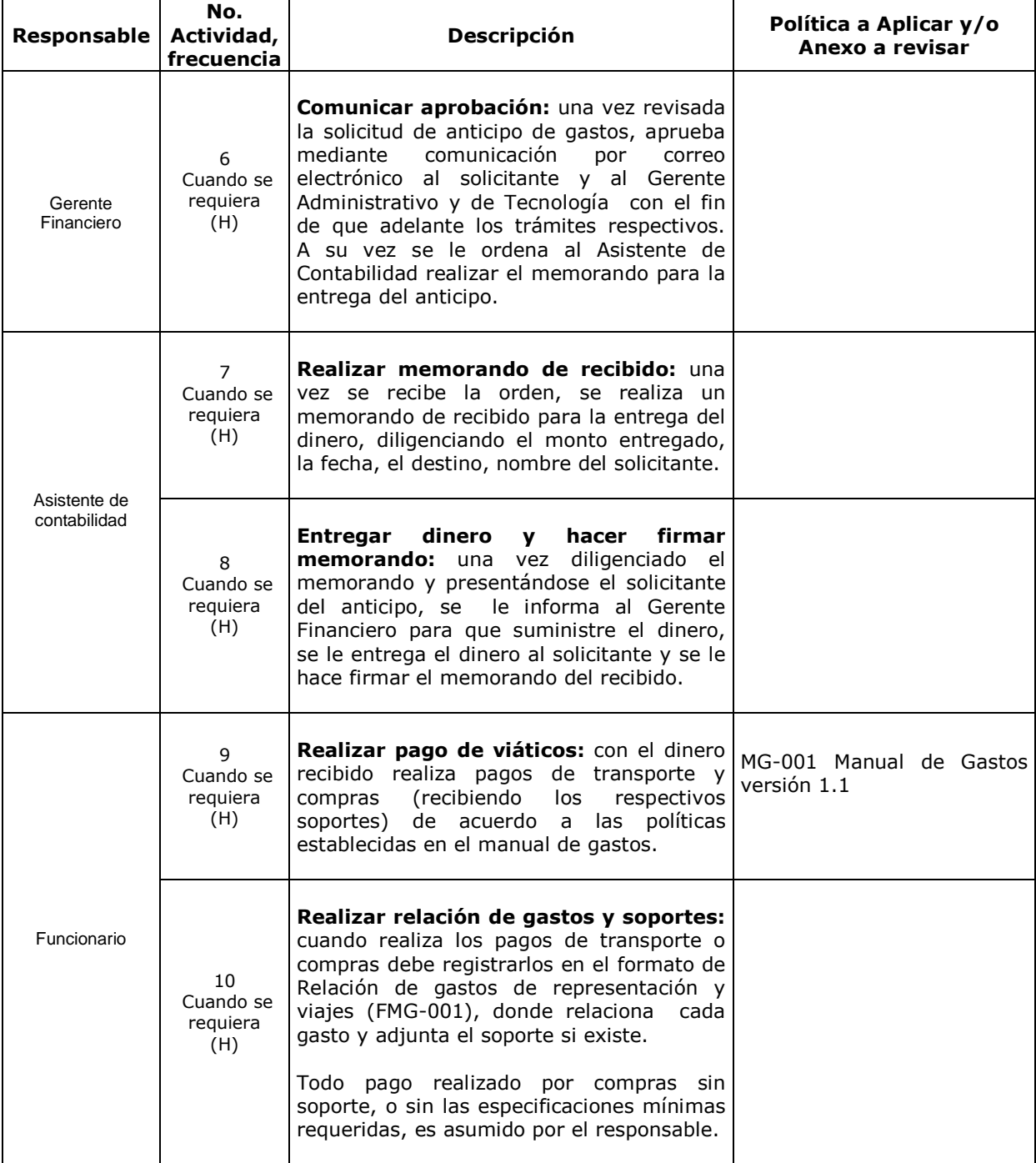

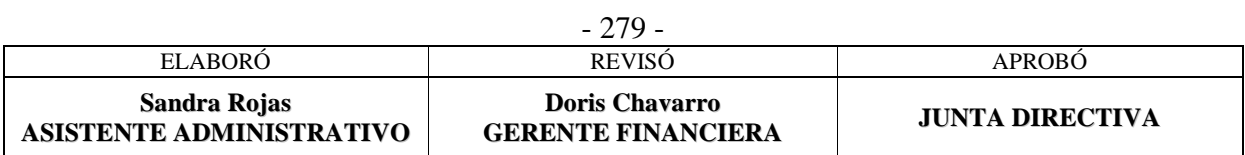

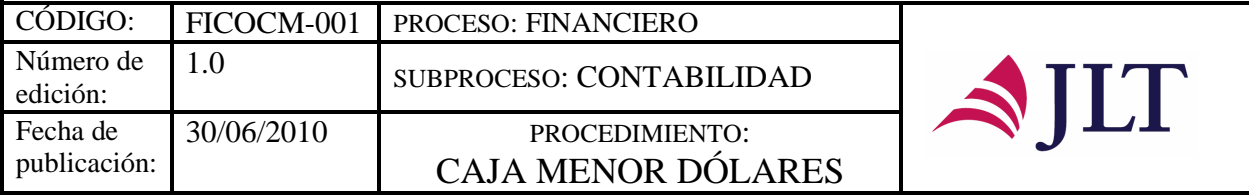

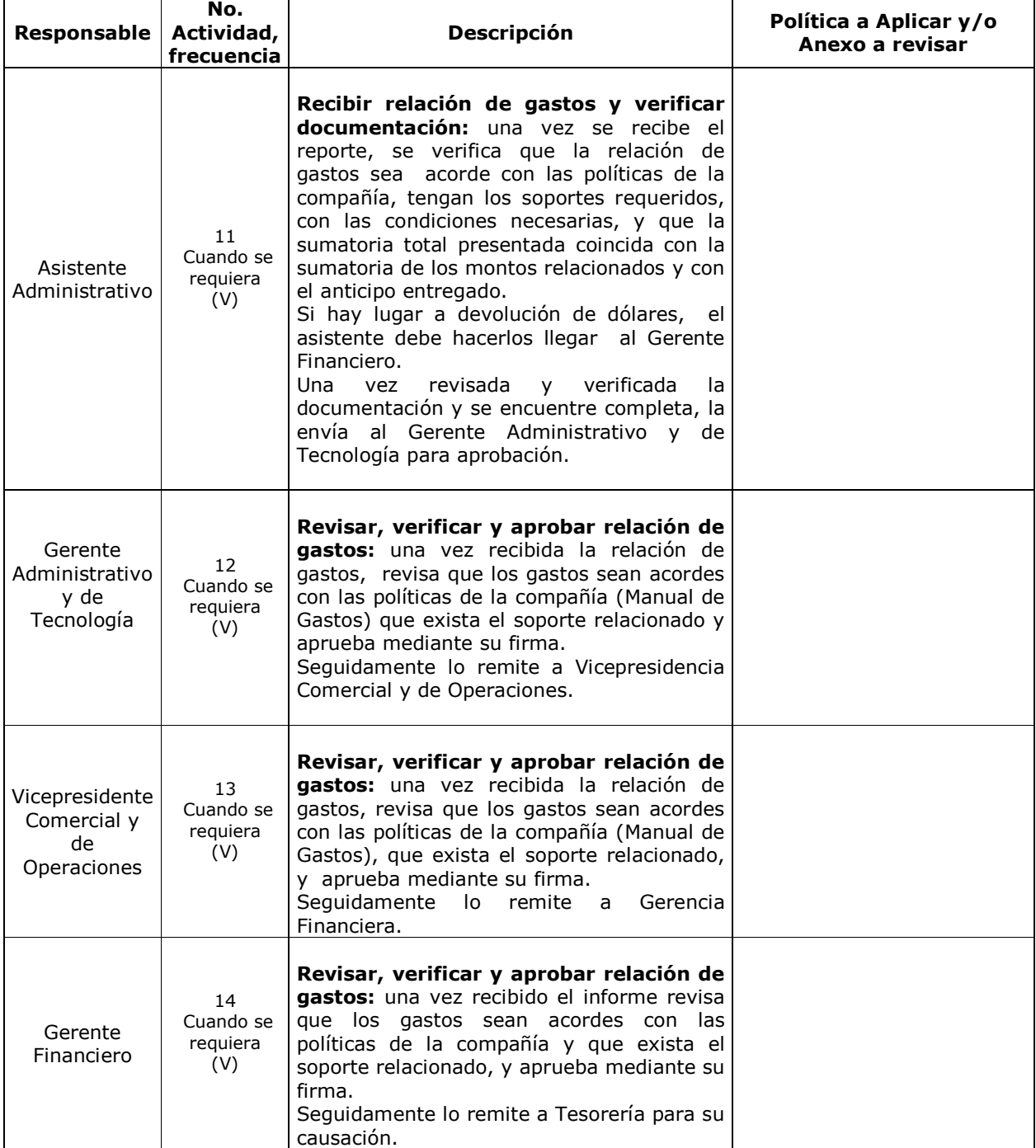

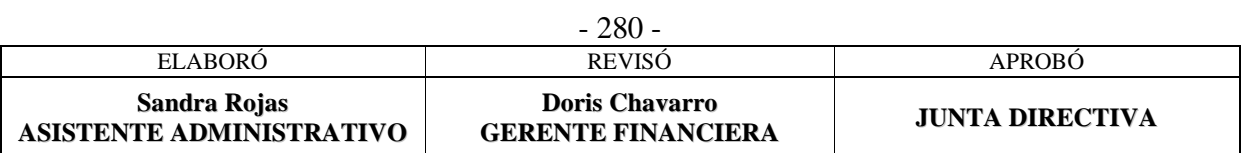

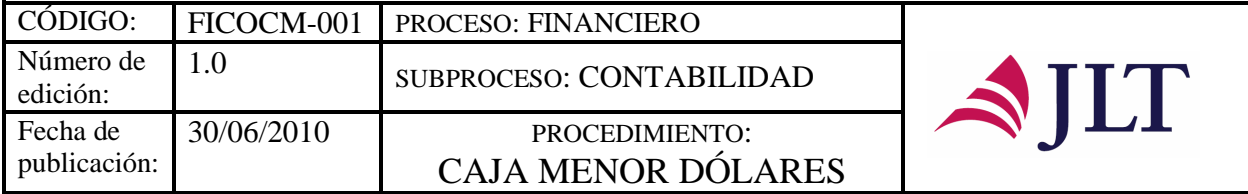

### **CONTROL Y SEGUIMIENTO DEL PRODUCTO O SERVICIO**

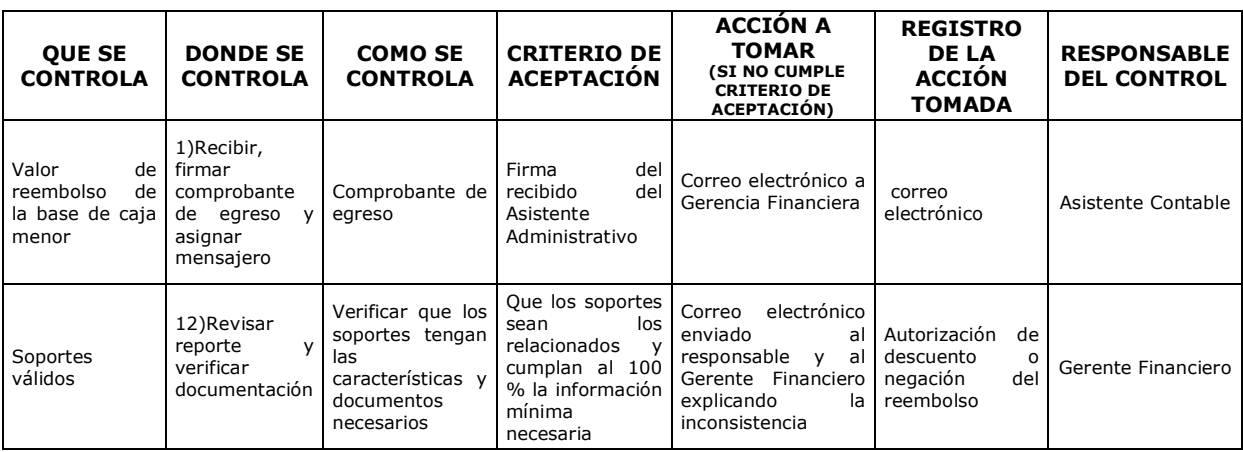

#### **CONTROL DEL DOCUMENTO E HISTORIA DE CAMBIOS**

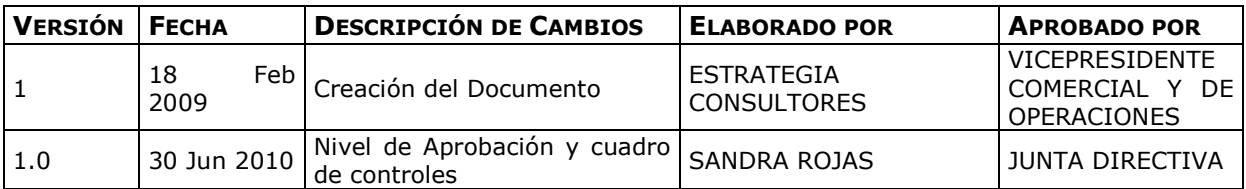

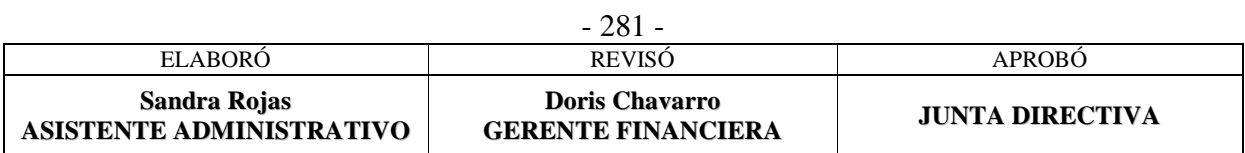

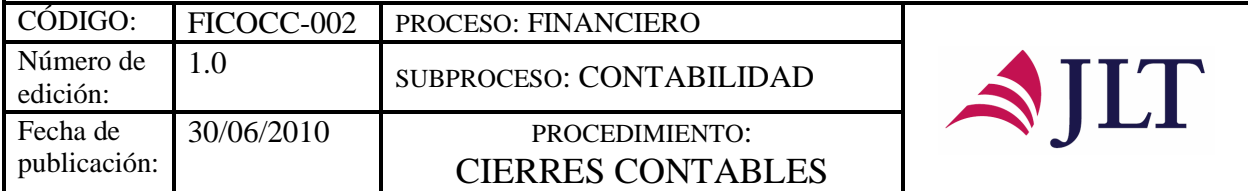

## **CIERRES CONTABLES**

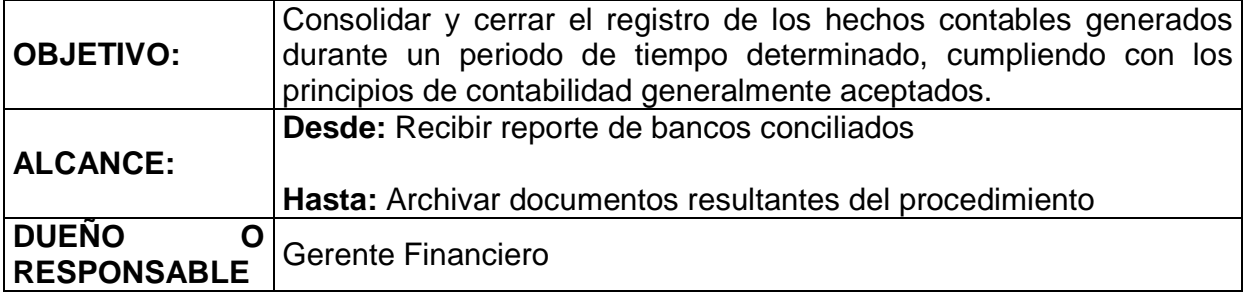

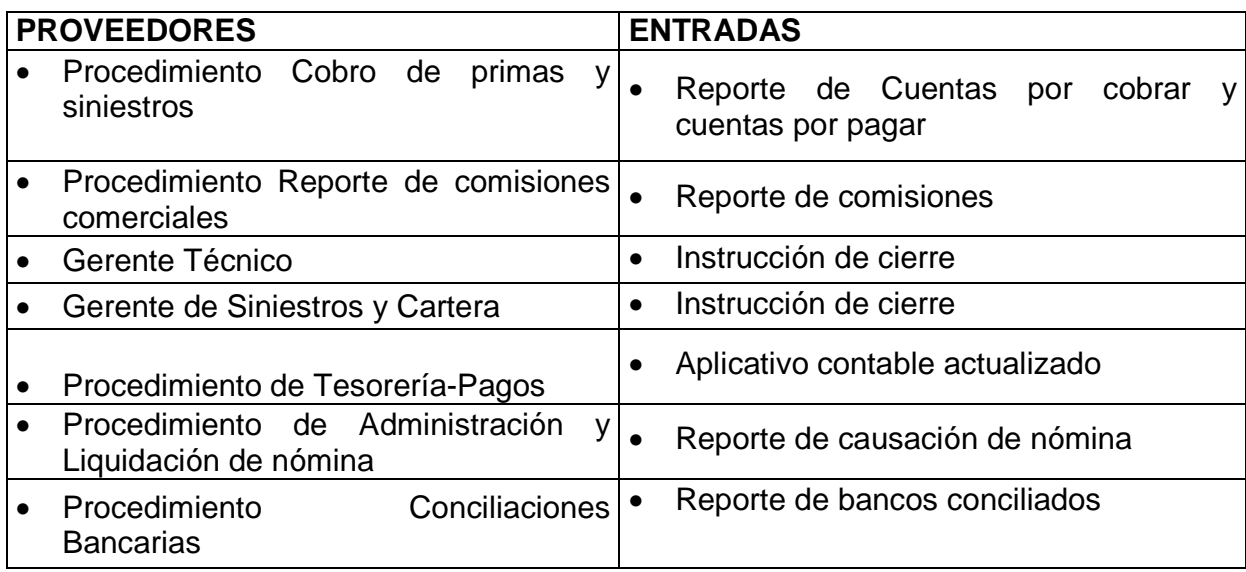

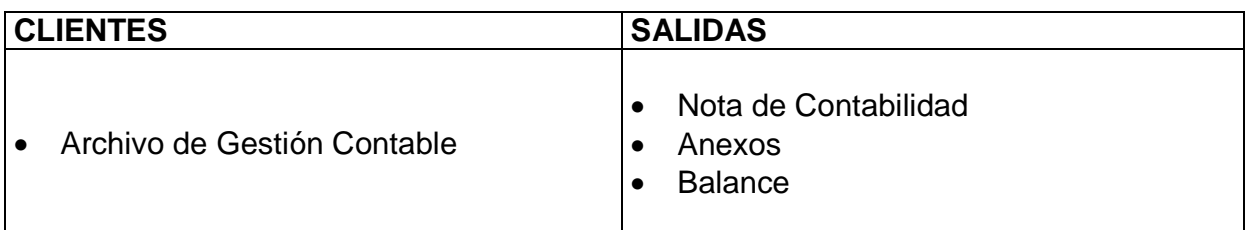

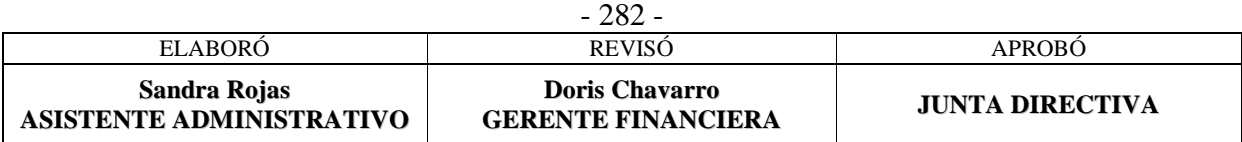

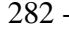

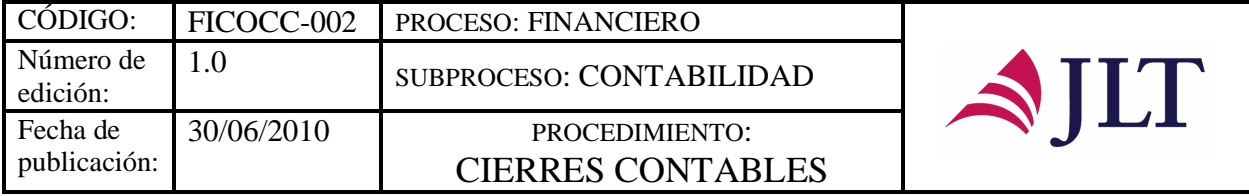

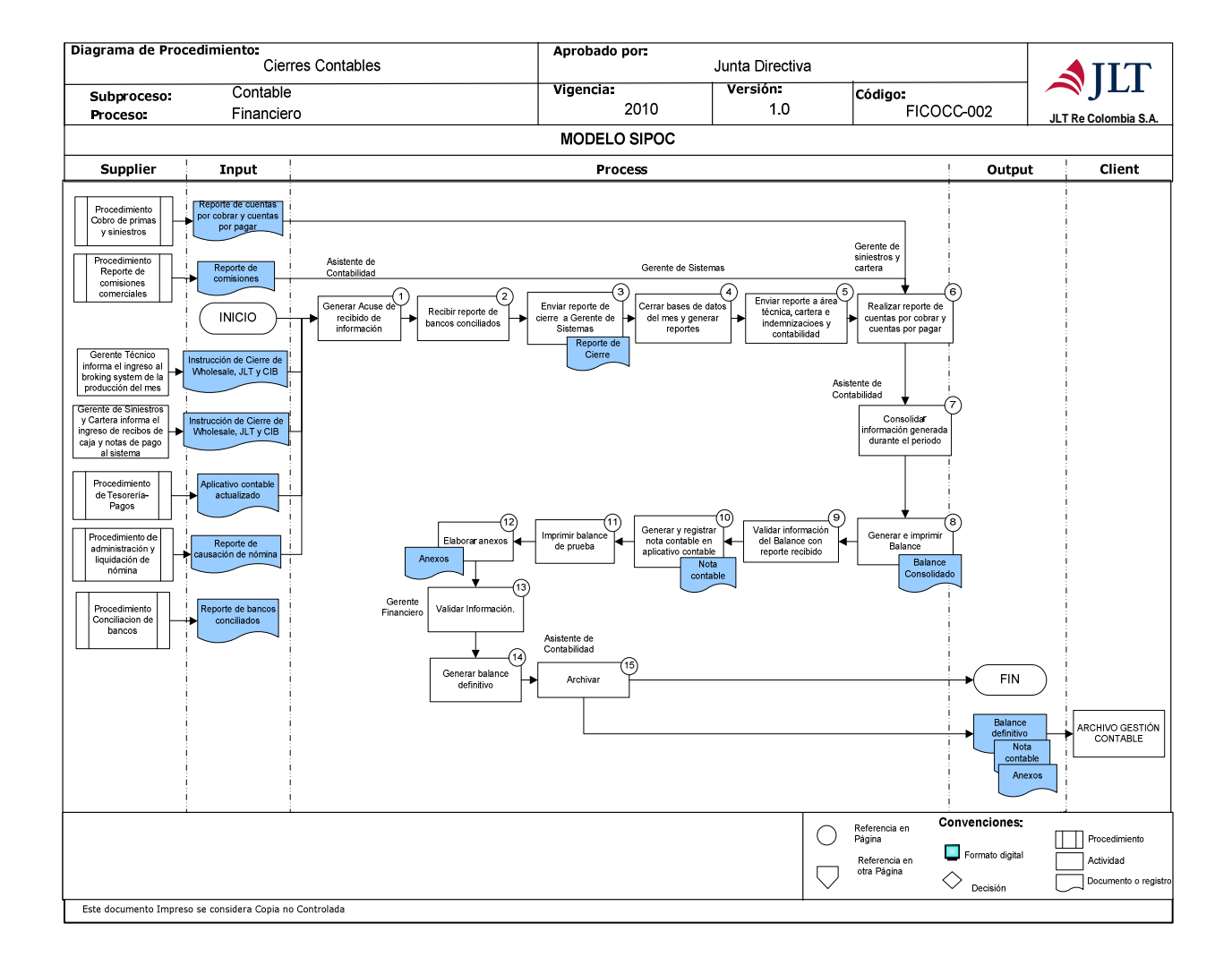

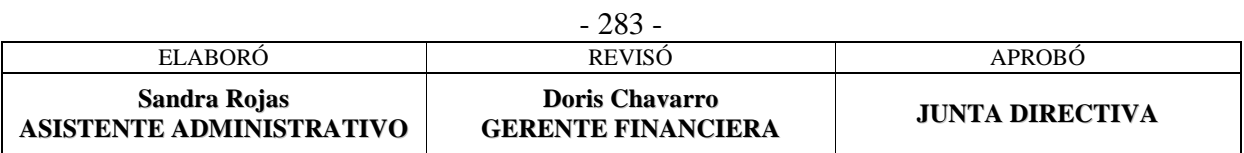

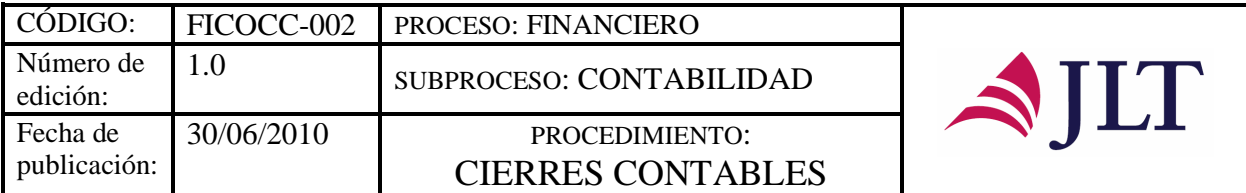

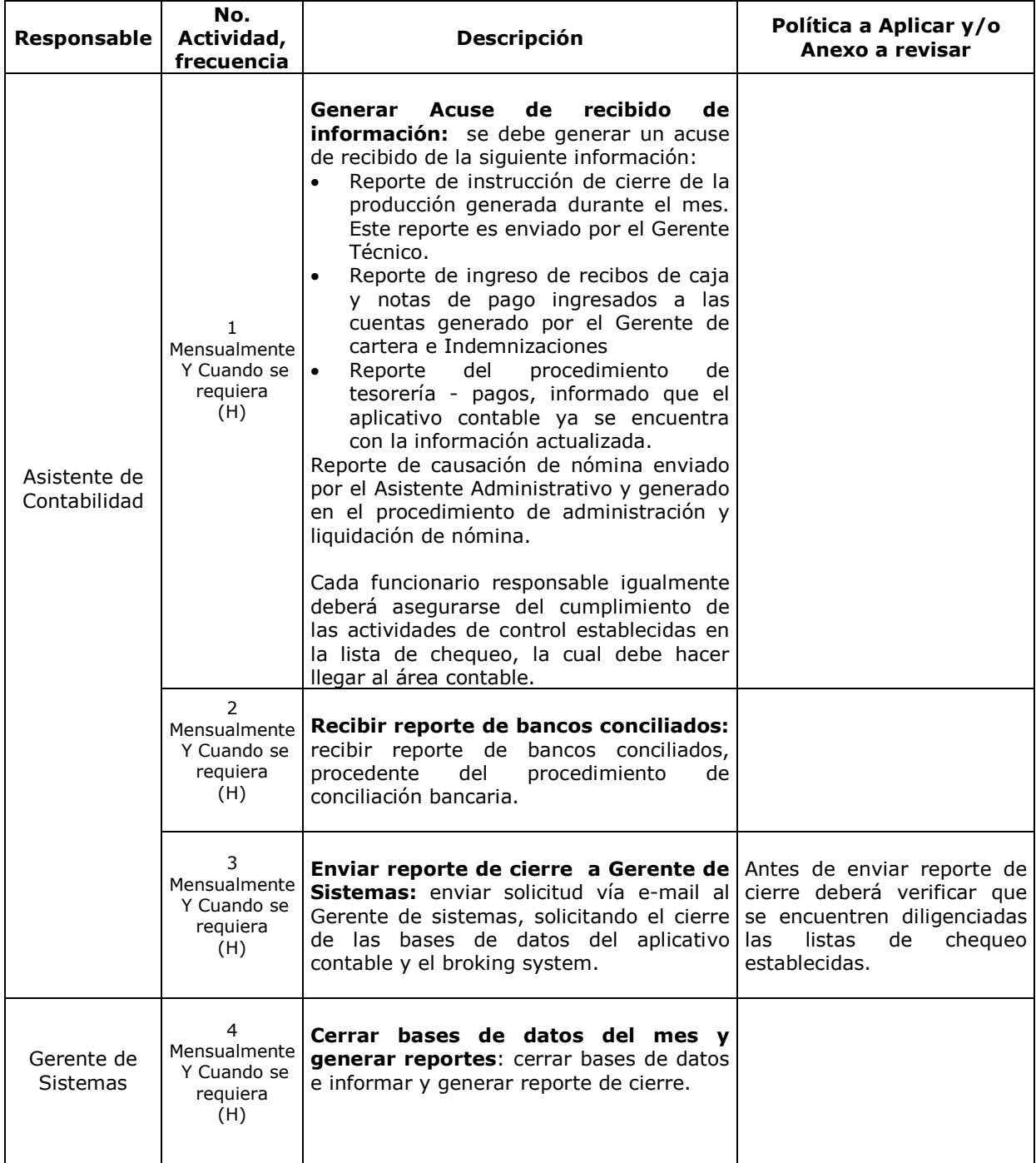

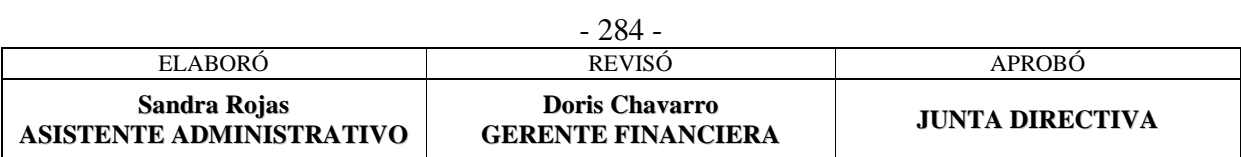

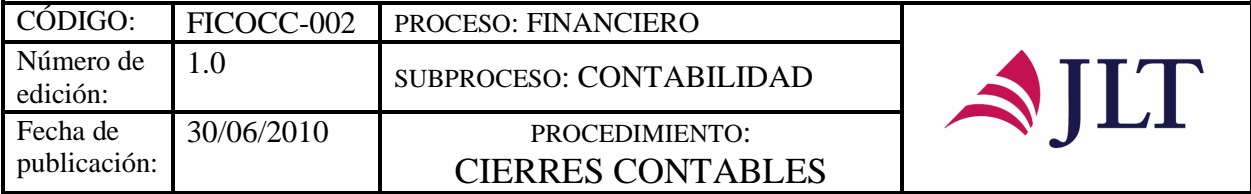

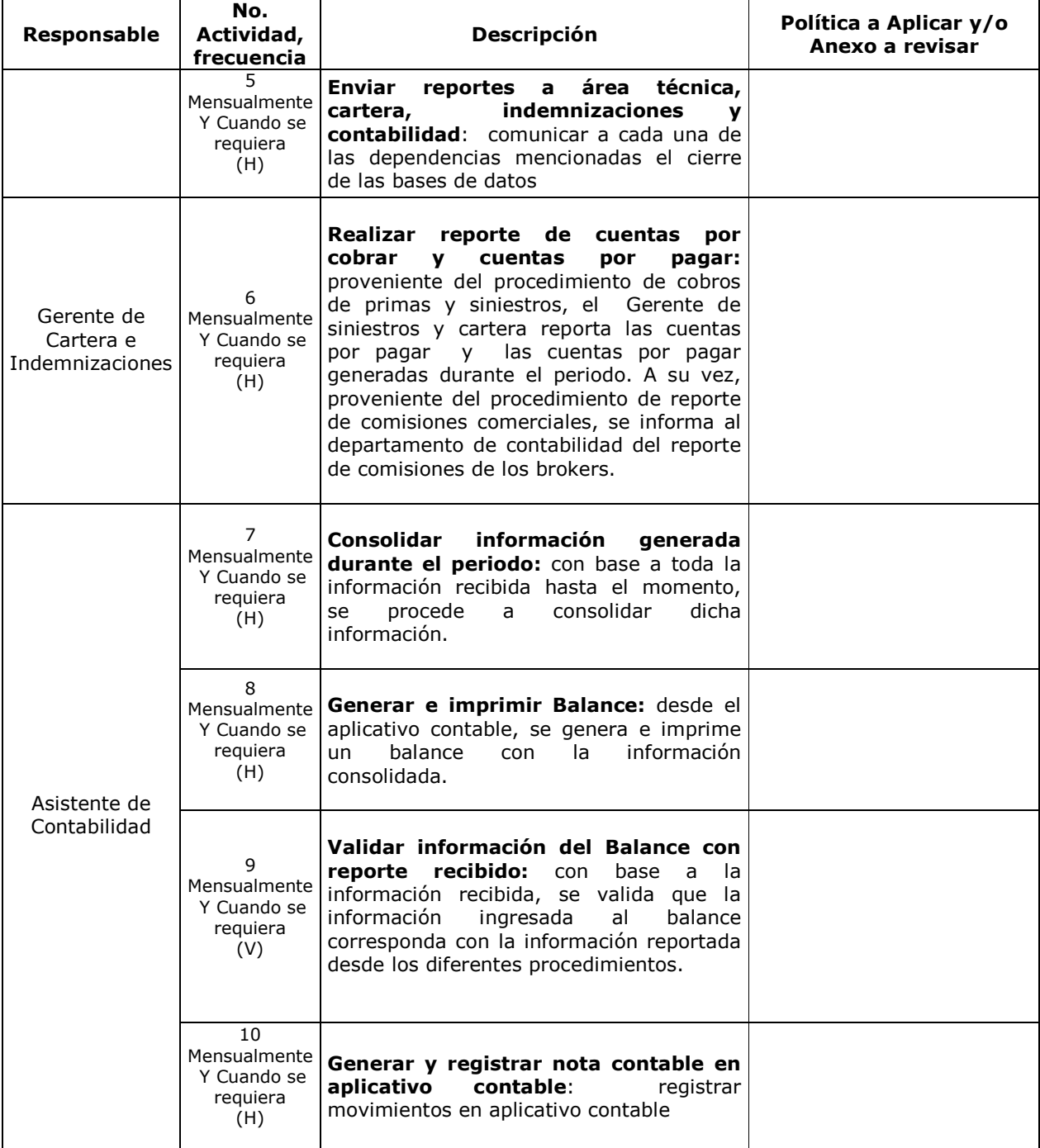

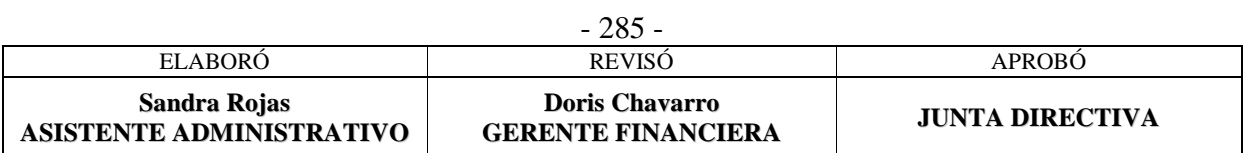

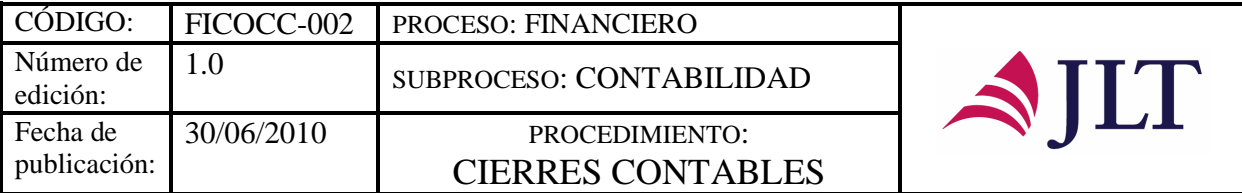

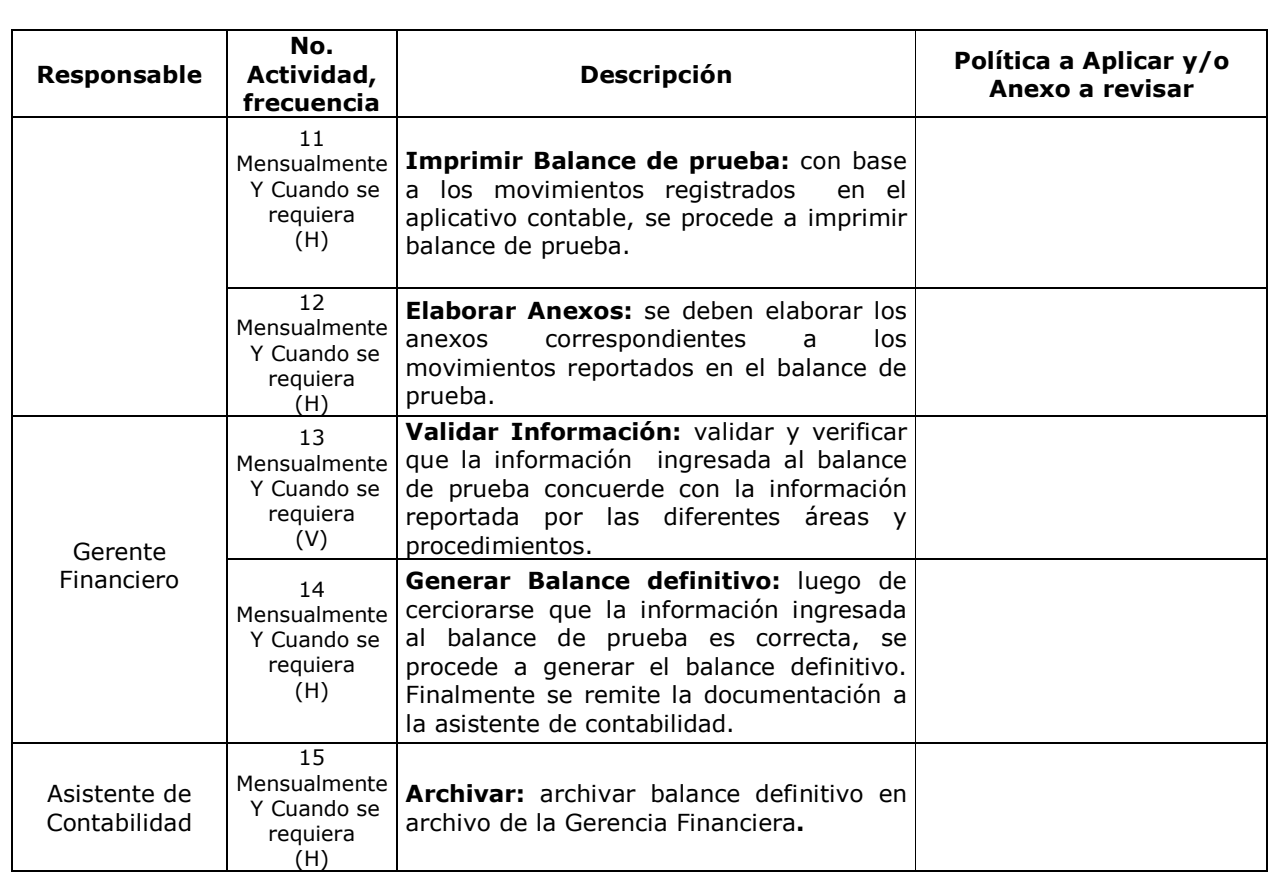

### **CONTROL Y SEGUIMIENTO DEL PRODUCTO O SERVICIO**

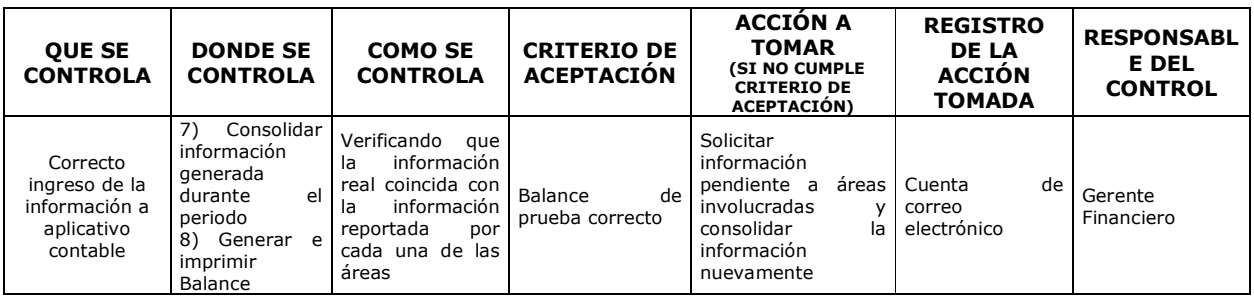

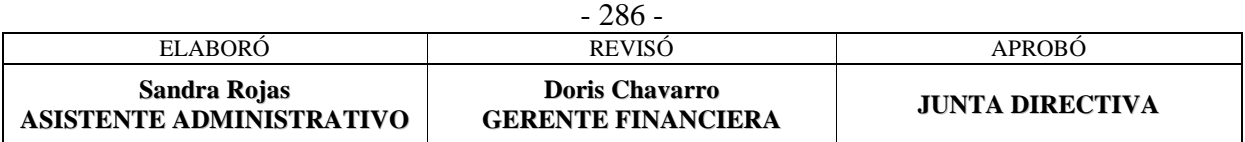

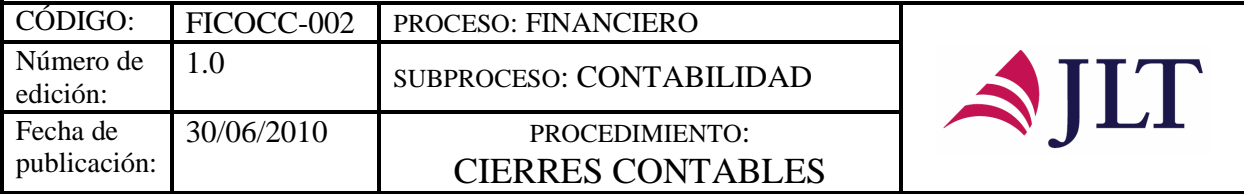

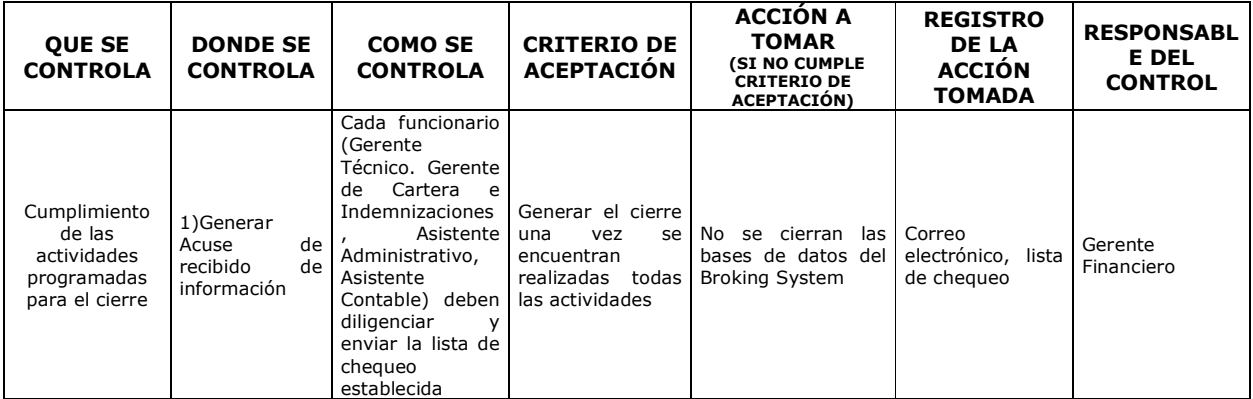

#### **CONTROL DEL DOCUMENTO E HISTORIA DE CAMBIOS**

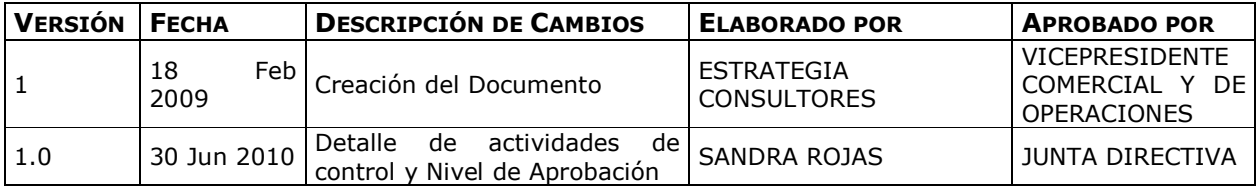

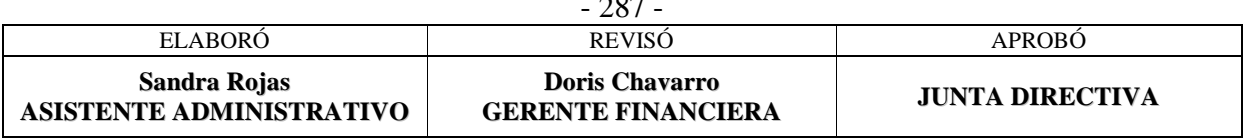

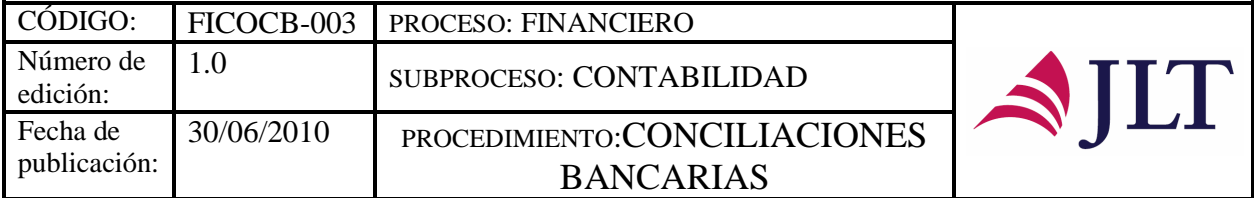

### **CONCILIACIONES BANCARIAS**

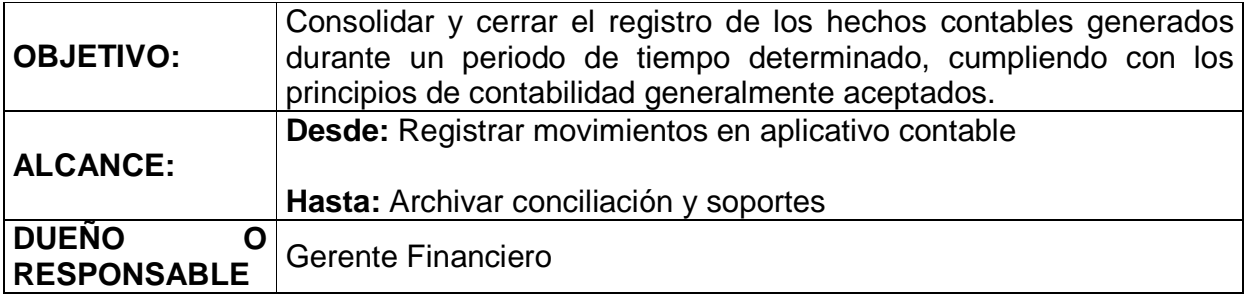

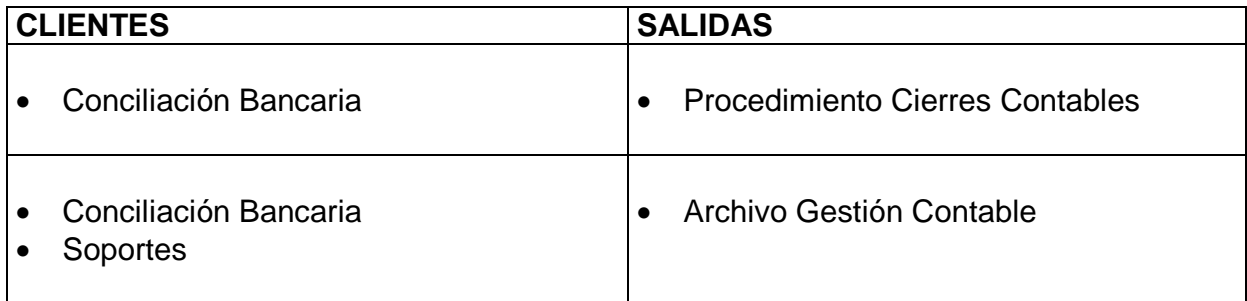

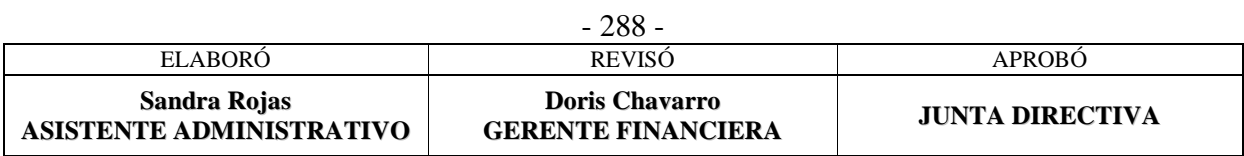

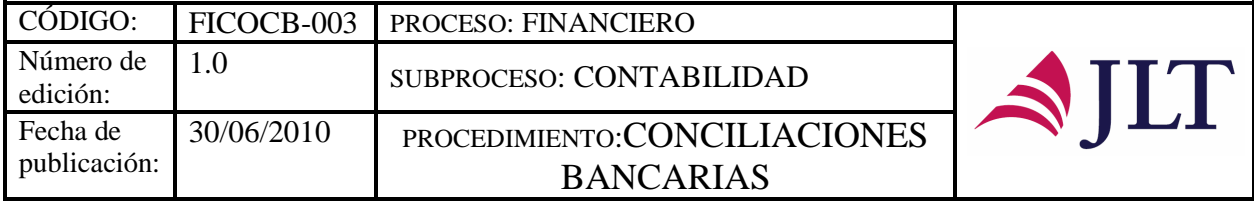

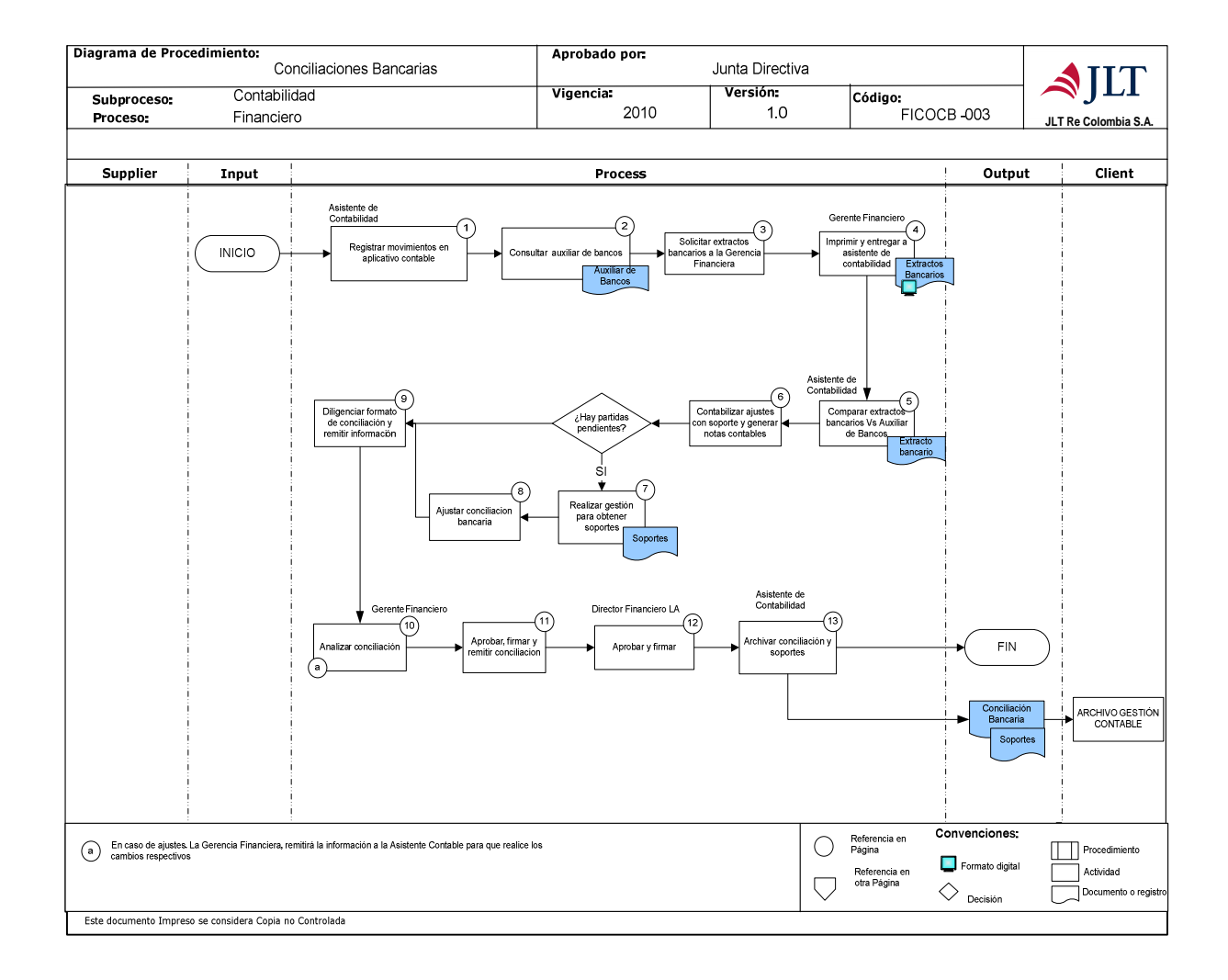

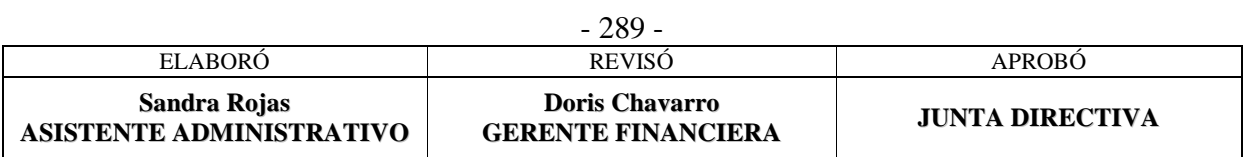

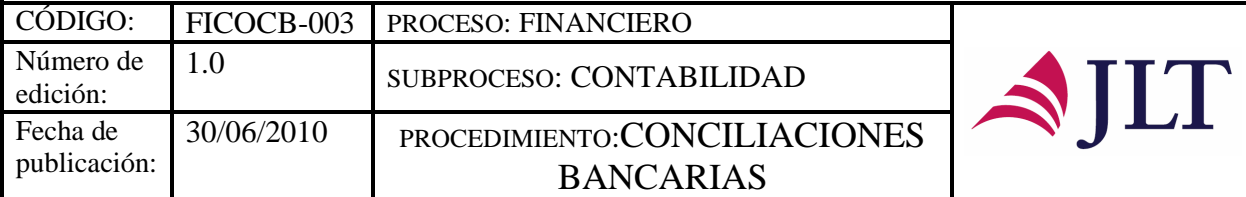

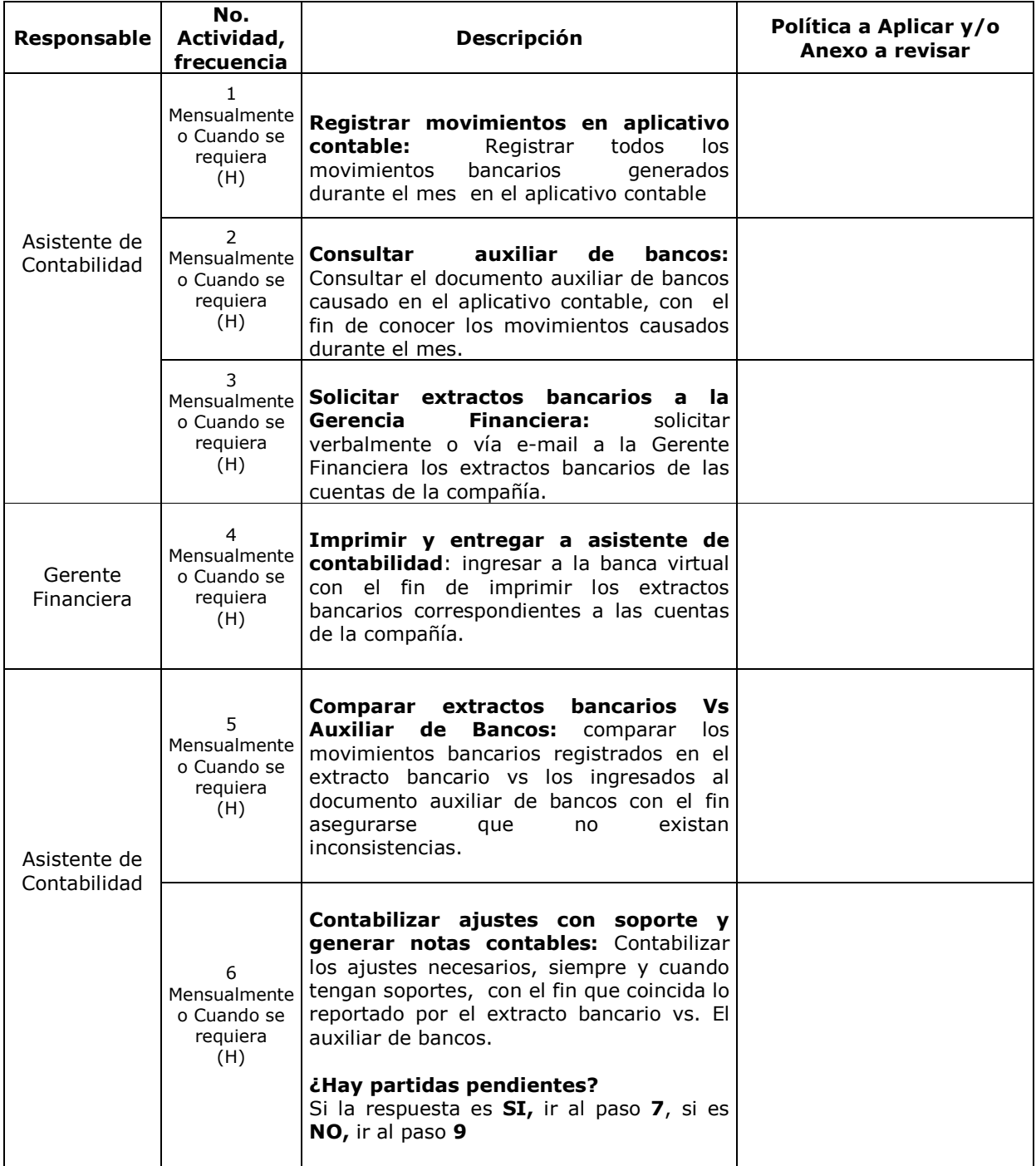

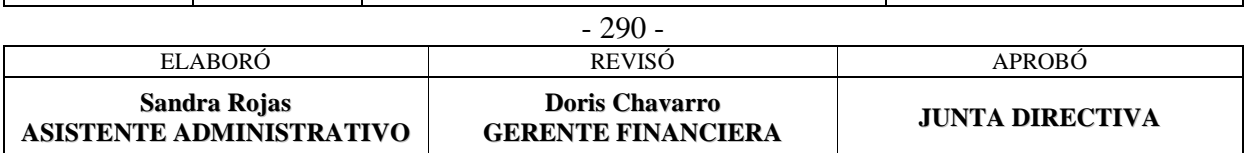
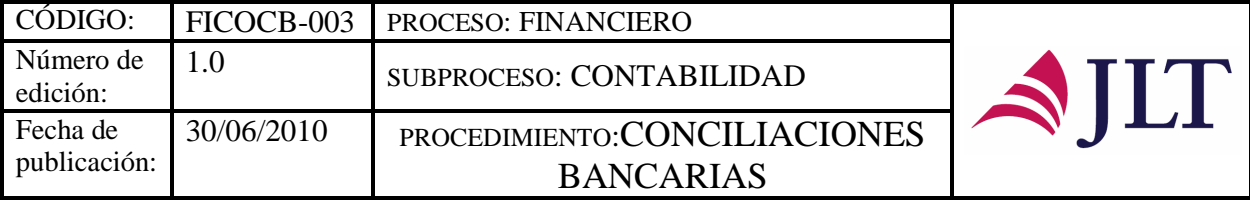

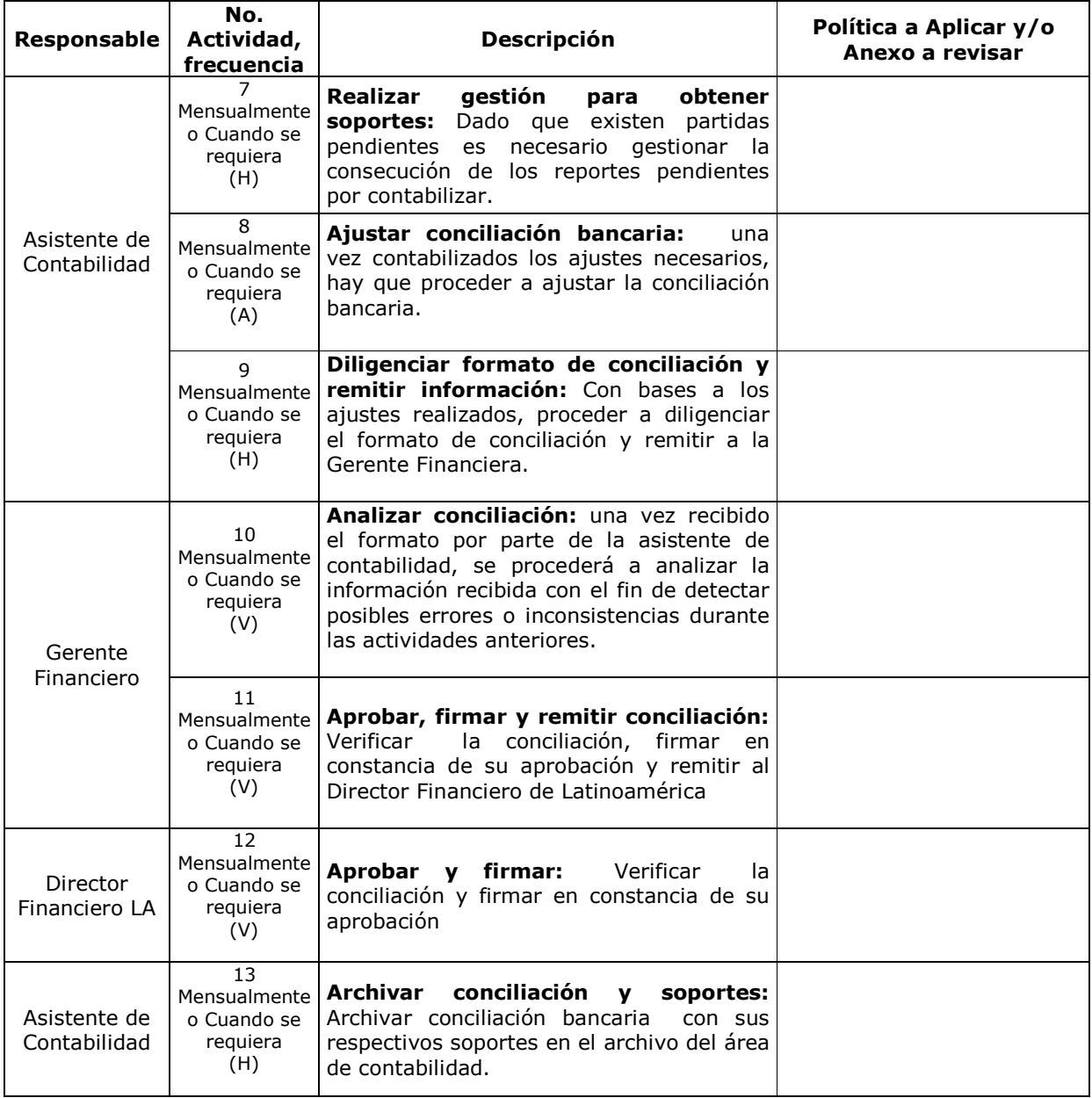

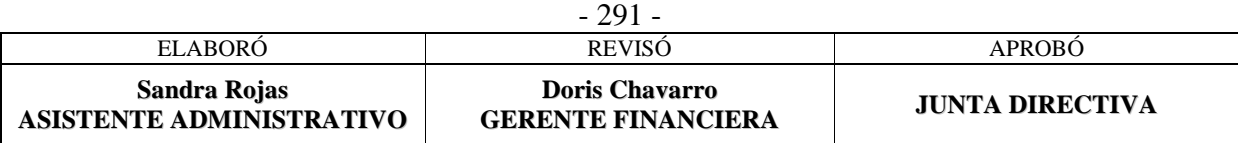

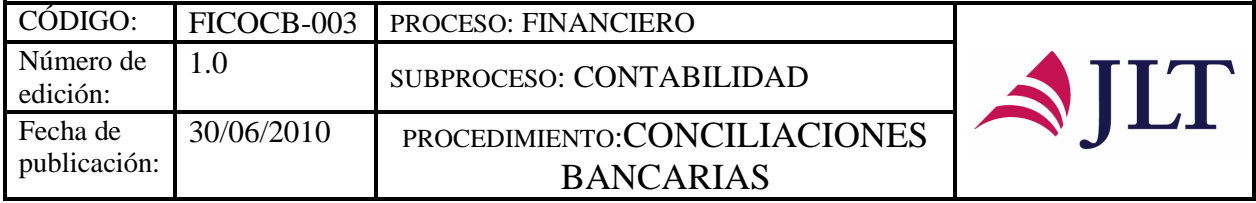

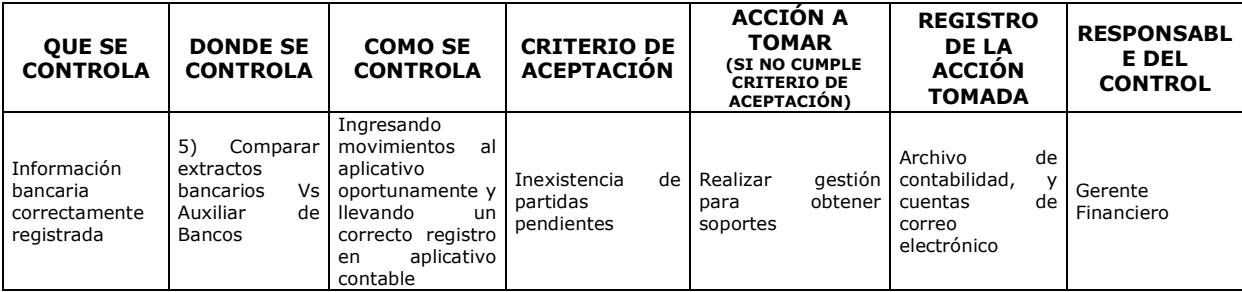

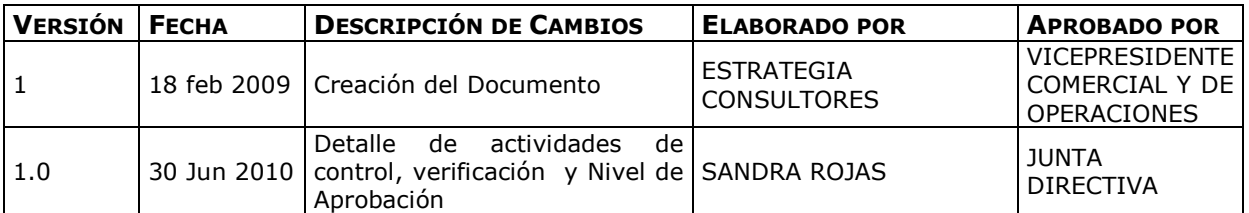

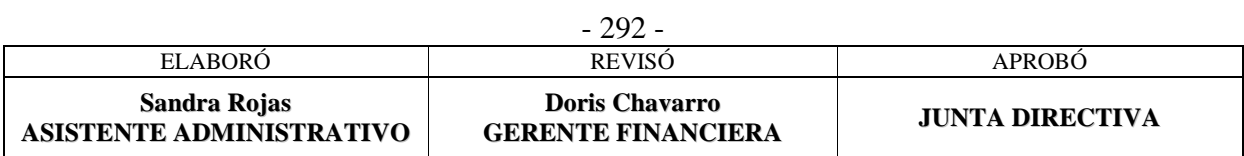

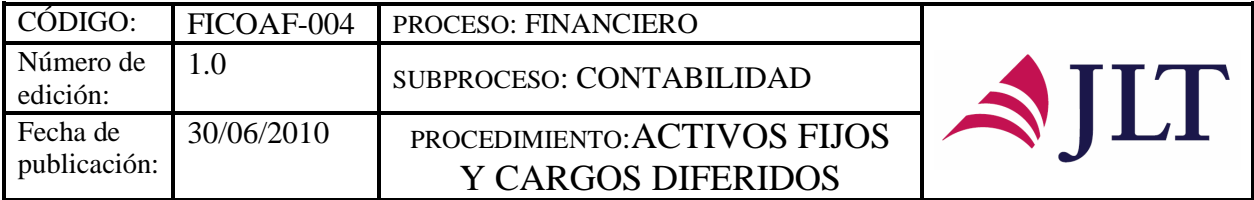

### **ACTIVOS FIJOS Y CARGOS DIFERIDOS**

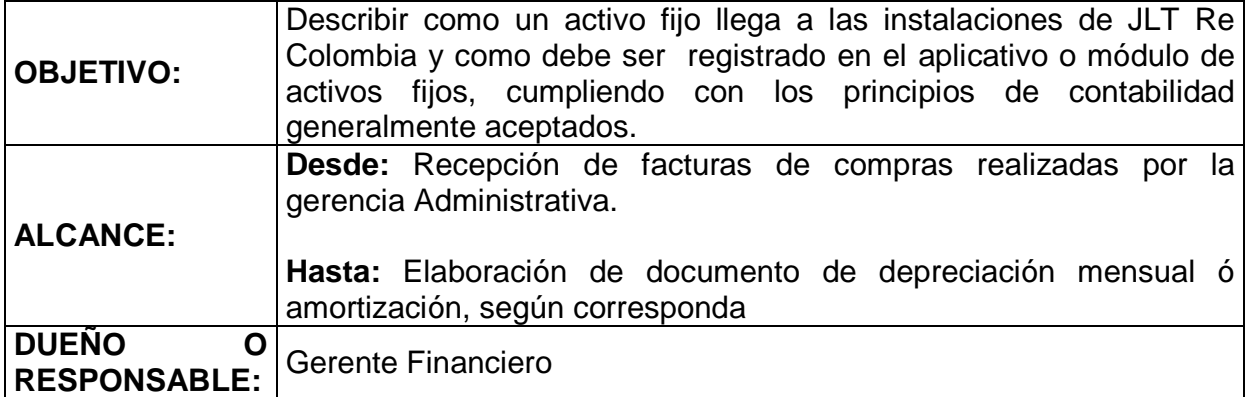

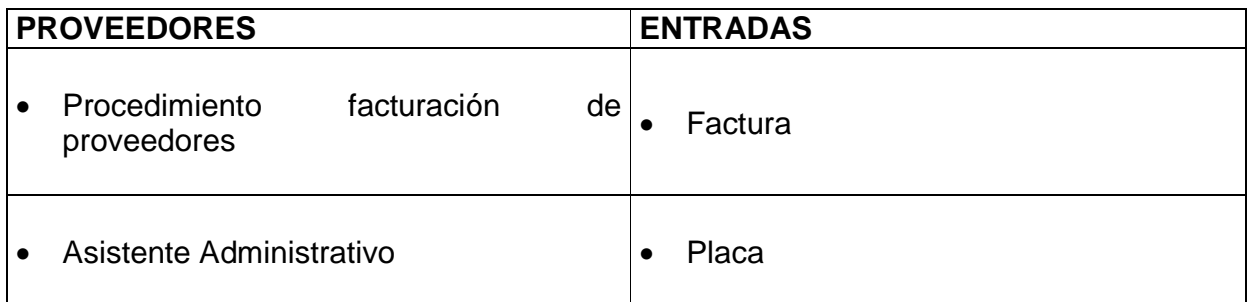

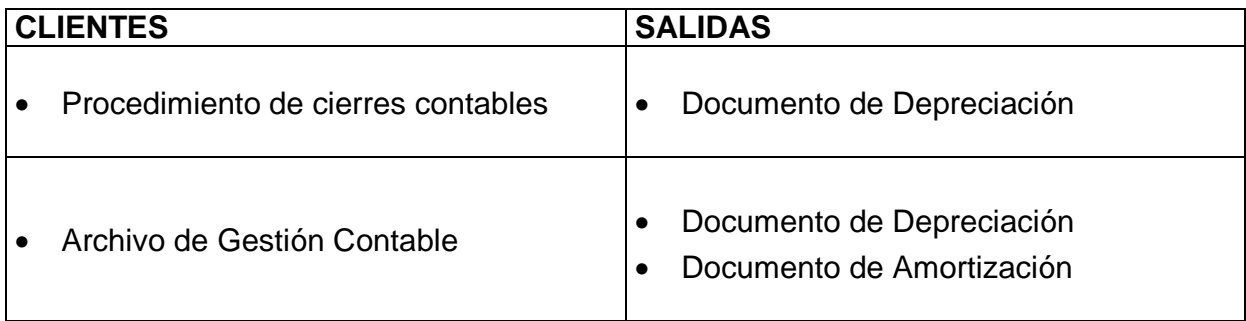

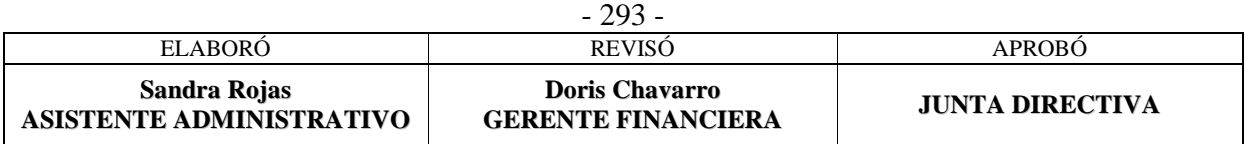

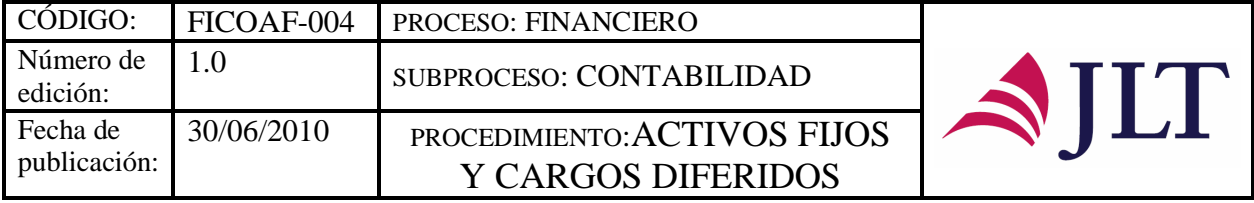

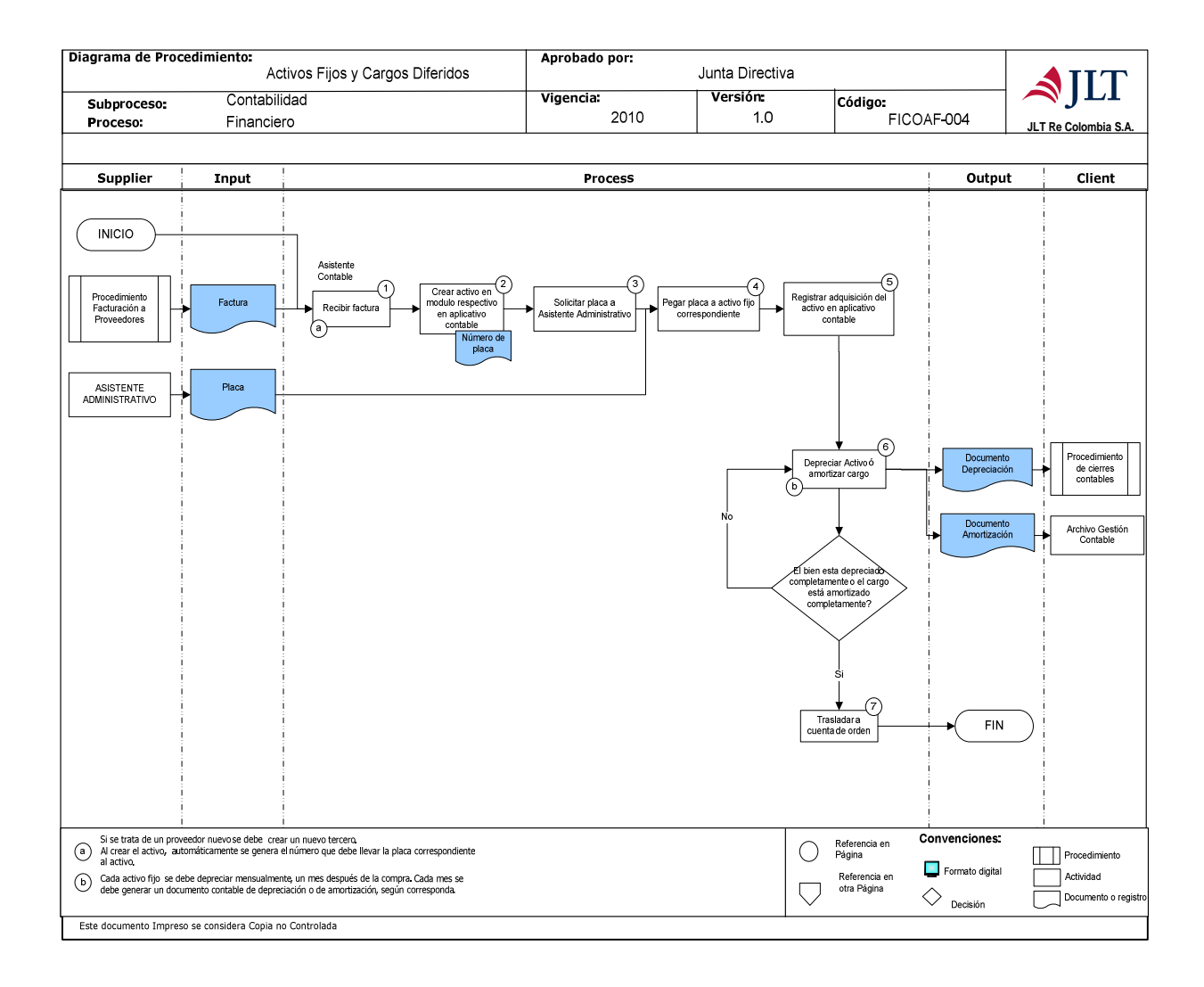

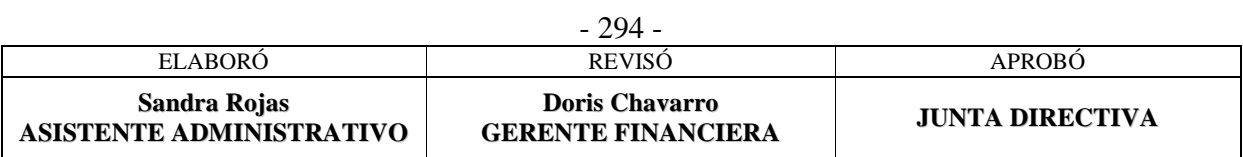

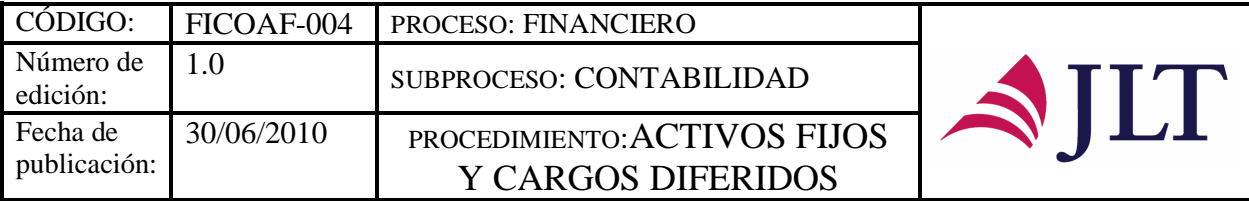

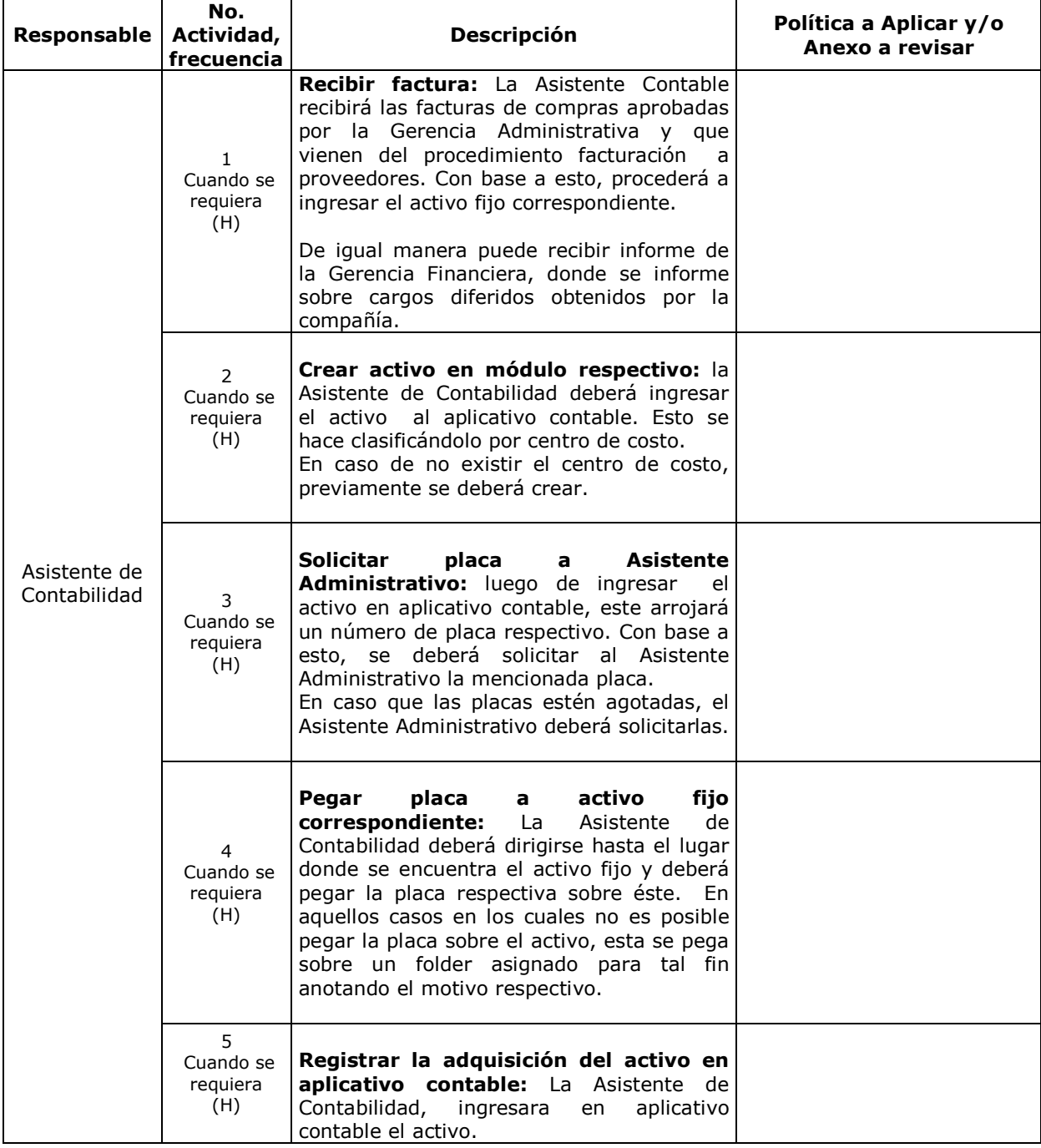

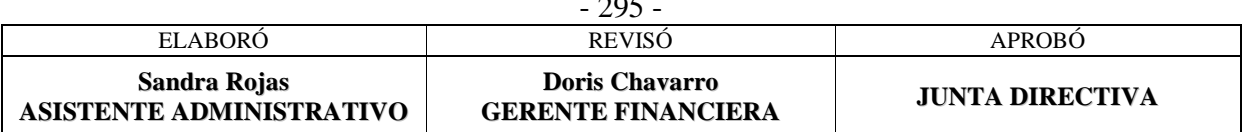

 $\overline{205}$ 

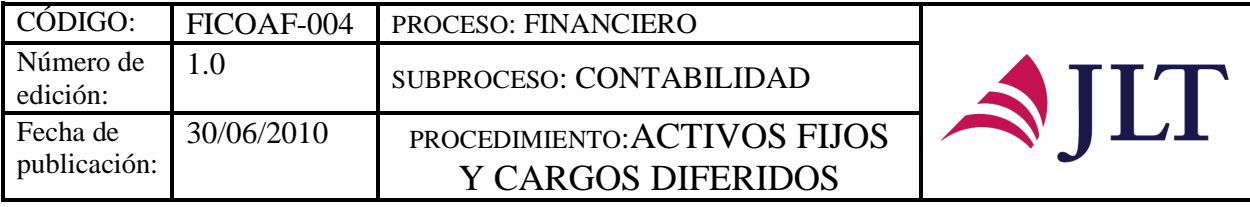

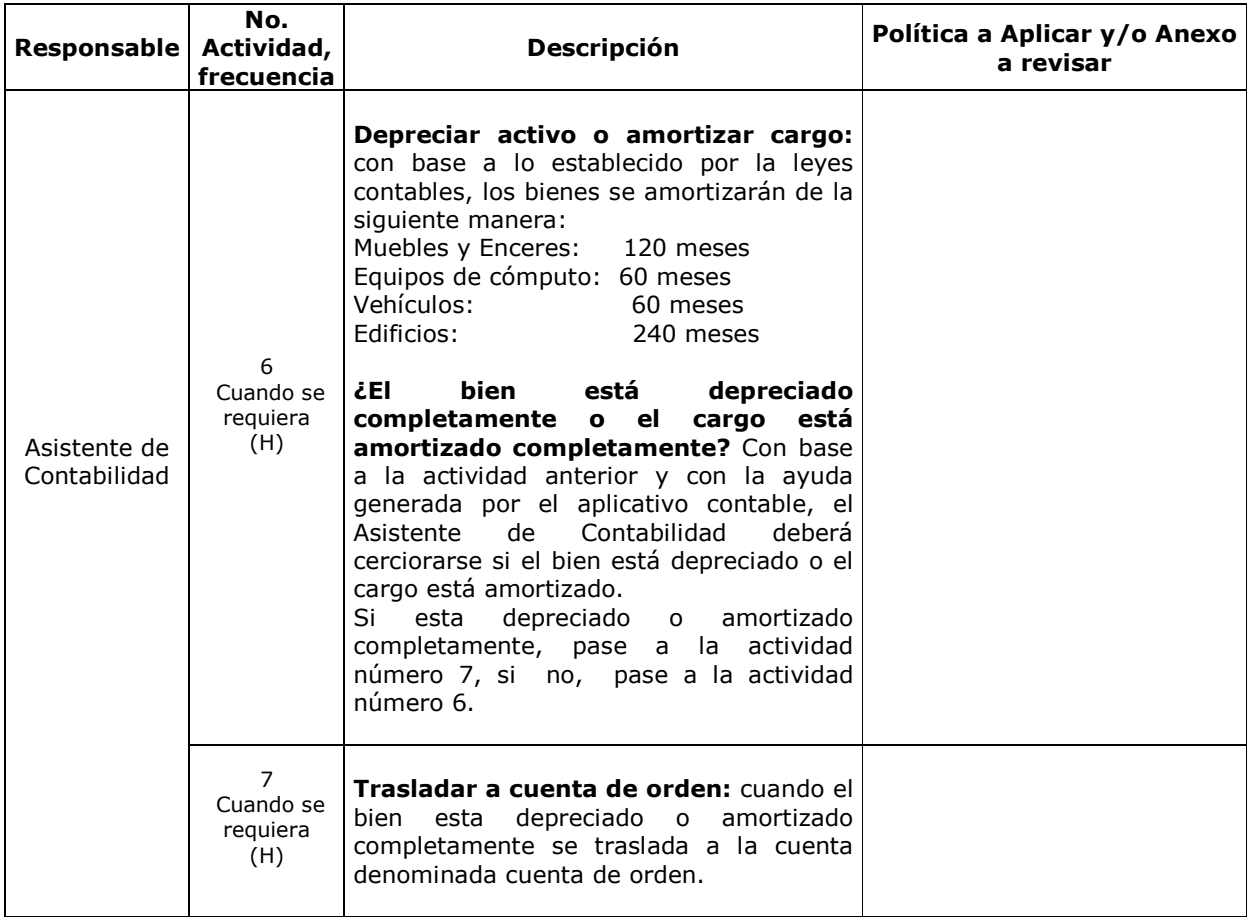

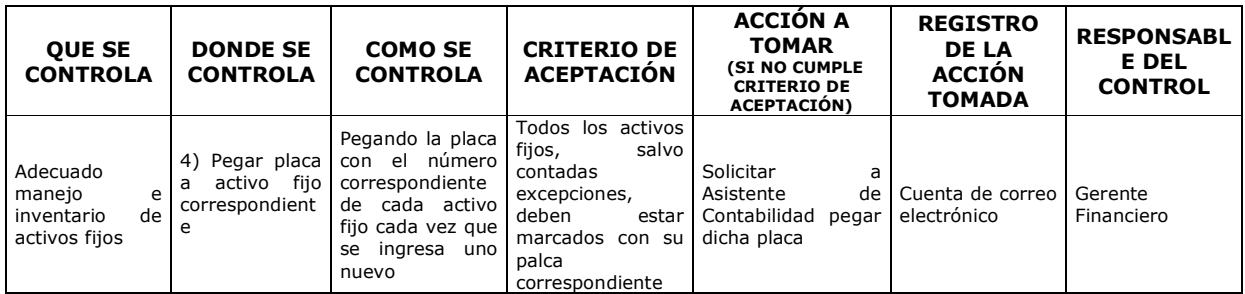

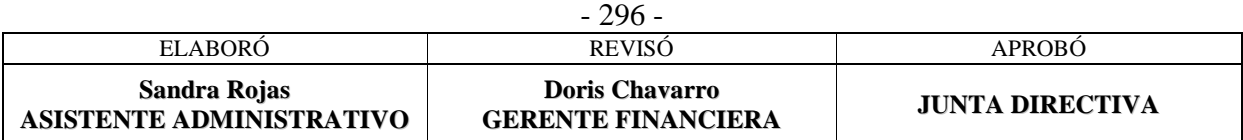

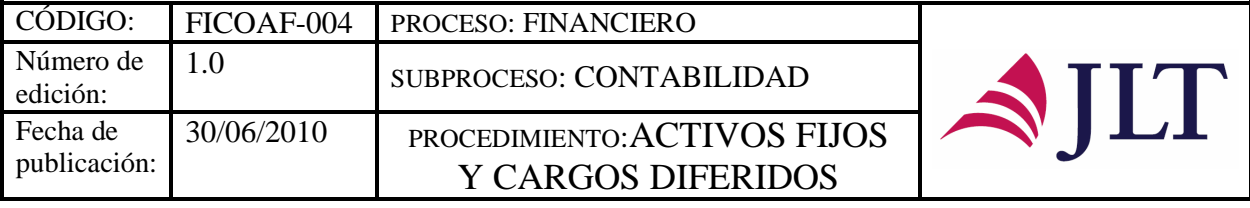

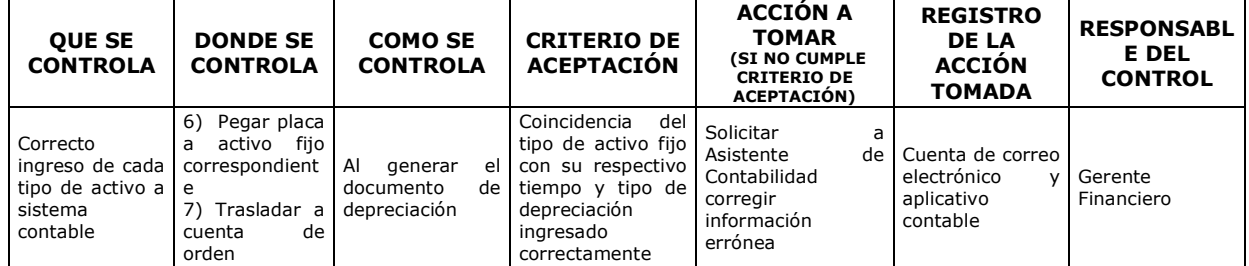

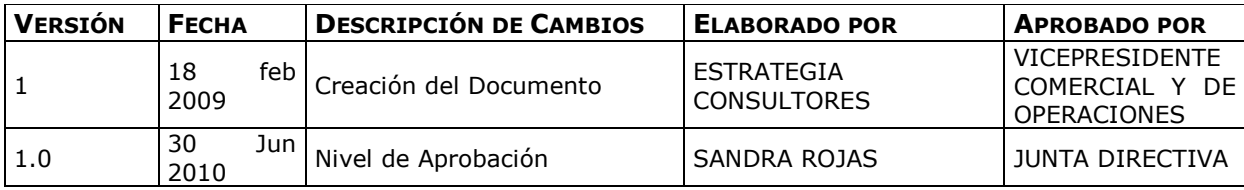

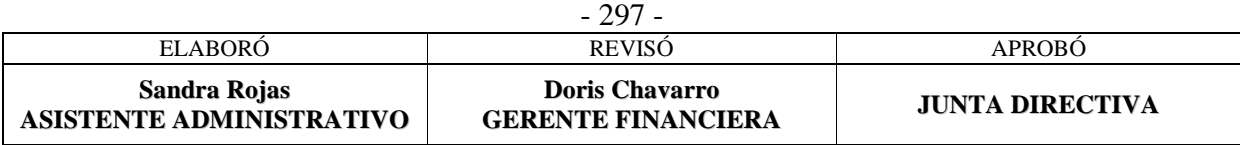

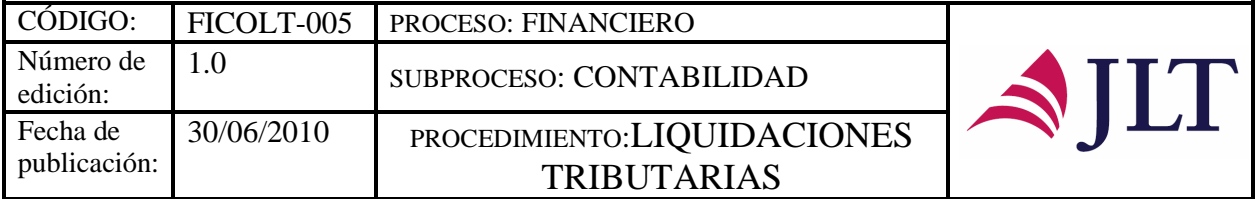

### **LIQUIDACIONES TRIBUTARIAS**

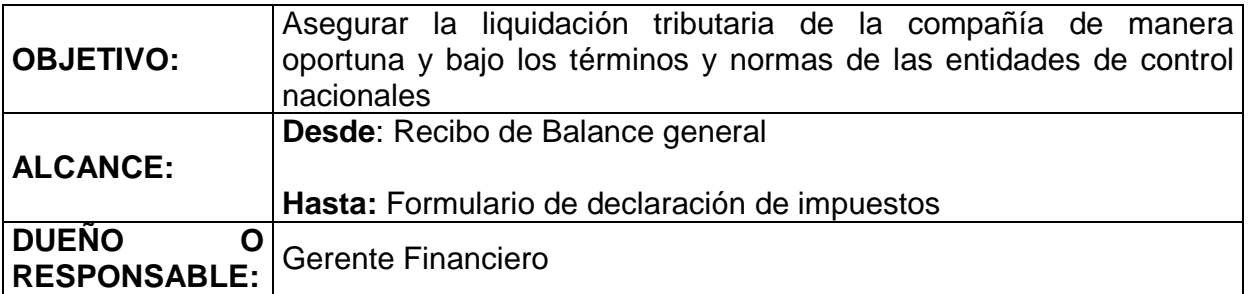

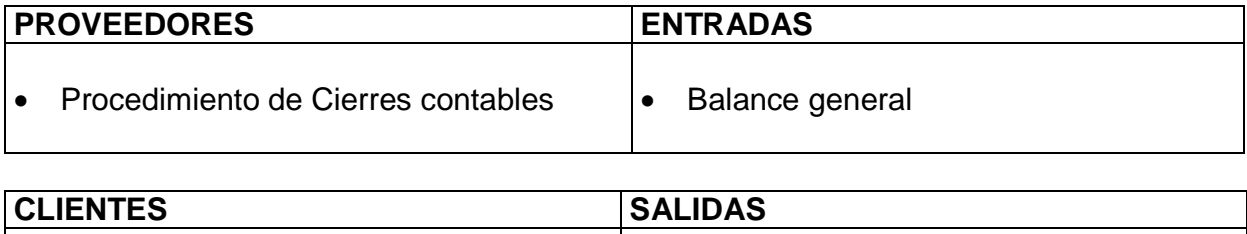

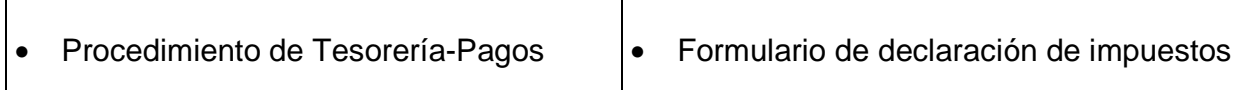

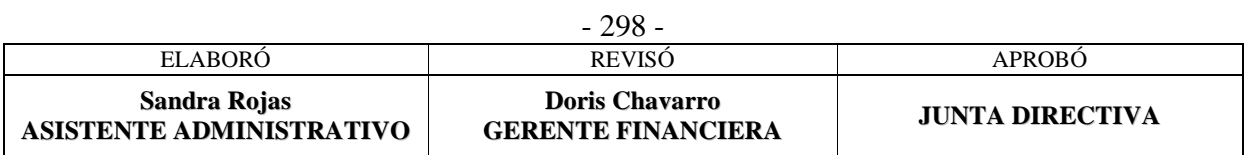

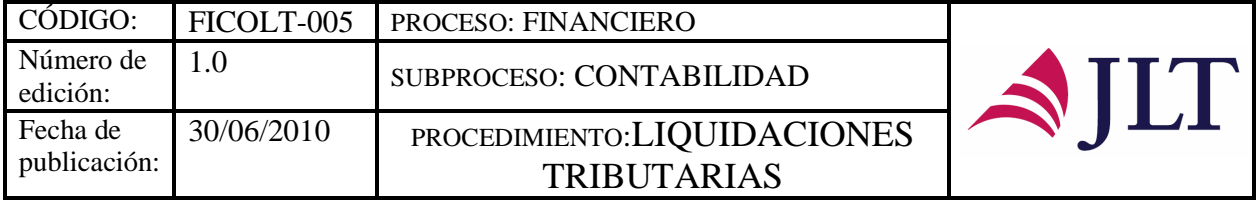

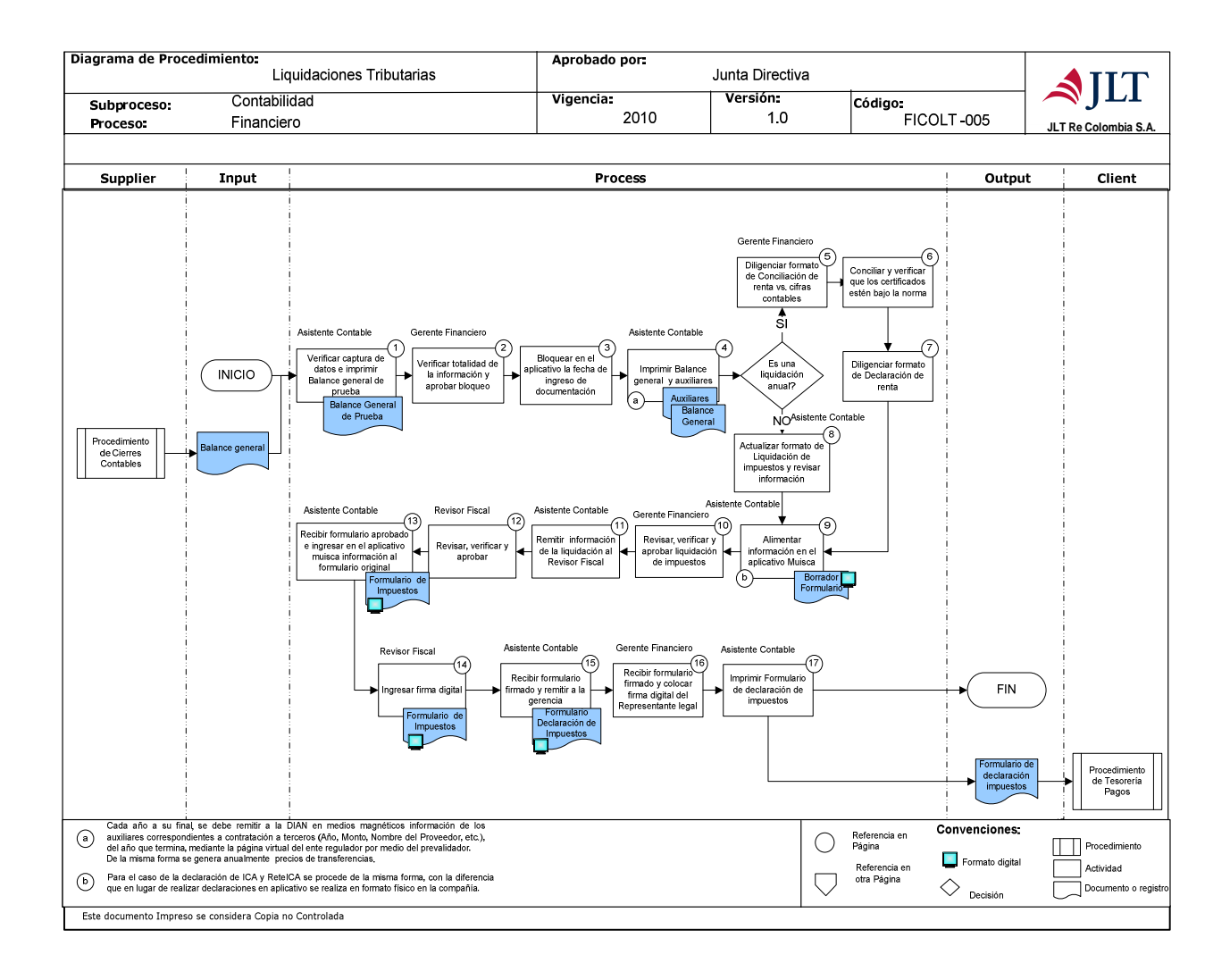

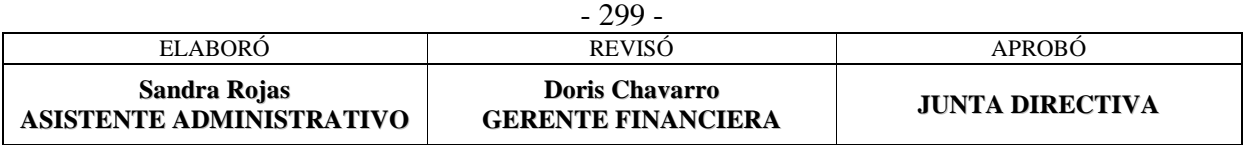

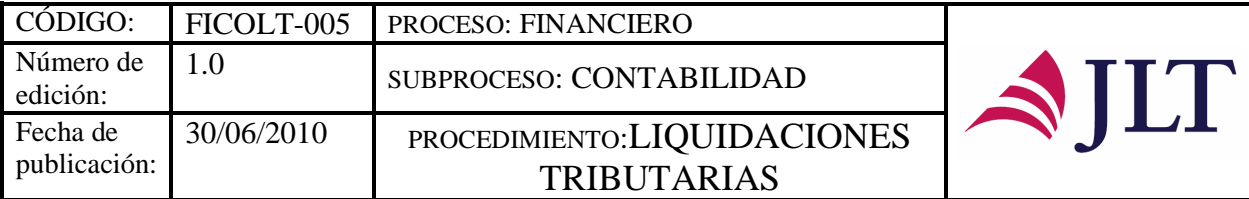

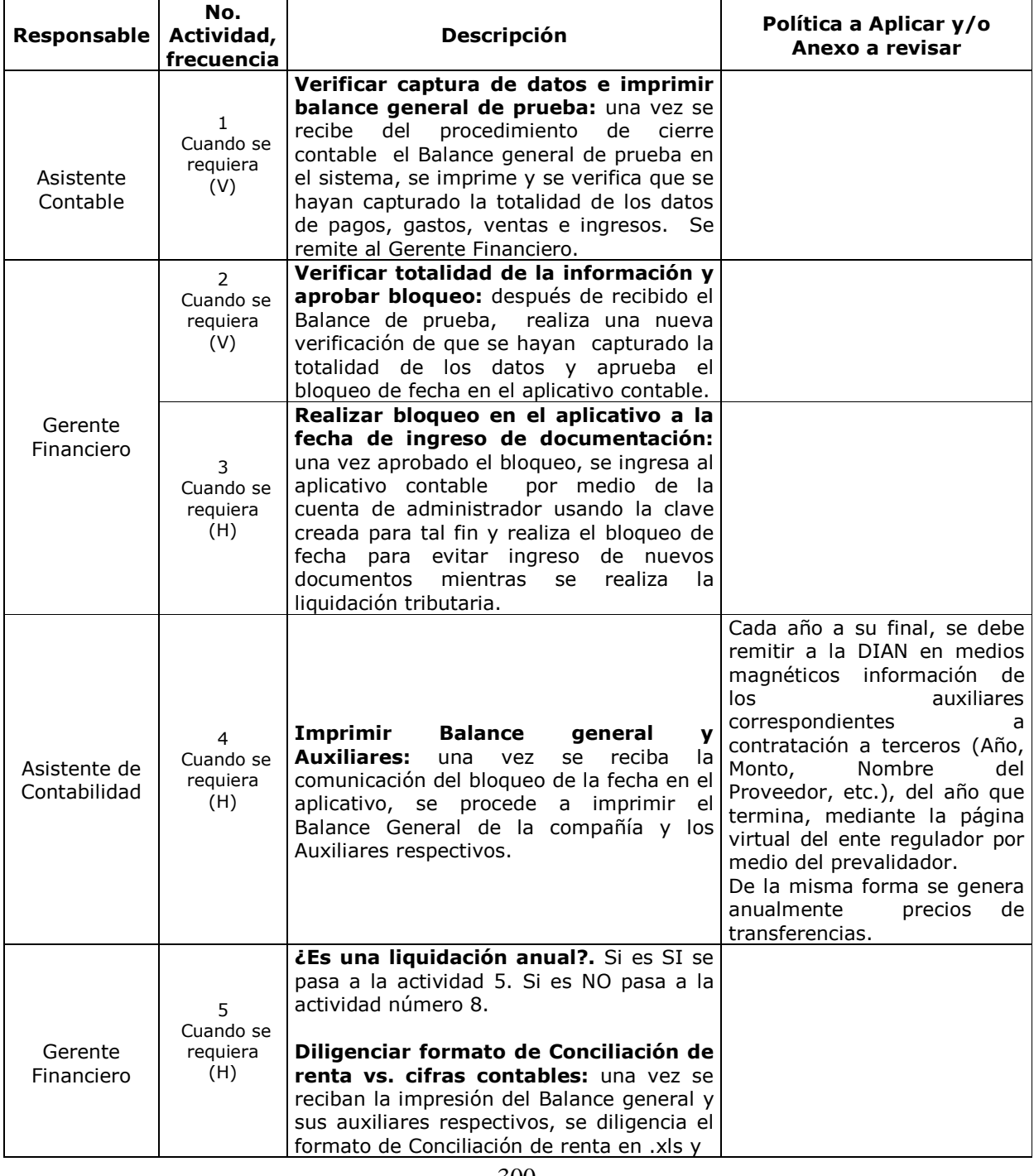

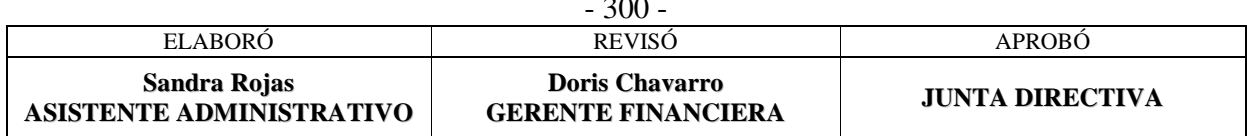

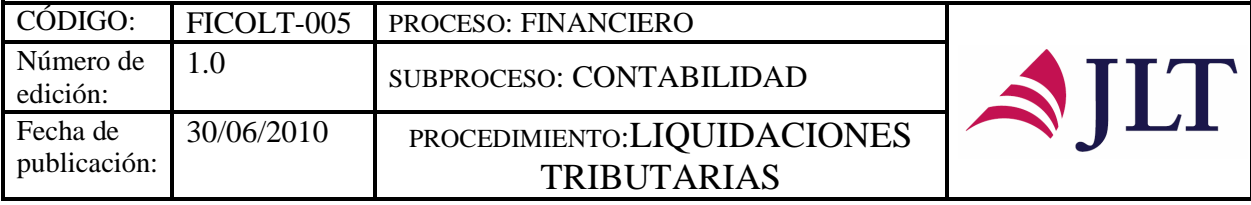

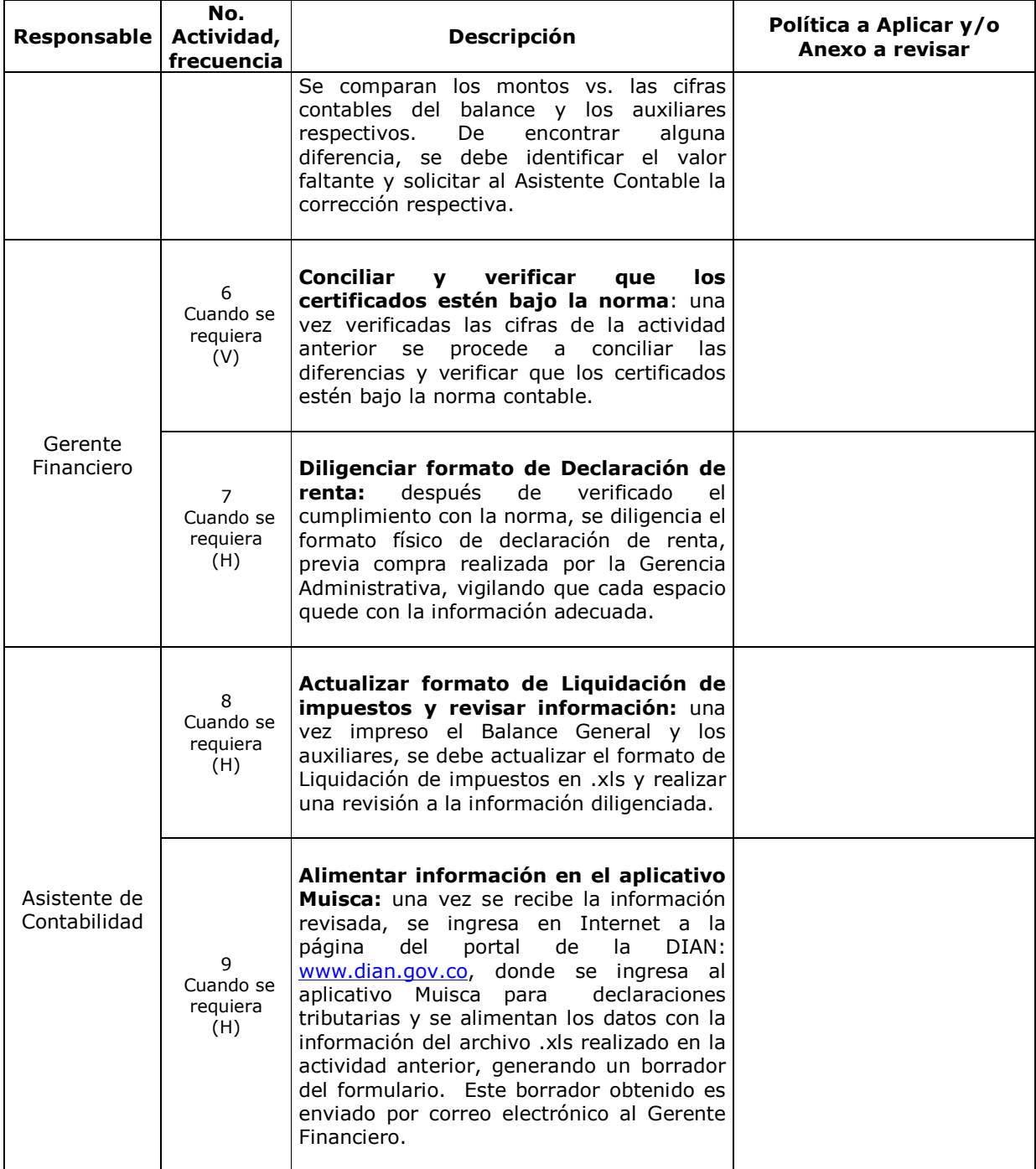

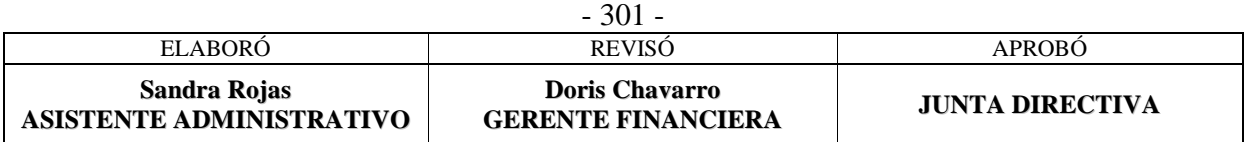

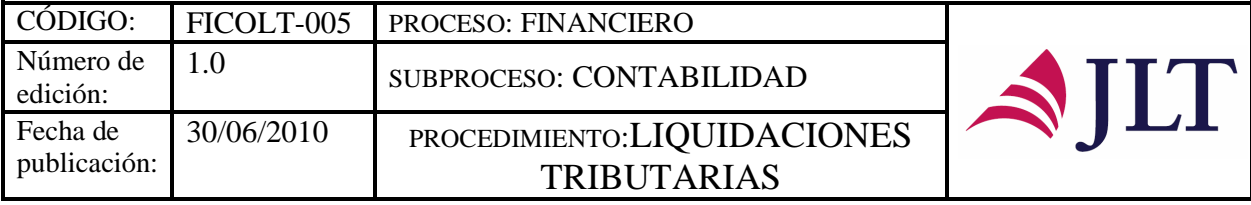

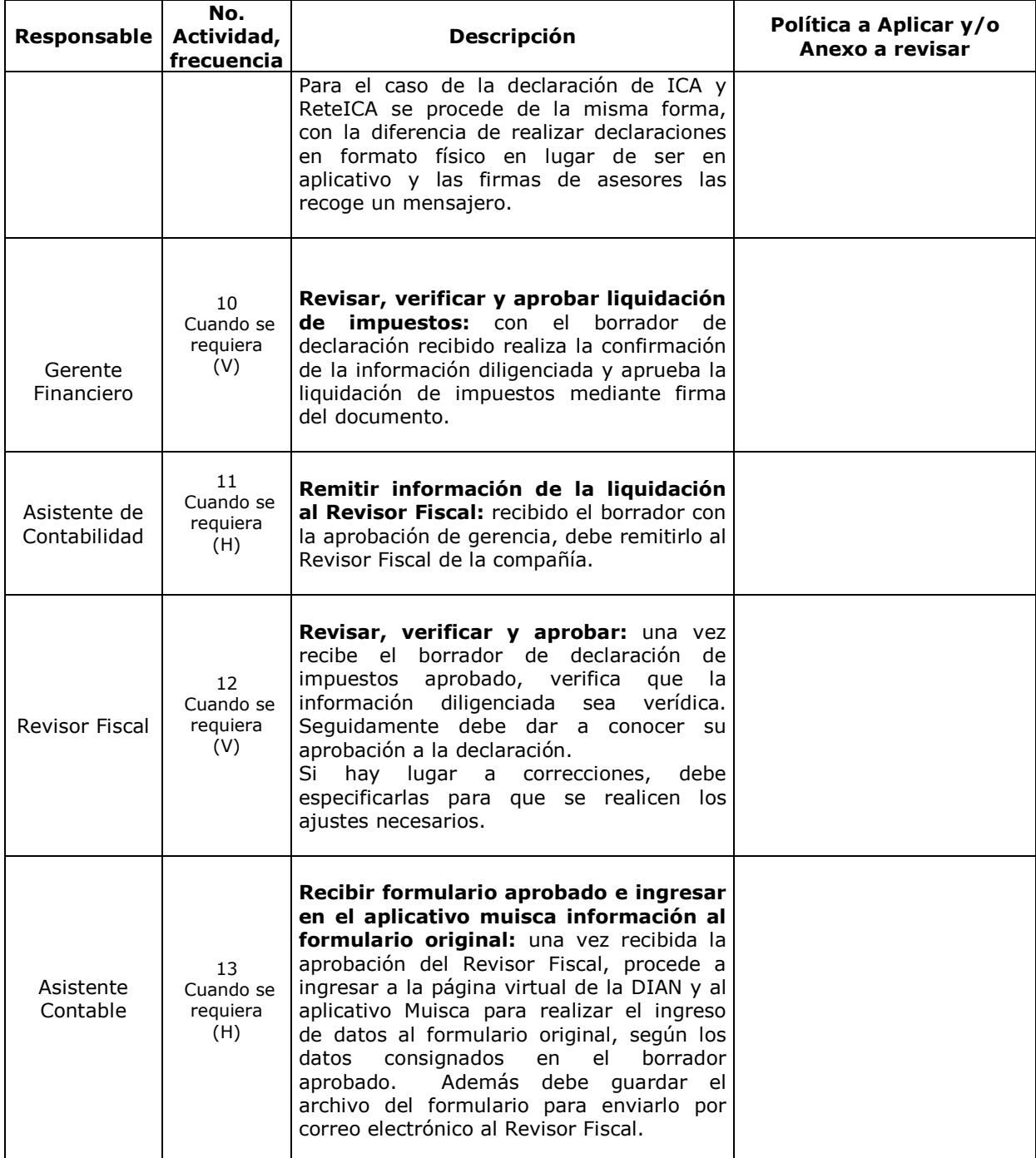

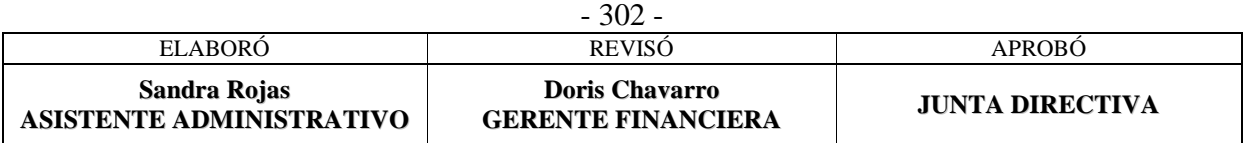

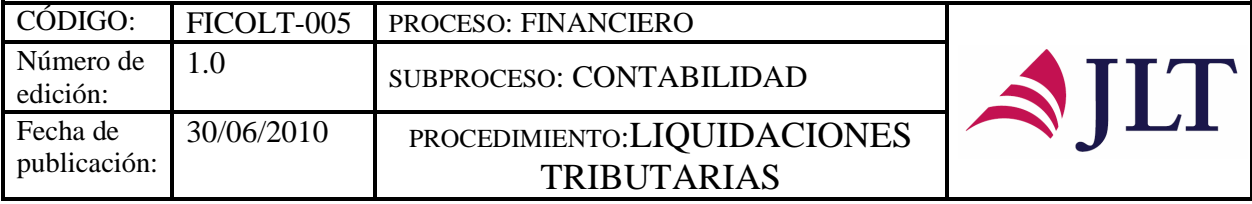

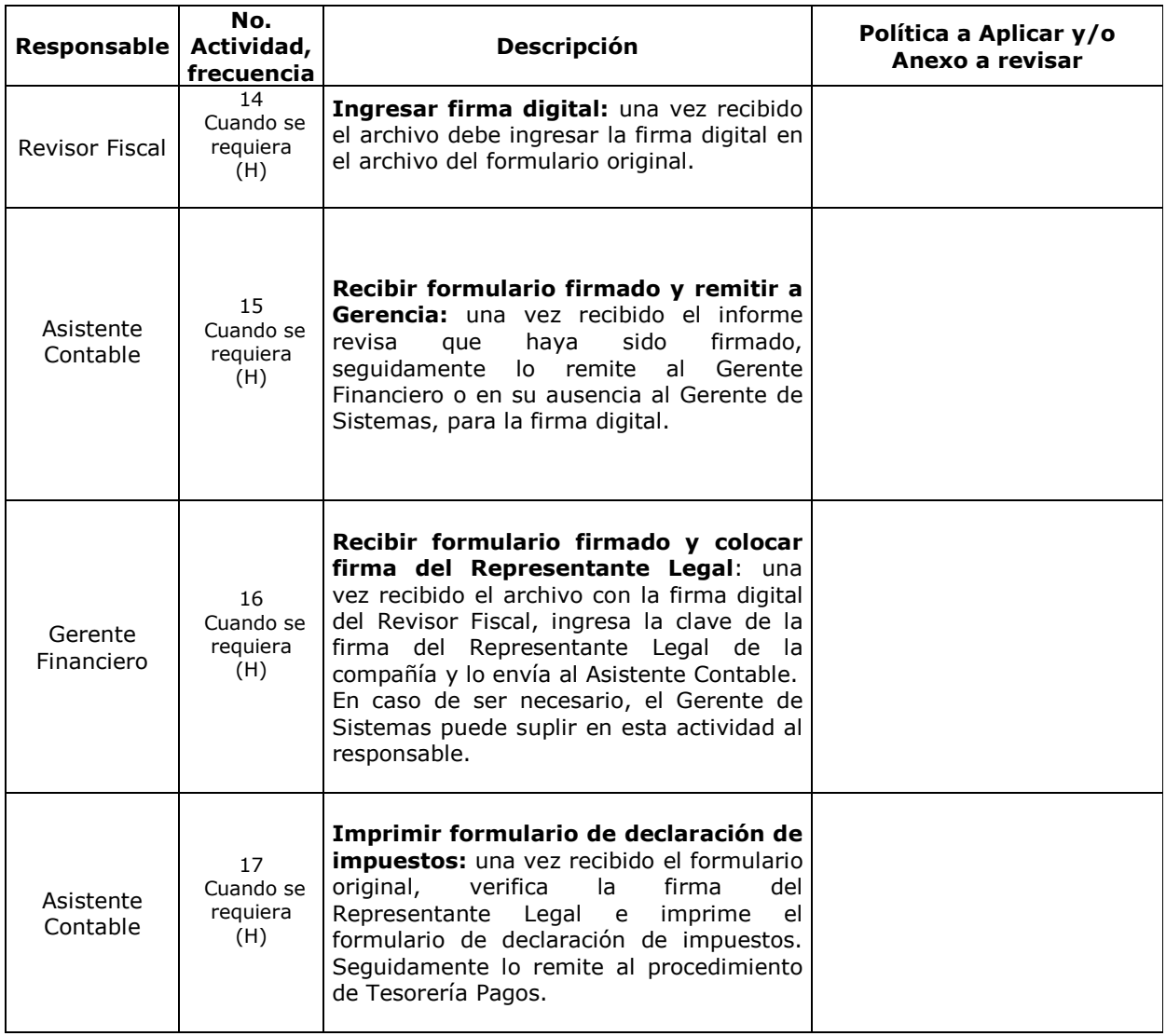

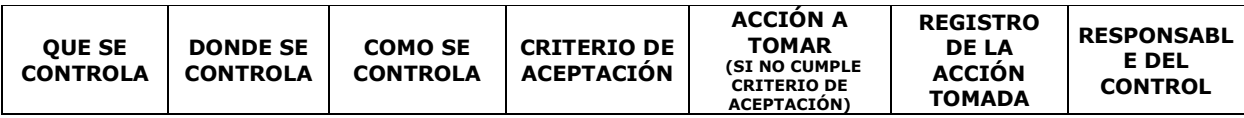

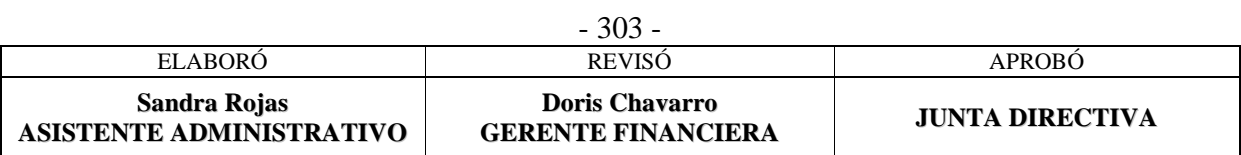

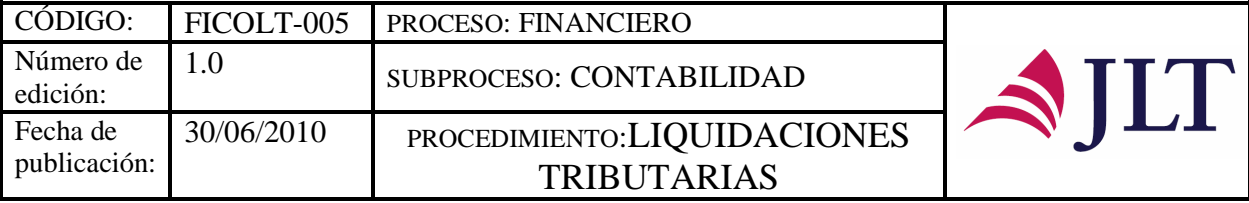

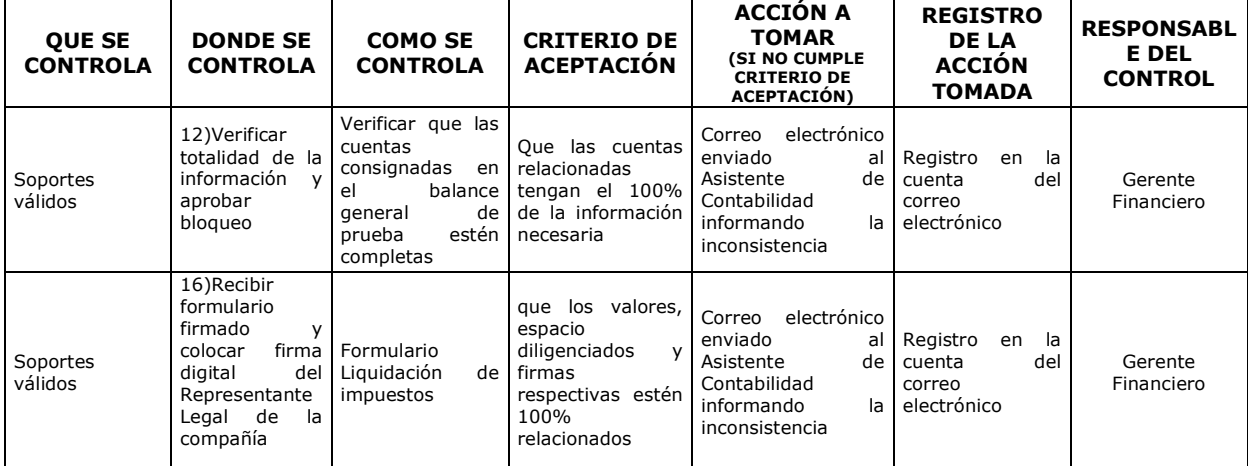

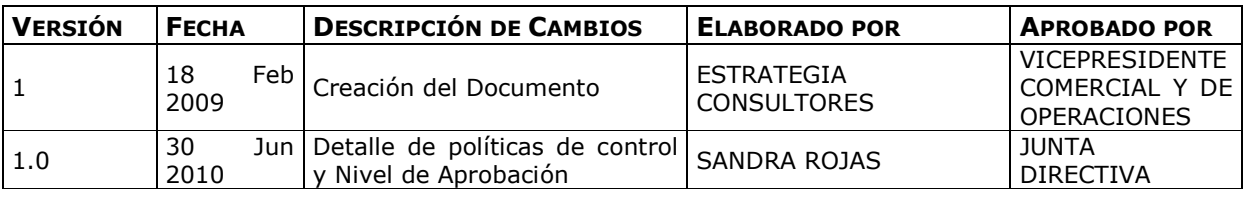

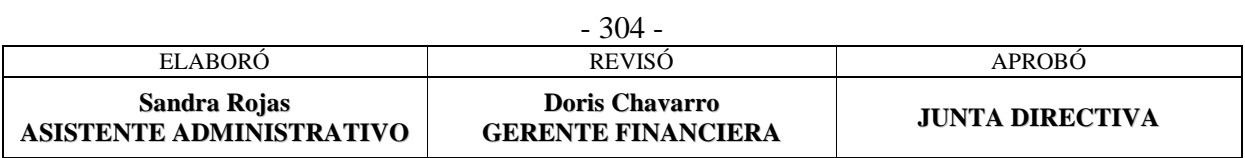

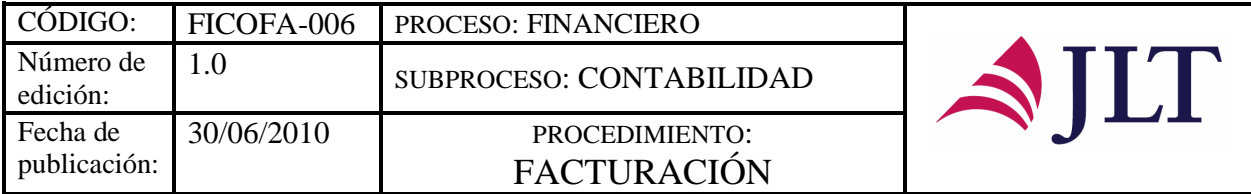

# **FACTURACIÓN**

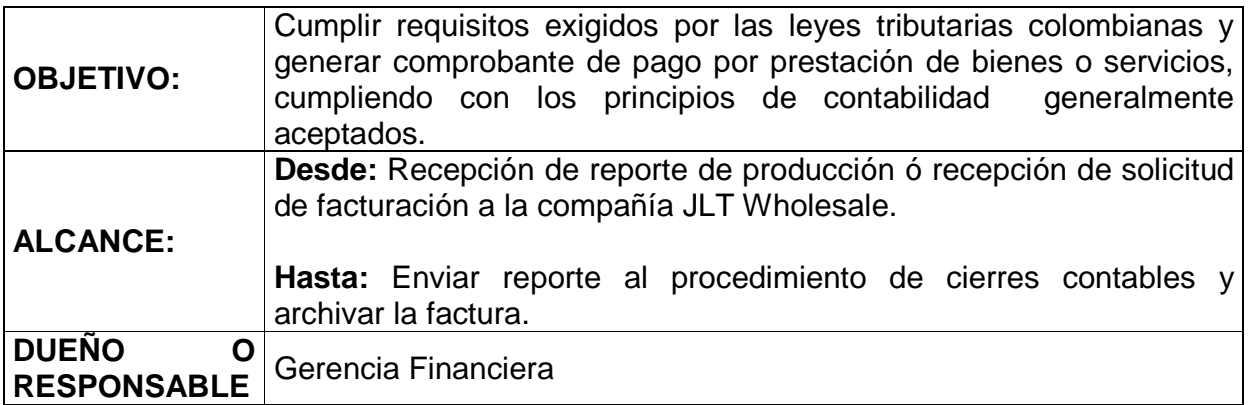

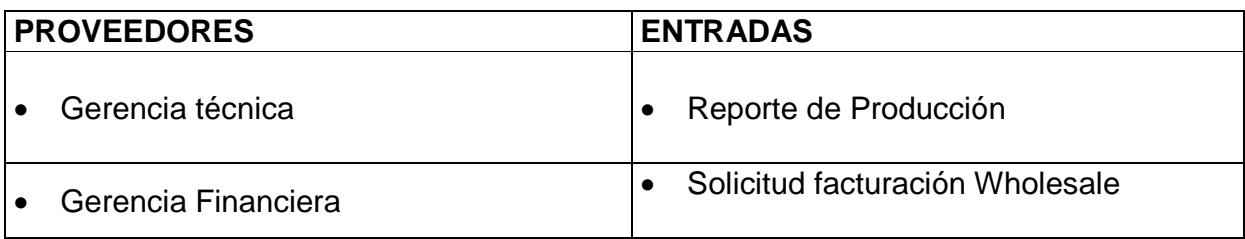

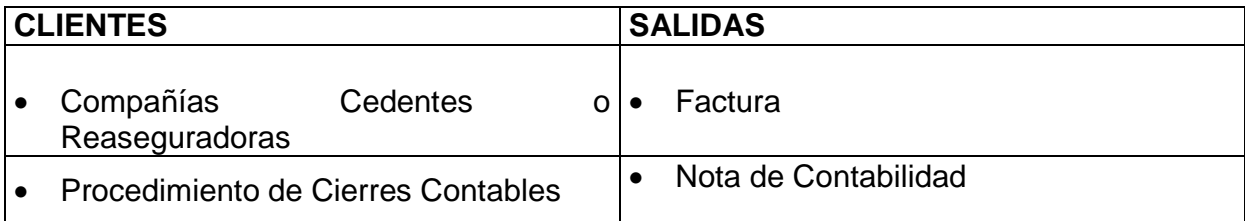

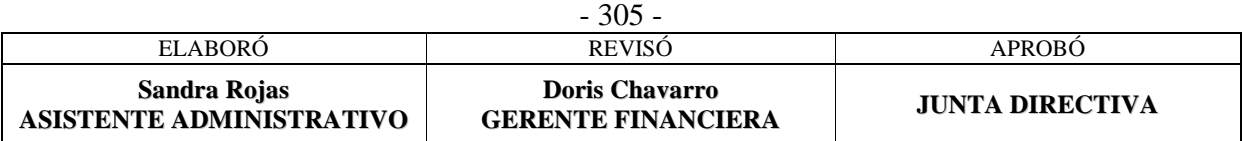

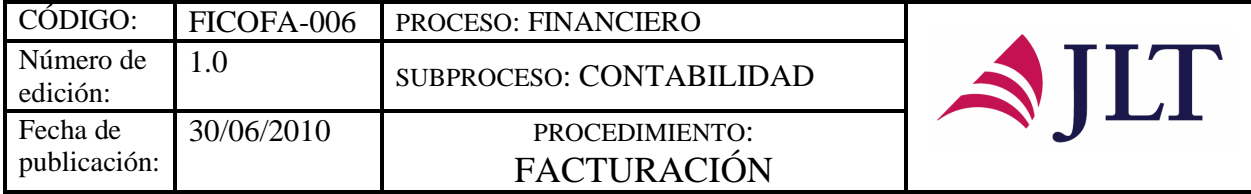

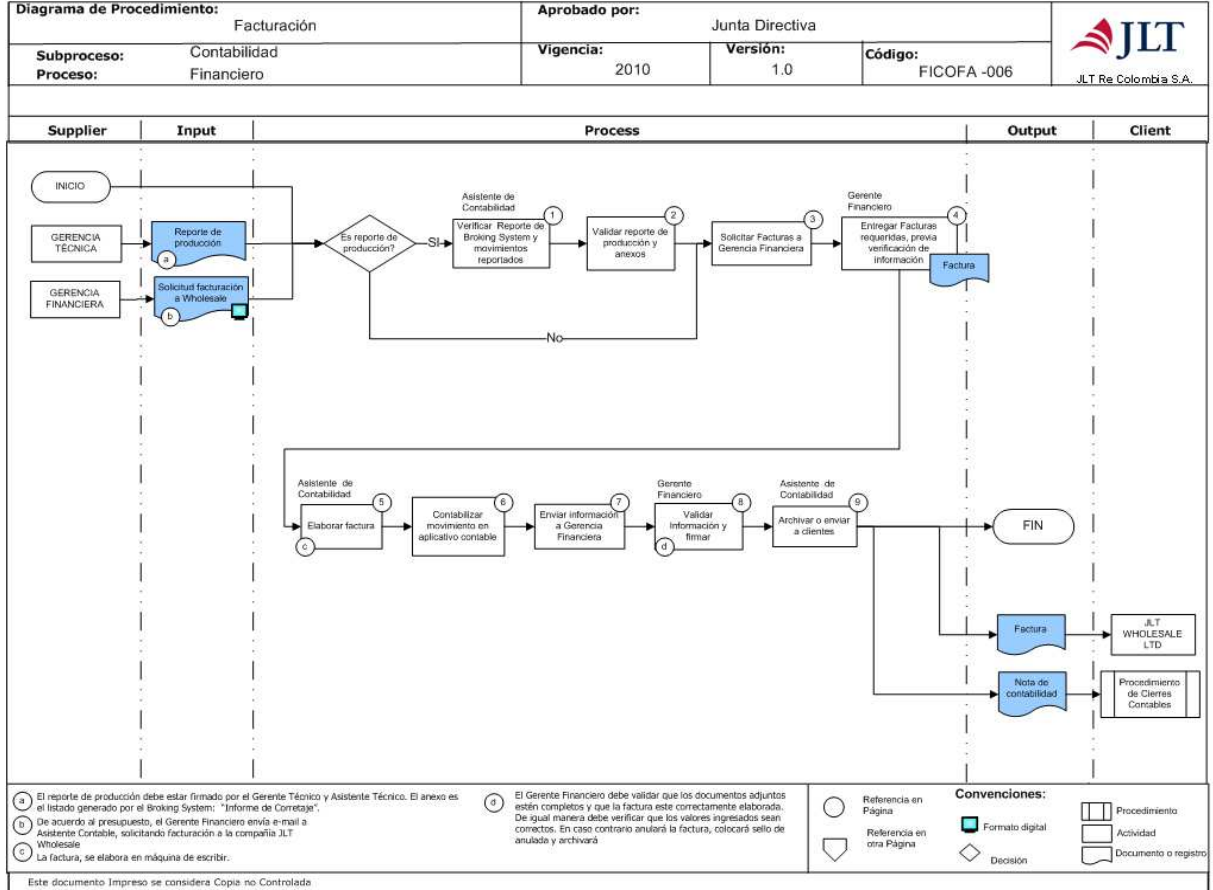

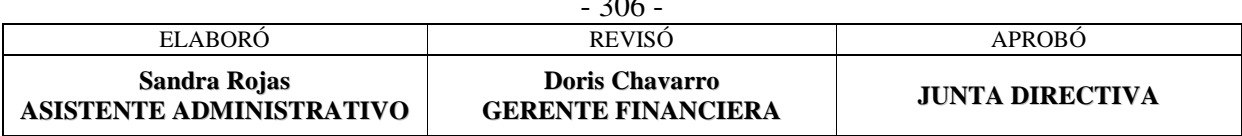

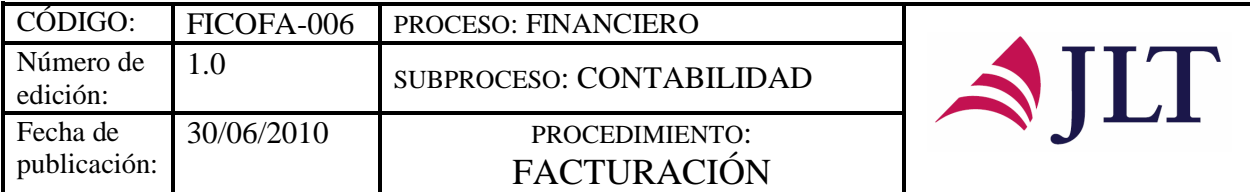

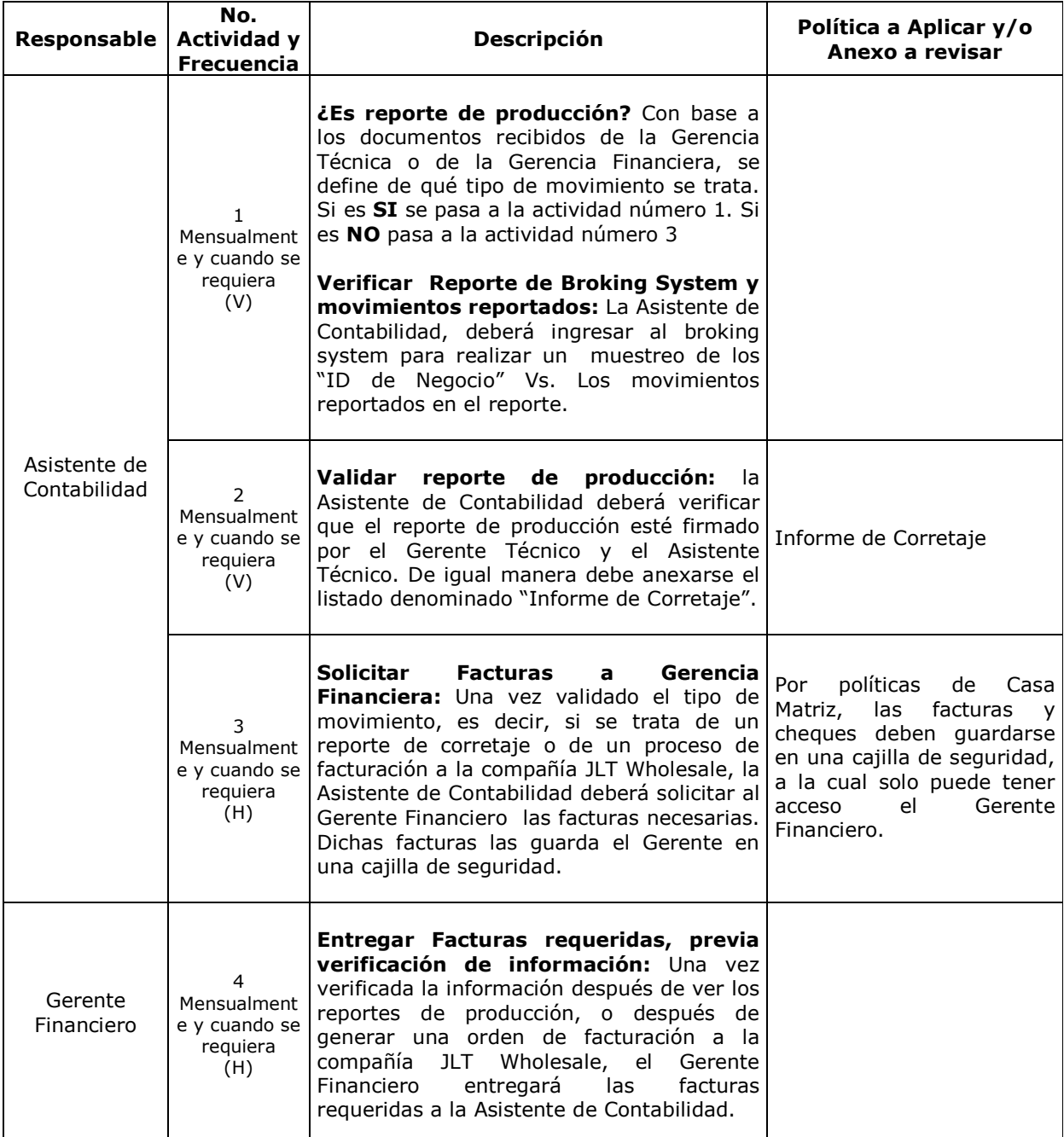

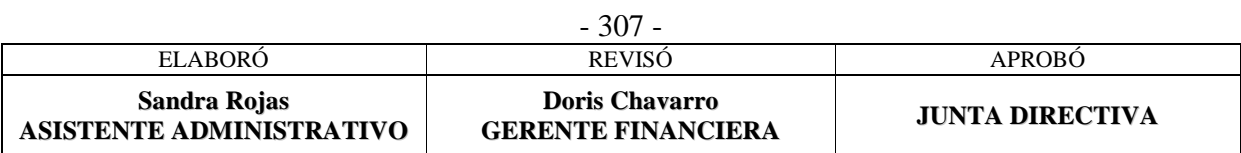

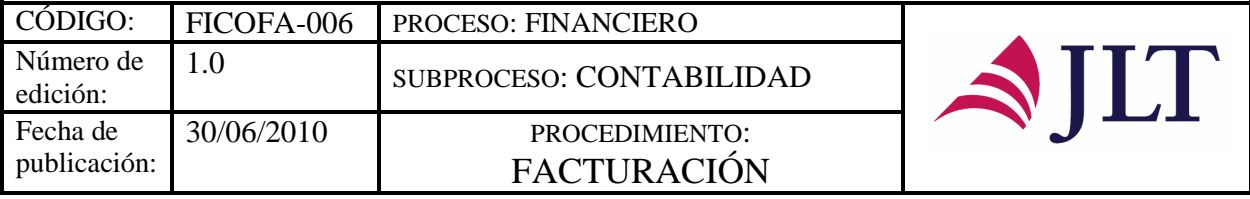

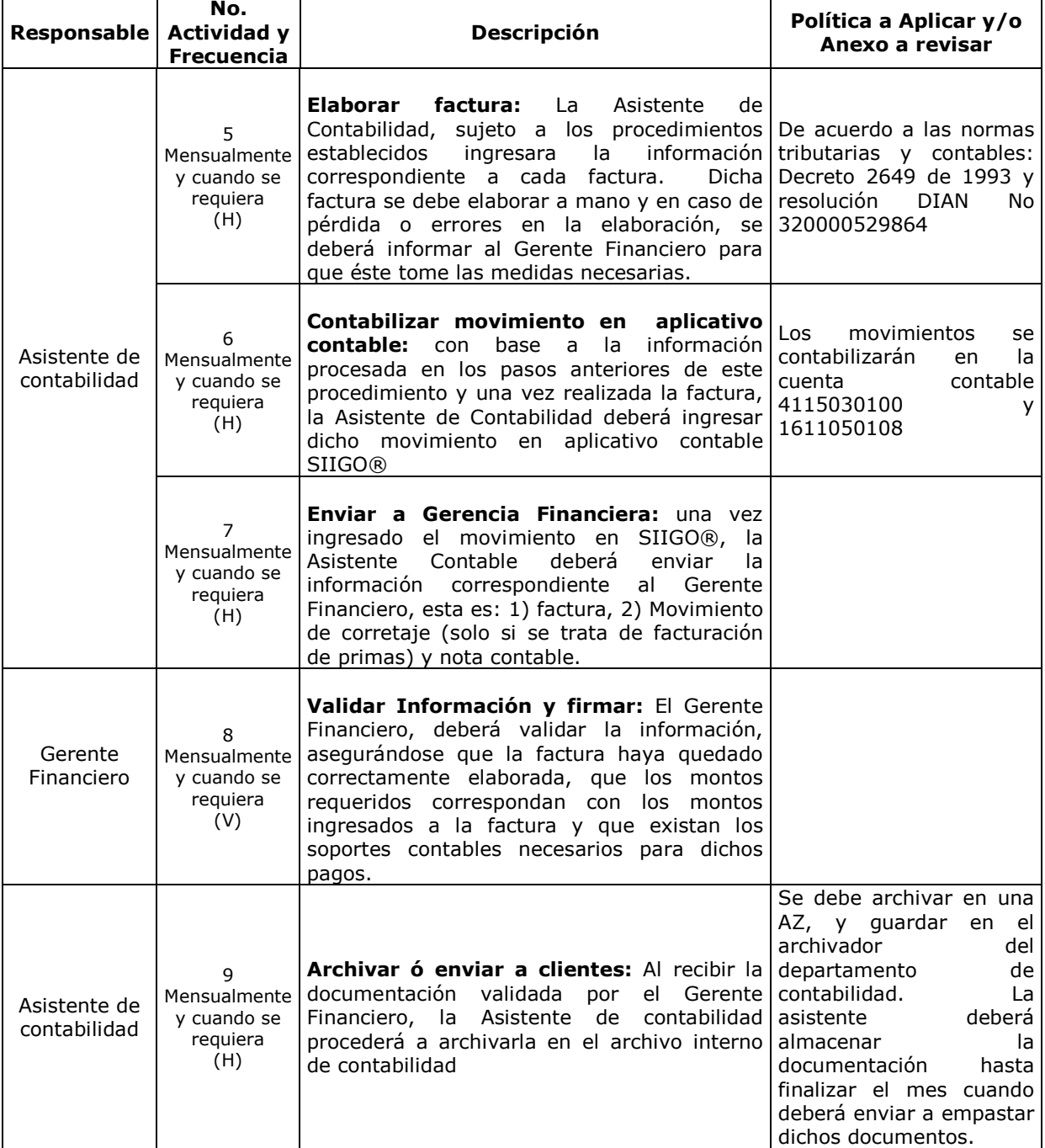

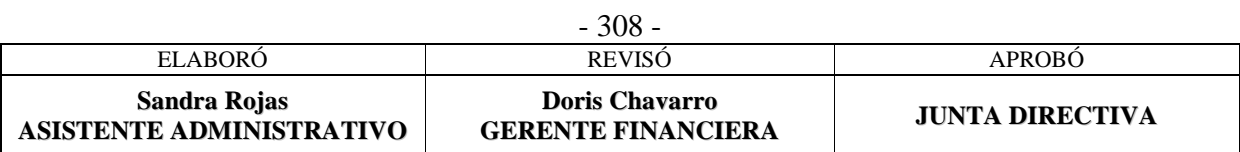

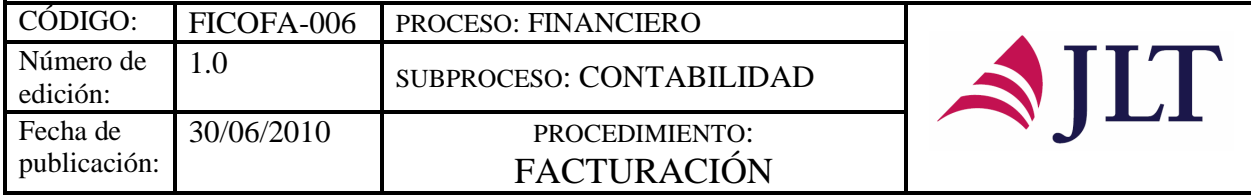

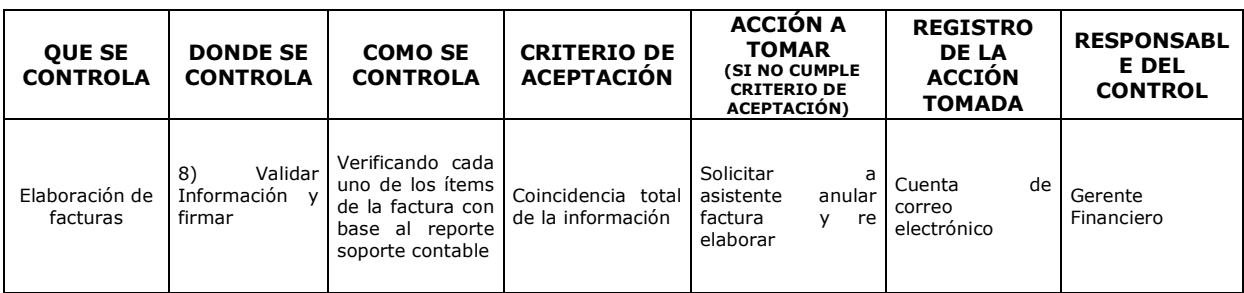

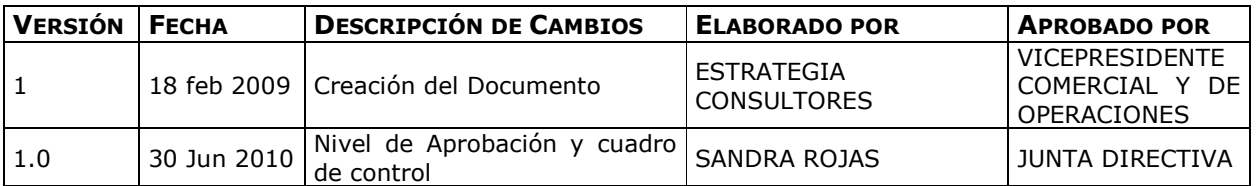

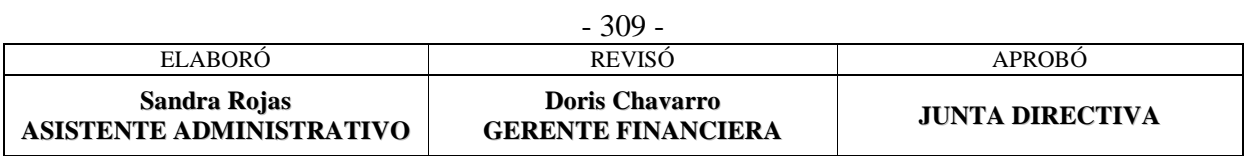

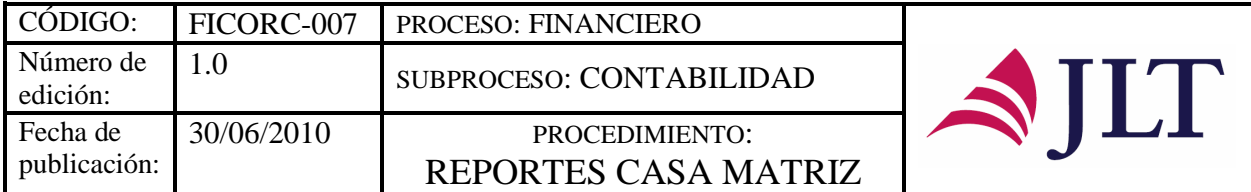

### **REPORTES CASA MATRIZ**

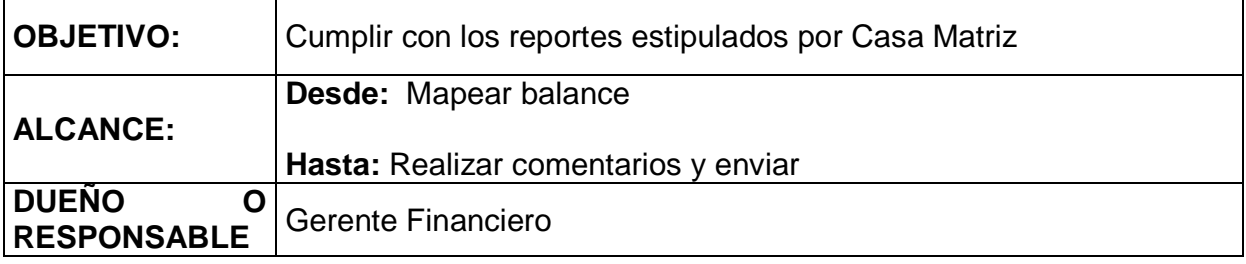

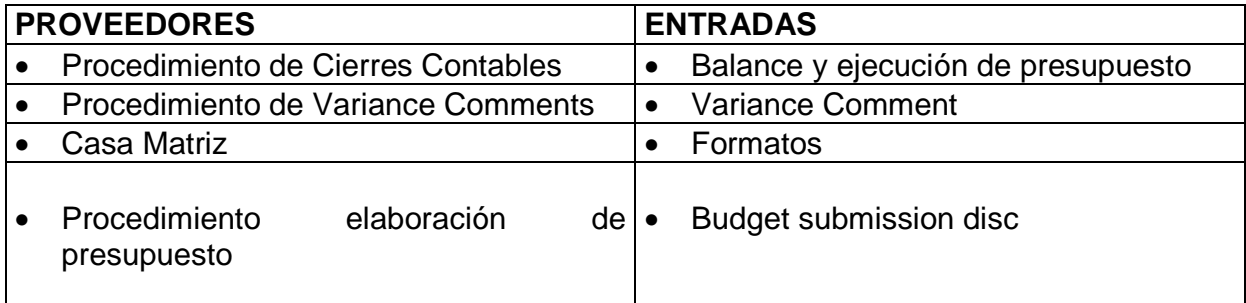

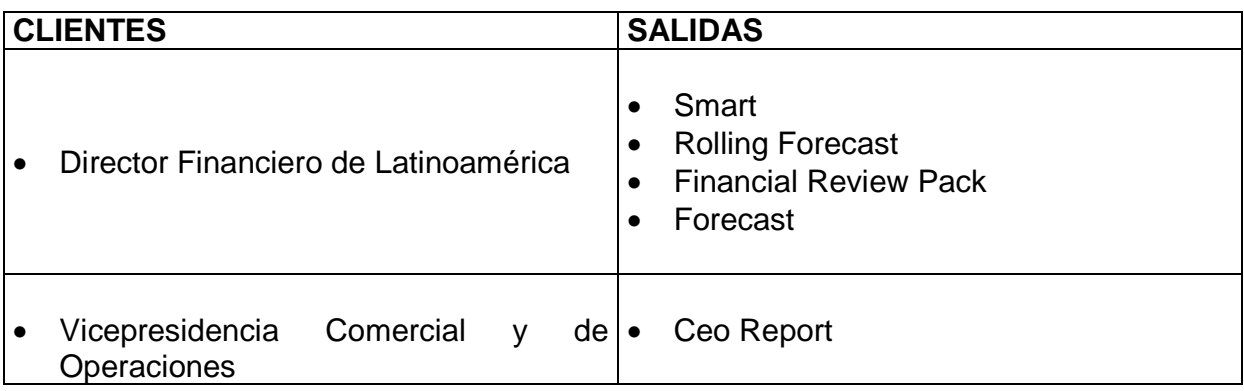

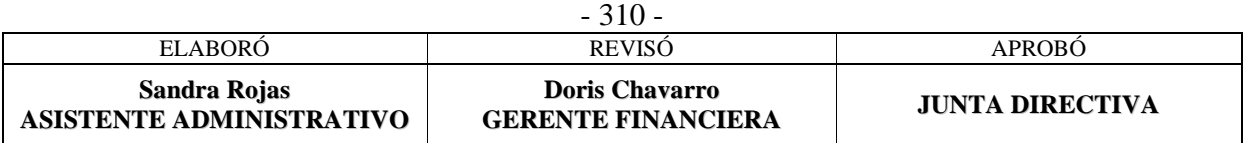

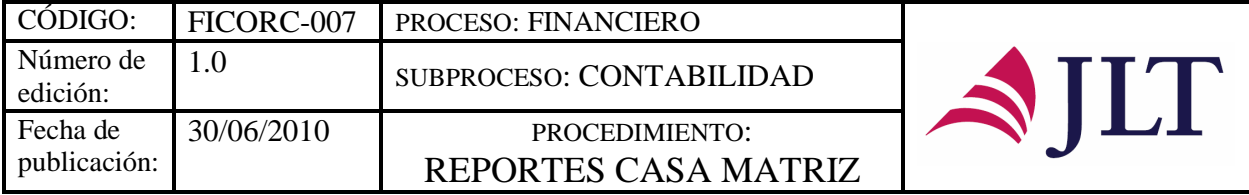

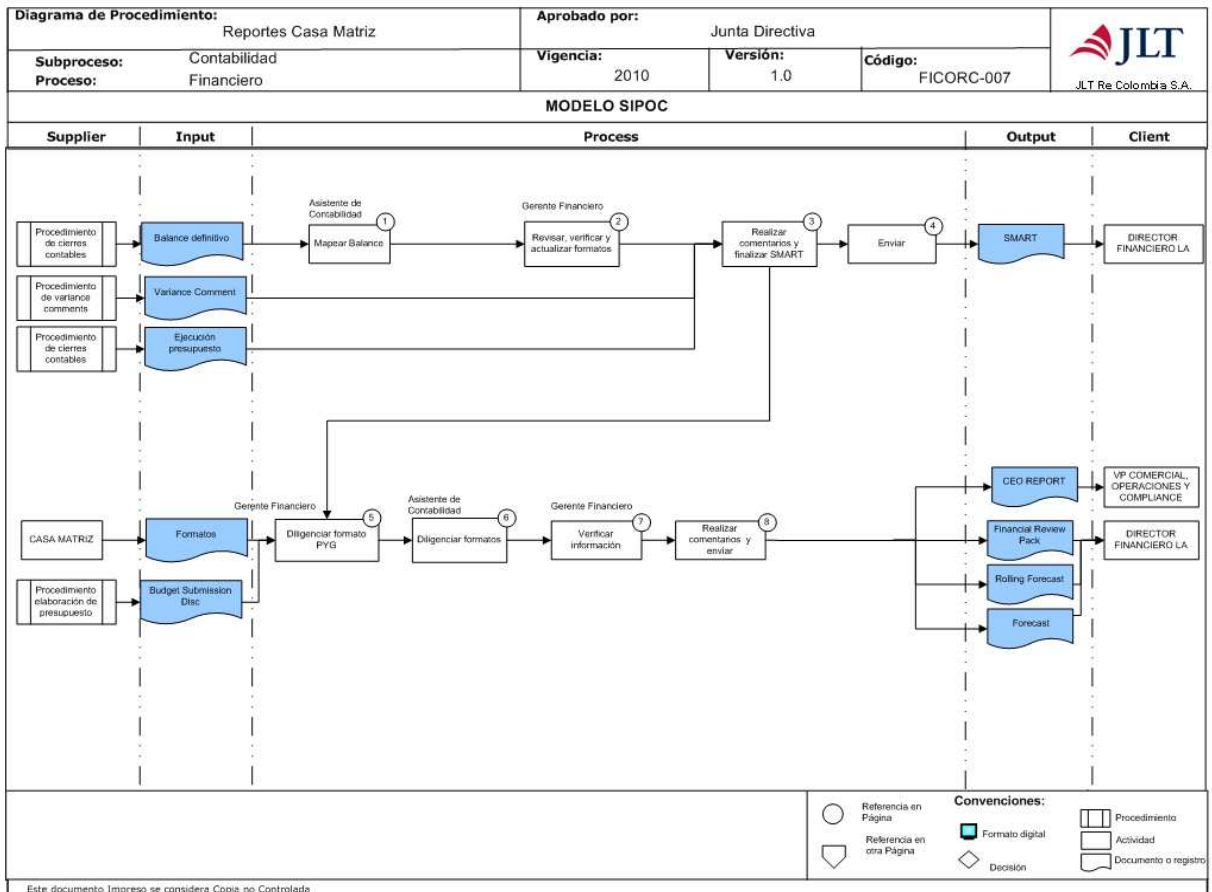

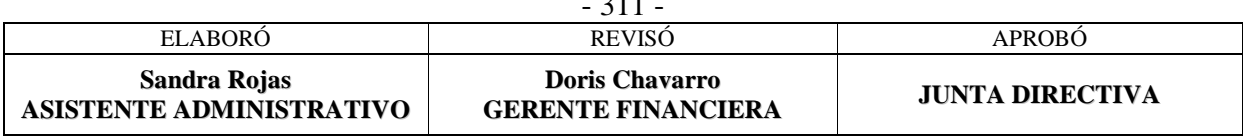

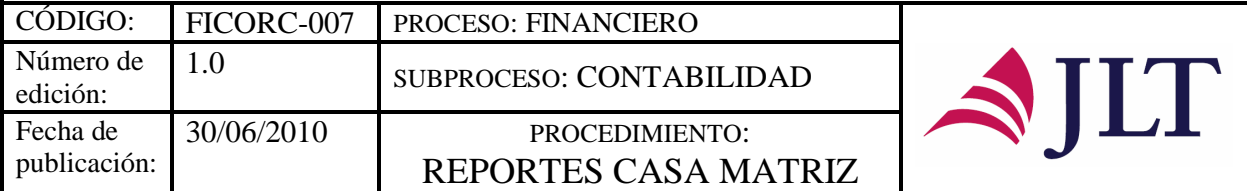

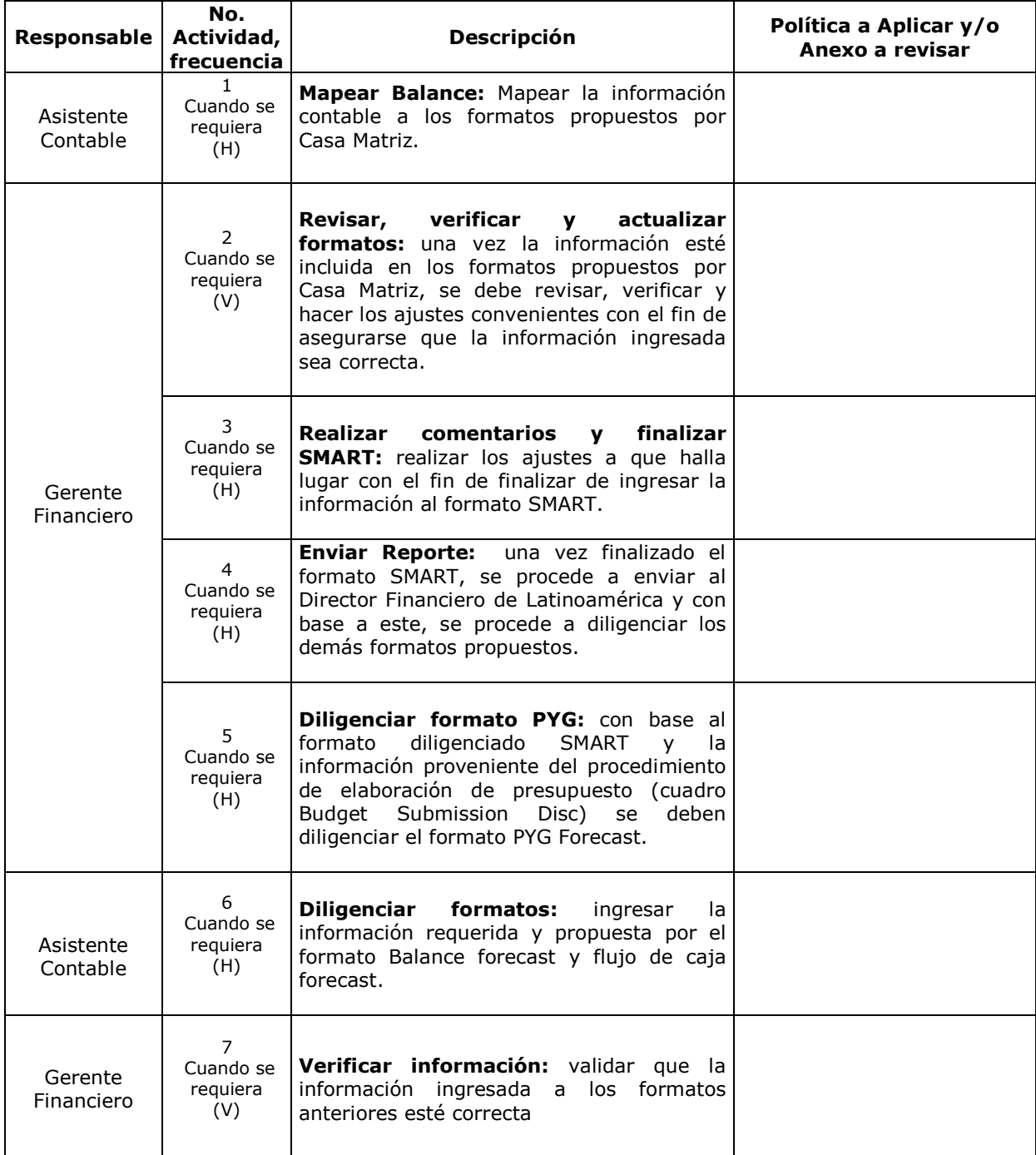

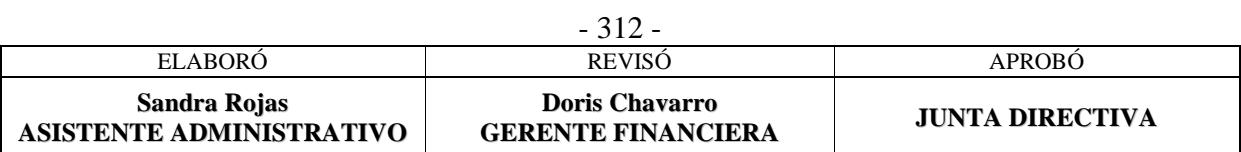

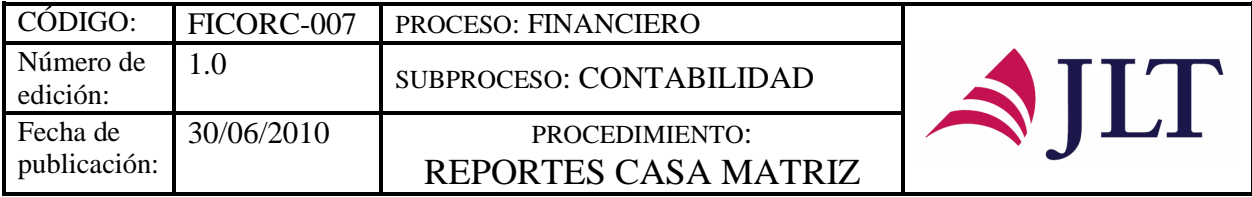

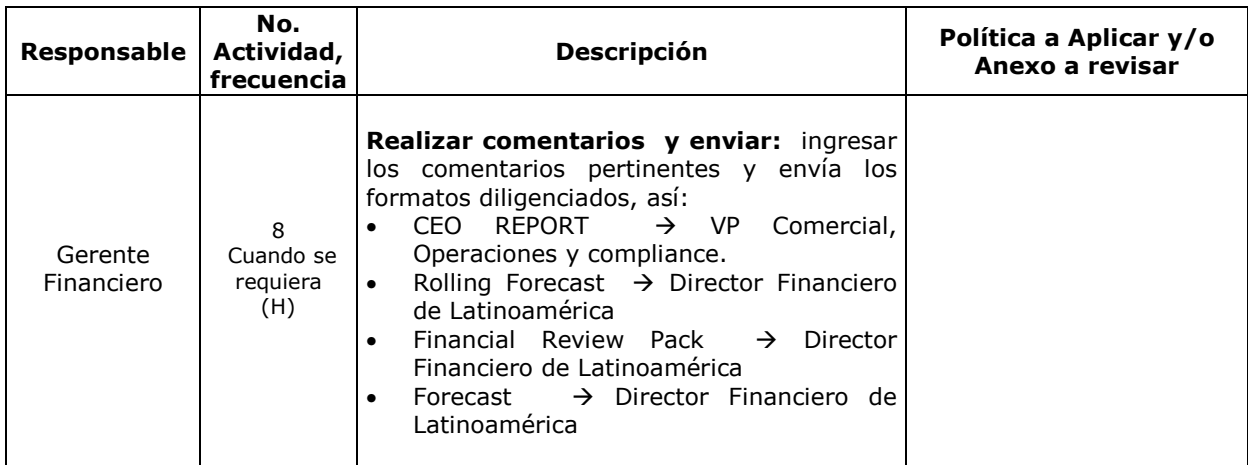

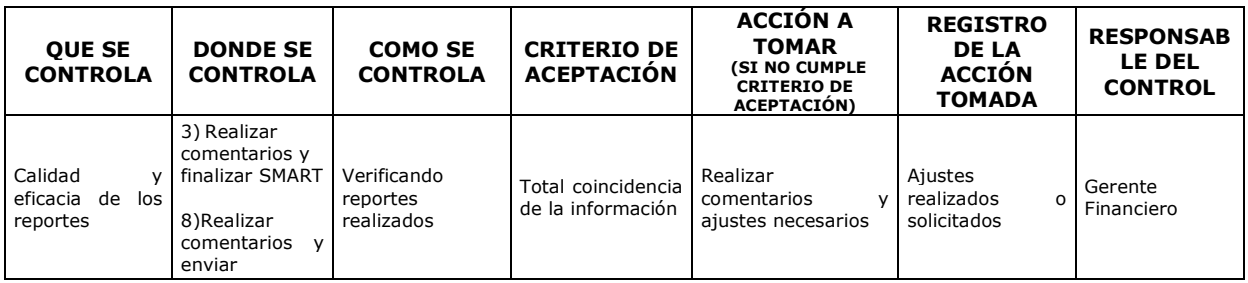

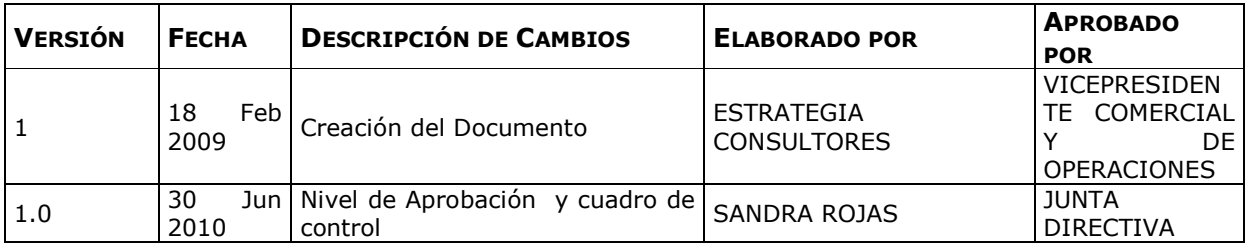

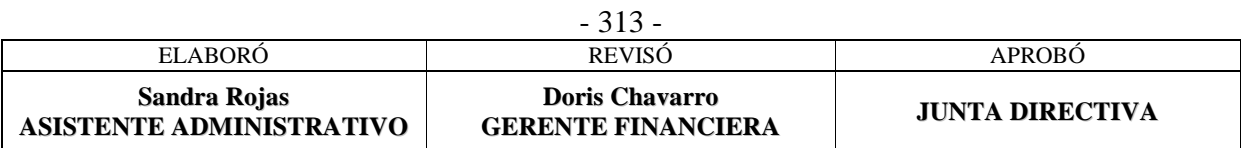

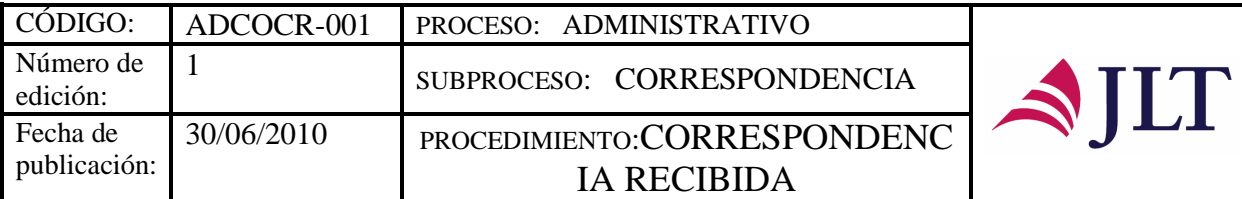

### **PROCESO ADMINISTRATIVO**

#### SUBPROCESO CORRESPONDENCIA

### **CORRESPONDENCIA RECIBIDA**

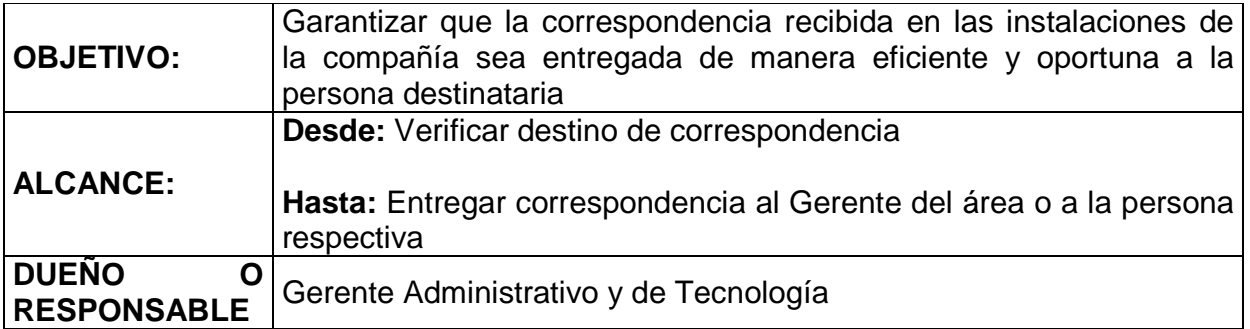

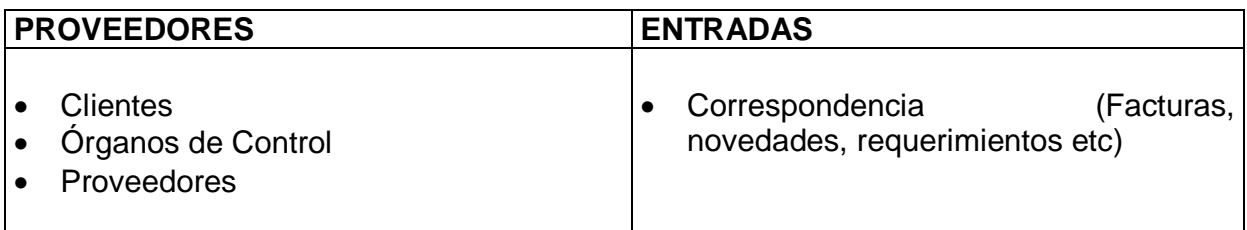

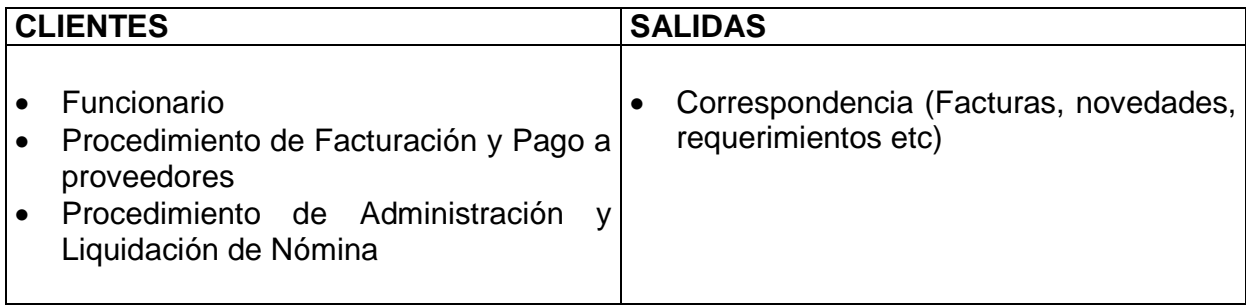

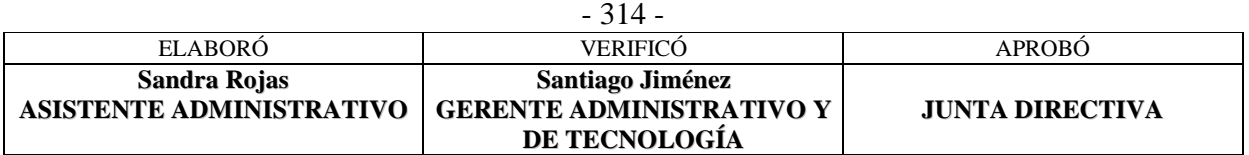

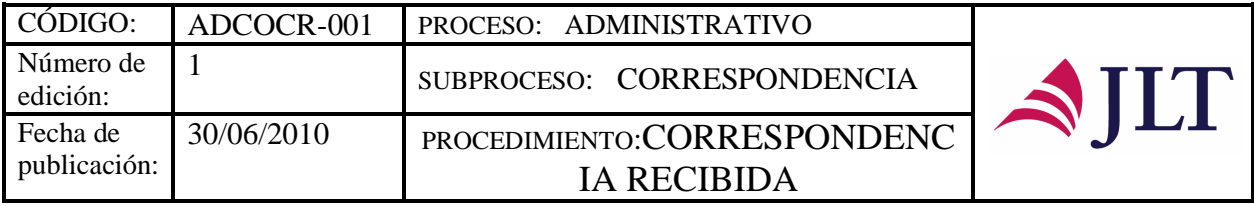

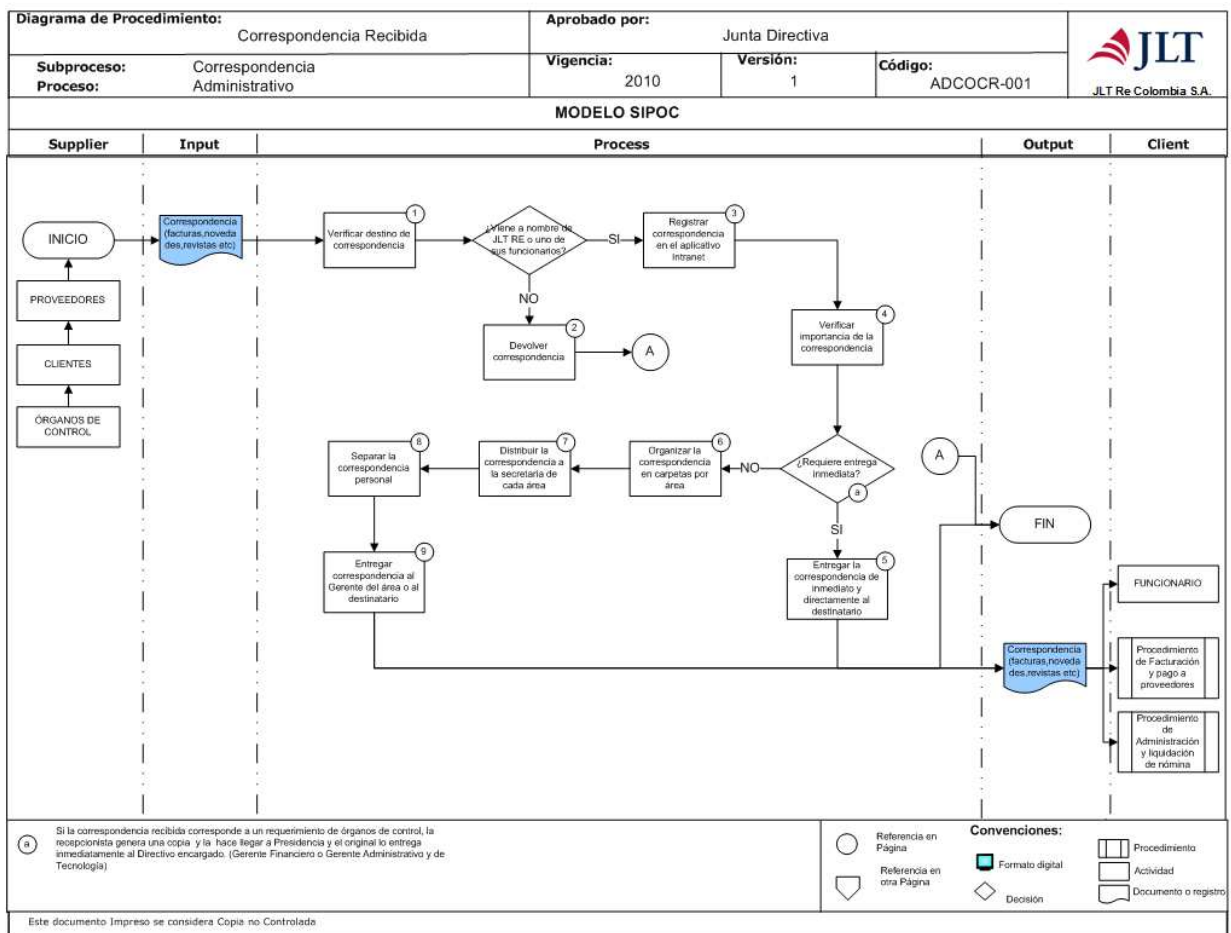

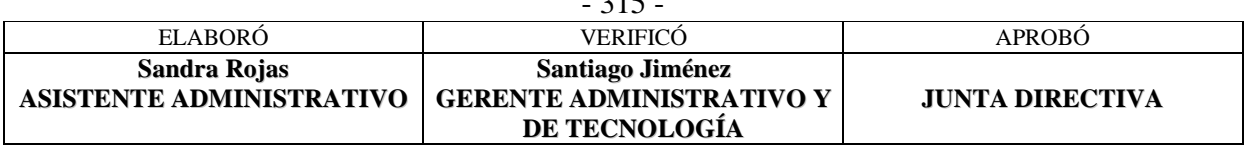

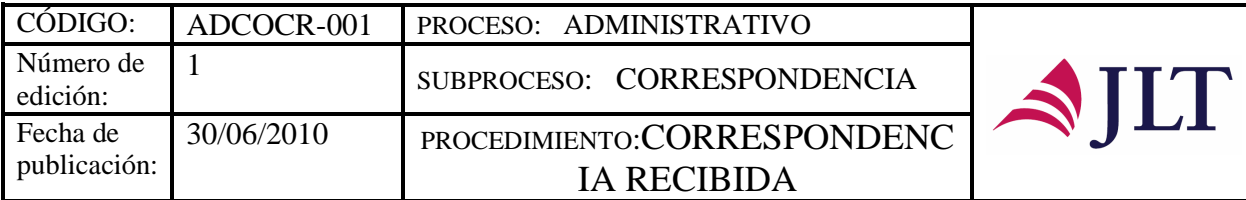

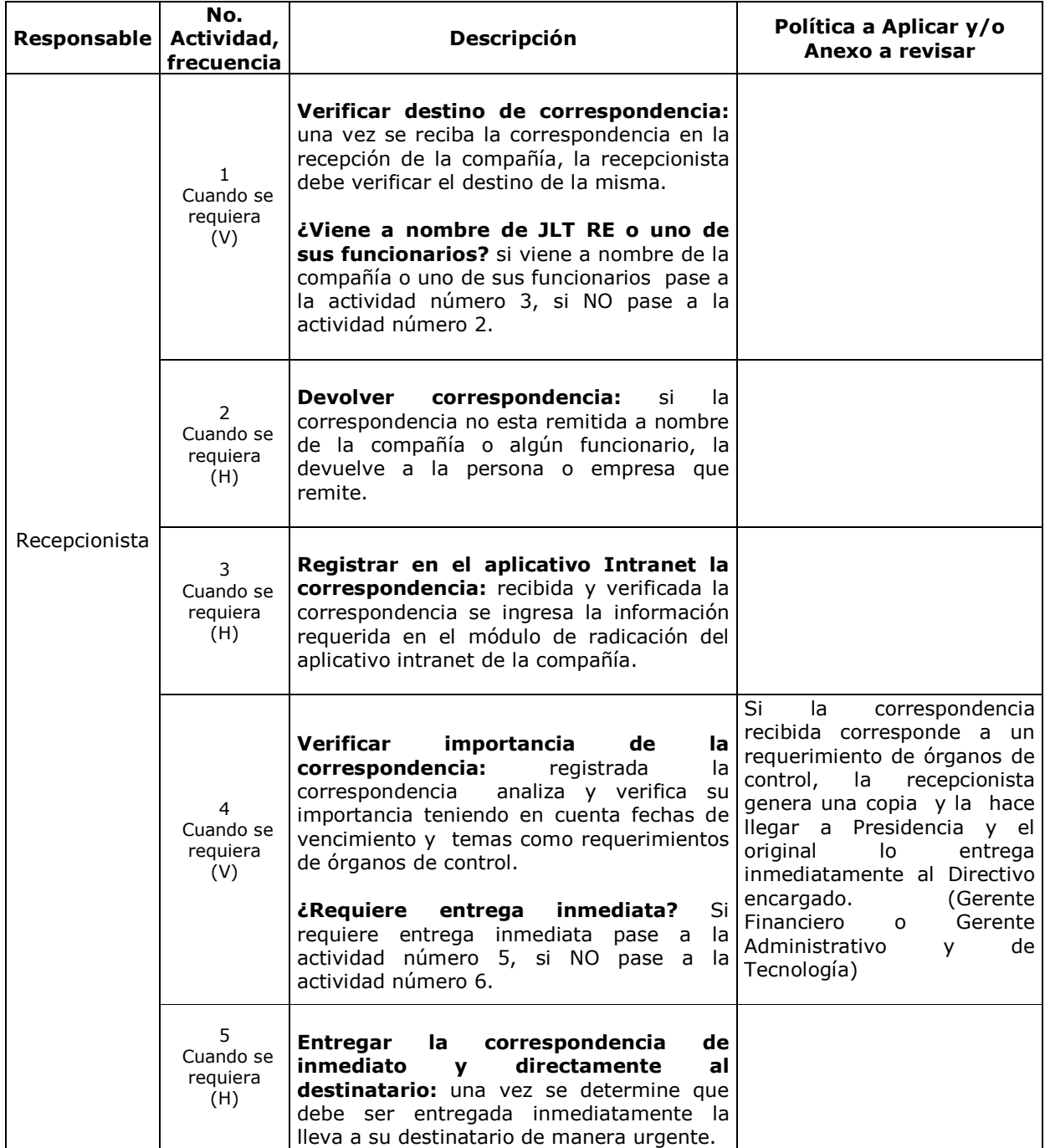

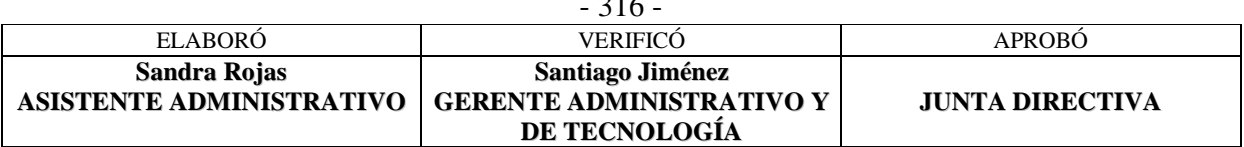

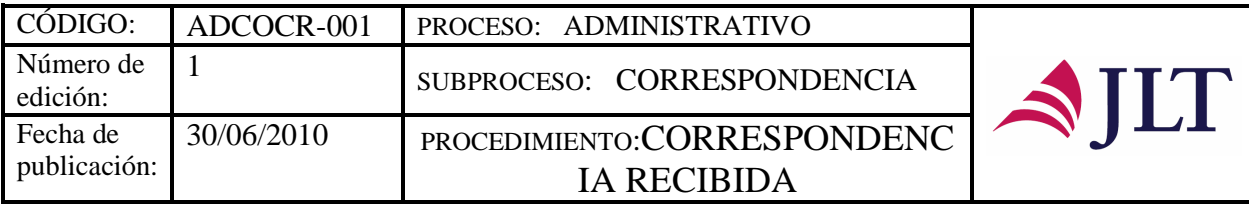

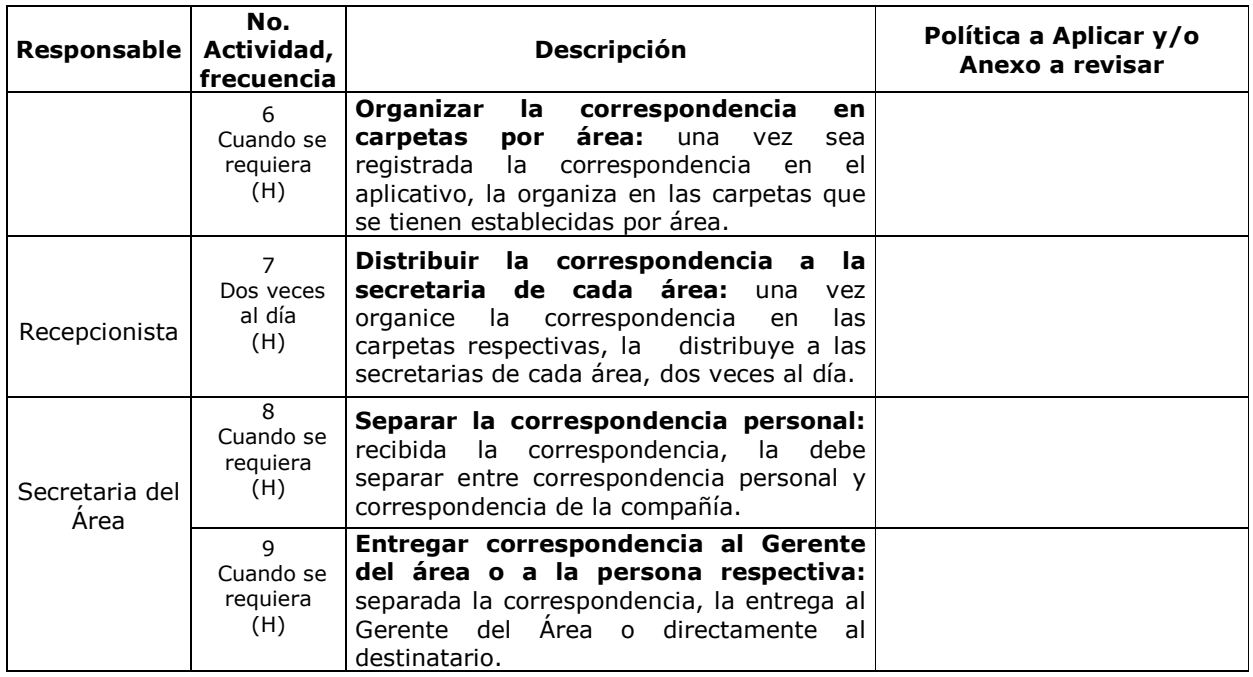

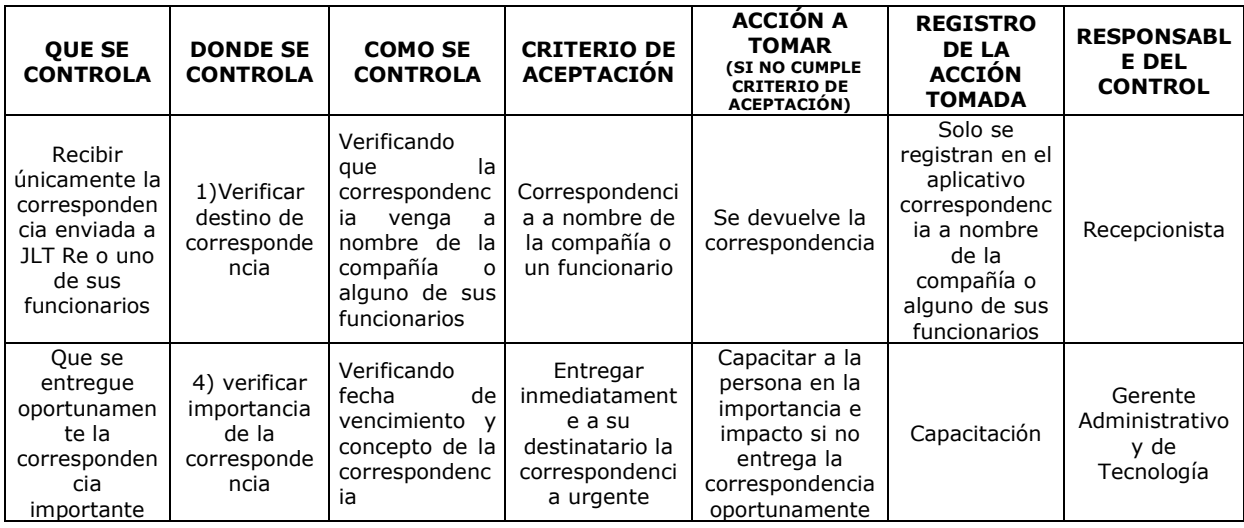

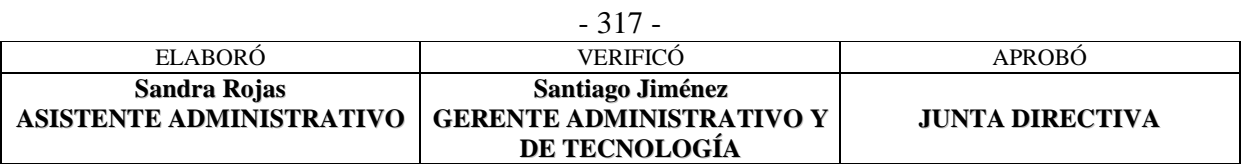

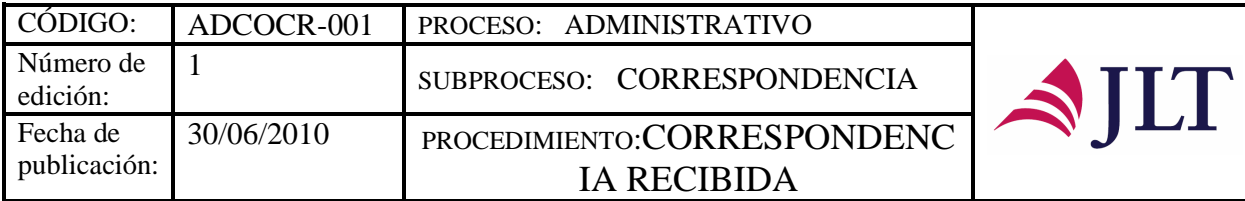

#### **CONTROL DEL DOCUMENTO E HISTORIA DE CAMBIOS**

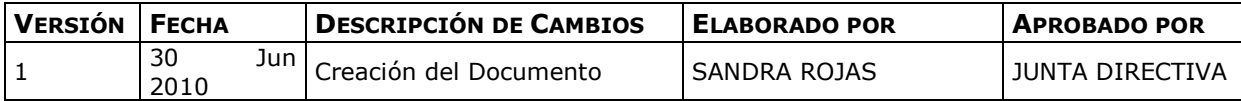

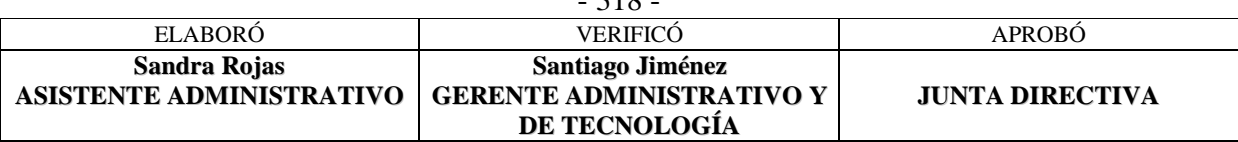

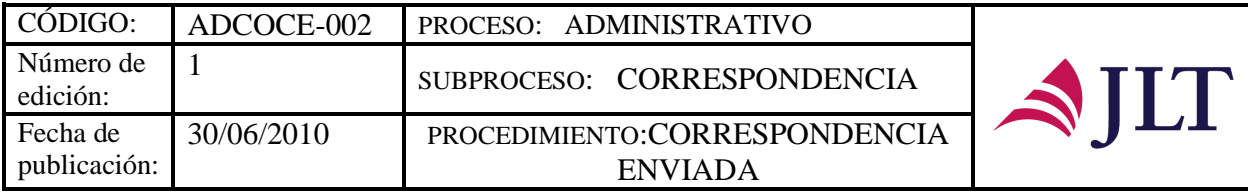

### **CORRESPONDENCIA ENVIADA**

# **CARACTERIZACIÓN**

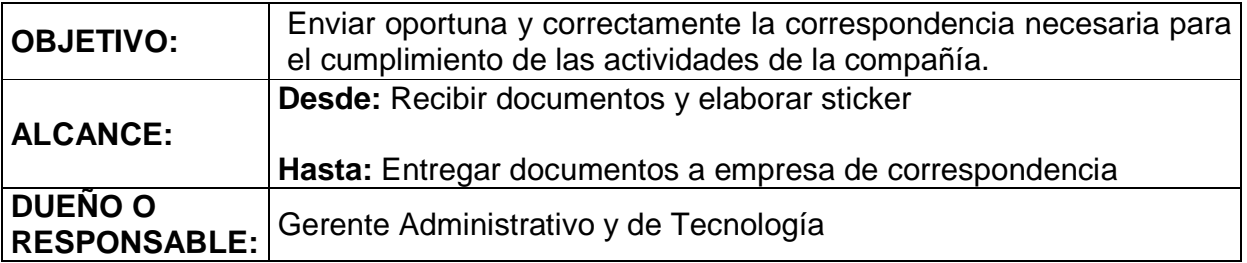

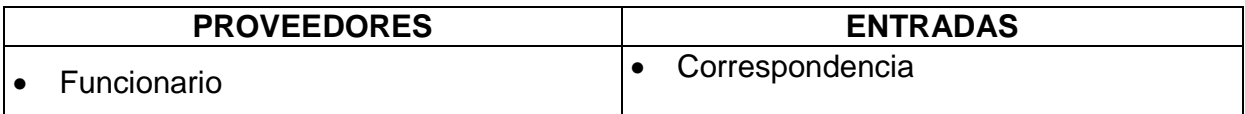

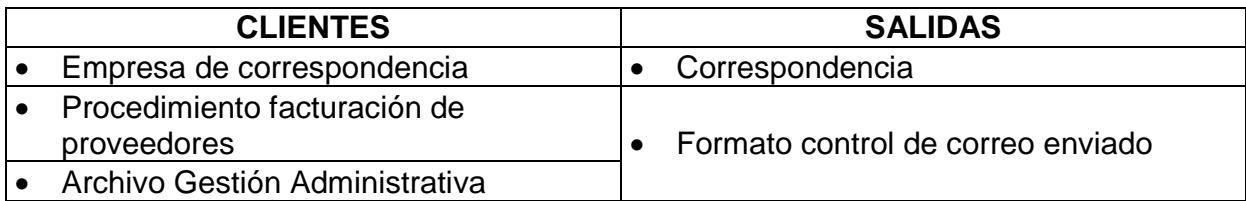

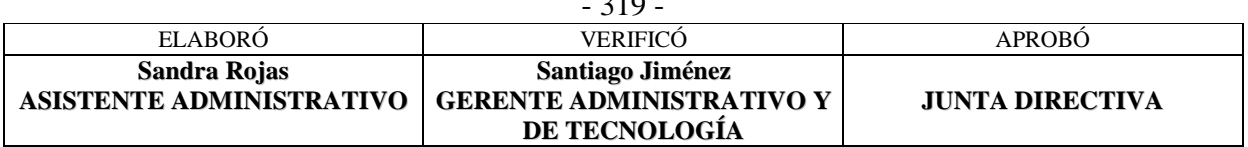

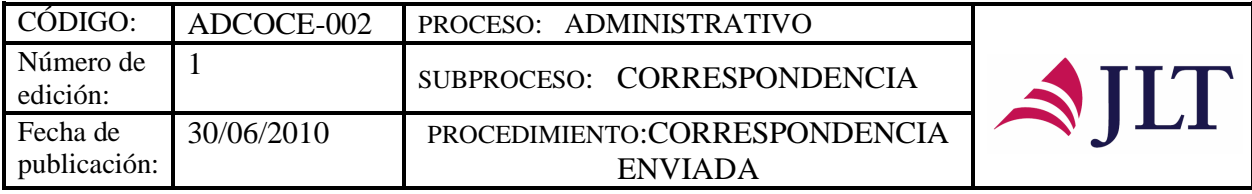

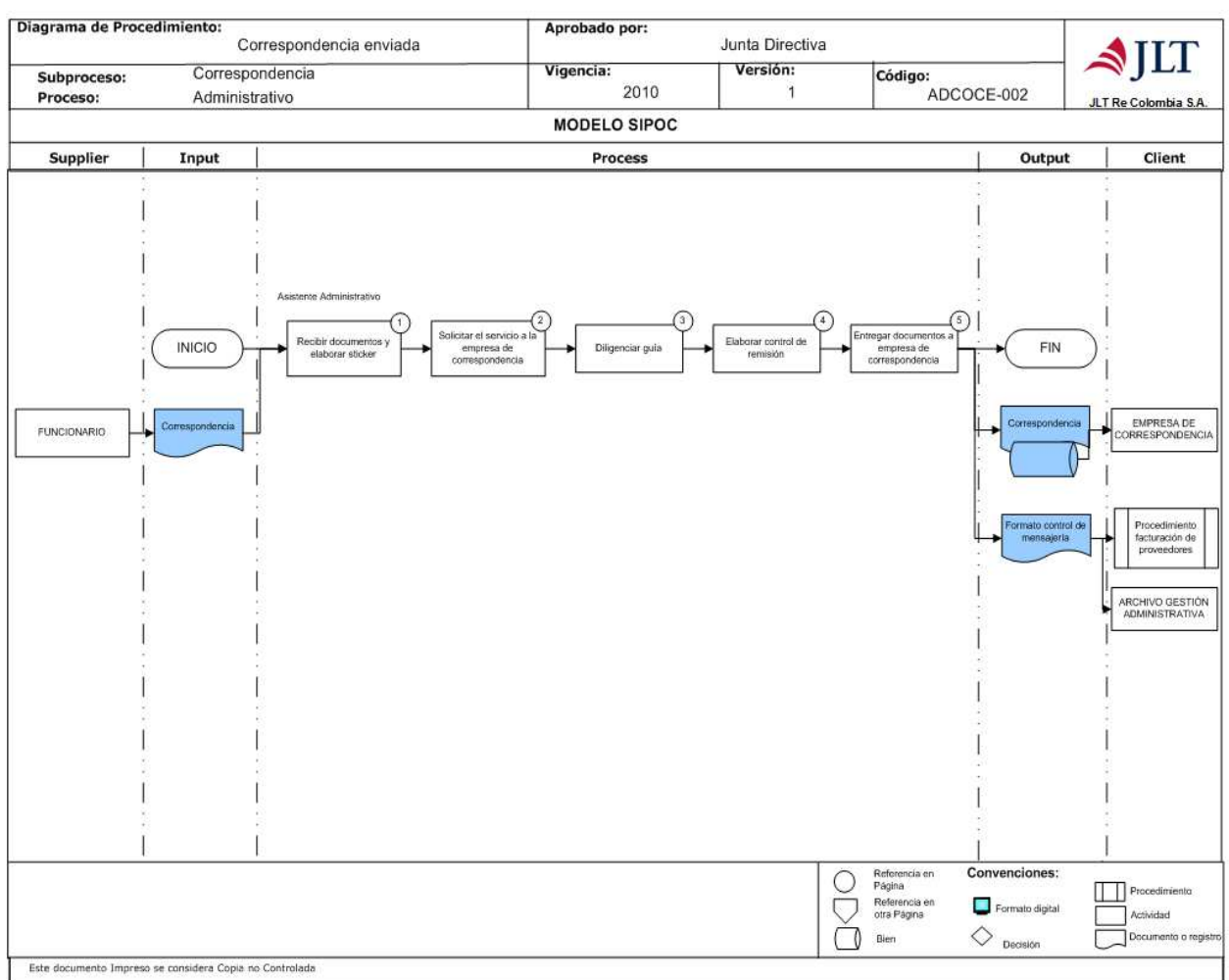

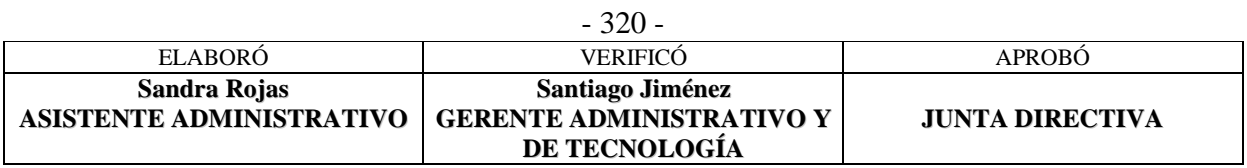

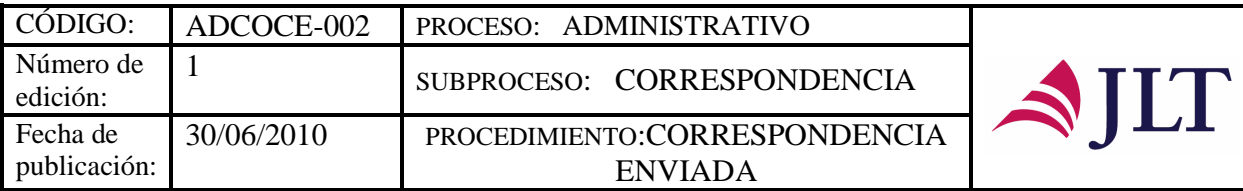

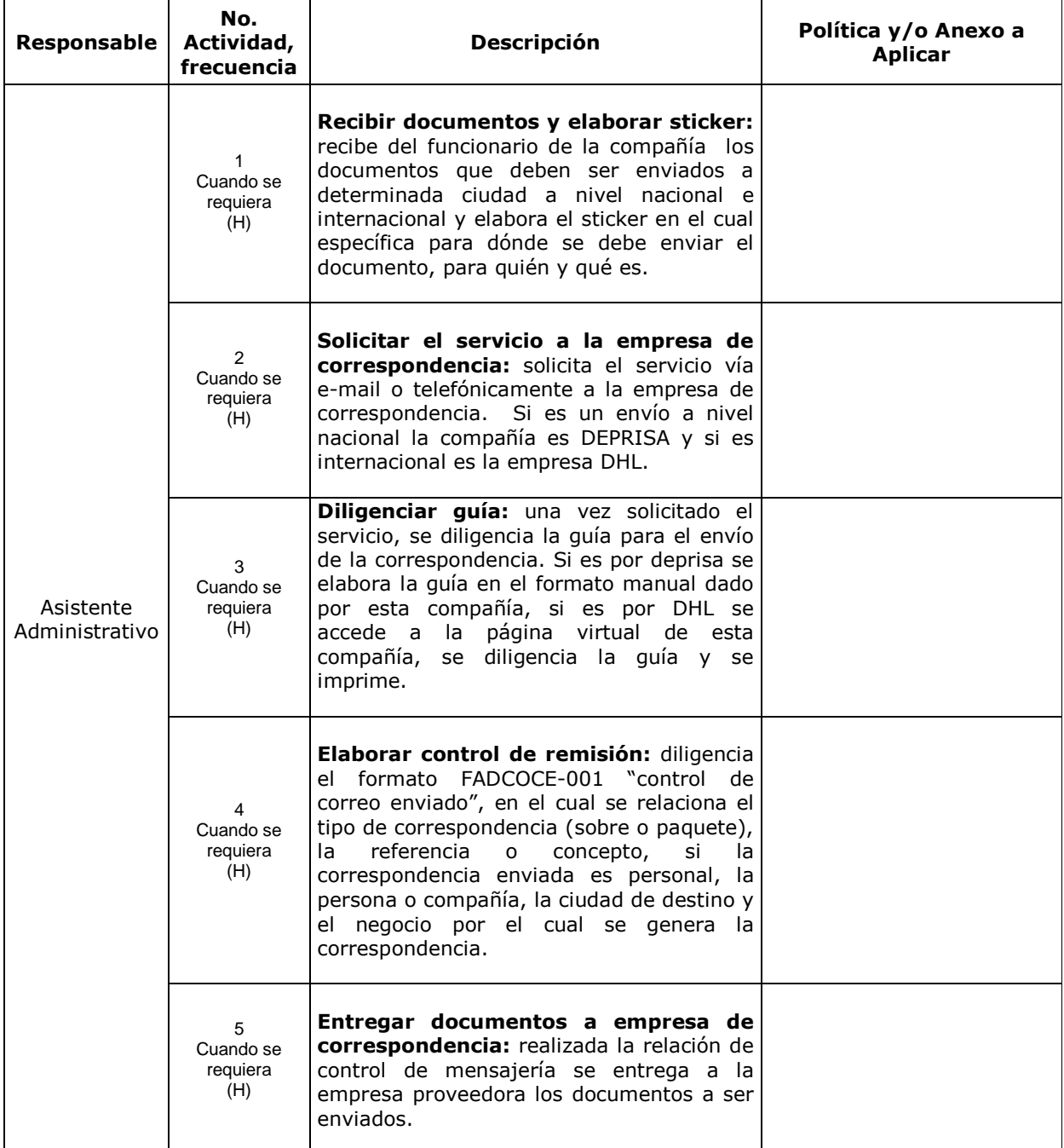

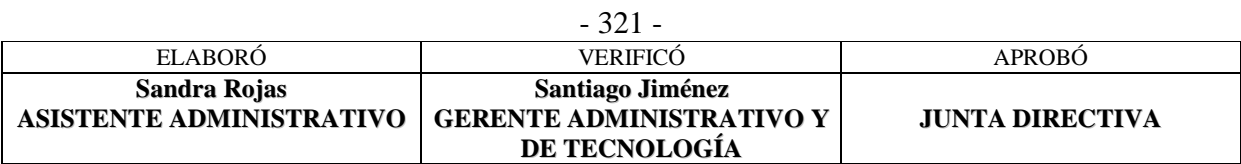

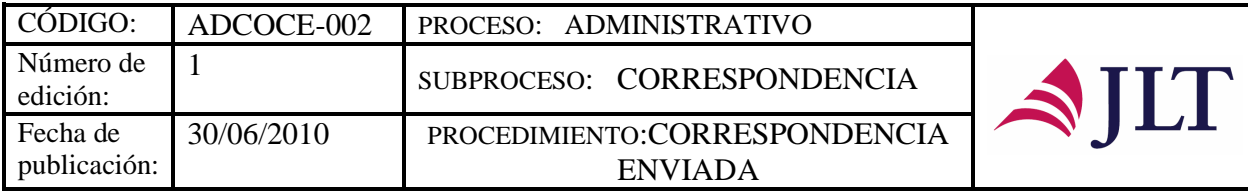

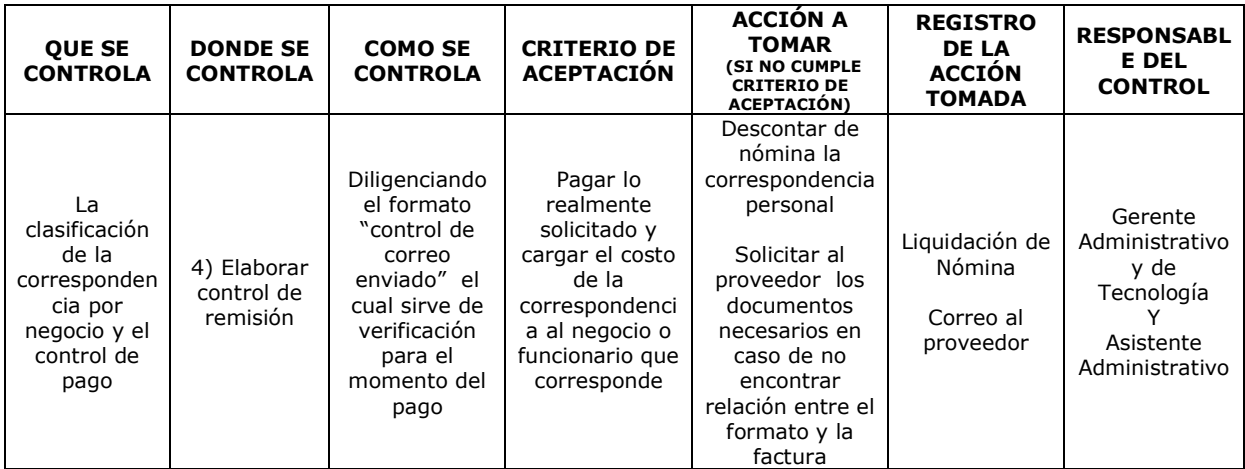

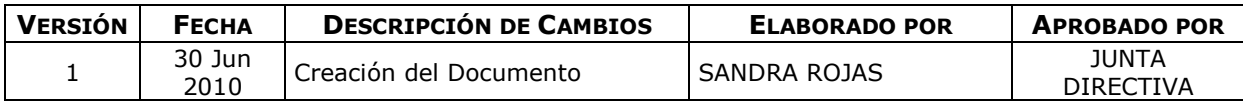

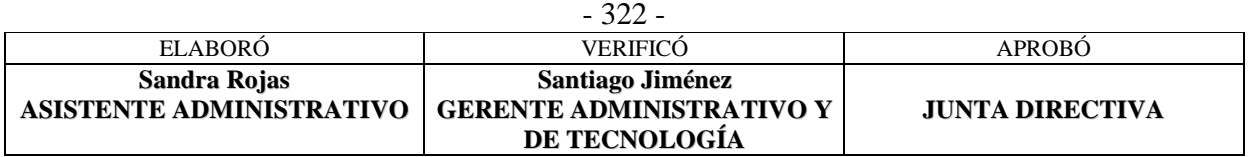

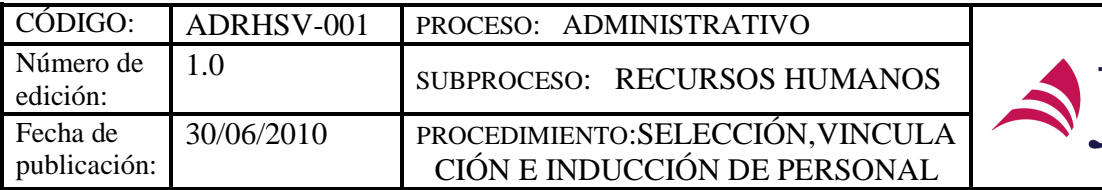

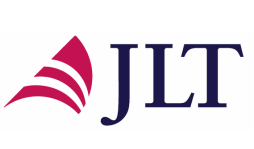

### **SUBPROCESO RECURSOS HUMANOS**

# **SELECCIÓN, VINCULACIÓN E INDUCCIÓN DE PERSONAL**

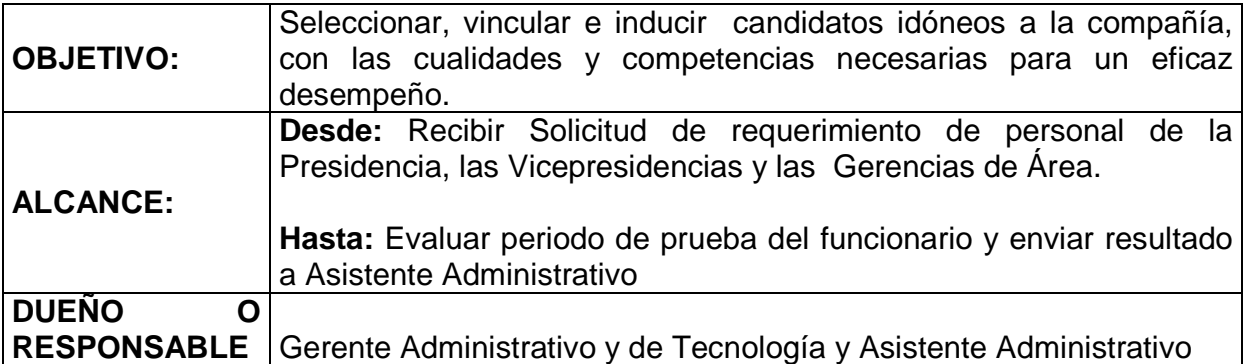

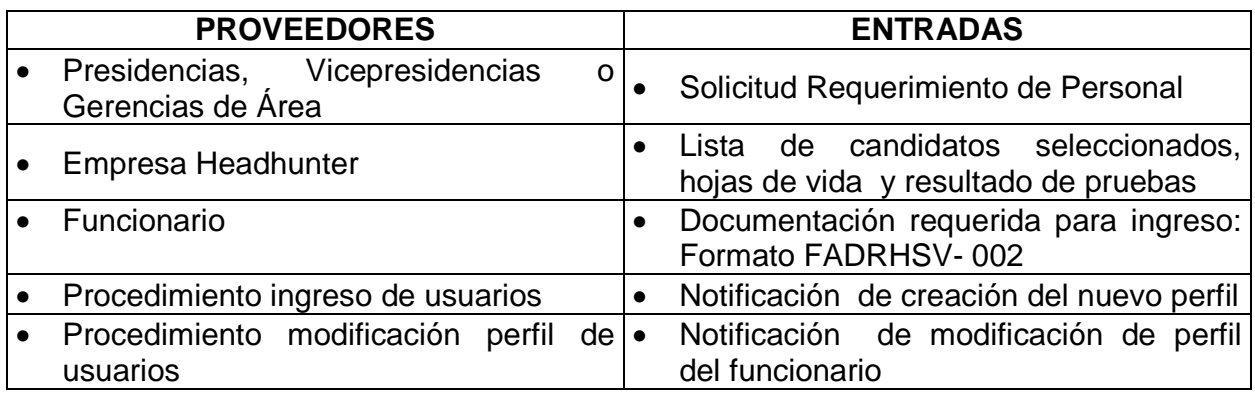

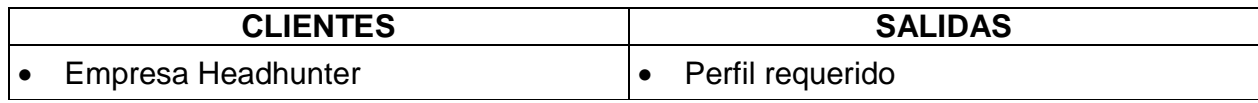

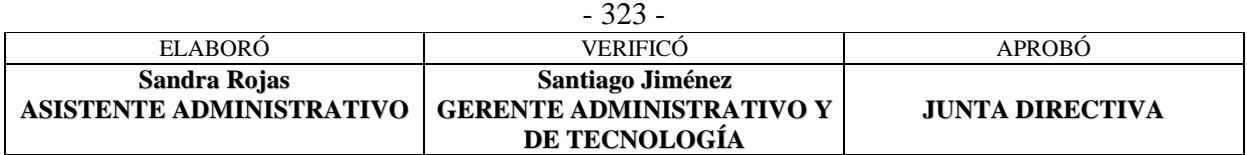

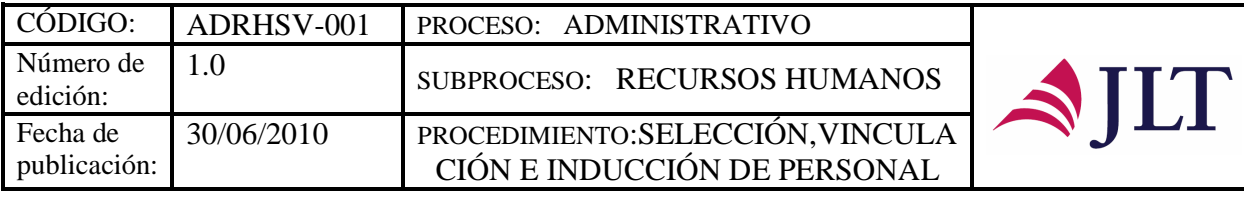

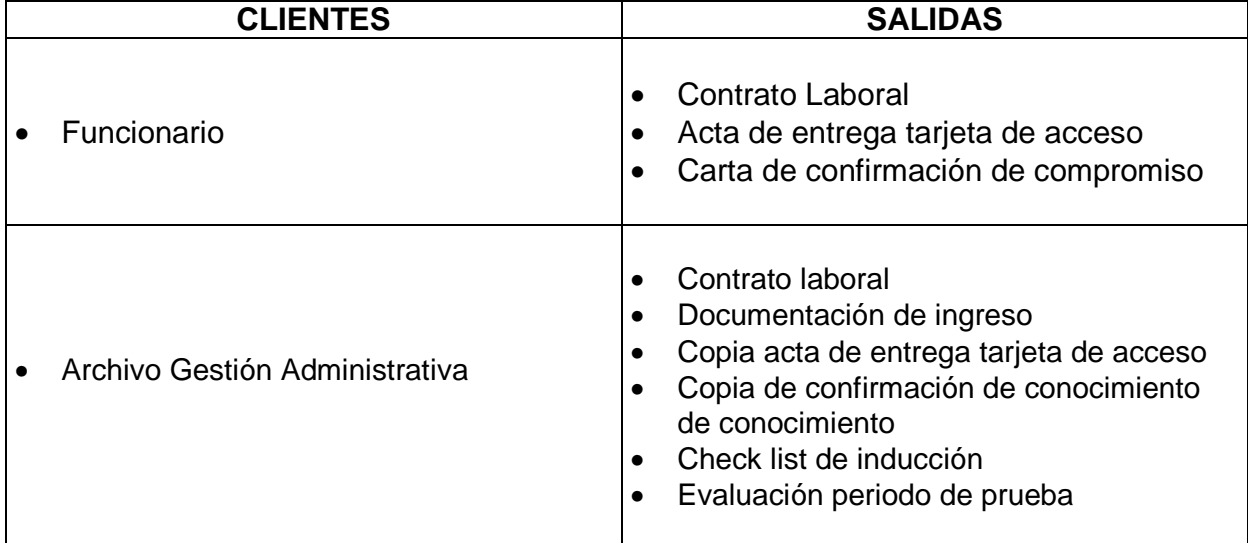

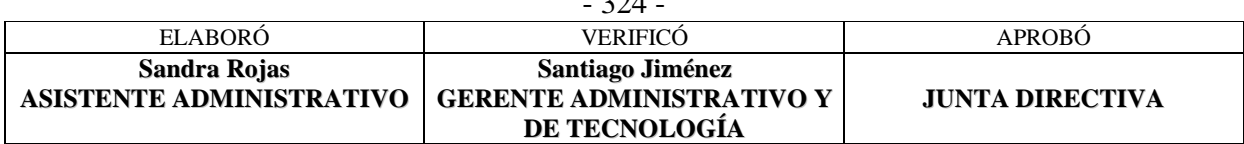

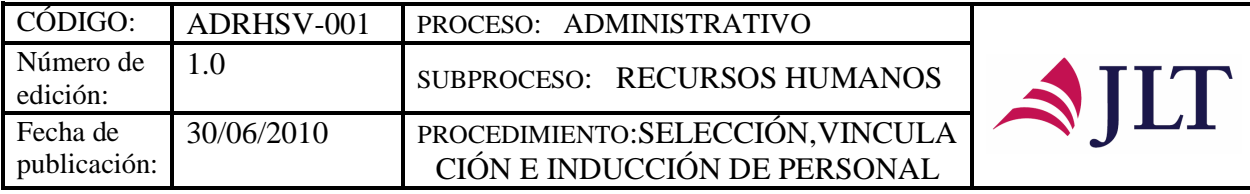

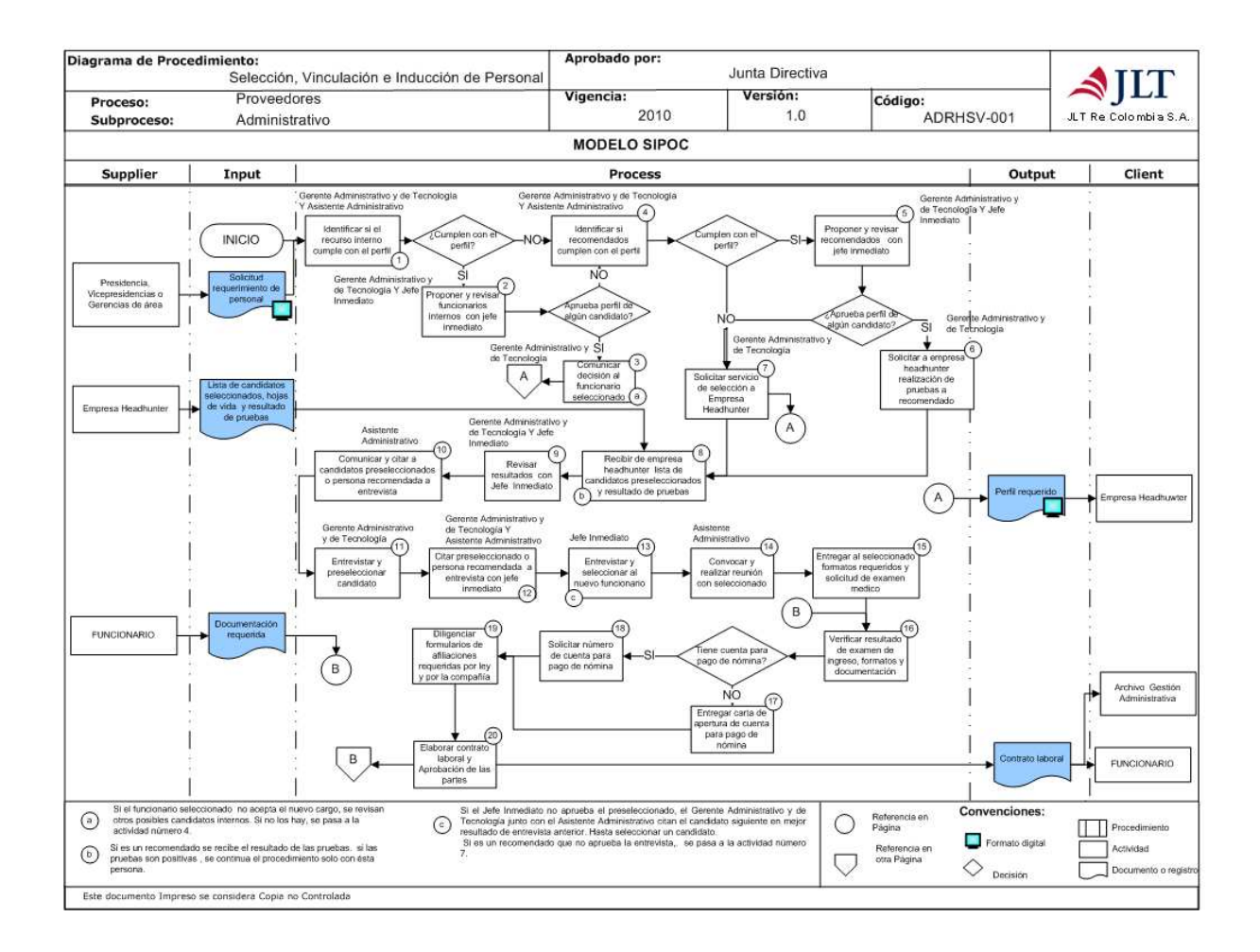

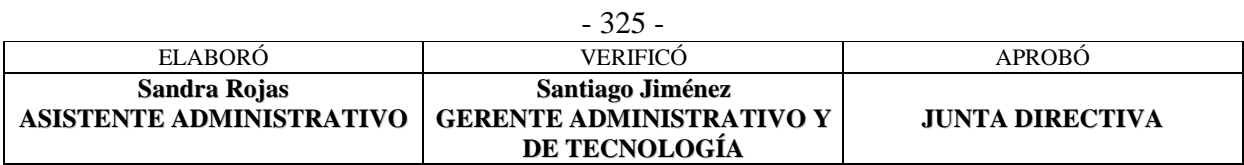

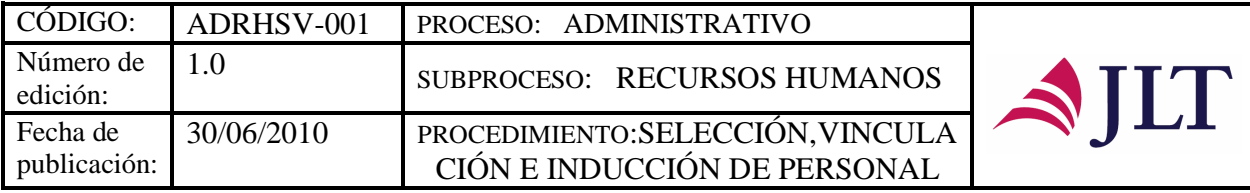

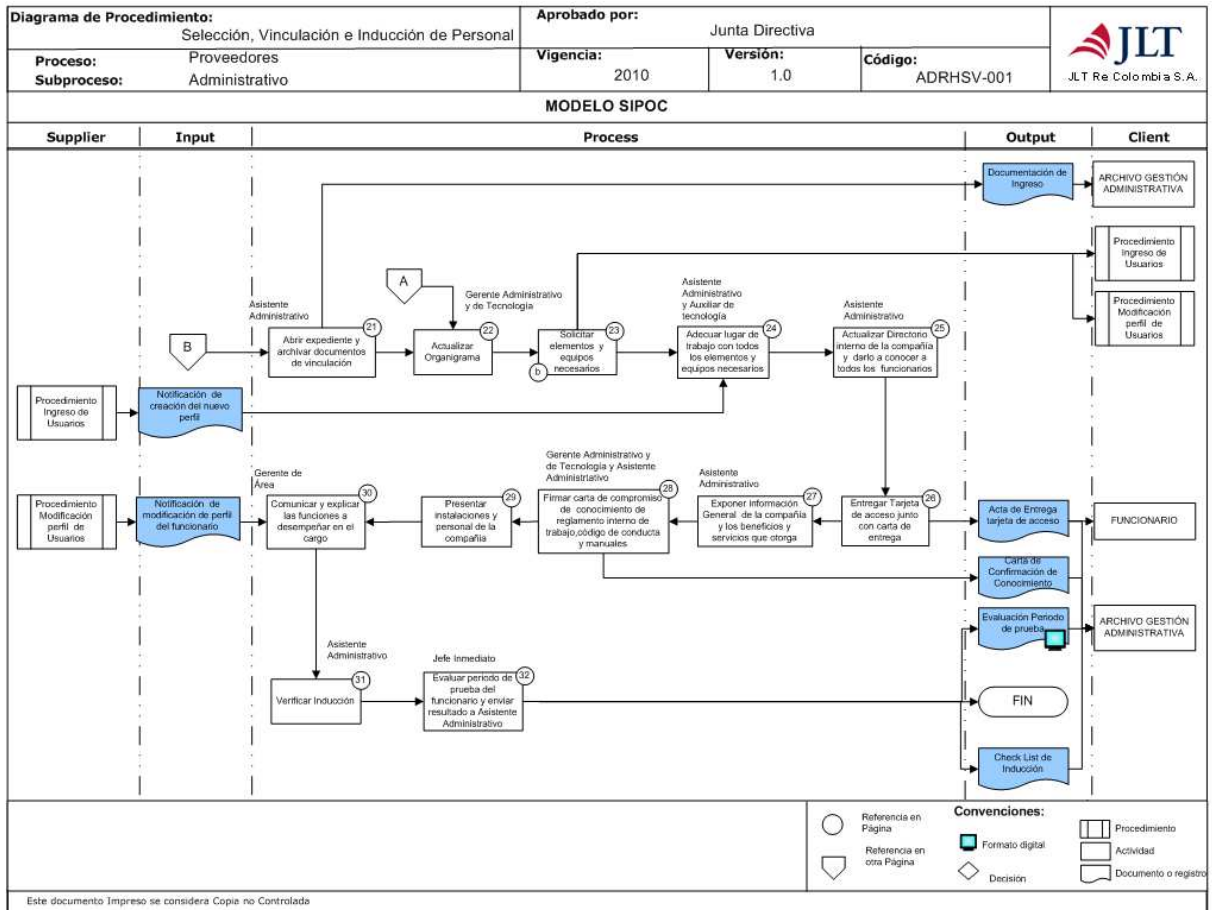

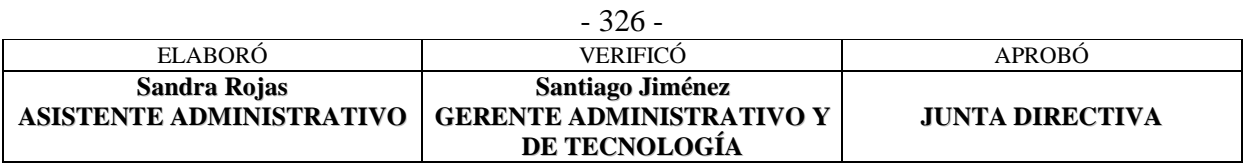
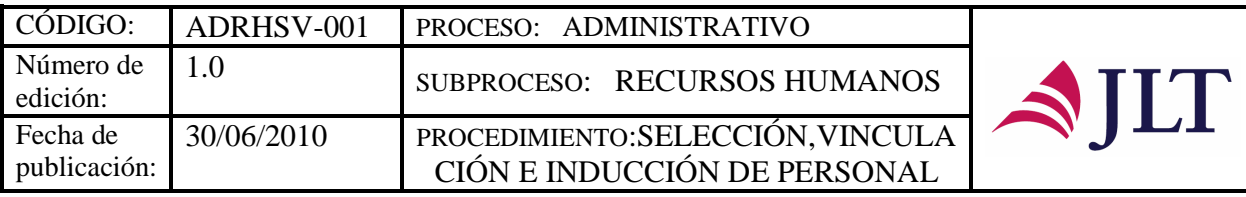

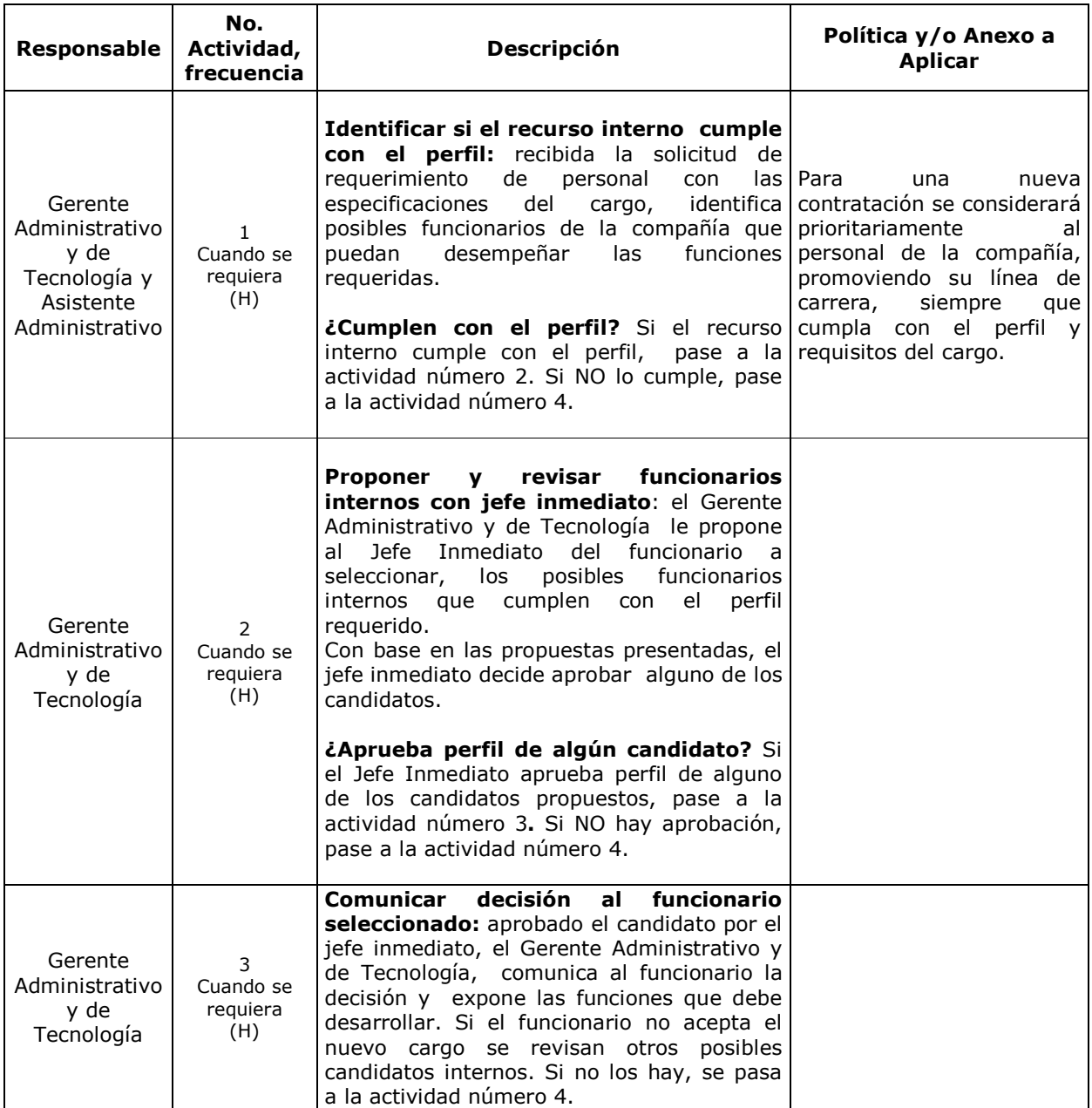

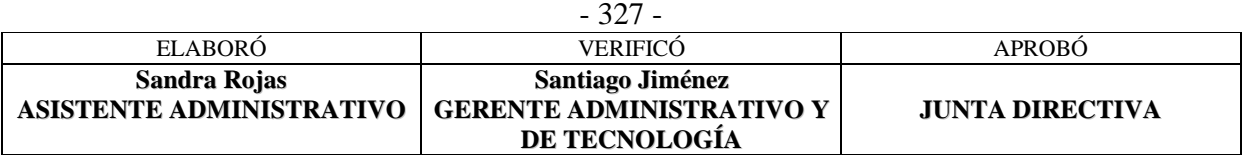

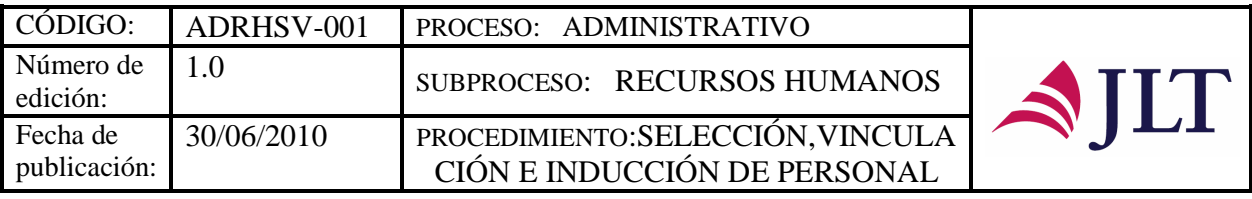

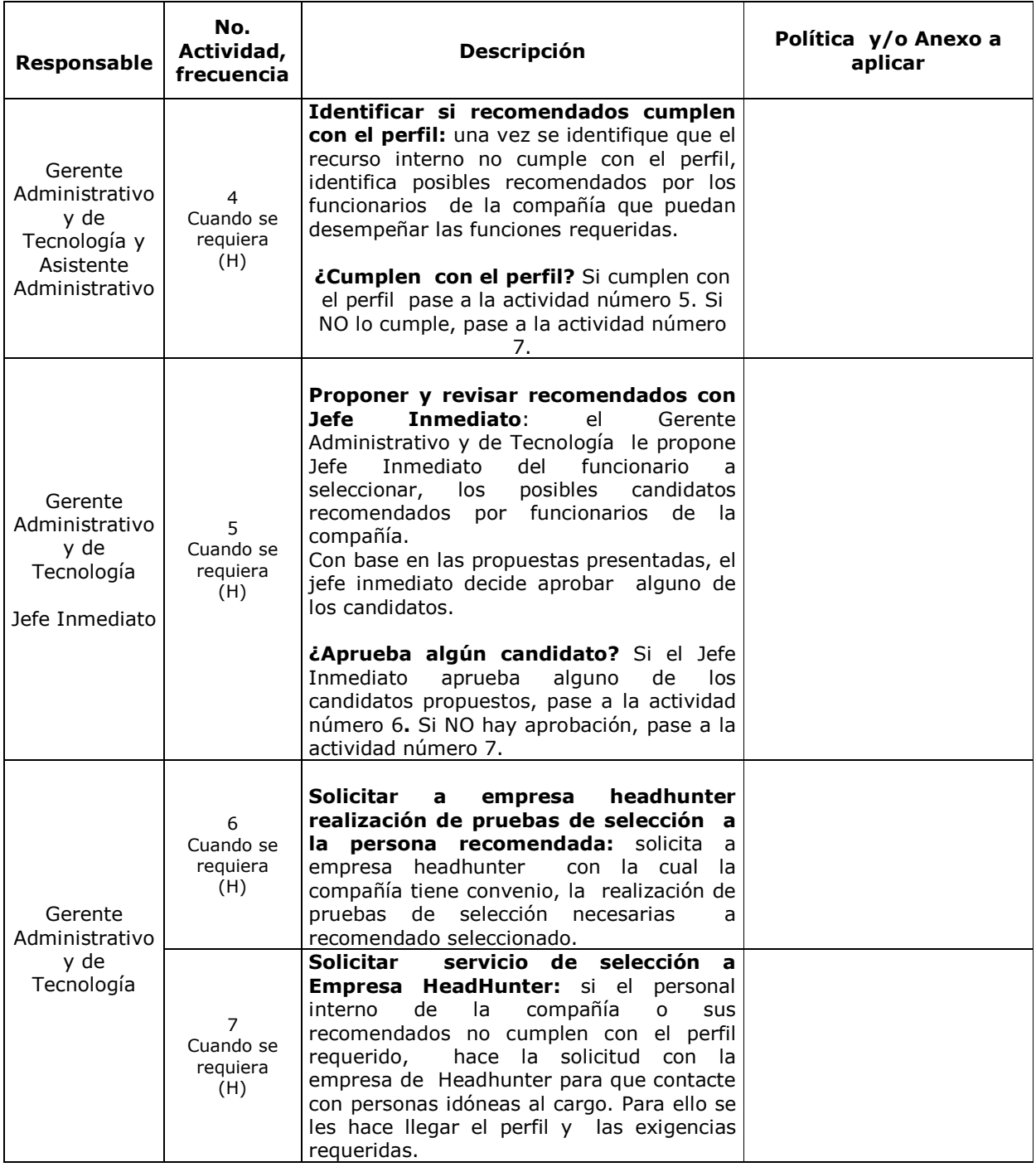

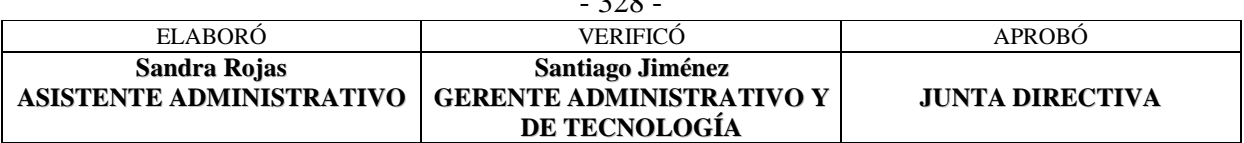

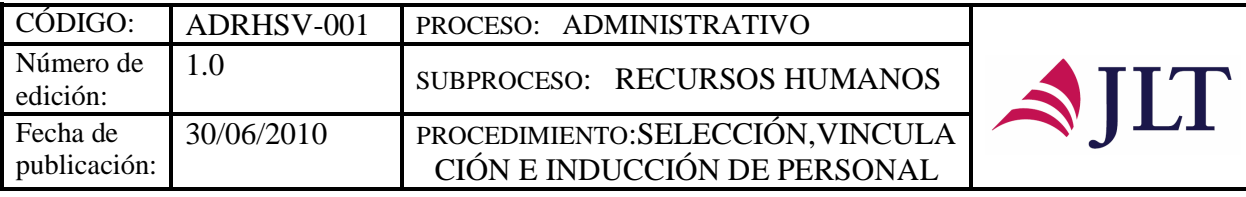

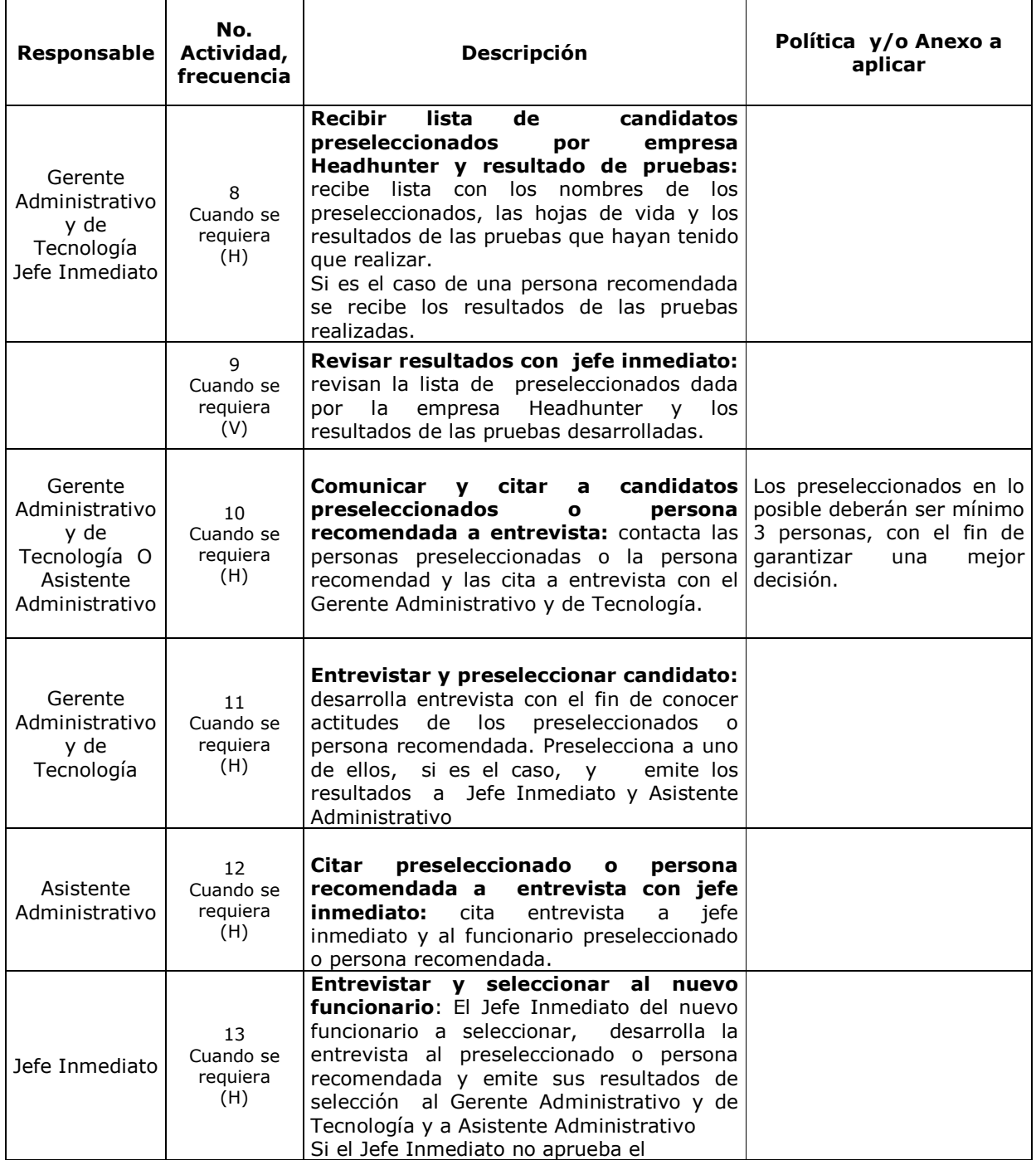

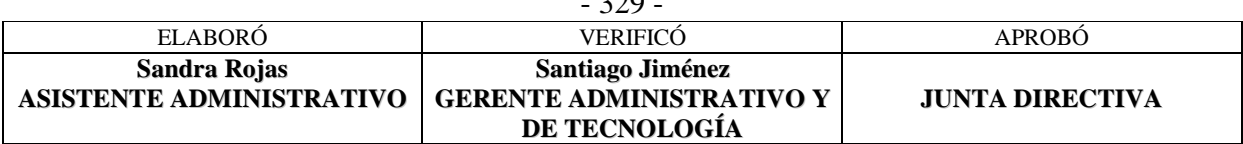

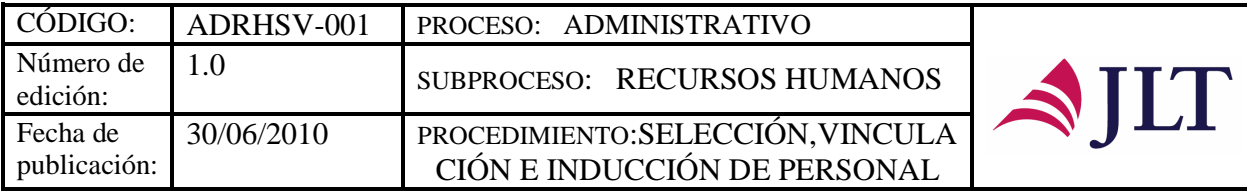

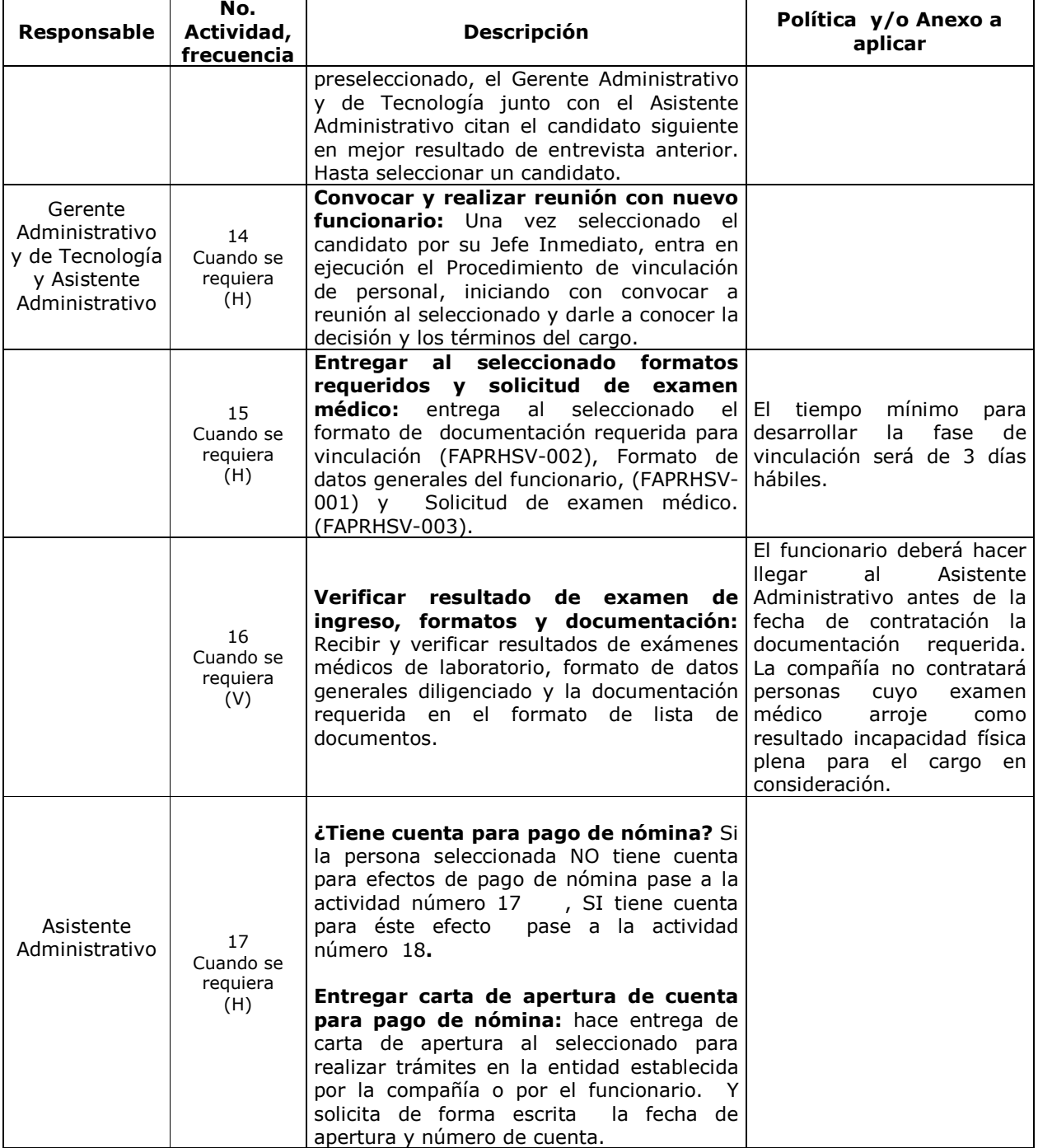

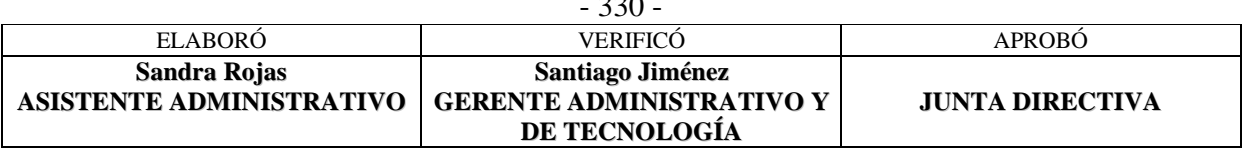

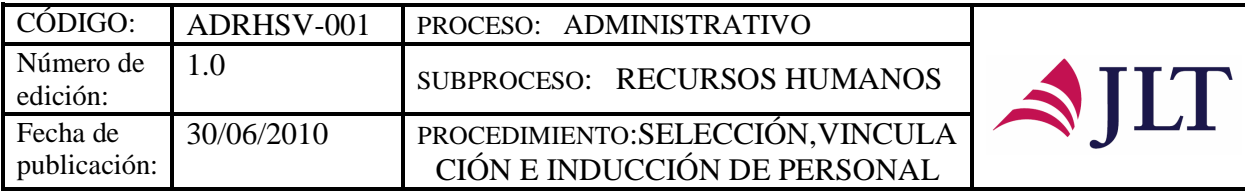

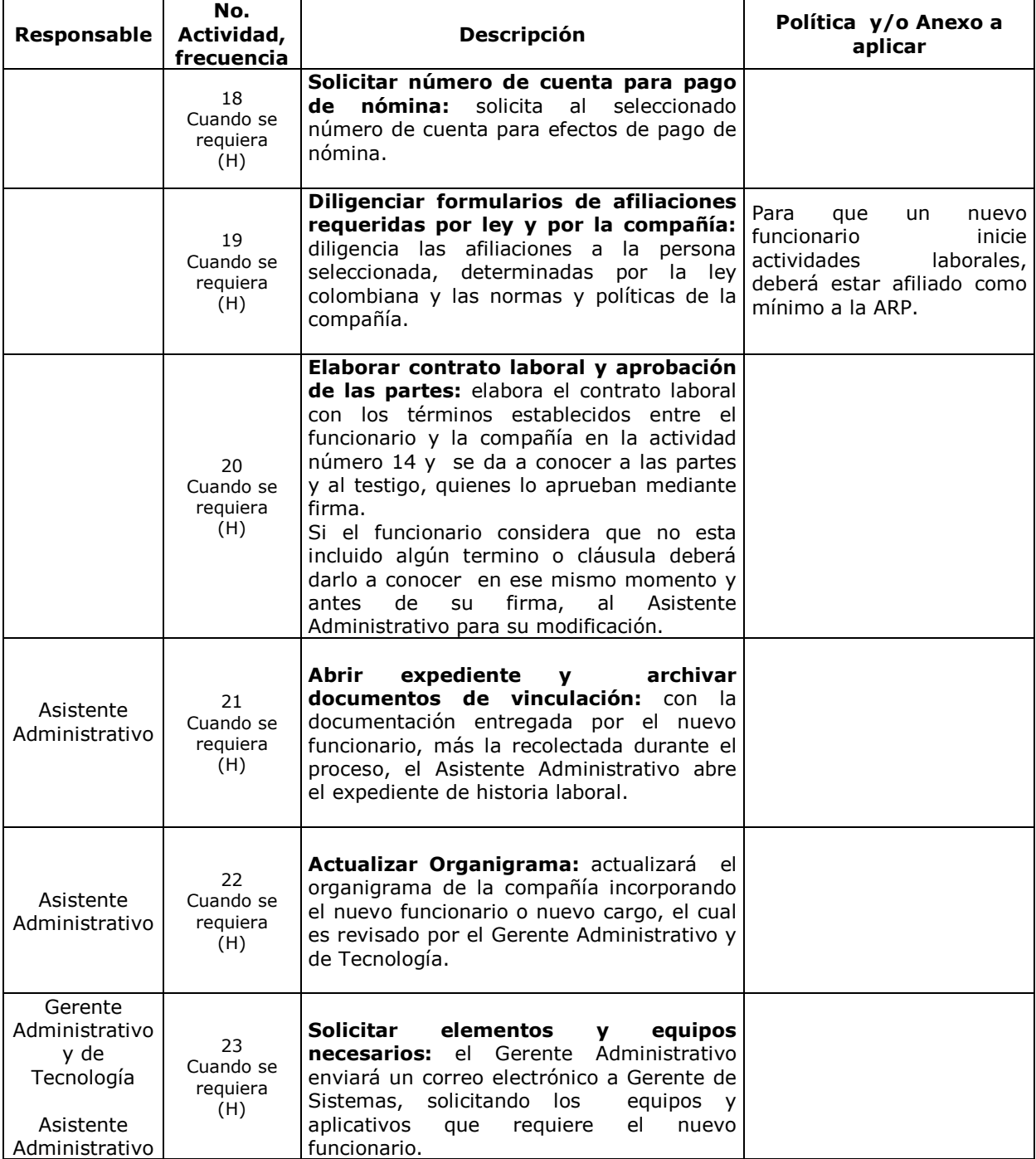

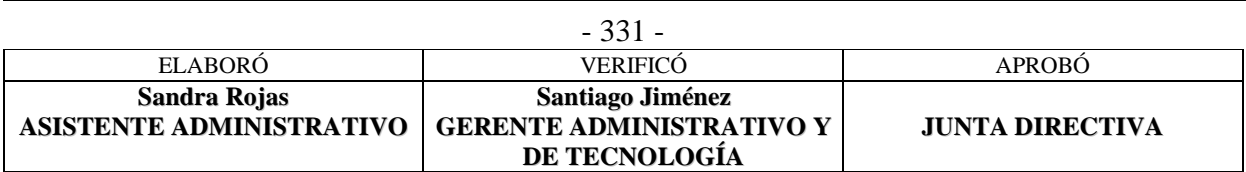

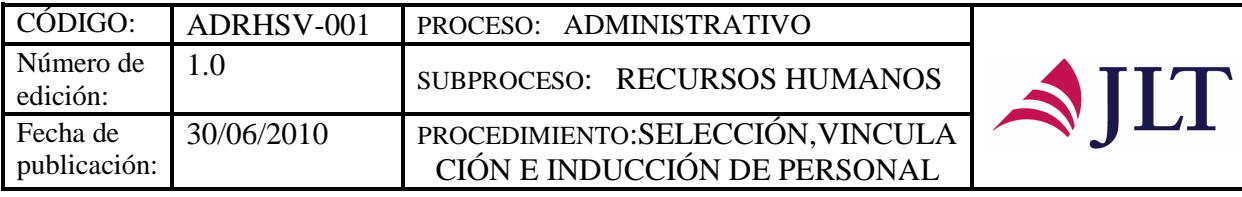

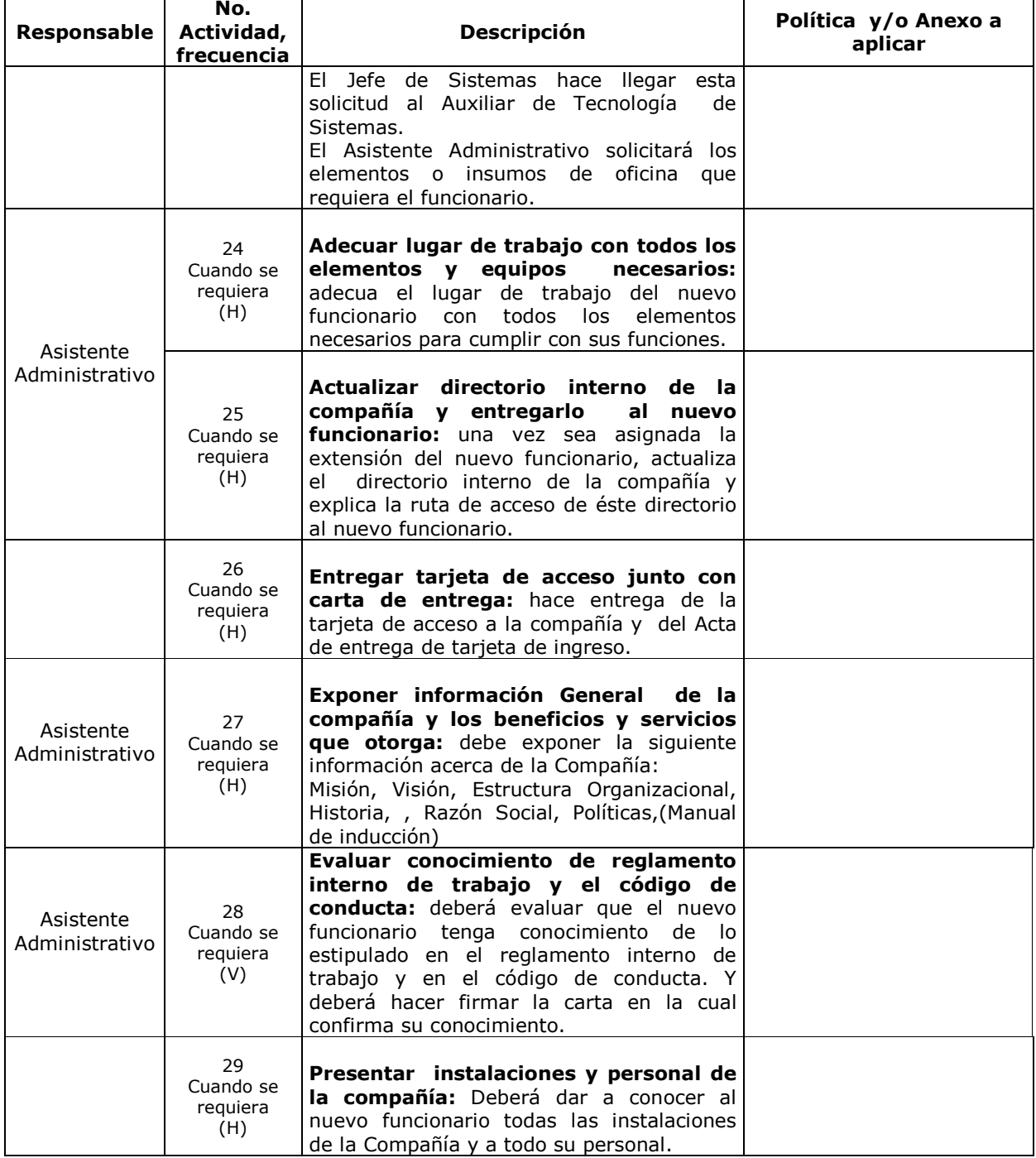

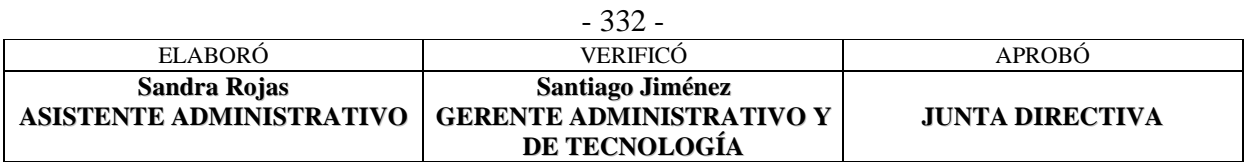

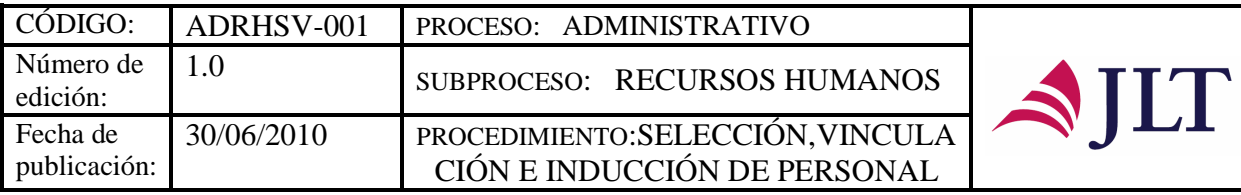

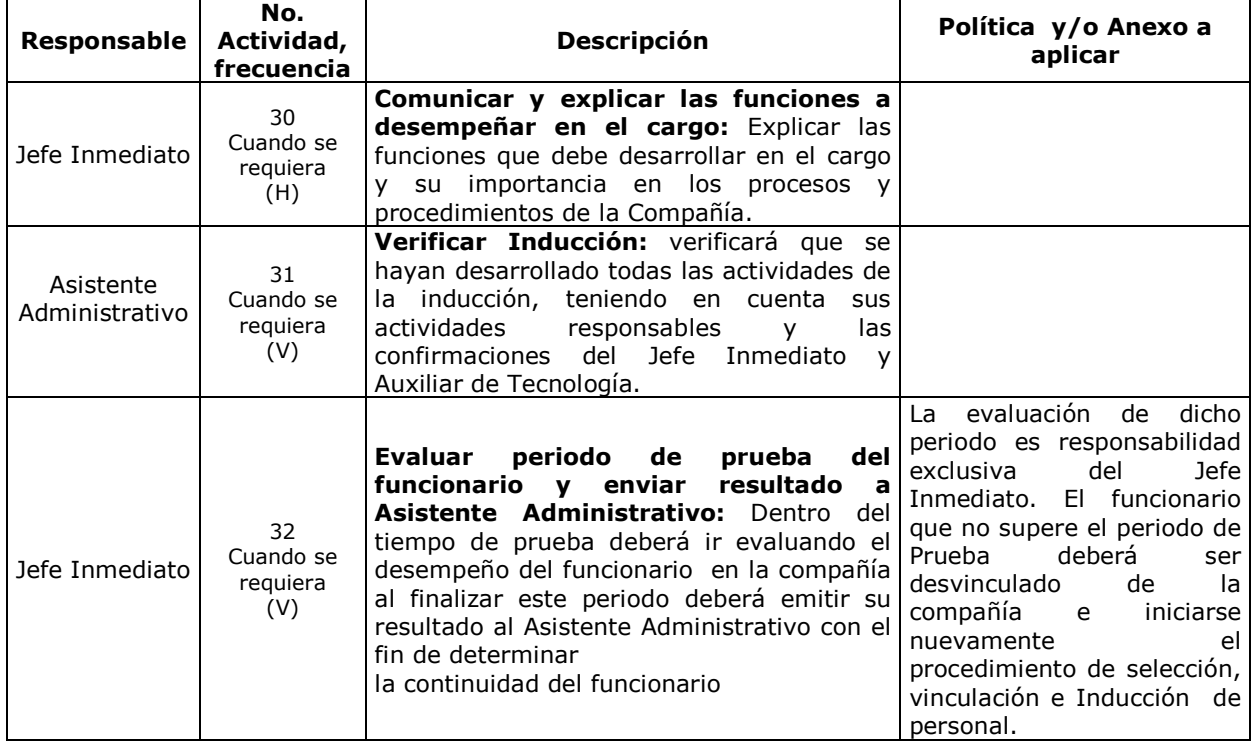

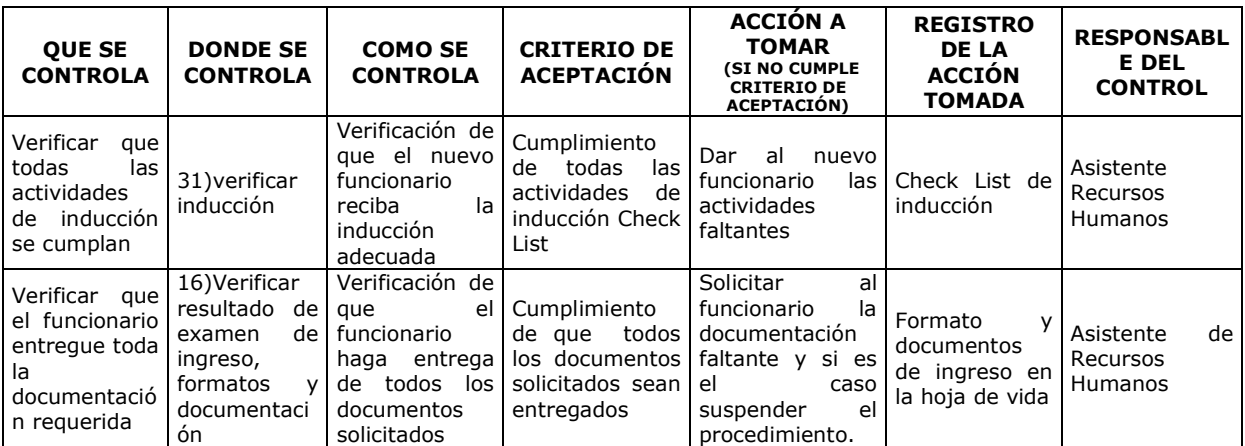

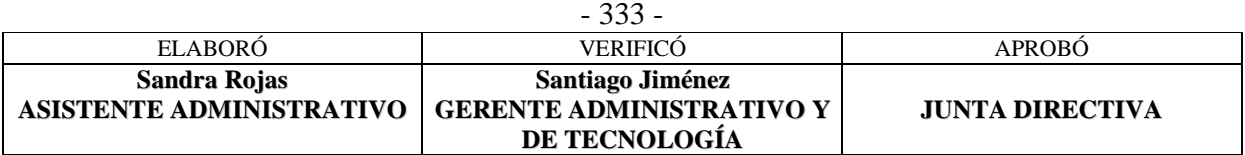

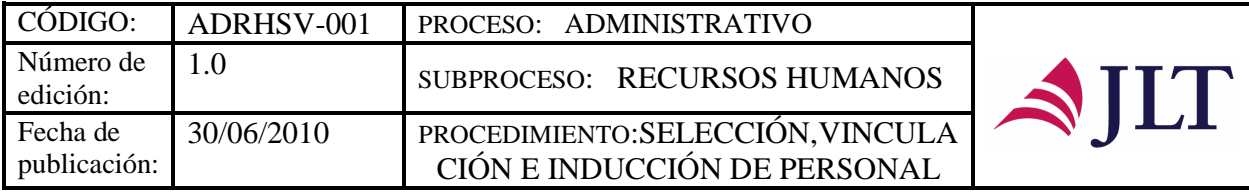

#### **CONTROL DEL DOCUMENTO E HISTORIA DE CAMBIOS**

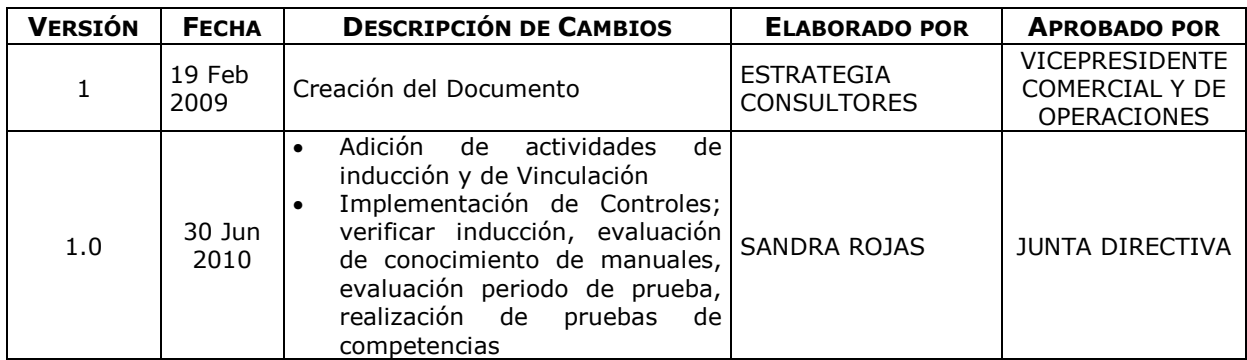

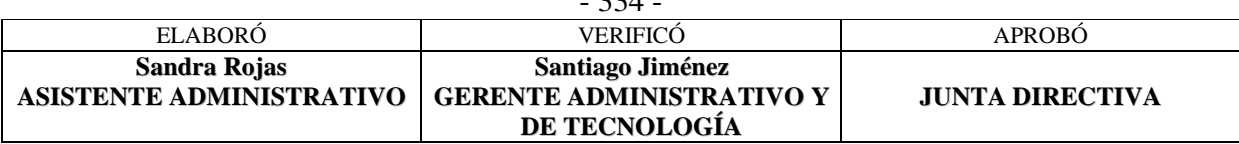

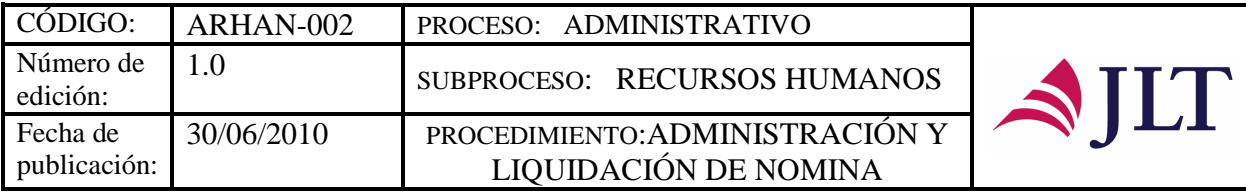

# **ADMINISTRACIÓN Y LIQUIDACIÓN DE NÓMINA**

## **CARACTERIZACIÓN**

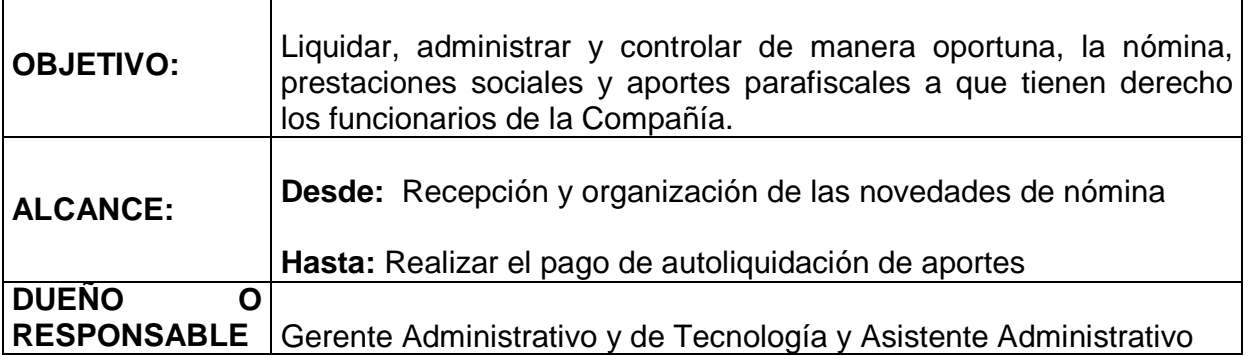

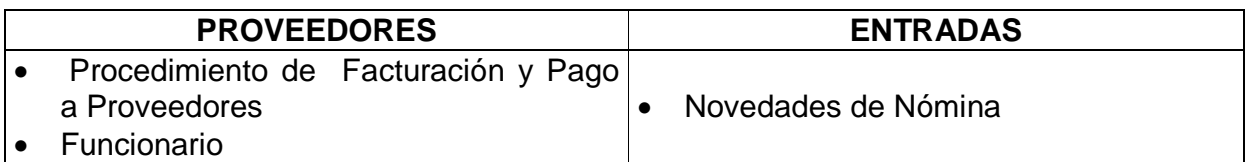

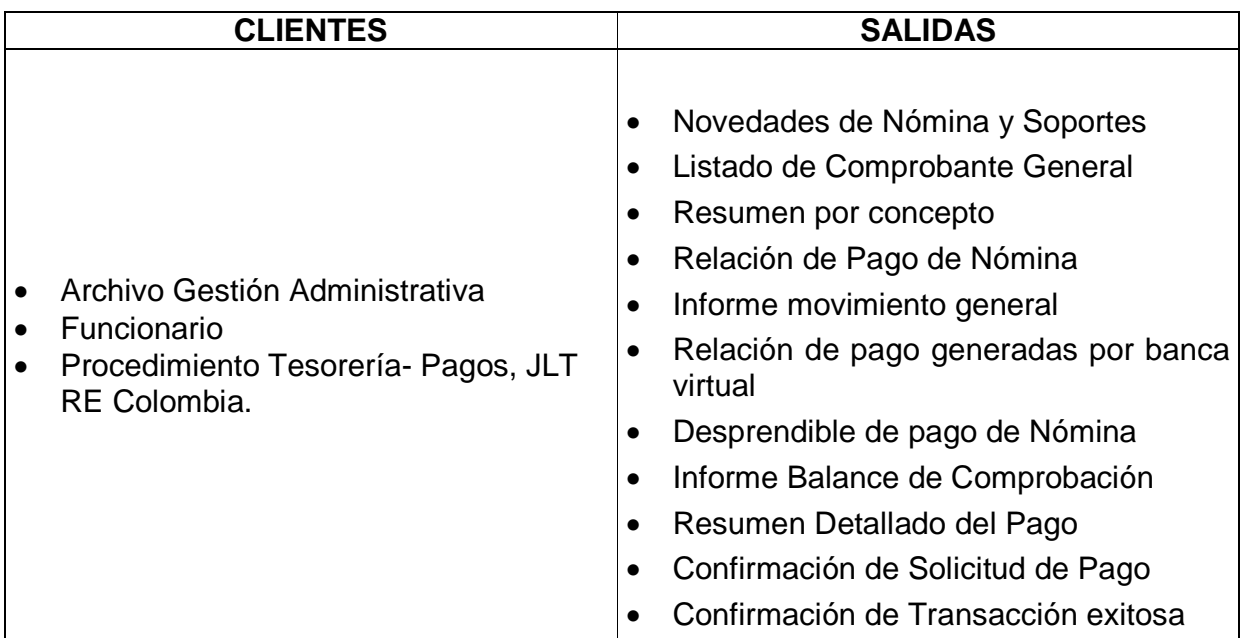

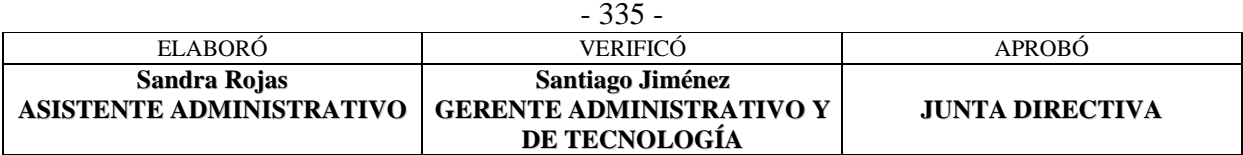

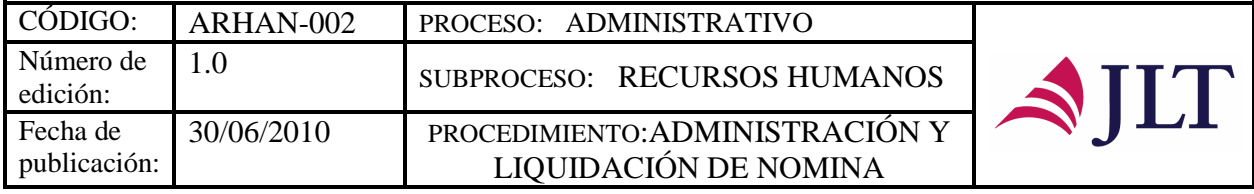

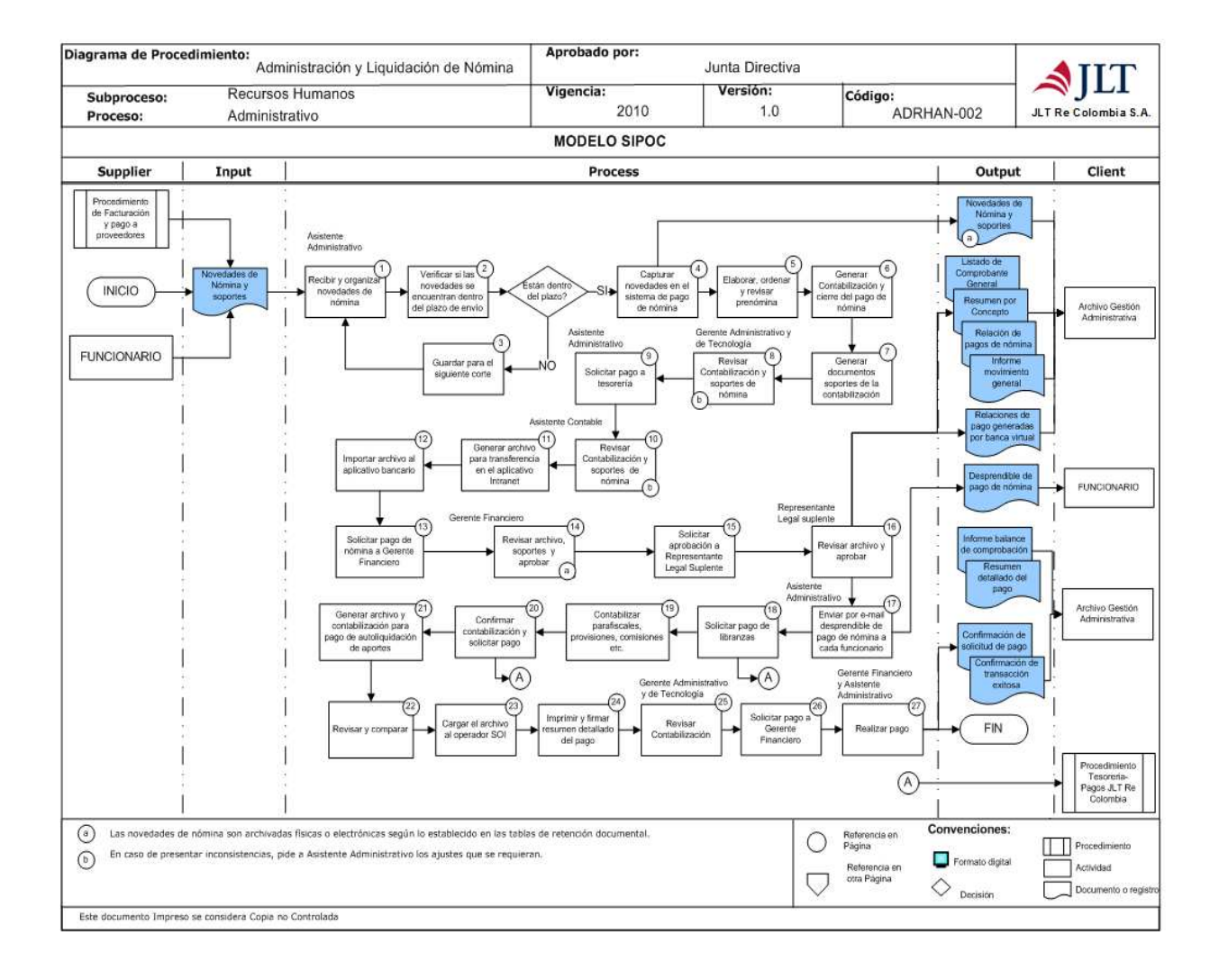

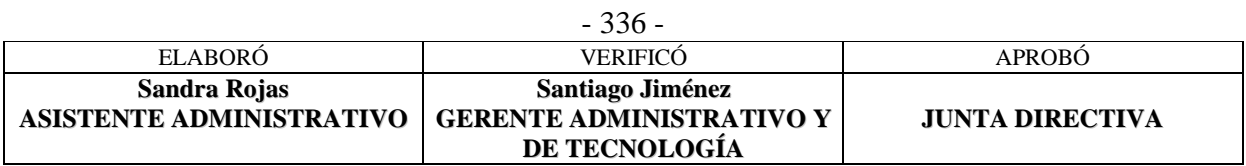

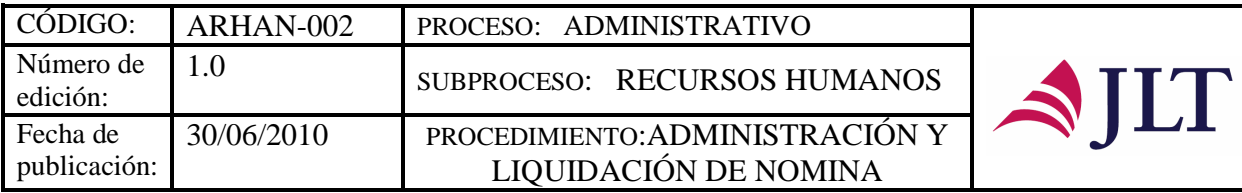

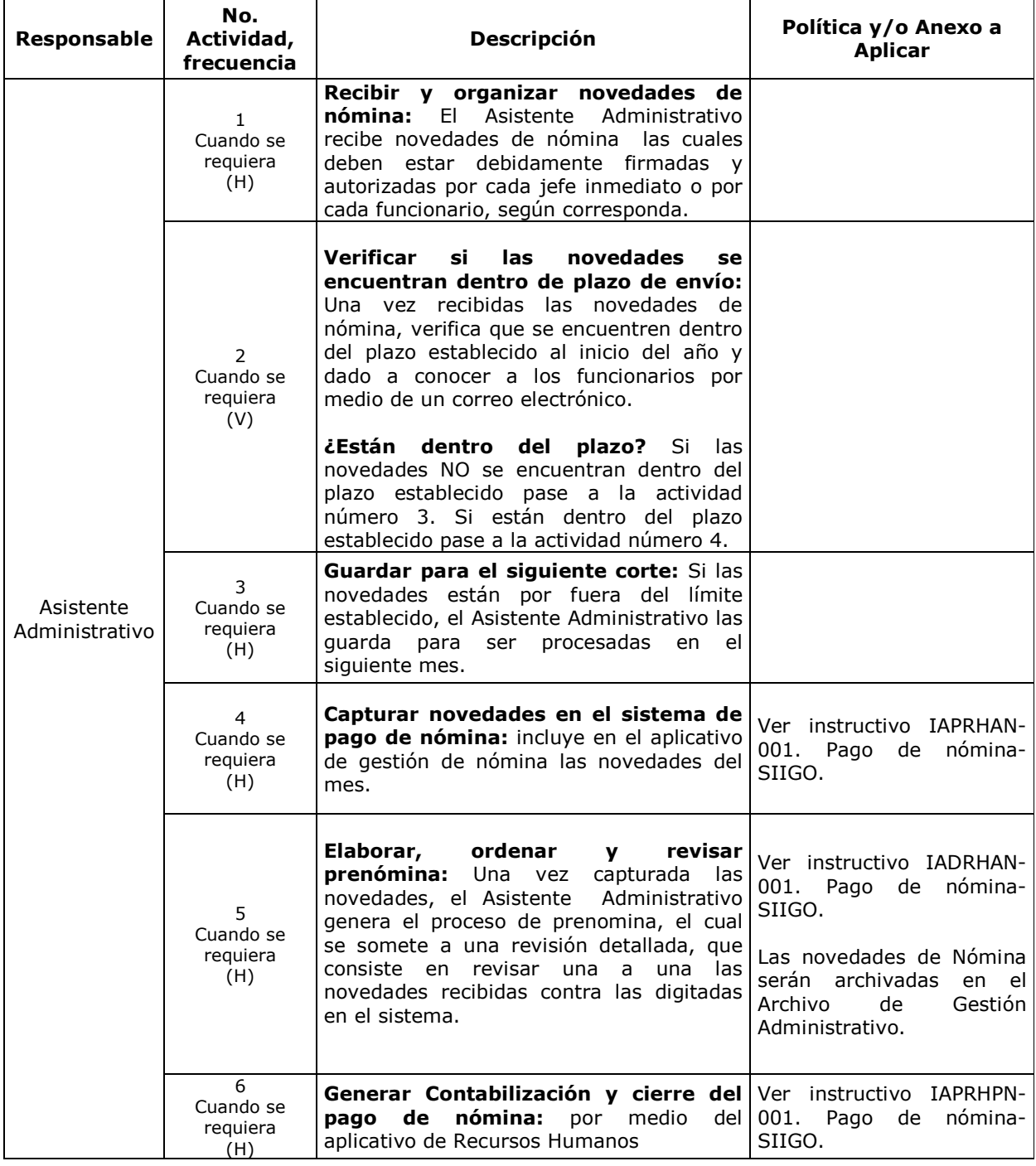

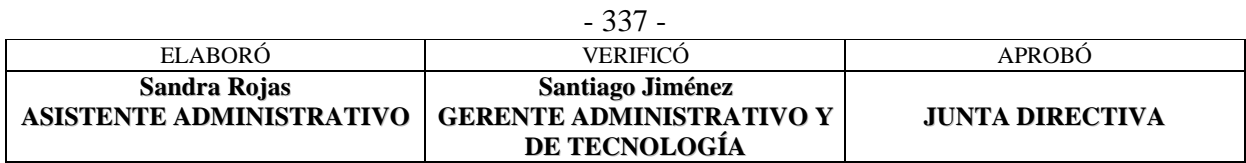

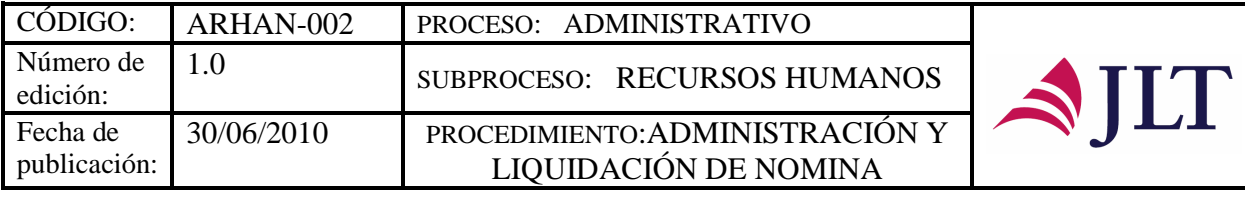

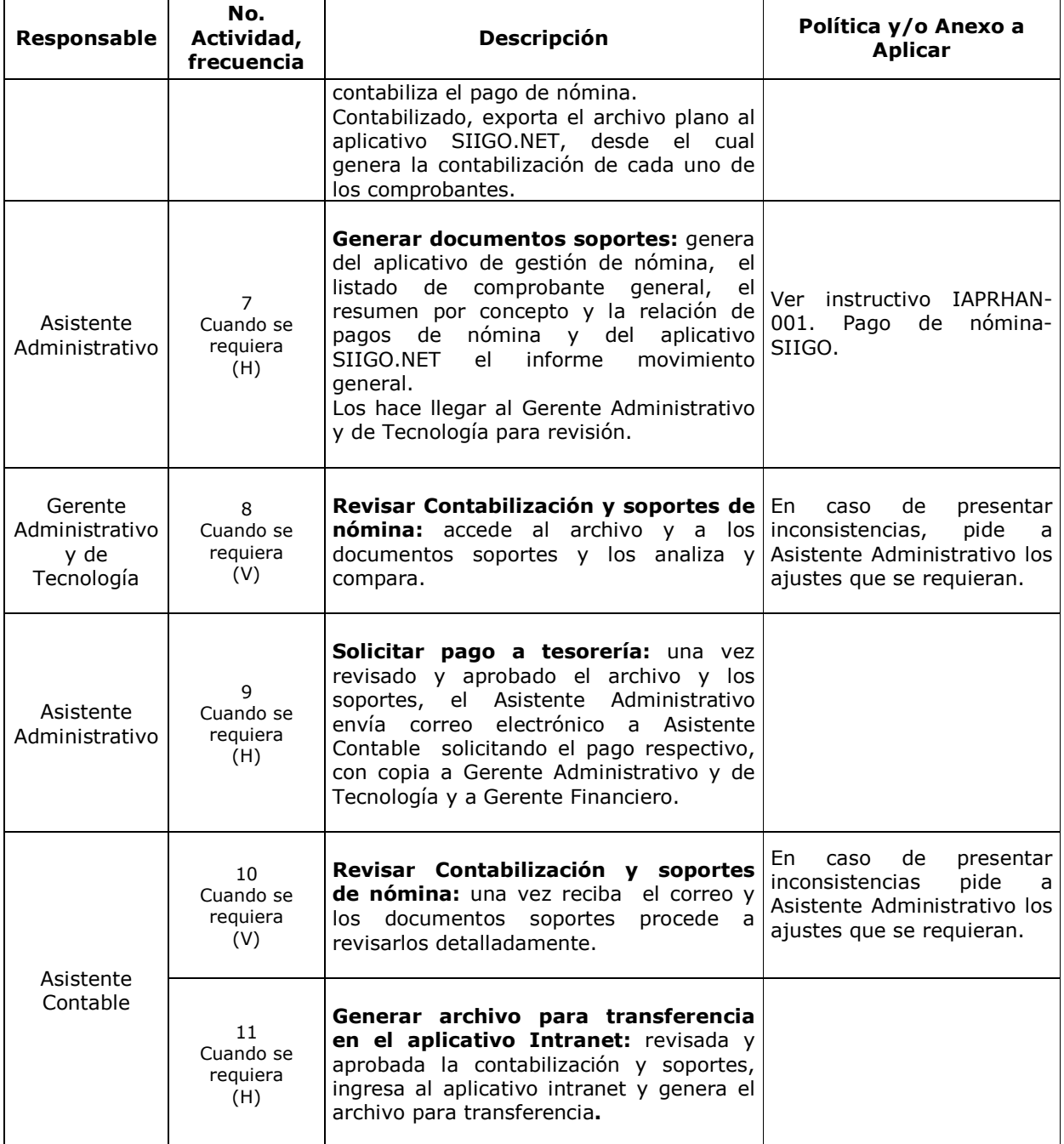

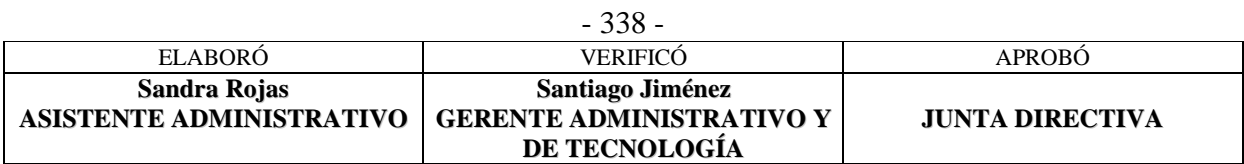

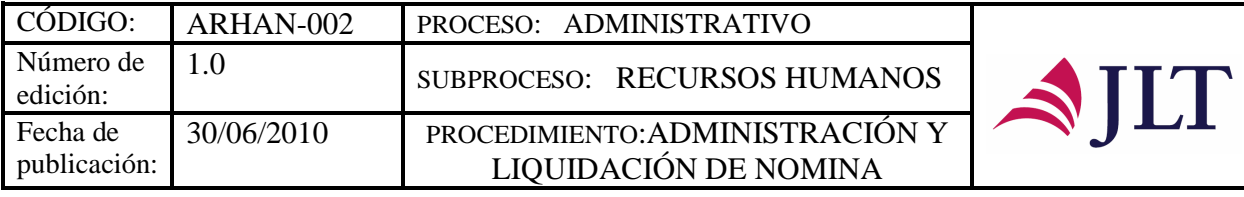

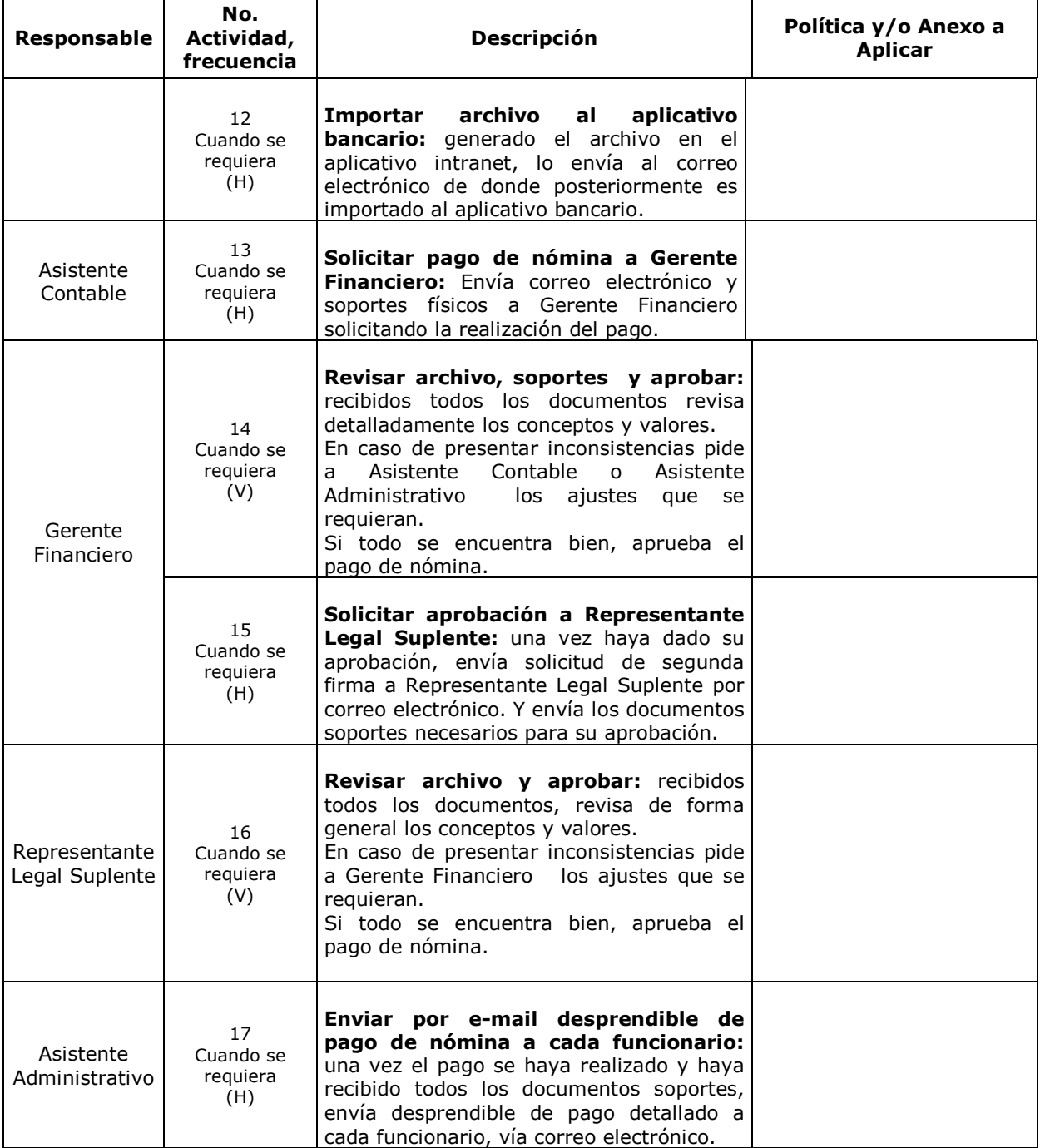

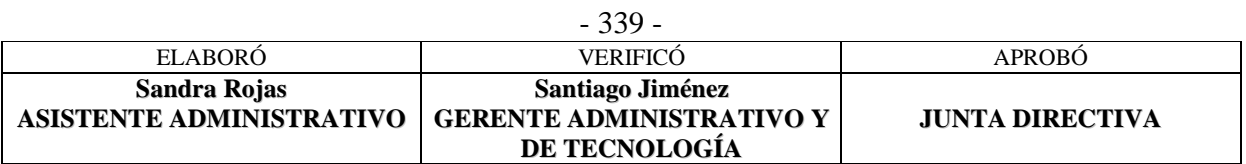

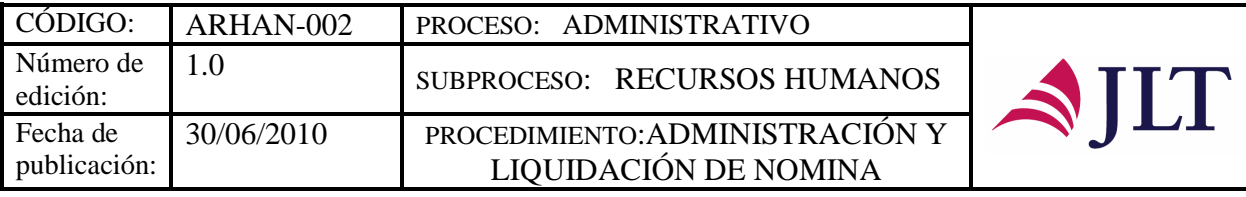

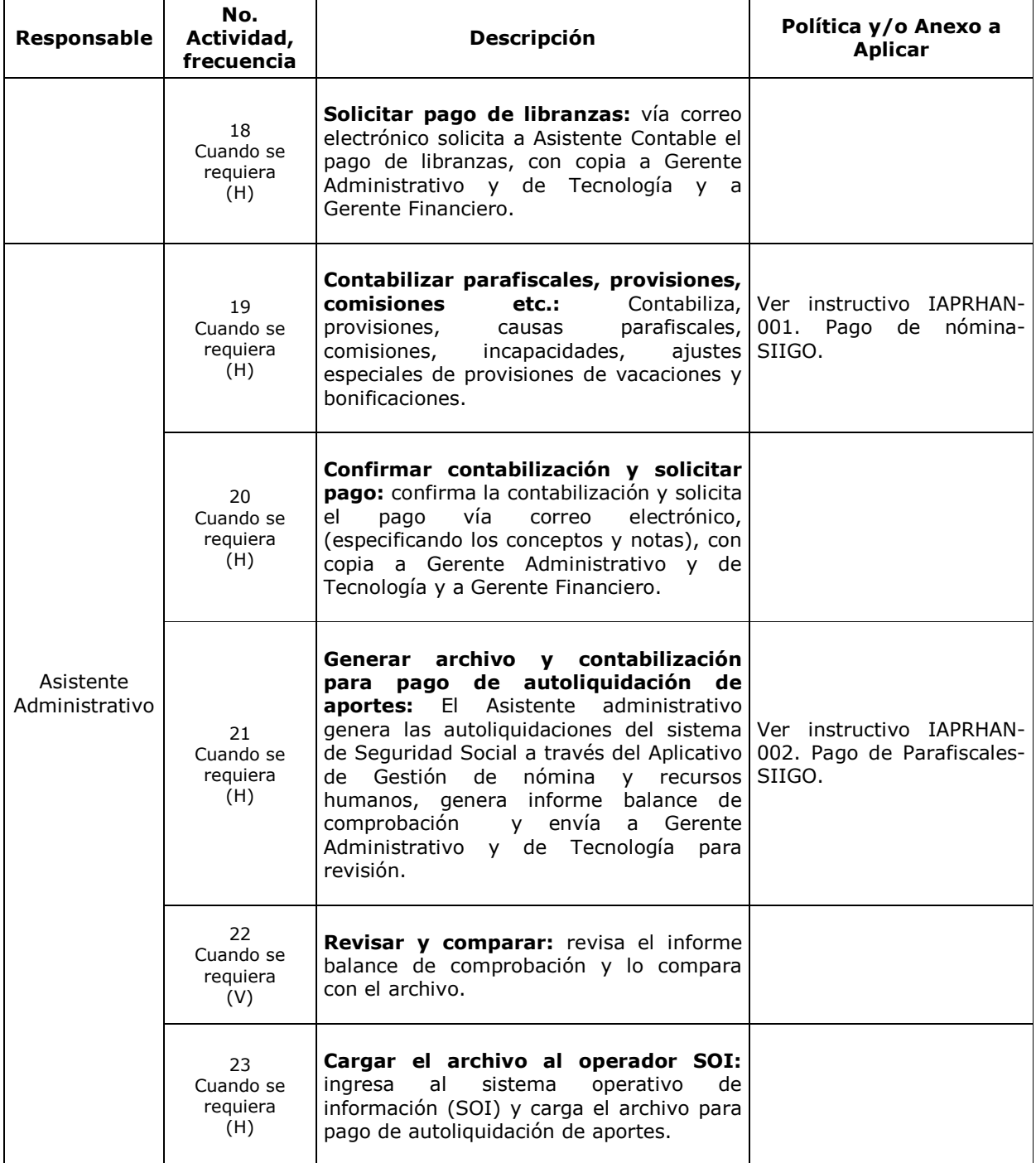

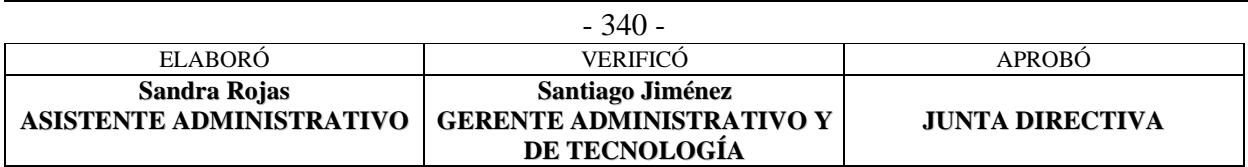

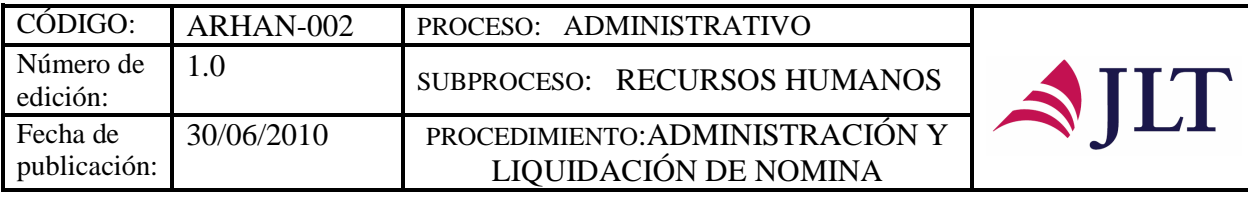

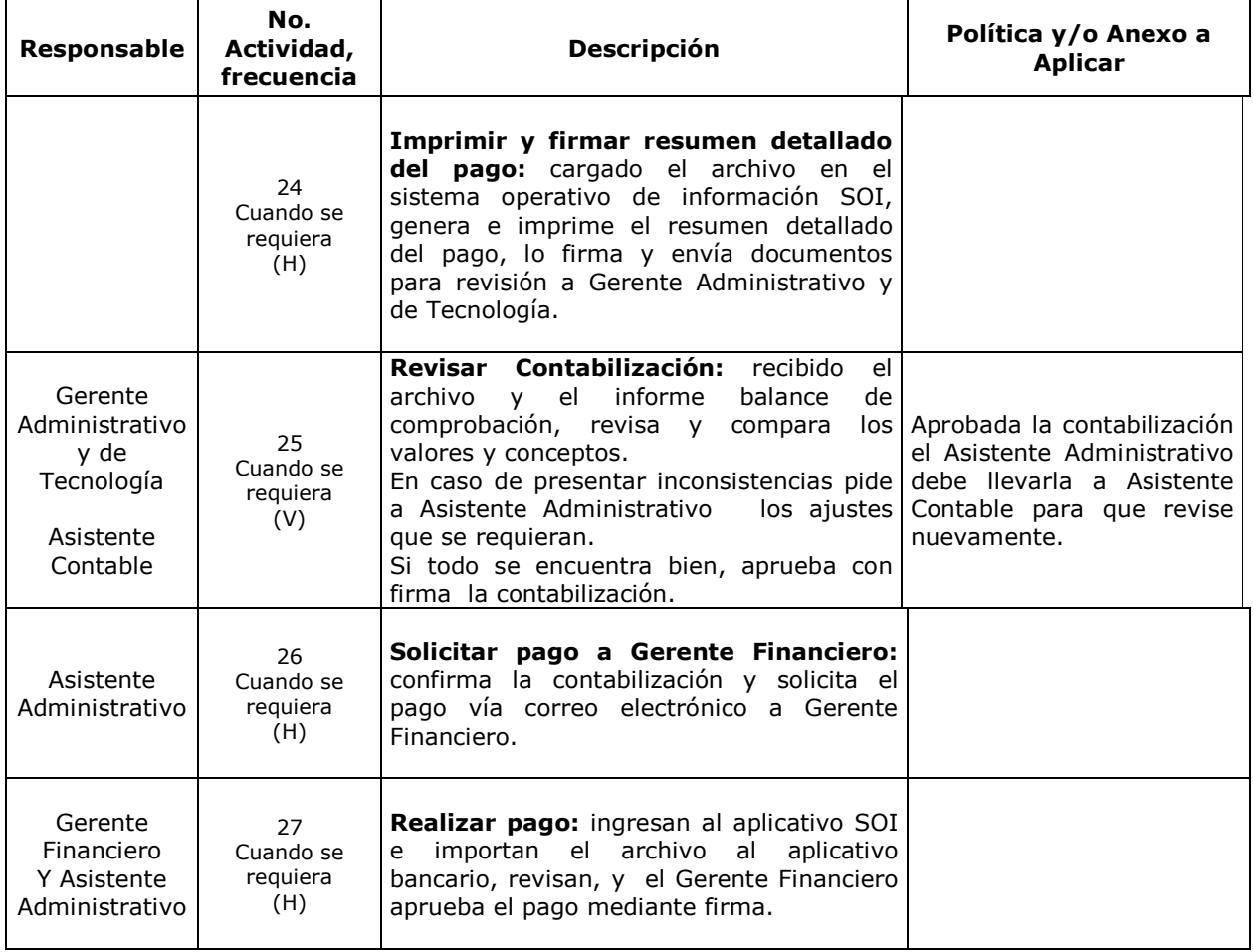

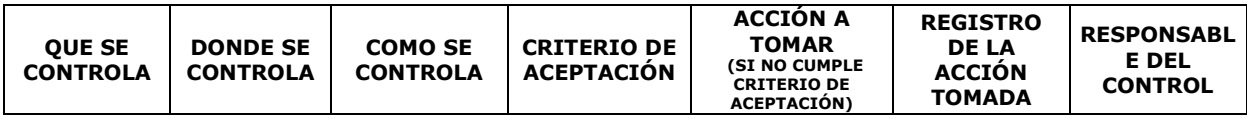

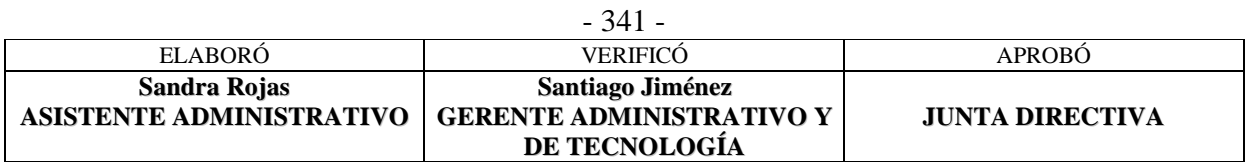

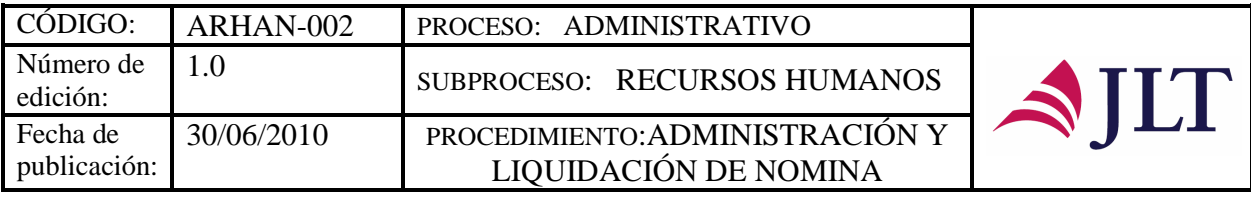

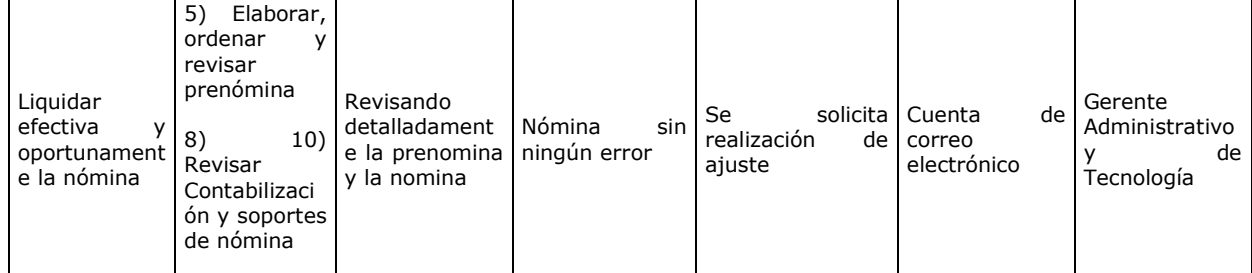

### **CONTROL DEL DOCUMENTO E HISTORIA DE CAMBIOS**

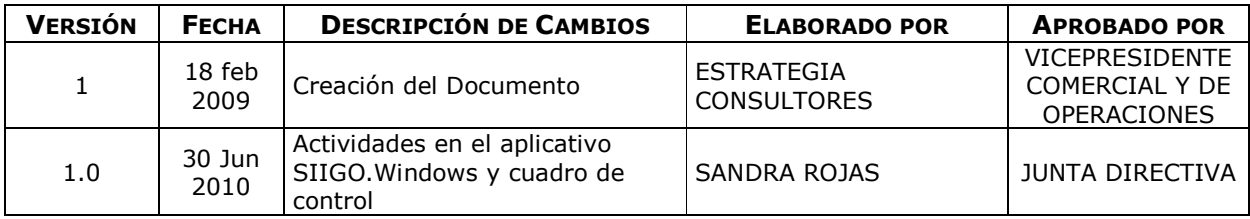

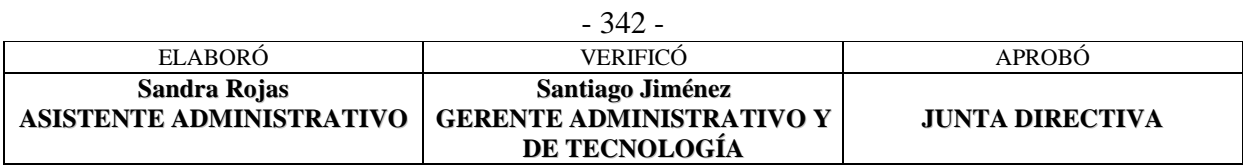

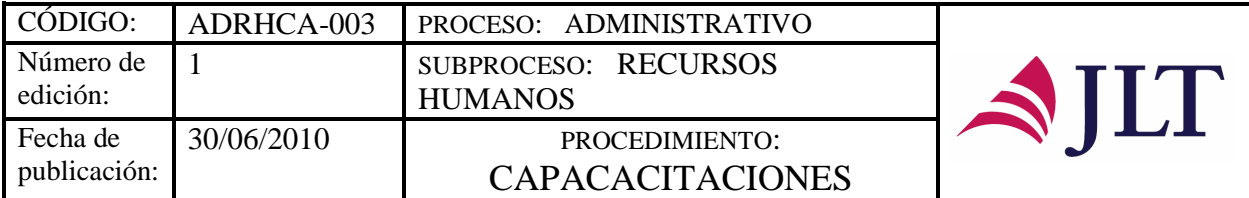

## **CAPACACITACIONES**

# **CARACTERIZACIÓN**

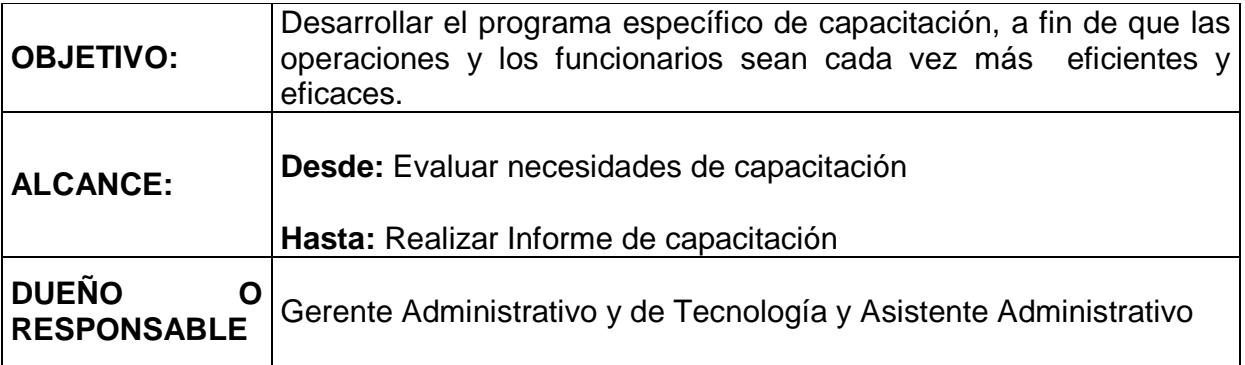

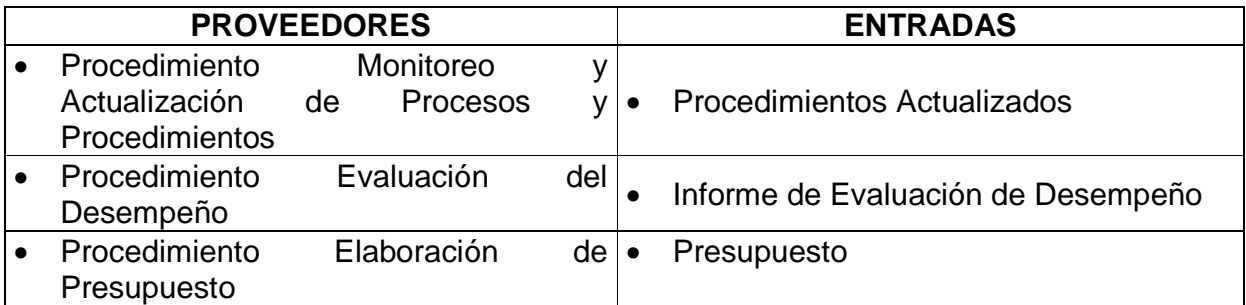

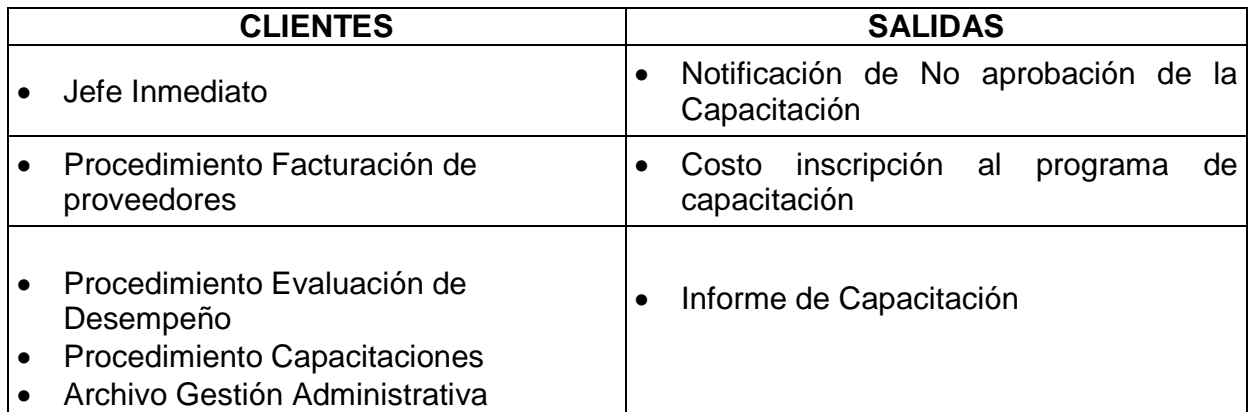

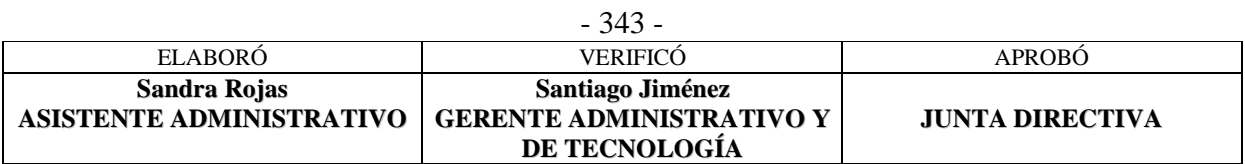

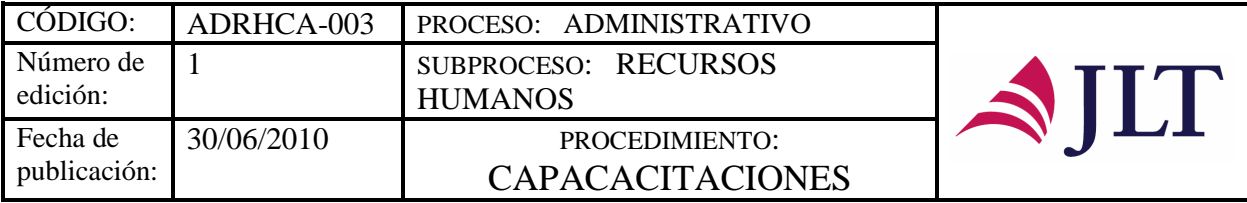

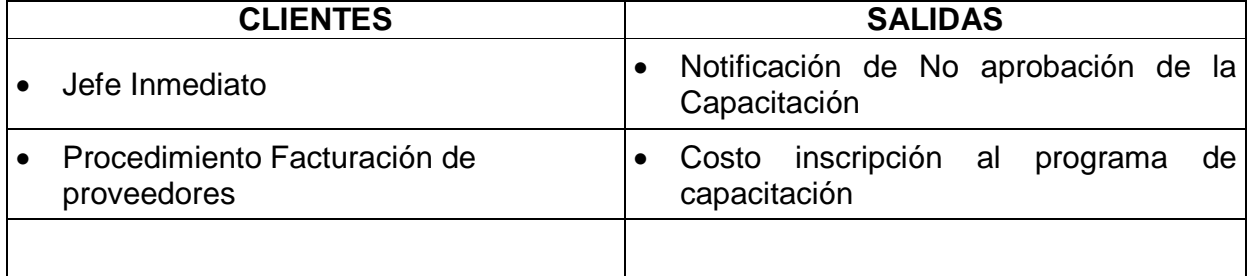

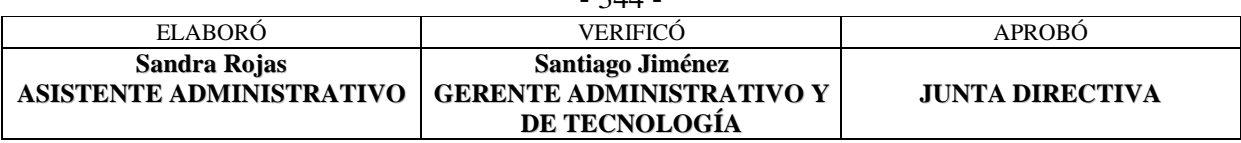

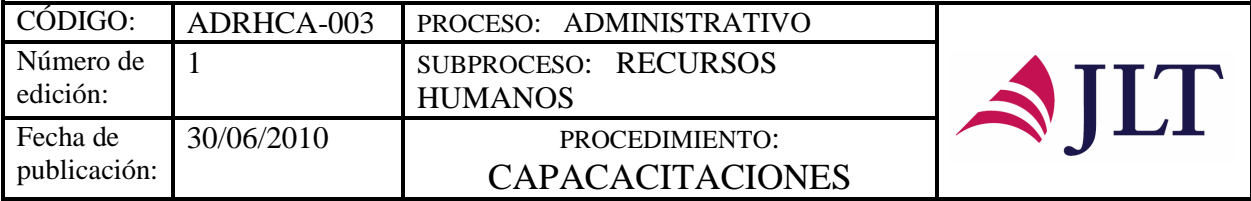

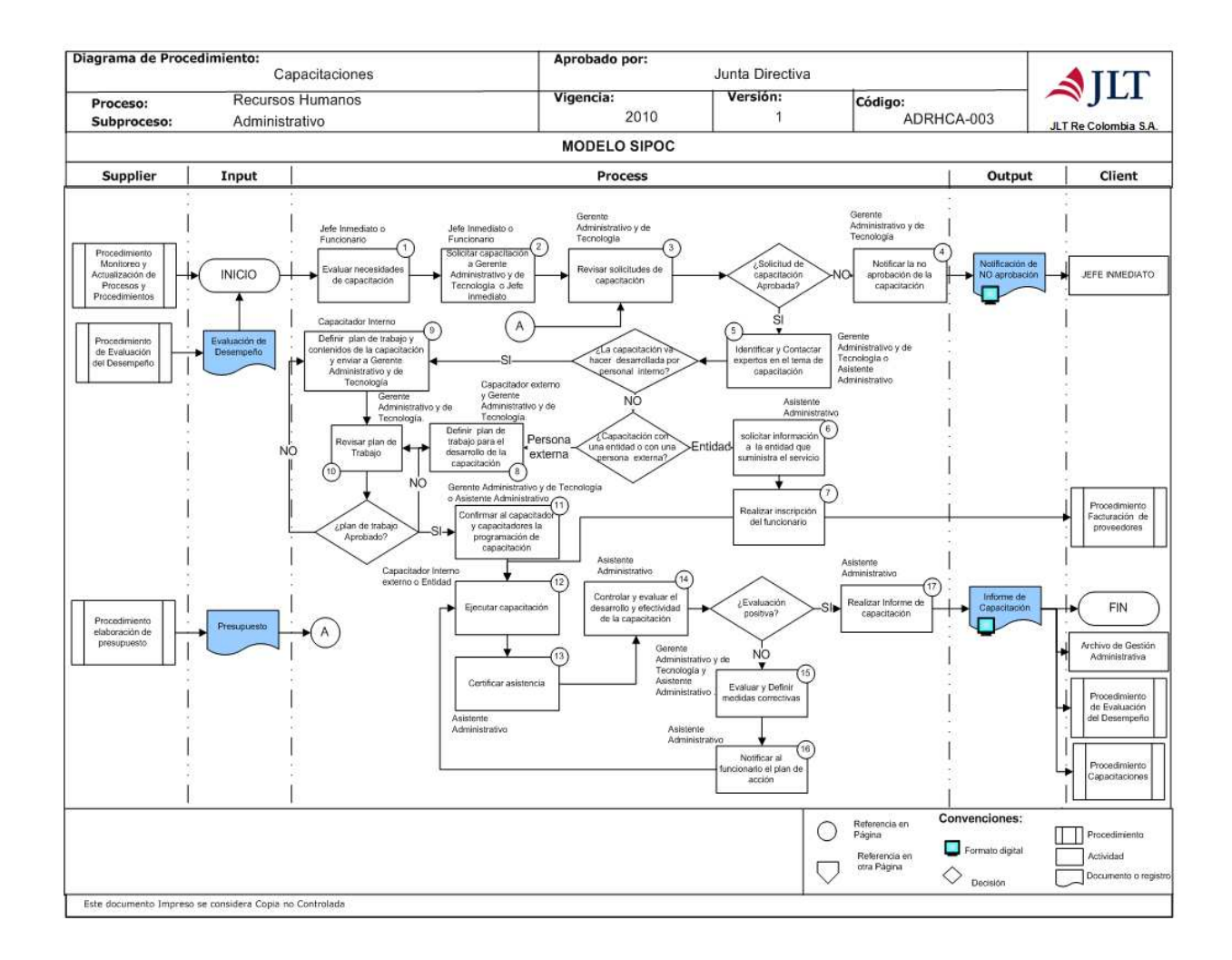

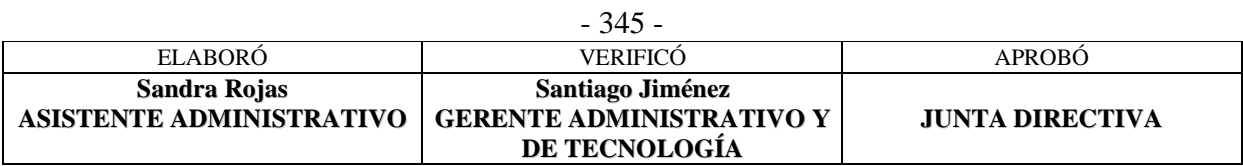

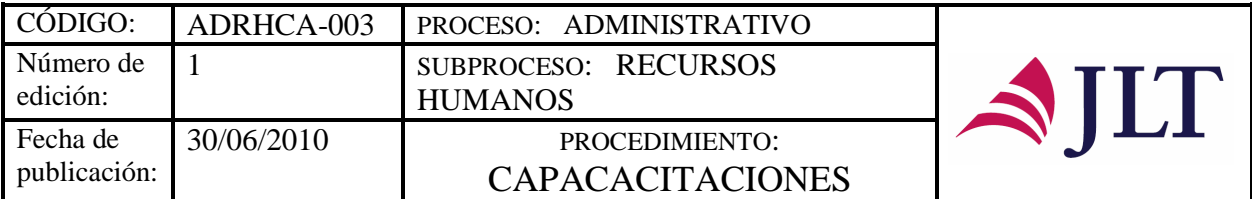

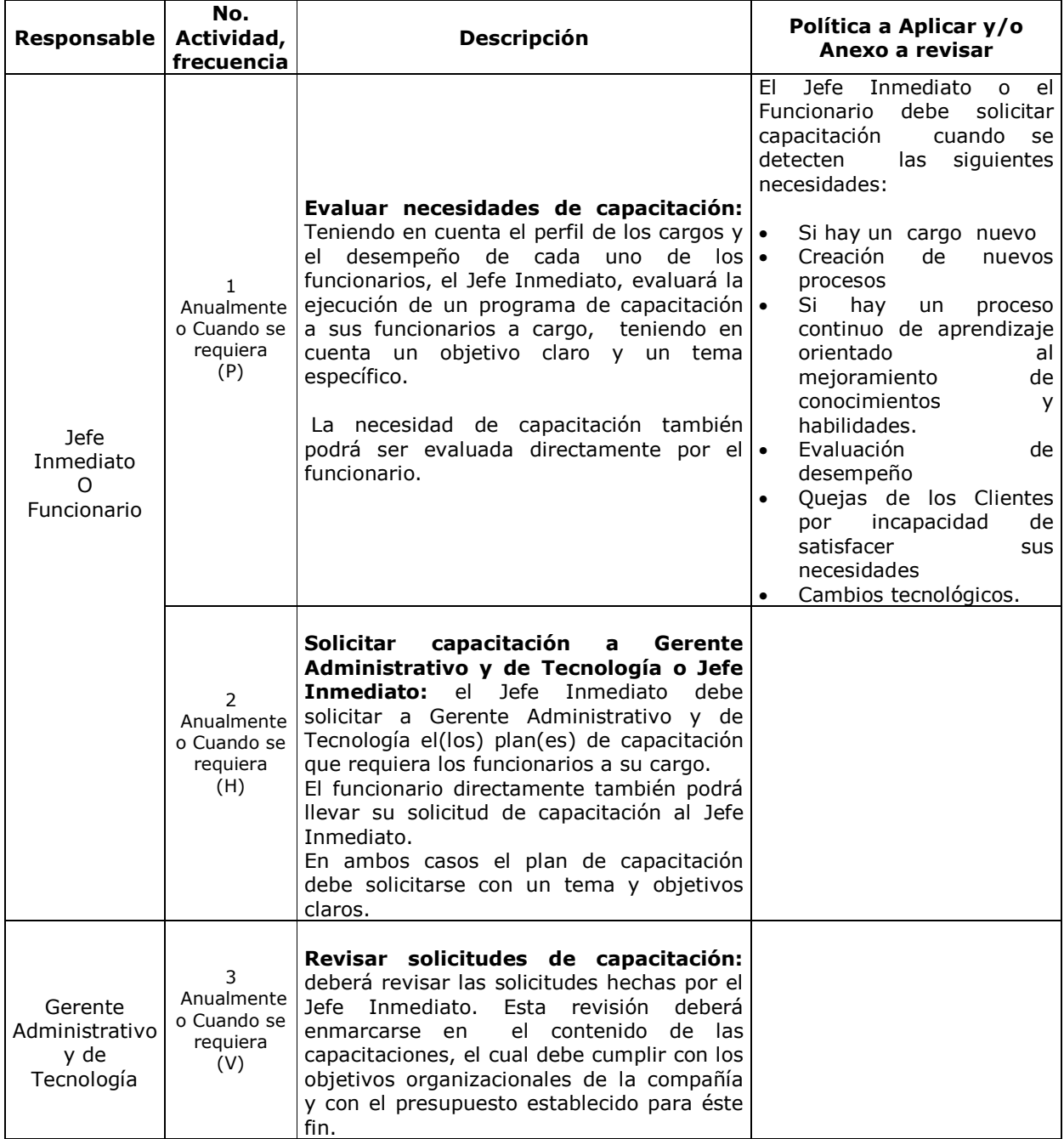

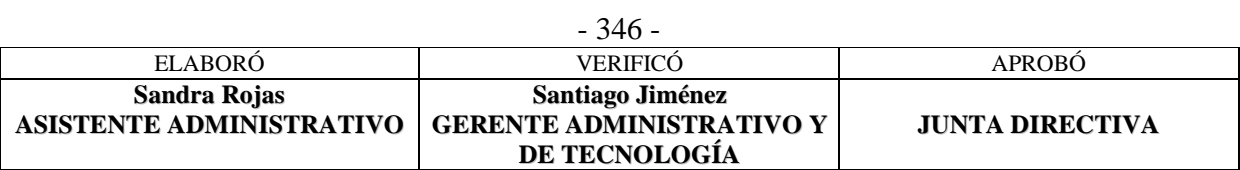

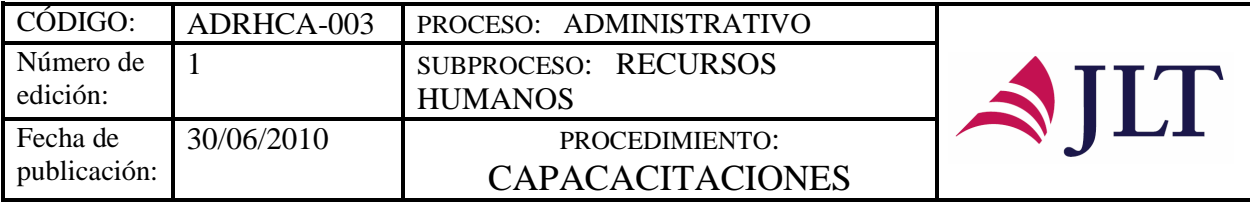

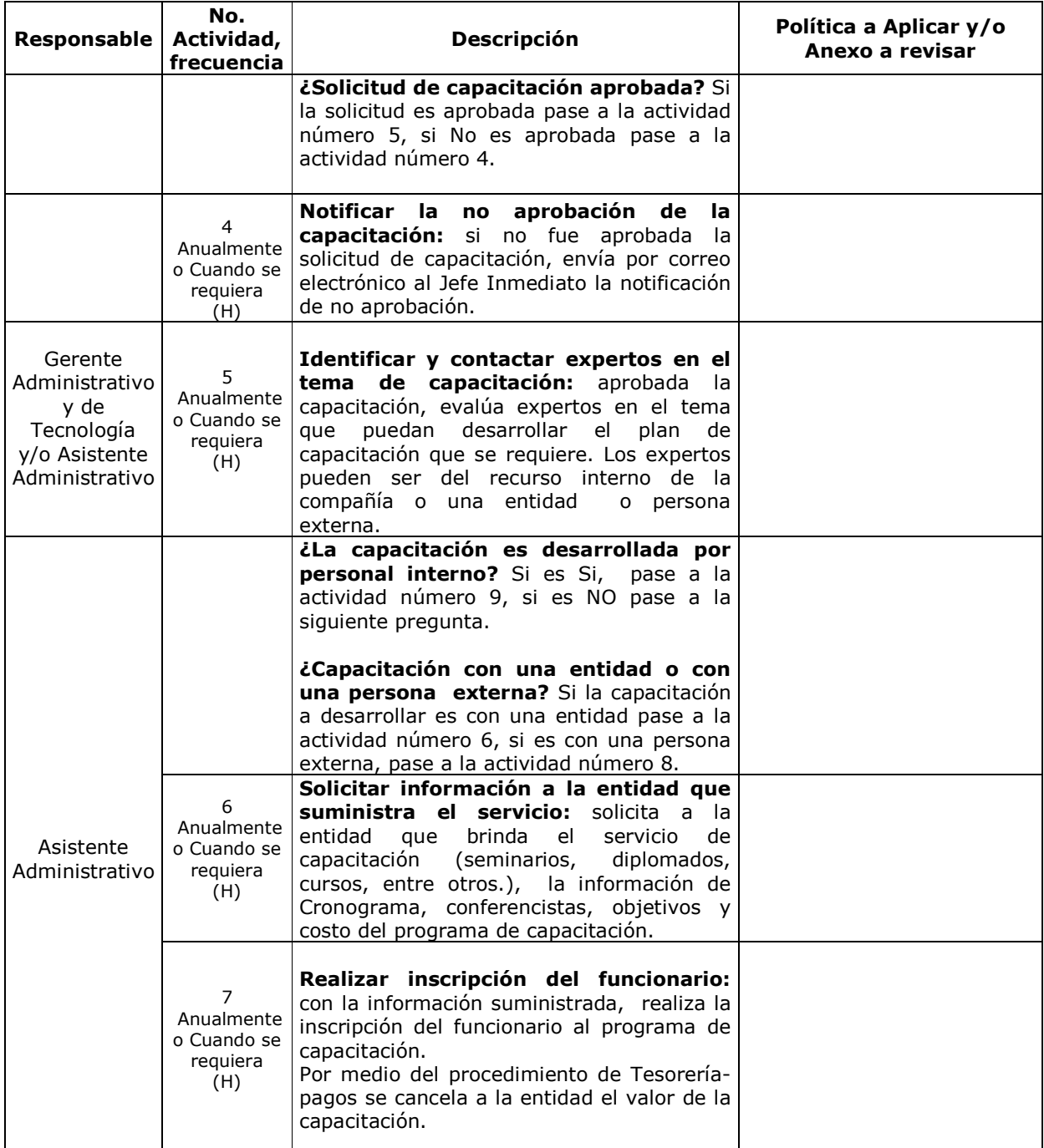

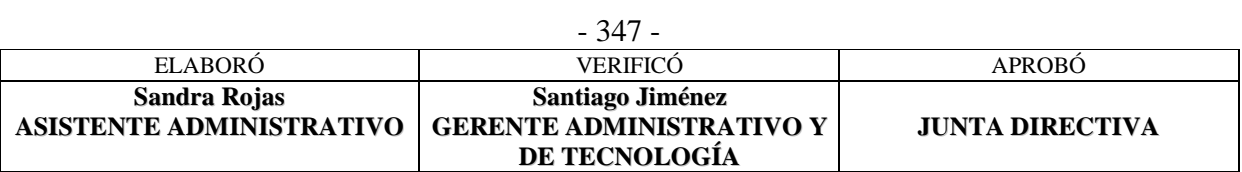

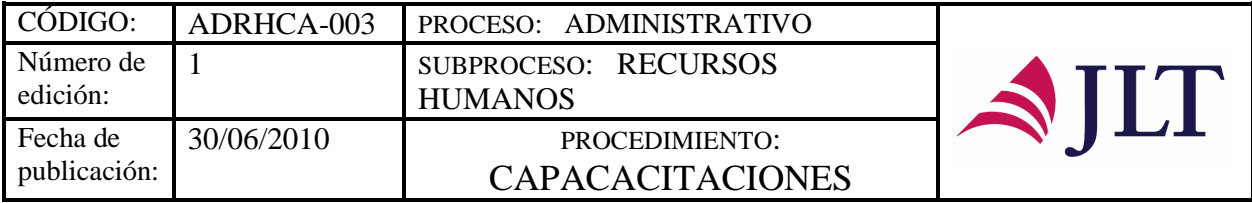

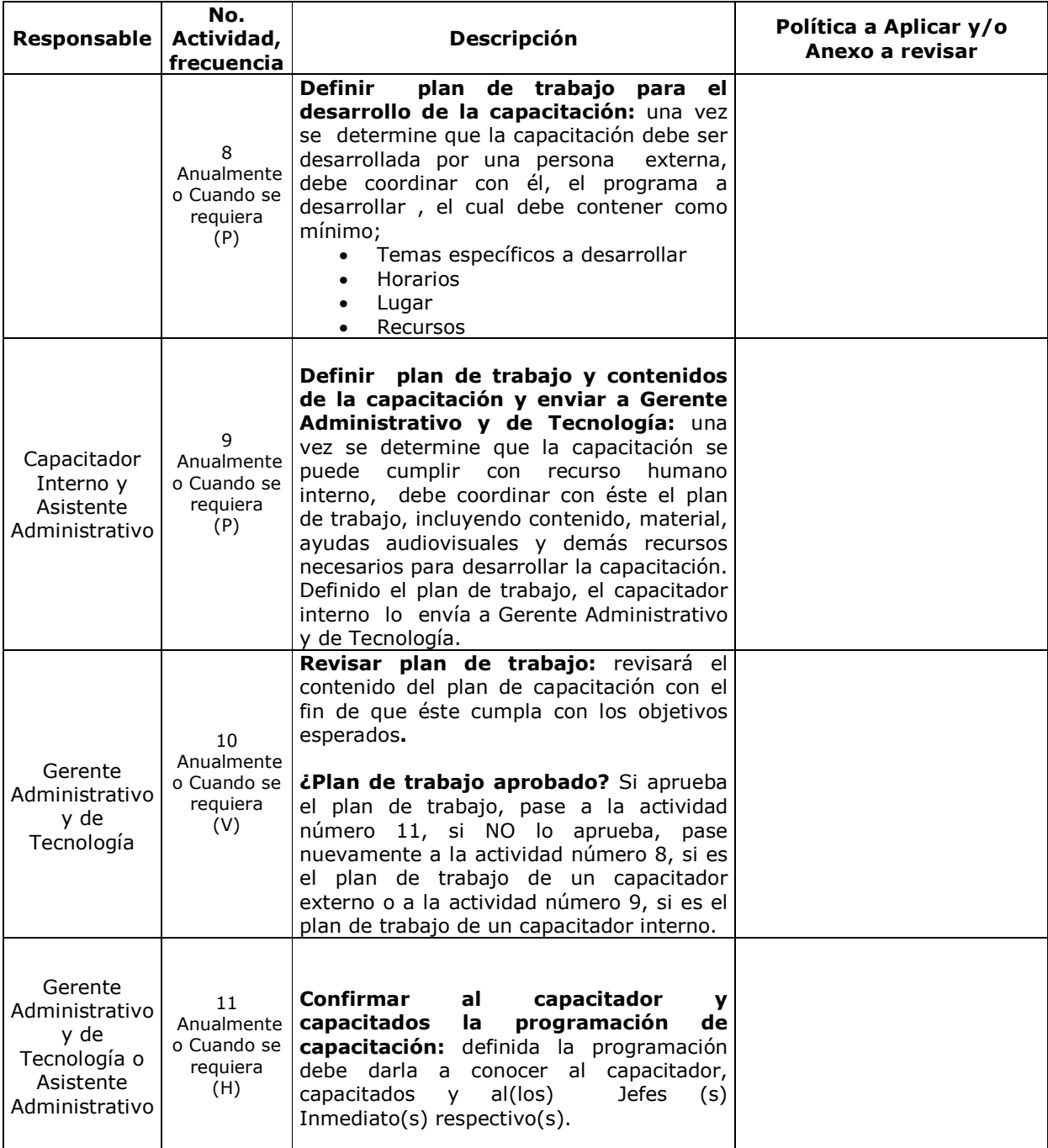

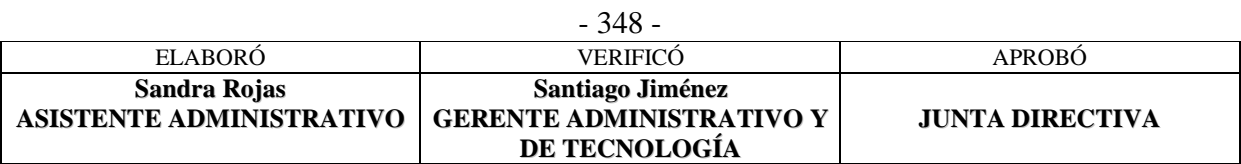

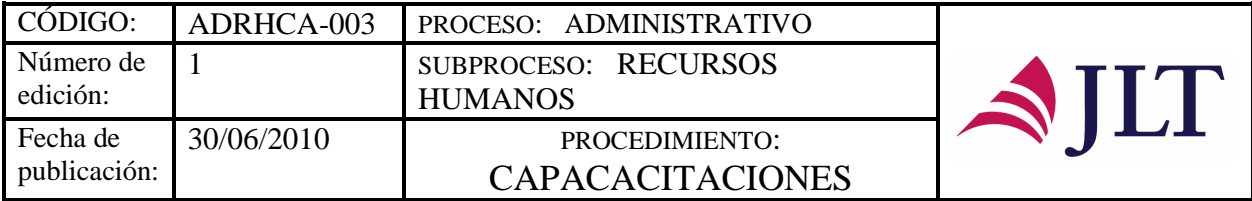

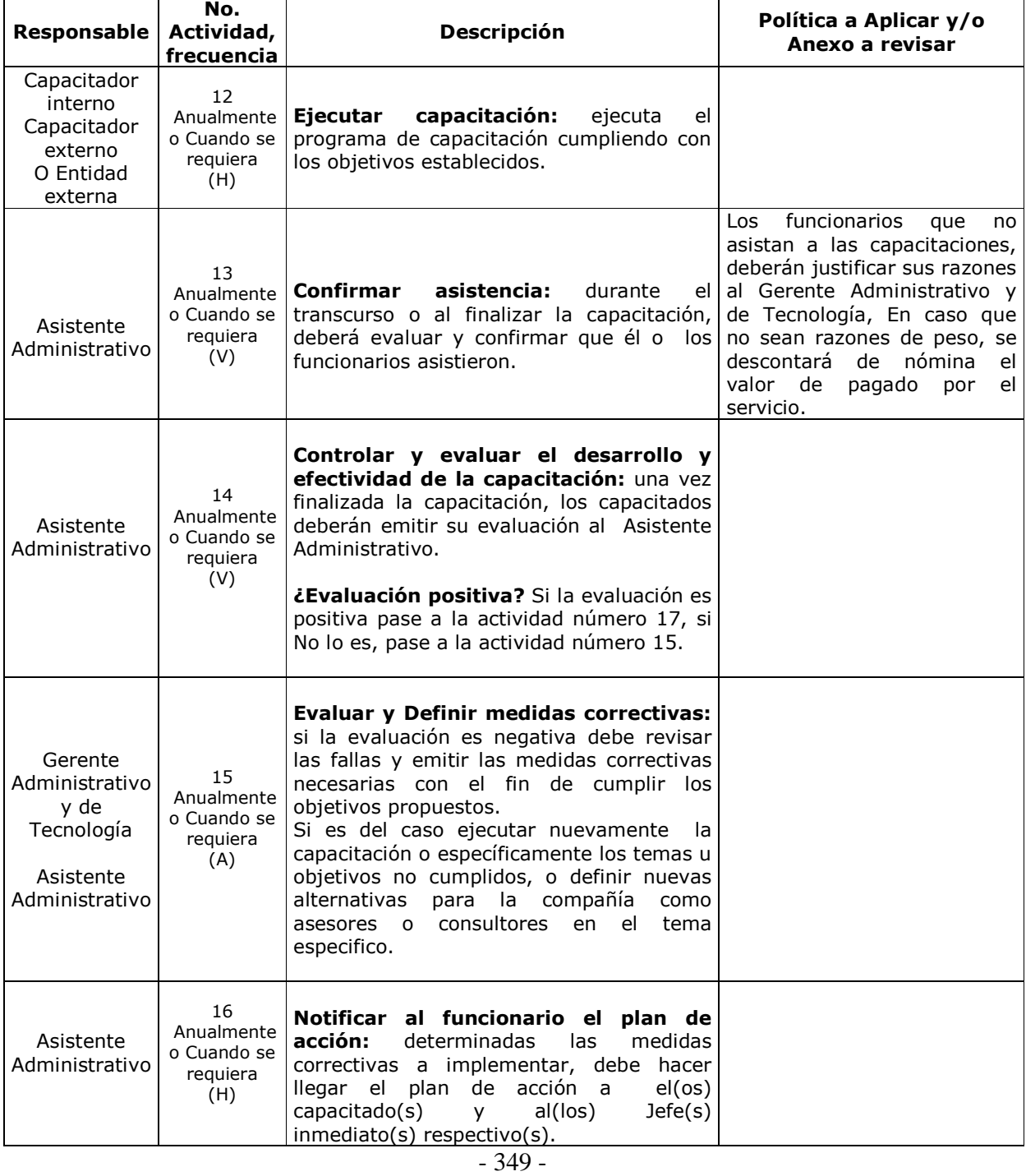

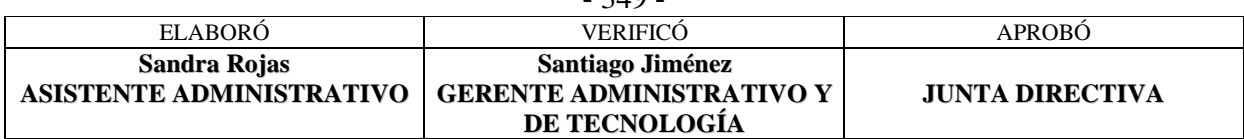

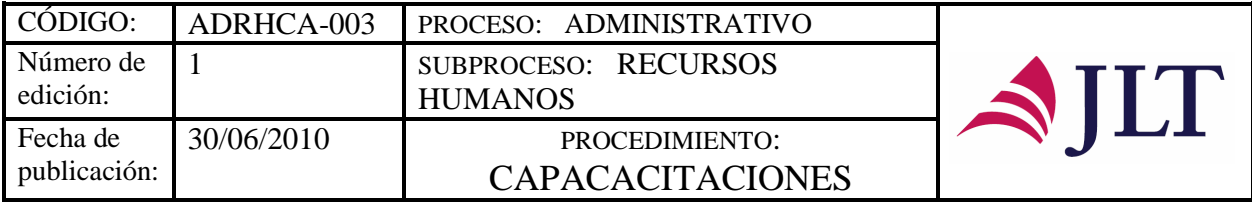

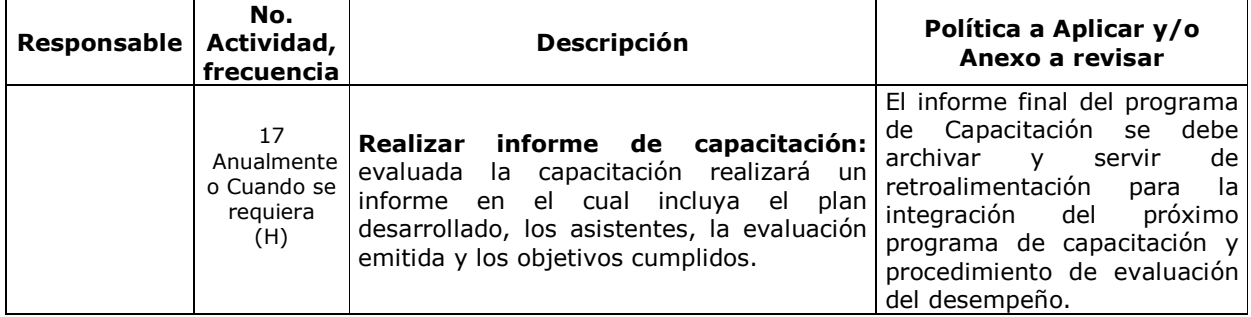

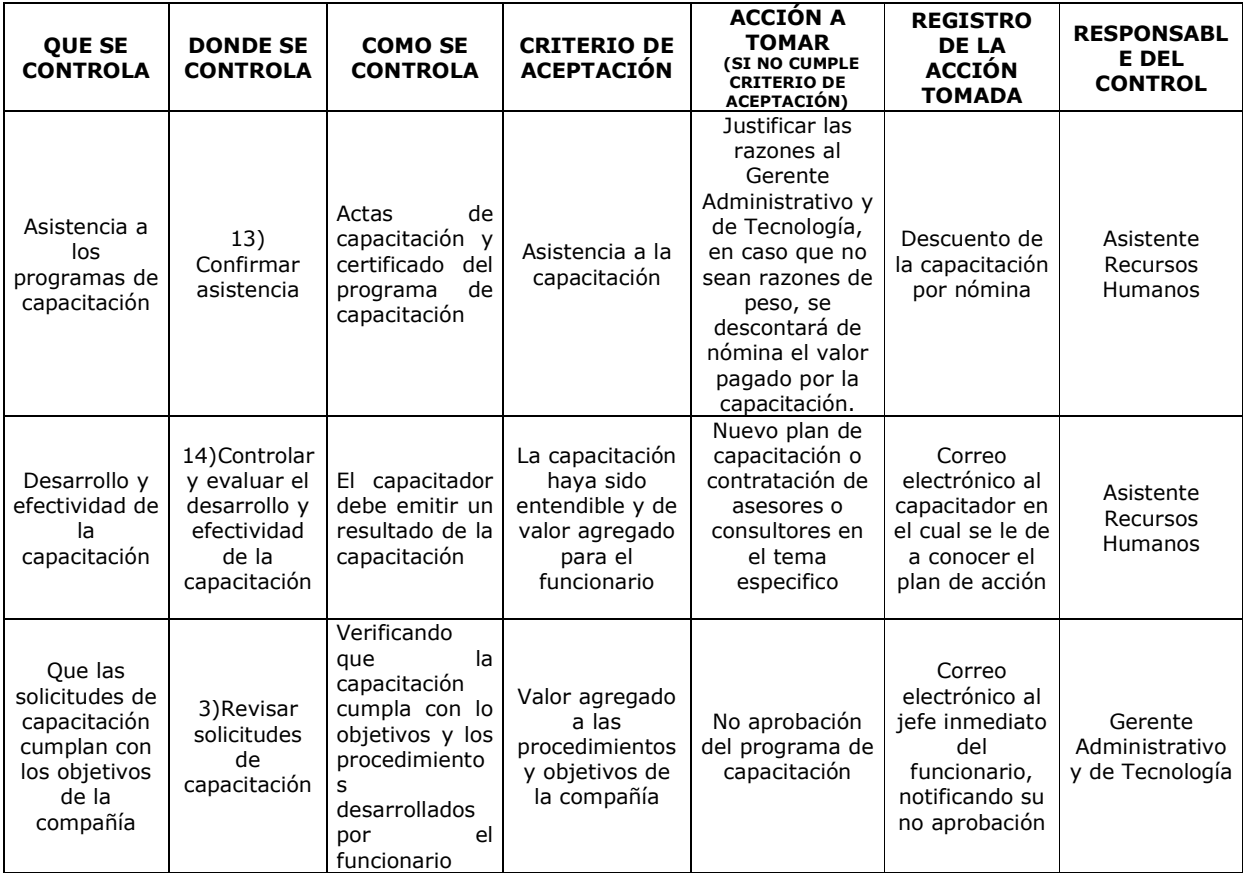

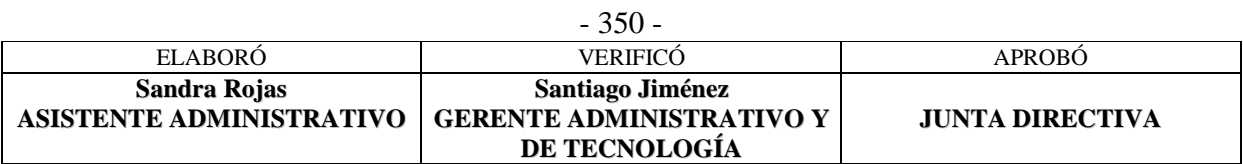

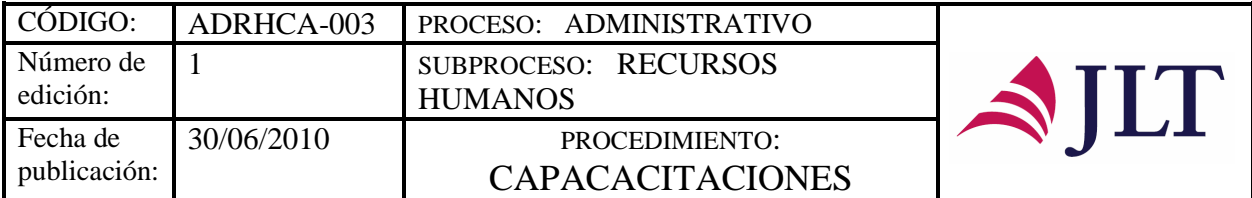

#### **CONTROL DEL DOCUMENTO E HISTORIA DE CAMBIOS**

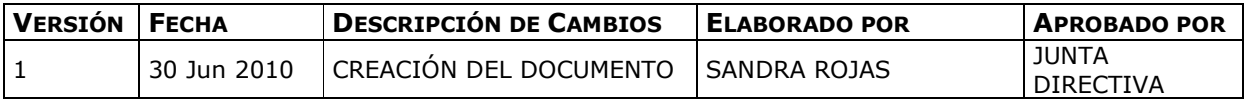

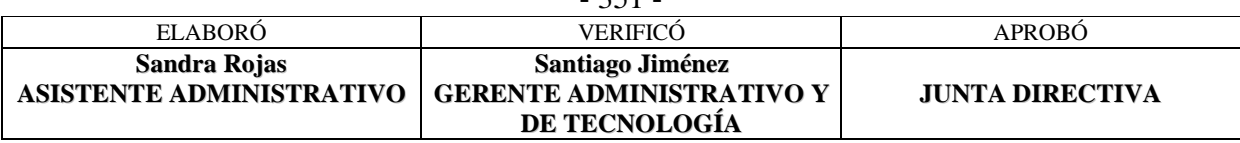

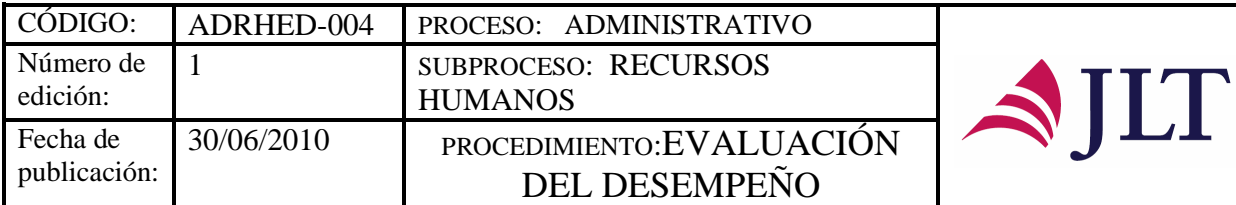

# **EVALUACIÓN DEL DESEMPEÑO**

# **CARACTERIZACIÓN**

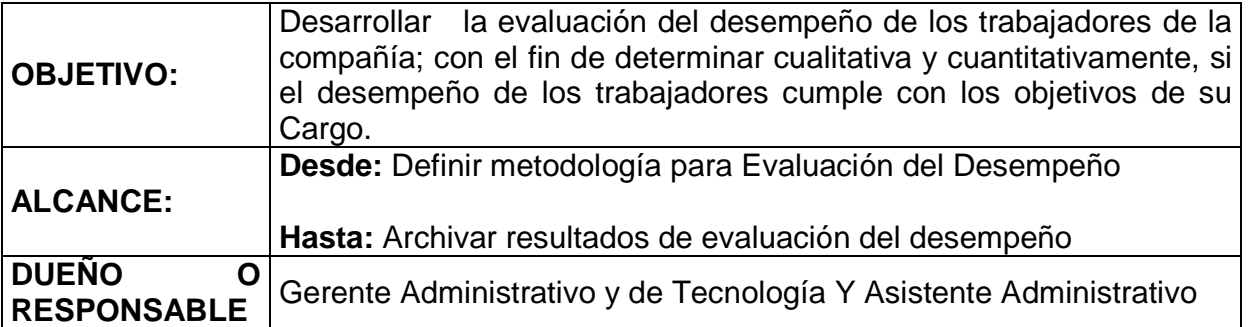

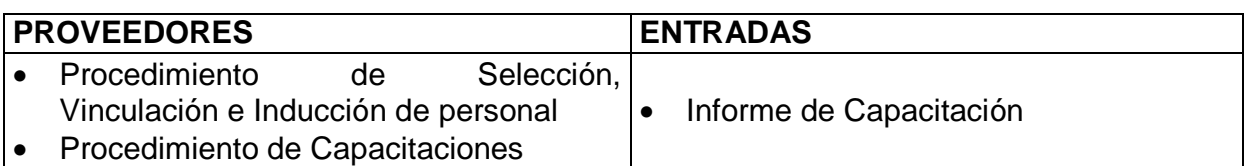

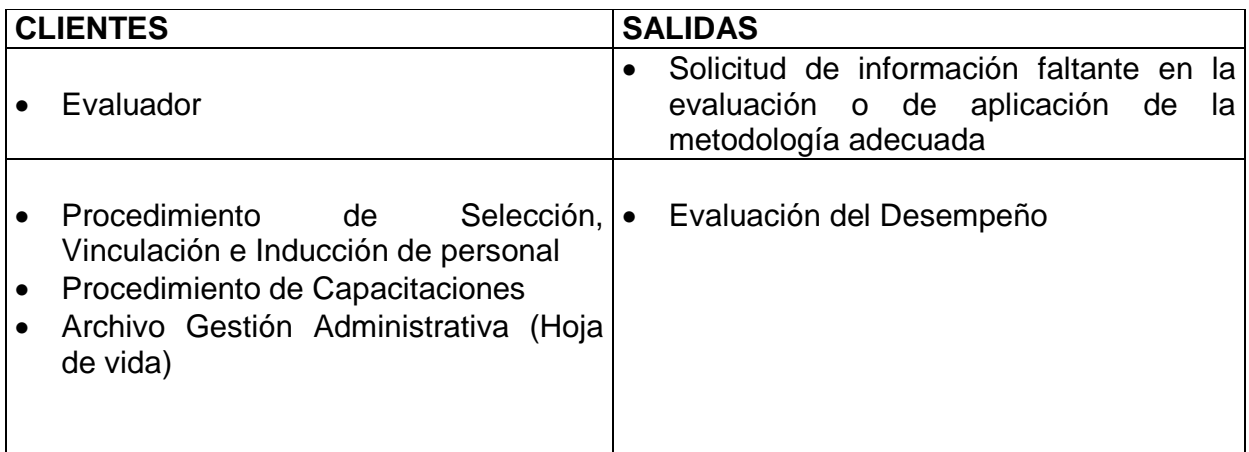

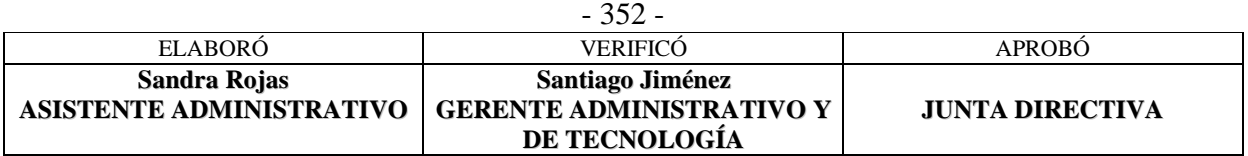

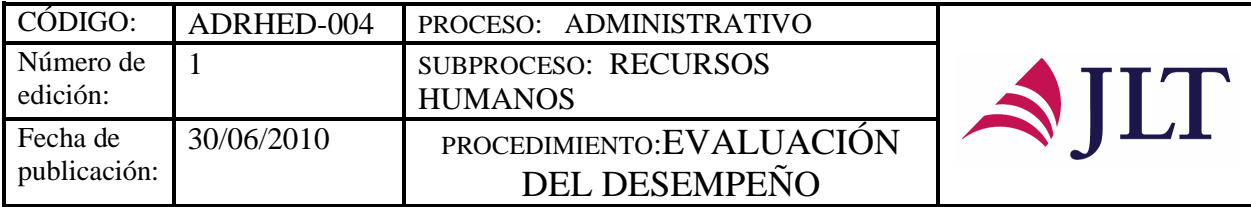

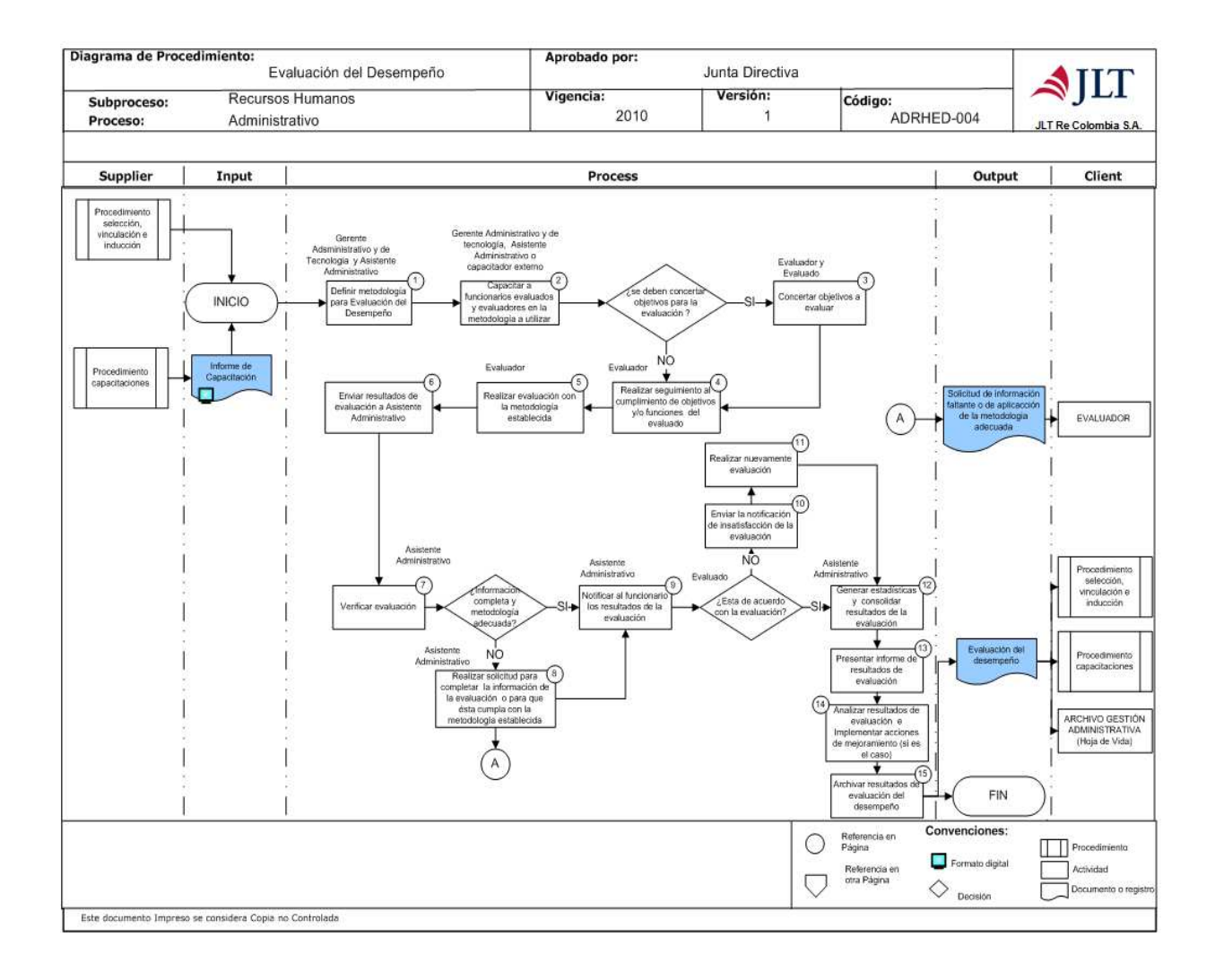

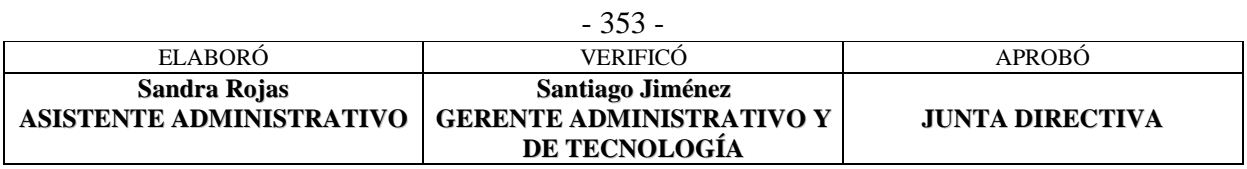

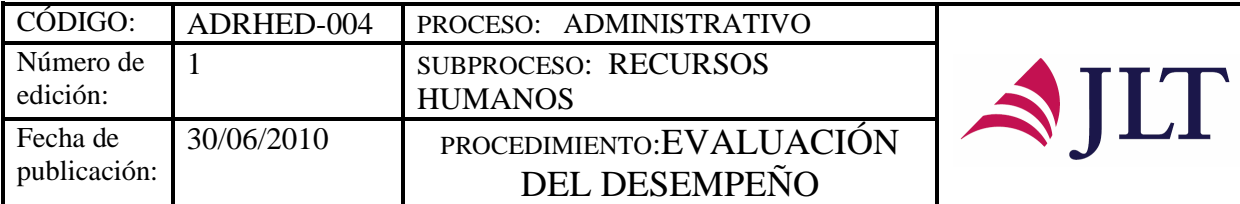

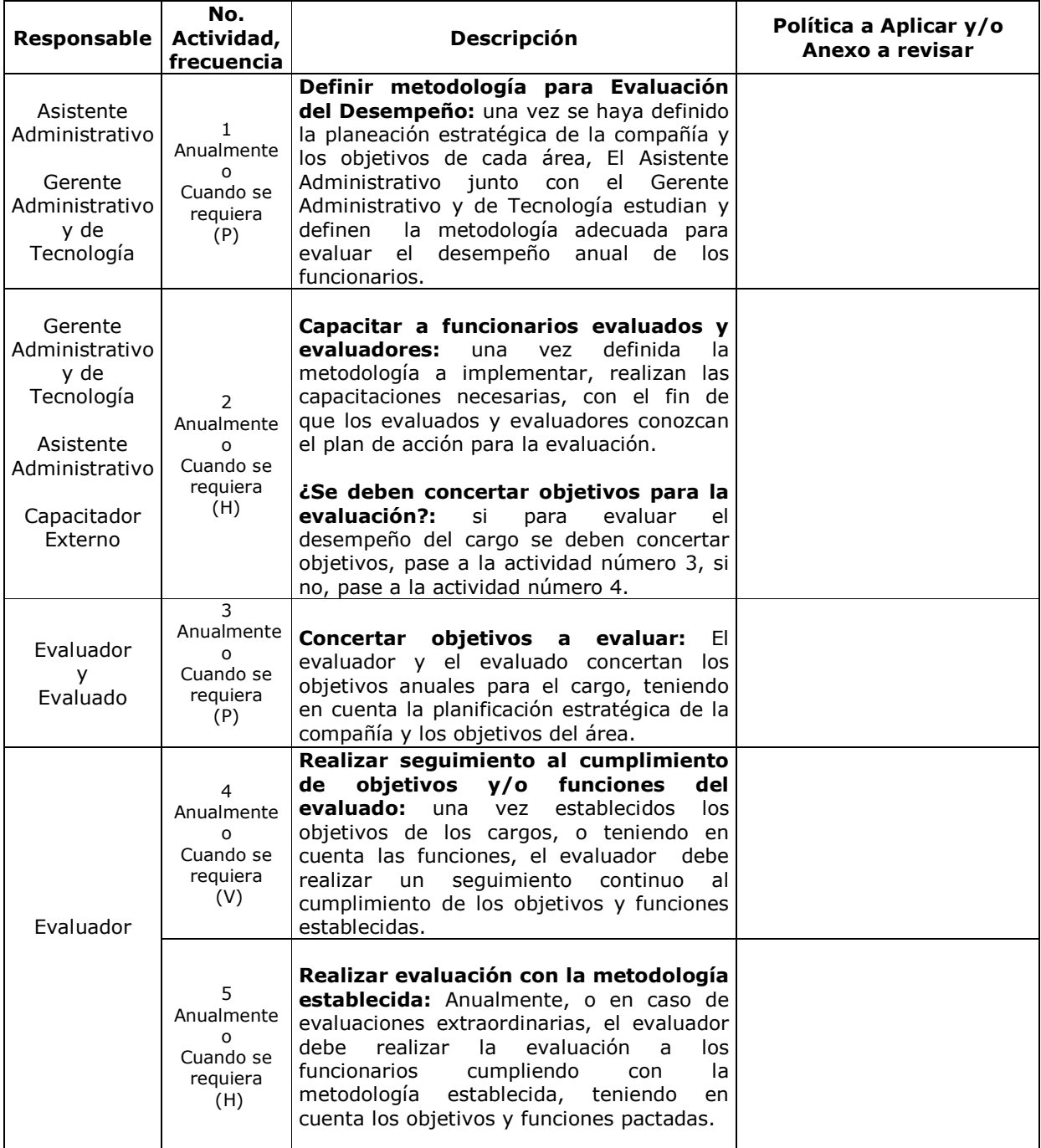

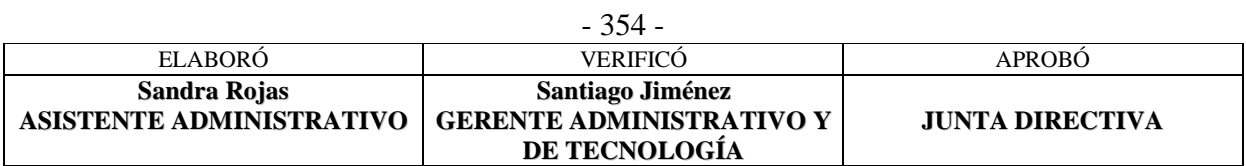

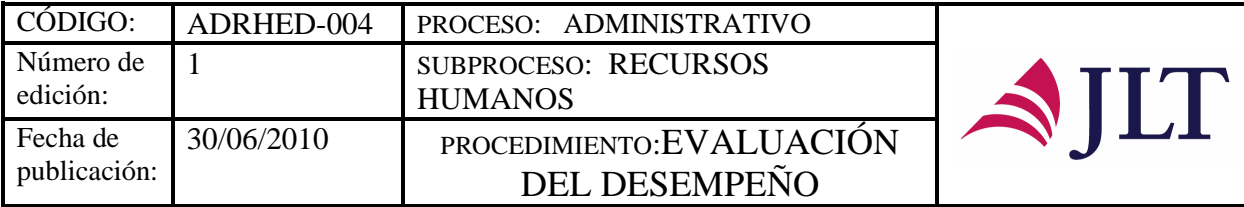

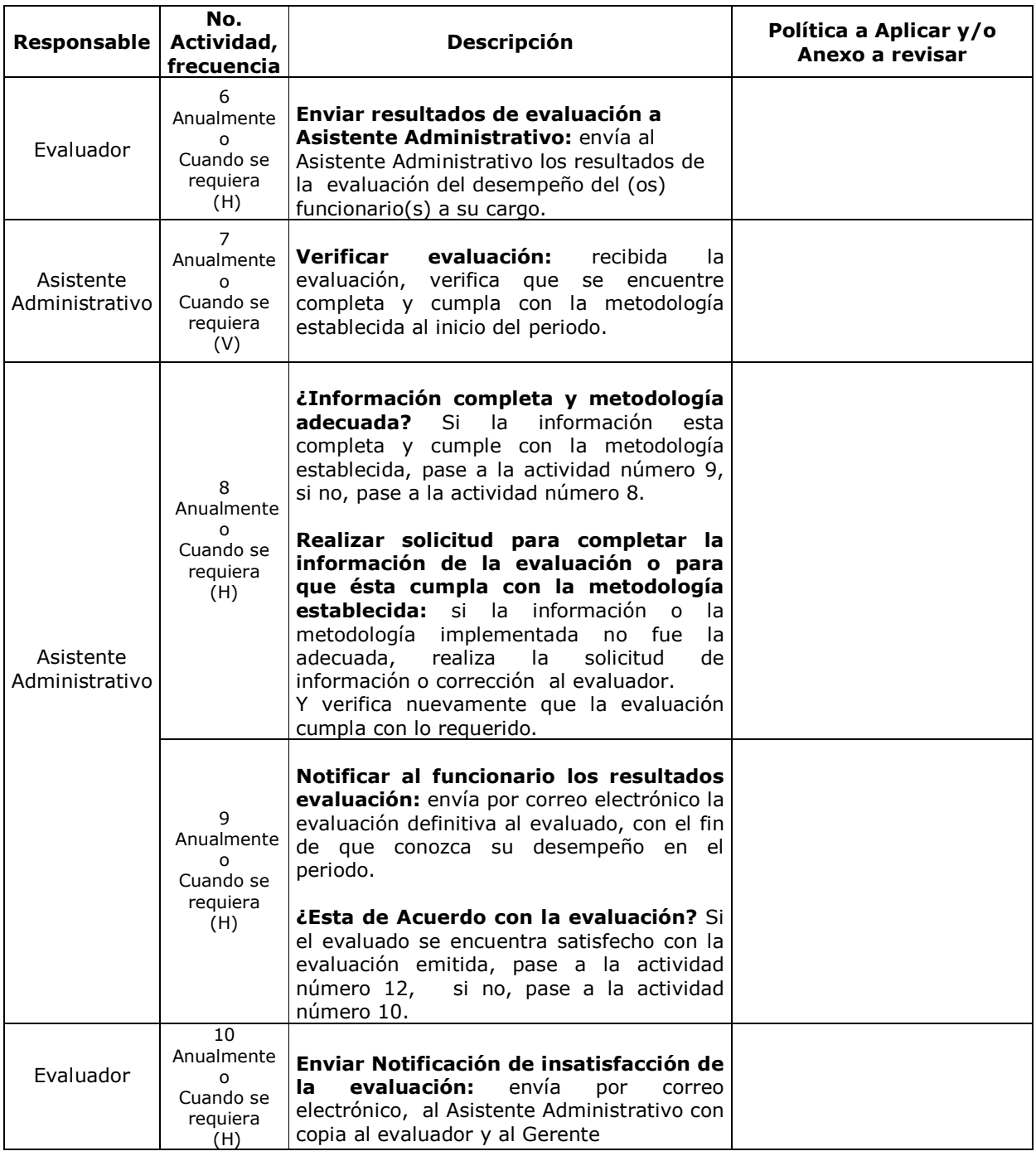

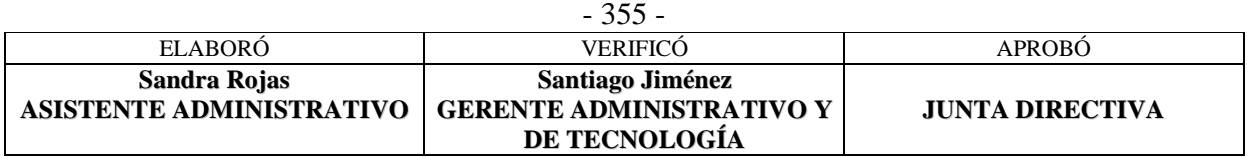

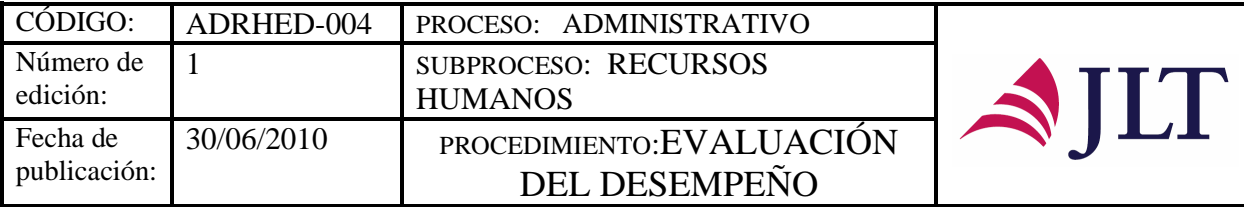

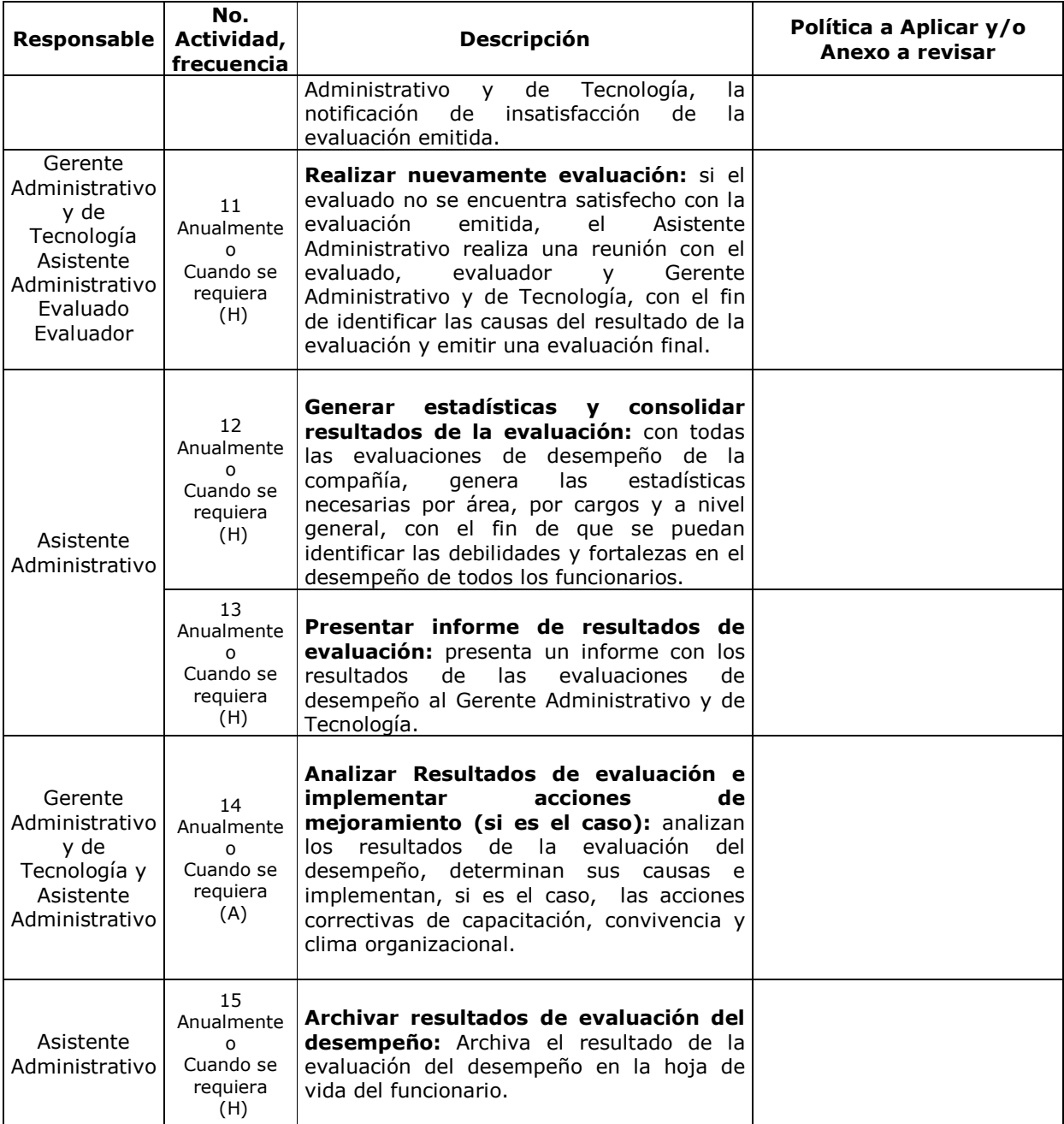

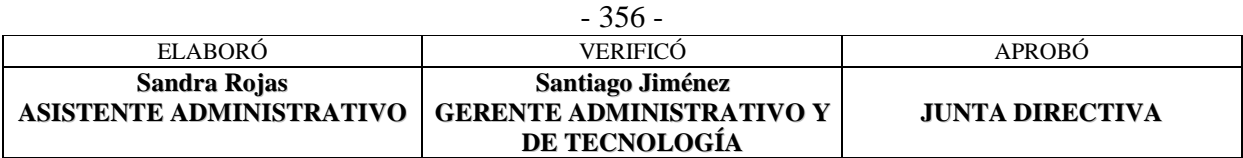

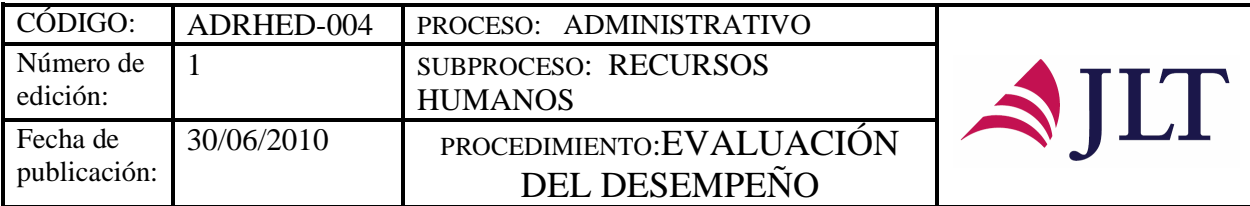

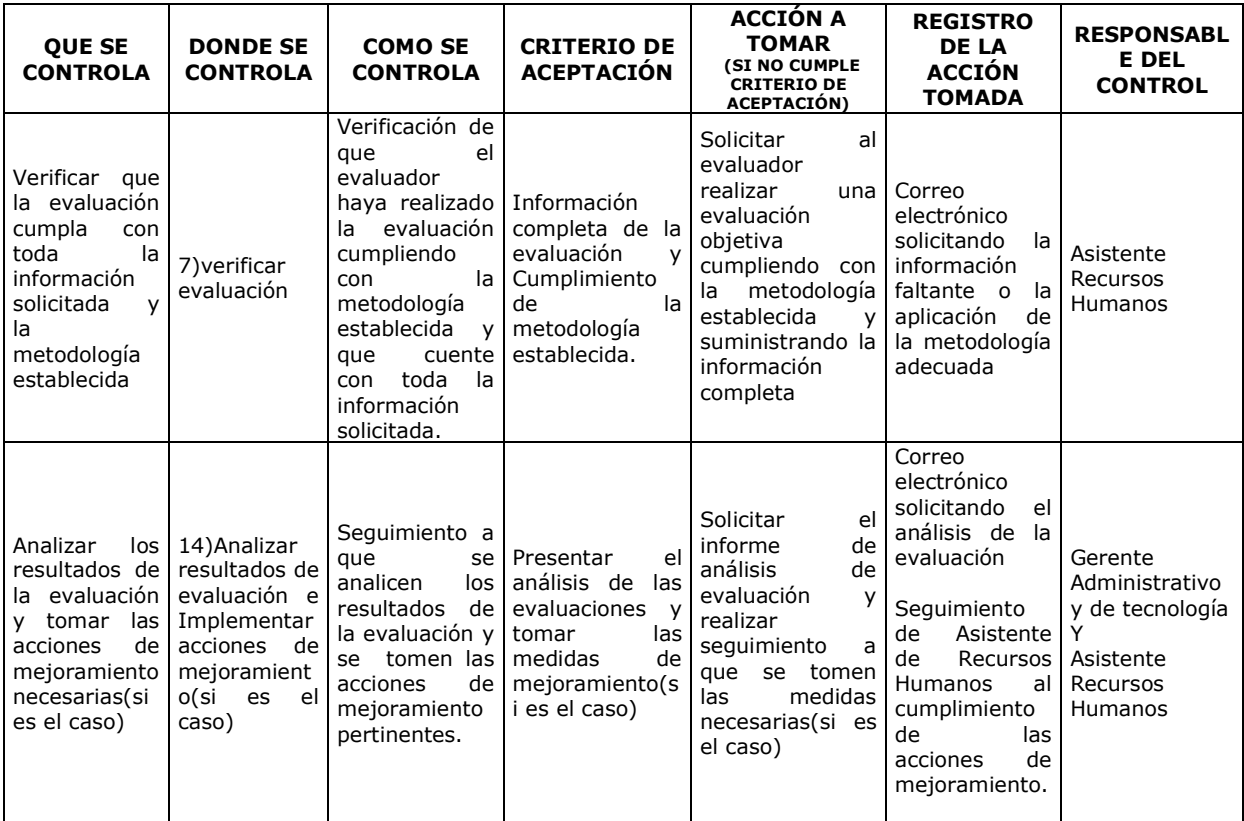

#### **CONTROL DEL DOCUMENTO E HISTORIA DE CAMBIOS**

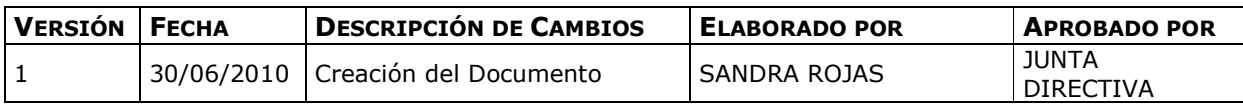

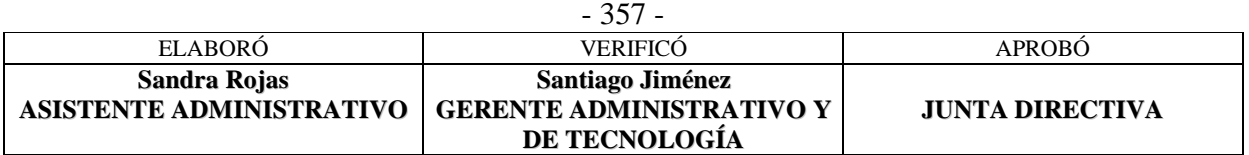

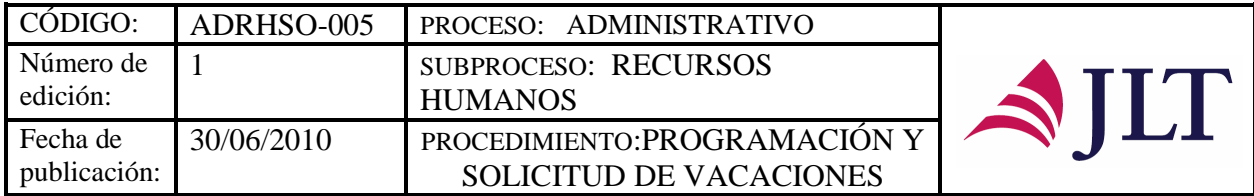

# **PROGRAMACIÓN Y SOLICITUD DE VACACIONES**

## **CARACTERIZACIÓN**

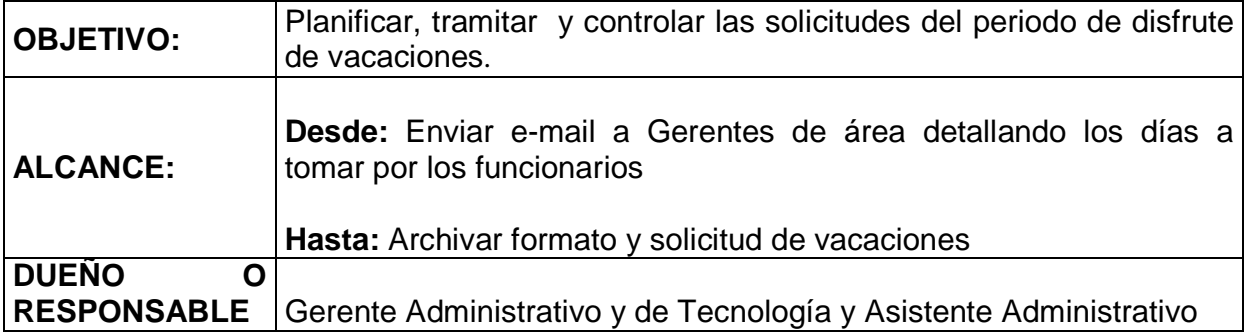

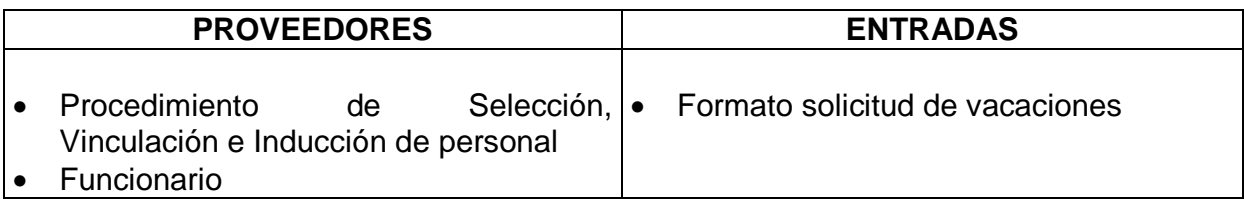

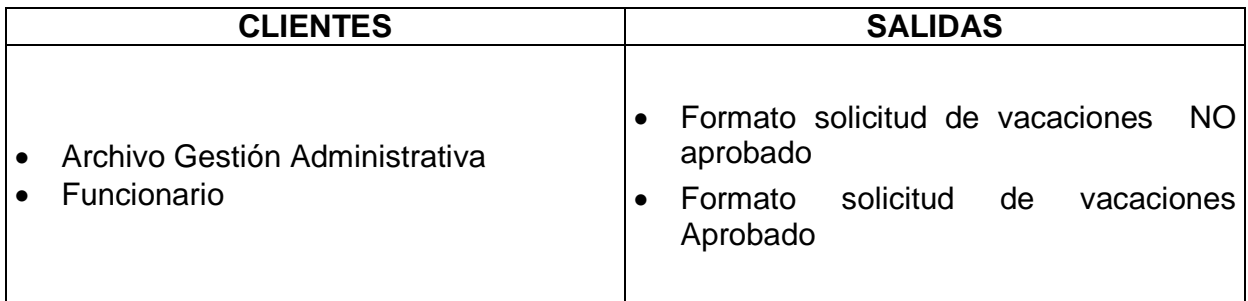

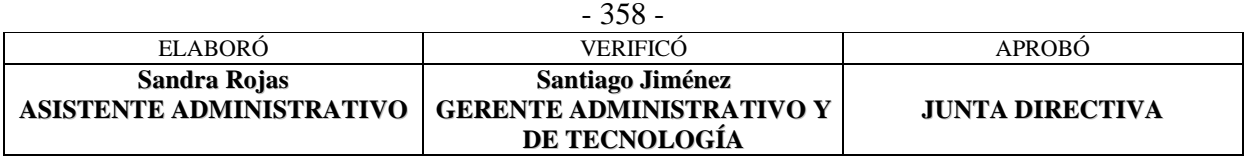

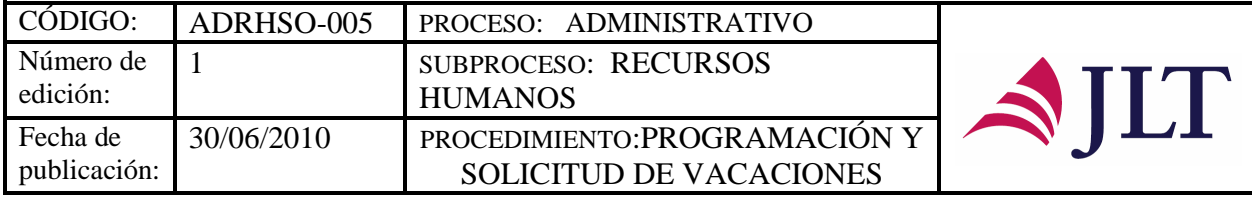

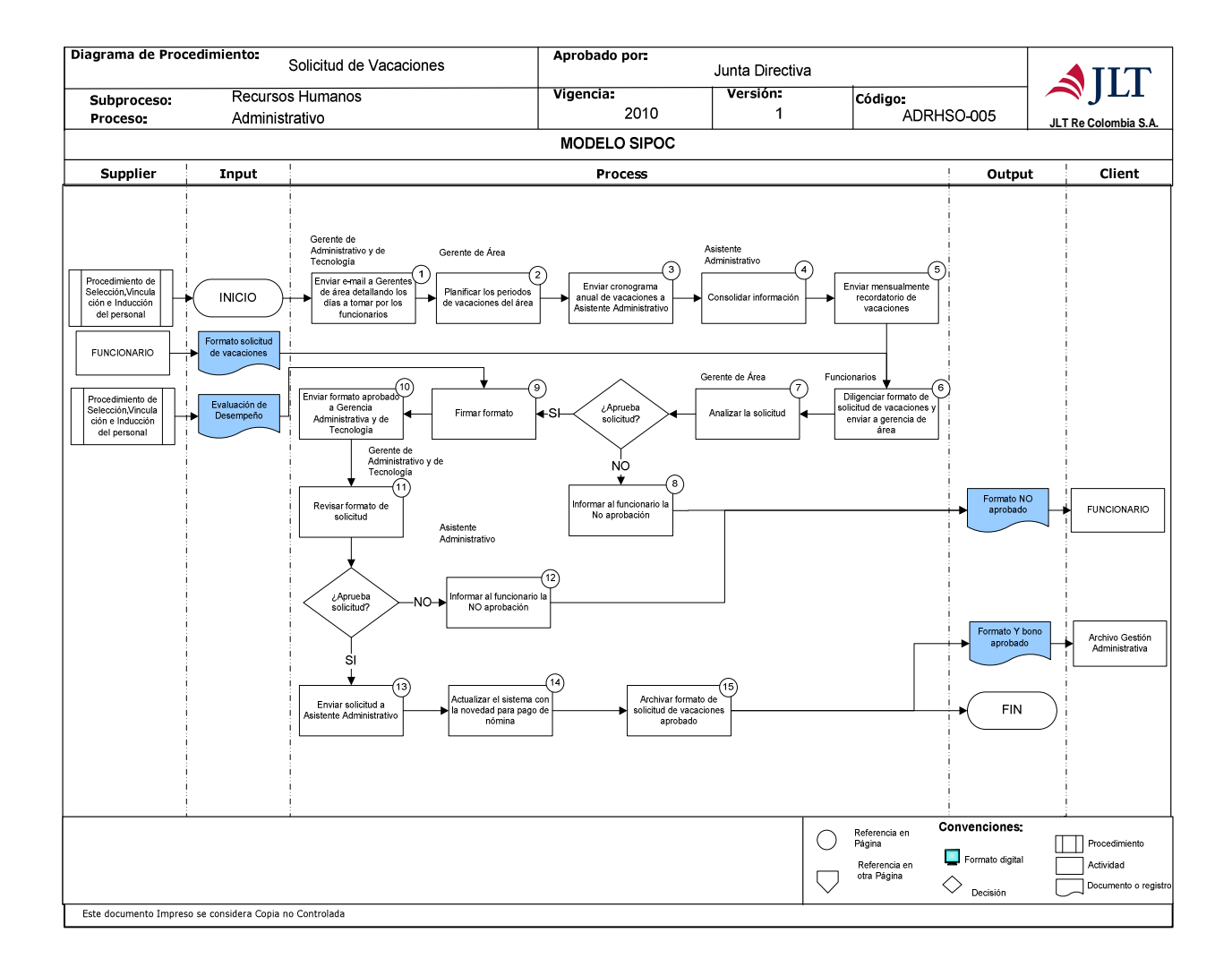

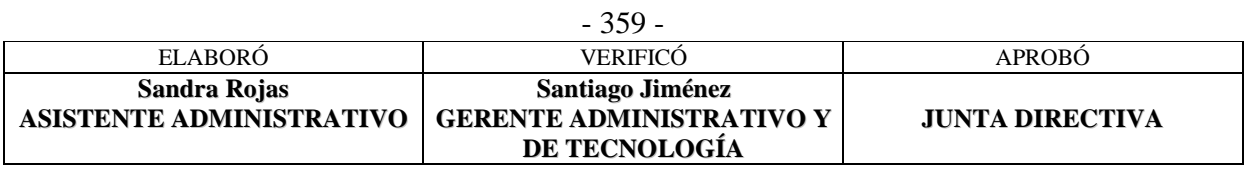

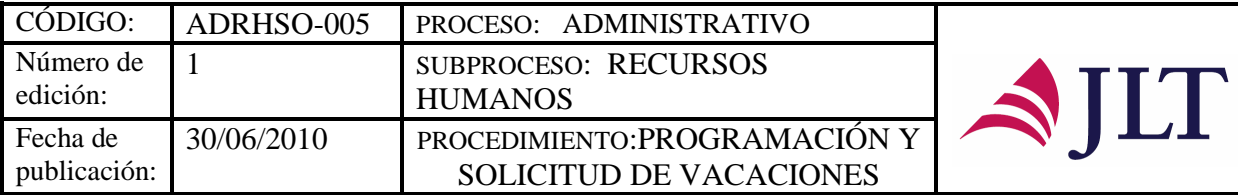

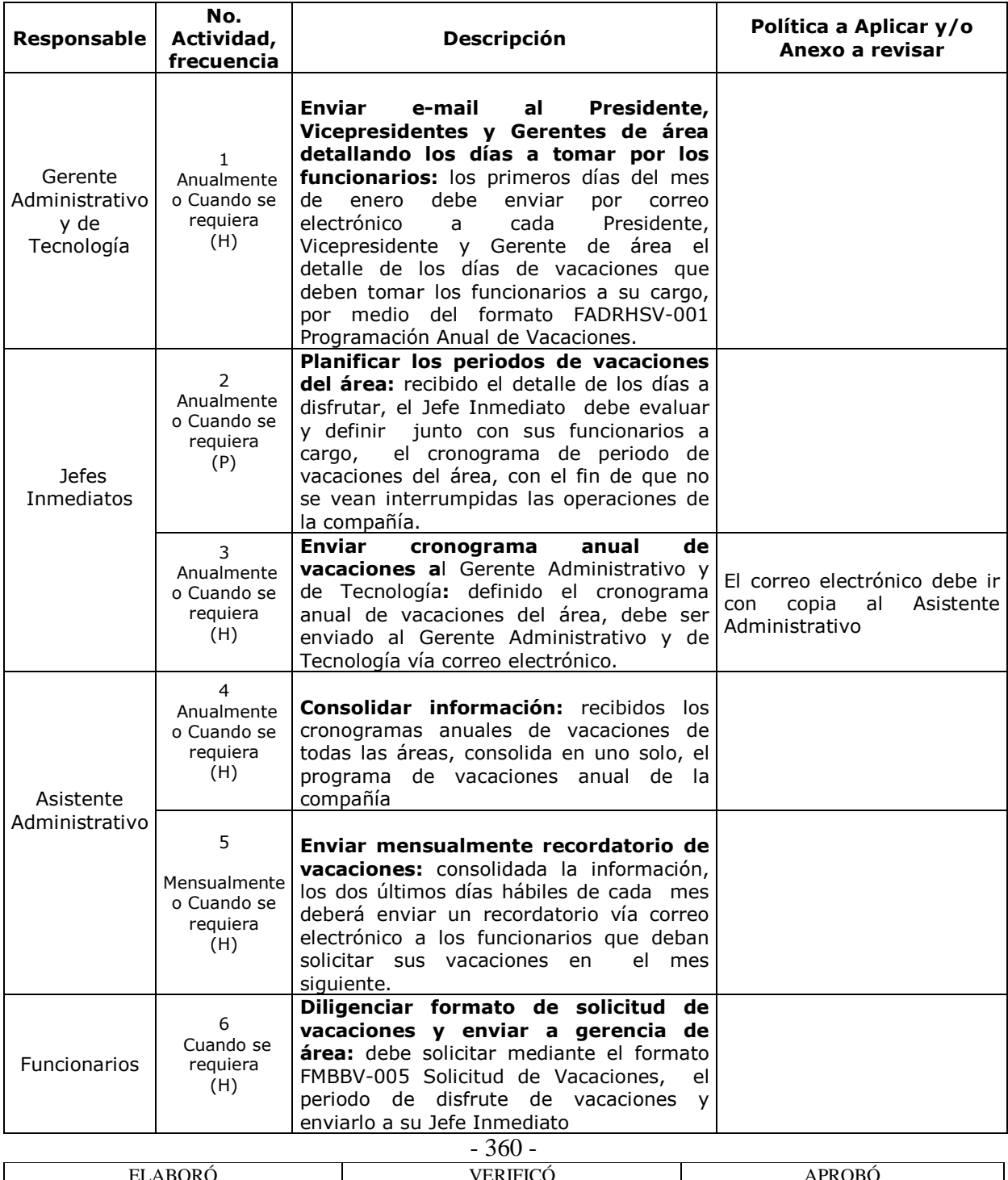

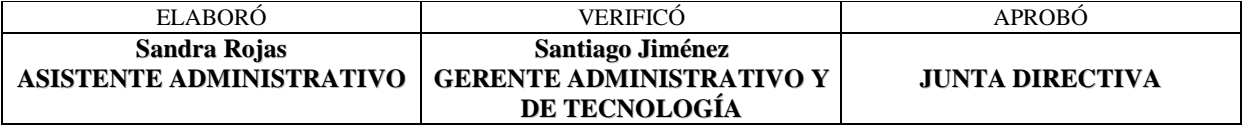

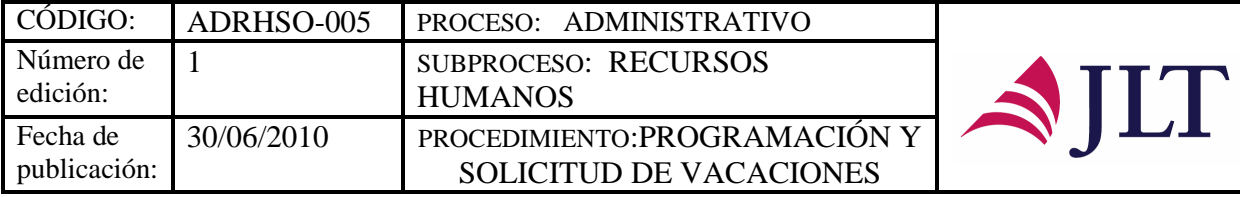

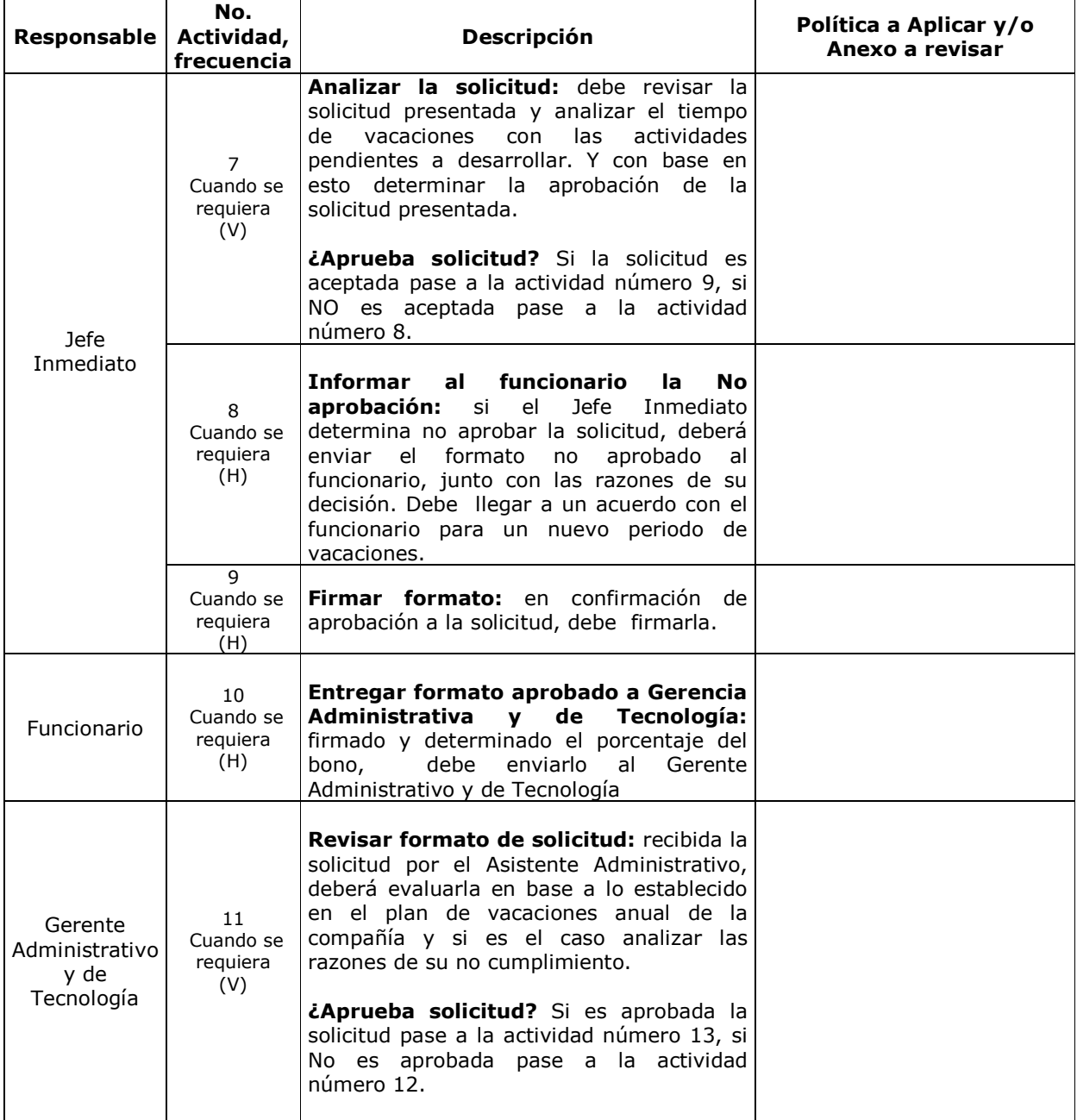

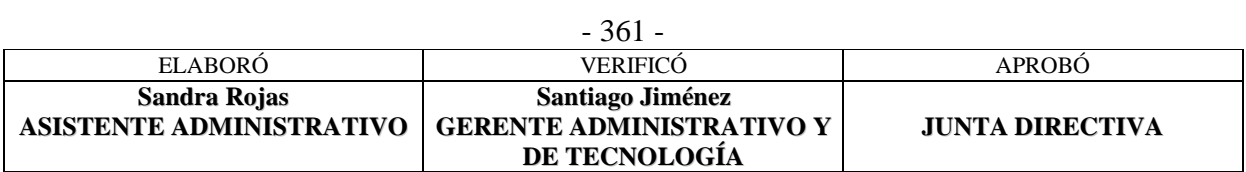

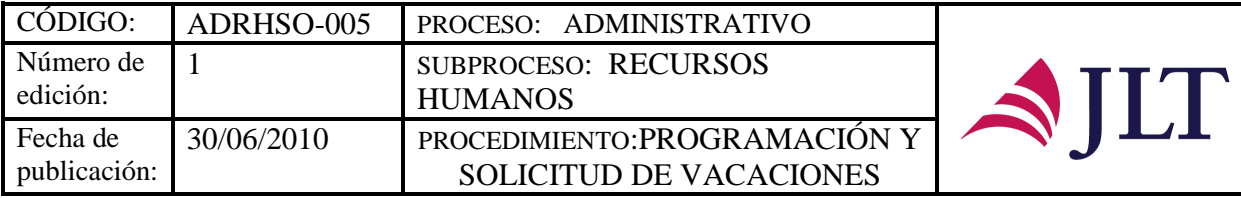

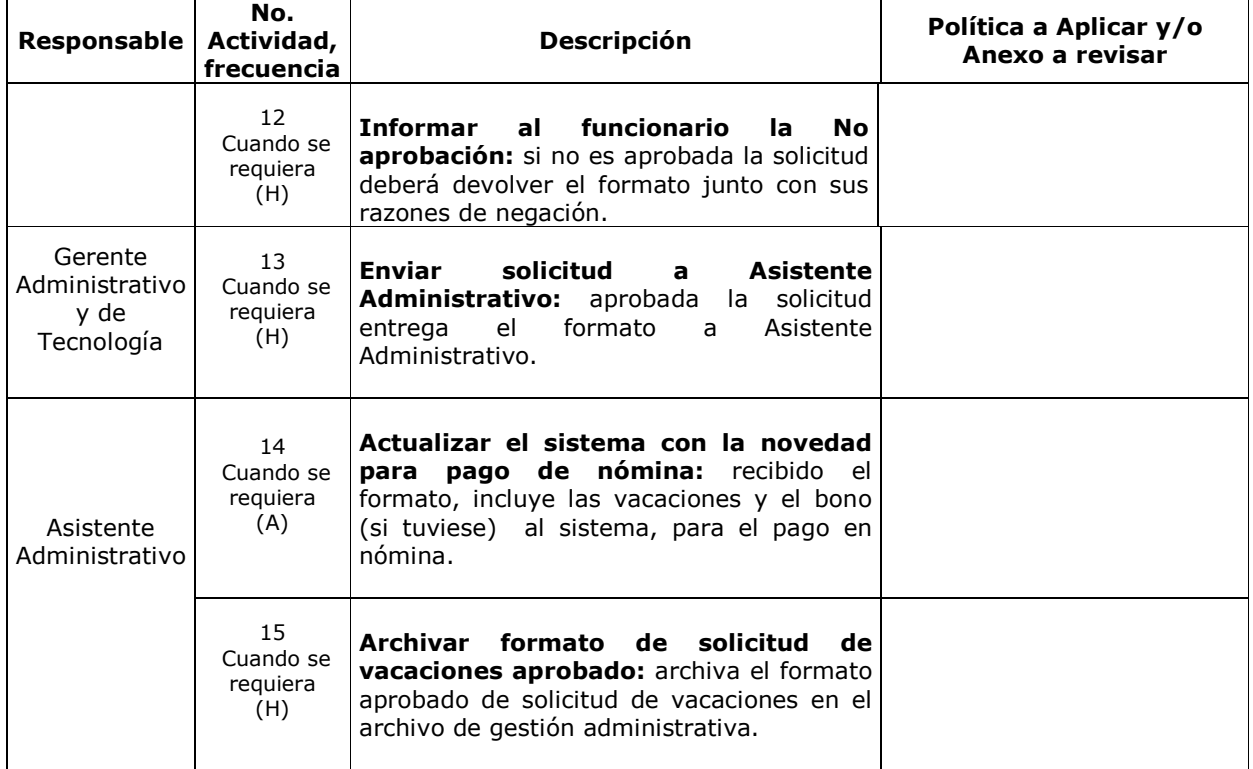

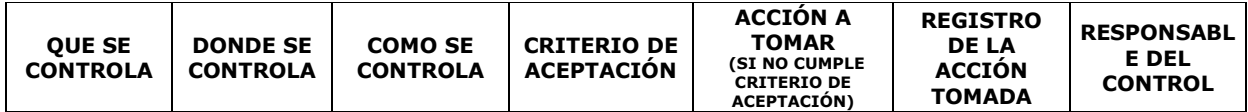

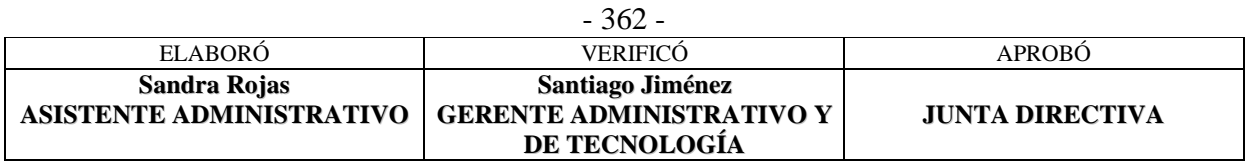
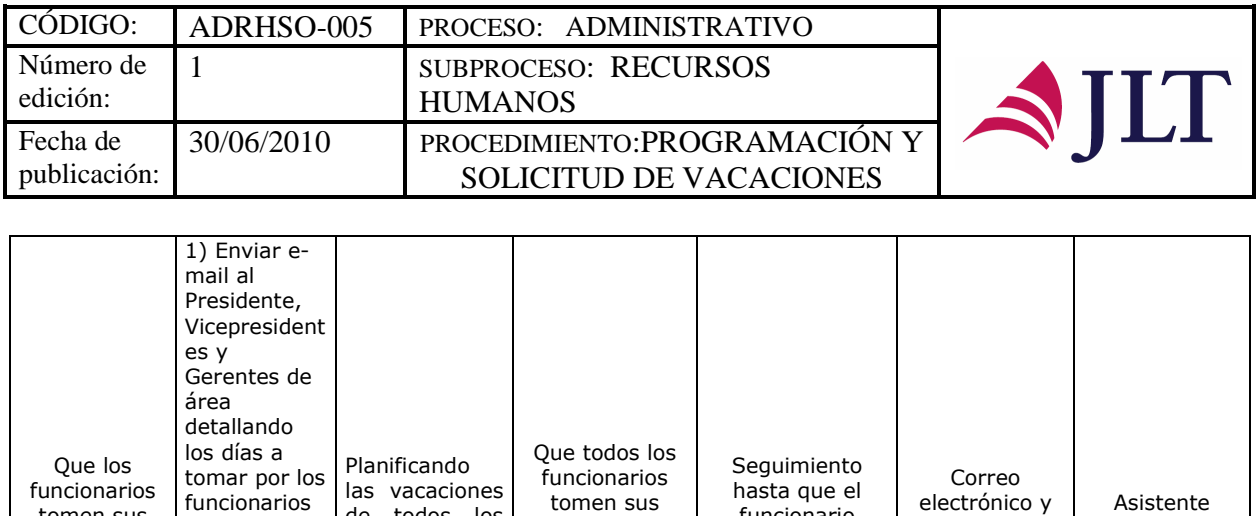

tomen sus vacaciones en el tiempo establecido

funcionario justifique o tome sus vacaciones

electrónico y plan de vacaciones

Administrativo

#### **CONTROL DEL DOCUMENTO E HISTORIA DE CAMBIOS**

de todos los funcionarios anualmente

tomen sus vacaciones

funcionarios 2) Planificar los periodos

vacaciones del área 5) Enviar mensualment

recordatorio

de

e

de vacaciones

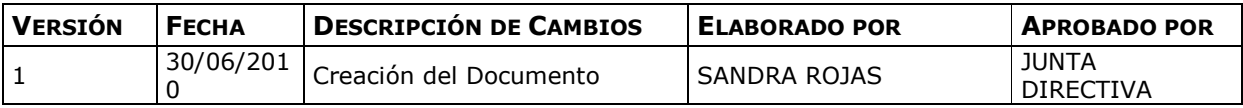

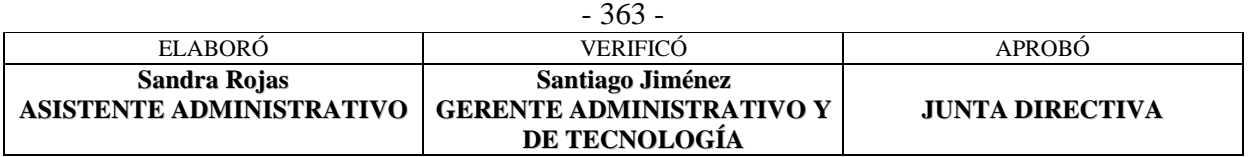

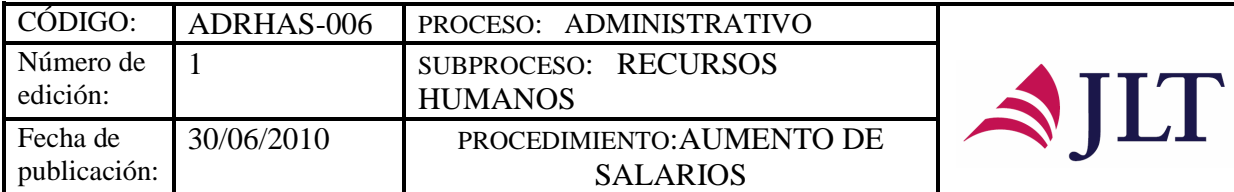

## **AUMENTO DE SALARIOS**

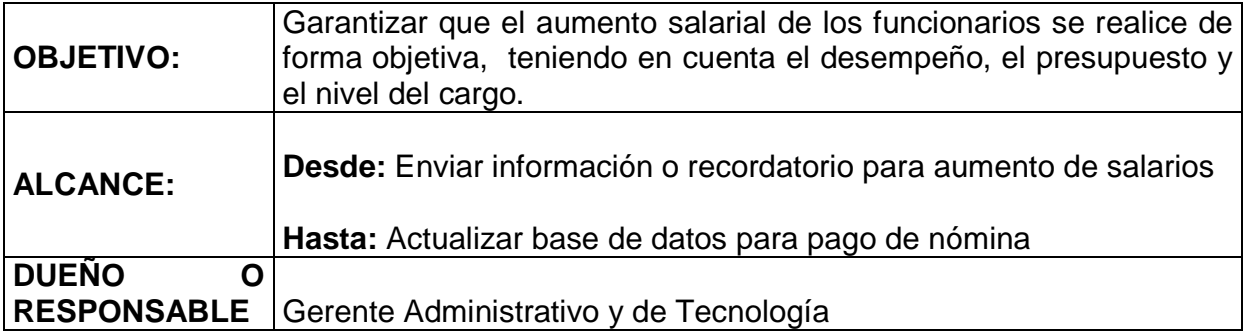

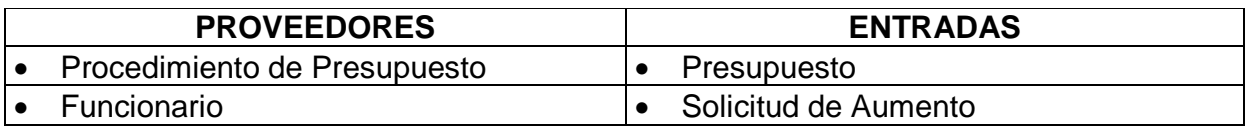

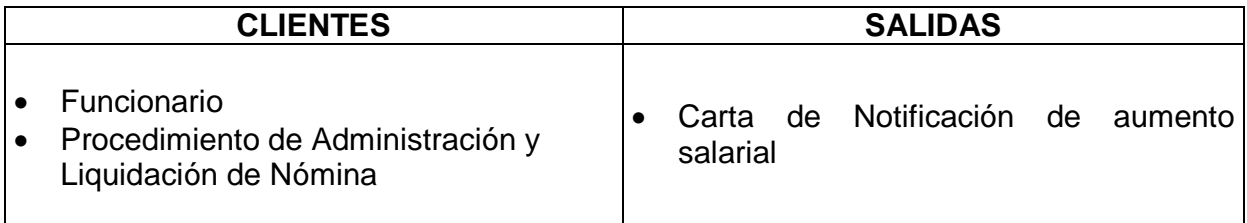

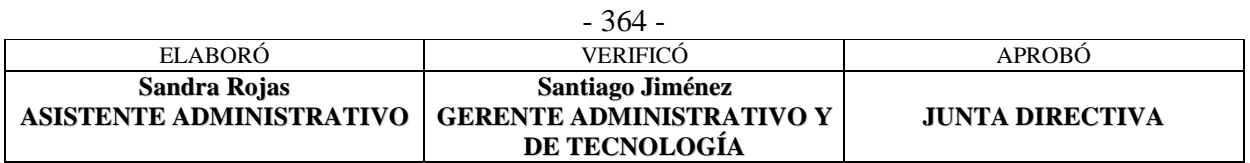

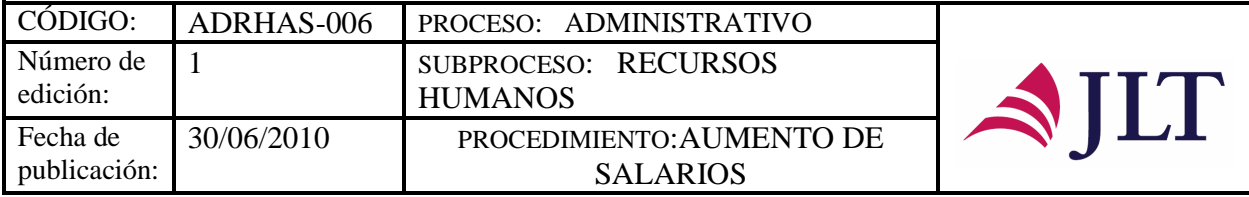

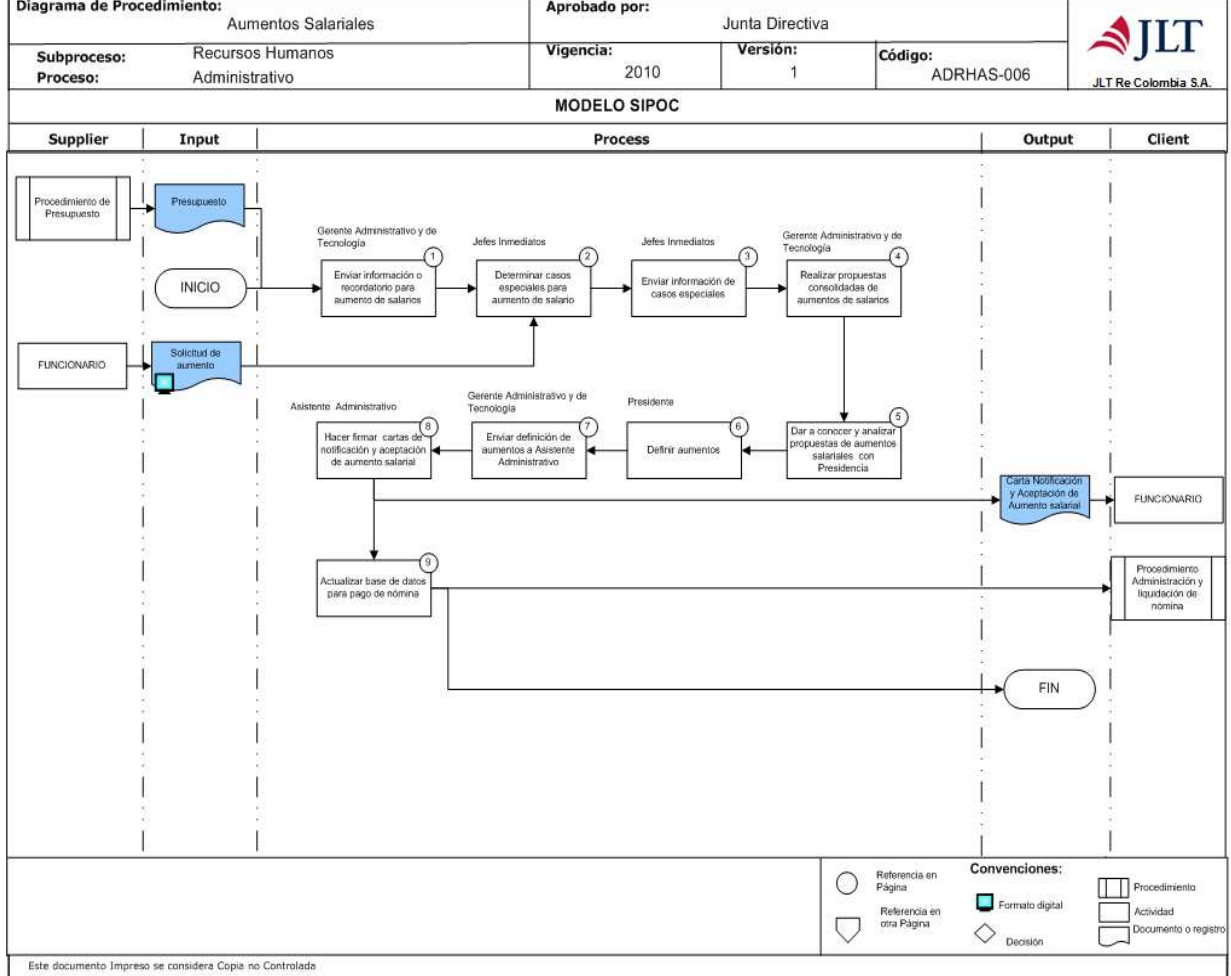

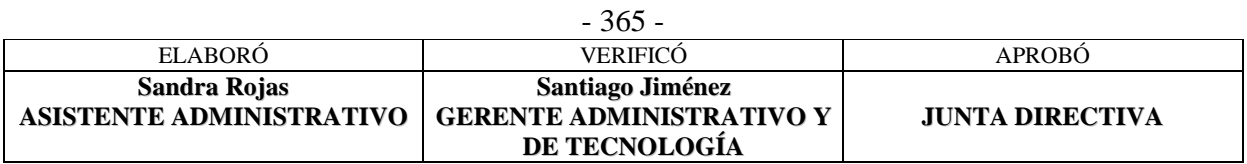

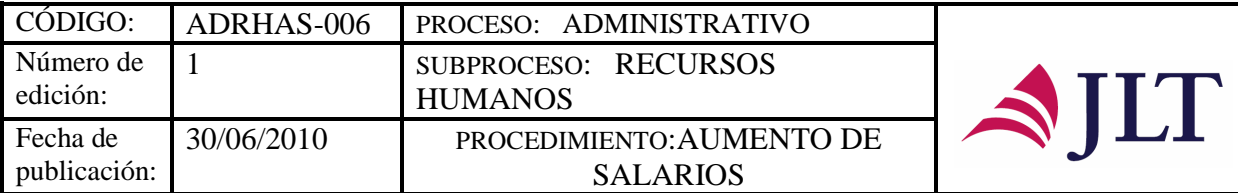

# **DESCRIPCIÓN NARRATIVA:**

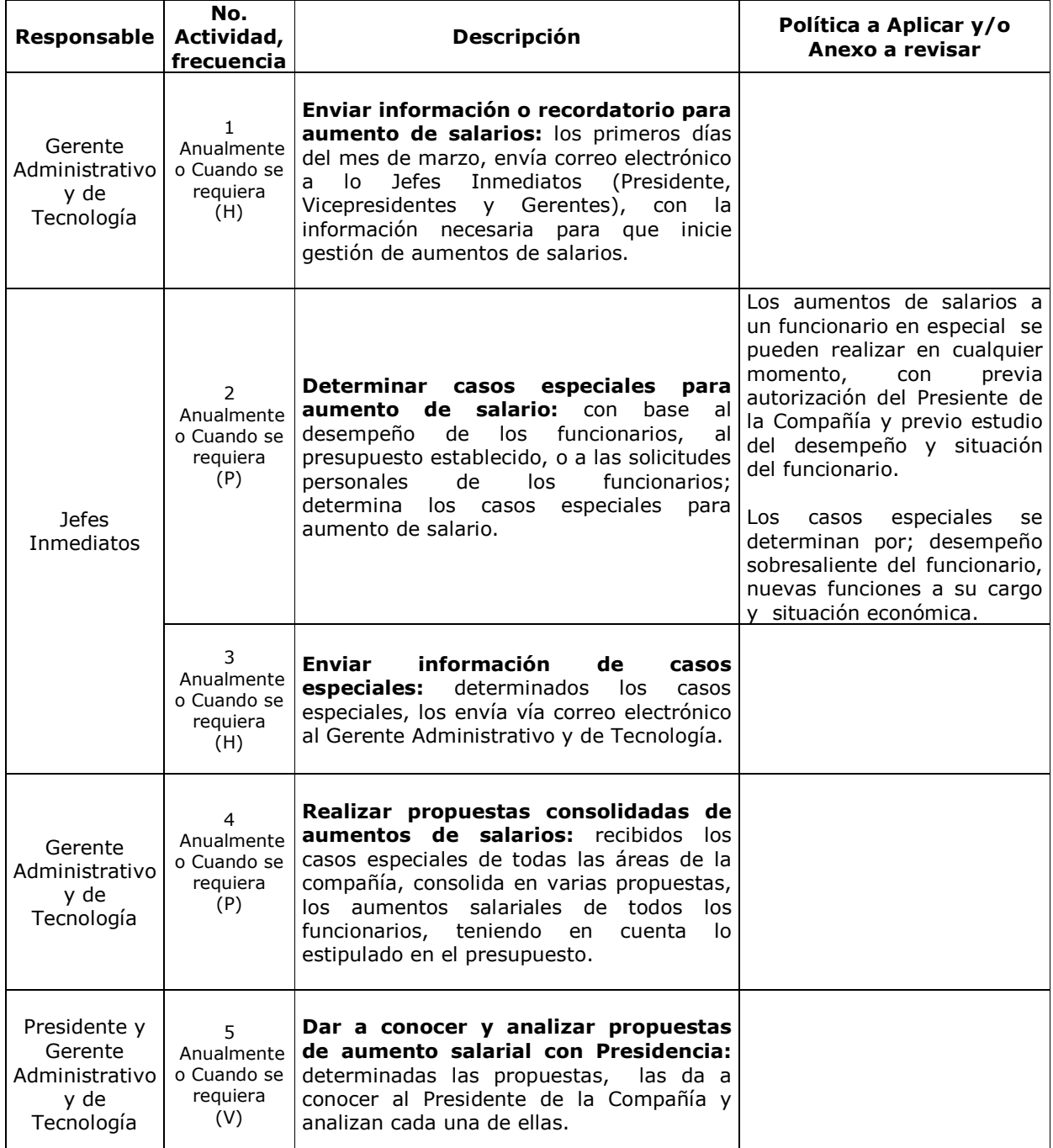

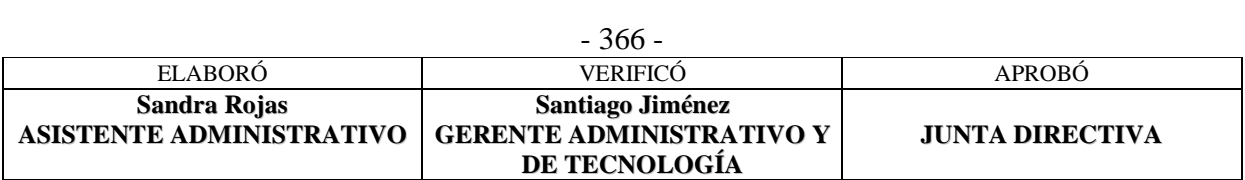

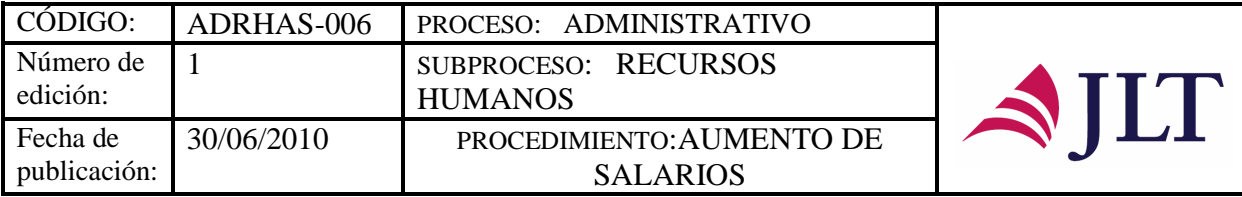

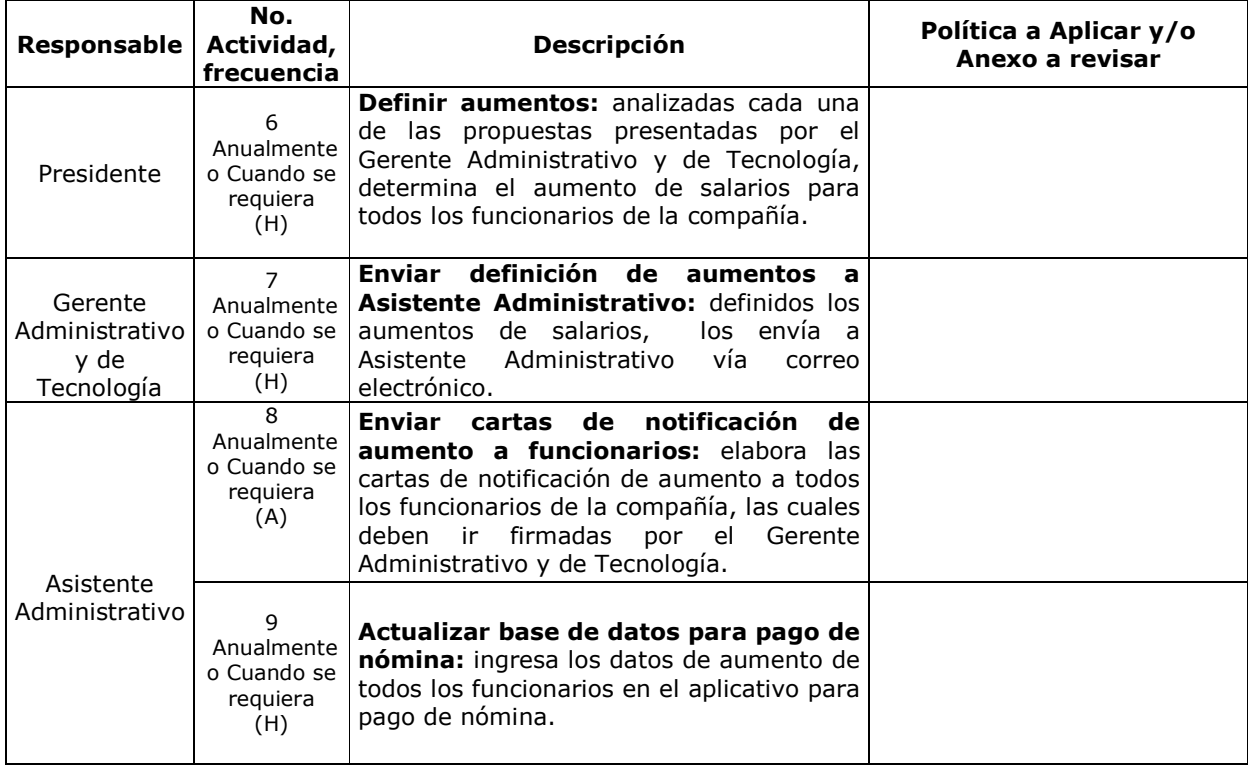

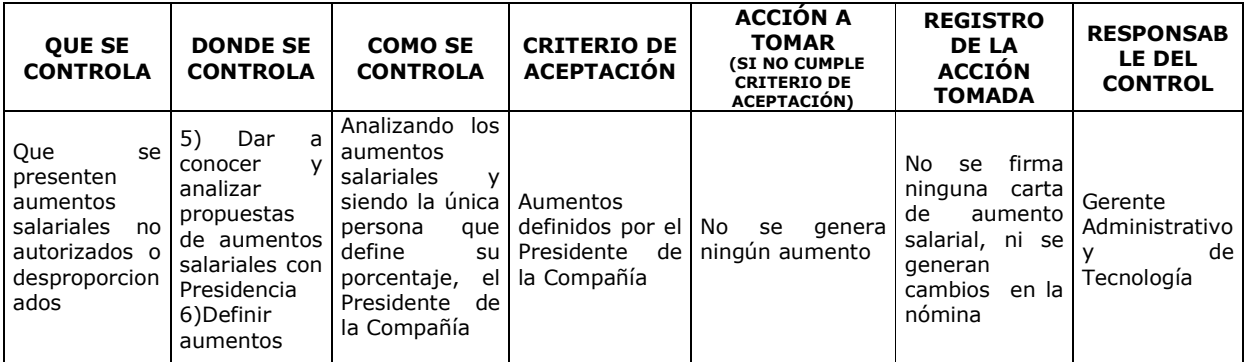

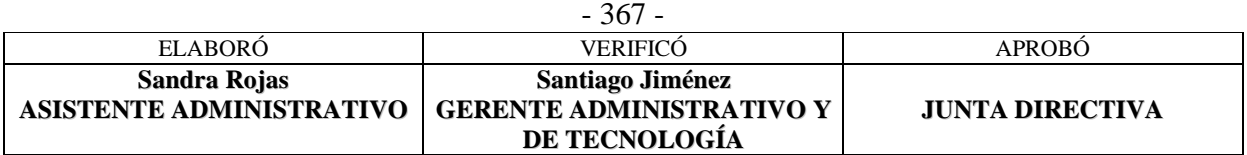

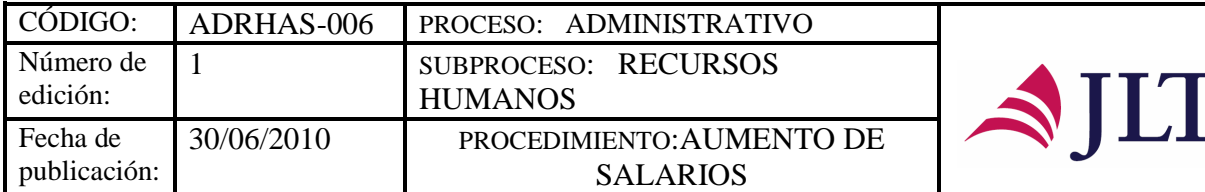

 $\blacksquare$ 

#### **CONTROL DEL DOCUMENTO E HISTORIA DE CAMBIOS**

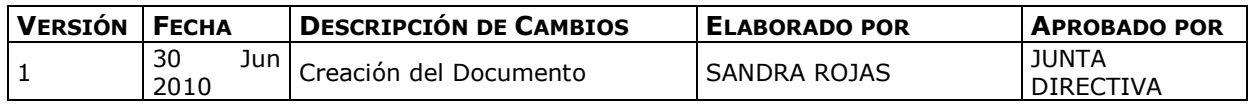

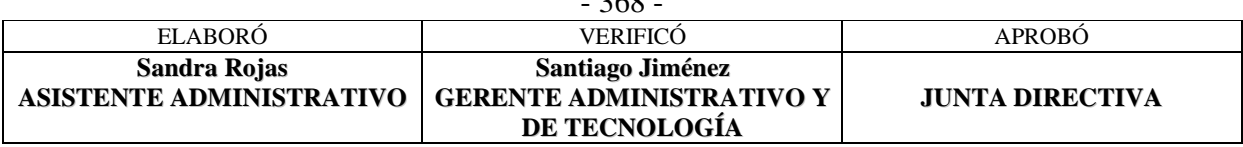

 $368$ 

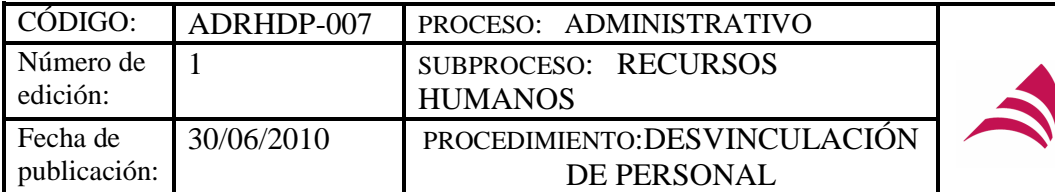

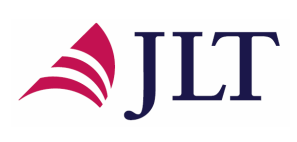

┑

# **DESVINCULACIÓN DE PERSONAL**

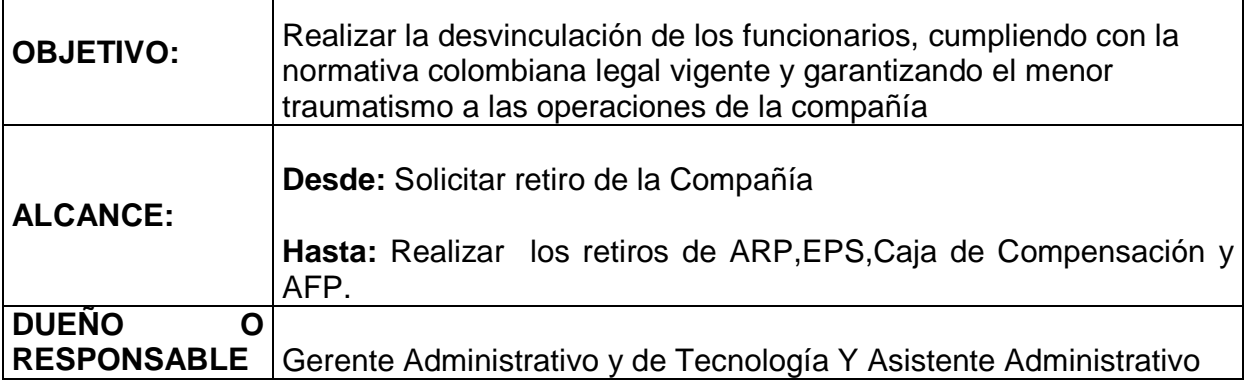

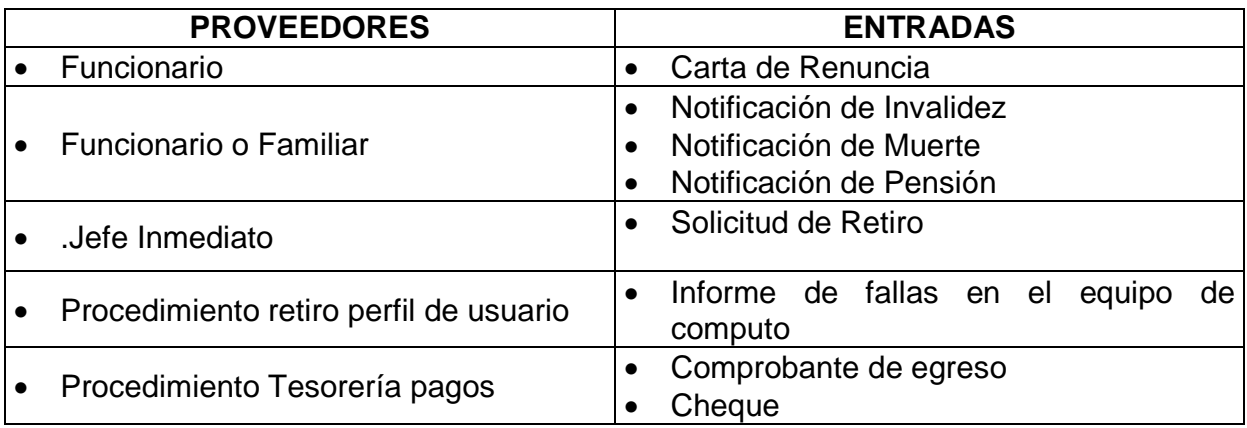

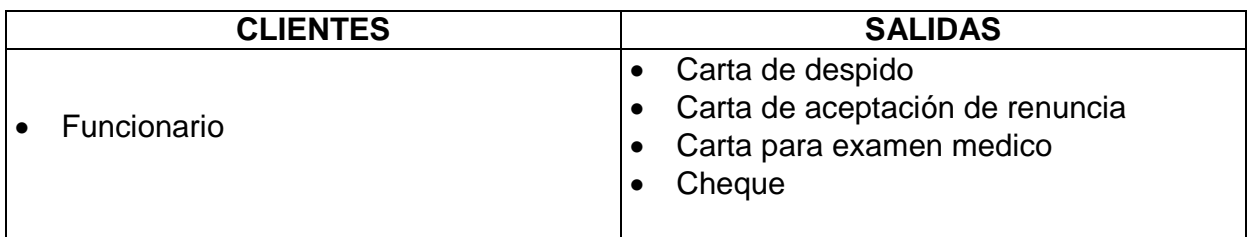

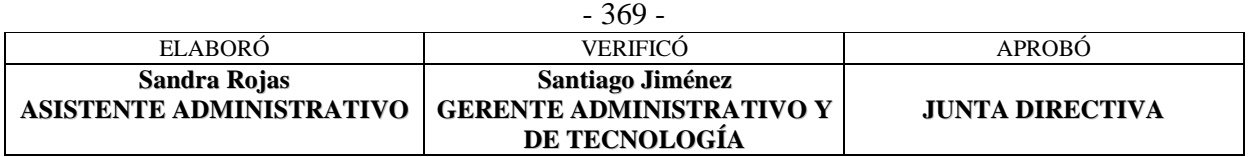

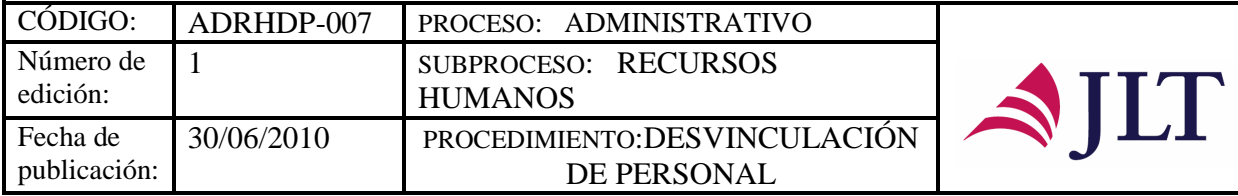

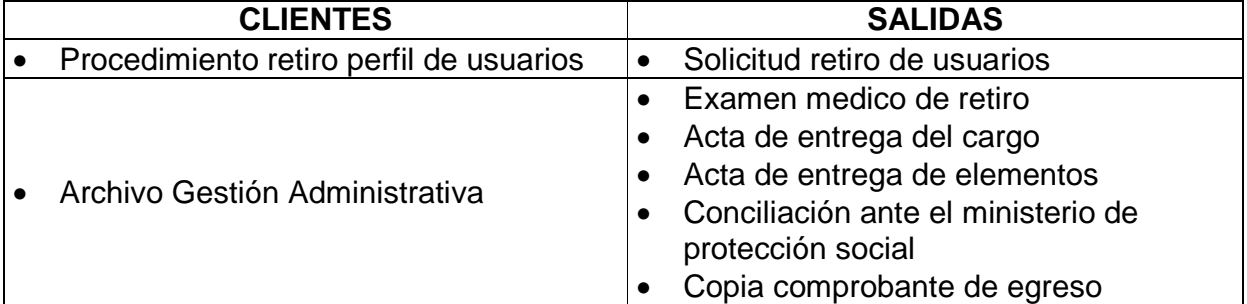

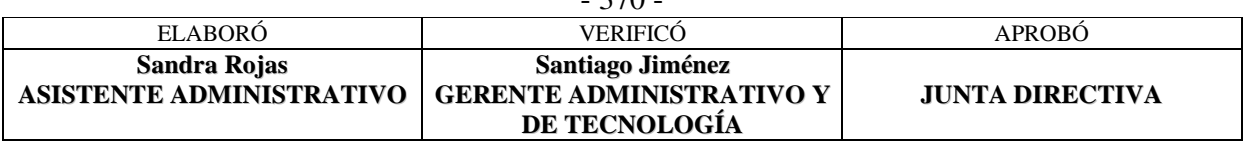

 $370$ 

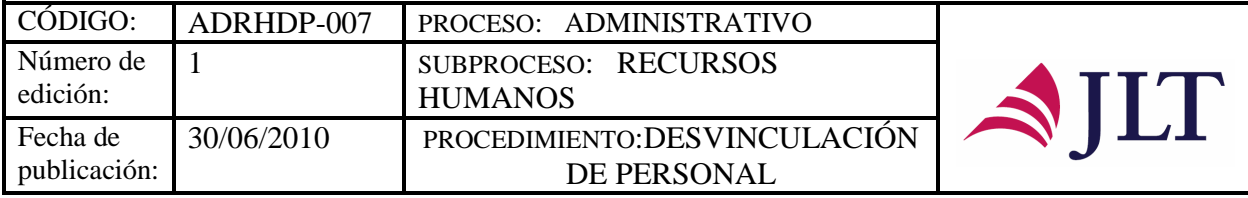

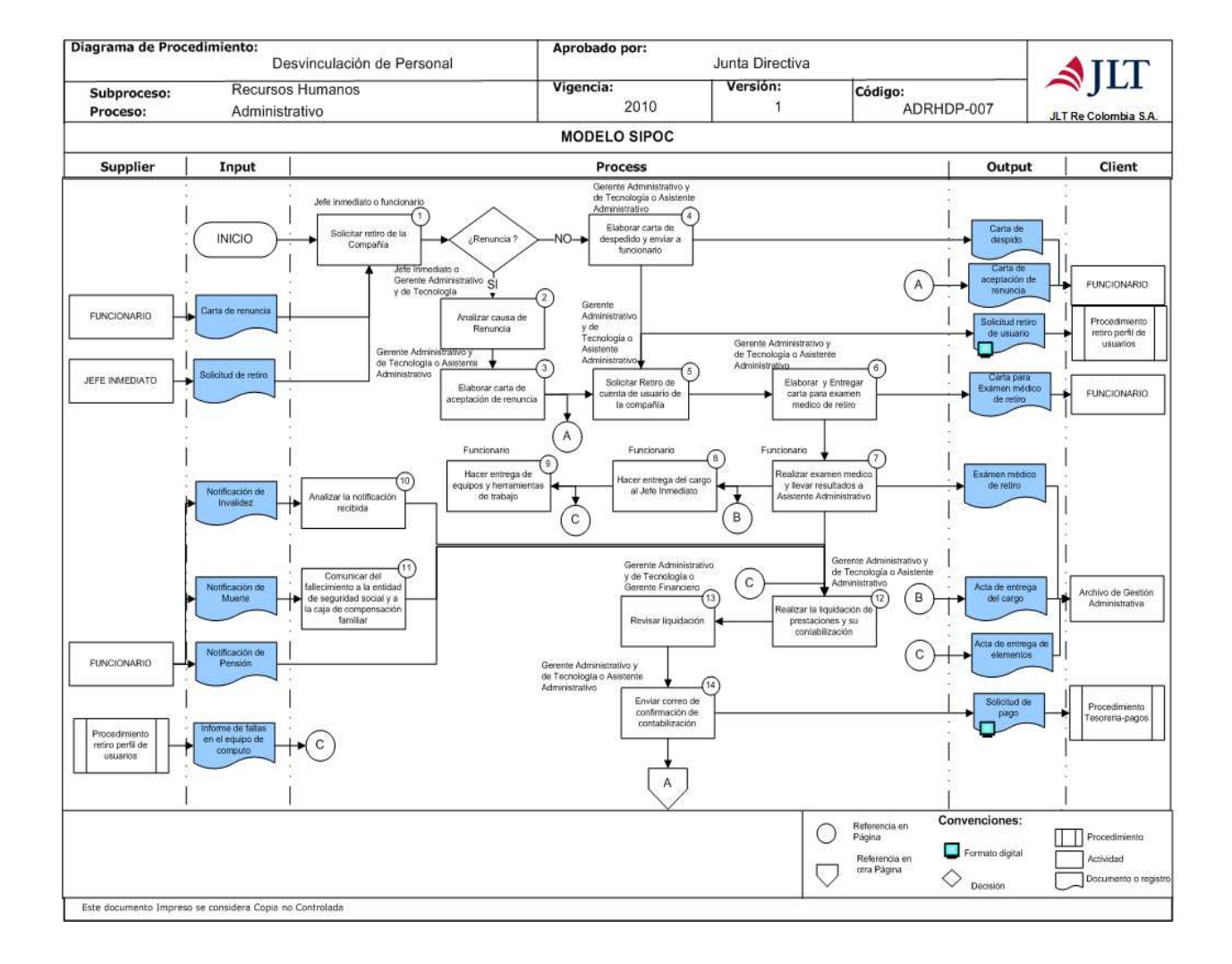

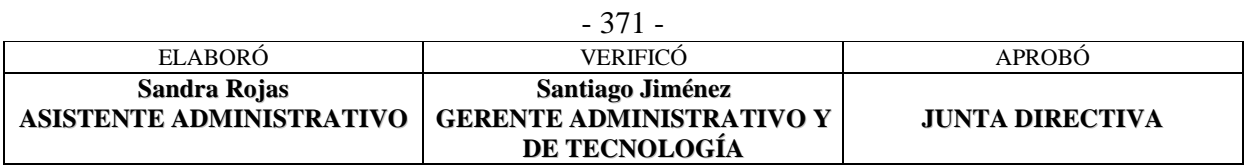

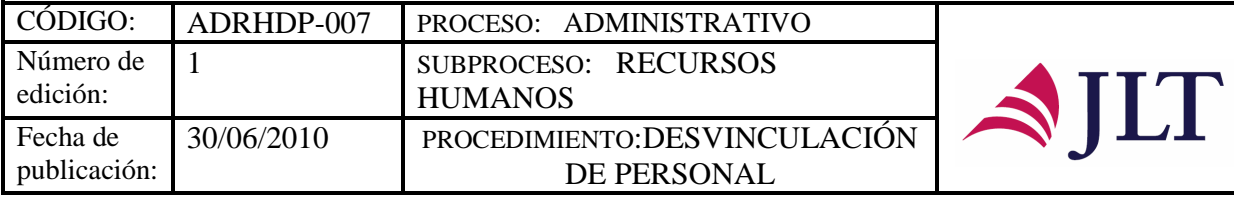

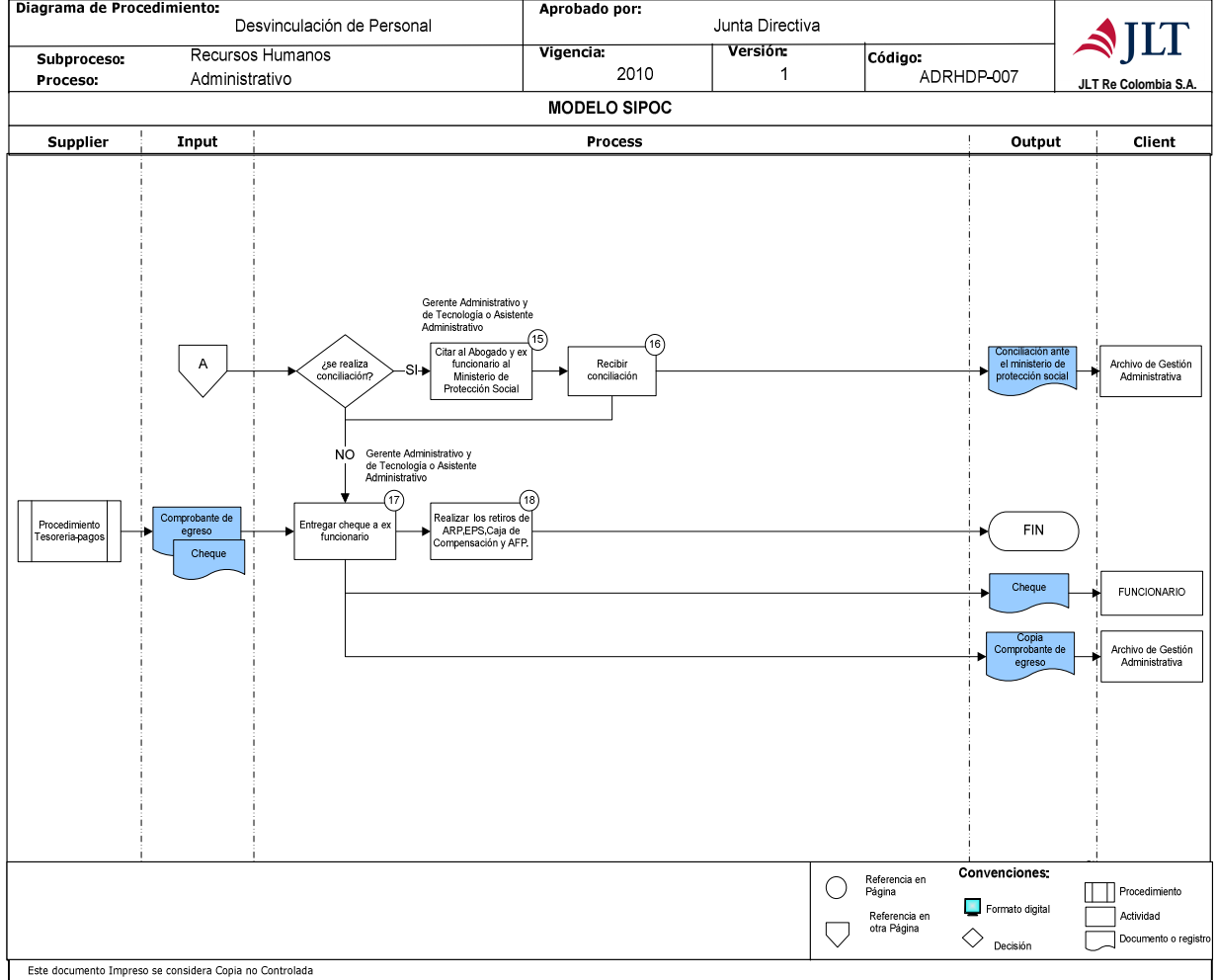

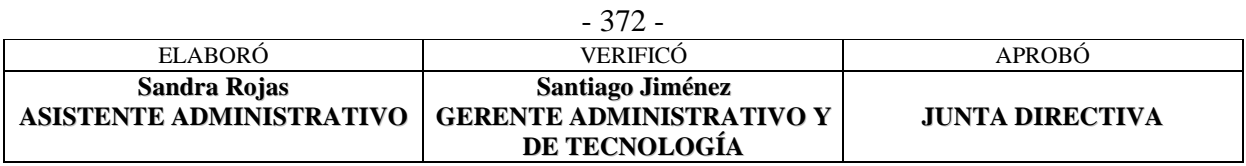

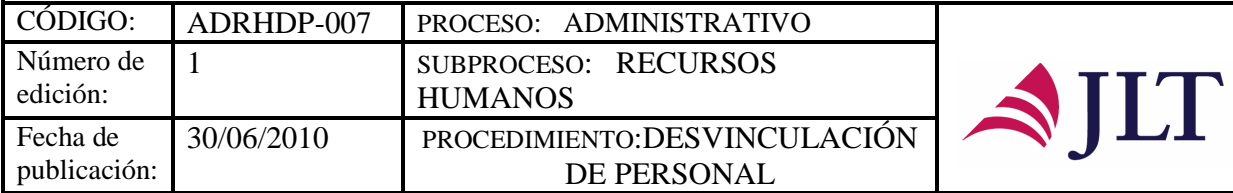

# **DESCRIPCIÓN NARRATIVA:**

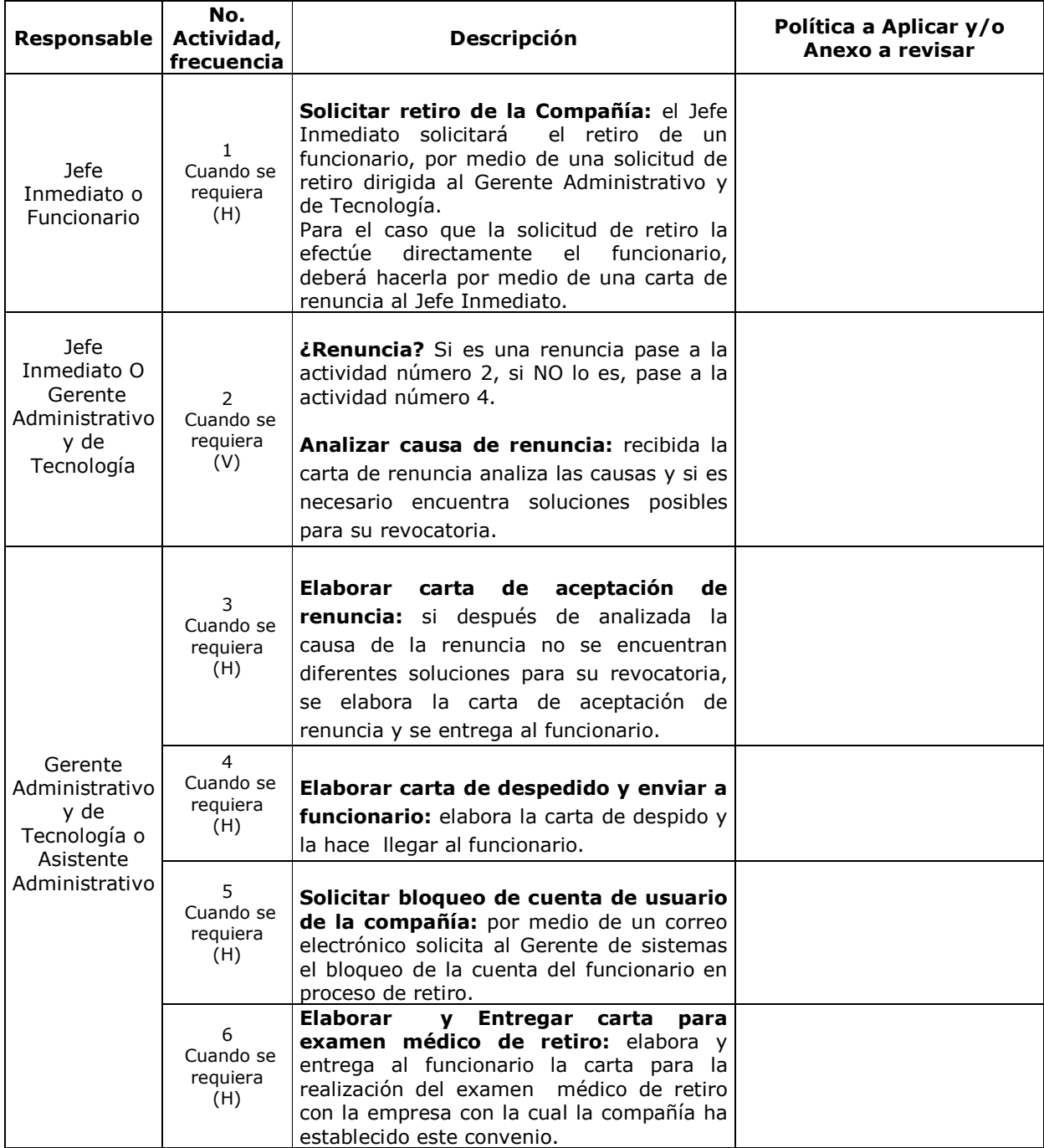

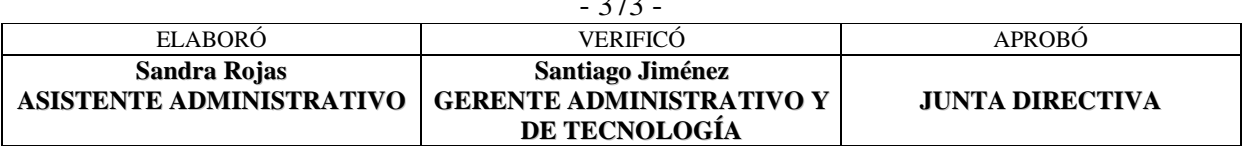

 $373$ 

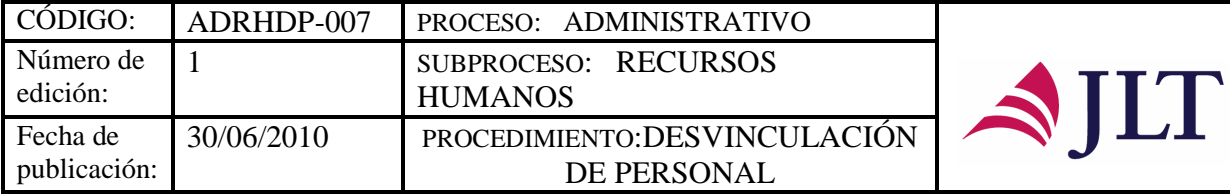

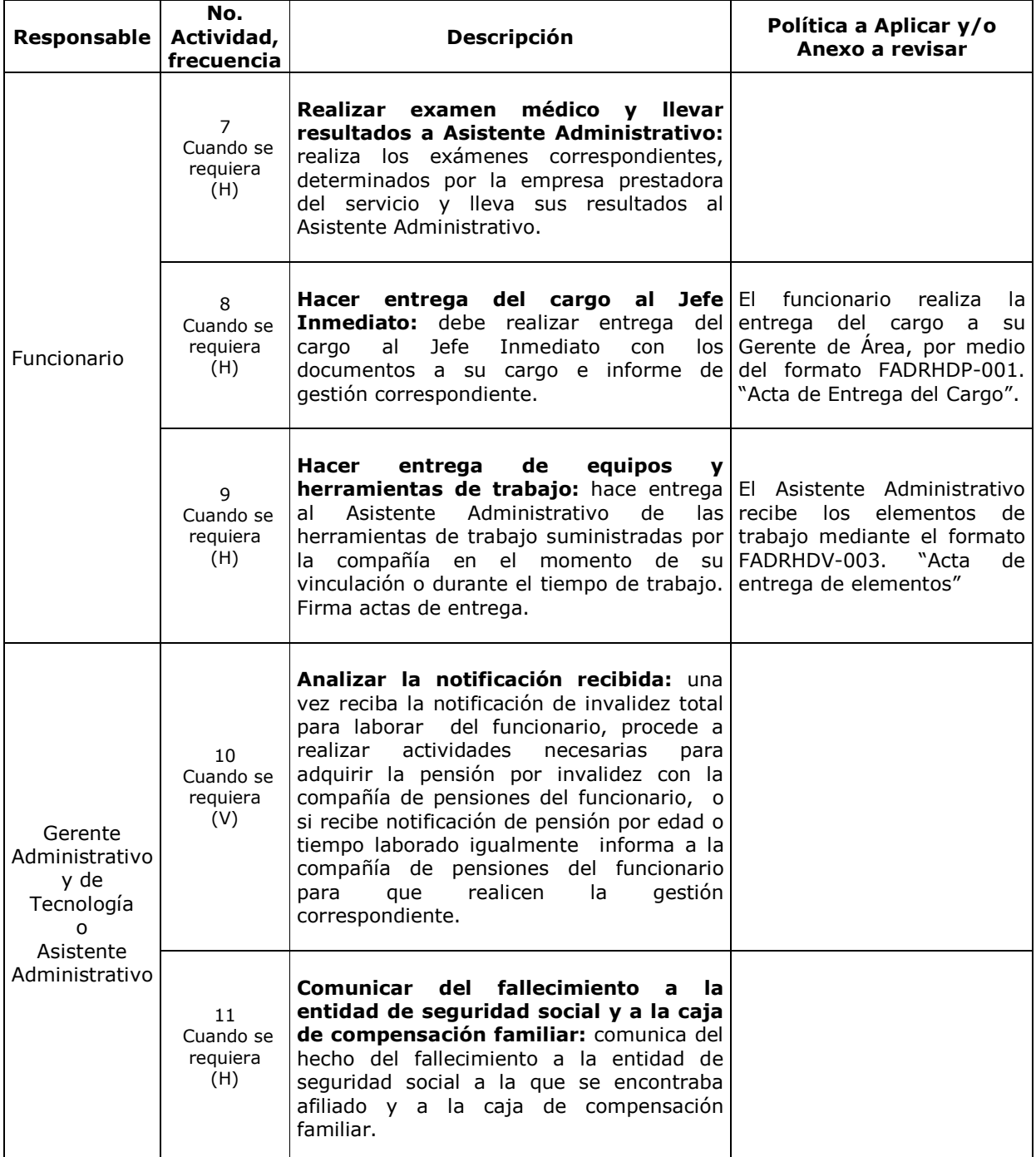

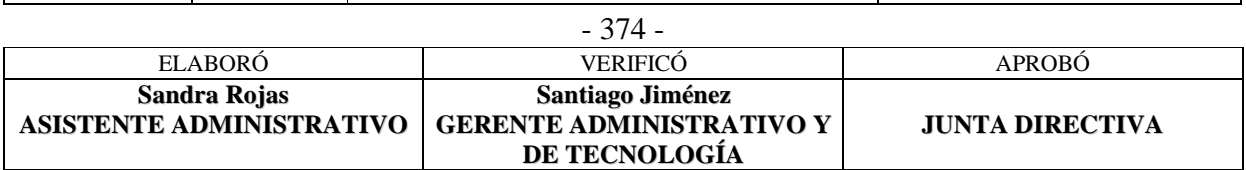

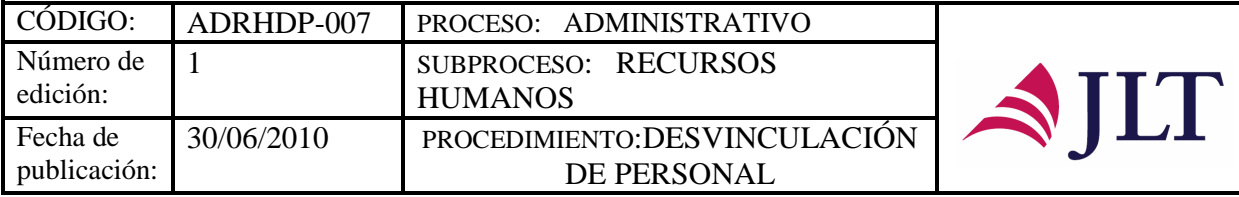

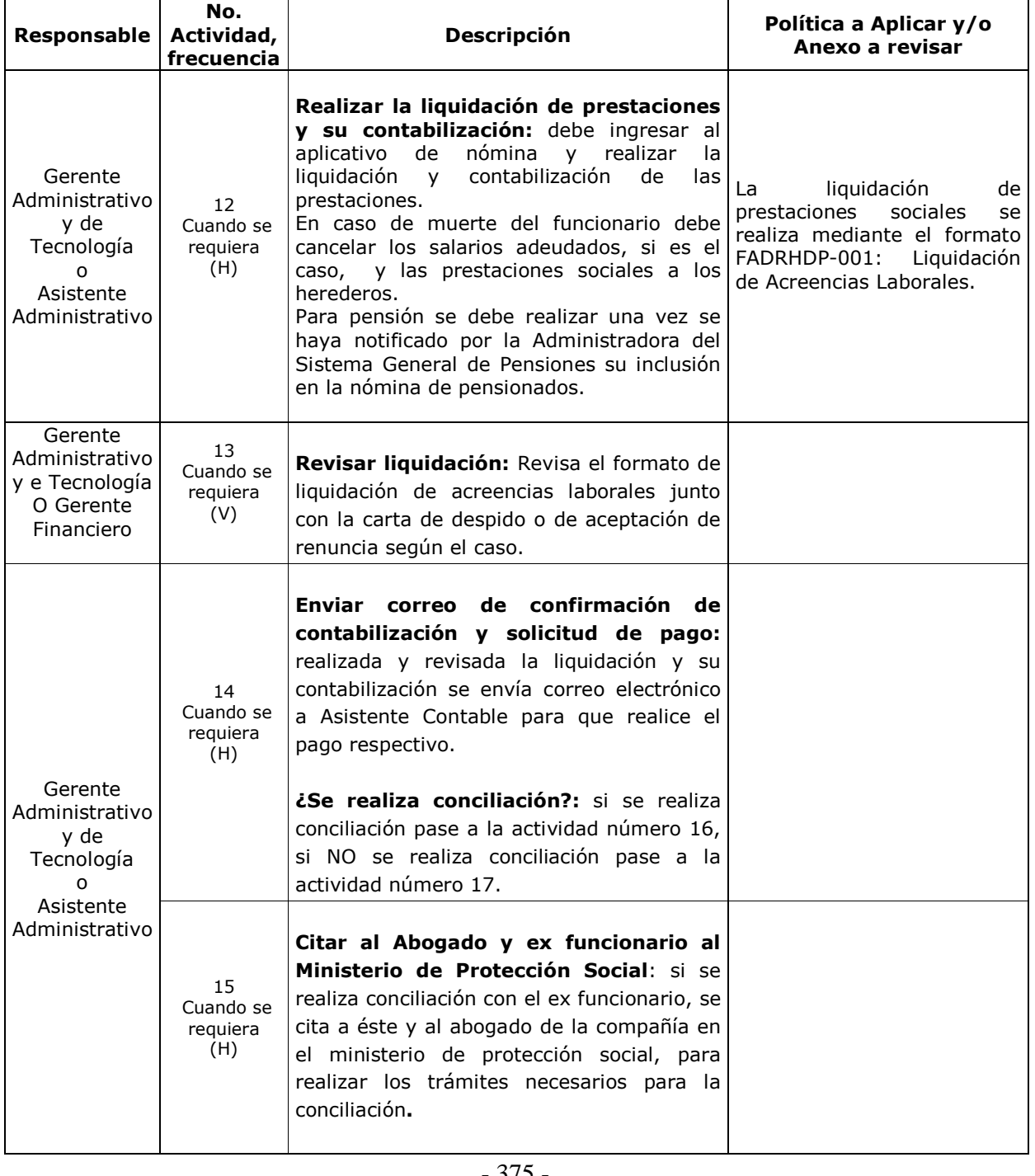

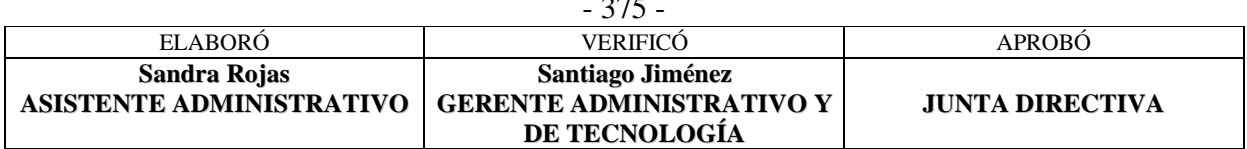

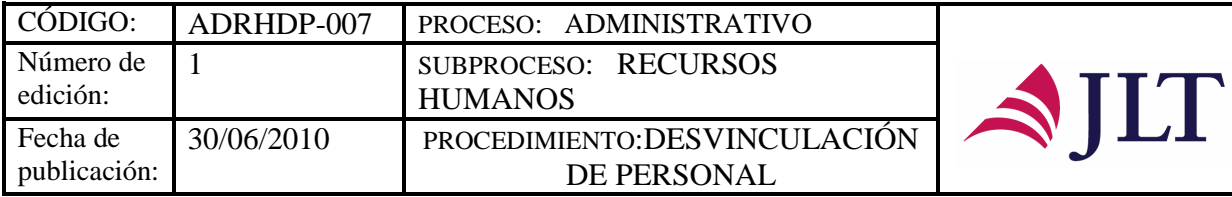

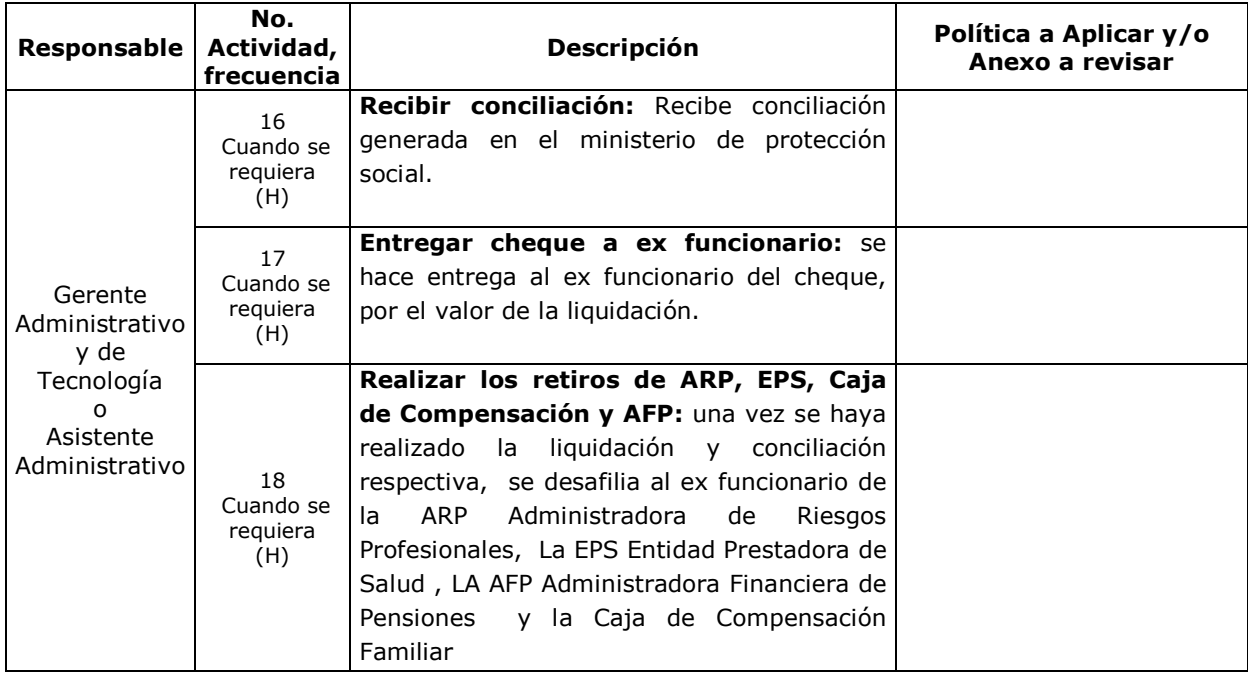

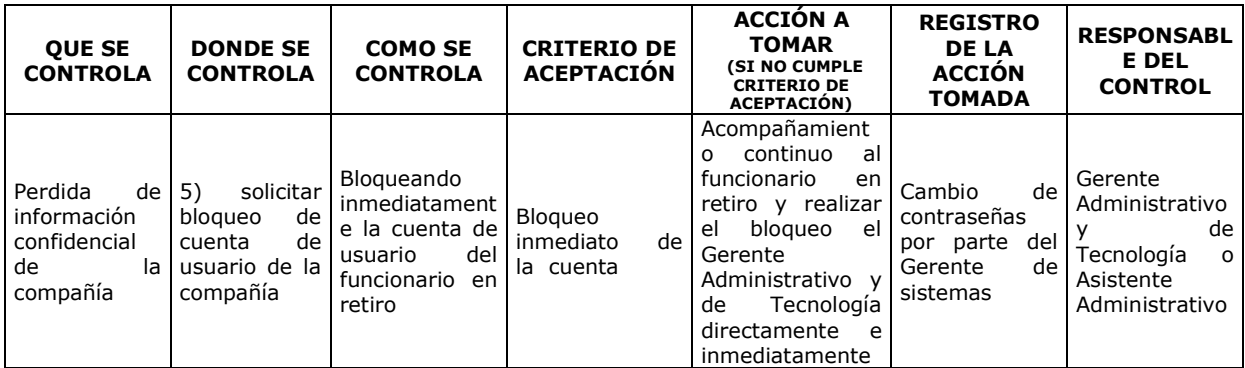

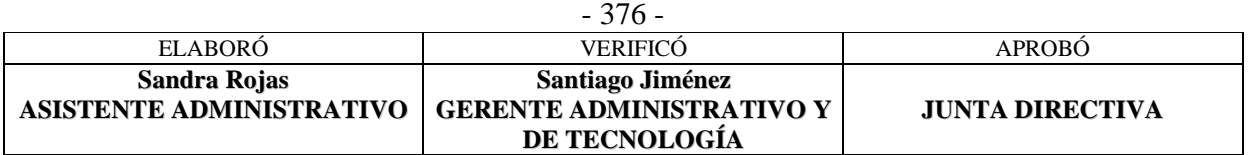

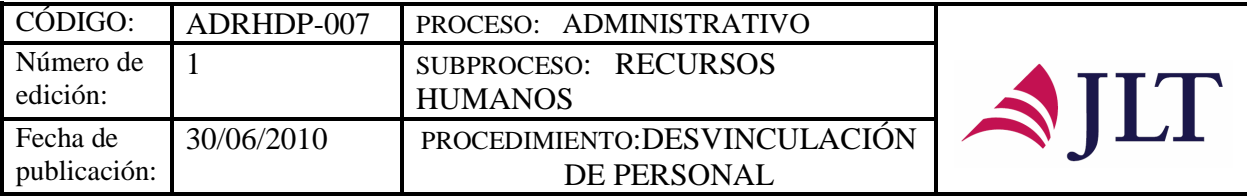

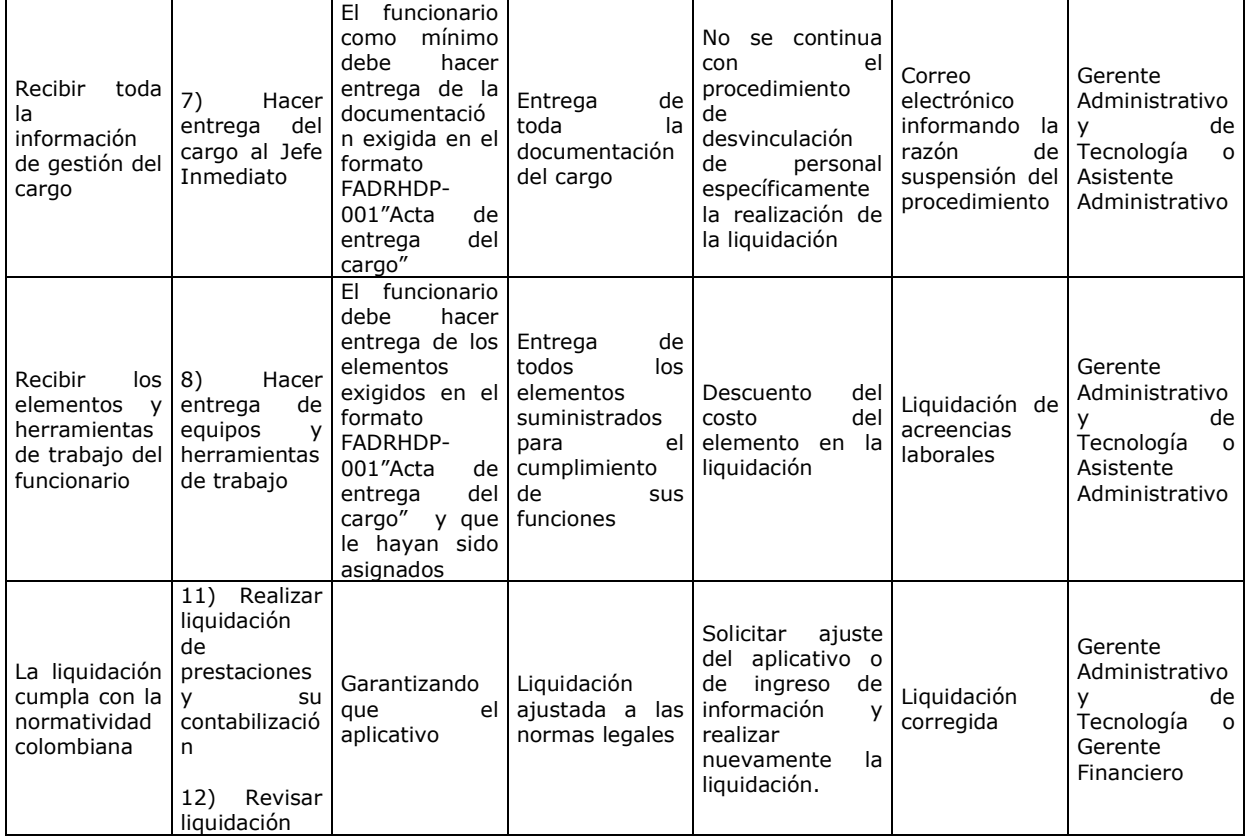

#### **CONTROL DEL DOCUMENTO E HISTORIA DE CAMBIOS**

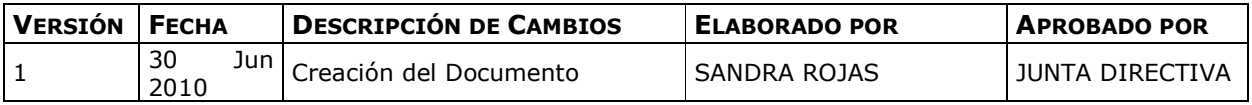

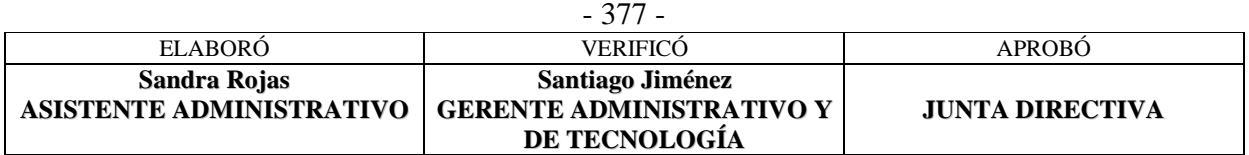

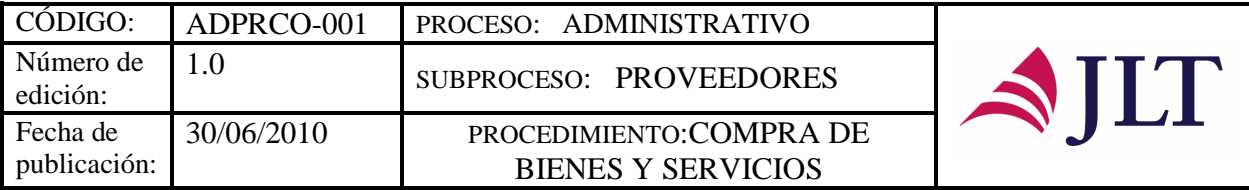

#### **SUBPROCESO PROVEEDORES**

#### **COMPRA DE BIENES Y SERVICIOS**

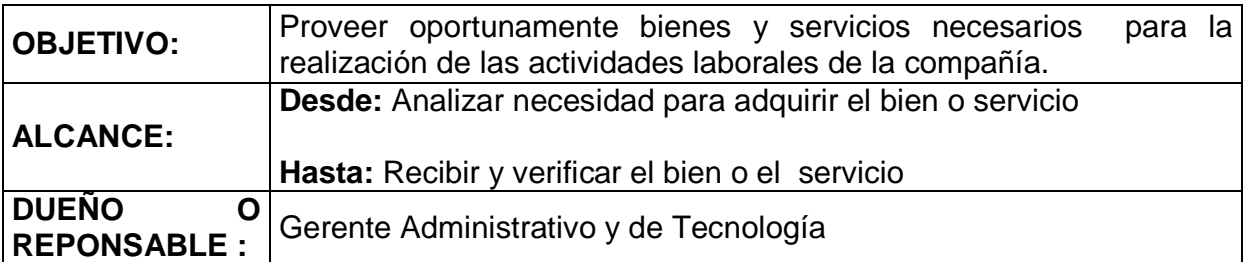

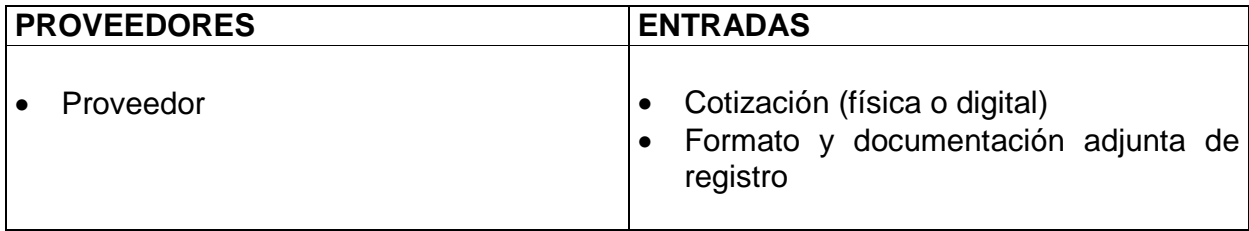

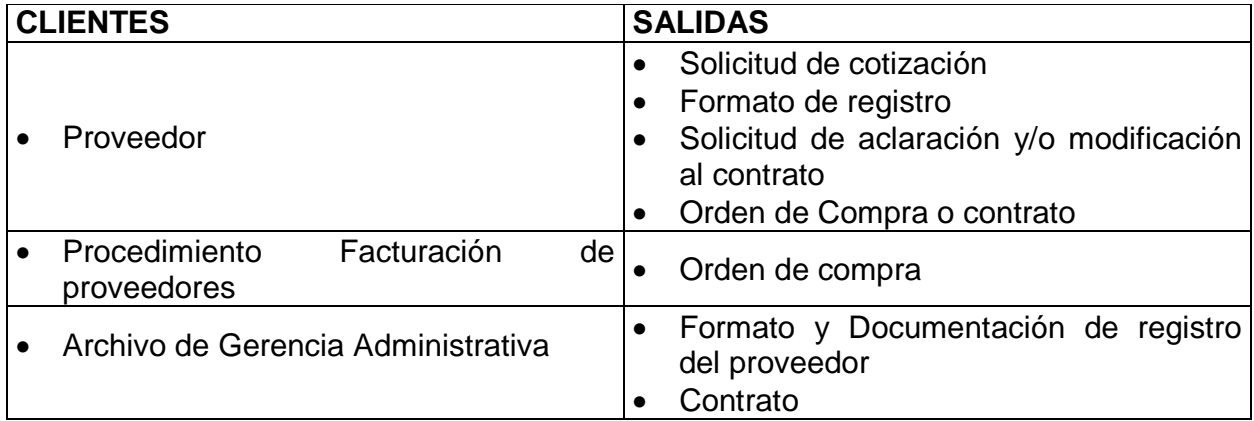

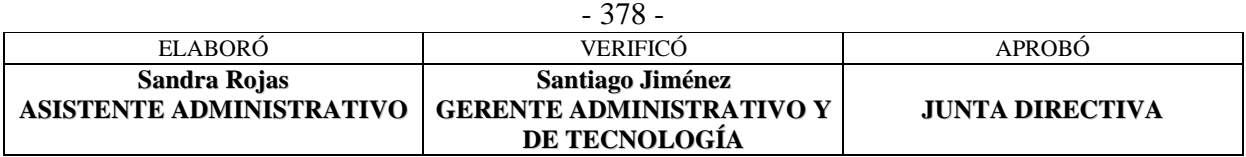

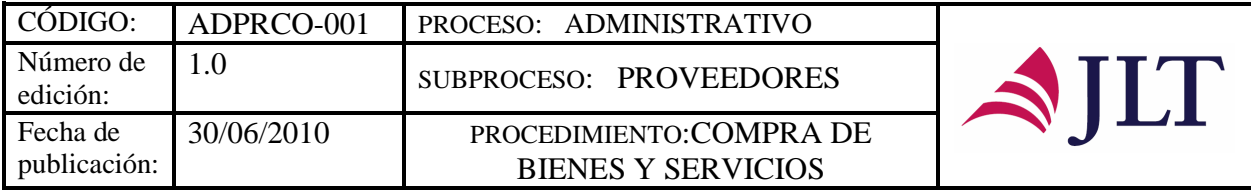

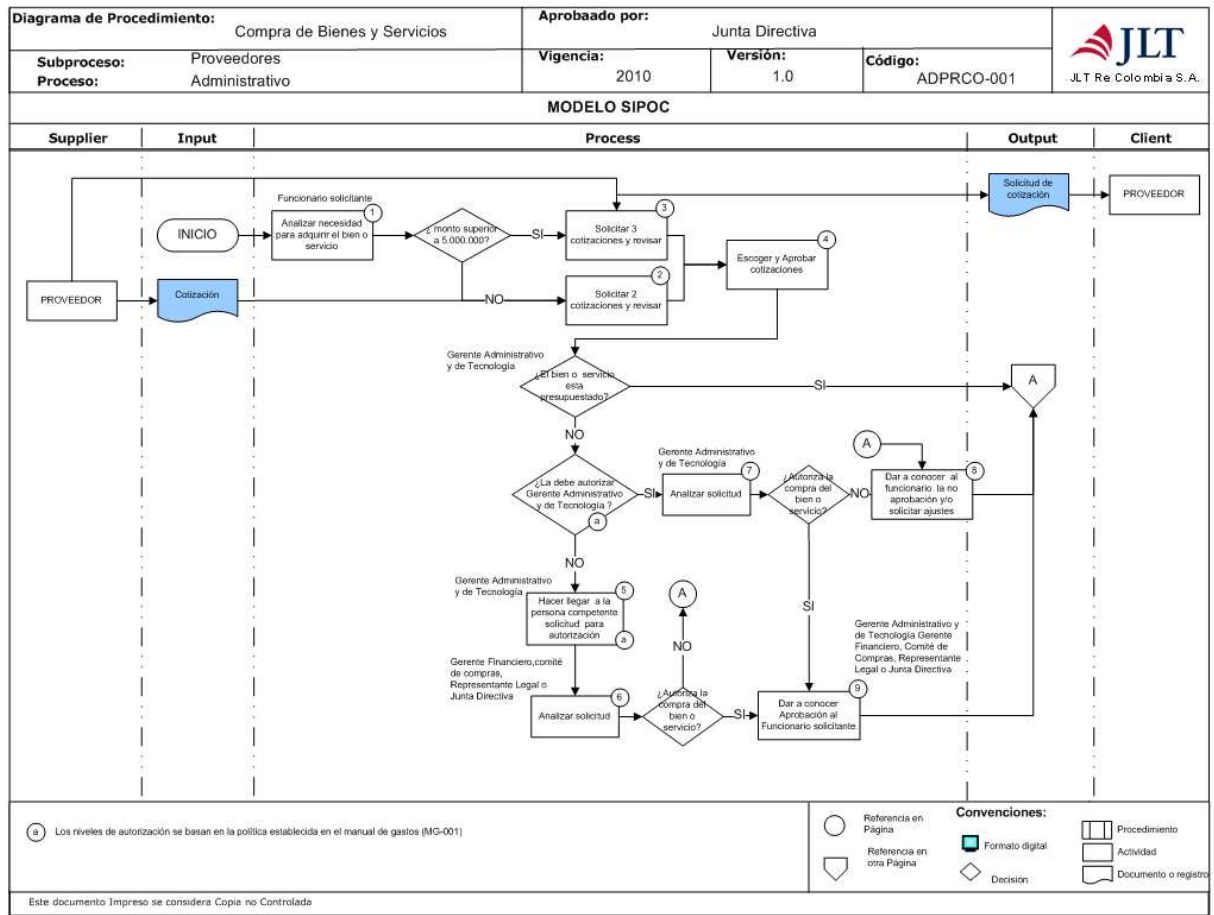

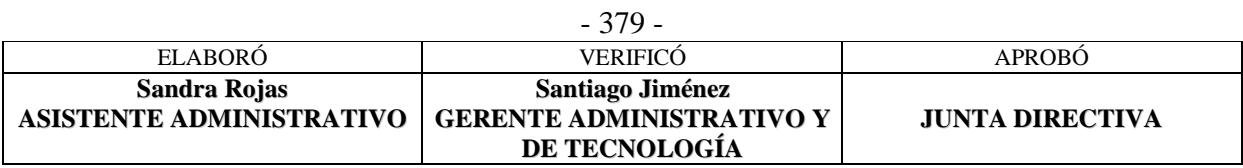

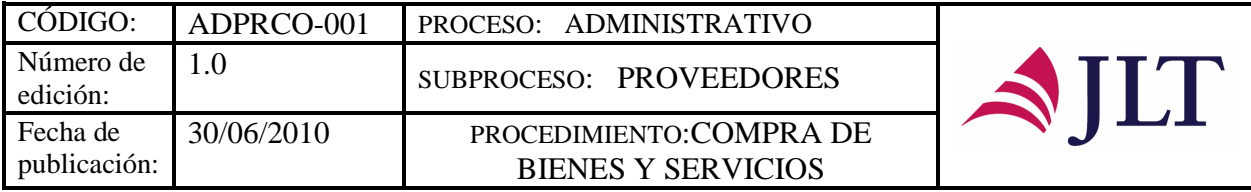

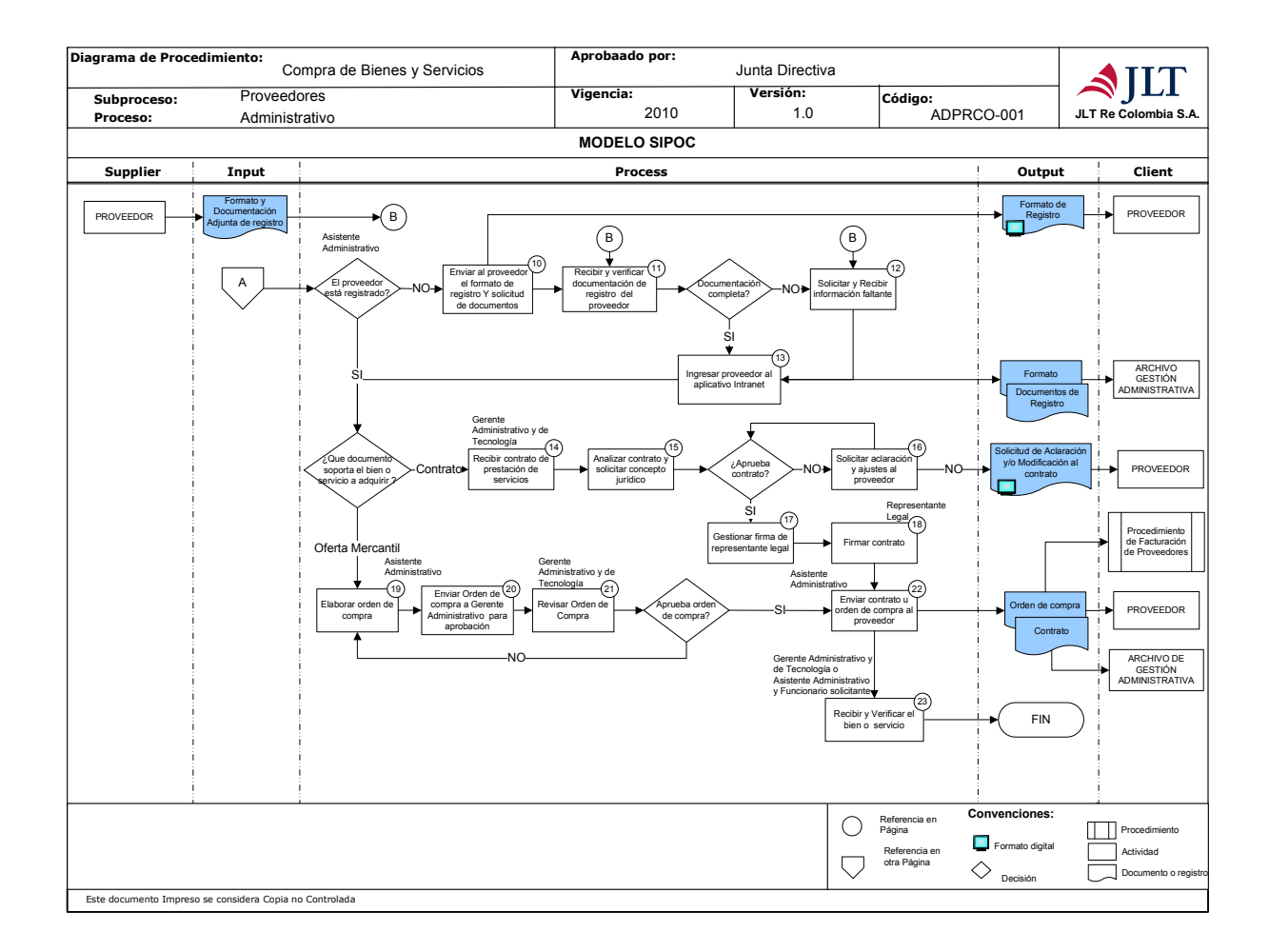

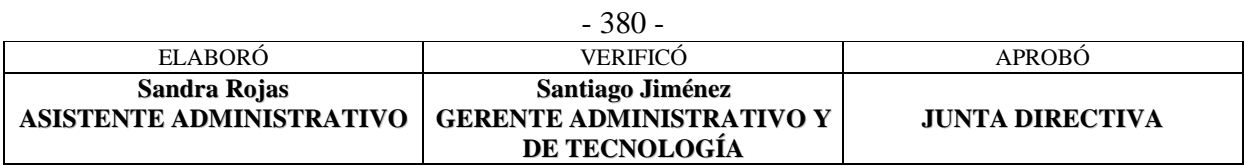

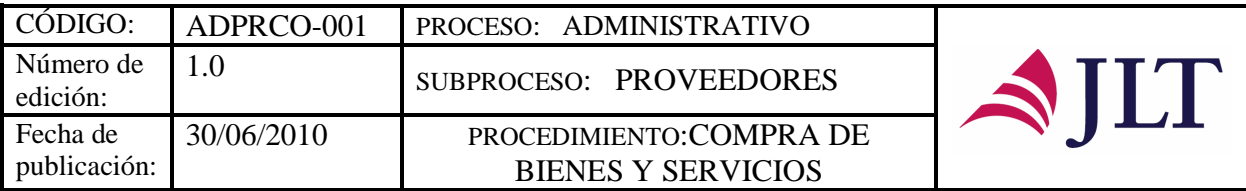

# **DESCRIPCIÓN NARRATIVA:**

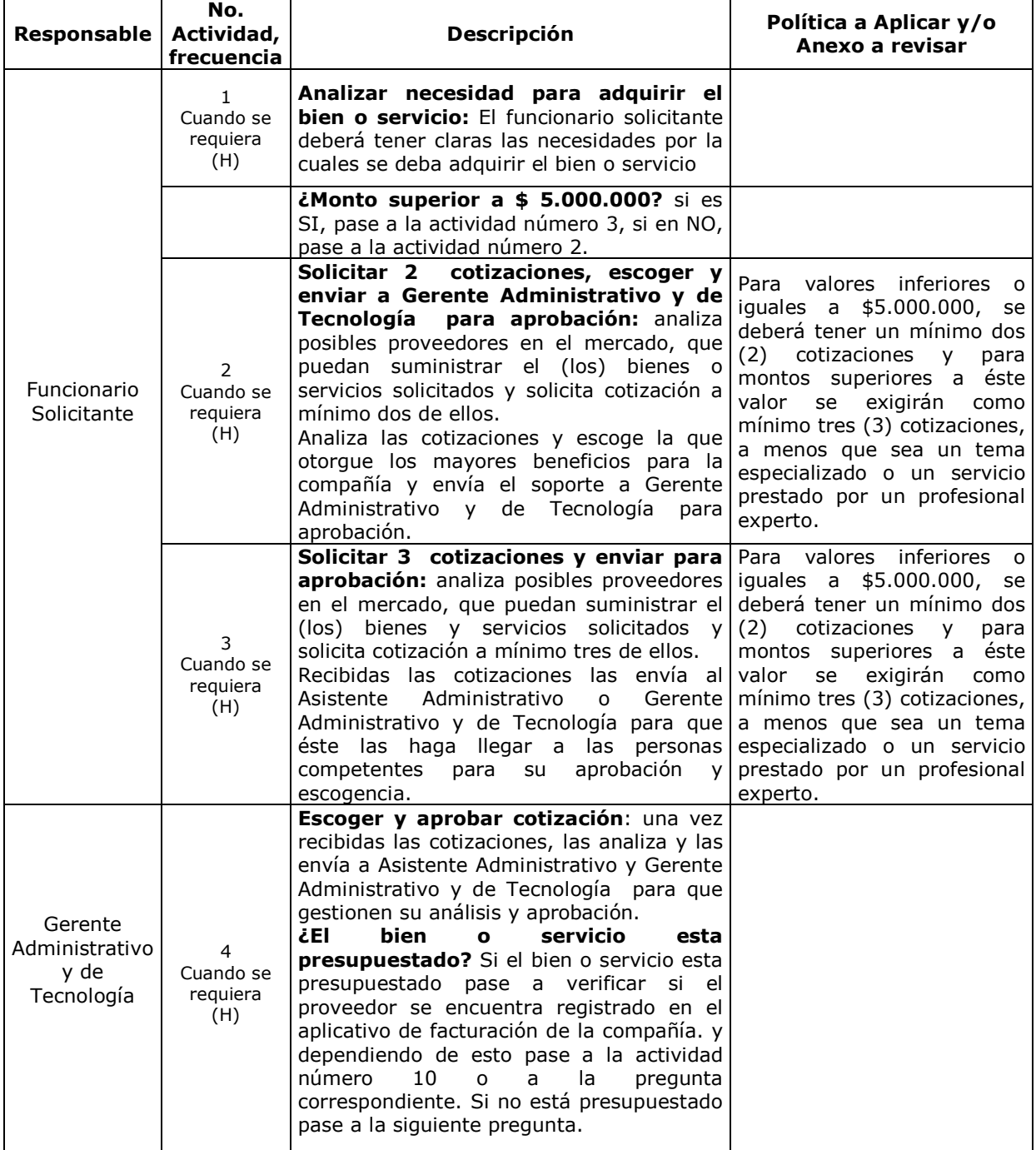

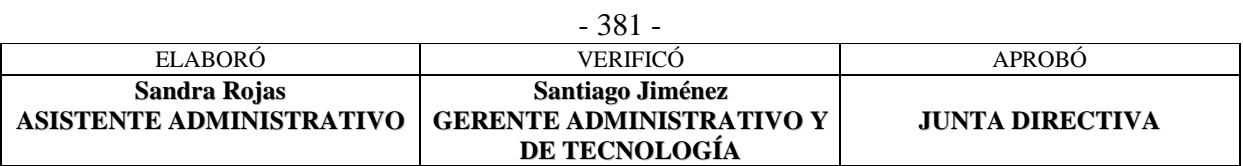

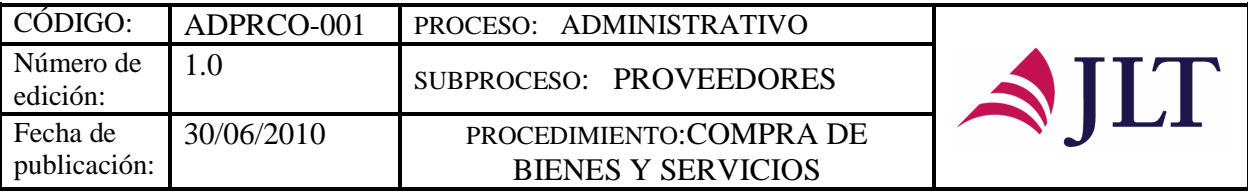

т

T

┑

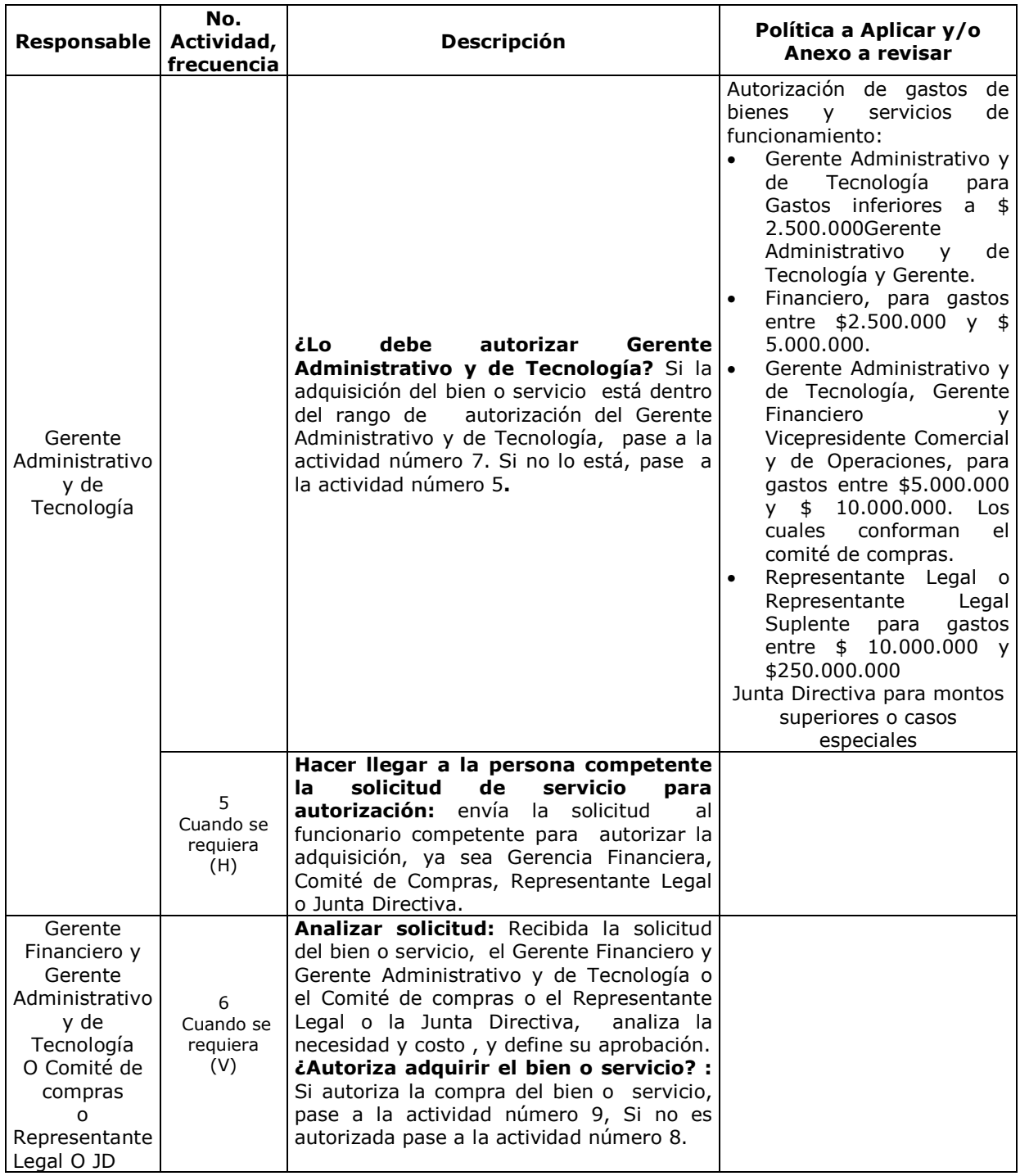

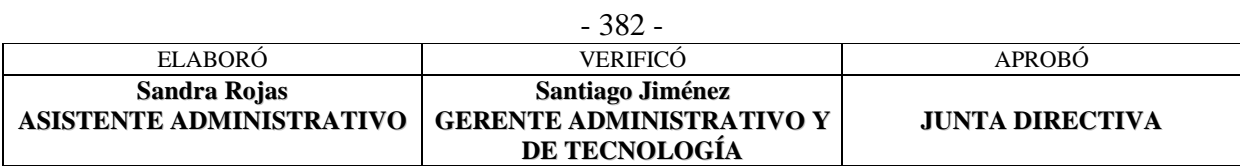

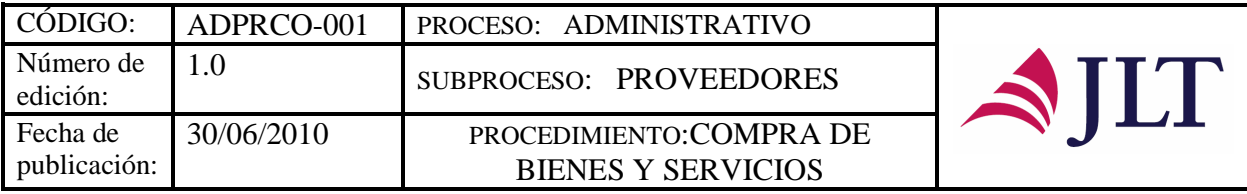

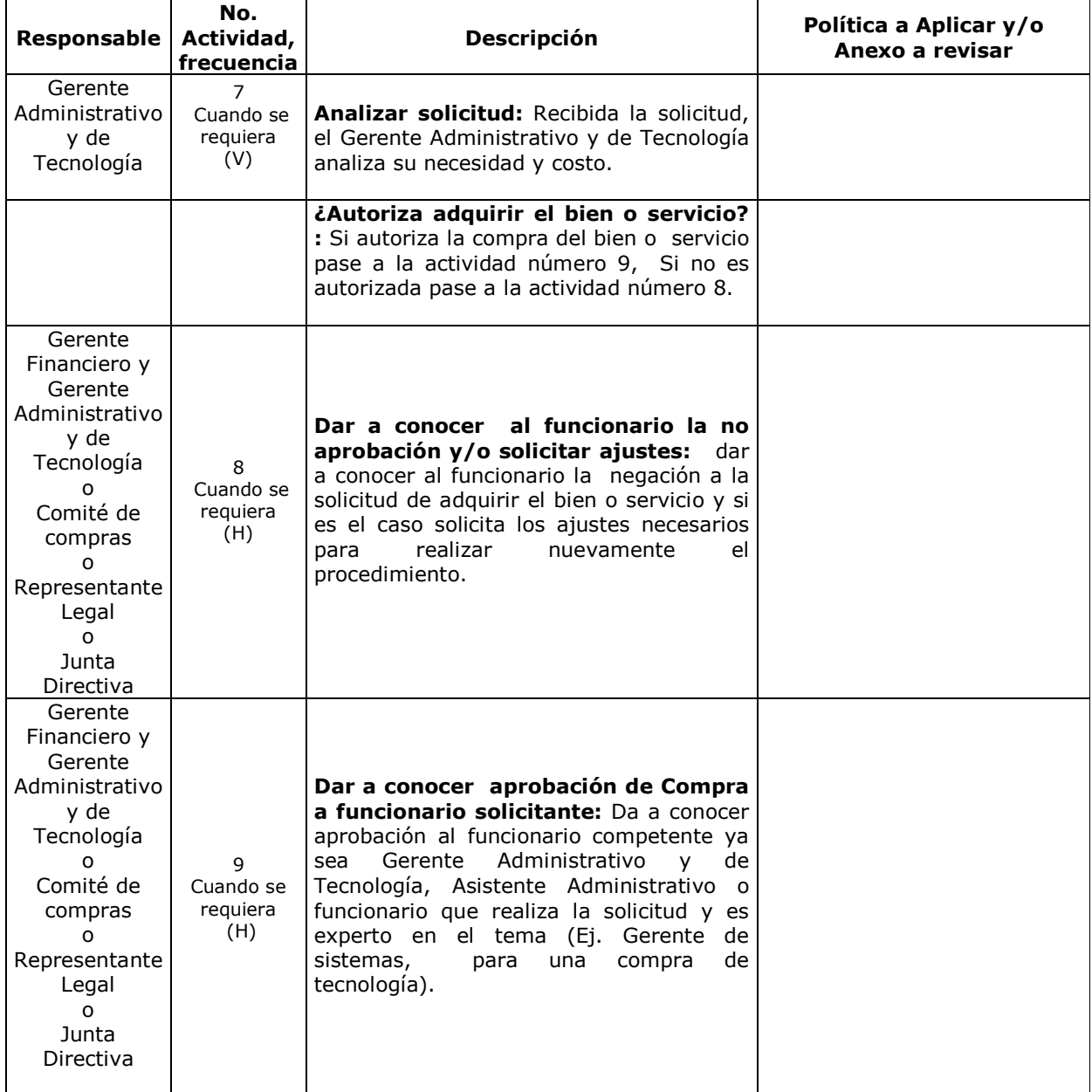

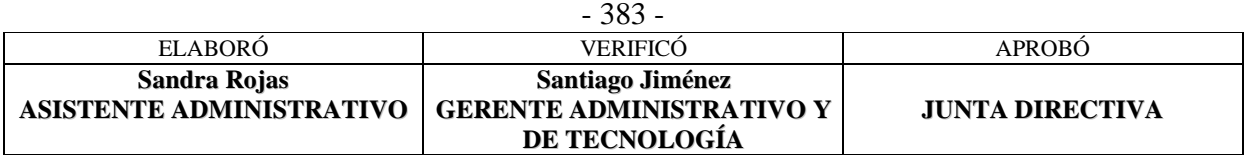

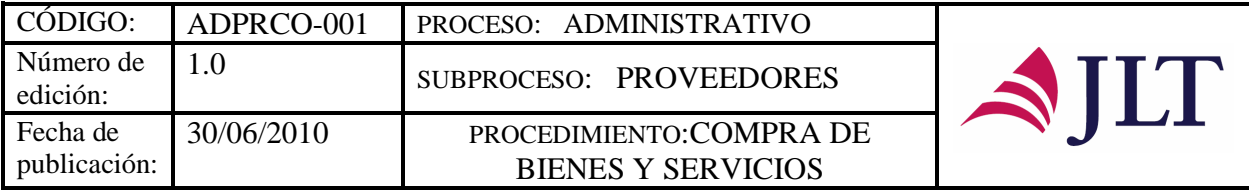

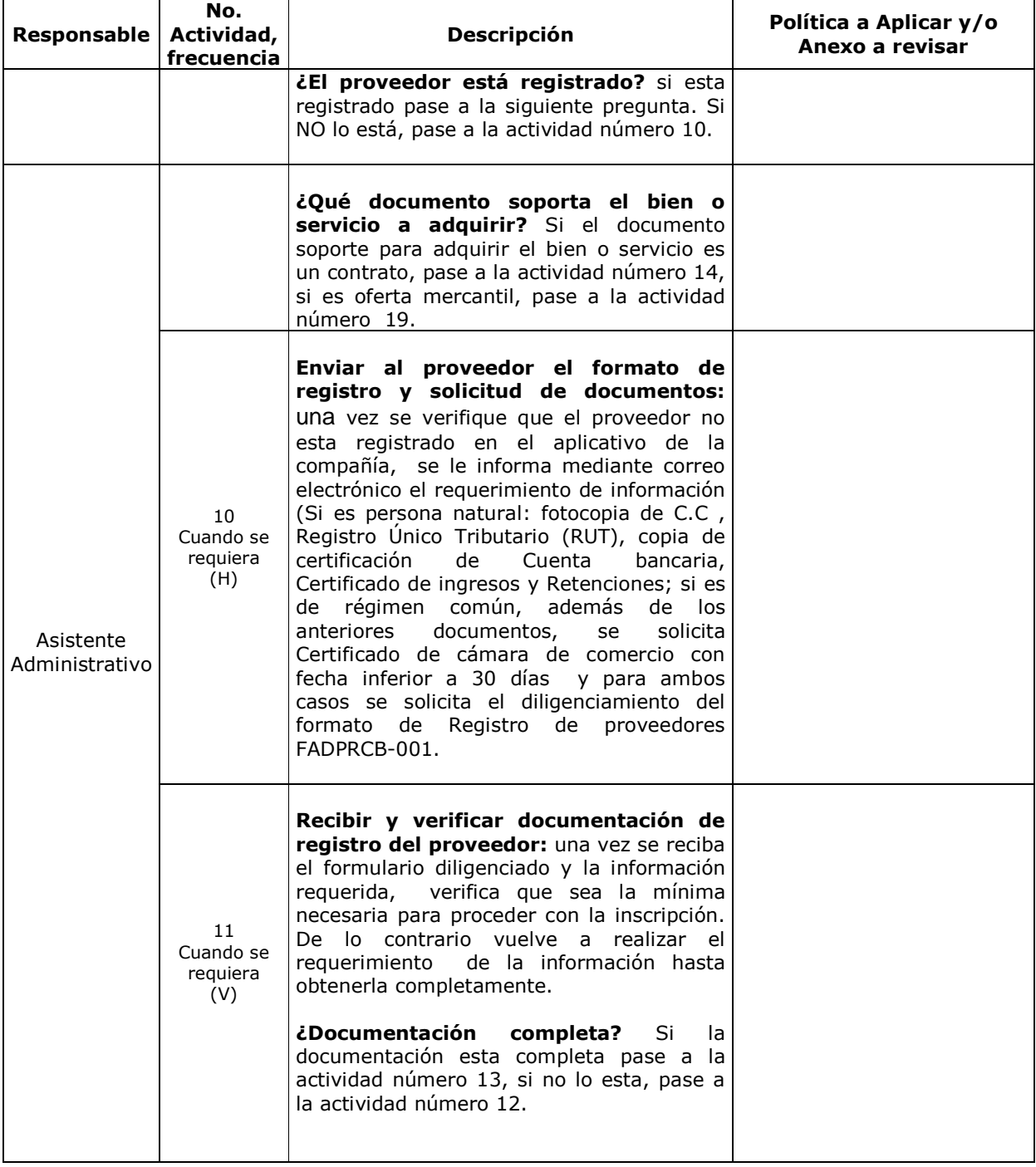

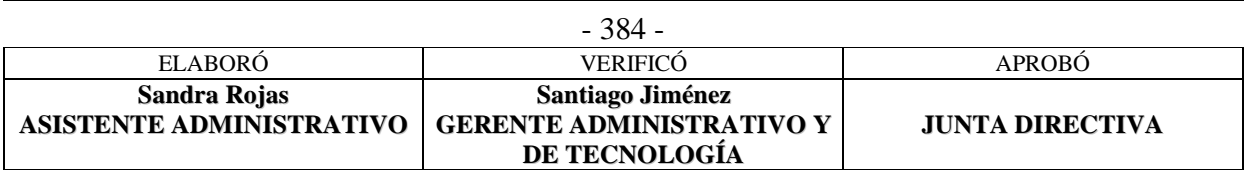

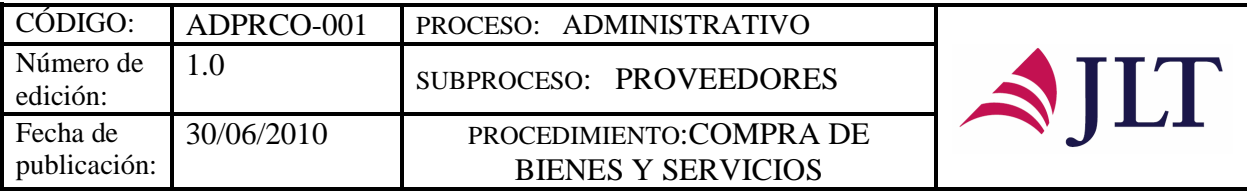

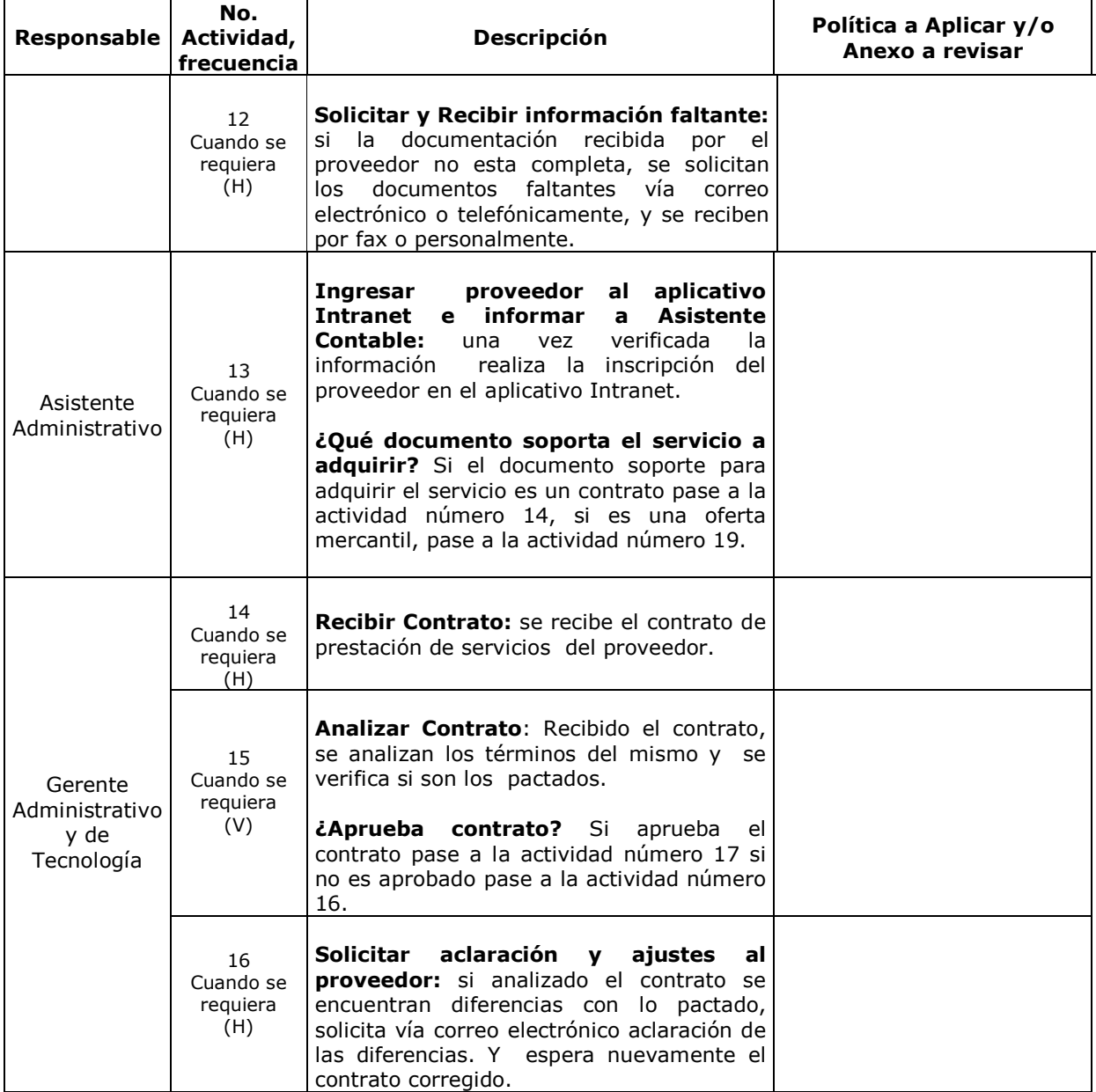

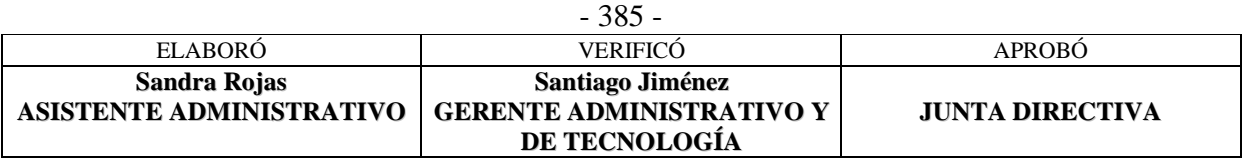

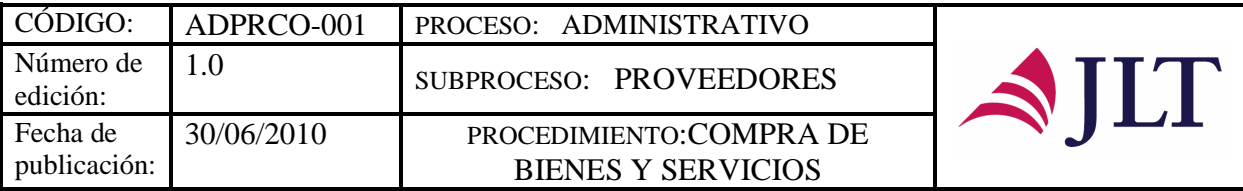

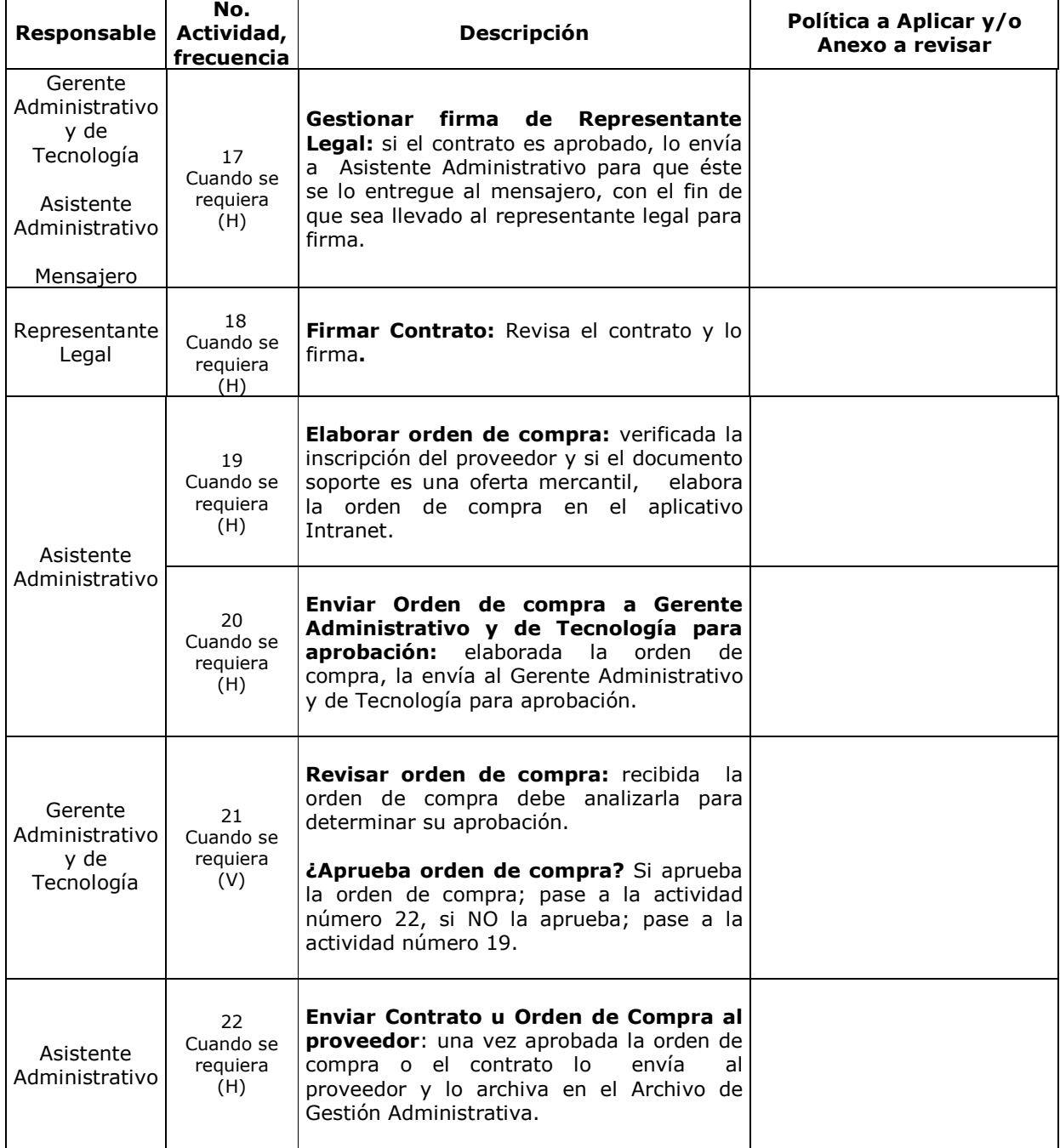

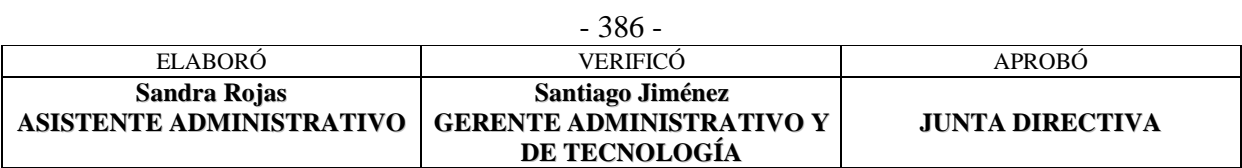

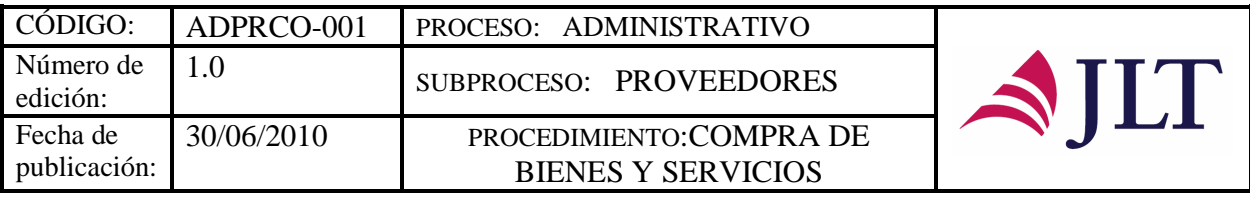

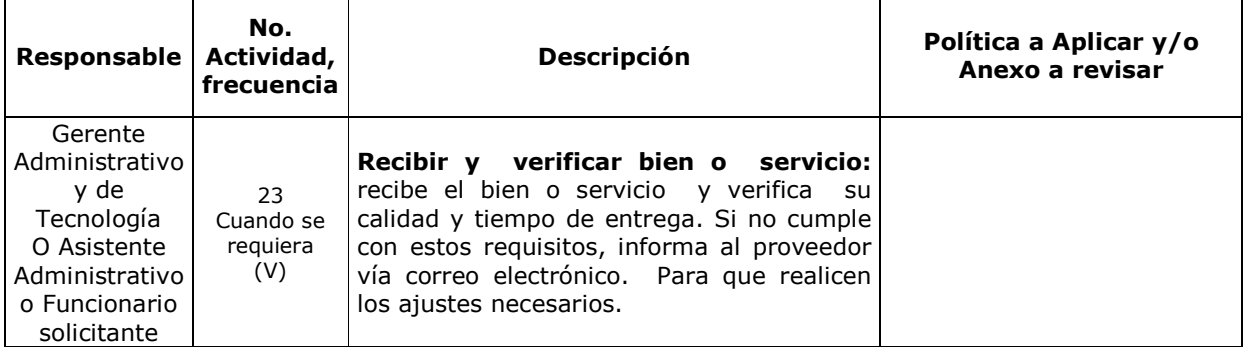

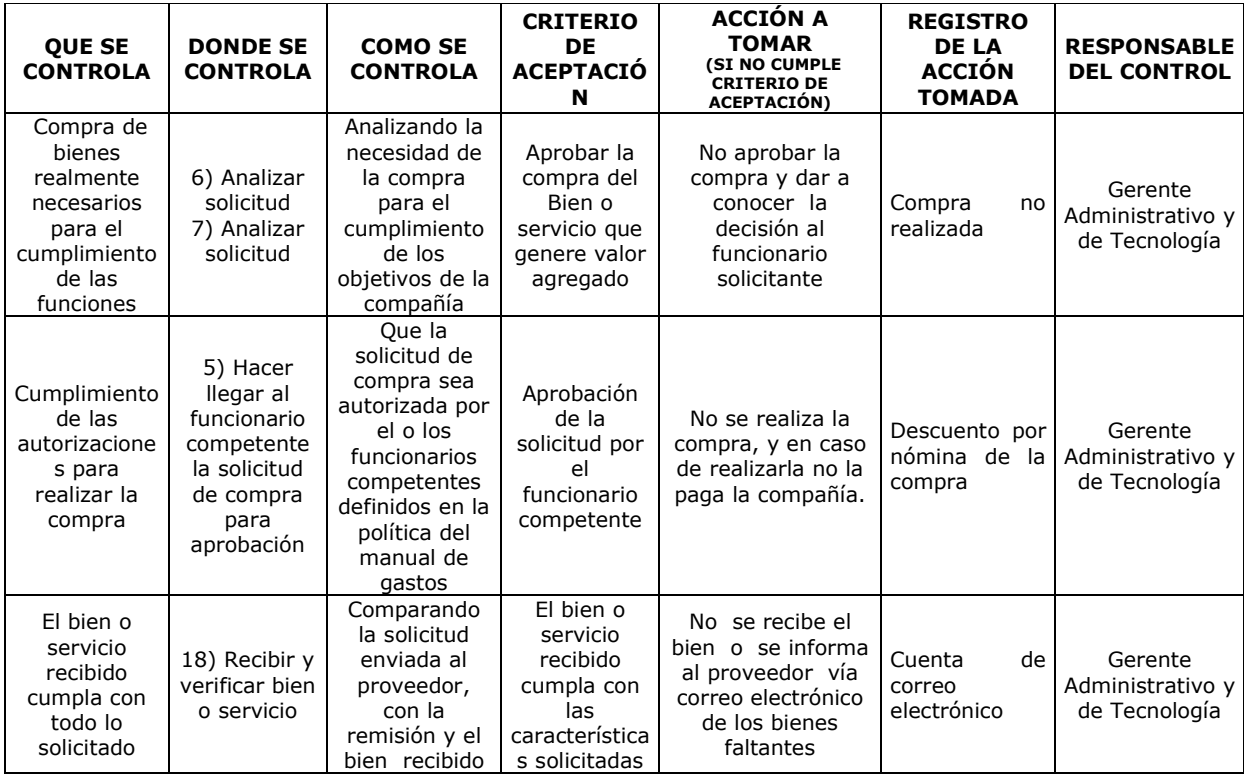

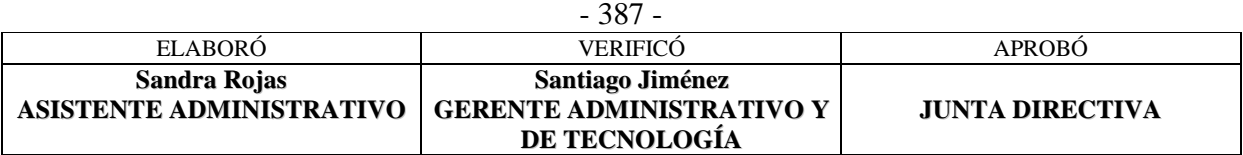

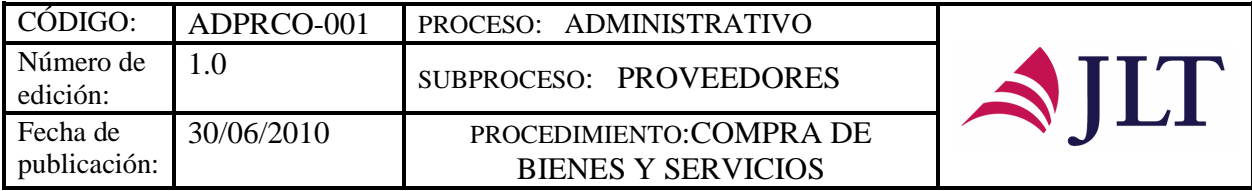

#### **CONTROL DEL DOCUMENTO E HISTORIA DE CAMBIOS**

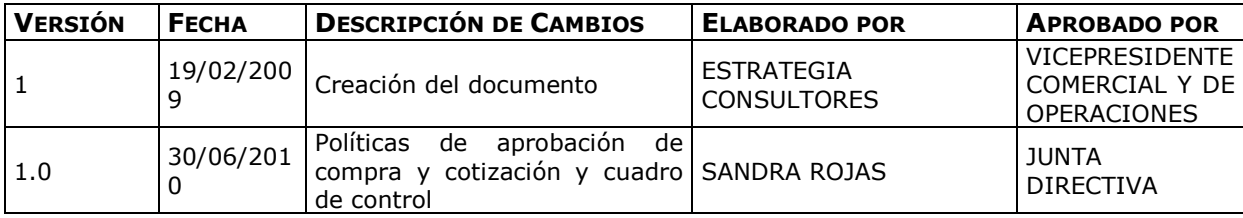

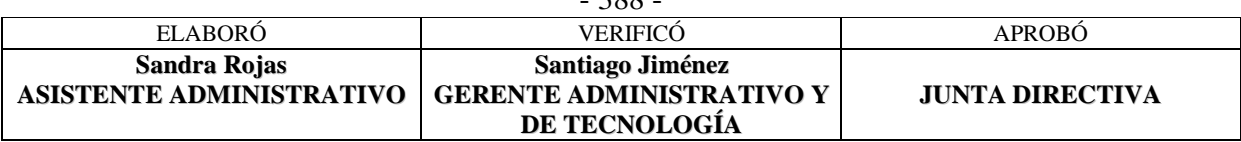

388

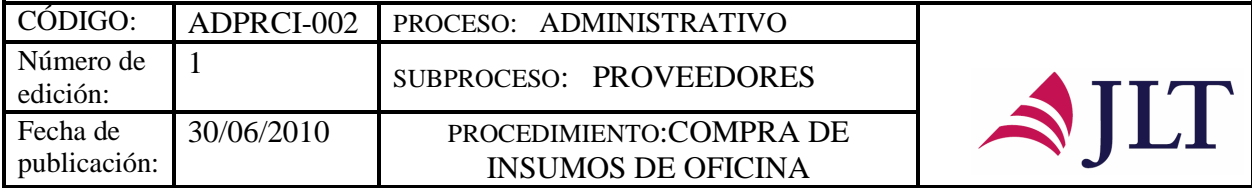

### **COMPRA DE INSUMOS DE OFICINA**

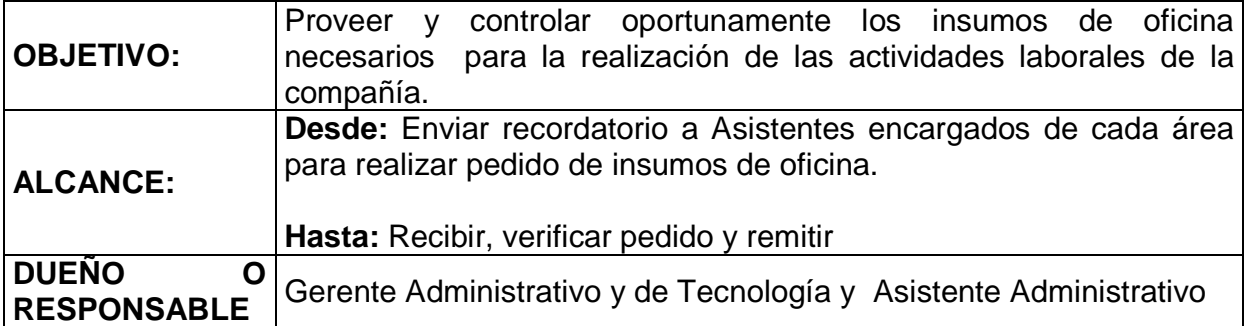

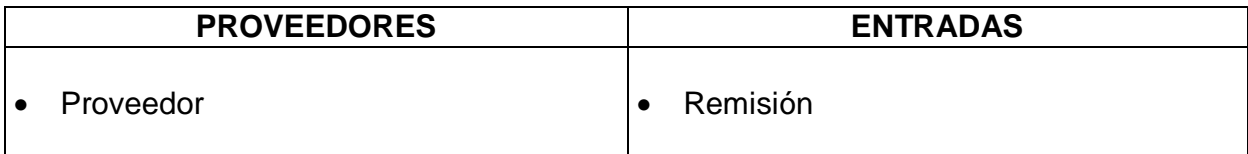

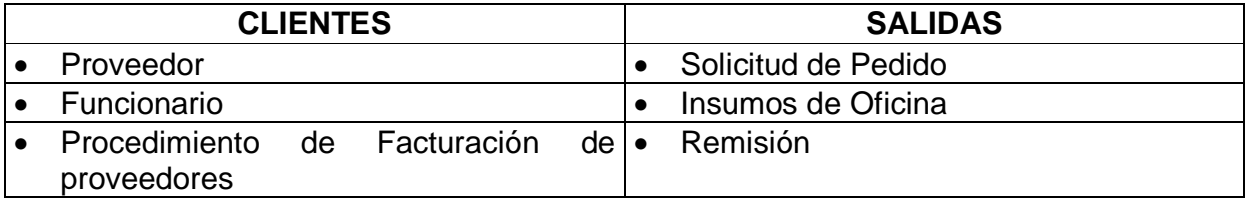

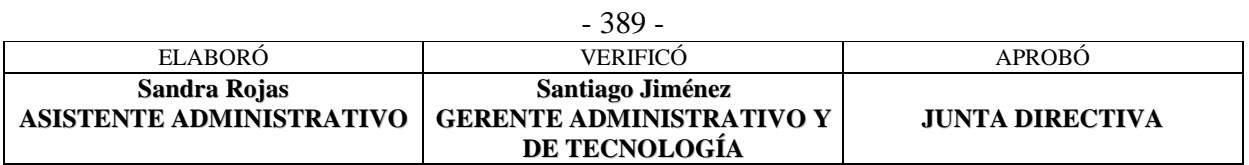

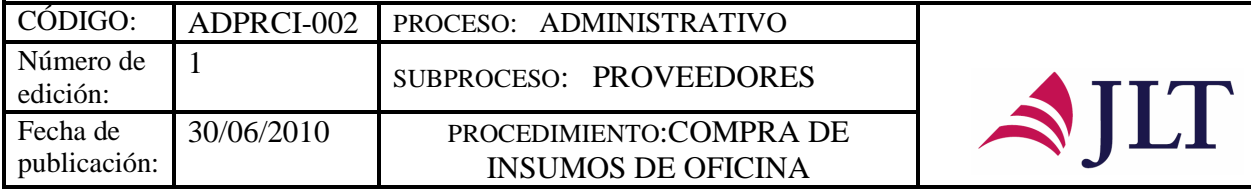

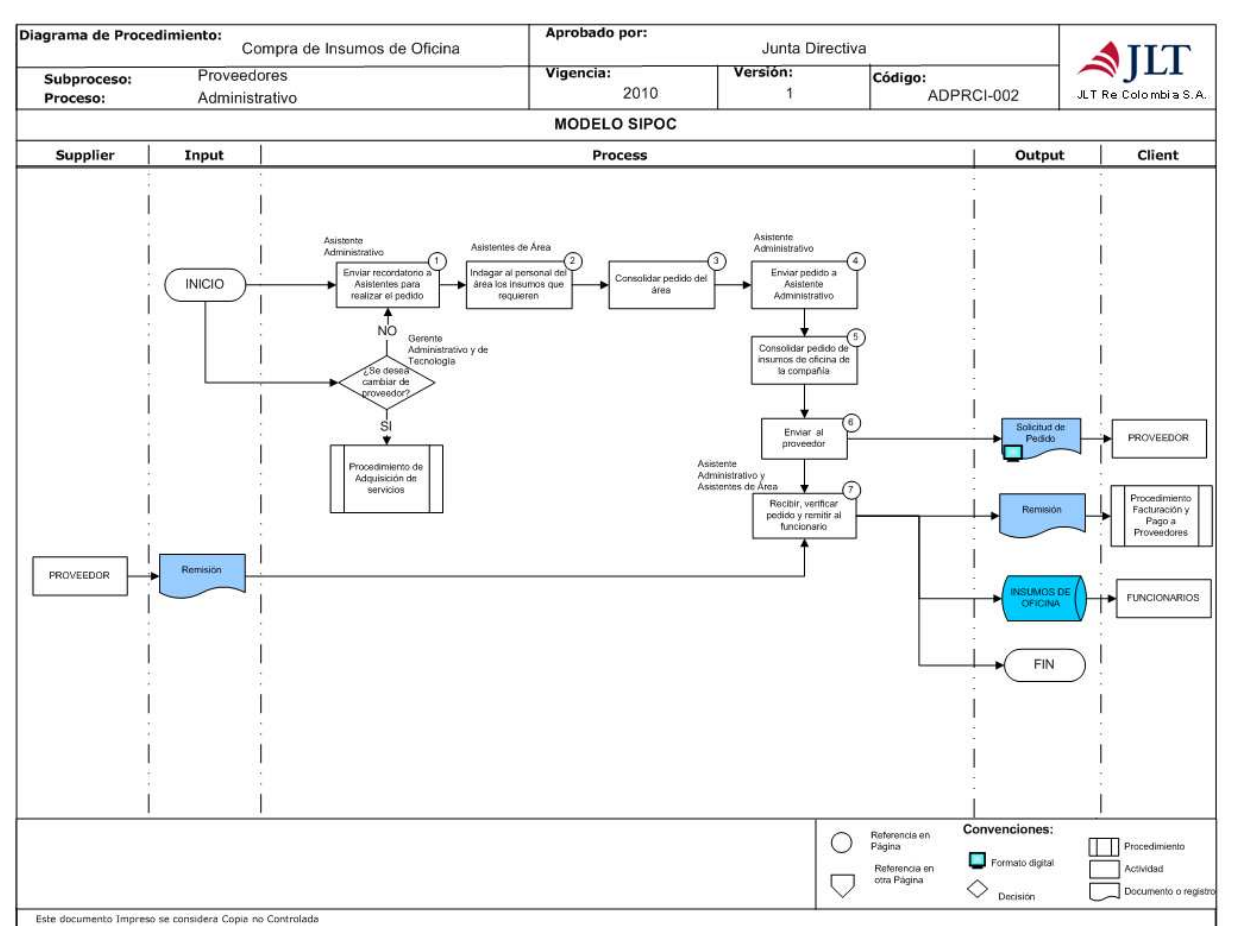

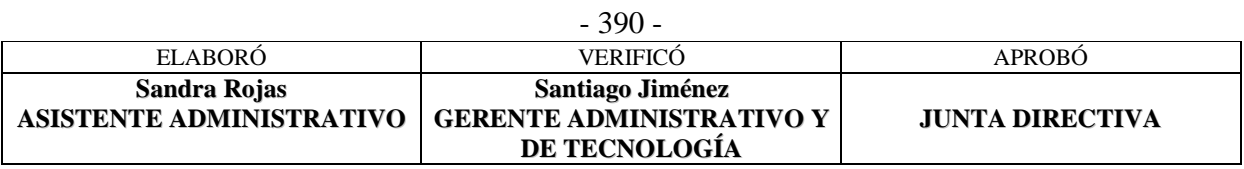

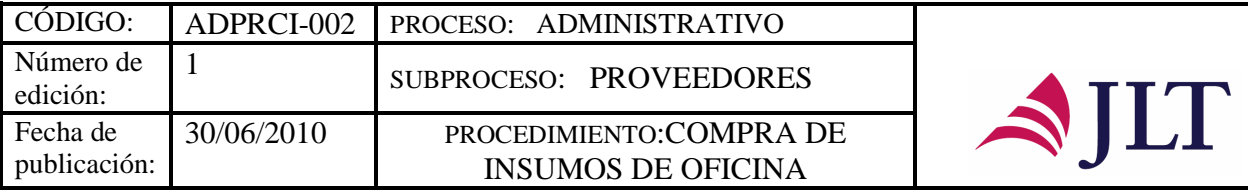

# **DESCRIPCIÓN NARRATIVA:**

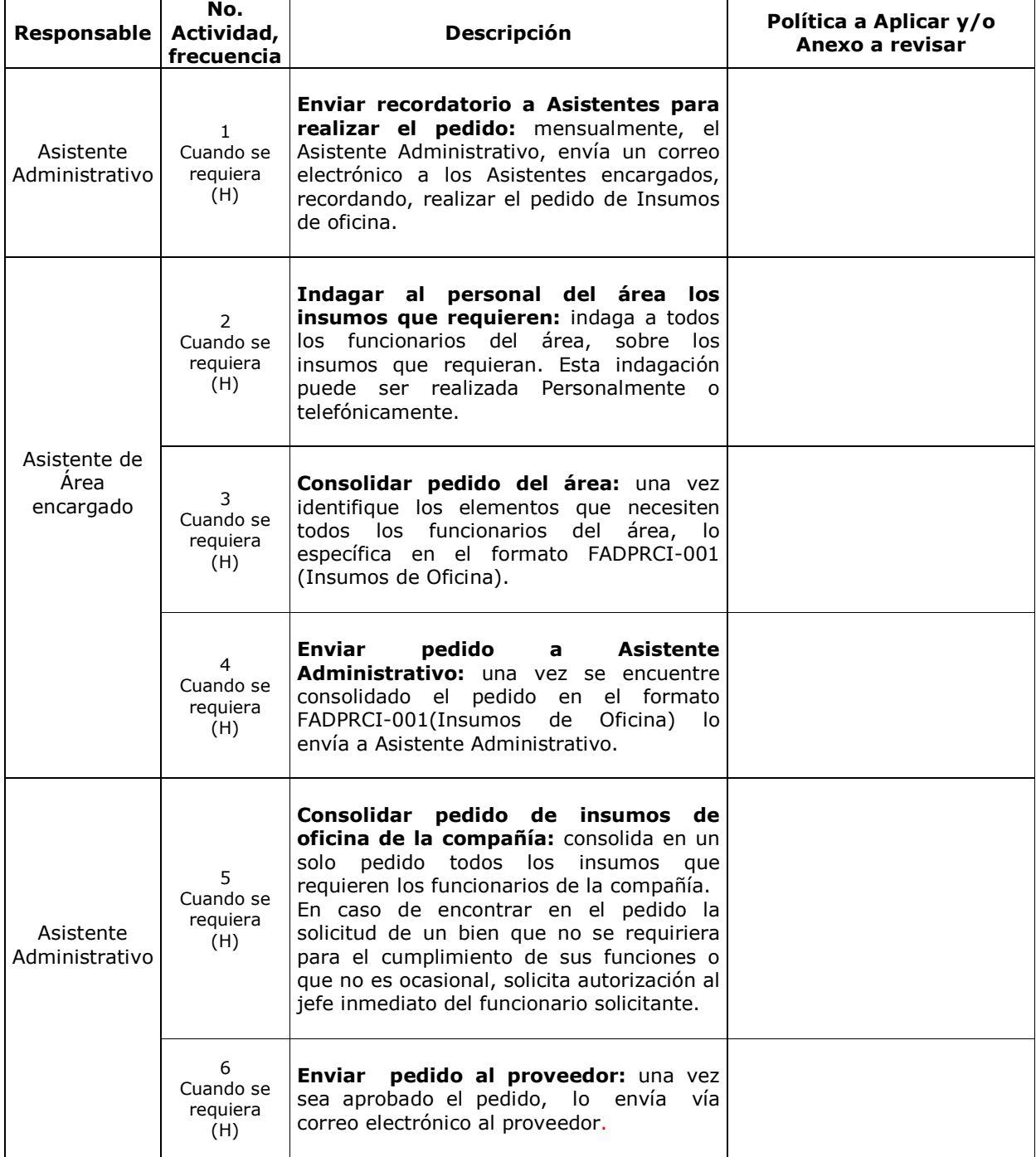

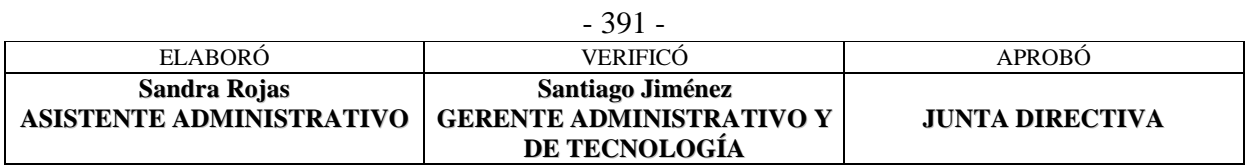

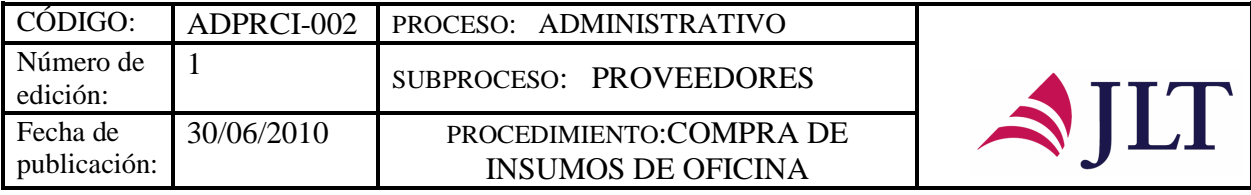

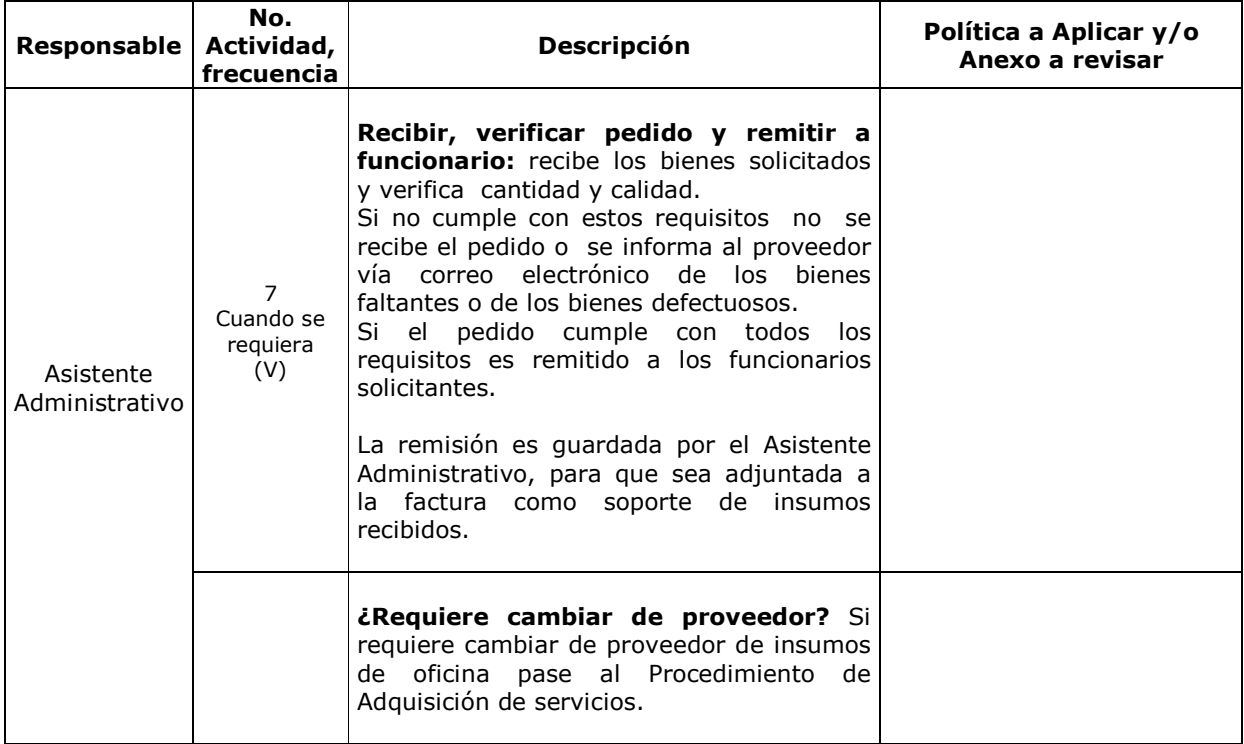

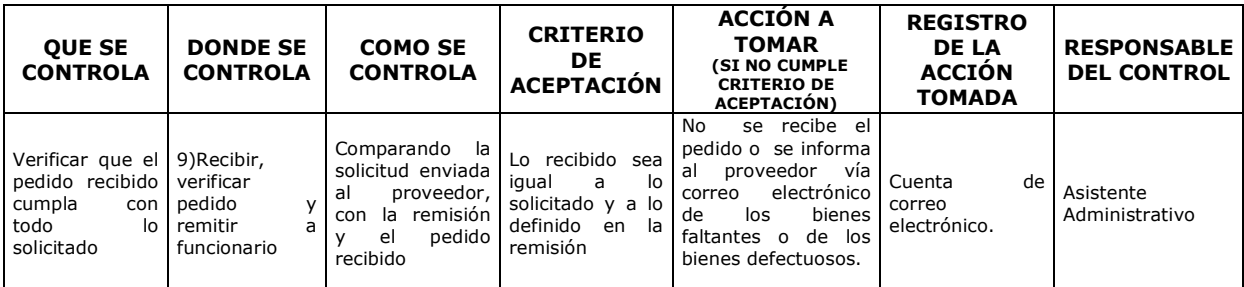

#### **CONTROL DEL DOCUMENTO E HISTORIA DE CAMBIOS**

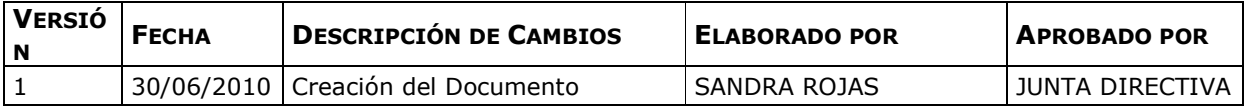

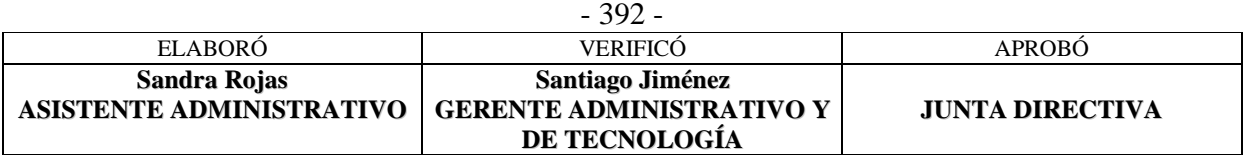

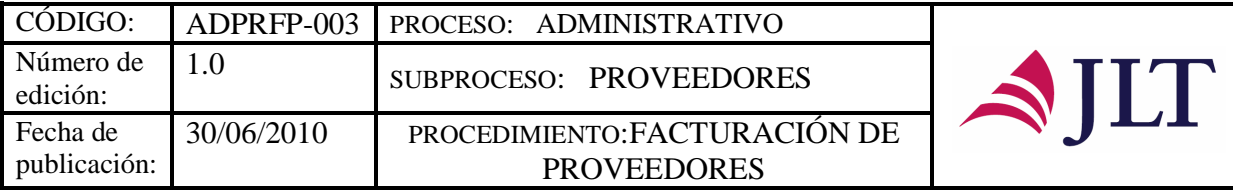

# **FACTURACIÓN DE PROVEEDORES**

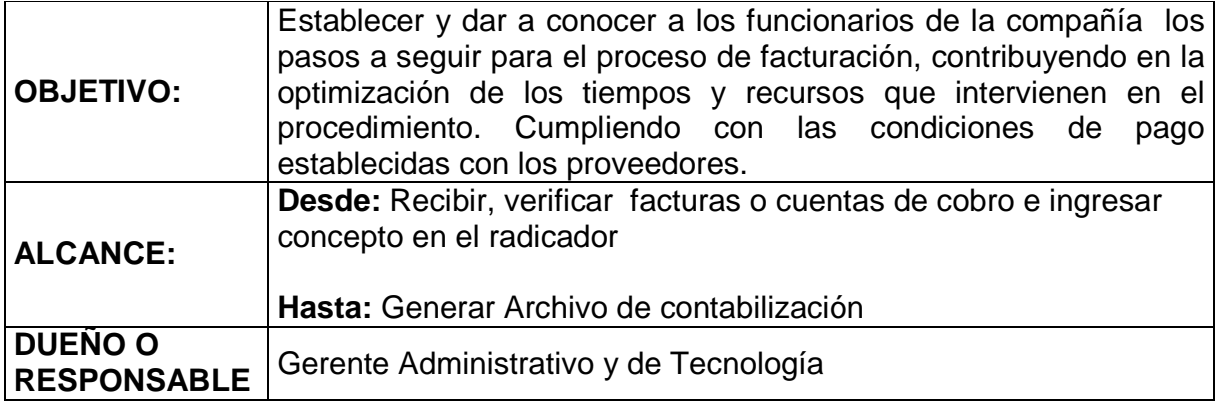

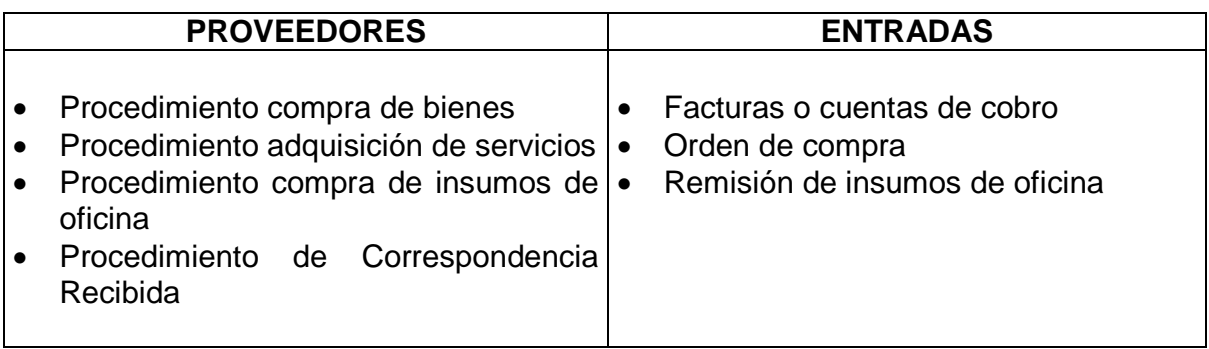

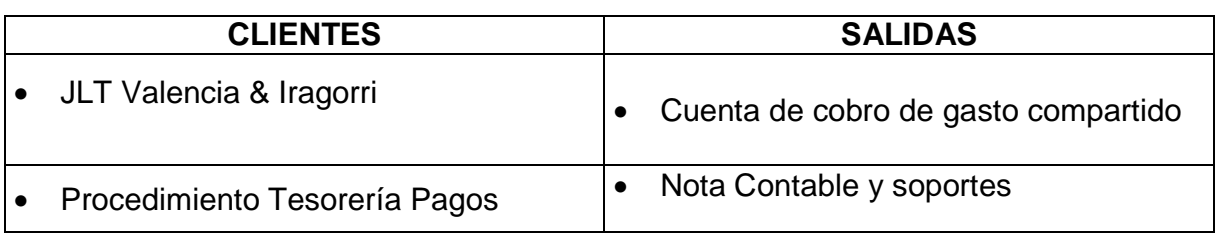

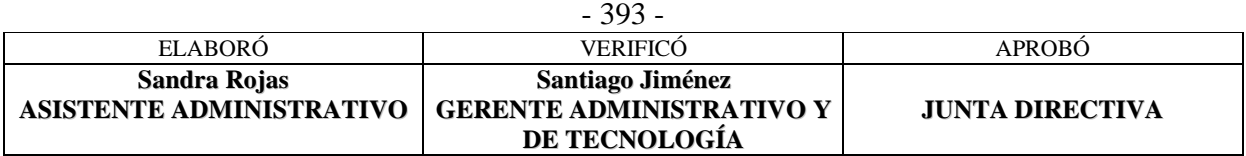

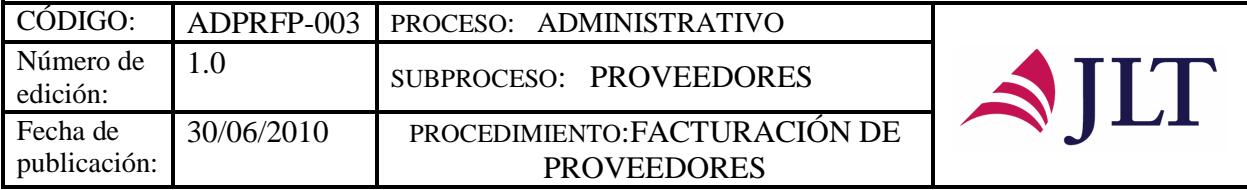

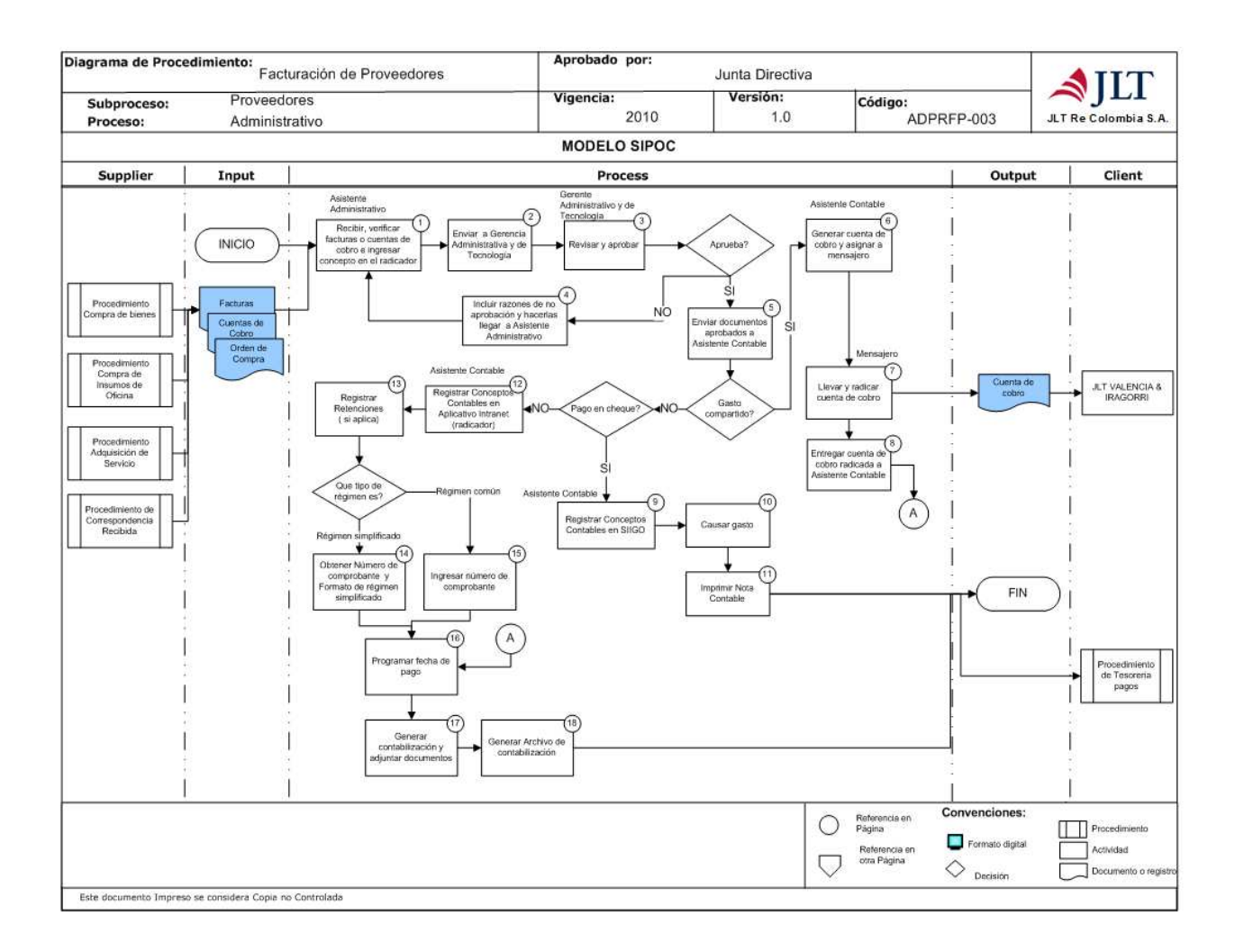

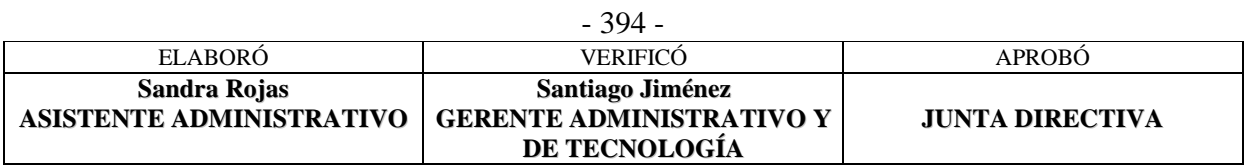

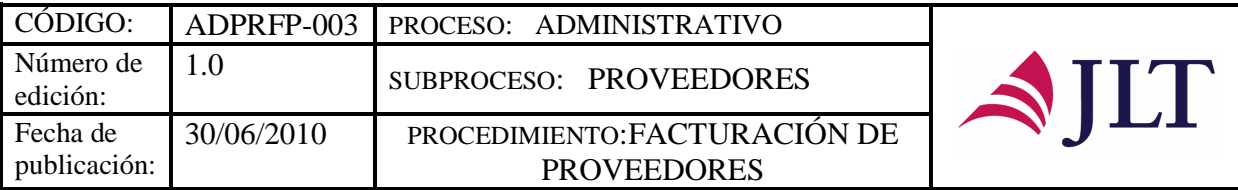

# **DESCRICIÓN NARRATIVA:**

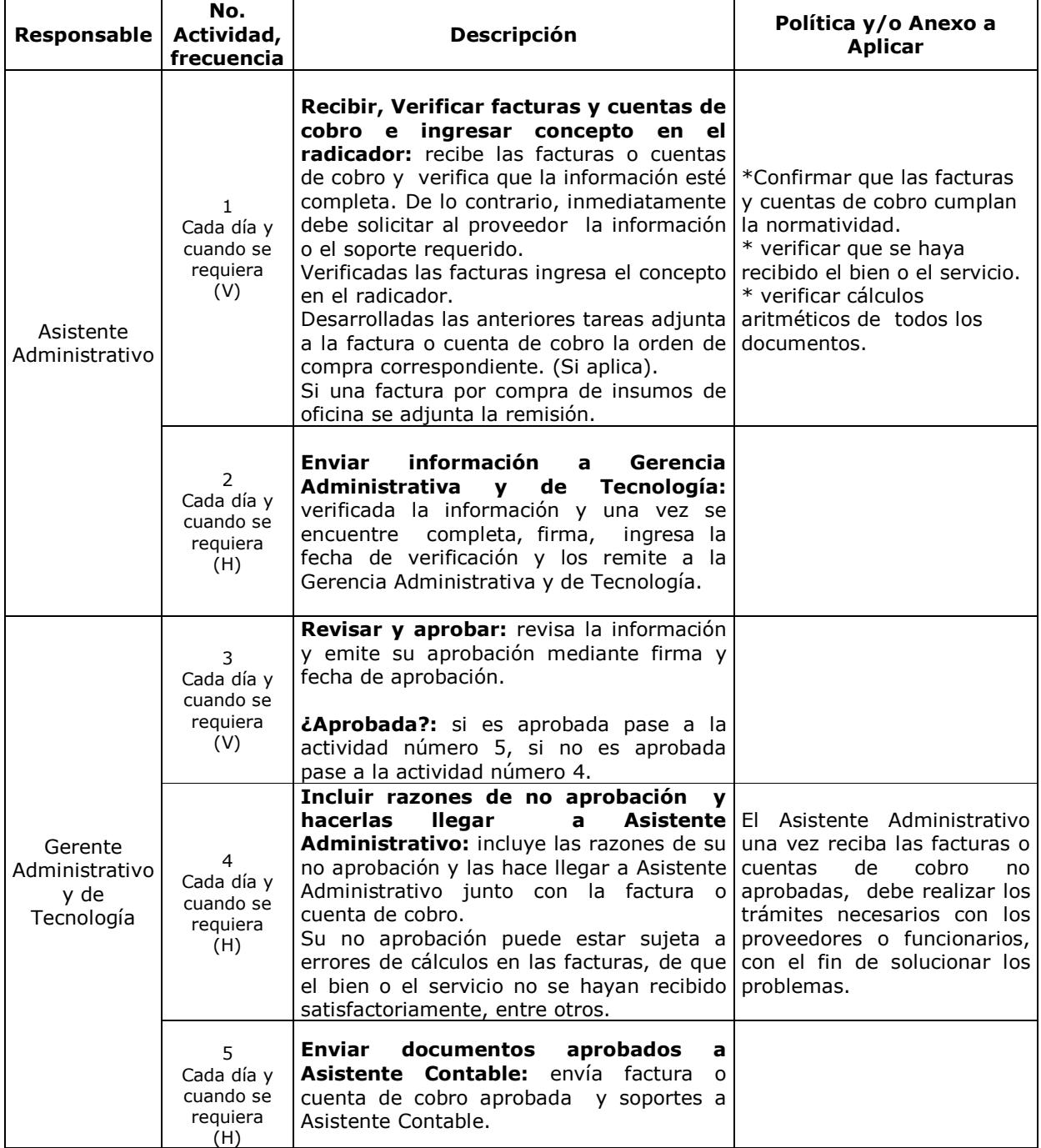

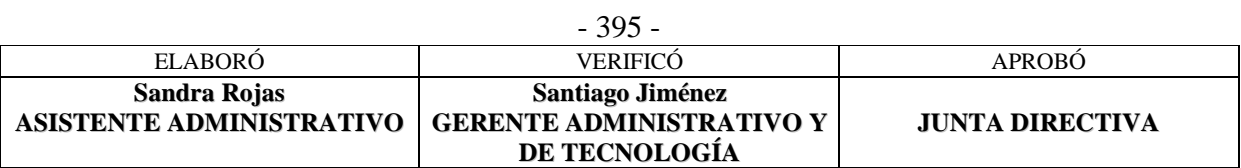

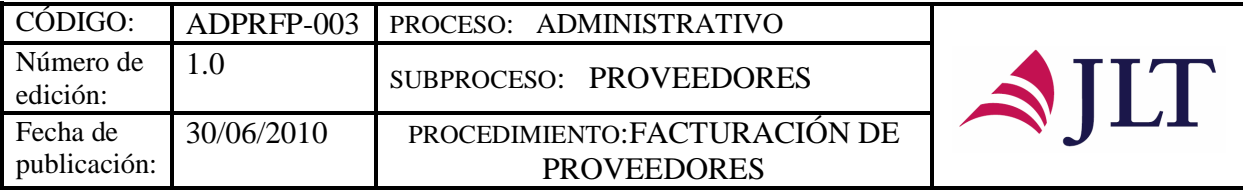

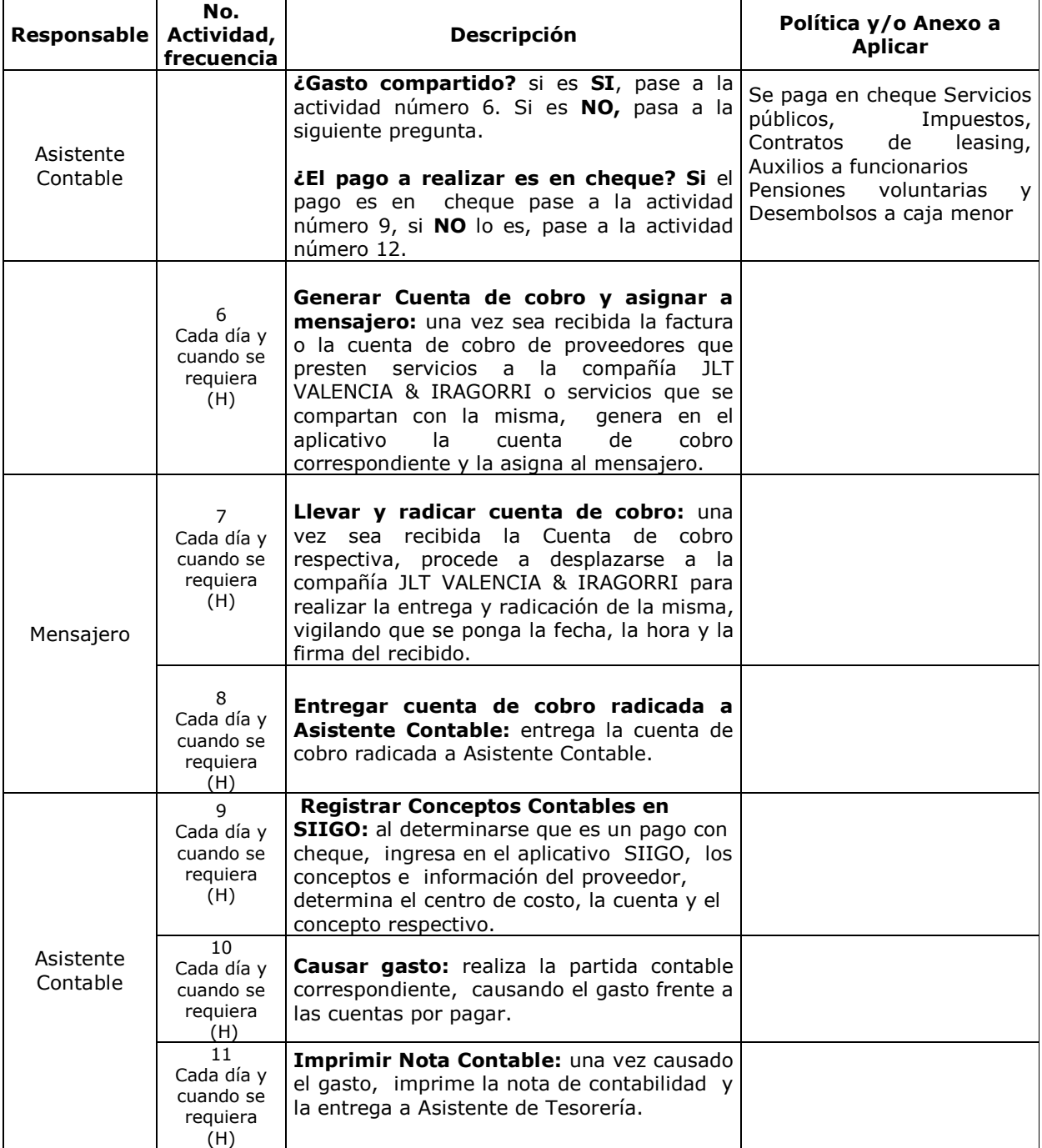

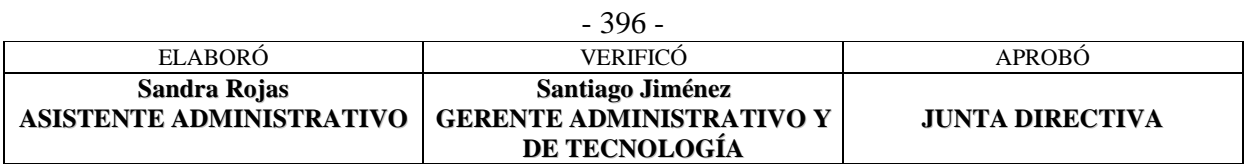

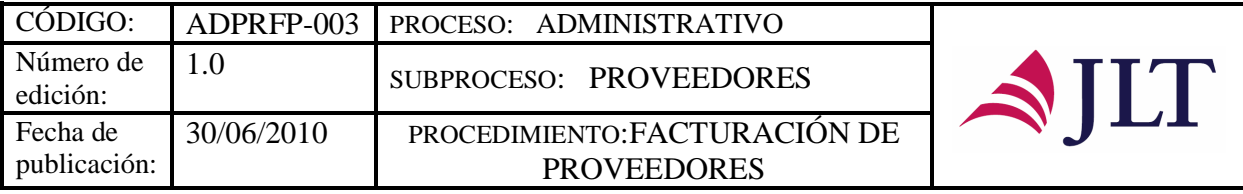

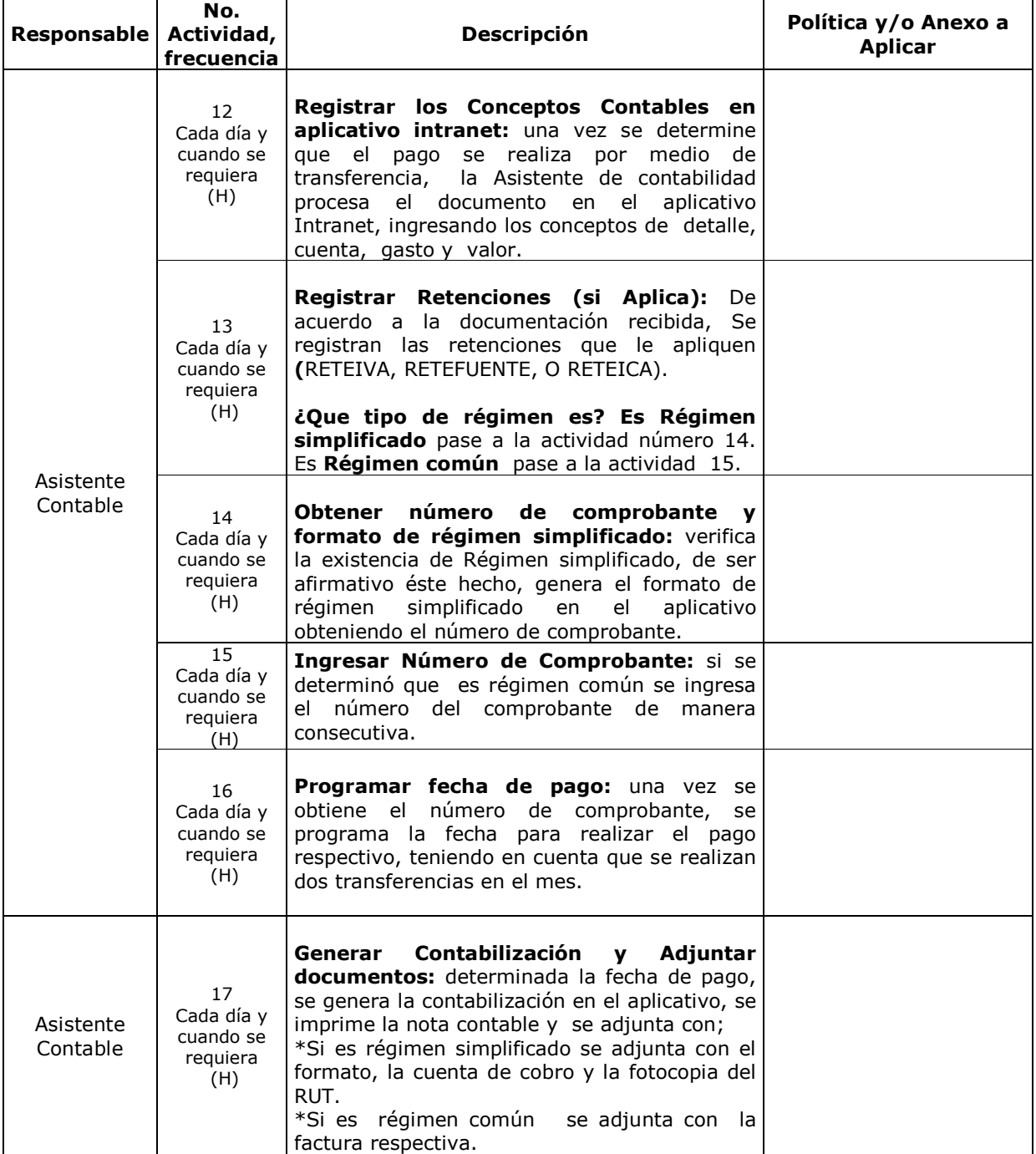

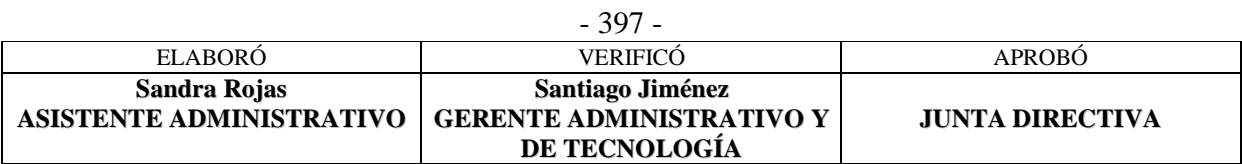

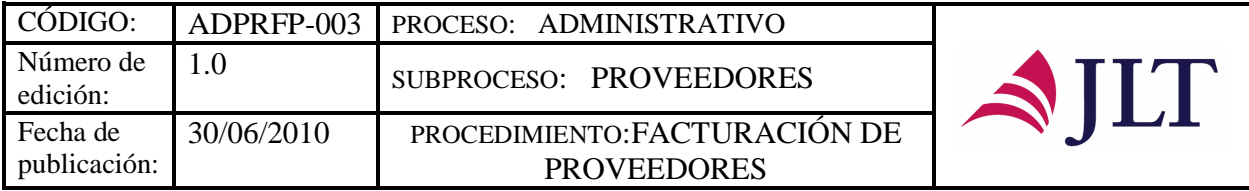

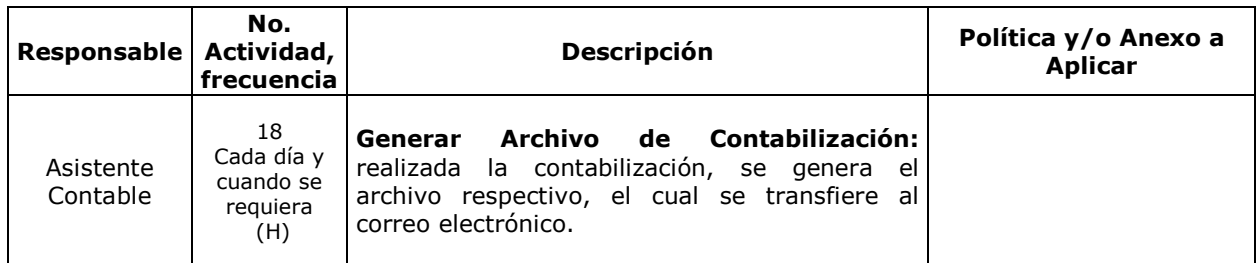

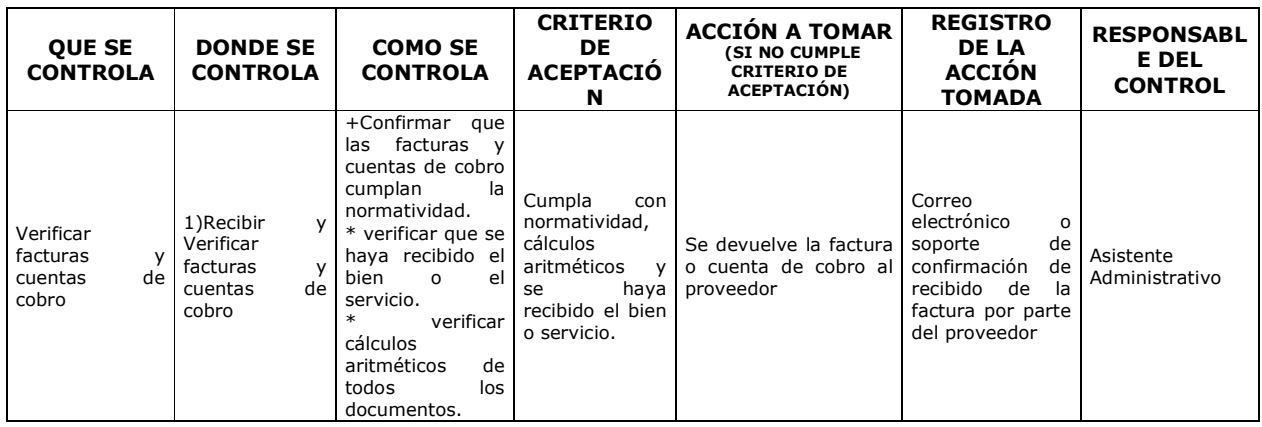

#### **CONTROL DEL DOCUMENTO E HISTORIA DE CAMBIOS**

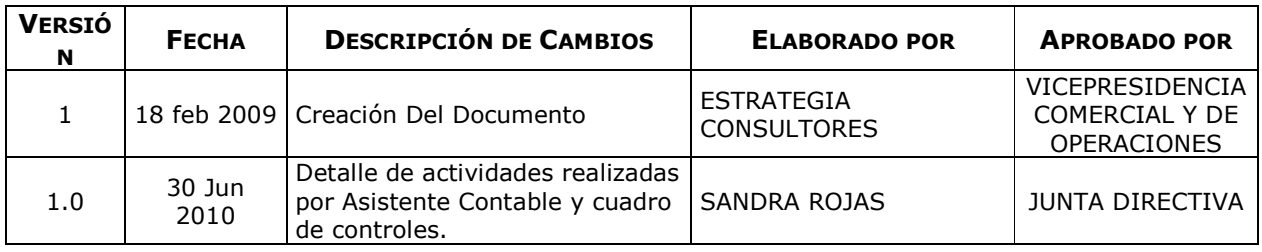

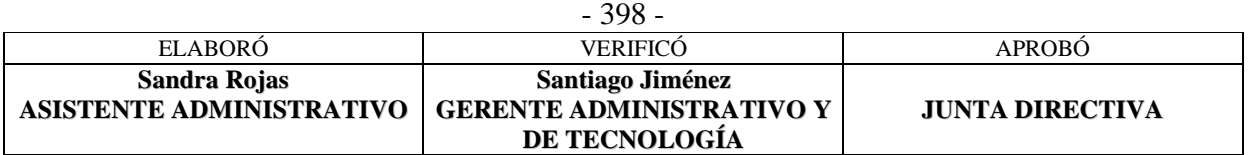
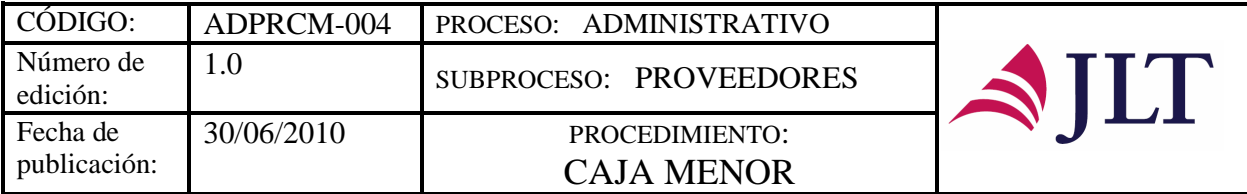

### **CAJA MENOR**

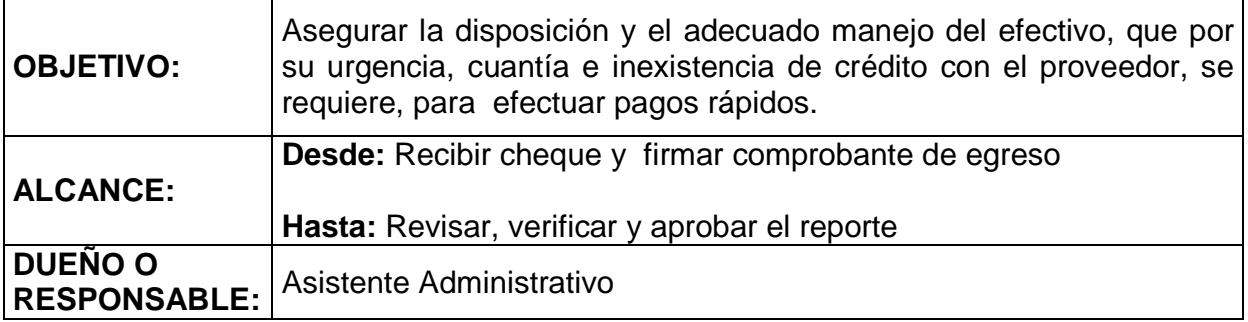

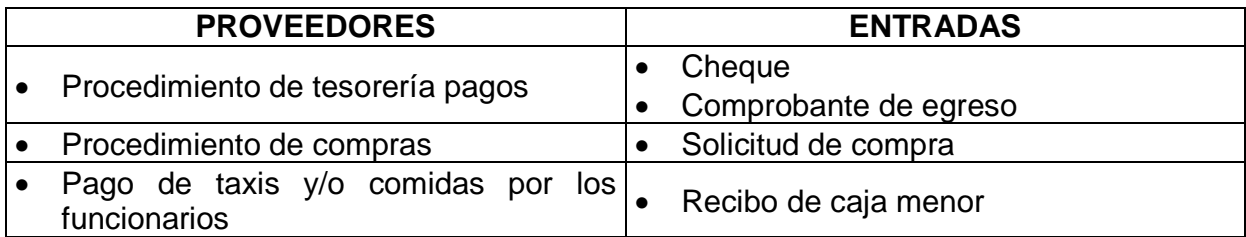

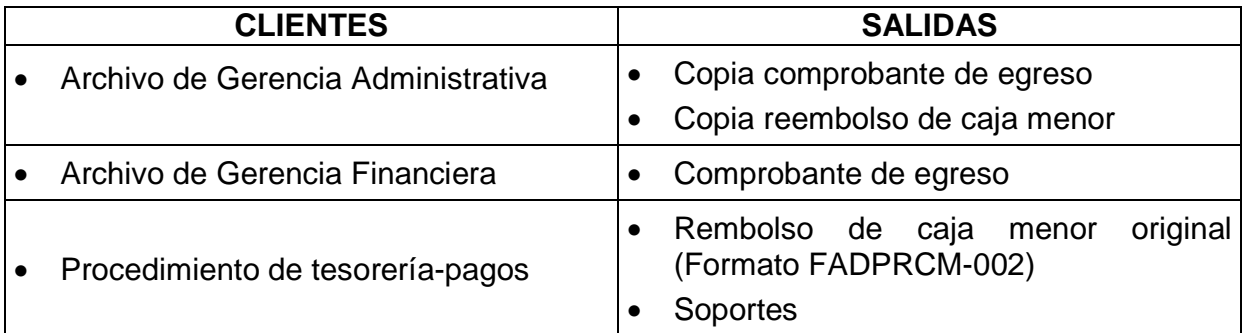

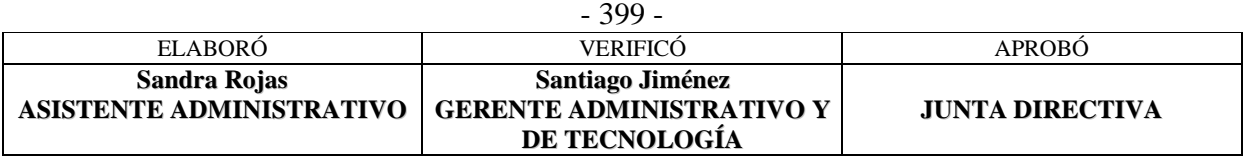

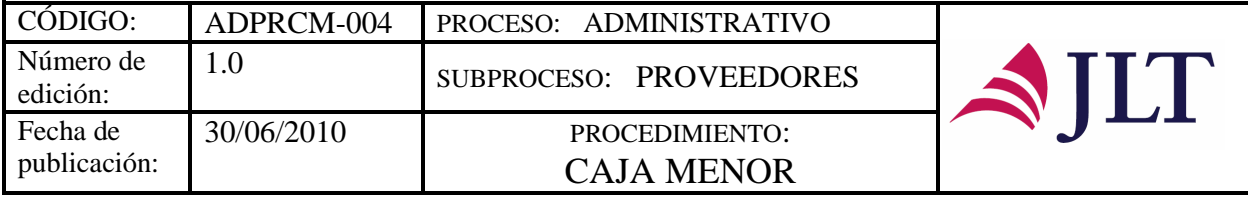

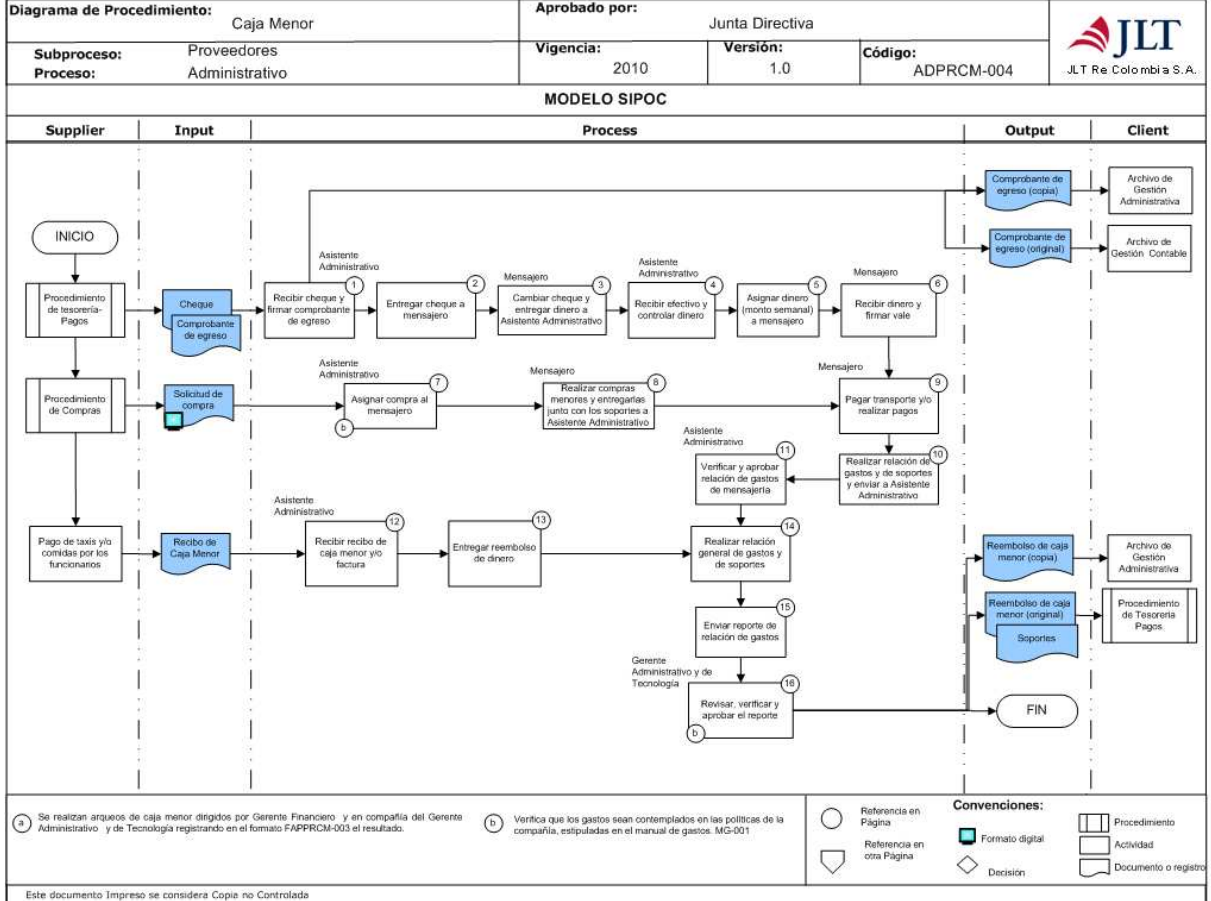

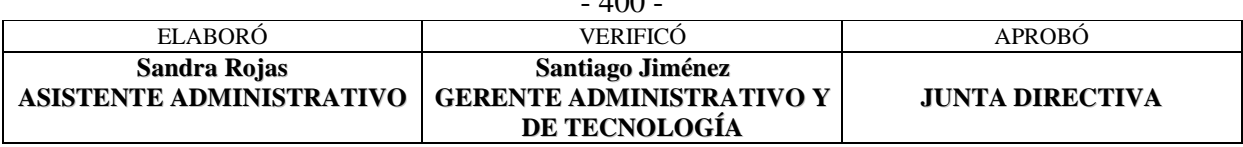

 $400$ 

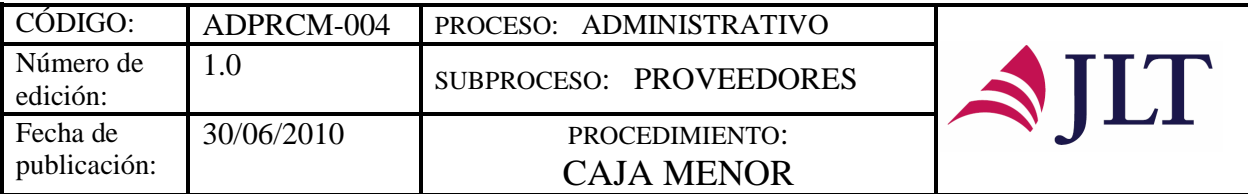

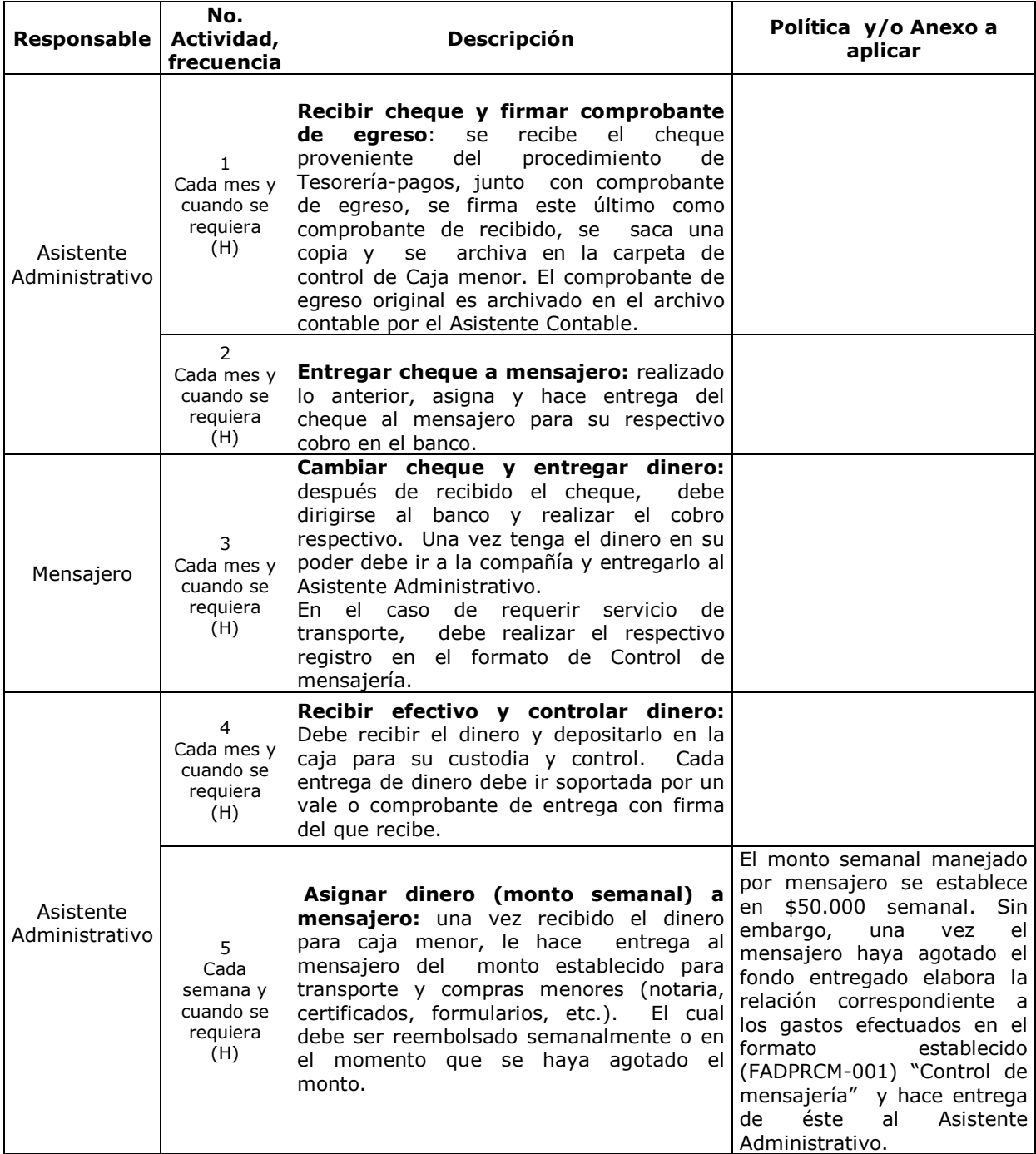

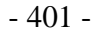

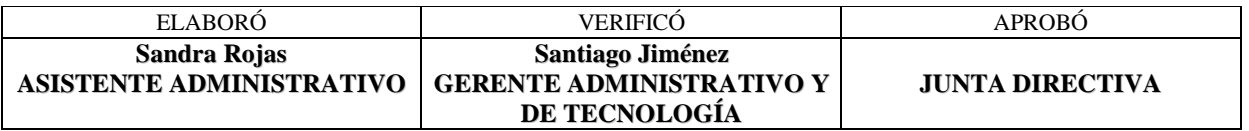

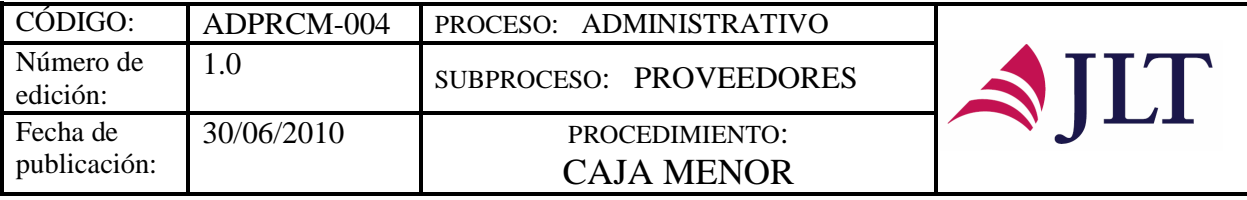

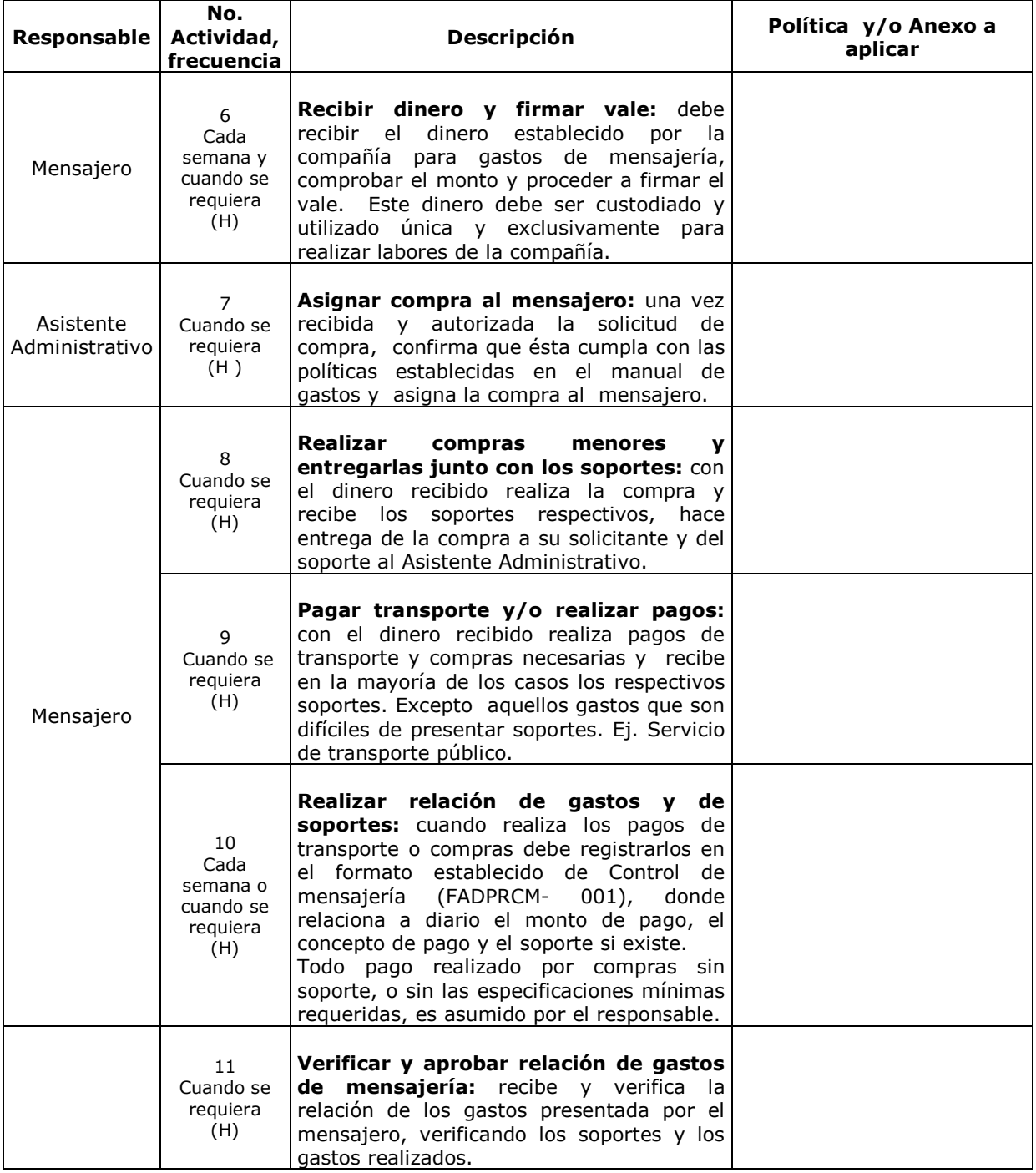

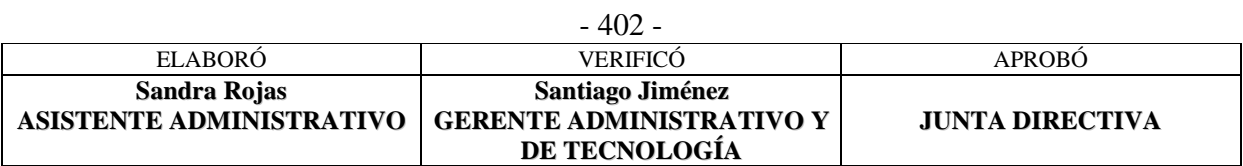

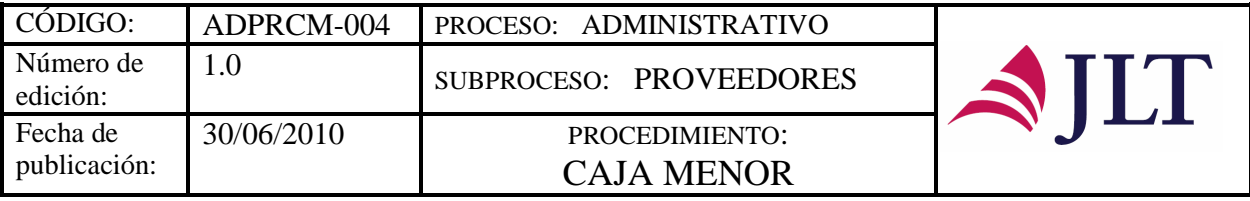

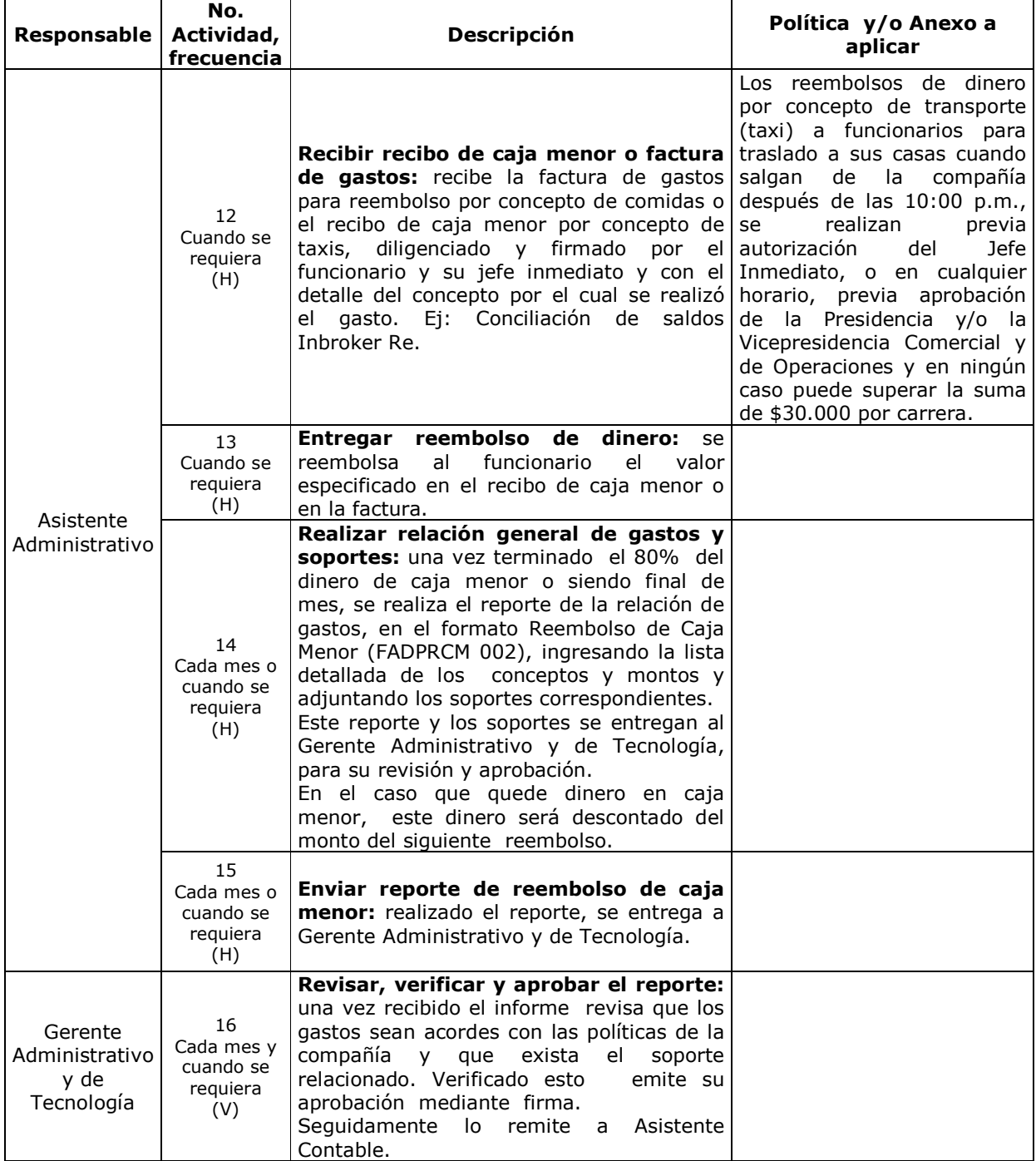

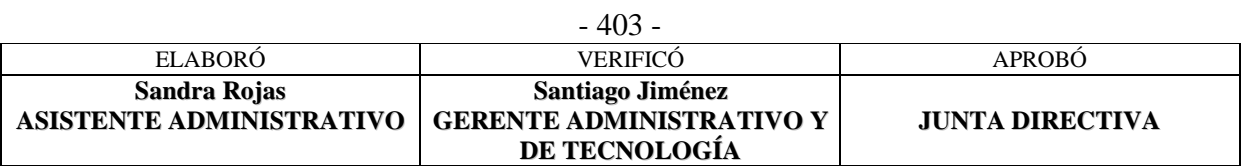

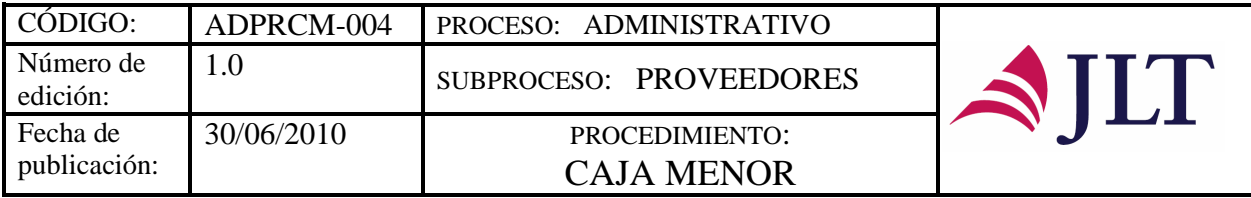

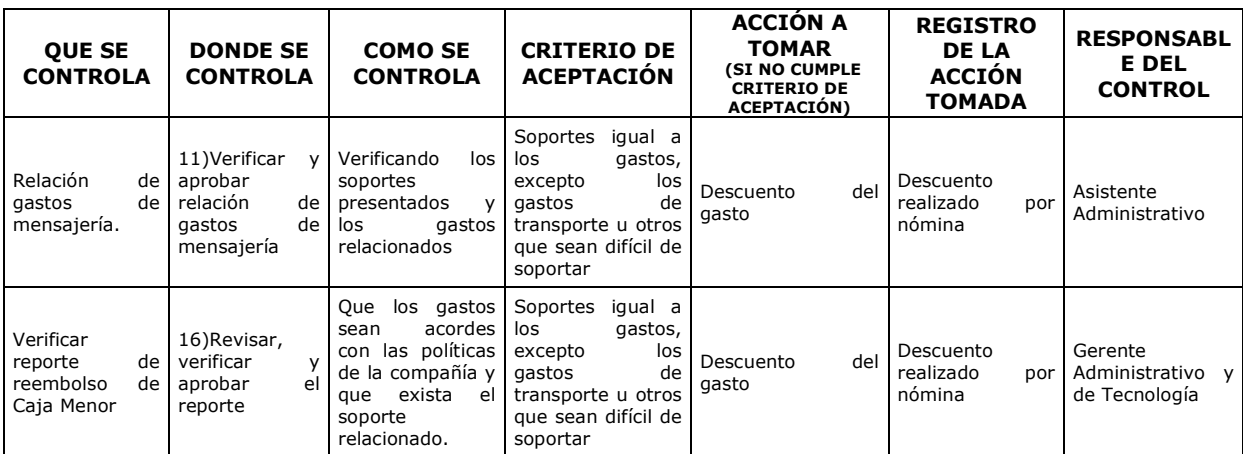

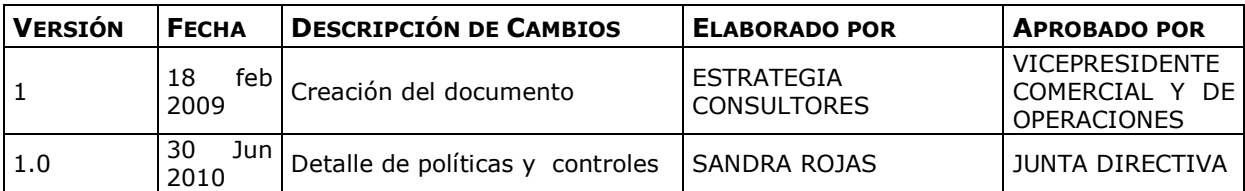

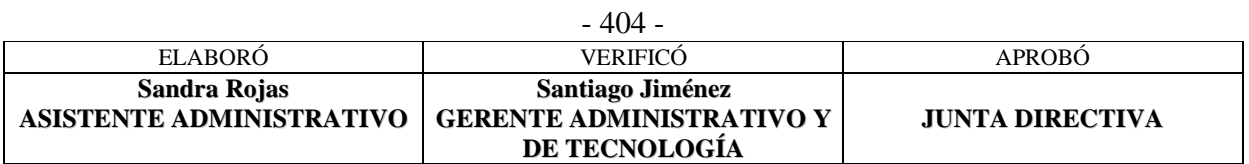

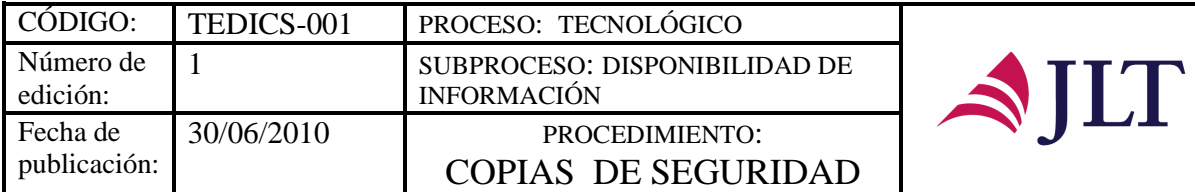

#### **PROCESO TECNOLOGICO SUBPROCESO DISPONIBILIDAD DE INFORMACIÓN**

#### **COPIAS DE SEGURIDAD**

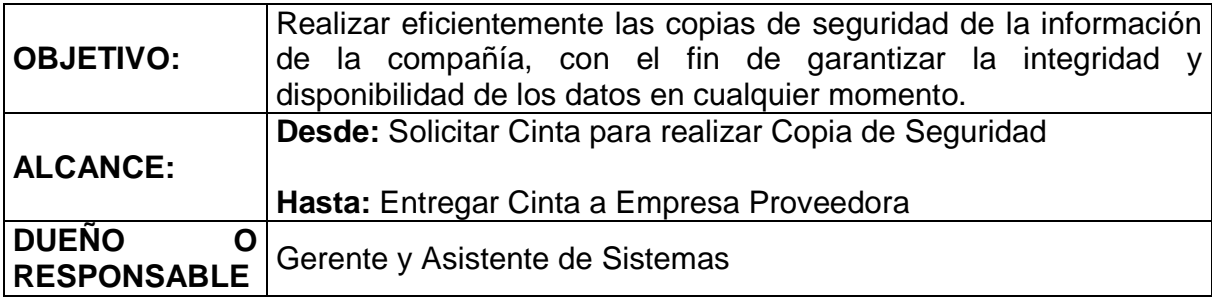

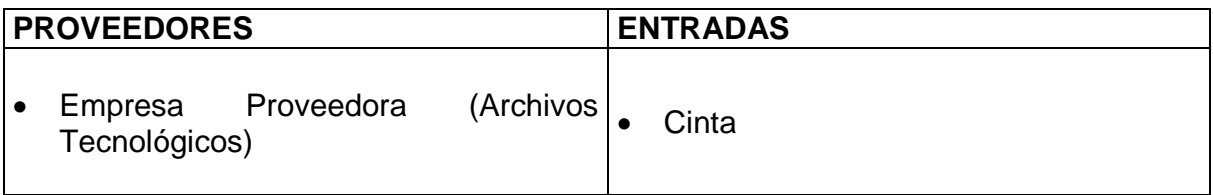

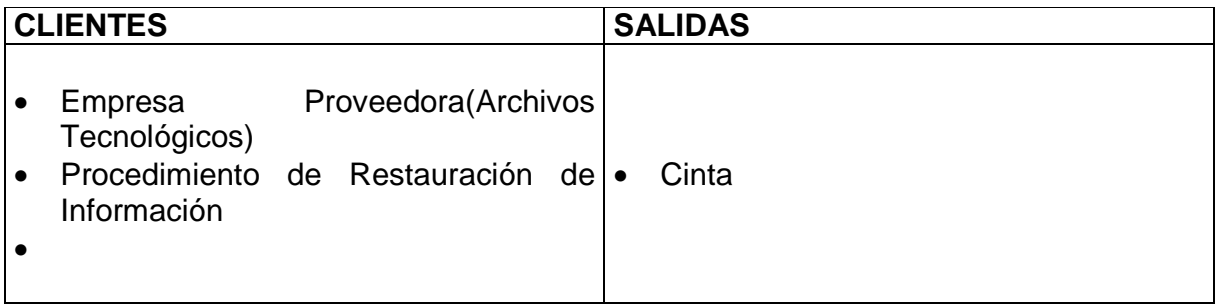

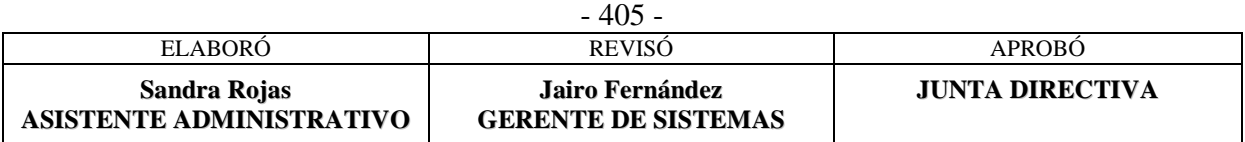

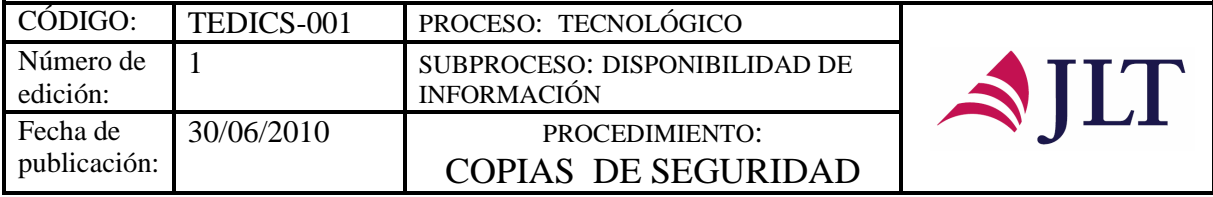

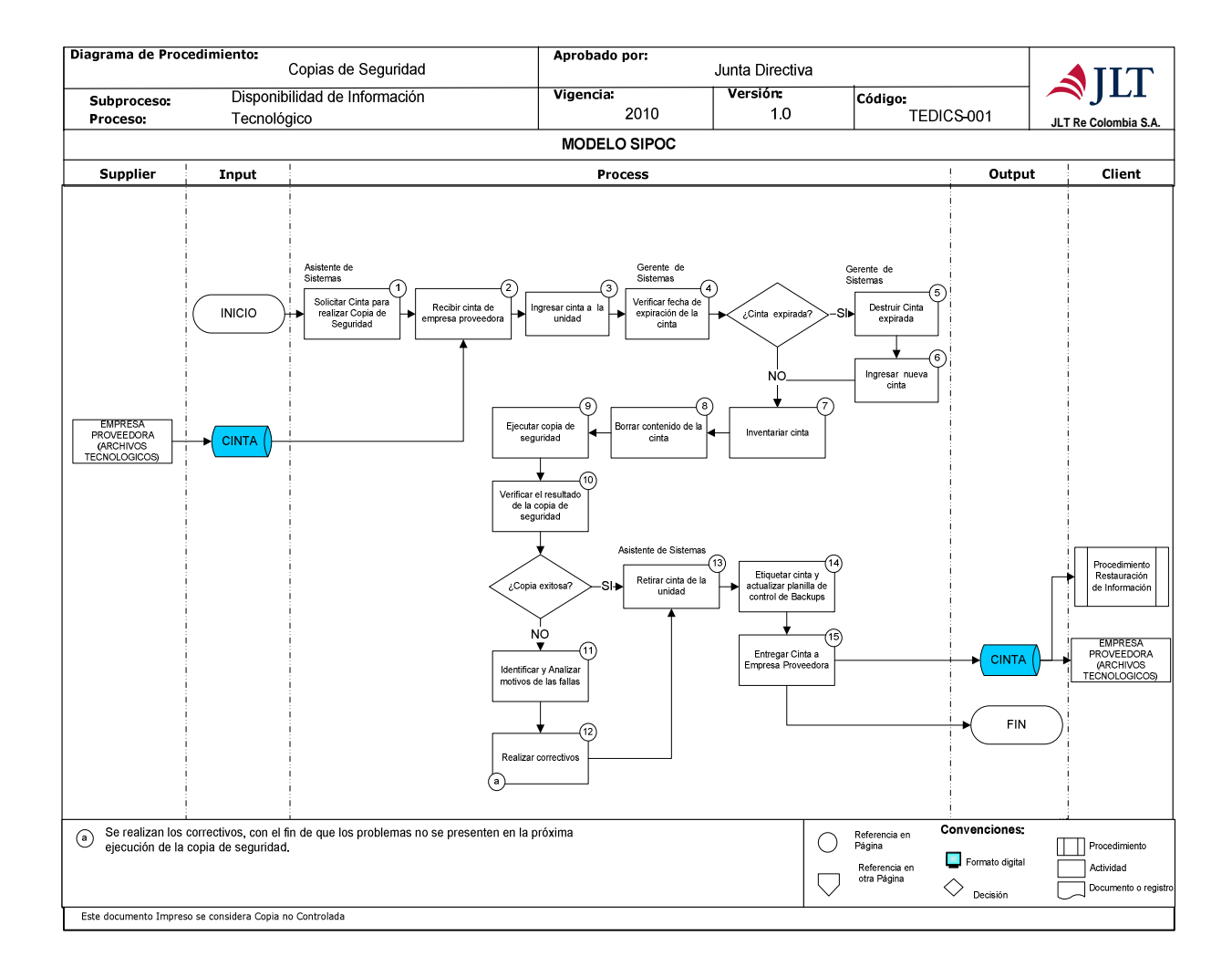

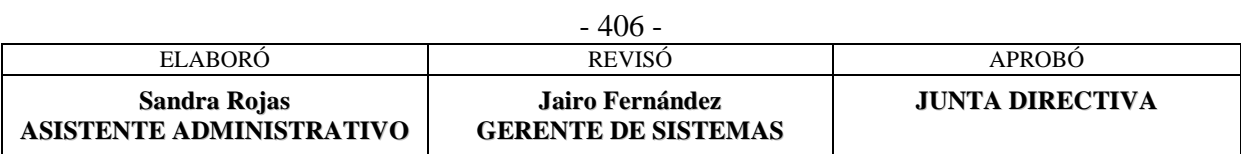

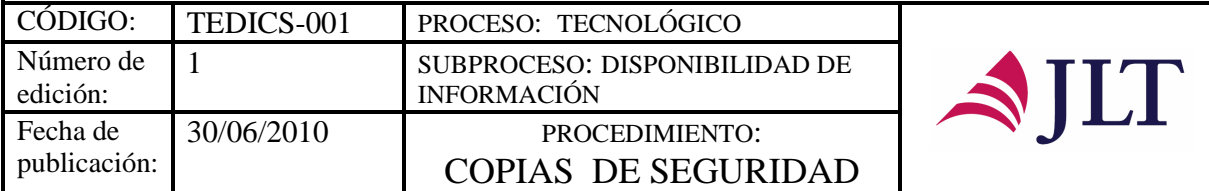

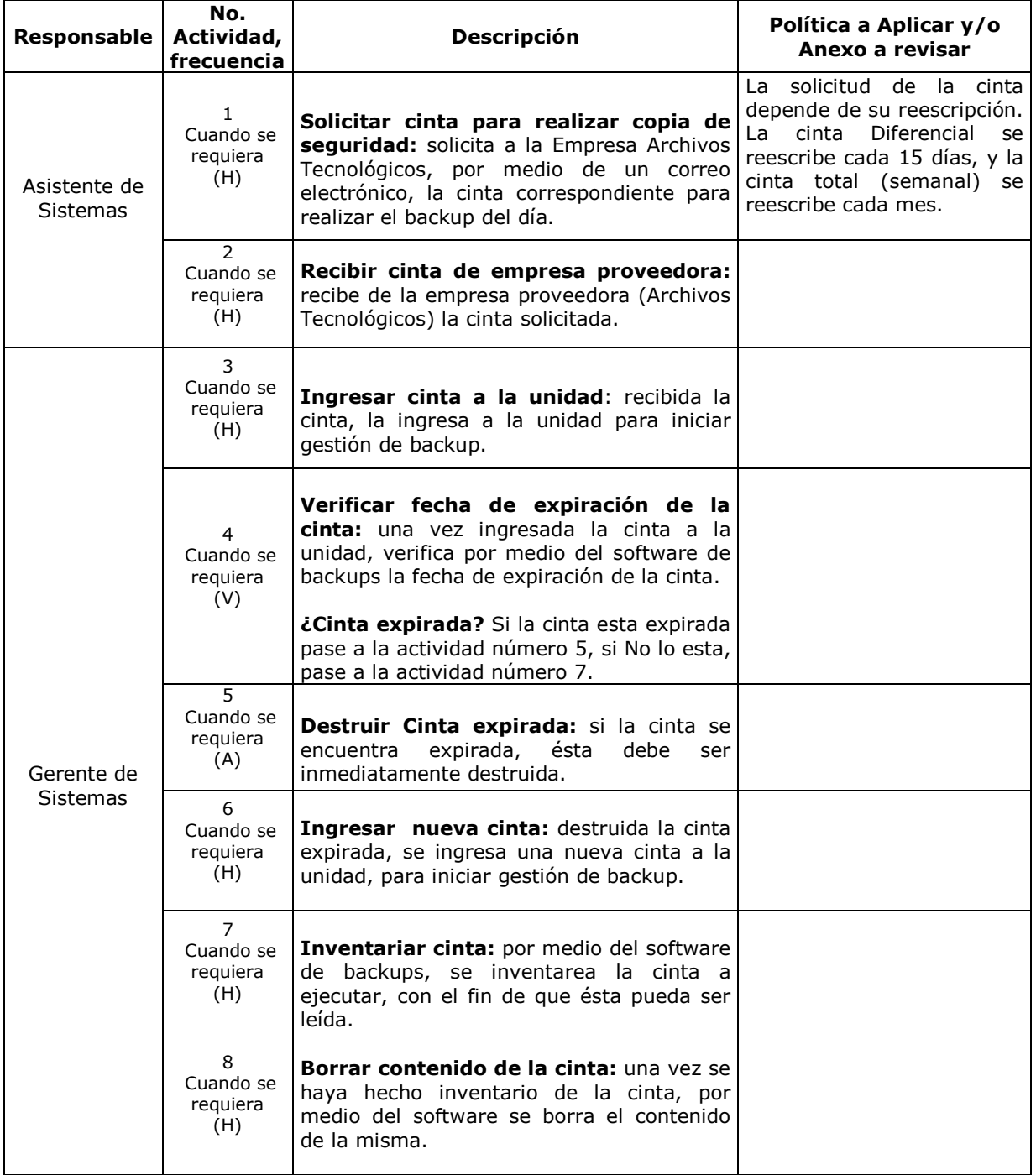

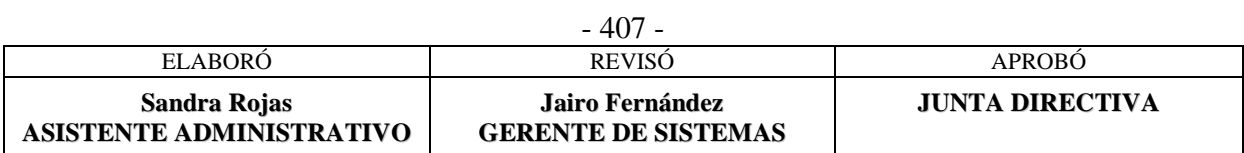

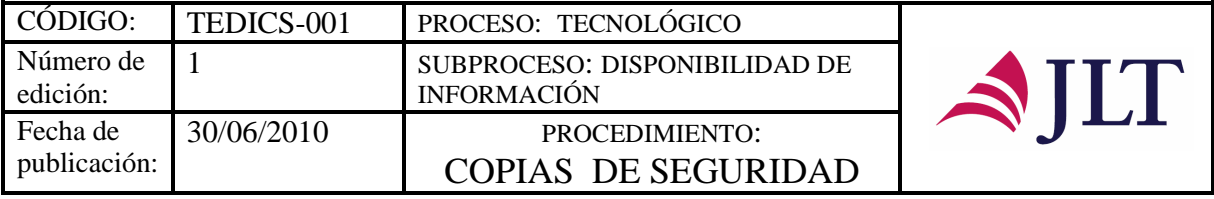

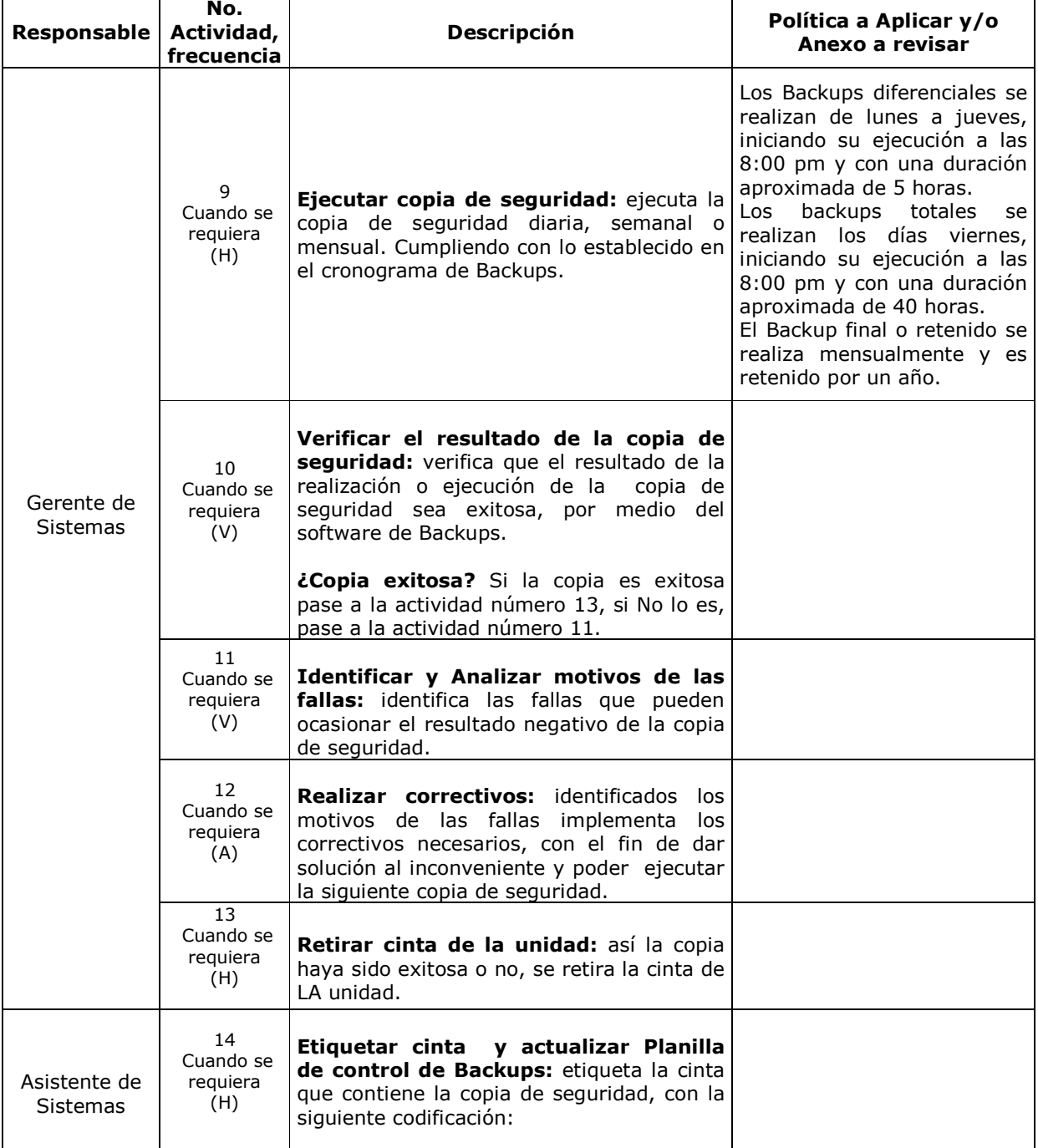

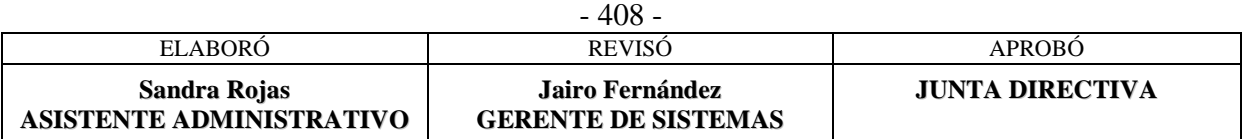

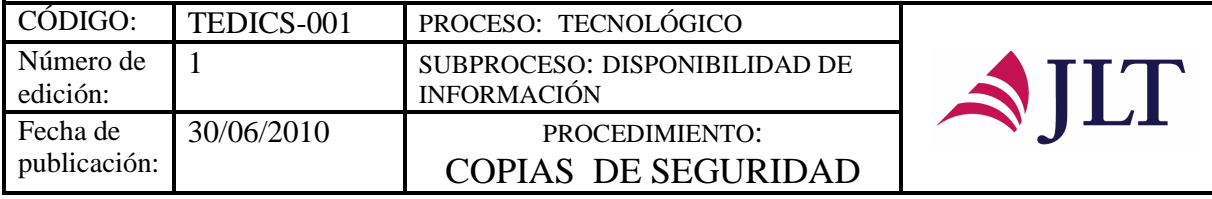

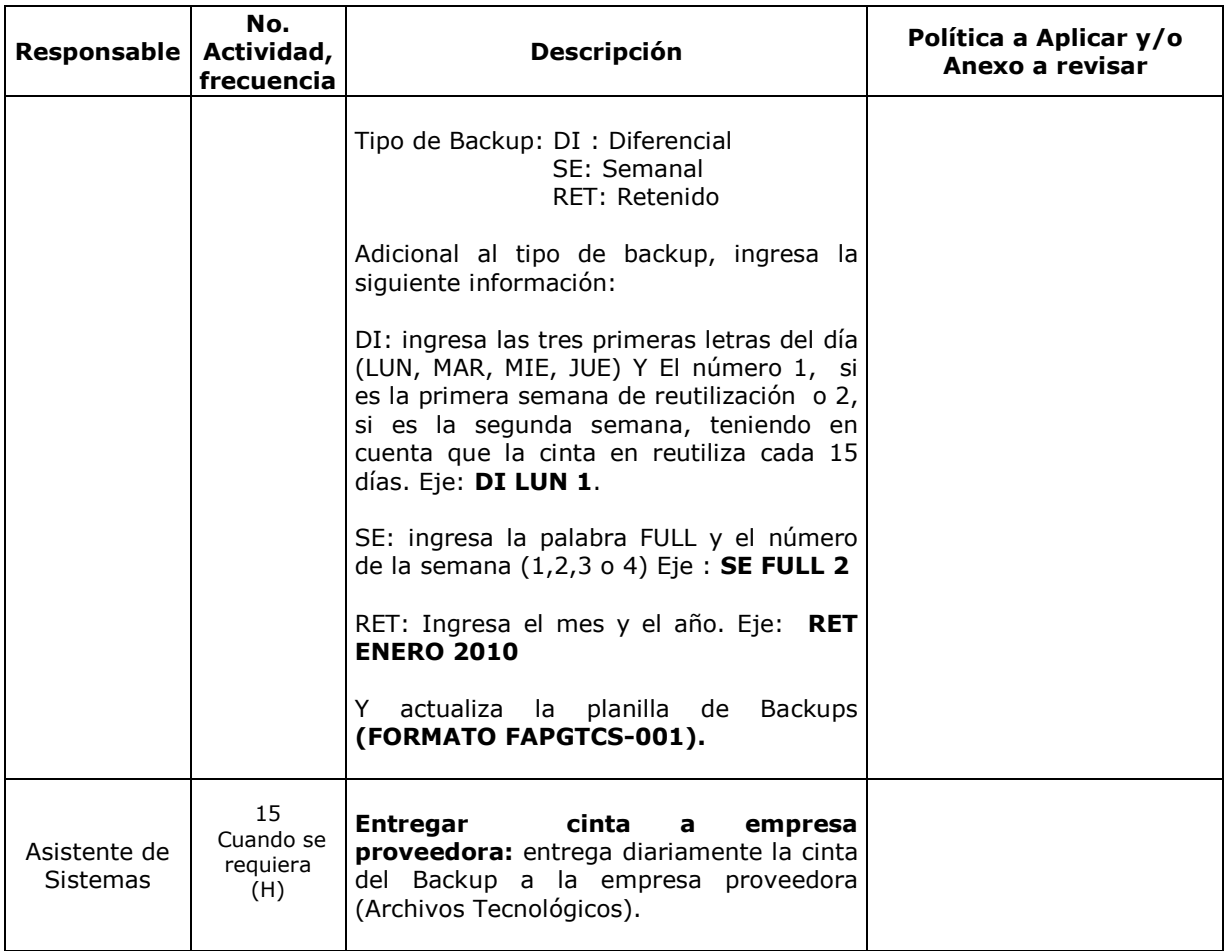

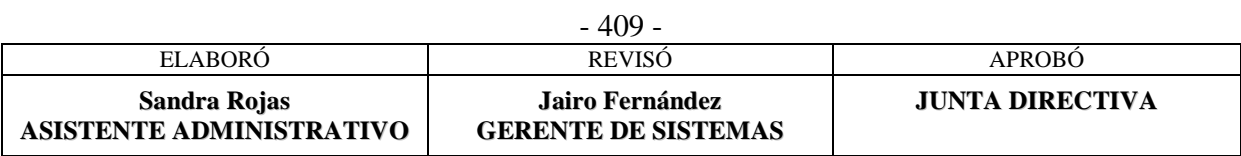

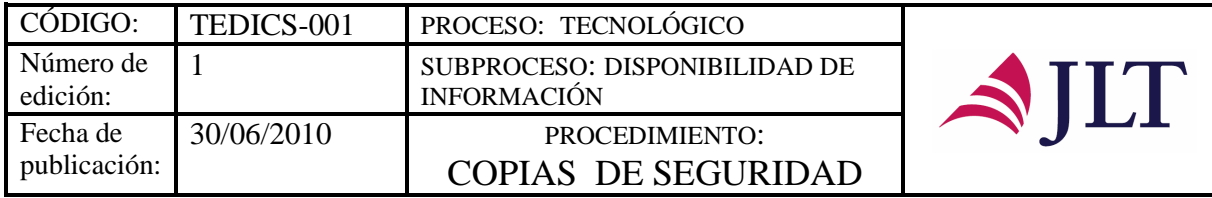

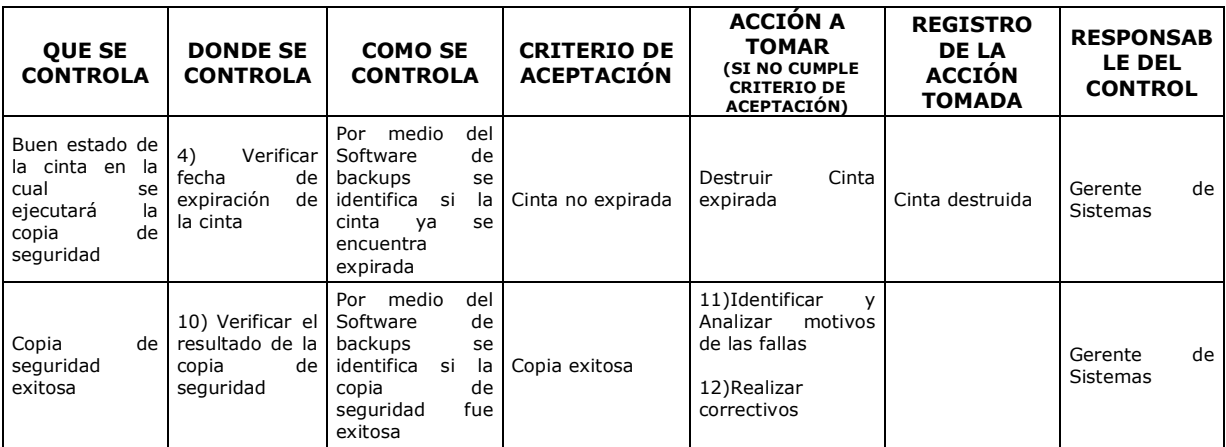

#### **CONTROL DEL DOCUMENTO E HISTORIA DE CAMBIOS**

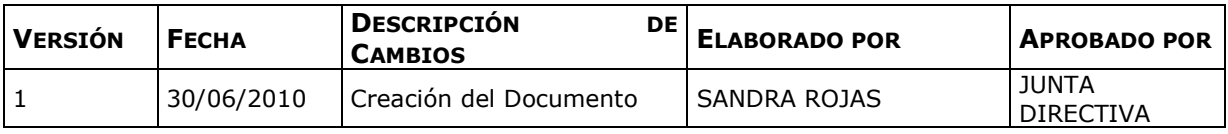

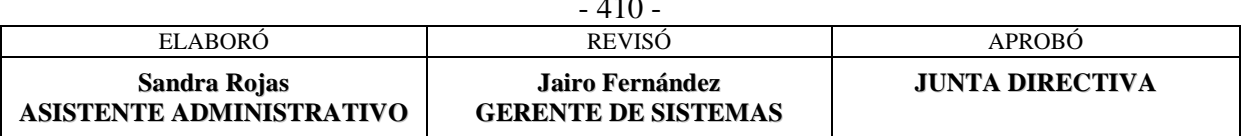

 $410$ 

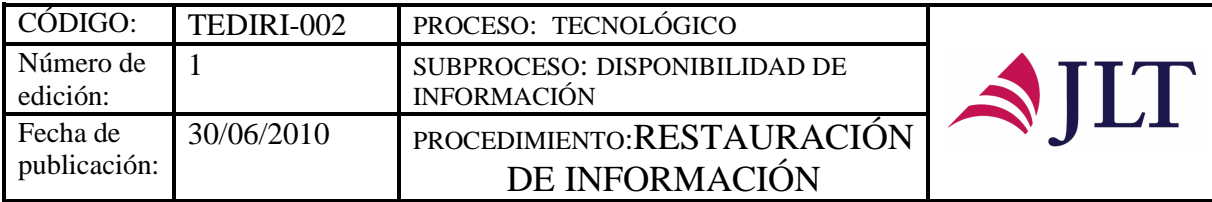

# **RESTAURACIÓN DE INFORMACIÓN**

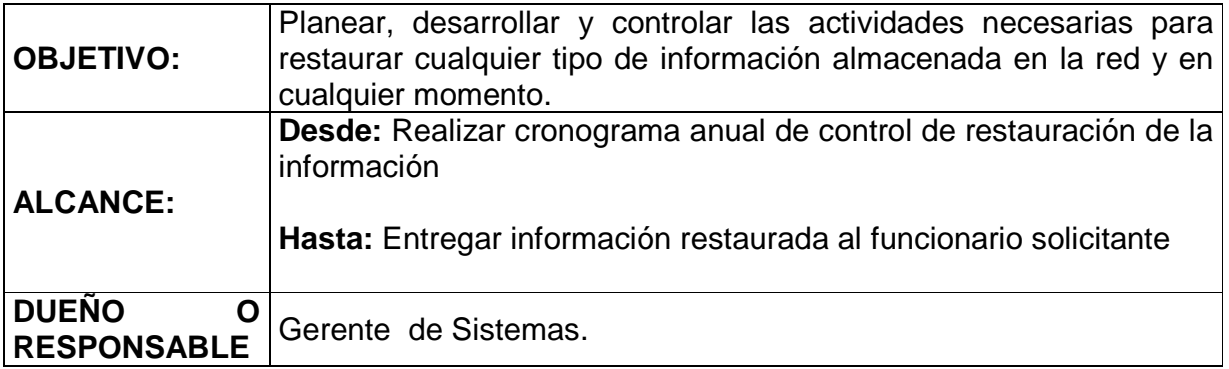

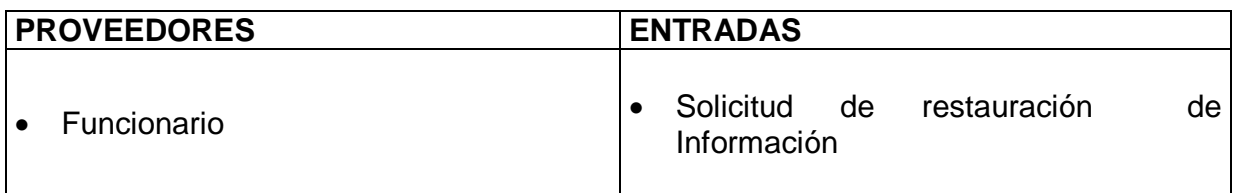

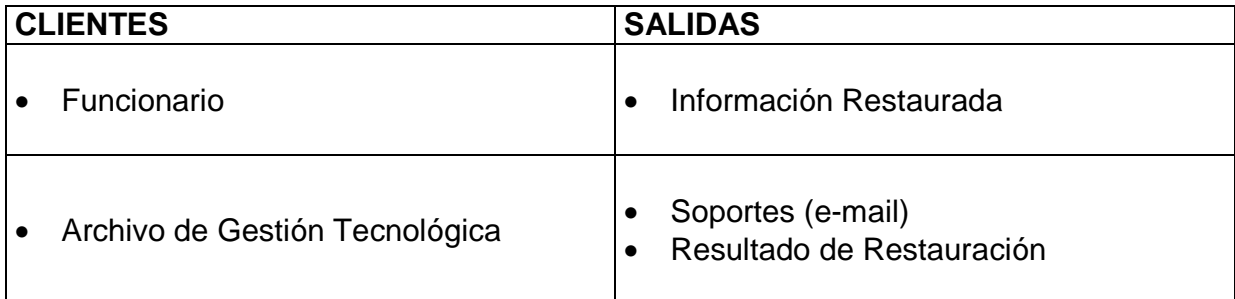

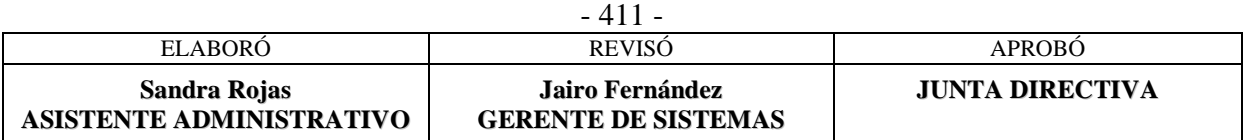

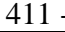

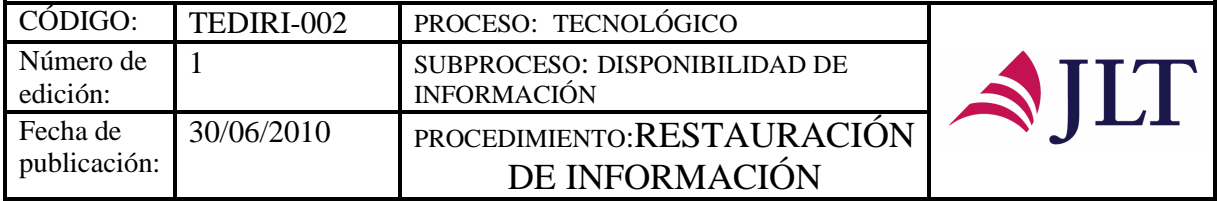

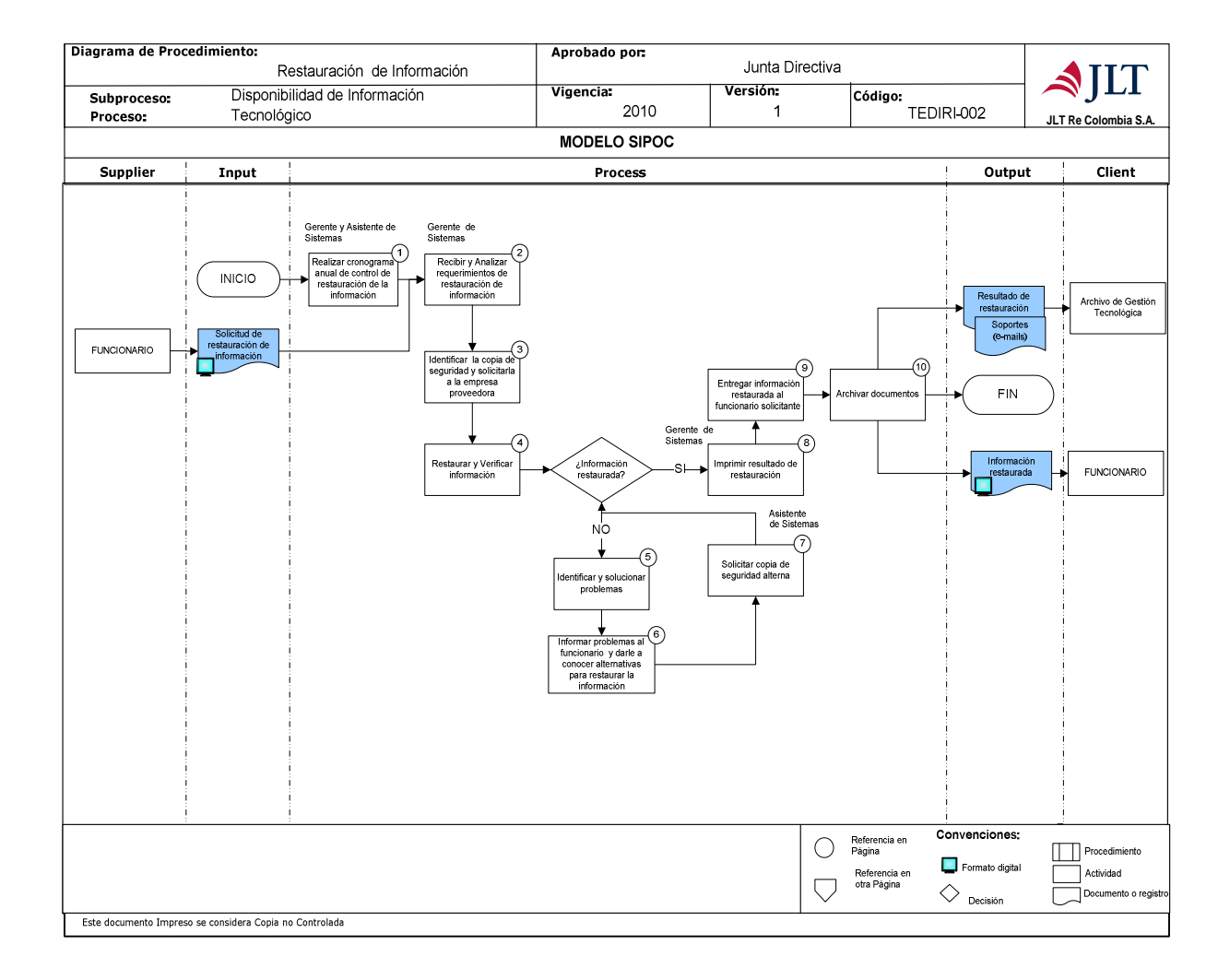

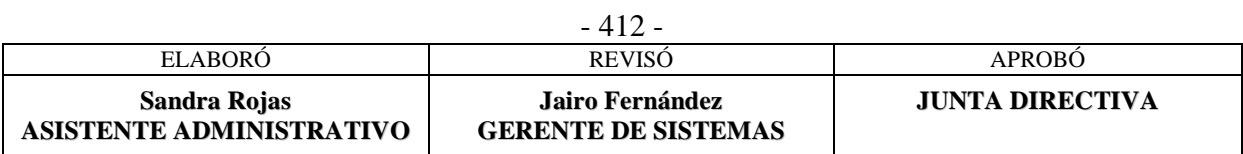

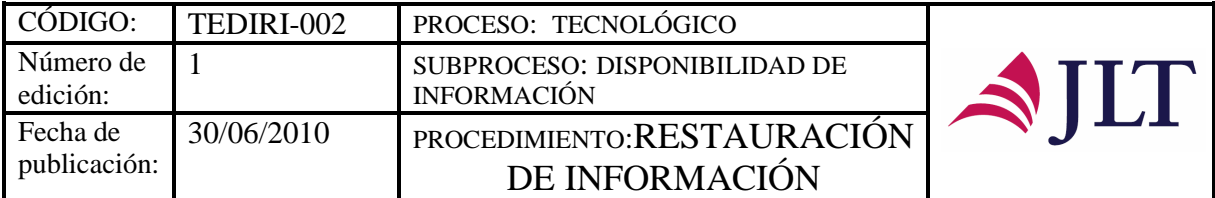

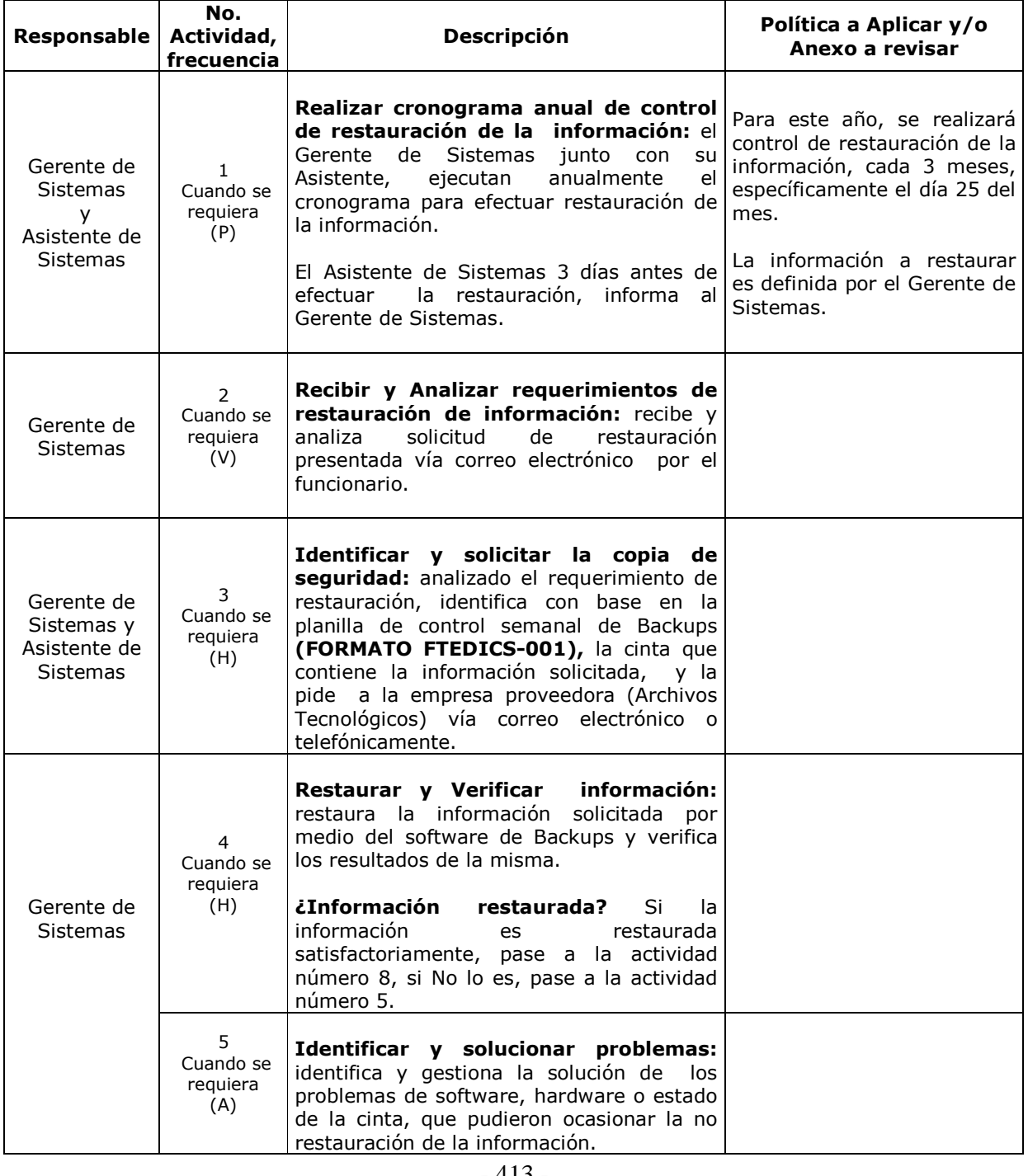

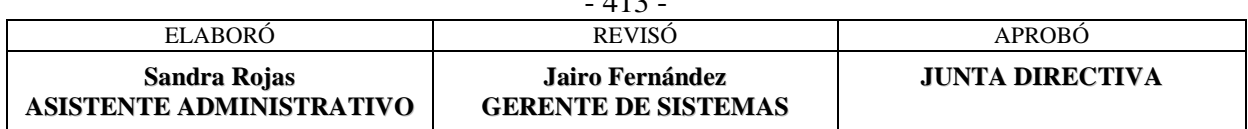

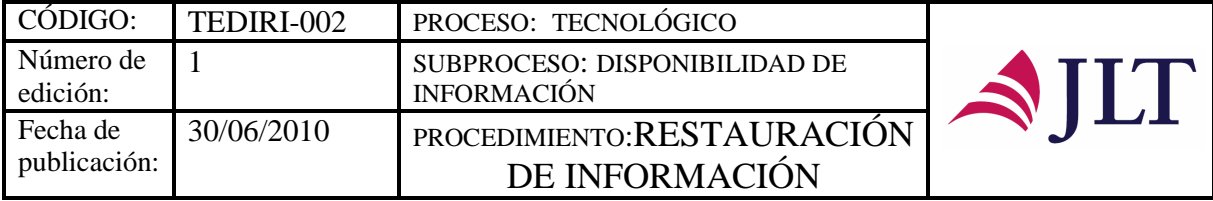

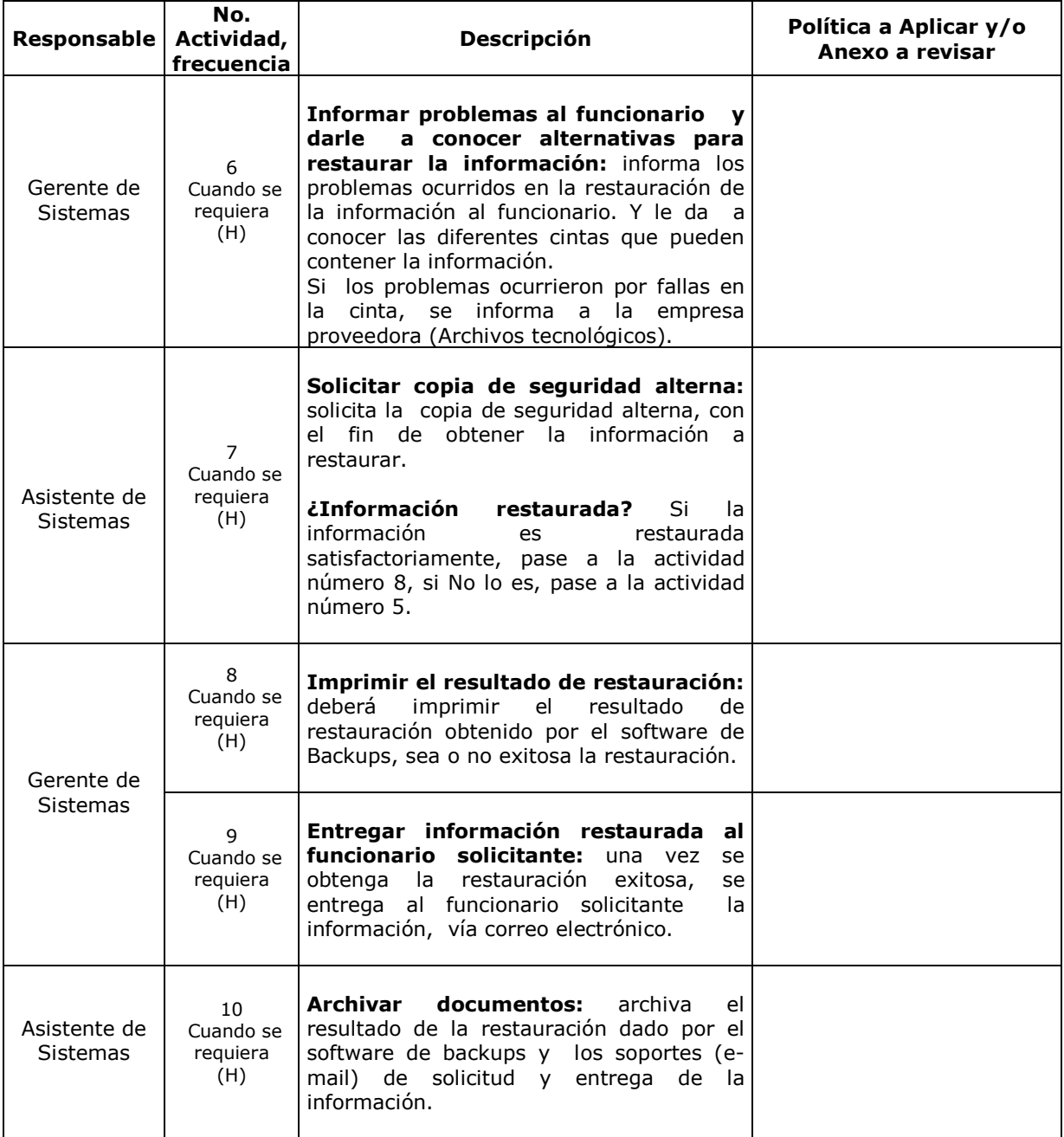

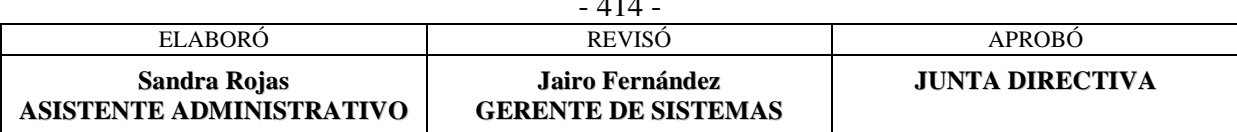

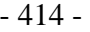

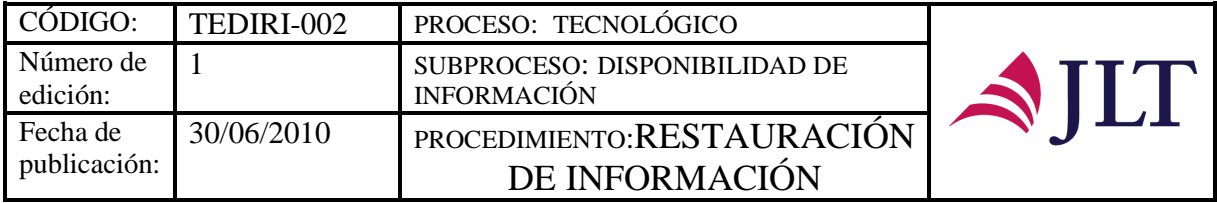

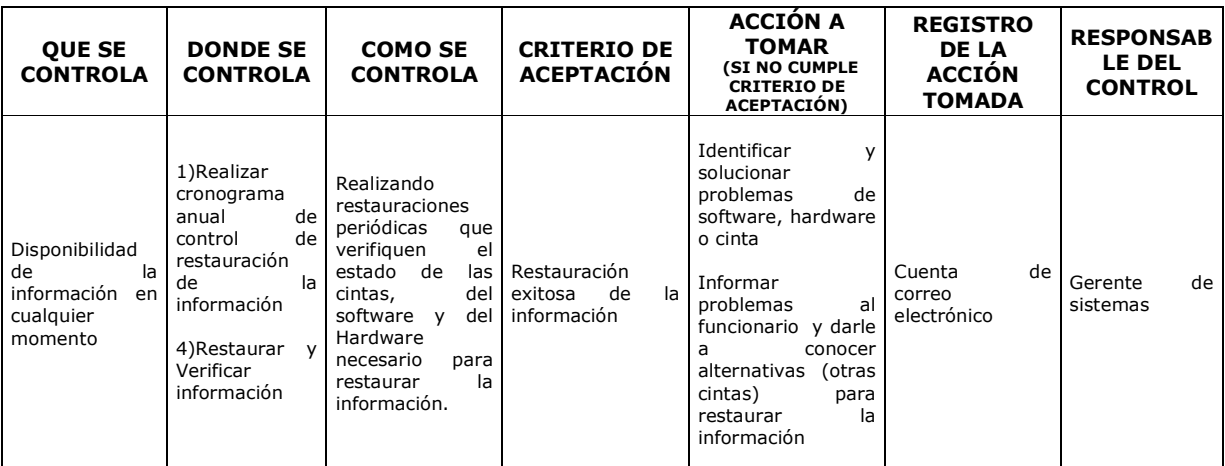

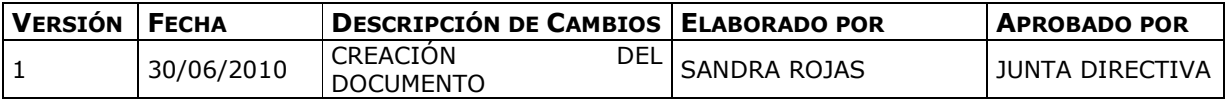

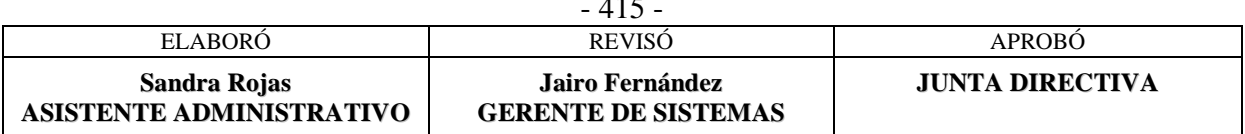

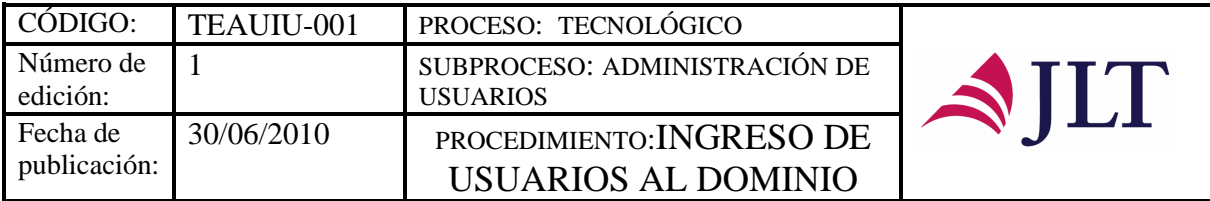

### **SUBPROCESO ADMINISTRACIÓN DE USUARIOS**

#### **INGRESO DE USUARIOS AL DOMINIO**

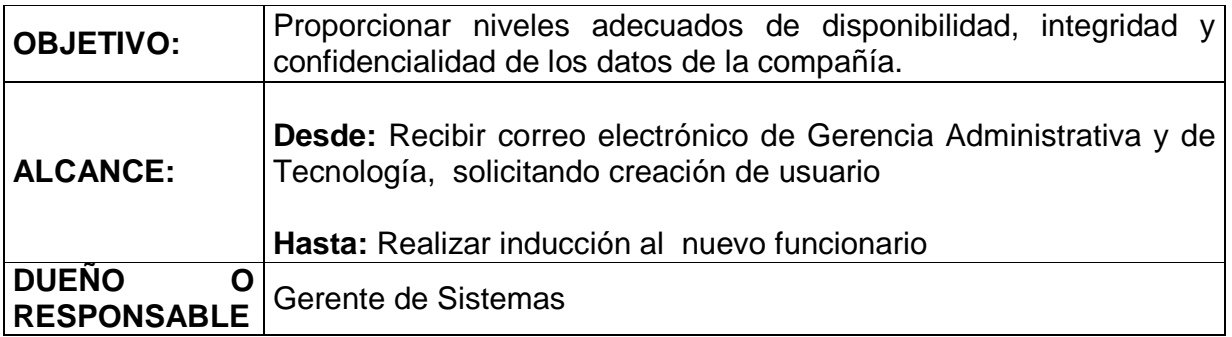

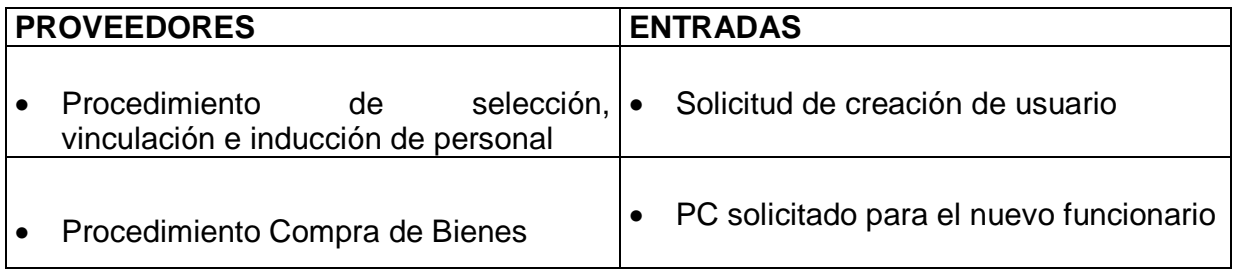

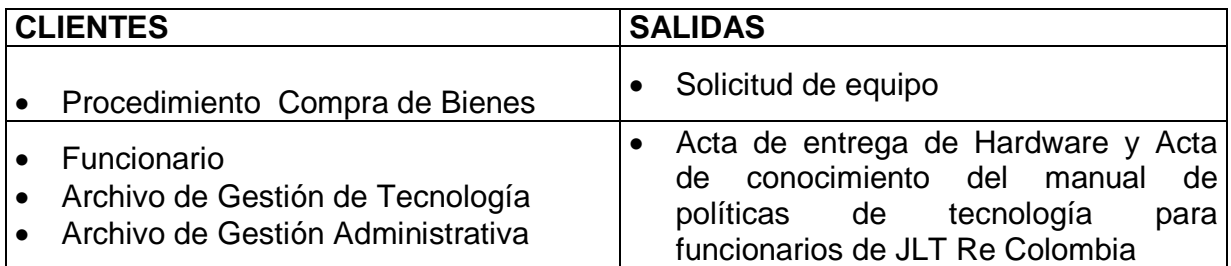

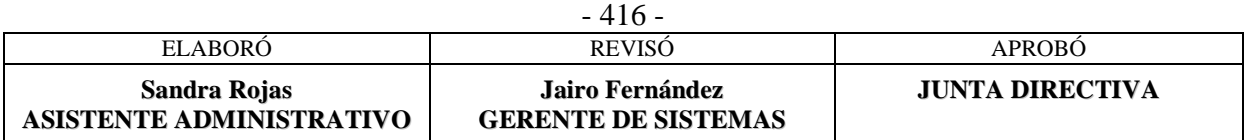

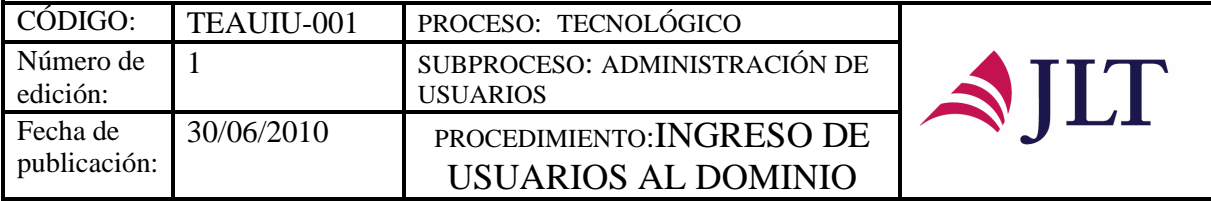

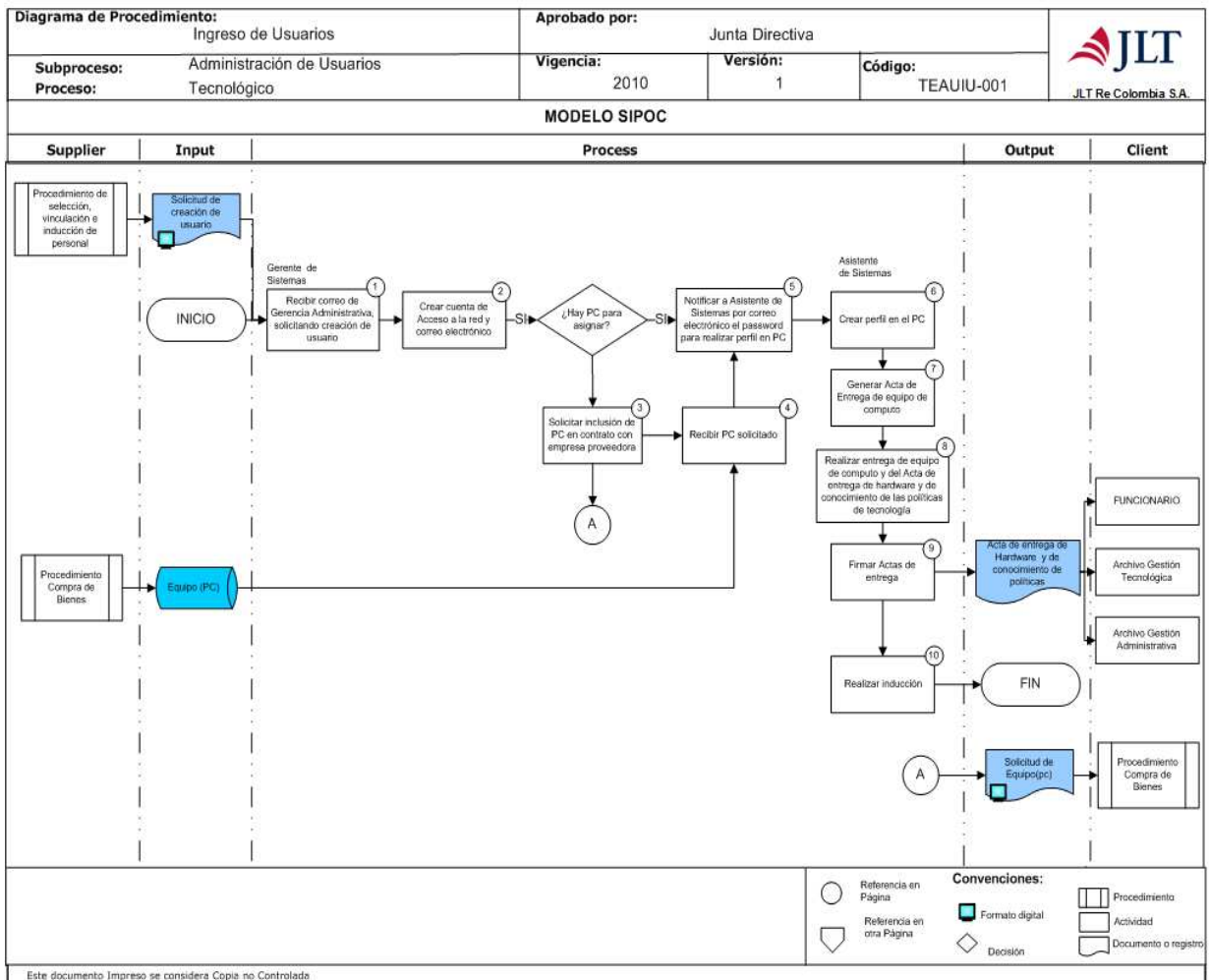

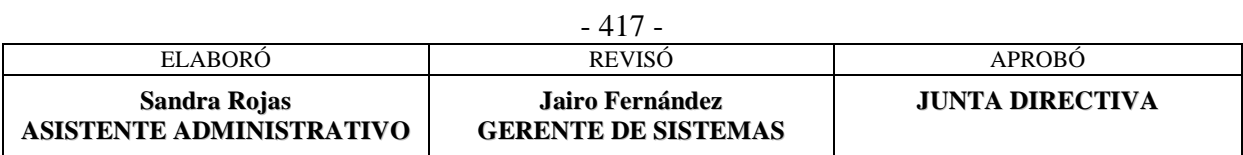

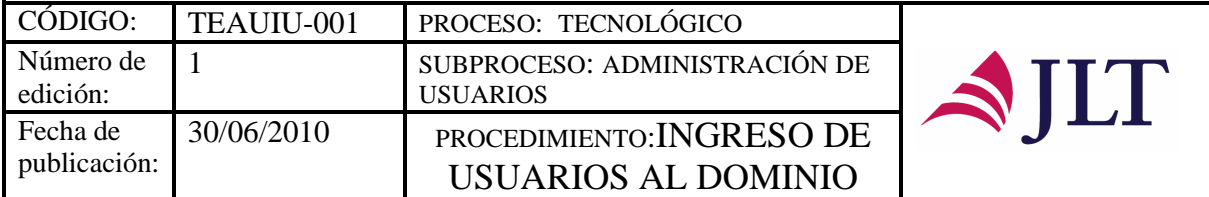

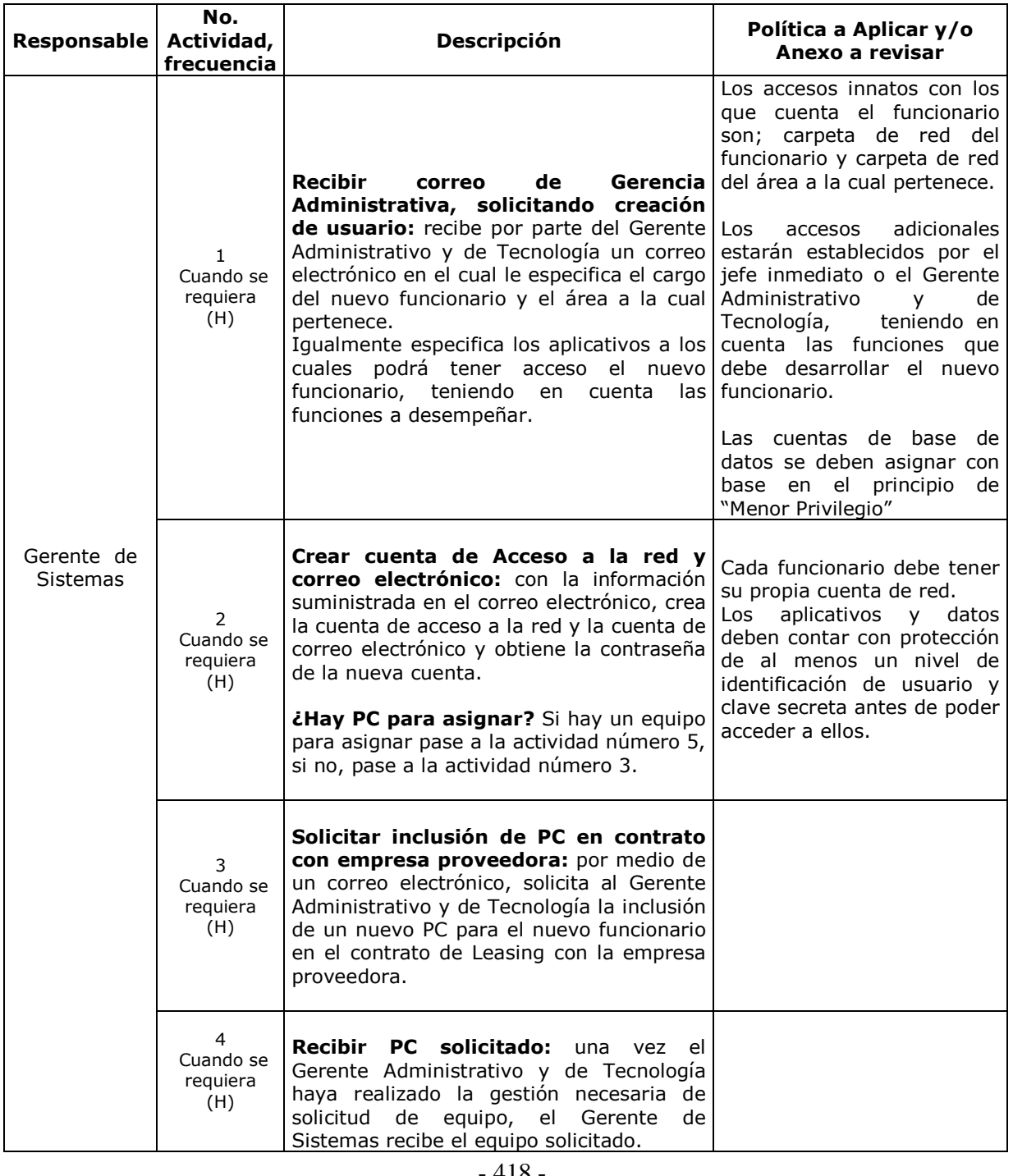

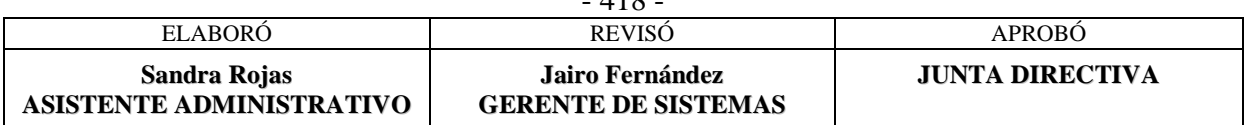

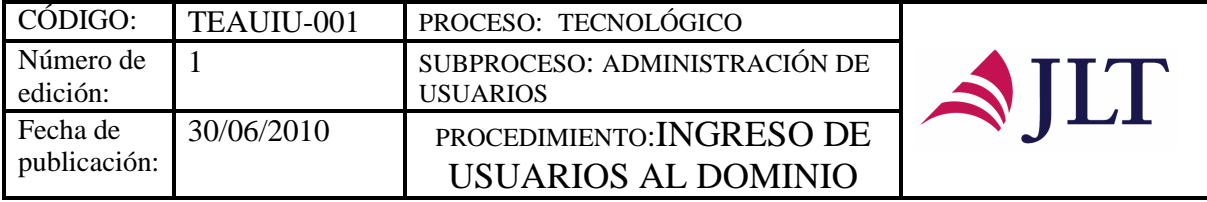

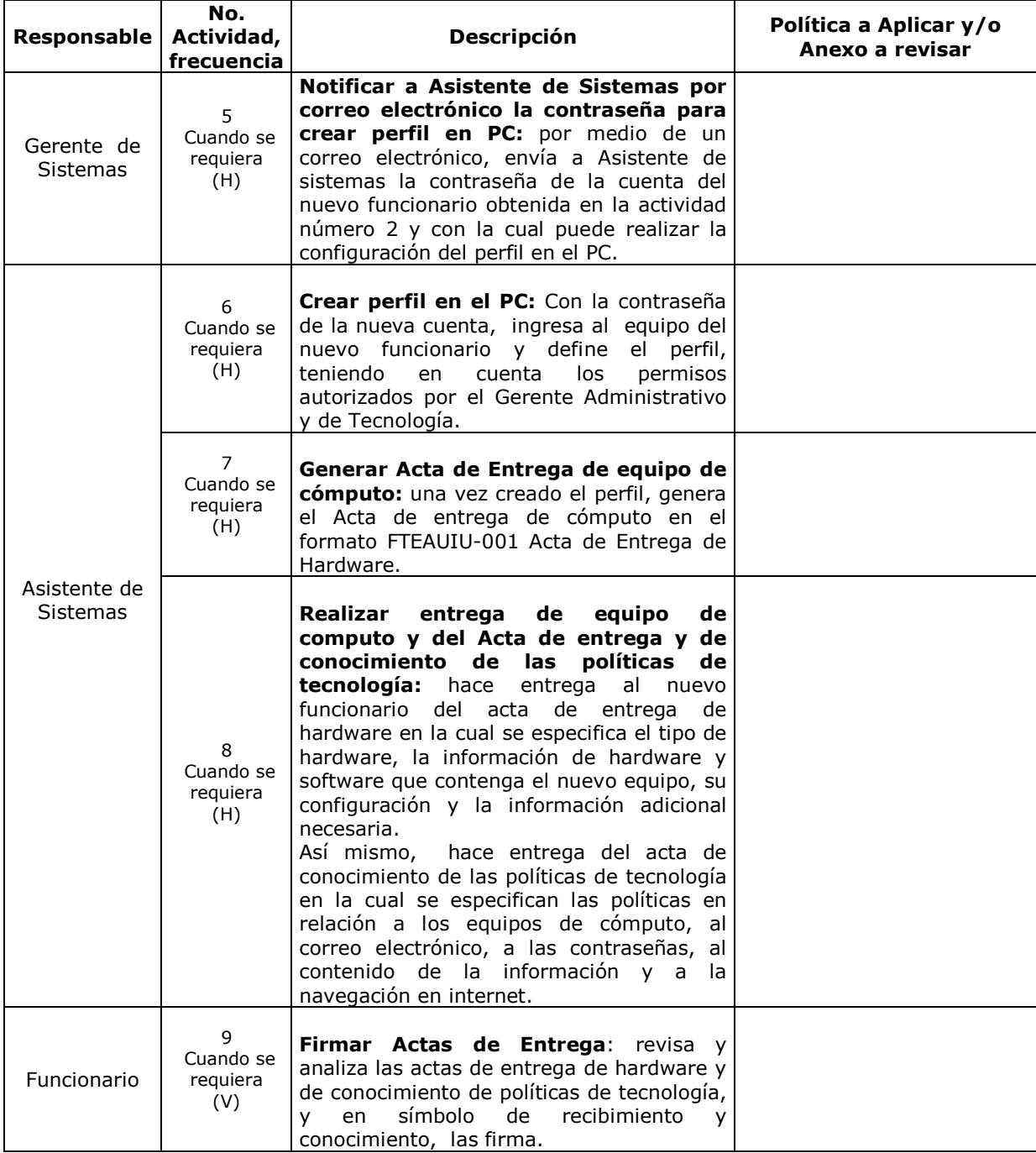

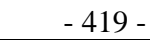

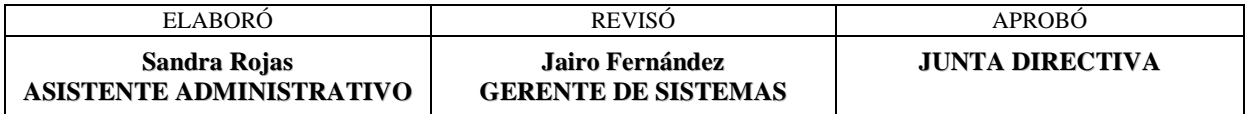

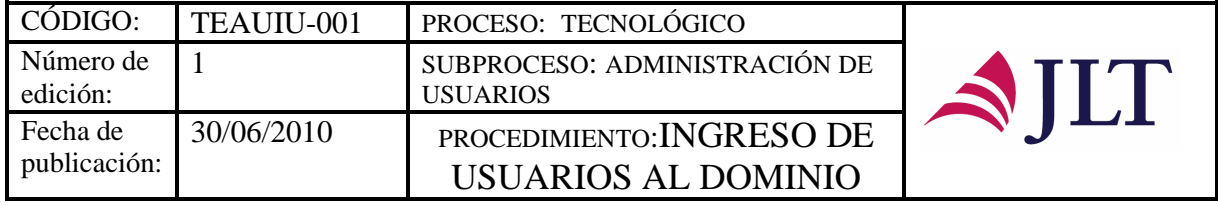

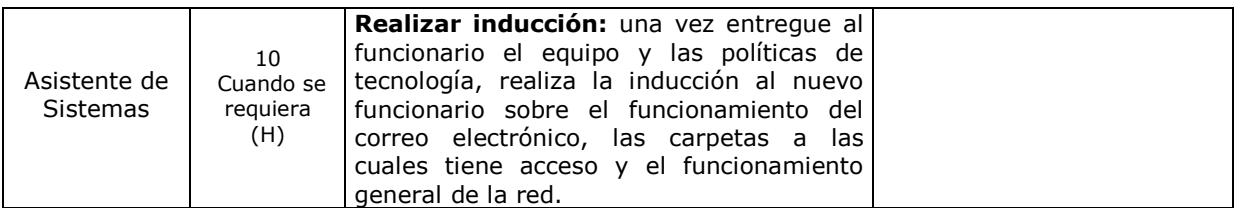

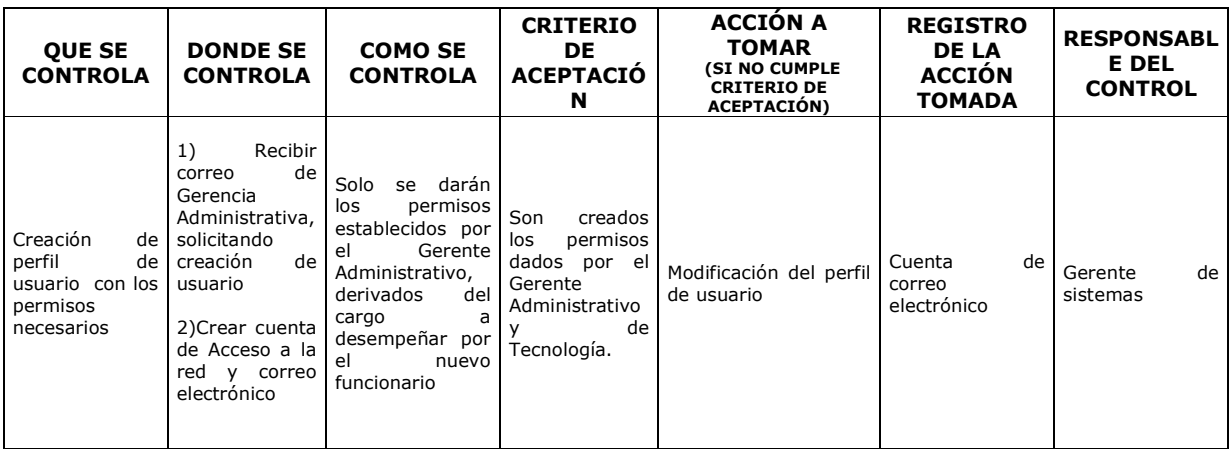

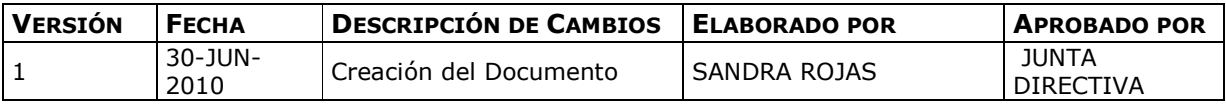

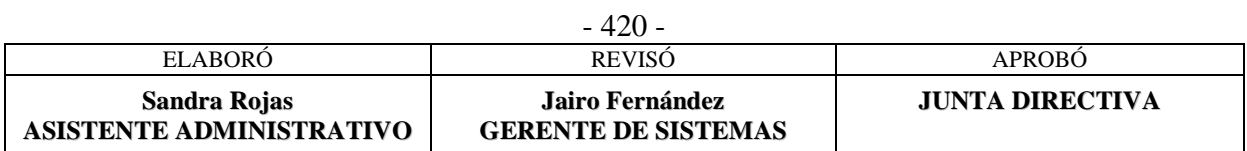

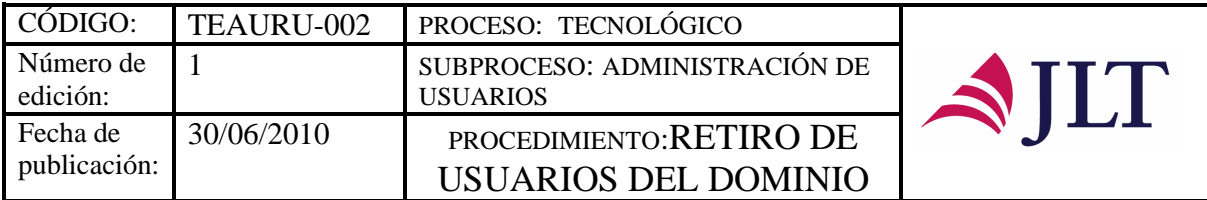

#### **RETIRO DE USUARIOS DEL DOMINIO**

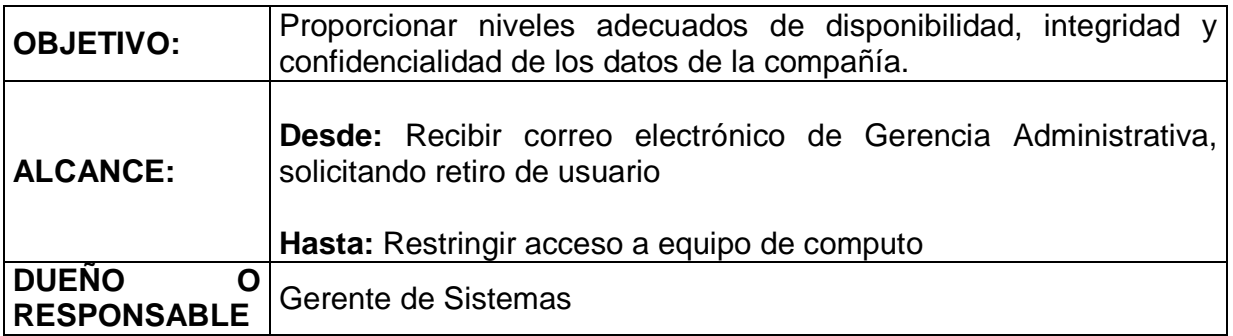

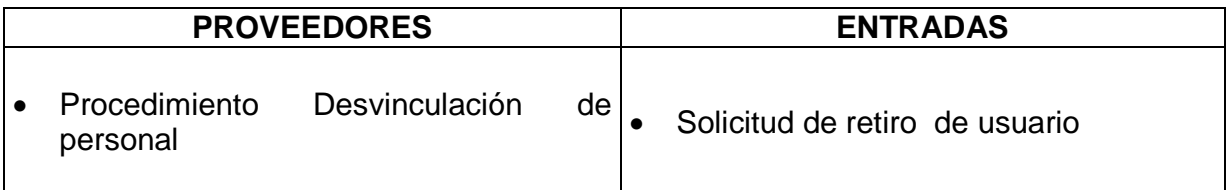

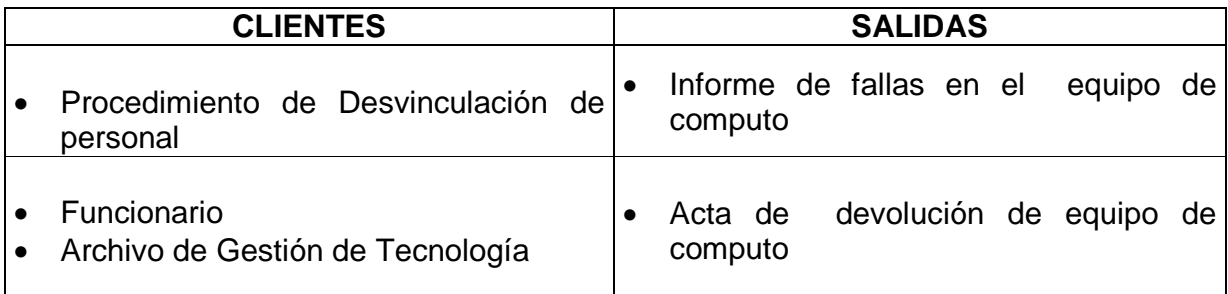

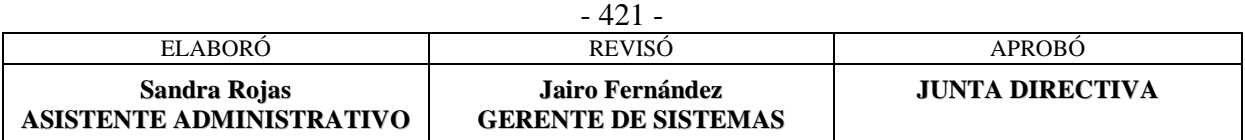

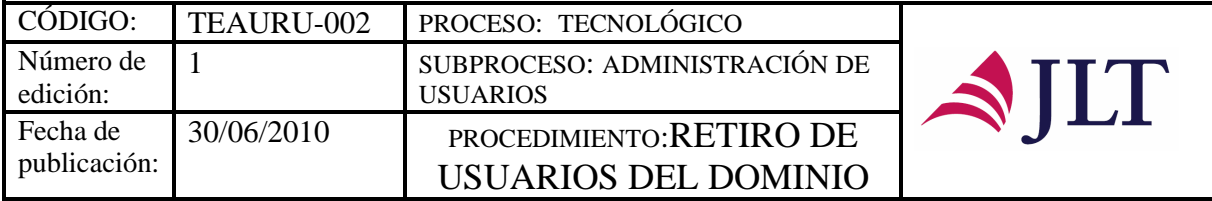

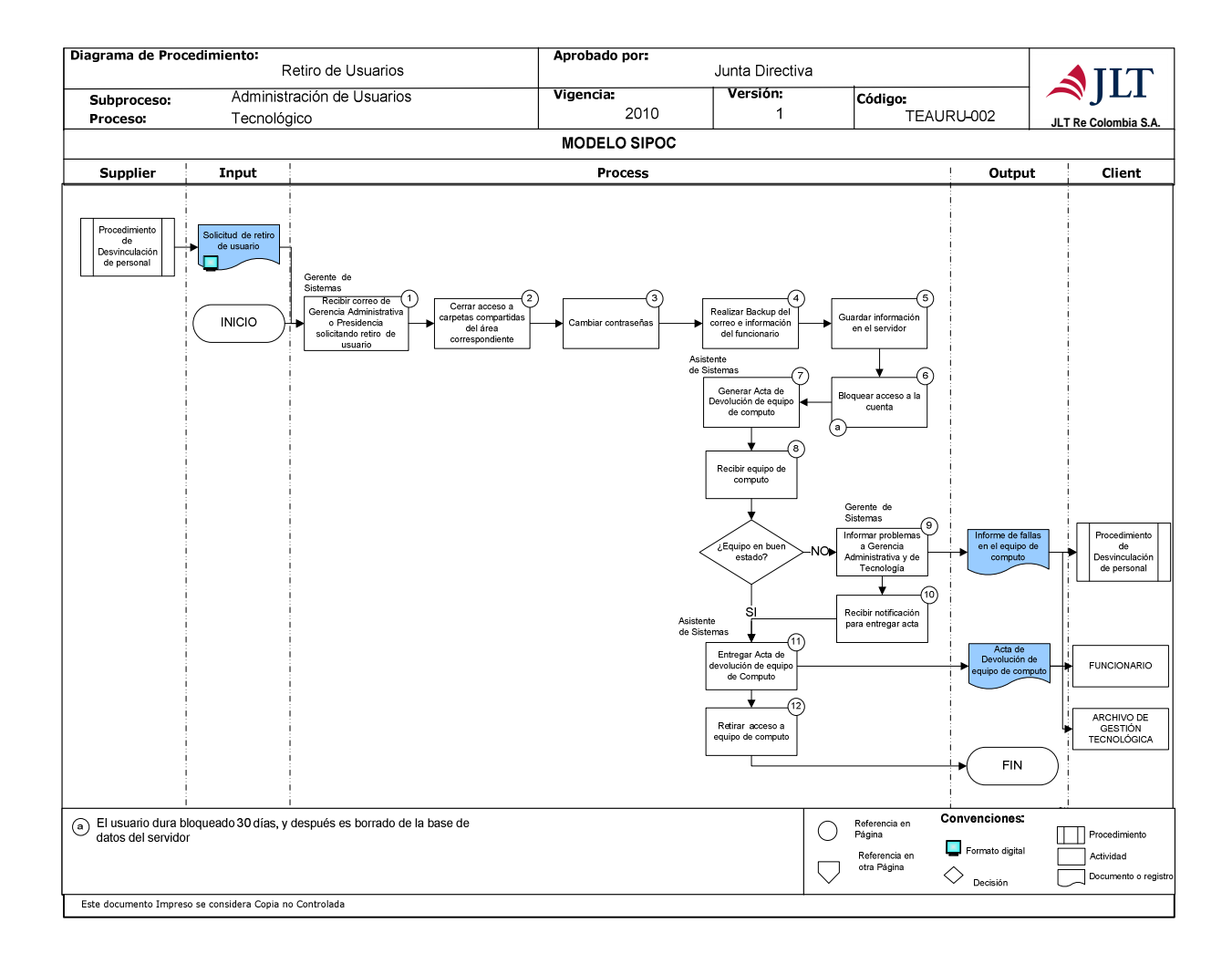

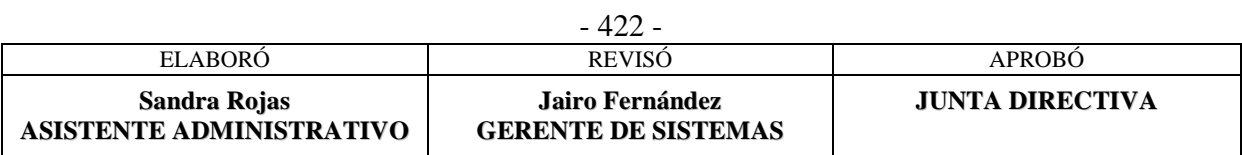

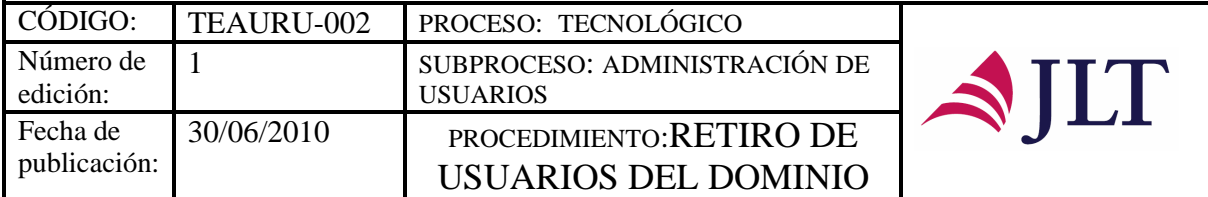

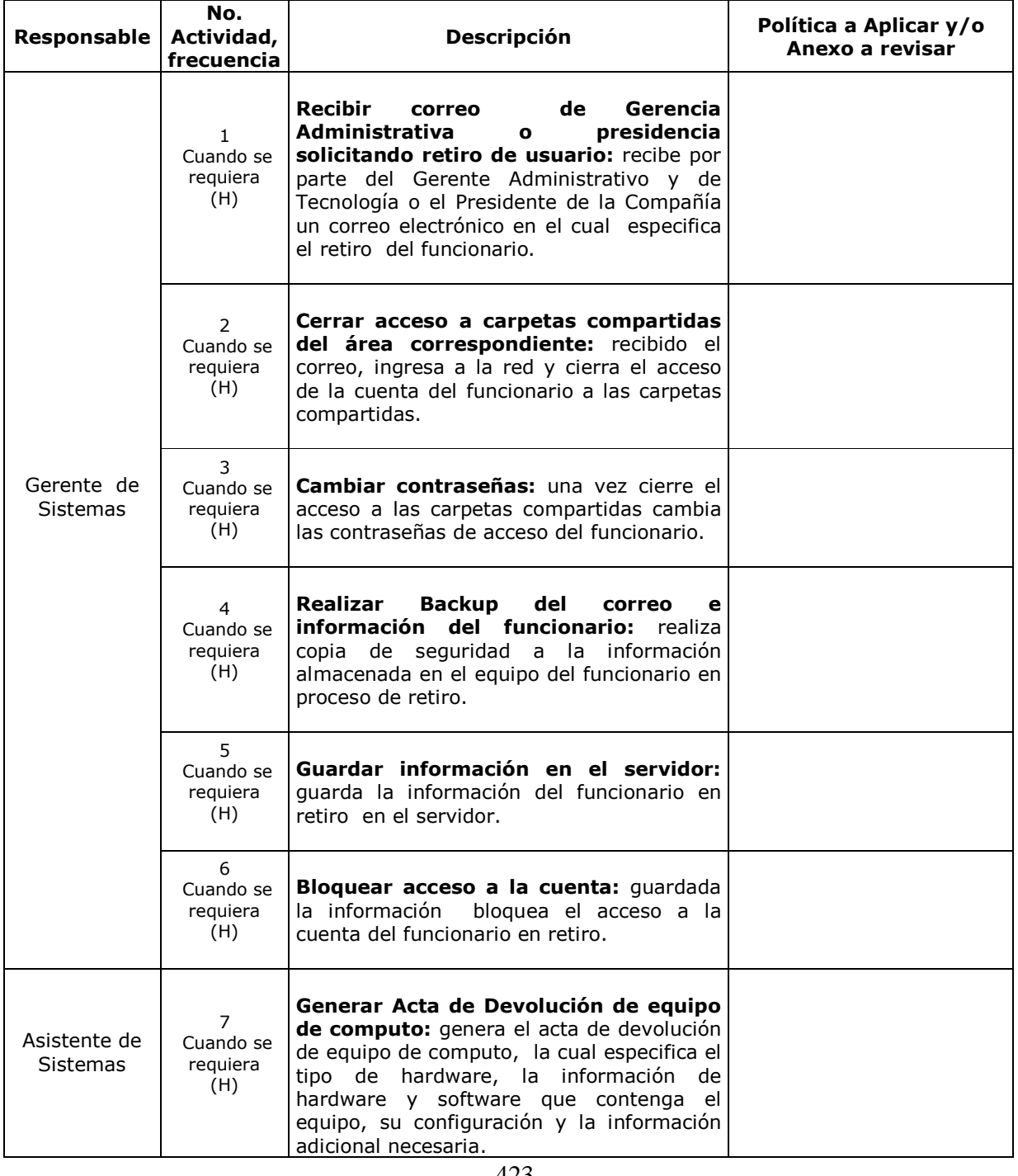

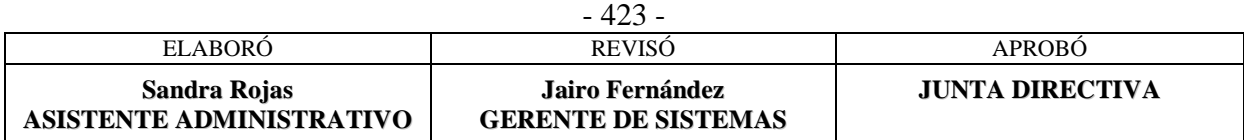

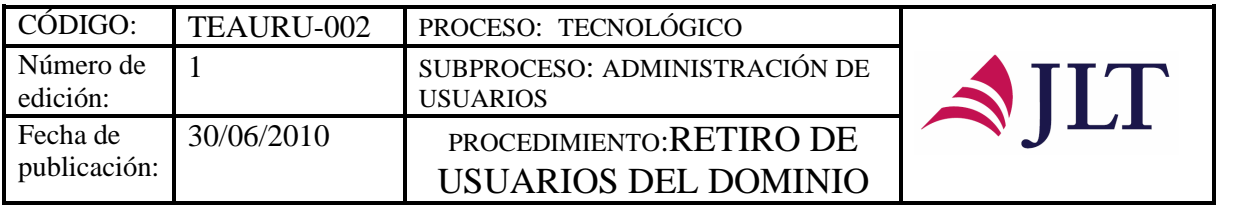

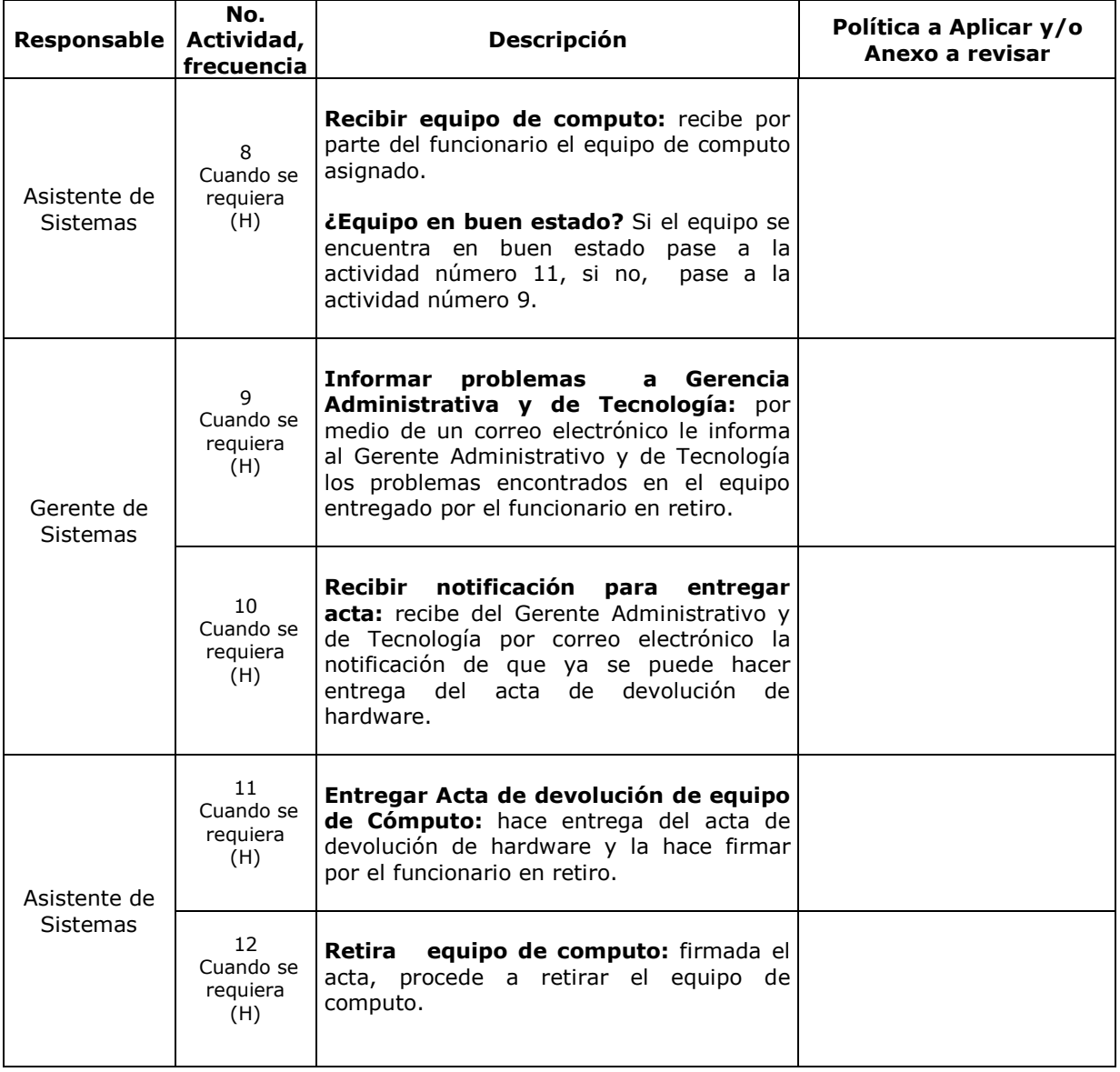

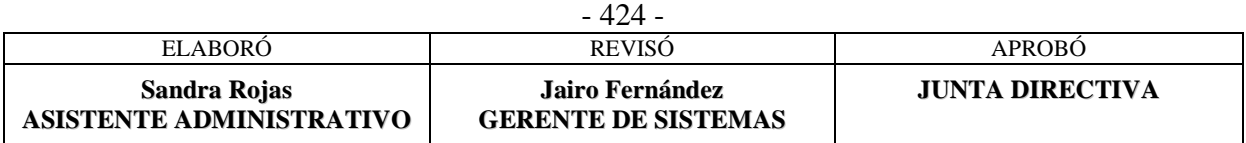

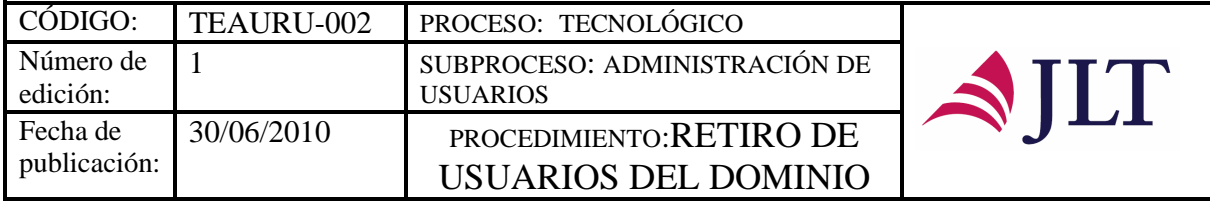

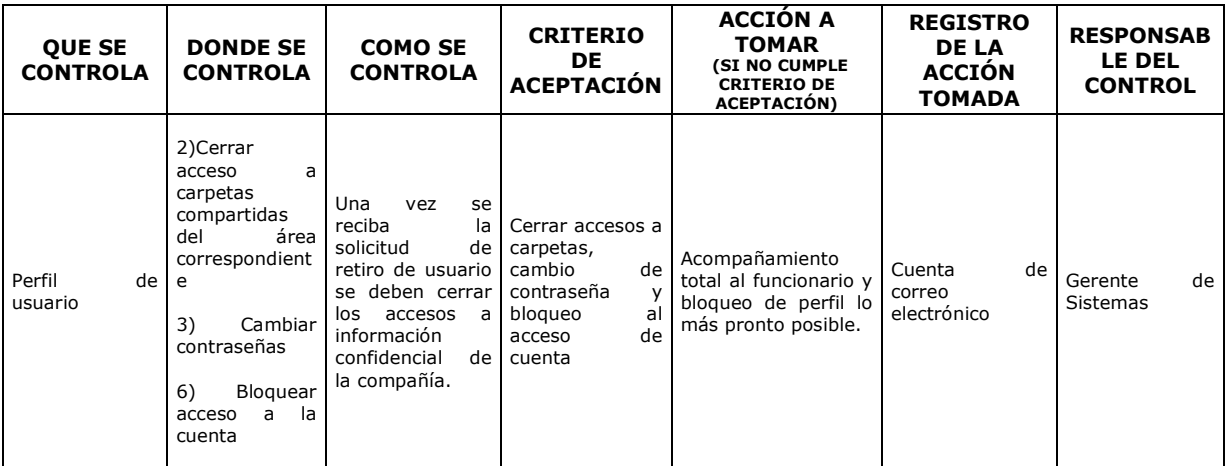

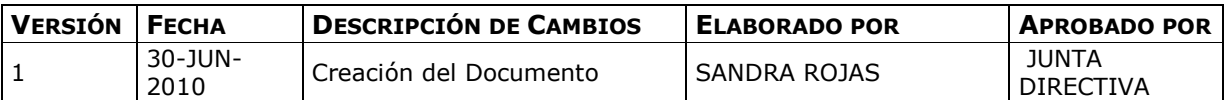

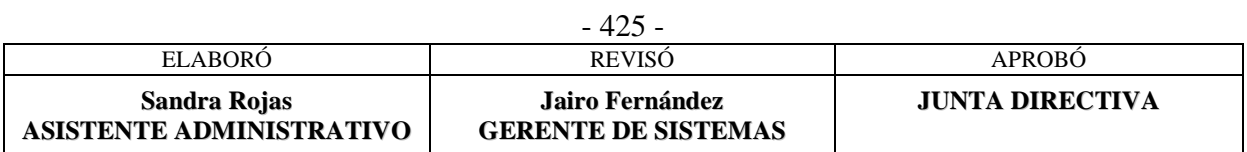

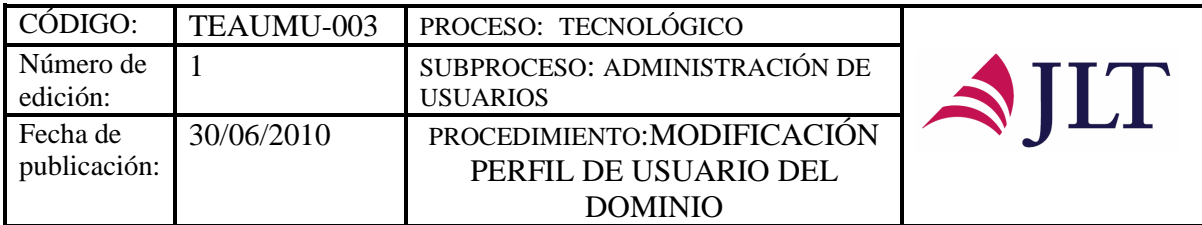

### **MODIFICACIÓN PERFIL DE USUARIO DEL DOMINIO**

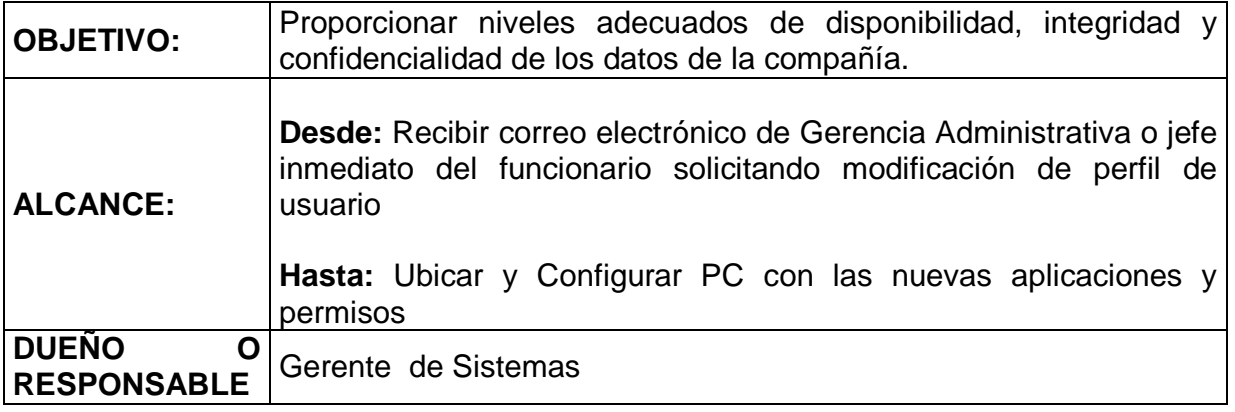

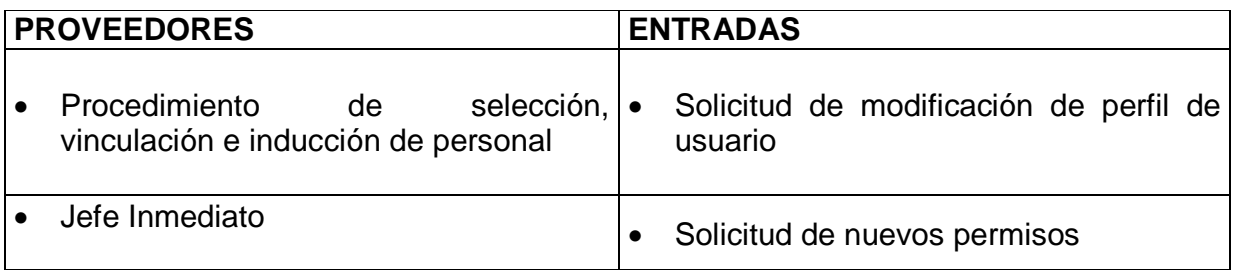

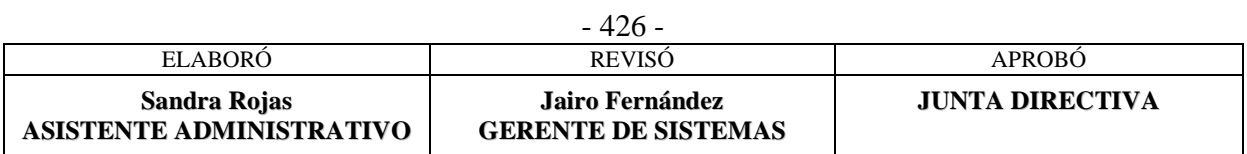

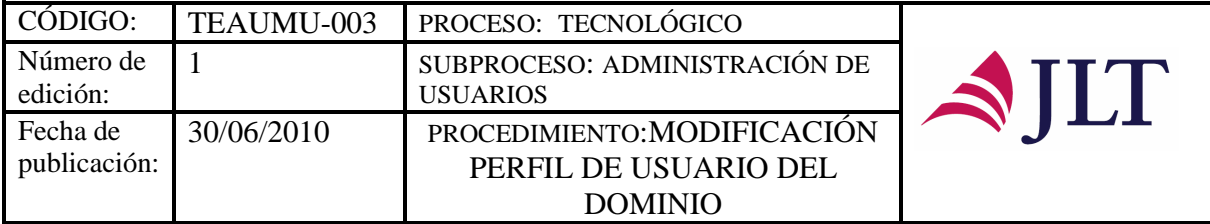

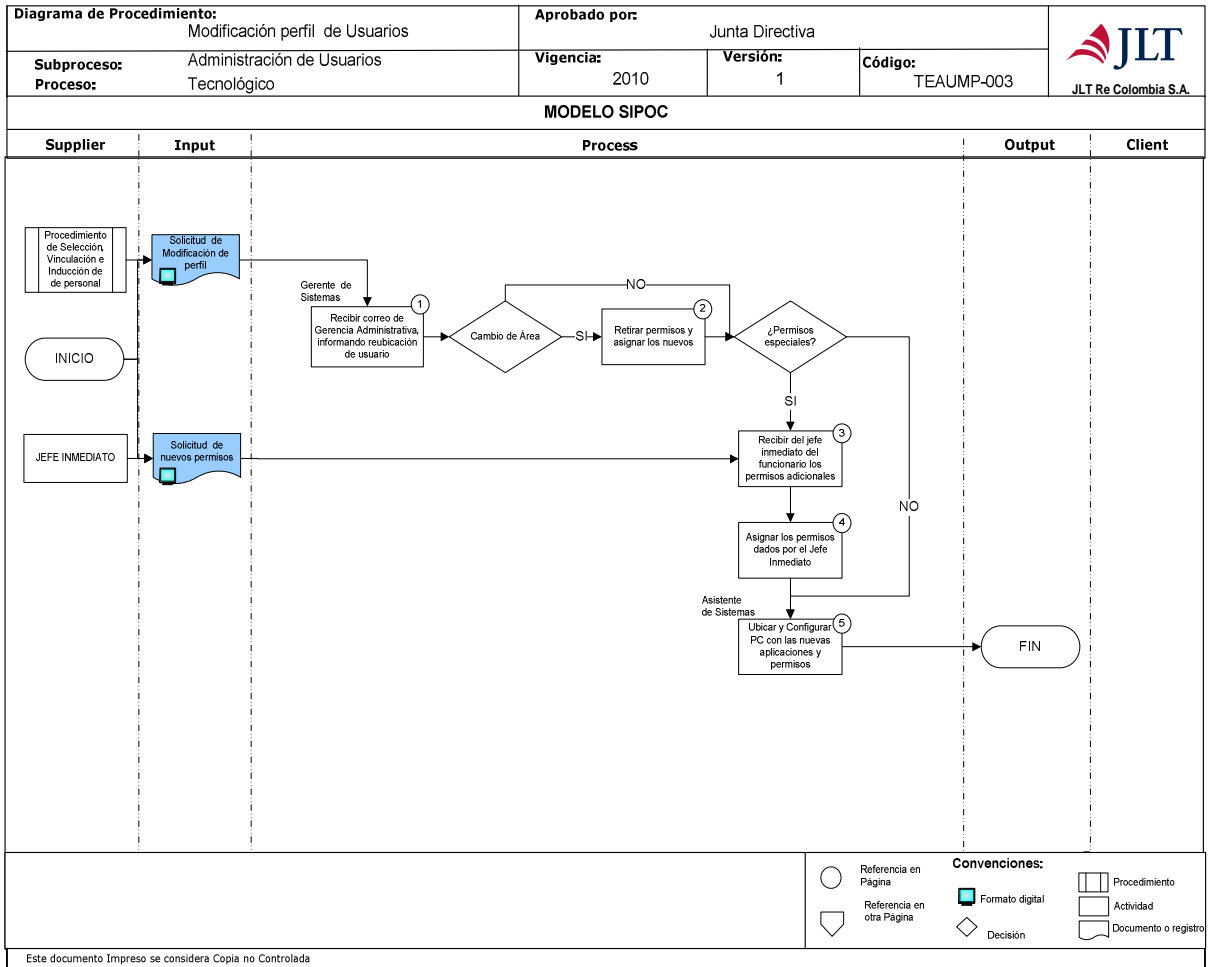

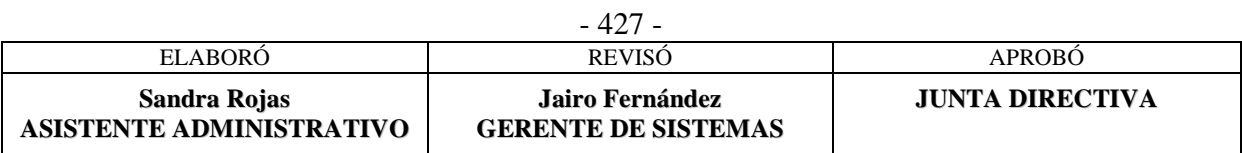

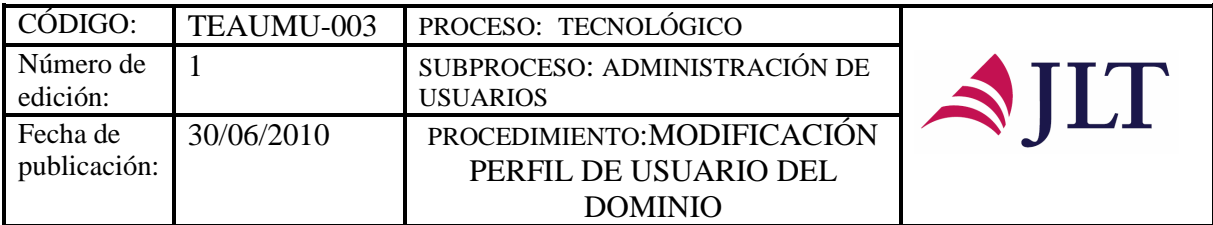

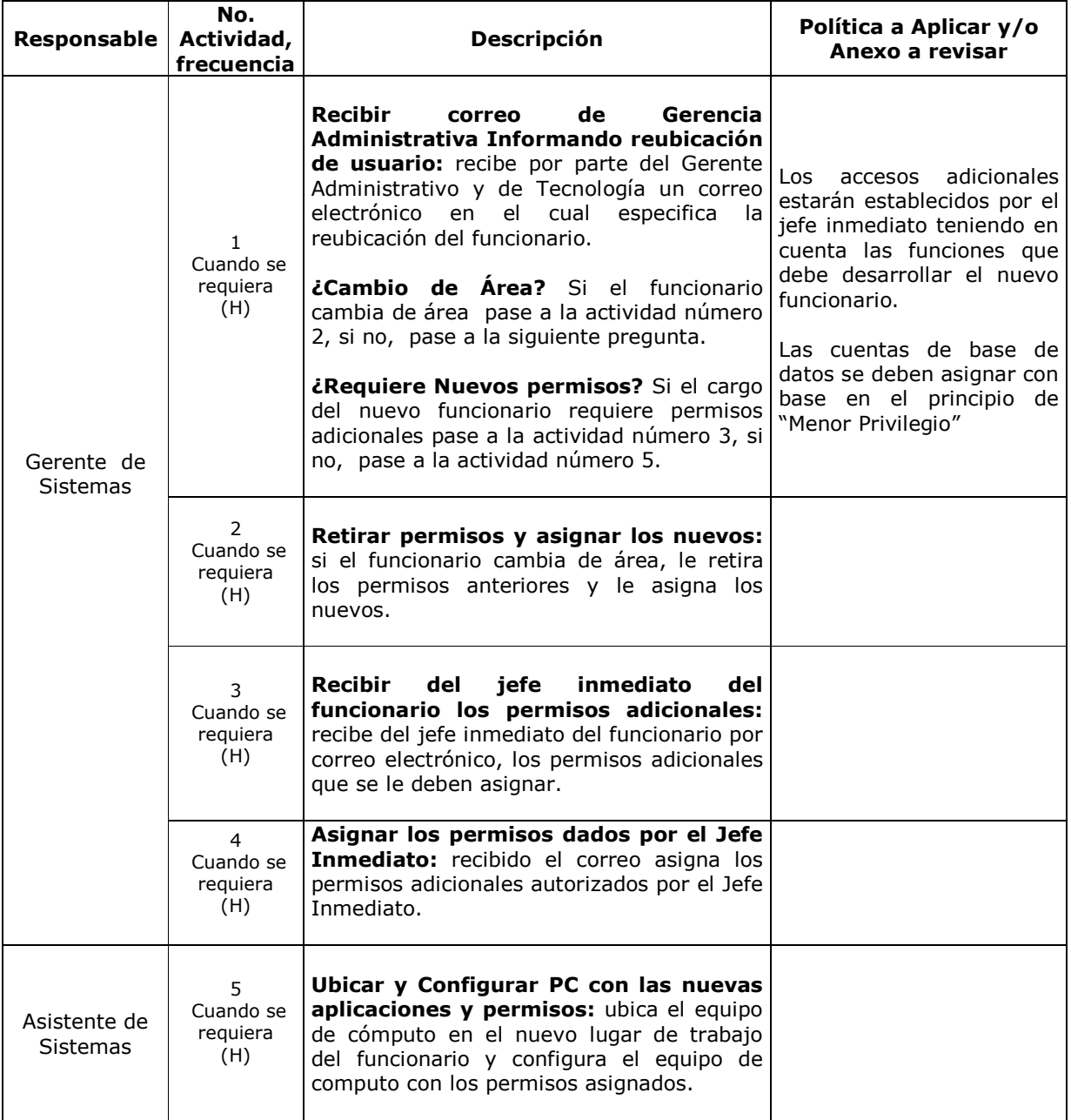

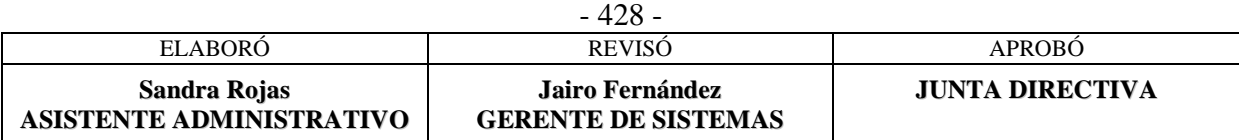

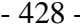

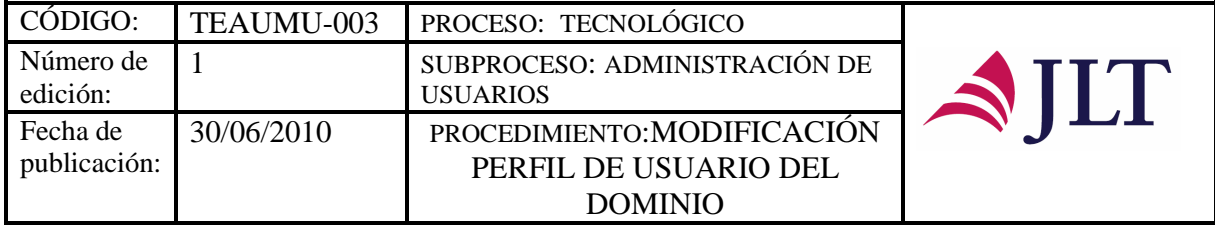

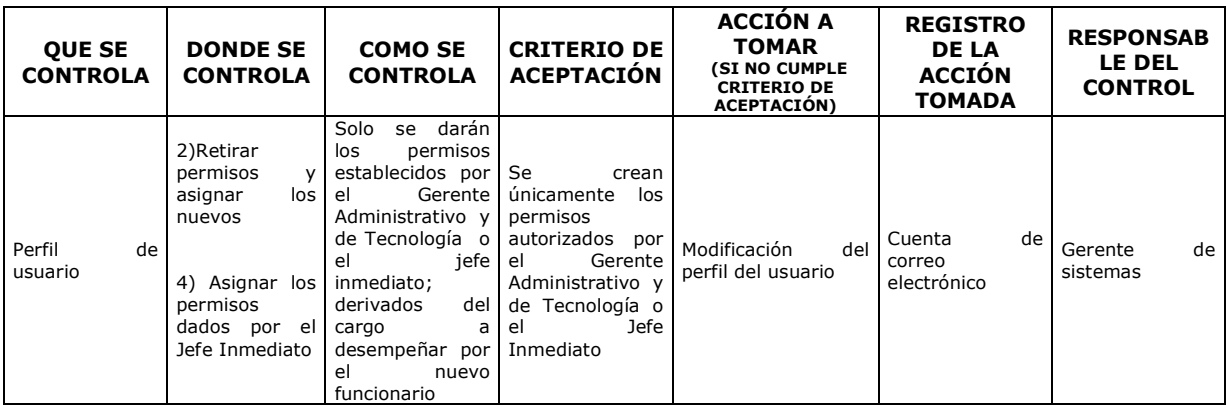

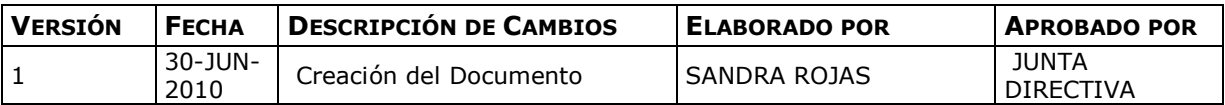

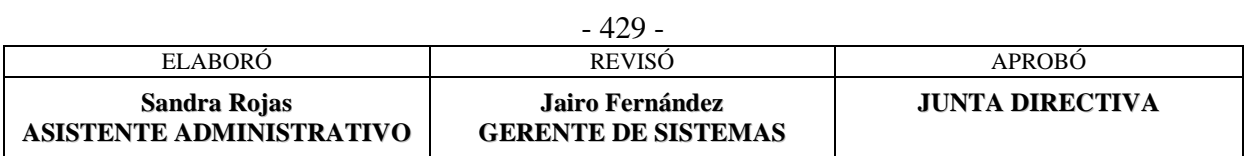

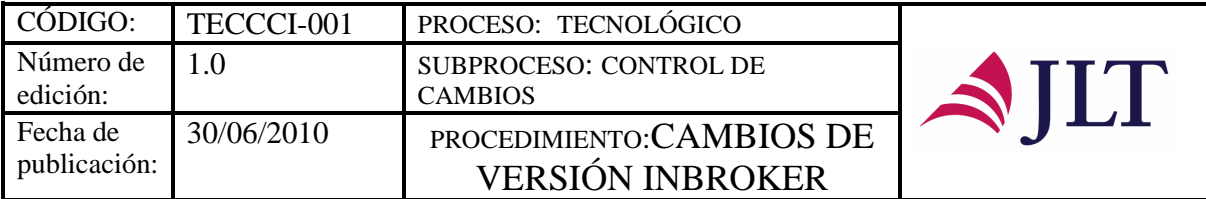

#### **SUBPROCESO CAMBIOS DE VERSIÓN**

### **CAMBIOS DE VERSIÓN INBROKER RE**

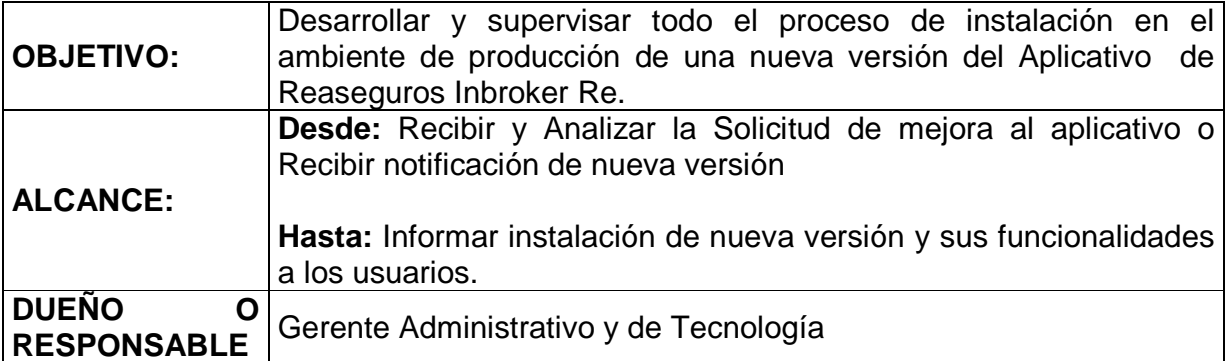

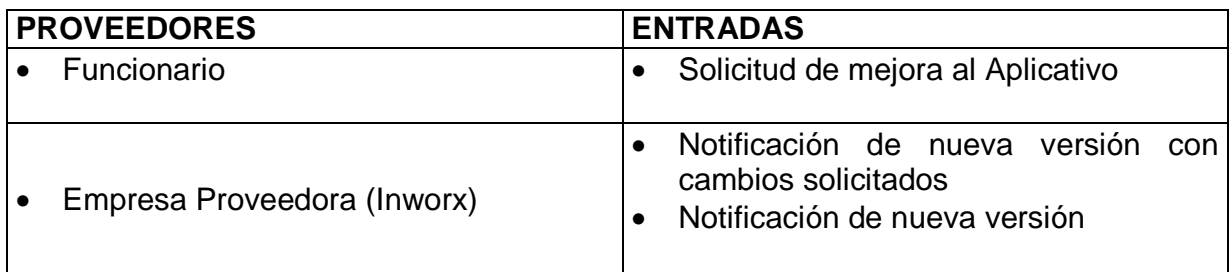

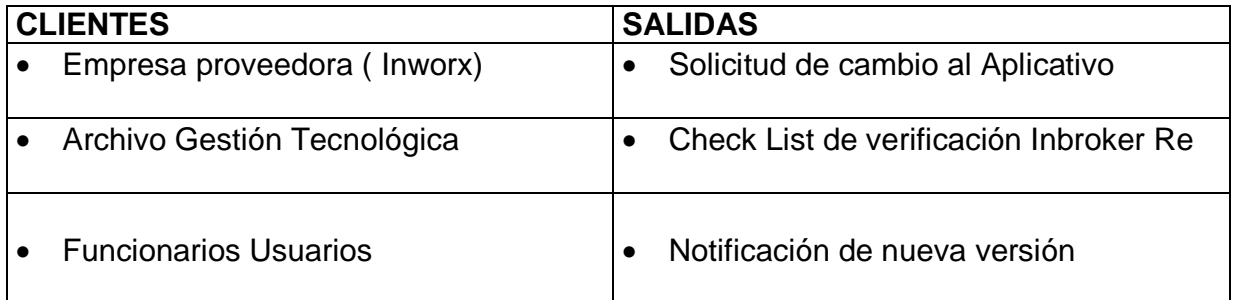

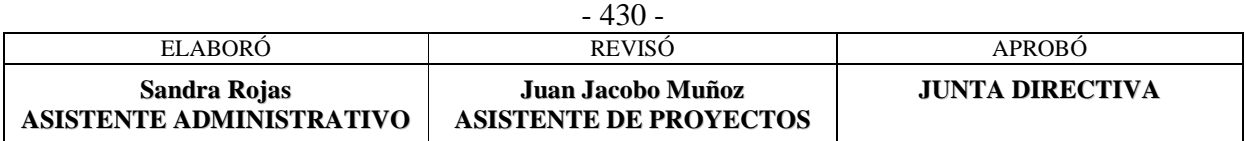

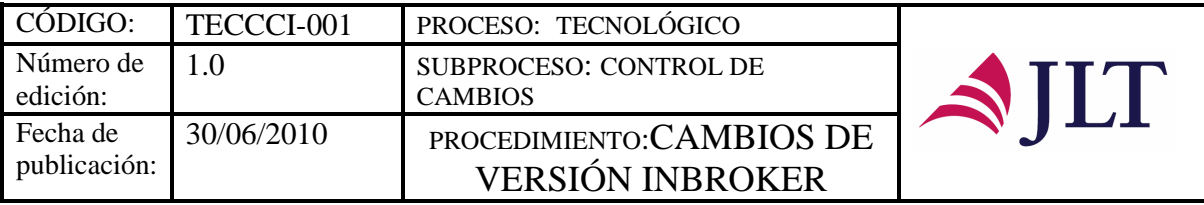

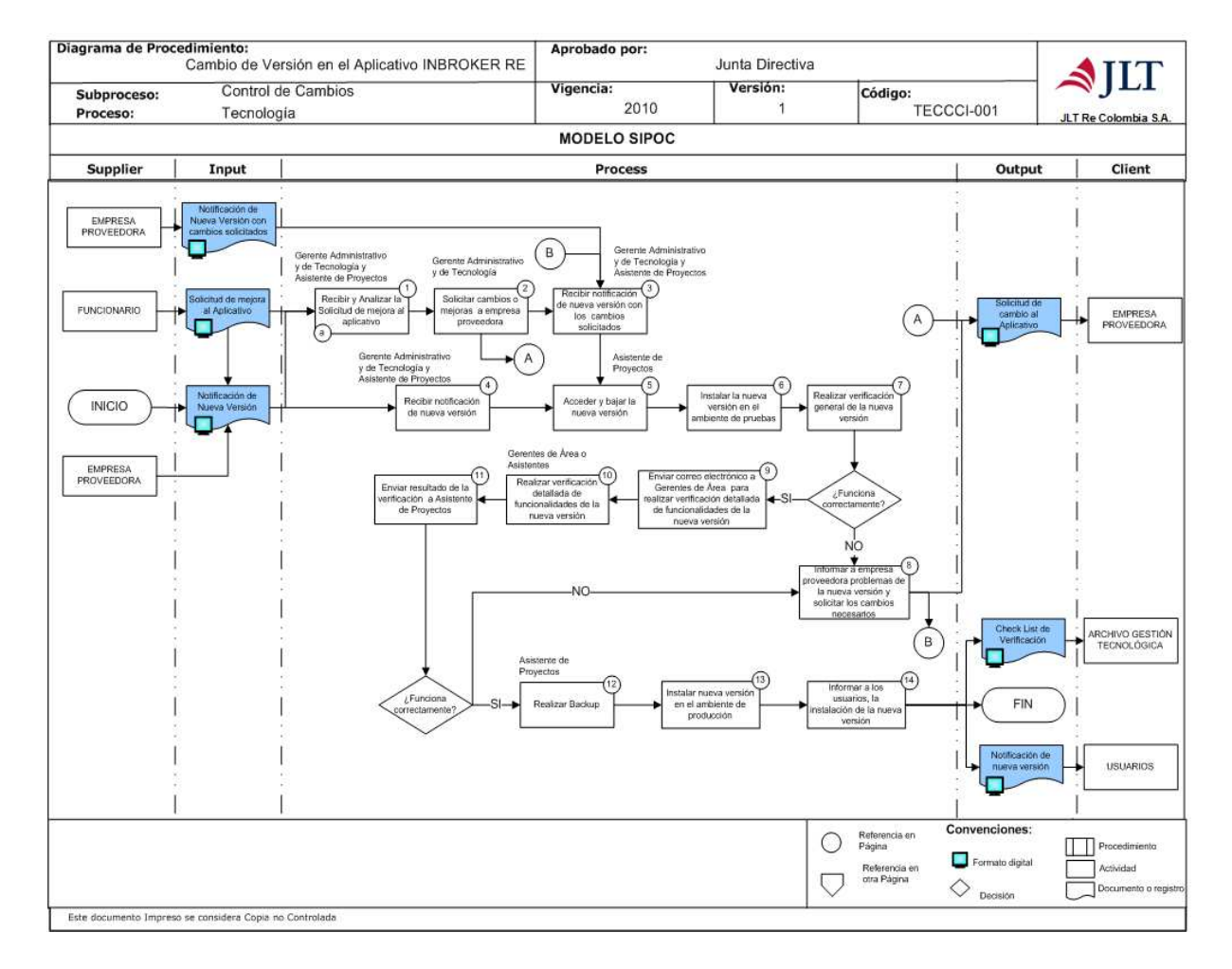

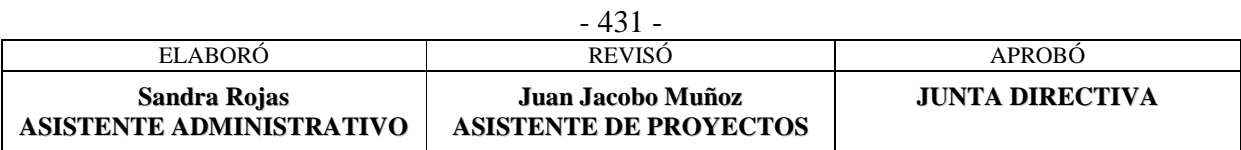

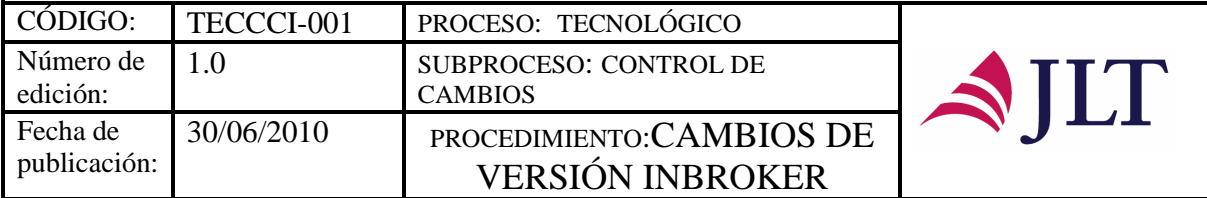

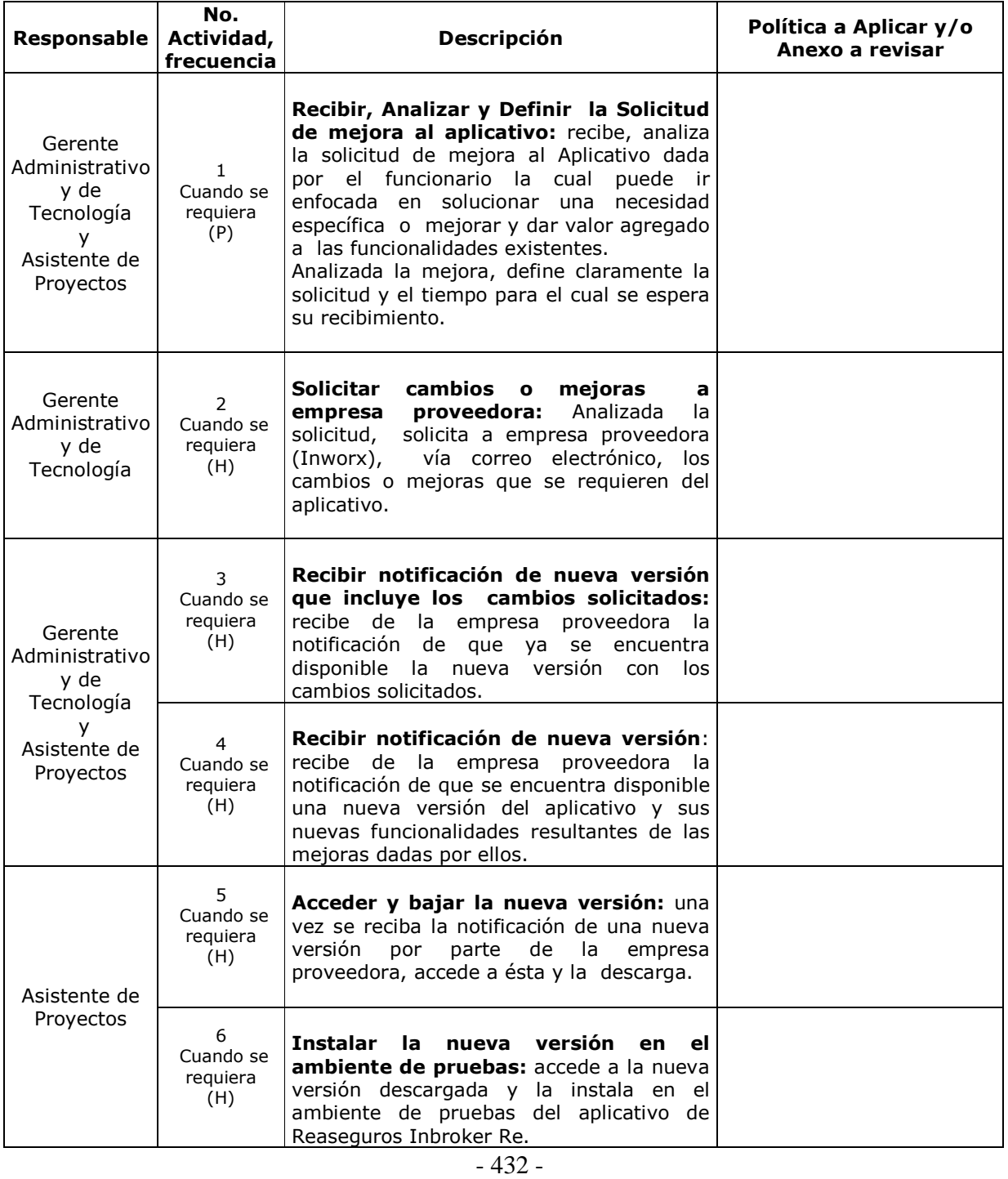

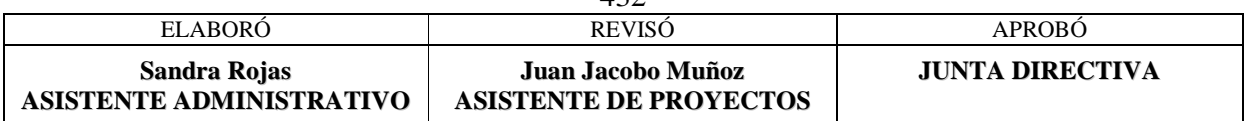

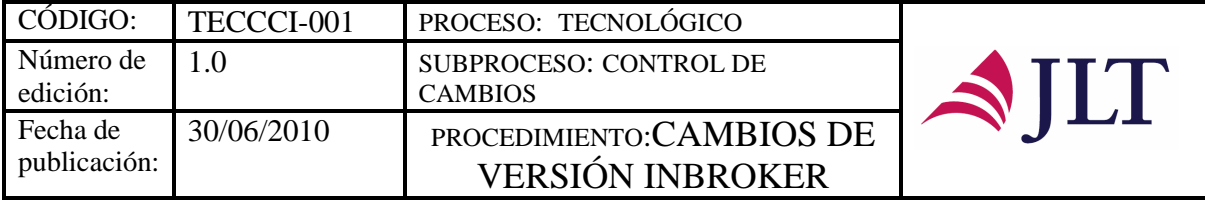

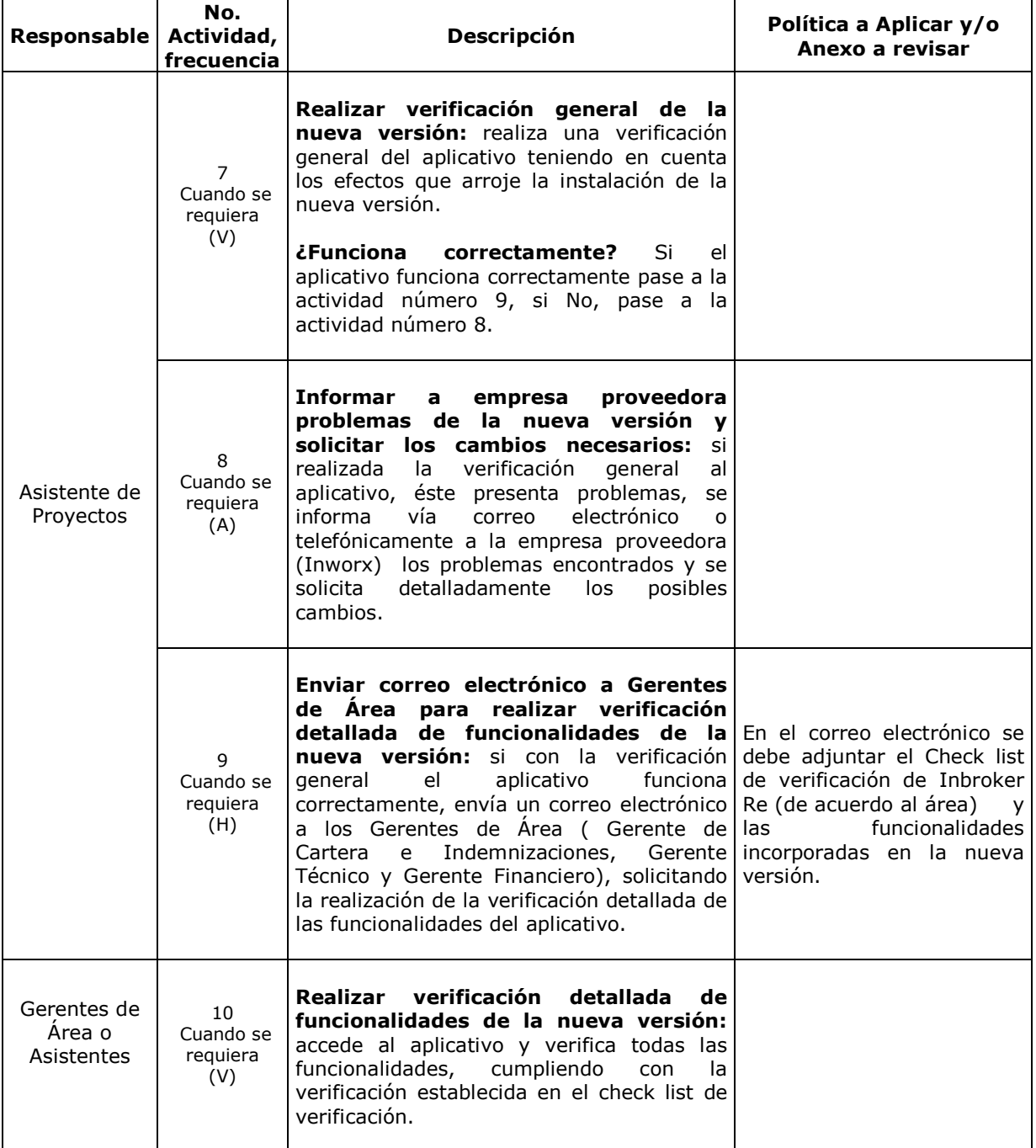

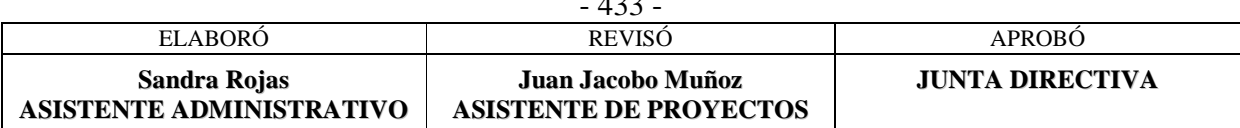

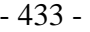

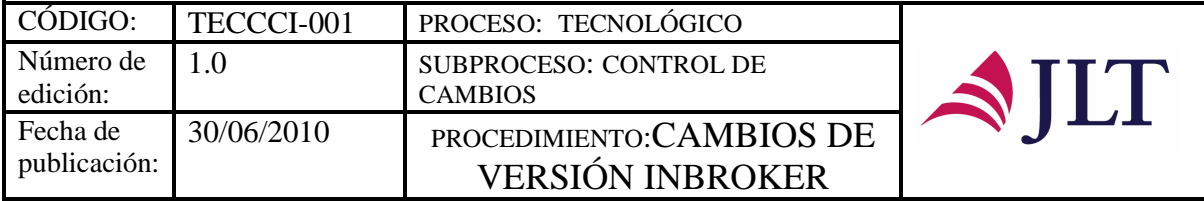

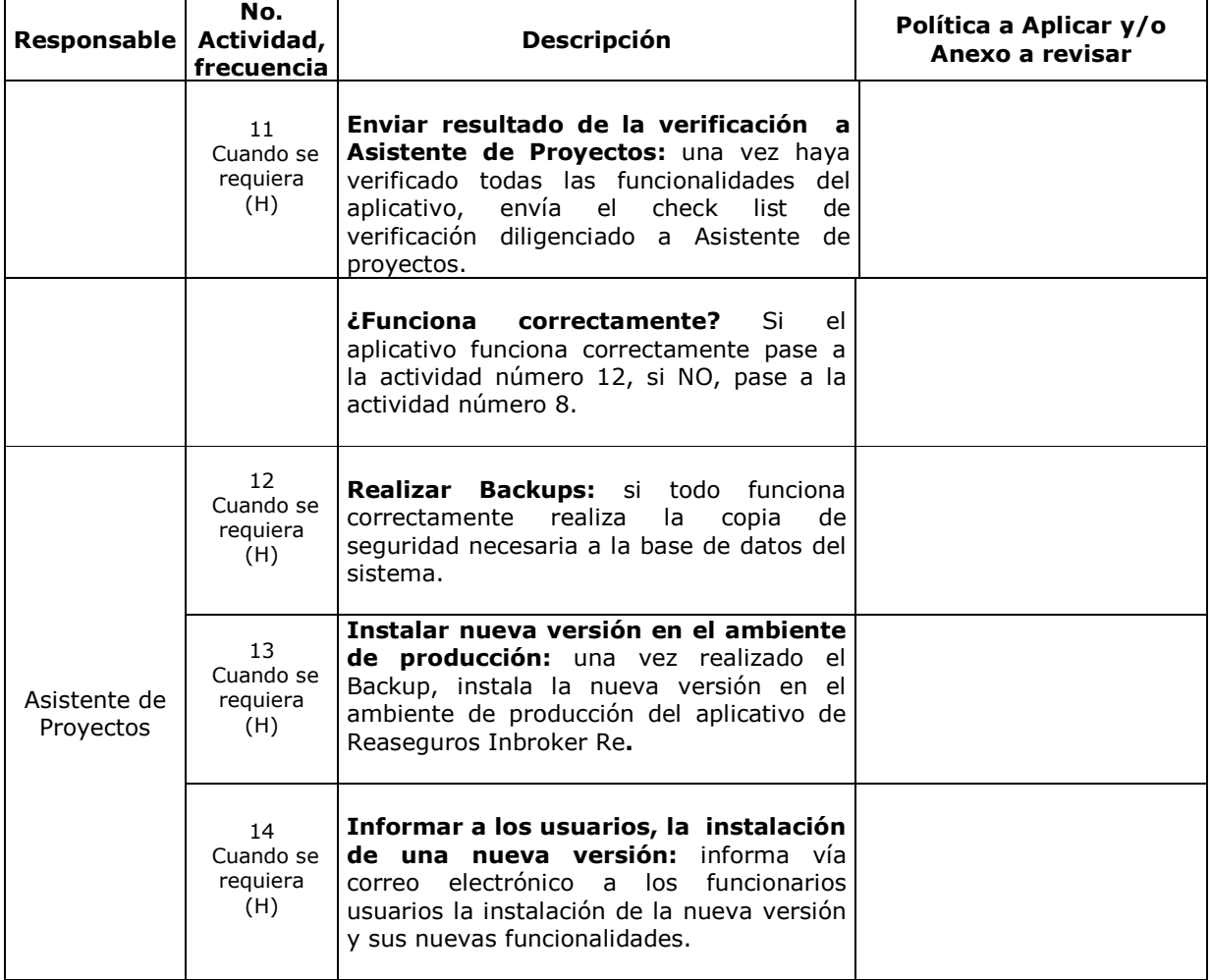

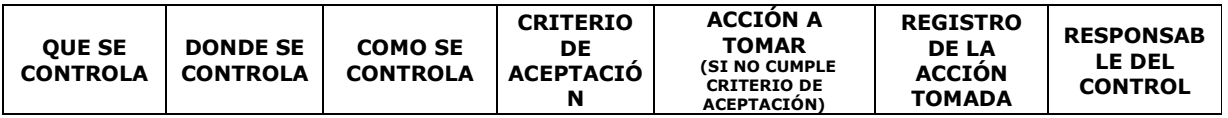

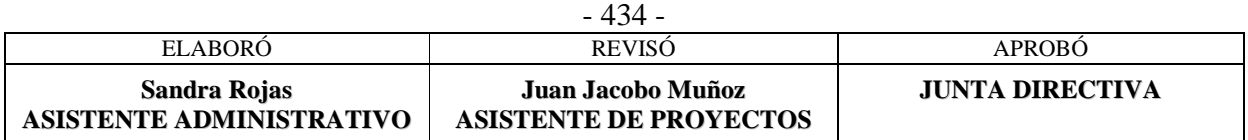
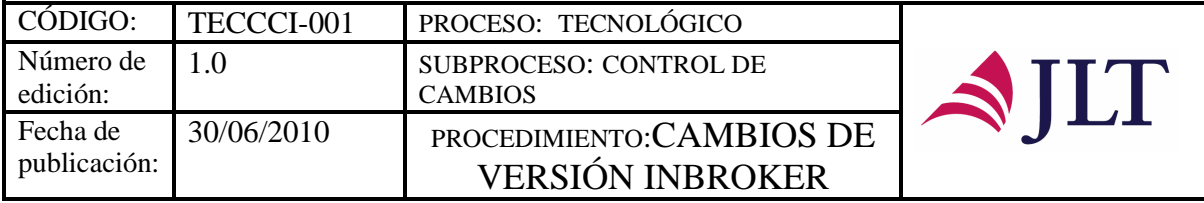

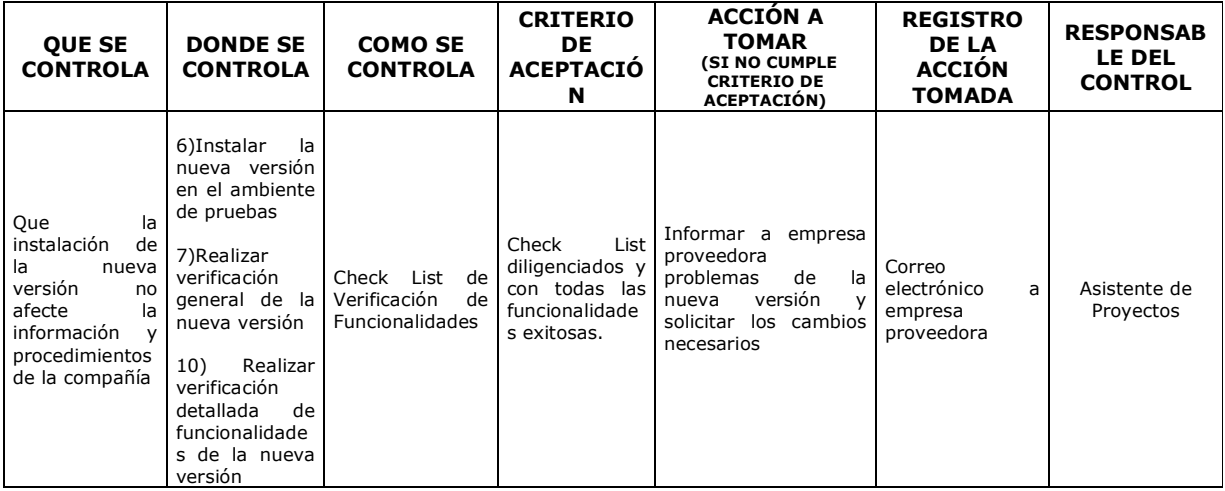

### **CONTROL DEL DOCUMENTO E HISTORIA DE CAMBIOS**

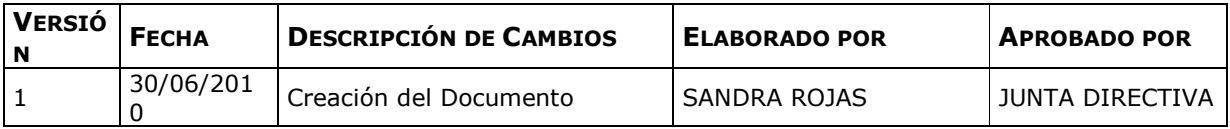

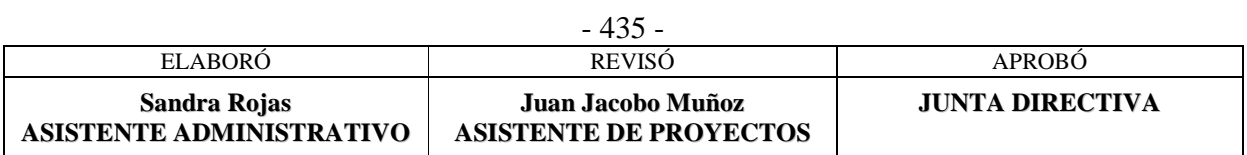

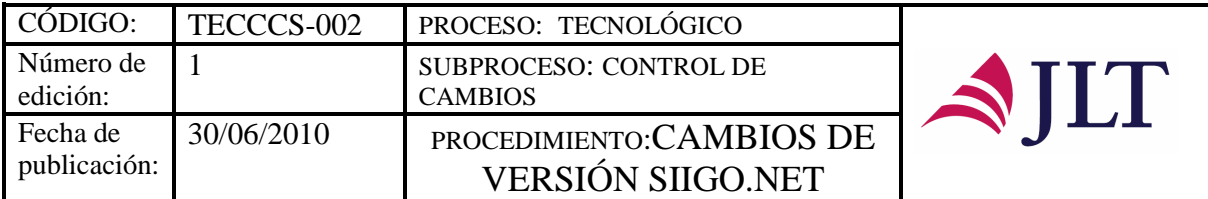

# **CAMBIOS DE VERSIÓN SIIGO.NET**

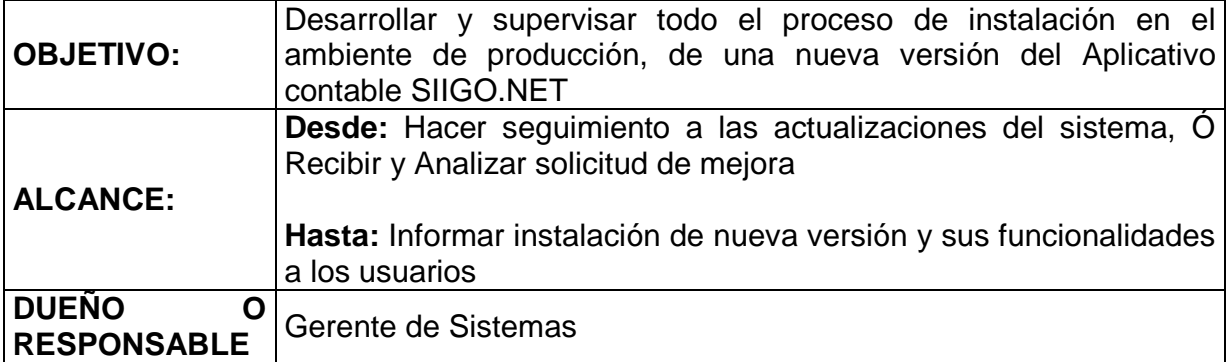

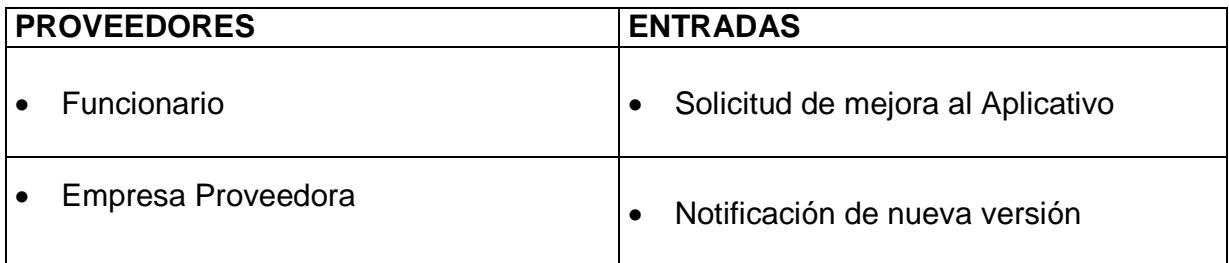

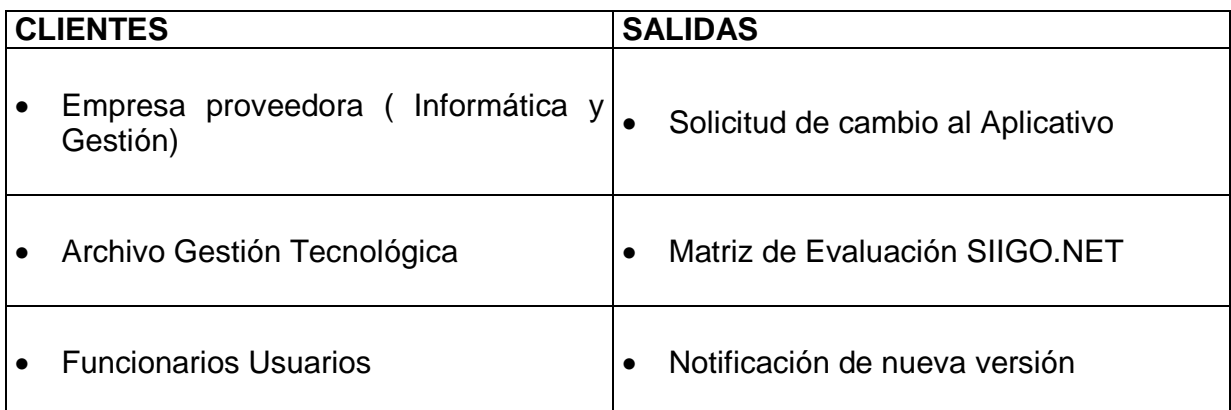

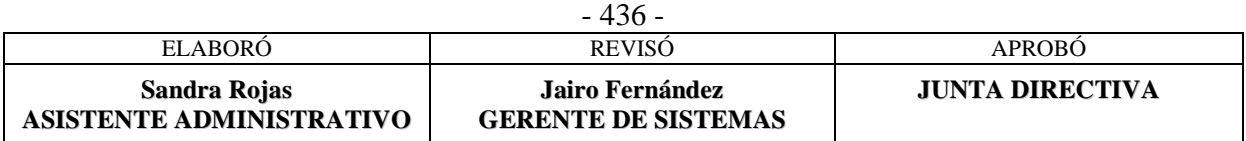

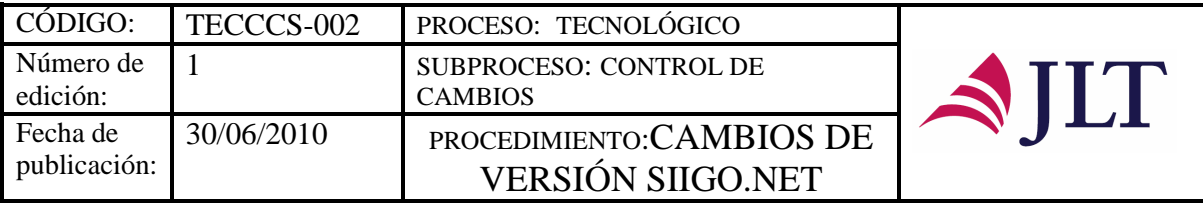

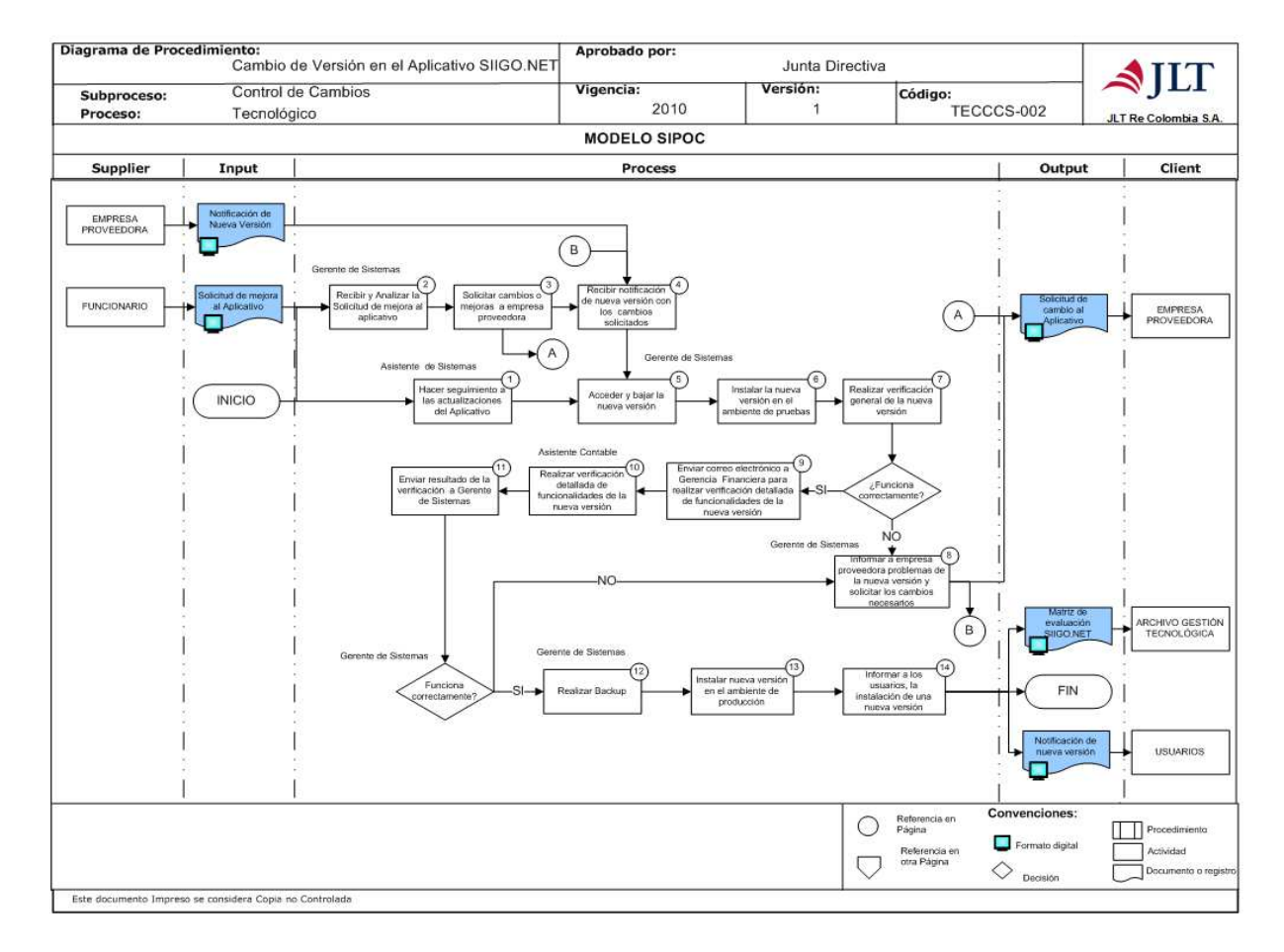

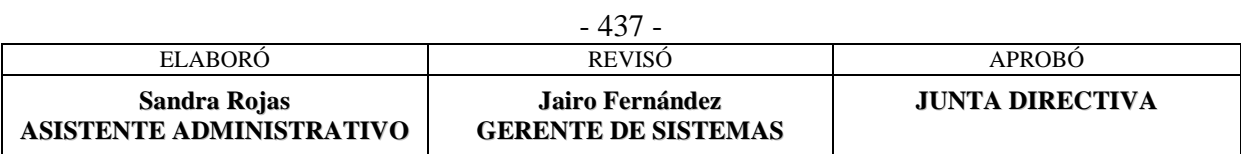

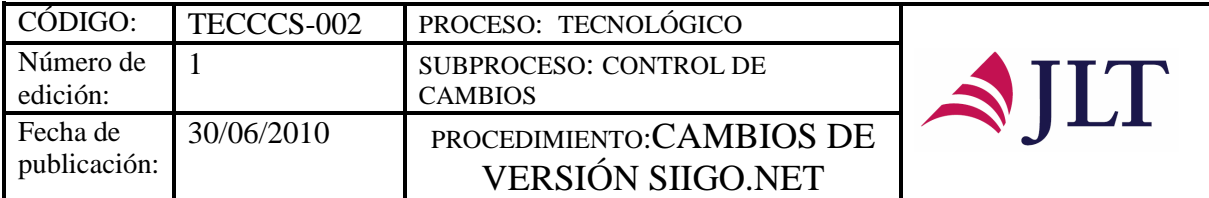

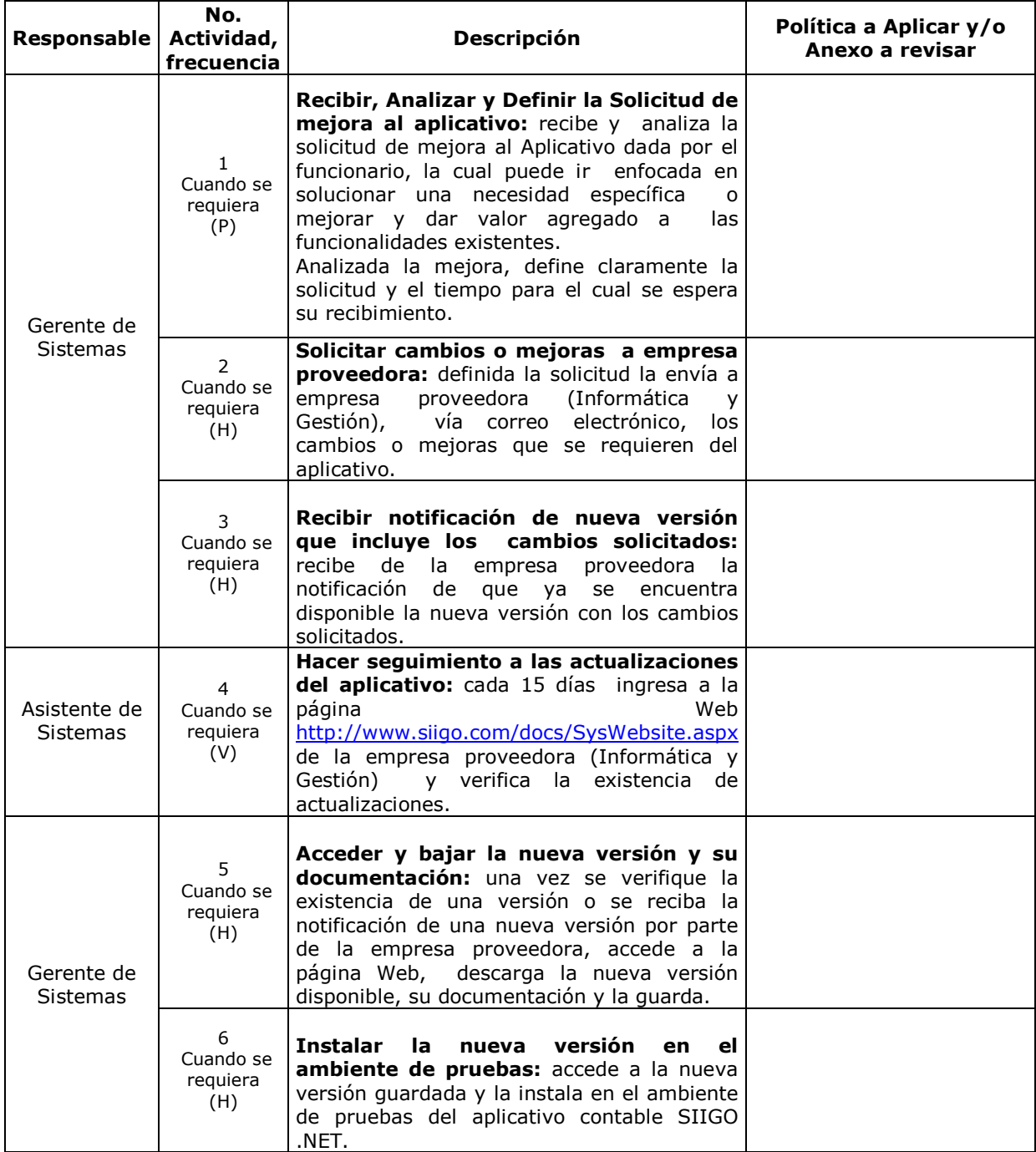

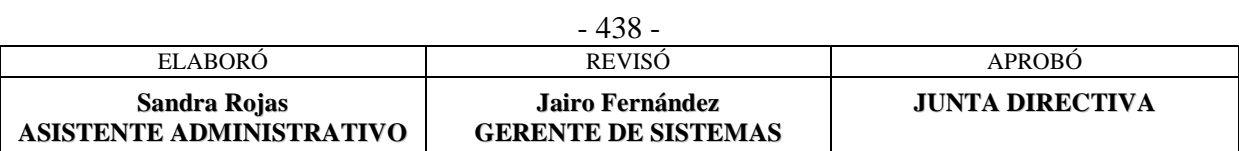

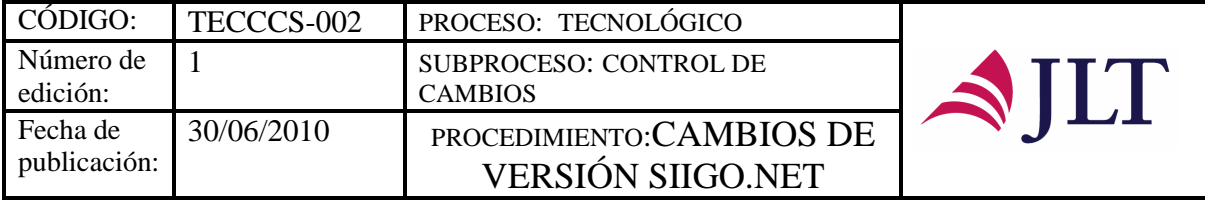

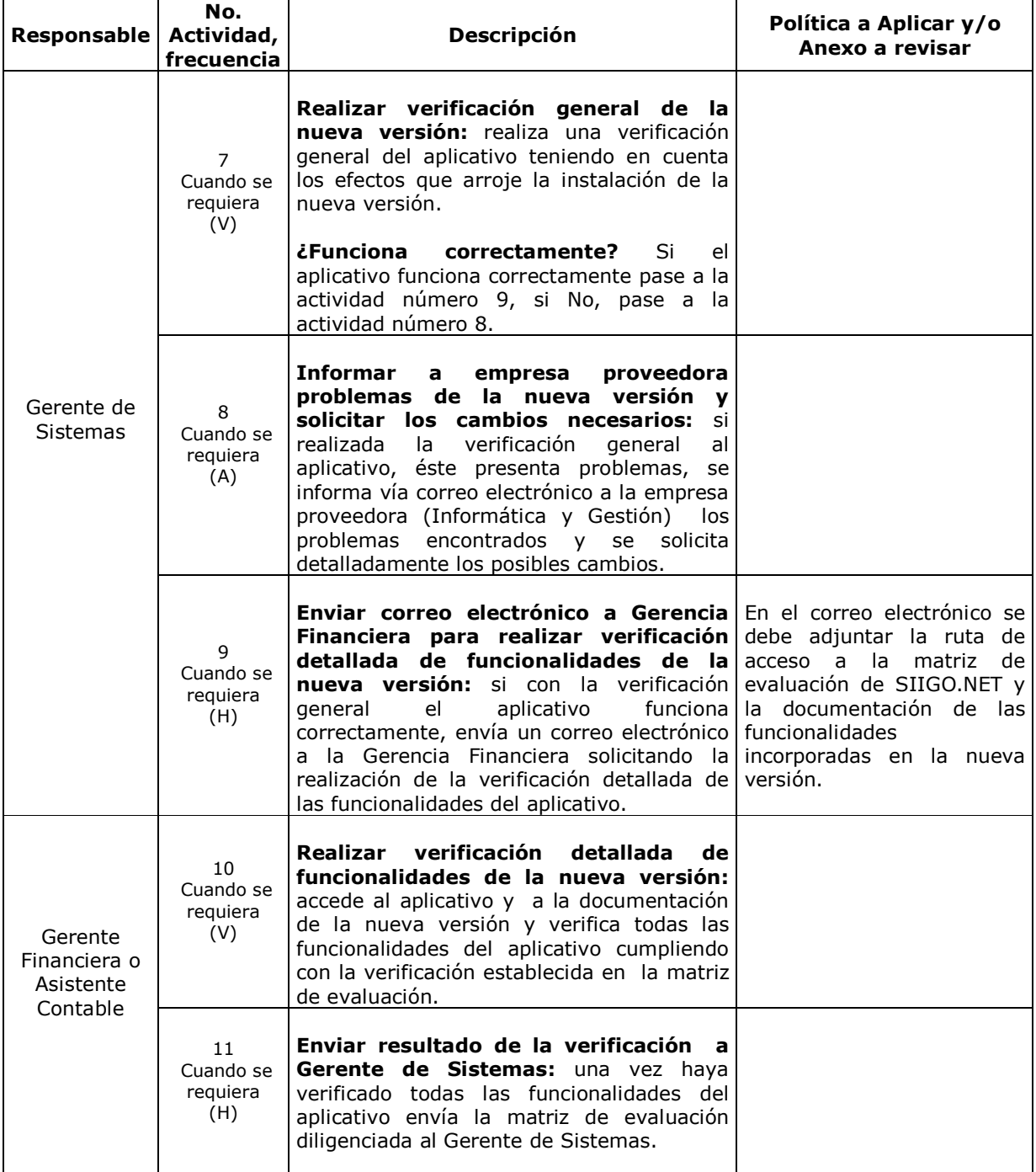

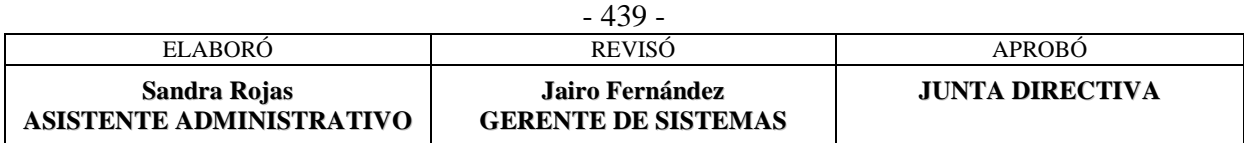

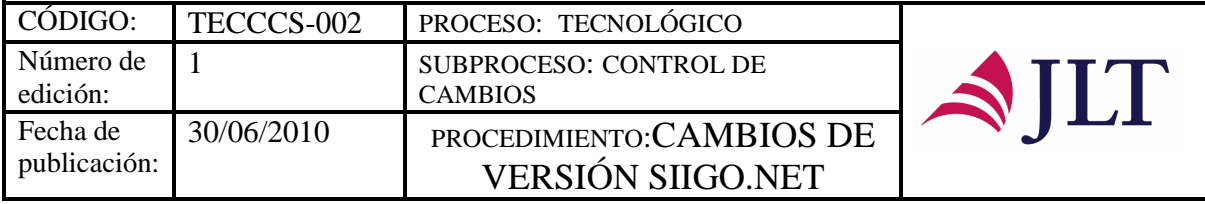

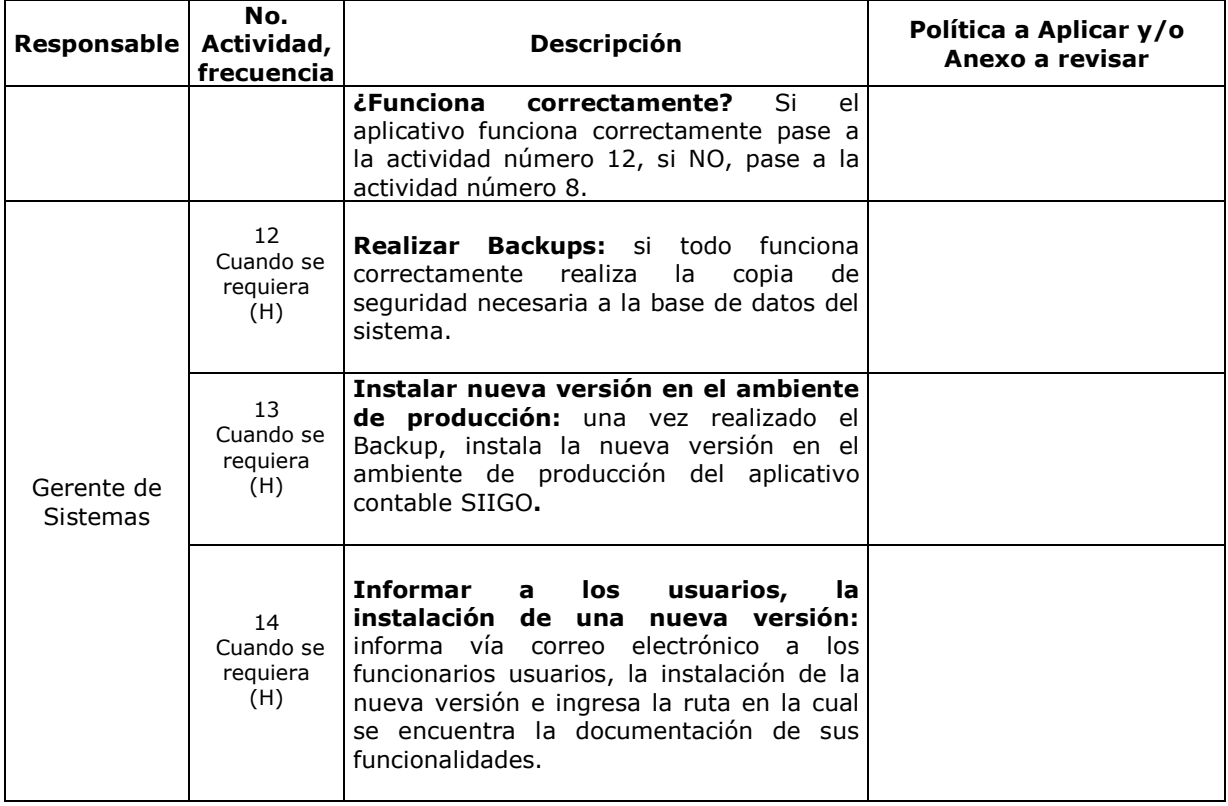

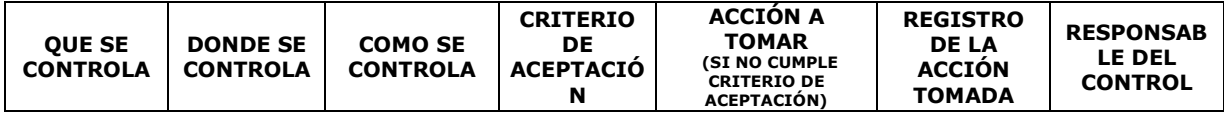

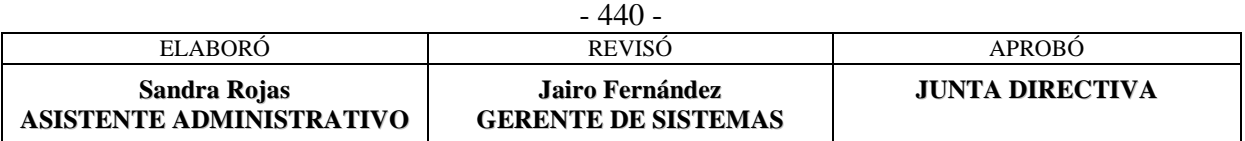

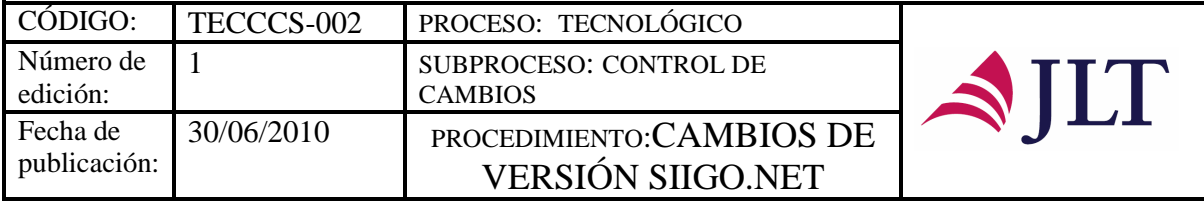

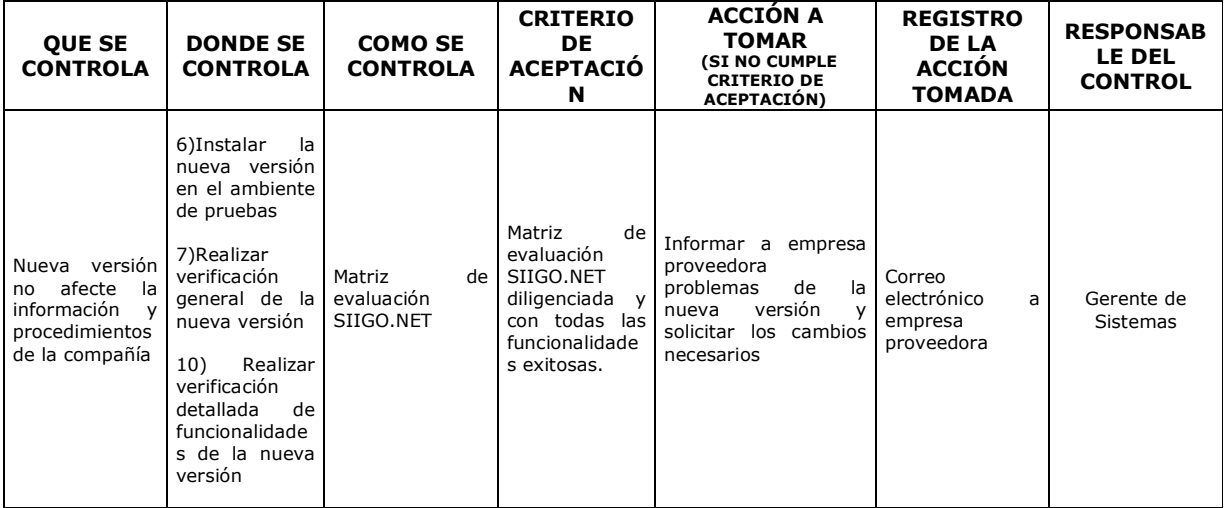

#### **CONTROL DEL DOCUMENTO E HISTORIA DE CAMBIOS**

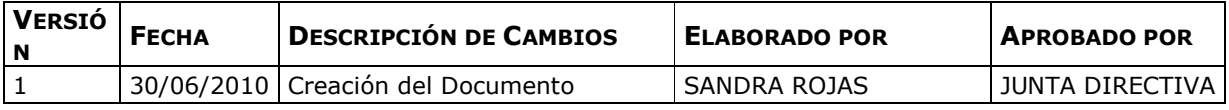

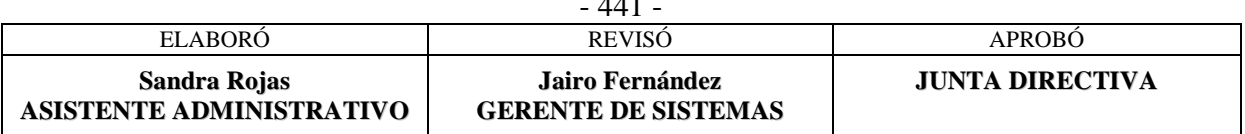

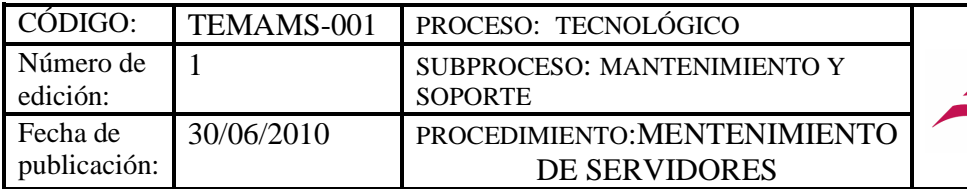

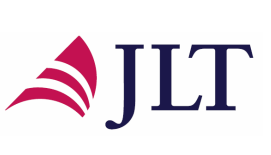

### **SUBPROCESO MANTENIMIENTO Y SOPORTE**

### **MANTENIMIENTO DE SERVIDORES**

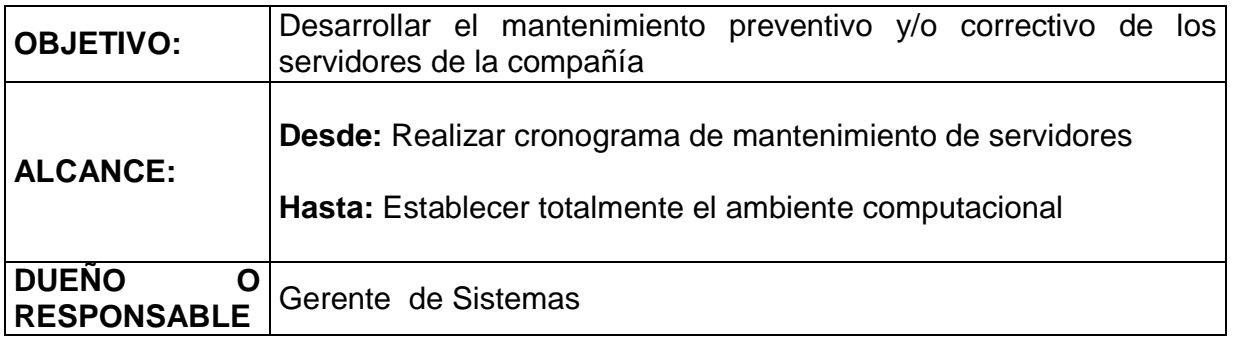

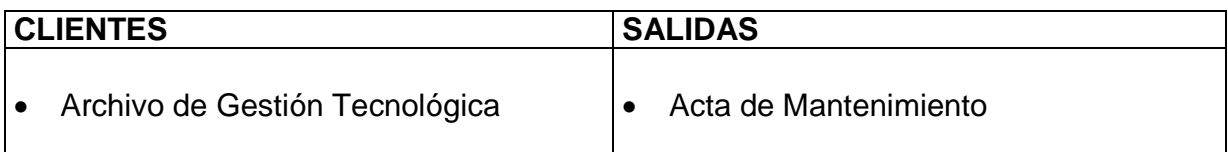

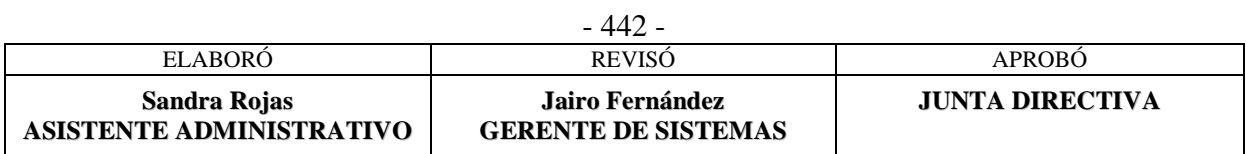

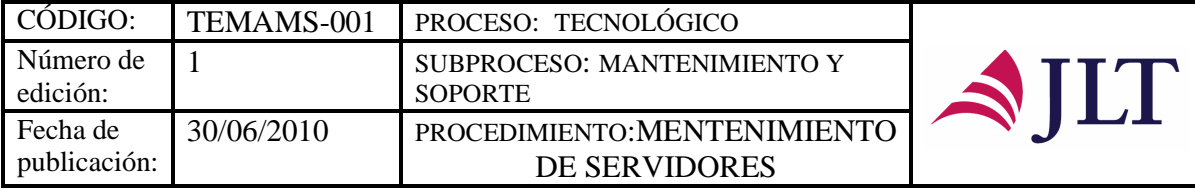

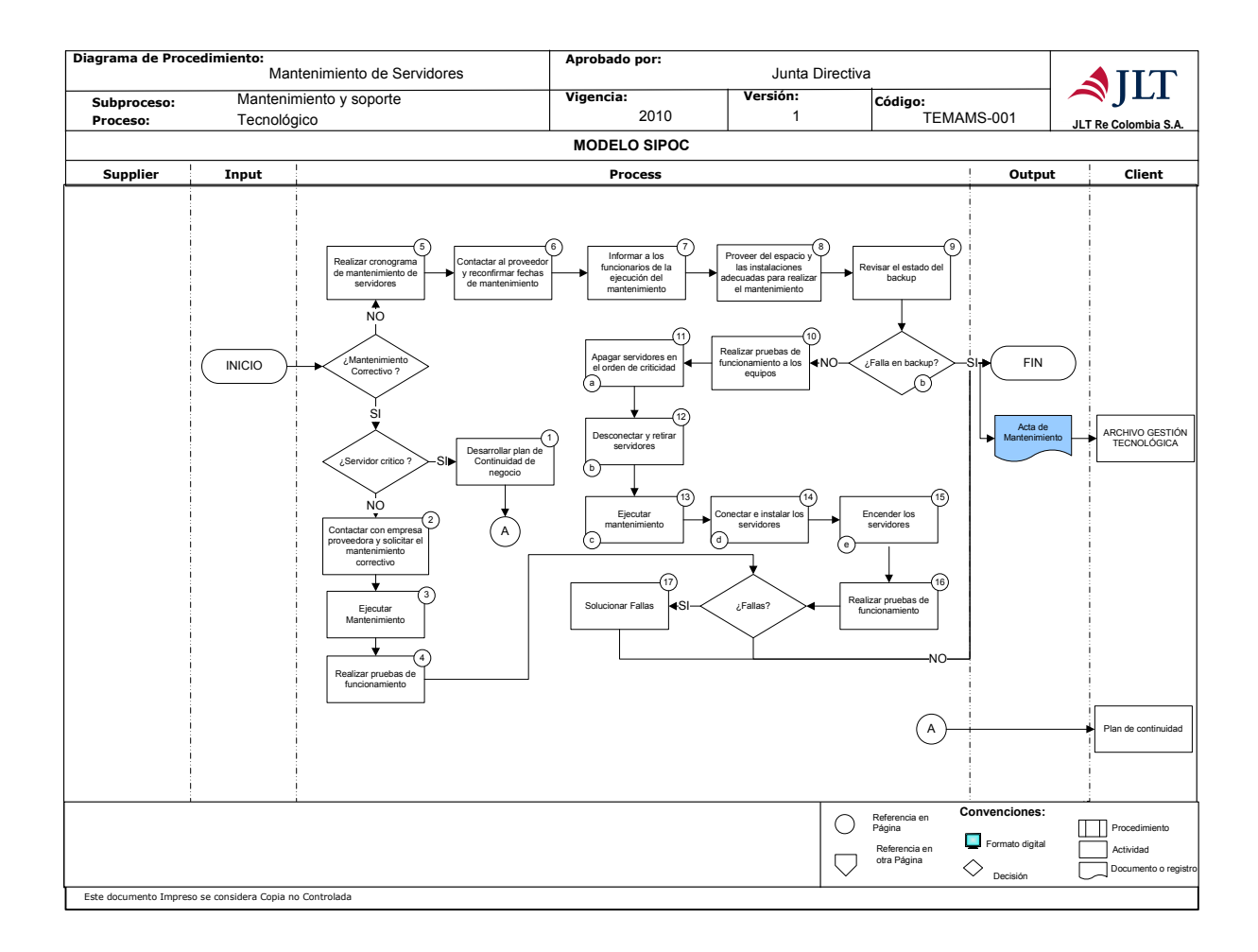

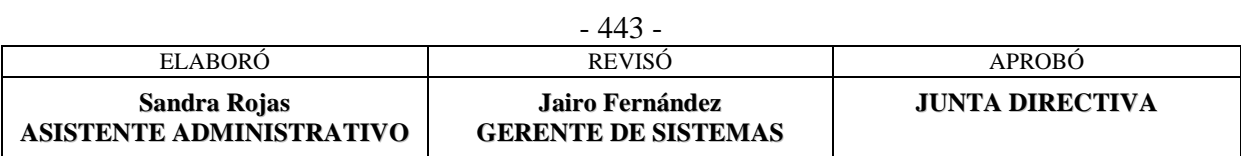

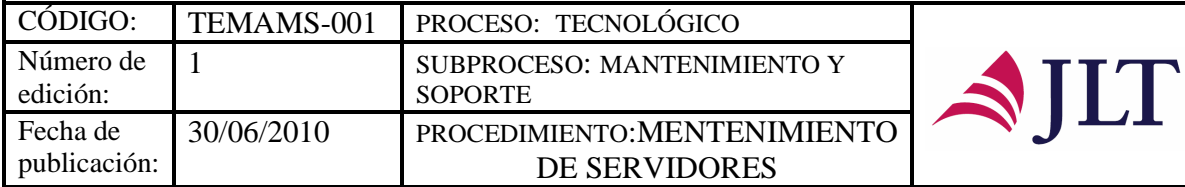

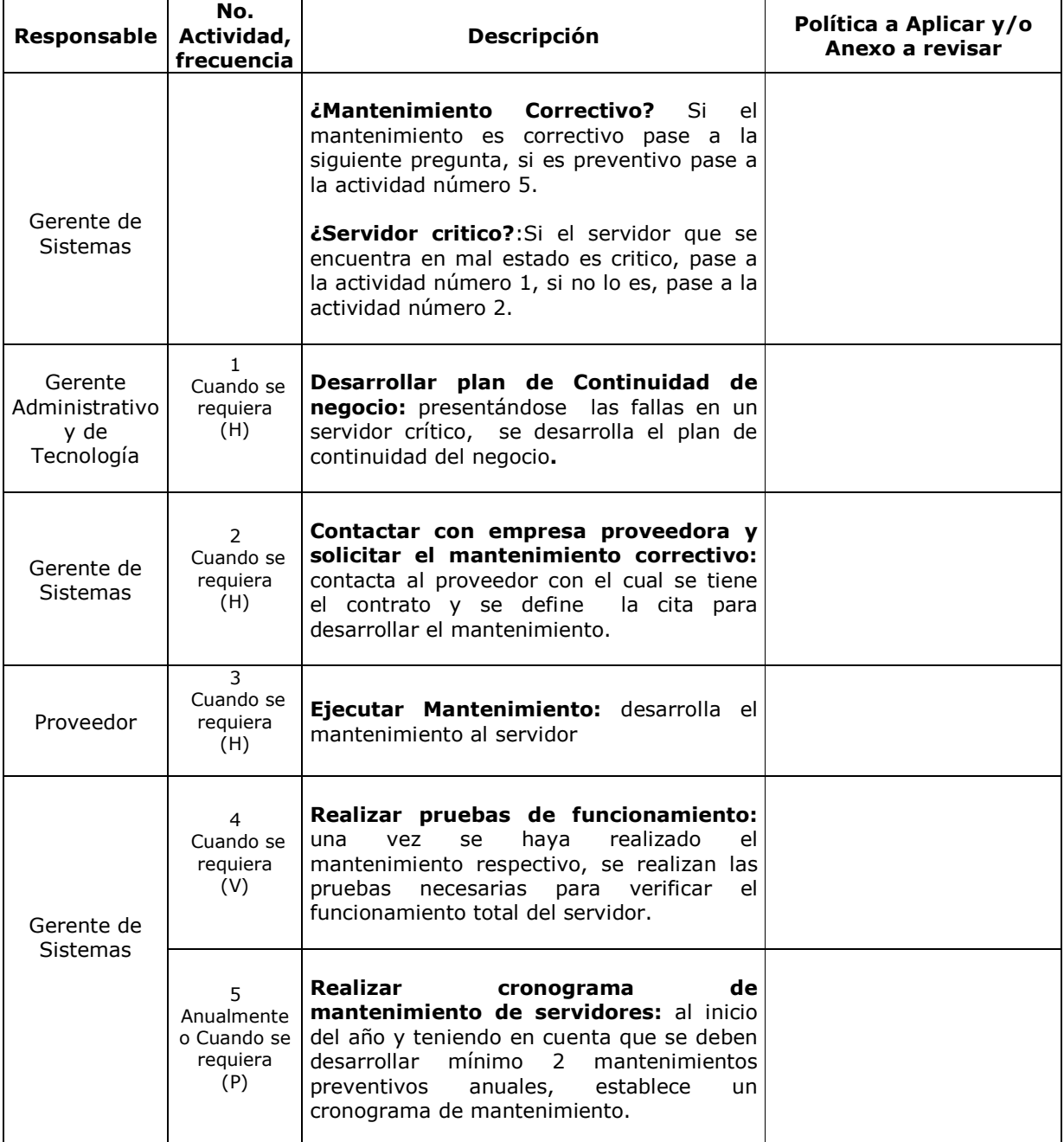

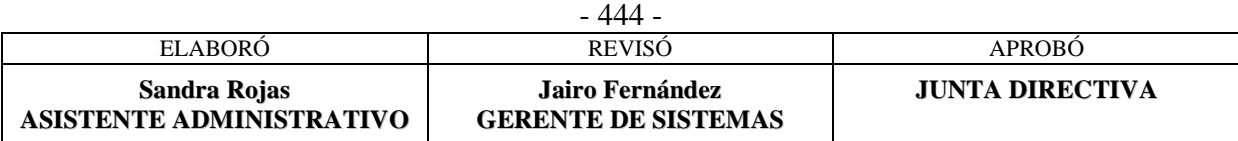

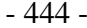

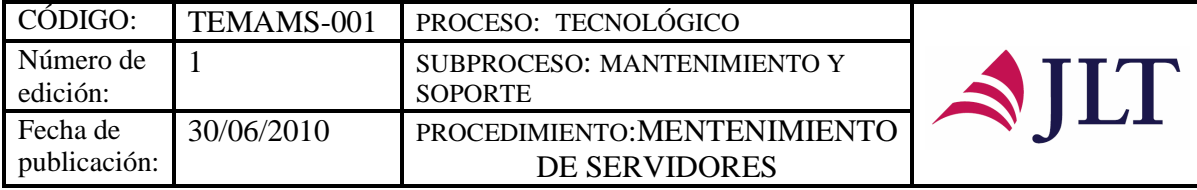

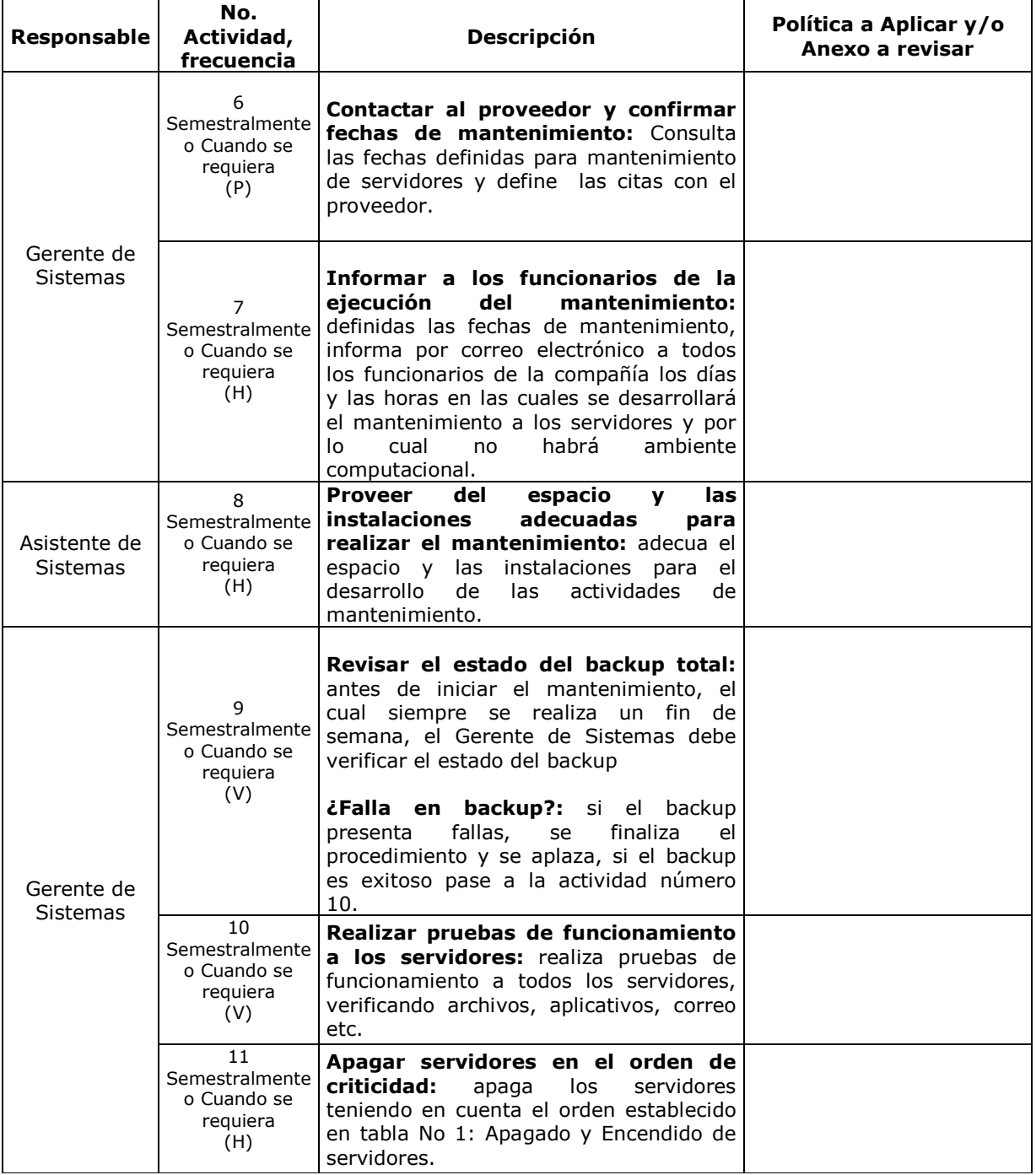

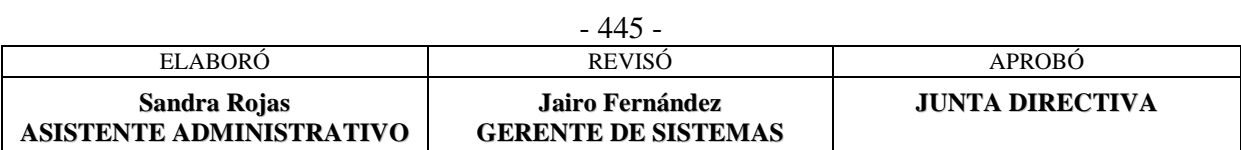

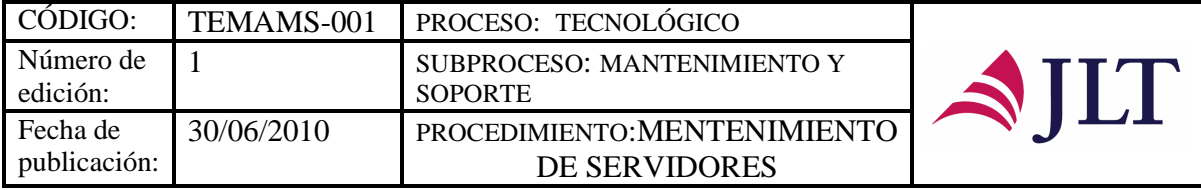

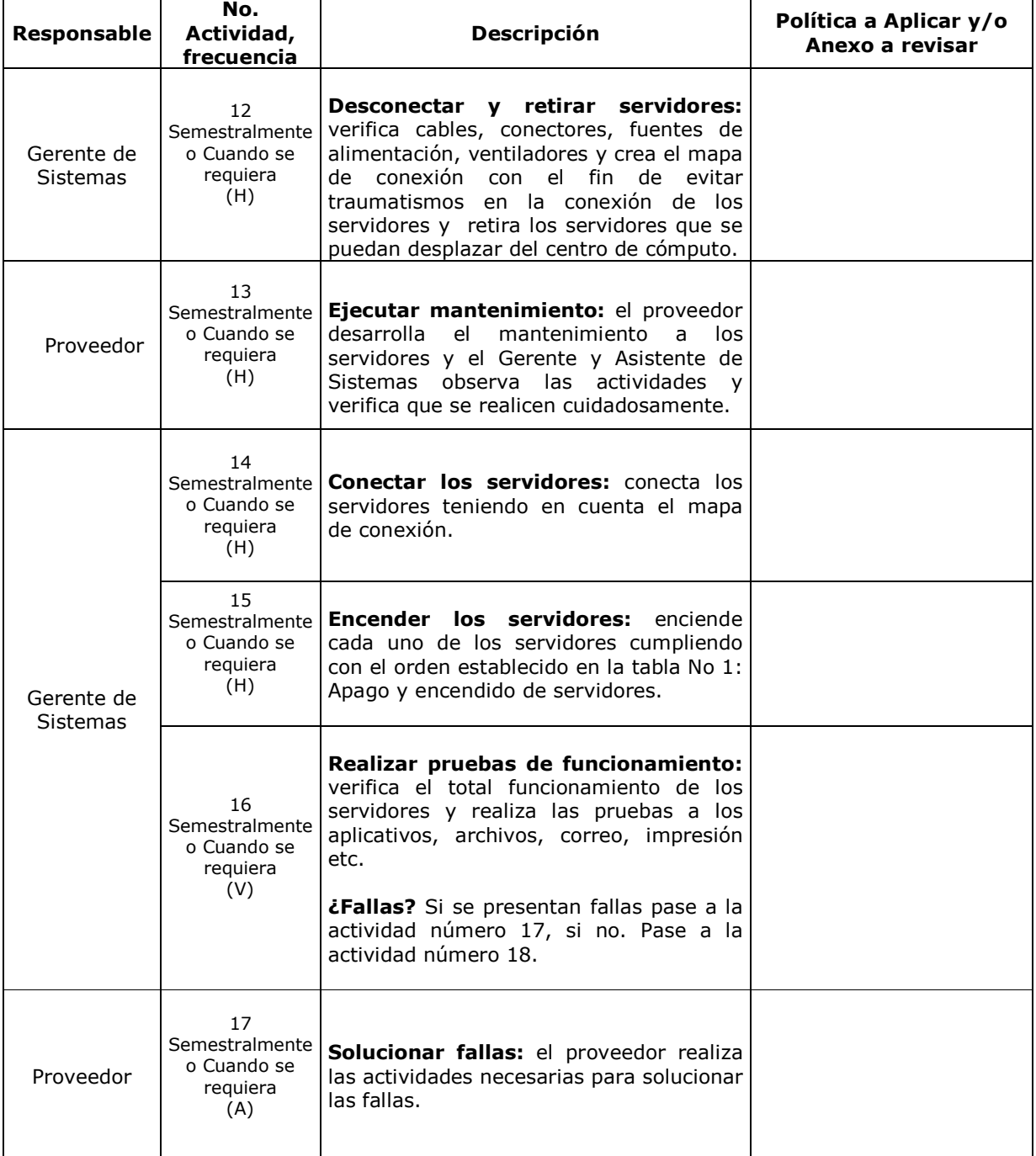

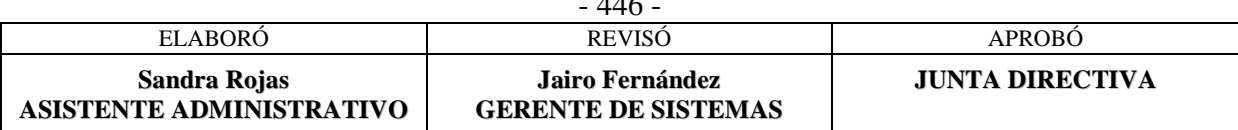

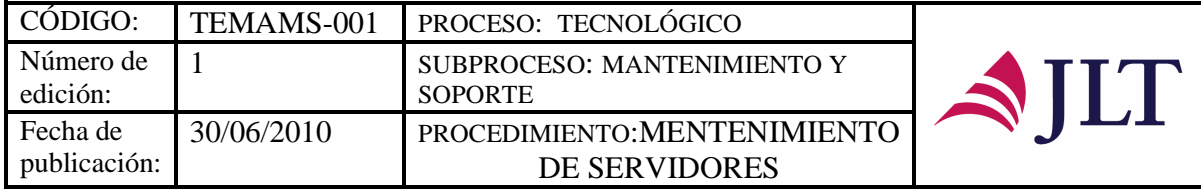

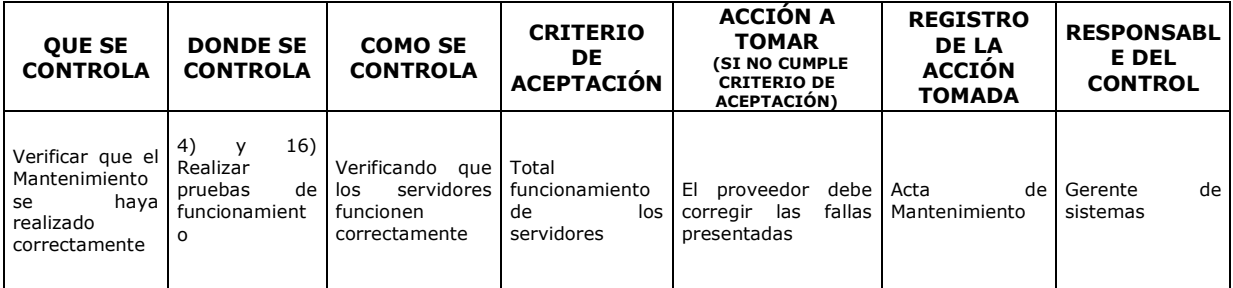

#### **CONTROL DEL DOCUMENTO E HISTORIA DE CAMBIOS**

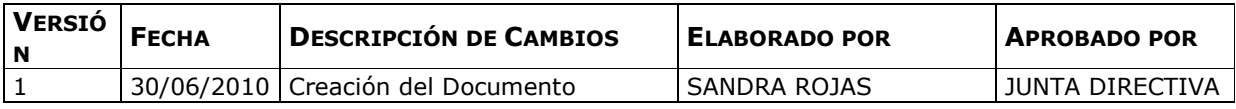

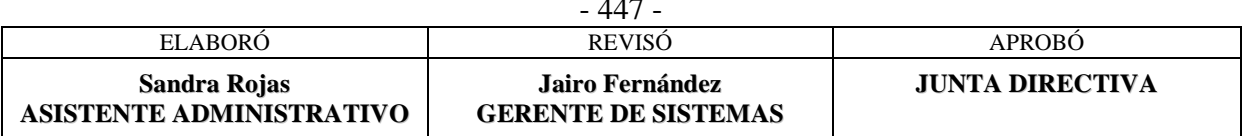

 $\overline{a}$ 

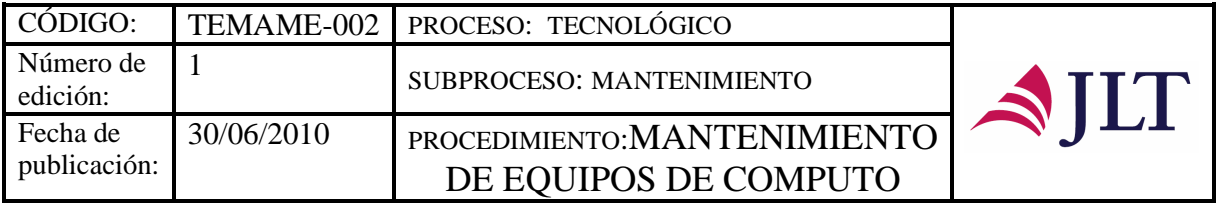

### **MANTENIMIENTO EQUIPOS DE COMPUTO**

### **CARACTERIZACIÓN**

 $\mathbf{r}$ 

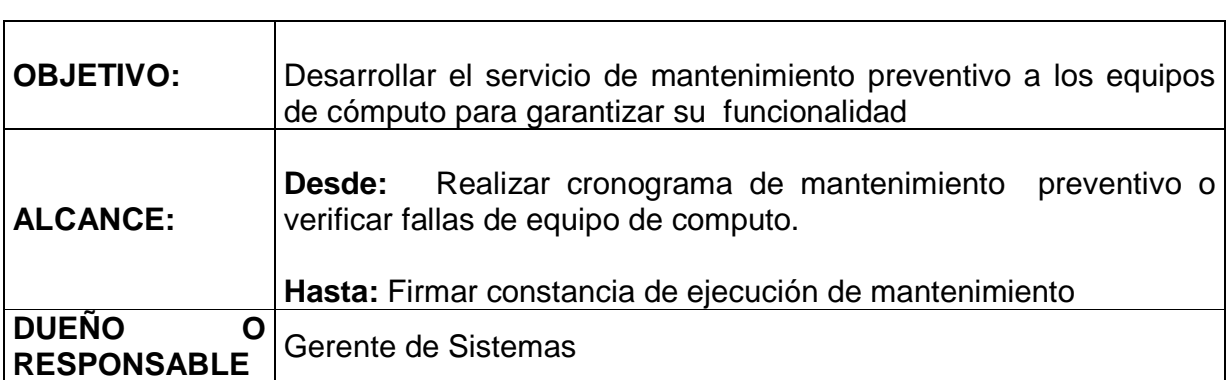

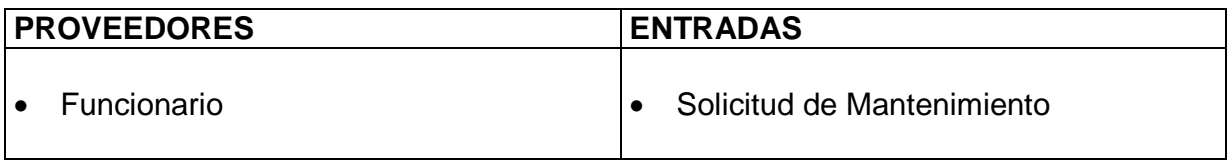

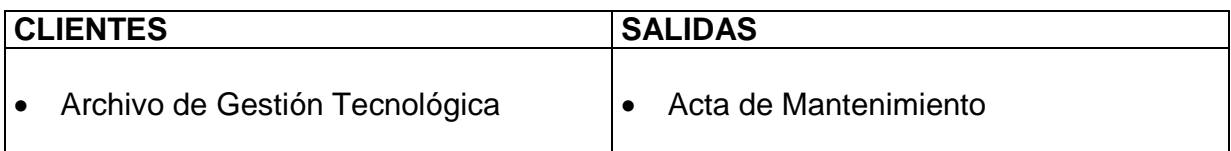

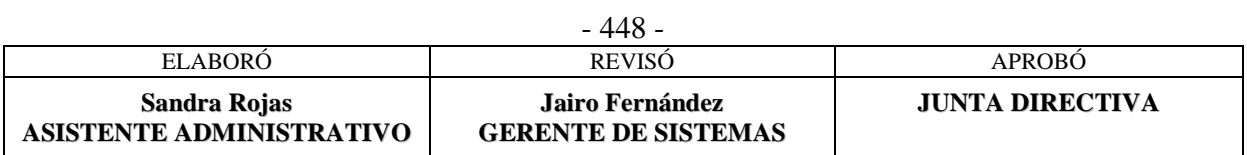

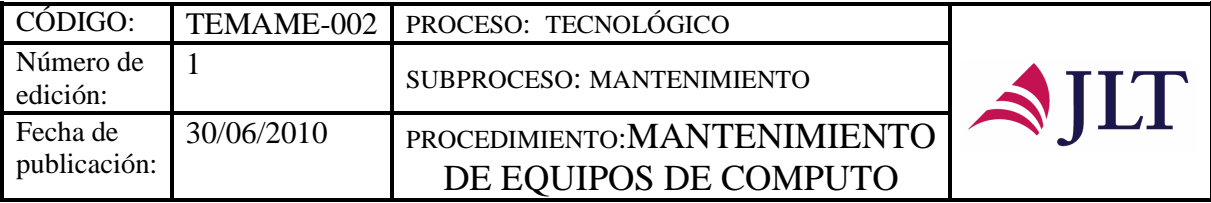

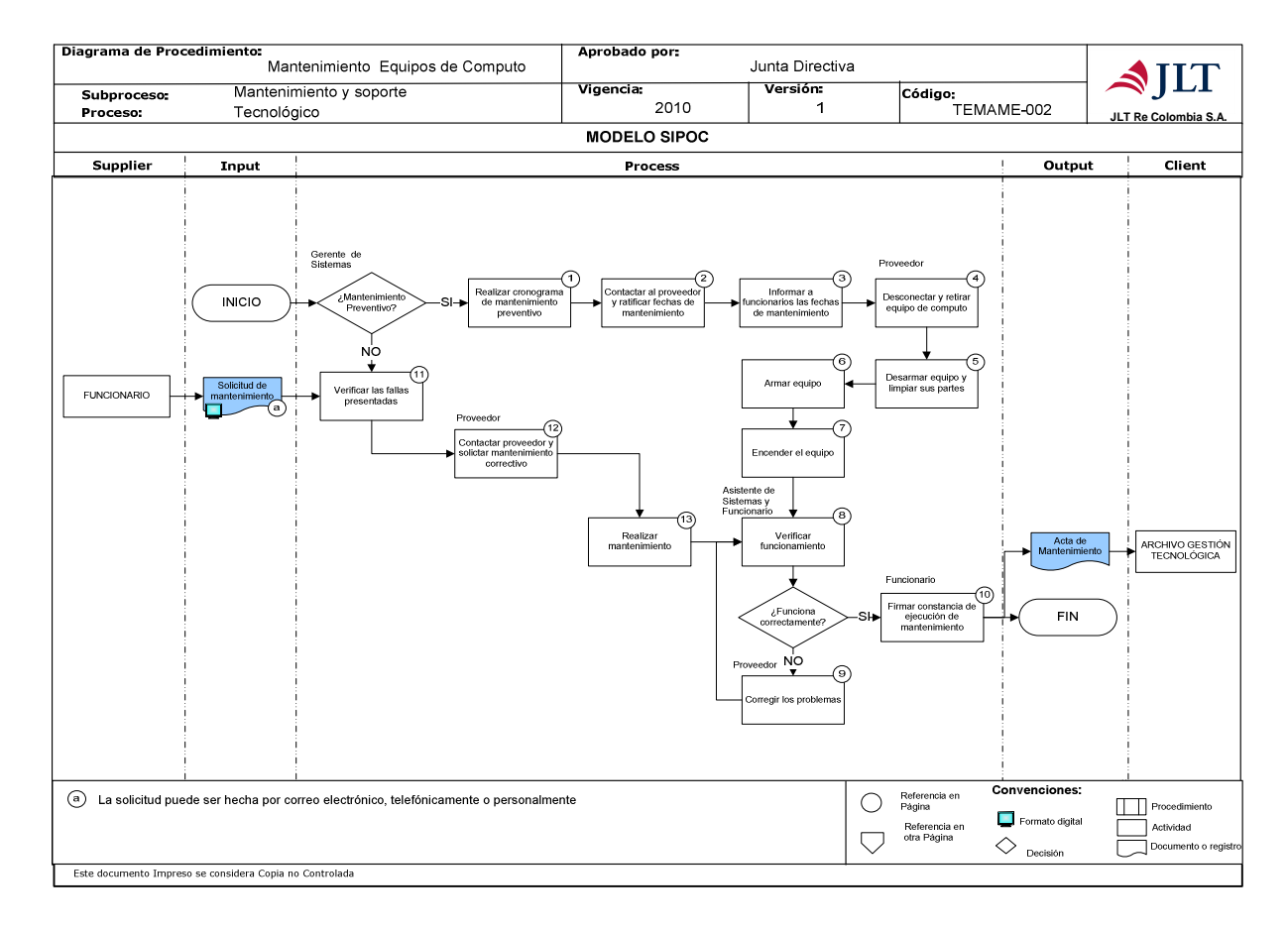

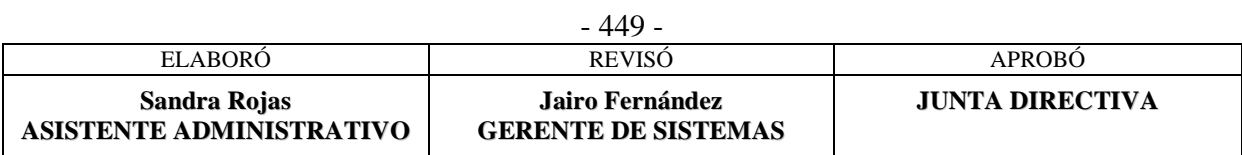

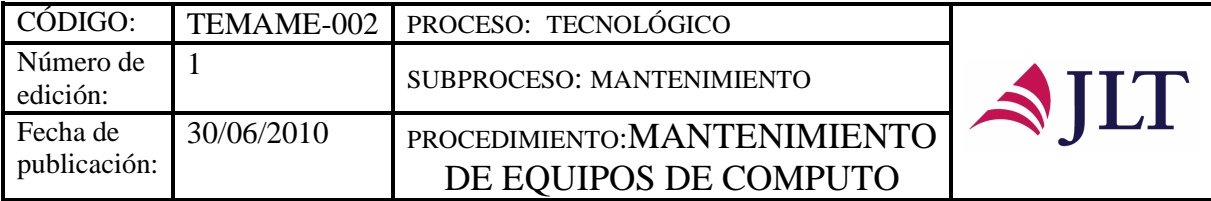

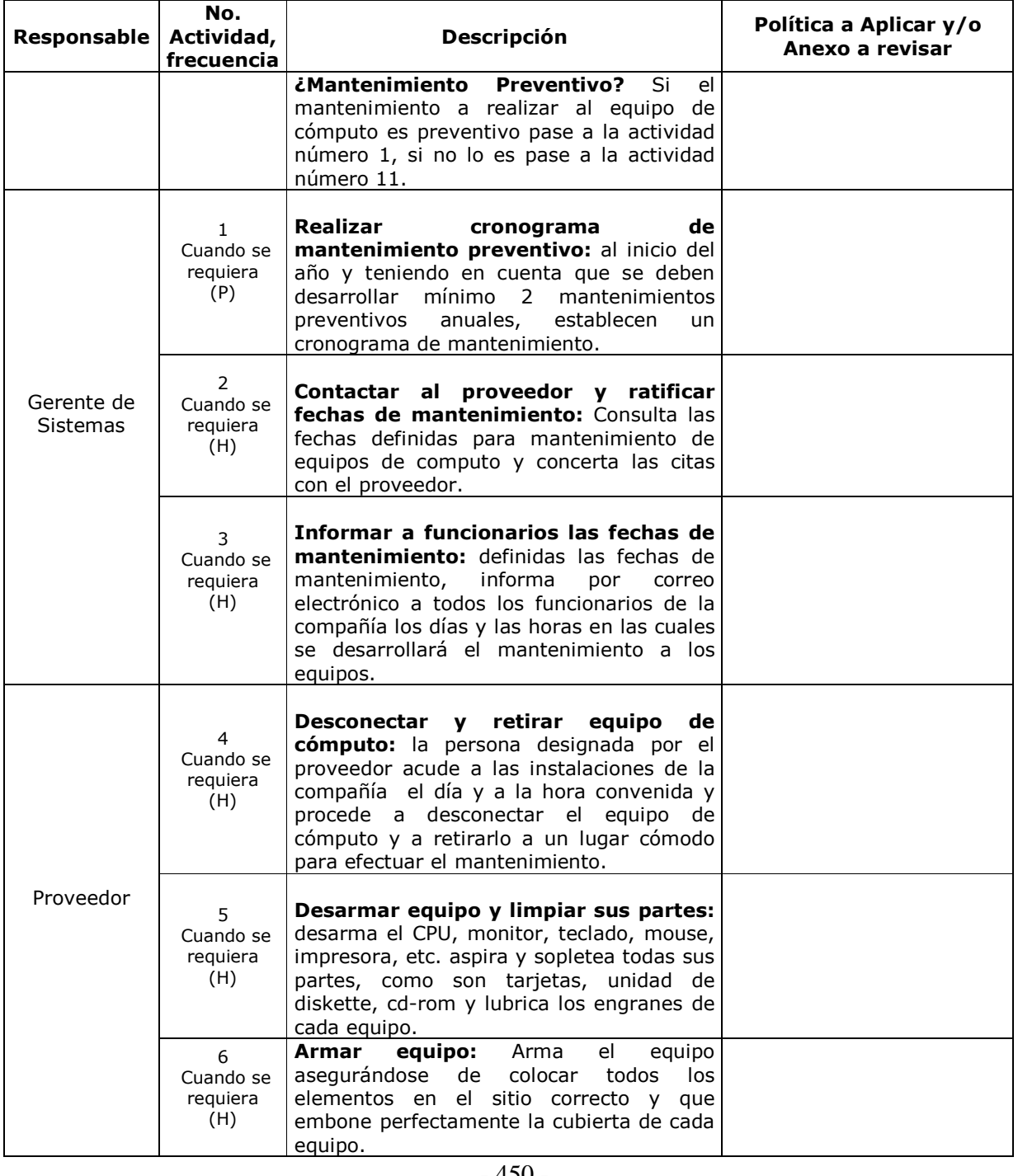

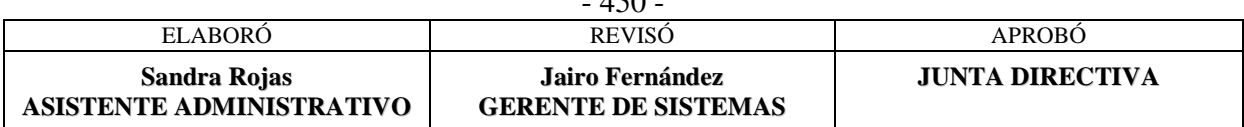

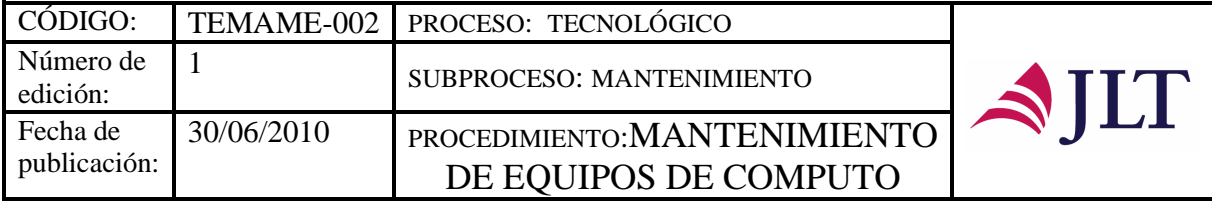

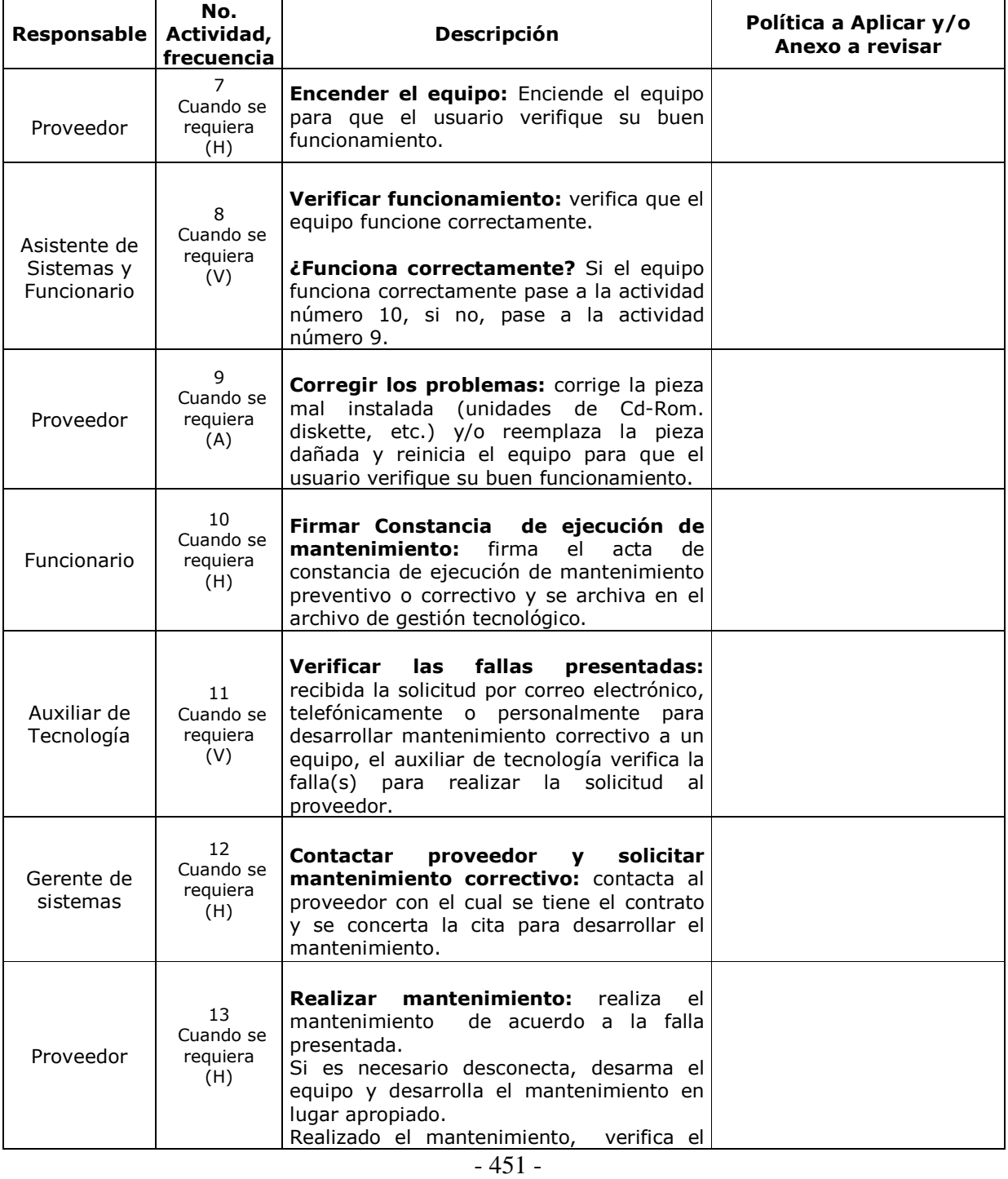

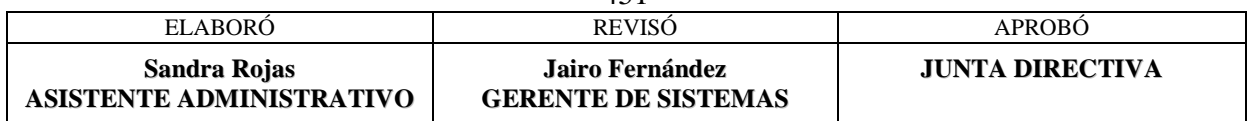

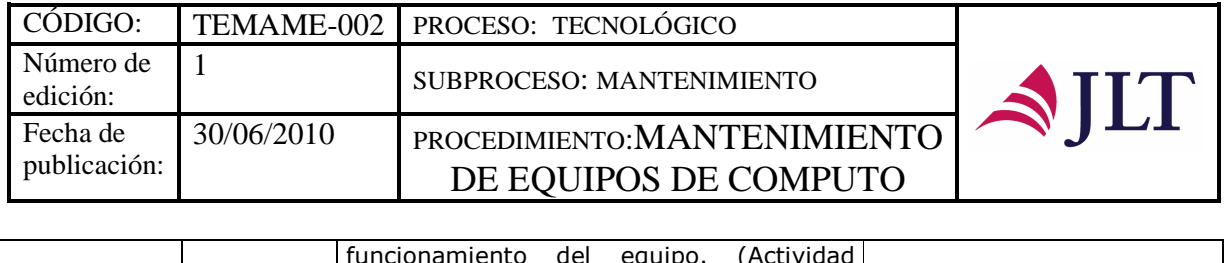

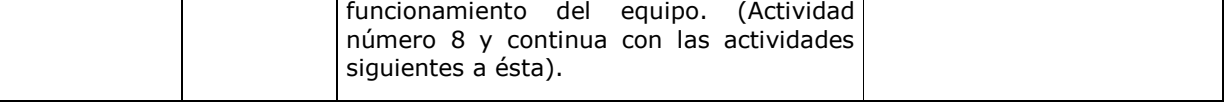

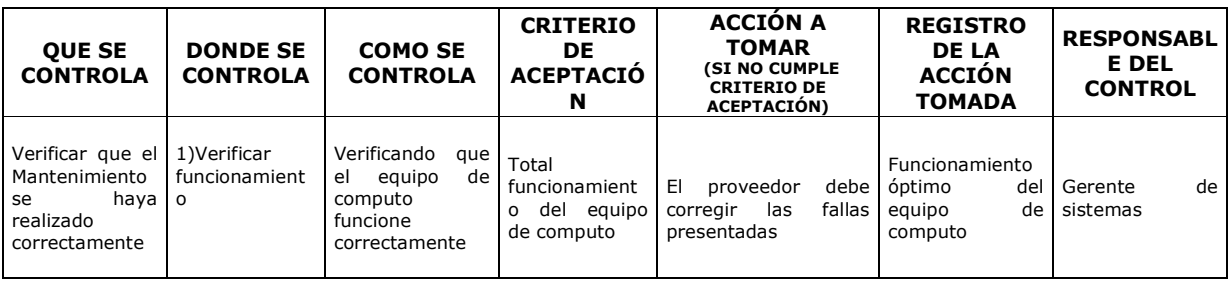

#### **CONTROL DEL DOCUMENTO E HISTORIA DE CAMBIOS**

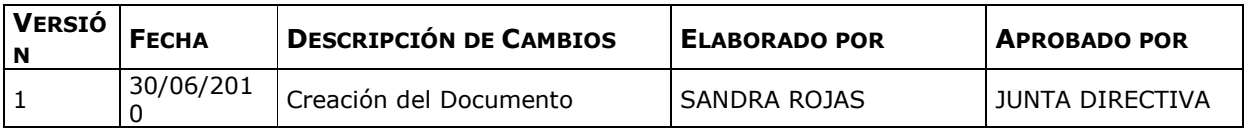

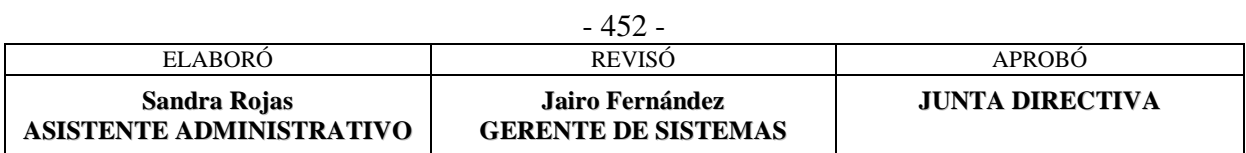

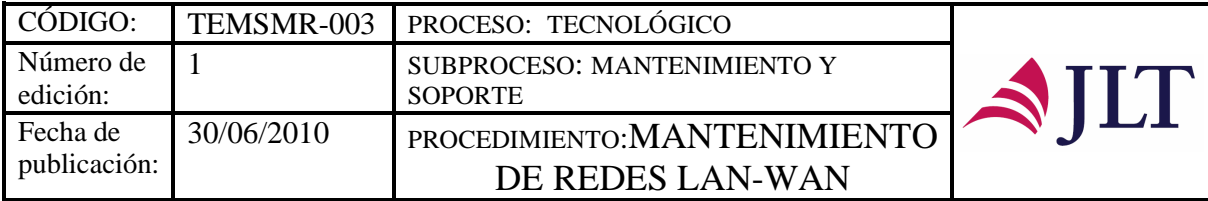

### **MANTENIMIENTO REDES LAN-WAN**

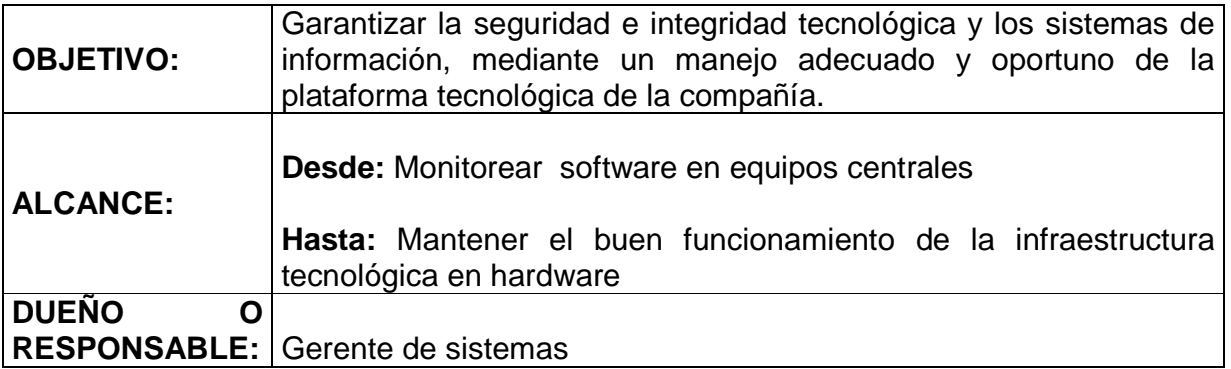

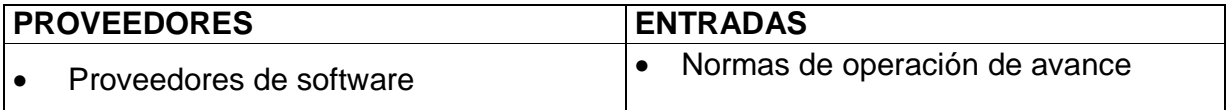

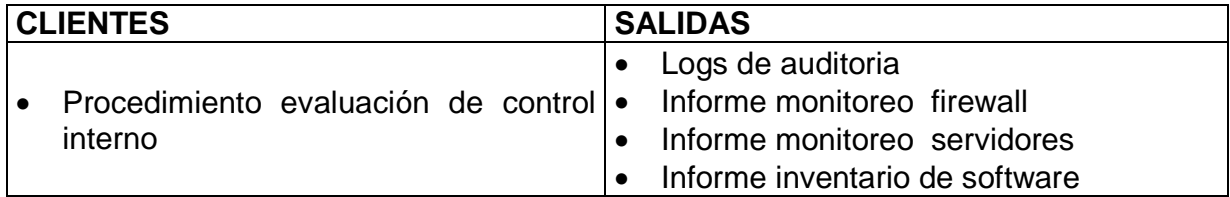

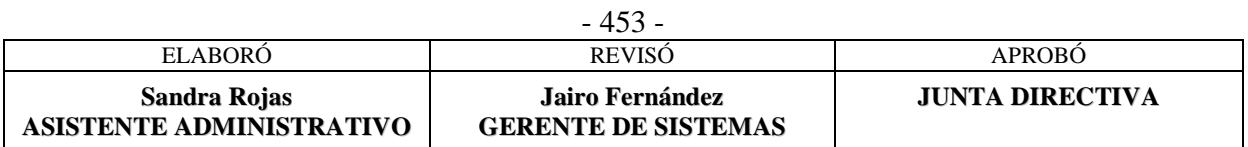

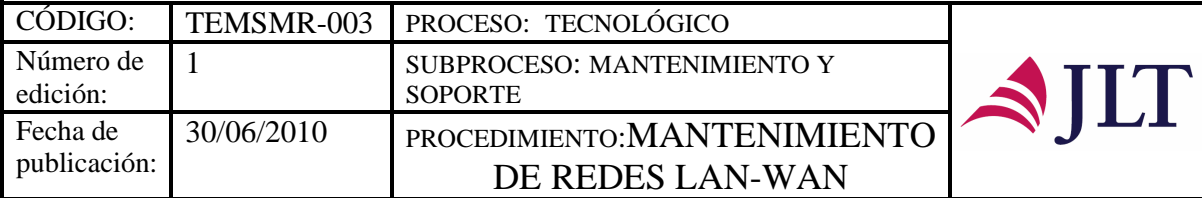

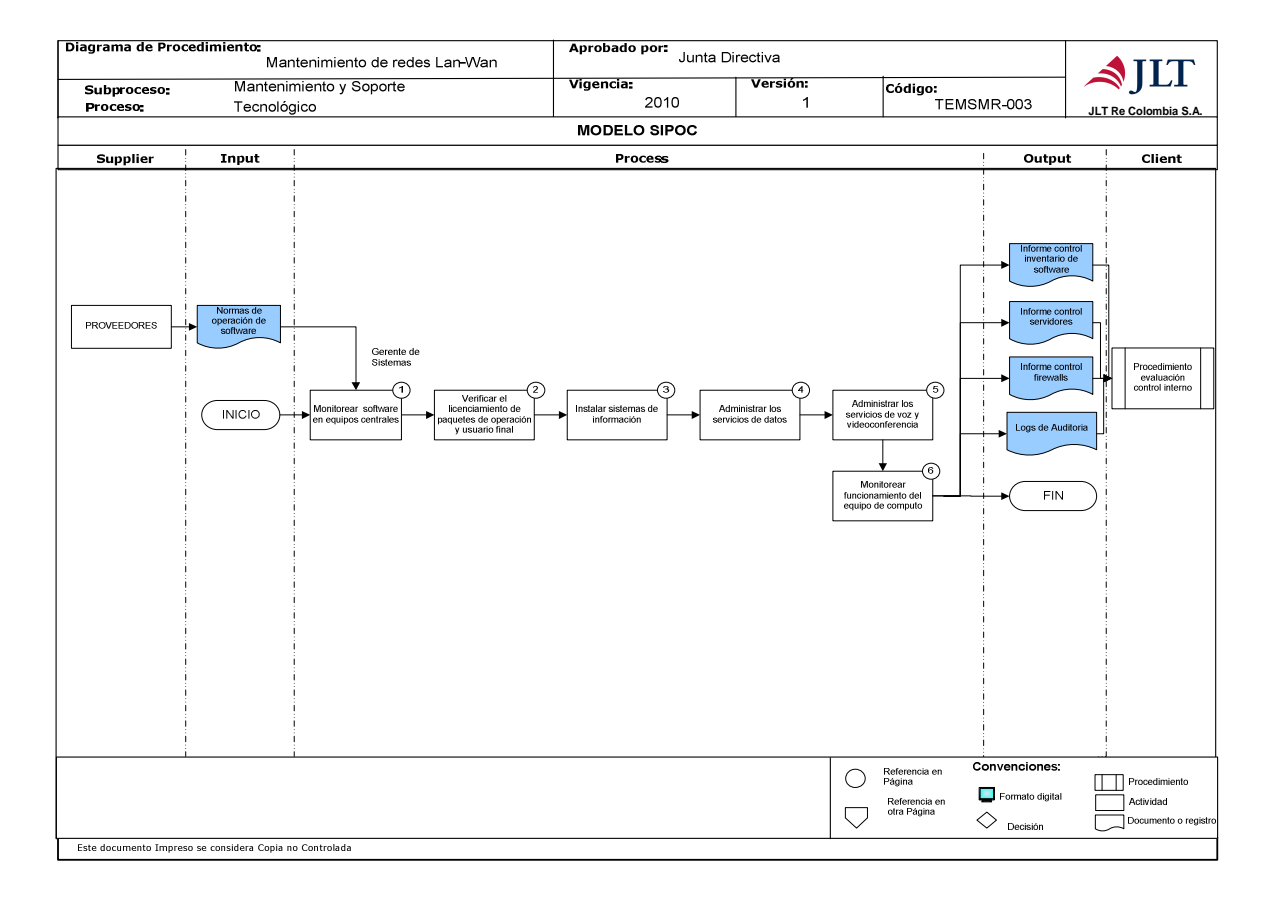

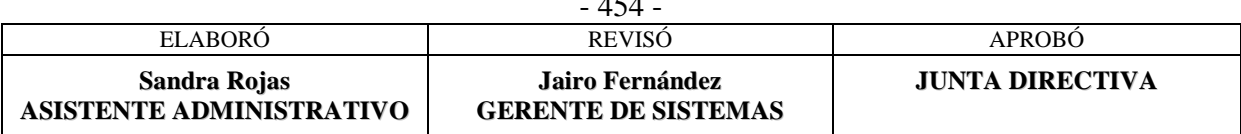

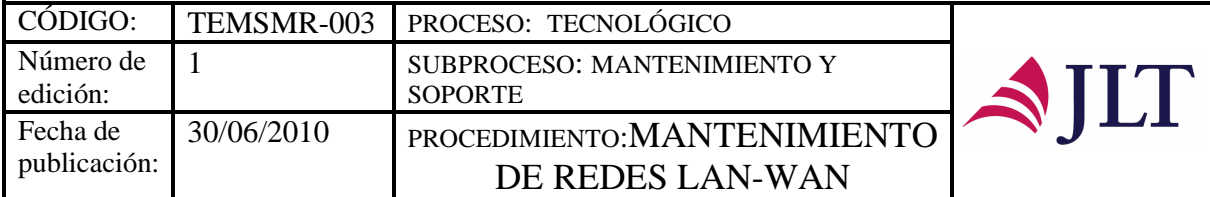

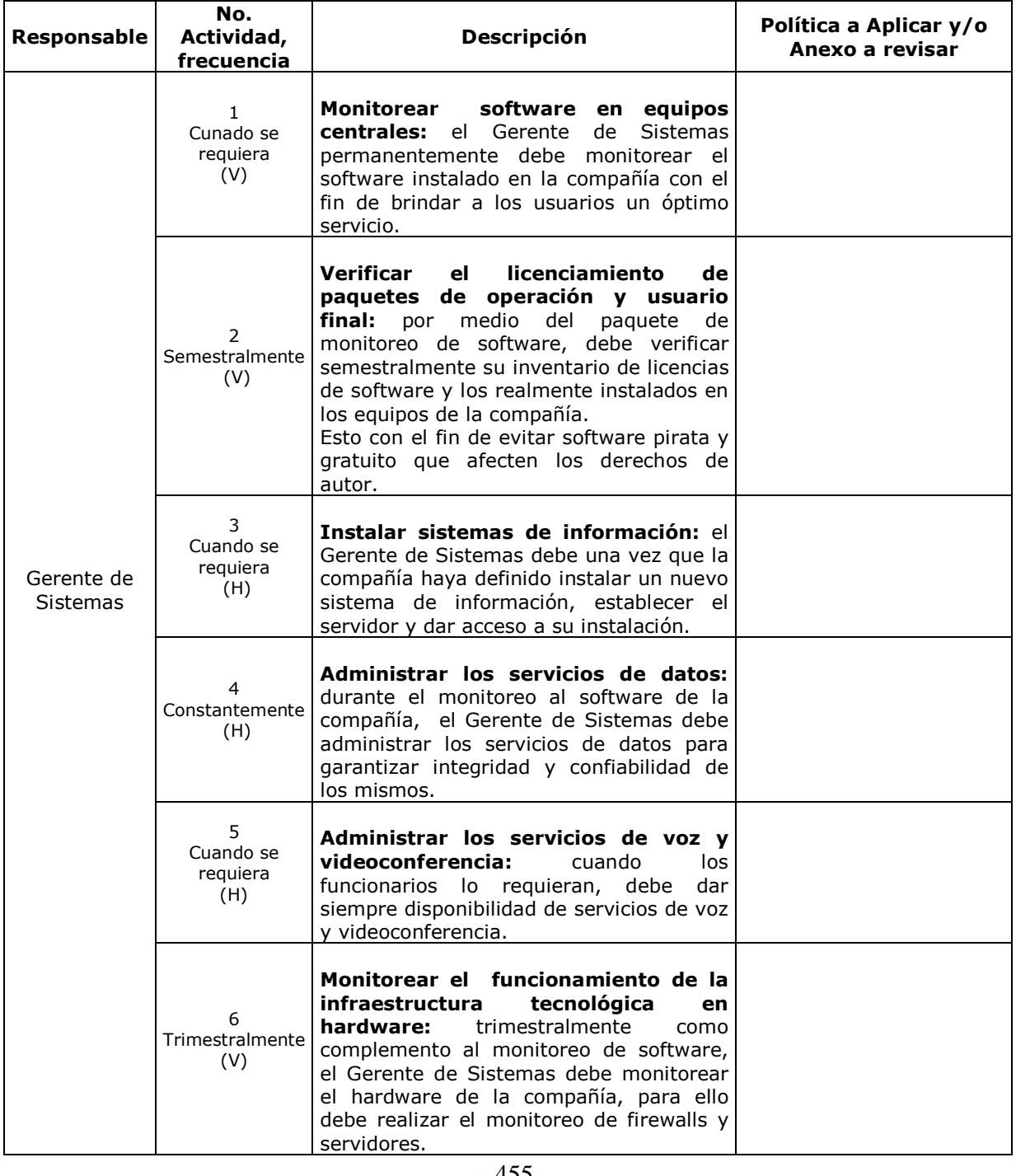

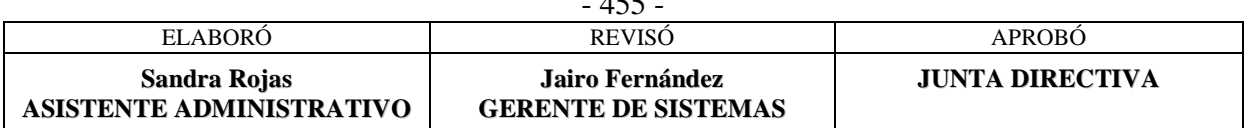

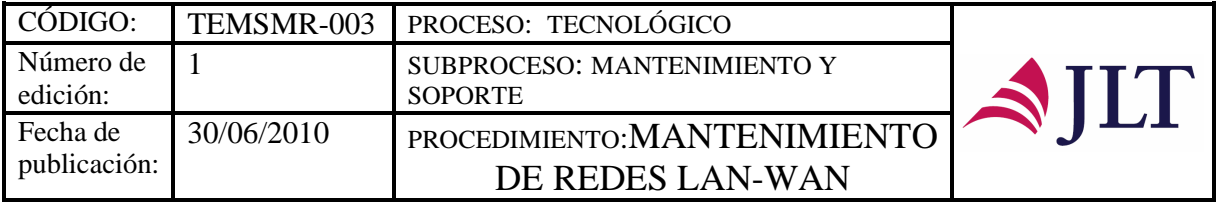

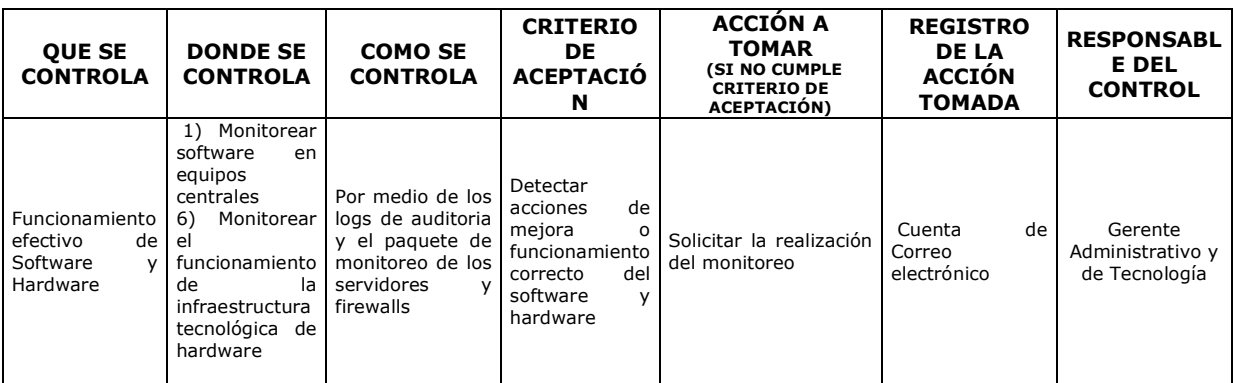

#### **CONTROL DEL DOCUMENTO E HISTORIA DE CAMBIOS**

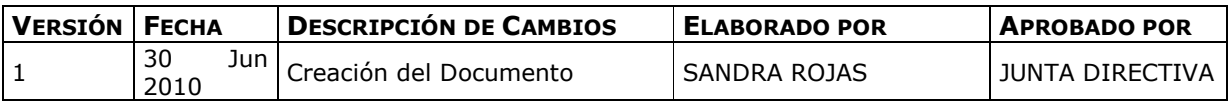

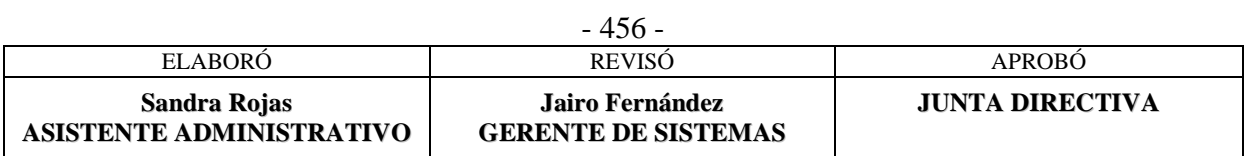

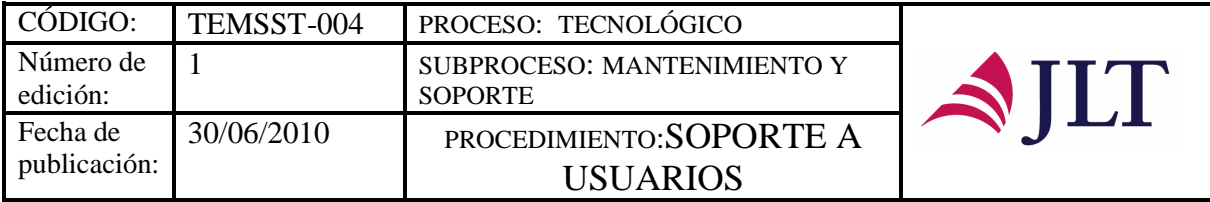

## **SOPORTE A USUSARIOS**

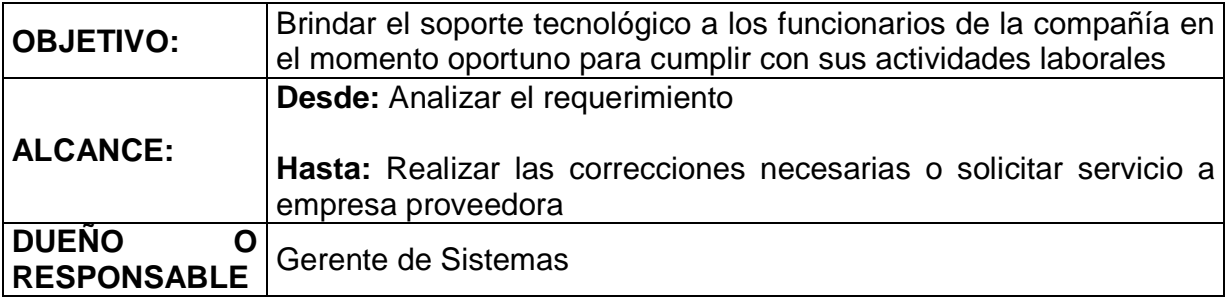

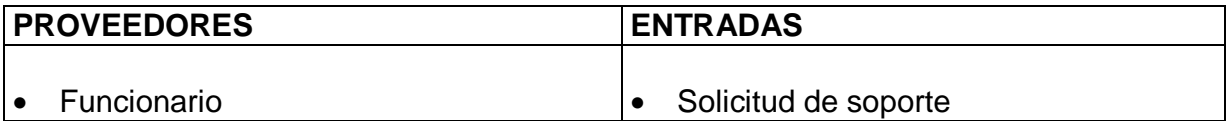

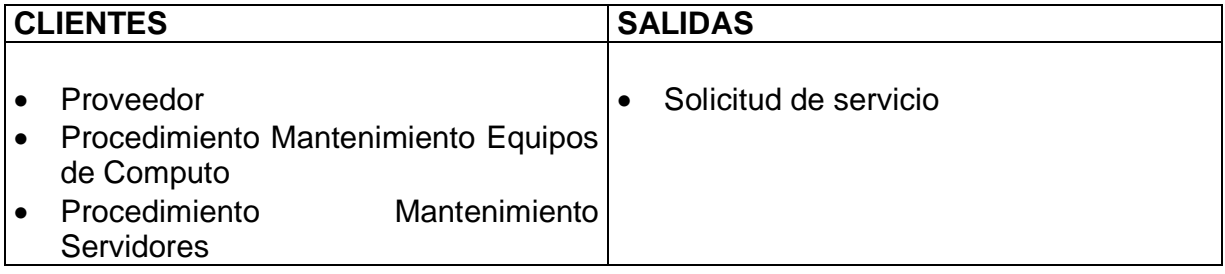

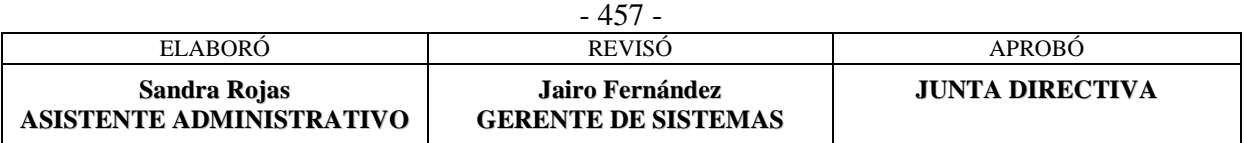

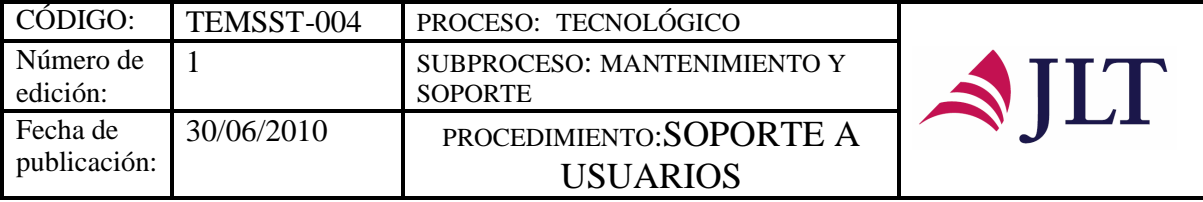

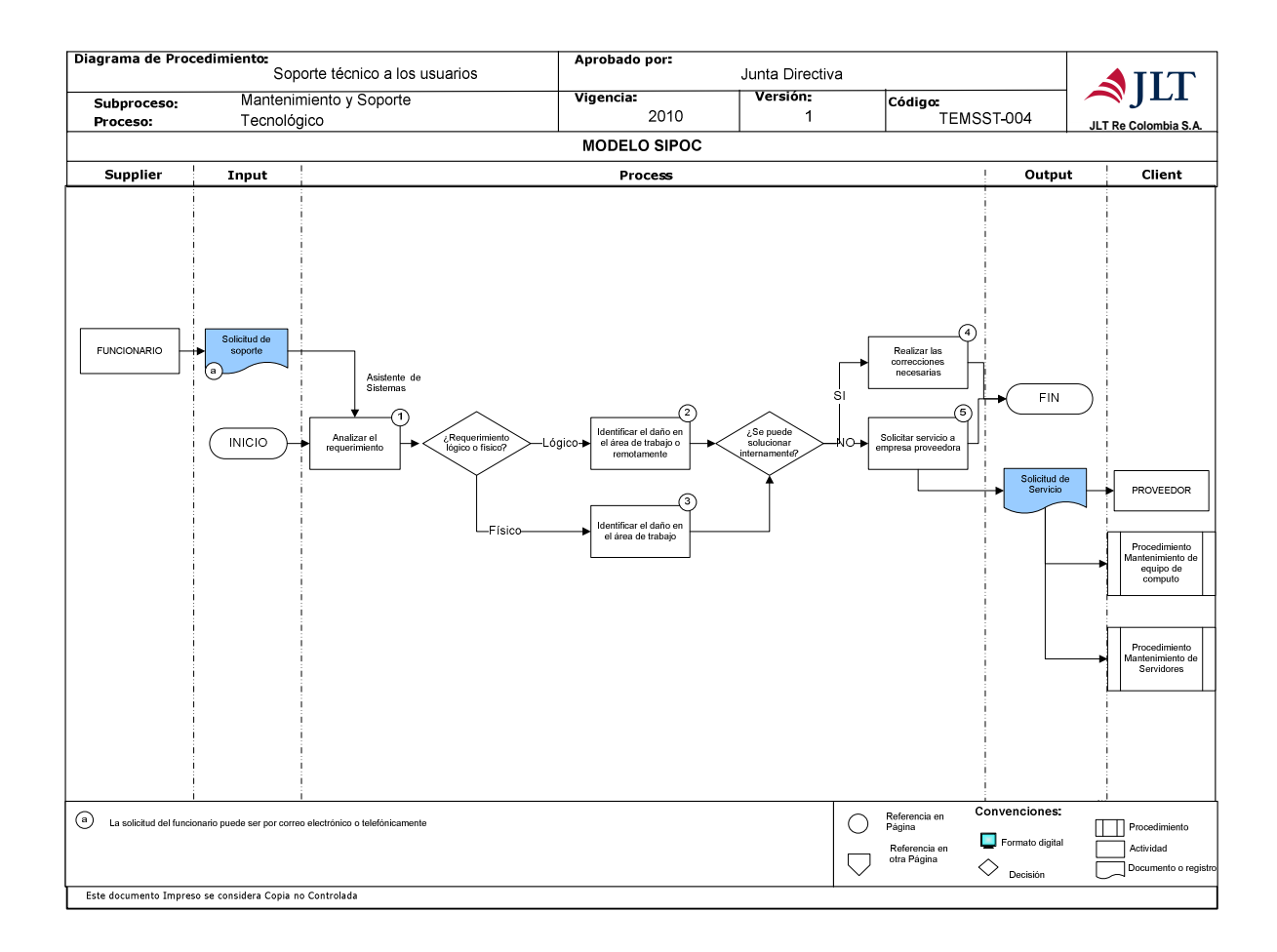

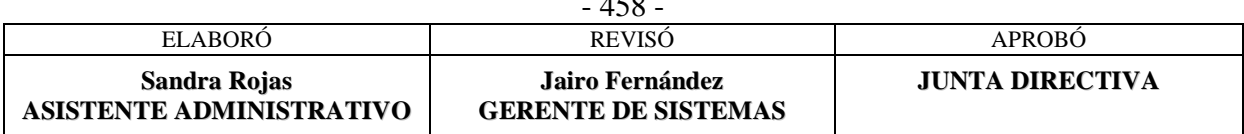

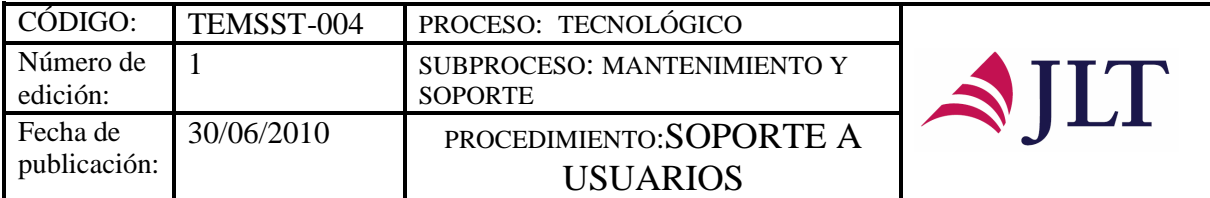

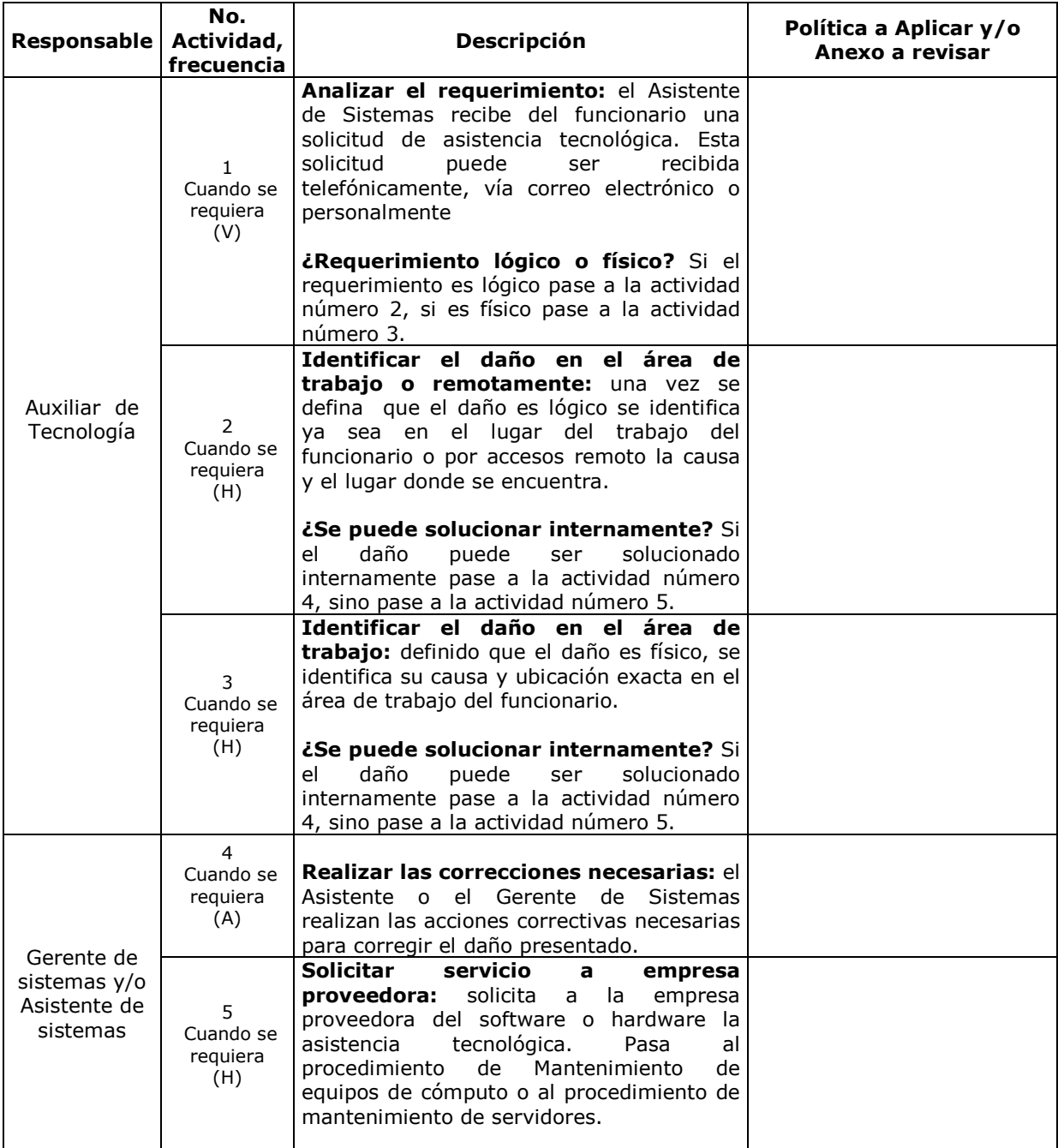

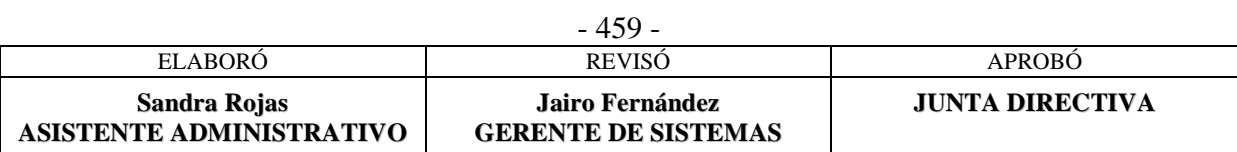

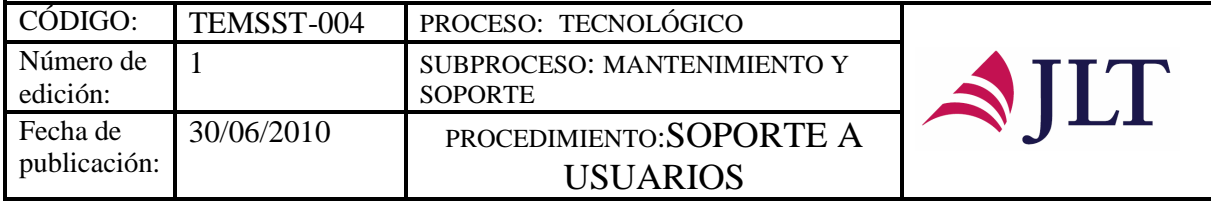

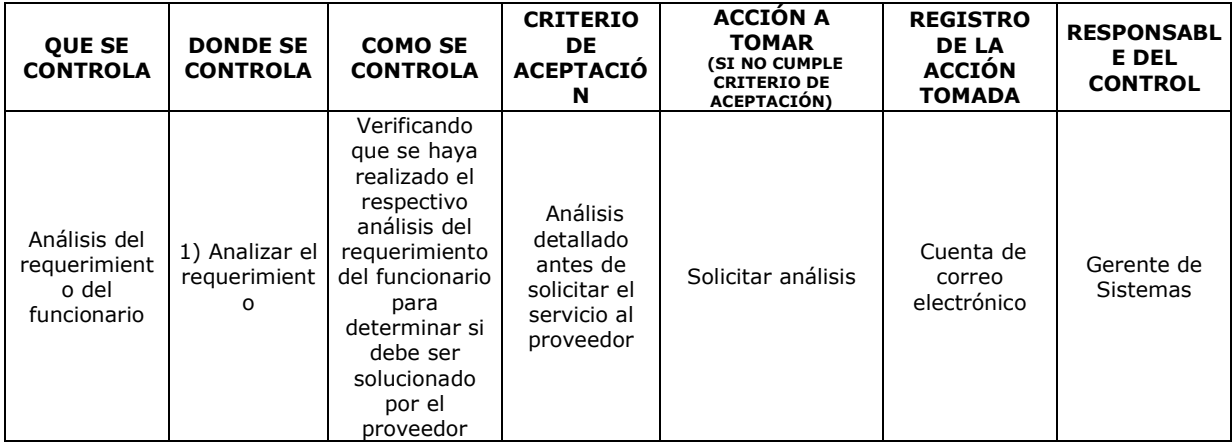

#### **CONTROL DEL DOCUMENTO E HISTORIA DE CAMBIOS**

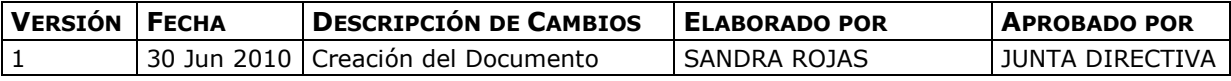

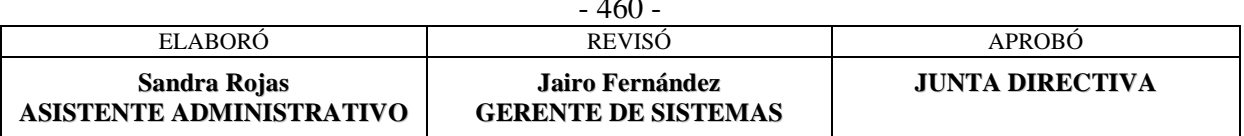